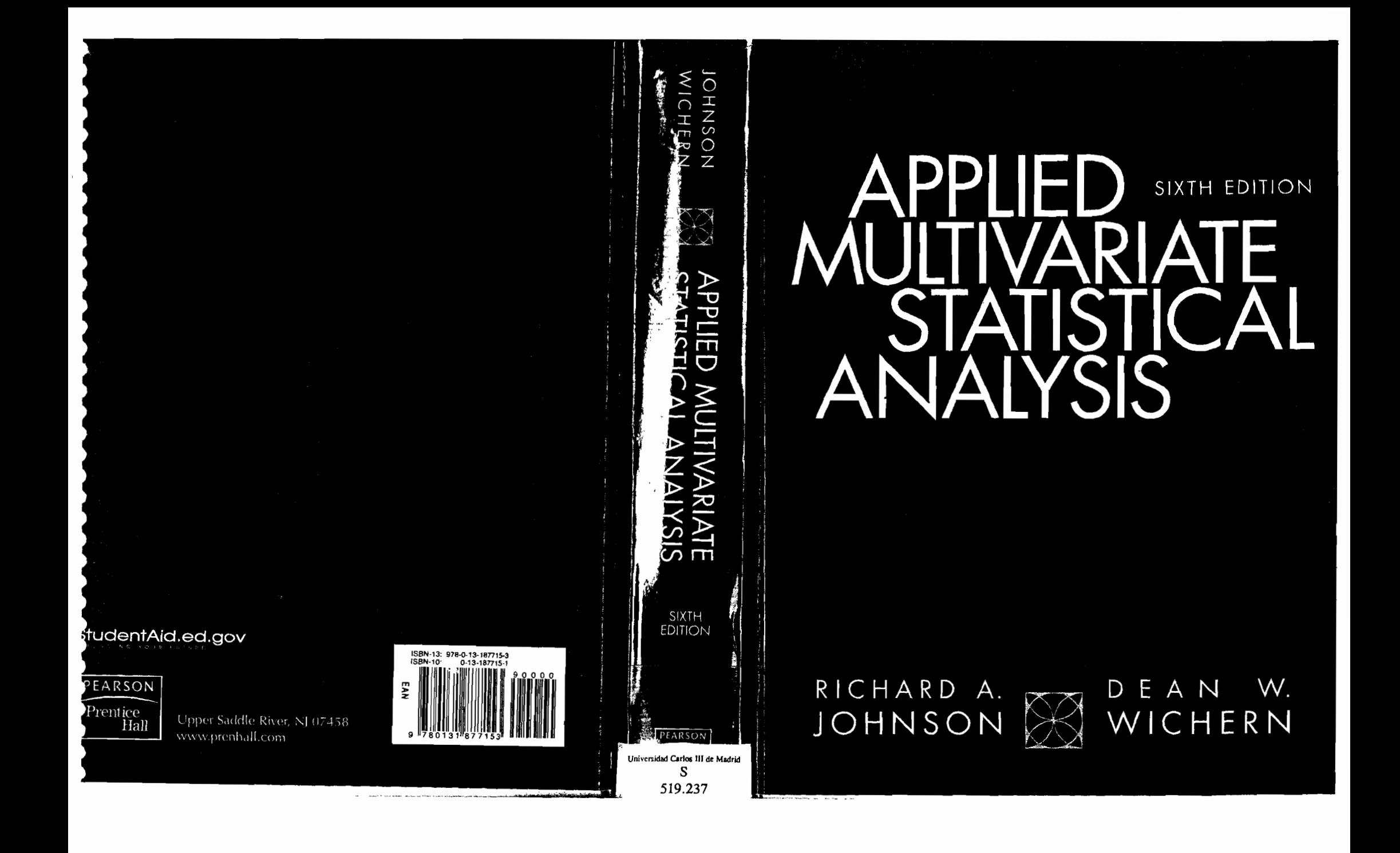

# Applied Multivariate Statistical Analysis

 $\mathcal{N}_{\mathbf{v}}$  and

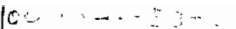

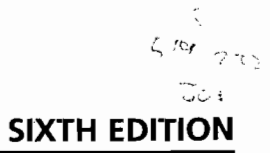

# **Applied Multivariate Statistical Analysis**

**RICHARD A. JOHNSON**  University of Wisconsin-Madison

**DEAN W. WICHERN**  Texas A&M University

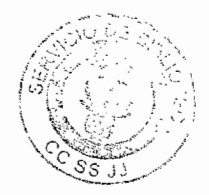

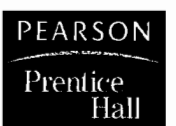

L

Upper Saddle River, New Jersey 07458

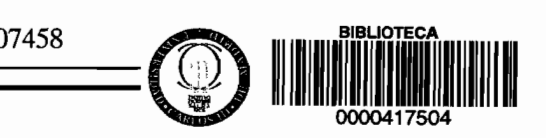

#### ,brary of Congress Cataloging-in-Publication Data

>hnson, Richard A. Statistical analysis/Richard A. Johnson. $-6$ <sup>th</sup> ed. Dean W. Winchern p.em. Includes index. ISBN 0-13-187715-1 1. Statistical Analysis

~IP Data Available

\xecutive AcquiSitions Editor: *Petra Recter*  Vice President and Editorial Director, Mathematics: *Christine Hoag*  roject Manager: *Michael Bell*  Production Editor: *Debbie Ryan'*  .>emor Managing Editor: *Unda Mihatov Behrens*  1:anufacturing Buyer: *Maura Zaldivar*  Associate Director of Operations: *Alexis Heydt-Long*  Aarketing Manager: *Wayne Parkins*  ~arketing Assistant: *Jennifer de Leeuwerk*  Editorial AssistantlPrint Supplements Editor: *Joanne Wendelken*  \It Director: *Jayne Conte*  Director of Creative Service: *Paul Belfanti*  .::over Designer: *B rnce Kenselaar*  Art Studio: *Laserswords* 

 $PFARSON$ Prentice Hall

© 2007 Pearson Education, Inc. Pearson Prentice Hall Pearson Education, Inc. Upper Saddle River, NJ 07458

 $\overline{a}$ 

All rights reserved. No part of this book may be reproduced, in any form or by any means, without permission in writing from the publisher.

Pearson Prentice Hall™ is a trademark of Pearson Education, Inc.

Printed in the United States of America

ID 9 8 7 6 5 4 3 2 1

 $\cdot$ 

ISBN-13: 978-0-13-187715-3 ISBN-l0: 0- 13 - 187715'- 1

Pearson Education LID., *London*  Pearson Education Australia P1Y, Limited, *Sydney*  Pearson Education Singapore, Pte. Ltd Pearson Education North Asia Ltd, *Hong Kong*  Pearson Education Canada, Ltd., *Toronto*  Pearson Educaci6n de Mexico, S.A. de C.V. Pearson Education-Japan, *Tokyo*  Pearson Education Malaysia, Pte. Ltd

To the memory of my mother and my father. *R.* A. J.

To Dorothy, Michael, and Andrew.

医腹部状腺炎

D. *W. W.* 

# **Contents**

 $\overline{z}$ i 1i **4≁₹%B-PHE** 

='"

#### 1 **ASPECTS OF MULTlVARIATE ANALYSIS PREFACE**  1.1 Introduction 1 1.2 1.3 1.4 1.5 Applications of Multivariate Techniques 3 The Organization of Data 5 *Arrays,5 Descriptive Statistics, 6 Graphical Techniques, 11*  Data Displays and Pictorial Representations 19 *Linking Multiple Two-Dimensional Scatter Plots, 20 Graphs of Growth Curves, 24 Stars, 26 Chernoff Faces, 27*  Distance 30 1.6 Final Comments 37 Exercises 37 References 47

#### **2 MATRIX ALGEBRA AND RANDOM VECTORS**

- 2.1 Introduction 49
- 2.2 Some Basics of Matrix and Vector Algebra 49 *Vectors,* 49 *Matrices, 54*
- 2.3 Positive Definite Matrices 60
- 2.4 A Square-Root Matrix 65
- 2.5 Random Vectors and Matrices 66
- 2.6 Mean Vectors and Covariance Matrices 68 *Partitioning the Covariance Matrix, 73 The Mean Vector and Covariance Matrix for Linear Combinations of Random Variables, 75 Partitioning the Sample Mean Vector and Covariance Matrix, 77*
- 2.7 Matrix Inequalities and Maximization 78

**vii** 

**49** 

*xv*  1

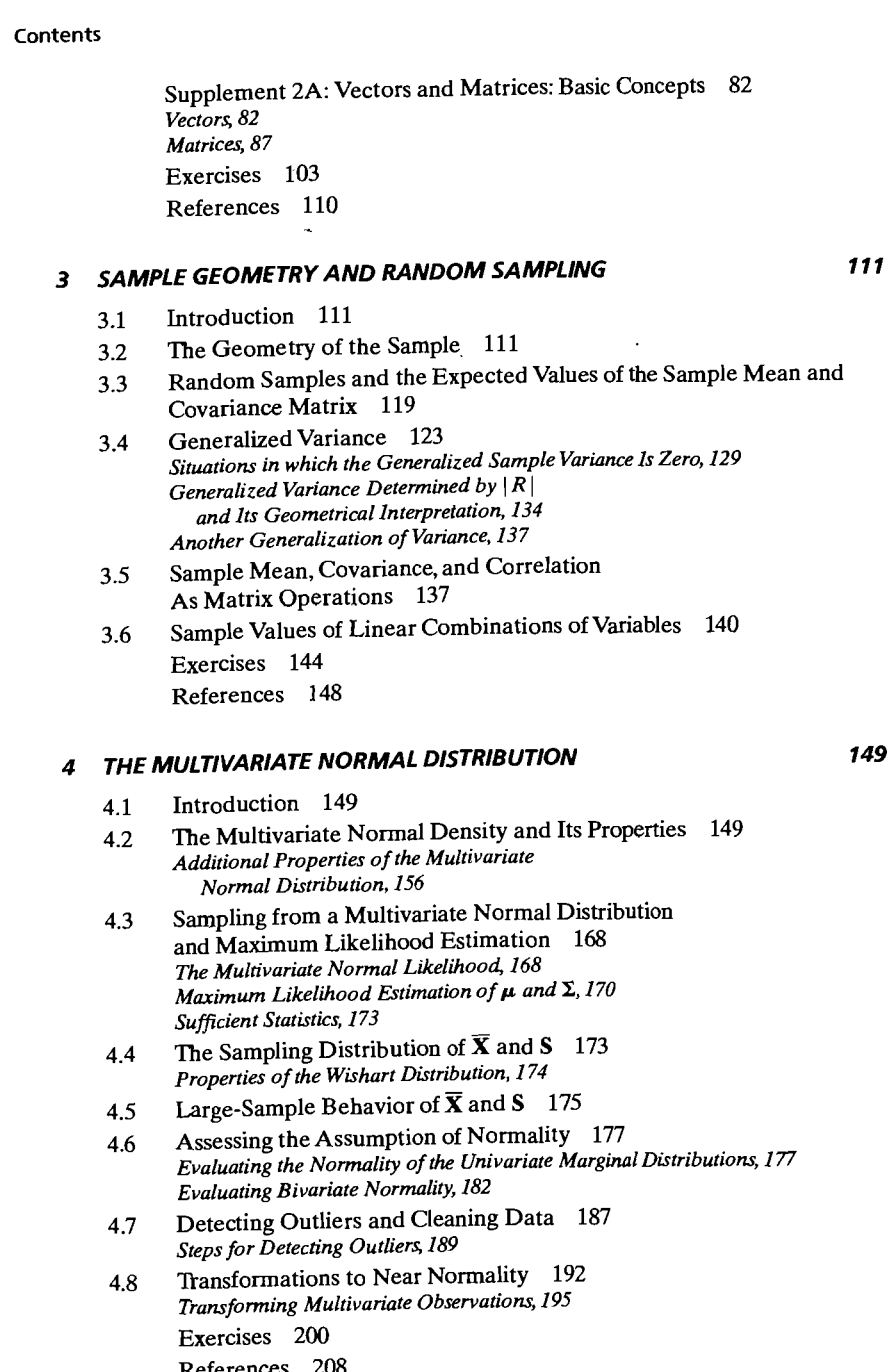

viii

 $\ddot{\phantom{a}}$ 

**149**<br>**149**<br><sub>**149**<br>**149**</sub>

i<br>I J

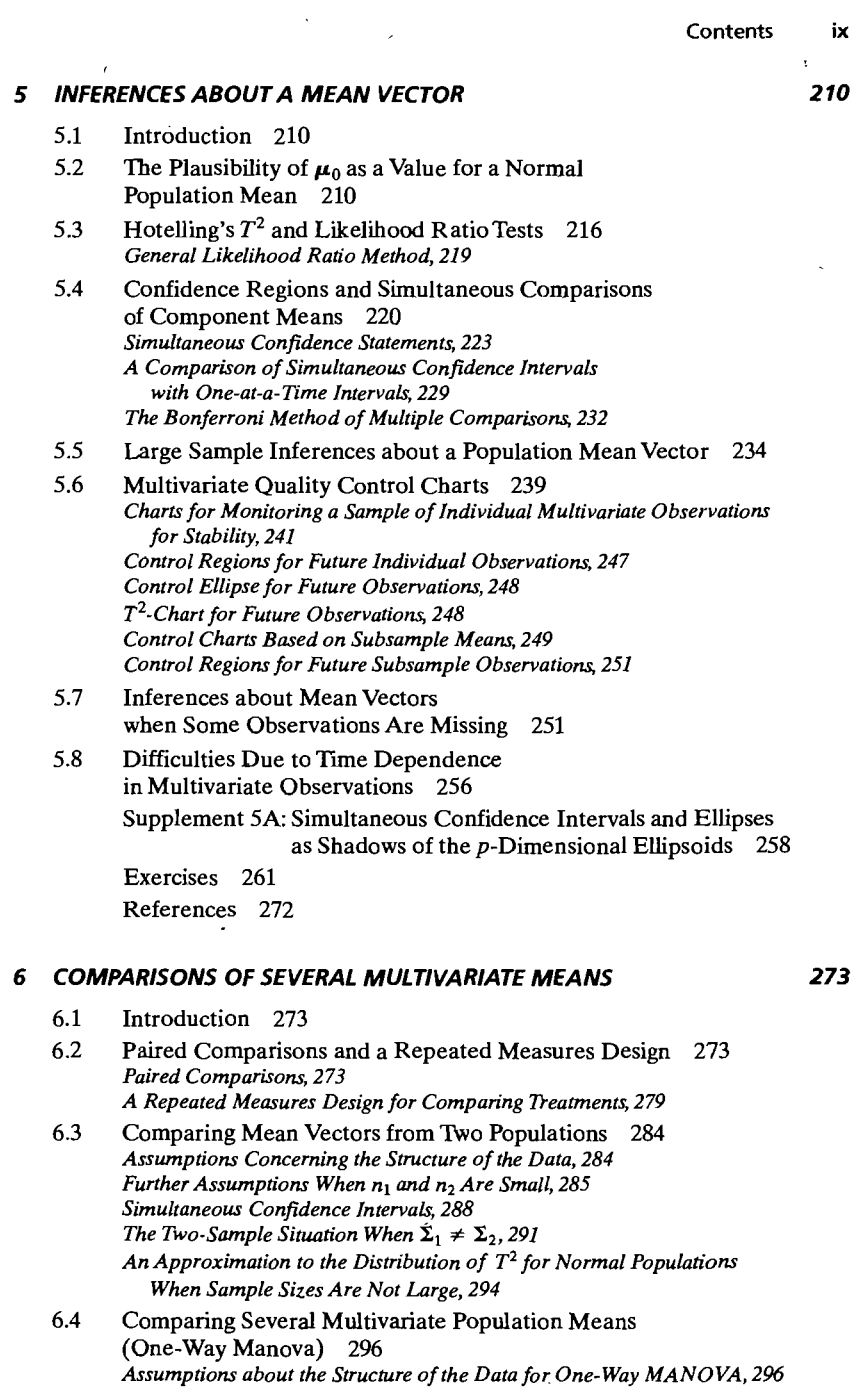

 $\epsilon$ 

 $\ddot{\phantom{a}}$ 

**Contents** 

 $\overline{z}$ 

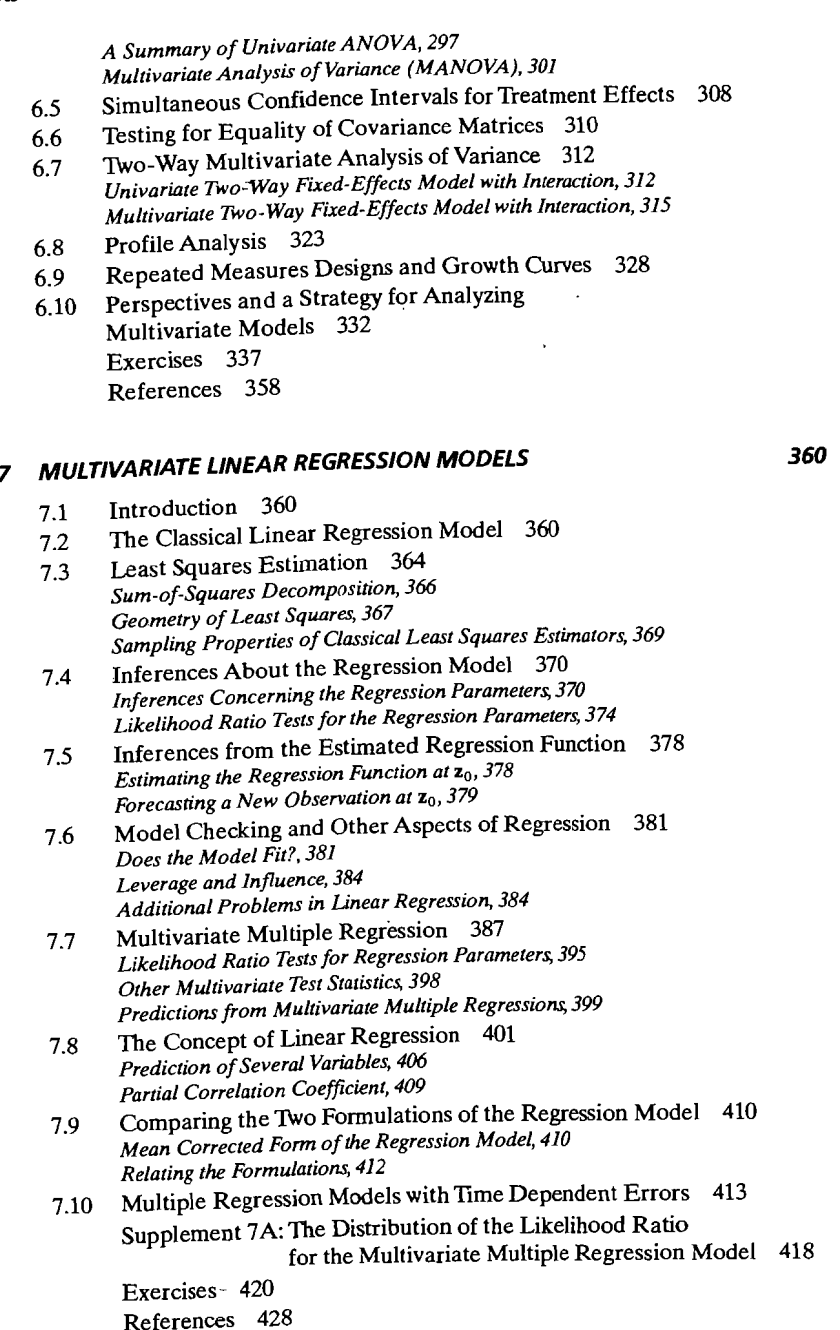

#### **8 PRINCIPAL COMPONENTS**

- 8.1 Introduction 430
- 8.2 Population Principal Components 430 *Principal Components Obtained from Standardized Variables 436 Principal Components for Covariance Matrices ' with Special Structures, 439*
- 8.3 Summarizing Sample Variation by Principal Components 441 *The Number of Principal Components, 444 Interpretation of the Sample Principal Components, 448 Standardizing the Sample Principal Components, 449*
- 8.4 Graphing the Principal Components 454

8.5 Large Sample Inferences 456 *Large Sample Properties of* Aj *and* ej, *456 Testing for the Equal Correlation Structure, 457* 

8.6 Monitoring Quality with Principal Components 459 *Checking a Given Set of Measurements for Stability, 459 Controlling Future Values, 463* 

Supplement 8A: The Geometry of the Sample Principal Component Approximation 466 *The p-Dimensional Geometrical Interpretation,* 468 *The n-Dimensional Geometrical Interpretation,* 469 Exercises 470 References 480

#### **9 FACTOR ANALYSIS AND INFERENCE FOR STRUCTURED COVARIANCE MATRICES**

- 9.1 Introduction 481
- 9.2 The Orthogonal Factor Model 482
- 9.3 Methods of Estimation 488 *The Principal Component (and Principal Factor) Method, 488 A ModifiedApproach-the Principal Factor Solution, 494 The Maximum Likelihood Method, 495 A Large Sample Test for the Number of Common Factors 501*
- 9.4 Factor Rotation 504 *Oblique Rotations, 512*
- 9.5 Factor Scores 513 *The Weighted Least Squares Method, 514 The Regression Method, 516*
- 9.6 Perspectives and a Strategy for Factor Analysis 519 Supplement 9A: Some Computational Details for Maximum Likelihood Estimation 527 *Recommended Computational Scheme, 528 Maximum Likelihood Estimators of*  $\rho = L_z L'_z + \psi_z$  529 Exercises 530

References 538

**481** 

- 
- 

**xi** 

**430** 

xii

## **10 CANONICAL CORRELATION ANALYSIS**

10.6 Large Sample Inferences 563

**DISCRIMINATION AND CLASSIFICATION** 

*Is Classification a Good Idea?, 592* 

Classification with two man I operations, Fisher's Method for Discrimination

*Classification, 638* 

*Final Comments* <del>Qualit</del>ies *Including Qualitative Variables, 644* 

Logistic Regres *Introduction*, 634 **The Logit Model, 634** 

 $Logusu$  regression  $\cdots$ 

**Classification Trees, 644** *Selection of Variables,* 648

 $\frac{2}{10}$  Classification of Normal Following Functions  $\frac{2}{10}$  $11.4$  Evaluating Classification Functions  $550$ *The Minimum Expected Cost of Misclassification Method, 606* 

Exercises 567<br>References 574

11.1 Introduction 575

 $11$ 

 $0.1$  Introduction  $339$ 0.2 Canonical variates and Canonical Cortefations 555 10.3 Interpreting the Population Canonical Variables 545

> *The First r Canonical Variables as a Summary of Variability, 548 Correlation Analysis* 549 .

*Identifying the Canonical Variables, 545 Canonical Correlations as Generalizations The First r Canonical Variables as a Summary of Variability,* 548

Correlation Analysis 349 The Sample Canonical Variate

 $\epsilon$  Canonical Correlations  $\frac{330}{258}$ *Matrices of Errors of Approximations, 558 Matrices of Errors of Approximations, 558* **Proportions of Explained Sample Variance, 561** 

11.1 Introduction  $\frac{3}{3}$  $11.2$  Separation and Classification for Two Populations  $57\sigma$ *Classification of Normal Populations When* l:1 = l:z = :£,584 *Classification of Normal Populations When*  $\Sigma_1 = \Sigma_2 = \Sigma$ , 584 *Scaling*, 589 *Fisher's Approach to Classification with 1Wo Populations, 590* 

*Is Classification a Good Idea?, 592*<br>*Classification of Normal Populations When*  $\Sigma_1 \neq \Sigma_2$ , 593

*Classification with Normal Populations, 609* 

*Using Fisher's Discriminants to Classify Objects, 628*  Using rishers Discrimination classify College  $\frac{1}{2}$ 

*Logistic Regression with Binomial Responses, 640* 

 $7.1$ 

**539** 

**575** 

584

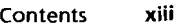

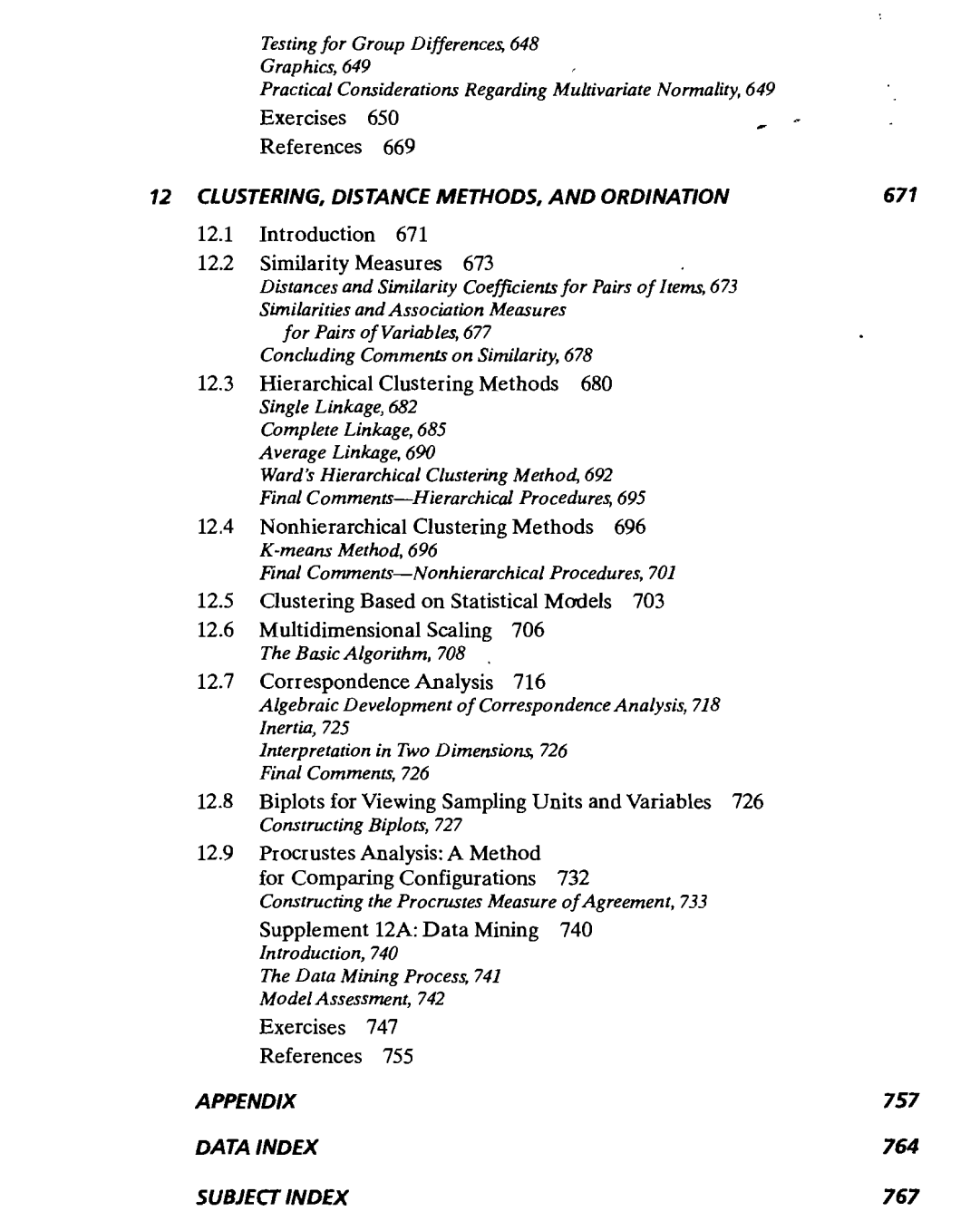

# **Preface**

:l:  $\ddot{\ddot{\bf{r}}}$ 

 $\ddagger$ I j

# $\frac{1}{2}$ **INTENDED AUDIENCE**

This book originally grew out of our lecture notes for an "Applied Multivariate Analysis" course offered jointly by the Statistics Department and the School of Business at the University of Wisconsin-Madison. *Applied Multivariate StatisticalAnalysis,* Sixth Edition, is concerned with statistical methods for describing and analyzing multivariate data. Data analysis, while interesting with one variable, becomes truly fascinating and challenging when several variables are involved. Researchers in the biological, physical, and social sciences frequently collect measurements on several variables. Modern computer packages readily provide the numerical results to rather complex statistical analyses. We have tried to provide readers with the supporting knowledge necessary for making proper interpretations, selecting appropriate techniques, and understanding their strengths and weaknesses. We hope our discussions wiII meet the needs of experimental scientists, in a wide variety of subject matter areas, as a readable introduction to the statistical analysis of multivariate observations.

#### **LEVEL**

r<br>Fransa<br>Fransa

I

Our aim is to present the concepts and methods of muItivariate analysis at a level that is readily understandable by readers who have taken two or more statistics courses. We emphasize the applications of multivariate methods and, consequently, have attempted to make the mathematics as palatable as possible. We avoid the use of calculus. On the other hand, the concepts of a matrix and of matrix manipulations are important. We do not assume the reader is familiar with matrix algebra. Rather, we introduce matrices as they appear naturally in our discussions, and we then show how they simplify the presentation of multivariate models and techniques.

The introductory account of matrix algebra, in Chapter 2, highlights the more important matrix algebra results as they apply to multivariate analysis. The Chapter 2 supplement provides a summary of matrix algebra results for those with little or no previous exposure to the subject. This supplementary material helps make the book self-contained and is used to complete proofs. The proofs may be ignored on the first reading. In this way we hope to make the book accessible to a wide audience.

In our attempt to make the study of multivariate analysis appealing to a large audience of both practitioners and theoreticians, we have had to sacrifice

onsistency of level. Some sections are harder than others. **In** particular, we have summarized a voluminous amount of material on regression in Chapter 7. The resulting presentation is rather succinct and difficult the first time through. We hope instructors will be able to compensate for the unevenness in level by judiciously choosing those sections, and subsections, appropriate for their students and by toning them down if necessary.

# **ORGANIZATION AND APPROACH**

The methodological "tools" of multivariate analysis are contained in Chapters 5 through 12. These chapters represent the heart of the book, but they cannot be assimilated without much of the material in the introductory Chapters 1 through 4. Even those readers with a good knowledge of matrix algebra or those willing  $t_0$  accept the mathematical results on faith should, at the very least, peruse Chapter 3, "Sample Geometry," and Chapter 4, "Multivariate Normal Distribution."

Our approach in the methodological chapters is to keep the discussion direct and uncluttered. Typically, we start with a formulation of the population models, delineate the corresponding sample results, and liberally illustrate everything with examples. The examples are of two types: those that are simple and whose calculations can be easily done by hand, and those that rely on real-world data and computer software. These will provide an opportunity to (1) duplicate our analyses, (2) carry out the analyses dictated by exercises, or (3) analyze the data using methods other than the ones we have used or suggested.

The division of the methodological chapters (5 through 12) into three units allows instructors some flexibility in tailoring a course to their needs. Possible sequences for a one-semester (two quarter) course are indicated schematically.<br>Each instructor will undoubtedly omit certain sections from some chapters

to cover a broader collection of topics than is indicated by these two choices.

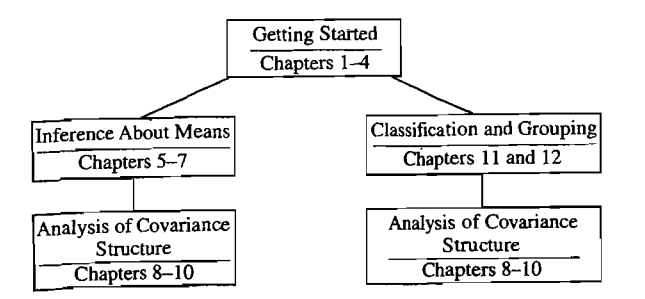

For most students, we would suggest a quick pass through the first four hapters (concentrating primarily on the material in Chapter 1; Sections 2.1, 2.2,  $2.3, 2.5, 2.6,$  and 3.6; and the "assessing normality" material in Chapter 4) followed by a selection of methodological topics. For example, one might discuss the comparison of mean vectors, principal components, factor analysis, discriminant analysis and clustering. The discussions could feature the many "worked out" examples included in these sections of the text. Instructors may rely on dI- agrams and verbal descriptions to teach the corresponding theoretical developments. If the students have uniformly strong mathematical backgrounds, much of the book can successfully be covered in one term.

We have found individual data-analysis projects useful for integrating material from several of the methods chapters. Here, our rather complete treatments of multivariate analysis of variance (MANOVA), regression analysis, factor analysis, canonical correlation, discriminant analysis, and so forth are helpful, even though they may not be specifically covered in lectures.

#### **CHANGES TO THE SIXTH EDITION**

**New material.** Users of the previous editions will notice several major changes in the sixth edition.

- Twelve new data sets including national track records for men and women, psychological profile scores, car body assembly measurements, cell phone tower breakdowns, pulp and paper properties measurements, Mali family farm data, stock price rates of return, and Concho water snake data.
- Thirty seven new exercises and twenty revised exercises with many of these exercises based on the new data sets.
- Four new data based examples and fifteen revised examples.
- Six new or expanded sections:
	- 1. Section 6.6 Testing for Equality of Covariance Matrices
	- 2. Section 11.7 Logistic Regression and Classification
	- 3. Section 12.5 Clustering Based on Statistical Models
	- 4. Expanded Section 6.3 to include "An Approximation to the Distribution of  $T^2$  for Normal Populations When Sample Sizes are not Large"
	- 5. Expanded Sections 7.6 and 7.7 to include Akaike's Information Criterion
	- 6. Consolidated previous Sections 11.3 and 11.5 on two group discriminant analysis into single Section 11.3

**Web Site.** To make the methods of multivariate analysis more prominent in the text, we have removed the long proofs of Results 7.2,7.4,7.10 and 10.1 and placed them on a web site accessible through *www.prenhall.comlstatistics.*  Click on "Multivariate Statistics" and then click on our book. **In** addition, all full data sets saved as ASCII files that are used in the book are available on the web site.

**Instructors' Solutions Manual.** An Instructors Solutions Manual is available on the author's website accessible through *www.prenhall.comlstatistics.For* information on additional for-sale supplements that may be used with the book or additional titles of interest, please visit the Prentice Hall web site at *www.prenhall. corn.* 

**cs** 

# **,ACKNOWLEDGMENTS**

We thank many of our colleagues who helped improve the applied aspect of the book by contributing their own data sets for examples and exercises. A number of individuals helped guide various revisions of this book, and we are grateful for their suggestions: Christopher Bingham, University of Minnesota; Steve Coad, University of Michigan; Richard Kiltie, University of Florida; Sam Kotz, George Mason University; Him Koul, Michigan State University; Bruce McCullough, Drexel University; Shyamal Peddada, University of Virginia; K. Sivakumar University of Illinois at Chicago; Eric Smith, Virginia Tecn; and Stanley Wasserman, University of Illinois at Urbana-Champaign. We also acknowledge the feedback of the students we have taught these past 35 years in our applied multivariate analysis courses. Their comments and suggestions are largely responsible for the present iteration of this work. We would also like to give special thanks to Wai K wong Cheang, Shanhong Guan, Jialiang Li and Zhiguo Xiao for their help with the calculations for many of the examples.

We must thank Dianne Hall for her valuable help with the Solutions Manual, Steve Verrill for computing assistance throughout, and Alison Pollack for implementing a Chernoff faces program. We are indebted to Cliff GiIman for his assistance with the multidimensional scaling examples discussed in Chapter 12. Jacquelyn Forer did most of the typing of the original draft manuscript, and we appreciate her expertise and willingness to endure cajoling of authors faced with publication deadlines. Finally, we would like to thank Petra Recter, Debbie Ryan, Michael Bell, Linda Behrens, Joanne Wendelken and the rest of the Prentice Hall staff for their help with this project.

> *R.* A. *lohnson*  rich@stat.wisc.edu

*D. W. Wichern*  dwichern@tamu.edu

# **Applied Multivariate Statistical Analysis**

# *Chapter*

# **ASPECTS OF MULTIVARIATE ANALYSIS**

## **1.1 Introduction**

Scientific inquiry is an iterative learning process. Objectives pertaining to the explanation of a social or physical phenomenon must be specified and then tested by gathering and analyzing data. In turn, an analysis of the data gathered by experimentation or observation will usually suggest a modified explanation of the phenomenon. Throughout this iterative learning process, variables are often added or deleted from the study. Thus, the complexities of most phenomena require an investigator to collect observations on many different variables. This book is concerned with statistical methods designed to elicit information from these kinds of data sets. Because the data include simultaneous measurements on many variables, this body . of methodology is called *multivariate analysis.* 

The need to understand the relationships between many variables makes multivariate analysis an inherently difficult subject. Often, the human mind is overwhelmed by the sheer bulk of the data. Additionally, more mathematics is required to derive multivariate statistical techniques for making inferences than in a univariate setting. We have chosen to provide explanations based upon algebraic concepts and to avoid the derivations of statistical results that *require* the calculus of many variables. Our objective is to introduce several useful multivariate techniques in a clear manner, making heavy use of illustrative examples and a minimum of mathematics. Nonetheless, some mathematical sophistication and a desire to think quantitatively will be required.

Most of our emphasis will be on the *analysis* of measurements obtained without actively controlling or manipulating any of the variables on which the measurements are made. Only in Chapters 6 and 7 shall we treat a few experimental plans (designs) for generating data that prescribe the active manipulation of important variables. Although the experimental design is ordinarily the most important part of a scientific investigation, it is frequently impossible to control the generation of appropriate data in certain disciplines. (This is true, for example, in business, economics, ecology, geology, and sociology.) You should consult [6] and [7] for detailed accounts of design principles that, fortunately, also apply to multivariate situations.

It will become increasingly clear that many multivariate methods are based upon an underlying proBability model known as the multivariate normal distribution. Other methods are ad hoc in nature and are justified by logical or commonsense arguments. Regardless of their origin, multivariate techniques must, invariably, be implemented on a computer. Recent advances in computer technology have been accompanied by the development of rather sophisticated statistical software packages, making the implementation step easier.

Multivariate analysis is a "mixed bag." It is difficult to establish a classification scheme for multivariate techniques that is both widely accepted and indicates the appropriateness of the techniques. One classification distinguishes techniques designed to study interdependent relationships from those designed to study dependent relationships. Another classifies techniques according to the number of populations and the number of sets of variables being studied. Chapters in this text are divided into sections according to inference about treatment means, inference about covariance structure, and techniques for sorting or grouping. This should not, however, be considered an attempt to place each method into a slot. Rather, the choice of methods and the types of analyses employed are largely determined by the objectives of the investigation. In Section 1.2, we list a smaller number of practical problems designed to illustrate the connection between the choice of a statistical method and the objectives of the study. These problems, plus the examples in the text, should provide you with an appreciation of the applicability of multivariate techniques across different fields.

The objectives of scientific investigations to which multivariate methods most naturally lend themselves include the following:

- L *Data reduction or structural simplification.* The phenomenon being studied is represented as simply as possible without sacrificing valuable information. It is hoped that this will make interpretation easier.
- *2. Sorting and grouping.* Groups of "similar" objects or variables are created, based upon measured characteristics. Alternatively, rules for classifying objects into well-defined groups may be required.
- *3. Investigation of the dependence among variables.* The nature of the relationships among variables is of interest. Are all the variables mutually independent or are one or more variables dependent on the others? If so, how?
- *4. Prediction.* Relationships between variables must be determined for the purpose of predicting the values of one or more variables on the basis of observations on the other variables.
- *5. Hypothesis construction and testing.* Specific statistical hypotheses, formulated in terms of the parameters of multivariate populations, are tested. This may be done to validate assumptions or to reinforce prior convictions.

We conclude this brief overview of multivariate analysis with a quotation from F. H. C Marriott [19], page 89. The statement was made in a discussion of cluster analysis, but we feel it is appropriate for a broader range of methods. You should keep it in mind whenever you attempt or read about a data analysis. It allows one to maintain a proper perspective and not be overwhelmed by the elegance of some of the theory:

If the results disagree with informed opinion, do not admit a simple logical interpretation, and do not show up clearly in a graphical presentation, they are probably wrong. There is no magic about numerical methods, and many ways in which they can break down. They are a valuable aid to the interpretation of data, not sausage machines automatically transforming bodies of numbers into packets of scientific fact.

# **1.2 Applications of Multivariate Techniques**

The published applications of multivariate methods have increased tremendously in recent years. It is now difficult to cover the variety of real-world applications of these methods with brief discussions, as we did in earlier editions of this book. However, in order to give some indication of the usefulness of multivariate techniques, we offer the following short descriptions of the results of studies from several disciplines. These descriptions are organized according to the categories of objectives given in the previous section. Of course, many of our examples are multifaceted and could be placed in more than one category.

*Data reduction or simplification* 

t . f

 $\label{eq:2.1} \begin{aligned} \mathcal{L}_{\text{max}}(\mathbf{X}) & = \mathcal{L}_{\text{max}}(\mathbf{X}) \mathcal{L}_{\text{max}}(\mathbf{X}) \mathcal{L}_{\text{max}}(\mathbf{X}) \mathcal{L}_{\text{max}}(\mathbf{X}) \mathcal{L}_{\text{max}}(\mathbf{X}) \mathcal{L}_{\text{max}}(\mathbf{X}) \mathcal{L}_{\text{max}}(\mathbf{X}) \mathcal{L}_{\text{max}}(\mathbf{X}) \mathcal{L}_{\text{max}}(\mathbf{X}) \mathcal{L}_{\text{max}}(\mathbf{X}) \mathcal{L}_{\text{max}}(\mathbf{X})$ 

- Using data on several variables related to cancer patient responses to radiotherapy, a simple measure of patient response to radiotherapy was constructed. (See Exercise 1.15.)
- Track records from many nations were used to develop an index of performance for both male and female athletes. (See [8] and [22].)
- Multispectral image data collected by a high-altitude scanner were reduced to a form that could be viewed as images (pictures) of a shoreline in two dimensions. (See [23].)
- Data on several variables relating to yield and protein content were used to create an index to select parents of subsequent generations of improved bean plants. (See [13].)
- A matrix of tactic similarities was developed from aggregate data derived from professional mediators. From this matrix the number of dimensions by which professional mediators judge the tactics they use in resolving disputes was determined. (See [21].)

*Sorting and grouping* 

- Data on several variables related to computer use were employed to create clusters of categories of computer jobs that allow a better determination of existing (or planned) computer utilization. (See [2].)
- Measurements of several physiological variables were used to develop a screening procedure that discriminates alcoholics from nonalcoholics. (See [26].)
- Data related to responses to visual stimuli were used to develop a rule for separating people suffering from a multiple-sclerosis-caused visual pathology from those not suffering from the disease. (See Exercise 1.14.)

• The U.S. Internal Revenue Service uses data collected from tax returns to sort taxpayers into two groups: those that will be audited and those that will not. (See [31].)

#### *Investigation of the dependence among variables*

- Data on several variables were used to identify factors that were responsible for client success in hiring external consultants. (See [12].)
- Measurements of variables related to innovation, on the one hand, and variables related to the business environment and business organization, on the other hand, were used to discover why some firms are product innovators and some firms are not. (See [3].)
- Measurements of pulp fiber characteristics and subsequent measurements of . characteristics of the paper made from them are used to examine the relations between pulp fiber properties and the resulting paper properties. The goal is to determine those fibers that lead to higher quality paper. (See [17].)
- The associations between measures of risk-taking propensity and measures of socioeconomic characteristics for top-level business executives were used to assess the relation between risk-taking behavior and performance. (See [18].)

#### *. Prediction*

- The associations between test scores, and several high school performance variables, and several college performance variables were used to develop predictors of success in college. (See [10).)
- Data on several variables related to the size distribution of sediments were used to develop rules for predicting different depositional environments. (See [7] and [20].)
- Measurements on several accounting and financial variables were used to develop a method for identifying potentially insolvent property-liability insurers. (See [28].)
- cDNA microarray experiments (gene expression data) are increasingly used to study the molecular variations among cancer tumors. A reliable classification of tumors is essential for successful diagnosis and treatment of cancer. (See [9].)

#### *Hypotheses testing*

- Several pollution-related variables were measured to determine whether levels for a large metropolitan area were roughly constant throughout the week, or whether there was a noticeable difference between weekdays and weekends. (See Exercise 1.6.)
- Experimental data on several variables were used to see whether the nature of the instructions makes any difference in perceived risks, as quantified by test scores. (See [27].)
- Data on many variables were used to investigate the differences in structure of American occupations to determine the support for one of two competing sociological theories. (See [16] and [25].)
- Data on several variables were used to determine whether different types of firms in newly industrialized countries exhibited different patterns of innovation. (See [15].)

The preceding descriptions offer glimpses into the use of multivariate methods in widely diverse fields.

# **1.3 The Organization of Data**

Throughout this text, we are going to be concerned with analyzing measurements made on several variables or characteristics. These measurements (commonly called *data)* must frequently be arranged and displayed in various ways. For example, graphs and tabular arrangements are important aids in data analysis. Summary numbers, which quantitatively portray certain features of the data, are also necessary to any description.

We now introduce the preliminary concepts underlying these first steps of data organization.

### **Arrays**

T

Multivariate data arise whenever an investigator, seeking to understand a social or physical phenomenon, selects a number  $p \ge 1$  of *variables* or *characters* to record. The values of these variables are all recorded for each distinct *item, individual,* or *experimental unit.* 

We will use the notation  $x_{ik}$  to indicate the particular value of the *k*th variable that is observed on the *jth* item, or trial. That is,

#### $x_{ik}$  = measurement of the *k*th variable on the *j*th item

Consequently, *n* measurements on *p* variables can be displayed as follows:

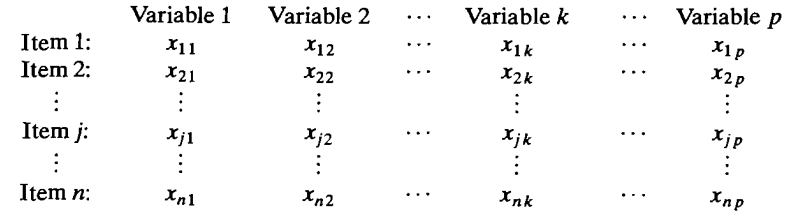

Or we can display these data as a rectangular array, called **X,** of *n* rows and *p*  columns:

> $x_{11}$   $x_{12}$   $\cdots$   $x_{1k}$   $\cdots$   $x_{1p}$  $x_{21}$   $x_{22}$   $\cdots$   $x_{2k}$   $\cdots$   $x_{2p}$  $X = \begin{vmatrix} x_{j1} & x_{j2} & \cdots & x_{jk} & \cdots & x_{jp} \end{vmatrix}$  $x_{n1}$   $x_{n2}$   $\cdots$   $x_{nk}$   $\cdots$   $x_{np}$

The array  $X$ , then, contains the data consisting of all of the observations on all of the variables.

**Example 1.1 (A data array)** A selection of four receipts from a university bookstore was obtained in order to investigate the nature of book sales. Each receipt provided, among other things, the number of books sold and the total amount of each sale. Let the first variable be total dollar sales and the second variable be number of books sold. Then we can regard the corresponding numbers on the receipts as four measurements on two variables. Suppose the data, in tabular form, are

record and the cordination of the cordination of the cordination of the cordination of the cordination of the cordination of the cordination of the cordination of the cordination of the cordination of the cordination of th

■■<del>無機構修修の</del><br>■

,

I

I

Variable 1 (dollar sales): 42 52 48 58 Variable 2 (number of books): 4 5 4 3

Using the notation just introduced, we have

 $x_{11} = 42$   $x_{21} = 52$   $x_{31} = 48$   $x_{41} = 58$  $x_{12} = 4$   $x_{22} = 5$   $x_{32} = 4$   $x_{42} = 3$ 

and the data array  $X$  is

$$
\mathbf{X} = \begin{bmatrix} 42 & 4 \\ 52 & 5 \\ 48 & 4 \\ 58 & 3 \end{bmatrix}
$$

with four rows and two columns.

Considering data in the form of arrays facilitates the exposition of the subject matter and allows numerical calculations to be performed in an orderly and efficient manner. The efficiency is twofold, as gains are attained in both (1) *describing* numerical calculations as operations on arrays and (2) the *implementation* of the calculations on computers, which now use many languages and statistical packages to perform array operations. We consider the manipulation of arrays of numbers in Chapter 2. At this point, we are concerned only with their value as devices for displaying data.

#### **Descriptive Statistics**

A large data set is bulky, and its very mass poses a serious obstacle to any attempt to visually extract pertinent information. Much of the information contained in the data can be assessed by calculating certain summary numbers, known as *descriptive statistics.* For example, the arithmetic average, or sample mean, is a descriptive statistic that provides a measure of location-that is, a "central value" for a set of numbers. And the average of the squares of the distances of all of the numbers from the mean provides a measure of the spread, or variation, in the numbers.

We shall rely most heavily on descriptive statistics that measure location, variation, and linear association. The formal definitions of these quantities follow.

Let  $x_{11}, x_{21}, \ldots, x_{n1}$  be *n* measurements on the first variable. Then the arithmetic average of these measurements is

$$
\bar{x}_1=\frac{1}{n}\sum_{j=1}^n x_{j1}
$$

If the *n* measurements represent a subset of the full set of measurements that might have been observed, then  $\bar{x}_1$  is also called the *sample mean* for the first variable. We adopt this terminology because the bulk of this book is devoted to procedures designed to analyze samples of measurements from larger collections.

The sample mean can be computed from the *n* measurements on each of the *p* variables, so that, in general, there will be *p* sample means:

$$
\bar{x}_k = \frac{1}{n} \sum_{j=1}^n x_{jk} \qquad k = 1, 2, ..., p \tag{1-1}
$$

A measure of spread is provided by the *sample variance,* defined for *n* measurements on the first variable as

$$
s_1^2 = \frac{1}{n} \sum_{j=1}^n (x_{j1} - \bar{x}_1)^2
$$

where  $\bar{x}_1$  is the sample mean of the  $x_{i1}$ 's. In general, for p variables, we have

$$
s_k^2 = \frac{1}{n} \sum_{j=1}^n (x_{jk} - \bar{x}_k)^2 \qquad k = 1, 2, ..., p \qquad (1-2)
$$

Two comments are in order. First, many authors define the sample variance with a divisor of  $n - 1$  rather than *n*. Later we shall see that there are theoretical reasons for doing this, and it is particularly appropriate if the number of measurements, *n,* is small. The two versions of the sample variance will always be differentiated by displaying the appropriate expression.

Second, although the  $s^2$  notation is traditionally used to indicate the sample variance, we shall eventually consider an array of quantities in which the sample variances lie along the main diagonal. In this situation, it is convenient to use double subscripts on the variances in order to indicate their positions in the array. Therefore, we introduce the notation  $s_{kk}$  to denote the same variance computed from measurements on the kth variable, and we have the notational identities

$$
s_k^2 = s_{kk} = \frac{1}{n} \sum_{j=1}^n (x_{jk} - \bar{x}_k)^2 \qquad k = 1, 2, ..., p \qquad (1-3)
$$

The square root of the sample variance,  $\sqrt{s_{kk}}$ , is known as the *sample standard deviation.* This measure of variation uses the same units as the observations.

Consider *n* pairs of measurements on each of variables 1 and 2:

$$
\begin{bmatrix} x_{11} \\ x_{12} \end{bmatrix}, \begin{bmatrix} x_{21} \\ x_{22} \end{bmatrix}, \ldots, \begin{bmatrix} x_{n1} \\ x_{n2} \end{bmatrix}
$$

That is,  $x_{j1}$  and  $x_{j2}$  are observed on the *j*th experimental item  $(j = 1, 2, ..., n)$ . A measure of linear association between the measurements of variables 1 and 2 is provided by the *sample covariance* 

$$
s_{12} = \frac{1}{n} \sum_{j=1}^{n} (x_{j1} - \bar{x}_1)(x_{j2} - \bar{x}_2)
$$

or the average product of the deviations from their respective means. If large values for one variable are observed in conjunction with large values for the other variable, and the small values also occur together,  $s_1$  will be positive. If large values from one variable occur with small values for the other variable,  $s_{12}$  will be negative. If there is no particular association between the values for the two variables,  $s_{12}$  will be approximately zero.

The sample covariance

$$
s_{ik} = \frac{1}{n} \sum_{j=1}^{n} (x_{ji} - \bar{x}_i)(x_{jk} - \bar{x}_k) \qquad i = 1, 2, ..., p, \quad k = 1, 2, ..., p \quad (1-4)
$$

measures the association between the ·ith and kth variables. We note that the covariance reduces to the sample variance when  $i = k$ . Moreover,  $s_{ik} = s_{ki}$  for all i and k.

The final descriptive statistic considered here is the *sample correlation coeffi*cient (or Pearson's product-moment correlation coefficient, see [14]). This measure of the linear association between two variables does not depend on the units of measurement. The sample correlation coefficient for the ith and *kth* variables is defined as

$$
r_{ik} = \frac{s_{ik}}{\sqrt{s_{ij}}\sqrt{s_{kk}}} = \frac{\sum_{j=1}^{n} (x_{ji} - \bar{x}_i)(x_{jk} - \bar{x}_k)}{\sqrt{\sum_{j=1}^{n} (x_{ji} - \bar{x}_i)^2} \sqrt{\sum_{j=1}^{n} (x_{jk} - \bar{x}_k)^2}}
$$
(1-5)

for  $i = 1, 2, \ldots, p$  and  $k = 1, 2, \ldots, p$ . Note  $r_{ik} = r_{ki}$  for all i and k.

The sample correlation coefficient is a standardized version of the sample covariance, where the product of the square roots of the sample variances provides the standardization. Notice that  $r_{ik}$  has the same value whether n or  $n - 1$  is chosen as the common divisor for  $s_{ii}$ ,  $s_{kk}$ , and  $s_{ik}$ .

The sample correlation coefficient  $r_{ik}$  can also be viewed as a sample *covariance*. Suppose the original values  $x_{ji}$  and  $x_{jk}$  are replaced by standardized values  $(x_{ij} - \bar{x}_i)/\sqrt{s_{ij}}$  and  $(x_{ik} - \bar{x}_k)/\sqrt{s_{kk}}$ . The standardized values are commensurable because both sets are centered at zero and expressed in standard deviation units. The sample correlation coefficient is just the sample covariance of the standardized observations.

Although the signs of the sample correlation and the sample covariance are the same, the correlation is ordinarily easier to interpret because its magnitude is bounded. To summarize, the sample correlation *r* has the following properties:

- **1.** The value of *r* must be between  $-1$  and  $+1$  inclusive.
- **2.** Here *r* measures the strength of the linear association. If  $r = 0$ , this implies a lack of linear association between the components. Otherwise, the sign of *r* indicates the direction of the association:  $r < 0$  implies a tendency for one value in the pair to be larger than its average when the other is smaller than its average; and  $r > 0$  implies a tendency for one value of the pair to be large when the other value is large and also for both values to be small together.
- **3.** The value of  $r_{ik}$  remains unchanged if the measurements of the *i*th variable are changed to  $y_{ii} = ax_{ii} + b$ ,  $j = 1, 2, ..., n$ , and the values of the *k*th variable are changed to  $y_{jk} = cx_{jk} + d, j = 1, 2, ..., n$ , provided that the constants *a* and c have the same sign.

The Organization of Data<sub>, 9</sub><br>The quantities  $s_{ik}$  and  $r_{ik}$  do not, in general, convey all there is to know about the association between two variables. Nonlinear associations can exist that are not revealed by these descriptive statistics. Covariance and correlation provide measures of linear association, or association along a line. Their values are less informative for other kinds of association. On the other hand, these quantities can be very sensitive to "wild" observations ("outliers") and may indicate association when, in fact, little exists. In spite of these shortcomings, covariance and correlation coefficients are routinely calculated and analyzed. They provide cogent numerical summaries of association when the data do not exhibit obvious nonlinear patterns of association and when wild observations are not present.

Suspect observations must be accounted for by correcting obvious recording mistakes and by taking actions consistent with the identified causes. The values of  $s_{ik}$  and  $r_{ik}$  should be quoted both with and without these observations.

The sum of squares of the deviations from the mean and the sum of crossproduct deviations are often of interest themselves. These quantities are

$$
w_{kk} = \sum_{j=1}^{n} (x_{jk} - \bar{x}_{k})^{2} \qquad k = 1, 2, ..., p
$$
 (1-6)

and

f if

$$
w_{ik} = \sum_{j=1}^{n} (x_{ji} - \bar{x}_i)(x_{jk} - \bar{x}_k) \qquad i = 1, 2, ..., p, \quad k = 1, 2, ..., p \quad (1-7)
$$

The descriptive statistics computed from *n* measurements on *p* variables can also be organized into arrays.

# **Arrays of Basic Descriptive Statistics**

Sample means  
\n
$$
\overline{\mathbf{x}} = \begin{bmatrix} \overline{x}_1 \\ \overline{x}_2 \\ \vdots \\ \overline{x}_p \end{bmatrix}
$$
\nSample variances  
\nand covariances  
\n
$$
\mathbf{S}_n = \begin{bmatrix} s_{11} & s_{12} & \cdots & s_{1p} \\ s_{21} & s_{22} & \cdots & s_{2p} \\ \vdots & \vdots & \ddots & \vdots \\ s_{p1} & s_{p2} & \cdots & s_{pp} \end{bmatrix}
$$
\n(1-8)  
\nSample correlations  
\n
$$
\mathbf{R} = \begin{bmatrix} 1 & r_{12} & \cdots & r_{1p} \\ r_{21} & 1 & \cdots & r_{2p} \\ \vdots & \vdots & \ddots & \vdots \\ r_{p1} & r_{p2} & \cdots & 1 \end{bmatrix}
$$

The sample mean array is denoted by  $\bar{x}$ , the sample variance and covariance array by the capital letter  $S_n$ , and the sample correlation array by **R**. The subscript n on the array  $S_n$  is a mnemonic device used to remind you that *n* is employed as a divisor for the elements  $s_{ik}$ . The size of all of the arrays is determined by the number of variables, p.<br>The arrays  $S_n$  and **R** consist of p rows and p columns. The array  $\bar{x}$  is a single

column with  $p$  rows. The first subscript on an entry in arrays  $S_n$  and  $R$  indicates the row; the second subscript indicates the column. Since  $s_{ik} = s_{ki}$  and  $r_{ik} = r_{ki}$ for all  $i$  and  $k$ , the entries in symmetric positions about the main northwestsoutheast diagonals in arrays  $S_n$  and  $\bf{R}$  are the same, and the arrays are said to be *symmetric.* 

**Example 1.2 (The arrays**  $\bar{x}$ **,**  $S_n$ **, and R for bivariate data) Consider the data intro**duced in Example 1.1. Each receipt yields a pair of measurements, total dollar sales, and number of books sold. Find the arrays  $\bar{x}$ ,  $S_n$ , and **R**.

Since there are four receipts, we have a total of four measurements (observations) on each variable.

The-sample means are

$$
\bar{x}_1 = \frac{1}{4} \sum_{j=1}^{4} x_{j1} = \frac{1}{4} (42 + 52 + 48 + 58) = 50
$$
  

$$
\bar{x}_2 = \frac{1}{4} \sum_{j=1}^{4} x_{j2} = \frac{1}{4} (4 + 5 + 4 + 3) = 4
$$
  

$$
\bar{x} = \begin{bmatrix} \bar{x}_1 \\ \bar{x}_2 \end{bmatrix} = \begin{bmatrix} 50 \\ 4 \end{bmatrix}
$$

The sample variances and covariances are

$$
s_{11} = \frac{1}{4} \sum_{j=1}^{4} (x_{j1} - \bar{x}_1)^2
$$
  
\n
$$
= \frac{1}{4}((42 - 50)^2 + (52 - 50)^2 + (48 - 50)^2 + (58 - 50)^2) = 34
$$
  
\n
$$
s_{22} = \frac{1}{4} \sum_{j=1}^{4} (x_{j2} - \bar{x}_2)^2
$$
  
\n
$$
= \frac{1}{4}((4 - 4)^2 + (5 - 4)^2 + (4 - 4)^2 + (3 - 4)^2) = .5
$$
  
\n
$$
s_{12} = \frac{1}{4} \sum_{j=1}^{4} (x_{j1} - \bar{x}_1)(x_{j2} - \bar{x}_2)
$$
  
\n
$$
= \frac{1}{4}((42 - 50)(4 - 4) + (52 - 50)(5 - 4)
$$
  
\n
$$
+ (48 - 50)(4 - 4) + (58 - 50)(3 - 4)) = -1.5
$$

 $s_{21} = s_{12}$ 

and

$$
\mathbf{S}_n = \begin{bmatrix} 34 & -1.5 \\ -1.5 & 5 \end{bmatrix}
$$

The sample correlation is

$$
r_{12} = \frac{s_{12}}{\sqrt{s_{11}} \sqrt{s_{22}}} = \frac{-1.5}{\sqrt{34} \sqrt{.5}} = -.36
$$
  

$$
r_{21} = r_{12}
$$
  

$$
\mathbf{R} = \begin{bmatrix} 1 & -.36 \\ -.36 & 1 \end{bmatrix}
$$

### **Graphical Techniques**

so

 $P$ lot $\alpha$  are imaginary neglected, aids in data analysis. Although it is impossible to simportant, but *trequently neglected*, aids in data analysis. Although it is impossible to simultaneously plot  $all$  the measurements made on several variables and study the configurations, plots of individual variables and plots of pairs of variables can still be very informative. Sophisticated computer programs and display equipment allow one the luxury of visually examining data in one, two, or three dimensions with relative ease. On the other hand, many valuable insights can be obtained from the data by constructing plots with paper and pencil. Simple, yet elegant and effective, methods for displaying data are available in [29]. It is good statistical practice to plot pairs of variables and visually inspect the pattern of association. Consider, then, the following seven pairs of measurements on two variables:

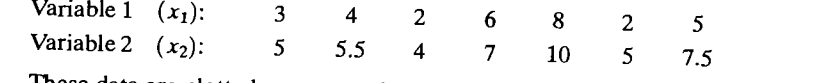

ILLESE VALUE AND FIGURE 1.1 The coordinate process of the points in two dimensions (each axis representing a variable) in Figure 1.1. The coordinates of the points are determined by the paired measurements:  $(3, 5)$ ,  $(4, 5.5)$ , ...,  $(5, 7.5)$ . The resulting two-dimensional plot is known as a *scatter diagram* or *scatter plot*.

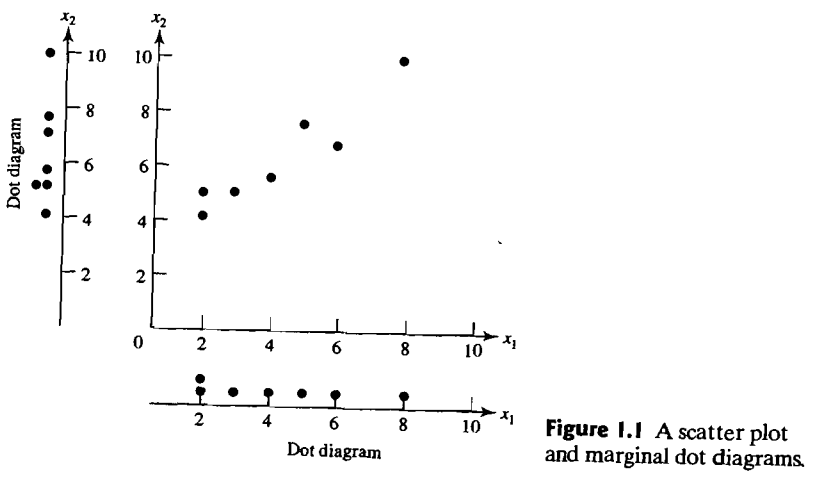

**•** 

Also shown in Figure 1.1 are separate plots of the observed values of variable 1 and the observed values of variable 2, respectively. These plots are called *(marginal) dot diagrams.* They can be obtained from the original observations or by projecting the points in the scatter diagram onto each coordinate axis.

The information contained in the single-variable dot diagrams can be used to calculate the sample means  $\bar{x}_1$  and  $\bar{x}_2$  and the sample variances  $s_{11}$  and  $s_{22}$ . (See Exercise 1.1.) The scatter diagram indicates the orientation of the points, and their coordinates can be used to calculate the sample covariance  $s<sub>12</sub>$ . In the scatter diagram of Figure 1.1, large values of  $x_1$  occur with large values of  $x_2$  and small values of  $x_1$ with small values of  $x_2$ . Hence,  $s_{12}$  will be positive.

Dot diagrams and scatter plots contain different kinds of information. The information in the marginal dot diagrams is not sufficient for constructing the scatter plot. As an illustration, suppose the data preceding Figure 1.1 had been paired differently, so that the measurements on the variables  $x_1$  and  $x_2$  were as follows:

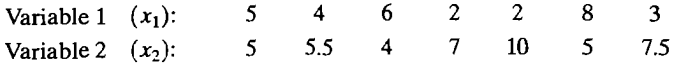

(We have simply rearranged the values of variable 1.) The scatter and dot diagrams for the "new" data are shown in Figure 1.2. Comparing Figures 1.1 and 1.2, we find that the marginal dot diagrams are the same, but that the scatter diagrams are decidedly different. In Figure 1.2, large values of  $x_1$  are paired with small values of  $x_2$  and small values of  $x_1$  with large values of  $x_2$ . Consequently, the descriptive statistics for the individual variables  $\bar{x}_1$ ,  $\bar{x}_2$ ,  $s_{11}$ , and  $s_{22}$  remain unchanged, but the sample covariance  $s_{12}$ , which measures the association between pairs of variables, will now be negative.

The different orientations of the data in Figures 1.1 and 1.2 are not discernible from the marginal dot diagrams alone. At the same time, the fact that the marginal dot diagrams are the same in the two cases is not immediately apparent from the scatter plots. The two types of graphical procedures complement one another; they are *nqt* competitors.

The next two examples further illustrate the information that can be conveyed by a graphic display.

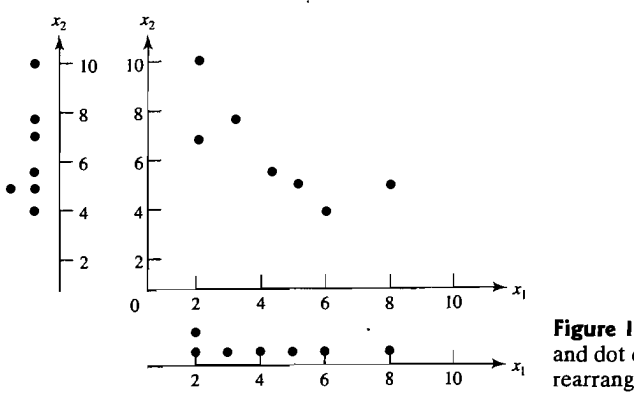

Figure 1.2 Scatter plot  $\frac{1}{10}$   $\rightarrow$   $x_1$  and dot diagrams for rearranged data.

f

45. 第2章 1999年10月18日,1999年10月18日,1999年10月18日,1999年10月18日,1999年10月18日,1999年10月18日,1999年10月18日,1999年10月<br>1999年,1999年,1999年,1999年,1999年,1999年,1999年,1999年,1999年,1999年,1999年,1999年,1999年,1999年,1999年,1999年,1999年,1999年,19<br>1999年,19

|<br>|<br>|<br>| アープスページ」ということができます。

in in de gewone de gewone de gewone de gewone de gewone de gewone de gewone de gewone de gewone de gewone de g<br>Installe de gewone de gewone de gewone de gewone de gewone de gewone de gewone de gewone de gewone de gewone d f •

Example 1.3 (The effect of unusual observations on sample correlations) Some fi- . nancial data representing jobs and productivity for the 16 largest publishing firms appeared in an article in *Forbes* magazine on April 30, 1990. The data for the pair of variables  $x_1$  = employees (jobs) and  $x_2$  = profits per employee (productivity) are graphed in Figure 1.3. We have labeled two "unusual" observations. Dun & Bradstreet is the largest firm in terms of number of employees, but is "typical" in terms of profits per employee. TIme Warner has a "typical" number of employees, but comparatively small (negative) profits per employee.

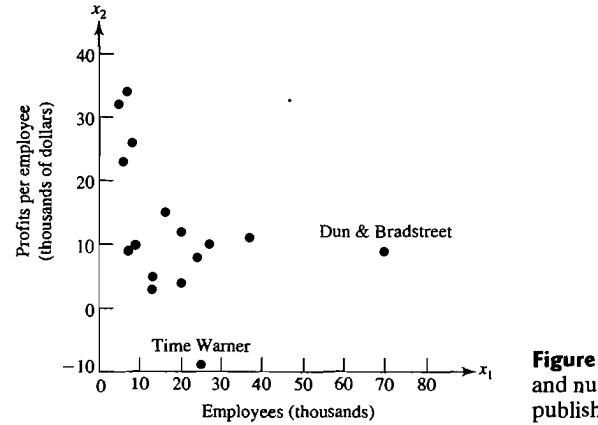

Figure 1.3 Profits per employee and number of employees for 16 publishing firms.

The sample correlation coefficient computed from the values of  $x_1$  and  $x_2$  is

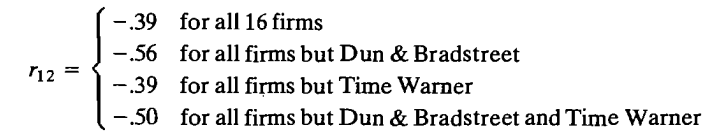

It is clear that atypical observations can have a considerable effect on the sample correlation coefficient. •

Example 1.4 (A scatter plot for baseball data) In a July 17,1978, article on money in sports, *Sports Illustrated* magazine provided data on  $x_1$  = player payroll for National League East baseball teams.

We have added data on  $x_2$  = won-lost percentage for 1977. The results are given in Table 1.1.

The scatter plot in Figure 1.4 supports the claim that a championship team can be bought. Of course, this cause-effect relationship cannot be substantiated, because the experiment did not include a random assignment of payrolls. Thus, statistics cannot answer the question: Could the Mets have won with \$4 million to spend on player salaries?

#### The Organization of Data 15

14 Chapter 1 Aspects of Multivariate Analysis

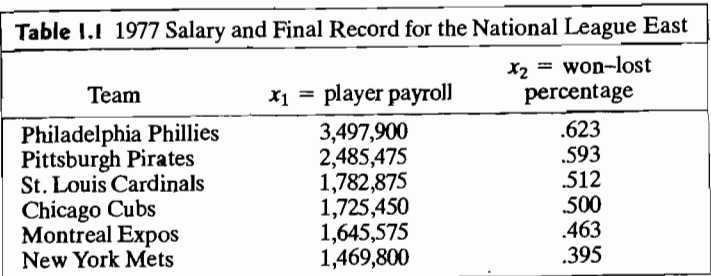

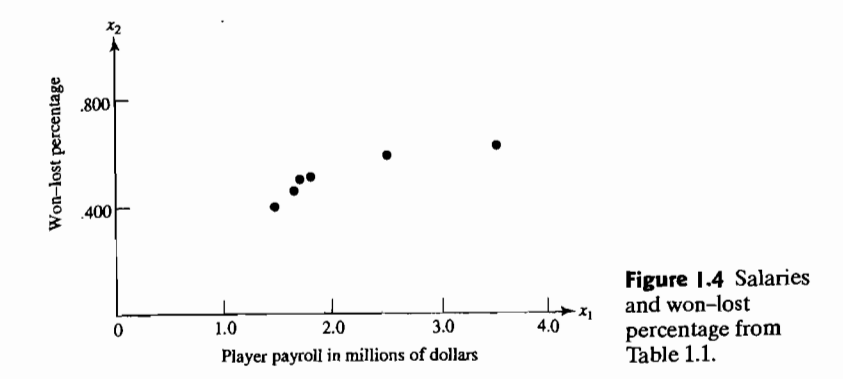

To construct the scatter plot in Figure 1.4, we have regarded the six paired observations in Table 1.1 as the coordinates of six points in two-dimensional space. The figure allows us to examine visually the grouping of teams with respect to the vari- $\sum_{i=1}^{\infty}$  above to califing violarly the grouping of teams well-lost percentage.

- $x_1$  = density (grams/cubic centimeter)
- $x_2$  = strength (pounds) in the machine direction
- $x_3$  = strength (pounds) in the cross direction

A novel graphic presentation of these data appears in Figure 1.5, page' 16. The scatter plots are arranged as the off-diagonal elements of a covariance array and box plots as the diagonal elements. The latter are on a different scale with this

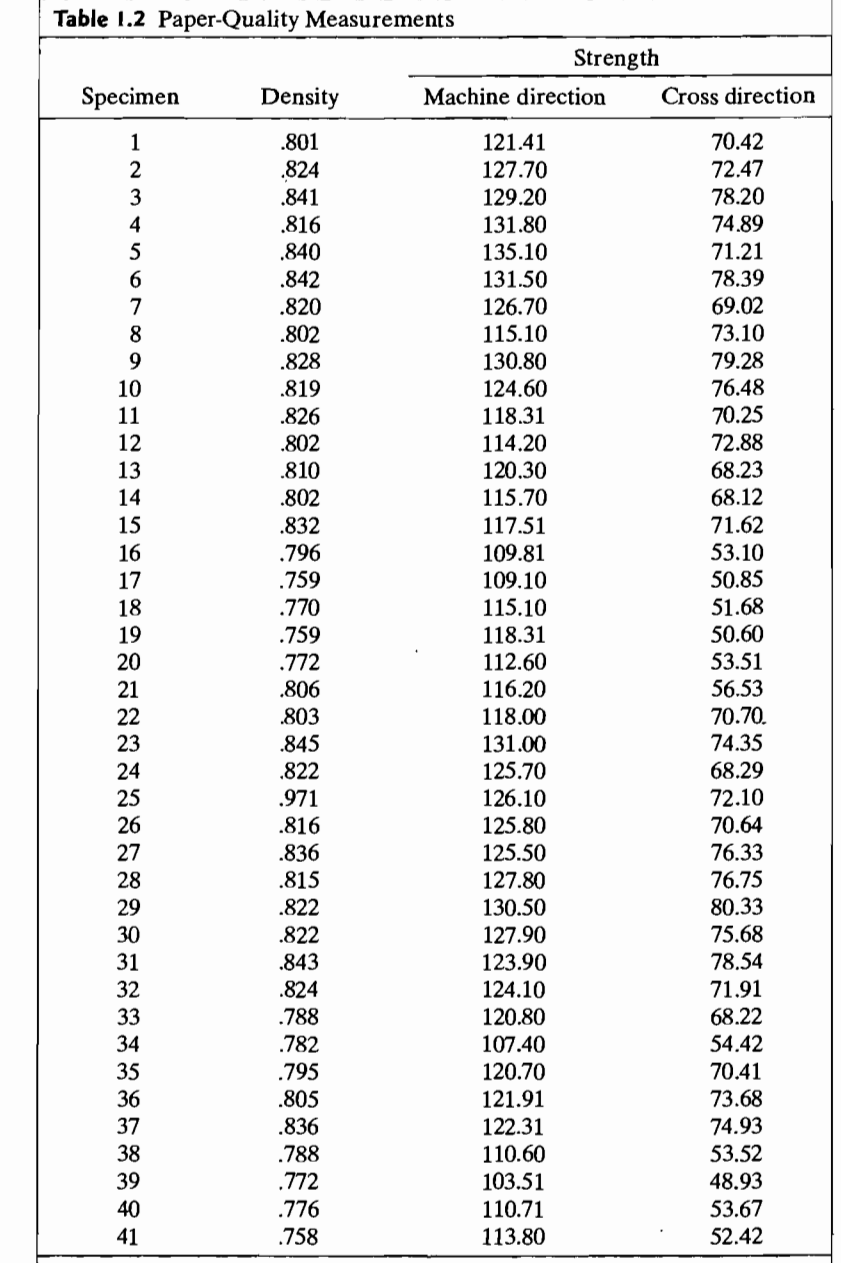

Source: Data courtesy of SONOCO Products Company.

**Example I.S (Multiple scatter plots for paper strength measurements)** Paper is manufactured in continuous sheets several feet wide. Because of the orientation of fibers within the paper, it has a different strength when measured in the direction produced by the machine than when measured across, or at right angles to, the machine direction. Table 1.2 shows the measured values of

**=** 

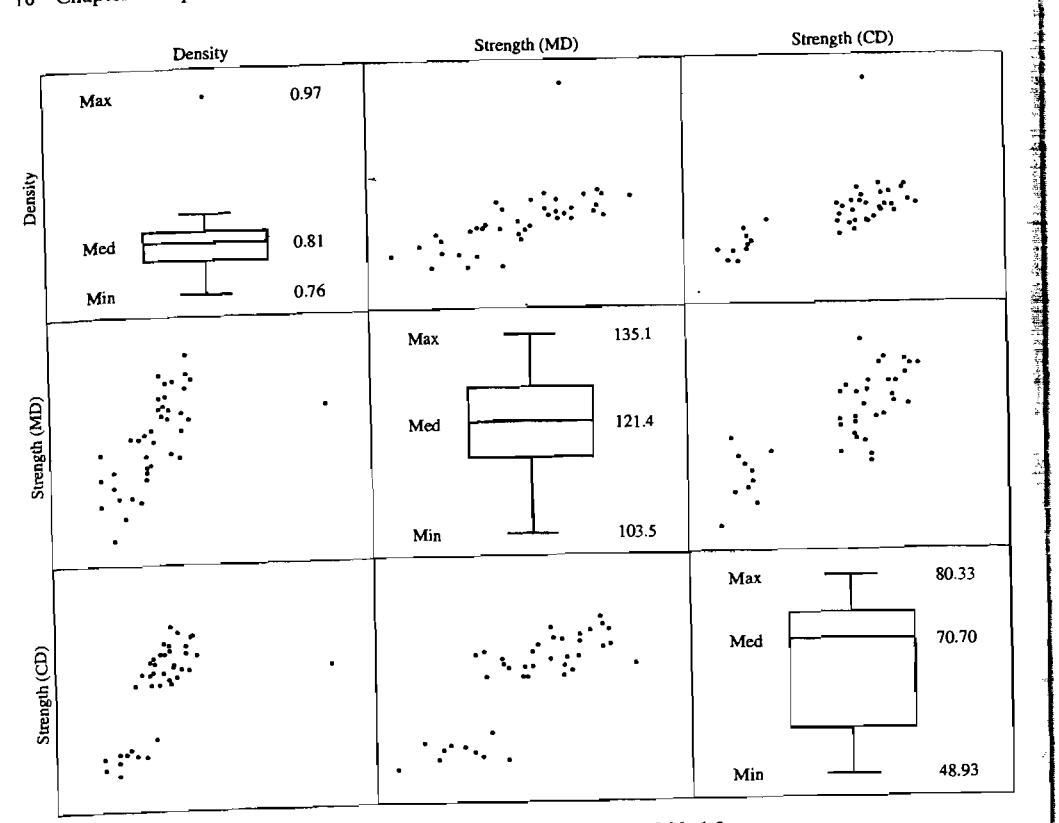

Figure 1.5 Scatter plots and boxplots of paper-quality data from Thble 1.2.

software, so we use only the overall shape to provide information on symmetry and possible outliers for each individual characteristic. The scatter plots can be mspected for patterns and unusual observations. In Figure 1.5, there is one unusual observation: the density of specimen 25. Some of the scatter plots have patterns suggesting that there are two separate clumps of observations.

These scatter plot arrays are further pursued in our discussion of new software graphics in the next section.

In the general multiresponse situation,  $p$  variables are simultaneously recorded on *n* items. Scatter plots should be made for pairs of important variables and, if the task is not too great to warrant the effort, for all pairs.<br>Limited as we are to a three-dimensional world, we cannot always picture a

entire set of data. However, two further geometric representations of the data provide an important conceptual framework for viewing multivariable statistical methods. In cases where it is possible to capture the essence of the data m three dimensions, these representations can actually be graphed.

*n* Points in p Dimensions (p-Dimensional Scatter Plot). Consider the natural extension of the scatter plot to *p* dimensions, where the *p* measurements

 $(x_{i1}, x_{i2}, \ldots, x_{ip})$ 

on the *j*th item represent the coordinates of a point in  $p$ -dimensional space. The coordinate axes are taken to correspond to the variables, so that the *j*th point is  $x_{i1}$ units along the first axis,  $x_{i2}$  units along the second, ...,  $x_{i}$  units along the *p*th axis. The resulting plot with *n* points not only will exhibit the overall pattern of variability, but also will show similarities (and differences) among the *n* items. Groupings of *items* will manifest themselves in this representation.

The next example illustrates a three-dimensional scatter plot.

Example 1.6 (Looking for lower-dimensional structure) A zoologist obtained measurements on  $n = 25$  lizards known scientifically as *Cophosaurus texanus*. The weight, or mass, is given in grams while the snout-vent length (SVL) and hind limb span (HLS) are given in millimeters. The data are displayed in Table 1.3.

Although there are three size measurements, we can ask whether or not most of the variation is primarily restricted to two dimensions or even to one dimension.

To help answer questions regarding reduced dimensionality, we construct the three-dimensional scatter plot in Figure 1.6. Clearly most of the variation is scatter about a one-dimensional straight line. Knowing the position on a line along the major axes of the cloud of poinfs would be almost as good as knowing the three measurements Mass, SVL, and HLS.

However, this kind of analysis can be misleading if one variable has a much larger variance than the others. Consequently, we first calculate the standardized values,  $z_{jk} = (x_{jk} - \bar{x}_k)/\sqrt{s_{kk}}$ , so the variables contribute equally to the variation

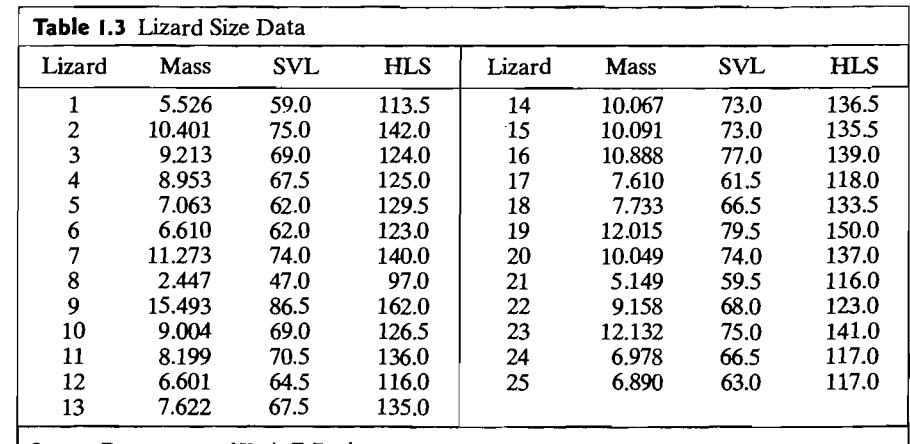

Source: Data courtesy of Kevin E. Bonine.

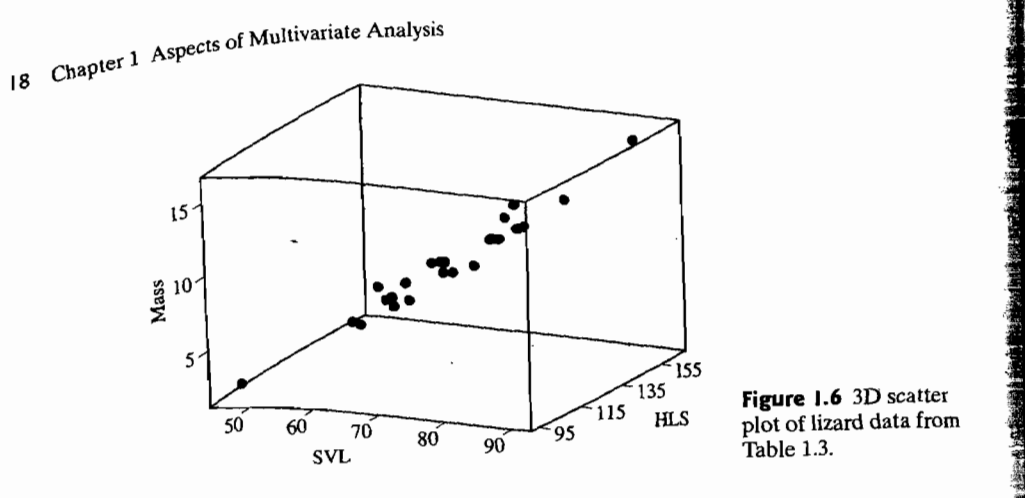

in the scatter plot. Figure 1.7 gives the three-dimensional scatter plot for the stanin the scatter recently of the variation can be explained by a single variable de-<br>dardized variables. Most of the variation can be explained by a single variable dedardized value incomed the cloud of points.<br>termined by a line through the cloud of points.

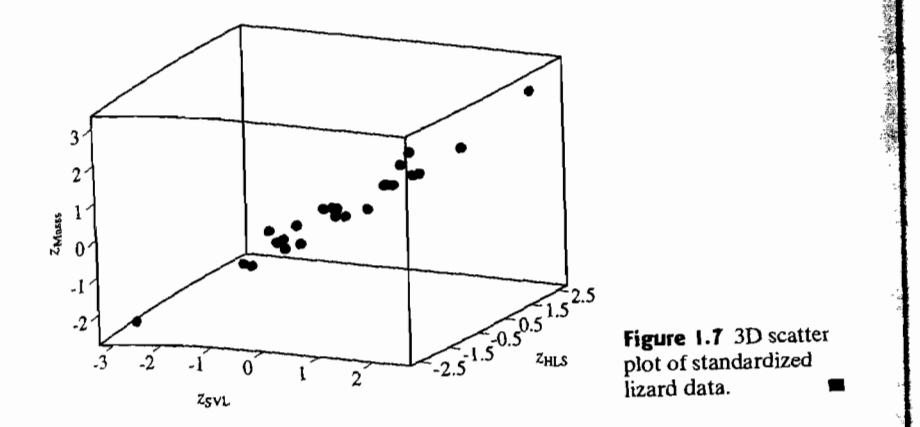

A three-dimensional scatter plot can often reveal group structure.

**Example 1.7 (Looking for group structure in three dimensions)** Referring to Example 1.6, it is interesting to see if male and female lizards occupy different parts of the E)(arnpl~ ~.~ ~eresting to see if male and female lizards occupy different parts ~f the ple 1.6, It is interested by acceptomic order in the size data. The gender, by row, for the lizard here equals the containing the size data. The gender, by row, for the lizard data in Table 1.3 are

fmffmfmfmfmfm mmmfmmmffmff

Figure 1.8 repeats the scatter plot for the original variables but with males marked by solid circles and females by open circles. Clearly, males are typically larger than females.

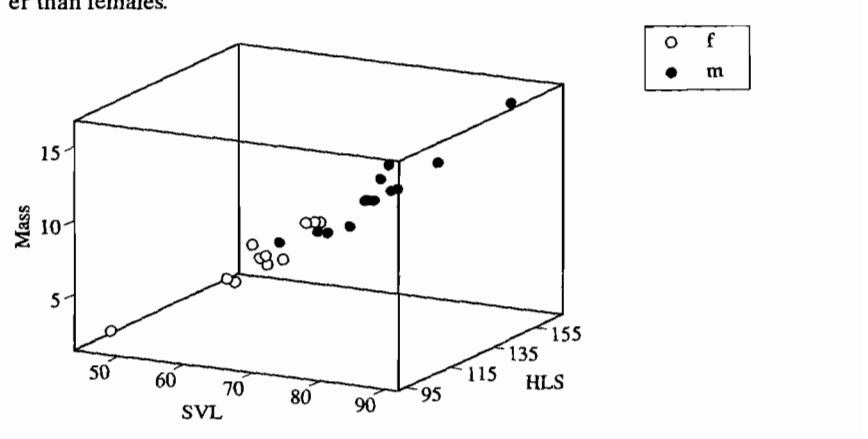

**Figure 1.8** 3D scatter plot of male and female lizards.

•

*p* **Points in** *n* **Dimensions.** The *n* observations of the *p* variables can also be regarded as p points in n-dimensional space. Each column of  $X$  determines one of the points. The *ith* column,

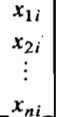

consisting of all *n* measurements on the ith variable, determines the *ith* point. In Chapter 3, we show how the closeness of points in *n* dimensions can be related to measures of association between the corresponding *variables .* 

# **1.4 Data Displays and Pictorial Representations**

The rapid development of powerful personal computers and workstations has led to a proliferation of sophisticated statistical software for data analysis and graphics. It is often possible, for example, to sit at one's desk and examine the nature of multidimensional data with clever computer-generated pictures. These pictures are valuable aids in understanding data and often prevent many false starts and subsequent inferential problems.

As we shall see in Chapters 8 and 12, there are several techniques that seek to represent p-dimensional observations in few dimensions such that the original distances (or similarities) between pairs of observations are (nearly) preserved. In general, if multidimensional observations can be represented in two dimensions, then outliers, relationships, and distinguishable groupings can often be discerned by eye. We shall discuss and illustrate several methods for displaying multivariate data in two dimensions. One good source for more discussion of graphical methods is [11].

### Linking Multiple Two-Dimensional Scatter Plots

One of the more exciting new graphical procedures involves electronically connecting many two-dimensional scatter plots.

Example 1.8 (Linked scatter plots and brushing) To illustrate *linked* two-dimensional scatter plots, we refer to the paper-quality data in Table 1.2. These data represent measurements on the variables  $x_1$  = density,  $x_2$  = strength in the machine direction, and  $x_3$  = strength in the cross direction. Figure 1.9 shows two-dimensional scatter plots for pairs of these variables organized as a  $3 \times 3$  array. For example, the picture in the upper left-hand corner of the figure is a scatter plot of the pairs of observations  $(x_1, x_3)$ . That is, the  $x_1$  values are plotted along the horizontal axis, and the  $x_3$  values are plotted along the vertical axis. The lower right-hand corner of the figure contains a scatter plot of the observations  $(x_3, x_1)$ . That is, the axes are reversed. Corresponding interpretations hold for the other scatter plots in the figure. Notice that the variables and their three-digit ranges are indicated in the boxes along the SW-NE diagonal. The operation of marking *(selecting)*, the obvious outlier in the  $(x_1, x_3)$  scatter plot of Figure 1.9 creates Figure 1.1O(a), where the outlier is labeled as specimen 25 and the same data point is highlighted in all the scatter plots. Specimen 25 also appears to be an outlier in the  $(x_1, x_2)$  scatter plot but not in the  $(x_2, x_3)$  scatter plot. The operation of *deleting* this specimen leads to the modified scatter plots of Figure 1.10(b).

From Figure 1.10, we notice that some points in, for example, the  $(x_2, x_3)$  scatter plot seem to be disconnected from the others. Selecting these points, using the (dashed) rectangle (see page 22), highlights the selected points in all of the other scatter plots and leads to the display in Figure 1.11(a). Further checking revealed that specimens 16-21, specimen 34, and specimens 38-41 were actually specimens

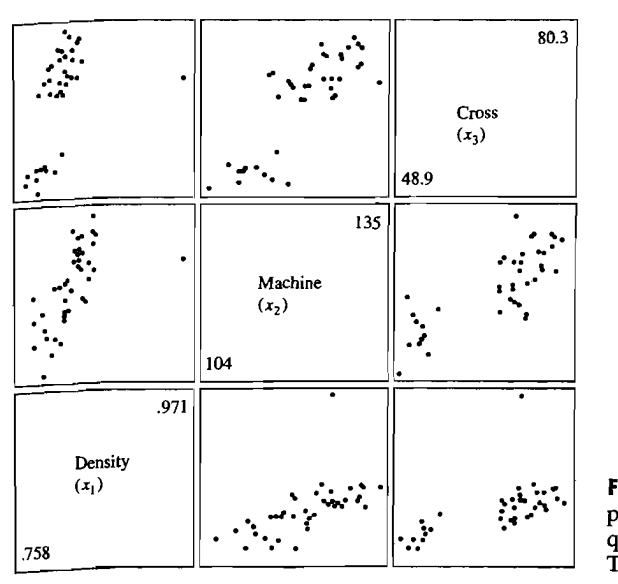

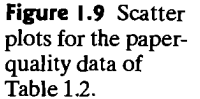

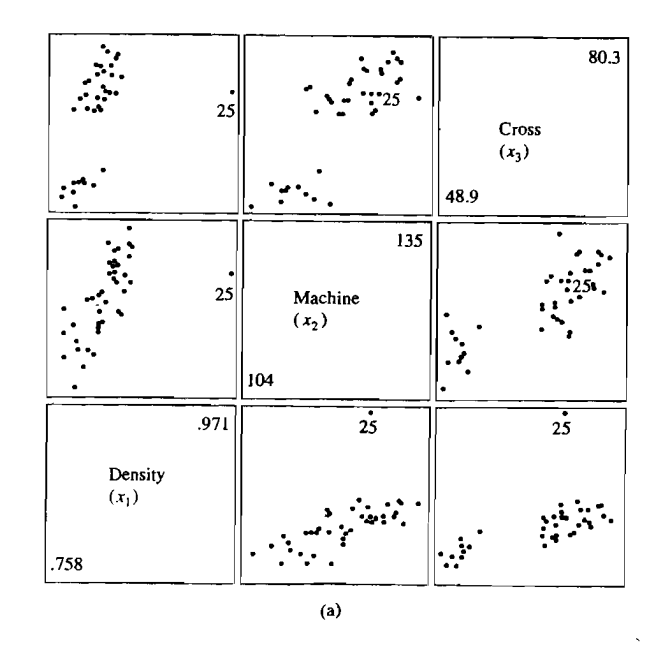

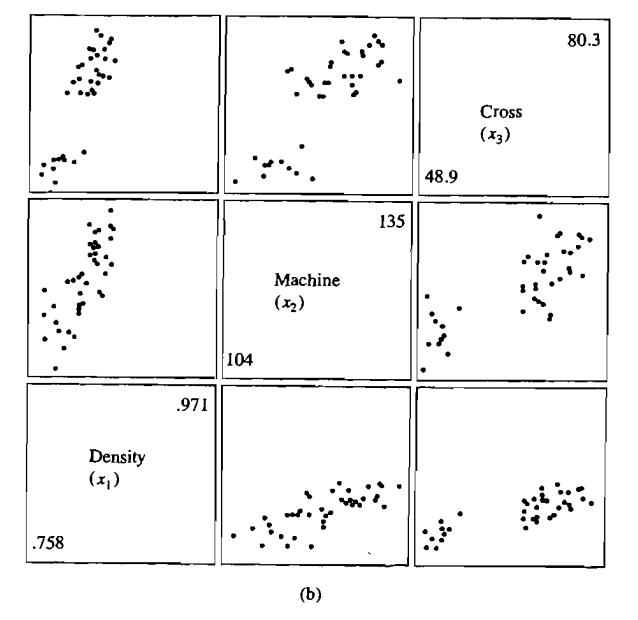

Figure 1.10 Modified scatter plots for the paper-quality data with outlier (25) (a) selected and (b) deleted.

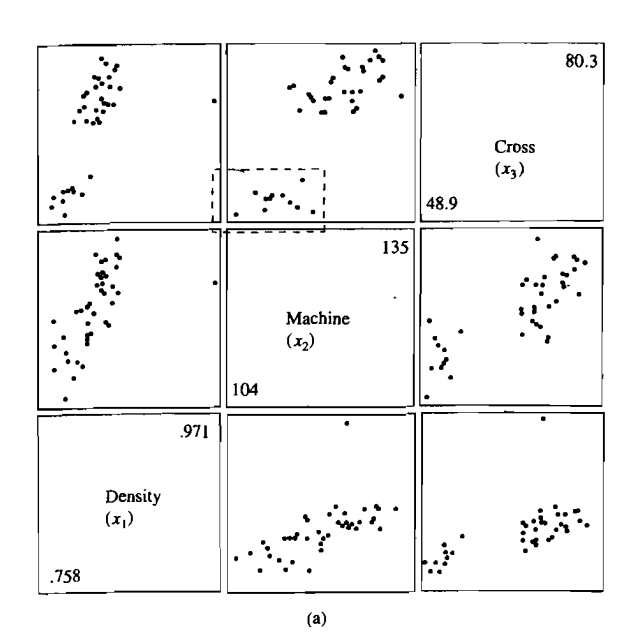

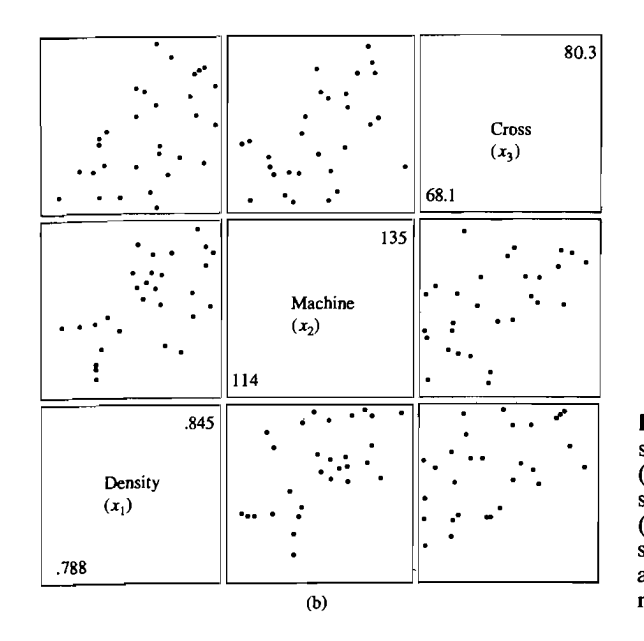

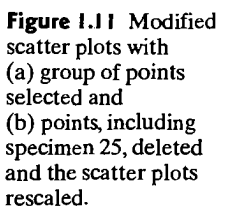

from an older roll of paper that was included in order to have enough plies in the cardboard being manufactured. Deleting the outlier and the cases corresponding to the older paper and adjusting the ranges of the remaining observations leads to the scatter plots in Figure  $1.11(b)$ .

The operation of highlighting points corresponding to a selected range of one of the variables is called *brushing.* Brushing could begin with a rectangle, as in Figure  $1.11(a)$ , but then the brush could be moved to provide a sequence of highlighted points. The process can be stopped at any time to provide a snapshot of the current  $\blacksquare$ situation.  $\blacksquare$ 

Scatter plots like those in Example 1.8 are extremely useful aids in data analysis. Another important new graphical technique uses software that allows the data analyst to view high-dimensional data as slices of various three-dimensional perspectives. This can be done dynamically and continuously until informative views are obtained. A comprehensive discussion of dynamic graphical methods is available in [1]. A strategy for on-line multivariate exploratory graphical analysis, motivated by the need for a routine procedure for searching for structure in multivariate data, is given in [32].

**Example 1.9 (Rotated plots in three dimensions)** Four different measurements of lumber stiffness are given in Table 4.3, page 186. In Example 4.14, specimen (board) 16 and possibly specimen (board) 9 are identified as unusual observations. Figures 1.12(a), (b), and (c) contain perspectives of the stiffness data in the  $x_1, x_2, x_3$ space. These views were obtained by continually rotating and turning the threedimensional coordinate axes. Spinning the coordinate axes allows one to get a better

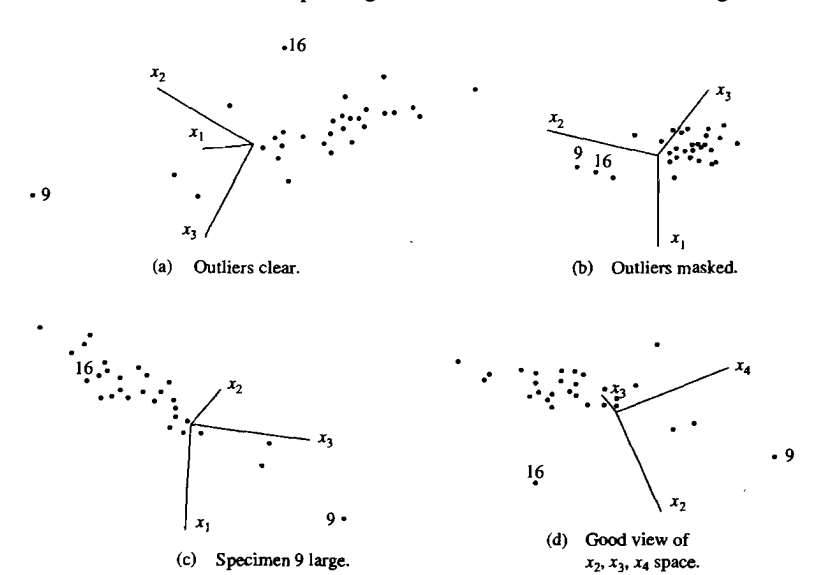

**Figure 1.12** Three-dimensional perspectives for the lumber stiffness data.

understanding of the three-dimensional aspects of the data. Figure  $1.12(d)$  gives one picture of the stiffness data in  $x_2$ ,  $x_3$ ,  $x_4$  space. Notice that Figures 1.12(a) and (d) visually confirm specimens 9 and 16 as outliers. Specimen 9 is very large in all three coordinates. A counterclockwiselike rotation of the axes in Figure 1.12(a) produces Figure 1.12(b), and the two unusual observations are masked in this view. A further spinning of the  $x_2$ ,  $x_3$  axes gives Figure 1.12(c); one of the outliers (16) is now hidden.

Additional insights can sometimes be gleaned from visual inspection of the slowly spinning data. It is this dynamic aspect that statisticians are just beginning to understand and exploit. \_

Plots like those in Figure 1.12 allow one to identify readily observations that do not conform to the rest of the data and that may heavily influence inferences based on standard data-generating models.

### **Graphs of Growth Curves**

When the height of a young child is measured at each birthday, the points can be plotted and then connected by lines to produce a graph. This is an example of a *growth curve.* In general, repeated measurements of the same characteristic on the same unit or subject can give rise to a growth curve if an increasing, decreasing, or even an increasing followed by a decreasing, pattern is expected.

First, for each bear, we plot the weights versus the ages and then connect the weights at successive years by straight lines. This gives an approximation to growth curve for weight. Figure 1.13 shows the growth curves for all seven bears. The noticeable exception to a common pattern is the curve for bear 5. Is this an outlier or just natural variation in the population? In the field, bears are weighed on a scale that

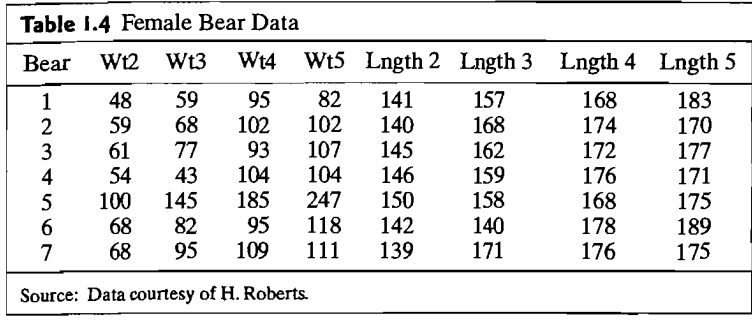

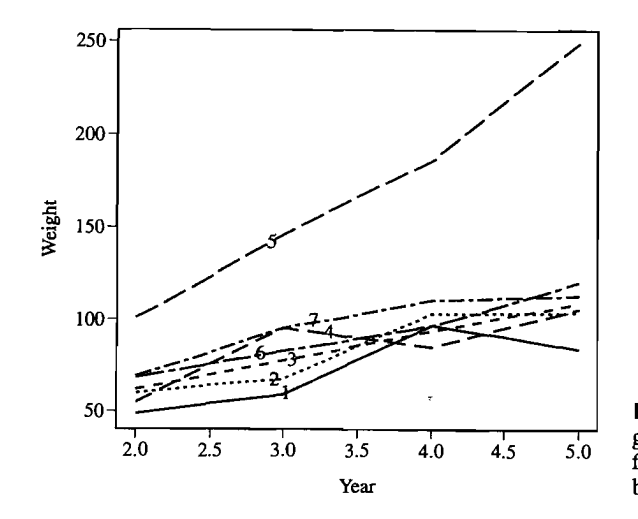

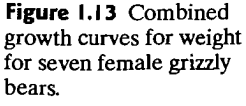

reads pounds. Further inspection revealed that, in this case, an assistant later failed to convert the field readings to kilograms when creating the electronic database. The correct weights are (45, 66, 84, 112) kilograms.

Because it can be difficult to inspect visually the individual growth curves in a combined plot, the individual curves should be replotted in an array where similarities and differences are easily observed. Figure 1.14 gives the array of seven curves for weight. Some growth curves look linear and others quadratic.

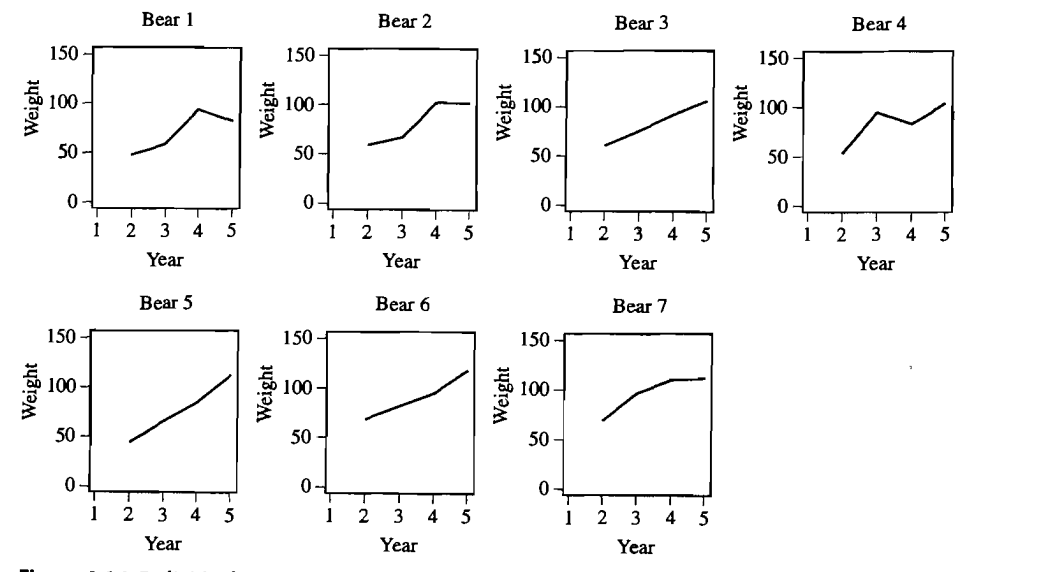

**Figure 1.14** Individual growth curves for weight for female grizzly bears.

**Example 1.10 (Arrays of growth curves)** The Alaska Fish and Game Department monitors grizzly bears with the goal of maintaining a healthy population. Bears are shot with a dart to induce sleep and weighed on a scale hanging from a tripod. Measurements of length are taken with a steel tape. Table 1.4 gives the weights (wt) in kilograms and lengths (lngth) in centimeters of seven female bears at  $2, 3, 4$ , and  $5$ years of age. .

#### Data Displays and Pictorial Representations 27

# 26 Chapter 1 Aspects of Multivariate Analysis

k.

 $\mathbf{I}$ 

Figure 1.15 gives a growth curve array for length. One bear seemed to get shorter Figure 1.15 gives a growth curve array for length. One bear seemed to get shorter from  $\overline{2}$  to 3 years old, but the researcher knows that the steel tape measurement of length can be thrown off by the bear's posture when sedated.

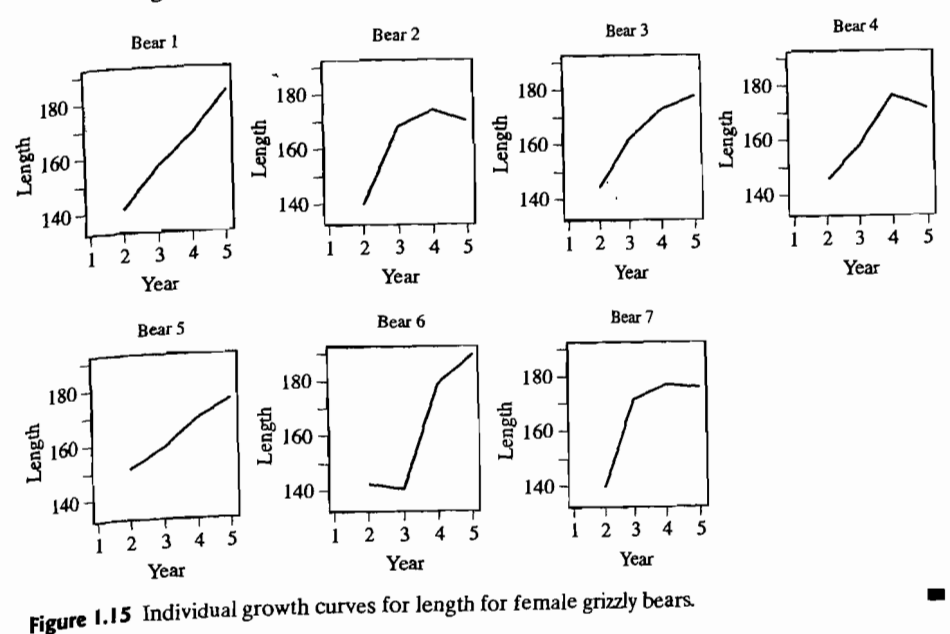

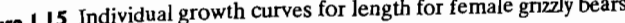

We now turo to two popular pictorial representations of multivariate data in We now turn to two popular pictoria

# **Stars**

 $S_{\text{SUSY}}$ Suppose each data unit consists of nonnegative observations on  $p \geq 2$  variables. two dimensions, we can construct circles of a fixed (reference) radius with  $p$  equally spaced rays emanating from the center of the circle. The lengths of the rays represent the values of the variables. The ends of the rays can be connected with straight lines to form a star. Each star represents a multivariate observation, and the stars can be prouped according to their (subjective) similarities. uped according to their (subjective) similarities.

It is often helpful, when constructing the stars to standardize the observations of then be In this case some of the observations will be negative. The coses various can have reexpressed so that the center of the

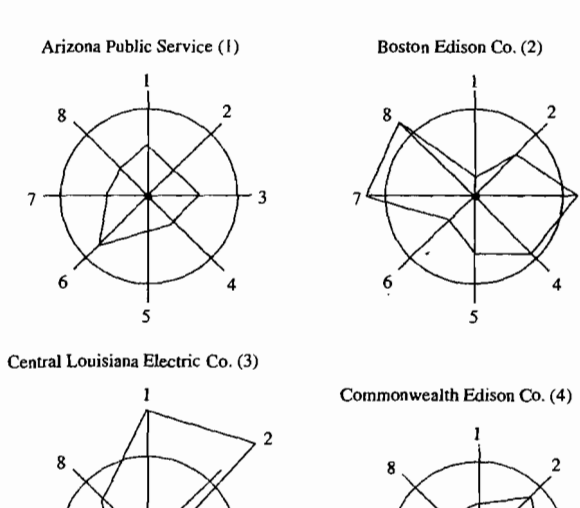

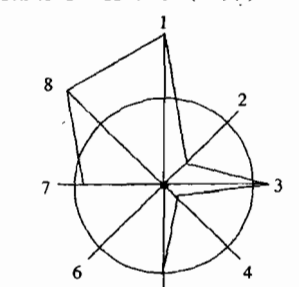

Consolidated Edison Co. (NY) (5)

**figure 1.16** Stars for the first five public utilities.

 $\vdots$ 

. The observations on all variables were standardized. Among the first five utilities, the smallest standardized observation for any variable was  $-1.6$ . Treating this value as zero, the variables are plotted on identical scales along eight equiangular rays originating from the center of the circle. The variables are ordered in a clockwise direction, beginning in the 12 o'clock position.

 $\longleftrightarrow$   $+$  3

At first glance, none of these utilities appears to be similar to any other. However, because of the way the stars are constructed, each variable gets equal weight in the visual impression. If we concentrate on the variables 6 (sales in kilowatt-hour [kWh] use per year) and 8 (total fuel costs in cents per kWh), then Boston Edison and Consolidated Edison are similar (small variable 6, large variable 8), and Arizona Public Service, Central Louisiana Electric, and Commonwealth Edison are similar (moderate variable 6, moderate variable 8).

### **Chernoff faces**

People react to faces. Chernoff  $[4]$  suggested representing p-dimensional observations as a two-dimensional face whose characteristics (face shape, mouth curvature, nose length, eye size, pupil position, and so forth) are determined by the measure- ments on the p variables.

**Example 1.11 (Utility data as stars)** Stars representing the first 5 of the 22 public Example 1.11 (Utility data as stars) Stars representing the mate of the  $22$  page. utility firms in Table 12.4, page  $\cos$ , are shown in Fig.

As originally designed, Chernoff faces can handle up to 18 variables. The assignment of variables to facial features is done by the experimenter, and different choices produce different results. Some iteration is usually necessary before satisfactory representations are achieved.

 $\overline{\text{Chernoff}}$  faces appear to be most useful for verifying (1) an initial grouping sugpested by subject-matter knowledge and intuition or  $(2)$  final groupings produced by clustering algorithmS.

**Example 1.12 (Utility data as Chernoff faces)** From the data in Table 12.4, the 22 public utility companies were represented as Chernoff faces. We have the following correspondences:

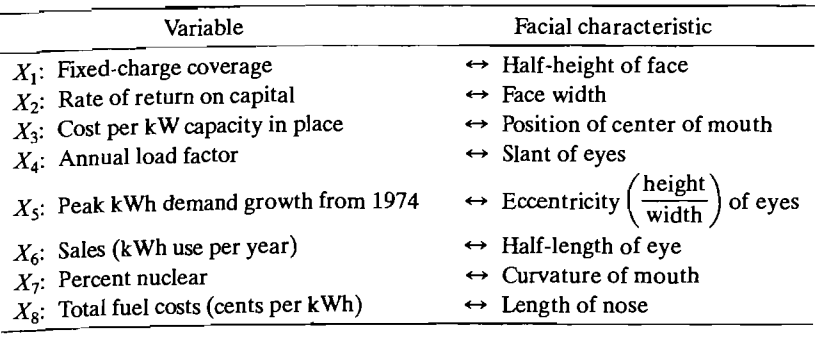

The Chernoff faces are shown in Figure 1.17. We have subjectively grouped "similar" faces into seven clusters. If a smaller number of clusters is desired, we might combine clusters 5, 6, and 7 and, perhaps, clusters 2 and 3 to obtain four or five clusters. For our assignment of variables to facial features, the firms group largely according to geographical location.

Constructing Chernoff faces is a task that must be done with the aid of a computer. The data are ordinarily standardized within the computer program as part of the process for determining the locations, sizes, and orientations of the facial characteristics. With some training, we can use Chernoff faces to communicate similarities or dissimilarities, as the next example indicates.

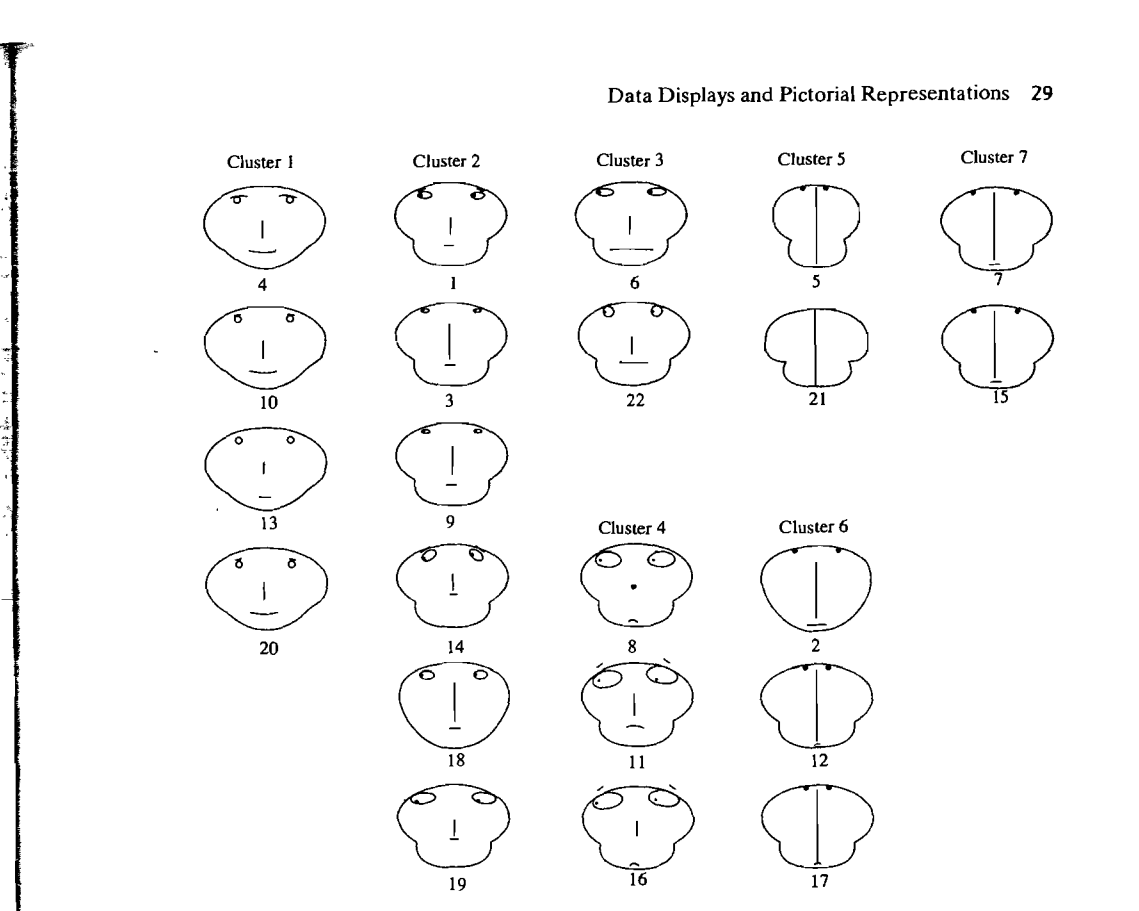

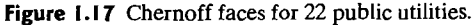

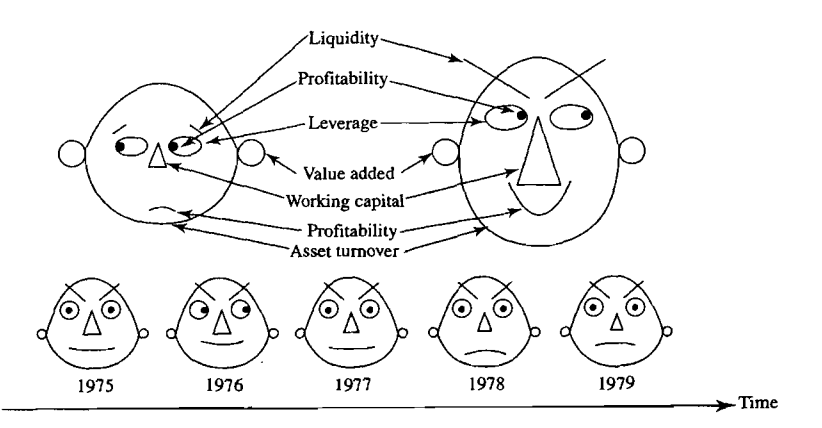

**Figure 1.18** Chernoff faces over time.

**Example 1.13 (Using Chernoff faces to show changes over time)** Figure 1.18 illustrates an additional use of Chernofffaces. (See [24].) In the figure, the faces are used to track the financial well-being of a company over time. As indicated, each facial feature represents a single financial indicator, and the longitudinal changes in these indicators are thus evident at a glance.

Chernoff faces have also been used to display differences in multivariate obser- $_{\rm vations}$  in two dimensions. For example, the two-dimensional coordinate axes migh represent latitude and longitude (geographical location), and the faces might represent multivariate measurements on several U.S. cities. Additional examples of this kind are discussed in [30]. Chernoff faces have also been used to display differences in multivariate observations in two dimensions. For example, the two-dimensional coordinate axes might represent latitude and longitude (geographical location), and

We have described some of them. Further advances are possible and will almost certainly take advantage of improved computer graphics.

# **1.5 Distance**

Although they may at first appear formidable, most multivariate techniques are based upon the simple concept of distance. Straight-line, or Euclidean, distance should be familiar. If we consider the point  $P = (x_1, x_2)$  in the plane, the straight-line distance,  $d(O, P)$ , from P to the origin  $O = (0, 0)$  is, according to the Pythagorean theorem,

$$
d(O, P) = \sqrt{x_1^2 + x_2^2} \tag{1-9}
$$

The situation is illustrated in Figure 1.19. In general, if the point P has p coordinates so that  $P = (x_1, x_2, ..., x_n)$ , the straight-line distance from *P* to the origin  $Q = (0, 0, \ldots, 0)$  is

$$
d(O, P) = \sqrt{x_1^2 + x_2^2 + \dots + x_p^2}
$$
 (1-10)

(See Chapter 2.) All points  $(x_1, x_2, \ldots, x_n)$  that lie a constant squared distance, such as  $c^2$ , from the origin satisfy the equation

$$
d^2(O, P) = x_1^2 + x_2^2 + \dots + x_p^2 = c^2 \tag{1-11}
$$

Because this is the equation of a hypersphere (a circle if  $p = 2$ ), points equidistant from the origin satisfy the equation<br>  $d^2(O, P) = x_1^2 + x_2^2 + \cdots + x_p^2 = c^2$  (1-11)<br>
Because this is the equation of a hypersphere (a circle if  $p = 2$ ), points equidistant<br>
from the origin lie on a hypersphere.<br>
The straight-

nates  $P = (x_1, x_2, \ldots, x_n)$  and  $Q = (y_1, y_2, \ldots, y_n)$  is given by

$$
d(P,Q) = \sqrt{(x_1 - y_1)^2 + (x_2 - y_1)^2 + \cdots + (x_p - y_p)^2}
$$
 (1-12)

Straight-line, or Euclidean, distance is unsatisfactory for most statistical purpos- $_{\text{ex}}$ . This is because each coordinate contributes equally to the calculation of Euclidean distance. When the coordinates represent measurements that are subject to random fluctuations of differing magnitudes, it is often desirable to weight coordirates subject to a great deal of variability less heavily than those that are not highly variable. This suggests a different measure of distance.

Our purpose now is to develop a "statistical" distance that accounts for differences in variation and, in due course, the presence of correlation. Because our

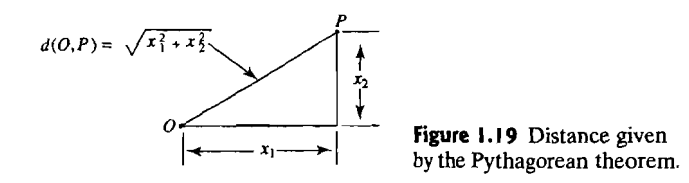

choice will depend upon the sample variances and covariances at this point we use the term statistical distance to distinguish it from ordinary Euclidean distance. It is statistical distance that is fundamental to multivariate analysis.

choice will depend upon the sample variances and covariances, at this point we use the sample variances, at th<br>The sample variances, at this point we use the sample variances, at this point we use the sample variances, at

To begin, we take as fixed the set of observations graphed as the  $p$ -dimensional scatter plot. From these, we shall construct a measure of distance from the origin to a point  $P = (x_1, x_2, \ldots, x_p)$ . In our arguments, the coordinates  $(x_1, x_2, \ldots, x_p)$  of P can vary to produce different locations for the point. The data that determine distance will, however, remain fixed.  $\mathcal{F}$  will, nowever, remain fixed.  $\mathcal{F}$ 

having measurements on two variables each having mean zero. Call the variables  $\hat{x_1}$  and  $\hat{x_2}$ , and assume that the  $x_1$  measurements vary independently of the  $x_2$  measurements.<sup>1</sup> In addition, assume that the variability in the  $x_1$  measurements is larger than the variability in the  $x_2$  measurements. A scatter plot of the data would look something like the one pictured in Figure 1.20.

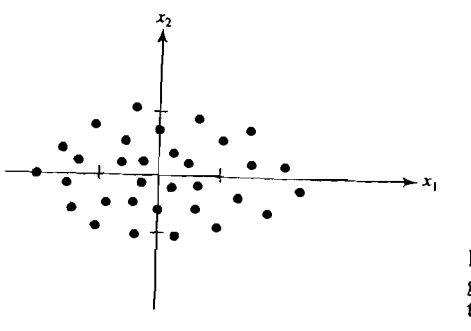

Figure 1.20 A scatter plot with greater variability in the  $x_1$  direction. than in the  $x_2$  direction.

 $G$ lancing at  $G$  we see that values which are a given deviation from the values which are a given deviation from the values  $G$ Origin in the *XI*, we see that values which are a given deviation from the origin in the  $x_1$  direction are not as "surprising" or "unusual" as are values equidistant from the origin in the  $x_2$  direction. This is because the inherent variability in the  $x_1$  direction is greater than the variability in the  $x_2$  direction. Consequently, large  $x_1$ coordinates (in absolute value) are not as unexpected as large  $x_2$  coordinates. It seems reasonable, then, to weight an  $x_2$  coordinate more heavily than an  $x_1$  coordinate of the same value when computing the "distance" to the origin.

One way to proceed is to divide each coordinate by the sample standard deviation. Therefore, upon division by the standard deviations, we have the "standardized" coordinates  $x_1^* = x_1/\sqrt{s_{11}}$  and  $x_2^* = x_2/\sqrt{s_{22}}$ . The standardized coordinates are now on an equal footing with one another. After taking the differences in variability into account, we determine distance using the standard Euclidean formula.

Thus, a statistical distance of the point  $P = (x_1, x_2)$  from the origin  $Q = (0, 0)$  can be computed from its standardized coordinates  $x_1^* = x_1/\sqrt{s_{11}}$  and  $x_2^* = x_2/\sqrt{s_{22}}$  as

$$
d(O, P) = \sqrt{(x_1^*)^2 + (x_2^*)^2}
$$
  
=  $\sqrt{\left(\frac{x_1}{\sqrt{s_{11}}}\right)^2 + \left(\frac{x_2}{\sqrt{s_{22}}}\right)^2} = \sqrt{\frac{x_1^2}{s_{11}} + \frac{x_2^2}{s_{22}}}$  (1-13)

IAT this point, "independently" means that the Xz means that the Xz measurements can not be predicted with any  $\alpha$  curs point, independently means that the

 $\mathcal{L} = \mathcal{L} \times \mathcal{L}$  with  $\mathcal{L} = \mathcal{L} \times \mathcal{L}$ , we see that the difference between the two expressions of two expressions of two expressions of two expressions of two expressions of two expressions of two expression  $\sum_{\text{comparing}}$  (1-13) with (1-9), we see that the difference between the two expression sions is due to the weights  $k_1 = 1/s_{11}$  and  $k_2 = 1/s_{22}$  attached to  $x_1^2$  and  $x_2^2$  in (1-13). Note that if the sample variances are the same,  $k_1 = k_2$ , then  $x_1^2$  and  $x_2^2$  will receive the same weight. In cases where the weights are the same, it is convenient to ignore the common divisor and use the usual Euclidean distance formula. In other words, if the variability in the  $x_1$  direction is the same as the variability in the  $x_2$  direction, and the  $x_1$  values vary independently of the  $x_2$  values, Euclidean distance is Using (1-13), we see that all points which have contained a see that all points which have contained are a

Using  $(1-13)$ , we see that all points which have coord

$$
\frac{x_1^2}{s_{11}} + \frac{x_2^2}{s_{22}} = c^2 \tag{1-14}
$$

 $\mathbf{r} = \mathbf{r} \cdot \mathbf{u}$  is the equation of an element of an element  $\mathbf{r}$  and Equation  $(1-14)$  is the equation of an empse centered at the origin whose major and minor axes coincide with the coordinate axes. That is, the statistical distance in  $(1-13)$  has an ellipse as the tocus of all possible 1.21.

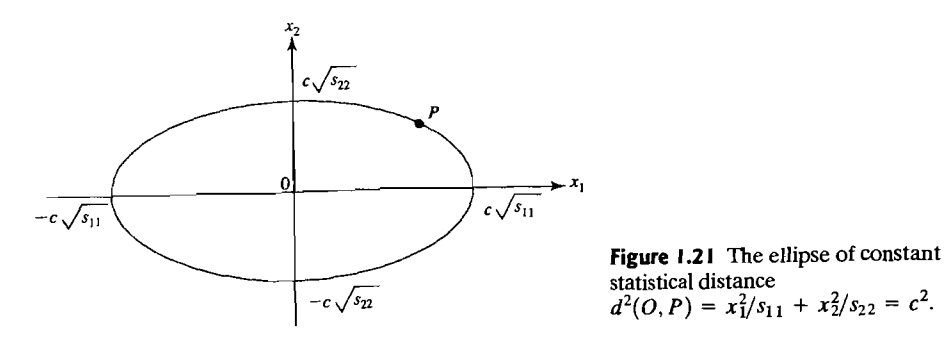

**Example 1.14 (Calculating a statistical distance)** A set of paired measurements  $(x_1, x_2)$  on two variables yields  $\bar{x}_1 = \bar{x}_2 = 0$ ,  $s_{11} = 4$ , and  $s_{22} = 1$ . Suppose the  $x_1$ measurements are unrelated to the *x2* measurements; that is, measurements within a pair vary independently of one another. Since the sample variances are unequal, we measure the square of the distance of an arbitrary point *P* = *(Xl, X2)* to the origin 0= (0,0) by

$$
d^2(O, P) = \frac{x_1^2}{4} + \frac{x_2^2}{1}
$$

 $\lambda$   $\lambda$   $\lambda$   $\lambda$   $\lambda$  are a constant distance 1 from the origin satisfy the equation

$$
\frac{x_1^2}{4} + \frac{x_2^2}{1} = 1
$$

 $T_{\text{max}}$  coordinates a unit distance from the origin are presented in the for the coordinate

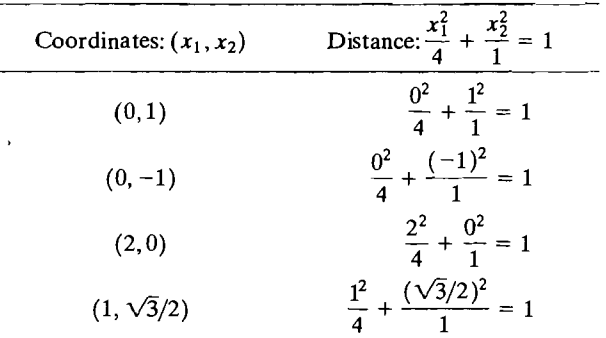

A plot of the equation  $x_1^2/4 + x_2^2/1 = 1$  is an ellipse centered at (0,0) whose major axis lies along the  $x_1$  coordinate axis and whose minor axis lies along the  $x_2$ coordinate axis. The half-lengths of these major and minor axes are  $\sqrt{4} = 2$  and  $\sqrt{1} = 1$ , respectively. The ellipse of unit distance is plotted in Figure 1.22. All points on the ellIpse are regarded as being the same statistical distance from the origin-in this case, a distance of 1. •

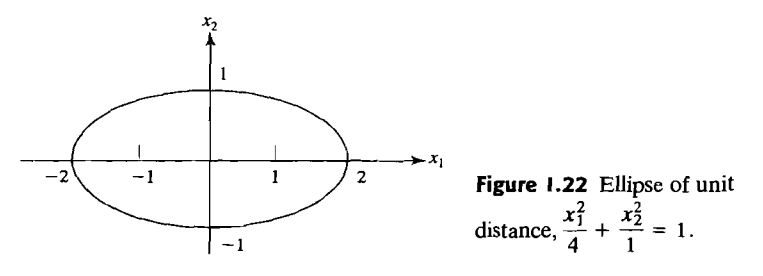

The expression in (1-13) can be generalized to accommodate the calculation of statistical distance from an arbitrary point  $P = (x_1, x_2)$  to any *fixed* point  $Q = (y_1, y_2)$ . If we assume that the coordinate variables vary independently of one another, the distance from  $P$  to  $Q$  is given by

$$
d(P,Q) = \sqrt{\frac{(x_1 - y_1)^2}{s_{11}} + \frac{(x_2 - y_2)^2}{s_{22}}}
$$
 (1-15)

.The extension of this statistical distance to more than two dimensions is straightforward. Let the points  $P$  and  $Q$  have  $p$  coordinates such that  $P = (x_1, x_2,..., x_p)$  and  $Q = (y_1, y_2,..., y_p)$ . Suppose  $\hat{Q}$  is a fixed point [it may be the origin  $O = (0, 0, \ldots, 0)$ ] and the coordinate variables vary independently of one another. Let  $s_{11}, s_{22}, \ldots, s_{pp}$  be sample variances constructed from *n* measurements on  $x_1, x_2, \ldots, x_n$ , respectively. Then the statistical distance from P to Q is

$$
d(P,Q) = \sqrt{\frac{(x_1 - y_1)^2}{s_{11}} + \frac{(x_2 - y_2)^2}{s_{22}} + \dots + \frac{(x_p - y_p)^2}{s_{pp}}}
$$
 (1-16)

Aspects of Multivariate Analysis  $\text{det } 1$ 

All points P that are a constant squared distance from  $Q$  lie on a hyperellipsoid centered at  $Q$  whose major and minor axes are parallel to the coordinate axes. We note the following:

1. Increment of P to the original by setting  $y_1 = y_2 = 0$  $\sum_{n=1}^{\infty}$ 

 $\int$   $\frac{\pi}{4}$  .  $\frac{1}{2}$  . The Euclidean distance formula in (1-12) is appropriate.

The distance in (1-16) still does not include most of the important cases we shall encounter, because of the assumption of independent coordinates. The scatter plot n counter, because of the assumption of mueperius in which the x<sub>1</sub> measurements do<br>n Figure 1.23 depicts a two-dimensional situation in which the x<sub>1</sub> measurements do or right  $\frac{1}{2}$  behind the  $x_2$  measurements. In fact, the coordinates of the pairs of vary independently of the  $x_2$  measurements. In fact, the coordinates of the pairs  $(x_1, x_2)$  exhibit a tendency to be large or small together, and the sample correlation coefficient is positive. Moreover, the variability in the  $x_2$  direction is larger than the

What is a meaningful measure of distance when the variability in the  $x_1$  direction and *X*<sub>1</sub>

variability in the  $x_1$  direction.<br>What is a meaningful measure of distance when the variability in the  $x_1$  direction is different from the variability in the  $x_2$  direction and the variables  $x_1$  and  $x_2$ are correlated? Actually, we can use what we have already introduced, provided that  $\mu_{\rm g}$  look at things in the right way. Figure 1.25, we see Figure 1.25, we see Fixed and label  $\frac{1}{2}$  coordinate system through the angle  $\theta$  while keeping the scatter fixed diverses in terms of the new axes looks very much like the rotated axes  $\hat{\mathbf{x}}_1$  and  $\hat{\mathbf{x}}_2$ , the scatter in terms of the new axes looks very much like that in Figure 1.20. (You may wish to turn the book to place the  $\tilde{\mathbf{x}}_1$  and  $\tilde{\mathbf{x}}_2$  axes in that in Figure 1.20. (You may wish to turn the book to place the  $\lambda_1$  and  $\lambda_2$  and the sample variances that we calculate the sample variances their customary positions.) This suggests that we calculate the sample var using the  $\tilde{x}_1$  and  $\tilde{x}_2$  coordinates and measure distance as in Equation (1-13). That is, with reference to the  $\tilde{x}_1$  and  $\tilde{x}_2$  axes, we define the distance from the point  $p = (\tilde{x}_1, \tilde{x}_2)$  to the origin  $O = (0,0)$  as

$$
d(O, P) = \sqrt{\frac{\widetilde{x}_1^2}{\widetilde{s}_{11}} + \frac{\widetilde{x}_2^2}{\widetilde{s}_{22}}} \tag{1-17}
$$

 $\approx$  1  $\approx$  denote the sample variances computed with the  $\tilde{x}_1$  and  $\tilde{x}_2$  $w$ nei  $v$  -11

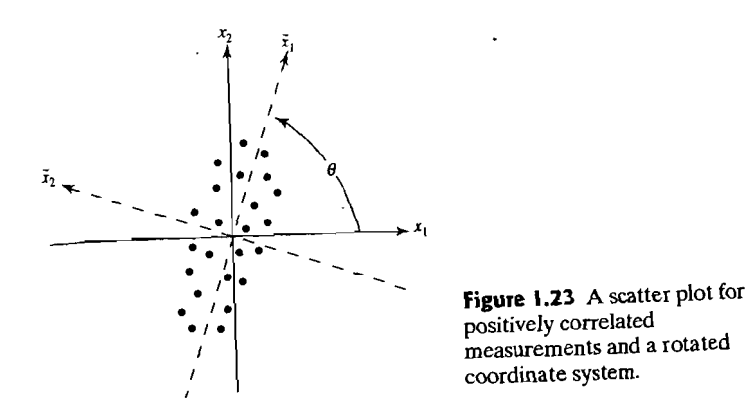

The relation between the original coordinates  $(x_1, x_2)$  and the rotated coordinates  $(\tilde{x}_1, \tilde{x}_2)$  is provided by

$$
\widetilde{x}_1 = x_1 \cos(\theta) + x_2 \sin(\theta)
$$
  
\n
$$
\widetilde{x}_2 = -x_1 \sin(\theta) + x_2 \cos(\theta)
$$
 (1-18)

Given the relations in (1-18), we can formally substitute for  $\widetilde{\chi}_1$  and  $\widetilde{\chi}_2$  in (1-17) and express the distance in terms of the original coordinates.

After some straightforward algebraic manipulations, the distance from  $P = (\tilde{\mathfrak{X}}_1, \tilde{\mathfrak{X}}_2)$  to the origin  $Q = (0, 0)$  can be written in terms of the original coordinates  $x_1$  and  $x_2$  of  $P$  as

$$
d(O, P) = \sqrt{a_{11}x_1^2 + 2a_{12}x_1x_2 + a_{22}x_2^2}
$$
 (1-19)

where the *a*'s are numbers such that the distance is nonnegative for all possible values of  $x_1$  and  $x_2$ . Here  $a_{11}$ ,  $a_{12}$ , and  $a_{22}$  are determined by the angle  $\theta$ , and  $s_{11}$ ,  $s_{12}$ , and  $s_{22}$  calculated from the original data.<sup>2</sup> The particular forms for  $a_{11}$ ,  $a_{12}$ , and  $a_{22}$ are not important at this point. What is important is the appearance of the crossproduct term  $2a_1x_1x_2$  necessitated by the nonzero correlation  $r_1$ .

Equation (1-19) can be compared with (1-13). The expression in (1-13) can be regarded as a special case of (1-19) with  $a_{11} = 1/s_{11}$ ,  $a_{22} = 1/s_{22}$ , and  $a_{12} = 0$ .

In general, the statistical distance of the point  $P = (x_1, x_2)$  from the *fixed* point  $Q = (y_1, y_2)$  for situations in which the variables are correlated has the general form

$$
d(P,Q) = \sqrt{a_{11}(x_1 - y_1)^2 + 2a_{12}(x_1 - y_1)(x_2 - y_2) + a_{22}(x_2 - y_2)^2}
$$
 (1-20)

and can always be computed once  $a_{11}$ ,  $a_{12}$ , and  $a_{22}$  are known. In addition, the coordinates of all points  $P = (x_1, x_2)$  that are a constant squared distance  $c^2$  from Q satisfy

$$
a_{11}(x_1 - y_1)^2 + 2a_{12}(x_1 - y_1)(x_2 - y_2) + a_{22}(x_2 - y_2)^2 = c^2
$$
 (1-21)

By definition, this is the equation of an ellipse centered at Q. The graph of such an equation is displayed in Figure 1.24. The major (long) and minor (short) axes are indicated. They are parallel to the  $\widetilde{x}_1$  and  $\widetilde{x}_2$  axes. For the choice of  $a_{11}$ ,  $a_{12}$ , and  $a_{22}$  in footnote 2, the  $\widetilde{X}_1$  and  $\widetilde{X}_2$  axes are at an angle  $\theta$  with respect to the  $x_1$  and  $x_2$  axes.

The generalization of the distance formulas of (1-19) and (1-20) to *p* dimensions is straightforward. Let  $P = (x_1, x_2, \ldots, x_p)$  be a point whose coordinates represent variables that are correlated and subject to inherent variability. Let

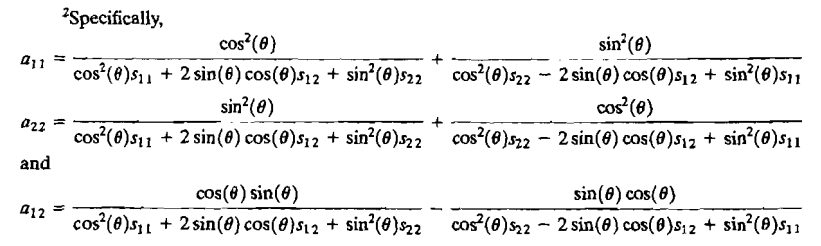

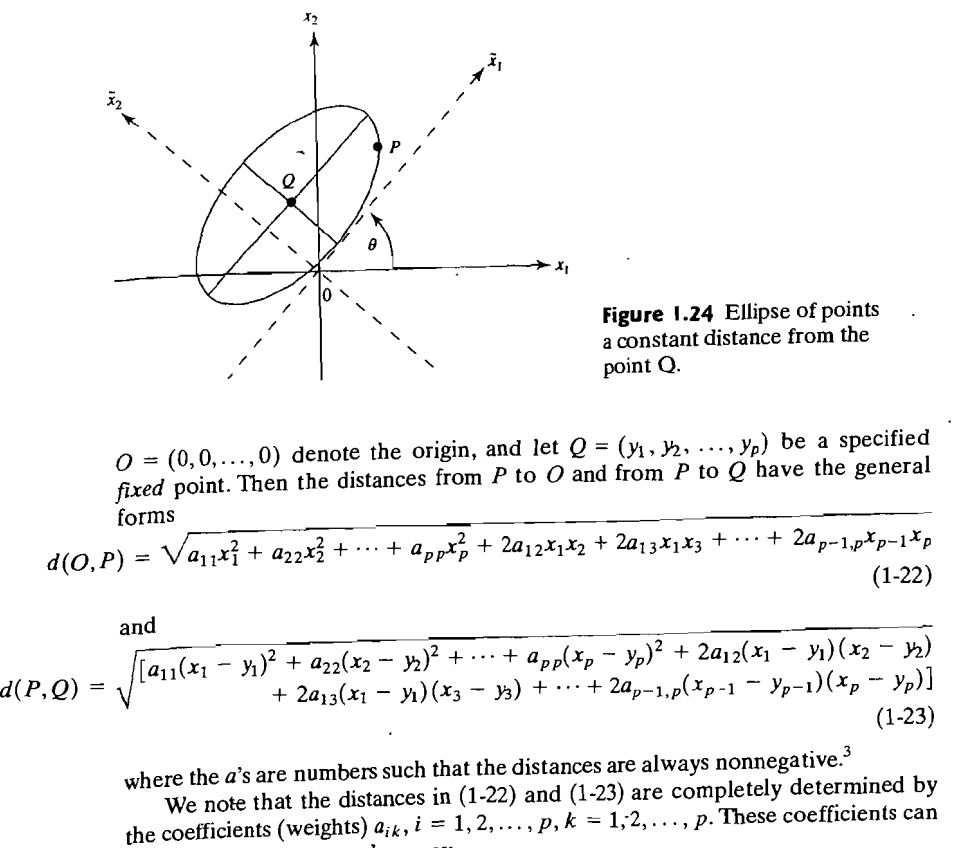

be set out in the rectangular array

$$
\begin{bmatrix} a_{11} & a_{12} & \cdots & a_{1p} \\ a_{12} & a_{22} & \cdots & a_{2p} \\ \vdots & \vdots & \ddots & \vdots \\ a_{1p} & a_{2p} & \cdots & a_{pp} \end{bmatrix}
$$
 (1-24)

where the  $a_{ik}$ 's with  $i \neq k$  are displayed twice, since they are multiplied by 2 in the distance formulas. Consequently, the entries in this array specify the distance functions. The  $a_{ik}$ 's cannot be arbitrary numbers; they must be such that the computed distance is nonnegative for every pair of points. (See Exercise 1.10.)

Contours of constant distances computed from  $(1-22)$  and  $(1-23)$  are hyperellipsoids. A hyperellipsoid resembles a football when  $p = 3$ ; it is impossible to visualize in more than three dimensions.

<sup>3</sup>The algebraic expressions for the *squares* of the distances in (1-22) and (1-23) are known as quadratic forms and, in particular, positive definite quadratic forms. It is possible to display these quadratic<br>forms in a simpler manner using matrix algebra; we shall do so in Section 2.3 of Chapter 2.

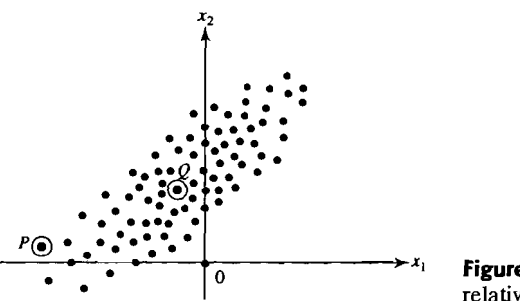

#### **Figure 1.25** A cluster of points relative to a point P and the origin.

The need to consider statistical rather than Euclidean distance is illustrated heuristically in Figure 1.25. Figure 1.25 depicts a cluster of points whose center of gravity (sample mean) is indicated by the point  $Q$ . Consider the Euclidean distances from the point Q to the point *P* and the origin O. The Euclidean distance from Q to P is larger than the Euclidean distance from  $O$  to  $O$ . However, P appears to be more like the points in the cluster than does the origin. If we take into account the variability of the points in the cluster and measure distance by the statistical distance in (1-20), then O will be closer to P than to O. This result seems reasonable, given the nature of the scatter.

Other measures of distance can be advanced. (See Exercise 1.12.) At times, it is useful to consider distances that are not related to circles or ellipses. Any distance measure  $d(P, Q)$  between two points P and Q is valid provided that it satisfies the following properties, where  $R$  is any other intermediate point:

$$
d(P,Q) = d(Q, P)
$$
  
\n
$$
d(P,Q) > 0 \text{ if } P \neq Q
$$
  
\n
$$
d(P,Q) = 0 \text{ if } P = Q
$$
  
\n
$$
d(P,Q) \leq d(P,R) + d(R,Q) \qquad \text{(triangle inequality)}
$$
\n(1-25)

### **1.6 Final Comments**

We have attempted to motivate the study of multivariate analysis and to provide you with some rudimentary, but important, methods for organizing, summarizing, and displaying data. In addition, a general concept of distance has been introduced that will be used repeatedly in later chapters.

#### **Exercises**

**1.1.** Consider the seven pairs of measurements  $(x_1, x_2)$  plotted in Figure 1.1:

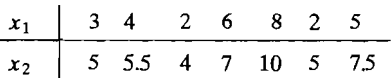

Calculate the sample means  $\bar{x}_1$  and  $\bar{x}_2$ , the sample variances  $s_{11}$  and  $s_{22}$ , and the sample covariance  $s_1$ .

Exercises 37

**II** 

 $\mathcal{L}_{1}$  more care prices the following used-car prices for a foreign compact with age *X* morning newspaper lists the following used-call prices for a foreign comp.

| $x_1$ | 1     | 2     | 3     | 3     | 4     | 5     | 6    | 8    | 9    | 11   |
|-------|-------|-------|-------|-------|-------|-------|------|------|------|------|
| $x_2$ | 18.95 | 19.00 | 17.95 | 15.54 | 14.00 | 12.95 | 8.94 | 7.49 | 6.00 | 3.99 |

- (a) Construct a scatter plot of the data and marginal dot diagrams.
- (b) Infer the sign of the sample covariance  $s_{12}$  from the scatter plot.
- (b) fifter the sign of the sample covariance  $\frac{1}{2}$  and  $\frac{2}{3}$  and sample variances  $\frac{1}{2}$  and  $\frac{1}{2}$  com-Compute the sample means  $x_1$  and  $x_2$  and the sample variances  $s_{11}$  and  $s_{22}$ . Compute pute the sample covariance  $s_{12}$  and the sample correlation coefficient  $r_{12}$ . Interpret these quantities.
- (d) Display the sample mean array  $\bar{x}$ , the sample variance-covariance array  $S_n$ , and the sample correlation array **R** using (1-8).
- 1.3. The following are five measurements on the variables  $x_1, x_2$ , and  $x_3$ :

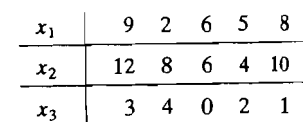

### Find the arrays  $\bar{x}$ ,  $S_n$ , and **R**.

1.4. The world's 10 largest companies yield the following data:

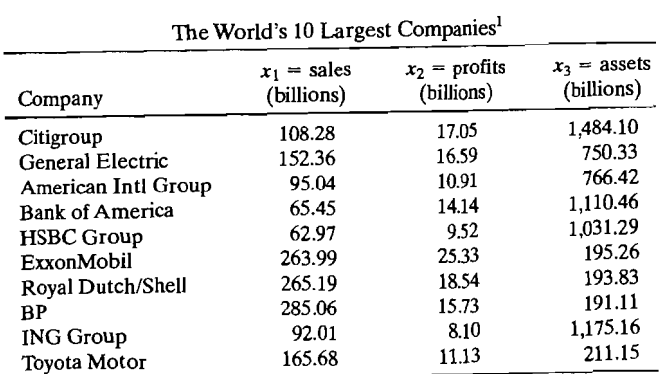

<sup>1</sup>From www.Forbes.com partially based on *Forbes* The Forbes Global 2000, April 18,2005.

- (a) Plot the scatter diagram and marginal dot diagrams for variables  $x_1$  and  $x_2$ . Comment on the appearance of the diagrams.
- (b) Compute  $\bar{x}_1, \bar{x}_2, s_{11}, s_{22}, s_{12}$ , and  $r_{12}$ . Interpret  $r_{12}$ .
- 1.5. Use the data in Exercise 1.4.
	- (a) Plot the scatter diagrams and dot diagrams for  $(x_2, x_3)$  and  $(x_1, x_3)$ . Comment on the patterns.
	- (b) Compute the  $\bar{x}$ ,  $S_n$ , and **R** arrays for  $(x_1, x_2, x_3)$ .

 $\epsilon$  are  $\epsilon$  in Table 1.5 are 42 measurements on air-pollution variables recorded at 12:000  $\epsilon$ The data in Table 1.5 are  $42$  measurements on air-pollution variables recorded at  $12.00$ noon in the Los Angeles area on different days. (See also the air-pollution data on the web at www.prenhall.com/statistics.)

(a) Plot the marginal dot diagrams for all the variables.

(b) Construct the  $\bar{x}$ ,  $S_n$ , and **R** arrays, and interpret the entries in **R**.

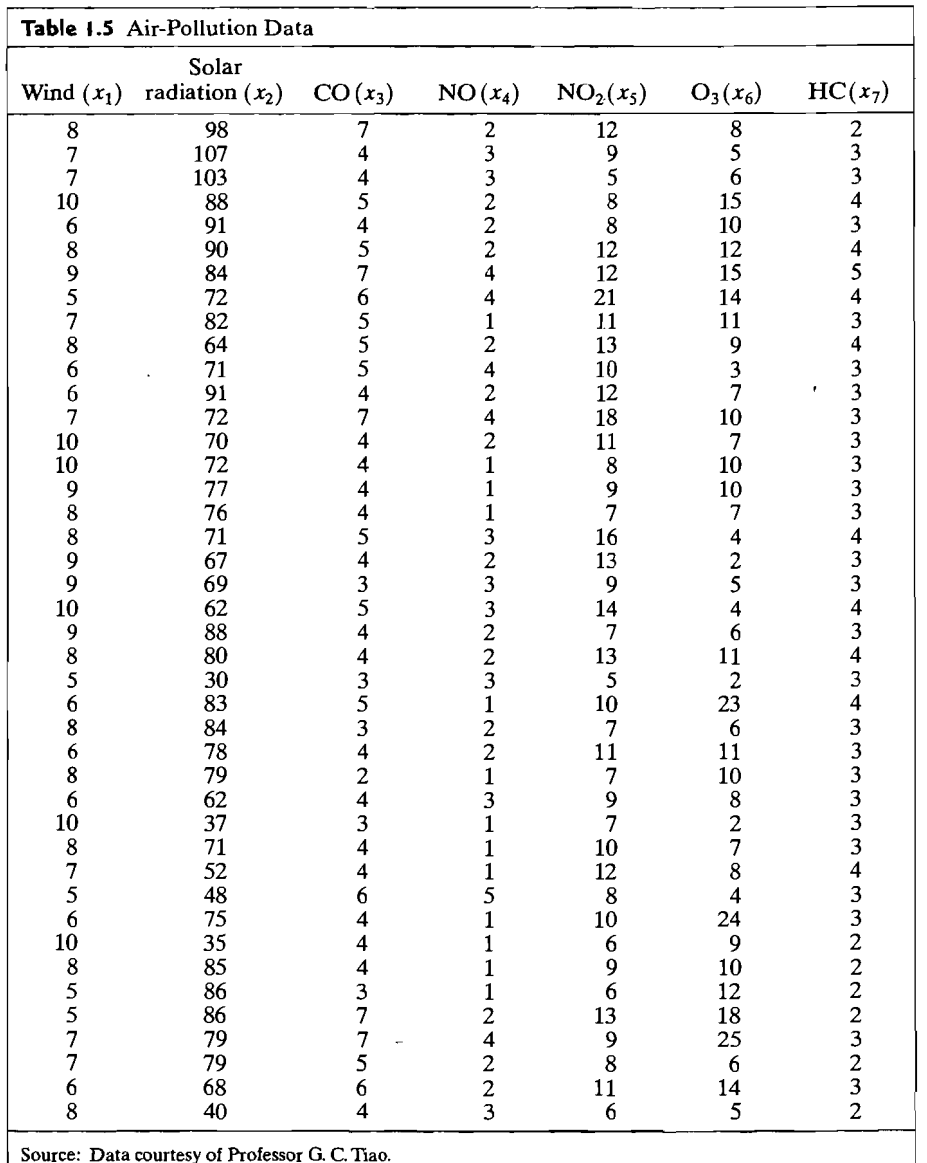

- 40 Chapter 1 Aspects of Multivariate Analysis
	- **1.7.** You are given the following  $n = 3$  observations on  $p = 2$  variables:

```
Variable 1: x_{11} = 2 x_{21} = 3 x_{31} = 4Variable 2: x_{12} = 1 x_{22} = 2 x_{32} = 4
```
- (a) Plot the pairs of observations in the two-dimensional "variable space." That is, construct a two-dimensional scatter plot of the data.
- (b) Plot the data as two points in the three-dimensional "item space."
- 1.8. Evaluate the distance of the point  $P = (-1, -1)$  to the point  $Q = (1, 0)$  using the Euclidean distance formula in (1-12) with  $p = 2$  and using the statistical distance in (1-20) with  $a_{11} = 1/3$ ,  $a_{22} = 4/27$ , and  $a_{12} = 1/9$ . Sketch the focus of points that are a constant squared statistical distance 1 from the point Q.
- $\bullet$  Consider the following eight pairs of measurements on two variables  $x_1$  and  $x_2$ :

$$
\begin{array}{c|cccccccc}\nx_1 & -6 & -3 & -2 & 1 & 2 & 5 & 6 & 8 \\
\hline\nx_2 & -2 & -3 & 1 & -1 & 2 & 1 & 5 & 3\n\end{array}
$$

- (a) Plot the data as a scatter diagram, and compute  $s_{11}$ ,  $s_{22}$ , and  $s_{12}$ .
- (b) Using (1-18), calculate the corresponding measurements on variables  $\widetilde{x}_1$  and  $\widetilde{x}_2$ , as-Using (1-10), calculate the corresponding the  $\epsilon$  original coordinate axes are rotated through an angle of  $\theta = 26^{\circ}$ [given cos (26°) = .899 and sin (26°) = .438].  $= .438$ ],
- (c) Using the  $\tilde{\chi}_1$  and  $\tilde{\chi}_2$  measurements from (b), compute the sample variances  $\tilde{\chi}_{11}$ and  $\widetilde{s}_{22}$ .
- (d) Consider the *new* pair of measurements  $(x_1, x_2) = (4, -2)$ . Transform these to measurements on  $\tilde{x}_1$  and  $\tilde{x}_2$  using (1-18), and calculate the distance  $d(O, P)$  of the new point  $P = (\tilde{x}_1, \tilde{x}_2)$  from the origin  $O = (0,0)$  using (1-17). *Note:* You will need  $\widetilde{s}_{11}$  and  $\widetilde{s}_{22}$  from (c).
- (e) Calculate the distance from  $P = (4, -2)$  to the origin  $O = (0, 0)$  using (1-19) and the expressions for  $a_{11}$ ,  $a_{22}$ , and  $a_{12}$  in footnote 2.<br>Note: You will need  $s_{11}$ ,  $s_{22}$ , and  $s_{12}$  from (a). Compare the distance calculated here with the distance calculated using the  $\widetilde{x}_1$  and  $\widetilde{x}_2$ values in (d). (Within rounding error, the numbers should be the same.)
- $1.10<sub>10</sub>$  Are the following distance functions valid for distance from the origin? Explain.

(a) 
$$
x_1^2 + 4x_2^2 + x_1x_2 = (\text{distance})^2
$$
  
(b)  $x_1^2 - 2x_2^2 = (\text{distance})^2$ 

- **1.11.** Verify that distance defined by (1-20) with  $a_{11} = 4$ ,  $a_{22} = 1$ , and  $a_{12} = -1$  satisfies the first three conditions in (1-25). (The triangle inequality is more difficult to verify.)
- **1.12.** Define the distance from the point  $P = (x_1, x_2)$  to the origin  $O = (0, 0)$  as

 $d(O, P) = \max(|x_1|, |x_2|)$ 

- (a) Compute the distance from  $P = (-3, 4)$  to the origin.
- (b) Plot the locus of points whose squared distance from the origin is 1:
- (c) Generalize the foregoing distance expression to points in  $p$  dimensions.
- **1.13.** A large city has major roads laid out in a grid pattern, as indicated in the following diagram. Streets 1 through 5 run north-south (NS), and streets A through E run east-west  $f_{\text{EW}}$ ). Suppose there are retail stores located at intersections  $(A, 2)$ ,  $(E, 3)$ , and  $(C, 5)$ .

Assume the distance along a street between two intersections in either the NS or EW direction is 1 unit. Define the distance between any two intersections (points) on the grid to be the "city block" distance. [For example, the distance between intersections  $(D, 1)$ and  $(C, 2)$ , which we might call  $d((D, 1), (C, 2))$ , is given by  $d((D, 1), (C, 2))$  $= d((D, 1), (D, 2)) + d((D, 2), (C, 2)) = 1 + 1 = 2$ . Also,  $d((D, 1), (C, 2)) =$  $d((D, 1), (C, 1)) + d((C, 1), (C, 2)) = 1 + 1 = 2.$ 

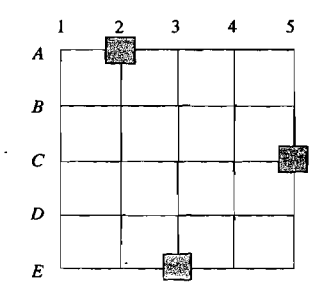

Locate a supply facility (warehouse) at an intersection such that the sum of the distances from the warehouse to the three retail stores is minimized.

*The following exercises contain fairly extensive data sets. A computer may be necessary for the required calculations.* 

- 1.14. Table 1.6 contains some of the raw data discussed in Section 1.2. (See also the multiplesclerosis data on the web at www.prenhall.com/statistics.) Two different visual stimuli *(SI* and *S2)* produced responses in both the left eye *(L)* and the right eye *(R)* of subjects in the study groups. The values recorded in the table include  $x_1$  (subject's age);  $x_2$ (total response of both eyes to stimulus  $S1$ , that is,  $S1L + S1R$ );  $x_3$  (difference between responses of eyes to stimulus  $S1$ ,  $|S1L - S1R|$ ); and so forth.
	- (a) Plot the two-dimensional scatter diagram for the variables  $x_2$  and  $x_4$  for the multiple-sclerosis group. Comment on the appearance of the diagram.
	- (b) Compute the  $\bar{x}$ ,  $S_n$ , and **R** arrays for the non-multiple-sclerosis and multiplesclerosis groups separately.
- 1.15. Some of the 98 measurements described in Section 1.2 are listed in Table 1.7 (See also the radiotherapy data on the web at www.prenhall.com/statistics.)The data consist of average ratings over the course of treatment for patients undergoing radiotherapy. Variables measured include  $x_1$  (number of symptoms, such as sore throat or nausea);  $x_2$ (amount of activity, on a  $1-5$  scale);  $x_3$  (amount of sleep, on a  $1-5$  scale);  $x_4$  (amount of food consumed, on a 1–3 scale);  $x_5$  (appetite, on a 1–5 scale); and  $x_6$  (skin reaction, on a 0-3 scale).
	- (a) Construct the two-dimensional scatter plot for variables  $x_2$  and  $x_3$  and the marginal dot diagrams (or histograms). Do there appear to be any errors in the  $x_3$  data?
	- (b) Compute the  $\bar{x}$ ,  $S_n$ , and  $\bf{R}$  arrays. Interpret the pairwise correlations.
- 1.16. At the start of a study to determine whether exercise or dietary supplements would slow bone loss in older women, an investigator measured the mineral content of bones by photon absorptiometry. Measurements were recorded for three bones on the dominant and nondominant sides and are shown in Table 1.8. (See also the mineral-content data on the web at www.prenhall.com/statistics.)

Compute the  $\bar{x}$ ,  $S_n$ , and **R** arrays. Interpret the pairwise correlations.

 $\sim$ 

 $\mathcal{L}_{\mathcal{A}}$ 

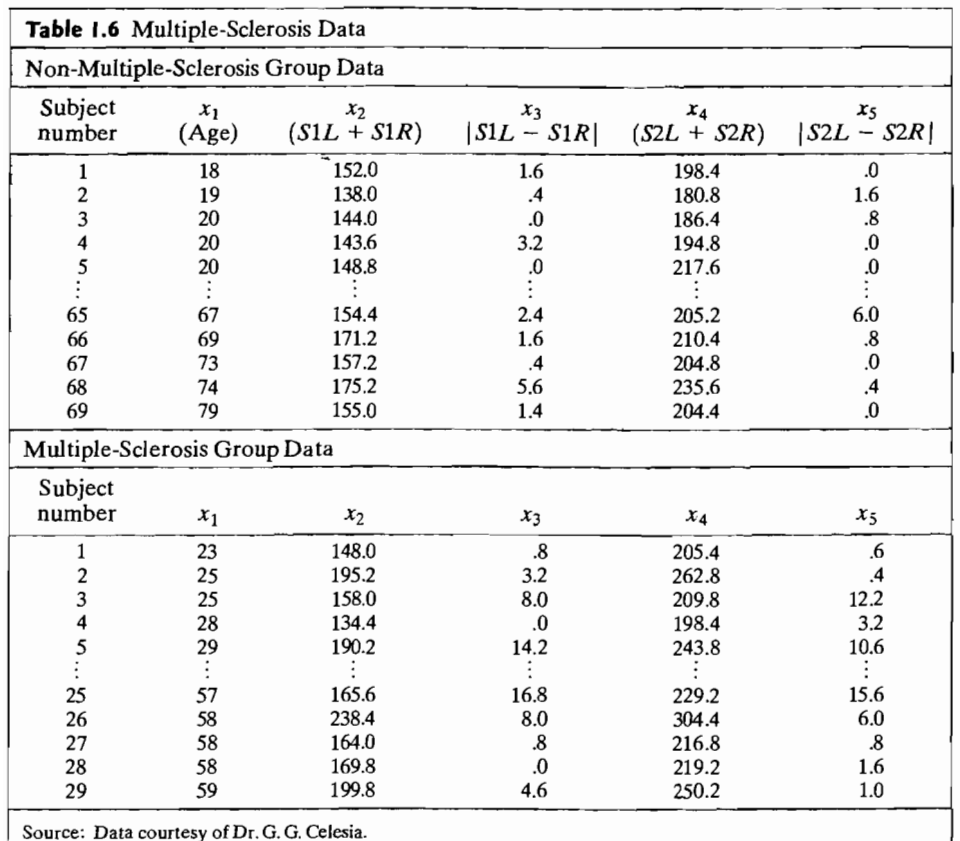

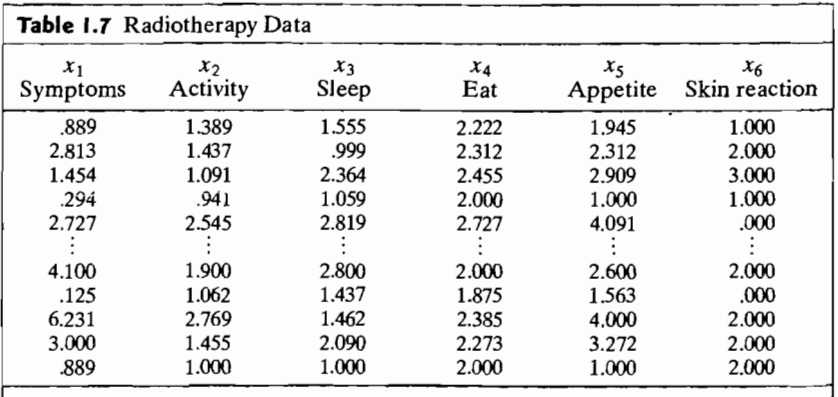

Source: Data courtesy of Mrs. Annette Tealey, R.N. Values of  $x_2$  and  $x_3$  less than 1.0 are due to errors in the data-collection process. Rows containing values of  $x_2$  and  $x_3$  less than 1.0 may be omitted.

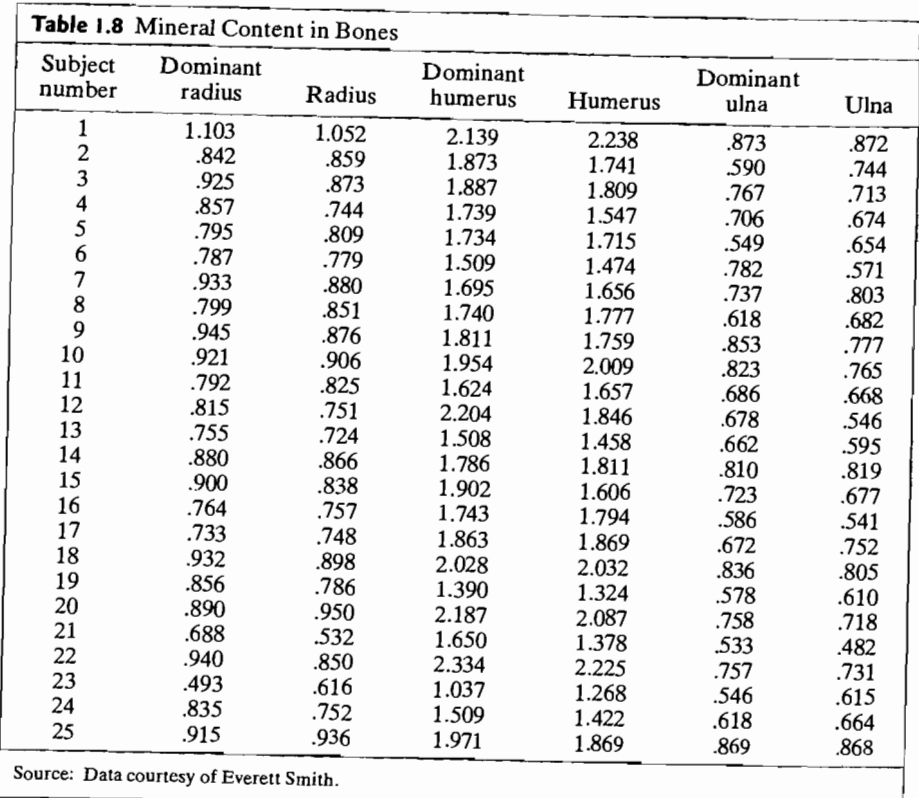

- **1.17.** Some of the data described in Section 1.2 are listed in Table 1.9. (See also the nationaltrack-records data on the web at www.prenhall.comJstatistics.) The national track records for women in 54 countries can be examined for the relationships among the running events. Compute the  $\bar{\mathbf{x}}$ ,  $\mathbf{S}_n$ , and **R** arrays. Notice the magnitudes of the correlation coefficients as you go from the shorter (100-meter) to the longer (marathon) running distances. Interpret ihese pairwise correlations.
- **1.18.** Convert the national track records for women in Table 1.9 to speeds measured in meters per second. For example, the record speed for the lOO-m dash for Argentinian women is *100 m/1l.57* sec = 8.643 m/sec. Notice that the records for the 800-m, 1500-m, 3000-m and marathon runs are measured in minutes. The marathon is 26.2 miles, or 42,195 meters, long. Compute the  $\bar{x}$ ,  $S_n$ , and  $\bar{R}$  arrays. Notice the magnitudes of the correlation coefficients as you go from the shorter  $(100 \text{ m})$  to the longer (marathon) running distances. Interpret these pairwise correlations. Compare your results with the results you obtained in Exercise 1.17.
- **1.19.** Create the scatter plot and boxplot displays of Figure l.5 for (a) the mineral-content data in Table 1.8 and (b) the national-track-records data in Table 1.9.

Exercises 43

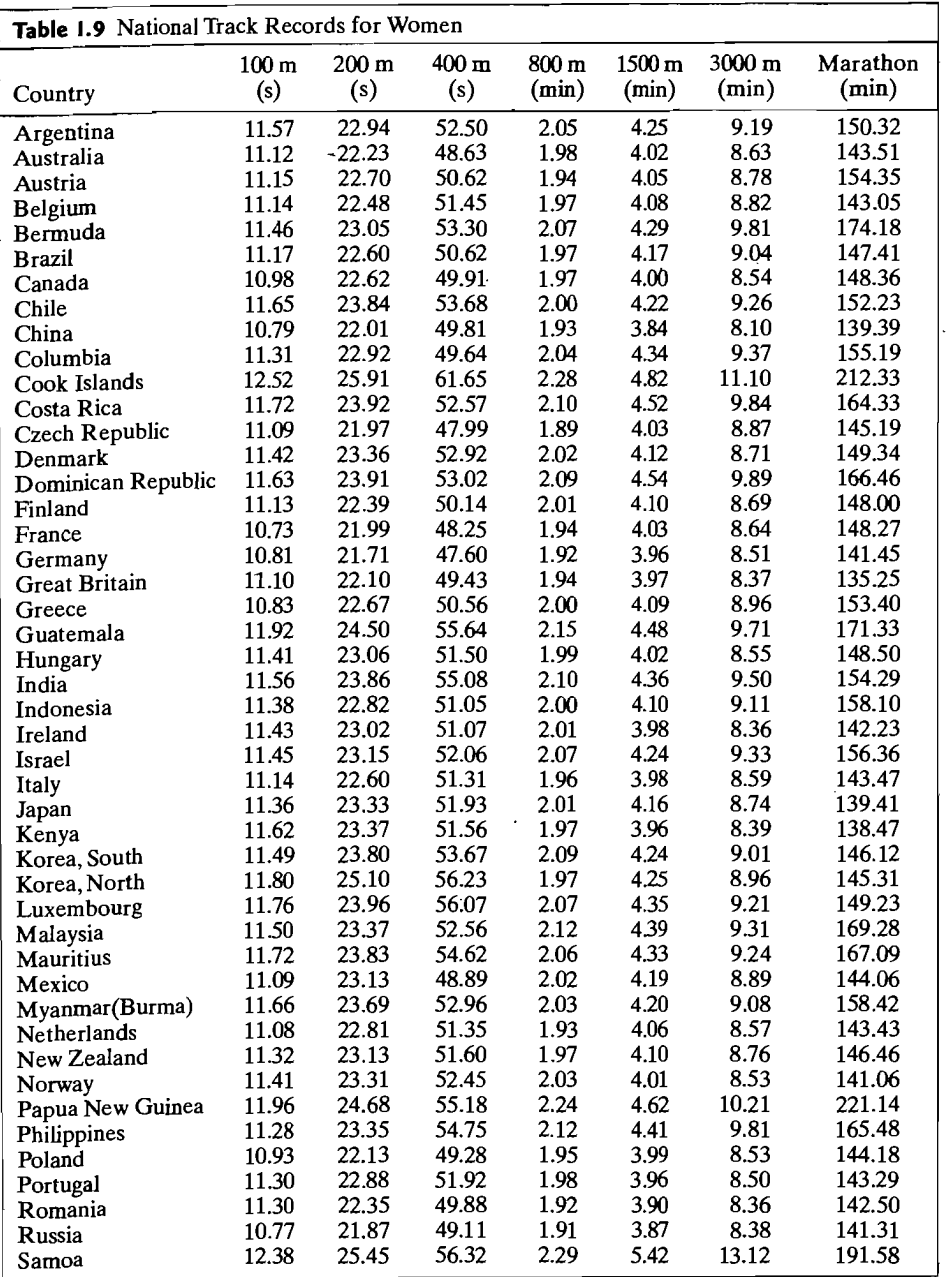

*(continues)* 

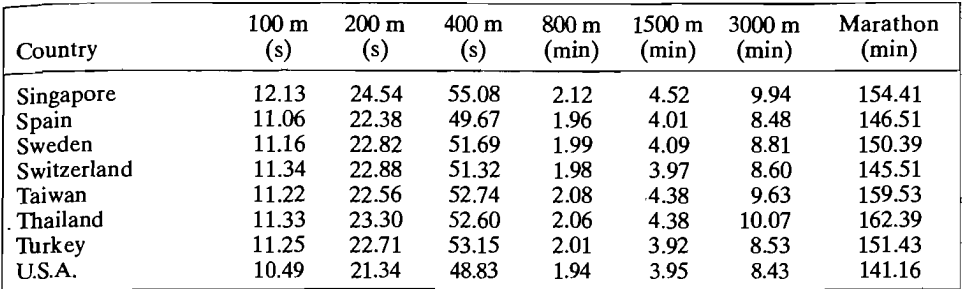

Source: *IAAF/ATFS Track and Field Handbook for Helsinki* 2005 (courtesy of Ottavio Castellini).

- **1.20.** Refer to the bankruptcy data in Table 11.4, page 657, and on the following website www.prenhall.com/statistics.Using appropriate computer software,
	- (a) View the entire data set in  $x_1, x_2, x_3$  space. Rotate the coordinate axes in various directions. Check for unusual observations.

(b) Highlight the set of points corresponding to the bankrupt firms. Examine various three-dimensional perspectives. Are there some orientations of three-dimensional space for which the bankrupt firms can be distinguished from the nonbankrupt firins? Are there observations in each of the two groups that are likely to have a significant impact on any rule developed to classify firms based on the sample mearis, variances, and covariances calculated from these data? (See Exercise 11.24.)

- **1.21.** Refer to the milk transportation-cost data in Table 6.10, page 345, and on the web at www.prenhall.com/statistics.Using appropriate computer software,
	- (a) View the entire data set in three dimensions. Rotate the coordinate axes in various directions. Check for unusual observations.
	- (b) Highlight the set of points corresponding to gasoline trucks. Do any of the gasolinetruck points appear to be multivariate outliers? (See Exercise 6.17.) Are there some orientations of  $x_1, x_2, x_3$  space for which the set of points representing gasoline trucks can be readily distinguished from the set of points representing diesel trucks?
- **1.22.** Refer to the oxygen-consumption data in Table 6.12, page 348, and on the web at www.prehhall.com/statistics.Using appropriate computer software,
	- (a) View the entire data set in three dimensions employing various combinations of three variables to represent the coordinate axes. Begin with the  $x_1, x_2, x_3$  space.

(b) Check this data set for outliers.

**1.23.** Using the data in Table 11.9, page 666, and on the web at www.prenhall.com/ statistics, represent the cereals in each of the following ways.

(a) Stars.

(b) Chemoff faces. (Experiment with the assignment of variables to facial characteristics.)

**1.24.** Using the utility data in Table 12.4, page 688, and on the web at www.prenhalI. com/statistics, represent the public utility companies as Chernoff faces with assignments of variables to facial characteristics different from those considered in Example 1.12. Compare your faces with the faces in Figure 1.17. Are different groupings indicated?

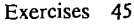

- **1.25.** Using the data in Table 12.4 and on the web at www.prenhall.com/statistics.represent the 22 public utility companies as stars. Visually group the companies into four or five clusters.
- **1.26.** The data in Table 1.10 (see the bull data on the web at www.prenhall.com/statistics) are the measured characteristics of 76 young (less than two years old) bulls sold at auction. Also included in the table are the selling prices (SalePr) of these bulls. The column headings (variables) are defined as follows:

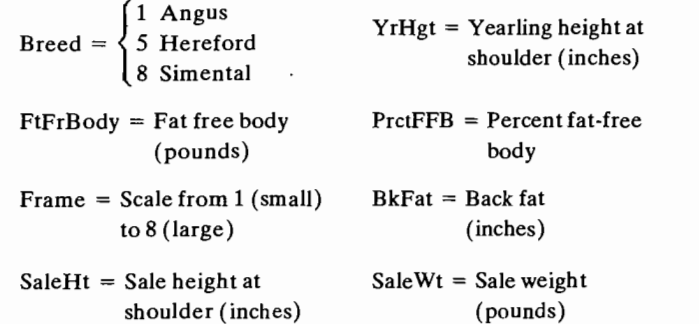

- (a) Compute the  $\bar{x}$ ,  $S_n$ , and **R** arrays. Interpret the pairwise correlations. Do some of these variables appear to distinguish one breed from another?
- (b) View the data in three dimensions using the variables Breed, Frame, and BkFat. Rotate the coordinate axes in various directions. Check for outliers. Are the breeds well separated in this coordinate system?
- (c) Repeat part b using Breed, FtFrBody, and SaleHt. Which-three-dimensionaI display appears to result in the best separation of the three breeds of bulls?

**Table 1.10** Data on Bulls Breed SalePr YrHgt FtFrBody PrctFFB Frame BkFat SaleHt SaleWt 1 2200 51.0 1128 70.9 7 .25 54.8 1720 1 2250 51.9 1108 72.1 7 .25 55.3 1575 1 . 1625 49.9 1011 71.6 6 .15 53.1 1410 1 4600 53.1 993 68.9 8 .35 56.4 1595 1 2150 51.2 996 68.6 7 .25 55.0 1488  $: \mathbb{R}^n \times \mathbb{R}^n \times \mathbb{R}^n$ 8 1450 51.4 997 73.4 7 .10 55.2 1454 8 1200 49.8 991 70.8 6 .15 54.6 1475 8 1425 *SO.O* 928 70.8 6 .10 53.9 1375 8 1250 50.1 990 71.0 6 .10 54.9 1564 8 1500 51.7 992 70.6 7 .15 55.1 1458 Source: Data courtesy of Mark EIIersieck.

- **1.27.** Table 1.11 presents the 2005 attendance (millions) at the fIfteen most visited national parks and their size (acres).
	- (a) Create a scatter plot and calculate the correlation coefficient.
- (b) Identify the park that is unusual. Drop this point andrecaIculate the correlation coefficient. Comment on the effect of this one point on correlation.
- (c) Would the correlation in Part b change if you measure size in square miles instead of acres? Explain.

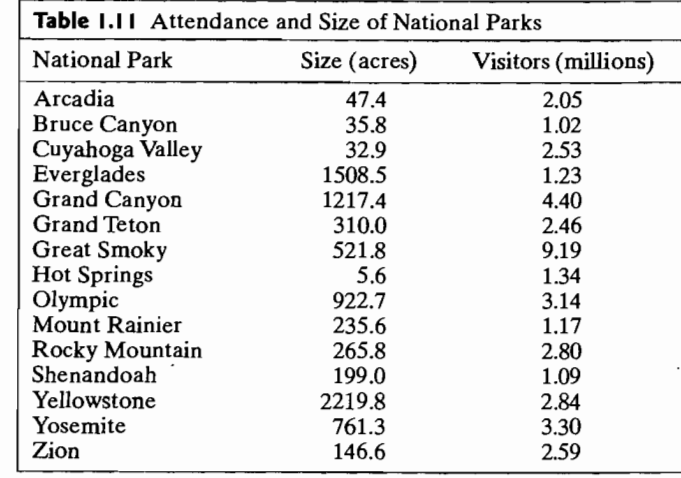

### **References**

- 1. Becker, R. A., W. S. Cleveland, and A. R. Wilks. "Dynamic Graphics for Data Analysis." *Statistical Science,* 2, no. 4 (1987),355-395.
- 2. Benjamin, Y, and M. Igbaria. "Clustering Categories for Better Prediction of Computer Resources Utilization." *Applied Statistics,* 40, no. 2 (1991),295-307.
- 3. Capon, N., 1. Farley, D. Lehman, and 1. Hulbert. "Profiles of Product Innovators among Large U. S. Manufacturers." *Management Science,* 38, no. 2 (1992), 157-169.
- 4. Chernoff, H. "Using Faces to Represent Points in K-Dimensional Space Graphically." Journal of the American Statistical Association, 68, no. 342 (1973), 361-368.
- 5. Cochran, W. G. *Sampling Techniques* (3rd ed.). New York: John Wiley, 1977.
- 6. Cochran, W. G., and G. M. Cox. *Experimental Designs* (2nd ed., paperback). New York: John Wiley, 1992.
- 7. Davis, J. C. "Information Contained in Sediment Size Analysis." *Mathematical Geology,*  2, no. 2 (1970), 105-112.
- 8. Dawkins, B. "Multivariate Analysis of National Track Records." *The American Statistician,* 43, no. 2 (1989), 110-115.
- 9. Dudoit, *S.,* 1. Fridlyand, and T. P. Speed. "Comparison of Discrimination Methods for the Classification ofThmors Using Gene Expression Data." *Journal of the American Statistical Association,* 97, no. 457 (2002),77-87.
- 10. Dunham, R. B., and D. 1. Kravetz. "Canonical Correlation Analysis in a Predictive System." *Journal of Experimental Education,* 43, no. 4 (1975),35-42.
- 11. Everitt, B. *Graphical Techniques for Multivariate Data.* New York: North-Holland, 1978.
- 12. Gable, G. G. "A Multidimensional Model of Client Success when Engaging External Consultants." *Management Science,* 42, no. 8 (1996) 1175-1198.
- 13. Halinar, 1. C. "Principal Component Analysis in Plant Breeding." Unpublished report based on data collected by Dr. F. A. Bliss, University of Wisconsin, 1979.
- 14. Johnson, R. A., and 6. K. Bhattacharyya. *Statistics: Principles and Methods* (5th ed.). New York: John Wiley, 2005.
- 15. Kim, L., and Y. Kim. "Innovation in a Newly Industrializing Country: A Multiple Discriminant Analysis." *Management Science,* 31, no. 3 (1985) 312-322.
- 16. Klatzky, S. R., and R. W. Hodge. "A Canonical Correlation Analysis of Occupational Mobility." *Journal of the American Statistical Association,* 66, no. 333 (1971),16--22.
- 17. Lee, 1., "Relationships Between Properties of Pulp-Fibre and Paper." Unpublished doctoral thesis, University of Toronto. Faculty of Forestry (1992).
- 18. MacCrimmon, K., and D. Wehrung. "Characteristics of Risk Taking Executives." *Management Science,* 36, no. 4 (1990), 422-435.
- 19. Marriott, F. H. C. *The Interpretation of Multiple Observations.* London: Academic Press, 1974.
- 20. Mather, P. M. "Study of Factors Influencing Variation in Size Characteristics in FIuvioglacial Sediments." *Mathematical Geology,* 4, no. 3 (1972),219-234.
- 21. McLaughlin, M., et al. "Professional Mediators' Judgments of Mediation Tactics: Multidimensional Scaling and Cluster Analysis." *Journal of Applied Psychology,* 76, no. 3 (1991),465-473.
- 22. Naik, D. N., and R. Khattree. "Revisiting Olympic Track Records: Some Practical Considerations in the Principal Component Analysis." *The American Statistician,* 50, no. 2 (1996),140-144.
- 23. Nason, G. "Three-dimensional Projection Pursuit." *Applied Statistics,* 44, no. 4 (1995), 411-430.
- 24. Smith, M., and R. Taffler. "Improving the Communication Function of Published Accounting Statements." *Accounting and Business Research*, **14**, no. 54 (1984), 139–146.
- 25. Spenner, K. I. "From Generation to Generation: The Transmission of Occupation." Ph.D. dissertation, University of Wisconsin, 1977.
- 26. Tabakoff, B., et al. "Differences in Platelet Enzyme Activity between Alcoholics and Nonalcoholics." *New England Journal of Medicine,* 318, no. 3 (1988),134-139.
- 27. Timm, N. H. *Multivariate Analysis with Applications in Education and Psychology.*  Monterey, CA: Brooks/Cole, 1975.
- 28. Trieschmann, J. S., and G. E. Pinches. "A Multivariate Model for Predicting Financially Distressed P-L Insurers." *Journal of Risk and Insurance,* 40, no. 3 (1973),327-338.
- 29. Thkey, 1. W. *Exploratory Data Analysis.* Reading, MA: Addison-Wesley, 1977.
- 30. Wainer, H., and D. Thissen. "Graphical Data Analysis." *Annual Review of Psychology,*  32, (1981), 191-241.
- 31. Wartzman, R. "Don't Wave a Red Flag at the IRS." *The Wall Street Journal* (February 24, 1993), Cl, C15.
- 32. Weihs, C., and H. Schmidli. "OMEGA (On Line Multivariate Exploratory Graphical Analysis): Routine Searching for Structure." *Statistical Science,* 5, no. 2 (1990), 175-226.

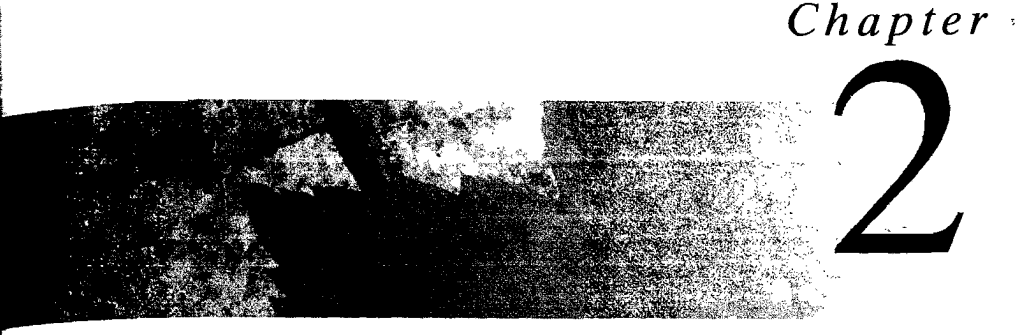

# **MATRIX ALGEBRA AND** RANDOM VECTORS

### **2.1 Introduction**

We saw in Chapter 1 that multivariate data can be conveniently displayed as an array of numbers. In general, a rectangular array of numbers with, for instance, *n*  rows and *p* columns is called a *matrix* of dimension  $n \times p$ . The study of multivariate methods is greatly facilitated by the use of matrix algebra.

The matrix algebra results presented in this chapter will enable us to concisely state statistical models. Moreover, the formal relations expressed in matrix terms are easily programmed on computers to allow the routine calculation of important statistical quantities.

We begin by introducing some very basic concepts that are essential to both our geometrical interpretations and algebraic explanations of subsequent statistical techniques. If you have not been previously exposed to the rudiments of matrix algebra, you may prefer to follow the brief refresher in the next section by the more detailed review provided in Supplement 2A.

# **2.2 Some Basics of Matrix and Vector Algebra**

#### **Vectors**

An array **x** of *n* real numbers  $x_1, x_2, \ldots, x_n$  is called a *vector*, and it is written as

$$
\mathbf{x} = \begin{bmatrix} x_1 \\ x_2 \\ \vdots \\ x_n \end{bmatrix}
$$
 or 
$$
\mathbf{x}' = [x_1, x_2, \dots, x_n]
$$

where the prime denotes the operation of *transposing* a column to a row.
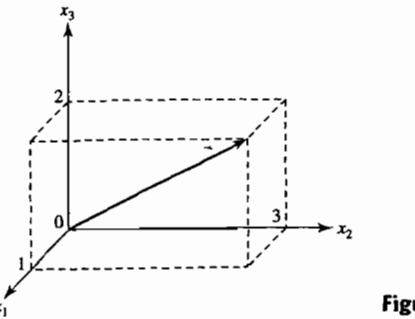

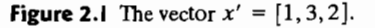

A vector x can be represented geometrically as a directed line in *n* dimensions with component  $x_1$  along the first axis,  $x_2$  along the second axis, ..., and  $x_n$  along the *nth* axis. This is illustrated in Figure 2.1 for  $n = 3$ .

A vector can be *expanded* or *contracted* by mUltiplying it by a constant c. In particular, we define the vector  $c \times a s$ 

$$
c \mathbf{x} = \begin{bmatrix} c x_1 \\ c x_2 \\ \vdots \\ c x_n \end{bmatrix}.
$$

That is,  $cx$  is the vector obtained by multiplying each element of  $x$  by  $c$ . [See Figure  $2.2(a)$ .

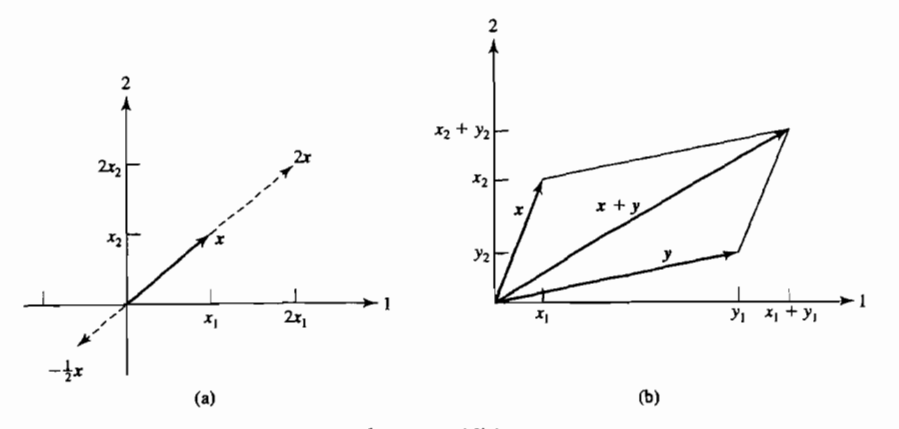

**Figure 2.2** Scalar multiplication and vector addition.

Two vectors may be added. *Addition* of x and y is defined as

$$
\mathbf{x} + \mathbf{y} = \begin{bmatrix} x_1 \\ x_2 \\ \vdots \\ x_n \end{bmatrix} + \begin{bmatrix} y_1 \\ y_2 \\ \vdots \\ y_n \end{bmatrix} = \begin{bmatrix} x_1 + y_1 \\ x_2 + y_2 \\ \vdots \\ x_n + y_n \end{bmatrix}
$$

so that  $x + y$  is the vector with *i*th element  $x_i + y_i$ .

The sum of two vectors emanating from the origin is the diagonal of the parallelogram formed with the two original vectors as adjacent sides. This geometrical interpretation is illustrated in Figure 2.2(b).

A vector has both direction and length. In  $n = 2$  dimensions, we consider the vector

$$
\mathbf{x} = \begin{bmatrix} x_1 \\ x_2 \end{bmatrix}
$$

The length of **x**, written  $L_x$ , is defined to be

$$
L_{\mathbf{x}} = \sqrt{x_1^2 + x_2^2}
$$

Geometrically, the length of a vector in two dimensions can be viewed as the hypotenuse of a right triangle. This is demonstrated schematicaIly in Figure 2.3.

The *length* of a vector  $\mathbf{x}' = [x_1, x_2, \dots, x_n]$ , with *n* components, is defined by

$$
L_{x} = \sqrt{x_1^2 + x_2^2 + \dots + x_n^2}
$$
 (2-1)

Multiplication of a vector **x** by a scalar c changes the length. From Equation  $(2-1)$ ,

$$
L_{c\mathbf{x}} = \sqrt{c^2 x_1^2 + c^2 x_2^2 + \dots + c^2 x_n^2}
$$
  
=  $|c|\sqrt{x_1^2 + x_2^2 + \dots + x_n^2} = |c|L_{\mathbf{x}}$ 

Multiplication by c does not change the direction of the vector **x** if  $c > 0$ . However, a negative value of c creates a vector with a direction opposite that of  $\mathbf{x}$ . From

$$
L_{c\mathbf{x}} = |c|L_{\mathbf{x}} \tag{2-2}
$$

it is clear that x is expanded if  $|c| > 1$  and contracted if  $0 < |c| < 1$ . [Recall Figure 2.2(a).] Choosing  $c = L_{\mathbf{x}}^{-1}$ , we obtain the *unit vector*  $L_{\mathbf{x}}^{-1}$ **x**, which has length 1 and lies in the direction of x.

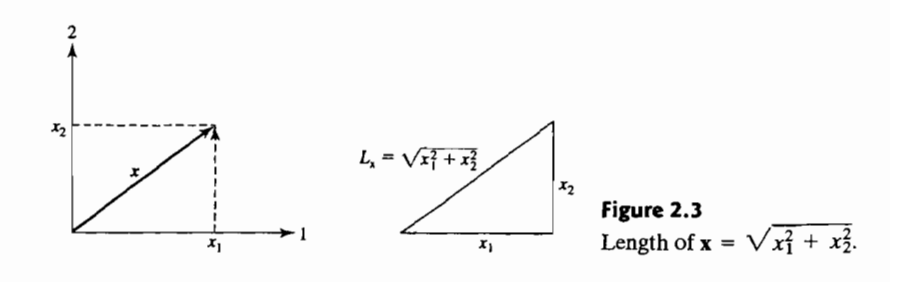

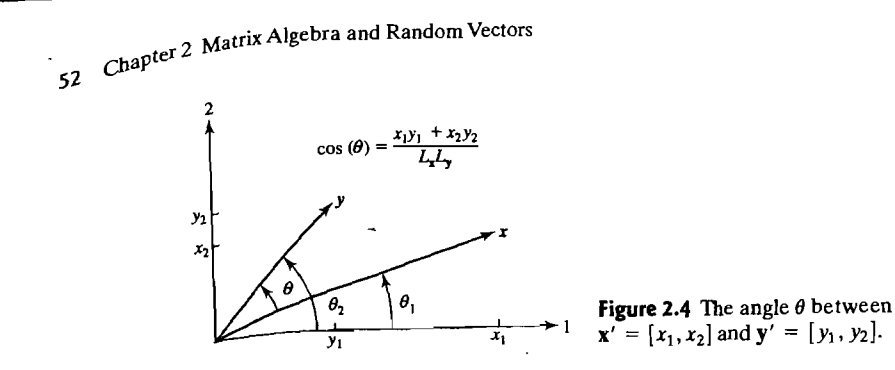

A second geometrical concept is *angle*. Consider two vectors in a plane and the angle  $\theta$  between them, as in Figure 2.4. From the figure,  $\theta$  can be represented as  $a_{\text{up}}$  difference between the angles  $\theta_1$  and  $\theta_2$  formed by the two vectors and the first  $\overline{\text{coordinate}}$  axis. Since, by definition,

$$
\cos(\theta_1) = \frac{x_1}{L_x} \qquad \cos(\theta_2) = \frac{y_1}{L_y}
$$

$$
\sin(\theta_1) = \frac{x_2}{L_x} \qquad \sin(\theta_2) = \frac{y_2}{L_y}
$$

and

$$
\cos(\theta) = \cos(\theta_2 - \theta_1) = \cos(\theta_2)\cos(\theta_1) + \sin(\theta_2)\sin(\theta_1)
$$

the angle  $\theta$  between the two vectors  $\mathbf{x}' = [x_1, x_2]$  and  $\mathbf{y}' = [y_1, y_2]$  is specified by

$$
\cos(\theta) = \cos(\theta_2 - \theta_1) = \left(\frac{y_1}{L_y}\right)\left(\frac{x_1}{L_x}\right) + \left(\frac{y_2}{L_y}\right)\left(\frac{x_2}{L_x}\right) = \frac{x_1y_1 + x_2y_2}{L_xL_y}
$$
 (2-3)

We find it convenient to introduce the *inner product* of two vectors. For  $n = 2$ dimensions, the inner product of x and y is

$$
\mathbf{x}'\mathbf{y} = x_1y_1 + x_2y_2
$$

With this definition and Equation (2-3),

$$
L_{\mathbf{x}} = \sqrt{\mathbf{x}'\mathbf{x}} \qquad \cos(\theta) = \frac{\mathbf{x}'\mathbf{y}}{L_{\mathbf{x}}L_{\mathbf{y}}} = \frac{\mathbf{x}'\mathbf{y}}{\sqrt{\mathbf{x}'\mathbf{x}}\sqrt{\mathbf{y}'\mathbf{y}}}
$$

Since  $cos(90^\circ) = cos(270^\circ) = 0$  and  $cos(\theta) = 0$  only if  $\mathbf{x}'\mathbf{y} = 0$ , x and y are perpendicular when  $\mathbf{x}'\mathbf{y} = 0$ .

 $\frac{P}{P}$  an arbitrary number of dimensions *n*, we define the inner product of **x** andyas

$$
\mathbf{x}'\mathbf{y} = x_1y_1 + x_2y_2 + \dots + x_ny_n \tag{2-4}
$$

The inner product is denoted by either  $x'y$  or  $y'x$ .

Using the inner product, we have the natural extension of length and angle to vectors of *n* components:

$$
L_{\mathbf{x}} = \text{length of } \mathbf{x} = \sqrt{\mathbf{x}'\mathbf{x}}
$$
 (2-5)

$$
L_{\mathbf{x}} = \text{length of } \mathbf{x} = \sqrt{\mathbf{x}'\mathbf{x}}
$$
(2-5)  

$$
\cos(\theta) = \frac{\mathbf{x}'\mathbf{y}}{L_{\mathbf{x}}L_{\mathbf{y}}} = \frac{\mathbf{x}'\mathbf{y}}{\sqrt{\mathbf{x}'\mathbf{x}}\sqrt{\mathbf{y}'\mathbf{y}}}
$$
(2-6)

Since, again,  $cos(\theta) = 0$  only if  $x'y = 0$ , we say that x and y are *perpendicular* when  $\mathbf{x}'\mathbf{v} = 0$ .

**Example** 2.1 **(Calculating lengths** of vectors **and the angle between them)** Given the vectors  $\mathbf{x}' = \begin{bmatrix} 1, 3, 2 \end{bmatrix}$  and  $\mathbf{y}' = \begin{bmatrix} -2, 1, -1 \end{bmatrix}$ , find 3x and  $\mathbf{x} + \mathbf{y}$ . Next, determine the length of  $x$ , the length of  $y$ , and the angle between  $x$  and  $y$ . Also, check that the length of 3x is three times the length of x.

First,

$$
3\mathbf{x} = 3 \begin{bmatrix} 1 \\ 3 \\ 2 \end{bmatrix} = \begin{bmatrix} 3 \\ 9 \\ 6 \end{bmatrix}
$$

$$
\mathbf{x} + \mathbf{y} = \begin{bmatrix} 1 \\ 3 \\ 2 \end{bmatrix} + \begin{bmatrix} -2 \\ 1 \\ -1 \end{bmatrix} = \begin{bmatrix} 1 - 2 \\ 3 + 1 \\ 2 - 1 \end{bmatrix} = \begin{bmatrix} -1 \\ 4 \\ 1 \end{bmatrix}
$$

Next,  $\mathbf{x}'\mathbf{x} = 1^2 + 3^2 + 2^2 = 14$ ,  $\mathbf{v}'\mathbf{v} = (-2)^2 + 1^2 + (-1)^2 = 6$  and  $\mathbf{x}'\mathbf{v} = 1$  $1(-2) + 3(1) + 2(-1) = -1$ . Therefore,

$$
L_x = \sqrt{x'x} = \sqrt{14} = 3.742
$$
  $L_y = \sqrt{y'y} = \sqrt{6} = 2.449$ 

and

$$
\cos(\theta) = \frac{\mathbf{x}'\mathbf{y}}{L_{\mathbf{x}}L_{\mathbf{y}}} = \frac{-1}{3.742 \times 2.449} = -.109
$$

so  $\theta = 96.3^{\circ}$ . Finally,

$$
L_{3x} = \sqrt{3^2 + 9^2 + 6^2} = \sqrt{126} \text{ and } 3L_x = 3\sqrt{14} = \sqrt{126}
$$

showing  $L_{3x} = 3L_x$ .

A pair of vectors x and y of the same dimension is said to be *linearly dependent*  if there exist constants  $c_1$  and  $c_2$ , both not zero, such that

$$
c_1 \mathbf{x} + c_2 \mathbf{y} = \mathbf{0}
$$

A set of vectors  $x_1, x_2, \ldots, x_k$  is said to be *linearly dependent* if there exist constants  $c_1, c_2, \ldots, c_k$ , not all zero, such that

$$
c_1 \mathbf{x}_1 + c_2 \mathbf{x}_2 + \cdots + c_k \mathbf{x}_k = \mathbf{0} \tag{2-7}
$$

Linear dependence implies that at least one vector in the set can be written as a linear combination of the other vectors. Vectors of the same dimension that are not linearly dependent are said to be *linearly independent.* 

**Example 2.2 (Identifying linearly independent vectors)** Consider the set of vectors

$$
\mathbf{x}_1 = \begin{bmatrix} 1 \\ 2 \\ 1 \end{bmatrix} \quad \mathbf{x}_2 = \begin{bmatrix} 1 \\ 0 \\ -1 \end{bmatrix} \quad \mathbf{x}_3 = \begin{bmatrix} 1 \\ -2 \\ 1 \end{bmatrix}
$$

Setting

$$
c_1 x_1 + c_2 x_2 + c_3 x_3 = 0
$$

implies that

$$
c_1 + c_2 + c_3 = 0
$$
  
2c<sub>1</sub> - 2c<sub>3</sub> = 0  
c<sub>1</sub> - c<sub>2</sub> + c<sub>3</sub> = 0

with the unique solution  $c_1 = c_2 = c_3 = 0$ . As we cannot find three constants  $c_1$ ,  $c_2$ , and  $c_3$ , *not all zero*, such that  $c_1$   $\mathbf{x}_1 + c_2$   $\mathbf{x}_2 + c_3$   $\mathbf{x}_3 = \mathbf{0}$ , the vectors  $\mathbf{x}_1$ ,  $\mathbf{x}_2$ , and  $\mathbf{x}_3$  are *linearly independent. •* 

The *projection* (or shadow) of a vector x on a vector y is

Projection of x on y = 
$$
\frac{(x'y)}{y'y}y = \frac{(x'y)}{L_y} \frac{1}{L_y}y
$$
 (2-8)

where the vector 
$$
L_y^{-1}y
$$
 has unit length. The *length* of the projection is  
Length of projection  $=\frac{|\mathbf{x}'\mathbf{y}|}{L_y} = L_x \left| \frac{\mathbf{x}'\mathbf{y}}{L_x L_y} \right| = L_x |\cos(\theta)|$  (2-9)

where  $\theta$  is the angle between x and y. (See Figure 2.5.)

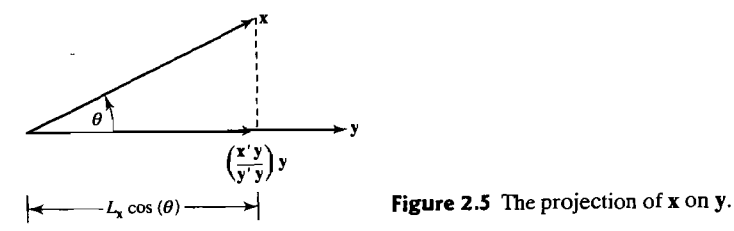

#### **Matrices**

A *matrix* is any rectangular array of real numbers. We denote an arbitrary array of  $n$ rows and p columns by

$$
\mathbf{A}_{(n \times p)} = \begin{bmatrix} a_{11} & a_{12} & \cdots & a_{1p} \\ a_{21} & a_{22} & \cdots & a_{2p} \\ \vdots & \vdots & \ddots & \vdots \\ a_{n1} & a_{n2} & \cdots & a_{np} \end{bmatrix}
$$

Many of the vector concepts just introduced have direct generalizations to matrices.

The *transpose* operation A' of a matrix changes the columns into rows, so that the first column of  $\overline{A}$  becomes the first row of  $\overline{A'}$ , the second column becomes the second row, and so forth.

**Example 2.3 (The transpose of a matrix) If** 

$$
\mathbf{A}_{(2\times3)} = \begin{bmatrix} 3 & -1 & 2 \\ 1 & 5 & 4 \end{bmatrix}
$$

then

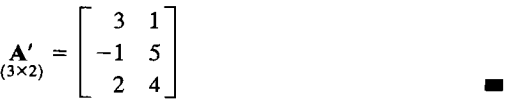

A matrix may also be multiplied by a constant  $c$ . The product  $c\mathbf{A}$  is the matrix that results from multiplying each element of A by c. Thus

> *ca*<sub>11</sub> *ca*<sub>12</sub> ... *ca*<sub>1*p*</sub> cA = C~2l C~22 •..• C~2P  $\begin{bmatrix} (A \setminus \neg \Box) \\ \neg (X \cap \Box) \end{bmatrix}$ : : : : : : : :  $ca_{n1}$   $ca_{n2}$   $\cdots$   $ca_{nn}$

Two matrices **A** and **B** of the same dimensions can be added. The sum  $A + B$  has  $(i, j)$ th entry  $a_{ij} + b_{ij}$ .

**Example 2.4 (The sum of two matrices and multiplication of a matrix** by a **constant)**  If

$$
\mathbf{A}_{(2\times3)} = \begin{bmatrix} 0 & 3 & 1 \\ 1 & -1 & 1 \end{bmatrix} \text{ and } \mathbf{B}_{(2\times3)} = \begin{bmatrix} 1 & -2 & -3 \\ 2 & 5 & 1 \end{bmatrix}
$$

then

$$
\mathbf{A}_{(2\times3)} = \begin{bmatrix} 0 & 12 & 4 \\ 4 & -4 & 4 \end{bmatrix} \text{ and}
$$
  

$$
\mathbf{A}_{(2\times3)} + \mathbf{B}_{(2\times3)} = \begin{bmatrix} 0+1 & 3-2 & 1-3 \\ 1+2 & -1+5 & 1+1 \end{bmatrix} = \begin{bmatrix} 1 & 1 & -2 \\ 3 & 4 & 2 \end{bmatrix}
$$

It is also possible to define the multiplication of two matrices if the dimensions of the matrices conform in the following manner: When **A** is  $(n \times k)$  and **B** is  $(k \times p)$ , so that the number of elements in a row of A is the same as the number of elements in a column of **B,** we can form the matrix product AB. An element of the new matrix **AB** is formed by taking the inner product of each row of A with each column of **.** 

The matrix product **AB** is

**A B** = the 
$$
(n \times p)
$$
 matrix whose entry in the *i*th row  
and *j*th column is the inner product of the *i*th row  
of **A** and the *j*th column of **B**

or

(*i*, *j*) entry of **AB** = 
$$
a_{i1}b_{1j} + a_{i2}b_{2j} + \cdots + a_{ik}b_{kj} = \sum_{\ell=1}^{k} a_{i\ell}b_{\ell j}
$$
 (2-10)

When  $k = 4$ , we have four products to add for each entry in the matrix **AB**. Thus,

$$
\mathbf{A}_{(n \times 4)(4 \times p)} = \begin{bmatrix} a_{11} & a_{12} & a_{13} & a_{14} \\ \vdots & \vdots & \vdots & \vdots \\ a_{i1} & a_{i2} & a_{i3} & a_{i4} \\ \vdots & \vdots & \vdots & \vdots \\ a_{n1} & a_{n2} & a_{n3} & a_{n4} \end{bmatrix} \begin{bmatrix} b_{11} & \cdots & b_{1p} \\ b_{21} & \cdots & b_{2p} \\ b_{31} & \cdots & b_{3p} \\ b_{41} & \cdots & b_{4p} \end{bmatrix}
$$

$$
= \text{Row } i \begin{bmatrix} \vdots & \vdots & \vdots \\ \vdots & \vdots & \vdots \\ \vdots & \vdots & \vdots \\ a_{i1}b_{1j} + a_{i2}b_{2j} + a_{i3}b_{3j} + a_{i4}b_{4j} \end{bmatrix} \cdots
$$

**Example** 2.5 **(Matrix multiplication) If** 

$$
\mathbf{A} = \begin{bmatrix} 3 & -1 & 2 \\ 1 & 5 & 4 \end{bmatrix}, \quad \mathbf{B} = \begin{bmatrix} -2 \\ 7 \\ 9 \end{bmatrix}, \text{ and } \mathbf{C} = \begin{bmatrix} 2 & 0 \\ 1 & -1 \end{bmatrix}
$$

then

$$
\mathbf{A}_{(2\times3)(3\times1)} = \begin{bmatrix} 3 & -1 & 2 \\ 1 & 5 & 4 \end{bmatrix} \begin{bmatrix} -2 \\ 7 \\ 9 \end{bmatrix} = \begin{bmatrix} 3(-2) + (-1)(7) + 2(9) \\ 1(-2) + 5(7) + 4(9) \end{bmatrix}
$$

$$
= \begin{bmatrix} 5 \\ 69 \\ 2(1) \end{bmatrix}
$$

and

$$
\begin{aligned}\n\mathbf{C} \mathbf{A} &= \begin{bmatrix} 2 & 0 \\ 1 & -1 \end{bmatrix} \begin{bmatrix} 3 & -1 & 2 \\ 1 & 5 & 4 \end{bmatrix} \\
&= \begin{bmatrix} 2(3) + 0(1) & 2(-1) + 0(5) & 2(2) + 0(4) \\ 1(3) - 1(1) & 1(-1) - 1(5) & 1(2) - 1(4) \end{bmatrix} \\
&= \begin{bmatrix} 6 & -2 & 4 \\ 2 & -6 & -2 \end{bmatrix}\n\end{aligned}
$$

•

When a matrix **B** consists of a single column, it is customary to use the lowercase b vector notation.

**Example** 2.6 **(Some typical products and their dimensions)** Let

$$
\mathbf{A} = \begin{bmatrix} 1 & -2 & 3 \\ 2 & 4 & -1 \end{bmatrix} \qquad \mathbf{b} = \begin{bmatrix} 7 \\ -3 \\ 6 \end{bmatrix} \qquad \mathbf{c} = \begin{bmatrix} 5 \\ 8 \\ -4 \end{bmatrix} \qquad \mathbf{d} = \begin{bmatrix} 2 \\ 9 \end{bmatrix}
$$

Then Ab,bc',b'c, and **d'Ab** are typical products.

 $\mathbf{A}\mathbf{b} = \begin{bmatrix} 1 & -2 & 3 \\ 2 & 4 & -1 \end{bmatrix} \begin{bmatrix} 7 \\ -3 \\ 6 \end{bmatrix} = \begin{bmatrix} 31 \\ -4 \end{bmatrix}$ 

The product **A** b is a vector with dimension equal to the number of rows of **A**.

$$
\mathbf{b}'\mathbf{c} = \begin{bmatrix} 7 & -3 & 6 \end{bmatrix} \begin{bmatrix} 5 \\ 8 \\ -4 \end{bmatrix} = \begin{bmatrix} -13 \end{bmatrix}
$$

The product  $\mathbf{b}'\mathbf{c}$  is a  $1 \times 1$  vector or a single number, here  $-13$ .

$$
\mathbf{b}\,\mathbf{c}' = \begin{bmatrix} 7 \\ -3 \\ 6 \end{bmatrix} \begin{bmatrix} 5 & 8 & -4 \end{bmatrix} = \begin{bmatrix} 35 & 56 & -28 \\ -15 & -24 & 12 \\ 30 & 48 & -24 \end{bmatrix}
$$

The product  $\mathbf{b} \mathbf{c}'$  is a matrix whose row dimension equals the dimension of  $\mathbf{b}$  and whose column dimension equals that of **c**. This product is unlike **b**'**c**, which is a single number.

$$
\mathbf{d}'\mathbf{A}\mathbf{b} = \begin{bmatrix} 2 & 9 \end{bmatrix} \begin{bmatrix} 1 & -2 & 3 \\ 2 & 4 & -1 \end{bmatrix} \begin{bmatrix} 7 \\ -3 \\ 6 \end{bmatrix} = \begin{bmatrix} 26 \end{bmatrix}
$$

The product  $\mathbf{d}'\mathbf{A}\mathbf{b}$  is a  $1 \times 1$  vector or a single number, here 26.

Square matrices will be of special importance in our development of statistical methods. A square matrix is said to be *symmetric* if  $A = A'$  or  $a_{ij} = a_{ji}$  for all i and  $i$ .

Some Basics of Matrix and Vector Algebra 59

**Example** 2.1 **(A symmetric matrix)** The matrix

$$
\begin{bmatrix} 3 & 5 \ 5 & -2 \end{bmatrix}
$$
 is symmetric; the matrix  

$$
\begin{bmatrix} 3 & 6 \ 4 & -2 \end{bmatrix}
$$

is not symmetric.

When two square matrices **A** and **B** are of the same dimension, both products **AB** and **BA** are defined, although they need not be equal. (See Supplement 2A.) If we let I denote the square matrix with ones on the diagonal and zeros elsewhere, it follows from the definition of matrix multiplication that the  $(i, j)$ th entry of **AI** is  $a_{i1} \times 0 + \cdots + a_{i,i-1} \times 0 + a_{i} \times 1 + a_{i,i+1} \times 0 + \cdots + a_{ik} \times 0 = a_{ij}$ , so  $AI = A$ . Similarly,  $IA = A$ , so

$$
\mathbf{I}_{(k \times k)(k \times k)} \mathbf{A}_{(k \times k)(k \times k)} = \mathbf{A}_{(k \times k)(k \times k)} \text{ for any } \mathbf{A}_{(k \times k)} \tag{2-11}
$$

The matrix I acts like 1 in ordinary multiplication  $(1 \cdot a = a \cdot 1 = a)$ , so it is called the *identity* matrix.

The fundamental scalar relation about the existence of an inverse number  $a^{-1}$ such that  $a^{-1}a = a a^{-1} = 1$  if  $a \neq 0$  has the following matrix algebra extension: If there exists a matrix B such that

$$
\mathbf{B} \mathbf{A} = \mathbf{A} \mathbf{B} = \mathbf{I}_{(k \times k)(k \times k)} = \mathbf{I}_{(k \times k)(k \times k)}
$$

then **B** is called the *inverse* of **A** and is denoted by  $A^{-1}$ .

The technical condition that an inverse exists is that the *k* columns  $a_1, a_2, \ldots, a_k$ of  $\bf{A}$  are linearly independent. That is, the existence of  $\bf{A}^{-1}$  is equivalent to

$$
c_1\mathbf{a}_1 + c_2\mathbf{a}_2 + \cdots + c_k\mathbf{a}_k = \mathbf{0} \text{ only if } c_1 = \cdots = c_k = 0 \qquad (2-12)
$$

(See Result 2A.9 in Supplement 2A.)

**Example** 2.8 **(The existence of a matrix inverse)** For

$$
\mathbf{A} = \begin{bmatrix} 3 & 2 \\ 4 & 1 \end{bmatrix}
$$

you may verify that

$$
\begin{bmatrix} -.2 & .4 \\ .8 & -.6 \end{bmatrix} \begin{bmatrix} 3 & 2 \\ 4 & 1 \end{bmatrix} = \begin{bmatrix} (-.2)3 + (.4)4 & (-.2)2 + (.4)1 \\ (.8)3 + (-.6)4 & (.8)2 + (-.6)1 \end{bmatrix}
$$

$$
= \begin{bmatrix} 1 & 0 \\ 0 & 1 \end{bmatrix}
$$

so

$$
\begin{bmatrix} -.2 & .4 \\ .8 & -.6 \end{bmatrix}
$$

is  $A^{-1}$ . We note that

 $c_1\begin{bmatrix} 3 \\ 4 \end{bmatrix} + c_2\begin{bmatrix} 2 \\ 1 \end{bmatrix} = \begin{bmatrix} 0 \\ 0 \end{bmatrix}$ 

implies that  $c_1 = c_2 = 0$ , so the columns of **A** are linearly independent. This confirms the condition stated in  $(2-12)$ .

A method for computing an inverse, when one exists, is given in Supplement 2A. The routine, but lengthy, calculations are usually relegated to a computer, especially when the dimension is greater than three. Even so, you must be forewarned that if the column sum in (2-12) is *nearly* 0 for some constants  $c_1, \ldots, c_k$ , then the computer may produce incorrect inverses due to extreme errors in rounding. It is always good to check the products  $AA^{-1}$  and  $A^{-1}A$  for equality with I when  $A^{-1}$  is produced by a computer package. (See Exercise 2.10.)

Diagonal matrices have inverses that are easy to compute. For example,

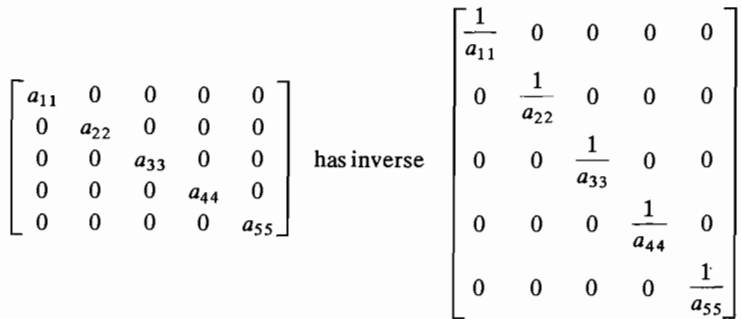

if all the  $a_{ii} \neq 0$ .

Another special class of square matrices with which we shall become familiar are the *orthogonal* matrices, characterized by

$$
\mathbf{Q}\mathbf{Q}' = \mathbf{Q}'\mathbf{Q} = \mathbf{I} \quad \text{or} \quad \mathbf{Q}' = \mathbf{Q}^{-1} \tag{2-13}
$$

The name derives from the property that if **Q** has *i*th row  $q'$ , then  $\bf{OO'} = \bf{I}$  implies that  $q_i'q_i = 1$  and  $q_i'q_i = 0$  for  $i \neq j$ , so the rows have unit length and are mutually perpendicular (orthogonal). According to the condition  $\mathbf{O}'\mathbf{O} = \mathbf{I}$ , the columns have the same property.

We conclude our brief introduction to the elements of matrix algebra by introducing a concept fundamental to multivariate statistical analysis. A square matrix  $\bf{A}$ is said to have an *eigenvalue*  $\lambda$ , with corresponding *eigenvector*  $\mathbf{x} \neq \mathbf{0}$ , if

$$
\mathbf{A}\mathbf{x} = \lambda \mathbf{x} \tag{2-14}
$$

**,p** 

Ordinarily, we normalize x so that it has length unity; that is,  $1 = x'x$ . It is convenient to denote normalized eigenvectors bye, and we do so in what follows. Sparing you the details of the derivation (see  $[1]$ ), we state the following basic result:

Let A be a  $k \times k$  square symmetric matrix. Then A has  $k$  pairs of eigenvalues and eigenvectors namely,

$$
\lambda_1, \mathbf{e}_1 \qquad \lambda_2, \mathbf{e}_2 \quad \dots \quad \lambda_k, \mathbf{e}_k \tag{2-15}
$$

The eigenvectors can be chosen to satisfy  $1 = e'_1e_1 = \cdots = e'_ke_k$  and be mutually perpendicular. The eigenvectors· are unique unless two or more eigenvalues are equal.

**Example 2.9 (Verifying eigenvalues and eigenvectors)** Let

$$
\mathbf{A} = \begin{bmatrix} 1 & -5 \\ -5 & 1 \end{bmatrix}
$$

Then, since

$$
\begin{bmatrix} 1 & -5 \\ -5 & 1 \end{bmatrix} \begin{bmatrix} \frac{1}{\sqrt{2}} \\ -\frac{1}{\sqrt{2}} \end{bmatrix} = 6 \begin{bmatrix} \frac{1}{\sqrt{2}} \\ -\frac{1}{\sqrt{2}} \end{bmatrix}
$$

 $\lambda_1 = 6$  is an eigenvalue, and

$$
\mathbf{e}_1 = \begin{bmatrix} \frac{1}{\sqrt{2}} \\ -\frac{1}{\sqrt{2}} \end{bmatrix}
$$

is its corresponding normalized eigenvector. You may wish to show that a second eigenvalue-eigenvector pair is  $\lambda_2 = -4$ ,  $e'_2 = [1/\sqrt{2}, 1/\sqrt{2}]$ .

A method for calculating the A's and e's is described in Supplement 2A. It is instructive to do a few sample calculations to understand the technique. We usually rely on a computer when the dimension of the square matrix is greater than two or three.

# **2.3 Positive Definite Matrices**

The study of the variation and interrelationships in multivariate data is often based upon distances and the assumption that the data are multivariate normally distributed. Squared distances (see Chapter 1) and the multivariate normal density can be expressed in terms of matrix products called *quadratic forms* (see Chapter 4). Consequently, it should not be surprising that quadratic forms play a central role in multivariate analysis. In this section, we consider quadratic forms that are always nonnegative and the associated *positive definite* matrices.

Results involving quadratic forms and symmetric matrices are, in many cases, a direct consequence of an expansion for symmetric matrices known as the *spectral decomposition.* The spectral decomposition of a  $k \times k$  symmetric matrix A is given  $bv<sup>1</sup>$ 

$$
\mathbf{A}_{k \times k} = \lambda_1 \mathbf{e}_1 \mathbf{e}_1' + \lambda_2 \mathbf{e}_2 \mathbf{e}_2' + \cdots + \lambda_k \mathbf{e}_k \mathbf{e}_k'
$$
 (2-16)

where  $\lambda_1, \lambda_2, \ldots, \lambda_k$  are the eigenvalues of **A** and **e**<sub>1</sub>, **e**<sub>2</sub>, ..., **e**<sub>k</sub> are the associated normalized eigenvectors. (See also Result 2A.14 in Supplement 2A). Thus,  $e_i' e_i = 1$ for  $i = 1, 2, ..., k$ , and  $e_i'e_j = 0$  for  $i \neq j$ .

**Example 2.1 0 (The spectral decomposition of a matrix)** Consider the symmetric matrix

 $A = \begin{bmatrix} 13 & -4 & 2 \\ -4 & 13 & -2 \\ 2 & -2 & 10 \end{bmatrix}$ 

The eigenvalues obtained from the characteristic equation  $|\mathbf{A} - \lambda \mathbf{I}| = 0$  are  $\lambda_1 = 9$ ,  $\lambda_2 = 9$ , and  $\lambda_3 = 18$  (Definition 2A.30). The corresponding eigenvectors  $e_1, e_2$ , and  $e_3$  are the (normalized) solutions of the equations  $Ae_i = \lambda_i e_i$  for  $i = 1, 2, 3$ . Thus,  $Ae_1 = \lambda e_1$  gives

 $\begin{bmatrix} 13 & -4 & 2 \\ -4 & 13 & -2 \\ 2 & -2 & 10 \end{bmatrix} \begin{bmatrix} e_{11} \\ e_{21} \\ e_{31} \end{bmatrix} = 9 \begin{bmatrix} e_{11} \\ e_{21} \\ e_{31} \end{bmatrix}$ 

 $13e_{11} - 4e_{21} + 2e_{31} = 9e_{11}$  $-4e_{11} + 13e_{21} - 2e_{31} = 9e_{21}$  $2e_{11} - 2e_{21} + 10e_{31} = 9e_{31}$ 

Moving the terms on the right of the equals sign to the left yields three homogeneous equations in three unknowns, but two of the equations are redundant. Selecting one of the equations and arbitrarily setting  $e_{11} = 1$  and  $e_{21} = 1$ , we find that  $e_{31} = 0$ . Consequently, the normalized eigenvector is  $e'_1 = [1/\sqrt{1^2 + 1^2 + 0^2}, 1/\sqrt{1^2 + 1^2 + 0^2}]$ ,  $0/\sqrt{1^2+1^2+0^2}$  =  $[1/\sqrt{2}, 1/\sqrt{2}, 0]$ , since the sum of the squares of its elements is unity. You may verify that  $e'_2 = \left[\frac{1}{\sqrt{18}}, \frac{-1}{\sqrt{18}}, \frac{-4}{\sqrt{18}}\right]$  is also an eigenvector for 9 =  $\lambda_2$ , and  $\mathbf{e}'_3 = [2/3, -2/3, 1/3]$  is the normalized eigenvector corresponding to the eigenvalue  $\lambda_3 = 18$ . Moreover,  $e_i' e_i = 0$  for  $i \neq j$ .

 ${}^{1}$ A proof of Equation (2-16) is beyond the scope of this book. The interested reader will find a proof in [6), Chapter 8.

or

The spectral decomposition of A is then

or 
$$
\mathbf{A} = \lambda_1 \mathbf{e}_1 \mathbf{e}'_1 + \lambda_2 \mathbf{e}_2 \mathbf{e}'_2 + \lambda_3 \mathbf{e}_3 \mathbf{e}'_3
$$

 $\overline{\phantom{a}}$ 

$$
A = \lambda_1 e_1 e_1' + \lambda_2 e_2 e_2' + \lambda_3 e_3 e_3'
$$
  
\n13 -4 2  
\n-4 13 -2  
\n2 -2 10  
\n
$$
\begin{bmatrix}\n\frac{1}{\sqrt{2}} \\
-\frac{1}{\sqrt{2}}\n\end{bmatrix}\n\begin{bmatrix}\n\frac{1}{\sqrt{2}} & \frac{1}{\sqrt{2}} & 0\n\end{bmatrix}
$$
  
\n+9 
$$
\begin{bmatrix}\n\frac{1}{\sqrt{18}} \\
-\frac{1}{\sqrt{18}} \\
-\frac{4}{\sqrt{18}}\n\end{bmatrix}\n\begin{bmatrix}\n\frac{1}{\sqrt{18}} & -\frac{1}{\sqrt{18}} & -\frac{4}{\sqrt{18}} \\
-\frac{1}{\sqrt{18}} & \frac{1}{\sqrt{18}} & \frac{4}{\sqrt{18}}\n\end{bmatrix} + 18\n\begin{bmatrix}\n2 \\
3 \\
-2 \\
3\n\end{bmatrix}\n\begin{bmatrix}\n2 \\
3 \\
-3 \\
3\n\end{bmatrix}
$$
  
\n= 9 
$$
\begin{bmatrix}\n\frac{1}{2} & \frac{1}{2} & 0 \\
\frac{1}{2} & \frac{1}{2} & 0 \\
0 & 0 & 0\n\end{bmatrix} + 9\n\begin{bmatrix}\n\frac{1}{18} & -\frac{1}{18} & -\frac{4}{18} \\
-\frac{1}{18} & \frac{1}{18} & \frac{4}{18} \\
-\frac{4}{18} & \frac{4}{18} & \frac{16}{18}\n\end{bmatrix}
$$
  
\n+18 
$$
\begin{bmatrix}\n\frac{4}{9} & -\frac{4}{9} & \frac{2}{9} \\
-\frac{4}{9} & \frac{4}{9} & -\frac{2}{9} \\
\frac{2}{9} & -\frac{2}{9} & \frac{1}{9}\n\end{bmatrix}
$$
  
\n
$$
= 0
$$

as you may readily.

The spectral decomposition is an important analytical tool. With it, we are very easily able to demonstrate certain statistical results. The first of these is a matrix explanation of distance, which we now develop.

Because x'Ax has only squared terms  $x_i^2$  and product terms  $x_i x_k$ , it is called a *quadratic form.* When a  $k \times k$  symmetric matrix **A** is such that

$$
0 \leq \mathbf{x}' \mathbf{A} \mathbf{x} \tag{2-17}
$$

for all  $x' = [x_1, x_2, \ldots, x_k]$ , both the matrix **A** and the quadratic form are said to be *nonnegative definite.* If equality holds in (2-17) only for the vector  $\mathbf{x}' = [0, 0, \dots, 0]$ , then A or the quadratic form is said to be *positive definite.* In other words, A is positive definite if

$$
0 < \mathbf{x}' \mathbf{A} \mathbf{x} \tag{2-18}
$$

for all vectors  $x \neq 0$ .

**Example 2.11 (A positive definite matrix and quadratic form)** Show that the matrix for the following quadratic form is positive definite:

$$
3x_1^2 + 2x_2^2 - 2\sqrt{2} x_1x_2
$$

To illustrate the general approach, we first write the quadratic form in matrix notation as

$$
\begin{bmatrix} x_1 & x_2 \end{bmatrix} \begin{bmatrix} 3 & -\sqrt{2} \\ -\sqrt{2} & 2 \end{bmatrix} \begin{bmatrix} x_1 \\ x_2 \end{bmatrix} = \mathbf{x}' \mathbf{A} \mathbf{x}
$$

By Definition 2A.30, the eigenvalues of  $A$  are the solutions of the equation  $|\mathbf{A} - \lambda \mathbf{I}| = 0$ , or  $(3 - \lambda)(2 - \lambda) - 2 = 0$ . The solutions are  $\lambda_1 = 4$  and  $\lambda_2 = 1$ . Using the spectral decomposition in (2-16), we can write

$$
\mathbf{A} = \lambda_1 \mathbf{e}_1 \ \mathbf{e}_1' + \lambda_2 \mathbf{e}_2 \ \mathbf{e}_2'
$$
  
\n
$$
(2 \times 1)(1 \times 2) \ (2 \times 1)(1 \times 2)
$$
  
\n
$$
= 4\mathbf{e}_1 \ \mathbf{e}_1' + \mathbf{e}_2 \ \mathbf{e}_2'
$$
  
\n
$$
(2 \times 1)(1 \times 2) \ (2 \times 1)(1 \times 2)
$$

where  $e_1$  and  $e_2$  are the normalized and orthogonal eigenvectors associated with the eigenvalues  $\lambda_1 = 4$  and  $\lambda_2 = 1$ , respectively. Because 4 and 1 are scalars, premultiplication and postmultiplication of **A** by **x'** and **x**, respectively, where **x'** =  $[x_1, x_2]$  is any *non zero* vector, give

$$
\mathbf{x}' \mathbf{A} \mathbf{x} = 4\mathbf{x}' \mathbf{e}_1 \mathbf{e}_1' \mathbf{x} + \mathbf{x}' \mathbf{e}_2 \mathbf{e}_2' \mathbf{x}
$$
  
\n
$$
(1 \times 2)(2 \times 1)(2 \times 1) \mathbf{e}_2(2 \times 1)(1 \times 2)(2 \times 1) \mathbf{e}_3(1 \times 2)(2 \times 1)(1 \times 2)(2 \times 1)
$$
  
\n
$$
= 4y_1^2 + y_2^2 \ge 0
$$

with

$$
y_1 = \mathbf{x}' \mathbf{e}_1 = \mathbf{e}'_1 \mathbf{x}
$$
 and  $y_2 = \mathbf{x}' \mathbf{e}_2 = \mathbf{e}'_2 \mathbf{x}$ 

We now show that  $y_1$  and  $y_2$  are not both zero and, consequently, that  $\mathbf{x}' \mathbf{A} \mathbf{x} = 4y_1^2 + y_2^2 > 0$ , or **A** is *positive definite*.

From the definitions of  $y_1$  and  $y_2$ , we have

 $\begin{bmatrix} y_1 \\ y_2 \end{bmatrix} = \begin{bmatrix} e'_1 \\ e'_2 \end{bmatrix} \begin{bmatrix} x_1 \\ x_2 \end{bmatrix}$ 

or

$$
\mathbf{y}_{(2\times 1)} = \mathbf{E}_{(2\times 2)(2\times 1)}
$$

Now **E** is an orthogonal matrix and hence has inverse **E**'. Thus,  $x = E'y$ . But x is a nonzero vector, and  $0 \neq x = E'y$  implies that  $y \neq 0$ .

Using the spectral decomposition, we can easily show that a  $k \times k$  symmetric matrix  $\bf{A}$  is a positive definite matrix if and only if every eigenvalue of  $\bf{A}$  is positive. (See Exercise 2.17.) A is a nonnegative definite matrix if and only if all of its eigenvalues are greater than or equal to zero.

Assume for the moment that the p elements  $x_1, x_2, \ldots, x_p$  of a vector **x** are realizations of p random variables  $X_1, X_2, \ldots, X_p$ . As we pointed out in Chapter 1,

A Square-Root Matrix 65

Chapter 2 Matrix Algebra and Random Vectors

we can regard these elements as the coordinates of a point in p-dimensional space, and the "distance" of the point  $[x_1, x_2, \ldots, x_p]'$  to the origin can, and in this case should, be interpreted in terms of standard deviation units. In this way, we can account for the inherent uncertainty (variability) in the observations. Points with the same associated "uncertainty" are regarded as being at the same distance from the origin.

If we use the distance formula introduced in Chapter 1 [see Equation (1-22»), the distance from the origin satisfies the general formula

the origin.  
\nIf we use the distance formula introduced in Chapter 1 [see Equation (1-22)],  
\nthe distance from the origin satisfies the general formula  
\n
$$
(\text{distance})^2 = a_{11}x_1^2 + a_{22}x_2^2 + \dots + a_{p}x_p^2
$$
\n
$$
+ 2(a_{12}x_1x_2 + a_{13}x_1x_3 + \dots + a_{p-1,p}x_{p-1}x_p)
$$
\nprovided that  $(\text{distance})^2 > 0$  for all  $[x_1, x_2, ..., x_p] \neq [0, 0, ..., 0]$ . Setting  $a_{ij} = a_{ji}$ ,  
\n $i \neq j, i = 1, 2, ..., p, j = 1, 2, ..., p$ , we have

 $\sum_{i=1}^{n} \frac{1}{i} = 1, 2, \ldots, p$ , we have

$$
0 < (distance)^{2} = [x_{1}, x_{2}, ..., x_{p}] \begin{bmatrix} a_{11} & a_{12} & \cdots & a_{1p} \\ a_{21} & a_{22} & \cdots & a_{2p} \\ \vdots & \vdots & \ddots & \vdots \\ a_{p1} & a_{p2} & \cdots & a_{pp} \end{bmatrix} \begin{bmatrix} x_{1} \\ x_{2} \\ \vdots \\ x_{p} \end{bmatrix}
$$

or

64

 $0 < (distance)^2 = x'Ax$  for  $x \ne 0$  (2-19)

From (2-19), we see that the  $p \times p$  symmetric matrix **A** is positive definite. In sum, distance is determined from a positive definite quadratic form x'Ax. Conversely, a positive definite quadratic form can be interpreted as a squared distance.

*Comment.* Let the square of the distance from the point  $x' = [x_1, x_2, \ldots, x_p]$ to the origin be given by  $x'Ax$ , where A is a  $p \times p$  symmetric positive definite matrix. Then the square of the distance from x to an arbitrary fixed point  $\mu' = [\mu_1, \mu_2, \dots, \mu_p]$  is given by the general expression  $(\mathbf{x} - \boldsymbol{\mu})' \mathbf{A} (\mathbf{x} - \boldsymbol{\mu})$ .

Expressing distance as the square root of a positive definite quadratic form allows us to give a geometrical interpretation based on the eigenvalues and eigenvectors of the matrix **A**. For example, suppose  $p = 2$ . Then the points  $\mathbf{x}' = [x_1, x_2]$  of constant distance  $c$  from the origin satisfy

$$
\mathbf{x}'\mathbf{A}\mathbf{x} = a_{11}x_1^2 + a_{22}x_2^2 + 2a_{12}x_1x_2 = c^2
$$

By the spectral decomposition, as in Example 2.11,

$$
\mathbf{A} = \lambda_1 \mathbf{e}_1 \mathbf{e}'_1 + \lambda_2 \mathbf{e}_2 \mathbf{e}'_2 \quad \text{so} \quad \mathbf{x}' \mathbf{A} \mathbf{x} = \lambda_1 (\mathbf{x}' \mathbf{e}_1)^2 + \lambda_2 (\mathbf{x}' \mathbf{e}_2)^2
$$

Now  $c^2 = \lambda_1 y_1^2 + \lambda_2 y_2^2$  is an ellipse in  $y_1 = x'e_1$  and  $y_2 = x'e_2$  because  $\lambda_1, \lambda_2 > 0$ Now,  $c^2 = \lambda_1 y_1^2 + \lambda_2 y_2^2$  is an empse in  $y_1^2 + \lambda_1 y_1^2 = \lambda_1 y_2^2 + \lambda_2 y_2^2$  because  $\lambda_1, \lambda_2 > 0$ <br>when **A** is positive definite. (See Exercise 2.17.) We easily verify that  $\mathbf{x} = c\lambda_1^{-1/2} \mathbf{e}_1$ <br>eatisfies  $\mathbf$ satisfies  $\mathbf{x}' \mathbf{A} \mathbf{x} = \lambda_1 (c \lambda_1^{-1/2} \mathbf{e}_1' \mathbf{e}_1')^2 = c^2$ . Similarly,  $\mathbf{x} = c \lambda_2^{-1/2} \mathbf{e}_2$  gives the appropriate distance in the  $\mathbf{e}_2$  direction. Thus, the points at distance c lie on an ellipse whose ax are given by the eigenvectors of A with lengths proportional to the reciprocals of the square roots of the eigenvalues. The constant of proportionality is c. The situation is illustrated in Figure 2.6.

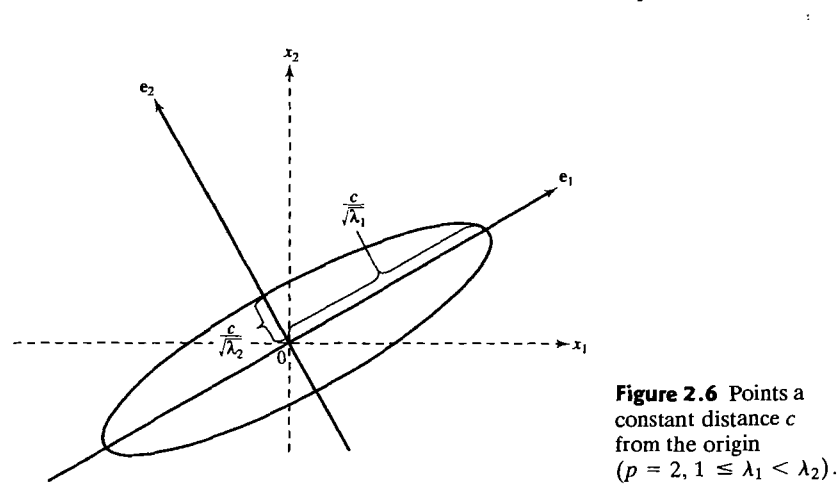

If  $p > 2$ , the points  $\mathbf{x}' = [x_1, x_2, ..., x_n]$  a constant distance  $c = \sqrt{\mathbf{x}' \mathbf{A} \mathbf{x}}$  from the origin lie on hyperellipsoids  $c^2 = \lambda_1(\mathbf{x}'\mathbf{e}_1)^2 + \cdots + \lambda_p(\mathbf{x}'\mathbf{e}_p)^2$ , whose axes are . b . *p* . *PP*<sup>2</sup> whose axes are . *PP*<sup>2</sup> whose axes are . *PP*<sup>2</sup> whose axes are . *PP*<sup>2</sup> whose axes are . *PP*<sup>2</sup> whos given by the eigenvectors of **A**. The half-length in the direction e<sub>i</sub> is equal to  $c/\sqrt{\lambda_i}$ . I. I. I. I. 1  $p > 2$ , the points  $\mathbf{x}' = [x_1, x_2, ..., x_p]$  a constant distance  $c = \sqrt{\mathbf{x}' \mathbf{A} \mathbf{x}}$  from<br>the origin lie on hyperellipsoids  $c^2 = \lambda_1(\mathbf{x}' \mathbf{e}_1)^2 + \cdots + \lambda_p(\mathbf{x}' \mathbf{e}_p)^2$ , whose axes are<br>given by the eigenvec

## **2.4 A Square-Root Matrix**

The spectral decomposition allows us to express the inverse of a square matrix in terms of its eigenvalues and eigenvectors, and this leads to a useful *square-root* matrix.

Let **A** be a  $k \times k$  positive definite matrix with the spectral decomposition

 $A = \sum_{i=1}^{k} \lambda_i e_i e'_i$ . Let the normalized eigenvectors be the columns of another matrix  $P = [e_1, e_2, \dots, e_k]$ . Then

$$
\mathbf{A}_{(k \times k)} = \sum_{i=1}^{k} \lambda_i \mathbf{e}_i \mathbf{e}'_i = \mathbf{P} \mathbf{\Lambda} \mathbf{P}'
$$
 (2-20)

where  $\mathbf{PP'} = \mathbf{P'}\mathbf{P} = \mathbf{I}$  and  $\Lambda$  is the diagonal matrix

$$
\mathbf{A}_{(k \times k)} = \begin{bmatrix} \lambda_1 & 0 & \cdots & 0 \\ 0 & \lambda_2 & \cdots & 0 \\ \vdots & \vdots & \ddots & \vdots \\ 0 & 0 & \cdots & \lambda_k \end{bmatrix} \quad \text{with } \lambda_i > 0
$$

Random Vectors and Matrices 67

#### 66 Chapter 2 Matrix Algebra and Random Vectors

Thus.

$$
\mathbf{A}^{-1} = \mathbf{P}\mathbf{\Lambda}^{-1}\mathbf{P}' = \sum_{i=1}^{k} \frac{1}{\lambda_i} \mathbf{e}_i \mathbf{e}_i' \qquad (2-21)
$$

since  $(\mathbf{P}\Lambda^{-1}\mathbf{P}')\mathbf{P}\Lambda\mathbf{P}' = \mathbf{P}\Lambda\mathbf{P}'(\mathbf{P}\Lambda^{-1}\mathbf{P}') = \mathbf{P}\mathbf{P}' = \mathbf{I}$ .

Next, let  $\Lambda^{1/2}$  denote the diagonal matrix with  $\sqrt{\lambda_i}$  as the *i*th diagonal element. The matrix  $\sum_{i=1}^{k} \sqrt{\lambda_i} e_i e'_i = \mathbf{P} \Lambda^{1/2} \mathbf{P}^i$  is called the *square root* of **A** and is denoted by

The square-root matrix, of a positive definite matrix **A,** 

$$
\mathbf{A}^{1/2} = \sum_{i=1}^{k} \sqrt{\lambda_i} \mathbf{e}_i \mathbf{e}_i' = \mathbf{P} \Lambda^{1/2} \mathbf{P}' \qquad (2-22)
$$

has the following properties:

- **1.**  $(A^{1/2})' = A^{1/2}$  (that is,  $A^{1/2}$  is symmetric).
- **2.**  $A^{1/2}A^{1/2} = A$ .
- **2.**  $A^{1/2}A^{1/2} = A$ .<br> **3.**  $(A^{1/2})^{-1} = \sum_{i=1}^{k} \frac{1}{\sqrt{2}} e_i e_i' = P A^{-1/2}P'$ , where  $A^{-1/2}$  is a diagonal matrix with  $\frac{1}{i}$   $\frac{1}{i} \sqrt{\lambda_i}$  $\frac{1}{2}$ ,  $\frac{1}{2}$ ,
- 

# **2.5 Random Vectors and Matrices**

A *random vector* is a vector whose elements are random variables. Similarly, a *random matrix* is a matrix whose elements are random variables. The expected value of a random matrix (or vector) is the matrix (vector) consisting of the expected of a random matrix (or vector) is the matrix (vector) consisting or the expected<br> $\mathbf{X} = \{X_i\}$  be an  $n \times p$  random values of each of its elements. Specifically, let  $A = \{A_{ij}\}\cup\{a\}$  and  $\wedge\{b\}$  random matrix. Then the experiments

$$
E(\mathbf{X}) = \begin{bmatrix} E(X_{11}) & E(X_{12}) & \cdots & E(X_{1p}) \\ E(X_{21}) & E(X_{22}) & \cdots & E(X_{2p}) \\ \vdots & \vdots & \ddots & \vdots \\ E(X_{n1}) & E(X_{n2}) & \cdots & E(X_{np}) \end{bmatrix}
$$
 (2-23)

where, for each element of the matrix, $2$ 

$$
E(X_{ij}) = \begin{cases} \int_{-\infty}^{\infty} x_{ij} f_{ij}(x_{ij}) dx_{ij} & \text{if } X_{ij} \text{ is a continuous random variable with probability density function } f_{ij}(x_{ij}) \\ \sum_{\text{all } x_{ij}} x_{ij} p_{ij}(x_{ij}) & \text{if } X_{ij} \text{ is a discrete random variable with probability function } p_{ij}(x_{ij}) \end{cases}
$$

**Example 2.12 (Computing expected values for discrete random variables)** Suppose  $p = 2$  and  $n = 1$ , and consider the random vector  $X' = [X_1, X_2]$ . Let the discrete random variable  $X_1$  have the following probability function:

$$
\begin{array}{c|cc}\nx_1 & -1 & 0 & 1 \\
\hline\np_1(x_1) & 0.3 & 0.3 & 0.4\n\end{array}
$$

Then 
$$
E(X_1) = \sum_{\text{all } x_1} x_1 p_1(x_1) = (-1)(0.3) + (0)(0.3) + (1)(0.4) = 0.1
$$
.

Similarly, let the discrete random variable  $X_2$  have the probability function

$$
\begin{array}{c|c}\n x_2 & 0 & 1 \\
\hline\n p_2(x_2) & 0 & 2\n\end{array}
$$

Then 
$$
E(X_2) = \sum_{\text{all } x_2} x_2 p_2(x_2) = (0)(.8) + (1)(.2) = .2.
$$

Thus,

$$
E(\mathbf{X}) = \begin{bmatrix} E(X_1) \\ E(X_2) \end{bmatrix} = \begin{bmatrix} .1 \\ .2 \end{bmatrix}
$$

Two results involving the expectation of sums and products of matrices follow directly from the definition of the expected value of a random matrix and the univariate properties of expectation,  $E(X_1 + Y_1) = E(X_1) + E(Y_1)$  and  $E(cX_1) = cE(X_1)$ . Let  $X$  and  $Y$  be random matrices of the same dimension, and let  $A$  and  $B$  be conformable matrices of constants. Then (see Exercise 2.40)

$$
E(\mathbf{X} + \mathbf{Y}) = E(\mathbf{X}) + E(\mathbf{Y})
$$
 (2-24)  

$$
E(\mathbf{A}\mathbf{X}\mathbf{B}) = \mathbf{A}E(\mathbf{X})\mathbf{B}
$$

<sup>2</sup>If you are unfamiliar with calculus, you should concentrate on the interpretation of the expected value and, eventually, variance. Our development is based primarily on the properties of expectation rather than its particular evaluation for continuous or discrete random variables.

## **2.6 Mean Vectors and Covariance Matrices**

Suppose  $X' = [X_1, X_2, \ldots, X_p]$  is a  $p \times 1$  random vector. Then each element of **X** is a random variable with its own marginal probability distripution; (See Example 2.12.) The marginal means  $\mu_i$  and variances  $\sigma_i^2$  are defined as  $\mu_i = E(X_i)$  and  $\sigma_i^2 = E(X_i - \mu_i)^2$ .  $i = 1, 2, \ldots, p$ , respectively. Specifically,

$$
\mu_i = \begin{cases}\n\int_{-\infty}^{\infty} x_i f_i(x_i) dx_i & \text{if } X_i \text{ is a continuous random variable with probability} \\
\text{density function } f_i(x_i) & \text{if } X_i \text{ is a discrete random variable with probability} \\
\sum_{\text{all } x_i} x_i p_i(x_i) & \text{function } p_i(x_i) \\
\int_{-\infty}^{\infty} (x_i - \mu_i)^2 f_i(x_i) dx_i & \text{if } X_i \text{ is a continuous random variable} \\
\sigma_i^2 = \begin{cases}\n\int_{-\infty}^{\infty} (x_i - \mu_i)^2 f_i(x_i) dx_i & \text{if } X_i \text{ is a discrete random variable} \\
\sum_{\text{all } x_i} (x_i - \mu_i)^2 p_i(x_i) & \text{if } X_i \text{ is a discrete random variable} \\
\text{with probability function } p_i(x_i)\n\end{cases}
$$
\n
$$
\text{It will be convenient in later sections to denote the marginal variance by } \sigma \text{, where } \sigma \text{ is the mean of the interval } \mathbb{R} \text{ and } \sigma \text{ is the mean of } \mathbb{R}.
$$

It will be convenient in later sections to denote the marginal variances by  $\sigma_{ij}$  rather than the more traditional  $\sigma^2$ , and consequently, we shall adopt this notation.

The behavior of any pair of random variables, such as  $X_i$  and  $X_k$ , is described by their joint probability function, and a measure of the linear association between them is provided by the covariance

$$
\sigma_{ik} = E(X_i - \mu_i)(X_k - \mu_k)
$$
\n
$$
= \begin{cases}\n\int_{-\infty}^{\infty} \int_{-\infty}^{\infty} (x_i - \mu_i)(x_k - \mu_k) f_{ik}(x_i, x_k) dx_i dx_k & \text{if } X_i, X_k \text{ are continuous random variables with the joint density function } f_{ik}(x_i, x_k) \\
\sum_{\text{all } x_i \text{ all } x_k} (x_i - \mu_i)(x_k - \mu_k) p_{ik}(x_i, x_k) & \text{if } X_i, X_k \text{ are discrete random variables with joint probability function } p_{ik}(x_i, x_k)\n\end{cases}
$$
\n(2-26)

and  $\mu_i$  and  $\mu_k$ , *i*,  $k = 1, 2, \ldots, p$ , are the marginal means. When  $i = k$ , the covariance becomes the marginal variance.

More generally, the collective behavior of the *p* random variables  $X_1, X_2, \ldots, X_p$ or, equivalently, the random vector  $X' = [X_1, X_2, \ldots, X_n]$ , is described by a joint probability density function  $f(x_1, x_2, ..., x_n) = f(x)$ . As we have already noted in this book,  $f(x)$  will often be the multivariate normal density function. (See Chapter 4.)

If the joint probability  $P[X_i \leq x_i]$  and  $X_k \leq x_k$  can be written as the product of the corresponding marginal probabilities, so that

$$
P[X_i \le x_i \text{ and } X_k \le x_k] = P[X_i \le x_i] P[X_k \le x_k] \tag{2-27}
$$

for all pairs of values  $x_i$ ,  $x_k$ , then  $X_i$  and  $X_k$  are said to be *statistically independent*. When  $X_i$  and  $X_k$  are continuous random variables with joint density  $f_{ik}(x_i, x_k)$  and marginal densities  $f_i(x_i)$  and  $f_k(x_k)$ , the independence condition becomes

$$
f_{ik}(x_i, x_k) = f_i(x_i) f_k(x_k)
$$

for all pairs  $(x_i, x_k)$ .

The *p* continuous random variables  $X_1, X_2, \ldots, X_p$  are *mutually statistically independent* if their joint density can be factored as

$$
f_{12\cdots p}(x_1, x_2, \ldots, x_p) = f_1(x_1) f_2(x_2) \cdots f_p(x_p) \tag{2-28}
$$

for all *p*-tuples  $(x_1, x_2, \ldots, x_p)$ .

Statistical independence has an important implication for covariance. The factorization in (2-28) implies that  $Cov(X_i, X_k) = 0$ . Thus,

$$
Cov(X_i, X_k) = 0 \qquad \text{if } X_i \text{ and } X_k \text{ are independent} \tag{2-29}
$$

The converse of (2-29) is not true in general; there are situations where  $Cov(X_i, X_k) = 0$ , but  $X_i$  and  $X_k$  are not independent. (See [5].)

The means and covariances of the  $p \times 1$  random vector **X** can be set out as matrices. The expected value of each element is contained in the vector of means  $\mu = E(X)$ , and the *p* variances  $\sigma_{ii}$  and the  $p(p-1)/2$  distinct covariances  $\sigma_{ik}(i \leq k)$  are contained in the symmetric variance-covariance matrix  $\Sigma = E(X - \mu)(X - \mu)'$ . Specifically,

$$
E(\mathbf{X}) = \begin{bmatrix} E(X_1) \\ E(X_2) \\ \vdots \\ E(X_p) \end{bmatrix} = \begin{bmatrix} \mu_1 \\ \mu_2 \\ \vdots \\ \mu_p \end{bmatrix} = \boldsymbol{\mu}
$$
 (2-30)

and

$$
\Sigma = E(\mathbf{X} - \boldsymbol{\mu})(\mathbf{X} - \boldsymbol{\mu})'
$$
\n
$$
= E\left(\begin{bmatrix} X_1 - \mu_1 \\ X_2 - \mu_2 \\ \vdots \\ X_p - \mu_p \end{bmatrix} [X_1 - \mu_1, X_2 - \mu_2, \dots, X_p - \mu_p] \right)
$$
\n
$$
= E\left(\begin{bmatrix} (X_1 - \mu_1)^2 & (X_1 - \mu_1)(X_2 - \mu_2) & \cdots & (X_1 - \mu_1)(X_p - \mu_p) \\ (X_2 - \mu_2)(X_1 - \mu_1) & (X_2 - \mu_2)^2 & \cdots & (X_2 - \mu_2)(X_p - \mu_p) \\ \vdots & \vdots & \ddots & \vdots \\ (X_p - \mu_p)(X_1 - \mu_1) & (X_p - \mu_p)(X_2 - \mu_2) & \cdots & (X_p - \mu_p)^2 \end{bmatrix}\right)
$$
\n
$$
= \begin{bmatrix} E(X_1 - \mu_1)^2 & E(X_1 - \mu_1)(X_2 - \mu_2) & \cdots & E(X_1 - \mu_1)(X_p - \mu_p) \\ E(X_2 - \mu_2)(X_1 - \mu_1) & E(X_2 - \mu_2)^2 & \cdots & E(X_2 - \mu_2)(X_p - \mu_p) \\ \vdots & \vdots & \ddots & \vdots \\ E(X_p - \mu_p)(X_1 - \mu_1) & E(X_p - \mu_p)(X_2 - \mu_2) & \cdots & E(X_p - \mu_p)^2 \end{bmatrix}
$$

Mean Vectors and Covariance Matrices 71

-

#### 70 Chapter 2 Matrix Algebra and Random Vectors

or

$$
\Sigma = \text{Cov}(\mathbf{X}) = \begin{bmatrix} \sigma_{11} & \sigma_{12} & \cdots & \sigma_{1p} \\ \sigma_{21} & \sigma_{22} & \cdots & \sigma_{2p} \\ \vdots & \vdots & \ddots & \vdots \\ \sigma_{p1} & \sigma_{p2} & \cdots & \sigma_{pp} \end{bmatrix}
$$
(2-31)

**Example** 2.13 **(Computing the covariance matrix)** Find the covariance matrix for the two random variables  $X_1$  and  $X_2$  introduced in Example 2.12 when their joint probability function  $p_{12}(x_1, x_2)$  is represented by the entries in the body of the following table:

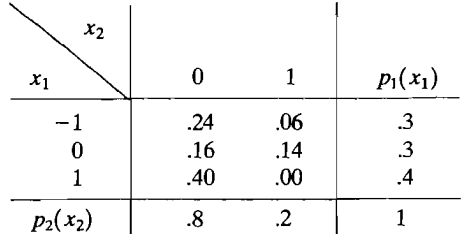

We have already shown that  $\mu_1 = E(X_1) = .1$  and  $\mu_2 = E(X_2) = .2$ . (See Example 2.12.) In addition,

$$
\sigma_{11} = E(X_1 - \mu_1)^2 = \sum_{\text{all } x_1} (x_1 - .1)^2 p_1(x_1)
$$
  
\n
$$
= (-1 - .1)^2(.3) + (0 - .1)^2(.3) + (1 - .1)^2(.4) = .69
$$
  
\n
$$
\sigma_{22} = E(X_2 - \mu_2)^2 = \sum_{\text{all } x_2} (x_2 - .2)^2 p_2(x_2)
$$
  
\n
$$
= (0 - .2)^2(.8) + (1 - .2)^2(.2)
$$
  
\n
$$
= .16
$$
  
\n
$$
\sigma_{12} = E(X_1 - \mu_1)(X_2 - \mu_2) = \sum_{\text{all pairs } (x_1, x_2)} (x_1 - .1)(x_2 - .2) p_{12}(x_1, x_2)
$$
  
\n
$$
= (-1 - .1)(0 - .2)(.24) + (-1 - .1)(1 - .2)(.06)
$$
  
\n
$$
+ \cdots + (1 - .1)(1 - .2)(.00) = -.08
$$
  
\n
$$
\sigma_{21} = E(X_2 - \mu_2)(X_1 - \mu_1) = E(X_1 - \mu_1)(X_2 - \mu_2) = \sigma_{12} = -.08
$$

Consequently, with  $X' = [X_1, X_2]$ ,

 $\Sigma = E(X - \mu)(X - \mu)'$ 

$$
\boldsymbol{\mu} = E(\mathbf{X}) = \begin{bmatrix} E(X_1) \\ E(X_2) \end{bmatrix} = \begin{bmatrix} \mu_1 \\ \mu_2 \end{bmatrix} = \begin{bmatrix} .1 \\ .2 \end{bmatrix}
$$

and

$$
= E\left[\frac{(X_1 - \mu_1)^2}{(X_2 - \mu_2)(X_1 - \mu_1)} \frac{(X_1 - \mu_1)(X_2 - \mu_2)}{(X_2 - \mu_2)^2}\right]
$$
  
\n
$$
= \left[\frac{E(X_1 - \mu_1)^2}{E(X_2 - \mu_2)(X_1 - \mu_1)} \frac{E(X_1 - \mu_1)(X_2 - \mu_2)}{E(X_2 - \mu_2)^2}\right]
$$
  
\n
$$
= \left[\frac{\sigma_{11}}{\sigma_{21}} \frac{\sigma_{12}}{\sigma_{22}}\right] = \left[\begin{array}{cc} .69 & -.08 \\ -.08 & .16 \end{array}\right]
$$

We note that the computation of means, variances, and covariances for *discrete*  random variables involves summation (as in Examples 2.12 and 2.13), while analogous computations for *continuous* random variables involve integration.

Because  $\sigma_{ik} = E(X_i - \mu_i)(X_k - \mu_k) = \sigma_{ki}$ , it is convenient to write the matrix appearing in (2-31) as

$$
\sum E(\mathbf{X} - \boldsymbol{\mu})(\mathbf{X} - \boldsymbol{\mu}') = \begin{bmatrix} \sigma_{11} & \sigma_{12} & \cdots & \sigma_{1p} \\ \sigma_{12} & \sigma_{22} & \cdots & \sigma_{2p} \\ \vdots & \vdots & \ddots & \vdots \\ \sigma_{1p} & \sigma_{2p} & \cdots & \sigma_{pp} \end{bmatrix}
$$
 (2-32)

We shall refer to  $\mu$  and  $\Sigma$  as the *population mean* (vector) and *population variance-covariance* (matrix), respectively.

The multivariate normal distribution is completely specified once the mean vector  $\mu$  and variance-covariance matrix  $\Sigma$  are given (see Chapter 4), so it is not surprising that these quantities play an important role in many multivariate procedures.

It is frequently informative to separate the information contained in variances  $\sigma_{ii}$  from that contained in measures of association and, in particular, the measure of association known as the *population correlation coefficient*  $\rho_{ik}$ . The correlation coefficient  $\rho_{ik}$  is defined in terms of the covariance  $\sigma_{ik}$  and variances  $\sigma_{ii}$  and  $\sigma_{kk}$  as

$$
\rho_{ik} = \frac{\sigma_{ik}}{\sqrt{\sigma_{ii}} \sqrt{\sigma_{kk}}} \tag{2-33}
$$

The correlation coefficient measures the amount of *linear* association between the random variables  $X_i$  and  $X_k$ . (See, for example, [5].)

Let the population correlation matrix be the  $p \times p$  symmetric matrix

$$
\rho = \begin{bmatrix}\n\frac{\sigma_{11}}{\sqrt{\sigma_{11}}\sqrt{\sigma_{11}}} & \frac{\sigma_{12}}{\sqrt{\sigma_{11}}\sqrt{\sigma_{22}}} & \cdots & \frac{\sigma_{1p}}{\sqrt{\sigma_{11}}\sqrt{\sigma_{pp}}}\\
\frac{\sigma_{12}}{\sqrt{\sigma_{11}}\sqrt{\sigma_{22}}} & \frac{\sigma_{22}}{\sqrt{\sigma_{22}}\sqrt{\sigma_{22}}} & \cdots & \frac{\sigma_{2p}}{\sqrt{\sigma_{22}}\sqrt{\sigma_{pp}}}\\
\vdots & \vdots & \ddots & \vdots\\
\frac{\sigma_{1p}}{\sqrt{\sigma_{11}}\sqrt{\sigma_{pp}}} & \frac{\sigma_{2p}}{\sqrt{\sigma_{22}}\sqrt{\sigma_{pp}}} & \cdots & \frac{\sigma_{p}}{\sqrt{\sigma_{pp}}\sqrt{\sigma_{pp}}}\n\end{bmatrix}
$$
\n
$$
= \begin{bmatrix}\n1 & \rho_{12} & \cdots & \rho_{1p} \\
\rho_{12} & 1 & \cdots & \rho_{2p} \\
\vdots & \vdots & \ddots & \vdots \\
\rho_{1p} & \rho_{2p} & \cdots & 1\n\end{bmatrix}
$$
\n(2-34)

and let the  $p \times p$  *standard deviation* matrix be

$$
\mathbf{V}^{1/2} = \begin{bmatrix} \sqrt{\sigma_{11}} & 0 & \cdots & 0 \\ 0 & \sqrt{\sigma_{22}} & \cdots & 0 \\ \vdots & \vdots & \ddots & \vdots \\ 0 & 0 & \cdots & \sqrt{\sigma_{pp}} \end{bmatrix}
$$
 (2-35)

Then it is easily verified (see Exercise 2.23) that

$$
\mathbf{V}^{1/2}\boldsymbol{\rho}\mathbf{V}^{1/2}=\boldsymbol{\Sigma}
$$
 (2-36)

and

$$
\rho = (\mathbf{V}^{1/2})^{-1} \Sigma (\mathbf{V}^{1/2})^{-1}
$$
 (2-37)

That is,  $\Sigma$  can be obtained from  $V^{1/2}$  and  $\rho$ , whereas  $\rho$  can be obtained from  $\Sigma$ . Moreover, the expression of these relationships in terms of matrix operations allows the calculations to be conveniently implemented on a computer.

**Example 2.14 (Computing the correlation matrix from the covariance matrix)**  Suppose

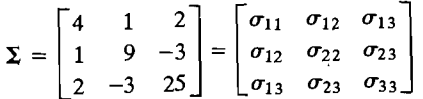

Obtain  $V^{1/2}$  and  $\rho$ .

Here

$$
\mathbf{V}^{1/2} = \begin{bmatrix} \sqrt{\sigma_{11}} & 0 & 0 \\ 0 & \sqrt{\sigma_{22}} & 0 \\ 0 & 0 & \sqrt{\sigma_{33}} \end{bmatrix} = \begin{bmatrix} 2 & 0 & 0 \\ 0 & 3 & 0 \\ 0 & 0 & 5 \end{bmatrix}
$$

and

 $(\mathbf{V}^{1/2})^{-1} = \begin{bmatrix} \frac{1}{2} & 0 & 0 \\ 0 & \frac{1}{3} & 0 \\ 0 & 0 & \frac{1}{5} \end{bmatrix}$ 

Consequently, from (2-37), the correlation matrix  $\boldsymbol{\rho}$  is given by

$$
\left(\mathbf{V}^{1/2}\right)^{-1}\mathbf{\Sigma}\left(\mathbf{V}^{1/2}\right)^{-1} = \begin{bmatrix} \frac{1}{2} & 0 & 0 \\ 0 & \frac{1}{3} & 0 \\ 0 & 0 & \frac{1}{5} \end{bmatrix} \begin{bmatrix} 4 & 1 & 2 \\ 1 & 9 & -3 \\ 2 & -3 & 25 \end{bmatrix} \begin{bmatrix} \frac{1}{2} & 0 & 0 \\ 0 & \frac{1}{3} & 0 \\ 0 & 0 & \frac{1}{5} \end{bmatrix}
$$

$$
= \begin{bmatrix} 1 & \frac{1}{6} & \frac{1}{5} \\ \frac{1}{6} & 1 & -\frac{1}{5} \\ \frac{1}{5} & -\frac{1}{5} & 1 \end{bmatrix}
$$

**Partitioning the Covariance Matrix** 

Often, the characteristics measured on individual trials will fall naturally into two or more groups. As examples, consider measurements of variables representing consumption and income or variables representing personality traits and physical characteristics. One approach to handling these situations is to let the characteristics defining the distinct groups be subsets of the *total* collection of characteristics. If the total collection is represented by a  $(p \times 1)$ -dimensional random vector  $\mathbf{X}$ , the subsets can be regarded as components of  $\mathbf{X}$  and can be sorted by partitioning X.

In general, we can partition the p characteristics contained in the  $p \times 1$  random vector **X** into, for instance, two groups of size q and  $p - q$ , respectively. For example, we can write

$$
\mathbf{X} = \begin{bmatrix} X_1 \\ \vdots \\ X_q \\ X_{q+1} \\ \vdots \\ X_p \end{bmatrix} P - q
$$
\n
$$
= \begin{bmatrix} \mathbf{X}^{(1)} \\ \mathbf{X}^{(2)} \end{bmatrix} \text{ and } \boldsymbol{\mu} = E(\mathbf{X}) = \begin{bmatrix} \mu_1 \\ \vdots \\ \mu_q \\ \mu_{q+1} \\ \vdots \\ \mu_p \end{bmatrix} = \begin{bmatrix} \boldsymbol{\mu}^{(1)} \\ \boldsymbol{\mu}^{(2)} \end{bmatrix}
$$

 $(2-38)$ 

•

Chapter 2 Matrix Algebra and Random Vectors <sup>74</sup> From the definitions of the transpose and matrix multiplication,

From the definitions of the transpose and matrix multiplication,

$$
\begin{split}\n&\left(\mathbf{X}^{(1)} - \boldsymbol{\mu}^{(1)}\right) \left(\mathbf{X}^{(2)} - \boldsymbol{\mu}^{(2)}\right)^{\prime} \\
&= \begin{bmatrix}\nX_1 - \mu_1 \\
X_2 - \mu_2 \\
\vdots \\
X_q - \mu_q\n\end{bmatrix} \begin{bmatrix}\nX_{q+1} - \mu_{q+1}, X_{q+2} - \mu_{q+2}, \dots, X_p - \mu_p\n\end{bmatrix} \\
&= \begin{bmatrix}\n(X_1 - \mu_1)(X_{q+1} - \mu_{q+1}) & (X_1 - \mu_1)(X_{q+2} - \mu_{q+2}) & \cdots & (X_1 - \mu_1)(X_p - \mu_p) \\
(X_2 - \mu_2)(X_{q+1} - \mu_{q+1}) & (X_2 - \mu_2)(X_{q+2} - \mu_{q+2}) & \cdots & (X_2 - \mu_2)(X_p - \mu_p) \\
\vdots & \vdots & \ddots & \vdots \\
(X_q - \mu_q)(X_{q+1} - \mu_{q+1}) & (X_q - \mu_q)(X_{q+2} - \mu_{q+2}) & \cdots & (X_q - \mu_q)(X_p - \mu_p)\n\end{bmatrix}\n\end{split}
$$

$$
E(\mathbf{X}^{(1)} - \boldsymbol{\mu}^{(1)}) (\mathbf{X}^{(2)} - \boldsymbol{\mu}^{(2)})' = \begin{bmatrix} \sigma_{1,q+1} & \sigma_{1,q+2} & \cdots & \sigma_{1p} \\ \sigma_{2,q+1} & \sigma_{2,q+2} & \cdots & \sigma_{2p} \\ \vdots & \vdots & \ddots & \vdots \\ \sigma_{q,q+1} & \sigma_{q,q+2} & \cdots & \sigma_{qp} \end{bmatrix} = \Sigma_{12} \ (2-39)
$$

which oives all the covariances  $\sigma_{i,j}$   $i = 1, 2, ..., q$ ,  $j = q + 1, q + 2, ..., p$ , between which gives an the covariance,  $\epsilon_{ij}$ .  $M_{\text{M}}$  and a component of  $\lambda$ , we can easily symmetric or even square.

Making use of the partitioning in Equation  $(2-38)$ , we can easily demonstrate that

$$
(\mathbf{X} - \boldsymbol{\mu})(\mathbf{X} - \boldsymbol{\mu})' = \begin{bmatrix} (\mathbf{X}^{(1)} - \boldsymbol{\mu}^{(1)}) (\mathbf{X}^{(1)} - \boldsymbol{\mu}^{(1)})' & (\mathbf{X}^{(1)} - \boldsymbol{\mu}^{(1)}) (\mathbf{X}^{(2)} - \boldsymbol{\mu}^{(2)})' \\ (\mathbf{X}^{(2)} - \boldsymbol{\mu}^{(2)}) (\mathbf{X}^{(1)} - \boldsymbol{\mu}^{(1)}) (\mathbf{X}^{(2)} - \boldsymbol{\mu}^{(2)}) (\mathbf{X}^{(2)} - \boldsymbol{\mu}^{(2)})' \\ (\mathbf{X}^{(2)} - \boldsymbol{\mu}^{(2)}) (\mathbf{X}^{(1)} - \boldsymbol{\mu}^{(1)})' & (\mathbf{X}^{(2)} - \boldsymbol{\mu}^{(2)}) (\mathbf{X}^{(2)} - \boldsymbol{\mu}^{(2)})' \\ (v - \boldsymbol{\mu}^{(2)}) (\mathbf{X}^{(1)} - \boldsymbol{\mu}^{(2)}) (\mathbf{X}^{(2)} - \boldsymbol{\mu}^{(2)})' \end{bmatrix}
$$

and consequently,

$$
\sum_{(p \times p)} = E(X - \mu)(X - \mu)' = \frac{q}{p-q} \left[ \frac{\sum_{11}^{q} | \sum_{12}^{p-q} |}{\sum_{21}^{q} | \sum_{22}^{p} |} \right]
$$

$$
= \begin{bmatrix} \sigma_{11} & \cdots & \sigma_{1q} & \sigma_{1,q+1} & \cdots & \sigma_{1p} \\ \vdots & \ddots & \vdots & \vdots & \ddots & \vdots \\ \sigma_{q1} & \cdots & \sigma_{qq} & \sigma_{q,q+1} & \cdots & \sigma_{qp} \\ \vdots & \ddots & \vdots & \vdots & \ddots & \vdots \\ \sigma_{q+1,1} & \cdots & \sigma_{q+1,q} & \sigma_{q+1,q+1} & \cdots & \sigma_{q+1,p} \\ \vdots & \ddots & \vdots & \vdots & \ddots & \vdots \\ \sigma_{p1} & \cdots & \sigma_{pq} & \sigma_{p,q+1} & \cdots & \sigma_{pp} \end{bmatrix} \qquad (2-40)
$$

ote that  $\Sigma = \Sigma'$ . The covariance matrix of  $\mathbf{Y}^{(1)}$  is  $\Sigma$  , that of  $\mathbf{Y}^{(2)}$  is  $\Sigma$ , and ote that  $\Sigma_{12} = \Sigma_{21}$ . The covariance matrix of  $\mathbf{X}^{(1)}$  is If elements from  $\mathbf{X}^{(1)}$  and  $\mathbf{X}^{(2)}$  is  $\Sigma_{12}$  (or  $\Sigma_{21}$ ),  $\Sigma_{(2)}$ ,  $\Sigma_{(3)}$ 

$$
Cov\left(\mathbf{X}^{(1)},\mathbf{X}^{(2)}\right)=\Sigma_{12}
$$

a matrix containing all of the covariances between a component of  $X^{(1)}$  and a

### **The Mean Vector and Covariance Matrix for linear Combinations of Random Variables**

Recall that if a single random variable, such as  $X_1$ , is multiplied by a constant c, then

$$
E(cX_1) = cE(X_1) = c\mu_1
$$

and

$$
Var(cX_1) = E(cX_1 - c\mu_1)^2 = c^2 Var(X_1) = c^2 \sigma_1
$$

f  $X_2$  is a second random variable and  $a$  and  $b$  are constants, then, using additional

$$
Cov(aX_1, bX_2) = E(aX_1 - a\mu_1)(bX_2 - b\mu_2)
$$
  
=  $abE(X_1 - \mu_1)(X_2 - \mu_2)$   
=  $abCov(X_1, X_2) = ab \sigma_{12}$ 

Finally, for the linear combination  $aX_1 + bX_2$ , we have

$$
E(aX_1 + bX_2) = aE(X_1) + bE(X_2) = a\mu_1 + b\mu_2
$$
  
\n
$$
Var(aX_1 + bX_2) = E[(aX_1 + bX_2) - (a\mu_1 + b\mu_2)]^2
$$
  
\n
$$
= E[a(X_1 - \mu_1) + b(X_2 - \mu_2)]^2
$$
  
\n
$$
= E[a^2(X_1 - \mu_1)^2 + b^2(X_2 - \mu_2)^2 + 2ab(X_1 - \mu_1)(X_2 - \mu_2)]
$$
  
\n
$$
= a^2Var(X_1) + b^2Var(X_2) + 2abCov(X_1, X_2)
$$
  
\n
$$
= a^2\sigma_{11} + b^2\sigma_{22} + 2ab\sigma_{12}
$$
 (2-41)

With  $c' = [a, b], aX_1 + bX_2$  can be written as

$$
\begin{bmatrix} a & b \end{bmatrix} \begin{bmatrix} X_1 \\ X_2 \end{bmatrix} = \mathbf{c}' \mathbf{X}
$$

Similarly,  $E(aX_1 + bX_2) = a\mu_1 + b\mu_2$  can be expressed as

$$
\begin{bmatrix} a & b \end{bmatrix} \begin{bmatrix} \mu_1 \\ \mu_2 \end{bmatrix} = \mathbf{c}' \mathbf{\mu}
$$

If we let

 $\Sigma = \begin{bmatrix} \sigma_{11} & \sigma_{12} \\ \sigma_{12} & \sigma_{22} \end{bmatrix}$ 

be the variance-covariance matrix of **X**, Equation  $(2-41)$  becomes

$$
Var(aX_1 + bX_2) = Var(c'X) = c'\Sigma c
$$
 (2-42)

since

$$
\mathbf{c}'\Sigma\mathbf{c} = \begin{bmatrix} a & b \end{bmatrix} \begin{bmatrix} \sigma_{11} & \sigma_{12} \\ \sigma_{12} & \sigma_{22} \end{bmatrix} \begin{bmatrix} a \\ b \end{bmatrix} = a^2 \sigma_{11} + 2ab \,\sigma_{12} + b^2 \sigma_{22}
$$

The preceding results can be extended to a linear combination of p random variables:

The linear combination 
$$
\mathbf{c}'\mathbf{X} = c_1X_1 + \dots + c_pX_p
$$
 has  
\n
$$
\text{mean} = E(\mathbf{c}'\mathbf{X}) = \mathbf{c}'\boldsymbol{\mu}
$$
\n
$$
\text{variance} = \text{Var}(\mathbf{c}'\mathbf{X}) = \mathbf{c}'\mathbf{\Sigma}\mathbf{c}
$$
\n(2-43)

where  $\mu = E(X)$  and  $\Sigma = Cov(X)$ .

In general, consider the  $q$  linear combinations of the  $p$  random variables  $X_1, \ldots, X_p$ :

$$
Z_1 = c_{11}X_1 + c_{12}X_2 + \cdots + c_{1p}X_p
$$
  
\n
$$
Z_2 = c_{21}X_1 + c_{22}X_2 + \cdots + c_{2p}X_p
$$
  
\n
$$
\vdots
$$
  
\n
$$
Z_q = c_{q1}X_1 + c_{q2}X_2 + \cdots + c_{qp}X_p
$$

or

$$
\mathbf{Z} = \begin{bmatrix} Z_1 \\ Z_2 \\ \vdots \\ Z_q \end{bmatrix} = \begin{bmatrix} c_{11} & c_{12} & \cdots & c_{1p} \\ c_{21} & c_{22} & \cdots & c_{2p} \\ \vdots & \vdots & \ddots & \vdots \\ c_{q1} & c_{q2} & \cdots & c_{qp} \end{bmatrix} \begin{bmatrix} X_1 \\ X_2 \\ \vdots \\ X_p \end{bmatrix} = \mathbf{C}\mathbf{X} \tag{2-44}
$$

The linear combinations  $Z = CX$  have

$$
\mu_Z = E(Z) = E(CX) = C\mu_X
$$
  
\n
$$
\Sigma_Z = Cov(Z) = Cov(CX) = C\Sigma_X C'
$$
 (2-45)

where  $\mu_X$  and  $\Sigma_X$  are the mean vector and variance-covariance matrix of **X**, respectively (See Figure 2.28) for the computation of the off-diagonal terms in C<sub>N</sub>-C' tively. (See Exercise 2.28 for the computation of the off-diagonal terms in  $C\Sigma_{\mathbf{X}}C'$ .)<br>We shall rely heavily on the result in (2-45) in our discussions of principal com-

ponents and factor analysis in Chapters 8 and 9.

Example 2.15 (Means and covariances of linear combinations) Let  $X' = [X_1, X_2]$ be a random vector with mean vector  $\mu'_X = [\mu_1, \mu_2]$  and variance-covariance matrix

$$
\Sigma_X = \begin{bmatrix} \sigma_{11} & \sigma_{12} \\ \sigma_{12} & \sigma_{22} \end{bmatrix}
$$

Mean Vectors and Covariance Matrices 77

**....** 

Find the mean vector and covariance matrix for the linear combinations

**------------**

$$
\mathbf{or} \quad
$$

$$
\mathbf{Z} = \begin{bmatrix} Z_1 \\ Z_2 \end{bmatrix} = \begin{bmatrix} 1 & -1 \\ 1 & 1 \end{bmatrix} \begin{bmatrix} X_1 \\ X_2 \end{bmatrix} = \mathbf{C}\mathbf{X}
$$

 $Z_1 = X_1 - X_2$  $Z_2 = X_1 + X_2$ 

in terms of  $\mu$ , and  $\mathbf{F}$ Here<br>Here Of

$$
\mu_{\mathbf{Z}} = E(\mathbf{Z}) = \mathbf{C} \mu_{\mathbf{X}} = \begin{bmatrix} 1 & -1 \\ 1 & 1 \end{bmatrix} \begin{bmatrix} \mu_1 \\ \mu_2 \end{bmatrix} = \begin{bmatrix} \mu_1 - \mu_2 \\ \mu_1 + \mu_2 \end{bmatrix}
$$

and

$$
\Sigma_{Z} = \text{Cov}(Z) = \mathbf{C}\Sigma_{X}\mathbf{C}' = \begin{bmatrix} 1 & -1 \\ 1 & 1 \end{bmatrix} \begin{bmatrix} \sigma_{11} & \sigma_{12} \\ \sigma_{12} & \sigma_{22} \end{bmatrix} \begin{bmatrix} 1 & 1 \\ -1 & 1 \end{bmatrix}
$$

$$
= \begin{bmatrix} \sigma_{11} - 2\sigma_{12} + \sigma_{22} & \sigma_{11} - \sigma_{22} \\ \sigma_{11} - \sigma_{22} & \sigma_{11} + 2\sigma_{12} + \sigma_{22} \end{bmatrix}
$$

Note that if  $\sigma_{11} = \sigma_{22}$ -that is, if X<sub>2</sub> and X<sub>2</sub> have equal variances-theories-theoriesterms in  $\Sigma$ <sub>z</sub> vanish. This demonstrates the well-known result that the sum and difference of two random variables with identical variances are uncorrelated. erms in  $\Sigma_z$  vanish. This demonstrates the well-known result that the sum and different the sum and different the sum and different the sum and different the sum and different the sum and different the sum and different  $\sim$  200

## Partitioning the Sample Mean Vector and Covariance Matrix

Many of the matrix results in this section have been expressed in terms of population means and variances (covariances). The results in (2,36), (2,33), unnectionally also hold if the population quantities are replaced by  $(2-30)$ ,  $(2-38)$ , and  $(2-40)$ also hold if the population quantities are replaced by their appropriately defined sample counterparts.

Let  $\bar{\mathbf{x}}' = [\bar{x}_1, \bar{x}_2, \dots, \bar{x}_p]$  be the vector of sample averages constructed from *n* observations on *p* variables  $X_1, X_2, \dots, X_n$ , and let

$$
S_n = \begin{bmatrix} s_{11} & \cdots & s_{1p} \\ \vdots & \ddots & \vdots \\ s_{1p} & \cdots & s_{pp} \end{bmatrix}
$$
  

$$
= \begin{bmatrix} \frac{1}{n} \sum_{j=1}^n (x_{j1} - \bar{x}_1)^2 & \cdots & \frac{1}{n} \sum_{j=1}^n (x_{j1} - \bar{x}_1)(x_{jp} - \bar{x}_p) \\ \vdots & \ddots & \vdots \\ \frac{1}{n} \sum_{j=1}^n (x_{j1} - \bar{x}_1)(x_{jp} - \bar{x}_p) & \cdots & \frac{1}{n} \sum_{j=1}^n (x_{jp} - \bar{x}_p)^2 \end{bmatrix}
$$

be the corresponding sample variance-covariance matrix.

The sample mean vector and the covariance matrix can be partitioned in order to distinguish quantities corresponding to groups of variables. Thus,

$$
\overline{\mathbf{x}}_{(p\times 1)} = \begin{bmatrix} \overline{x}_1 \\ \vdots \\ \overline{x}_q \\ \overline{x}_{q+1} \\ \vdots \\ \overline{x}_p \end{bmatrix} = \begin{bmatrix} \overline{x}^{(1)} \\ \overline{x}^{(2)} \\ \overline{x}^{(2)} \end{bmatrix}
$$
(2-46)

and

$$
\mathbf{S}_{n} = \begin{bmatrix}\n s_{11} & \cdots & s_{1q} & s_{1,q+1} & \cdots & s_{1p} \\
 \vdots & \ddots & \vdots & \vdots & \ddots & \vdots \\
 s_{q1} & \cdots & s_{qq} & s_{q+1} & \cdots & s_{qp} \\
 \vdots & \ddots & \vdots & \vdots & \ddots & \vdots \\
 s_{p+1,1} & \cdots & s_{q+1,q} & s_{q+1,q+1} & \cdots & s_{q+1,p} \\
 \vdots & \ddots & \vdots & \vdots & \ddots & \vdots \\
 s_{p1} & \cdots & s_{pq} & s_{p,q+1} & \cdots & s_{pp}\n\end{bmatrix}
$$
\n
$$
= \frac{q}{p-q} \begin{bmatrix}\n \mathbf{S}_{11} & \mathbf{S}_{12} \\
 \mathbf{S}_{21} & \mathbf{S}_{22}\n\end{bmatrix}
$$
\n(2-47)

where  $\bar{\mathbf{x}}^{(1)}$  and  $\bar{\mathbf{x}}^{(2)}$  are the sample mean vectors constructed from observations where  $\mathbf{x}^{(1)}$  and  $\mathbf{x}^{(2)}$  are the sample mean vectors constructed from observations<br>..(1) = [x<sub>q+b</sub> x<sub>1</sub>]' and  $\mathbf{x}^{(2)} = [x_{\text{max}} \cdot x_{\text{max}}]^T$  respectively: S<sub>11</sub> is the sample covari- $\mathbf{x}^{\text{c}} = [x_1, \dots, x_q]$  and  $\mathbf{x} = [x_q+1, \dots, x_p]$ , respectively,  $s_{11}$  is the sample covariance matrix computed from observations  $x^{(2)}$ ; and  $S_{12} = S_{21}$  is the sample covariance matrix for elements of  $x^{(1)}$  and elements of  $x^{(2)}$ .

# **2.1** Matrix Inequalities and Maximization

Maximization principles play an important role in several multivariate techniques. Linear discriminant analysis, for example, is concerned with allocating observations to predetermined groups. The allocation rule is often a linear function of measurements that *maximizes* the separation between groups relative to their within-group variability. As another example, principal components are linear combinations of measurements with *maximum* variability.

The matrix inequalities presented in this section will easily allow us to derive certain maximization results, which will be referenced in later chapters.

Cauchy-Schwarz Inequality. Let **b** and **d** be *any* two  $p \times 1$  vectors. Then

$$
(\mathbf{b}'\mathbf{d})^2 \le (\mathbf{b}'\mathbf{b})(\mathbf{d}'\mathbf{d})
$$
 (2-48)

with equality if and only if  $\mathbf{b} = c \mathbf{d}$  (or  $\mathbf{d} = c \mathbf{b}$ ) for some constant c.

**Proof.** The inequality is obvious if either  $\mathbf{b} = \mathbf{0}$  or  $\mathbf{d} = \mathbf{0}$ . Excluding this possibility, consider the vector  $\mathbf{b} - x \mathbf{d}$ , where x is an arbitrary scalar. Since the length of  $\mathbf{b} - x\mathbf{d}$  is positive for  $\mathbf{b} - x\mathbf{d} \neq 0$ , in this case

$$
0 < (\mathbf{b} - x\mathbf{d})'(\mathbf{b} - x\mathbf{d}) = \mathbf{b}'\mathbf{b} - x\mathbf{d}'\mathbf{b} - \mathbf{b}'(x\mathbf{d}) + x^2\mathbf{d}'\mathbf{d}
$$
\n
$$
= \mathbf{b}'\mathbf{b} - 2x(\mathbf{b}'\mathbf{d}) + x^2(\mathbf{d}'\mathbf{d})
$$

The last expression is quadratic in  $x$ . If we complete the square by adding and subtracting the scalar  $(b'd)^2/d'd$ , we get

$$
\text{calar} \ (\mathbf{b}'\mathbf{d})^2 / \mathbf{d}'\mathbf{d}, \text{ we get}
$$
\n
$$
0 < \mathbf{b}'\mathbf{b} - \frac{(\mathbf{b}'\mathbf{d})^2}{\mathbf{d}'\mathbf{d}} + \frac{(\mathbf{b}'\mathbf{d})^2}{\mathbf{d}'\mathbf{d}} - 2x(\mathbf{b}'\mathbf{d}) + x^2(\mathbf{d}'\mathbf{d})
$$
\n
$$
= \mathbf{b}'\mathbf{b} - \frac{(\mathbf{b}'\mathbf{d})^2}{\mathbf{d}'\mathbf{d}} + (\mathbf{d}'\mathbf{d}) \left(x - \frac{\mathbf{b}'\mathbf{d}}{\mathbf{d}'\mathbf{d}}\right)^2
$$

The term in brackets is zero if we choose  $x = \mathbf{b}'\mathbf{d}/\mathbf{d}'\mathbf{d}$ , so we conclude that

$$
0 < \mathbf{b}'\mathbf{b} - \frac{(\mathbf{b}'\mathbf{d})^2}{\mathbf{d}'\mathbf{d}}
$$

or  $(\mathbf{b}'\mathbf{d})^2 < (\mathbf{b}'\mathbf{b})(\mathbf{d}'\mathbf{d})$  if  $\mathbf{b} \neq x\mathbf{d}$  for some x.

Note that if  $\mathbf{b} = c\mathbf{d}$ ,  $0 = (\mathbf{b} - c\mathbf{d})'(\mathbf{b} - c\mathbf{d})$ , and the same argument produces  $(**b'd**)<sup>2</sup> = (**b'b**) (**d'd**).$ 

A simple, but important, extension of the Cauchy-Schwarz inequality follows directly.

Extended Cauchy-Schwarz Inequality. Let **b** and **d** be any two vectors, and let **B** be a positive definite matrix. Then  $(p \times 1)$   $(p \times 1)$  $(p \times p)$ 

$$
\left(\mathbf{b}'\mathbf{d}\right)^2 \leq \left(\mathbf{b}'\mathbf{B}\mathbf{b}\right)\left(\mathbf{d}'\mathbf{B}^{-1}\mathbf{d}\right) \tag{2-49}
$$

with equality if and only if  $\mathbf{b} = c \mathbf{B}^{-1} \mathbf{d}$  (or  $\mathbf{d} = c \mathbf{B} \mathbf{b}$ ) for some constant c.

**Proof.** The inequality is obvious when  $\mathbf{b} = 0$  or  $\mathbf{d} = 0$ . For cases other than these, consider the square-root matrix  $\mathbf{B}^{1/2}$  defined in terms of its eigenvalues  $\lambda_i$ ; and

the normalized eigenvectors  $\mathbf{e}_i$  as  $\mathbf{B}^{1/2} = \sum_{i=1}^p \sqrt{\lambda_i} \mathbf{e}_i \mathbf{e}'_i$ . If we set [see also (2-22)]

$$
\mathbf{B}^{-1/2} = \sum_{i=1}^{p} \frac{1}{\sqrt{\lambda_i}} \mathbf{e}_i \mathbf{e}'_i
$$

it follows that

$$
\mathbf{b}'\mathbf{d} = \mathbf{b}'\mathbf{Id} = \mathbf{b}'\mathbf{B}^{1/2}\mathbf{B}^{-1/2}\mathbf{d} = (\mathbf{B}^{1/2}\mathbf{b})'(\mathbf{B}^{-1/2}\mathbf{d})
$$

and the proof is completed by applying the Cauchy-Schwarz inequality to the vectors  $(\mathbf{B}^{1/2}\mathbf{b})$  and  $(\mathbf{B}^{-1/2}\mathbf{d})$ .

The extended Cauchy-Schwarz inequality gives rise to the following maximization result.

Matrix Inequalities and Maximization 81

**------------.....** 

80 Chapter 2 Matrix Algebra and Random Vectors

 $\mathbf{E}$  be positive definite and  $\mathbf{d}$  be a given vector.  $\frac{1}{\text{Maximization Lemma}}$ .  $\frac{1}{\text{maxim}(p \times p)}$  ,  $\frac{1}{\text{maxim}(p \times p)}$  ,  $\frac{1}{\text{maxim}(p \times p)}$  ,  $\frac{1}{\text{maxim}(p \times p)}$ 

$$
\max_{\mathbf{x} \neq \mathbf{0}} \frac{(\mathbf{x}' \mathbf{d})^2}{\mathbf{x}' \mathbf{B} \mathbf{x}} = \mathbf{d}' \mathbf{B}^{-1} \mathbf{d}
$$
 (2-50)

with the maximum attained when  $\underset{(p\times 1)}{\times} = c\mathbf{B}^{-1} \underset{(p\times p)(p\times 1)}{\mathbf{a}}$  for any constant  $c \neq 0$ .

**Proof.** By the extended Cauchy-Schwarz inequality,  $(x'd)^2 \le (x'Bx)(d'B^{-1}d)$ . Because  $x \neq 0$  and B is positive definite,  $x' B x > 0$ . Dividing both sides of the inequality by the positive scalar x'Bx yields the upper bound

$$
\frac{(x'd)^2}{x'Bx} \le d'B^{-1}d
$$

 $\overline{x}$  is  $\overline{x}$  and  $\overline{x}$  and  $\overline{x}$  are  $\overline{x}$  at  $\overline{x}$  attained for Taking the maximum over  $x$  gives  $L_1$  and  $x$  and  $y$  and  $y$  and  $x$  and  $y$  and  $x$  and  $y$  and  $y$  and  $y$  and  $y$  and  $y$  and  $y$  and  $y$  and  $y$  and  $y$  and  $y$  and  $y$  and  $y$  and  $y$  and  $y$  and  $y$  and  $y$  and

 $x = cB^{-1}d$ .<br>A final maximization result will provide us with an interpretation of eigenvalues.

 $M_{\text{max}}$  and  $M_{\text{max}}$  of  $\sim$  Points on the Unit Sphere. Let  $\,$  B be a Maximization of Quadratic rorms for a contex call  $e^{(p \times p)}$ .<br>Maximization of Quadratic rorms for  $p \times p$ ,  $\geq 0$  and associated positive definite matrix with  $\epsilon$ <sub>2</sub>, ... . Then normalized eigenvectors  $e_1, e_2, \ldots, e_p$ . Then

$$
\max_{\mathbf{x} \neq \mathbf{0}} \frac{\mathbf{x}' \mathbf{B} \mathbf{x}}{\mathbf{x}' \mathbf{x}} = \lambda_1 \quad \text{(attained when } \mathbf{x} = \mathbf{e}_1\text{)}
$$
\n
$$
\min_{\mathbf{x} \neq \mathbf{0}} \frac{\mathbf{x}' \mathbf{B} \mathbf{x}}{\mathbf{x}' \mathbf{x}} = \lambda_p \quad \text{(attained when } \mathbf{x} = \mathbf{e}_p\text{)}
$$
\n(2-51)

wherever,  $\frac{x' B x}{x} = \lambda_{k+1}$  $(k = 1, 2, ..., n = 1)$  (2-52)  $x \perp e_1, ..., e_k$  . A  $\lambda$ 

 $\frac{P}{P}$  **Proof.**  $\frac{P}{P}$  **Proof.**  $\frac{P}{P}$  and  $\frac{P}{P}$  are columns are the eigenvectors **Proof.** Let **P** be the orthogonal matrix with eigenvalues  $\lambda_1, \lambda_2, ..., \lambda_p$  along the  $\mathbf{e}_1, \mathbf{e}_2, \ldots, \mathbf{e}_p$  and  $\Lambda$  be the diagonal matrix with eigenvalues  $\lambda_1, \lambda_2, \ldots, \lambda_p$  along the  $e_1, e_2, \ldots, e_p$  and  $\Lambda$  be the diagonal  $\text{Let } \mathbf{B}^{1/2} = \mathbf{P}\Lambda^{1/2}\mathbf{P}'$  [see (2-22)] and  $\mathbf{y} = \mathbf{P}' \mathbf{x}$ <br>main diagonal. Let  $\mathbf{B}^{1/2} = \mathbf{P}\Lambda^{1/2}\mathbf{P}'$  [see (2-22)] and  $\mathbf{y} = \mathbf{P}' \mathbf{x}$ 

 $\mathbf{y}, \mathbf{x} \neq \mathbf{v}$  implies  $\mathbf{y} \in \mathbb{R}$ 

$$
\frac{\mathbf{x}' \mathbf{B} \mathbf{x}}{\mathbf{x}' \mathbf{x}} = \frac{\mathbf{x}' \mathbf{B}^{1/2} \mathbf{B}^{1/2} \mathbf{x}}{\mathbf{x}' \mathbf{B}^{1/2} \mathbf{x}} = \frac{\mathbf{x}' \mathbf{P} \Lambda^{1/2} \mathbf{P}' \mathbf{P} \Lambda^{1/2} \mathbf{P}' \mathbf{x}}{\mathbf{y}' \mathbf{y}} = \frac{\mathbf{y}' \Lambda \mathbf{y}}{\mathbf{y}' \mathbf{y}}
$$

$$
= \frac{\sum_{i=1}^{p} \lambda_i y_i^2}{\sum_{i=1}^{p} y_i^2} \le \lambda_1 \frac{\sum_{i=1}^{p} y_i^2}{\sum_{i=1}^{p} y_i^2} = \lambda_1
$$
(2-53)

Setting  $x = e_1$  gives

$$
= \mathbf{P}' \mathbf{e}_1 = \begin{bmatrix} 1 \\ 0 \\ \vdots \\ 0 \end{bmatrix}
$$

 $\mathbf{y}$ 

since

$$
\mathbf{e}'_k \mathbf{e}_1 = \begin{cases} 1, & k = 1 \\ 0, & k \neq 1 \end{cases}
$$

For this choice of **x**, we have  $\mathbf{v}' \mathbf{\Lambda} \mathbf{v}/\mathbf{v}' \mathbf{v} = \lambda_1/1 = \lambda_1$ , or

$$
\frac{\mathbf{e}'_1 \mathbf{B} \mathbf{e}_1}{\mathbf{e}'_1 \mathbf{e}_1} = \mathbf{e}'_1 \mathbf{B} \mathbf{e}_1 = \lambda_1
$$
 (2-54)

A similar argument produces the second part of  $(2-51)$ .

Now,  $\mathbf{x} = \mathbf{P} \mathbf{y} = y_1 \mathbf{e}_1 + y_2 \mathbf{e}_2 + \cdots + y_p \mathbf{e}_p$ , so  $\mathbf{x} \perp \mathbf{e}_1, \ldots, \mathbf{e}_k$  implies

$$
0 = \mathbf{e}_i' \mathbf{x} = y_1 \mathbf{e}_i' \mathbf{e}_1 + y_2 \mathbf{e}_i' \mathbf{e}_2 + \cdots + y_p \mathbf{e}_i' \mathbf{e}_p = y_i, \quad i \leq k
$$

Therefore, for x perpendicular to the first *k* eigenvectors  $e_i$ , the left-hand side of the inequality in (2-53) becomes

$$
\frac{\mathbf{x}' \mathbf{B} \mathbf{x}}{\mathbf{x}' \mathbf{x}} = \frac{\sum_{i=k+1}^{p} \lambda_i y_i^2}{\sum_{i=k+1}^{p} y_i^2}
$$

Taking  $y_{k+1} = 1$ ,  $y_{k+2} = \cdots = y_p = 0$  gives the asserted maximum.

For a fixed  $x_0 \neq 0$ ,  $x_0'Bx_0/x_0'x_0$  has the same value as  $x'Bx$ , where  $x' = x'_0/\sqrt{x'_0x_0}$  is of unit length. Consequently, Equation (2-51) says that the largest eigenvalue,  $\lambda_1$ , is the maximum value of the quadratic form  $\mathbf{x}'\mathbf{B}\mathbf{x}$  for all points **x** whose distance from the origin is unity. Similarly,  $\lambda_n$  is the smallest value of the quadratic form for all points x one unit from the origin. The largest and smallest eigenvalues thus represent extreme values of  $x'Bx$  for points on the unit sphere. The "intermediate" eigenvalues of the  $p \times p$  positive definite matrix **B** also have an interpretation as extreme values when  $\bf{x}$  is further restricted to be perpendicular to the earlier choices.

# *Supplement*

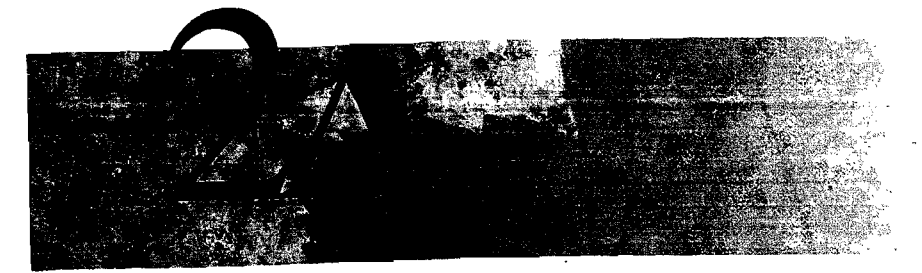

# **VECTORS AND MATRICES: BASIC CONCEPTS**

## **Vectors**

Many concepts, such as a person's health, intellectual abilities, or personality, cannot be adequately quantified as a single number. Rather, several different measurements  $x_1, x_2, \ldots, x_m$  are required.

**Definition 2A.1.** An *m*-tuple of real numbers  $(x_1, x_2, \ldots, x_i, \ldots, x_m)$  arranged in a column is called a *vector* and is denoted by a boldfaced, lowercase letter. Examples of vectors are

$$
\mathbf{x} = \begin{bmatrix} x_1 \\ x_2 \\ \vdots \\ x_m \end{bmatrix}, \qquad \mathbf{a} = \begin{bmatrix} 1 \\ 0 \\ 0 \end{bmatrix}, \qquad \mathbf{b} = \begin{bmatrix} 1 \\ -1 \\ 1 \\ -1 \end{bmatrix}, \qquad \mathbf{y} = \begin{bmatrix} 1 \\ 2 \\ -2 \end{bmatrix}
$$

Vectors are said to be equal if their corresponding entries are the same .

. **Definition 2A.2 (Scalar multiplication).** Let c be an arbitrary scalar. Then the *product cx* is a vector with *i*th entry  $cx_i$ .

To illustrate scalar multiplication, take  $c_1 = 5$  and  $c_2 = -1.2$ . Then

$$
c_1 \mathbf{y} = 5 \begin{bmatrix} 1 \\ 2 \\ -2 \end{bmatrix} = \begin{bmatrix} 5 \\ 10 \\ -10 \end{bmatrix} \text{ and } c_2 \mathbf{y} = (-1.2) \begin{bmatrix} 1 \\ 2 \\ -2 \end{bmatrix} = \begin{bmatrix} -1.2 \\ -2.4 \\ 2.4 \end{bmatrix}
$$

**Definition 2A.3 (Vector addition).** The sum of two vectors x and y, each having the same number of entries, is that vector

$$
z = x + y
$$
 with *i*th entry  $z_i = x_i + y_i$ 

Thus,

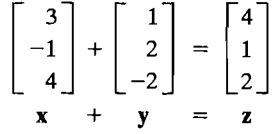

Taking the zero vector, **0**, to be the *m*-tuple  $(0, 0, \ldots, 0)$  and the vector  $-x$  to be the *m*-tuple  $(-x_1, -x_2, \ldots, -x_m)$ , the two operations of scalar multiplication and vector addition can be combined in a useful manner.

**Definition 2A.4.** The space of all real m-tuples, with scalar multiplication and vector addition as just defined, is called a *vector space.* 

**Definition 2A.5.** The vector  $y = a_1x_1 + a_2x_2 + \cdots + a_kx_k$  is a *linear combination* of the vectors  $x_1, x_2, \ldots, x_k$ . The set of all linear combinations of  $x_1, x_2, \ldots, x_k$ , is called their *linear span.* 

**Definition 2A.6.** A set of vectors  $x_1, x_2, \ldots, x_k$  is said to be *linearly dependent* if there exist *k* numbers  $(a_1, a_2, \ldots, a_k)$ , not all zero, such that

$$
a_1\mathbf{x}_1 + a_2\mathbf{x}_2 + \cdots + a_k\mathbf{x}_k = \mathbf{0}
$$

Otherwise the set of vectors is said to be *linearly independent.* 

If one of the vectors, for example,  $x_i$ , is 0, the set is linearly dependent. (Let  $a_i$  be the only nonzero coefficient in Definition 2A.6.)

The familiar vectors with a one as an entry and zeros elsewhere are linearly independent. For  $m = 4$ ,

$$
\mathbf{x}_1 = \begin{bmatrix} 1 \\ 0 \\ 0 \\ 0 \end{bmatrix}, \qquad \mathbf{x}_2 = \begin{bmatrix} 0 \\ 1 \\ 0 \\ 0 \end{bmatrix}, \qquad \mathbf{x}_3 = \begin{bmatrix} 0 \\ 0 \\ 1 \\ 0 \end{bmatrix}, \qquad \mathbf{x}_4 = \begin{bmatrix} 0 \\ 0 \\ 0 \\ 1 \end{bmatrix}
$$

so

$$
0 = a_1x_1 + a_2x_2 + a_3x_3 + a_4x_4 = \begin{bmatrix} a_1 \cdot 1 + a_2 \cdot 0 + a_3 \cdot 0 + a_4 \cdot 0 \\ a_1 \cdot 0 + a_2 \cdot 1 + a_3 \cdot 0 + a_4 \cdot 0 \\ a_1 \cdot 0 + a_2 \cdot 0 + a_3 \cdot 1 + a_4 \cdot 0 \\ a_1 \cdot 0 + a_2 \cdot 0 + a_3 \cdot 0 + a_4 \cdot 1 \end{bmatrix} = \begin{bmatrix} a_1 \\ a_2 \\ a_3 \\ a_4 \end{bmatrix}
$$

implies that  $a_1 = a_2 = a_3 = a_4 = 0$ .

As another example, let 
$$
k = 3
$$
 and  $m = 3$ , and let  

$$
\mathbf{x}_1 = \begin{bmatrix} 1 \\ 1 \\ 1 \end{bmatrix}, \quad \mathbf{x}_2 = \begin{bmatrix} 2 \\ 5 \\ -1 \end{bmatrix}, \quad \mathbf{x}_3 = \begin{bmatrix} 0 \\ 1 \\ -1 \end{bmatrix}
$$

Then

 $\mathbb{Z}_1$ ,  $\mathbb{Z}_2$ ,  $\mathbb{Z}_3$  are a linearly dependent set of vectors, since  $\mathbb{Z}_2$  $x_0$ ,  $x_1$ ,  $x_2$  are a linearly dependent set of vectors, since any one combined

 $2x_1 - x_2 + 3x_3 = 0$ 

**Definition 2A.T.** Any set of *m* linearly independent vectors is called a *basis* for the **perimition 2A.7.** Any set of m linearly independent

**Result 2A.I.** Every vector can be expressed as a unique linear combination of a **Result 2A.I.** Every vector can be expressed as a sensitive contract  $\blacksquare$ 

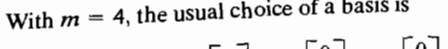

With *m* = 4, the usual choice of a basis is

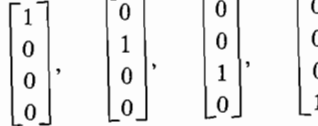

 $T =$ These four vectors we

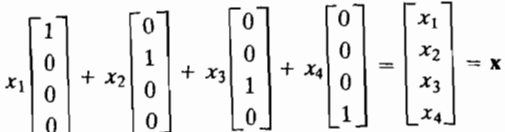

A vector consisting of *m* elements may be regarded geometrically as a point in A vector consisting of m elements may be regarded geometrically as a possible *x* move *m*-dimensional space. For example, with  $m = 2$ , the vector **x** may be regarded as representing the point in the plane with coordinates  $x_1$  and  $x_2$ .  $\frac{1}{2}$  continuous the geometrical properties of length and  $\frac{1}{2}$ .

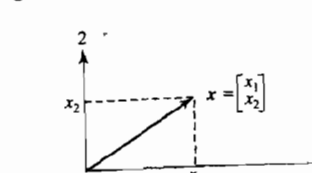

**Definition 2A.S.** The *length* of a vector of *m* elements emanating from the origin is **Definition 2A.8.** The length of a given by the Pythagorean formula:

length of 
$$
x = L_x = \sqrt{x_1^2 + x_2^2 + \cdots + x_n^2}
$$

**Definition 2A.9.** The *angle*  $\theta$  between two vectors **x** and **y**, both having *m* entries, is defined from

$$
\cos(\theta) = \frac{(x_1y_1 + x_2y_2 + \cdots + x_my_m)}{L_xL_y}
$$

here  $L_x = \text{length of } x$  and  $L_y = \text{length of } y$ ,  $x_1, x_2, ..., x_m$  are the elements of x,

Let

 $\mathbf{x} = \begin{bmatrix} -1 \\ 5 \\ 2 \\ -2 \end{bmatrix}$  and  $\mathbf{y} = \begin{bmatrix} 4 \\ -3 \\ 0 \\ 1 \end{bmatrix}$ 

Then the length of  $x$ , the length of  $y$ , and the cosine of the angle between the two vectors are

length of 
$$
\mathbf{x} = \sqrt{(-1)^2 + 5^2 + 2^2 + (-2)^2} = \sqrt{34} = 5.83
$$
  
length of  $\mathbf{y} = \sqrt{4^2 + (-3)^2 + 0^2 + 1^2} = \sqrt{26} = 5.10$ 

and

$$
\cos(\theta) = \frac{1}{L_x} \frac{1}{L_y} \left[ x_1 y_1 + x_2 y_2 + x_3 y_3 + x_4 y_4 \right]
$$
  
=  $\frac{1}{\sqrt{34}} \frac{1}{\sqrt{26}} \left[ (-1)^4 + 5(-3) + 2(0) + (-2)1 \right]$   
=  $\frac{1}{5.83 \times 5.10} \left[ -21 \right] = -.706$ 

Consequently,  $\theta = 135^\circ$ .

**pefinition 2A.10.** The *inner* (or *dot*) product of two vectors x and y with the same permused 21 *inter the liner* (or dor) product of two vectors x and y with the same number of entries is defined as the sum of component products:

$$
x_1y_1 + x_2y_2 + \cdots + x_my_m
$$

We use the notation  $x'y$  or  $y'x$  to denote this inner product.

With the  $x'y$  notation, we may express the length of a vector and the cosine of the angle between two vectors as

$$
L_{\mathbf{x}} = \text{length of } \mathbf{x} = \sqrt{x_1^2 + x_2^2 + \dots + x_m^2} = \sqrt{\mathbf{x}'\mathbf{x}}
$$

$$
\cos(\theta) = \frac{\mathbf{x}'\mathbf{y}}{\sqrt{\mathbf{x}'\mathbf{x}}\sqrt{\mathbf{y}'\mathbf{y}}}
$$

**Definition 2A.II.** When the angle between two vectors x, y is  $\theta = 90^{\circ}$  or 270°, we say that x and y are perpendicular. Since  $cos(\theta) = 0$  only if  $\theta = 90^{\circ}$  or 270°, the condition becomes

**x** and **y** are *perpendicular* if 
$$
\mathbf{x}'\mathbf{y} = 0
$$

We write  $x \perp y$ .

The basis vectors

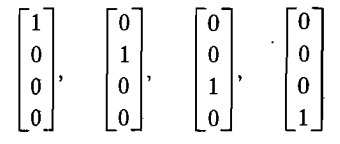

are mutually perpendicular. Also, each has length unity. The same construction holds for any number of entries *m.* 

#### **Result** 2A.2.

- (a) z is perpendicular to every vector if and only if  $z = 0$ .
- (b) If z is perpendicular to each vector  $x_1, x_2, \ldots, x_k$ , then z is perpendicular to their linear span.
- (c) Mutually perpendicular vectors are linearly independent. \_

**Definition** 2A.12. The *projection* (or *shadow)* of a vector x on a vector y is

projection of **x** on **y** = 
$$
\frac{(\mathbf{x}'\mathbf{y})}{L_v^2}\mathbf{y}
$$

If **y** has unit length so that  $L_y = 1$ ,

projection of 
$$
x
$$
 on  $y = (x'y)y$ 

If  $y_1, y_2, \ldots, y_r$  are mutually perpendicular, the *projection* (or *shadow*) of a vector **x** *on the linear span of*  $y_1, y_2, \ldots, y_r$  is

$$
\frac{(x'y_1)}{y'_1y_1}y_1+\frac{(x'y_2)}{y'_2y_2}y_2+\cdots+\frac{(x'y_r)}{y'_ry_r}y_r
$$

**Result 2A.3 (Gram-Schmidt Process).** Given linearly independent vectors  $x_1$ ,  $\mathbf{x}_2, \ldots, \mathbf{x}_k$ , there exist mutually perpendicular vectors  $\mathbf{u}_1, \mathbf{u}_2, \ldots, \mathbf{u}_k$  with the same linear span. These may be constructed sequentially by setting

$$
\mathbf{u}_1 = \mathbf{x}_1
$$
\n
$$
\mathbf{u}_2 = \mathbf{x}_2 - \frac{(\mathbf{x}_2'\mathbf{u}_1)}{\mathbf{u}_1'\mathbf{u}_1} \mathbf{u}_1
$$
\n
$$
\vdots \qquad \vdots
$$
\n
$$
\mathbf{u}_k = \mathbf{x}_k - \frac{(\mathbf{x}_k'\mathbf{u}_1)}{\mathbf{u}_1'\mathbf{u}_1} \mathbf{u}_1 - \dots - \frac{(\mathbf{x}_k'\mathbf{u}_{k-1})}{\mathbf{u}_{k-1}'\mathbf{u}_{k-1}} \mathbf{u}_{k-1}
$$

Vectors and Matrices: Basic Concepts 87

We can also convert the u's to unit length by setting  $\tau = U_1/\sqrt{U_1U_2}$ . In this 45 er<br>- l construction,  $(\mathbf{x}_k' \mathbf{z}_j) \mathbf{z}_j$  is the projection of  $\mathbf{x}_k$  on  $\mathbf{z}_j$  and  $\sum_{i=1}^{k-1} (\mathbf{x}_k' \mathbf{z}_j) \mathbf{z}_j$  is the *projection of*  $\mathbf{x}_k$  *on the linear span of*  $\mathbf{x}_1, \mathbf{x}_2, \ldots, \mathbf{x}_{k-1}$ .

For example, to construct perpendicular vectors from

$$
\mathbf{x}_1 = \begin{bmatrix} 4 \\ 0 \\ 0 \\ 2 \end{bmatrix} \quad \text{and} \quad \mathbf{x}_2 = \begin{bmatrix} 3 \\ 1 \\ 0 \\ -1 \end{bmatrix}
$$

 $\bf{0}$  $\bf{0}$  $\overline{2}$ 

we take

$$
\mathbf{u}_1 = \mathbf{x}_1 = \begin{bmatrix} 4 \\ 0 \\ 0 \\ 0 \\ 2 \end{bmatrix}
$$

$$
\mathbf{u}_1' \mathbf{u}_1 = 4^2 + 0^2 + 0^2 + 2^2 = 20
$$

and

Thus,

so

$$
\mathbf{x}_2'\mathbf{u}_1 = 3(4) + 1(0) + 0(0) - 1(2) = 10
$$

$$
\mathbf{u}_2 = \begin{bmatrix} 3 \\ 1 \\ 0 \\ -1 \end{bmatrix} - \frac{10}{20} \begin{bmatrix} 4 \\ 0 \\ 0 \\ 2 \end{bmatrix} = \begin{bmatrix} 1 \\ 1 \\ 0 \\ -2 \end{bmatrix} \text{ and } \mathbf{z}_1 = \frac{1}{\sqrt{20}} \begin{bmatrix} 4 \\ 0 \\ 0 \\ 2 \end{bmatrix}, \mathbf{z}_2 = \frac{1}{\sqrt{6}} \begin{bmatrix} 1 \\ 1 \\ 0 \\ -2 \end{bmatrix}
$$

#### **Matrices**

**Definition 2A.13.** An  $m \times k$  matrix, generally denoted by a boldface uppercase letter such as  $\mathbf{A}, \mathbf{R}, \Sigma$ , and so forth, is a rectangular array of elements having *m* rows and *k* columns.

Examples of matrices are

$$
\mathbf{A} = \begin{bmatrix} -7 & 2 \\ 0 & 1 \\ 3 & 4 \end{bmatrix}, \quad \mathbf{B} = \begin{bmatrix} x & 3 & 0 \\ 4 & -2 & 1/x \end{bmatrix}, \quad \mathbf{I} = \begin{bmatrix} 1 & 0 & 0 \\ 0 & 1 & 0 \\ 0 & 0 & 1 \end{bmatrix}
$$

$$
\mathbf{\Sigma} = \begin{bmatrix} 1 & 0 & -3 \\ 0 & 2 & 1 \\ -3 & 1 & 8 \end{bmatrix}, \quad \mathbf{E} = [e_1]
$$

In our work, the matrix elements will be real numbers or functions taking on values in the real numbers.

**Definition 2A.14.** The *dimension* (abbreviated  $dim$ ) of an  $m \times k$  matrix is the ordered pair  $(m, k)$ ; m is the row dimension and k is the column dimension. The dimension of a matrix is frequently-indicated in parentheses below the letter representing the matrix. Thus, the  $m \times k$  matrix **A** is denoted by  $\mathbf{A}_{m \times k}$ .

In the preceding examples, the dimension of the matrix  $\Sigma$  is 3  $\times$  3, and this information can be conveyed by writing  $\sum_{(3\times3)}$ .

An  $m \times k$  matrix, say, A, of arbitrary constants can be written

$$
\mathbf{A}_{m \times k} = \begin{bmatrix} a_{11} & a_{12} & \cdots & a_{1k} \\ a_{21} & a_{22} & \cdots & a_{2k} \\ \vdots & \vdots & \ddots & \vdots \\ a_{m1} & a_{m2} & \cdots & a_{mk} \end{bmatrix}
$$

or more compactly as  $\mathbf{A} = \{a_{ij}\}\$ , where the index *i* refers to the row and the index j refers to the column.

An  $m \times 1$  matrix is referred to as a column *vector*. A  $1 \times k$  matrix is referred to as a row *vector.* Since matrices can be considered as vectors side by side, it is natural to define multiplication by a scalar and the addition of two matrices with the same dimensions.

**Definition 2A.15.** Two matrices  $\mathbf{A}_{(m\times k)} = \{a_{ij}\}\$ and  $\mathbf{B}_{(m\times k)} = \{b_{ij}\}\$ are said to be *equal*, written  $A = B$ , if  $a_{ij} = b_{ij}$ ,  $i = 1, 2, ..., m$ ,  $j = 1, 2, ..., k$ . That is, two matrices are equal if

(a) Their dimensionality is the same.

(b) Every corresponding element is the same.

Definition 2A.16 (Matrix addition). Let the matrices A and B both be of dimension  $m \times k$  with arbitrary elements  $a_{ij}$  and  $b_{ij}$ ,  $i = 1, 2, ..., m$ ,  $j = 1, 2, ..., k$ , respectively. The sum of the matrices **A** and **B** is an  $m \times k$  matrix **C**, written **C** = **A** + **B**, such that the arbitrary element of  $C$  is given by

$$
c_{ij} = a_{ij} + b_{ij} \qquad i = 1, 2, ..., m, \quad j = 1, 2, ..., k
$$

Note that the addition of matrices is defined only for matrices of the same dimension.

For example;

$$
\begin{bmatrix} 3 & 2 & 3 \ 4 & 1 & 1 \end{bmatrix} + \begin{bmatrix} 3 & 6 & 7 \ 2 & -1 & 0 \end{bmatrix} = \begin{bmatrix} 6 & 8 & 10 \ 6 & 0 & 1 \end{bmatrix}
$$
  
**A** + **B** = **C**

**Definition 2A.17 (Scalar multiplication).** Let c be an arbitrary scalar and  $A_i = \{a_{ij}\}\$ . Then  $cA = Ac = B = \{b_{ij}\}$ , where  $b_{ij} = ca_{ij} = a_{ij}c, i = 1, 2, ..., m,$ <br>  $(m \times k) = (m \times k) = (m \times k)$  $j = 1, 2, \ldots, k.$ 

Multiplication of a matrix by a scalar produces a new matrix whose elements are the elements of the original matrix, *each* multiplied by the scalar.

For example, if  $c = 2$ ,

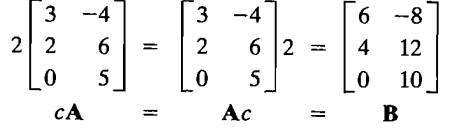

**Definition 2A.18 (Matrix subtraction).** Let  $\mathbf{A} = \{a_{ij}\}$  and  $\mathbf{B} = \{b_{ij}\}$  be two matrices of equal dimension. Then the difference between **A** and **B**, written  $A - B$ , is an  $m \times k$  matrix  $C = \{c_{ij}\}\$  given by

$$
\mathbf{C} = \mathbf{A} - \mathbf{B} = \mathbf{A} + (-1)\mathbf{B}
$$

*That is,*  $c_{ij} = a_{ij} + (-1)b_{ij} = a_{ij} - b_{ij}$ *, i = 1, 2, ..., m, j = 1, 2, ..., k.* 

**Definition 2A.19.** Consider the  $m \times k$  matrix **A** with arbitrary elements  $a_{ij}$ ,  $i = 1$ , 2, ...,  $m, j = 1, 2, \ldots, k$ . The *transpose* of the matrix **A**, denoted by **A**', is the  $k \times m$  matrix with elements  $a_{ji}$ ,  $j = 1, 2, ..., k$ ,  $i = 1, 2, ..., m$ . That is, the transpose of the matrix  $A$  is obtained from  $A$  by interchanging the rows and columns.

As an example, if

$$
\mathbf{A}_{(2\times3)} = \begin{bmatrix} 2 & 1 & 3 \\ 7 & -4 & 6 \end{bmatrix}, \text{ then } \mathbf{A}'_{(3\times2)} = \begin{bmatrix} 2 & 7 \\ 1 & -4 \\ 3 & 6 \end{bmatrix}
$$

**Result 2A.4.** For all matrices  $A$ ,  $B$ , and  $C$  (of equal dimension) and scalars c and  $d$ , the following hold:

(a)  $(A + B) + C = A + (B + C)$ (b)  $A + B = B + A$ (c)  $c(\mathbf{A} + \mathbf{B}) = c\mathbf{A} + c\mathbf{B}$ (d)  $(c + d)$ **A** =  $c$ **A** +  $d$ **A** (e)  $(**A** + **B**)' = **A**' + **B**'$ (f) *(cd)A* = *c(dA)*  (g)  $(c\mathbf{A})' = c\mathbf{A}'$ 

(That is, the transpose of the sum is equal to the sum of the transposes.)

•

•

Definition 2A.20. If an arbitrary matrix A has the *same* number of rows and columns, then **A** is called a *square* matrix. The matrices  $\Sigma$ , I, and E given after Definition 2A.13 are square matrices.

**Definition 2A.21.** Let **A** be a  $k \times k$  (square) matrix. Then **A** is said to be *symmetric* if  $A = A'$ . That is, A is symmetric if  $a_{ij} = a_{ji}$ ,  $i = 1, 2, ..., k$ ,  $j = 1, 2, ..., k$ .

Examples of symmetric matrices are

$$
\mathbf{I}_{(3\times3)} = \begin{bmatrix} 1 & 0 & 0 \\ 0 & 1 & 0 \\ 0 & 0 & 1 \end{bmatrix}, \qquad \mathbf{A}_{(2\times2)} = \begin{bmatrix} 2 & 4 \\ 4 & 1 \end{bmatrix}, \qquad \mathbf{B}_{(4\times4)} = \begin{bmatrix} a & c & e & f \\ c & b & g & d \\ e & g & c & a \\ f & d & a & d \end{bmatrix}
$$

**Definition 2A.22.** The  $k \times k$  *identity* matrix, denoted by  $\prod_{(k \times k)}$ , is the square matrix with ones on the main (NW-SE) diagonal and zeros elsewhere. The  $3 \times 3$  identity matrix is shown before this definition.

**Definition 2A.23 (Matrix multiplication).** The product AB of an  $m \times n$  matrix  $A = \{a_{ij}\}\$ and an  $n \times k$  matrix  $B = \{b_{ij}\}\$ is the  $m \times k$  matrix C whose elements are

$$
c_{ij} = \sum_{\ell=1}^n a_{i\ell} b_{\ell j} \qquad i = 1, 2, ..., m \quad j = 1, 2, ..., k
$$

Note that for the product AB to be defined, the column dimension of A must equal the row dimension of **B**. If that is so, then the row dimension of  $\overrightarrow{AB}$  equals the row dimension of A, and the column dimension of AB equals the column dimension of B.

For example, let

$$
\mathbf{A}_{2\times3} = \begin{bmatrix} 3 & -1 & 2 \\ 4 & 0 & 5 \end{bmatrix} \text{ and } \mathbf{B}_{(3\times2)} = \begin{bmatrix} 3 & 4 \\ 6 & -2 \\ 4 & 3 \end{bmatrix}.
$$

Then

$$
\begin{bmatrix} 3 & -1 & 2 \ 4 & 0 & 5 \end{bmatrix} \begin{bmatrix} 3 & 4 \ 6 & -2 \ 4 & 3 \end{bmatrix} = \begin{bmatrix} 11 & 20 \ 32 & 31 \end{bmatrix} = \begin{bmatrix} c_{11} & c_{12} \ c_{21} & c_{22} \end{bmatrix}
$$
  
(2×3) (3×2) (2×2)

where

$$
c_{11} = (3)(3) + (-1)(6) + (2)(4) = 11
$$
  
\n
$$
c_{12} = (3)(4) + (-1)(-2) + (2)(3) = 20
$$
  
\n
$$
c_{21} = (4)(3) + (0)(6) + (5)(4) = 32
$$
  
\n
$$
c_{22} = (4)(4) + (0)(-2) + (5)(3) = 31
$$

As an additional example, consider the product of two vectors. Let

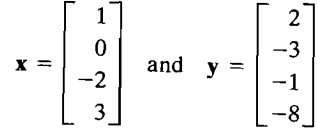

Then  $x' = \begin{bmatrix} 1 & 0 & -2 & 3 \end{bmatrix}$  and

$$
\mathbf{x}'\mathbf{y} = \begin{bmatrix} 1 & 0 & -2 & 3 \end{bmatrix} \begin{bmatrix} 2 \\ -3 \\ -1 \\ -8 \end{bmatrix} = \begin{bmatrix} -20 \end{bmatrix} = \begin{bmatrix} 2 & -3 & -1 & -8 \end{bmatrix} \begin{bmatrix} 1 \\ 0 \\ -2 \\ 3 \end{bmatrix} = \mathbf{y}'\mathbf{x}
$$

Note that the product xy is undefined, since x is a  $4 \times 1$  matrix and y is a  $4 \times 1$  matrix, so the column dim of  $x$ , 1, is unequal to the row dim of  $y$ , 4. If  $x$  and  $y$  are vectors of the same dimension, such as  $n \times 1$ , both of the products x'y and xy' are defined. In particular,  $y'x = x'y = x_1y_1 + x_2y_2 + \cdots + x_ny_n$ , and  $xy'$  is an  $n \times n$  matrix with *i*, *j*th element  $x_i y_i$ .

Result 2A.S. For all matrices A, B, and C (of dimensions such that the indicated products are defined) and a scalar  $c$ ,

(a)  $c(AB) = (cA)B$ (b)  $A(BC) = (AB)C$ (c)  $A(B + C) = AB + AC$ (d)  $(B + C)A = BA + CA$ (e)  $(AB)' = B'A'$ 

More generally, for any  $x_i$  such that  $A x_i$  is defined,

(f) 
$$
\sum_{j=1}^{n} \mathbf{A} \mathbf{x}_{j} = \mathbf{A} \sum_{j=1}^{n} \mathbf{x}_{j}
$$
  
\n(g) 
$$
\sum_{j=1}^{n} (\mathbf{A} \mathbf{x}_{j})(\mathbf{A} \mathbf{x}_{j})' = \mathbf{A} \left( \sum_{j=1}^{n} \mathbf{x}_{j} \mathbf{x}_{j}' \right) \mathbf{A}'
$$

**-**

 $\mathbf{r}$ 

 $\vert$ 

i,  $\frac{1}{4}$ ।<br>।

 $\begin{array}{c}\n1 \\
1 \\
2\n\end{array}$ 

 $T_{\text{max}} = \frac{1}{2} \left( \frac{1}{2} \right)^2$  is a several important difference and There are several important differences between the algebra of

**1.** Matrix multiplication is, in general, not commutative. That is, in g.eneral, Matrix multiplication is, in general, not commutative. That is, in general,  $AB \neq BA$ . Several examples will illustrate the failure of the commutative law (for matrices).

 $\begin{bmatrix} 3 & -1 \\ 4 & 7 \end{bmatrix} \begin{bmatrix} 0 \\ 2 \end{bmatrix} = \begin{bmatrix} -2 \\ 14 \end{bmatrix}$ 

$$
\begin{bmatrix} 0 \\ 2 \end{bmatrix} \begin{bmatrix} 3 & -1 \\ 4 & 7 \end{bmatrix}
$$

is not defined.

$$
\begin{bmatrix} 1 & 0 & 1 \\ 2 & -3 & 6 \end{bmatrix} \begin{bmatrix} 7 & 6 \\ -3 & 1 \\ 2 & 4 \end{bmatrix} = \begin{bmatrix} 9 & 10 \\ 35 & 33 \end{bmatrix}
$$

$$
\begin{bmatrix} 7 & 6 \ -3 & 1 \ 2 & 4 \end{bmatrix} \begin{bmatrix} 1 & 0 & 1 \ 2 & -3 & 6 \end{bmatrix} = \begin{bmatrix} 19 & -18 & 43 \ -1 & -3 & 3 \ 10 & -12 & 26 \end{bmatrix}
$$

$$
\begin{bmatrix} 4 & -1 \\ 0 & 1 \end{bmatrix} \begin{bmatrix} 2 & 1 \\ -3 & 4 \end{bmatrix} = \begin{bmatrix} 11 & 0 \\ -3 & 4 \end{bmatrix}
$$

$$
\begin{bmatrix} 2 & 1 \ -3 & 4 \end{bmatrix} \begin{bmatrix} 4 & -1 \ 0 & 1 \end{bmatrix} = \begin{bmatrix} 8 & -1 \ -12 & 7 \end{bmatrix}
$$

**2.** Let 0 denote the zero matrix, that is, the matrix with zero for every element. In Let  $\theta$  denote the zero matrix, that is, the matrix with zero for every element of  $\theta$ the algebra of real numbers, if the product of two numbers, ab, is zero, then  $a = 0$  or  $b = 0$ . In matrix algebra, however, the product of two *nonzero* matrices may be the zero matrix. Hence,

$$
AB_{(m \times n)(n \times k)} = 0
$$

does not imply that  $A = 0$  or  $B = 0$ . For example,

$$
\begin{bmatrix} 3 & 1 & 3 \\ 1 & 2 & 2 \end{bmatrix} \begin{bmatrix} 4 \\ 3 \\ -5 \end{bmatrix} = \begin{bmatrix} 0 \\ 0 \end{bmatrix}
$$

It is true, however, that if either  $\mathbf{A} = \mathbf{0}$  or  $\mathbf{B} = \mathbf{0}$ , then  $\mathbf{A}$   $\mathbf{B}$  =  $\mathbf{0}$ <br> $(m \times n)(n \times k)$  =  $(m \times k)$ 

**Definition 2A.24.** The *determinant* of the square  $k \times k$  matrix  $A = \{a_{ij}\}\$ , denoted by  $|A|$ , is the scalar

$$
|\mathbf{A}| = a_{11} \quad \text{if } k = 1
$$
  

$$
|\mathbf{A}| = \sum_{j=1}^{k} a_{1j} |\mathbf{A}_{1j}| (-1)^{1+j} \quad \text{if } k > 1
$$

where  $A_{1i}$  is the  $(k - 1) \times (k - 1)$  matrix obtained by deleting the first row and th column of **A**. Also,  $|\mathbf{A}| = \sum_{i=1}^{k} a_{ij} |\mathbf{A}_{ij}| (-1)^{i+j}$ , with the *i*th row in place of the first  $\frac{1}{j=1}$  contains of the theory  $|1+|$ 

Examples of determinants (evaluated using Definition 2A.24) are

$$
\begin{vmatrix} 1 & 3 \\ 6 & 4 \end{vmatrix} = 1|4|(-1)^2 + 3|6|(-1)^3 = 1(4) + 3(6)(-1) = -14
$$

In general,

$$
\begin{vmatrix} a_{11} & a_{12} \ a_{21} & a_{22} \end{vmatrix} = a_{11}a_{22}(-1)^2 + a_{12}a_{21}(-1)^3 = a_{11}a_{22} - a_{12}a_{21}
$$
  
\n
$$
\begin{vmatrix} 3 & 1 & 6 \ 7 & 4 & 5 \ 2 & -7 & 1 \end{vmatrix} = 3 \begin{vmatrix} 4 & 5 \ -7 & 1 \end{vmatrix} (-1)^2 + 1 \begin{vmatrix} 7 & 5 \ 2 & 1 \end{vmatrix} (-1)^3 + 6 \begin{vmatrix} 7 & 4 \ 2 & -7 \end{vmatrix} (-1)^4
$$
  
\n
$$
= 3(39) - 1(-3) + 6(-57) = -222
$$
  
\n
$$
\begin{vmatrix} 1 & 0 & 0 \ 0 & 1 & 0 \ 0 & 0 & 1 \end{vmatrix} = 1 \begin{vmatrix} 1 & 0 \ 0 & 1 \end{vmatrix} (-1)^2 + 0 \begin{vmatrix} 0 & 0 \ 0 & 1 \end{vmatrix} (-1)^3 + 0 \begin{vmatrix} 0 & 1 \ 0 & 0 \end{vmatrix} (-1)^4 = 1(1) = 1
$$

If **I** is the  $k \times k$  identity matrix,  $|\mathbf{I}| = 1$ .

$$
\begin{vmatrix} a_{11} & a_{12} & a_{13} \ a_{21} & a_{22} & a_{23} \ a_{31} & a_{32} & a_{33} \ \end{vmatrix}
$$
  
=  $a_{11} \begin{vmatrix} a_{22} & a_{23} \ a_{32} & a_{33} \end{vmatrix} (-1)^2 + a_{12} \begin{vmatrix} a_{21} & a_{23} \ a_{31} & a_{33} \end{vmatrix} (-1)^3 + a_{13} \begin{vmatrix} a_{21} & a_{22} \ a_{31} & a_{32} \end{vmatrix} (-1)^4$   
=  $a_{11}a_{22}a_{33} + a_{12}a_{23}a_{31} + a_{21}a_{32}a_{13} - a_{31}a_{22}a_{13} - a_{21}a_{12}a_{33} - a_{32}a_{23}a_{11}$ 

The determinant of any  $3 \times 3$  matrix can be computed by summing the products of elements along the solid lines and subtracting the products along the dashed

lines in the following diagram. This procedure is *not* valid for matrices of higher dimension, but in general, Definition 2A.24 can be employed to evaluate these determinants.

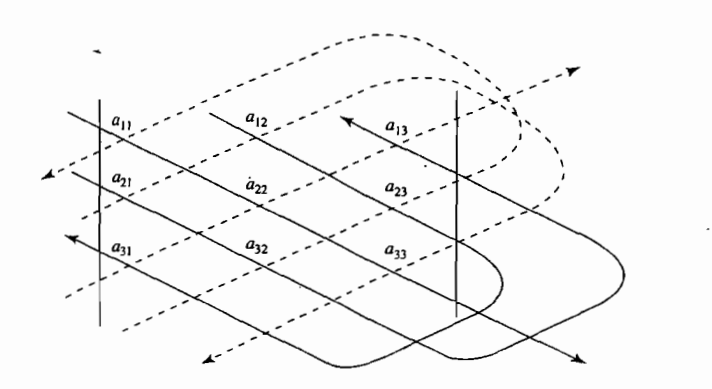

We next want to state a result that describes some properties of the determinant. However, we must first introduce some notions related to matrix inverses.

**Definition** 2A.2S. The *row rank* of a matrix is the maximum number of linearly independent rows, considered as vectors (that is, row vectors). The *column rank* of a matrix is the rank of its set of columns, considered as vectors.

For example, let the matrix

$$
\mathbf{A} = \begin{bmatrix} 1 & 1 & 1 \\ 2 & 5 & -1 \\ 0 & 1 & -1 \end{bmatrix}
$$

The rows of A, written as vectors, were shown to be linearly dependent after Definition 2A.6. Note that the column rank of A is also 2, since

$$
-2\begin{bmatrix} 1 \\ 2 \\ 0 \end{bmatrix} + \begin{bmatrix} 1 \\ 5 \\ 1 \end{bmatrix} + \begin{bmatrix} 1 \\ -1 \\ -1 \end{bmatrix} = \begin{bmatrix} 0 \\ 0 \\ 0 \end{bmatrix}
$$

but columns 1 and 2 are linearly independent. This is no coincidence, as the following result indicates.

**Result 2A.6.** The row rank and the column rank of a matrix are equal.

Thus, the *rank of a matrix* is either the row rank or the column rank.

**Definition 2A.26.** A square matrix **A** is *nonsingular* if  $\mathbf{A} \mathbf{x} = \mathbf{0}$  implies  $\frac{d}{dx}(\mathbf{x} \times \mathbf{B}) = \frac{d}{dx} \mathbf{x}$ that  $x = 0$ . If a matrix fails to be nonsingular, it is called *singular*. Equivalently, a *square* matrix is nonsingular if its rank is equal to the number of rows (or columns) it has.

Note that  $\mathbf{A}\mathbf{x} = x_1\mathbf{a}_1 + x_2\mathbf{a}_2 + \cdots + x_k\mathbf{a}_k$ , where  $\mathbf{a}_i$  is the *i*th column of **A**, so that the condition of nonsingularity is just the statement that the columns of A are linearly independent.

**Result 2A.7.** Let A be a nonsingular square matrix of dimension  $k \times k$ . Then there is a unique  $k \times k$  matrix **B** such that

$$
AB = BA = I
$$

where I is the  $k \times k$  identity matrix.

**Definition 2A.27.** The **B** such that  $AB = BA = I$  is called the *inverse* of A and is denoted by  $A^{-1}$ . In fact, if  $BA = I$  *or*  $AB = I$ , then  $B = A^{-1}$ , and both products must equal I.

For example,

$$
\mathbf{A} = \begin{bmatrix} 2 & 3 \\ 1 & 5 \end{bmatrix} \text{ has } \mathbf{A}^{-1} = \begin{bmatrix} \frac{5}{7} & -\frac{3}{7} \\ -\frac{1}{7} & \frac{2}{7} \end{bmatrix}
$$

since

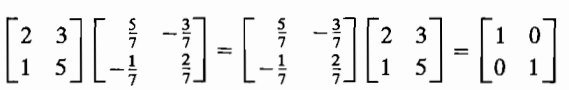

#### **Result** 2A.S.

(a) The inverse of any  $2 \times 2$  matrix

$$
\mathbf{A} = \begin{bmatrix} a_{11} & a_{12} \\ a_{21} & a_{22} \end{bmatrix}
$$

is given by

$$
\mathbf{A}^{-1} = \frac{1}{|\mathbf{A}|} \begin{bmatrix} a_{22} & -a_{12} \\ -a_{21} & a_{11} \end{bmatrix}
$$

(b) The inverse of any  $3 \times 3$  matrix

$$
\mathbf{A} = \begin{bmatrix} a_{11} & a_{12} & a_{13} \\ a_{21} & a_{22} & a_{23} \\ a_{31} & a_{32} & a_{33} \end{bmatrix}
$$

is given by

$$
- \mathbf{A}^{-1} = \frac{1}{|\mathbf{A}|} \begin{bmatrix} a_{22} & a_{23} \\ a_{32} & a_{33} \end{bmatrix} \begin{bmatrix} -a_{12} & a_{13} \\ a_{32} & a_{33} \end{bmatrix} \begin{bmatrix} a_{12} & a_{13} \\ a_{22} & a_{23} \\ a_{31} & a_{33} \end{bmatrix}
$$

$$
- \mathbf{A}^{-1} = \frac{1}{|\mathbf{A}|} \begin{bmatrix} a_{21} & a_{23} \\ a_{31} & a_{33} \end{bmatrix} \begin{bmatrix} a_{11} & a_{13} \\ a_{31} & a_{33} \end{bmatrix} - \begin{bmatrix} a_{11} & a_{13} \\ a_{21} & a_{23} \end{bmatrix}
$$

$$
\begin{bmatrix} a_{21} & a_{22} \\ a_{31} & a_{32} \end{bmatrix} - \begin{bmatrix} a_{11} & a_{12} \\ a_{31} & a_{32} \end{bmatrix} \begin{bmatrix} a_{11} & a_{12} \\ a_{21} & a_{22} \end{bmatrix}
$$

In both (a) and (b), it is clear that  $|A| \neq 0$  if the inverse is to exist.

(c) In general,  $A^{-1}$  has j, ith entry  $\left[\frac{A}{A}:\right]/\left[A\right] \left(-1\right)^{i+j}$ , where  $A_{ij}$  is the matrix obtained from  $A$  by deleting the *i*th row and *j*th column.

**Result 2A.9.** For a square matrix **A** of dimension  $k \times k$ , the following are equivalent:

(a) 
$$
\mathbf{A}_{(k \times k)(k \times 1)} = \mathbf{0}
$$
 implies  $\mathbf{x} = \mathbf{0}_{(k \times 1)} (\mathbf{A} \text{ is nonsingular}).$   
\n(b)  $|\mathbf{A}| \neq 0$ .  
\n(c) There exists a matrix  $\mathbf{A}^{-1}$  such that  $\mathbf{A} \mathbf{A}^{-1} = \mathbf{A}^{-1} \mathbf{A} = \mathbf{A}_{(k \times k)}^{-1}$ .  
\n**Example 28.10** Let **A** and **B** be square matrices of the same dimension, and let the

(c) There exists a matrix  $A^{-1}$  such that  $AA^{-1} = A^{-1}A = I_{(k \times k)}$ .

**Result 2A.10.** Let **A** and **B** be square matrices of the same dimension, and let the indicated inverses exist. Then the following hold: -

(a)  $(A^{-1})' = (A')^{-1}$ (b)  $(AB)^{-1} = B^{-1}A^{-1}$ 

The determinant has the following properties.

**Result 2A.II.** Let **A** and **B** be  $k \times k$  square matrices.

- (a)  $|A| = |A'|$
- (b) If each element of a row (column) of **A** is zero, then  $|A| = 0$
- (c) If any two rows (columns) of **A** are identical, then  $|A| = 0$
- (d) If **A** is nonsingular, then  $|\mathbf{A}| = 1/|\mathbf{A}^{-1}|$ ; that is,  $|\mathbf{A}||\mathbf{A}^{-1}| = 1$ .
- (e)  $|AB| = |A||B|$
- (f)  $|c\mathbf{A}| = c^k |\mathbf{A}|$ , where c is a scalar.

You are referred to [6] for proofs of parts of Results 2A.9 and 2A.11. Some of these proofs are rather complex and beyond the scope of this book. \_

**Definition 2A.28.** Let  $A = \{a_{ij}\}\$ be a  $k \times k$  square matrix. The *trace* of the matrix  $A$ , written tr (**A**), is the sum of the diagonal elements; that is, tr (**A**) =  $\sum_{i=1}^{8} a_{ii}$ .

**Result 2A.12.** Let **A** and **B** be  $k \times k$  matrices and c be a scalar.

(a) tr(cA) = c tr(A)  
\n(b) tr(A ± B) = tr(A) ± tr(B)  
\n(c) tr(AB) = tr(BA)  
\n(d) tr(B<sup>-1</sup>AB) = tr(A)  
\n(e) tr(AA') = 
$$
\sum_{i=1}^{k} \sum_{j=1}^{k} a_{ij}^{2}
$$

Definition 2A.29. A square matrix A is said to be *orthogonal* if its rows, considered as vectors, are mutually perpendicular and have unit lengths; that is,  $AA' = I$ .

**Result 2A.13.** A matrix **A** is orthogonal if and only if  $A^{-1} = A'$ . For an orthogonal matrix,  $AA' = A'A = I$ , so the columns are also mutually perpendicular and have  $\frac{1}{2}$ ,  $\frac{1}{2}$ ,

An example of an orthogonal matrix is

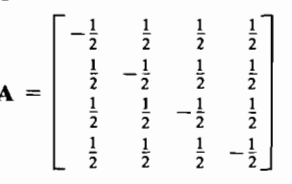

Clearly,  $A = A'$ , so  $AA' = A'A = AA$ . We verify that  $AA = I = AA' = A'A$ , or

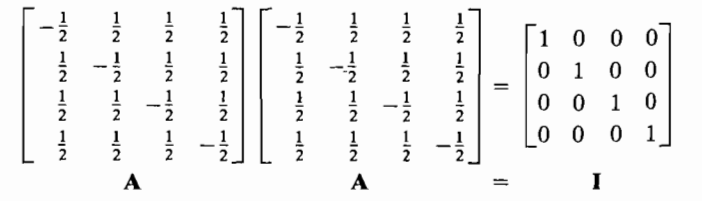

so  $A' = A^{-1}$ , and A must be an orthogonal matrix.

Square matrices are best understood in terms of quantities called eigenvalues and eigenvectors.

**Definition 2A.30.** Let A be a  $k \times k$  square matrix and I be the  $k \times k$  identity matrix. Then the scalars  $\lambda_1, \lambda_2, \ldots, \lambda_k$  satisfying the polynomial equation  $|\mathbf{A} - \lambda \mathbf{I}| = 0$ are called the *eigenvalues* (or *characteristic roots)* of a matrix A. The equation  $|\mathbf{A} - \lambda \mathbf{I}| = 0$  (as a function of  $\lambda$ ) is called the *characteristic equation*.

For example, let

 $\mathbf{A} = \begin{bmatrix} 1 & 0 \\ 1 & 3 \end{bmatrix}$ 

#### Vectors and Matrices: Basic Concepts <sup>99</sup>

**------------......** 

# 98 Chapter 2 Matrix Algebra and Random Vectors

Then

$$
|\mathbf{A} - \lambda \mathbf{I}| = \begin{bmatrix} 1 & 0 \\ 1 & 3 \end{bmatrix} - \lambda \begin{bmatrix} 1 & 0 \\ 0 & 1 \end{bmatrix}
$$

$$
= \begin{vmatrix} 1 - \lambda & 0 \\ 1 & 3 - \lambda \end{vmatrix} = (1 - \lambda)(3 - \lambda) = 0
$$

mplies that there are two roots,  $\lambda_1$ <br>and 1. Let  $\begin{bmatrix} 13 \end{bmatrix}$ and 1. Let

$$
\mathbf{A} = \begin{bmatrix} 13 & -4 & 2 \\ -4 & 13 & -2 \\ 2 & -2 & 10 \end{bmatrix}
$$

Then the equation

$$
|\mathbf{A} - \lambda \mathbf{I}| = \begin{vmatrix} 13 - \lambda & -4 & 2 \\ -4 & 13 - \lambda & -2 \\ 2 & -2 & 10 - \lambda \end{vmatrix} = -\lambda^3 + 36\lambda^2 - 405\lambda + 1458 = 0
$$

 $\frac{1}{2}$  =  $\frac{1}{2}$ ;  $\frac{1}{2}$  = 19; that is, 9, 9, and 18 are the eigenvalues has th of  $A$ .

 $\sum_{k=1}^{\infty}$  and  $k > 3$ . Let  $\sum_{k=1}^{\infty}$  square matrix of dimension  $k \times k$  and let  $\lambda$  be an eigen-**Definition 2A.31.** Let **A** be a square matrix of dimension  $k \times k$ <br>**(b)**  $\begin{bmatrix} k & 1 \end{bmatrix}$  is a *nonzero vector*  $(x \neq 0)$  such that value of **A**. If  $\underset{(k\times 1)}{\mathbf{x}}$  is a *nonzero vector*  $\left(\underset{(k\times 1)}{\mathbf{x}} \neq \underset{(k\times 1)}{\mathbf{0}}\right)$  such that

$$
\mathbf{X} = \mathbf{X} \mathbf{X}
$$

then x is said to be an *eigenvector (characteristic vector)* of the matrix A associated with then **x** is said to b.

 $\alpha$  and  $\alpha$  to be a solution of the eigenvalue-eigenvector An equivalent condition for  $\lambda$  to be a solution of the eigenvalue-eigenvector A<sub>N</sub> =  $\lambda$ **x** for equation is  $|\mathbf{A} - \lambda \mathbf{I}| = 0$ . This follows because the statement that  $\mathbf{A} \mathbf{x} = \lambda \mathbf{x}$  for some  $\lambda$  and  $x \neq 0$  implies that

$$
\mathbf{0} = (\mathbf{A} - \lambda \mathbf{I})\mathbf{x} = x_1 \operatorname{col}_1(\mathbf{A} - \lambda \mathbf{I}) + \cdots + x_k \operatorname{col}_k(\mathbf{A} - \lambda \mathbf{I})
$$

That is, the columns of  $A - \lambda I$  are linearly dependent so, by Result 2A.9(b), That is, the columns of  $A - \lambda I$  are linearly dependent so, by Result 2A.9(b),  $|\mathbf{A} - \lambda \mathbf{I}| = 0$ ,

 $\mathbf{A} = \begin{bmatrix} 1 & 0 \\ 1 & 3 \end{bmatrix}$ 

 $\alpha$  =  $\alpha$  =  $\alpha$  and  $\alpha$ <sup>2</sup> and  $\alpha$ <sup>2</sup> associated with these eigenvalues can be are  $\lambda_1 = 1$  and  $\lambda_2 = 3$ . The eigenvectors associations:

$$
\begin{bmatrix} 1 & 0 \\ 1 & 3 \end{bmatrix} \begin{bmatrix} x_1 \\ x_2 \end{bmatrix} = 1 \begin{bmatrix} x_1 \\ x_2 \end{bmatrix}
$$
  

$$
\mathbf{A} \mathbf{x} = \lambda_1 \mathbf{x}
$$

$$
\begin{bmatrix} 1 & 0 \\ 1 & 3 \end{bmatrix} \begin{bmatrix} x_1 \\ x_2 \end{bmatrix} = 3 \begin{bmatrix} x_1 \\ x_2 \end{bmatrix}
$$
  

$$
Ax = \lambda_2 x
$$

 $x_1 = x_1$  $x_1 + 3x_2 = x_2$ 

 $= -2x$ 

From the first expression,

$$
\mathbf{or} \quad
$$

There are many solutions for  $x_1$  and  $x_2$ .

Setting  $x_2 = 1$  (arbitrarily) gives  $x_1 = -2$ , and hence,

$$
\mathbf{x} = \begin{bmatrix} -2 \\ 1 \end{bmatrix}
$$

is an eigenvector corresponding to the eigenvalue 1. From the second expression,

$$
x_1 = 3x_1
$$

$$
x_1 + 3x_2 = 3x_2
$$

implies that  $x_1 = 0$  and  $x_2 = 1$  (arbitrarily), and hence,

$$
\mathbf{x} = \begin{bmatrix} 0 \\ 1 \end{bmatrix}
$$

is an eigenvector corresponding to the eigenvalue 3. It is usual practice to determine an eigenvector so that it has length unity. That is, if  $\mathbf{A}\mathbf{x} = \lambda \mathbf{x}$ , we take  $\mathbf{e} = \mathbf{x}/\sqrt{\mathbf{x}'\mathbf{x}}$ as the eigenvector corresponding to  $\lambda$ . For example, the eigenvector for  $\lambda_1 = 1$  is  $e'_1 = [-2/\sqrt{5}, 1/\sqrt{5}]$ .

**Definition 2A.32.** A *quadratic form*  $O(x)$  in the k variables  $x_1, x_2, \ldots, x_k$  is  $O(x) = x'Ax$ , where  $\mathbf{x}' = [x_1, x_2, \dots, x_k]$  and **A** is a  $k \times k$  symmetric matrix.

Note that a quadratic form can be written as 
$$
Q(\mathbf{x}) = \sum_{i=1}^{k} \sum_{j=1}^{k} a_{ij}x_{i}x_{j}
$$
. For example,  
\n
$$
Q(\mathbf{x}) = [x_{1} \quad x_{2}] \begin{bmatrix} 1 & 1 \\ 1 & 1 \end{bmatrix} \begin{bmatrix} x_{1} \\ x_{2} \end{bmatrix} = x_{1}^{2} + 2x_{1}x_{2} + x_{2}^{2}
$$
\n
$$
\therefore Q(\mathbf{x}) = [x_{1} \quad x_{2} \quad x_{3}] \begin{bmatrix} 1 & 3 & 0 \\ 3 & -1 & -2 \\ 0 & -2 & 2 \end{bmatrix} \begin{bmatrix} x_{1} \\ x_{2} \\ x_{3} \end{bmatrix} = x_{1}^{2} + 6x_{1}x_{2} - x_{2}^{2} - 4x_{2}x_{3} + 2x_{3}^{2}
$$

Any symmetric square matrix can be reconstructured from its eigenvalues and eigenvectors. The particular expression reveals the relative importance of each pair according to the relative size of the eigenvalue and the direction of the eigenvector.

**Result 2A.14.** *The Spectral Decomposition.* Let A be a  $k \times k$  symmetric matrix. Then **A** can be expressed in terms of its *k* eigenvalue-eigenvector pairs  $(\lambda_i, e_i)$  as

$$
\mathbf{A} = \sum_{i=1}^k \lambda_i \mathbf{e}_i \mathbf{e}'_i
$$

•

For example, let

$$
\mathbf{A} = \begin{bmatrix} 2.2 & 4 \\ 4 & 2.8 \end{bmatrix}
$$

Then

$$
|\mathbf{A} - \lambda \mathbf{I}| = \lambda^2 - 5\lambda + 6.16 - 0.16 = (\lambda - 3)(\lambda - 2)
$$

so **A** has eigenvalues  $\lambda_1 = 3$  and  $\lambda_2 = 2$ . The corresponding eigenvectors are  $\mathbf{e}_1' = \left[1/\sqrt{5}, 2/\sqrt{5}\right]$  and  $\mathbf{e}_2' = \left[2/\sqrt{5}, -1/\sqrt{5}\right]$ , respectively. Consequently,

$$
\mathbf{A} = \begin{bmatrix} 2.2 & .4 \\ .4 & 2.8 \end{bmatrix} = 3 \begin{bmatrix} \frac{1}{\sqrt{5}} \\ \frac{2}{\sqrt{5}} \end{bmatrix} \begin{bmatrix} \frac{1}{\sqrt{5}} & \frac{2}{\sqrt{5}} \end{bmatrix} + 2 \begin{bmatrix} \frac{2}{\sqrt{5}} \\ \frac{-1}{\sqrt{5}} \end{bmatrix} \begin{bmatrix} \frac{2}{\sqrt{5}} & \frac{-1}{\sqrt{5}} \end{bmatrix}
$$

$$
= \begin{bmatrix} .6 & 1.2 \\ 1.2 & 2.4 \end{bmatrix} + \begin{bmatrix} 1.6 & -.8 \\ -.8 & .4 \end{bmatrix}
$$

The ideas that lead to the spectral decomposition can be extended to provide a decomposition for a rectangular, rather than a square, matrix. If  $A$  is a rectangular matrix, then the vectors in the expansion of  $A$  are the eigenvectors of the square matrices  $AA'$  and  $A'A$ .

**Result 2A.15.** *Singular-Value Decomposition.* Let **A** be an  $m \times k$  matrix of real numbers. Then there exist an  $m \times m$  orthogonal matrix U and a  $k \times k$  orthogonal matrix V such that

 $A = UAV'$ 

where the  $m \times k$  matrix  $\Lambda$  has (*i, i*) entry  $\lambda_i \ge 0$  for  $i = 1, 2, \ldots$ , min $(m, k)$  and the other entries are zero. The positive constants  $\lambda_i$  are called the *singular values* of  $\mathbf{A}$ .

The singular-value decomposition can also be expressed as a matrix expansion that depends on the rank  $r$  of  $A$ . Specifically, there exist  $r$  positive constants  $\lambda_1, \lambda_2, \ldots, \lambda_r$ , *r* orthogonal  $m \times 1$  unit vectors  $\mathbf{u}_1, \mathbf{u}_2, \ldots, \mathbf{u}_r$ , and *r* orthogonal  $k \times 1$ , unit vectors  $\mathbf{v}_1, \mathbf{v}_2, \ldots, \mathbf{v}_r$ , such that

$$
\mathbf{A} = \sum_{i=1}^r \lambda_i \mathbf{u}_i \mathbf{v}_i' = \mathbf{U}_r \Lambda_r \mathbf{V}_r'
$$

where  $\mathbf{U}_r = [\mathbf{u}_1, \mathbf{u}_2, \dots, \mathbf{u}_r]$ ,  $\mathbf{V}_r = [\mathbf{v}_1, \mathbf{v}_2, \dots, \mathbf{v}_r]$ , and  $\Lambda_r$  is an  $r \times r$  diagonal matrix with diagonal entries  $\lambda_i$ .

Here **AA**' has eigenvalue-eigenvector pairs  $(\lambda_i^2, \mathbf{u}_i)$ , so

$$
\mathbf{A}\mathbf{A}'\mathbf{u}_i = \lambda_i^2 \mathbf{u}_i
$$

with  $\lambda_1^2, \lambda_2^2, ..., \lambda_r^2 > 0 = \lambda_{r+1}^2, \lambda_{r+2}^2, ..., \lambda_m^2$  (for  $m > k$ ). Then  $\mathbf{v}_i = \lambda_i^{-1} \mathbf{A}' \mathbf{u}_i$ . Alternatively, the  $v_i$  are the eigenvectors of  $A'A$  with the same nonzero eigenvalues  $\lambda_i^2$ .

The matrix expansion for the singular-value decomposition written in terms of the full dimensional matrices **U,** V, A is

$$
\mathbf{A}_{m\times k} = \mathbf{U} \mathbf{\Lambda} \mathbf{V}'_{m\times m}(m\times k)(k\times k)
$$

where U has *m* orthogonal eigenvectors of AA' as its columns, V has *k* orthogonal eigenvectors of  $A'A$  as its columns, and  $\Lambda$  is specified in Result 2A.15.

For example, let

$$
\mathbf{A} = \begin{bmatrix} 3 & 1 & 1 \\ -1 & 3 & 1 \end{bmatrix}
$$

Then

$$
\mathbf{A}\mathbf{A}' = \begin{bmatrix} 3 & 1 & 1 \\ -1 & 3 & 1 \end{bmatrix} \begin{bmatrix} 3 & -1 \\ 1 & 3 \\ 1 & 1 \end{bmatrix} = \begin{bmatrix} 11 & 1 \\ 1 & 11 \end{bmatrix}
$$

You may verify that the eigenvalues  $y = \lambda^2$  of **AA**' satisfy the equation  $\gamma^2 - 22\gamma + 120 = (\gamma - 12)(\gamma - 10)$ , and consequently, the eigenvalues are  $\gamma_1 = \lambda_1^2 = 12$  and  $\gamma_2 = \lambda_2^2 = 10$ . The corresponding eigenvectors are  $\mathbf{u}'_1 = \begin{bmatrix} \frac{1}{\sqrt{2}} & \frac{1}{\sqrt{2}} \end{bmatrix}$  and  $\mathbf{u}'_2 = \begin{bmatrix} \frac{1}{\sqrt{2}} & \frac{-1}{\sqrt{2}} \end{bmatrix}$ , respectively. Also,

$$
\mathbf{A}'\mathbf{A} = \begin{bmatrix} 3 & -1 \\ 1 & 3 \\ 1 & 1 \end{bmatrix} \begin{bmatrix} 3 & 1 & 1 \\ -1 & 3 & 1 \end{bmatrix} = \begin{bmatrix} 10 & 0 & 2 \\ 0 & 10 & 4 \\ 2 & 4 & 2 \end{bmatrix}
$$

so  $|\mathbf{A}'\mathbf{A} - \gamma \mathbf{I}| = -\gamma^3 - 22\gamma^2 - 120\gamma = -\gamma(\gamma - 12)(\gamma - 10)$ , and the eigenvalues are  $\gamma_1 = \lambda_1^2 = 12$ ,  $\gamma_2 = \lambda_2^2 = 10$ , and  $\gamma_3 = \lambda_3^2 = 0$ . The nonzero eigenvalues are the same as those of AA'. A computer calculation gives the eigenvectors

$$
\mathbf{v}_1' = \begin{bmatrix} \frac{1}{\sqrt{6}} & \frac{2}{\sqrt{6}} & \frac{1}{\sqrt{6}} \end{bmatrix}, \mathbf{v}_2' = \begin{bmatrix} \frac{2}{\sqrt{5}} & \frac{-1}{\sqrt{5}} & 0 \end{bmatrix}, \text{ and } \mathbf{v}_3' = \begin{bmatrix} \frac{1}{\sqrt{30}} & \frac{2}{\sqrt{30}} & \frac{-5}{\sqrt{30}} \end{bmatrix}.
$$

Eigenvectors  $\mathbf{v}_1$  and  $\mathbf{v}_2$  can be verified by checking:

$$
\mathbf{A}' \mathbf{A} \mathbf{v}_1 = \begin{bmatrix} 10 & 0 & 2 \\ 0 & 10 & 4 \\ 2 & 4 & 2 \end{bmatrix} \frac{1}{\sqrt{6}} \begin{bmatrix} 1 \\ 2 \\ 1 \end{bmatrix} = 12 \frac{1}{\sqrt{6}} \begin{bmatrix} 1 \\ 2 \\ 1 \end{bmatrix} = \lambda_1^2 \mathbf{v}_1
$$

$$
\mathbf{A}' \mathbf{A} \mathbf{v}_2 = \begin{bmatrix} 10 & 0 & 2 \\ 0 & 10 & 4 \\ 2 & 4 & 2 \end{bmatrix} \frac{1}{\sqrt{5}} \begin{bmatrix} 2 \\ -1 \\ 0 \end{bmatrix} = 10 \frac{1}{\sqrt{5}} \begin{bmatrix} 2 \\ -1 \\ 0 \end{bmatrix} = \lambda_2^2 \mathbf{v}_2
$$

Taking  $\lambda_1 = \sqrt{12}$  and  $\lambda_2 = \sqrt{10}$ , we find that the singular-value decomposition of Ais

$$
\mathbf{A} = \begin{bmatrix} 3 & 1 & 1 \\ -1 & 3 & 1 \end{bmatrix}
$$

$$
= \sqrt{12} \begin{bmatrix} \frac{1}{\sqrt{2}} \\ \frac{1}{\sqrt{2}} \end{bmatrix} \begin{bmatrix} \frac{1}{\sqrt{6}} & \frac{2}{\sqrt{6}} & \frac{1}{\sqrt{6}} \end{bmatrix} + \sqrt{10} \begin{bmatrix} \frac{1}{\sqrt{2}} \\ \frac{-1}{\sqrt{2}} \end{bmatrix} \begin{bmatrix} \frac{2}{\sqrt{5}} & \frac{-1}{\sqrt{5}} & 0 \end{bmatrix}
$$

The equality may be checked by carrying out the operations on the right-hand side.

The singular-value decomposition is closely connected to a result concerning the approximation of a rectangular matrix by a lower-dimensional matrix, due to Eckart and Young ([2]). If a  $m \times k$  matrix **A** is approximated by **B**, having the same dimension but lower rank, the sum of squared differences

$$
\sum_{i=1}^{m} \sum_{j=1}^{k} (a_{ij} - b_{ij})^2 = tr[(\mathbf{A} - \mathbf{B})(\mathbf{A} - \mathbf{B})']
$$

**Result 2A.16.** Let A be an  $m \times k$  matrix of real numbers with  $m \geq k$  and singular value decomposition  $U\Lambda V'$ . Let  $s < k = \text{rank}(\mathbf{A})$ . Then

$$
\mathbf{B} = \sum_{i=1}^{s} \lambda_i \mathbf{u}_i \mathbf{v}_i'
$$

is the rank-s least squares approximation to A. It minimizes

$$
tr[(A - B)(A - B)']
$$

over all  $m \times k$  matrices **B** having rank no greater than *s*. The minimum value, or error of approximation, is  $\sum_{i=s+1}^{k} \lambda_i^2$ .

To establish this result, we use  $UU' = I_m$  and  $VV' = I_k$  to write the sum of squares as

$$
\begin{aligned} \text{tr}\left[ (\mathbf{A} - \mathbf{B})(\mathbf{A} - \mathbf{B})' \right] &= \text{tr}\left[ \mathbf{U}\mathbf{U}'(\mathbf{A} - \mathbf{B})\mathbf{V}\mathbf{V}'(\mathbf{A} - \mathbf{B})' \right] \\ &= \text{tr}\left[ \mathbf{U}'(\mathbf{A} - \mathbf{B})\mathbf{V}\mathbf{V}'(\mathbf{A} - \mathbf{B})'\mathbf{U} \right] \\ &= \text{tr}\left[ (\mathbf{\Lambda} - \mathbf{C})(\mathbf{\Lambda} - \mathbf{C})' \right] = \sum_{i=1}^{m} \sum_{j=1}^{k} \left( \lambda_{ij} - c_{ij} \right)^2 = \sum_{i=1}^{m} \left( \lambda_i - c_{ii} \right)^2 + \sum_{i \neq j} \sum_{j} c_{ij}^2 \end{aligned}
$$

where  $C = U'BV$ . Clearly, the minimum occurs when  $c_{ij} = 0$  for  $i \neq j$  and  $c_{ii} = \lambda_i$  for the *s* largest singular values. The other  $c_{ii} = 0$ . That is,  $UBV' = \Lambda_s$  or  $B = \sum_{i=1}^{s} \lambda_i u_i v'_i$ . Exercises

**2.1.** Let 
$$
x' = [5, 1, 3]
$$
 and  $y' = [-1, 3, 1]$ .

. (a) Graph the two vectors.

(b) Find (i) the length of  $x$ , (ii) the angle between x and y, and (iii) the projection of y on x. (c) Since  $\bar{x} = 3$  and  $\bar{y} = 1$ , graph  $[5 - 3, 1, 3, 3, 3]$  = [3, 3,3]

$$
[ -1 - 1, 3 - 1, 1 - 1 ] = [-2, 2, 0].
$$
  
[ -1 - 1, 3 - 1, 1 - 1 ] = [-2, 2, 0].

2.2. Given the matrices

$$
\mathbf{A} = \begin{bmatrix} -1 & 3 \\ 4 & 2 \end{bmatrix}, \quad \mathbf{B} = \begin{bmatrix} 4 & -3 \\ 1 & -2 \\ -2 & 0 \end{bmatrix}, \text{ and } \mathbf{C} = \begin{bmatrix} 5 \\ -4 \\ 2 \end{bmatrix}
$$

perform the indicated multiplications.

- (a) 5A
- (b) BA
- (c) A'B'
- (d) C'B
- (e) Is AB defined?
- 2.3. Verify the following properties of the transpose when

$$
\mathbf{A} = \begin{bmatrix} 2 & 1 \\ 1 & 3 \end{bmatrix}, \quad \mathbf{B} = \begin{bmatrix} 1 & 4 & 2 \\ 5 & 0 & 3 \end{bmatrix}, \text{ and } \mathbf{C} = \begin{bmatrix} 1 & 4 \\ 3 & 2 \end{bmatrix}
$$

(a) 
$$
(\mathbf{A}')' = \mathbf{A}
$$
  
\n(b)  $(\mathbf{C}')^{-1} = (\mathbf{C}^{-1})'$   
\n(c)  $(\mathbf{A}\mathbf{B})' = \mathbf{B}'\mathbf{A}'$   
\n(d) For general  $\mathbf{A}$  and  $\mathbf{B}$   $(\mathbf{A} \times \mathbf{B})' = \mathbf{B}'\mathbf{A}'$ .

- **2.4.** When  $A^{-1}$  and  $B^{-1}$  exist, prove each of the following. (a)  $(A')^{-1} = (A^{-1})'$ (b)  $(AB)^{-1} = B^{-1}A^{-1}$ *Hint:* Part a can be proved by noting that  $AA^{-1} = I$ ,  $I = I'$ , and  $(AA^{-1})' = (A^{-1})'A'$ . Part b follows from  $(\mathbf{B}^{-1}\mathbf{A}^{-1})\mathbf{A}\mathbf{B} = \mathbf{B}^{-1}(\mathbf{A}^{-1}\mathbf{A})\mathbf{B} = \mathbf{B}^{-1}\mathbf{B} = \mathbf{I}$ .
- *2.5.* Check that

$$
\mathbf{Q} = \begin{bmatrix} \frac{5}{13} & \frac{12}{13} \\ -\frac{12}{13} & \frac{5}{13} \end{bmatrix}
$$

is an orthogonal matrix.

2.6. Let

$$
\mathbf{A} = \begin{bmatrix} 9 & -2 \\ -2 & 6 \end{bmatrix}
$$

(a) Is A symmetric?

(b) Show that A is positive definite.

- 2.7. Let A be as given in Exercise 2.6.
	- (a) Determine the eigenvalues and eigenvectors of A.
	- (b) Write the spectral decomposition of A.

(c) Find  $A^{-1}$ .

- (d) Find the eigenvalues and eigenvectors of  $A^{-1}$ .
- 2.8. Given the matrix

$$
\mathbf{A} = \begin{bmatrix} 1 & 2 \\ 2 & -2 \end{bmatrix}
$$

find the eigenvalues  $\lambda_1$  and  $\lambda_2$  and the associated normalized eigenvectors  $e_1$  and  $e_2$ . Determine the spectral decomposition (2-16) of A.

- 2.9. Let A be as in Exercise 2.8.
	- (a) Find  $A^{-1}$ .
	- (b) Compute the eigenvalues and eigenvectors of  $A^{-1}$ .
	- (c) Write the spectral decomposition of  $A^{-1}$ , and compare it with that of A from Exercise 2.8.
- 2.10. Consider the matrices

$$
\mathbf{A} = \begin{bmatrix} 4 & 4.001 \\ 4.001 & 4.002 \end{bmatrix} \text{ and } \mathbf{B} = \begin{bmatrix} 4 & 4.001 \\ 4.001 & 4.002001 \end{bmatrix}
$$

These matrices are identical except for a small difference in the (2,2) position. Moreover, the columns of **A** (and **B**) are nearly linearly dependent. Show that  $A^{-1} = (-3)B^{-1}$ . Consequently, small changes-perhaps caused by rounding-can give substantially different inverses.

- **2.11.** Show that the determinant of the  $p \times p$  diagonal matrix  $A = \{a_{ij}\}\$ with  $a_{ij} = 0, i \neq j$ , is given by the product of the diagonal elements; thus,  $|\mathbf{A}| = a_{11}a_{22} \cdots a_{np}$ . *Hint:* By Definition 2A.24,  $|\mathbf{A}| = a_{11}\mathbf{A}_{11} + 0 + \cdots + 0$ . Repeat for the submatrix  $A_{11}$  obtained by deleting the first row and first column of  $A$ .
- **2.12.** Show that the determinant of a square symmetric  $p \times p$  matrix **A** can be expressed as the product of its eigenvalues  $\lambda_1, \lambda_2, \ldots, \lambda_p$ ; that is,  $|\mathbf{A}| = \prod_{i=1}^p \lambda_i$ . *Hint:* From (2-16) and (2-20),  $\mathbf{A} = \mathbf{P}\mathbf{\Lambda}\mathbf{P}'$  with  $\mathbf{P}'\mathbf{P} = \mathbf{I}$ . From Result 2A.11(e),  $|\mathbf{A}| = |\mathbf{P}\Lambda \mathbf{P}'| = |\mathbf{P}| |\Lambda \mathbf{P}'| = |\mathbf{A}| |\mathbf{P}'| = |\Lambda| |\mathbf{I}|$ , since  $|\mathbf{I}| = |\mathbf{P}'\mathbf{P}| = |\mathbf{P}'| |\mathbf{P}|$ . Apply Exercise 2.11.
- **2.13.** Show that  $|Q| = +1$  or  $-1$  if Q is a  $p \times p$  orthogonal matrix. *Hint:*  $|OQ'| = |I|$ . Also, from Result 2A.11,  $|Q||Q'| = |Q|^2$ . Thus,  $|Q|^2 = |I|$ . Now use Exercise 2.11.
- **2.14.** Show that  $\mathbf{Q}'$   $\mathbf{A}$   $\mathbf{Q}$  and  $\mathbf{A}$  have the same eigenvalues if **Q** is orthogonal. *Hint:* Let  $\lambda$  be an eigenvalue of **A**. Then  $0 = |A - \lambda I|$ . By Exercise 2.13 and Result 2A.11(e), we can write  $0 = |Q'| |A - \lambda I||Q| = |Q'AQ - \lambda I|$ , since  $Q'Q = I$ .
- 2.15. A quadratic form  $x' A x$  is said to be positive definite if the matrix A is positive definite. Is the quadratic form  $3x_1^2 + 3x_2^2 - 2x_1x_2$  positive definite?
- **2.16.** Consider an arbitrary  $n \times p$  matrix **A**. Then **A'A** is a symmetric  $p \times p$  matrix. Show that  $A' A$  is necessarily nonnegative definite. *Hint:* Set  $y = A x$  so that  $y' y = x' A' A x$ .
- **2.17.** Prove that every eigenvalue of a  $k \times k$  positive definite matrix **A** is positive. *Hint:* Consider the definition of an eigenvalue, where  $Ae = \lambda e$ . Multiply on the left by e' so that  $e'$  A $e = \lambda e' e$ .
- **2.18.** Consider the sets of points  $(x_1, x_2)$  whose "distances" from the origin are given by

$$
c^2 = 4x_1^2 + 3x_2^2 - 2\sqrt{2}x_1x_2
$$

or  $c^2 = 1$  and for  $c^2 = 4$ . Determine the major and minor axes of the ellipses of constant distances and their associated lengths. Sketch the ellipses of constant distances and comment on their positions. What will happen as  $c^2$  increases?

**2.19.** Let 
$$
A^{1/2} = \sum_{i=1}^{m} \sqrt{\lambda_i} e_i e_i' = P \Lambda^{1/2} P'
$$
, where  $P P' = P' P = I$ . (The  $\lambda_i$ 's and the  $e_i$ 's are the eigenvalues and associated normalized eigenvectors of the matrix **A**.) Show Properties

 $(1)-(4)$  of the square-root matrix in (2-22).

- **2.20.** Determine the square-root matrix  $A^{1/2}$ , using the matrix A in Exercise 2.3. Also, determine  $A^{-1/2}$ , and show that  $A^{1/2}A^{-1/2} = A^{-1/2}A^{1/2} = I$ .
- 2.21. (See Result 2A.15) Using the matrix

$$
\mathbf{A} = \begin{bmatrix} 1 & 1 \\ 2 & -2 \\ 2 & 2 \end{bmatrix}
$$

- (a) Calculate A'A and obtain its eigenvalues and eigenvectors.
- (b) Calculate AA' and obtain its eigenvalues and eigenvectors. Check that the nonzero eigenvalues are the same as those in part a.
- (c) Obtain the singular-value decomposition of A.
- 2.22. (See Result 2A.15) Using the matrix

$$
\mathbf{A} = \begin{bmatrix} 4 & 8 & 8 \\ 3 & 6 & -9 \end{bmatrix}
$$

- (a) Calculate AA' and obtain its eigenvalues and eigenvectors.
- (b) Calculate A' A and obtain its eigenvalues and eigenvectors. Check that the nonzero eigenvalues are the same as those in part a.
- (c) Obtain the singular-value decomposition of  $A$ .
- **2.23.** Verify the relationships  $V^{1/2} \rho V^{1/2} = \Sigma$  and  $\rho = (V^{1/2})^{-1} \Sigma (V^{1/2})^{-1}$ , where  $\Sigma$  is the  $p \times p$  population covariance matrix [Equation (2-32)],  $\boldsymbol{\rho}$  is the  $p \times p$  population correlation matrix [Equation (2-34)], and  $V^{1/2}$  is the population standard deviation matrix [Equation (2-35)].
- 2.24. Let X have covariance matrix

$$
\Sigma = \begin{bmatrix} 4 & 0 & 0 \\ 0 & 9 & 0 \\ 0 & 0 & 1 \end{bmatrix}
$$

Find

(a)  $\Sigma^{-1}$ 

- (b) The eigenvalues and eigenvectors of  $\Sigma$ .
- (c) The eigenvalues and eigenvectors of  $\Sigma^{-1}$ .

**2.25.** Let X have covariance matrix

$$
\Sigma = \begin{bmatrix} 25 & -2 & 4 \\ -2 & 4 & 1 \\ 4 & 1 & 9 \end{bmatrix}
$$

(a) Determine  $\boldsymbol{D}$  and  $\mathbf{V}^{1/2}$ .

(b) Multiply your matrices to check the relation  $V^{1/2} \rho V^{1/2} = \Sigma$ .

**2.26.** Use  $\Sigma$  as given in Exercise 2.25.

(a) Find  $\rho_{13}$ .

(b) Find the correlation between  $X_1$  and  $\frac{1}{2}X_2 + \frac{1}{2}X_3$ .

- **2.27.** Derive expressions for the mean and variances of the following linear combinations in terms of the means and covariances of the random variables  $X_1, X_2$ , and  $X_3$ .
	- (a)  $X_1 2X_2$
	- (b)  $-X_1 + 3X_2$
	- (c)  $X_1 + X_2 + X_3$
	- (e)  $X_1 + 2X_2 X_3$

(f)  $3X_1 - 4X_2$  if  $X_1$  and  $X_2$  are independent random variables.

#### **2.28.** Show that

 $Cov(c_{11}X_1 + c_{12}X_2 + \cdots + c_{1n}X_n, c_{21}X_1 + c_{22}X_2 + \cdots + c_{2n}X_n) = c_1'\Sigma_{\mathbf{X}}c_2$ 

where  $\mathbf{c}'_1 = [c_{11}, c_{12}, \dots, c_{1p}]$  and  $\mathbf{c}'_2 = [c_{21}, c_{22}, \dots, c_{2p}]$ . This verifies the off-diagonal elements  $C\Sigma_X C'$  in (2–45) or diagonal elements if  $c_1 = c_2'$ .

*Hint:* By (2-43), 
$$
Z_1 - E(Z_1) = c_{11}(X_1 - \mu_1) + \cdots + c_{1p}(X_p - \mu_p)
$$
 and  
\n $Z_2 - E(Z_2) = c_{21}(X_1 - \mu_1) + \cdots + c_{2p}(X_p - \mu_p)$ . So  $Cov(Z_1, Z_2) = E[(Z_1 - E(Z_1))(Z_2 - E(Z_2))] = E[(c_{11}(X_1 - \mu_1) + \cdots + c_{1p}(X_p - \mu_p)) (c_{21}(X_1 - \mu_1) + c_{22}(X_2 - \mu_2) + \cdots + c_{2p}(X_p - \mu_p))].$ 

The product

$$
(c_{11}(X_1 - \mu_1) + c_{12}(X_2 - \mu_2) + \cdots
$$
  
+  $c_{1p}(X_p - \mu_p) (c_{21}(X_1 - \mu_1) + c_{22}(X_2 - \mu_2) + \cdots + c_{2p}(X_p - \mu_p))$   
=  $\left(\sum_{\ell=1}^p c_{1\ell}(X_\ell - \mu_\ell)\right) \left(\sum_{m=1}^p c_{2m}(X_m - \mu_m)\right)$   
=  $\sum_{\ell=1}^p \sum_{m=1}^p c_{1\ell} c_{2m}(X_\ell - \mu_\ell) (X_m - \mu_m)$ 

has expected value

$$
\sum_{\ell=1}^p \sum_{m=1}^p c_{1\ell} c_{2m} \sigma_{\ell m} = [c_{11}, \ldots, c_{1p}] \Sigma [c_{21}, \ldots, c_{2p}]'
$$

Verify the last step by the definition of matrix multiplication. The same steps hold for all elements.

**2.29.** Consider the arbitrary random vector  $X' = [X_1, X_2, X_3, X_4, X_5]$  with mean vector  $\mu' = [\mu_1, \mu_2, \mu_3, \mu_4, \mu_5]$ . Partition X into

where

$$
\mathbf{X}^{(1)} = \begin{bmatrix} X_1 \\ X_2 \end{bmatrix} \text{ and } \mathbf{X}^{(2)} = \begin{bmatrix} X_3 \\ X_4 \\ X_5 \end{bmatrix}.
$$

 $\mathbf{X} = \begin{bmatrix} \mathbf{X}^{(1)} \\ \mathbf{X}^{(2)} \end{bmatrix}$ 

Let  $\Sigma$  be the covariance matrix of X with general element  $\sigma_{ik}$ . Partition  $\Sigma$  into the covariance matrices of  $X^{(1)}$  and  $X^{(2)}$  and the covariance matrix of an element of  $X^{(1)}$ and an element of  $X^{(2)}$ .

- **2.30.** You are given the random vector  $X' = [X_1, X_2, X_3, X_4]$  with mean vector  $\mu'_X = [4, 3, 2, 1]$  and variance-covariance matrix
	- $\begin{bmatrix} 2 \\ 2 \end{bmatrix}$ 3 0  $\Sigma_{\mathbf{x}} = \begin{bmatrix} 0 & 1 \\ 2 & 1 \end{bmatrix}$ 2 0

Partition X as

$$
\mathbf{X} = \begin{bmatrix} X_1 \\ X_2 \\ X_3 \\ X_4 \end{bmatrix} = \begin{bmatrix} \mathbf{X}^{(1)} \\ \mathbf{X}^{(2)} \end{bmatrix}
$$

Let

 $\mathbf{A} = \begin{bmatrix} 1 & 2 \end{bmatrix}$  and  $\mathbf{B} = \begin{bmatrix} 1 & -2 \\ 2 & -1 \end{bmatrix}$ 

and consider the linear combinations  $AX^{(1)}$  and  $BX^{(2)}$ . Find

(a)  $E(X^{(1)})$ (b)  $E(AX^{(1)})$ (c)  $Cov(\mathbf{X}^{(1)})$ (d)  $Cov(AX^{(1)})$ (e)  $E(X^{(2)})$ (f)  $E(BX^{(2)})$ (g)  $Cov(X^{(2)})$ (h) Cov  $(BX^{(2)})$ (i)  $Cov(X^{(1)}, X^{(2)})$ (i) Cov  $(AX^{(1)}, BX^{(2)})$ 

**2 .31.** Repeat Exercise 2.30, but with A and B replaced by

$$
\mathbf{A} = \begin{bmatrix} 1 & -1 \end{bmatrix} \quad \text{and} \quad \mathbf{B} = \begin{bmatrix} 2 & -1 \\ 0 & 1 \end{bmatrix}
$$

**2.32.** You are given the random vector  $X' = [X_1, X_2, ..., X_5]$  with mean vector  $\mu'_X = [2, 4, -1, 3, 0]$  and variance-covariance matrix

$$
\Sigma_{\mathbf{X}} = \begin{bmatrix} 4 & -1 & \frac{1}{2} & -\frac{1}{2} & 0 \\ -1 & 3 & 1 & -1 & 0 \\ \frac{1}{2} & 1 & 6 & 1 & -1 \\ -\frac{1}{2} & -1 & 1 & 4 & 0 \\ 0 & 0 & -1 & 0 & 2 \end{bmatrix}
$$

Partition X as

$$
\mathbf{X} = \begin{bmatrix} X_1 \\ X_2 \\ \vdots \\ X_3 \\ X_4 \\ X_5 \end{bmatrix} = \begin{bmatrix} \mathbf{X}^{(1)} \\ \mathbf{X}^{(2)} \end{bmatrix}
$$

Let

$$
\mathbf{A} = \begin{bmatrix} 1 & -1 \\ 1 & 1 \end{bmatrix} \text{ and } \mathbf{B} = \begin{bmatrix} 1 & 1 & 1 \\ 1 & 1 & -2 \end{bmatrix}
$$

and consider the linear combinations  $AX^{(1)}$  and  $BX^{(2)}$ . Find

(a)  $E(X^{(1)})$ (b)  $E(AX^{(1)})$ (c)  $Cov({\bf X}^{(1)})$ (d)  $Cov(AX^{(1)})$ (e)  $E(X^{(2)})$ (f)  $E(BX^{(2)})$ (g)  $Cov({{\bf X}^{(2)}})$ (h) Cov  $(BX^{(2)})$ (i)  $Cov(\mathbf{X}^{(1)}, \mathbf{X}^{(2)})$ (i)  $Cov(AX^{(1)}, BX^{(2)})$ 

2.33. Repeat Exercise 2.32, but with X partitioned as

$$
\mathbf{X} = \begin{bmatrix} X_1 \\ X_2 \\ X_3 \\ X_4 \\ X_5 \end{bmatrix} = \begin{bmatrix} \mathbf{X}^{(1)} \\ \mathbf{X}^{(2)} \\ \mathbf{X}^{(3)} \end{bmatrix}
$$

and with **A** and **B** replaced by

$$
\mathbf{A} = \begin{bmatrix} 2 & -1 & 0 \\ 1 & 1 & 3 \end{bmatrix} \quad \text{and} \quad \mathbf{B} = \begin{bmatrix} 1 & 2 \\ 1 & -1 \end{bmatrix}
$$

**2.34.** Consider the vectors  $\mathbf{b}' = [2, -1, 4, 0]$  and  $\mathbf{d}' = [-1, 3, -2, 1]$ . Verify the Cauchy-Schwarz inequality  $(\mathbf{b}'\mathbf{d})^2 \leq (\mathbf{b}'\mathbf{b})(\mathbf{d}'\mathbf{d})$ .

**2.35.** Using the vectors  $\mathbf{b}' = [-4, 3]$  and  $\mathbf{d}' = [1, 1]$ , verify the extended Cauchy-Schwarz inequality  $(b'd)^2 \le (b'Bb)(d'B^{-1}d)$  if

 $\mathbf{B} = \begin{bmatrix} 2 & -2 \\ -2 & 5 \end{bmatrix}$ 

- **2.36.** Find the maximum and minimum values of the quadratic form  $4x_1^2 + 4x_2^2 + 6x_1x_2$  for all points  $\mathbf{x}' = [x_1, x_2]$  such that  $\mathbf{x}'\mathbf{x} = 1$ .
- **2.37.** With A as given in Exercise 2.6, find the maximum value of  $x' A x$  for  $x' x = 1$ .
- **2.38.** Find the maximum and minimum values of the ratio  $x' A x / x' x$  for any nonzero vectors  $\mathbf{x}' = [x_1, x_2, x_3]$  if

 $A = \begin{bmatrix} 13 & -4 & 2 \\ -4 & 13 & -2 \\ 2 & -2 & 10 \end{bmatrix}$ 

2.39. Show that

$$
\mathbf{A}_{(r \times s)(s \times r)(t \times v)} \text{ has } (i, j) \text{th entry } \sum_{\ell=1}^{s} \sum_{k=1}^{t} a_{i\ell} b_{\ell k} c_{kj}
$$

*tint:* **BC** has  $(\ell, j)$ th entry  $\sum_{k=1}^{l} b_{\ell k} c_{k j} = d_{\ell j}$ . So  $\mathbf{A}(\mathbf{B}\mathbf{C})$  has  $(i, j)$ th element

$$
a_{i1}d_{1j} + a_{i2}d_{2j} + \cdots + a_{is}d_{sj} = \sum_{\ell=1}^s a_{i\ell} \left( \sum_{k=1}^l b_{\ell k}c_{k j} \right) = \sum_{\ell=1}^s \sum_{k=1}^l a_{i\ell}b_{\ell k}c_{k j}
$$

**2.40.** Verify (2-24):  $E(\mathbf{X} + \mathbf{Y}) = E(\mathbf{X}) + E(\mathbf{Y})$  and  $E(\mathbf{A}\mathbf{X}\mathbf{B}) = \mathbf{A}E(\mathbf{X})\mathbf{B}$ .

Hint:  $\mathbf{X} + \mathbf{Y}$  has  $X_{ij} + Y_{ij}$  as its  $(i, j)$ th element. Now,  $E(X_{ij} + Y_{ij}) = E(X_{ij}) + E(Y_{ij})$ by a univariate property of expectation, and this last quantity is the  $(i, j)$ th element of

 $E(X) + E(Y)$ . Next (see Exercise 2.39), **AXB** has  $(i, j)$ th entry  $\sum_{i} \sum_{i} a_{i} X_{i} b_{k}$ , and

by the additive property of expectation,  
\n
$$
E\left(\sum_{\ell} \sum_{k} a_{i\ell} X_{\ell k} b_{kj}\right) = \sum_{\ell} \sum_{k} a_{i\ell} E(X_{\ell k}) b_{kj}
$$
\nwhich is the (i, i)th element of A E(Y)

which is the  $(i, j)$ th element of  $\mathbf{A}E(\mathbf{X})\mathbf{B}$ .

**2.41.** You are given the random vector  $X' = [X_1, X_2, X_3, X_4]$  with mean vector  $\mu'_x = [3, 2, -2, 0]$  and variance-covariance matrix

$$
\Sigma_{\mathbf{X}} = \begin{bmatrix} 3 & 0 & 0 & 0 \\ 0 & 3 & 0 & 0 \\ 0 & 0 & 3 & 0 \\ 0 & 0 & 0 & 3 \end{bmatrix}
$$

Let  $A = \begin{bmatrix} 1 & -1 & 0 \\ 1 & 1 & -2 \end{bmatrix}$  $\mathbf{A} = \begin{bmatrix} 1 & 1 & -2 & 0 \\ 1 & 1 & 1 & -3 \end{bmatrix}$ 

(a) Find  $E(AX)$ , the mean of  $AX$ .

(b) Find Cov  $(AX)$ , the variances and covariances of  $AX$ .

(c) Which pairs of linear combinations have zero covariances?

Exercises 109

**2.42.** Repeat Exercise 2.41, but with

$$
\Sigma_{\mathbf{X}} = \begin{bmatrix} 3 & 1 & 1 & 1 \\ 1 & 3 & 1 & 1 \\ 1 & 1 & 3 & 1 \\ 1 & 1 & 1 & 3 \end{bmatrix}
$$

#### **References**

.~.

- 1. Bellman, R. *Introduction to Matrix Analysis* (2nd ed.) Philadelphia: Soc for Industrial & Applied Math (SIAM), 1997.
- 2. Eckart, C, and G. young. "The Approximation of One Matrix by Another of Lower Rank." *Psychometrika,* 1 (1936),211-218.
- 3. Graybill, F. A. *Introduction to Matrices with Applications in Statistics.* Belmont, CA: Wadsworth,1969.
- 4. Halmos, P. R. *Finite-Dimensional Vector Spaces.* New York: Springer-Veriag, 1993.
- 5. Johnson, R. A., and G. K. Bhattacharyya. *Statistics: Principles and Methods* (5th ed.) New York: John Wiley, 2005.
- 6. Noble, B., and 1. W. Daniel. *Applied Linear Algebra* (3rd ed.). Englewood Cliffs, NJ: Prentice Hall, 1988.

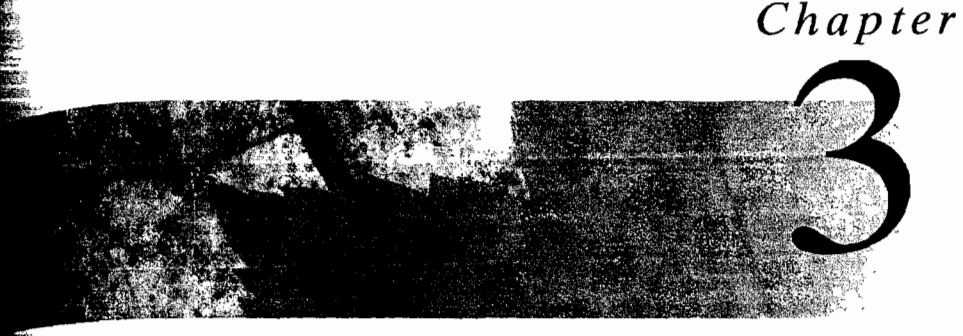

# **SAMPLE GEOMETRY AND RANDOM SAMPLING**

## **3.1 Introduction**

With the vector concepts introduced in the previous chapter, we can now delve deeper into the geometrical interpretations of the descriptive statistics  $\bar{x}$ ,  $S_n$ , and  $\bar{R}$ ; we do so in Section 3.2. Many of our explanations use the representation of the columns of  $X$  as p vectors in *n* dimensions. In Section 3.3 we introduce the assumption that the observations constitute a random sample. Simply stated, random sampling implies that (1) measurements taken on different items (or trials) are unrelated to one another and (2) the joint distribution of all  $p$  variables remains the same for all items. Ultimately, it is this structure of the random sample that justifies a particular choice of distance and dictates the geometry for the n-dimensional representation of the data. Furthermore, when data can be treated as a random sample, statistical inferences are based on a solid foundation.

Returning to geometric interpretations in Section 3.4, we introduce a single number, called *generalized variance,* to describe variability. This generalization of variance is an integral part of the comparison of multivariate means. In later sections we use matrix algebra to provide concise expressions for the matrix products and sums that allow us to calculate  $\bar{x}$  and  $S_n$  directly from the data matrix **X**. The connection between  $\bar{\mathbf{x}}$ ,  $\mathbf{S}_n$ , and the means and covariances for linear combinations of variables is also clearly delineated, using the notion of matrix products.

## **3.2 The Geometry of the Sample**

A single multivariate observation is the collection of measurements on  $p$  different variables taken on the same item or trial. As in Chapter 1, if *n* observations have been obtained, the entire data set can be placed in an  $n \times p$  array (matrix):

$$
\mathbf{X}_{n \times p} = \begin{bmatrix} x_{11} & x_{12} & \cdots & x_{1p} \\ x_{21} & x_{22} & \cdots & x_{2p} \\ \vdots & \vdots & \ddots & \vdots \\ x_{n1} & x_{n2} & \cdots & x_{np} \end{bmatrix}
$$

The Geometry of the Sample 113

# t 12 Chapter 3 Sample Geometry and Random Sampling

Each row of **X** represents a multivariate observation. Since the entire set of measurements is often one particular realization of what might have been observed, we say that the data are a *sample* of size *n* from a  $p$ -variate "population." The sample then consists of *n* measurements, each of which has p components.

As we have seen, the data can be plotted in two different ways. For the. p-dimensional scatter plot, the *rows* of **X** represent *n* points in *p*-dimensional space. We can write

$$
\mathbf{X}_{(n \times p)} = \begin{bmatrix} x_{11} & x_{12} & \cdots & x_{1p} \\ x_{21} & x_{22} & \cdots & x_{2p} \\ \vdots & \vdots & \ddots & \vdots \\ x_{n1} & x_{n2} & \cdots & x_{np} \end{bmatrix} = \begin{bmatrix} x'_1 \\ x'_2 \\ \vdots \\ x'_n \end{bmatrix} \leftarrow \text{1st}(\text{multivariate}) observation
$$
\n
$$
\text{The row vector } x'_j, \text{ representing the } j\text{th observation, contains the coordinates of a-point.}
$$
\n
$$
\text{The scatter plot of } n \text{ points in } p\text{-dimensional space provides information on the locations and variability of the points. If the points are regarded as solid spheres.}
$$

The row vector  $\mathbf{x}'_i$ , representing the *j*th observation, contains the coordinates of a

locations and variability of the points. If the points are regarded as solid spheres, the sample mean vector  $\bar{x}$ , given by (1-8), is the center of balance. Variability occurs in more than one direction, and it is quantified by the sample variance-covariance matrix *Sn.* A *single* numerical measure of variability is provided by the determinant of the sample variance-covariance matrix. When  $p$  is greater than 3, this scatter plot representation cannot actually be graphed. Yet the consideration of the data as *n* points in *p* dimensions provides insights that are not readIly avallable from algebraic expressions. Moreover, the concepts illustrated for  $p = 2$  or  $p = 3$  remain valid for the other cases.

**Example 3.1 (Computing the mean vector)** Compute the mean vector  $\bar{x}$  from the data matrix.

$$
\mathbf{X} = \begin{bmatrix} 4 & 1 \\ -1 & 3 \\ 3 & 5 \end{bmatrix}
$$

Plot the  $n = 3$  data points in  $p = 2$  space, and locate  $\bar{x}$  on the resulting diagram.

The first point,  $x_1$ , has coordinates  $x'_1 = \{4, 1\}$ . Similarly, the remaining two points are  $\mathbf{x}'_2 = [-1,3]$  and  $\mathbf{x}'_3 = [3,5]$ . Finally,

$$
\overline{\mathbf{x}} = \begin{bmatrix} \frac{4-1+3}{3} \\ \frac{1+3+5}{3} \end{bmatrix} = \begin{bmatrix} 2 \\ 3 \end{bmatrix}
$$

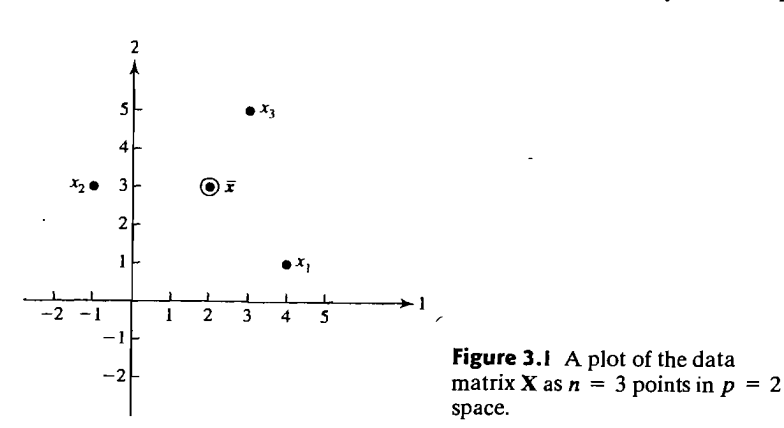

Figure 3.1 shows that  $\bar{x}$  is the balance point (center of gravity) of the scatter Figure 3.1 shows that  $\bar{x}$  is the balance point (center of gravity) of the scatter plot.

The alternative geometrical representation is constructed by considering the data as *p* vectors in n-dimensional space. Here we take the elements of the *columns*  of the data matrix to be the coordinates of the vectors. Let

$$
\mathbf{X}_{(n \times p)} = \begin{bmatrix} x_{11} & x_{12} & \cdots & x_{1p} \\ x_{21} & x_{22} & \cdots & x_{2p} \\ \vdots & \vdots & \ddots & \vdots \\ x_{n1} & x_{n2} & \cdots & x_{np} \end{bmatrix} = [\mathbf{y}_1 \mid \mathbf{y}_2 \mid \cdots \mid \mathbf{y}_p]
$$
(3-2)

Then the coordinates of the first point  $y'_1 = [x_{11}, x_{21}, \ldots, x_{n1}]$  are the *n* measurements on the first variable. In general, the *i*th point  $y_i = [x_{1i}, x_{2i}, \dots, x_{ni}]$  is determined by the n-tuple of all measurements on the ith variable. In this geometrical representation, we depict  $y_1, \ldots, y_p$  as vectors rather than points, as in the p-dimensional scatter plot. We shall be manipulating these quantities shortly using the algebra of vectors discussed in Chapter 2.

**Example 3.2 (Data as**  $p$  **vectors in**  $n$  **dimensions) Plot the following data as**  $p = 2$ vectors in  $n = 3$  space:

$$
\mathbf{X} = \begin{bmatrix} 4 & 1 \\ -1 & 3 \\ 3 & 5 \end{bmatrix}
$$

I 14 Chapter 3 Sample Geometry and Random Sampling

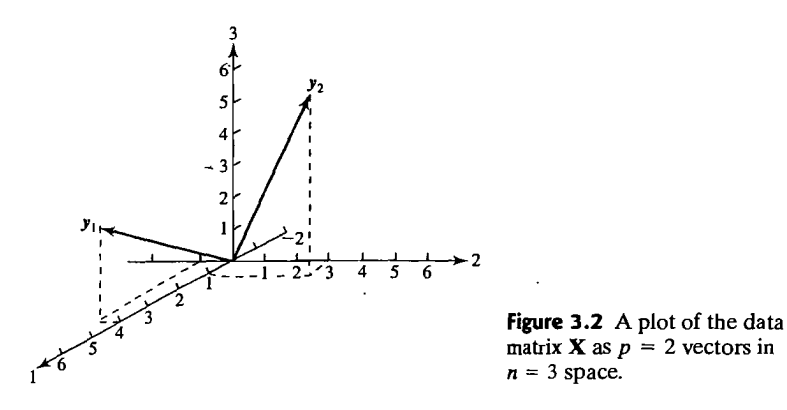

Here  $y'_1 = [4, -1, 3]$  and  $y'_2 = [1, 3, 5]$ . These vectors are shown in Figure 3.2.

Many of the algebraic expressions we shall encounter in multivariate analysis can be related to the geometrical notions of length, angle, and volume. This is important because geometrical representations ordinarily facilitate understanding and lead to further insights.

Unfortunately, we are limited to visualizing objects in three dimensions, and consequently, the *n*-dimensional representation of the data matrix  $\bf{X}$  may not seem like a particularly useful device for  $n > 3$ . It turns out, however, that geometrical relationships and the associated statistical concepts depicted for any three vectors remain valid regardless of their dimension. This follows because three vectors, even if *n* dimensional, can span no more than a three-dimensional space, just as two vectors with any number of components must lie in a plane. By selecting an appropriate three-dimensional perspective—that is, a portion of the  $n$ -dimensional space containing the three vectors of interest-a view is obtained that preserves both lengths and angles. Thus, it is possible, with the right choice of axes, to illustrate certain algebraic statistical concepts in terms of only two or three vectors of any dimension *n.*  Since the specific choice of axes is not relevant to the geometry, we shall always label the coordinate axes 1, 2, and 3.

It is possible to give a geometrical interpretation of the process of finding a sample mean. We start by defining the  $n \times 1$  vector  $\mathbf{1}'_n = [1, 1, \ldots, 1]$ . (To simplify the notation, the subscript *n* will be dropped when the dimension of the vector  $\mathbf{1}_n$  is clear from the context.) The vector 1 forms equal angles with each of the  $n$ coordinate axes, so the vector  $(1/\sqrt{n})$ **1** has unit length in the equal-angle direction. Consider the vector  $y'_i = [x_{1i}, x_{2i}, \ldots, x_{ni}]$ . The projection of  $y_i$  on the unit vector  $(1/\sqrt{n})$ 1 is, by (2-8),

$$
y_i' \left( \frac{1}{\sqrt{n}} \mathbf{1} \right) \frac{1}{\sqrt{n}} \mathbf{1} = \frac{x_{1i} + x_{2i} + \dots + x_{ni}}{n} \mathbf{1} = \bar{x}_i \mathbf{1}
$$
 (3-3)

That is, the sample mean  $\bar{x}_i = (x_{1i} + x_{2i} + \cdots + x_{ni})/n = y_i'1/n$  corresponds to the multiple of 1 required to give the projection of  $y_i$  onto the line determined by 1.

Further, for each  $y_i$ , we have the decomposition

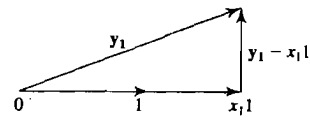

where  $\bar{x}_i$ **I** is perpendicular to  $y_i - \bar{x}_i$ **I**. The deviation, or mean corrected, vector is

$$
\mathbf{d}_{i} = \mathbf{y}_{i} - \bar{\mathbf{x}}_{i} \mathbf{1} = \begin{bmatrix} x_{1i} - \bar{x}_{i} \\ x_{2i} - \bar{x}_{i} \\ \vdots \\ x_{ni} - \bar{x}_{i} \end{bmatrix}
$$
(3-4)

The elements of  $\mathbf{d}_i$  are the deviations of the measurements on the *i*th variable from their sample mean. Decomposition of the  $y_i$  vectors into mean components and deviation from the mean components is shown in Figure 3.3 for  $p = 3$  and  $n = 3$ .

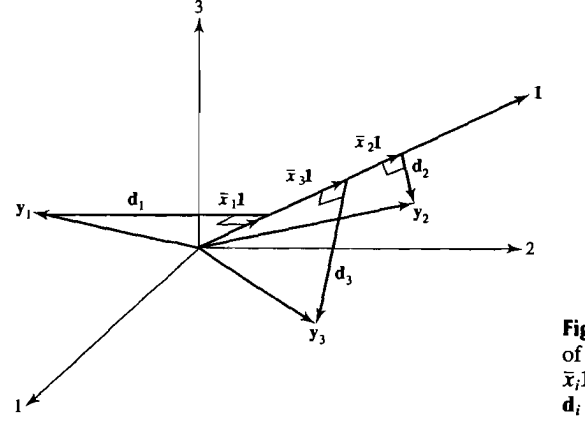

**Figure 3.3** The decomposition of *Yi* into a mean component  $\bar{x}_i$ **I** and a deviation component  $d_i = y_i - \bar{x}_i$ 1,  $i = 1, 2, 3$ .

**Example 3.3 (Decomposing a vector into its mean and deviation components)** Let us carry out the decomposition of  $y_i$  into  $\bar{x}_i$ **I** and  $\mathbf{d}_i = y_i - \bar{x}_i \mathbf{1}$ ,  $i = 1, 2$ , for the data given in Example 3.2:

$$
\mathbf{X} = \begin{bmatrix} 4 & 1 \\ -1 & 3 \\ 3 & 5 \end{bmatrix}
$$

Here,  $\bar{x}_1 = (4 - 1 + 3)/3 = 2$  and  $\bar{x}_2 = (1 + 3 + 5)/3 = 3$ , so

$$
\overline{\mathbf{x}}_1 \mathbf{1} = 2 \begin{bmatrix} 1 \\ 1 \\ 1 \end{bmatrix} = \begin{bmatrix} 2 \\ 2 \\ 2 \end{bmatrix} \qquad \overline{\mathbf{x}}_2 \mathbf{1} = 3 \begin{bmatrix} 1 \\ 1 \\ 1 \end{bmatrix} = \begin{bmatrix} 3 \\ 3 \\ 3 \end{bmatrix}
$$

#### 116 Chapter 3 Sample Geometry and Random Sampling

Consequently,

$$
\mathbf{d}_1 = \mathbf{y}_1 - \overline{\mathbf{x}}_1 \mathbf{1} = \begin{bmatrix} 4 \\ -1 \\ 3 \end{bmatrix} - \begin{bmatrix} 2 \\ 2 \\ 2 \end{bmatrix} = \begin{bmatrix} 2 \\ -3 \\ 1 \end{bmatrix}
$$

and

$$
\mathbf{d}_2 = \mathbf{y}_2 - \bar{\mathbf{x}}_2 \mathbf{1} = \begin{bmatrix} 1 \\ 3 \\ 5 \end{bmatrix} - \begin{bmatrix} 3 \\ 3 \\ 3 \end{bmatrix} = \begin{bmatrix} -2 \\ 0 \\ 2 \end{bmatrix}
$$

We note that  $\bar{x}_1$ **I** and  $\mathbf{d}_1 = \mathbf{y}_1 - \bar{x}_1$ **I** are perpendicular, because

$$
(\bar{x}_1 1)'(y_1 - \bar{x}_1 1) = \begin{bmatrix} 2 & 2 & 2 \end{bmatrix} \begin{bmatrix} 2 \\ -3 \\ 1 \end{bmatrix} = 4 - 6 + 2 = 0
$$

A similar result holds for  $\bar{x}_2$ 1 and  $\bar{d}_2 = y_2 - \bar{x}_2$ 1. The decomposition is

$$
\mathbf{y}_1 = \begin{bmatrix} 4 \\ -1 \\ 3 \end{bmatrix} = \begin{bmatrix} 2 \\ 2 \\ 2 \end{bmatrix} + \begin{bmatrix} 2 \\ -3 \\ 1 \end{bmatrix}
$$

$$
\mathbf{y}_2 = \begin{bmatrix} 1 \\ 3 \\ 5 \end{bmatrix} = \begin{bmatrix} 3 \\ 3 \\ 3 \end{bmatrix} + \begin{bmatrix} -2 \\ 0 \\ 2 \end{bmatrix}
$$

For the time being, we are interested in the deviation (or residual) vectors  $\mathbf{d}_i = \mathbf{v}_i - \bar{\mathbf{x}}_i$ 1. A plot of the deviation vectors of Figure 3.3 is given in Figure 3.4.

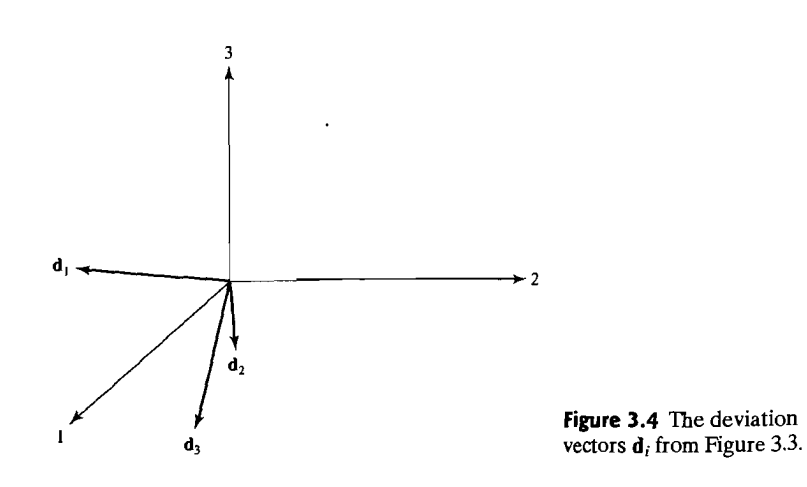

We have translated the deviation vectors to the origin without changing their lengths or orientations.

Now consider the squared lengths of the deviation vectors. Using (2-5) and (3-4), we obtain

$$
L_{\mathbf{d}_{i}}^{2} = \mathbf{d}_{i}^{\prime} \mathbf{d}_{i} = \sum_{j=1}^{n} (x_{ji} - \bar{x}_{i})^{2}
$$
 (3-5)

(Length of deviation vector)<sup>2</sup> = sum of squared deviations

From (1-3), we see that the squared length is proportional to the variance of the measurements on the ith variable. Equivalently, the *length* is proportional to the *standard deviation.* Longer vectors represent more variability than shorter vectors.

For any two deviation vectors  $\mathbf{d}_i$  and  $\mathbf{d}_k$ ,

$$
\mathbf{d}'_i \mathbf{d}_k = \sum_{j=1}^n (x_{ji} - \bar{x}_i)(x_{jk} - \bar{x}_k)
$$
 (3-6)

Let  $\theta_{ik}$  denote the angle formed by the vectors  $\mathbf{d}_i$  and  $\mathbf{d}_k$ . From (2-6), we get

 $\mathbf{d}'_i \mathbf{d}_k = L_{\mathbf{d}_i} L_{\mathbf{d}_k} \cos(\theta_{ik})$ 

or, using  $(3-5)$  and  $(3-6)$ , we obtain

$$
\sum_{j=1}^{n} (x_{ji} - \bar{x}_i)(x_{jk} - \bar{x}_k) = \sqrt{\sum_{j=1}^{n} (x_{ji} - \bar{x}_i)^2} \sqrt{\sum_{j=1}^{n} (x_{jk} - \bar{x}_k)^2} \cos(\theta_{ik})
$$

so that  $[see (1-5)]$ 

$$
r_{ik} = \frac{s_{ik}}{\sqrt{s_{ii}} \sqrt{s_{kk}}} = \cos(\theta_{ik})
$$
 (3-7)

The *cosine* of the angle is the sample *correlation coefficient.* Thus, if the two deviation vectors have nearly the same orientation, the sample correlation will be close to 1. If the two vectors are nearly perpendicular, the sample correlation will be approximately zero. If the two vectors are oriented in nearly opposite directions, the sample correlation will be close to  $-1$ .

**Example 3.4 (Calculating S<sub>n</sub> and R from deviation vectors)** Given the deviation vectors in Example 3.3, let us compute the sample variance-covariance matrix  $S_n$  and sample correlation matrix  **using the geometrical concepts just introduced.** 

From Example 3.3,

$$
\mathbf{d}_1 = \begin{bmatrix} 2 \\ -3 \\ 1 \end{bmatrix} \text{ and } \mathbf{d}_2 = \begin{bmatrix} -2 \\ 0 \\ 2 \end{bmatrix}
$$

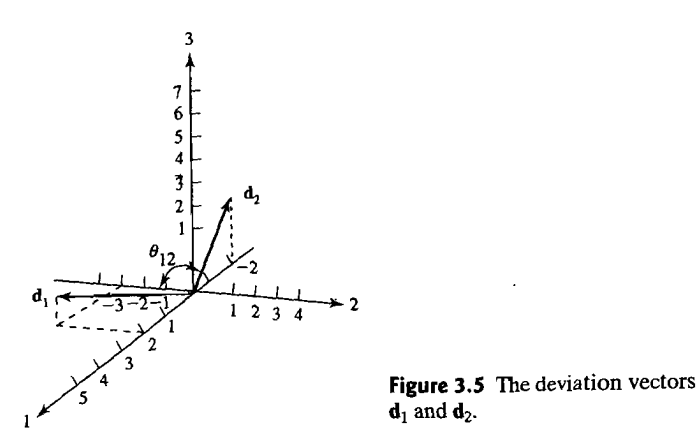

These vectors, translated to the origin, are shown in Figure 3.5. Now,

 $d'_1d_1 = \begin{bmatrix} 2 & -3 & 1 \end{bmatrix} \begin{bmatrix} 2 \\ -3 \\ 1 \end{bmatrix} = 14 = 3s_{11}$ 

or  $s_{11} = \frac{14}{3}$ . Also,

$$
\mathbf{d}'_2 \mathbf{d}_2 = \begin{bmatrix} -2 & 0 & 2 \end{bmatrix} \begin{bmatrix} -2 \\ 0 \\ 2 \end{bmatrix} = 8 = 3s_{22}
$$

or  $s_{22} = \frac{8}{3}$ . Finally,

$$
\mathbf{d}'_1 \mathbf{d}_2 = \begin{bmatrix} 2 & -3 & 1 \end{bmatrix} \begin{bmatrix} -2 \\ 0 \\ 2 \end{bmatrix} = -2 = 3s_{12}
$$

or  $s_{12} = -\frac{2}{3}$ . Consequently,

$$
r_{12} = \frac{s_{12}}{\sqrt{s_{11}}\sqrt{s_{22}}} = \frac{-\frac{2}{3}}{\sqrt{\frac{14}{3}}\sqrt{\frac{8}{3}}} = -.189
$$

and

$$
\mathbf{S}_n = \begin{bmatrix} \frac{14}{3} & -\frac{2}{3} \\ -\frac{2}{3} & \frac{8}{3} \end{bmatrix}, \qquad \mathbf{R} = \begin{bmatrix} 1 & -.189 \\ -.189 & 1 \end{bmatrix}
$$

Random Samples and the Expected Values of the Sample Mean and Covariance Matrix 19

The concepts of length, angle, and projection have provided us with a geometrical interpretation of the sample. We summarize as follows:

#### Geometrical Interpretation of the Sample

- 1. The projection of a column  $y_i$  of the data matrix  $X$  onto the equal angular vector 1 is the vector  $\bar{x}$ .1. The vector  $\bar{x}$ .1 has length  $\sqrt{n} |\bar{x}|$ . Therefore, the *i*th sample mean,  $\bar{x}_i$ , is related to the length of the projection of **y**<sub>i</sub> on **1**.
- 2. The information comprising  $S_n$  is obtained from the deviation vectors  $d_i =$  $y_i - \bar{x}_i \mathbf{1} = [x_{1i} - \bar{x}_i, \bar{x}_{2i} - \bar{x}_i, \dots, x_{ni} - \bar{x}_i]'$ . The square of the length of  $\mathbf{d}_i$ is  $ns_{ii}$ , and the (inner) product between  $d_i$  and  $d_k$  is  $ns_{ik}$ .<sup>1</sup>
- 3. The sample correlation  $r_{ik}$  is the cosine of the angle between  $\mathbf{d}_i$  and  $\mathbf{d}_k$ .

# 3.3 Random Samples and the Expected Values of the Sample Mean and Covariance Matrix

In order to study the sampling variability of statistics such as  $\bar{x}$  and  $S_n$  with the ultimate aim of making inferences, we need to make assumptions about the variables whose observed values constitute the data set  $X$ .

Suppose, then, that the data have not yet been observed, but we *intend* to collect *n* sets of measurements on p variables. Before the measurements are made, their values cannot, in general, be predicted exactly. Consequently, we treat them as random variables. In this context, let the  $(i, k)$ -th entry in the data matrix be the random variable  $X_{ik}$ . Each set of measurements  $X_i$  on p variables is a random vector, and we have the random matrix

$$
\mathbf{X}_{(n \times p)} = \begin{bmatrix} X_{11} & X_{12} & \cdots & X_{1p} \\ X_{21} & X_{22} & \cdots & X_{2p} \\ \vdots & \vdots & \ddots & \vdots \\ X_{n1} & X_{n2} & \cdots & X_{np} \end{bmatrix} = \begin{bmatrix} \mathbf{X}'_{1} \\ \mathbf{X}'_{2} \\ \vdots \\ \mathbf{X}'_{n} \end{bmatrix}
$$
(3-8)

A *random sample* can now be defined.

If the row vectors  $X'_1, X'_2, \ldots, X'_n$  in (3-8) represent *independent* observations from a *common* joint distribution with density function  $f(x) = f(x_1, x_2, \ldots, x_p)$ , then  $X_1, X_2, \ldots, X_n$  are said to form a *random sample* from  $f(x)$ . Mathematically,  $\mathbf{X}_1, \mathbf{X}_2, \ldots, \mathbf{X}_n$  form a random sample if their joint density function is given by the product  $f(\mathbf{x}_1)f(\mathbf{x}_2)\cdots f(\mathbf{x}_n)$ , where  $f(\mathbf{x}_i) = f(x_{i1}, x_{i2}, \ldots, x_{ip})$  is the density function for the *jth* row vector.

Two points connected with the definition of random sample merit special attention:

1. The measurements of the *p* variables in a *single* trial, such as  $X_i' =$  $[X_{i1}, X_{i2},..., X_{ip}]$ , will usually be correlated. Indeed, we expect this to be the case. The measurements from *different* trials must, however, be independent.

<sup>1</sup> The square of the length and the inner product are  $(n - 1)s_{ij}$  and  $(n - 1)s_{ik}$ , respectively, when the divisor  $n - 1$  is used in the definitions of the sample variance and covariance.

*v* 

2. The independence of measurements from trial to trial may not hold when the variables are likely to drift over time, as with sets of  $p$  stock prices or  $p$  economic indicators. Violations of the tentative assumption of independence can have a serious impact on the quality of statistical inferences.

The following examples illustrate these remarks.

**Example 3.5 (Selecting a random sample)** As a preliminary step in designing a permit system for utilizing a wilderness canoe area without overcrowding, a naturalresource manager took a survey of users. The total wilQerness area was divided into subregions, and respondents were asked to give information on the regions visited, lengths of stay, and other variables.

The method followed was to select persons randomly (perhaps using a random· number table) from all those who entered the wilderness area during a particular week. All persons were equally likely to be in the sample, so the more popular entrances were represented by larger proportions of canoeists.

Here one would expect the sample observations to conform closely to the criterion for a random sample from the population of users or potential users. On the other hand, if one of the samplers had waited at a campsite far in the interior of the area and interviewed only canoeists who reached that spot, successive measurements would not be independent. For instance, lengths of stay in the wilderness area for different canoeists from this group would all tend to be large. •

Example 3.6 (A nonrandom sample) Because of concerns with future solid-waste disposal, an ongoing study concerns the gross weight of municipal solid waste generated per year in the United States (Environmental Protection Agency). Estimated amounts attributed to  $x_1$  = paper and paperboard waste and  $x_2$  = plastic waste, in millions of tons, are given for selected years in Table 3.1. Should these measurements on  $X' = [X_1, X_2]$  be treated as a random sample of size  $n = 7$ ? No! In fact, except for a slight but fortunate downturn in paper and paperboard waste in 2003, *both* variables are increasing over time.

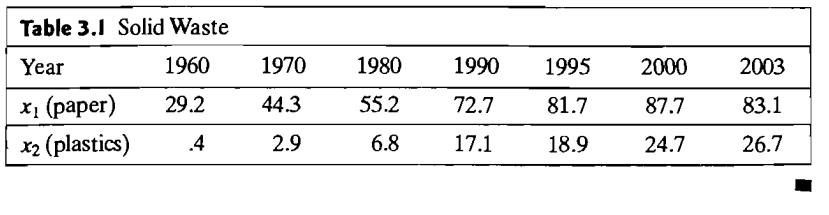

As we have argued heuristically in Chapter 1, the notion of statistical independence has important implications for measuring distance. Euclidean distance appears appropriate if the components of a vector are independent and have the same variances. Suppose we consider the location of the kth column  $Y'_k = [X_{1k}, X_{2k}, \ldots, X_{nk}]$ of X, regarded as a point in *n* dimensions. The location of this point is determined by the joint probability distribution  $f(y_k) = f(x_{1k}, x_{2k}, \ldots, x_{nk})$ . When the measurements  $X_{1k}$ ,  $X_{2k}$ , ...,  $X_{nk}$  are a random sample,  $f(y_k) = f(x_{1k}, x_{2k}, \ldots, x_{nk}) =$ <br> $f_k(x_{1k}) f_k(x_{2k}) \cdots f_k(x_{nk})$  and, consequently, each coordinate  $x_{ik}$  contributes equally to the location through the identical marginal distributions  $f_k(x_{ik})$ .

Random Samples and the Expected Values of the Sample Mean and Covariance Matrix 121

If the *n* components are not independent or the marginal distributions are not identical, the influence of individual measurements (coordinates) on location is asymmetrical. We would then be led to consider a distance function in which the coordinates were weighted unequally, as in the "statistical" distances or quadratic forms introduced in Chapters 1 and 2.

Certain conclusions can be reached concerning the sampling distributions of  $\bar{\mathbf{X}}$ and *Sn* without making further assumptions regarding the form of the underlying joint distribution of the variables. In particular, we can see how  $\bar{\mathbf{X}}$  and  $\mathbf{S}_n$  fare as point estimators of the corresponding population mean vector  $\mu$  and covariance matrix  $\Sigma$ .

**Result 3.1.** Let  $X_1, X_2, \ldots, X_n$  be a random sample from a joint distribution that has mean vector  $\mu$  and covariance matrix  $\Sigma$ . Then  $\overline{X}$  is an *unbiased* estimator of  $\mu$ , and its covariance matrix is

 $\frac{1}{n}\Sigma$ 

That is,

$$
E(\overline{\mathbf{X}}) = \mu
$$
 (population mean vector)  
Cov( $\overline{\mathbf{X}}$ ) =  $\frac{1}{n}\Sigma$  (population variance-covariance matrix  
divided by sample size) (3-9)

For the covariance matrix **S**<sub>n</sub>,

Thus,

$$
E(S_n) = \frac{n-1}{n} \Sigma = \Sigma - \frac{1}{n} \Sigma
$$
  

$$
E\left(\frac{n}{n-1} S_n\right) = \Sigma
$$
 (3-10)

so  $[n/(n-1)]$ **S**<sub>n</sub> is an *unbiased* estimator of  $\Sigma$ , while **S**<sub>n</sub> is a *biased* estimator with  $(bias) = E(S_n) - \Sigma = -(1/n)\Sigma.$ 

**Proof.** Now,  $\overline{\mathbf{X}} = (\mathbf{X}_1 + \mathbf{X}_2 + \cdots + \mathbf{X}_n)/n$ . The repeated use of the properties of

expectation in (2-24) for two vectors gives  
\n
$$
E(\overline{\mathbf{X}}) = E\left(\frac{1}{n}\mathbf{X}_1 + \frac{1}{n}\mathbf{X}_2 + \dots + \frac{1}{n}\mathbf{X}_n\right)
$$
\n
$$
= E\left(\frac{1}{n}\mathbf{X}_1\right) + E\left(\frac{1}{n}\mathbf{X}_2\right) + \dots + E\left(\frac{1}{n}\mathbf{X}_n\right)
$$
\n
$$
= \frac{1}{n}E(\mathbf{X}_1) + \frac{1}{n}E(\mathbf{X}_2) + \dots + \frac{1}{n}E(\mathbf{X}_n) = \frac{1}{n}\boldsymbol{\mu} + \frac{1}{n}\boldsymbol{\mu} + \dots + \frac{1}{n}\boldsymbol{\mu}
$$
\n
$$
= \boldsymbol{\mu}
$$

Next,

$$
(\overline{\mathbf{X}} - \boldsymbol{\mu})(\overline{\mathbf{X}} - \boldsymbol{\mu})' = \left(\frac{1}{n} \sum_{j=1}^{n} (\mathbf{X}_{j} - \boldsymbol{\mu})\right) \left(\frac{1}{n} \sum_{\ell=1}^{n} (\mathbf{X}_{\ell} - \boldsymbol{\mu})\right)'
$$

$$
= \frac{1}{n^{2}} \sum_{j=1}^{n} \sum_{\ell=1}^{n} (\mathbf{X}_{j} - \boldsymbol{\mu})(\mathbf{X}_{\ell} - \boldsymbol{\mu})'
$$

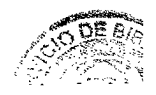
so

$$
Cov(\overline{\mathbf{X}}) = E(\overline{\mathbf{X}} - \boldsymbol{\mu}) (\overline{\mathbf{X}} - \boldsymbol{\mu})' = \frac{1}{n^2} \bigg( \sum_{j=1}^n \sum_{\ell=1}^n E(\mathbf{X}_j - \boldsymbol{\mu}) (\mathbf{X}_{\ell} - \boldsymbol{\mu})' \bigg)
$$

For  $j \neq \ell$ , each entry in  $E(\mathbf{X}_i - \boldsymbol{\mu}) (\mathbf{X}_\ell - \boldsymbol{\mu})'$  is zero because the entry is the covariance between a component of  $X_i$  and a component of  $X_{\ell}$ , and these are independent. [See Exercise 3.17 and (2-29).]

Therefore,

$$
Cov(\overline{\mathbf{X}}) = \frac{1}{n^2} \left( \sum_{j=1}^n E(\mathbf{X}_j - \boldsymbol{\mu}) (\mathbf{X}_j - \boldsymbol{\mu})' \right)
$$

Since  $\Sigma = E(X_i - \mu)(X_i - \mu)'$  is the common population covariance matrix for each  $X_i$ , we have

$$
Cov(\overline{\mathbf{X}}) = \frac{1}{n^2} \left( \sum_{j=1}^n E(\mathbf{X}_j - \boldsymbol{\mu}) (\mathbf{X}_j - \boldsymbol{\mu})' \right) = \frac{1}{n^2} \underbrace{(\boldsymbol{\Sigma} + \boldsymbol{\Sigma} + \cdots + \boldsymbol{\Sigma})}_{n \text{ terms}}
$$

$$
= \frac{1}{n^2} (n\boldsymbol{\Sigma}) = \left( \frac{1}{n} \right) \boldsymbol{\Sigma}
$$

To obtain the expected value of  $S_n$ , we first note that  $(X_{ij} - \overline{X}_i)(X_{ik} - \overline{X}_k)$  is the  $(i, k)$ th element of  $(\mathbf{X}_i - \overline{\mathbf{X}})(\mathbf{X}_i - \overline{\mathbf{X}})'$ . The matrix representing sums of squares and cross products can then be written as

$$
\sum_{j=1}^{n} (\mathbf{X}_{j} - \overline{\mathbf{X}})(\mathbf{X}_{j} - \overline{\mathbf{X}})' = \sum_{j=1}^{n} (\mathbf{X}_{j} - \overline{\mathbf{X}})\mathbf{X}'_{j} + \left(\sum_{j=1}^{n} (\mathbf{X}_{j} - \overline{\mathbf{X}})\right)(-\overline{\mathbf{X}})
$$

$$
= \sum_{j=1}^{n} \mathbf{X}_{j} \mathbf{X}'_{j} - n \overline{\mathbf{X}} \overline{\mathbf{X}}'
$$

*n* is since  $\sum_{j=1}^{n}$  ( $X_j - \overline{X}$ ) = 0 and  $n\overline{X}' = \sum_{i=1}^{n} X'_j$ . Therefore, its expected value is

$$
E\left(\sum_{j=1}^n \mathbf{X}_j \mathbf{X}_j' - n \overline{\mathbf{X}} \overline{\mathbf{X}}'\right) = \sum_{j=1}^n E(\mathbf{X}_j \mathbf{X}_j') - nE(\overline{\mathbf{X}} \overline{\mathbf{X}}')
$$

For any random vector **V** with  $E(V) = \mu_V$  and Cov (V) =  $\Sigma_V$ , we have  $E(VV') = \Sigma_V + \mu_V\mu'_V$ . (See Exercise 3.16.) Consequently,

$$
E(\mathbf{X}_j \mathbf{X}_j') = \Sigma + \boldsymbol{\mu} \boldsymbol{\mu}' \quad \text{and} \quad E(\overline{\mathbf{X}} \overline{\mathbf{X}}') = \frac{1}{n} \Sigma + \boldsymbol{\mu} \boldsymbol{\mu}'
$$

Using these results, we obtain

ng these results, we obtain  
\n
$$
\sum_{j=1}^{n} E(\mathbf{X}_{j}\mathbf{X}'_{j}) - nE(\overline{\mathbf{X}}\overline{\mathbf{X}}') = n\Sigma + n\mu\mu' - n\left(\frac{1}{n}\Sigma + \mu\mu'\right) = (n-1)\Sigma
$$

and thus, since  $S_n = (1/n) \left( \sum_{i=1}^n \mathbf{X}_i \mathbf{X}_i' - n \overline{\mathbf{X}} \overline{\mathbf{X}}' \right)$ , it follows immediately that

$$
E(\mathbf{S}_n) = \frac{(n-1)}{n} \Sigma
$$

•

Result 3.1 shows that the  $(i, k)$ th entry,  $(n - 1)^{-1} \sum_{j=1}^{n} (X_{ji} - \overline{X}_i)(X_{jk} - \overline{X}_k)$ , of

 $[n/(n-1)]$ S<sub>n</sub> is an unbiased estimator of  $\sigma_{ik}$ . However, the individual sample standard deviations  $\sqrt{s_{ii}}$ , calculated with either *n* or  $n-1$  as a divisor, are not unbiased estimators of the corresponding population quantities  $\sqrt{\sigma_{ii}}$ . Moreover, the correlation coefficients  $r_{ik}$  are *not* unbiased estimators of the population quantities  $\rho_{ik}$ . However, the bias  $E(\sqrt{s_{ii}}) - \sqrt{\sigma_{ii}}$ , or  $E(r_{ik}) - \rho_{ik}$ , can usually be ignored if the sample size *n* is moderately large.

Consideration of bias motivates a slightly modified definition of the sample variance-covariance matrix. Result 3.1 provides us with an unbiased estimator S of  $\Sigma$ :

### **(Unbiased) Sample Variance-Covariance Matrix**

$$
\mathbf{S} = \left(\frac{n}{n-1}\right)\mathbf{S}_n = \frac{1}{n-1}\sum_{j=1}^n\left(\mathbf{X}_j - \overline{\mathbf{X}}\right)(\mathbf{X}_j - \overline{\mathbf{X}})'
$$
(3-11)

Here S, without a subscript, has  $(i, k)$ th entry  $(n - 1)^{-1} \sum_{j=1}^{n} (X_{ji} - \overline{X}_i)(X_{jk} - \overline{X}_k)$ .

This definition of sample covariance is commonly used in many multivariate test statistics. Therefore, it will replace S<sub>n</sub> as the sample covariance matrix in most of the material throughout the rest of this book.

# **3.4 Generalized Variance**

With a single variable, the sample variance is often used to describe the amount of variation in the measurements on that variable. When  $p$  variables are observed on each unit, the variation is described by the sample variance-covariance matrix

$$
\mathbf{S} = \begin{bmatrix} s_{11} & s_{12} & \cdots & s_{1p} \\ s_{12} & s_{22} & \cdots & s_{2p} \\ \vdots & \vdots & \ddots & \vdots \\ s_{1p} & s_{2p} & \cdots & s_{pp} \end{bmatrix} = \left\{ s_{ik} = \frac{1}{n-1} \sum_{j=1}^{n} (x_{ji} - \bar{x}_i)(x_{jk} - \bar{x}_k) \right\}
$$

The sample covariance matrix contains *p* variances and  $\frac{1}{2}p(p-1)$  potentially different covariances. Sometimes it is desirable to assign a *single* numerical value for the variation expressed by S. One choice for a value is the determinant of S, which reduces to the usual sample variance of a single characteristic when  $p = 1$ . This determinant<sup>2</sup> is called the *generalized sample variance*:

Generalized sample variance = 
$$
|S|
$$
 (3-12)

<sup>2</sup> Definition 2A.24 defines "determinant" and indicates one method for calculating the value of a determinant.

**Example 3.7 (Calculating a generalized variance)** Employees  $(x<sub>1</sub>)$  and profits per employee  $(x_2)$  for the 16 largest publishing firms in the United States are shown in Figure 1.3. The sample covariance matrix, obtained from the data in the April 30, 1990, *Forbes* magazine article, is

$$
\mathbf{S} = \begin{bmatrix} 252.04 & -68.43 \\ -68.43 & 123.67 \end{bmatrix}
$$

Evaluate the generalized variance.

In this case, we compute

 $|S| = (252.04)(123.67) - (-68.43)(-68.43) = 26.487$ 

The generalized sample variance provides one way of writing the information on all variances and covariances as a single number. Of course, when *p* > 1, some information about the sample is lost in the process. A geometrical interpretation of / S / will help us appreciate its strengths and weaknesses as a descriptive summary.

Consider the area generated within the plane by two deviation vectors  $d_1 = y_1 - \bar{x}_1$  and  $d_2 = y_2 - \bar{x}_2$ . Let  $L_d$ , be the length of  $d_1$  and  $L_d$ , the length of  $\mathbf{d}_2$ . By elementary geometry, we have the diagram

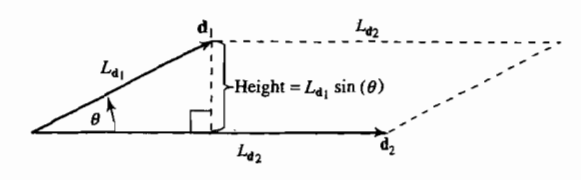

and the area of the trapezoid is  $| L_d$ ,  $sin(\theta) | L_d$ . Since  $cos^2(\theta) + sin^2(\theta) = 1$ , we can express this area as

$$
Area = L_{d_1}L_{d_2}\sqrt{1 - \cos^2(\theta)}
$$

From (3-5) and (3-7),

$$
L_{d_1} = \sqrt{\sum_{j=1}^{n} (x_{j1} - \bar{x}_1)^2} = \sqrt{(n-1)s_{11}}
$$
  

$$
L_{d_2} = \sqrt{\sum_{j=1}^{n} (x_{j2} - \bar{x}_2)^2} = \sqrt{(n-1)s_{22}}
$$

and

$$
\cos(\theta) = r_{12}
$$

Therefore,

Area = 
$$
(n-1)\sqrt{s_{11}}\sqrt{s_{22}}\sqrt{1-r_{12}^2} = (n-1)\sqrt{s_{11}s_{22}(1-r_{12}^2)}
$$
 (3-13)

Also,

$$
|\mathbf{S}| = \left| \begin{bmatrix} s_{11} & s_{12} \\ s_{12} & s_{22} \end{bmatrix} \right| = \left| \begin{bmatrix} s_{11} & \sqrt{s_{11}} \sqrt{s_{22}} r_{12} \\ \sqrt{s_{11}} \sqrt{s_{22}} r_{12} & s_{22} \end{bmatrix} \right|
$$
  
=  $s_{11} s_{22} - s_{11} s_{22} r_{12}^2 = s_{11} s_{22} (1 - r_{12}^2)$  (3-14)

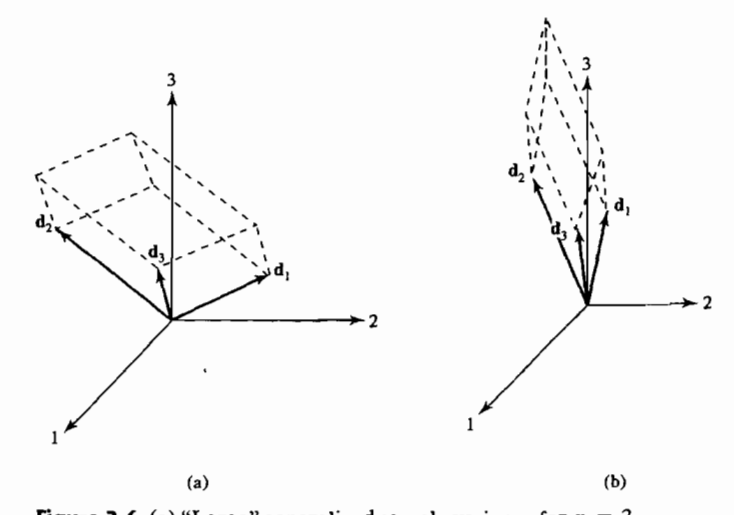

**Figure 3.6** (a) "Large" generalized sample variance for  $p = 3$ . (b) "Small" generalized sample variance for  $p = 3$ .

If we compare (3-14) with (3-13), we see that

$$
|S| = (area)^2/(n-1)^2
$$

Assuming now that  $|S| = (n - 1)^{-(p-1)}$  (volume)<sup>2</sup> holds for the volume generated in *n* space by the  $p - 1$  deviation vectors  $\mathbf{d}_1, \mathbf{d}_2, \ldots, \mathbf{d}_{p-1}$ , we can establish the following general result for p deviation vectors by induction (see [1], p. 266):

Generalized sample variance =  $|S| = (n - 1)^{-p}$ (volume)<sup>2</sup> (3-15)

Equation (3-15) says that the generalized sample variance, for a fixed set of data, is proportional to the square of the volume generated by the  $p$  deviation vectors<sup>3</sup>  $d_1 = y_1 - \bar{x}_1 1$ ,  $d_2 = y_2 - \bar{x}_2 1$ , ...,  $d_p = y_p - \bar{x}_p 1$ . Figures 3.6(a) and (b) show trapezoidal regions, generated by  $p = 3$  residual vectors, corresponding to "large" and "small" generalized variances. .

For a fixed sample size, it is clear from the geometry that volume, or  $|S|$ , will increase when the length of any  $\mathbf{d}_i = \mathbf{y}_i - \bar{\mathbf{x}}_i \mathbf{I}$  (or  $\sqrt{s_{ij}}$ ) is increased. In addition, volume will increase if the residual vectors of fixed length are moved until they are at right angles to one another, as in Figure 3.6(a). On the other hand, the volume, or  $|S|$ , will be small if just one of the *s<sub>ij</sub>* is small or one of the deviation vectors lies nearly in the (hyper) plane formed by the others, or both. In the second case, the trapezoid has very little height above the plane. This is the situation in Figure  $3.6(b)$ , where  $\mathbf{d}_3$  lies nearly in the plane formed by  $\mathbf{d}_1$  and  $\mathbf{d}_2$ .

<sup>3</sup> If generalized variance is defined in terms of the sample covariance matrix  $S_n = \frac{(n-1)}{n}S$ , then, using Result 2A.11,  $|S_n| = |((n-1)/n)I_nS| = |((n-1)/n)I_n||S| = [(n-1)/n]P|S|$ . Consequently, using (3-15), we can also write the following: Generalized sample variance =  $|S_n| = n^{-p}$  (volume)<sup>2</sup>.

## 126 Chapter 3 Sample Geometry and Random Sampling

Generalized variance also has interpretations in the p-space scatter plot represental tion of the data. The most intuitive interpretation concerns the spread of the scatter about the sample mean point  $\bar{\mathbf{x}}' = [\bar{x}_1, \bar{x}_2, \dots, \bar{x}_p]$ . Consider the measure of distancegiven in the comment below (2-19), with  $\bar{x}$  playing the role of the fixed point  $\mu$  and  $S^{-1}$ playing the role of **A**. With these choices, the coordinates  $x' = [x_1, x_2, \dots, x_p]$  of the points a constant distance  $c$  from  $\bar{x}$  satisfy

$$
(\mathbf{x} - \overline{\mathbf{x}})'\mathbf{S}^{-1}(\mathbf{x} - \overline{\mathbf{x}}) = c^2
$$
 (3-16)

[When  $p = 1$ ,  $(\mathbf{x} - \overline{\mathbf{x}})^{\prime} \mathbf{S}^{-1}(\mathbf{x} - \overline{\mathbf{x}}) = (x_1 - \overline{x}_1)^2 / s_{11}$  is the squared distance from  $x_1$ to  $\bar{x}_1$  in standard deviation units.]

Equation (3-16) defines a hyperellipsoid (an ellipse if  $p = 2$ ) centered at  $\bar{x}$ . It can be shown using integral calculus that the volume of this hyperellipsoid is related to  $|S|$ . In particular,

Volume of {**x**: (**x** - 
$$
\bar{\mathbf{x}}
$$
)'S<sup>-1</sup>(**x** -  $\bar{\mathbf{x}}$ )  $\leq c^2$ } =  $k_p$ |S|<sup>1/2</sup>c<sup>p</sup> (3-17)

or

(Volume of ellipsoid)<sup>2</sup> = (constant) (generalized sample variance)

where the constant  $k_p$  is rather formidable.<sup>4</sup> A large volume corresponds to a large generalized variance.

Although the generalized variance has some intuitively pleasing geometrical interpretations, it suffers from a basic weakness as a descriptive summary of the sample covariance matrix S, as the following example shows.

**Example** 3.8 **(Interpreting the generalized variance)** Figure 3.7 gives three scatter plots with very different patterns of correlation.

All three data sets have  $\bar{\mathbf{x}}' = [2, 1]$ , and the covariance matrices are

$$
\mathbf{S} = \begin{bmatrix} 5 & 4 \\ 4 & 5 \end{bmatrix}, r = .8 \quad \mathbf{S} = \begin{bmatrix} 3 & 0 \\ 0 & 3 \end{bmatrix}, r = 0 \quad \mathbf{S} = \begin{bmatrix} 5 & -4 \\ -4 & 5 \end{bmatrix}, r = -.8
$$

Each covariance matrix S contains the information on the variability of the component variables and also the information required to calculate the correlation coefficient. In this sense, S captures the orientation and size of the pattern of scatter.

The eigenvalues and eigenvectors extracted from S further describe the pattern in the scatter plot. For

$$
\mathbf{S} = \begin{bmatrix} 5 & 4 \\ 4 & 5 \end{bmatrix}
$$
, the eigenvalues satisfy 
$$
\begin{aligned} 0 &= (\lambda - 5)^2 - 4^2 \\ &= (\lambda - 9)(\lambda - 1) \end{aligned}
$$

<sup>4</sup> For those who are curious,  $k_p = 2\pi^{p/2}/p \Gamma(p/2)$ , where  $\Gamma(z)$  denotes the gamma function evaluated at *z.* 

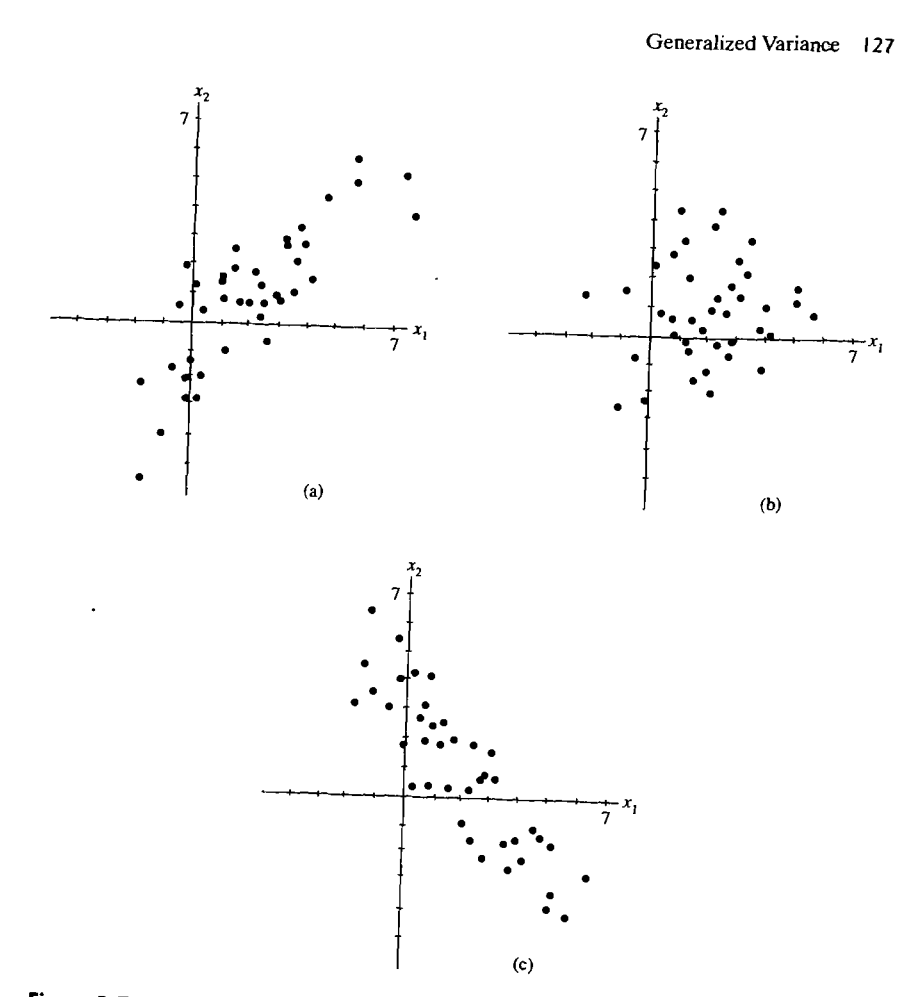

*<b>1* 

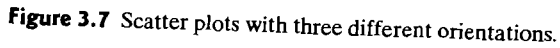

and we determine the eigenvalue-eigenvector pairs  $\lambda_1 = 9$ ,  $e'_1 = \left[1/\sqrt{2}, 1/\sqrt{2}\right]$  and  $\lambda_2 = 1$ ,  $e'_2 = \left[1/\sqrt{2}, -1/\sqrt{2}\right]$ The mean-centered ellipse, with center  $\bar{x}' = [2, 1]$  for all three cases, is

$$
(\mathbf{x} - \overline{\mathbf{x}})' S^{-1} (\mathbf{x} - \overline{\mathbf{x}}) \leq c^2
$$

To describe this ellipse, as in Section 2.3, with  $A = S^{-1}$ , we notice that if  $(\lambda, e)$  is an eigenvalue-eigenvector pair for S, then  $(\lambda^{-1}, e)$  is an eigenvalue-eigenvector pair for  $S^{-1}$ . That is, if  $S e = \lambda e$ , then multiplying on the left by  $S^{-1}$  gives  $S^{-1}S e = \lambda S^{-1}e$ , or  $S^{-1} e = \lambda^{-1}e$ . Therefore, using the eigenvalues from S, we know that the ellipse extends  $c\sqrt{\lambda}$ , in the direction of e. fr  $S^{-1}$ e =  $\lambda^{-1}$ e. Therefore, using the eigenvalues from S, we know that the ellipse

In  $p = 2$  dimensions, the choice  $c^2 = 5.99$  will produce an ellipse that contains approximately 95% of the observations. The vectors  $3\sqrt{5.99}$  e<sub>1</sub> and  $\sqrt{5.99}$  e<sub>2</sub> are  $\frac{d}{d}$  drawn in Figure 3.8(a). Notice how the directions are the natural axes for the ellipse. and observe that the lengths of these scaled eigenvectors are comparable to the size of the pattern in each direction.

Next, for

$$
\mathbf{S} = \begin{bmatrix} 3 & 0 \\ 0 & 3 \end{bmatrix}
$$
, the eigenvalues satisfy  $0 = (\lambda - 3)^2$ 

and we arbitrarily choose the eigenvectors so that  $\lambda_1 = 3$ ,  $e'_1 = [1, 0]$  and  $\lambda_2 = 3$ ,  $e'_1 = [0, 1]$ . The vectors  $\sqrt{3} \sqrt{5.99} e_1$  and  $\sqrt{3} \sqrt{5.99} e_2$  are drawn in Figure 3.8(b).

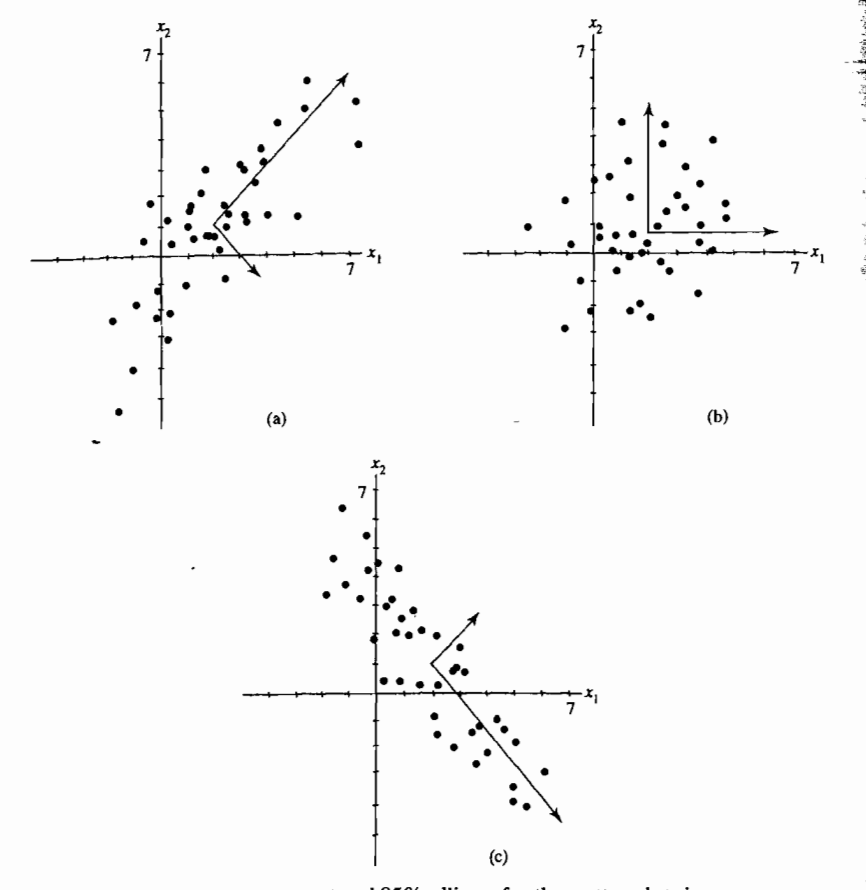

**Figure 3.8** Axes of the mean-centered 95% ellipses for the scatter plots in Figure 3.7.

Finally, for

$$
\mathbf{S} = \begin{bmatrix} 5 & -4 \\ -4 & 5 \end{bmatrix}, \quad \text{the eigenvalues satisfy} \quad \begin{aligned} 0 &= (\lambda - 5)^2 - (-4)^2 \\ &= (\lambda - 9)(\lambda - 1) \end{aligned}
$$

and we determine the eigenvalue-eigenvector pairs  $\lambda_1 = 9$ ,  $e_1' = \frac{1}{\sqrt{2}}$ ,  $\frac{-1}{\sqrt{2}}$  and  $\lambda_2 = 1$ ,  $\mathbf{e}'_2 = \left[\frac{1}{\sqrt{2}}, \frac{1}{\sqrt{2}}\right]$ . The scaled eigenvectors  $3\sqrt{5.99} \mathbf{e}_1$  and  $\sqrt{5.99} \mathbf{e}_2$  are drawn in Figure 3.8(c).

In two dimensions, we can often sketch the axes of the mean-centered ellipse by eye. However, the eigenvector approach also works for high dimensions where the data cannot be examined visually.

*Note:* Here the generalized variance  $|S|$  gives the same value,  $|S| = 9$ , for all three patterns. But generalized variance does not contain any information on the orientation of the patterns. Generalized variance is easier to interpret when the two or more samples (patterns) being compared have nearly the same orientations.

Notice that our three patterns of scatter appear to cover approximately the same area. The ellipses that summarize the variability

$$
(\mathbf{x} - \overline{\mathbf{x}})' \mathbf{S}^{-1} (\mathbf{x} - \overline{\mathbf{x}}) \leq c^2
$$

do have exactly the same area [see (3-17)], since all have  $|S| = 9$ .

As Example 3.8 demonstrates, different correlation structures are not detected by  $|S|$ . The situation for  $p > 2$  can be even more obscure.

Consequently, it is often desirable to provide more than the single number  $|S|$ as a summary of S. From Exercise 2.12,  $|S|$  can be expressed as the product  $\lambda_1 \lambda_2 \cdots \lambda_n$  of the eigenvalues of S. Moreover, the mean-centered ellipsoid based on  $S^{-1}$  [see (3-16)] has axes whose lengths are proportional to the square roots of the  $\lambda$ 's (see Section 2.3). These eigenvalues then provide information on the variability in all directions in the *p-space* representation of the data. It is useful, therefore, to report their individual values, as well as their product. We shall pursue this topic later when we discuss principal components.

### Situations in which the Generalized Sample Variance Is Zero

The generalized sample variance will be zero in certain situations. A generalized variance of zero is indicative of extreme degeneracy, in the sense that at least one column of the matrix of deviations,

$$
\begin{bmatrix}\n\mathbf{x}'_1 - \bar{\mathbf{x}}' \\
\mathbf{x}'_2 - \bar{\mathbf{x}}'\n\end{bmatrix} =\n\begin{bmatrix}\nx_{11} - \bar{x}_1 & x_{12} - \bar{x}_2 & \cdots & x_{1p} - \bar{x}_p \\
x_{21} - \bar{x}_1 & x_{22} - \bar{x}_2 & \cdots & x_{2p} - \bar{x}_p \\
\vdots & \vdots & \ddots & \vdots \\
x_n - \bar{x}'\n\end{bmatrix}
$$
\n
$$
= \begin{bmatrix}\n\mathbf{x}_1 - \bar{x}_1 & x_{12} - \bar{x}_2 & \cdots & x_{2p} - \bar{x}_p \\
\vdots & \vdots & \ddots & \vdots \\
x_{n1} - \bar{x}_1 & x_{n2} - \bar{x}_2 & \cdots & x_{np} - \bar{x}_p\n\end{bmatrix}
$$
\n
$$
= \begin{bmatrix}\n\mathbf{x}_1 - \mathbf{1} & \bar{\mathbf{x}}' \\
\bar{\mathbf{x}}(x) - \bar{\mathbf{x}}(x) \\
\bar{\mathbf{x}}(x) - \bar{\mathbf{x}}(x)(x) \\
\bar{\mathbf{x}}(x) = \begin{bmatrix}\n\bar{x} \\
\bar{x} \\
\bar{x}\n\end{bmatrix}
$$
\n(3-18)

can be expressed as a linear combination of the other columns. As we have shown geometrically, this is a case where one of the deviation vectors-for instance,  $d_i =$  $[x_{1i} - \bar{x}_i, \ldots, x_{ni} - \bar{x}_i]$ -lies in the (hyper) plane generated by  $d_1, \ldots, d_{i-1}$ ,  $d_{i+1}, \ldots, d_{p}$  .

# 130 Chapter 3 Sample Geometry and Random Sampling

Result 3.2. The generalized variance is zero when, and only when, at least one deviation vector lies in the (hyper) plane formed by all linear combinations of the others-that is, when the columns of the matrix of deviations in (3-18) are linearly dependent.

**Proof.** If the columns of the deviation matrix  $(X - \mathbf{i}\vec{x}')$  are linearly dependent. there is a linear combination of the columns such that

$$
0 = a_1 \operatorname{col}_1(\mathbf{X} - \mathbf{1}\overline{\mathbf{x}}') + \cdots + a_p \operatorname{col}_p(\mathbf{X} - \mathbf{1}\overline{\mathbf{x}}')
$$
  
= (\mathbf{X} - \mathbf{1}\overline{\mathbf{x}}')\mathbf{a} \quad \text{for some } \mathbf{a} \neq 0

But then, as you may verify,  $(n - 1)S = (\mathbf{X} - \mathbf{1}\bar{\mathbf{x}}')'(\mathbf{X} - \mathbf{1}\bar{\mathbf{x}}')$  and

$$
(n-1)\mathbf{Sa} = (\mathbf{X} - \mathbf{1}\mathbf{\bar{x}}')'(\mathbf{X} - \mathbf{1}\mathbf{\bar{x}}')\mathbf{a} = \mathbf{0}
$$

so the same a corresponds to a linear dependency,  $a_1 \text{ col}_1(\mathbf{S}) + \cdots + a_p \text{ col}_p(\mathbf{S}) =$  $Sa = 0$ , in the columns of S. So, by Result 2A.9,  $|S| = 0$ .

In the other direction, if  $|S| = 0$ , then there is some linear combination Sa of the columns of S such that  $Sa = 0$ . That is,  $0 = (n - 1)Sa = (\mathbf{X} - \mathbf{1}\mathbf{\overline{x}}')'(\mathbf{X} - \mathbf{1}\mathbf{\overline{x}}')'$  a. Premultiplying by a' yields

$$
0 = \mathbf{a}'(\mathbf{X} - \mathbf{1}\overline{\mathbf{x}}')'(\mathbf{X} - \mathbf{1}\overline{\mathbf{x}}')\mathbf{a} = L^2_{(\mathbf{X} - \mathbf{1}\mathbf{x}')\mathbf{a}}
$$

and, for the length to equal zero, we must have  $(X - \bar{x}')a = 0$ . Thus, the columns of  $(\mathbf{X} - \mathbf{1}\bar{\mathbf{x}}')$  are linearly dependent.

Example 3.9 (A case where the generalized variance is zero) Show that  $|S| = 0$  for

$$
\mathbf{X}_{(3\times3)} = \begin{bmatrix} 1 & 2 & 5 \\ 4 & 1 & 6 \\ 4 & 0 & 4 \end{bmatrix}
$$

and determine the degeneracy.

Here 
$$
\vec{x}' = [3, 1, 5]
$$
, so

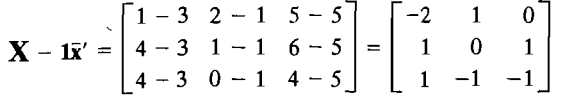

The deviation (column) vectors are  $\mathbf{d}'_1 = [-2, 1, 1]$ ,  $\mathbf{d}'_2 = [1, 0, -1]$ , and  $\mathbf{d}_2' = [0, 1, -1]$ . Since  $\mathbf{d}_3 = \mathbf{d}_1 + 2\mathbf{d}_2$ , there is column degeneracy. (Note that there is row degeneracy also.) This means that one of the deviation vectors-for example.  $\mathbf{d}_3$ —lies in the plane generated by the other two residual vectors. Consequently, the *three-dimensional volume is zero. This case is illustrated in Figure 3.9 and may be* verified algebraically by showing that  $|S| = 0$ . We have

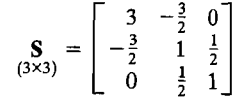

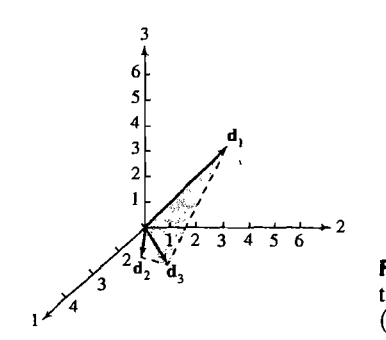

figure 3.9 A case where the three-dimensional volume is zero  $(|S| = 0).$ 

and from Definition 2A.24,

$$
|\mathbf{S}| = 3 \begin{vmatrix} 1 & \frac{1}{2} \\ \frac{1}{2} & 1 \end{vmatrix} (-1)^2 + \left(-\frac{3}{2}\right) \begin{vmatrix} -\frac{3}{2} & \frac{1}{2} \\ 0 & 1 \end{vmatrix} (-1)^3 + (0) \begin{vmatrix} -\frac{3}{2} & 1 \\ 0 & \frac{1}{2} \end{vmatrix} (-1)^4
$$
  
= 3 \left(1 - \frac{1}{4}\right) + \left(\frac{3}{2}\right) \left(-\frac{3}{2} - 0\right) + 0 = \frac{9}{4} - \frac{9}{4} = 0

When large data sets are sent and received electronically, investigators are sometimes unpleasantly surprised to find a case of zero generalized variance, so that S does not have an inverse. We have encountered several such cases, with their associated difficulties, before the situation was unmasked. A singular covariance matrix occurs when, for instance, the data are test scores and the investigator has included variables that are sums of the others. For example, an algebra score and a geometry score could be combined to give a total math score, or class midterm and final exam scores summed to give total points. Once, the total weight of a number of chemicals was included along with that of each component.

This common practice of creating new variables that are sums of the original variables and then including them in the data set has caused enough lost time that we emphasize the necessity of being alert to avoid these consequences.

Example 3.10 (Creating new variables that lead to a zero generalized variance) Consider the data matrix

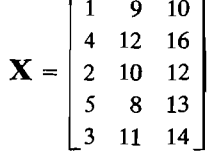

where the third column is the sum of first two columns. These data could be the number of successful phone solicitations per day by a part-time and a full-time employee, respectively, so the third column is the total number of successful solicitations per day.

Show that the generalized variance  $|S| = 0$ , and determine the nature of the dependency in the data.

132 Chapter 3 Sample Geometry and Random Sampling

We find that the mean corrected data matrix, with entries  $x_{ik} - \bar{x}_k$ , is

$$
\mathbf{X} - \mathbf{1}\mathbf{\bar{x}}' = \begin{bmatrix} -2 & -1 & -3 \\ 1 & 2 & 3 \\ -1 & 0 & -1 \\ 2 & -2 & 0 \\ 0 & 1 & 1 \end{bmatrix}
$$

The resulting covariance matrix is

$$
\mathbf{S} = \begin{bmatrix} 2.5 & 0 & 2.5 \\ 0 & 2.5 & 2.5 \\ 2.5 & 2.5 & 5.0 \end{bmatrix}
$$

We verify that, in this case, the generalized variance

$$
|\mathbf{S}| = 2.5^2 \times 5 + 0 + 0 - 2.5^3 - 2.5^3 - 0 = 0
$$

In general, if the three columns of the data matrix  $X$  satisfy a linear constraint  $a_1x_{i1} + a_2x_{i2} + a_3x_{i3} = c$ , a constant for all j, then  $a_1x_1 + a_2x_2 + a_3x_3 = c$ , so that

$$
a_1(x_{i1}-\bar{x}_1)+a_2(x_{i2}-\bar{x}_2)+a_3(x_{j3}-\bar{x}_3)=0
$$

for all  $j$ . That is,

$$
(\mathbf{X} - \mathbf{1}\bar{\mathbf{x}}')\mathbf{a} = \mathbf{0}
$$

and the columns of the mean corrected data matrix are linearly dependent. Thus, the inclusion of the third variable, which is linearly related to the first two, has led to the case of a zero generalized variance.

Whenever the columns of the mean corrected data matrix are linearly dependent,

$$
(n-1)Sa = (\mathbf{X} - \mathbf{1}\mathbf{\bar{x}}')'(\mathbf{X} - \mathbf{1}\mathbf{\bar{x}}')\mathbf{a} = (\mathbf{X} - \mathbf{1}\mathbf{\bar{x}}')\mathbf{0} = 0
$$

and S  $\mathbf{a} = \mathbf{0}$  establishes the linear dependency of the columns of S. Hence,  $|\mathbf{S}| = 0$ .

Since  $S a = 0 = 0 a$ , we see that a is a scaled eigenvector of S associated with an eigenvalue of zero. This gives rise to an important diagnostic: If we are unaware of any extra variables that are linear combinations of the others, we can find them by calculating the eigenvectors of S and identifying the one associated with a zero eigenvalue. That is, if we were unaware of the dependency in this example, a computer calculation would find an eigenvalue proportional to  $a' = \{1, 1, -1\}$ , since

$$
\mathbf{Sa} = \begin{bmatrix} 2.5 & 0 & 2.5 \\ 0 & 2.5 & 2.5 \\ 2.5 & 2.5 & 5.0 \end{bmatrix} \begin{bmatrix} 1 \\ 1 \\ -1 \end{bmatrix} = \begin{bmatrix} 0 \\ 0 \\ 0 \end{bmatrix} = 0 \begin{bmatrix} 1 \\ 1 \\ -1 \end{bmatrix}
$$

The coefficients reveal that

$$
1(x_{i1} - \bar{x}_{1}) + 1(x_{i2} - \bar{x}_{2}) + (-1)(x_{i3} - \bar{x}_{3}) = 0 \text{ for all } j
$$

In addition, the sum of the first two variables minus the third is a constant c for all *n*  units. Here the third variable is actually the sum of the first two variables, so the columns of the original data matrix satisfy a linear constraint with  $c = 0$ . Because we have the special case  $c = 0$ , the constraint establishes the fact that the columns of the data matrix are linearly dependent.

Let us summarize the important equivalent conditions for a generalized variance to be zero that we discussed in the preceding example. Whenever a nonzero vector a satisfies one of the following three conditions, it satisfies all of them:

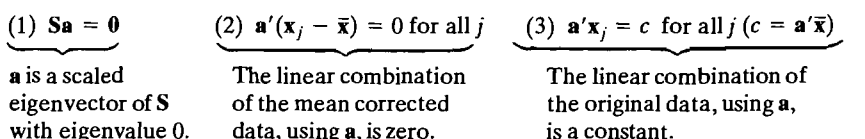

We showed that if condition  $(3)$  is satisfied—that is, if the values for one variable can be expressed in terms of the others—then the generalized variance is zero because S has a zero eigenvalue. In the other direction, if condition (1) holds, then the eigenvector a gives coefficients for the linear dependency of the mean corrected data.

In any statistical analysis,  $|S| = 0$  means that the measurements on some variables should be removed from the study as far as the mathematical computations are concerned. The corresponding reduced data matrix will then lead to a covariance matrix of full rank and a nonzero generalized variance. The question of which measurements to remove in degenerate cases is not easy to answer. When there is a choice, one should retain measurements on a (presumed) causal variable instead of those on a secondary characteristic. We shall return to this subject in our discussion of principal components.

At this point, we settle for delineating some simple conditions for S to be of full rank or of reduced rank.

**Result 3.3.** If  $n \leq p$ , that is, (sample size)  $\leq$  (number of variables), then  $|S| = 0$ for all samples.

**Proof.** We must show that the rank of S is less than or equal to p and then apply Result 2A.9.

For any fixed sample, the *n* row vectors in (3-18) sum to the zero vector. The existence of this linear combination means that the rank of  $X - I\bar{x}'$  is less than or equal to  $n - 1$ , which, in turn, is less than or equal to  $p - 1$  because  $n \leq p$ . Since

$$
(n-1)\underset{(p\times p)}{\mathbf{S}}=(\mathbf{X}-\underset{(p\times n)}{-1\overline{\mathbf{x}}}/(\mathbf{X}-\underset{(n\times p)}{-1\overline{\mathbf{x}}'})
$$

the kth column of  $S, col_k(S)$ , can be written as a linear combination of the columns of  $(X - \bar{x}')'$ . In particular,

$$
(n-1)\operatorname{col}_{k}(\mathbf{S}) = (\mathbf{X} - \mathbf{1}\overline{\mathbf{x}}')' \operatorname{col}_{k}(\mathbf{X} - \mathbf{1}\overline{\mathbf{x}}')
$$
  
=  $(x_{1k} - \overline{x}_{k}) \operatorname{col}_{1}(\mathbf{X} - \mathbf{1}\overline{\mathbf{x}}')' + \cdots + (x_{nk} - \overline{x}_{k}) \operatorname{col}_{n}(\mathbf{X} - \mathbf{1}\overline{\mathbf{x}}')$ 

Since the column vectors of  $(X - 1\bar{x}')'$  sum to the zero vector, we can write, for example,  $col_1(X - I\bar{x}')'$  as the negative of the sum of the remaining column vectors. After substituting for row<sub>1</sub> $(X - \overline{1}x')'$  in the preceding equation, we can express  $col_k(S)$  as a linear combination of the at most  $n-1$  linearly independent row vectors  $col_2(X - \mathbf{1}\bar{x}')', \ldots, col_n(X - \mathbf{1}\bar{x}')'$ . The rank of S is therefore less than or equal to  $n - 1$ , which—as noted at the beginning of the proof—is less than or equal to

 $p-1$ , and S is singular. This implies, from Result 2A.9, that  $|S| = 0$ .

**Result 3.4.** Let the  $p \times 1$  vectors  $x_1, x_2, \ldots, x_n$ , where  $x'_i$  is the *j*th row of the data matrix **X**, be realizations of the independent random vectors  $X_1, X_2, \ldots, X_n$ . Then 1. If the linear combination  $\mathbf{a}'\mathbf{X}_j$  has positive variance for each constant vector  $\mathbf{a} \neq \mathbf{0}$ . then, provided that  $p < n$ , S has full rank with probability 1 and  $|S| > 0$ .

2. If, with probability 1,  $\mathbf{a}'\mathbf{X}_i$  is a constant (for example, c) *for all j*, then  $|\mathbf{S}| = 0$ .

**Proof.** (Part 2). If  $\mathbf{a}'\mathbf{X}_j = a_1X_{j1} + a_2X_{j2} + \cdots + a_pX_{jp} = c$  with probability 1,  $\mathbf{a}'\mathbf{x}_i = c$  for all j, and the sample mean of this linear combination is  $c = \sum_{i=1}^{n} (a_1 x_{i1})$ +  $a_1x_1 + a_2x_2 + \cdots + a_nx_n$ )/ $n = a_1\bar{x}_1 + a_2\bar{x}_2 + \cdots + a_p\bar{x}_p = \mathbf{a}'\bar{\mathbf{x}}$ . Then

$$
(\mathbf{X} - \mathbf{1}\overline{\mathbf{x}}')\mathbf{a} = a_1 \begin{bmatrix} x_{11} - \overline{x}_1 \\ \vdots \\ x_{n1} - \overline{x}_1 \end{bmatrix} + \dots + a_p \begin{bmatrix} x_{1p} - \overline{x}_p \\ \vdots \\ x_{np} - \overline{x}_p \end{bmatrix}
$$

$$
= \begin{bmatrix} \mathbf{a}'\mathbf{x}_1 - \mathbf{a}'\overline{\mathbf{x}} \\ \vdots \\ \mathbf{a}'\mathbf{x}_n - \mathbf{a}'\overline{\mathbf{x}} \end{bmatrix} = \begin{bmatrix} c - c \\ \vdots \\ c - c \end{bmatrix} = \mathbf{0}
$$

indicating linear dependence; the conclusion follows from Result 3.2. The proof of Part  $(1)$  is difficult and can be found in [2].

# Generalized Variance Determined by | R| and Its Geometrical Interpretation

The generalized sample variance is unduly affected by the variability of measurements on a single variable. For example, suppose some  $s_{ii}$  is either large or quite small. Then, geometrically, the corresponding deviation vector  $\mathbf{d}_i = (\mathbf{y}_i - \bar{\mathbf{x}}_i \mathbf{1})$  will be very long or very short and will therefore clearly be an important factor in determining volume. Consequently, it is sometimes useful to scale all the deviation vectors so that they have the same length.

Scaling the residual vectors is equivalent to replacing each original observation  $x_{jk}$  by its standardized value  $(x_{jk} - \bar{x}_k)/\sqrt{s_{kk}}$ . The sample covariance matrix of the standardized variables is then  $\hat{\mathbf{R}}$ , the sample correlation matrix of the original variables. (See Exercise 3.13.) We define

$$
\begin{pmatrix}\n\text{Generalized sample variance} \\
\text{of the standardized variables}\n\end{pmatrix} = |\mathbf{R}|
$$
\n(3-19)

•

Since the resulting vectors

$$
[(x_{1k}-\bar{x}_k)/\sqrt{s_{kk}},(x_{2k}-\bar{x}_k)/\sqrt{s_{kk}},\ldots,(x_{nk}-\bar{x}_k)/\sqrt{s_{kk}}]=(y_k-\bar{x}_k\mathbf{1})'/\sqrt{s_{kk}}
$$

all have length  $\sqrt{n-1}$ , the generalized sample variance of the standardized variables will be large when these vectors are nearly perpendicular and will be small

when two or more of these vectors are in almost the same direction. Employing the argument leading to (3-7), we readily find that the cosine of the angle  $\theta_{ik}$  between  $(y_i - \bar{x}_i) / \sqrt{s_{ii}}$  and  $(y_k - \bar{x}_k) / \sqrt{s_{kk}}$  is the sample correlation coefficient  $r_{ik}$ . Therefore, we can make the statement that  $\|\mathbf{R}\|$  is large when all the  $r_{ik}$  are nearly zero and it is small when one or more of the  $r_{ik}$  are nearly +1 or -1.

In sum, we have the following result: Let

$$
\frac{\mathbf{y}_i - \bar{\mathbf{x}}_i \mathbf{1}}{\sqrt{s_{ii}}} = \begin{bmatrix} \frac{\mathbf{x}_{1i} - \bar{\mathbf{x}}_i}{\sqrt{s_{ii}}} \\ \frac{\mathbf{x}_{2i} - \bar{\mathbf{x}}_i}{\sqrt{s_{ii}}} \\ \vdots \\ \frac{\mathbf{x}_{ni} - \bar{\mathbf{x}}_i}{\sqrt{s_{ii}}} \end{bmatrix}, \quad i = 1, 2, ..., p
$$

be the deviation vectors of the standardized variables. The ith deviation vectors lie in the direction of  $\mathbf{d}_i$ , but all have a squared length of  $n-1$ . The volume generated In p-space by the deviation vectors can be related to the generalized sample vari-<br>
Ince. The same steps that lead to (3-15) produce<br>  $\left( \text{Generalized sample variance} \right) = |\mathbf{R}| = (n - 1)^{-p}(\text{volume})^2$  (3-20) ance. The same steps that lead to  $(3-15)$  produce

$$
\begin{pmatrix} \text{Generalized sample variance} \\ \text{of the standardized variables} \end{pmatrix} = |\mathbf{R}| = (n-1)^{-p}(\text{volume})^2 \quad (3-20)
$$

The volume generated by deviation vectors of the standardized variables is illustrated in Figure 3.10 for the two sets of deviation vectors graphed in Figure 3.6. A comparison of Figures 3.10 and 3.6 reveals that the influence of the  $d_2$  vector (large variability in  $x_2$ ) on the squared volume  $|S|$  is much greater than its influence on the squared volume  $|R|$ .

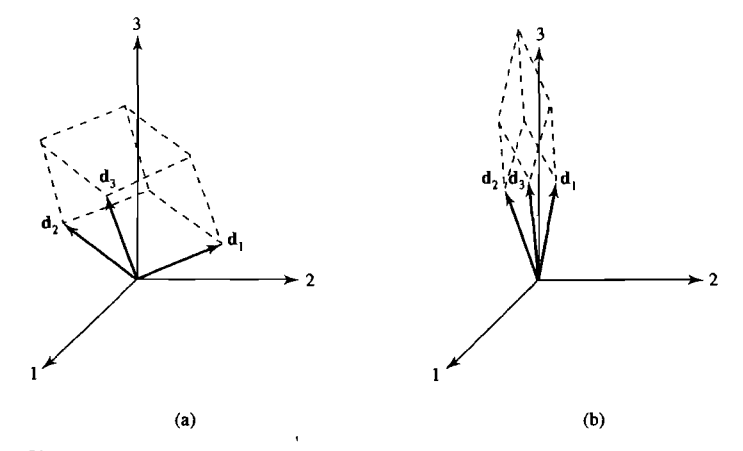

**Figure** 3.10 The volume generated by equal-length deviation vectors of the standardized variables.

The quantities  $|S|$  and  $|R|$  are connected by the relationship

$$
\mathbf{S} = (s_{11}s_{22}\cdots s_{pp})|\mathbf{R}| \tag{3-21}
$$

so

$$
(n-1)^p|\mathbf{S}| = (n-1)^p(s_{11}s_{22}\cdots s_{p p})|\mathbf{R}| \qquad (3-22)
$$

[The proof of (3-21) is left to the reader as Exercise 3.12.]

Interpreting (3-22) in terms of volumes, we see from (3-15) and (3-20) that the squared volume  $(n - 1)^p |\mathbf{S}|$  is proportional to the squared volume  $(n - 1)^p |\mathbf{R}|$ . The constant of proportionality is the product of the variances, which, in turn, is proportional to the product of the squares of the lengths  $(n - 1)s_{ii}$  of the d<sub>i</sub>. Equation (3-21) shows, algebraically, how a change in the measurement scale of  $X_1$ , for example, will alter the relationship between the generalized variances. Since  $\mathbf{R}$  | is based on standardized measurements, it is unaffected by the change in scale. However, the relative value of  $|S|$  will be changed whenever the multiplicative factor  $s_{11}$  changes.

**Example 3.11 (Illustrating the relation between**  $|S|$  **and**  $|R|$ **) Let us illustrate the** relationship in (3-21) for the generalized variances  $|S|$  and  $|R|$  when  $p = 3$ . Suppose

$$
\mathbf{S}_{(3\times3)} = \begin{bmatrix} 4 & 3 & 1 \\ 3 & 9 & 2 \\ 1 & 2 & 1 \end{bmatrix}
$$

Then 
$$
s_{11} = 4
$$
,  $s_{22} = 9$ , and  $s_{33} = 1$ . Moreover,

 $\mathbf{R} = \begin{bmatrix} 1 & \frac{1}{2} & \frac{1}{2} \\ \frac{1}{2} & 1 & \frac{2}{3} \\ \frac{1}{2} & \frac{2}{3} & 1 \end{bmatrix}$ 

Using Definition 2A.24, we obtain

$$
|\mathbf{S}| = 4 \begin{vmatrix} 9 & 2 \\ 2 & 1 \end{vmatrix} (-1)^2 + 3 \begin{vmatrix} 3 & 2 \\ 1 & 1 \end{vmatrix} (-1)^3 + 1 \begin{vmatrix} 3 & 9 \\ 1 & 2 \end{vmatrix} (-1)^4
$$
  
= 4(9 - 4) - 3(3 - 2) + 1(6 - 9) = 14  

$$
|\mathbf{R}| = 1 \begin{vmatrix} 1 & \frac{2}{3} \\ \frac{2}{3} & 1 \end{vmatrix} (-1)^2 + \frac{1}{2} \begin{vmatrix} \frac{1}{2} & \frac{2}{3} \\ \frac{1}{2} & 1 \end{vmatrix} (-1)^3 + \frac{1}{2} \begin{vmatrix} \frac{1}{2} & 1 \\ \frac{1}{2} & \frac{2}{3} \end{vmatrix} (-1)^4
$$
  
=  $(1 - \frac{4}{9}) - (\frac{1}{2})(\frac{1}{2} - \frac{1}{3}) + (\frac{1}{2})(\frac{1}{3} - \frac{1}{2}) = \frac{7}{18}$ 

It then follows that

$$
14 = |S| = s_{11}s_{22}s_{33}|\mathbf{R}| = (4)(9)(1)\left(\frac{7}{18}\right) = 14 \quad \text{(check)}
$$

## **Another Generalization of Variance**

We conclude-this discussion by mentioning another generalization of variance. Specifically, we define the *total sample variance* as the sum of the diagonal elements of the sample variance-covariance matrix  $S$ . Thus,

Total sample variance = 
$$
s_{11} + s_{22} + \cdots + s_{pp}
$$
 (3-23)

**Example** 3.12· **(Calculating the total sample variance)** Calculate the total sample variance for the variance-covariance matrices S in Examples 3.7 and 3.9. From Example 3.7.

$$
\mathbf{S} = \begin{bmatrix} 252.04 & -68.43 \\ -68.43 & 123.67 \end{bmatrix}
$$

and

Total sample variance = 
$$
s_{11} + s_{22} = 252.04 + 123.67 = 375.71
$$

From Example 3.9,

$$
\mathbf{S} = \begin{bmatrix} 3 & -\frac{3}{2} & 0 \\ -\frac{3}{2} & 1 & \frac{1}{2} \\ 0 & \frac{1}{2} & 1 \end{bmatrix}
$$

and

Total sample variance =  $s_{11} + s_{22} + s_{33} = 3 + 1 + 1 = 5$ 

Geometrically, the total sample variance is the sum of the squared lengths of the p deviation vectors  $\mathbf{d}_1 = (\mathbf{y}_1 - \overline{\mathbf{x}}_1 \mathbf{1}), \dots, \mathbf{d}_p = (\mathbf{y}_p - \overline{\mathbf{x}}_p \mathbf{1}),$  divided by  $n - 1$ . The total sample variance criterion pays no attention to the orientation (correlation structure) of the residual vectors. For instance, it assigns the same values to both sets of residual vectors (a) and (b) in Figure  $3.6$ .

# **3.5 Sample Mean, Covariance, and Correlation as Matrix Operations**

We have developed geometrical representations of the data matrix  $\bf{X}$  and the derived descriptive statistics  $\bar{x}$  and S. In addition, it is possible to link algebraically the calculation of  $\bar{x}$  and S directly to  $X$  using matrix operations. The resulting expressions, which depict the relation between  $\bar{x}$ , S, and the full data set X concisely, are easily programmed on electronic computers.

## 138 Chapter 3 Sample Geometry and Random Sampling

We have it that  $\bar{x}_i = (x_{1i} \cdot 1 + x_{2i} \cdot 1 + \cdots + x_{ni} \cdot 1)/n = y_i'1/n$ . Therefore,

$$
\overline{\mathbf{x}} = \begin{bmatrix} \overline{x}_1 \\ \overline{x}_2 \\ \vdots \\ \overline{x}_p \end{bmatrix} = \begin{bmatrix} \frac{\mathbf{y}_1'\mathbf{1}}{n} \\ \frac{\mathbf{y}_2'\mathbf{1}}{n} \\ \vdots \\ \frac{\mathbf{y}_p'\mathbf{1}}{n} \end{bmatrix} = \frac{1}{n} \begin{bmatrix} x_{11} & x_{12} & \cdots & x_{1n} \\ x_{21} & x_{22} & \cdots & x_{2n} \\ \vdots & \vdots & \ddots & \vdots \\ x_{p1} & x_{p2} & \cdots & x_{pn} \end{bmatrix} \begin{bmatrix} 1 \\ 1 \\ \vdots \\ 1 \end{bmatrix}
$$

or

$$
\overline{\mathbf{x}} = \frac{1}{n} \mathbf{X}' \mathbf{1}
$$
 (3-24)

That is,  $\bar{x}$  is calculated from the transposed data matrix by postmultiplying by the vector 1 and then multiplying the result by the constant  $1/n$ .

Next, we create an  $n \times p$  matrix of means by transposing both sides of (3-24) and premultiplying by 1; that is,

$$
\mathbf{1}\overline{\mathbf{x}}' = \frac{1}{n}\mathbf{1}\mathbf{1}'\mathbf{X} = \begin{bmatrix} \overline{x}_1 & \overline{x}_2 & \cdots & \overline{x}_p \\ \overline{x}_1 & \overline{x}_2 & \cdots & \overline{x}_p \\ \vdots & \vdots & \ddots & \vdots \\ \overline{x}_1 & \overline{x}_2 & \cdots & \overline{x}_p \end{bmatrix} \tag{3-25}
$$

Subtracting this result from **X** produces the  $n \times p$  matrix of deviations (residuals)

$$
\mathbf{X} - \frac{1}{n} \mathbf{1} \mathbf{1}' \mathbf{X} = \begin{bmatrix} x_{11} - \bar{x}_1 & x_{12} - \bar{x}_2 & \cdots & x_{1p} - \bar{x}_p \\ x_{21} - \bar{x}_1 & x_{22} - \bar{x}_2 & \cdots & x_{2p} - \bar{x}_p \\ \vdots & \vdots & \ddots & \vdots \\ x_{n1} - \bar{x}_1 & x_{n2} - \bar{x}_2 & \cdots & x_{np} - \bar{x}_p \end{bmatrix}
$$
(3-26)

Now, the matrix  $(n - 1)$ S representing sums of squares and cross products is just the transpose of the matrix  $(3-26)$  times the matrix itself, or

$$
(n-1)\mathbf{S} = \begin{bmatrix} x_{11} - \bar{x}_1 & x_{21} - \bar{x}_1 & \cdots & x_{n1} - \bar{x}_1 \\ x_{12} - \bar{x}_2 & x_{22} - \bar{x}_2 & \cdots & x_{n2} - \bar{x}_2 \\ \vdots & \vdots & \ddots & \vdots \\ x_{1p} - \bar{x}_p & x_{2p} - \bar{x}_p & \cdots & x_{np} - \bar{x}_p \end{bmatrix}
$$
  

$$
\times \begin{bmatrix} x_{11} - \bar{x}_1 & x_{12} - \bar{x}_2 & \cdots & x_{1p} - \bar{x}_p \\ x_{21} - \bar{x}_1 & x_{22} - \bar{x}_2 & \cdots & x_{2p} - \bar{x}_p \\ \vdots & \vdots & \ddots & \vdots \\ x_{n1} - \bar{x}_1 & x_{n2} - \bar{x}_2 & \cdots & x_{np} - \bar{x}_p \end{bmatrix}
$$
  

$$
= \left(\mathbf{X} - \frac{1}{n}\mathbf{1} \mathbf{1}^{\prime} \mathbf{X}\right)^{\prime} \left(\mathbf{X} - \frac{1}{n}\mathbf{1} \mathbf{1}^{\prime} \mathbf{X}\right) = \mathbf{X}^{\prime} \left(\mathbf{I} - \frac{1}{n}\mathbf{1} \mathbf{1}^{\prime}\right) \mathbf{X}
$$

since

$$
\left( \mathbf{I} - \frac{1}{n} \mathbf{1} \mathbf{1}' \right)' \left( \mathbf{I} - \frac{1}{n} \mathbf{1} \mathbf{1}' \right) = \mathbf{I} - \frac{1}{n} \mathbf{1} \mathbf{1}' - \frac{1}{n} \mathbf{1} \mathbf{1}' + \frac{1}{n^2} \mathbf{1} \mathbf{1}' \mathbf{1} \mathbf{1}' = \mathbf{I} - \frac{1}{n} \mathbf{1} \mathbf{1}'
$$

To summarize, the matrix expressions relating  $\bar{x}$  and S to the data set  $\bar{X}$  are

$$
\overline{\mathbf{x}} = \frac{1}{n} \mathbf{X}' \mathbf{1}
$$
  

$$
\mathbf{S} = \frac{1}{n-1} \mathbf{X}' \left( \mathbf{I} - \frac{1}{n} \mathbf{1} \mathbf{I}' \right) \mathbf{X}
$$
 (3-27)

The result for  $S_n$  is similar, except that  $1/n$  replaces  $1/(n - 1)$  as the first factor.

The relations in  $(3-27)$  show clearly how matrix operations on the data matrix  $X$  lead to  $\bar{x}$  and S.

Once S is computed, it can be related to the sample correlation matrix R. The esulting expression can also be "inverted" to relate **R** to S. We first define the  $p \times p$ <br>ample standard deviation matrix  $\mathbf{D}^{1/2}$  and compute its inverse,  $(\mathbf{D}^{1/2})^{-1} = \mathbf{D}^{-1/2}$ . Let

$$
\mathbf{D}_{(p\times p)}^{1/2} = \begin{bmatrix} \sqrt{s_{11}} & 0 & \cdots & 0 \\ 0 & \sqrt{s_{22}} & \cdots & 0 \\ \vdots & \vdots & \ddots & \vdots \\ 0 & 0 & \cdots & \sqrt{s_{pp}} \end{bmatrix}
$$
 (3-28)

Then

$$
\mathbf{D}^{-1/2} = \begin{bmatrix} \frac{1}{\sqrt{s_{11}}} & 0 & \cdots & 0 \\ 0 & \frac{1}{\sqrt{s_{22}}} & \cdots & 0 \\ \vdots & \vdots & \ddots & \vdots \\ 0 & 0 & \cdots & \frac{1}{\sqrt{s_{pp}}} \end{bmatrix}
$$

Since

$$
\mathbf{S} = \begin{bmatrix} s_{11} & s_{12} & \cdots & s_{1p} \\ \vdots & \vdots & \ddots & \vdots \\ s_{1p} & s_{2p} & \cdots & s_{pp} \end{bmatrix}
$$

and

$$
\mathbf{R} = \begin{bmatrix} \frac{s_{11}}{\sqrt{s_{11}}\sqrt{s_{11}}} & \frac{s_{12}}{\sqrt{s_{11}}\sqrt{s_{22}}} & \cdots & \frac{s_{1p}}{\sqrt{s_{11}}\sqrt{s_{pp}}} \\ \vdots & \vdots & \ddots & \vdots \\ \frac{s_{1p}}{\sqrt{s_{11}}\sqrt{s_{pp}}} & \frac{s_{2p}}{\sqrt{s_{22}}\sqrt{s_{pp}}} & \cdots & \frac{s_{pp}}{\sqrt{s_{pp}}\sqrt{s_{pp}}} \end{bmatrix} = \begin{bmatrix} 1 & r_{12} & \cdots & r_{1p} \\ \vdots & \vdots & \ddots & \vdots \\ r_{1p} & r_{2p} & \cdots & 1 \end{bmatrix}
$$

we have

 $\mathbf{R} = \mathbf{D}^{-1/2} \mathbf{S} \mathbf{D}^{-1/2}$  (3-29)

# 140 Chapter 3 Sample Geometry and Random Sampling

Postmultiplying and premultiplying both sides of (3-29) by  $\mathbf{D}^{1/2}$  and noting that

$$
S = D^{1/2} R D^{1/2}
$$
 (3-30)

That is, **R** can be obtained from the information in S, whereas S can be obtained from  $n^{1/2}$  and R. Equations (3-29) and (3-30) are sample analogs of (2-36) and (2-37).

# **3.6** Sample Values of linear Combinations of Variables

We have introduced linear combinations of  $p$  variables in Section 2.6. In many multi-We have introduced linear computations of  $p$  variables in section 2.0. In their instruction of the form

$$
\mathbf{c}'\mathbf{X} = c_1X_1 + c_2X_2 + \cdots + c_pX_p
$$

whose observed value on the *i*th trial is

$$
\mathbf{c}'\mathbf{x}_j = c_1 x_{j1} + c_2 x_{j2} + \dots + c_p x_{jp}, \qquad j = 1, 2, \dots, n \tag{3-31}
$$

The *n* derived observations in (3-31) have

Sample mean 
$$
= \frac{(\mathbf{c}'\mathbf{x}_1 + \mathbf{c}'\mathbf{x}_2 + \dots + \mathbf{c}'\mathbf{x}_n)}{n}
$$

$$
= \mathbf{c}'(\mathbf{x}_1 + \mathbf{x}_2 + \dots + \mathbf{x}_n)\frac{1}{n} = \mathbf{c}'\overline{\mathbf{x}}
$$
(3-32)

Since 
$$
(\mathbf{c}'\mathbf{x}_j - \mathbf{c}'\overline{\mathbf{x}})^2 = (\mathbf{c}'(\mathbf{x}_j - \overline{\mathbf{x}}))^2 = \mathbf{c}'(\mathbf{x}_j - \overline{\mathbf{x}})(\mathbf{x}_j - \overline{\mathbf{x}})' \mathbf{c}
$$
, we have

Sample variance 
$$
= \frac{(\mathbf{c}'\mathbf{x}_1 - \mathbf{c}'\overline{\mathbf{x}})^2 + (\mathbf{c}'\mathbf{x}_2 - \mathbf{c}'\overline{\mathbf{x}})^2 + \cdots + (\mathbf{c}'\mathbf{x}_n - \mathbf{c}'\overline{\mathbf{x}})^2}{n-1}
$$

$$
= \frac{\mathbf{c}'(\mathbf{x}_1 - \overline{\mathbf{x}})(\mathbf{x}_1 - \overline{\mathbf{x}})' \mathbf{c} + \mathbf{c}'(\mathbf{x}_2 - \overline{\mathbf{x}})(\mathbf{x}_2 - \overline{\mathbf{x}})' \mathbf{c} + \cdots + \mathbf{c}'(\mathbf{x}_n - \overline{\mathbf{x}})(\mathbf{x}_n - \overline{\mathbf{x}})' \mathbf{c}}{n-1}
$$

$$
= \mathbf{c}' \bigg[ \frac{(\mathbf{x}_1 - \overline{\mathbf{x}})(\mathbf{x}_1 - \overline{\mathbf{x}})' + (\mathbf{x}_2 - \overline{\mathbf{x}})(\mathbf{x}_2 - \overline{\mathbf{x}})' + \cdots + (\mathbf{x}_n - \overline{\mathbf{x}})(\mathbf{x}_n - \overline{\mathbf{x}})}{n-1} \bigg] \mathbf{c}
$$
or

Sample variance of  $\mathbf{c}'\mathbf{X} = \mathbf{c}'\mathbf{Sc}$  (3-33)

Equations (3-32) and (3-33) are sample analogs of (2-43). They correspond to substituting the sample quantities  $\bar{x}$  and  $\bar{S}$  for the "population" quantities  $\mu$  and  $\bar{\Sigma}$ , respectively, in (2-43).

Now consider a second linear combination

$$
\mathbf{b}'\mathbf{X} = b_1X_1 + b_2X_2 + \cdots + b_pX_p
$$

whose observed value on the *j*th trial is

$$
\mathbf{b}'\mathbf{x}_i = b_1 x_{i1} + b_2 x_{i2} + \dots + b_p x_{jp}, \qquad j = 1, 2, \dots, n \tag{3-34}
$$

#### Sample Values of Linear Combinations of Variables 141

It follows from  $(3-32)$  and  $(3-33)$  that the sample mean and variance of these derived observations are

Sample mean of 
$$
\mathbf{b}'\mathbf{X} = \mathbf{b}'\hat{\mathbf{x}}
$$
  
Sample variance of  $\mathbf{b}'\mathbf{X} = \mathbf{b}'\mathbf{S}\mathbf{b}$ 

Moreover, the sample covariance computed from pairs of observations on  $\mathbf{b}'\mathbf{X}$  and  $\mathbf{c}'\mathbf{X}$  is

Sample covariance

$$
= \frac{(b'x_1 - b'\overline{x})(c'x_1 - c'\overline{x}) + (b'x_2 - b'\overline{x})(c'x_2 - c'\overline{x}) + \cdots + (b'x_n - b'\overline{x})(c'x_n - c'\overline{x})}{n-1}
$$
  
\n
$$
= \frac{b'(x_1 - \overline{x})(x_1 - \overline{x})'c + b'(x_2 - \overline{x})(x_2 - \overline{x})'c + \cdots + b'(x_n - \overline{x})(x_n - \overline{x})'c}{n-1}
$$
  
\n
$$
= b'\left[\frac{(x_1 - \overline{x})(x_1 - \overline{x})' + (x_2 - \overline{x})(x_2 - \overline{x})' + \cdots + (x_n - \overline{x})(x_n - \overline{x})'}{n-1}\right]c
$$
  
\nor

Sample covariance of  $\mathbf{b}'\mathbf{X}$  and  $\mathbf{c}'\mathbf{X} = \mathbf{b}'\mathbf{S}\mathbf{c}$ (3-35)

In sum, we have the following result.

Result 3.5. The linear combinations

$$
\mathbf{b}'\mathbf{X} = b_1X_1 + b_2X_2 + \cdots + b_pX_p
$$

$$
\mathbf{c}'\mathbf{X} = c_1X_1 + c_2X_2 + \cdots + c_pX_p
$$

have sample means, variances, and covariances that are related to  $\bar{x}$  and S by

Sample mean of 
$$
\mathbf{b}'\mathbf{X} = \mathbf{b}'\mathbf{\bar{x}}
$$

\nSample mean of  $\mathbf{c}'\mathbf{X} = \mathbf{c}'\mathbf{\bar{x}}$ 

\nSample variance of  $\mathbf{b}'\mathbf{X} = \mathbf{b}'\mathbf{S}\mathbf{b}$ 

\nSample variance of  $\mathbf{c}'\mathbf{X} = \mathbf{c}'\mathbf{S}\mathbf{c}$ 

\nSample covariance of  $\mathbf{b}'\mathbf{X}$  and  $\mathbf{c}'\mathbf{X} = \mathbf{b}'\mathbf{S}\mathbf{c}$ 

Example 3.13 (Means and covariances for linear combinations) We shall consider two linear combinations and their derived values for the  $n = 3$  observations given in Example 3.9 as

$$
\mathbf{X} = \begin{bmatrix} x_{11} & x_{12} & x_{13} \\ x_{21} & x_{22} & x_{23} \\ x_{31} & x_{32} & x_{33} \end{bmatrix} = \begin{bmatrix} 1 & 2 & 5 \\ 4 & 1 & 6 \\ 4 & 0 & 4 \end{bmatrix}
$$

Consider the two linear combinations

$$
\mathbf{b}'\mathbf{X} = \begin{bmatrix} 2 & 2 & -1 \end{bmatrix} \begin{bmatrix} X_1 \\ X_2 \\ X_3 \end{bmatrix} = 2X_1 + 2X_2 - X_3
$$

#### Sample Values of Linear Combinations of Variables 143

# 142 Chapter 3 Sample Geometry and Random Sampling

and

$$
\mathbf{c}'\mathbf{X} = \begin{bmatrix} 1 & -1 & 3 \end{bmatrix} \begin{bmatrix} X_1 \\ X_2 \\ X_3 \end{bmatrix} = X_1 - X_2 + 3X_3
$$

The means, variances, and covariance will first be evaluate.d directly and then be The means, variance

evaluated by (3-36).<br>Observations on these linear combinations are obtained by replacing  $X_1, X_2,$ Observations on these linear combinations are obtained by replacing  $A_1, A_2,$ <br> $\blacksquare$ 

$$
\mathbf{b}'\mathbf{x}_1 = 2x_{11} + 2x_{12} - x_{13} = 2(1) + 2(2) - (5) = 1
$$
  
\n
$$
\mathbf{b}'\mathbf{x}_2 = 2x_{21} + 2x_{22} - x_{23} = 2(4) + 2(1) - (6) = 4
$$
  
\n
$$
\mathbf{b}'\mathbf{x}_3 = 2x_{31} + 2x_{32} - x_{33} = 2(4) + 2(0) - (4) = 4
$$

 $T = \frac{1}{2}$  and  $\frac{1}{2}$  and values are, respectively,

Sample mean 
$$
=
$$
  $\frac{(1 + 4 + 4)}{3} = 3$   
Sample variance  $=$   $\frac{(1 - 3)^2 + (4 - 3)^2 + (4 - 3)^2}{3 - 1} = 3$ 

In a similar manner, the *n* = 3 observations on c'X are

$$
\mathbf{c}'\mathbf{x}_1 = 1\mathbf{x}_{11} - 1\mathbf{x}_{12} + 3\mathbf{x}_{13} = 1(1) - 1(2) + 3(5) = 14
$$
  
\n
$$
\mathbf{c}'\mathbf{x}_2 = 1(4) - 1(1) + 3(6) = 21
$$
  
\n
$$
\mathbf{c}'\mathbf{x}_3 = 1(4) - 1(0) + 3(4) = 16
$$

 $(14.1 + 16.1)$   $(14.1 + 16.1)$ 

and

Sample mean 
$$
=
$$
  $\frac{(14 + 21 + 16)}{3} = 17$   
Sample variance  $=$   $\frac{(14 - 17)^2 + (21 - 17)^2 + (16 - 17)^2}{3 - 1} = 13$ 

Moreover, the sample covariance, computed from the pairs of observations  $(b'x_1, c'x_1)$ ,  $(b'x_2, c'x_2)$ , and  $(b'x_3, c'x_3)$ , is

#### Sample covariance

$$
=\frac{(1-3)(14-17)+(4-3)(21-17)+(4-3)(16-17)}{3-1}=\frac{9}{2}
$$

Alternatively, we use the sample mean vector  $\bar{x}$  and sample covariance matrix S derived from the original data matrix **X** to calculate the sample means, variances, and covariances for the linear combinations. Thus, if only the descriptive statistics are of interest, we do not even need to calculate the observations  $\mathbf{b}'\mathbf{x}_i$  and  $\mathbf{c}'\mathbf{x}_i$ .

From Example 3.9,

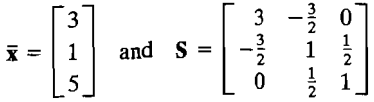

Consequently, using (3-36), we find that the two sample means for the derived observations are

Sample mean of 
$$
\mathbf{b}'\mathbf{X} = \mathbf{b}'\bar{\mathbf{x}} = \begin{bmatrix} 2 & 2 & -1 \end{bmatrix} \begin{bmatrix} 3 \\ 1 \\ 5 \end{bmatrix} = 3
$$
 (check)  
Sample mean of  $\mathbf{c}'\mathbf{X} = \mathbf{c}'\bar{\mathbf{x}} = \begin{bmatrix} 1 & -1 & 3 \end{bmatrix} \begin{bmatrix} 3 \\ 1 \\ 5 \end{bmatrix} = 17$  (check)

Using (3-36), we also have

Sample variance of  $b'X = b'Sb$ 

$$
= [2 \ 2 \ -1] \begin{bmatrix} 3 & -\frac{3}{2} & 0 \\ -\frac{3}{2} & 1 & \frac{1}{2} \\ 0 & \frac{1}{2} & 1 \end{bmatrix} \begin{bmatrix} 2 \\ 2 \\ -1 \end{bmatrix}
$$

$$
= [2 \ 2 \ -1] \begin{bmatrix} 3 \\ -\frac{3}{2} \\ 0 \end{bmatrix} = 3 \quad \text{(check)}
$$

Sample variance of  $c'X = c'Sc$ 

$$
= \begin{bmatrix} 1 & -1 & 3 \end{bmatrix} \begin{bmatrix} 3 & -\frac{3}{2} & 0 \\ -\frac{3}{2} & 1 & \frac{1}{2} \\ 0 & \frac{1}{2} & 1 \end{bmatrix} \begin{bmatrix} 1 \\ -1 \\ 3 \end{bmatrix}
$$

$$
= \begin{bmatrix} 1 & -1 & 3 \end{bmatrix} \begin{bmatrix} \frac{9}{2} \\ -1 \\ \frac{5}{2} \end{bmatrix} = 13 \quad \text{(check)}
$$

Sample covariance of  $\mathbf{b}'\mathbf{X}$  and  $\mathbf{c}'\mathbf{X} = \mathbf{b}'\mathbf{S}\mathbf{c}$ 

 $=[2 \quad 2 \quad -1] \left[ \begin{array}{rrr} 3 & -\frac{3}{2} & 0 \\ -\frac{3}{2} & 1 & \frac{1}{2} \\ 0 & \frac{1}{2} & 1 \end{array} \right] \left[ \begin{array}{r} 1 \\ -1 \\ 3 \end{array} \right]$ =  $\begin{bmatrix} 2 & 2 & -1 \end{bmatrix} \begin{bmatrix} \frac{9}{2} \\ -1 \\ \frac{5}{2} \end{bmatrix} = \frac{9}{2}$  (check)

As indicated, these last results check with the corresponding sample quantities computed directly from the observations on the linear combinations. \_

The sample mean and covariance relations in Result 3.5 pertain to any number of linear combinations. Consider the *q* linear combinations

$$
a_{i1}X_1 + a_{i2}X_2 + \cdots + a_{ip}X_p, \qquad i = 1, 2, \ldots, q \qquad (3-37)
$$

144 Chapter 3 Sample Geometry and Random Sampling

These can be expressed in matrix notation as  
\n
$$
\begin{bmatrix}\na_{11}X_1 & + & a_{12}X_2 & + \cdots + & a_{1p}X_p \\
a_{21}X_1 & + & a_{22}X_2 & + \cdots + & a_{2p}X_p \\
\vdots & \vdots & \vdots & \vdots \\
a_{q1}X_1 & + & a_{q2}X_2 & + \cdots + & a_{qp}X_p\n\end{bmatrix} = \begin{bmatrix}\na_{11} & a_{12} & \cdots & a_{1p} \\
a_{21} & a_{22} & \cdots & a_{2p} \\
\vdots & \vdots & \ddots & \vdots \\
a_{q1} & a_{q2} & \cdots & a_{qp}\n\end{bmatrix} \begin{bmatrix}\nX_1 \\
X_2 \\
\vdots \\
X_p\n\end{bmatrix} = \mathbf{AX}
$$
\n(3-38)

 $\cdots$  is the **b**<sup> $\cdots$ </sup> and the *k*<sup>th</sup> row of  $\bf{A}$ , a<sup> $\cdots$ </sup> to be  $\bf{c}'$ , we see that ~a lng el'" 1'- <sup>d</sup>th . h d . (3-36) imply that the *ith* row ofAX has samp e mean ajX an e It an EquatIOns ., N h 's . h (. *k)th* I kth rows ofAX have sample covariance ajS ak' ote t at aj ak IS t e I, e ekth rows of **AX** have sample covariance  $a_i$ **S**  $a_k$ . Note that  $a_i$ **S**  $a_k$  is the  $(i, k)$ <sup>th</sup> element of **ASA'**. Equations (3-36) imply that the *i*th row of **AX** has sample mean  $a_i/\bar{x}$  and the *i*th and *k*th rows of **AX** have sample covariance  $a_i/S a_k$ . Note that  $a_i/S a_k$  is the  $(i, k)$ th element of **ASA'**.<br>**Result 3.6.** The *q* li

Exercises

3.1. Given the data matrix

 $\mathbf{X} = \begin{bmatrix} 9 & 1 \\ 5 & 3 \\ 1 & 2 \end{bmatrix}$ 

- (a) Graph the scatter plot in  $p = 2$  dimensions. Locate the sample mean on your diagram.
- (b) Sketch the  $n = 3$ -dimensional representation of the data, and plot the deviation vectors  $y_1 \bar{x}_1 1$  and  $y_2 \bar{x}_2 1$ .
- (c) Sketch the deviation vectors in (b) emanating from the origin. Calculate the lengths of these vectors and the cosine of the angle between them. Relate these quantities to  $S_n$  and R.
- 3.2. Given the data matrix

$$
\mathbf{X} = \begin{bmatrix} 3 & 4 \\ 6 & -2 \\ 3 & 1 \end{bmatrix}
$$

 $\overline{1}$ 

- (a) Graph the scatter plot in  $p = 2$  dimensions, and locate the sample mean on your diagram.
- (a) Graph the statular plot  $\lim_{n \to \infty} P$  =  $\lim_{n \to \infty} P$  of the data, and plot the deviation vectors  $\vec{x} = \vec{x} + \vec{y}$  and  $\vec{y} = \vec{x} - \vec{y}$ .
- $y_1 \bar{x}_1 1$  and  $y_2 \bar{x}_2 1$ .<br>(c) Sketch the deviation vectors in (b) emanating from the origin. Calculate their lengths and the cosine of the angle between them. Relate these quantities to  $S_n$  and **R**.
- **2.3.** Perform the decomposition of  $y_1$  into  $\bar{x}_1$  and  $y_1 \bar{x}_1$  using the first column of the data matrix in Example 3.9.
- **3.4.** Use the six observations on the variable  $X_1$ , in units of millions, from Table 1.1.
	- (a) Find the projection on  $1' = [1, 1, 1, 1, 1, 1]$ .
	- (b) Calculate the deviation vector  $y_1 \bar{x}_1$ 1. Relate its length to the sample standard deviation.
- (c) Graph (to scale) the triangle formed by  $y_1$ ,  $\bar{x}_1$ **1**, and  $y_1 \bar{x}_1$ **1**. Identify the length of each component in your graph.
- (d) Repeat Parts a–c for the variable  $X_2$  in Table 1.1.
- (e) Graph (to scale) the two deviation vectors  $y_1 \bar{x}_1 \mathbf{1}$  and  $y_2 \bar{x}_2 \mathbf{1}$ . Calculate the value of the angle between them.
- $\overline{\mathbf{3}}$ . Colculate the generalized sample variance  $\overline{\mathbf{3}}$  for (a) the data matrix **X** in Exercise 3.1 Laiculate the generalized sample variance  $\vert$ .
- 3.6. Consider the data matrix

 $\mathbf{X} = \begin{bmatrix} -1 & 3 & -2 \\ 2 & 4 & 2 \\ 5 & 2 & 3 \end{bmatrix}$ 

- (a) Calculate the matrix of deviations (residuals),  $\mathbf{X} \mathbf{1}\bar{\mathbf{x}}'$ . Is this matrix of full rank? Explain.
- (b) Determine S and calculate the generalized sample variance  $|S|$ . Interpret the latter geometrically.
- (c) Using the results in (b), calculate the total sample variance. [See (3-23).]
- **3.7.** Sketch the solid ellipsoids  $(\mathbf{x} \overline{\mathbf{x}})$ 'S<sup>-1</sup>( $\mathbf{x} \overline{\mathbf{x}}$ )  $\leq 1$  [see (3-16)] for the three matrices

 $S = \begin{bmatrix} 5 & 4 \\ 4 & 5 \end{bmatrix}, \quad S = \begin{bmatrix} 5 & -4 \\ -4 & 5 \end{bmatrix},$ 

(Note that these matrices have the *same* generalized variance  $|S|$ .)

**3.8.** Given

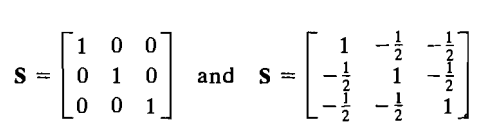

- (a) Calculate the total sample variance for each S. Compare the results.
- (b) Calculate the generalized sample variance for each S, and compare the results. Comment on the discrepancies, if any, found between Parts a and b.
- **3.9.** The following data matrix contains data on test scores, with  $x_1$  = score on first test,  $x_2$  = score on second test, and  $x_3$  = total score on the two tests:

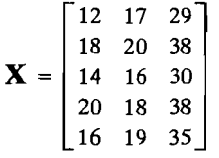

- (a) Obtain the mean corrected data matrix, and verify that the columns are linearly dependent. Specify an  $a' = [a_1, a_2, a_3]$  vector that establishes the linear dependence.
- (b) Obtain the sample covariance matrix S, and verify that the generalized variance is zero. Also, show that  $S_a = 0$ , so a can be rescaled to be an eigenvector corresponding to eigenvalue zero.
- (c) Verify that the third column of the data matrix is the sum of the first two columns. That is, show that there is linear dependence, with  $a_1 = 1$ ,  $a_2 = 1$ , and  $a_3 = -1$ .

Exercises 147

- 146 Chapter 3 Sample Geometry and Random Sampling
- $\therefore$   $\therefore$   $\therefore$ Shapple 3. Sample Geometry and Random Sampling<br>
1.10. When the generalized variance is zero, it is the columns of the mean corrected data<br>  $\mathbf{x} = \mathbf{X} - \mathbf{1}\bar{\mathbf{x}}'$  that are linearly dependent, not necessarily those of matrix  $\mathbf{X}_c = \mathbf{X} - \mathbf{1}\bar{\mathbf{x}}'$  that are linearly dependent, not necessarily those of the data matrix itself. Given the data

$$
\begin{bmatrix} 3 & 1 & 0 \\ 6 & 4 & 6 \\ 4 & 2 & 2 \\ 7 & 0 & 3 \\ 5 & 3 & 4 \end{bmatrix}
$$

- a) Obtain the mean corrected data matrix, and verify that the columns are linearly ... dependent. Specify an  $a' = [a_1, a_2, a_3]$  vector that establishes the dependence.
- (b) Obtain the sample covariance matrix S, and verify that the generalized variance is
- zero.<br>(c) Show that the columns of the data matrix are linearly independent in this case.
- (c) Show that the columns of the sample in Example 3.7 to verify (3-29) and (3-30), which  $\frac{1}{2}$ . S. 3.12. Show that  $|S| = (s_{11}s_{22} \cdots s_{pp})|R|$ .<br>3.12. Show that  $|S| = (s_{11}s_{22} \cdots s_{pp})|R|$ .
- 

Show that  $|S| = (s_{11}s_{22} \cdots s_{p}y_{p})|S$ .<br>*Hint:* From Equation (3-30),  $S = D^{1/2}RD^{1/2}$ . Taking determinants gives  $|S| =$  $\|\mathbf{D}^{1/2}\|\|\mathbf{R}\|\|\mathbf{D}^{1/2}\|$ . (See Result 2.4.11.) Now calculate  $\|\mathcal{F}\|$ 

I Show that  $|S| = (s_{11}s_{22} \cdots s_{pp})|R|$ .<br> *Hint:* From Equation (3-30),  $S = D^{1/2}RD^{1/2}$ . Taking determinants gives  $|S| = |D^{1/2}||R||D^{1/2}|$ . (See Result 2A.11.) Now examine  $|D^{1/2}|$ .<br>
Given a data matrix **X** and the resultin consider the standardized observations  $(x_{jk} - \bar{x}_k)/\sqrt{s_{kk}}, k = 1, 2, ..., p,$ <br>  $j = 1, 2, ..., n$ . Show that these standardized quantities have sample covariance<br>
matrix **R**.

matrix **R**.<br>**3.14.** Consider the data matrix **X** in Exercise 3.1. We have  $n = 3$  observations on  $p = 2$  vari-

$$
\mathbf{c}'\mathbf{X} = \begin{bmatrix} -1 & 2 \end{bmatrix} \begin{bmatrix} X_1 \\ X_2 \end{bmatrix} = -X_1 + 2X_2
$$

$$
\mathbf{b}'\mathbf{X} = \begin{bmatrix} 2 & 3 \end{bmatrix} \begin{bmatrix} X_1 \\ X_2 \end{bmatrix} = 2X_1 + 3X_2
$$

- $\mathbf{E}(\mathbf{E}|\mathbf{X}) = \mathbf{E}(\mathbf{X}|\mathbf{X})$  and c'X from first a) Evaluate the sample means, variances, and covariance of  $\mathbf{b}^T \mathbf{A}$  and  $\mathbf{c}^T \mathbf{A}$ , and then use the principles. That is, calculate the observed values of  $\mathbf{b}'\mathbf{X}$  and  $\mathbf{c}'\mathbf{X}$ , and then use the sample mean, variance, and covariance formulas.  $\sum_{\text{sample mean}}$ , variance, and covariance romanas
- Calculate the sample means, varian  $\frac{1}{2}$  Compare the results in (a) and (b).<br>3.15. Repeat Exercise 3.14 using the data matrix

$$
\mathbf{X} = \begin{bmatrix} 1 & 4 & 3 \\ 6 & 2 & 6 \\ 8 & 3 & 3 \end{bmatrix}
$$

and the linear combinations

$$
\mathbf{b}'\mathbf{X} = \begin{bmatrix} 1 & 1 & 1 \end{bmatrix} \begin{bmatrix} X_1 \\ X_2 \\ X_3 \end{bmatrix}
$$

and

$$
\mathbf{c}'\mathbf{X} = \begin{bmatrix} 1 & 2 & -3 \end{bmatrix} \begin{bmatrix} X_1 \\ X_2 \\ X_3 \end{bmatrix}
$$

- **3.16.** Let V be a vector random variable with mean vector  $E(V) = \mu_{V}$  and covariance matrix  $E(\mathbf{V} - \boldsymbol{\mu}_{\mathbf{V}})(\mathbf{V} - \boldsymbol{\mu}_{\mathbf{V}})' = \Sigma_{\mathbf{v}}$ . Show that  $E(\mathbf{V}\mathbf{V}') = \Sigma_{\mathbf{V}} + \boldsymbol{\mu}_{\mathbf{V}}\boldsymbol{\mu}_{\mathbf{V}}'$ .
- **3.17.** Show that, if  $\mathbf{X}$  and  $\mathbf{Z}$  are independent, then each component of **X** is independent of each component of Z.

*Hint:* 
$$
P[X_1 \le x_1, X_2 \le x_2, \ldots, X_p \le x_p \text{ and } Z_1 \le z_1, \ldots, Z_q \le z_q]
$$

$$
= P[X_1 \le x_1, X_2 \le x_2, \ldots, X_p \le x_p] \cdot P[Z_1 \le z_1, \ldots, Z_q \le z_q]
$$

by independence. Let  $x_2, \ldots, x_p$  and  $z_2, \ldots, z_q$  tend to infinity, to obtain

$$
P[X_1 \le x_1 \text{ and } Z_1 \le z_1] = P[X_1 \le x_1] \cdot P[Z_1 \le z_1]
$$

for all  $x_1$ ,  $z_1$ . So  $X_1$  and  $Z_1$  are independent. Repeat for other pairs.

3.IS. Energy consumption in 2001, by state, from the major sources

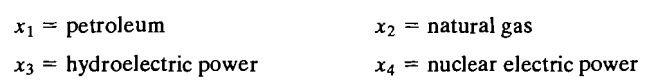

is recorded in quadrillions (1015) of BTUs (Source: *Statistical Abstract of the United States* 2006),

The resulting mean and covariance matrix are

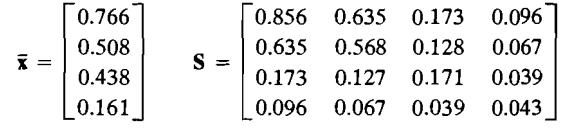

- (a) Using the summary statistics, determine the sample mean and variance of a state's total energy consumption for these major sources.
- (b) Determine the sample mean and variance of the excess of petroleum consumption over natural gas consumption. Also find the sample covariance of this variable with the total variable in part a.
- 3.19. Using the summary statistics for the first three variables in Exercise 3.18, verify the relation

$$
|S| = (s_{11} s_{22} s_{33}) |R|
$$

- 148 Chapter 3 Sample Geometry and Random Sampling
	- 3.20. In northern climates, roads must be cleared of snow quickly following a storm. One  $\frac{1}{2}$  measure of storm severity is  $x_1 =$  its duration in hours, while the effectiveness of snow measure of snow removal can be quantified by  $x_2$  = the number of hours crews, men, and machine, spend to clear snow. Here are the results for 25 incidents in Wisconsin.

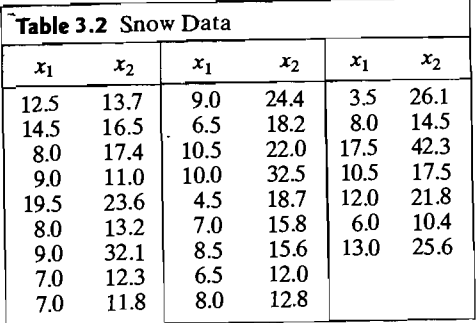

- (a) Find the sample mean and variance of the difference  $x_2 x_1$  by first obtaining the summary statistics.
- (b) Obtain the mean and variance by first obtaining the individual values  $x_{j2} x_{j1}$ ,  $\overline{\text{for } j} = 1, 2, \ldots, 25$  and then calculating the mean and variance. Compare these values with those obtained in part a.

### References

- 1. Anderson, T. W. An Introduction to Multivariate Statistical Analysis (3rd ed.). New York:<br>
John Wiley, 2003.
- 2. Eaton, M., and M. Perlman "The Non-Singularity of Generalized Sample Covariance Matrices." *Annals of Statistics*, **1** (1973), 710--717.

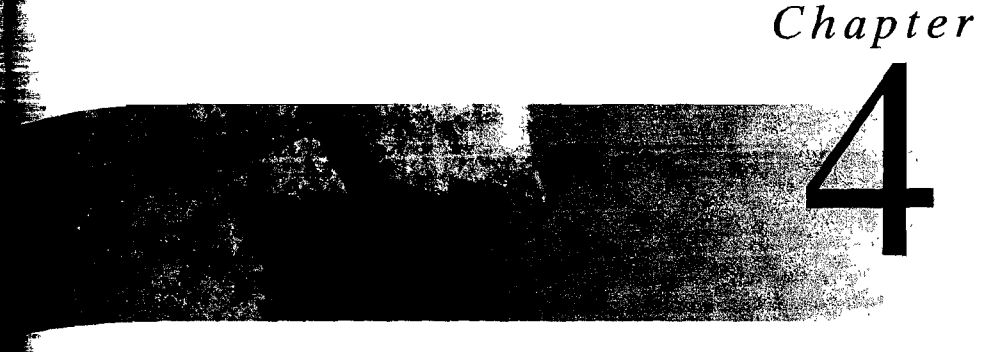

# **THE MULTIVARIATE NORMAL DISTRIBUTION**

# **4.1 Introduction**

A generalization of the familiar bell-shaped normal density to several dimensions plays a fundamental role in multivariate analysis. In fact, most of the techniques encountered in this book are based on the assumption that the data were generated from a *multivariate* normal distribution. While real data are never *exactly* multivariate normal, the normal density is often a useful approximation to the "true" population distribution.

== £'1 .. -

One advantage of the multivariate normal distribution stems from the fact that it is mathematically tractable and "nice" results can be obtained. This is frequently not the case for other data-generating distributions. Of course, mathematical attractiveness per se is of little use to the practitioner. It turns out, however, that normal distributions are useful in practice for two reasons: First, the normal distribution serves as a bona fide population model in some instances; second, the sampling distributions of many multivariate statistics are approximately normal, regardless of the form of the parent population, because of a *central limit* effect.

To summarize, many real-world problems fall naturally within the framework of normal theory. The importance of the normal distribution rests on its dual role as both population model for certain natural phenomena and approximate sampling distribution for many statistics.

# **4.2 The Multivariate Normal Density and Its Properties**

The multivariate normal density is a generalization of the univariate normal density to  $p \ge 2$  dimensions. Recall that the univariate normal distribution, with mean  $\mu$ and variance  $\sigma^2$ , has the probability density function

$$
f(x) = \frac{1}{\sqrt{2\pi\sigma^2}} e^{-[(x-\mu)/\sigma]^2/2} \quad -\infty < x < \infty \tag{4-1}
$$

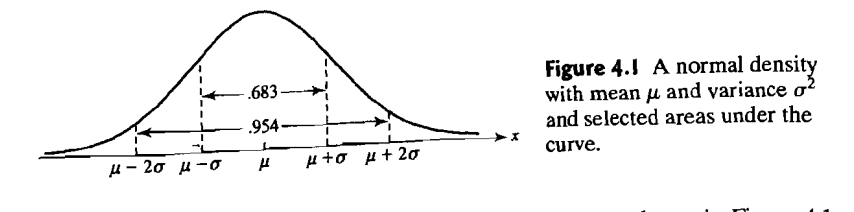

 $\lambda$  is a shown in Figure 4.1. Also shown in the figure are approximate areas under the curve within  $\pm 1$  standard deviations and  $\pm 2$  standard deviations of the mean. These areas represent probabil*i* ties, and thus, for the normal random variable X,

$$
P(\mu - \sigma \le X \le \mu + \sigma) \doteq .68
$$
  

$$
P(\mu - 2\sigma \le X \le \mu + 2\sigma) \doteq .95
$$

 $\mu$  *n*( $\mu$  and vari-<br> $\mu$ ,  $\mu$  and variance  $\sigma^2$  by  $N(\mu, \sigma^2)$ . Therefore,  $N(10, 4)$  refers to the function in (4-1) with  $\mu = 10$ and  $\sigma = 2$ . This notation will be extended to the multivariate case later.

The term

$$
\left(\frac{x-\mu}{\sigma}\right)^2 = (x-\mu)(\sigma^2)^{-1}(x-\mu) \tag{4-2}
$$

the distance of the *univariate normal density function measures the square of* the distance from x to  $\mu$  in standard deviation units. This can be generalized for a  $p \times 1$  vector x of observations on several variables as

$$
(\mathbf{x} - \boldsymbol{\mu})' \boldsymbol{\Sigma}^{-1} (\mathbf{x} - \boldsymbol{\mu}) \tag{4-3}
$$

 $\mathbf{F}$   $\mathbf{X}$  is the variance-covariance-covariance-covariance matrix of  $\mathbf{X}$ , and the  $s \mapsto \beta$  is the variance-covariance matrix of **X**. [See (2-30) and (2-31).] We  $p \times p$  matrix  $\sum$  is the variance-covariance matrix of **X**. shall assume that the symmetric matrix  $\Sigma$  is positive definite, so the expression in (4-3) is the square of the generalized distance from **x** to  $\mu$ .

The multivariate normal density is obtained by replacing the univariate distance  $\overline{a}$  $\frac{1}{2}$ . When the universe is made the universe of  $(4-3)$  in the density function of *(27T T relieve to a more general constant is made, the univariate normalizing constant* (4-1). When this replacement is made, the *volume x*  $(2\pi)^{-1/2}(\sigma^2)^{-1/2}$  must be changed to a more general constant that makes the *volume* sary because of the multivariate density function unity for any  $p$ . This is neces-<br>under the surface of the multivariate density function unity for any  $p$ . This is necessary because, in the multivariate case, probabilities are represented by volumes. sary because, in the multivariate case,  $\frac{1}{1}$ <br>Let the surface over regions defined by intervals of the  $x_i$  values. It can be shown normal density for the random vector X' = [XI' X*z,···, Xp]* has the form

$$
f(\mathbf{x}) = \frac{1}{(2\pi)^{p/2} |\Sigma|^{1/2}} e^{- (\mathbf{x} - \boldsymbol{\mu}) \Sigma^{-1} (\mathbf{x} - \boldsymbol{\mu})/2}
$$
(4-4)

 $\alpha_0 \leq \alpha_1 = 1, 2, \ldots, p$ . We shall denote this p-dimensional normal density by  $N_p(\mu, \Sigma)$ , which is analogous to the normal density in the univariate case.

**Example 4.1 (Bivariate normal density)** Let us evaluate the  $p = 2$ -variate normal ensity in terms of the individual parameters  $\mu_1 = E(X_1)$ ,  $\mu_2 = E(X_2)$ , is of the individual parameters  $\mu_1 = E(X_1)$ ,  $\mu_2 = E(X_2)$ , Var  $(X_1)$ ,  $\sigma_{22}$  = Var  $(X_2)$ , and  $\rho_{12} = \sigma_{12}/(\sqrt{\sigma_{11}}\sqrt{\sigma_{22}})$  = Corr $(X_1, X_2)$ .

$$
\Sigma = \begin{bmatrix} \sigma_{11} & \sigma_{12} \\ \sigma_{12} & \sigma_{22} \end{bmatrix}
$$

is

$$
\Sigma^{-1} = \frac{1}{\sigma_{11}\sigma_{22} - \sigma_{12}^2} \begin{bmatrix} \sigma_{22} & -\sigma_{12} \\ -\sigma_{12} & \sigma_{11} \end{bmatrix}
$$

ntroducing the correlation coefficient  $\rho_{12}$  by writing  $\sigma_{12} = \rho_{12}\sqrt{\sigma_{11}}\sqrt{\sigma_{22}}$ , we shifted as  $\frac{2}{\sigma_{12}} = \frac{2}{\sigma_{12}} = \frac{2}{\sigma_{12}} = \frac{2}{\sigma_{12}} = \frac{2}{\sigma_{12}} = \frac{2}{\sigma_{12}} = \frac{2}{\sigma_{12}} = \frac{2}{\sigma_{12}} = \frac{2}{\sigma_{12}} = \frac{2}{\sigma$ (*x* - *l*)<sup>*I*</sup><sub>1</sub>(*x* - *l*)<sup>*I*</sup><sub>1</sub>(*x* - *l*)<sup>*I*</sup><sub>1</sub>(*x* 

$$
(\mathbf{x} - \boldsymbol{\mu})'\Sigma^{-1}(\mathbf{x} - \boldsymbol{\mu})
$$
  
\n
$$
= [x_1 - \mu_1, x_2 - \mu_2] \frac{1}{\sigma_{11}\sigma_{22}(1 - \rho_{12}^2)}
$$
  
\n
$$
\int_{-\rho_{12}}^{\rho_{12}} \frac{\sigma_{22}}{\sqrt{\sigma_{11}} \sqrt{\sigma_{22}} - \rho_{12} \sqrt{\sigma_{11}} \sqrt{\sigma_{22}} \Big] \Bigg[ x_1 - \mu_1 \Bigg]
$$
  
\n
$$
= \frac{\sigma_{22}(x_1 - \mu_1)^2 + \sigma_{11}(x_2 - \mu_2)^2 - 2\rho_{12} \sqrt{\sigma_{11}} \sqrt{\sigma_{22}} (x_1 - \mu_1)(x_2 - \mu_2)}{\sigma_{11}\sigma_{22}(1 - \rho_{12}^2)}
$$
  
\n
$$
= \frac{1}{1 - \rho_{12}^2} \Bigg[ \left( \frac{x_1 - \mu_1}{\sqrt{\sigma_{11}}} \right)^2 + \left( \frac{x_2 - \mu_2}{\sqrt{\sigma_{22}}} \right)^2 - 2\rho_{12} \left( \frac{x_1 - \mu_1}{\sqrt{\sigma_{11}}} \right) \left( \frac{x_2 - \mu_2}{\sqrt{\sigma_{22}}} \right) \Bigg] \qquad (4-5)
$$

*(I)* The last expression is written in terms of the standardized values  $(x_1 - \mu_1)/\sqrt{\sigma_{11}}$  and  $(x_2 - \mu_2)/\sqrt{\sigma_{22}}$ .<br>Next, since  $|\Sigma| = \sigma_{11}\sigma_{22} - \sigma_{12}^2 = \sigma_{11}\sigma_{22}(1 - \rho_{12}^2)$ , we can substitute for  $\Sigma^{-1}$ 

and  $|\Sigma|$  in (4-4) to get the expression for the bivariate  $(p = 2)$  normal density involving the individual parameters  $\mu_1, \mu_2, \sigma_{11}, \sigma_{22}$ , and  $\rho_{12}$ :

$$
f(x_1, x_2) = \frac{1}{2\pi \sqrt{\sigma_{11}\sigma_{22}(1 - \rho_{12}^2)}}
$$
\n
$$
\times \exp\left\{-\frac{1}{2(1 - \rho_{12}^2)} \left[ \left(\frac{x_1 - \mu_1}{\sqrt{\sigma_{11}}}\right)^2 + \left(\frac{x_2 - \mu_2}{\sqrt{\sigma_{22}}}\right)^2 - 2\rho_{12}\left(\frac{x_1 - \mu_1}{\sqrt{\sigma_{11}}}\right) \left(\frac{x_2 - \mu_2}{\sqrt{\sigma_{12}}}\right) \right] \right\}
$$
\n(4-6)

The expression in  $(4-6)$  is somewhat unwieldy, and the compact general form in  $(4-4)$  is more informative in many ways. On the other hand, the expression in  $(4-6)$  is useful for discussing certain properties of the normal distribution. For example, if the about the increase of the normal distribution. For example,<br>random variables  $X_1$  and  $X_2$  are uncorrelated, so that  $\rho_{12} = 0$ , the joint densit be written as the product of two univariate normal densities each of the form of  $(4-1)$ .

That is,  $f(x_1, x_2) = f(x_1)f(x_2)$  and  $X_1$  and  $X_2$  are independent. [See (2-28).] This result is true in general. (See Result 4.5.)

Two bivariate distributions with  $\sigma_{11} = \sigma_{22}$  are shown in Figure 4.2. In Figure 4.2(a),  $X_1$  and  $X_2$  are independent  $(\rho_{12} = 0)$ . In Figure 4.2(b),  $\rho_{12} = .75$ . Notice how the presence of correlation causes the probability to concentrate along a line. •

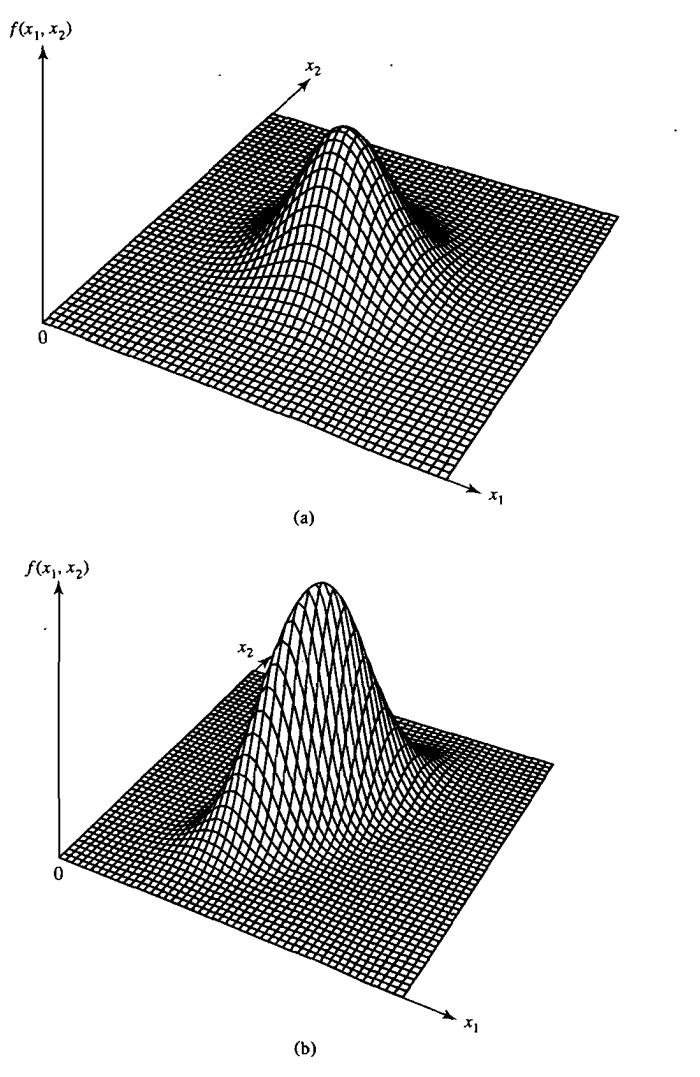

**Figure 4.2** Two bivariate normal distributions. (a)  $\sigma_{11} = \sigma_{22}$  and  $\rho_{12} = 0$ . (b)  $\sigma_{11} = \sigma_{22}$  and  $\rho_{12} = .75$ .

From the expression in  $(4-4)$  for the density of a *p*-dimensional normal variable, it should be clear that the paths of x values yielding a constant height for the density are ellipsoids. That is, the multivariate normal density is constant on surfaces where the square of the distance  $(x - \mu)' \Sigma^{-1} (x - \mu)$  is constant. These paths are called *contours*:

*Constant probability density contour* = {all **x** such that  $(\mathbf{x} - \boldsymbol{\mu})' \Sigma^{-1} (\mathbf{x} - \boldsymbol{\mu}) = c^2$ } = surface of an ellipsoid centered at  $\mu$ 

The axes of each ellipsoid of constant density are in the direction of the eigenvectors of  $\Sigma^{-1}$ , and their lengths are proportional to the reciprocals of the square roots of the eigenvalues of  $\Sigma^{-1}$ . Fortunately, we can avoid the calculation of  $\Sigma^{-1}$  when determining the axes, since these ellipsoids are also determined by the eigenvalues and eigenvectors of  $\Sigma$ . We state the correspondence formally for later reference.

**Result 4.1.** If  $\Sigma$  is positive definite, so that  $\Sigma^{-1}$  exists, then

$$
\Sigma \mathbf{e} = \lambda \mathbf{e}
$$
 implies  $\Sigma^{-1} \mathbf{e} = \left(\frac{1}{\lambda}\right) \mathbf{e}$ 

so ( $\lambda$ , e) is an eigenvalue-eigenvector pair for  $\Sigma$  corresponding to the pair (1/ $\lambda$ , e) for  $\Sigma^{-1}$ . Also,  $\Sigma^{-1}$  is positive definite.

**Proof.** For  $\Sigma$  positive definite and  $e \neq 0$  an eigenvector, we have  $0 < e' \Sigma e = e'(\Sigma e)$  $= e'(\lambda e) = \lambda e' e = \lambda$ . Moreover,  $e = \Sigma^{-1}(\Sigma e) = \Sigma^{-1}(\lambda e)$ , or  $e = \lambda \Sigma^{-1}e$ , and division by  $\lambda > 0$  gives  $\Sigma^{-1}e = (1/\lambda)e$ . Thus,  $(1/\lambda, e)$  is an eigenvalue-eigenvector pair for  $\Sigma^{-1}$ . Also, for any  $p \times 1$  x, by (2-21)

$$
\mathbf{x}' \Sigma^{-1} \mathbf{x} = \mathbf{x}' \bigg( \sum_{i=1}^{p} \left( \frac{1}{\lambda_i} \right) \mathbf{e}_i \mathbf{e}'_i \bigg) \mathbf{x}
$$

$$
= \sum_{i=1}^{p} \left( \frac{1}{\lambda_i} \right) (\mathbf{x}' \mathbf{e}_i)^2 \ge 0
$$

since each term  $\lambda_i^{-1}$ (**x'e**<sub>*i*</sub>)<sup>2</sup> is nonnegative. In addition, **x'e**<sub>*i*</sub> = 0 for all *i* only if  $\mathbf{x} = \mathbf{0}$ . So  $\mathbf{x} \neq \mathbf{0}$  implies that  $\sum_{i=1}^{n} (1/\lambda_i)(\mathbf{x}' \mathbf{e}_i)^2 > 0$ , and it follows that  $\Sigma^{-1}$  is positive definite. •

The following summarizes these concepts:

Contours of constant density for the p-dimensional normal distribution are ellipsoids defined by x such the that

$$
(\mathbf{x} - \boldsymbol{\mu})' \boldsymbol{\Sigma}^{-1} (\mathbf{x} - \boldsymbol{\mu}) = c^2
$$
 (4-7)

These ellipsoids are centered at  $\mu$  and have axes  $\pm c\sqrt{\lambda_i}e_i$ , where  $\sum e_i = \lambda_i e_i$ for  $i = 1, 2, ..., p$ .

A contour of constant density for a bivariate normal distribution with  $\sigma_{11} = \sigma_{22}$  is obtained in the following example.

**Example 4.2 (Contours of the bivariate normal density)** We shall obtain the axes of constant probability density contours for a bivariate normal distribution when  $\sigma_{11} = \sigma_{22}$ . From (4-7), these axes are given by the eigenvalues and eigenvectors of  $\Sigma$ . Here  $|\Sigma - \lambda I| = 0$  becomes

$$
0 = \begin{vmatrix} \sigma_{11} - \lambda & \sigma_{12} \\ \sigma_{12} & \sigma_{11} - \lambda \end{vmatrix} = (\sigma_{11} - \lambda)^2 - \sigma_{12}^2
$$
  
=  $(\lambda - \sigma_{11} - \sigma_{12})(\lambda - \sigma_{11} + \sigma_{12})$ 

Consequently, the eigenvalues are  $\lambda_1 = \sigma_{11} + \sigma_{12}$  and  $\lambda_2 = \sigma_{11} - \sigma_{12}$ . The eigenvector  $e_1$  is determined from

$$
\begin{bmatrix} \sigma_{11} & \sigma_{12} \\ \sigma_{12} & \sigma_{11} \end{bmatrix} \begin{bmatrix} e_1 \\ e_2 \end{bmatrix} = (\sigma_{11} + \sigma_{12}) \begin{bmatrix} e_1 \\ e_2 \end{bmatrix}
$$

or

$$
\sigma_{11}e_1 + \sigma_{12}e_2 = (\sigma_{11} + \sigma_{12})e_1
$$
  

$$
\sigma_{12}e_1 + \sigma_{11}e_2 = (\sigma_{11} + \sigma_{12})e_2
$$

These equations imply that  $e_1 = e_2$ , and after normalization, the first eigenvalueeigenvector pair is

$$
\lambda_1 = \sigma_{11} + \sigma_{12}, \qquad \mathbf{e}_1 = \begin{bmatrix} \frac{1}{\sqrt{2}} \\ \frac{1}{\sqrt{2}} \end{bmatrix}
$$

Similarly,  $\lambda_2 = \sigma_{11} - \sigma_{12}$  yields the eigenvector  $\mathbf{e}'_2 = [1/\sqrt{2}, -1/\sqrt{2}]$ .<br>When the covariance  $\sigma_{12}$  (or correlation  $\rho_{12}$ ) is positive,  $\lambda_1 = \sigma_{11} + \sigma_{12}$  is the *largest* eigenvalue, and its associated eigenvector  $\mathbf{e}'_1 = [1/\sqrt{2}, 1/\sqrt{2}]$  lies along the 45° line through the point  $\mu' = [\mu_1, \mu_2]$ . This is true for any positive value of the covariance (correlation). Since the axes of the constant-density elhpses are given by  $\pm c\sqrt{\lambda_1}e_1$  and  $\pm c\sqrt{\lambda_2}e_2$  [see (4-7)], and the eigenvectors each have fength unity, the major axis will be associated with the largest eigenvalue. For positively correlated normal random variables, then, the *major* axis of the constant-density ellipses will be along the 45° line through  $\mu$ . (See Figure 4.3.)

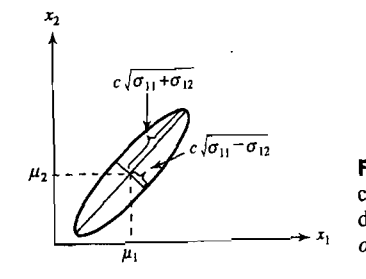

**Figure 4.3** A constant-density contour for a bivariate normal distribution with  $\sigma_{11} = \sigma_{22}$  and  $\sigma_{12} > 0$  (or  $\rho_{12} > 0$ ).

When the covariance (correlation) is negative,  $\lambda_2 = \sigma_{11} - \sigma_{12}$  will be the largest eigenvalue, and the major axes of the constant-density ellipses will lie along a line at right angles to the 45° line through  $\mu$ . (These results are true only for  $\sigma_{11} = \sigma_{22}$ .)

To summarize, the axes of the ellipses of constant density for a bivariate normal distribution with  $\sigma_{11} = \sigma_{22}$  are determined by

$$
\pm c\sqrt{\sigma_{11} + \sigma_{12}} \begin{bmatrix} \frac{1}{\sqrt{2}} \\ \frac{1}{\sqrt{2}} \end{bmatrix} \text{ and } \pm c\sqrt{\sigma_{11} - \sigma_{12}} \begin{bmatrix} \frac{1}{\sqrt{2}} \\ \frac{-1}{\sqrt{2}} \end{bmatrix}
$$

We show in Result 4.7 that the choice  $c^2 = \chi_p^2(\alpha)$ , where  $\chi_p^2(\alpha)$  is the upper  $(100\alpha)$ th percentile of a chi-square distribution with *p* degrees of freedom, leads to contours that contain  $(1 - \alpha) \times 100\%$  of the probability. Specifically, the following is true for a p-dimensional normal distribution:

The solid ellipsoid of x values satisfying

$$
(\mathbf{x} - \boldsymbol{\mu})' \boldsymbol{\Sigma}^{-1} (\mathbf{x} - \boldsymbol{\mu}) \leq \chi^2_{\nu}(\alpha) \tag{4-8}
$$

has probability  $1 - \alpha$ .

The constant-density contours containing 50% and 90% of the probability under the bivariate normal surfaces in Figure 4.2 are pictured in Figure 4.4.

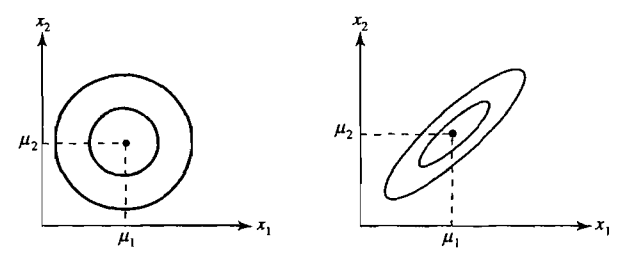

**Figure 4.4** The 50% and 90% contours for the bivariate normal distributions in Figure 4.2.

The p-variate normal density in (4-4) has a maximum value when the squared distance in (4-3) is zero—that is, when  $x = \mu$ . Thus,  $\mu$  is the point of maximum density, or *mode*, as well as the expected value of **X**, or *mean*. The fact that  $\mu$  is the mean of the multivariate normal distribution follows from the symmetry exhibited by the constant-density contours: These contours are centered, or balanced, at  $\mu$ .

## Additional Properties of the Multivariate Normal Distribution

Certain properties of the normal distribution will be needed repeatedly in our explanations of statistical models and methods. These properties make it possible to manipulate normal distributions easily and, as we suggested in Section 4.1, are partly responsible for the popularity of the normal distribution. The key properties, which we shall soon discuss in some mathematical detail, can be stated rather simply.

The following are true for a random vector X having a multivariate normal distribution:

- 1. Linear combinations of the components of X are normally distributed.
- 2. All subsets of the components of X have a (multivariate) normal distribution.
- 3. Zero covariance implies that the corresponding components are independently . distributed.
- 4. The conditional distributions of the components are (multivariate) normal.

These statements are reproduced mathematically in the results that follow. Many of these results are illustrated with examples. The proofs that are included should help improve your understanding of matrix manipulations and also lead you to an appreciation for the manner in which the results successively build on themselves.

Result 4.2 can be taken as a working definition of the normal distribution. With this in hand, the subsequent properties are almost immediate. Our partial proof of Result 4.2 indicates how the linear combination definition of a normal density relates to the multivariate density in (4-4).

**Result 4.2.** If X is distributed as  $N_p(\mu, \Sigma)$ , then any linear combination of variables  $\mathbf{a}'\mathbf{X} = a_1X_1 + a_2X_2 + \cdots + a_pX_p$  is distributed as  $N(\mathbf{a}'\boldsymbol{\mu}, \mathbf{a}'\boldsymbol{\Sigma}\mathbf{a})$ . Also, if  $\mathbf{a}'\mathbf{X}$ is distributed as  $N(a'\mu, a'\Sigma a)$  for every a, then X must be  $N_p(\mu, \Sigma)$ .

Proof. The expected value and variance of a'X follow from (2-43). Proving that  $a'X$  is normally distributed if  $X$  is multivariate normal is more difficult. You can find a proof in  $[1]$ . The second part of result 4.2 is also demonstrated in  $[1]$ .

Example 4.3 (The distribution of a linear combination of the components of a normal  $r$ andom vector) Consider the linear combination  $a'X$  of a multivariate normal random vector determined by the choice  $\mathbf{a}' = [1, 0, \dots, 0]$ . Since

$$
\mathbf{a}'\mathbf{X} = [1, 0, \dots, 0] \begin{bmatrix} X_1 \\ X_2 \\ \vdots \\ X_p \end{bmatrix} = X_1
$$

and

The Multivariate Normal Density and Its Properties 157

we have

$$
\mathbf{a}'\Sigma\mathbf{a} = [1,0,\ldots,0] \begin{bmatrix} \sigma_{11} & \sigma_{12} & \cdots & \sigma_{1p} \\ \sigma_{12} & \sigma_{22} & \cdots & \sigma_{2p} \\ \vdots & \vdots & \ddots & \vdots \\ \sigma_{1p} & \sigma_{2p} & \cdots & \sigma_{pp} \end{bmatrix} \begin{bmatrix} 1 \\ 0 \\ \vdots \\ 0 \end{bmatrix} = \sigma_{11}
$$

 $\mathbf{a}'\boldsymbol{\mu} = [1, 0, \dots, 0] \begin{bmatrix} \mu_1 \\ \mu_2 \\ \vdots \end{bmatrix} = \mu_1$ 

and it follows from Result 4.2 that  $X_1$  is distributed as  $N(\mu_1, \sigma_{11})$ . More generally, the marginal distribution of any component  $X_i$  of **X** is  $N(\mu_i, \sigma_{ii})$ .

The next result considers several linear combinations of a multivariate normal vector **X**.

**Result 4.3.** If **X** is distributed as  $N_p(\mu, \Sigma)$ , the *q* linear combinations

$$
\mathbf{A}_{(q \times p)(p \times 1)} = \begin{bmatrix} a_{11}X_1 + \dots + a_{1p}X_p \\ a_{21}X_1 + \dots + a_{2p}X_p \\ \vdots \\ a_{q1}X_1 + \dots + a_{qp}X_p \end{bmatrix}
$$

are distributed as  $N_q(A\mu, A\Sigma A')$ . Also,  $\mathbf{X} + \mathbf{d}$ , where **d** is a vector of constants, is distributed as  $N_p(\mu + \mathbf{d}, \Sigma)$ .

**Proof.** The expected value  $E(AX)$  and the covariance matrix of  $AX$  follow from (2-45). Any linear combination  $\mathbf{b}'(A\mathbf{X})$  is a linear combination of X, of the form  $\mathbf{a}'\mathbf{X}$  with  $\mathbf{a} = \mathbf{A}'\mathbf{b}$ . Thus, the conclusion concerning  $\mathbf{AX}$  follows directly from Result 4.2.

The second part of the result can be obtained by considering  $a'(X + d) =$  $a'X + (a'd)$ , where  $a'X$  is distributed as  $N(a'\mu, a'\Sigma a)$ . It is known from the univariate case that adding a constant  $a'd$  to the random variable  $a'X$  leaves the variance unchanged and translates the mean to  $a'\mu + a'd = a'(\mu + d)$ . Since a was arbitrary,  $X + d$  is distributed as  $N_p(\mu + d, \Sigma)$ .

Example 4.4 (The distribution of two linear combinations of the components of a normal random vector) For X distributed as  $N_3(\mu, \Sigma)$ , find the distribution of

 $\begin{bmatrix} X_1 - X_2 \ X_2 - X_3 \end{bmatrix} = \begin{bmatrix} 1 & -1 & 0 \ 0 & 1 & -1 \end{bmatrix} \begin{bmatrix} \lambda_1 \\ X_2 \\ X_3 \end{bmatrix} = A\mathbf{X}$ 

$$
\mathcal{L}_{\mathcal{A}}
$$

By Result 4.3, the distribution of  $AX$  is multivariate normal with mean

$$
\mathbf{A}\boldsymbol{\mu} = \begin{bmatrix} 1 & -1 & 0 \\ 0 & 1 & -1 \end{bmatrix} \begin{bmatrix} \mu_1 \\ \mu_2 \\ \mu_3 \end{bmatrix} = \begin{bmatrix} \mu_1 - \mu_2 \\ \mu_2 - \mu_3 \end{bmatrix}
$$

and covariance matrix

$$
\mathbf{A} \Sigma \mathbf{A}' = \begin{bmatrix} 1 & -1 & 0 \\ 0 & 1 & -1 \end{bmatrix} \begin{bmatrix} \sigma_{11} & \sigma_{12} & \sigma_{13} \\ \sigma_{12} & \sigma_{22} & \sigma_{23} \\ \sigma_{13} & \sigma_{23} & \sigma_{33} \end{bmatrix} \begin{bmatrix} 1 & 0 \\ -1 & 1 \\ 0 & -1 \end{bmatrix}
$$

$$
= \begin{bmatrix} \sigma_{11} - \sigma_{12} & \sigma_{12} - \sigma_{22} & \sigma_{13} - \sigma_{23} \\ \sigma_{12} - \sigma_{13} & \sigma_{22} - \sigma_{23} & \sigma_{23} - \sigma_{33} \end{bmatrix} \begin{bmatrix} 1 & 0 \\ -1 & 1 \\ 0 & -1 \end{bmatrix}
$$

$$
= \begin{bmatrix} \sigma_{11} - 2\sigma_{12} + \sigma_{22} & \sigma_{12} + \sigma_{23} - \sigma_{22} - \sigma_{13} \\ \sigma_{12} + \sigma_{23} - \sigma_{22} - \sigma_{13} & \sigma_{22} - 2\sigma_{23} + \sigma_{33} \end{bmatrix}
$$

Alternatively, the mean vector  $A\mu$  and covariance matrix  $A\Sigma A'$  may be verified by direct calculation of the means and covariances of the two random variables  $Y_1 = X_1 - X_2$  and  $Y_2 = X_2 - X_3$ .

We have mentioned that all subsets of a multivariate normal random vector  $X$ are themselves normally distributed. We state this property formally as Result 4.4.

Result 4.4. All subsets of X are normally distributed. If we respectively partition **X**, its mean vector  $\mu$ , and its covariance matrix  $\Sigma$  as

$$
\mathbf{X}_{(p\times 1)} = \begin{bmatrix} \mathbf{X}_1 \\ \frac{(q\times 1)}{\mathbf{X}_2} \\ \frac{(p+q)\times 1}{\mathbf{X}_2} \end{bmatrix} \qquad \mathbf{\mu}_{(p\times 1)} = \begin{bmatrix} \mathbf{\mu}_1 \\ \frac{(q\times 1)}{\mathbf{\mu}_2} \\ \frac{(p+q)\times 1}{\mathbf{\mu}_2} \end{bmatrix}
$$

and

$$
\sum_{(p \times p)} = \begin{bmatrix}\n\sum_{11} & \sum_{12} \\
\frac{(q \times q)}{(q \times q)} & \frac{(q \times (p-q))}{(q \times (p-q))} \\
\sum_{21} & \sum_{22} \\
((p-q) \times q) & ((p-q) \times (p-q))\n\end{bmatrix}
$$

then  $X_1$  is distributed as  $N_a(\mu_1, \Sigma_{11})$ .

**Proof.** Set  $\mathbf{A}_{(q \times p)} = \begin{bmatrix} \mathbf{I} & \mathbf{0} \\ (q \times (p-q)) & (q \times (p-q)) \end{bmatrix}$  in Result 4.3, and the conclusion follows.

To apply Result 4.4 to an *arbitrary* subset of the components of X, we simply relabel the subset of interest as  $X_1$  and select the corresponding component means and covariances as  $\mu_1$  and  $\Sigma_{11}$ , respectively.

### Example 4.5 (The distribution of a subset of a normal random vector)

If **X** is distributed as 
$$
N_5(\mu, \Sigma)
$$
, find the distribution of  $\begin{bmatrix} X_2 \\ X_4 \end{bmatrix}$ . We set\n
$$
\mathbf{X}_1 = \begin{bmatrix} X_2 \\ X_4 \end{bmatrix}, \quad \mu_1 = \begin{bmatrix} \mu_2 \\ \mu_4 \end{bmatrix}, \quad \Sigma_{11} = \begin{bmatrix} \sigma_{22} & \sigma_{24} \\ \sigma_{24} & \sigma_{44} \end{bmatrix}
$$

and note that with this assignment,  $X, \mu$ , and  $\Sigma$  can respectively be rearranged and partitioned as

$$
\mathbf{X} = \begin{bmatrix} X_2 \\ X_4 \\ X_1 \\ X_3 \\ X_3 \\ X_4 \end{bmatrix}, \qquad \boldsymbol{\mu} = \begin{bmatrix} \mu_2 \\ \mu_4 \\ \mu_1 \\ \mu_2 \\ \mu_3 \\ \mu_5 \end{bmatrix}, \qquad \boldsymbol{\Sigma} = \begin{bmatrix} \sigma_{22} & \sigma_{24} & \sigma_{12} & \sigma_{23} & \sigma_{25} \\ \sigma_{24} & \sigma_{44} & \sigma_{14} & \sigma_{34} & \sigma_{45} \\ \sigma_{12} & \sigma_{14} & \sigma_{11} & \sigma_{13} & \sigma_{15} \\ \sigma_{23} & \sigma_{34} & \sigma_{13} & \sigma_{33} & \sigma_{35} \\ \sigma_{25} & \sigma_{45} & \sigma_{15} & \sigma_{35} & \sigma_{55} \end{bmatrix}
$$

or

$$
\mathbf{X} = \begin{bmatrix} \mathbf{X}_1 \\ (2 \times 1) \\ \mathbf{X}_2 \\ (3 \times 1) \end{bmatrix}, \qquad \boldsymbol{\mu} = \begin{bmatrix} \boldsymbol{\mu}_1 \\ (2 \times 1) \\ \boldsymbol{\mu}_2 \\ (3 \times 1) \end{bmatrix}, \qquad \boldsymbol{\Sigma} = \begin{bmatrix} \boldsymbol{\Sigma}_{11} & \boldsymbol{\Sigma}_{12} \\ (2 \times 2) & (2 \times 3) \\ \boldsymbol{\Sigma}_{21} & \boldsymbol{\Sigma}_{22} \\ (3 \times 2) & (3 \times 3) \end{bmatrix}
$$

Thus, from Result 4.4, for

$$
\mathbf{X}_1 = \begin{bmatrix} X_2 \\ X_4 \end{bmatrix}
$$

we have the distribution

$$
N_2(\boldsymbol{\mu}_1, \boldsymbol{\Sigma}_{11}) = N_2\left(\begin{bmatrix} \boldsymbol{\mu}_2 \\ \boldsymbol{\mu}_4 \end{bmatrix}, \begin{bmatrix} \sigma_{22} & \sigma_{24} \\ \sigma_{24} & \sigma_{44} \end{bmatrix}\right)
$$

It is clear from this example that the normal distribution for any subset can be expressed by simply selecting the appropriate means and covariances from the original  $\mu$  and  $\Sigma$ . The formal process of relabeling and partitioning is unnecessary.  $\blacksquare$ 

We are now in a position to state that zero correlation between normal random variables or sets of normal random variables is equivalent to statistical independence.

#### Result *4.5.*

(a) If  $X_1$  and  $X_2$  are independent, then Cov  $(X_1, X_2) = 0$ , a  $q_1 \times q_2$  matrix of  $(q_1 \times 1)$ 

zeros.

**(b)** If 
$$
\begin{bmatrix} \mathbf{X}_1 \\ \mathbf{X}_2 \end{bmatrix}
$$
 is  $N_{q_1+q_2} \Big( \begin{bmatrix} \boldsymbol{\mu}_1 \\ \boldsymbol{\mu}_2 \end{bmatrix}, \begin{bmatrix} \boldsymbol{\Sigma}_{11} & \boldsymbol{\Sigma}_{12} \\ \boldsymbol{\Sigma}_{21} & \boldsymbol{\Sigma}_{22} \end{bmatrix} \Big)$ , then  $\mathbf{X}_1$  and  $\mathbf{X}_2$  are independent if and only if  $\boldsymbol{\Sigma}_{12} = \mathbf{0}$ .

(c) If 
$$
X_1
$$
 and  $X_2$  are independent and are distributed as  $N_{q_1}(\mu_1, \Sigma_{11})$  and  $N_{q_2}(\mu_2, \Sigma_{22})$ , respectively, then  $\begin{bmatrix} X_1 \\ X_2 \end{bmatrix}$  has the multivariate normal distribution  $N_{q_1+q_2}\left(\begin{bmatrix} \mu_1 \\ \mu_2 \end{bmatrix}, \begin{bmatrix} \Sigma_{11} & \mathbf{0} \\ \mathbf{0} & \Sigma_{22} \end{bmatrix}\right)$ 

Proof. (See Exercise 4.14 for partial proofs based upon factoring the density function when  $\Sigma_{12} = 0.$ )

Example 4.6. (The equivalence of zero covariance and independence for normal **Example 4.6 (The equivalence of 2**<br>**variables)** Let  $\overline{X}$ , be  $N_3(\mu, \Sigma)$  with

$$
\Sigma = \begin{bmatrix} 4 & 1 & 0 \\ 1 & 3 & 0 \\ 0 & 0 & 2 \end{bmatrix}
$$

Are  $X_1$  and  $X_2$  independent? What about  $(X_1, X_2)$  and  $X_3$ ?

Since  $X_1$  and  $X_2$  have covariance  $\sigma_{12} = 1$ , they are not independent. However, partitioning **X** and  $\Sigma$  as

$$
\mathbf{X} = \begin{bmatrix} X_1 \\ X_2 \\ X_3 \end{bmatrix}, \quad \mathbf{\Sigma} = \begin{bmatrix} 4 & 1 & 0 \\ 1 & 3 & 0 \\ 0 & 0 & 2 \end{bmatrix} = \begin{bmatrix} \Sigma_{11} \\ \frac{(2 \times 2)}{(2 \times 1)} \frac{(2 \times 1)}{(2 \times 1)} \\ \Sigma_{21} \Sigma_{22} \\ \frac{(1 \times 2)}{(1 \times 1)} \end{bmatrix}
$$

we see that  $\mathbf{X}_1 = \begin{bmatrix} X_1 \\ X_2 \end{bmatrix}$  and  $X_3$  have covariance matrix  $\Sigma_{12} = \begin{bmatrix} 0 \\ 0 \end{bmatrix}$ . Therefore,  $[X_1, X_2]$ <br> $[X_1, X_2]$  and  $X_3$  are independent by Result 4.5. This implies  $X_3$  is independent of  $X_1$  and also of  $X_2$ .

We pointed out in our discussion of the bivariate normal distribution that  $p_{12} = 0$  (zero correlation) implied independence because the joint density function [see  $(4-6)$ ] could then be written as the product of the marginal (normal) densities of *X*<sub>1</sub> and *X*<sub>2</sub>. This fact, which we encouraged you to verify directly, is simply a special  $X_1$  and  $X_2$ . This fact, which we encouraged you to verify directly, is simply a special case of Result 4.5 with  $q_1 = q_2 = 1$ .

**Result 4.6.** Let 
$$
\mathbf{X} = \begin{bmatrix} \mathbf{X}_1 \\ \mathbf{X}_2 \end{bmatrix}
$$
 be distributed as  $N_p(\boldsymbol{\mu}, \boldsymbol{\Sigma})$  with  $\boldsymbol{\mu} = \begin{bmatrix} \boldsymbol{\mu}_1 \\ \boldsymbol{\mu}_2 \end{bmatrix}$ ,  
\n $\Sigma = \begin{bmatrix} \Sigma_{11} & \Sigma_{12} \\ \Sigma_{21} & \Sigma_{22} \end{bmatrix}$ , and  $|\Sigma_{22}| > 0$ . Then the conditional distribution of  $\mathbf{X}_1$ , given  
\nthat  $\mathbf{X}_2 = \mathbf{x}_2$ , is normal and has

Mean = 
$$
\mu_1 + \Sigma_{12} \Sigma_{22}^{-1} (x_2 - \mu_2)
$$

The Multivariate Normal Density and Its Properties 161

and

Covariance = 
$$
\Sigma_{11} - \Sigma_{12} \Sigma_{22}^{-1} \Sigma_{21}
$$

Note that the covariance does not depend on the value  $x_2$  of the conditioning variable.

Proof. We shall give an indirect proof. (See Exercise 4.13, which uses the densities directly.) Take

$$
\mathbf{A}_{(p\times p)} = \begin{bmatrix} \mathbf{I} & -\Sigma_{12}\Sigma_{22}^{-1} \\ \hline (q\times q) & q\times (p-q) \\ 0 & \mathbf{I} \\ (p-q)\times q & (p-q)\times (p-q) \end{bmatrix}
$$

so

$$
A(X - \mu) = A \left[ \frac{X_1 - \mu_1}{X_2 - \mu_2} \right] = \left[ \frac{X_1 - \mu_1 - \Sigma_{12} \Sigma_{22}^{-1} (X_2 - \mu_2)}{X_2 - \mu_2} \right]
$$

is jointly normal with covariance matrix  $A\Sigma A'$  given by

$$
\begin{bmatrix} \mathbf{I} & -\Sigma_{12}\Sigma_{22}^{-1} \\ \mathbf{0} & \mathbf{I} \end{bmatrix} \begin{bmatrix} \Sigma_{11} & \Sigma_{12} \\ \Sigma_{21} & \Sigma_{22} \end{bmatrix} \begin{bmatrix} \mathbf{I} & \mathbf{0}' \\ (-\Sigma_{12}\Sigma_{22}^{-1})' & \mathbf{I} \end{bmatrix} = \begin{bmatrix} \Sigma_{11} - \Sigma_{12}\Sigma_{22}^{-1}\Sigma_{21} & \mathbf{0}' \\ \mathbf{0} & \Sigma_{22} \end{bmatrix}.
$$

 $\text{Since } \mathbf{X}_1 - \mathbf{u}_1 - \sum_{i=1}^n \sum_{i=1}^{-1} (\mathbf{X}_2 - \mathbf{u}_i)$  and  $\mathbf{Y}_2 - \mathbf{u}_2$  between  $\mathbf{X}_2 - \mathbf{u}_1$ independent. Moreover, the quantity  $X_1 - \mu_1 - \Sigma_{12} \Sigma_{22}^{-1} (X_2 - \mu_2)$  has distribution  $N_q(0, \Sigma_{11} - \Sigma_{12} \Sigma_2^{-1} \Sigma_{21})$ . Given that  $\mathbf{X}_2 = \mathbf{x}_2, \mu_1 + \Sigma_{12} \Sigma_2^{-1} (\mathbf{x}_2 - \mu_2)$  is a constant. Example  $X_1 - \mu_1 - \sum_{12} \sum_{21}^{1} (X_2 - \mu_2)$  and  $X_2 - \mu_1$  are independent of the same as the same as the unconditional state of the same as the same as the same of the same of the same of the same of the same of the sam ional distribution of  $X_1 - \mu_1 - \sum_{12} \sum_{i=1}^{I} (X_2 - \mu_2)$  is the same as the unconditional<br>listribution of  $X_1 - \mu_1 - \sum_{12} \sum_{i=1}^{I} (X_2 - \mu_2)$ , since  $X_2 - \mu_1 - \sum_{i=1}^{I} (X_i - \mu_i)$ is  $N_q(0, \Sigma_{11} - \Sigma_{12} \Sigma_{22}^{-1} \Sigma_{21})$ , so is the random vector  $X_1 - \mu_1 - \Sigma_{12} \Sigma_{22}^{-1} (x_2 - \mu_2)$ when  $X_2$  has the particular value  $x_2$ . Equivalently, given that  $X_2 = x_2$ ,  $X_1$  is distributed as  $N_q(\mu_1 + \Sigma_{12}\Sigma_{21}^{-1}(x_2 - \mu_2), \Sigma_{11} - \Sigma_{12}\Sigma_{22}^{-1}\Sigma_{21})$ .

Example 4.7 (The conditional density of a bivariate normal distribution) The conditional density of  $X_1$ , given that  $X_2 = x_2$  for any bivariate distribution, is defined by *f(* I ) { d·· Id . f . *f(Xl,X2)* Xl *X2* = con ItIona enslty 0 *Xl* gIven that *<sup>X</sup> <sup>2</sup>*= *X2}* = ~...;.:.~:.:..

Example 4.7 (The conditional density of a bivariate normal distribution) The

$$
f(x_1|x_2) = {conditional density of X_1 given that X_2 = x_2} = \frac{f(x_1, x_2)}{f(x_2)}
$$

here  $f(x_2)$  is the marginal dis  $\frac{1}{2}$ ) is<br>  $\left(\begin{array}{cc} \sigma_{12} & \sigma_{12}^2 \end{array}\right)$ 

$$
N\bigg(\mu_1+\frac{\sigma_{12}}{\sigma_{22}}(x_2-\mu_2),\sigma_{11}-\frac{\sigma_{12}^2}{\sigma_{22}}\bigg)
$$

Here  $\sigma_{11} - \sigma_{12}^2/\sigma_{22} = \sigma_{11}(1 - \rho_{12}^2)$ . The two terms involving  $x_1 - \mu_1$  in the exponent of the bivariate normal density [see Equation  $(4-6)$ ] become, apart from the multiplicative constant  $-1/2(1 - \rho_1^2)$ ,

$$
\frac{(x_1 - \mu_1)^2}{\sigma_{11}} - 2\rho_{12} \frac{(x_1 - \mu_1)(x_2 - \mu_2)}{\sqrt{\sigma_{11}} \sqrt{\sigma_{22}}} \n= \frac{1}{\sigma_{11}} \left[ x_1 - \mu_1 - \rho_{12} \frac{\sqrt{\sigma_{11}}}{\sqrt{\sigma_{22}}} (x_2 - \mu_2) \right]^2 - \frac{\rho_{12}^2}{\sigma_{22}} (x_2 - \mu_2)^2
$$

Because  $\rho_{12} = \sigma_{12}/\sqrt{\sigma_{11}}\sqrt{\sigma_{22}}$ , or  $\rho_{12}\sqrt{\sigma_{11}}/\sqrt{\sigma_{22}} = \sigma_{12}/\sigma_{22}$ , the complete exponent is

$$
\frac{-1}{2(1-\rho_{12}^2)}\left(\frac{(x_1-\mu_1)^2}{\sigma_{11}}-2\rho_{12}\frac{(x_1-\mu_1)(x_2-\mu_2)}{\sqrt{\sigma_{11}}\sqrt{\sigma_{22}}}+\frac{(x_2-\mu_2)^2}{\sigma_{22}}\right)
$$
\n
$$
=\frac{-1}{2\sigma_{11}(1-\rho_{12}^2)}\left(x_1-\mu_1-\rho_{12}\frac{\sqrt{\sigma_{11}}}{\sqrt{\sigma_{22}}}(x_2-\mu_2)\right)^2
$$
\n
$$
-\frac{1}{2(1-\rho_{12}^2)}\left(\frac{1}{\sigma_{22}}-\frac{\rho_{12}^2}{\sigma_{22}}\right)(x_2-\mu_2)^2
$$
\n
$$
=\frac{-1}{2\sigma_{11}(1-\rho_{12}^2)}\left(x_1-\mu_1-\frac{\sigma_{12}}{\sigma_{22}}(x_2-\mu_2)\right)^2-\frac{1}{2}\frac{(x_2-\mu_2)^2}{\sigma_{22}}
$$

The constant term  $2\pi\sqrt{\sigma_{11}\sigma_{22}(1 - \rho_{12}^2)}$  also factors as

$$
\sqrt{2\pi}\sqrt{\sigma_{22}}\times\sqrt{2\pi}\sqrt{\sigma_{11}}(1-\rho_{12}^2)
$$

Dividing the joint density of  $X_1$  and  $X_2$  by the marginal density

$$
f(x_2) = \frac{1}{\sqrt{2\pi} \sqrt{\sigma_{22}}} e^{-(x_2 - \mu_2)^2/2\sigma_{22}}
$$

and canceling terms yields the conditional density

$$
f(x_1|x_2) = \frac{f(x_1, x_2)}{f(x_2)}
$$
  
= 
$$
\frac{1}{\sqrt{2\pi} \sqrt{\sigma_{11}(1-\rho_{12}^2)}} e^{-[x_1-\mu_1-(\sigma_{12}/\sigma_{22})(x_2-\mu_2)]^2/2\sigma_{11}(1-\rho_{12}^2)},
$$
  

$$
-\infty < x_1 < \infty
$$

Thus, with our customary notation, the conditional distribution of  $X_1$  given that  $X_2 = x_2$  is  $N(\mu_1 + (\sigma_{12}/\sigma_{22})(x_2 - \mu_2), \sigma_{11}(1 - \rho_{12}^2))$ . Now,  $\Sigma_{11} - \Sigma_{12}\Sigma_{22}^{-1}\Sigma_{21} = \sigma_{11} - \sigma_1^2/(\sigma_{22} = \sigma_{11}(1 - \rho_{12}^2))$  and  $\Sigma_{12}\Sigma_{22}^{-1} = \sigma_{12}/\sigma_{22}$ , agreeing with Result 4.6, which we obtained by an indirect method.

For the multivariate normal situation, it is worth emphasizing the following:

1. All conditional distributions are (multivariate) normal.

2. The conditional mean is of the form

$$
\mu_1 + \beta_{1,q+1}(x_{q+1} - \mu_{q+1}) + \cdots + \beta_{1,p}(x_p - \mu_p)
$$
  
 
$$
\vdots
$$
  
\n
$$
\mu_q + \beta_{q,q+1}(x_{q+1} - \mu_{q+1}) + \cdots + \beta_{q,p}(x_p - \mu_p)
$$
\n(4-9)

where the  $\beta$ 's are defined by

$$
\Sigma_{12}\Sigma_{22}^{-1} = \begin{bmatrix} \beta_{1,q+1} & \beta_{1,q+2} & \cdots & \beta_{1,p} \\ \beta_{2,q+1} & \beta_{2,q+2} & \cdots & \beta_{2,p} \\ \vdots & \vdots & \ddots & \vdots \\ \beta_{q,q+1} & \beta_{q,q+2} & \cdots & \beta_{q,p} \end{bmatrix}
$$

3. The conditional covariance,  $\Sigma_{11} - \Sigma_{12} \Sigma_{22}^{-1} \Sigma_{21}$ , does not depend upon the value(s) of the conditioning variable(s).

We conclude this section by presenting two final properties of multivariate normal random vectors. One has to do with the probability content of the ellipsoids of constant density. The other discusses the distribution of another form of linear combinations.

The chi-square distribution determines the variability of the sample variance  $s^2 = s_{11}$  for samples from a univariate normal population. It also plays a basic role in the multivariate case.

**Result 4.7.** Let **X** be distributed as  $N_p(\mu, \Sigma)$  with  $|\Sigma| > 0$ . Then

- (a)  $(X \mu)' \Sigma^{-1}(X \mu)$  is distributed as  $\chi_p^2$ , where  $\chi_p^2$  denotes the chi-square distribution with  $p$  degrees of freedom.
- (b) The  $N_p(\mu, \Sigma)$  distribution assigns probability  $1 \alpha$  to the solid ellipsoid  ${x: (x - \mu)'\Sigma^{-1}(x - \mu) \leq \chi^2_{\rho}(\alpha)}$ , where  $\chi^2_{\rho}(\alpha)$  denotes the upper (100 $\alpha$ )th percentile of the  $\chi_p^2$  distribution.

**Proof.** We know that  $\chi^2$  is defined as the distribution of the sum  $Z_1^2 + Z_2^2 + \cdots + Z_n^2$ , where  $Z_1, Z_2, \ldots, Z_p$  are independent  $N(0, 1)$  random variables. Next, by the spectral decomposition [see Equations (2-16) and (2-21) with  $A = \Sigma$ , and see Result 4.1],  $\Sigma^{-1} = \sum_{i=1}^{p} \frac{1}{\lambda_i} \mathbf{e}_i \mathbf{e}'_i$ , where  $\Sigma \mathbf{e}_i = \lambda_i \mathbf{e}_i$ , so  $\Sigma^{-1} \mathbf{e}_i = (1/\lambda_i) \mathbf{e}_i$ . Consequently,  $({\bf X}-{\bf \mu})'\Sigma^{-1}({\bf X}-{\bf \mu}) = \sum_{i=1}^{L} (1/\lambda_i)({\bf X}-{\bf \mu})' e_i e_i'({\bf X}-{\bf \mu}) = \sum_{i=1}^{L} (1/\lambda_i) (e_i'({\bf X}-{\bf \mu}))^2 = {\bf 1}$  $\sum_{i=1}^{p} [(1/\sqrt{\lambda_i}) \mathbf{e}_i'(\mathbf{X} - \boldsymbol{\mu})]^2 = \sum_{i=1}^{p} Z_i^2$ , for instance. Now, we can write  $\mathbf{Z} = \mathbf{A}(\mathbf{X} - \boldsymbol{\mu})$ ,

where

$$
\mathbf{Z}_{(p\times 1)} = \begin{bmatrix} Z_1 \\ Z_2 \\ \vdots \\ Z_p \end{bmatrix}, \qquad \mathbf{A}_{(p\times p)} = \begin{bmatrix} \frac{1}{\sqrt{\lambda_1}} \mathbf{e}_1' \\ \frac{1}{\sqrt{\lambda_2}} \mathbf{e}_2' \\ \vdots \\ \frac{1}{\sqrt{\lambda_p}} \mathbf{e}_p' \end{bmatrix}
$$

and **X** –  $\mu$  is distributed as  $N_p(0, \Sigma)$ . Therefore, by Result 4.3, **Z** = **A**(**X** –  $\mu$ ) is distributed as  $N_p(0, A\Sigma A')$ , where

$$
\mathbf{A}_{(p \times p)(p \times p)} \mathbf{A}'_{p} = \begin{bmatrix} \frac{1}{\sqrt{\lambda_{1}}} \mathbf{e}'_{1} \\ \frac{1}{\sqrt{\lambda_{2}}} \mathbf{e}'_{2} \\ \vdots \\ \frac{1}{\sqrt{\lambda_{p}}} \mathbf{e}'_{p} \end{bmatrix} \begin{bmatrix} \frac{p}{\sqrt{\lambda_{2}}} \lambda_{i} \mathbf{e}_{i} \mathbf{e}'_{i} \end{bmatrix} \begin{bmatrix} \frac{1}{\sqrt{\lambda_{1}}} \mathbf{e}_{1} \end{bmatrix} \frac{1}{\sqrt{\lambda_{2}}} \mathbf{e}_{2} \begin{bmatrix} \frac{1}{\sqrt{\lambda_{p}}} \mathbf{e}_{p} \end{bmatrix}
$$

$$
= \begin{bmatrix} \frac{\sqrt{\lambda_{1}}}{\sqrt{\lambda_{2}}} \mathbf{e}'_{1} \\ \vdots \\ \frac{\sqrt{\lambda_{p}}}{\sqrt{\lambda_{p}}} \mathbf{e}'_{p} \end{bmatrix} \begin{bmatrix} \frac{1}{\sqrt{\lambda_{1}}} \mathbf{e}_{1} \end{bmatrix} \frac{1}{\sqrt{\lambda_{2}}} \mathbf{e}_{2} \begin{bmatrix} \cdots \end{bmatrix} \frac{1}{\sqrt{\lambda_{p}}} \mathbf{e}_{p} \end{bmatrix} = \mathbf{I}
$$

By Result 4.5,  $Z_1, Z_2, \ldots, Z_n$  are *independent* standard normal variables, and we conclude that  $(\mathbf{X} - \boldsymbol{\mu})' \Sigma^{-1} (\mathbf{X} - \boldsymbol{\mu})$  has a  $\chi^2_{\rho}$ -distribution.

For Part b, we note that  $P[(X - \mu)'\Sigma^{-1}(X - \mu) \le c^2]$  is the probability assigned to the ellipsoid  $(\mathbf{X} - \boldsymbol{\mu})^{\prime} \Sigma^{-1} (\mathbf{X} - \boldsymbol{\mu}) \leq c^2$  by the density  $N_p(\boldsymbol{\mu}, \Sigma)$ . But from Part a,  $P[(X - \mu)'\Sigma^{-1}(X - \mu)] \leq \chi^2_{\rho}(\alpha) = 1 - \alpha$ , and Part b holds.

**Remark: (Interpretation of statistical distance)** Result 4.7 provides an interpretation of a squared statistical distance. When **X** is distributed as  $N_p(\mu, \Sigma)$ ,

$$
(\mathbf{X}-\boldsymbol{\mu})'\boldsymbol{\Sigma}^{-1}(\mathbf{X}-\boldsymbol{\mu})
$$

is the squared statistical distance from  $X$  to the population mean vector  $\mu$ . If one component has a much larger variance than another, it will contribute less to the squared distance. Moreover, two highly correlated random variables will contribute less than two variables that are nearly uncorrelated. Essentially, the use of the inverse of the covariance matrix, (1) standardizes all of the variables and (2) eliminates the effects of correlation. From the proof of Result 4.7,

$$
(\mathbf{X} - \boldsymbol{\mu})' \boldsymbol{\Sigma}^{-1} (\mathbf{X} - \boldsymbol{\mu}) = Z_1^2 + Z_2^2 + \cdots + Z_p^2
$$

#### The Multivariate Normal Density and Its Properties 165

In terms of  $\Sigma^{-\frac{1}{2}}$  (see (2-22)),  $\mathbf{Z} = \Sigma^{-\frac{1}{2}}(\mathbf{X} - \boldsymbol{\mu})$  has a  $N_n(\mathbf{0}, \mathbf{I}_n)$  distribution, and

$$
(\mathbf{X} - \boldsymbol{\mu})'\boldsymbol{\Sigma}^{-1}(\mathbf{X} - \boldsymbol{\mu}) = (\mathbf{X} - \boldsymbol{\mu})'\boldsymbol{\Sigma}^{-\frac{1}{2}}\boldsymbol{\Sigma}^{-\frac{1}{2}}(\mathbf{X} - \boldsymbol{\mu})
$$

$$
= \mathbf{Z}'\mathbf{Z} = Z_1^2 + Z_2^2 + \dots + Z_p^2
$$

The squared statistical distance is calculated as if, first, the random vector  $X$  were transformed to  $p$  independent standard normal random variables and then the usual squared distance, the sum of the squares of the variables, were applied.

Next, consider the linear combination of vector random variables

$$
c_1\mathbf{X}_1 + c_2\mathbf{X}_2 + \cdots + c_n\mathbf{X}_n = \begin{bmatrix} \mathbf{X}_1 & \mathbf{X}_2 & \cdots & \mathbf{X}_n \end{bmatrix} \begin{bmatrix} \mathbf{c} \\ (n \times 1) \end{bmatrix} \tag{4-10}
$$

This linear combination differs from the linear combinations considered earlier in that it defines a  $p \times 1$  *vector* random variable that is a linear combination of vectors. Previously, we discussed a *single* random variable that could be written as a linear combination of other univariate random variables.

**Result 4.8.** Let  $X_1, X_2, \ldots, X_n$  be mutually independent with  $X_i$  distributed as  $N_p(\mu_i, \Sigma)$ . (Note that each **X**<sub>i</sub> has the *same* covariance matrix  $\Sigma$ .) Then

$$
\mathbf{V}_1 = c_1 \mathbf{X}_1 + c_2 \mathbf{X}_2 + \cdots + c_n \mathbf{X}_n
$$

is distributed as  $N_p\left(\sum_{j=1}^n c_j \mu_j, \left(\sum_{j=1}^n c_j^2\right) \Sigma\right)$ . Moreover,  $V_1$  and  $V_2 = b_1 X_1 + b_2 X_2$ 

 $+ \cdots + b_n \mathbf{X}_n$  are jointly multivariate normal with covariance matrix

$$
\left[\begin{pmatrix} \sum_{j=1}^{n} c_j^2 \\ (b'c) \Sigma \\ (b'c) \Sigma \end{pmatrix} \begin{pmatrix} \sum_{j=1}^{n} b_j^2 \\ (b'c) \Sigma \end{pmatrix} \right]
$$

Consequently,  $V_1$  and  $V_2$  are independent if  $\mathbf{b}'\mathbf{c} = \sum_{j=1}^n c_j b_j = 0$ .

**Proof.** By Result 4.5(c), the *np* component vector

$$
[X_{11},\ldots,X_{1p},X_{21},\ldots,X_{2p},\ldots,X_{np}] = [\mathbf{X}'_1,\mathbf{X}'_2,\ldots,\mathbf{X}'_n] = \mathbf{X}'_{(1\times np)}
$$

is multivariate normal. In particular,  $\mathbf{X}_{(np\times 1)}$  is distributed as  $N_{np}(\boldsymbol{\mu}, \boldsymbol{\Sigma}_{\mathbf{x}})$ , where

$$
\mu_{(np\times 1)} = \begin{bmatrix} \mu_1 \\ \mu_2 \\ \vdots \\ \mu_n \end{bmatrix} \text{ and } \sum_{(np\times np)} = \begin{bmatrix} \sum & 0 & \cdots & 0 \\ 0 & \sum & \cdots & 0 \\ \vdots & \vdots & \ddots & \vdots \\ 0 & 0 & \cdots & \Sigma \end{bmatrix}
$$

The choice

$$
\mathbf{A}_{(2p\times np)} = \begin{bmatrix} c_1 \mathbf{I} & c_2 \mathbf{I} & \cdots & c_n \mathbf{I} \\ b_1 \mathbf{I} & b_2 \mathbf{I} & \cdots & b_n \mathbf{I} \end{bmatrix}
$$

where **I** is the  $p \times p$  identity matrix, gives

$$
\mathbf{A}\mathbf{X} = \begin{bmatrix} \sum_{j=1}^{n} c_j \mathbf{X}_j \\ \sum_{j=1}^{n} b_j \mathbf{X}_j \end{bmatrix} = \begin{bmatrix} \mathbf{V}_1 \\ \mathbf{V}_2 \end{bmatrix}
$$

and  $AX$  is normal  $N_{2p}(A\mu, A\Sigma_{x}A')$  by Result 4.3. Straightforward block multiplication shows that  $A\Sigma_{r}A'$  has the first block diagonal term

$$
[c_1\Sigma, c_2\Sigma, \ldots, c_n\Sigma][c_1I, c_2I, \ldots, c_nI]' = \left(\sum_{j=1}^n c_j^2\right)\Sigma
$$

The off-diagonal term is

$$
[c_1\Sigma, c_2\Sigma, \ldots, c_n\Sigma][b_1\mathbf{I}, b_2\mathbf{I}, \ldots, b_n\mathbf{I}]' = \left(\sum_{j=1}^n c_j b_j\right)\Sigma
$$

This term is the covariance matrix for  $V_1$ ,  $V_2$ . Consequently, when  $\sum_{i=1}^{n} c_i b_i =$ 

*n* 

$$
\mathbf{b}'\mathbf{c} = 0, \text{ so that } \left(\sum_{j=1}^{n} c_j b_j\right) \Sigma = \mathbf{0} \mathbf{0}, \ \mathbf{V}_1 \text{ and } \mathbf{V}_2 \text{ are independent by Result } 4.5(\mathbf{b}).
$$

. For sums of the type in (4-10), the property of zero correlation is equivalent to requiring the coefficient vectors band c to be perpendicular.

**Example 4.8 (Linear combinations of random vectors)** Let  $X_1, X_2, X_3$ , and  $X_4$  be independent and identically distributed  $3 \times 1$  random vectors with

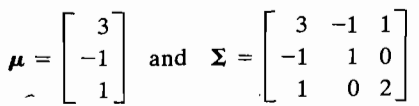

We first consider a linear combination  $a'X_1$  of the three components of  $X_1$ . This is a random variable with mean

$$
\mathbf{a}'\boldsymbol{\mu}=3a_1-a_2+a_3
$$

and variance

$$
\mathbf{a}'\mathbf{\Sigma}\mathbf{a} = 3a_1^2 + a_2^2 + 2a_3^2 - 2a_1a_2 + 2a_1a_3
$$

That is, a linear combination  $a'X_1$  of the components of a random vector is a single random variable consisting of a sum of terms that are each a constant times a variable. This is very different from a linear combination of random vectors, say,

$$
c_1\mathbf{X}_1 + c_2\mathbf{X}_2 + c_3\mathbf{X}_3 + c_4\mathbf{X}_4
$$

#### The Multivariate Normal Density and Its Properties 167

which is itself a random vector. Here each term in the sum is a constant times a random vector.

Now consider two linear combinations of random vectors

$$
\frac{1}{2}\mathbf{X}_1 + \frac{1}{2}\mathbf{X}_2 + \frac{1}{2}\mathbf{X}_3 + \frac{1}{2}\mathbf{X}_4
$$

$$
\mathbf{X}_1 + \mathbf{X}_2 + \mathbf{X}_3 - 3\mathbf{X}_4
$$

Find the mean vector and covariance matrix for each linear combination of vectors and also the covariance between them.

By Result 4.8 with  $c_1 = c_2 = c_3 = c_4 = 1/2$ , the first linear combination has mean vector

$$
(c_1 + c_2 + c_3 + c_4)\boldsymbol{\mu} = 2\boldsymbol{\mu} = \begin{bmatrix} 6 \\ -2 \\ 2 \end{bmatrix}
$$

and covariance matrix

and

$$
(c_1^2 + c_2^2 + c_3^2 + c_4^2) \Sigma = 1 \times \Sigma = \begin{bmatrix} 3 & -1 & 1 \\ -1 & 1 & 0 \\ 1 & 0 & 2 \end{bmatrix}
$$

For the second linear combination of random vectors, we apply Result 4.8 with  $b_1 = b_2 = b_3 = 1$  and  $b_4 = -3$  to get mean vector

$$
(b_1 + b_2 + b_3 + b_4)\boldsymbol{\mu} = 0\boldsymbol{\mu} = \begin{bmatrix} 0 \\ 0 \\ 0 \end{bmatrix}
$$

and covariance matrix

$$
(b_1^2 + b_2^2 + b_3^2 + b_4^2) \Sigma = 12 \times \Sigma = \begin{bmatrix} 36 & -12 & 12 \\ -12 & 12 & 0 \\ 12 & 0 & 24 \end{bmatrix}
$$

Finally, the covariance matrix for the two linear combinations of random vectors is

$$
(c_1b_1 + c_2b_2 + c_3b_3 + c_4b_4)\Sigma = 0\Sigma = \begin{bmatrix} 0 & 0 & 0 \\ 0 & 0 & 0 \\ 0 & 0 & 0 \end{bmatrix}
$$

Every Component of the first linear combination of random vectors has zero covariance with every component of the second linear combination of random vectors.

If, in addition, each X has a trivariate normal distribution, then the two linear combinations have a joint six-variate normal distribution, and the two linear combinations of vectors are independent. \_

# **4.3 Sampling from a Multivariate Normal Distribution**  ampling from a Multivariate **Normality** We discussed samples samples briefly in  $\mathbb{R}$ .

 $\omega_e$  discussed sampling and selecting random samples briefly in Chapter 3. In this section, we shall be concerned with samples from a multivariate normal population—in particular, with the sampling distribution of  $\overline{\mathbf{X}}$  and  $\overline{\mathbf{S}}$ .

#### **The Multivariate** Normal likelihood  $\mathbf{L}$

 $f$  at us assume that the  $p \times 1$  vectors  $X_1, X_2, ..., X_n$  represent a random sample from a multivariate normal population with mean vector  $\mu$  and covariance matrix  $\Sigma$ . Since  $X_1, X_2, \ldots, X_n$  are mutually independent and each has distribution  $N_p(\mu, \Sigma)$ , the joint density function of all the observations is the product of the marginal normal densities:

$$
\begin{cases}\n\text{Joint density} \\
\text{of } \mathbf{X}_1, \mathbf{X}_2, \dots, \mathbf{X}_n\n\end{cases} = \prod_{j=1}^n \left\{ \frac{1}{(2\pi)^{p/2} |\Sigma|^{1/2}} e^{-(\mathbf{x}_j - \boldsymbol{\mu})/\Sigma^{-1} (\mathbf{x}_j - \boldsymbol{\mu})/2} \right\} \\
= \frac{1}{(2\pi)^{np/2} |\Sigma|^{n/2}} e^{-\frac{p}{2} (\mathbf{x}_j - \boldsymbol{\mu})/\Sigma^{-1} (\mathbf{x}_j - \boldsymbol{\mu})/2} \tag{4-11}
$$

When the numerical values of the observations become available, they may be substituted for the **x**<sub>i</sub> in Equation (4-11). The resulting expression, now considered as a function of  $\mu$  and  $\Sigma$  for the fixed set of observations  $x_1, x_2, \ldots, x_n$ , is called the likelihood.

Many good statistical procedures employ values for the population parameters that "best" explain the observed data. One meaning of best is to select the parameter values that *maximize* the joint density evaluated at the observations. This technique is called *maximum likelihood estimation*, and the maximizing parameter values are called maximum likelihood estimates.

At this point, we shall consider maximum likelihood estimation of the parameters  $\mu$  and  $\Sigma$  for a multivariate normal population. To do so, we take the observations  $x_1, x_2, \ldots, x_n$  as fixed and consider the joint density of Equation (4-11) evaluated at these values. The result is the likelihood function. In order to simplify matters, we rewrite the likelihood function in another form. We shall need some additional properties for the trace of a square matrix. (The trace of a matrix is the sum of its diagonal elements, and the properties of the trace are discussed in Definition

**Result 4.9.** Let A be a *k* x *k* symmetric matrix and x be a *k* X 1 vector. Then **Result 4.9.** Let **A** be a  $K \times K$  sym

(a) 
$$
\mathbf{x}' \mathbf{A} \mathbf{x} = \text{tr}(\mathbf{x}' \mathbf{A} \mathbf{x}) = \text{tr}(\mathbf{A} \mathbf{x} \mathbf{x}')
$$
  
\n(b)  $\text{tr}(\mathbf{A}) = \sum_{i=1}^{k} \lambda_i$ , where the  $\lambda_i$  are the eigenvalues of **A**.

 $P = P$  **Proof.**  $P = P$  is a scalar, we note that  $P = P$  is a scalar,  $P = P$  is a scalar,  $P = P$  is a scalar,  $P = P$  is a scalar of  $P = P$  is a scalar of  $P = P$  is a scalar of  $P = P$  is a scalar of  $P = P$  is a scalar of  $P = P$  is a s **Proof.** For Part a, we note that  $\mathbf{x}'\mathbf{A}\mathbf{x}$  is a scalar, so  $\mathbf{x}'\mathbf{A}\mathbf{x} = \text{tr}(\mathbf{x}'\mathbf{A}\mathbf{x})$ . We pointed out in Result 2A.12 that  $tr(BC) = tr(CB)$  for any two matrices **B** and **C** of dimensions.  $m \times k$  and  $k \times m$ , respectively. This follows because **BC** has  $\sum_{i=1}^{k} b_{ij}c_{ji}$  as

Sampling from a Muitivariate Normal Distribution and Maximum Likelihood Estimation 169

its ith diagonal element, so tr (BC) =  $\sum_{i=1}^{m} \left( \sum_{i=1}^{k} b_{ij} c_{ji} \right)$ . Similarly, the jth diagonal

ement of **CB** is  $\sum_{i=1}^{m} c_{ji} b_{ij}$ , so tr(**CB**) =  $\sum_{j=1}^{k} \left( \sum_{i=1}^{m} c_{ji} b_{ij} \right) = \sum_{i=1}^{m} \left( \sum_{j=1}^{k} b_{ij} c_{ji} \right) = \text{tr}(\mathbf{B} \mathbf{C}).$ 

Let x' be the matrix **B** with  $m = 1$ , and let **Ax** play the role of the matrix C. Then  $tr(x'(\mathbf{A}x)) = tr((\mathbf{A}x)x')$ , and the result follows.

Part b is proved by using the spectral decomposition of (2-20) to write  $A = P' \Lambda P$ , where  $PP' = I$  and  $\Lambda$  is a diagonal matrix with entries  $\lambda_1, \lambda_2, ..., \lambda_k$ . herefore,  $tr(\mathbf{A}) = tr(\mathbf{P}' \mathbf{\Lambda} \mathbf{P}) = tr(\mathbf{\Lambda} \mathbf{P} \mathbf{P}'') = tr(\mathbf{\Lambda}) = \lambda_1 + \lambda_2 + \cdots + \lambda_k$ 

Now the exponent in the joint density in  $(4-11)$  can be simplified. By Result 4.9(a),

$$
(\mathbf{x}_j - \boldsymbol{\mu})' \boldsymbol{\Sigma}^{-1} (\mathbf{x}_j - \boldsymbol{\mu}) = \text{tr}[(\mathbf{x}_j - \boldsymbol{\mu})' \boldsymbol{\Sigma}^{-1} (\mathbf{x}_j - \boldsymbol{\mu})]
$$
  
= tr[ $\boldsymbol{\Sigma}^{-1} (\mathbf{x}_j - \boldsymbol{\mu}) (\mathbf{x}_j - \boldsymbol{\mu})']$  (4-12)

$$
\sum_{j=1}^{n} (\mathbf{x}_{j} - \boldsymbol{\mu})' \boldsymbol{\Sigma}^{-1} (\mathbf{x}_{j} - \boldsymbol{\mu}) = \sum_{j=1}^{n} tr [(\mathbf{x}_{j} - \boldsymbol{\mu})' \boldsymbol{\Sigma}^{-1} (\mathbf{x}_{j} - \boldsymbol{\mu})]
$$
  
\n
$$
= \sum_{j=1}^{n} tr [\boldsymbol{\Sigma}^{-1} (\mathbf{x}_{j} - \boldsymbol{\mu}) (\mathbf{x}_{j} - \boldsymbol{\mu})']
$$
  
\n
$$
= tr \bigg[ \boldsymbol{\Sigma}^{-1} \bigg( \sum_{j=1}^{n} (\mathbf{x}_{j} - \boldsymbol{\mu}) (\mathbf{x}_{j} - \boldsymbol{\mu})' \bigg) \bigg]
$$
(4-13)

since the trace of a sum of matrices is equal to the sum of the traces of the matrices, according to Result 2A.12(b). We can add and subtract  $\bar{\mathbf{x}} = (1/n) \sum_{i=1}^{n} \mathbf{x}_i$  in each  $\lim_{j=1}$   $(x_j - \mu)$  in  $\sum_{i=1}^{n} (x_j - \mu)(x_j - \mu)'$  to give  $\sum_{i=1}^{n} (x_i - \bar{x} + \bar{x} - \mu)(x_i - \bar{x} + \bar{x} - \mu)'$  $=\sum_{j=1}^n (x_j - \bar{x})(x_j - \bar{x})' + \sum_{j=1}^n (\bar{x} - \mu)(\bar{x} - \mu)'$ 

 $=\sum_{i=1}^n (x_i - \bar{x})(x_i - \bar{x})' + n(\bar{x} - \mu)(\bar{x} - \mu)'$  (4-14)

because the cross-product terms,  $\sum_{i=1}^{n} (x_i - \bar{x})(\bar{x} - \mu)'$  and  $\sum_{i=1}^{n} (\bar{x} - \mu)(x_i - \bar{x})'$ ,  $j=1$   $j=1$ are both matrices of zeros. (See Exercise 4.15.) Consequently, using Equations (4-13) and (4-14), we can write the joint density of a random sample from a multivariate normal population as

$$
\begin{cases}\n\text{Joint density of} \\
\mathbf{X}_1, \mathbf{X}_2, \dots, \mathbf{X}_n\n\end{cases} = (2\pi)^{-np/2} |\Sigma|^{-n/2} \\
\times \exp\left\{-\text{tr}\left[\Sigma^{-1}\left(\sum_{j=1}^n (\mathbf{x}_j - \overline{\mathbf{x}})(\mathbf{x}_j - \overline{\mathbf{x}})' + n(\overline{\mathbf{x}} - \boldsymbol{\mu})(\overline{\mathbf{x}} - \boldsymbol{\mu})'\right)\right] \Big/ 2\right\} \quad (4-15)
$$

--

Substituting the observed values Xl, X2, ... , Xit into the joint density yields the likelihostituting the observed values  $x_1, x_2, \ldots, x_n$  into the joint density yields the likelihood function. We shall denote this function by  $L(\mu, \Sigma)$ , to stress the fact that it is a function of the (unknown) population parameters  $\mu$  and  $\Sigma$ . Thus, when the vectors  $\mathbf{x}_i$  contain the specific numbers actually observed, we have

$$
L(\boldsymbol{\mu}, \boldsymbol{\Sigma}) = \frac{-1}{(2\pi)^{np/2} |\boldsymbol{\Sigma}|^{n/2}} e^{-\text{tr}\left[\boldsymbol{\Sigma}^{-1}\left(\sum_{j=1}^n (\mathbf{x}_j - \tilde{\mathbf{x}})(\mathbf{x}_j - \tilde{\mathbf{x}})^j + n(\tilde{\mathbf{x}} - \boldsymbol{\mu})(\tilde{\mathbf{x}} - \boldsymbol{\mu})^j\right]\right] \Big/ 2}
$$
(4-16)

It will be convenient in later sections of this book to express the exponent in the ince-

$$
tr\left[\Sigma^{-1}\left(\sum_{j=1}^{n} (x_j - \overline{x})(x_j - \overline{x})' + n(\overline{x} - \mu)(\overline{x} - \mu)'\right)\right]
$$
  
\n
$$
= tr\left[\Sigma^{-1}\left(\sum_{j=1}^{n} (x_j - \overline{x})(x_j - \overline{x})'\right)\right] + n tr[\Sigma^{-1}(\overline{x} - \mu)(\overline{x} - \mu)']
$$
  
\n
$$
= tr\left[\Sigma^{-1}\left(\sum_{j=1}^{n} (x_j - \overline{x})(x_j - \overline{x})'\right)\right] + n(\overline{x} - \mu)'\Sigma^{-1}(\overline{x} - \mu)
$$
(4-17)

### Maximum Likelihood Estimation of  $\mu$  and  $\Sigma$

The next result will eventually allow us to obtain the maximum likelihood estima-The next result  $\mathbf{v}$ 

Result 4.10. Given a p X *P* symmetric positive definite matrix B and a scalar **Result 4.10.** Given  $1 \cdot 1$ 

$$
\frac{1}{|\Sigma|^b}e^{-\text{tr}(\Sigma^{-1}\mathbf{B})/2} \leq \frac{1}{|\mathbf{B}|^b} (2b)^{pb}e^{-bp}
$$

for all positive definite  $\sum_{(p \times p)}$ , with equality holding only for  $\Sigma = (1/2b)$ **B**.

**Proof.** Let  $\mathbf{B}^{1/2}$  be the symmetric square root of **B** [see Equation (2-22)], so  $B^{1/2}B^{1/2} = B$ ,  $B^{1/2}B^{-1} = I$ , and  $B^{-1}B^{-1} = B$ . Then  $H(Z, B) =$ <br> $\therefore$   $B^{-1/2}B^{-1/2} = B^{-1/2}B^{-1/2} = I$ , and  $B^{-1/2}B^{-1} = B$ . Then  $H(Z, B) =$  $\text{tr}[(\Sigma^{-1}\mathbf{B}^{1/2})\mathbf{B}^{1/2}] = \text{tr}[\mathbf{B}^{1/2}(\mathbf{Z} \cdot \mathbf{B}^{1/2})]. \text{ Let } \eta \text{ be an eigenvalue of } \mathbf{B} \cdot \mathbf{Z} \quad \mathbf{D} \quad \text{and}$ matrix is positive definite because  $y \mathbf{b}^T \mathbf{z}$  by  $y = (\mathbf{b}^T \mathbf{y}) \mathbf{z}$  (b)  $y \mathbf{z} > 0$  in by Exercise 2.17. Result 4.9(b) then gives

$$
\mathrm{tr}\left(\mathbf{\Sigma}^{-1}\mathbf{B}\right) = \mathrm{tr}\left(\mathbf{B}^{1/2}\mathbf{\Sigma}^{-1}\mathbf{B}^{1/2}\right) = \sum_{i=1}^p \eta_i
$$

and  $|\mathbf{B}^{1/2}\Sigma^{-1}\mathbf{B}^{1/2}| = \prod_{r=1}^{p} \eta_r$  by Exercise 2.12. From the properties of determinants in  $k=1$ 

$$
|\mathbf{B}^{1/2}\Sigma^{-1}\mathbf{B}^{1/2}| = |\mathbf{B}^{1/2}||\Sigma^{-1}||\mathbf{B}^{1/2}| = |\Sigma^{-1}||\mathbf{B}^{1/2}||\mathbf{B}^{1/2}|
$$

$$
= |\Sigma^{-1}||\mathbf{B}| = \frac{1}{|\Sigma|}|\mathbf{B}|
$$

Sampling from a Multivariate Normal Distribution and Maximum Likelihood Estimation 171

or

$$
\frac{1}{\Sigma} = \frac{|\mathbf{B}^{1/2}\Sigma^{-1}\mathbf{B}^{1/2}|}{|\mathbf{B}|} = \frac{\prod_{i=1}^{p} \eta_i}{|\mathbf{B}|}
$$

Combining the results for the trace and the determinant yields

$$
\frac{1}{|\mathbf{\Sigma}|^{b}} e^{-\text{tr}\left[\mathbf{\Sigma}^{-1}\mathbf{B}\right]/2} = \frac{\left(\prod_{i=1}^{p} \eta_{i}\right)^{b}}{|\mathbf{B}|^{b}} e^{-\sum_{i=1}^{p} \eta_{i}/2} = \frac{1}{|\mathbf{B}|^{b}} \prod_{i=1}^{p} \eta_{i}^{b} e^{-\eta_{i}/2}
$$

But the function  $\eta^b e^{-\eta/2}$  has a maximum, with respect to  $\eta$ , of  $(2b)^b e^{-b}$ , occurring at  $n = 2b$ . The choice  $n_i = 2b$ , for each *i*, therefore gives

$$
\frac{1}{\Sigma|^b}e^{-\text{tr}\,(\Sigma^{-1}\mathbf{B})/2} \leq \frac{1}{|\,\mathbf{B}\,|^b} (2b)^{pb}e^{-bp}
$$

The upper bound is uniquely attained when  $\Sigma = (1/2b)B$ , since, for this choice,

$$
\mathbf{B}^{1/2}\Sigma^{-1}\mathbf{B}^{1/2} = \mathbf{B}^{1/2}(2b)\mathbf{B}^{-1}\mathbf{B}^{1/2} = (2b)\underset{(p \times p)}{\mathbf{I}}
$$

and

$$
\operatorname{tr}\left[\Sigma^{-1}\mathbf{B}\right] = \operatorname{tr}\left[\mathbf{B}^{1/2}\Sigma^{-1}\mathbf{B}^{1/2}\right] = \operatorname{tr}\left[\left(2b\right)\mathbf{I}\right] = 2bp
$$

Moreover,

$$
\frac{1}{|\mathbf{\Sigma}|} = \frac{|\mathbf{B}^{1/2} \mathbf{\Sigma}^{-1} \mathbf{B}^{1/2}|}{|\mathbf{B}|} = \frac{|(2b)\mathbf{I}|}{|\mathbf{B}|} = \frac{(2b)^p}{|\mathbf{B}|}
$$

Straightforward substitution for tr $[\Sigma^{-1}B]$  and  $1/|\Sigma|^b$  yields the bound asserted.  $\blacksquare$ 

The maximum likelihood estimates of  $\mu$  and  $\Sigma$  are those values—denoted by  $\hat{\mu}$ and  $\hat{\Sigma}$ —that maximize the function  $L(\mu, \Sigma)$  in (4-16). The estimates  $\hat{\mu}$  and  $\hat{\Sigma}$  will depend on the observed values  $x_1, x_2, \ldots, x_n$  through the summary statistics  $\bar{x}$  and S.

**Result 4.11.** Let  $X_1, X_2, \ldots, X_n$  be a random sample from a normal population with mean  $\mu$  and covariance  $\Sigma$ . Then

$$
\hat{\mu} = \overline{\mathbf{X}} \quad \text{and} \quad \hat{\Sigma} = \frac{1}{n} \sum_{i=1}^{n} (\mathbf{X}_i - \overline{\mathbf{X}}) (\mathbf{X}_i - \overline{\mathbf{X}})' = \frac{(n-1)}{n} \mathbf{S}
$$

are the *maximum likelihood estimators* of  $\mu$  and  $\Sigma$ , respectively. Their observed n values,  $\bar{x}$  and  $(1/n)$   $\sum_{i=1}^{n} (x_i - \bar{x})(x_i - \bar{x})'$ , are called the *maximum likelihood estimates* of  $\mu$  and  $\Sigma$ .

**Proof.** The exponent in the likelihood function [see Equation (4-16)], apart from the multiplicative factor  $-\frac{1}{2}$ , is [see (4-17)]

$$
\operatorname{tr}\bigg[\Sigma^{-1}\bigg(\sum_{j=1}^n\left(\mathbf{x}_j-\overline{\mathbf{x}}\right)\left(\mathbf{x}_j-\overline{\mathbf{x}}\right)'\bigg)\bigg]+n(\overline{\mathbf{x}}-\boldsymbol{\mu})'\Sigma^{-1}(\overline{\mathbf{x}}-\boldsymbol{\mu})
$$

By Result 4.1,  $\Sigma^{-1}$  is positive definite, so the distance  $(\bar{x} - \mu)' \Sigma^{-1} (\bar{x} - \mu) > 0$  unless  $\mu = \bar{x}$ . Thus, the likelihood is maximized with respect to  $\mu$  at  $\hat{\mu} = \bar{x}$ . It remains to maximize

$$
L(\boldsymbol{\mu}, \boldsymbol{\Sigma}) = \frac{1}{(2\pi)^{np/2} |\boldsymbol{\Sigma}|^{n/2}} e^{-\text{tr}\left[\boldsymbol{\Sigma}^{-1}\left(\sum_{j=1}^n (\mathbf{x}_j - \overline{\mathbf{x}})(\mathbf{x}_j - \overline{\mathbf{x}})^j\right)\right] \Big/ 2}
$$

over  $\Sigma$ . By Result 4.10 with  $b = n/2$  and  $\mathbf{B} = \sum_{i=1}^{n} (\mathbf{x}_i - \overline{\mathbf{x}})(\mathbf{x}_i - \overline{\mathbf{x}})'$ , the maximum j=l *<sup>n</sup>*

occurs at  $\hat{\Sigma} = (1/n) \sum_{j=1}^N (x_j - \bar{x})(x_j - \bar{x})'$ , as stated.

The maximum likelihood estimators are random quantities. They are optained by replacing the observations  $x_1, x_2, \ldots, x_n$  in the expressions for  $\hat{\mu}$  and  $\Sigma$  with the corresponding random vectors,  $X_1, X_2, \ldots, X_n$ .

We note that the maximum likelihood estimator  $\bar{X}$  is a random vector and the maximum likelihood estimator  $\hat{\Sigma}$  is a random matrix. The maximum likelihood estimates are their particular values for the given data set. In addition, the maximum of the likelihood is

$$
L(\hat{\mu}, \hat{\Sigma}) = \frac{1}{(2\pi)^{np/2}} e^{-np/2} \frac{1}{|\hat{\Sigma}|^{n/2}}
$$
(4-18)

or, since  $|\hat{\Sigma}| = [(n-1)/n]^p |S|$ ,

$$
L(\hat{\mu}, \hat{\Sigma}) = \text{constant} \times (\text{generalized variance})^{-n/2} \tag{4-19}
$$

The generalized variance determines the "peakedness" of the likelihood function and, consequently, is a natural measure of variability when the parent population is multivariate normal. <sup>~</sup>

Maximum likelihood estimators possess an *invariance property*. Let  $\hat{\theta}$  be the maximum likelihood estimator of  $\theta$ , and consider estimating the parameter  $h(\theta)$ , which is a function of 8. Then the *maximum likelihood estimate* of

$$
h(\theta) \qquad \text{is given by} \qquad \qquad h(\hat{\theta}) \qquad (4-20)
$$
\n
$$
\text{(a function of } \theta)
$$

(See [1] and [15].) For example,

1. The maximum likelihood estimator of  $\mu' \Sigma^{-1} \mu$  is  $\hat{\mu}' \hat{\Sigma}^{-1} \hat{\mu}$ , where  $\hat{\mu} = \overline{X}$  and

 $\hat{\Sigma} = ((n - 1)/n)S$  are the maximum likelihood estimators of  $\mu$  and  $\Sigma$ , respectively.

**2.** The maximum likelihood estimator of  $\sqrt{\sigma_{ii}}$  is  $\sqrt{\hat{\sigma}_{ii}}$ , where

$$
\hat{\sigma}_{ii} = \frac{1}{n} \sum_{j=1}^{n} (X_{ij} - \overline{X}_{i})^{2}
$$

is the maximum likelihood estimator of  $\sigma_{ii}$  = Var  $(X_i)$ .

### Sufficient Statistics

From expression (4-15), the joint density depends on the whole set of observations  $x_1, x_2, \ldots, x_n$  only through the sample mean  $\bar{x}$  and the sum-of-squares-and-cross-

products matrix  $\sum_{j=1}^{n} (x_j - \bar{x})(x_j - \bar{x})' = (n-1)S$ . We express this fact by saying that  $\bar{x}$  and  $(n - 1)$ S (or S) are *sufficient statistics*:

Let  $X_1, X_2, \ldots, X_n$  be a random sample from a multivariate normal population with mean  $\mu$  and covariance  $\Sigma$ . Then

$$
\overline{\mathbf{X}} \text{ and } \mathbf{S} \text{ are sufficient statistics} \tag{4-21}
$$

The importance of sufficient statistics for normal populations is that all of the information about  $\mu$  and  $\Sigma$  in the data matrix **X** is contained in  $\bar{x}$  and **S**, regardless of the sample size *n.* This generally is not true for nonnormal populations. Since many multivariate techniques begin with sample means and covariances, it is prudent to check on the *adequacy* of the multivariate normal assumption. (See Section 4.6.) If the data cannot be regarded as multivariate normal, techniques that depend solely on  $\bar{x}$  and S may be ignoring other useful sample information.

# **4.4** The Sampling Distribution of  $\overline{X}$  and S

The tentative assumption that  $X_1, X_2, \ldots, X_n$  constitute a random sample from a normal population with mean  $\mu$  and covariance  $\Sigma$  completely determines the sampling distributions of  $\bar{X}$  and S. Here we present the results on the sampling distributions of  $\bar{x}$  and S by drawing a parallel with the familiar univariate conclusions.

In the univariate case  $(p = 1)$ , we know that  $\overline{X}$  is normal with mean  $\mu =$ (population mean) and variance

$$
\frac{1}{n}\sigma^2 = \frac{\text{population variance}}{\text{sample size}}
$$

The result for the multivariate case ( $p \ge 2$ ) is analogous in that  $\bar{\mathbf{X}}$  has a normal distribution with mean  $\mu$  and covariance matrix  $(1/n)\Sigma$ .

For the sample variance, recall that  $(n - 1)s^2 = \sum_{i=1}^{n} (X_i - \overline{X})^2$  is distributed as  $\sigma^2$  times a chi-square variable having  $n - 1$  degrees of freedom (d.f.). In turn, this chi-square is the distribution of a sum of squares of independent standard normal random variables. That is,  $(n - 1)s^2$  is distributed as  $\sigma^2(Z_1^2 + \cdots + Z_{n-1}^2) = (\sigma Z_1)^2$  $+ \cdots + (\sigma Z_{n-1})^2$ . The individual terms  $\sigma Z_i$  are independently distributed as  $N(0, \sigma^2)$ . It is this latter form that is suitably generalized to the basic sampling distribution for the sample covariance matrix.

100 Multivariate Normal Distribution<br> **Multivariate Normal Distribution** 

**distribution**, **and the sample covarial** The sampling distribution of the sample columnation of independent products of *stribution*, after its discoverer; it is defined as the sum of independent products of multivariate normal random vectors Specifically,

 $W_m(\cdot | \Sigma) =$  Wishart distribution with  $m \, \dot{d} \cdot f$ .

 $(4-22)$ 

 $(4-23)$ 

$$
= \text{distribution of } \sum_{j=1}^{m} \mathbf{Z}_{j} \mathbf{Z}'_{j}
$$

 $U_{\text{tot}}$  distributed as  $N_{\text{e}}(\mathbf{0}, \boldsymbol{\Sigma})$ . le of size *n* from a p-variate *normal*  <sup>X</sup>Let X X be a random samp .

 $\mu$  is a sample of size *n* from Let  $X_1, X_2, \ldots, X_n$  be a provariance matrix  $\Sigma$ . Then<br>stribution with mean  $\mu$  and covariance matrix  $\Sigma$ .

**1.**  $\overline{\mathbf{X}}$  is distributed as  $N_p(\mu,(1/n)\lambda)$ .<br>**2.**  $(n-1)\mathbf{S}$  is distributed as a Wishart random matrix with  $n-1$  d.f.

3. X and S are independent.<br>Because  $\Sigma$  is unknown, the distribution of  $\overline{X}$  cannot be used directly to make  $m$ Recause es about  $\mu$ . However,  $\sum$  provides more results in the fullows us to ever, S provides independent information about 2, and the verse see in This allows us to construct a statistic for  $\frac{1}{2}$  in the present depend on  $\mu$ . This divisor where  $\frac{1}{2}$  is not depend on the Wilson for the Chapter 5.

making inferences about  $\mu$ , as we shall see in Chapter 5. filanting three contracts. ences about  $\mu$ , as we shall see the results from multivariable distribution<br>present, we record some turn wishard distribution are derived directly

theory From its definition as a sum of the independent products,  $\mathbb{Z}_j \mathbb{Z}_j'$ . Proofs can be found<br>in [1].

. . . p .'  $\lambda$  portion of the Wishart Distribution

- Properties of the Wishart Distribution<br>1. If A, is distributed as  $W_{m_1}(A_1|\Sigma)$  independently of  $A_2$ , which is distributed as  $W_{m_2}(\mathbf{A}_2|\Sigma)$ , then  $\mathbf{A}_1 + \mathbf{A}_2$  is distributed as  $W_{m_1+m_2}(\mathbf{A}_1 + \mathbf{A}_2|\Sigma)$ . That is, the  $m_2$   $\sim$   $2 \cdot \frac{2}{\pi}$
- $\frac{4}{10}$ f freedom add.<br>tributed as  $W_m(A | \Sigma)$ , then CAC' is distributed as  $W_m(CAC' | C\Sigma C')$ <br>density density

2. It A is distributed as  $m_{\text{max}}$ .<br>Although we do not have any particul Although we do not have any particular need for the probability density<br>function of the Wishart distribution, it may be of some interest to see its rather<br>function of the Wishart distribution, it may be of some interest to complicated form. The density does not exist unless the sample size  $n$  is greater  $A = \begin{bmatrix} 1 & 1 & 1 \\ 1 & 1 & 1 \end{bmatrix}$  when it does exist, its value at the positive definite than the number of variables p. When it does exist, its value at the positive definite matrix A is

$$
w_{n-1}(\mathbf{A} \mid \Sigma) = \frac{|\mathbf{A}|^{(n-p-2)/2} e^{-\iota(\mathbf{A}\Sigma^{-1})/2}}{2^{p(n-1)/2} \pi^{p(p-1)/4} |\Sigma|^{(n-1)/2} \prod_{i=1}^p \Gamma(\frac{1}{2}(n-i))}, \quad \text{A positive definite}
$$
\n(4-25)

where  $\Gamma(\cdot)$  is the gamma function. (See [1] and [11].)

### 4.5 Large-Sample Behavior of  $\overline{X}$  and S Suppose

ppose the quantity  $X$  is determined by a large number of independent causes ppose the quantity X is determined by a large number of independent causes  $V_1$ ,  $V_2$ ,  $\ldots$ ,  $V_n$ , where the random variables  $V_i$  representing the causes have approxi-

$$
X = V_1 + V_2 + \cdots + V_n
$$

then the central limit theorem applies, and we conclude that X has a distribution that is nearly normal. This is true for virtually any parent distribution of the  $V_i$ 's, pro-<br>at is nearly normal. This is true for virtually any parent distribution of the  $V_i$ 's, pro-

ded that *n* is large enough.<br>The univariate central limit theorem also tells us that the sampling distribution The univariate central limit theorem also tells us that the sampling distribution<br>f the sample mean,  $\overline{X}$  for a large sample size is nearly normal, whatever the by the sample mean,  $\pi$  for a large sample size is hearly hormal, whatever the

ther important univariate statistics.<br>It turns out that certain multivariate statistics, like  $\bar{X}$  and S, have large-sample It turns out that certain inditivariate statistics, the A and 3, have large sample reased without bound, certain regularities govern the sampling variation in  $\bar{X}$  and treased without bound, certain regularities govern the sampling variation in  $\lambda$  and<br>i, irrespective of the form of the parent population. Therefore, the conclusions pre- $\epsilon$ , it is pective of the form of the parent population. Therefore, the conclusions pre-<br>ented in this section do not require multivariate normal populations. The only equirements are that the parent population, whatever its form, have a mean  $\boldsymbol{\mu}$  and a finite covariance  $\Sigma$ .

**Result 4.12 (Law of large numbers).** Let  $Y_1, Y_2, ..., Y_n$  be independent observa-<br>liens from a population with mean  $F(Y) = U$ . Then

$$
\widetilde{Y} = \frac{Y_1 + Y_2 + \cdots + Y_n}{n}
$$

converges in probability in probability of the converges in the converges in the converges in the converges in <br>In the converges in the convergence of the convergence of the convergence of the convergence of the convergenc converges in probability to  $\mu$  as  $n$  increases without bound. That is, for any prescribed accuracy  $\epsilon > 0$ ,  $P[-\epsilon < \overline{Y} - \mu < \epsilon]$  approaches unity as  $n \to \infty$ .

•

As a direct consequence of the law of large numbers, which says that each  $\overline{X}_i$  converges in probability to  $\mu$ ,  $i = 1, 2, \ldots, n$ 

$$
\overline{\mathbf{X}} \text{ converges in probability to } \boldsymbol{\mu} \tag{4-26}
$$

Also, each sample covariance  $s_{ik}$  converges in probability to  $\sigma_{ik}$ ,  $i, k = 1, 2, \ldots, p$ , and

$$
S(\text{or }\hat{\Sigma} = S_n) \text{ converges in probability to }\Sigma \qquad (4-27)
$$

Statement (4-27) follows from writing

$$
(n-1)s_{ik} = \sum_{j=1}^{n} (X_{ji} - \overline{X}_i)(X_{jk} - \overline{X}_k)
$$
  
= 
$$
\sum_{j=1}^{n} (X_{ji} - \mu_i + \mu_i - \overline{X}_i)(X_{jk} - \mu_k + \mu_k - \overline{X}_k)
$$
  
= 
$$
\sum_{j=1}^{n} (X_{ji} - \mu_i)(X_{jk} - \mu_k) + n(\overline{X}_i - \mu_i)(\overline{X}_k - \mu_k)
$$

Letting  $Y_j = (X_{ji} - \mu_i)(X_{jk} - \mu_k)$ , with  $E(Y_j) = \sigma_{ik}$ , we see that the first term in  $s_i$  converges to  $\sigma_{ik}$  and the second term converges to zero, by applying the law of large numbers.

The practical interpretation of statements (4-26) and (4-27) is that, with high probability,  $\bar{X}$  will be close to  $\mu$  and S will be close to  $\Sigma$  whenever the sample size is large. The statement concerning  $\bar{X}$  is made even more precise by a multivariate version of the central limit theorem.

**Result 4.13 (The central limit theorem).** Let  $X_1, X_2, \ldots, X_n$  be independent observations from any population with mean  $\mu$  and finite covariance  $\Sigma$ . Then

 $\sqrt{n}$  ( $\overline{X} - \mu$ ) has an approximate  $N_p(0, \Sigma)$  distribution

for large sample sizes. Here *n* should also be large relative to p.

**Proof.** See [1].  $\blacksquare$ 

The approximation provided by the central limit theorem applies to discrete, as well as continuous, multivariate populations. Mathematically, the limit is exact, and the approach to normality is often fairly rapid. Moreover, from the results in Section 4.4, we know that  $\bar{\mathbf{X}}$  is exactly normally distributed when the underlying population is normal. Thus, we would expect the central limit theorem approximation to be quite good for moderate *n* when the parent population is nearly normal.

As we have seen, when *n* is large, S is close to  $\Sigma$  with high probability. Consequently, replacing  $\Sigma$  by S in the approximating normal distribution for  $\overline{X}$  will have a negligible effect on subsequent probability calculations.

Result 4.7 can be used to show that  $n(\bar{\mathbf{X}} - \boldsymbol{\mu})' \Sigma^{-1} (\bar{\mathbf{X}} - \boldsymbol{\mu})$  has a  $\chi^2_{\nu}$  distribution when  $\overline{\mathbf{X}}$  is distributed as  $N_p(\boldsymbol{\mu}, \frac{1}{n} \boldsymbol{\Sigma})$  or, equivalently, when  $\sqrt{n} (\overline{\mathbf{X}} - \boldsymbol{\mu})$  has an  $N_p(0, \Sigma)$  distribution. The  $\chi^2_p$  distribution is *approximately* the sampling distribution of  $n(\overline{X} - \mu)' \Sigma^{-1} (\overline{X} - \mu)$  when  $\overline{X}$  is approximately normally distributed. Replacing  $\Sigma^{-1}$  by  $S^{-1}$  does not seriously affect this approximation for *n* large and much greater than *p.* 

We summarize the major conclusions of this section as follows:

Let  $X_1, X_2, \ldots, X_n$  be independent observations from a population with mean  $\mu$  and finite (nonsingular) covariance  $\Sigma$ . Then

 $\sqrt{n}$  ( $\overline{X} - \mu$ ) is approximately  $N_p (0, \Sigma)$ 

and  $(4-28)$ 

$$
n(\overline{\mathbf{X}} - \boldsymbol{\mu})' \mathbf{S}^{-1}(\overline{\mathbf{X}} - \boldsymbol{\mu})
$$
 is approximately  $\chi_p^2$ 

for  $n - p$  large.

In the next three sections, we consider ways of verifying the assumption of normality and methods for transforming nonnormal observations into observations that are approximately normal.

# **4.6** Assessing the Assumption of Normality

As we have pointed out, most of the statistical techniques discussed in subsequent chapters assume that each vector observation  $X_i$  comes from a multivariate normal distribution. On the other hand, in situations where the sample size is large and the techniques depend solely on the behavior of  $\overline{X}$ , or distances involving  $\overline{X}$  of the form  $n(\overline{X} - \mu)'S^{-1}(\overline{X} - \mu)$ , the assumption of normality for the individual observations is less crucial. But to some degree, the *quality* of inferences made by these methods depends on how closely the true parent population resembles the multivariate normal form. It is imperative, then, that procedures exist for detecting cases where the data exhibit moderate to extreme departures from what is expected under multivariate normality.

We want to answer this question: Do the observations  $\mathbf{X}_i$  appear to violate the assumption that they came from a normal population? Based on the properties of normal distributions, we know that all linear combinations of normal variables are normal and the contours of the multivariate normal density are ellipsoids. Therefore, we address these questions:

- 1. Do the marginal distributions of the elements of X appear to be normal? What about a few linear combinations of the components *Xi?*
- 2. Do the scatter plots of pairs of observations on different characteristics give the elliptical appearance expected from normal populations?
- 3. Are there any "wild" observations that should be checked for accuracy?

It will become clear that our investigations of normality will concentrate on the behavior of the observations in one or two dimensions (for example, marginal distributions and scatter plots). As might be expected, it has proved difficult to construct a "good" overall test of joint normality in more than two dimensions because of the large number of things that can go wrong. To some extent, we must pay a price for concentrating on univariate and bivariate examinations of normality: We can never be sure that we have not missed some feature that is revealed only in higher dimensions. (It is possible, for example, to construct a nonnormal bivariate distribution with normal marginals. [See Exercise 4.8.]) Yet many types of nonnormality are often reflected in the marginal distributions and scatter plots" Moreover, for most practical work, one-dimensional and two-dimensional investigations are ordinarily sufficient. Fortunately, pathological data sets that are normal in lower dimensional representations, but nonnormal in higher dimensions, are not frequently encountered in practice.

### Evaluating the Normality of the Univariate Marginal Distributions

Dot diagrams for smaller *n* and histograms for  $n > 25$  or so help reveal situations where one tail of a univariate distribution is much longer than the other. If the histogram for a variable  $X_i$  appears reasonably symmetric, we can check further by counting the number of observations in certain intervals. A univariate normal distribution assigns probability .683 to the interval  $(\mu_i - \sqrt{\sigma_{ii}}, \mu_i + \sqrt{\sigma_{ii}})$  and probability .954 to the interval  $(\mu_i - 2\sqrt{\sigma_{ii}}, \mu_i + 2\sqrt{\sigma_{ii}})$ . Consequently, with a large sample size *n*, we expect the observed proportion  $\hat{p}_{i1}$  of the observations lying in the

nterval  $(\bar{x}_i - \sqrt{s_{ij}} \ \bar{x}_i + \sqrt{s_{ij}})$  to be about .683. Similarly, the observed proportion  $\hat{\mathbf{a}}_{1}$  of the observations in  $(\bar{x}_i - 2\sqrt{s_{ii}}, \bar{x}_i + 2\sqrt{s_{ii}})$  should be about .954. Using the normal approximation to the sampling distribution of  $\hat{p}_i$  (see [9]), we observe that either

$$
|\hat{p}_{i1} - .683| > 3\sqrt{\frac{(.683)(.317)}{n}} = \frac{1.396}{\sqrt{n}}
$$

or

$$
|\hat{p}_{i2} - .954| > 3\sqrt{\frac{(.954)(.046)}{n}} = \frac{.628}{\sqrt{n}}\tag{4-29}
$$

would indicate departures from an assumed normal distribution for the *ith* characteristic. When the observed proportions are too small, parent distributions with thicker tails than the normal are suggested.

Plots are always useful devices in any data analysis. Special plots caIled Q-Q *plots* can be used to assess the assumption of normality. These plots can be made for the marginal distributions of the sample observations on each variable. They are, in effect, plots of the sample quantile versus the quantile one would expect to observe if the observations actually were normally distributed. When the points lie very nearly along a straight line, the normality assumption remains tenable. Normality is suspect if the points deviate from a straight line. Moreover, the pattern of the deviations can provide clues about the nature of the nonnormality. Once the reasons for the nonnormality are identified, corrective action is often possible. (See Section 4.8.)

To simplify notation, let  $x_1, x_2, \ldots, x_n$  represent *n* observations on any single characteristic  $X_i$ . Let  $x_{(1)} \le x_{(2)} \le \cdots \le x_{(n)}$  represent these observations after they are ordered according to magnitude. For example,  $x_{(2)}$  is the second smallest observation and  $x_{(n)}$  is the largest observation. The  $x_{(i)}$ 's are the sample quantiles. When the  $x_{(i)}$  are distinct, exactly j observations are less than or equal to  $x_{(i)}$ . (This is theoretically always true when the observations are of the continuous type, which we usually assume.) The proportion  $j/n$  of the sample at or to the left of  $x_{(j)}$  is often approximated by  $(j - \frac{1}{2})/n$  for analytical convenience.<sup>1</sup>

For a standard normal distribution, the quantiles  $q_{(i)}$  are defined by the relation

$$
P[Z \le q_{(j)}] = \int_{-\infty}^{q(j)} \frac{1}{\sqrt{2\pi}} e^{-z^2/2} dz = p_{(j)} = \frac{j-\frac{1}{2}}{n}
$$
 (4-30)

(See Table 1 in the appendix). Here  $p_{(i)}$  is the probability of getting a value less than or equal to  $q_{(i)}$  in a single drawing from a standard normal population.

The idea is to look at the pairs of quantiles  $(q_{(i)}, x_{(i)})$  with the same associated

cumulative probability  $(j - \frac{1}{2})/n$ . If the data arise from a normal population, the pairs  $(q_{(j)}, x_{(j)})$  will be approximately linearly related, since  $\sigma q_{(j)} + \mu$  is nearly the expected sample quantile.<sup>2</sup>

<sup>1</sup>The  $\frac{1}{2}$  in the numerator of  $(j - \frac{1}{2})/n$  is a "continuity" correction. Some authors (see [5] and [10]) have suggested replacing  $(j - \frac{1}{2})/n$  by  $(j - \frac{3}{8})/(n + \frac{1}{4})$ .

<sup>2</sup>A better procedure is to plot  $(m_{(j)}, x_{(j)})$ , where  $m_{(j)} = E(z_{(j)})$  is the expected value of the jthorder statistic in a sample of size *n* from a standard normal distribution. (See [13) for further discussion.)

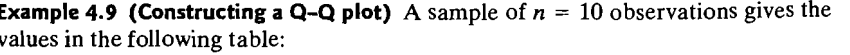

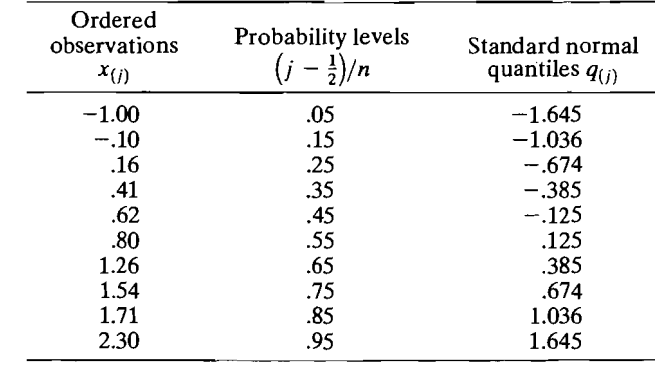

 $\int_{-\infty}^{335} \frac{1}{\sqrt{2\pi}}$ <br>plot and co Here, for example,  $P[Z \le .385] = \int_{\Omega} \frac{1}{\sqrt{2\pi}} e^{-2/2} dz = .65$ . [See (4-30).]

Let us now construct the  $Q-Q$  plot and comment on its appearance. The  $Q-Q$ plot for the foregoing data, which is a plot of the ordered data  $x_{(i)}$  against the normal quantiles  $q_{(i)}$ , is shown in Figure 4.5. The pairs of points  $(q_{(i)}, x_{(i)})$  lie very nearly along a straight lme, and we would not reject the notion that these data are normally distributed—particularly with a sample size as small as  $n = 10$ .

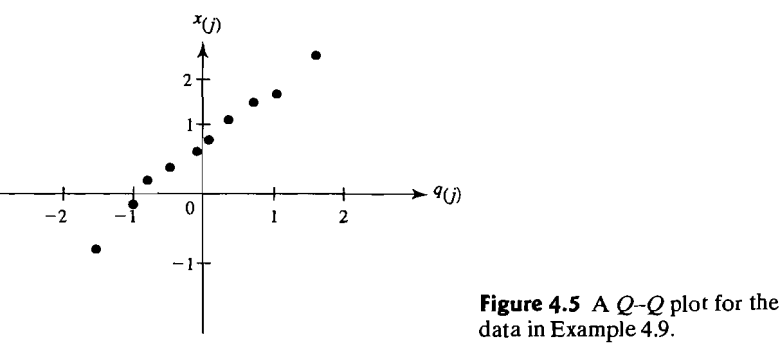

The calculations required for  $Q-Q$  plots are easily programmed for electronic computers. Many statistical programs available commercially are capable of producing such plots.

The steps leading to a  $Q-Q$  plot are as follows:

- **1.** Order the original observations to get  $x_{(1)}, x_{(2)}, \ldots, x_{(n)}$  and their corresponding probability values  $\left(1 - \frac{1}{2}\right)/n$ ,  $\left(2 - \frac{1}{2}\right)/n$ , ...,  $\left(n - \frac{1}{2}\right)/n$ ;
- **2.** Calculate the standard normal quantiles  $q_{(1)}, q_{(2)}, \ldots, q_{(n)}$ ; and
- **3.** Plot the pairs of observations  $(q_{(1)}, x_{(1)}), (q_{(2)}, x_{(2)}), \ldots, (q_{(n)}, x_{(n)})$ , and examine the "straightness" of the outcome.

 $Q$ - $Q$  plots are not particularly informative unless the sample size is moderate to large-for instance, *n* ;::: 20. There can be quite a bit of variability in the straightness of the  $Q-Q$  plot for small samples, even when the observations are known to come from a normal population.

**Example 4.10 (A Q\_Q plot for radiation data)** The quality-control department of <sup>a</sup> manufacturer of microwave ovens is required by the federal government to monitor manufacturer of microwave ovens is required by the federal government to monitor the amount of radiation emitted when the doors of the ovens are closed. Observations of the radiation emitted through closed doors of  $n = 42$  randomly selected ovens were made. The data are listed in Table 4.1.

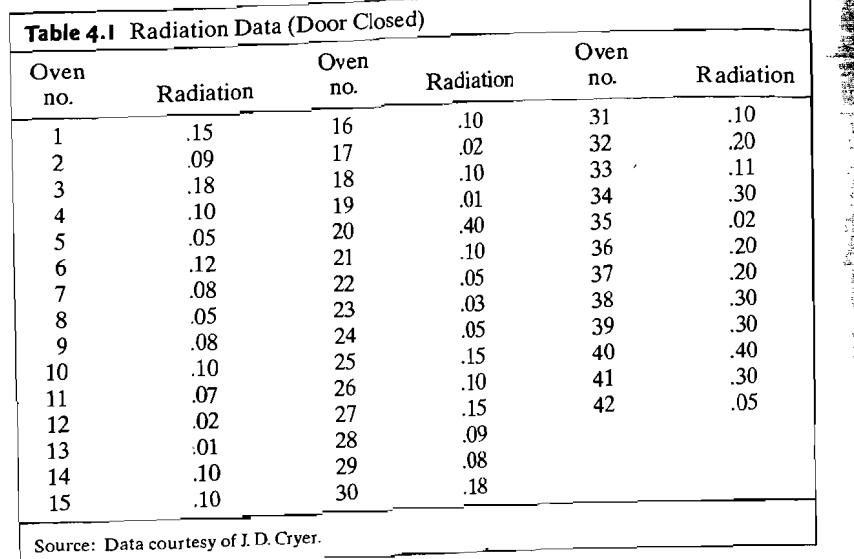

In order to determine the probability of exceeding a prespecified tolerance level, a probability distribution for the radiation emitted was needed. Can we regard<br>the observations here as being normally distributed?

A computer was used to assemble the pairs  $(q_{(j)}, x_{(j)})$  and construct the  $Q-Q$ <sup>p</sup>lot, pictured in Figure 4.6 on page 181. It appears from the plot that the data as a whole are not normally distributed. The points indicated by the circled locations in the figure are outliers-values that are too large relative to the rest of the

observations. For the radiation data, several observations are equal. When this occurs, those observations with like values are associated with the same normal quantile. This quantile is calculated using the average of the quantiles the tied observations would have if they all differed slightly.

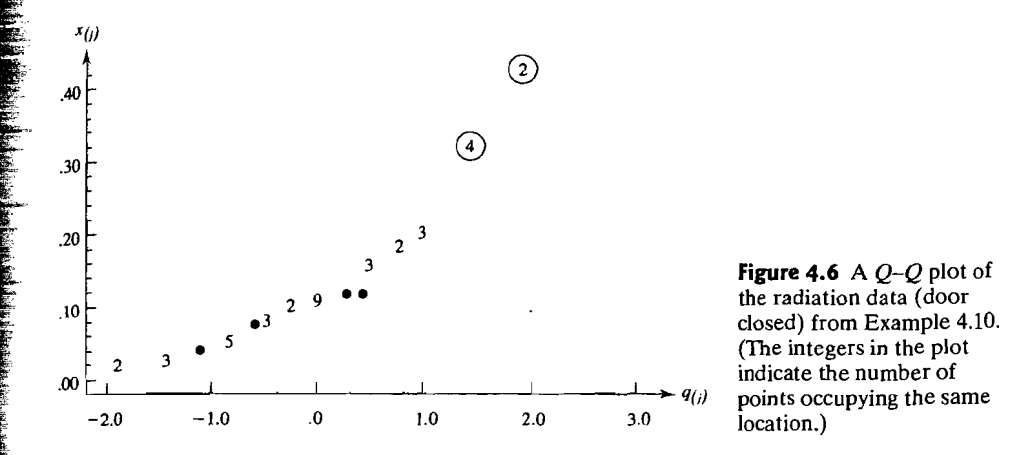

The straightness of the  $Q-Q$  plot can be measured by calculating the correlation coefficient of the points in the plot. The correlation coefficient for the  $Q-Q$  plot is defined by

$$
r_Q = \frac{\sum_{j=1}^{n} (x_{(j)} - \bar{x})(q_{(j)} - \bar{q})}{\sqrt{\sum_{j=1}^{n} (x_{(j)} - \bar{x})^2} \sqrt{\sum_{j=1}^{n} (q_{(j)} - \bar{q})^2}}
$$
(4-31)

and a powerful test of normality can be based on it. (See [5], [10], and [12].) Formally, we reject the hypothesis of normality at level of significance  $\alpha$  if  $r_0$  falls below the appropriate value in Table 4.2.

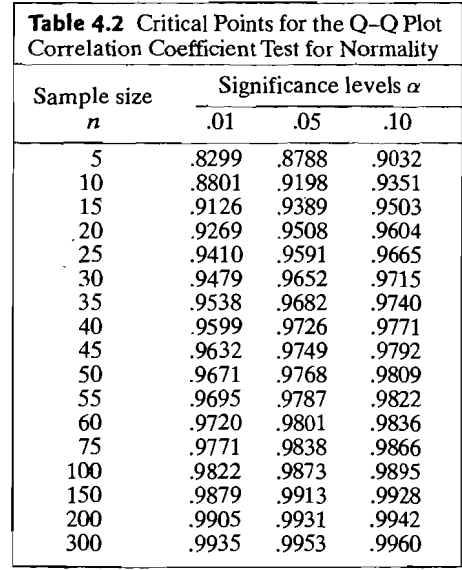

**Example 4.11 (A correlation coefficient test for normality)** Let us calculate the correlation coefficient  $r<sub>O</sub>$  from the Q-Q plot of Example 4.9 (see Figure 4.5) and test for normality.

Using the information from Example 4.9, we have  $\bar{x} = .770$  and

$$
\sum_{j=1}^{10} (x_{(j)} - \bar{x}) q_{(j)} = 8.584, \sum_{j=1}^{10} (x_{(j)} - \bar{x})^2 = 8.472, \text{ and } \sum_{j=1}^{10} q_{(j)}^2 = 8.795
$$

Since always,  $\bar{q} = 0$ ,

$$
r_Q = \frac{8.584}{\sqrt{8.472} \sqrt{8.795}} = .994
$$

A test of normality at the 10% level of significance is provided by referring  $r_0 = .994$ to the entry in Table 4.2 corresponding to  $n = 10$  and  $\alpha = .10$ . This entry is .9351. Since  $r_0 > .9351$ , we do not reject the hypothesis of normality.

Instead of  $r<sub>O</sub>$ , some software packages evaluate the original statistic proposed by Shapiro and Wilk [12]. Its correlation form corresponds to replacing  $q_{(i)}$  by a function of the expected value of standard normal-order statistics and their covariances. We prefer  $r<sub>O</sub>$  because it corresponds directly to the points in the normalscores plot. For large sample sizes, the two statistics are nearly the same (see  $[13]$ ), so either can be used to judge lack of fit.

Linear combinations of more than one characteristic can be investigated. Many statisticians suggest plotting

$$
\hat{\mathbf{e}}'_1 \mathbf{x}_j
$$
 where  $\hat{\mathbf{e}}_1 = \hat{\lambda}_1 \hat{\mathbf{e}}_1$ 

in which  $\hat{\lambda}_1$  is the largest eigenvalue of S. Here  $x'_i = [x_{i1}, x_{i2},..., x_{ip}]$  is the *j*th observation on the p variables  $X_1, X_2, \ldots, X_p$ . The linear combination  $\hat{\mathbf{e}}_p' \mathbf{x}_j$  corresponding to the smallest eigenvalue is also frequently singled out for inspection. (See Chapter 8 and [6] for further details.)

### **Evaluating Bivariate Normality**

We would like to check on the assumption of normality for all distributions of  $2, 3, \ldots$ , p dimensions. However, as we have pointed out, for practical work it is usually sufficient to investigate the univariate and bivariate distributions. We considered univariate marginal distributions earlier. It is now of interest to examine the bivariate case. In Chapter 1, we described scatter plots for pairs of characteristics. If the obser-

vations were generated from a multivariate normal distribution, each bivariate distribution would be normal, and the contours of constant density would be ellipses. The scatter plot should conform to this structure by exhibiting an overall pattern that is nearly elliptical.

Moreover, by Result 4.7, the set of bivariate outcomes  $x$  such that

$$
(\mathbf{x}-\boldsymbol{\mu})'\Sigma^{-1}(\mathbf{x}-\boldsymbol{\mu})\leq \chi_2^2(.5)
$$

has probability .5. Thus, we should expect *roughly* the same  $\frac{1}{2}$  in the same percentage given by **50 Yo**, of sample observations to lie in the ellipse given by

$$
\{ \text{all } x \text{ such that } (\mathbf{x} - \overline{\mathbf{x}})' \mathbf{S}^{-1} (\mathbf{x} - \overline{\mathbf{x}}) \leq \chi^2_2(.5) \}
$$

where we have replaced  $\mu$  by its estimate  $\bar{x}$  and  $\Sigma^{-1}$  by its estimate  $S^{-1}$ . If not

Example 4.12 (Checking bivariate normality) Although not a random sample, data consisting of the pairs of observations  $(x_1 =$  sales,  $x_2 =$  profits) for the 10 largest companies in the world are listed in Exercise 1.4. These data give

 $\bar{x} = \begin{bmatrix} 155.60 \\ 0.155.60 \end{bmatrix}$   $\hat{x} = \begin{bmatrix} 7476.45 & 303.62 \\ 0.193.62 \end{bmatrix}$ 

so

$$
\mathbf{S}^{-1} = \frac{1}{103,623.12} \begin{bmatrix} 26.19 & -303.62 \\ -303.62 & 7476.45 \end{bmatrix}
$$

$$
= \begin{bmatrix} .000253 & -.002930 \\ -.002930 & .072148 \end{bmatrix}
$$

From Table 3 in the appendix,  $\chi^2(z) = 1.39$ . Thus, any observation  $\mathbf{x}' = [x_1, x_2]$  satisfying

$$
\begin{bmatrix} x_1 - 155.60 \\ x_2 - 14.70 \end{bmatrix} \begin{bmatrix} .000253 & -.002930 \\ -.002930 & .072148 \end{bmatrix} \begin{bmatrix} x_1 - 155.60 \\ x_2 - 14.70 \end{bmatrix} \le 1.39
$$
  
so on or inside the estimated 50% contour. Otherwise the observation is outside this

$$
\begin{bmatrix} 108.28 - 155.60 \\ 17.05 - 14.70 \end{bmatrix}' \begin{bmatrix} .000253 & -002930 \\ -.002930 & .072148 \end{bmatrix} \begin{bmatrix} 108.28 - 155.60 \\ 17.05 - 14.70 \end{bmatrix}
$$
  
= 1.61 > 1.39  
and this point falls outside the 50% contour. The remaining nine points have

nd this point falls outside the 50% contour. The remaining nine points have gener-<br>ized distances from  $\bar{x}$  of .30, .62, 1.79, 1.30, 4.38, 1.64, 3.53, 1.71, and 1.16, respecalized distances from  $\bar{x}$  of .30, .62, 1.79, 1.30, 4.38, 1.64, 3.53, 1.71, and 1.16, respectively. Since four of these distances are less than 1.39, a proportion, .40, of the data falls within the 50% contour. If the observations were normally distributed, we would expect about half, or 5, of them to be within this contour. This difference in proportions might ordinarily provide evidence for rejecting the notion of bivariate normality; however, our sample size of 10 is too small to reach this conclusion. (See also Example 4.13.)

Computing the fraction of the points within a contour and subjectively comparing it with the theoretical probability is a useful, but rather rough, procedure.

#### Assessing the Assumption of Normality 185

184 Chapter 4 The Multivariate Normal Distribution

based on the squared generalized distances A somewhat more formal member for young

$$
d_j^2 = (\mathbf{x}_j - \bar{\mathbf{x}})^{\prime} \mathbf{S}^{-1} (\mathbf{x}_j - \bar{\mathbf{x}}), \qquad j = 1, 2, ..., n \qquad (4-32)
$$

 $\sum_{i=1}^n$  is not leave the bivariate we are;  $\mathbf{x}_1, \mathbf{x}_2, \dots, \mathbf{x}_n$  are the sample opservations. The procedure no div and  $\mathbf{x}_2$ scribe is not limited to the bivariate case; it can be used for all  $p \ge 2$ .<br>When the parent population is multivariate normal and both *n* and  $n - p$  are

When the parent population is multivariate normal entry.  $d^2 \frac{d^2}{dx^2}$  and dehave reater than 25 or 30, each of the squared distances  $\frac{1}{4}$ ,  $\frac{1}{2}$ ,  $\frac{1}{2}$ ,  $\frac{1}{2}$ , and  $(4-27)$ ,  $\frac{1}{2}$ greater than  $25$  or  $25$ ,  $25$ ,  $26$ ,  $26$ ,  $26$ ,  $26$ ,  $26$ ,  $27$ ,  $28$ ,  $26$ ,  $26$ ,  $27$ ,  $28$ ,  $27$ ,  $28$ ,  $29$ ,  $29$ ,  $29$ ,  $29$ ,  $29$ ,  $29$ ,  $29$ ,  $29$ ,  $29$ ,  $29$ ,  $29$ ,  $29$ ,  $29$ ,  $29$ ,  $29$ ,  $29$ ,  $29$ ,  $29$ ,  $2$ *gamma proton, a specified a specified plot* independent or exactly chi-square distributed, it is Although these distances are *not* independent or exactly chi-square distributed, it is Gamma distribution. The resulting plot is called a *chi-square plot* or helpful to plot them as if they were. The resulting plot is called a *chi-square plot* or gamma plot, because the chi-square distribution is a special case of the more general<br>gamma distribution. (See [6].)

To construct the chi-square plot,

- *d71)* :s *d7z)* :s ... :S *d[n).*  2. Order the squared distances in  $(152)$ ,  $\frac{1}{2}$ ,  $\frac{1}{2}$ ,  $\frac{1}{2}$ ,  $\frac{1}{2}$ ,  $\frac{1}{2}$ ,  $\frac{1}{2}$ ,  $\frac{1}{2}$ ,  $\frac{1}{2}$ ,  $\frac{1}{2}$ ,  $\frac{1}{2}$ ,  $\frac{1}{2}$ ,  $\frac{1}{2}$ ,  $\frac{1}{2}$ ,  $\frac{1}{2}$ ,  $\frac{1}{2}$ ,  $\frac{1}{2}$ ,  $\$
- $d_{(1)}^2 \le d_{(2)}^2 \le \cdots \le d_{(n)}^2$ <br>
2. Graph the pairs  $(q_{c,p}((j \frac{1}{2})/n), d_{(j)}^2)$ , where  $q_{c,p}((j \frac{1}{2})/n)$  is the  $100(j - \frac{1}{2})/n$  quantile of the chi-square distribution with p degrees of freedom.

fied in terms of proportions, whereas percentiles are speci-<br>Quantiles are specified in terms of proportions, whereas percentiles are speci-

fied in terms of percentages.<br>The quantiles  $q_{c,p}((j - \frac{1}{2})/n)$  are related to the upper percentiles of a The plot showledge a straight line throw  $\lim_{n \to \infty} \frac{1}{n} f(n - j + \frac{1}{2})/n$ .

The plot should resemble a straight line through the origin having slope 1. A the pion independent of the line indicate large distances, or outliers and merit further suggests lack of normality. One or two points far above the line indicate large distances, or outlying observations, that merit further

 $t_{\text{at}}$  is given  $\epsilon$  and  $\epsilon$  and  $\epsilon$  and  $\epsilon$  and  $\epsilon$  are construct a chi-square plot of **Example 4.13 (Constructing a cin-square processum of The ordered distances and the** the gene

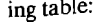

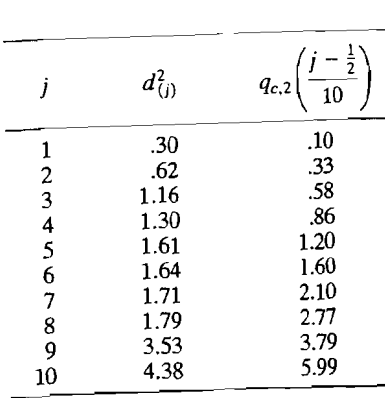

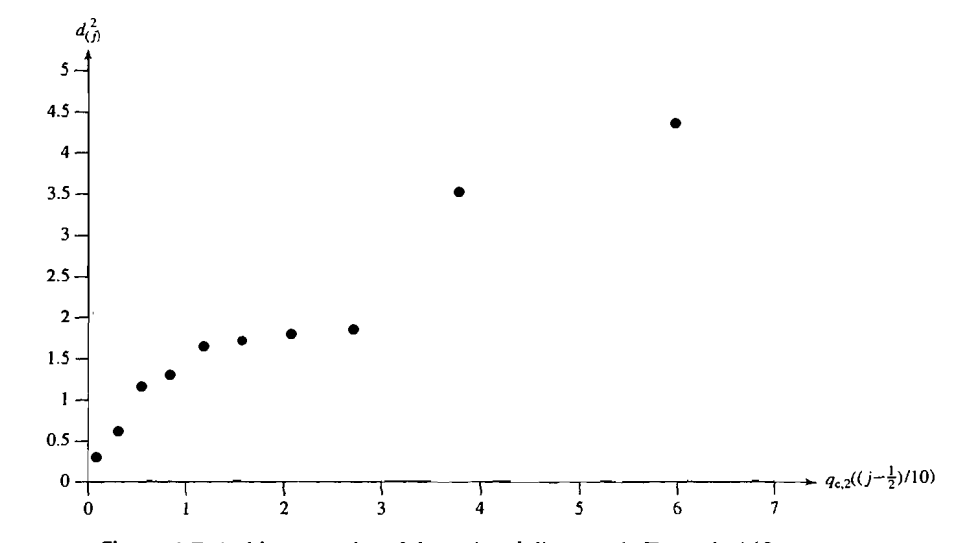

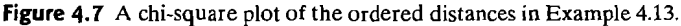

A graph of the pairs  $(q_c(1 - \frac{1}{2})/10)$ ,  $d_D^2$ ) is shown in Figure 4.7. The points in A graph of the pairs  $(q_{c,2}(t) - \frac{1}{2})/10$ ,  $a_{(j)}$  is shown in Figure 4.7. The points in<br>the straight. Given the small sample size it is difficult to reject bivariate normality on the evidence in this graph. If further analysis of the data were required, it might be reasonable to transform them to observations atia were required, it imput be reasonable to transformations are discussed in **Section 4.8.**<br>• In addition to inspecting univariate plots and scatter plots, we should check mul-

tivariate normality by constructing a chi-squared or  $d^2$  plot. Figure 4.8 contains  $d^2$ 

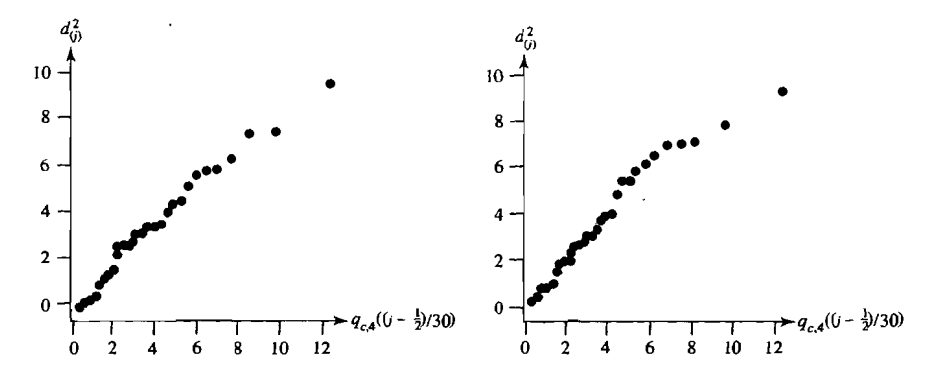

**Figure 4.8** Chi-square plots for two simulated four-variate normal data sets with  $n = 30$ .

plots based on two computer-generated samples of 30 four-variate normal random lots based on two computer-generated samples of 30 four-variate normal random vectors. As expected, the plots have a straight-line pattern, but the top two or three ordered squared distances are quite variable.  $T_{\text{red}}$  squared distances are quite variable.

The next example contains a real

**Example 4.14 (Evaluating multivariate normality for a four-variable data set)** The example 4.14 (Evaluating multivariate normality for a four-variable data set) The data in Table 4.3 were obtained by taking four different measures of surfaces,<br> $x_1, x_2, x_3$ , and  $x_4$ , of each of  $n = 30$  boards. The first measurement involves sending ing the board, the second measurement is determined while vibrations are obtained while with a static test of  $\frac{1}{\sqrt{m}}$ . ing the board, and the last two measurements are obtained from static tests. The squared distances  $d_j^2 = (\mathbf{x}_j - \bar{\mathbf{x}})^{\prime} S^{-1} (\mathbf{x}_j - \bar{\mathbf{x}})$  are also presented in the table.

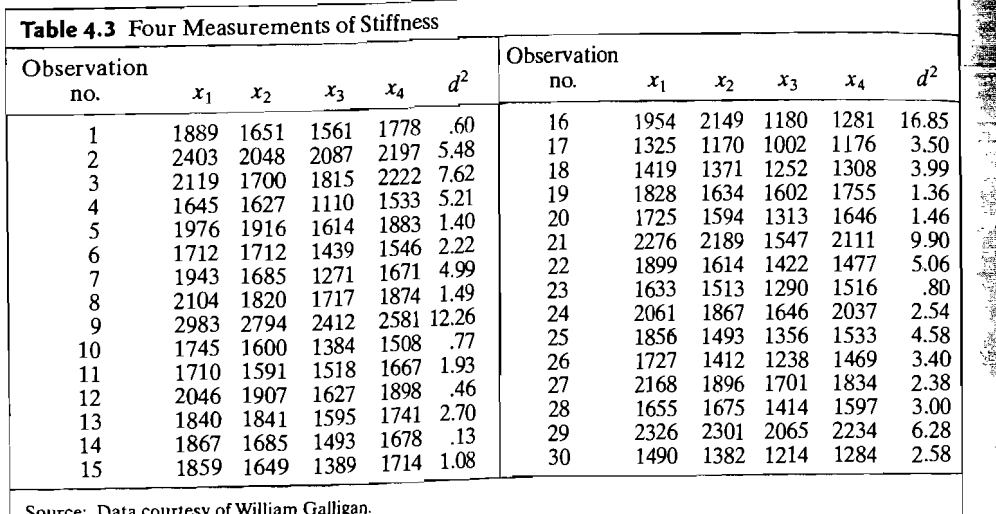

 $T_{\text{t}}$  marginal distributions appear  $(32)$ , with the The marginal distributions appear quite normal (see Exercise 1.5.  $\text{Sible exception of specimen (D0219)}$ .

To further evaluate multivariate horinality, we constructed the en-square proshown in Figure 4.9. The two specimens with the largest squared distances are clear-<br>ly removed from the straight-line pattern. Together, with the next largest point or ly removed from the straight-line pattern. Together, with the next fargest point of two, they make the plot appear curved at the upper end. We wan recent to a disease

We have discussed some rather simple techniques for checking the multivariate We have discussed some rather simple techniques for checking the inditival<br>and normality assumption. Specifically, we advocate calculating the  $d_1^2$ ,  $j = 1, 2, ..., n$ <br> $\frac{d}{dx}$  and comparing the results with  $x^2$  quantiles [see Equation (4-32)] and comparing the results with  $\chi^2$  quantiles. For example, *p*-variate normality is indicated if

**1.** Roughly half of the  $d_i^2$  are less than or equal to  $q_{c,p}(.50)$ .

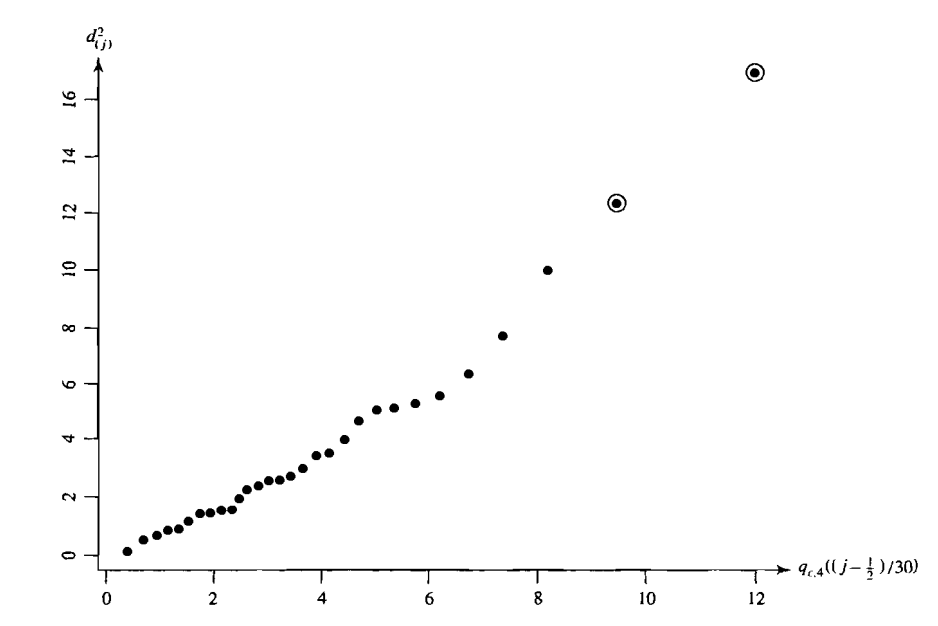

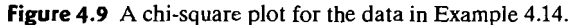

2. A plot of the ordered squared distances  $d_{(1)}^2 \le d_{(2)}^2 \le \cdots \le d_{(n)}^2$  versus  $q_{c,p}\left(\frac{1-\frac{1}{2}}{n}\right), q_{c,p}\left(\frac{2-\frac{1}{2}}{n}\right), \ldots, q_{c,p}\left(\frac{n-\frac{1}{2}}{n}\right),$  respectively, is nearly a straight

line having slope 1 and that passes through the origin.

(See [6] for a more complete exposition of methods for assessing normality.) We close this section by noting that all measures of goodness of fit suffer the same serious drawback, When the sample size is small, only the most aberrant behavior will be identified as lack of fit. On the other hand, very large samples invariably produce statistically significant lack of fit. Yet the departure from the specified distribution may be very small and technically unimportant to the inferential conclusions.

# **4.7 Detecting Outliers and Cleaning Data**

Most data sets contain one or a few unusual observations that do not seem to belong to the pattern of variability produced by the other observations. With data on a single characteristic, unusual observations are those that are either very large or very small relative to the others. The situation can be more complicated with multivariate data, Before we address the issue of identifying these *outliers,*  we must emphasize that not all outliers are wrong numbers, They may, justifiably, be part of the group and may lead to a better understanding of the phenomena being studied.

OutIiers are best detected visually whenever this is possible. When the number of observations *n* is large, dot plots are not feasible. When the number of characteristics *p* is large, the large number of scatter plots  $p(p - 1)/2$  may prevent viewing them all. Even so, we suggest first visually inspecting the data whenever possible.

What should we look for? For a single random variable, the problem is one dimensional, and"we look for observations that are far from the others. For instance, the dot diagram

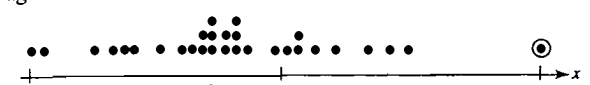

reveals a single large observation which is circled.

In the bivariate case, the situation is more complicated. Figure 4.10 shows a situation with two unusual observations.

The data point circled in the upper right corner of the figure is detached from the pattern, and its second coordinate is large relative to the rest of the  $x_2$ 

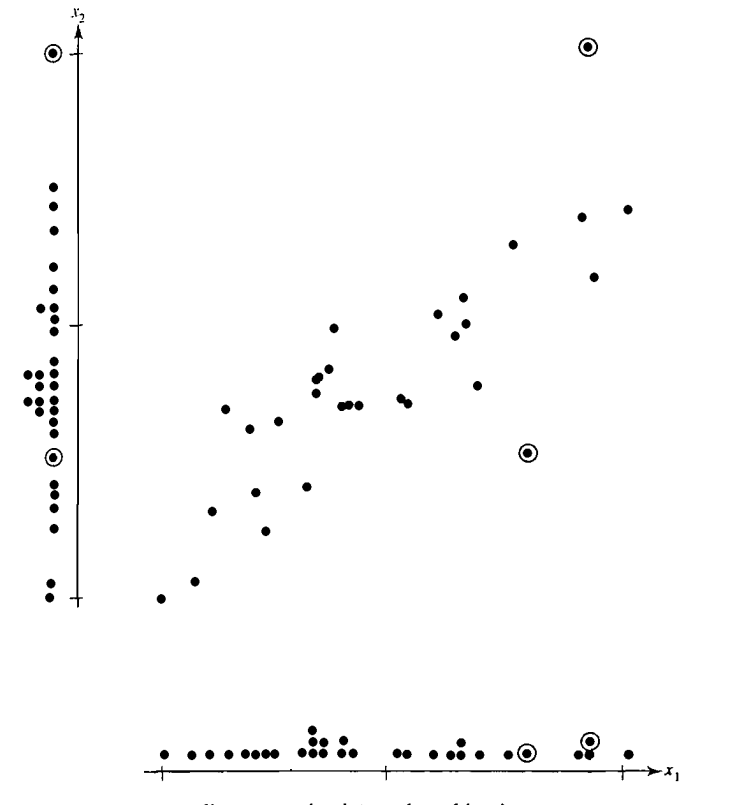

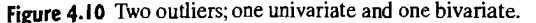

measurements, as shown by the vertical dot diagram. The second outlier, also circled, is far from the elliptical pattern of the rest of the points, but, separately, each of its components has a typical value. This outlier cannot be detected by inspecting the marginal dot diagrams.

In higher dimensions, there can be outliers that cannot· be detected from the univariate plots or even the bivariate scatter plots. Here a large value of  $(x_i - \bar{x})'S^{-1}(x_i - \bar{x})$  will suggest an unusual observation, even though it cannot be seen visually.

## Steps for Detecting Outliers

- 1. Make a dot plot for each variable.
- 2. Make a scatter plot for each pair of variables.
- 3. Calculate the standardized values  $z_{jk} = (x_{jk} \bar{x}_k)/\sqrt{s_{kk}}$  for  $j = 1, 2, ..., n$ and each column  $k = 1, 2, ..., p$ . Examine these standardized values for large or small values.
- 4. Calculate the generalized squared distances  $(x_i \bar{x})'S^{-1}(x_i \bar{x})$ . Examine these distances for unusually large values. In a chi-square plot, these would be the points farthest from the origin.

In step 3, "large" must be interpreted relative to the sample size and number of variables. There are  $n \times p$  standardized values. When  $n = 100$  and  $p = 5$ , there are 500 values. You expect 1 or 2 of these to exceed 3 or be less than  $-3$ , even if the data came from a multivariate distribution that is exactly normal. As a guideline, 3.5 might be considered large for moderate sample sizes.

In step 4, "large" is measured by an appropriate percentile of the chi-square distribution with p degrees of freedom. If the sample size is  $n = 100$ , we would expect 5 observations to have values of  $d_i^2$  that exceed the upper fifth percentile of the chisquare distribution. A more extreme percentile must serve to determine observations that do not fit the pattern of the remaining data .

The data we presented in Table 4.3 concerning lumber have already been cleaned up somewhat. Similar data sets from the same study also contained data on  $x_5$  = tensile strength. Nine observation vectors, out of the total of 112, are given as rows in the following table, along with their standardized values.

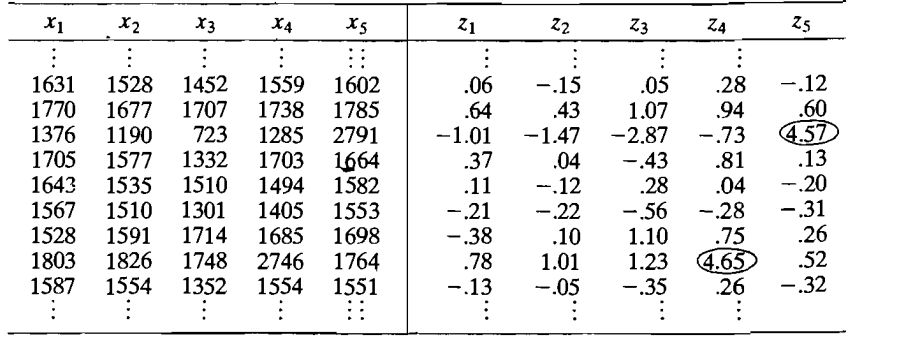

L-

The standardized values are based on the sample mean and variance, calculated from all 112 observations. There are two extreme standardized values. Both are too large measurements by the performents by the performent of the performed calculation with standardized values over 4.5. During their investigation, the researchers recorded wall station income checked the measurements by hand in a logbook and then performed calculations that produced the produced by the values of the values of the values pin-1241, and  $\frac{1}{2}$  and  $\frac{1}{2}$  and  $\frac{1}{2}$  was corrected to 1670. Incorrected to 1670. In the same of the same of the value  $x_5 = 2791$  was corrected to  $\frac{1}{241}$ , and  $x_4 = 2746$  was corrected to 1670. Incorrect readings on an individual variable are quickly detected by locating a large leading digit for the standardized value. The next example returns to the data on lumber discussed in Example 4.14.

Example 4.15 (Detecting outliers in the data on lumber) Table 4.4 contains the data in Table 4.3, along with the standardized observations. These data consist of four different measures of stiffness  $x_1, x_2, x_3$ , and  $x_4$ , on each of  $n = 30$  boards. Recall measurement involves sending a shock wave down the board, the second that the first measurement involves sending a shock wave down the board, the second measurement is determined while vibrating the board, and the last two measurements are obtained from static tests. The standardized measurements are

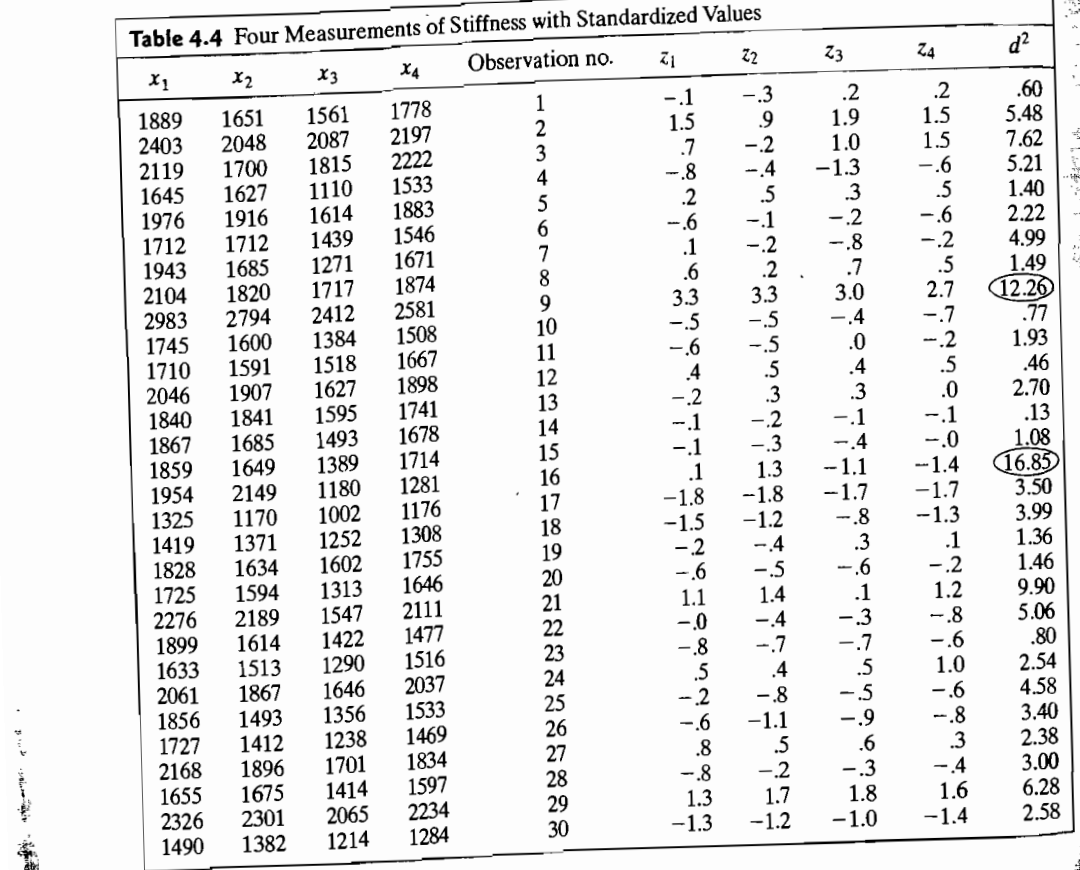

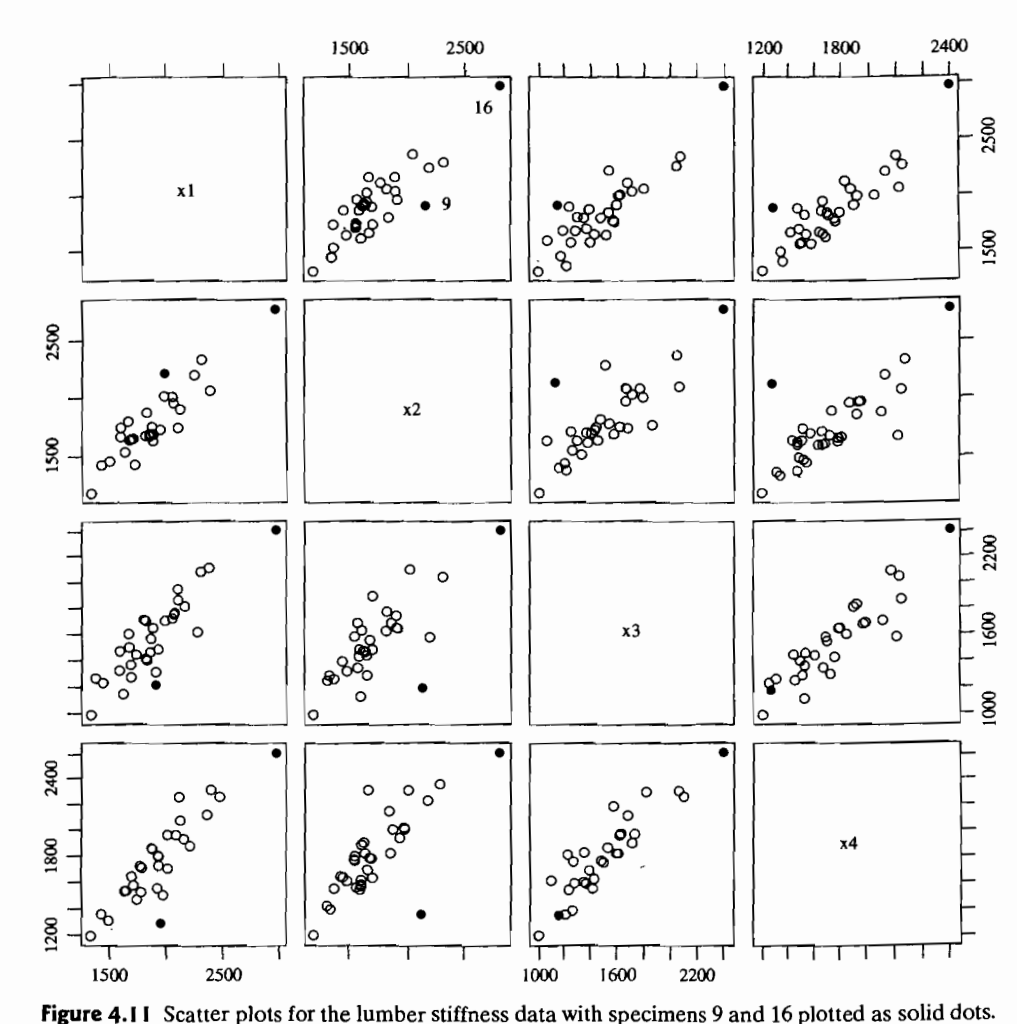

$$
z_{jk} = \frac{x_{jk} - \bar{x}_k}{\sqrt{s_{kk}}},
$$
  $k = 1, 2, 3, 4;$   $j = 1, 2, ..., 30$ 

and the squares of the distances are  $d_j^2 = (\mathbf{x}_j - \overline{\mathbf{x}})' \mathbf{S}^{-1} (\mathbf{x}_j - \overline{\mathbf{x}})$ 

and the squares of the distances are  $a_j = (\mathbf{x}_j - \mathbf{x}) \cdot \mathbf{S}^{-1}(\mathbf{x}_j - \mathbf{x})$ .<br>The last column in Table 4.4 reveals that specimen 16 is a multivariate outlier, since  $\chi^2_4(.005) = 14.86$ ; yet all of the individual measurements are well within their respective univariate scatters Specimen 9 also has a large  $d^2$  value

The two specimens (9 and 16) with large squared distances stand out as clearly different from the rest of the pattern in Figure 4.9. Once these two points are removed, the remaining pattern conforms to the expected straight-line relation. Scatter plots for the lumber stiffness measurements are given in Figure 4.11 above.

The solid dots in these figures correspond to specimens 9 and 16. Although the dot for specimen 16 stands out in all the plots, the dot for specimen 9 is "hidden" in the scatter plot of  $x_3$  versus  $x_4$  and nearly hidden in that of  $x_1$  versus  $x_3$ . However, specimen 9 is clearly identified as a multivariate outlier when all four vanables are considered.

Scientists specializing in the properties of wood conjectured that specimen 9 was unusually clear and therefore very stiff and strong. It would also appear that specimen 16 is a bit unusual, since both of its dynamic measurements are above average and the two static measurements are low. Unfortunately, it was not possible to investigate this specimen further because the material was no longer available.  $\blacksquare$ 

If outliers are identified, they should be examined for content, as was done in the case of the data on lumber stiffness in Example 4.15. Depending upon the nature of the outliers and the objectives of the investigation, outliers may be deleted or appropriately "weighted" in a subsequent analysis.

Even though many statistical techniques assume normal populations, those based on the sample mean vectors usually will not be disturbed by a few moderate outliers. Hawkins [7] gives an extensive treatment of the subject of outliers.

# **4.8 Transformations to Near Normality**

If normality is not a viable assumption, what is the next step? One alternative is to ignore the findings of a normality check and proceed as if the data were normally distributed. This practice is not recommended, since, in many instances, it could lead to incorrect conclusions. A second alternative is to make nonnormal data more "normal looking" by considering *transformations* of the data. Normal-theory analyses can then be carried out with the suitably transformed data.

1Tansformations are nothing more than a reexpression of the data in different units. For example, when a histogram of positive observations exhibits a long righthand tail, transforming the observations by taking their logarithms or square roots will often markedly improve the symmetry about the mean and the approximation to a normal distribution. It frequently happens that the new units provide more natural expressions of the characteristics being studied.

Appropriate transformations are suggested by (1) theoretical considerations or (2) the data themselves (or both). It has been shown theoretically that data that are counts can often be made more normal by taking their *square roots.* Similarly, the *logit transformation* applied to proportions and *Fisher's z-transformation* applied to correlation coefficients yield quantities that are approximately normally distributed.

### **Helpful Transformations To Near Normality**

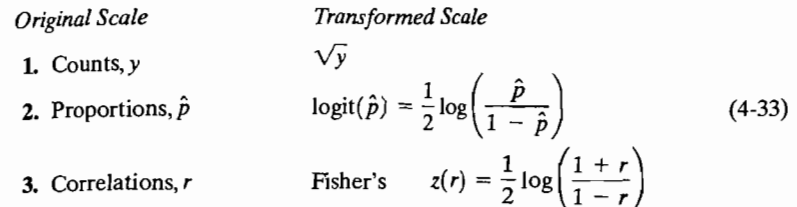

In many instances, the choice of a transformation to improve the approximation to normality is not obvious. For such cases, it is convenient to let the data suggest a transformation. A useful family of transformations for this purpose is the family of *power transformations.* 

Power transformations are defined only for positive variables. However, this is not as restrictive as it seems, because a single constant can be added to each observation in the data set if some of the values are negative.

Let  $x$  represent an arbitrary observation. The power family of transformations is indexed by a parameter  $\lambda$ . A given value for  $\lambda$  implies a particular transformation. For example, consider  $x^{\lambda}$  with  $\lambda = -1$ . Since  $x^{-1} = 1/x$ , this choice of  $\lambda$  corresponds to the reciprocal transformation. We can trace the family of transformations as  $\lambda$  ranges from negative to positive powers of *x*. For  $\lambda = 0$ , we define  $x^0 = \ln x$ . A sequence of possible transformations is

$$
x^{-1} = \frac{1}{x}, x^0 = \ln x, x^{1/4} = \sqrt[4]{x}, x^{1/2} = \sqrt{x},
$$
  
\nshrinks large values of x  
\n $x^2, x^3, ...$   
\nincreases large  
\nvalues of x

To select a power transformation, an investigator looks at the marginal dot diagram or histogram and decides whether large values have to be "pulled in" or "pushed out" to improve the symmetry about the mean. Trial-and-error calculations with a few of the foregoing transformations should produce an improvement. The final choice should always be examined by a  $Q-O$  plot or other checks to see whether the tentative normal assumption is satisfactory.

The transformations we have been discussing are data based in the sense that it is only the appearance of the data themselves that influences the choice of an appropriate transformation. There are no external considerations involved, although the transformation actually used is often determined by some mix of information supplied by the data and extra-data factors, such as simplicity or ease of interpretation.

A convement analytical method is available for choosing a power transformation. We begin by focusing our attention on the univariate case.

Box and Cox (3) consider the slightly modified family of power transformations

$$
\mathfrak{r}^{(\lambda)} = \begin{cases} \frac{x^{\lambda} - 1}{\lambda} & \lambda \neq 0 \\ \ln x & \lambda = 0 \end{cases}
$$
 (4-34)

which is continuous in  $\lambda$  for  $x > 0$ . (See [8].) Given the observations  $x_1, x_2, \ldots, x_n$ , the Box-Cox solution for the choice of an appropriate power  $\lambda$  is the solution that *maximizes* the expression

$$
f'(\lambda) = -\frac{n}{2} \ln \left[ \frac{1}{n} \sum_{j=1}^{n} (x_j^{(\lambda)} - \overline{x^{(\lambda)}})^2 \right] + (\lambda - 1) \sum_{j=1}^{n} \ln x_j \qquad (4-35)
$$

We note that  $x_i^{(\lambda)}$  is defined in (4-34) and

$$
\overline{x^{(\lambda)}} = \frac{1}{n} \sum_{j=1}^{n} x_j^{(\lambda)} = \frac{1}{n} \sum_{j=1}^{n} \left( \frac{x_j^{\lambda} - 1}{\lambda} \right)
$$
(4-36)
# is the arithmetic average of the transformed observations. The first term in  $\mathcal{A}_1$

the exit in a verture of the transformed observations. The first term in  $(4-35)$  is, apart from a constant, the logarithm of a normal likelihood function, after maximizing it with respect to the population mean and variance parameters.

 $\Gamma$  he calculation of  $\ell(\lambda)$  for many values of  $\lambda$  is an easy task for a computer. It is helpful to have a graph of  $\ell(\lambda)$  versus  $\lambda$ , as well as a tabular display of the pairs  $(i, \ell(\lambda))$ , in order to study the behavior near the maximizing value  $\lambda$ . For instance, ferred because of these may be pre-<br>if either  $\lambda = 0$  (logarithm) or  $\lambda = \frac{1}{2}$  (square root) is near  $\hat{\lambda}$ , one of these may be pre-

 $R_{\text{R}}$  and  $R_{\text{R}}$  of its simplicity, some statisticians recommended by  $\frac{1}{2}$ , some statisticians recommended by  $\frac{1}{2}$  $t_{\text{net}}$  because of  $\alpha$  is a calculation of (4-35), some statisfy the equivalent procedure of fixing  $\lambda$ , creating the new variable

$$
y_j^{(\lambda)} = \frac{x_j^{\lambda} - 1}{\lambda \left[ \left( \prod_{i=1}^n x_i \right)^{1/n} \right]^{\lambda - 1}} \qquad j = 1, ..., n \qquad (4-37)
$$

 $\sim$  4 then calculating the sample  $\mu$  that maximizes  $(4-35)$ .

 $\epsilon$  in the limit is now understood that the transformation obtained by maximizing  $\ell(\lambda)$  usually improves the approximation to normality. However, there is no quarantee that even the best choice of  $\lambda$  will produce a transformed set of values that adequately conform to a normal distribution. The outcomes produced by a transformation selected according to (4-35) should always be carefully examined for possible violations of the tentative assumption of normality. This warning applies with equal force to transformations selected by any other technique.

**Example 4.16 (Determining a power transformation for univariate data)** We gave readings of the microwave radiation emitted through the closed doors of *n* = 42 readings of the microwave radiation emitted through the closed doors of  $n = 42$ ovens in Example 4.10. The  $Q-Q$  plot of these data in Figure 4.6 indicates that the observations deviate from what would be expected if they were normally distributed. Since all the observations are positive, let us perform a power transformation of the data which, we hope, will produce results that are more nearly normal. Restricting our attention to the family of transformations in  $(4-34)$ , we must find that value of  $\lambda$  maximizing the function  $\ell(\lambda)$  in (4-35).

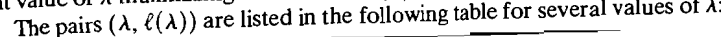

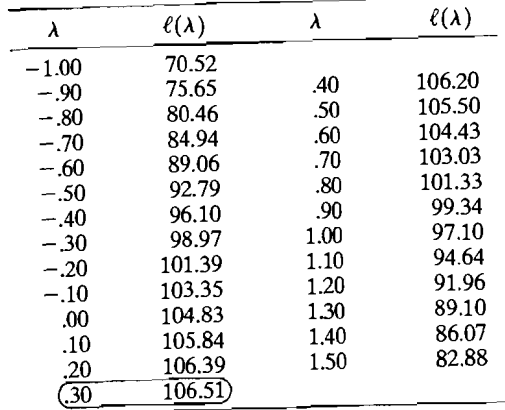

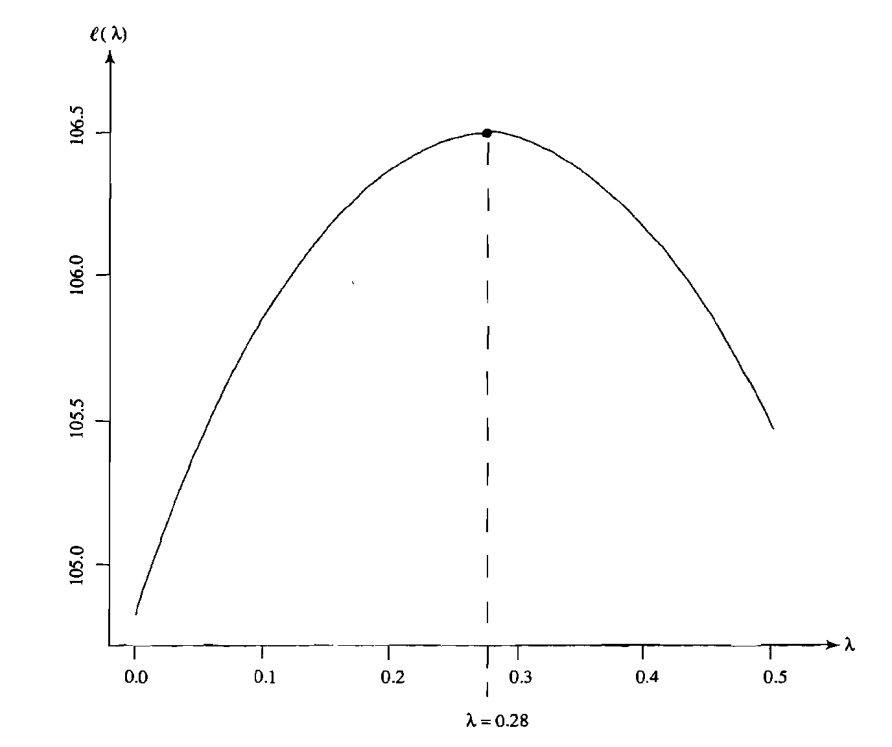

**Figure 4.12** Plot of  $\ell(\lambda)$  versus  $\lambda$  for radiation data (door closed).

The curve of  $\ell(\lambda)$  versus  $\lambda$  that allows the more exact determination  $\hat{\lambda} = .28$  is shown in Figure 4.12.

It is evident from both the table and the plot that a value of  $\hat{\lambda}$  around .30 maximizes  $\ell(\lambda)$ . For convenience, we choose  $\lambda = .25$ . The data  $x_j$  were reexpressed as

$$
x_j^{(1/4)} = \frac{x_j^{1/4} - 1}{\frac{1}{4}} \qquad j = 1, 2, ..., 42
$$

and a Q-Q plot was constructed from the transformed quantities. This plot is shown in Figure 4.13 on page 196. The quantile pairs fall very close to a straight line, and we would conclude from this evidence that the  $x_i^{(1/4)}$  are approximately normal.

## **Transforming Multivariate Observations**

With multivariate observations, a power transformation must be selected for each of the variables. Let  $\lambda_1, \lambda_2, ..., \lambda_p$  be the power transformations for the p measured observativity. characteristics. Each  $\lambda_k$  can be selected by *maximizing* 

$$
\ell_k(\lambda) = -\frac{n}{2} \ln \left[ \frac{1}{n} \sum_{j=1}^n (x_{jk}^{(\lambda_k)} - \overline{x_{k}^{(\lambda_k)}})^2 \right] + (\lambda_k - 1) \sum_{j=1}^n \ln x_{jk} \qquad (4-38)
$$

196 Chapter 4 The Multivariate Normal Distribution

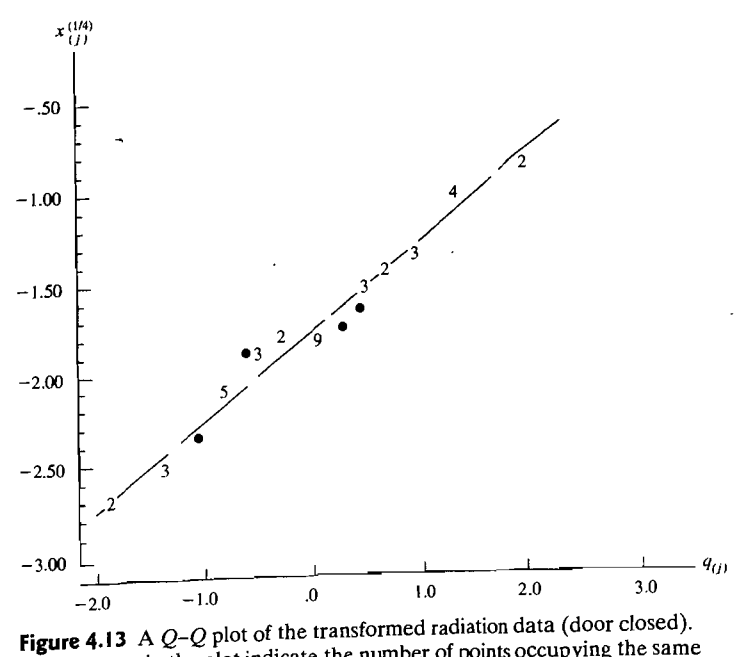

(The integers in the plot indicate the number of points occupying the same location.)

where  $x_{1k}, x_{2k}, \ldots, x_{nk}$  are the *n* observations on the *k*th variable,  $k = 1, 2, \ldots, p$ . Here

$$
\overline{x_k^{(\lambda_k)}} = \frac{1}{n} \sum_{j=1}^n x_{jk}^{(\lambda_k)} = \frac{1}{n} \sum_{j=1}^n \left( \frac{x_{jk}^{\lambda_k} - 1}{\lambda_k} \right) \tag{4-39}
$$

is the arithmetic average of the transformed observations. The jth transformed multivariate observation is

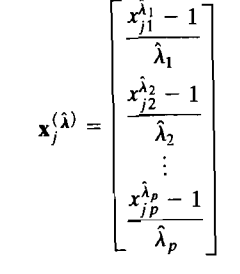

where  $\hat{\lambda}_1, \hat{\lambda}_2, ..., \hat{\lambda}_p$  are the values that individually maximize (4-38).

The procedure just described is equivalent to making each marginal distribution approximately normal. Although normal marginals are not sufficient to ensure that the joint distribution is normal, in practical applications this may be good enough. If not, we could start with the values  $\hat{\lambda}_1, \hat{\lambda}_2, \dots, \hat{\lambda}_p$  obtained from the preceding transformations and iterate toward the set of values  $\lambda' = [\lambda_1, \lambda_2, ..., \lambda_p]$ , which collectively maximizes

$$
\ell(\lambda_1, \lambda_2, ..., \lambda_p)
$$
  
=  $-\frac{n}{2} \ln |S(\lambda)| + (\lambda_1 - 1) \sum_{j=1}^n \ln x_{j1} + (\lambda_2 - 1) \sum_{j=1}^n \ln x_{j2} + \dots + (\lambda_p - 1) \sum_{i=1}^n \ln x_{jp}$  (4-40)

where  $S(\lambda)$  is the sample covariance matrix computed from

$$
\mathbf{x}_{j}^{(\lambda)} = \begin{bmatrix} \frac{x_{j1}^{\lambda_{j}} - 1}{\lambda_{1}} \\ \frac{x_{j2}^{\lambda_{2}} - 1}{\lambda_{2}} \\ \vdots \\ \frac{x_{jp}^{\lambda_{p}} - 1}{\lambda_{p}} \end{bmatrix} \quad j = 1, 2, ..., n
$$

Maximizing (4-40) not only is substantially more difficult than maximizing the individual expressions in (4-38), but also is unlikely to vield remarkably better results. The selection method based on Equation (4-40) is equivalent to maximizing a multivariate likelihood over  $\mu$ ,  $\Sigma$  and  $\lambda$ , whereas the method based on (4-38) corresponds to maximizing the kth univariate likelihood over  $\mu_k$ ,  $\sigma_{kk}$ , and  $\lambda_k$ . The latter likelihood is generated by pretending there is some  $\lambda_k$  for which the observations  $(x_{ik}^{\lambda_k} - 1)/\lambda_k$ ,  $i = 1, 2, \ldots, n$  have a normal distribution. See [3] and [2] for detailed discussions of the univariate and multivariate cases, respectively. (Also, see [8].)

Example 4.17 (Determining power transformations for bivariate data) Radiation measurements were also recorded through the open doors of the  $n = 42$ microwave ovens introduced in Example 4.10. The amount of radiation emitted through the open doors of these ovens is listed in Table 4.5.

In accordance with the procedure outlined in Example 4.16, a power transformation for these data was selected by maximizing  $\ell(\lambda)$  in (4-35). The approximate maximizing value was  $\hat{\lambda} = .30$ . Figure 4.14 on page 199 shows Q-Q plots of the untransformed and transformed door-open radiation data. (These data were actually

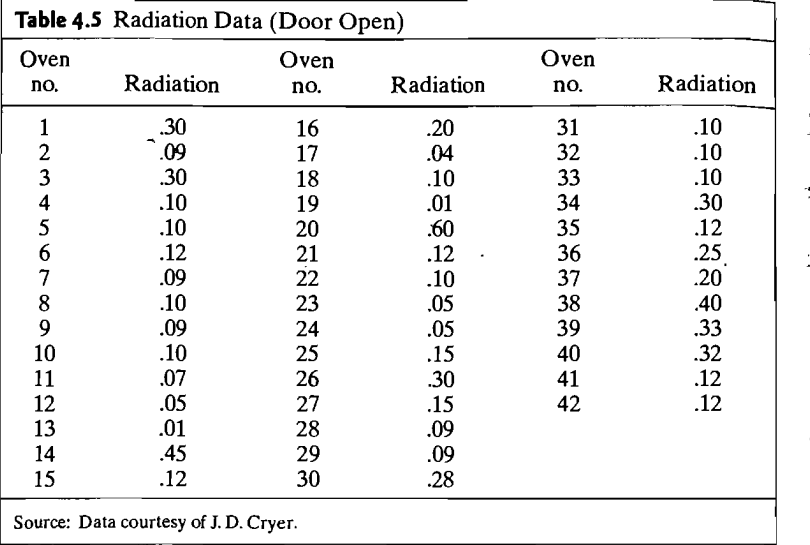

transformed by taking the fourth root, as in Example 4.16.) It is clear from the figure that the transformed data are more nearly normal, although the normal approximation is not as good as it was for the door-closed data.

Let us denote the door-closed data by  $x_{11}, x_{21}, \ldots, x_{42,1}$  and the door-open data by  $x_{12}, x_{22}, \ldots, x_{42,2}$ . Choosing a power transformation for each set by maximizing the expression in (4-35) is equivalent to maximizing  $\ell_k(\lambda)$  in (4-38) with  $k = 1, 2$ . Thus, using the outcomes from Example 4.16 and the foregoing results, we have  $\lambda_1$  = .30 and  $\lambda_2$  = .30. These powers were determined for the *marginal* distributions of  $x_1$  and  $x_2$ .

We can consider the *joint* distribution of  $x_1$  and  $x_2$  and simultaneously determine the pair of powers  $(\lambda_1, \lambda_2)$  that makes this joint distribution approximately bivariate normal. To do this, we must maximize  $\ell(\lambda_1, \lambda_2)$  in (4-40) with respect to both  $\lambda_1$  and  $\lambda_2$ .

We computed  $\ell(\lambda_1, \lambda_2)$  for a grid of  $\lambda_1, \lambda_2$  values covering  $0 \leq \lambda_1 \leq .50$  and  $0 \le \lambda_2 \le .50$ , and we constructed the contour plot shown in Figure 4.15 on page 200. We see that the maximum occurs at about  $(\hat{\lambda}_1, \hat{\lambda}_2) = (0.16, 0.16)$ .

The "best" power transformations for this bivariate case do not differ substantially from those obtained by considering each marginal distribution. -

As we saw in Example 4.17, making each marginal distribution approximately normal is roughly equivalent to addressing the bivariate distribution directly and making it approximately normal. It is generally easier to select appropriate transformations for the marginal distributions than for the joint distributions.

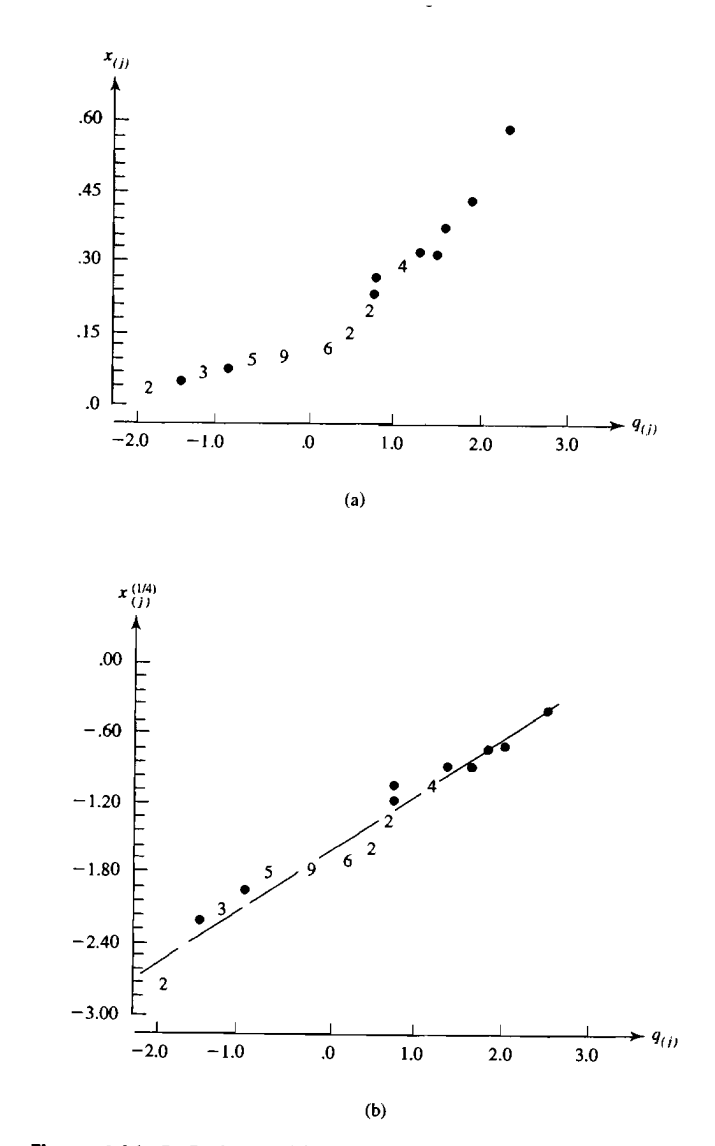

**Figure 4.14**  $Q-Q$  plots of (a) the original and (b) the transformed radiation data (with door open). (The integers in the plot indicate the number of points occupying the same location.)

- 200 Chapter 4 The Multivariate Normal Disuibution

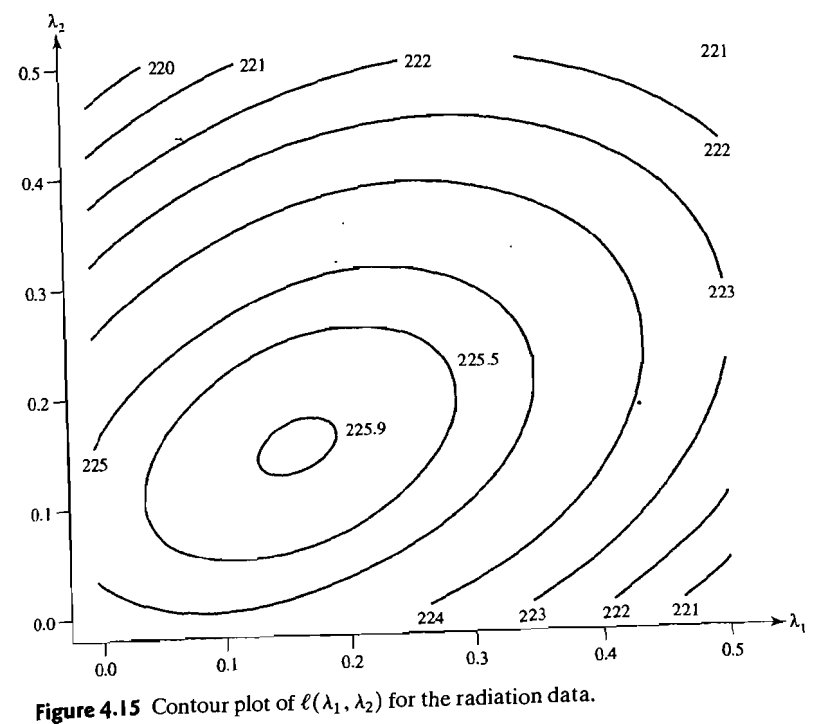

 $\frac{1}{2}$  the data include  $\frac{1}{2}$  includes  $\frac{1}{2}$  and  $\frac{1}{2}$ If the data includes some large negative values and have a single  $\sim$ 

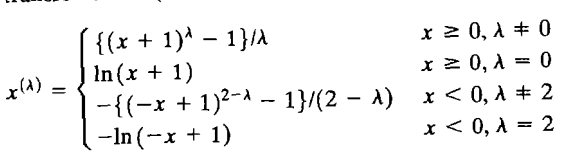

**Exercises** 

 $4.1:4:$  Consider a bivariant normal distribution with  $u_1 = 1$ ,  $u_2 = 3$ ,  $\sigma_{11} = 2$ ,  $\sigma_{22} = 1$  and Consider a bivariate normal distribution

- 
- $\rho_{12} = -.8$ .<br>(a) Write out the bivariate normal density. (a) Write out the bivariate normal density.<br>  $(x - p)(\mathbf{x}^{-1}(\mathbf{x} - \mathbf{u}))$  as a qua-
- ) Write out the squared stati
- $\frac{dI}{dt}$ . Consider  $\alpha$  and  $\alpha$ <sub>1</sub>.  $\alpha$ <sub>1</sub>.  $\alpha$ <sub>1</sub>.  $\alpha$ <sub>1</sub>.  $\alpha$ <sub>1</sub>.  $\alpha$ <sub>1</sub>.  $\alpha$ <sub>2</sub> = 1, and  $\alpha$ <sub>1</sub>.  $\alpha$ <sub>1</sub>.  $\alpha$ <sub>1</sub>.  $\alpha$ <sub>1</sub>.  $\alpha$ <sub>1</sub>.  $\alpha$ <sub>1</sub>.  $\alpha$ <sub>1</sub>.  $\alpha$ <sub>1</sub>.  $\alpha$ <sub>1</sub>.  $\alpha$ <sub>1</sub>.  $\alpha$ <sub>1</sub>.  $\alpha$ <sub>1</sub>.  $\alpha$ <sub>1</sub>.  $\alpha$ Consider a bivariate normal population  $\rho_{12} = .5$ .<br>(a) Write out the bivariate normal density.
	-
- (b) Write out the squared generalized distance expression  $(x \mu)' \Sigma^{-1} (x \mu)$  as a function of  $x_1$  and  $x_2$ .
- (c) Determine (and sketch) the. constant-density contour that contains 50% of the probability.
- 4.3. Let **X** be  $N_3(\mu, \Sigma)$  with  $\mu' = \{-3, 1, 4\}$  and

 $\sum = \begin{bmatrix} 1 & -2 & 0 \\ -2 & 5 & 0 \\ 0 & 0 & 2 \end{bmatrix}$ 

Which of the following random variables are independent? Explain.

(a)  $X_1$  and  $X_2$ (b)  $X_2$  and  $X_3$ (c)  $(X_1, X_2)$  and  $X_3$ (d)  $\frac{X_1 + X_2}{2}$  and  $X_3$ (e)  $X_2$  and  $X_2 - \frac{5}{2}X_1 - X_3$ 

**4.4.** Let **X** be 
$$
N_3(\mu, \Sigma)
$$
 with  $\mu' = [2, -3, 1]$  and

 $\mathcal{I} = \begin{bmatrix} 1 & 3 \\ 2 & 3 \end{bmatrix}$  $\sim$ 

- (a) Find the distribution of  $3X_1 2X_2 + X_3$ .
- (b) Relabel the variables if necessary, and find a 2  $\times$  1 vector **a** such that  $X_2$  and  $\lceil v \rceil$

$$
X_2 - \mathbf{a}' \begin{bmatrix} X_1 \\ X_3 \end{bmatrix}
$$
 are independent.

- 4.5. Specify each of the following.
	- (a) The conditional distribution of  $X_1$ , given that  $X_2 = x_2$  for the joint distribution in Exercise 4.2.
	- (b) The conditional distribution of  $X_2$ , given that  $X_1 = x_1$  and  $X_3 = x_3$  for the joint distribution in Exercise 4.3.
	- (c) The conditional distribution of  $X_3$ , given that  $X_1 = x_1$  and  $X_2 = x_2$  for the joint distribution in Exercise 4.4.

4.6. Let X be distributed as  $N_3(\mu, \Sigma)$ , where  $\mu' = [1, -1, 2]$  and

$$
\Sigma = \begin{bmatrix} 4 & 0 & -1 \\ 0 & 5 & 0 \\ -1 & 0 & 2 \end{bmatrix}
$$

Which of the following random variables are independent? Explain.

(a)  $X_1$  and  $X_2$ (b)  $X_1$  and  $X_3$ (c)  $X_2$  and  $X_3$ (d)  $(X_1, X_3)$  and  $X_2$ (e)  $X_1$  and  $X_1 + 3X_2 - 2X_3$ 

Exercises 203

- 202 Chapter 4 The Multivariate Normal Distribution
	- 4.7. Refer to Exercise 4.6 and specify each of the following.
	- (a) The conditional distribution of  $X_1$ , given that  $X_3 = x_3$ . (b) The conditional distribution of  $X_1$ , given that  $X_2 = x_2$  and  $X_3 = x_3$ .
	- **4.8.** (Example of a nonnormal bivariate distribution with normal marginals.) Let  $X_1$  be  $N(0, 1)$ , and let

$$
X_2 = \begin{cases} -X_1 & \text{if } -1 \le X_1 \le X_2 \\ X_1 & \text{otherwise} \end{cases}
$$

Show each of the following.

(a)  $X_2$  also has an  $N(0, 1)$  distribution.

(b)  $X_1$  and  $X_2$  do not have a bivariate normal distribution.

- (a) Since  $X_1$  is  $N(0,1)$ ,  $P[-1 < X_1 \le x] = P[-x \le X_1 < 1]$  for any x. When<br>  $-1 < x_2 < 1$ ,  $P[X_2 \le x_2] = P[X_2 \le -1] + P[-1 < X_2 \le x_2] = P[X_1 \le -1]$  $-1 < x_2 < 1$ ,  $\cdot 1/2 - x_4 = 0$ <br>+  $P[-1 < -X_1 \le x_2] = P[X_1 \le -1] + P[-x_2 \le X_1 < 1]$ . But  $P[-x_2 \le X_1 < 1]$  $P[-1 < X_1 \le x_2]$  from the symmetry argument in the first line of this hint. Thus,  $P[X_2 \le x_2] = P[X_1 \le -1] + P[-1 \le X_1 \le x_2] = P[X_1 \le x_2]$ , which is a standard normal probability.
- (b) Consider the linear combination  $X_1 X_2$ , which equals zero with probability  $P[|X_1| > 1] = .3174.$
- 4.9. Refer to Exercise 4.8, but modify the construction by replacing the break point 1 by  $c$  so that

$$
X_2 = \begin{cases} -X_1 & \text{if } -c \le X_1 \le X_2 \\ X_1 & \text{elsewhere} \end{cases}
$$

Show that c can be chosen so that  $Cov(X_1, X_2) = 0$ , but that the two random variables are not independent.

Hint:

For  $c = 0$ , evaluate  $Cov(X_1, X_2) = E[X_1(X_1)]$ For c very large, evaluate  $Cov(X_1, X_2) = E[X_1(-X_1)].$ 

 $\mathbf{u}$   $\mathbf{v}$   $\mathbf{v}$ 

4.10. Show each of the following.

 $(a)$ 

$$
\begin{vmatrix} A & 0 \\ 0' & B \end{vmatrix} = |A|
$$

 $|{\bf B}|$ 

 $|\mathbf{A}| \neq 0$ 

 $(b)$ 

$$
\begin{vmatrix} A & C \\ 0' & B \end{vmatrix} = |A||B| \text{ for}
$$

Hint:

(a)  $\begin{vmatrix} A & 0 \\ 0' & B \end{vmatrix} = \begin{vmatrix} A & 0 \\ 0' & I \end{vmatrix} \begin{vmatrix} I & 0 \\ 0' & B \end{vmatrix}$ . Expanding the determinant  $\begin{vmatrix} I & 0 \\ 0' & B \end{vmatrix}$  by the first row (see Definition 2A.24) gives 1 times a determinant of the same form, with the order of I reduced by one. This procedure is repeated until  $1 \times |B|$  is obtained. Similarly, expanding the determinant  $\begin{vmatrix} A & 0 \\ 0' & I \end{vmatrix}$  by the last row gives  $\begin{vmatrix} A & 0 \\ 0' & I \end{vmatrix} = |A|$ .

(b) 
$$
\begin{vmatrix} A & C \\ 0' & B \end{vmatrix} = \begin{vmatrix} A & 0 \\ 0' & B \end{vmatrix} \begin{vmatrix} I & A^{-1}C \\ 0' & I \end{vmatrix}
$$
. But expanding the determinant  $\begin{vmatrix} I & A^{-1}C \\ 0' & I \end{vmatrix}$   
by the last row gives  $\begin{vmatrix} I & A^{-1}C \\ 0' & I \end{vmatrix} = 1$ . Now use the result in Part a.

4.11. Show that, if A is square,

$$
|\mathbf{A}| = |\mathbf{A}_{22}||\mathbf{A}_{11} - \mathbf{A}_{12}\mathbf{A}_{22}^{-1}\mathbf{A}_{21}| \text{ for } |\mathbf{A}_{22}| \neq 0
$$
  
=  $|\mathbf{A}_{11}||\mathbf{A}_{22} - \mathbf{A}_{21}\mathbf{A}_{11}^{-1}\mathbf{A}_{12}| \text{ for } |\mathbf{A}_{11}| \neq 0$ 

Hint: Partition A and verify that

$$
\begin{bmatrix} \mathbf{I} & -\mathbf{A}_{12}\mathbf{A}_{22}^{-1} \\ \mathbf{0}' & \mathbf{I} \end{bmatrix} \begin{bmatrix} \mathbf{A}_{11} & \mathbf{A}_{12} \\ \mathbf{A}_{21} & \mathbf{A}_{22} \end{bmatrix} \begin{bmatrix} \mathbf{I} & \mathbf{0} \\ -\mathbf{A}_{22}^{-1}\mathbf{A}_{21} & \mathbf{I} \end{bmatrix} = \begin{bmatrix} \mathbf{A}_{11} - \mathbf{A}_{12}\mathbf{A}_{22}^{-1}\mathbf{A}_{21} & \mathbf{0} \\ \mathbf{0}' & \mathbf{A}_{22} \end{bmatrix}
$$

Take determinants on both sides of this equality. Use Exercise 4.10 for the first and third determinants on the left and for the determinant on the right. The second equality for  $|A|$  follows by considering

$$
\begin{bmatrix} \mathbf{I} & \mathbf{0} \\ -\mathbf{A}_{21}\mathbf{A}_{11}^{-1} & \mathbf{I} \end{bmatrix} \begin{bmatrix} \mathbf{A}_{11} & \mathbf{A}_{12} \\ \mathbf{A}_{21} & \mathbf{A}_{22} \end{bmatrix} \begin{bmatrix} \mathbf{I} & -\mathbf{A}_{11}^{-1}\mathbf{A}_{12} \\ \mathbf{0} & \mathbf{I} \end{bmatrix} = \begin{bmatrix} \mathbf{A}_{11} & \mathbf{0} \\ \mathbf{0}^{\prime} & \mathbf{A}_{22} - \mathbf{A}_{21}\mathbf{A}_{11}^{-1}\mathbf{A}_{12} \end{bmatrix}
$$

4.12. Show that, for A symmetric,

$$
A^{-1} = \begin{bmatrix} I & 0 \\ -A_{22}^{-1}A_{21} & I \end{bmatrix} \begin{bmatrix} (A_{11} - A_{12}A_{22}^{-1}A_{21})^{-1} & 0 \\ 0 & A_{22}^{-1} \end{bmatrix} \begin{bmatrix} I & -A_{12}A_{22}^{-1} \\ 0 & I \end{bmatrix}
$$

Thus,  $(A_{11} - A_{12}A_{21}^{-1}A_{21})^{-1}$  is the upper left-hand block of  $A^{-1}$ .

*Hint*: Premultiply the expression in the hint to Exercise 4.11 by  $\begin{bmatrix} 1 & -A_{12}A_{22}^{-1} \\ 0 & 1 \end{bmatrix}^{-1}$  and

postmultiply by  $\begin{bmatrix} I & 0 \\ -A_{2}^{-1}A_{21} & I \end{bmatrix}^{-1}$ . Take inverses of the resulting expression.

- 4.13. Show the following if **X** is  $N_p(\mu, \Sigma)$  with  $|\Sigma| \neq 0$ .
	- (a) Check that  $|\Sigma| = |\Sigma_{22}||\Sigma_{11} \Sigma_{12}\Sigma_{22}^{-1}\Sigma_{21}|$ . (Note that  $|\Sigma|$  can be factored into the product of contributions from the marginal and conditional distributions.)

(b) Check that

$$
(\mathbf{x} - \boldsymbol{\mu})'\Sigma^{-1}(\mathbf{x} - \boldsymbol{\mu}) = [\mathbf{x}_1 - \boldsymbol{\mu}_1 - \Sigma_{12}\Sigma_{22}^{-1}(\mathbf{x}_2 - \boldsymbol{\mu}_2)]'
$$
  
 
$$
\times (\Sigma_{11} - \Sigma_{12}\Sigma_{22}^{-1}\Sigma_{21})^{-1}[\mathbf{x}_1 - \boldsymbol{\mu}_1 - \Sigma_{12}\Sigma_{22}^{-1}(\mathbf{x}_2 - \boldsymbol{\mu}_2)]
$$
  
+ 
$$
(\mathbf{x}_2 - \boldsymbol{\mu}_2)'\Sigma_{22}^{-1}(\mathbf{x}_2 - \boldsymbol{\mu}_2)
$$

(Thus, the joint density exponent can be written as the sum of two terms corresponding to contributions from the conditional and marginal distributions.)

(c) Given the results in Parts a and b, identify the marginal distribution of  $\mathbf{X}_2$  and the conditional distribution of  $X_1 | X_2 = x_2$ .

Hint: (a) Apply Exercise 4.11. (b) Note from Exercise 4.12 that we can write  $(x - \mu)' \Sigma^{-1} (x - \mu)$  as  $\begin{bmatrix} \mathbf{x}_1 - \boldsymbol{\mu}_1 \\ \mathbf{x}_2 - \boldsymbol{\mu}_2 \end{bmatrix} \begin{bmatrix} \mathbf{I} & \mathbf{0} \\ -\boldsymbol{\Sigma}_2^{-1} \boldsymbol{\Sigma}_2 \mathbf{I} & \mathbf{I} \end{bmatrix} \begin{bmatrix} (\boldsymbol{\Sigma}_{11} - \boldsymbol{\Sigma}_{12} \boldsymbol{\Sigma}_2^{-1} \boldsymbol{\Sigma}_{21})^{-1} & \mathbf{0} \\ \mathbf{0}^{\prime} & \boldsymbol{\Sigma}_2^{-1} \end{bmatrix}$  $\times \left[ \begin{array}{cc} \mathbf{I} & -\Sigma_{12}\Sigma_{22}^{-1} \\ \mathbf{0} & \mathbf{I} \end{array} \right] \left[ \begin{array}{c} \mathbf{x}_1 - \boldsymbol{\mu}_1 \\ \mathbf{x}_2 - \boldsymbol{\mu}_2 \end{array} \right]$ If we group the product so that  $\begin{bmatrix} 1 & -\Sigma_{12}\Sigma_{22}^{-1} \\ 0 & 1 \end{bmatrix} \begin{bmatrix} x_1 - \mu_1 \\ x_2 - \mu_2 \end{bmatrix} = \begin{bmatrix} x_1 - \mu_1 - \Sigma_{12}\Sigma_{22}^{-1}(x_2 - \mu_2) \\ x_2 - \mu_2 \end{bmatrix}$ 

the result follows.

4.14. If X is distributed as  $N_p(\mu, \Sigma)$  with  $|\Sigma| \neq 0$ , show that the joint density can be written as the product of marginal densities for

$$
\mathbf{X}_{1} \text{ and } \mathbf{X}_{2} \text{ if } \mathbf{\Sigma}_{12} = \mathbf{0}
$$
  
 $(q \times 1)$  (1)

Hint: Show by block inultiplication that

$$
\begin{bmatrix} \Sigma_{11}^{-1} & \mathbf{0} \\ \mathbf{0}' & \Sigma_{22}^{-1} \end{bmatrix}
$$
 is the inverse of  $\Sigma = \begin{bmatrix} \Sigma_{11} & \mathbf{0} \\ \mathbf{0}' & \Sigma_{22} \end{bmatrix}$ 

Then write

$$
(\mathbf{x} - \boldsymbol{\mu})' \boldsymbol{\Sigma}^{-1} (\mathbf{x} - \boldsymbol{\mu}) = [(\mathbf{x}_1 - \boldsymbol{\mu}_1)', (\mathbf{x}_2 - \boldsymbol{\mu}_2)'] \begin{bmatrix} \boldsymbol{\Sigma}_{11}^{-1} & \mathbf{0} \\ \mathbf{0}' & \boldsymbol{\Sigma}_{22}^{-1} \end{bmatrix} \begin{bmatrix} \mathbf{x}_1 - \boldsymbol{\mu}_1 \\ \mathbf{x}_2 - \boldsymbol{\mu}_2 \end{bmatrix}
$$
  
=  $(\mathbf{x}_1 - \boldsymbol{\mu}_1)' \boldsymbol{\Sigma}_{11}^{-1} (\mathbf{x}_1 - \boldsymbol{\mu}_1) + (\mathbf{x}_2 - \boldsymbol{\mu}_2)' \boldsymbol{\Sigma}_{22}^{-1} (\mathbf{x}_2 - \boldsymbol{\mu}_2)$ 

Note that  $|\Sigma| = |\Sigma_{11}| |\Sigma_{22}|$  from Exercise 4.10(a). Now factor the joint density.

**4.15.** Show that  $\sum_{i=1}^{n} (x_i - \bar{x})(\bar{x} - \mu)'$  and  $\sum_{j=1}^{n} (\bar{x} - \mu)(x_j - \bar{x})'$  are both  $p \times p$  matrices of

zeros. Here  $\mathbf{x}'_i = [x_{i1}, x_{i2}, \dots, x_{ip}], j = 1, 2, \dots, n$ , and

$$
\overline{\mathbf{x}} = \frac{1}{n} \sum_{j=1}^{n} \mathbf{x}_j
$$

4.16. Let  $X_1, X_2, X_3$ , and  $X_4$  be independent  $N_p(\mu, \Sigma)$  random vectors. (a) Find the marginal distributions for each of the random vectors

$$
V_1 = \frac{1}{4}X_1 - \frac{1}{4}X_2 + \frac{1}{4}X_3 - \frac{1}{4}X_4
$$

 $V_2 = \frac{1}{4}X_1 + \frac{1}{4}X_2 - \frac{1}{4}X_3 - \frac{1}{4}X_4$ 

and

(b) Find the joint density of the random vectors  $V_1$  and  $V_2$  defined in (a).

4.17. Let  $X_1, X_2, X_3, X_4$ , and  $X_5$  be independent and identically distributed random vectors with mean vector  $\mu$  and covariance matrix  $\Sigma$ . Find the mean vector and covariance matrices for each of the two linear combinations of random vectors

$$
\frac{1}{5}\mathbf{X}_1 + \frac{1}{5}\mathbf{X}_2 + \frac{1}{5}\mathbf{X}_3 + \frac{1}{5}\mathbf{X}_4 + \frac{1}{5}\mathbf{X}_5
$$

and

$$
\mathbf{X}_1 - \mathbf{X}_2 + \mathbf{X}_3 - \mathbf{X}_4 + \mathbf{X}_5
$$

in terms of  $\mu$  and  $\Sigma$ . Also, obtain the covariance between the two linear combinations of random vectors.

**4.18.** Find the maximum likelihood estimates of the  $2 \times 1$  mean vector  $\mu$  and the  $2 \times 2$ covariance matrix  $\Sigma$  based on the random sample

 $\mathbf{X} = \begin{bmatrix} 4 & 4 \\ 5 & 7 \\ 1 & 2 \end{bmatrix}$ 

from a bivariate normal population.

- 4.19. Let  $X_1, X_2, \ldots, X_{20}$  be a random sample of size  $n = 20$  from an  $N_6(\mu, \Sigma)$  population. Specify each of the following completely.
	- (a) The distribution of  $(X_1 \mu)' \Sigma^{-1}(X_1 \mu)$
	- (b) The distributions of  $\overline{X}$  and  $\sqrt{n}(\overline{X} \mu)$
	- (c) The distribution of  $(n 1)$  S
- 4.20. For the random variables  $X_1, X_2, \ldots, X_{20}$  in Exercise 4.19, specify the distribution of  $B(19S)B'$  in each case.

(a) 
$$
\mathbf{B} = \begin{bmatrix} 1 & -\frac{1}{2} & -\frac{1}{2} & 0 & 0 & 0 \\ 0 & 0 & 0 & -\frac{1}{2} & -\frac{1}{2} & 1 \end{bmatrix}
$$
  
\n(b)  $\mathbf{B} = \begin{bmatrix} 1 & 0 & 0 & 0 & 0 & 0 \\ 0 & 0 & 1 & 0 & 0 & 0 \end{bmatrix}$ 

- 4.21. Let  $X_1, \ldots, X_{60}$  be a random sample of size 60 from a four-variate normal distribution having mean  $\mu$  and covariance  $\Sigma$ . Specify each of the following completely.
	- (a) The distribution of  $\bar{x}$
	- (b) The distribution of  $(\mathbf{X}_1 \boldsymbol{\mu})' \Sigma^{-1} (\mathbf{X}_1 \boldsymbol{\mu})$
	- (c) The distribution of  $n(\overline{X} \mu)' \Sigma^{-1} (\overline{X} \mu)$
	- (d) The approximate distribution of  $n(\bar{X} \mu)S^{-1}(\bar{X} \mu)$
- **4.22.** Let  $X_1, X_2, \ldots, X_{75}$  be a random sample from a population distribution with mean  $\mu$ and covariance matrix  $\Sigma$ . What is the approximate distribution of each of the following? (a)  $\bar{X}$

(b) 
$$
n(\overline{\mathbf{X}} - \boldsymbol{\mu})' \mathbf{S}^{-1}(\overline{\mathbf{X}} - \boldsymbol{\mu})
$$

4.23. Consider the annual rates of return (including dividends) on the Dow-Jones industrial average for the years 1996–2005. These data, multiplied by 100, are

 $3.1$  25.3  $-0.6$  $-16.8$  $-7.1$  $-6.2$  $25.2$ 22.6  $26.0.$ 

Use these 10 observations to complete the following.

- (a) Construct a  $Q-Q$  plot. Do the data seem to be normally distributed? Explain.
- (b) Carry out a test of normality based on the correlation coefficient  $r_0$ . [See (4-31).] Let the significance level be  $\alpha = .10$ .
- 4.24. Exercise 1.4 contains data on three variables for the world's 10 largest companies as of April 2005. For the sales  $(x_1)$  and profits  $(x_2)$  data:
	- (a) Construct  $Q-Q$  plots. Do these data appear to be normally distributed? Explain.
- 206 Chapter 4 The Multivariate Normal Distribution
	- (b) Carry out a test of normality based on the correlation coefficient  $r_Q$ . [See (4-31),] Set the significance level at  $\alpha = .10$ . Do the results of these tests corroborate the results in Part a?
	- 4.25. Refer to the data for the world's 10 largest companies in Exercise 1.4. Construct a chi
		- square plot using all *three* variables. The chi-square quantiles are

0.3518 0.7978 1.2125 1.6416 2.1095 2.6430 3.2831 4.1083 5.3170 7.8147

**4.26.** Exercise 1.2 gives the age  $x_1$ , measured in years, as well as the selling price  $x_2$ , measured in thousands of dollars, for  $n = 10$  used cars. These data are reproduced as follows:

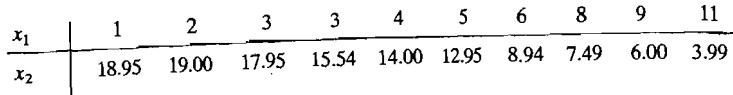

- (a) Use the results of Exercise 1.2 to calculate the squared statistical distances  $(\mathbf{x}_j - \bar{\mathbf{x}})^{s} \mathbf{S}^{-1}(\mathbf{x}_j - \bar{\mathbf{x}}), j = 1, 2, ..., 10$ , where  $\mathbf{x}'_j = [x_{j1}, x_{j2}]$ .
- (b) Using the distances in Part a, determine the proportion of the observations falling within the estimated 50% probability contour of a bivariate normal distribution.
- (c) Order the distances in Part a and construct a chi-square plot.
- (d) Given the results in Parts b and c, are these data approximately bivariate normal? Explain.
- 
- 4.27. Consider the radiation data (with door closed) in Example 4.10. Construct a  $Q-Q$  plot for the natural logarithms of these data. [Note that the natural logarithm transformation corresponds to the value  $\lambda = 0$  in (4-34).] Do the natural logarithms appear to be normally distributed? Compare your results with Figure 4.13. Does the choice  $\lambda = \frac{1}{4}$  or  $\lambda = 0$  make much difference in this case?

The following exercises may require a computer.

- 4.28. Consider the air-pollution data given in Table 1.5. Construct a  $Q-Q$  plot for the solar radiation measurements and carry out a test for normality based on the correlation coefficient  $r_Q$  [see (4-31)]. Let  $\alpha = .05$  and use the entry corresponding to  $n = 40$  in Table 4.2.
- **4.29.** Given the air-pollution data in Table 1.5, examine the pairs  $X_5 = NO_2$  and  $X_6 = O_3$  for bivariate normality.

(a) Calculate statistical distances  $(\mathbf{x}_j - \bar{\mathbf{x}})' \mathbf{S}^{-1} (\mathbf{x}_j - \bar{\mathbf{x}}), j = 1, 2, ..., 42$ , where  $\mathbf{x}'_i = [x_{i5}, x_{i6}].$ 

- (b) Determine the proportion of observations  $x'_j = [x_{j5}, x_{j6}]$ ,  $j = 1, 2, ..., 42$ , falling within the approximate 50% probability contour of a bivariate normal distribution.
- (c) Construct a chi-square plot of the ordered distances in Part a.
- 4.30. Consider the used-car data in Exercise 4.26.
	- (a) Determine the power transformation  $\hat{\lambda}_1$  that makes the  $x_1$  values approximately normal. Construct a Q-Q plot for the transformed data.
	- (b) Determine the power transformations  $\hat{\lambda}_2$  that makes the  $x_2$  values approximately normal. Construct a Q-Q plot for the transformed data.
	-
	- (c) Determine the power transformations  $\hat{\lambda}' = [\hat{\lambda}_1, \hat{\lambda}_2]$  that make the  $[x_1, x_2]$  values jointly normal using (4-40). Compare the results with those obtained in Parts a and b.
- 4.31. Examine the marginal normality of the observations on variables  $X_1, X_2, \ldots, X_5$  for the multiple-sclerosis data in Table 1.6. Treat the non-multiple-sclerosis and multiple-sclerosis groups separately. Use whatever methodology, including transformations, you feel is appropriate.
- 4.32. Examine the marginal normality of the observations on variables  $X_1, X_2, \ldots, X_6$  for the radiotherapy data in Table 1.7. Use whatever methodology, including transformations, you feel is appropriate.
- 4.33. Examine the marginal and bivariate normality of the observations on variables  $X_1, X_2, X_3$ , and  $X_4$  for the data in Table 4.3.
- 4.34. Examine the data on bone mineral content in Table 1.8 for marginal and bivariate normality.
- 4.35. Examine the data on paper-quality measurements in Table 1.2 for marginal and multivariate normality.
- 4.36. Examine the data on women's national track records in Table 1.9 for marginal and multivariate normality.
- 4.37. Refer to Exercise 1.18. Convert the women's track records in Table 1.9 to speeds measured in meters per second. Examine the data on speeds for marginal and multivariate normality.
- 4.38. Examine the data on bulls in Table 1.10 for marginal and multivariate normality. Consider only the variables YrHgt, FtFrBody, PrctFFB, BkFat, SaleHt, and SaleWt.
- 4.39. The data in Table 4.6 (see the psychological profile data: www.prenhall.com/statistics) consist of 130 observations generated by scores on a psychological test administered to Peruvian teenagers (ages 15, 16, and 17). For each of these teenagers the gender (male = 1, female = 2) and socioeconomic status (low = 1, medium =  $\overline{2}$ ) were also recorded. The scores were accumulated into five subscale scores labeled *independence* (indep), *support* (supp), benevolence (benev), conformity (conform), and leadership (leader).

Table 4.6 Psychological Profile Data Indep Supp Benev Conform Leader Gender Socio  $\overline{27}$  $\overline{13}$  $14$  $20$  $\overline{c}$ 11  $\blacksquare$ 12 13  $25$  $\overline{2}$ 24 6  $\mathbf{1}$  $\overline{15}$  $\overline{16}$  $\overline{2}$ 14 20  $\tau$  $\mathbf{1}$ 18 20  $17$  $12$  $\overline{2}$ 6  $\mathbf{1}$  $22$ 9 22 21  $\overline{c}$ 6  $\mathbf{1}$  $\frac{2}{2}$ 10 11 26 17 10  $\blacksquare$  $14$  $12$ 14 11 29  $\overline{1}$  $\begin{array}{c} 23 \\ 22 \end{array}$  $\overline{2}$ 19 11 18 13  $\overline{2}$  $\overline{2}$  $27$ 19  $\overline{7}$  $\mathbf{Q}$  $\overline{c}$  $10$  $17$  $\overline{22}$  $22^{2}$  $\mathbf{R}$  $\overline{2}$  $\overline{2}$ 

Source: Data courtesy of C. Soto.

- (a) Examine each of the variables independence, support, benevolence, conformity and leadership for marginal normality.
- (b) Using all five variables, check for multivariate normality.
- (c) Refer to part (a). For those variables that are nonnormal, determine the transformation that makes them more nearly normal.

## 208 Chapter 4 The Multivariate Normal Distribution

- **4.40.** Consider the data on national parks in Exercise 1.27.
	- (a) Comment on any possible outliers in a scatter plot of the original variables.
	- (b) Determine the power transformation  $\hat{\lambda}_1$  the makes the  $x_1$  values approximately normal. Construct a  $Q - Q$  plot of the transformed observations.
	- (c) Determine -the power transformation  $\lambda_2$  the makes the  $x_2$  values approximately normal. Construct a  $Q - Q$  plot of the transformed observations.
	- (d) Determine the power transformation for approximate bivariate normality using  $(4-40)$ .
- **4.41.** Consider the data on snow removal in Exercise 3.20 ..
	- (a) Comment on any possible outliers in a scatter plot of the original variables.
	- (b) Determine the power transformation  $\hat{\lambda}_1$  the makes the  $x_1$  values approximately normal. Construct a  $Q - Q$  plot of the transformed observations.
	- (c) Determine the power transformation  $\hat{\lambda}_2$  the makes the  $x_2$  values approximately normal. Construct a  $Q - Q$  plot of the transformed observations.
	- (d) Determine the power transformation for approximate bivariate normality using  $(4-40)$ .

#### **References**

**-**

- 1. Anderson, T. W. An Introduction to Multivariate Statistical Analysis (3rd ed.). New York: John Wiley, 2003.
- 2. Andrews, D. E, R. Gnanadesikan, and J. L. Warner. "Transformations of Multivariate Data." *Biometrics*, 27, no. 4 (1971), 825-840.
- 3. Box, G. E. P., and D. R. Cox. "An Analysis of Transformations" (with discussion). *Journal of the Royal Statistical Society (B),* 26, no. 2 (1964),211-252.
- 4. Daniel, C. and E S. Wood, *Fitting Equations to Data: Computer Analysis of Multifactor Data.* New York: John Wiley, 1980.
- 5. Filliben, 1. 1. "The Probability Plot Correlation Coefficient Test for Normality." *Technometrics,* 17, no. 1 (1975),111-117.
- 6. Gnanadesikan, R. Methods for Statistical Data Analysis of Multivariate Observations (2nd ed.). New York: Wiley-Interscience, 1977.
- 7. Hawkins, D. M. *Identification of Outliers.* London, UK: Chapman and Hall, 1980.
- 8. Hernandez, E, and R. A. Johnson. "The Large-Sample Behavior of Transformations to Normality." *Journal of the American Statistical Association,* 75, no. 372 (1980), 855-86l.
- 9. Hogg, R. v., Craig. A. T. and 1. W. Mckean *Introduction to Mathematical Statistics* (6th ed.). Upper Saddle River, N.J.: Prentice Hall, 2004.
- 10. Looney, S. w., and T. R. Gulledge, Jr. "Use of the Correlation Coefficient with Normal Probability Plots." *The American Statistician,* 39, no. 1 (1985),75-79.
- 11. Mardia, K. v., Kent, 1. T. and 1. M. Bibby. *Multivariate Analysis* (Paperback). London: Academic Press, 2003.
- 12. Shapiro, S. S., and M. B. Wilk. "An Analysis of Variance Test for Normality (Complete Samples)." *Biometrika*, 52, no. 4 (1965), 591-611.
- 13. Verrill, S., and R. A. Johnson. "Tables and Large-Sample Distribution Theory for<br>Censored-Data Correlation Statistics for Tarticle Cample Distribution Theory for Censored-Data Correlation Statistics for Testing Normality." *Journal of the American Statistical Association*, **83**, no. 404 (1988), 1192-1197.
- 14. Yeo, I. and R. A. Johnson "A New Family ity or Symmetry." *Biometrika, 8*7, no. 4 (2000), 054, 050<br>states of one of the Improve Normal-
- 15. Zehna, P. "Invariance of Maximum Likelihood Estimators." *Annals of Mathematical* Statistics, 37, no. 3 (1966), 744

# *Chapter*

# **INFERENCES ABOUT A MEAN VECfOR**

# **5.1 Introduction**

-

This chapter is the first of the methodological sections of the book. We shall now use the concepts and results set forth in Chapters 1 through 4 to develop techniques for analyzing data. A large part of any analysis is concerned with *inference-that* is, reaching valid conclusions concerning a population on the basis of information from a sample.<br>At this point, we shall concentrate on inferences about a population mean

vector and its component parts. Although we introduce statistical inference through initial discussions of tests of hypotheses, our ultimate aim is to present a full statistical analysis of the component means based on simultaneous confidence statements.

One of the central messages of multivariate analysis is that *p* correlated variables must be analyzed jointly. This principle is exemplified by the methods presented in this chapter.

# **5.2** The Plausibility of  $\mu_0$  as a Value for a Normal **Population Mean**

Let us start by recalling the univariate theory for determining whether a specific value  $\mu_0$  is a plausible value for the population mean  $\mu$ . From the point of view of hypothesis testing, this problem can be formulated as a *test* of the competing *hypotheses* 

$$
H_0: \mu = \mu_0 \quad \text{and} \quad H_1: \mu \neq \mu_0
$$

Here  $H_0$  is the null hypothesis and  $H_1$  is the (two-sided) alternative hypothesis. If  $X_1, X_2, \ldots, X_n$  denote a random sample from a normal population, the appropriate test statistic is

$$
t = \frac{(\overline{X} - \mu_0)}{s/\sqrt{n}}
$$
, where  $\overline{X} = \frac{1}{n} \sum_{j=1}^{n} X_j$  and  $s^2 = \frac{1}{n-1} \sum_{j=1}^{n} (X_j - \overline{X})^2$ 

This test statistic has a student's *t*-distribution with  $n - 1$  degrees of freedom (d.f.). We reject  $H_0$ , that  $\mu_0$  is a plausible value of  $\mu$ , if the observed  $|t|$  exceeds a specified percentage point of a *t*-distribution with  $n - 1$  d.f.

Rejecting  $H_0$  when  $|t|$  is large is equivalent to rejecting  $H_0$  if its square,

$$
t^{2} = \frac{(\overline{X} - \mu_{0})^{2}}{s^{2}/n} = n(\overline{X} - \mu_{0})(s^{2})^{-1}(\overline{X} - \mu_{0})
$$
 (5-1)

is large. The variable  $t^2$  in (5-1) is the square of the distance from the sample mean  $\overline{X}$  to the test value  $\mu_0$ . The units of distance are expressed in terms of  $s/\sqrt{n}$ , or estimated standard deviations of  $\overline{X}$ . Once  $\overline{X}$  and  $s^2$  are observed, the test becomes: Reject  $H_0$  in favor of  $H_1$ , at significance level  $\alpha$ , if

$$
n(\bar{x} - \mu_0)(s^2)^{-1}(\bar{x} - \mu_0) > t_{n-1}^2(\alpha/2)
$$
 (5-2)

where  $t_{n-1}(\alpha/2)$  denotes the upper  $100(\alpha/2)$ th percentile of the *t*-distribution with  $n - 1$  d.f.

If  $H_0$  is not rejected, we conclude that  $\mu_0$  is a plausible value for the normal population mean. Are there other values of  $\mu$  which are also consistent with the data? The answer is yes! In fact, there is always a *set* of plausible values for a normal population mean. From the well-known correspondence between acceptance regions for tests of  $H_0$ :  $\mu = \mu_0$  versus  $H_1$ :  $\mu \neq \mu_0$  and confidence intervals for  $\mu$ , we have

{Do not reject 
$$
H_0
$$
:  $\mu = \mu_0$  at level  $\alpha$ } or  $\left| \frac{\bar{x} - \mu_0}{s / \sqrt{n}} \right| \le t_{n-1}(\alpha/2)$ 

is equivalent to

$$
\mu_0
$$
 lies in the 100(1 -  $\alpha$ )% confidence interval  $\bar{x} \pm t_{n-1}(\alpha/2) \frac{s}{\sqrt{n}}$ 

or

$$
\bar{x} - t_{n-1}(\alpha/2) \frac{s}{\sqrt{n}} \le \mu_0 \le \bar{x} + t_{n-1}(\alpha/2) \frac{s}{\sqrt{n}} \tag{5-3}
$$

The confidence interval consists of all those values  $\mu_0$  that would not be rejected by the level  $\alpha$  test of  $H_0$ :  $\mu = \mu_0$ .

Before the sample is selected, the  $100(1 - \alpha)$ % confidence interval in (5-3) is a *random interval* because the endpoints depend upon the random variables  $\overline{X}$  and s. The probability that the interval contains  $\mu$  is  $1 - \alpha$ ; among large numbers of such independent intervals, approximately  $100(1 - \alpha)$ % of them will contain  $\mu$ .

Consider now the problem of determining whether a given  $p \times 1$  vector  $\mu_0$  is a plausible value for the mean of a multivariate normal distribution. We shall proceed by analogy to the univariate development just presented.

A natural generalization of the squared distance in (5-1) is its multivariate analog

$$
T^2 = (\overline{\mathbf{X}} - \boldsymbol{\mu}_0)' \left(\frac{1}{n} \mathbf{S}\right)^{-1} (\overline{\mathbf{X}} - \boldsymbol{\mu}_0) = n(\overline{\mathbf{X}} - \boldsymbol{\mu}_0)' \mathbf{S}^{-1} (\overline{\mathbf{X}} - \boldsymbol{\mu}_0)
$$
 (5-4)

# The Plausibility of  $\mu_0$  as a Value for a Normal Population Mean 213

# ziz chapter 5 Inferences about a Mean Vector

 $\mathbb{R}$ 

$$
\overline{\mathbf{X}}_{(p\times 1)} = \frac{1}{n} \sum_{j=1}^{n} \mathbf{X}_{j}, \qquad \mathbf{S}_{(p\times p)} = \frac{1}{n-1} \sum_{j=1}^{n} (\mathbf{X}_{j} - \overline{\mathbf{X}})(\mathbf{X}_{j} - \overline{\mathbf{X}})^{'} \text{, and } \mu_{0} = \begin{bmatrix} \mu_{10} \\ \mu_{20} \\ \vdots \\ \mu_{p0} \end{bmatrix}
$$
\nThe statistic  $T^{2}$  is called *Hotelling's*  $T^{2}$  in honor of Harold Hotelling, a pioneer in

multivariate analysis, who first obtained its sampling distribution. Here  $(1/n)$ S is the estimated covariance matrix of  $\overline{X}$ . (See Result 3.1.)

If the observed statistical distance  $T^2$  is too large—that is, if  $\bar{x}$  is "too far" from  $\bar{r}$  $\mu_0$ —the hypothesis  $H_0$ :  $\mu = \mu_0$  is rejected. It turns out that special tables of  $T^2$  percentage points are not required for formal tests of hypotheses. This is true because

$$
T^2 \text{ is distributed as } \frac{(n-1)p}{(n-p)} F_{p,n-p} \tag{5-5}
$$

where  $r_{p,n-p}$  denotes a random variable with an *F*-distribution with *p* and  $n - p$  d.f.<br>To summarize, we have the following: *n* To summarize, we have the following:

Let 
$$
\mathbf{X}_1, \mathbf{X}_2, ..., \mathbf{X}_n
$$
 be a random sample from an  $N_p(\boldsymbol{\mu}, \boldsymbol{\Sigma})$  population. Then  
with  $\overline{\mathbf{X}} = \frac{1}{n} \sum_{j=1}^n \mathbf{X}_j$  and  $\mathbf{S} = \frac{1}{(n-1)} \sum_{j=1}^n (\mathbf{X}_j - \overline{\mathbf{X}}) (\mathbf{X}_j - \overline{\mathbf{X}})',$   

$$
\alpha = P \left[ T^2 > \frac{(n-1)p}{(n-p)} F_{p,n-p}(\alpha) \right]
$$

$$
= P \left[ n(\overline{\mathbf{X}} - \boldsymbol{\mu})' \mathbf{S}^{-1} (\overline{\mathbf{X}} - \boldsymbol{\mu}) > \frac{(n-1)p}{(n-p)} F_{p,n-p}(\alpha) \right]
$$
(5-6)

whatever the true  $\mu$  and  $\Sigma$ . Here  $F_{p,n-p}(\alpha)$  is the upper (100 $\alpha$ )th percentile of the  $F_{p,n-p}$  distribution.

Hence the H (5-6) leads immediately to a test of the hypothesis  $H_0$ :  $\mu - \mu_0$  versus  $H_1$ :  $\mu \neq \mu_0$ . At the  $\alpha$  level of significance, we reject  $H_0$  in favor of  $H_1$  if the observed

$$
T^{2} = n(\bar{\mathbf{x}} - \boldsymbol{\mu}_{0})' \mathbf{S}^{-1}(\bar{\mathbf{x}} - \boldsymbol{\mu}_{0}) > \frac{(n-1)p}{(n-p)} F_{p,n-p}(\alpha)
$$
 (5-7)

It is informative to discuss the nature of the  $T^2$ -distribution briefly and its cor-<br>in the label was also the test that it is a fact of the set of the label was also the label was also the label was also the definition respondence with the univariate test statistic. In Section 4.4, we described the manner in which the Wishart distribution generalizes the chi-square distribution. We can write

$$
T^{2} = \sqrt{n} \left( \overline{\mathbf{X}} - \boldsymbol{\mu}_{0} \right)^{\prime} \left( \frac{\sum_{j=1}^{n} (\mathbf{X}_{j} - \overline{\mathbf{X}})(\mathbf{X}_{j} - \overline{\mathbf{X}})^{\prime}}{n-1} \right)^{-1} \sqrt{n} \left( \overline{\mathbf{X}} - \boldsymbol{\mu}_{0} \right)
$$

which combines a normal,  $N/(0, \bar{X})$ , random vector and  $N$  Wish  $\bar{X}$ when combines a normal,  $(v_p(v, 2))$ , random vector and a Wishart,  $W_{p,n-1}(\Sigma)$ .

$$
T_{p,n-1}^2 = \left(\begin{array}{c}\text{multivariate normal}\\ \text{random vector}\end{array}\right)' \left(\begin{array}{c}\text{Wishart random}\\ \text{matrix}\end{array}\right)^{-1} \left(\begin{array}{c}\text{multivariate normal}\\ \text{random vector}\end{array}\right)
$$

$$
= N_p(\mathbf{0}, \Sigma)' \left[\frac{1}{n-1} \mathbf{W}_{p,n-1}(\Sigma)\right]^{-1} N_p(\mathbf{0}, \Sigma) \qquad (5-8)
$$

This is analogous to

or

$$
t_{n-1}^{2} = \begin{pmatrix} normal \\ random \ variable \end{pmatrix} \begin{pmatrix} (scaled) \ chi-square \\ random \ variable \end{pmatrix}^{-1} \begin{pmatrix} normal \\ normal \end{pmatrix}
$$

 $t^2 = \sqrt{n} (\bar{X} - \mu_0) (s^2)^{-1} \sqrt{n} (\bar{X} - \mu_0)$ 

for the univariate case. Since the multivariate normal and Wishart random variables are independently distributed [see  $(4-23)$ ], their joint density function is the product of the marginal normal and Wishart distributions. Using calculus, the distribution (5-5) of  $T^2$  as given previously can be derived from this joint distribution and the representation (5-8).

It is rare, in multivariate situations, to be content with a test of  $H_0$ :  $\mu = \mu_0$ , where all of the mean vector components are specified under the null hypothesis. Ordinarily, it is preferable to find regions of  $\mu$  values that are plausible in light of the observed data. We shall return to this issue in Section 5.4.

**Example 5.1 (Evaluating**  $T^2$ **)** Let the data matrix for a random sample of size  $n = 3$ from a bivariate normal population be

$$
\mathbf{X} = \begin{bmatrix} 6 & 9 \\ 10 & 6 \\ 8 & 3 \end{bmatrix}
$$

Evaluate the observed  $T^2$  for  $\mu_0' = [9, 5]$ . What is the sampling distribution of  $T^2$ his case? We find  $\begin{bmatrix} 1 & 1 \\ 2 & 3 \end{bmatrix}$ . What is the sampling distribution

$$
\bar{\mathbf{x}} = \begin{bmatrix} \bar{x}_1 \\ \bar{x}_2 \end{bmatrix} = \begin{bmatrix} \frac{6+10+8}{3} \\ \frac{9+6+3}{3} \end{bmatrix} = \begin{bmatrix} 8 \\ 6 \end{bmatrix}
$$

and

$$
s_{11} = \frac{(6-8)^2 + (10-8)^2 + (8-8)^2}{2} = 4
$$
  
\n
$$
s_{12} = \frac{(6-8)(9-6) + (10-8)(6-6) + (8-8)(3-6)}{2} = -3
$$
  
\n
$$
s_{22} = \frac{(9-6)^2 + (6-6)^2 + (3-6)^2}{2} = 9
$$

so

$$
f_{\rm{max}}
$$

Thus,

$$
\mathbf{S}^{-1} = \frac{1}{(4)(9) - (-3)(-3)} \begin{bmatrix} 9 & 3 \\ 3 & 4 \end{bmatrix} = \begin{bmatrix} \frac{1}{3} & \frac{1}{9} \\ \frac{1}{9} & \frac{4}{27} \end{bmatrix}
$$

 $S = \begin{bmatrix} 4 & -3 \\ -3 & 9 \end{bmatrix}$ 

and, from (5-4),

n (5-4),  
\n
$$
T^2 = 3[8-9, 6-5] \begin{bmatrix} \frac{1}{3} & \frac{1}{9} \\ \frac{1}{9} & \frac{4}{27} \end{bmatrix} \begin{bmatrix} 8-9 \\ 6-5 \end{bmatrix} = 3[-1, 1] \begin{bmatrix} -\frac{2}{9} \\ \frac{1}{27} \end{bmatrix} = \frac{7}{9}
$$

 $B = \frac{1}{2}$  is selected,  $T^2$  has the distribution of a

$$
\frac{(3-1)2}{(3-2)}F_{2,3-2}=4F_{2,1}
$$

random variable.

The next example illustrates a test of the hypothesis  $H_0$ :  $\mu = \mu_0$  using data collected as part of a search for new diagnostic techniques at the University of Wisconsin Medical School.

•`

**Example 5.2 (Testing a multivariate mean vector with**  $T^2$ **)** Perspiration from 20 healthy females was analyzed. Three components,  $X_1$  = sweat rate,  $X_2$  = sodium content, and  $X_3$  = potassium content, were measured, and the results, which we call the *sweat data,* are presented in Table 5.1.

Test the hypothesis  $H_0$ :  $\mu' = [4, 50, 10]$  against  $H_1$ :  $\mu' \neq [4, 50, 10]$  at level of significance  $\alpha = .10$ .

Computer calculations provide

 $\bar{\mathbf{x}} = \begin{bmatrix} 4.640 \\ 45.400 \\ 0.065 \end{bmatrix}, \quad \mathbf{S} = \begin{bmatrix} 2.879 & 10.010 \\ 10.010 & 199.788 \\ -1.810 & -5.640 \end{bmatrix}$  $2.879$   $10.010$   $-1.810$  $-5.640$ 3.628

and

$$
\mathbf{S}^{-1} = \begin{bmatrix} .586 & -.022 & .258 \\ -.022 & .006 & -.002 \\ .258 & -.002 & .402 \end{bmatrix}
$$

We evaluate

$$
T^{2} =
$$
  
\n
$$
20[4.640 - 4, 45.400 - 50, 9.965 - 10]
$$
\n
$$
= 20[.640, -4.600, -0.035]
$$
\n
$$
= 20[.640, -4.600, -0.035]
$$
\n
$$
= 9.74
$$

#### The Plausibility of  $\mu_0$  as a Value for a Normal Population Mean 215

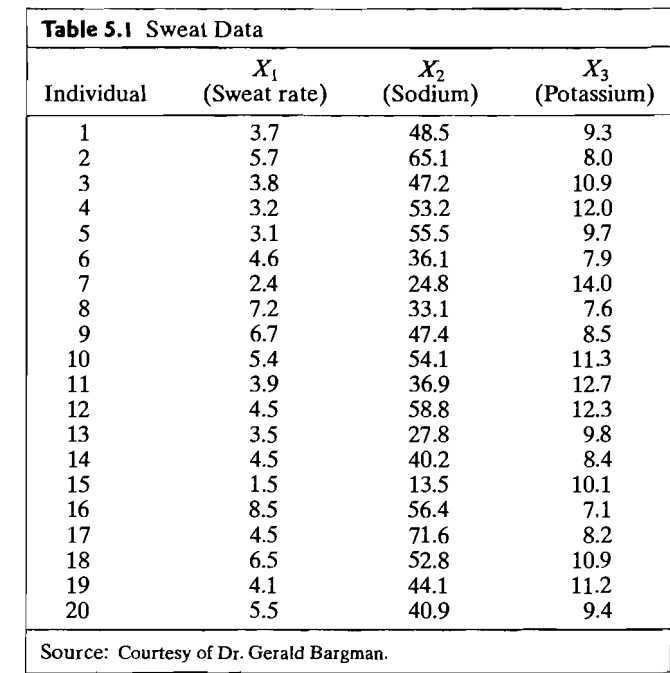

Comparing the observed  $T^2 = 9.74$  with the critical value

$$
\frac{(n-1)p}{(n-p)} F_{p,n-p}(.10) = \frac{19(3)}{17} F_{3,17}(.10) = 3.353(2.44) = 8.18
$$

we see that  $T^2 = 9.74 > 8.18$ , and consequently, we reject  $H_0$  at the 10% level of significance.

We note that  $H_0$  will be rejected if one or more of the component means, or some combination of means, differs too much from the hypothesized values [4, 50, 10]. At this point, we have no idea which of these hypothesized values may not be supported by the data.

We have assumed that the sweat data are multivariate normal. The  $Q-Q$  plots constructed from the marginal distributions of  $X_1, X_2$ , and  $X_3$  all approximate straight lines. Moreover, scatter plots for pairs of observations have approximate elliptical shapes, and we conclude that the normality assumption was reasonable in this case. (See Exercise 5.4.) •

One feature of the  $T^2$ -statistic is that it is invariant (unchanged) under changes in the units of measurements for **X** of the form<br> $Y = C \t X + d$ ,

$$
\mathbf{Y}_{(p\times 1)} = \mathbf{C}_{(p\times p)(p\times 1)} \mathbf{X} + \mathbf{d}_{(p\times 1)}, \qquad \mathbf{C} \quad \text{non-singular} \tag{5-9}
$$

#### HoteHing's *T2* and Likelihood Ratio Tests 217

#### 216 Chapter 5 Inferences about a Mean Vector

A transformation of the observations of this kind arises when a constant  $b_i$ , is subtracted from the *i*th variable to form  $X_i - b_i$  and the result is multiplied. by a constant  $a_i > 0$  to get  $a_i(X_i - b_i)$ . Premultiplication of the *centered* and *scaled* quantities  $a_i(X_i - b_i)$  by any nonsingular matrix will yield Equation (5-9) As an example, the operations involved in changing  $X_i$  to  $a_i(X_i - b_i)$  corresponds exactly to the process of converting temperature from a Fahrenheit to a Celsius reading.

Given observations  $x_1, x_2, \ldots, x_n$  and the transformation in (5-9), it immediately follows from Result 3.6 that

$$
\overline{\mathbf{y}} = \mathbf{C}\overline{\mathbf{x}} + \mathbf{d}
$$
 and  $\mathbf{S}_{\mathbf{y}} = \frac{1}{n-1} \sum_{j=1}^{n} (y_j - \overline{\mathbf{y}}) (y_j - \overline{\mathbf{y}})' = \mathbf{C}\mathbf{S}\mathbf{C}'$ 

Moreover, by (2-24) and (2-45),

$$
\mu_Y = E(Y) = E(CX + d) = E(CX) + E(d) = C\mu + d
$$

Therefore,  $T^2$  computed with the y's and a hypothesized value  $\mu_{Y,0} = C\mu_0 + d$  is  $\frac{3}{4}$ 

$$
T^2 = n(\overline{\mathbf{y}} - \boldsymbol{\mu}_{\mathbf{Y},0})' \mathbf{S}_{\mathbf{y}}^{-1} (\overline{\mathbf{y}} - \boldsymbol{\mu}_{\mathbf{Y},0})
$$
  
\n
$$
= n(\mathbf{C}(\overline{\mathbf{x}} - \boldsymbol{\mu}_0))' (\mathbf{C}\mathbf{S}\mathbf{C}')^{-1} (\mathbf{C}(\overline{\mathbf{x}} - \boldsymbol{\mu}_0))
$$
  
\n
$$
= n(\overline{\mathbf{x}} - \boldsymbol{\mu}_0)' \mathbf{C}' (\mathbf{C}\mathbf{S}\mathbf{C}')^{-1} \mathbf{C}(\overline{\mathbf{x}} - \boldsymbol{\mu}_0)
$$
  
\n
$$
= n(\overline{\mathbf{x}} - \boldsymbol{\mu}_0)' \mathbf{C}' (\mathbf{C}')^{-1} \mathbf{S}^{-1} \mathbf{C}^{-1} \mathbf{C}(\overline{\mathbf{x}} - \boldsymbol{\mu}_0) = n(\overline{\mathbf{x}} - \boldsymbol{\mu}_0)' \mathbf{S}^{-1} (\overline{\mathbf{x}} - \boldsymbol{\mu}_0)
$$

The last expression is recognized as the value of  $T^2$  computed with the x's.

# *5.3* **Hotelling's** *T2* **and Likelihood Ratio Tests**

We introduced the  $T^2$ -statistic by analogy with the univariate squared distance  $t^2$ . There is a general principle for constructing test procedures called the *likelihood ratio method,* and the  $T^2$ -statistic can be derived as the likelihood ratio test of  $H_0$ :  $\mu = \mu_0$ . The general theory of likelihood ratio tests is beyond the scope of this book. (See [3] for a treatment of the topic.) Likelihood ratio tests have several optimal properties for reasonably large samples, and they are particularly convenient for hypotheses formulated in terms of multivariate normal parameters.

We know from  $(4-18)$  that the maximum of the multivariate normal likelihood as  $\mu$  and  $\Sigma$  are varied over their possible values is given by

$$
\max_{\mu, \Sigma} L(\mu, \Sigma) = \frac{1}{(2\pi)^{np/2} |\hat{\Sigma}|^{n/2}} e^{-np/2}
$$
 (5-10)

where

$$
\hat{\Sigma} = \frac{1}{n} \sum_{j=1}^{n} (x_j - \bar{x})(x_j - \bar{x})' \text{ and } \hat{\boldsymbol{\mu}} = \bar{x} = \frac{1}{n} \sum_{j=1}^{n} x_j
$$

are the maximum likelihood estimates. Recall that  $\hat{\mu}$  and  $\hat{\Sigma}$  are those choices for  $\mu$ and  $\Sigma$  that best explain the observed values of the random sample.

Under the hypothesis  $H_0$ :  $\mu = \mu_0$ , the normal likelihood specializes to

$$
L(\boldsymbol{\mu}_0, \boldsymbol{\Sigma}) = \frac{1}{(2\pi)^{np/2} |\boldsymbol{\Sigma}|^{n/2}} \exp\bigg(-\frac{1}{2}\sum_{j=1}^n (\mathbf{x}_j - \boldsymbol{\mu}_0)' \boldsymbol{\Sigma}^{-1} (\mathbf{x}_j - \boldsymbol{\mu}_0)\bigg)
$$

The mean  $\mu_0$  is now fixed, but  $\Sigma$  can be varied to find the value that is "most likely" to have led, with  $\mu_0$  fixed, to the observed sample. This value is obtained by maximizing  $L(\mu_0, \Sigma)$  with respect to  $\Sigma$ .

Following the steps in (4-13), the exponent in  $L(\mu_0, \Sigma)$  may be written as

$$
-\frac{1}{2}\sum_{j=1}^{n}(\mathbf{x}_{j}-\boldsymbol{\mu}_{0})'\Sigma^{-1}(\mathbf{x}_{j}-\boldsymbol{\mu}_{0})=-\frac{1}{2}\sum_{j=1}^{n}\mathrm{tr}\Bigg[\Sigma^{-1}(\mathbf{x}_{j}-\boldsymbol{\mu}_{0})(\mathbf{x}_{j}-\boldsymbol{\mu}_{0})'\Bigg]
$$

$$
=-\frac{1}{2}\mathrm{tr}\Big[\Sigma^{-1}\Big(\sum_{j=1}^{n}(\mathbf{x}_{j}-\boldsymbol{\mu}_{0})(\mathbf{x}_{j}-\boldsymbol{\mu}_{0})'\Big)\Big]
$$

Applying Result 4.10 with **B** =  $\sum_{j=1}^{n}$  (**x**<sub>j</sub> -  $\mu_0$ )(**x**<sub>j</sub> -  $\mu_0$ )' and *b* = *n*/2, we have

$$
\max_{\Sigma} L(\mu_0, \Sigma) = \frac{1}{(2\pi)^{np/2} |\hat{\Sigma}_0|^{n/2}} e^{-np/2}
$$
 (5-11)

with

$$
\hat{\Sigma}_0 = \frac{1}{n} \sum_{j=1}^n (\mathbf{x}_j - \boldsymbol{\mu}_0)(\mathbf{x}_j - \boldsymbol{\mu}_0)'
$$

To determine whether  $\mu_0$  is a plausible value of  $\mu$ , the maximum of  $L(\mu_0, \Sigma)$  is compared with the unrestricted maximum of  $L(\mu, \Sigma)$ . The resulting ratio is called the *likelihood ratio statistic.* 

Using Equations (5-10) and (5-11), we get

Likelihood ratio = 
$$
\Lambda = \frac{\frac{\max L(\mu_0, \Sigma)}{\sum \mu_i \Sigma} = \left(\frac{|\hat{\Sigma}|}{|\hat{\Sigma}_0|}\right)^{n/2}
$$
 (5-12)

The equivalent statistic  $\Lambda^{2/n} = |\hat{\Sigma}|/|\hat{\Sigma}_0|$  is called *Wilks' lambda*. If the observed value of this likelihood ratio is too small, the hypothesis  $H_0$ :  $\mu = \mu_0$  is unlikely to be true and is, therefore, rejected. Specifically, the likelihood ratio test of  $H_0: \mu = \mu_0$  against  $H_1: \mu \neq \mu_0$  rejects  $H_0$  if

$$
\Lambda = \left(\frac{|\hat{\Sigma}|}{|\hat{\Sigma}_0|}\right)^{n/2} = \left(\frac{\left|\sum_{j=1}^n (\mathbf{x}_j - \bar{\mathbf{x}})(\mathbf{x}_j - \bar{\mathbf{x}})'\right|}{\left|\sum_{j=1}^n (\mathbf{x}_j - \boldsymbol{\mu}_0)(\mathbf{x}_j - \boldsymbol{\mu}_0)'\right|}\right)^{n/2} < c_\alpha \quad (5-13)
$$

where  $c_a$  is the lower (100 $\alpha$ )th percentile of the distribution of  $\Lambda$ . (Note that the likelihood ratio test statistic is a power of the ratio of generalized variances.) Fortunately, because of the following relation between  $T^2$  and  $\Lambda$ , we do not need the distribution of the latter to carry out the test.

**Result 5.1.** Let  $X_1, X_2, \ldots, X_n$  be a random sample from an  $N_p(\mu, \Sigma)$  population. Then the test in  $(5-7)$  based on  $T^2$  is equivalent to the likelihood ratio test of  $H_0: \mu = \mu_0$  versus  $H_1: \mu \neq \mu_0$  because

$$
\Lambda^{2/n} = \left(1 + \frac{T^2}{(n-1)}\right)^{-1}
$$

**Proof.** Let the  $(p + 1) \times (p + 1)$  matrix

$$
\mathbf{A} = \left[ \begin{array}{c} \sum_{j=1}^{n} \left( \mathbf{x}_{j} - \overline{\mathbf{x}} \right) \left( \mathbf{x}_{j} - \overline{\mathbf{x}} \right)' & \sqrt{n} \left( \overline{\mathbf{x}} - \boldsymbol{\mu}_{0} \right) \\ \hline \sqrt{n} \left( \overline{\mathbf{x}} - \boldsymbol{\mu}_{0} \right)' & -1 \end{array} \right] = \left[ \begin{array}{c} \mathbf{A}_{11} & \mathbf{A}_{12} \\ \hline \mathbf{A}_{21} & \mathbf{A}_{22} \end{array} \right]
$$

By Exercise 4.11,  $|\mathbf{A}| = |\mathbf{A}_{22}| |\mathbf{A}_{11} - \mathbf{A}_{12}\mathbf{A}_{21}^{-1}\mathbf{A}_{21}| = |\mathbf{A}_{11}| |\mathbf{A}_{22} - \mathbf{A}_{21}\mathbf{A}_{11}^{-1}\mathbf{A}_{12}|$ from which we obtain

$$
\begin{aligned} & (-1) \left| \sum_{j=1}^{n} \left( \mathbf{x}_{j} - \overline{\mathbf{x}} \right) \left( \mathbf{x}_{j} - \overline{\mathbf{x}} \right)' + n(\overline{\mathbf{x}} - \boldsymbol{\mu}_{0}) (\overline{\mathbf{x}} - \boldsymbol{\mu}_{0})' \right| \\ &= \left| \sum_{j=1}^{n} \left( \mathbf{x}_{j} - \overline{\mathbf{x}} \right) \left( \mathbf{x}_{j} - \overline{\mathbf{x}} \right)' \right| \left| -1 - n(\overline{\mathbf{x}} - \boldsymbol{\mu}_{0})' \left( \sum_{j=1}^{n} \left( \mathbf{x}_{j} - \overline{\mathbf{x}} \right) \left( \mathbf{x}_{j} - \overline{\mathbf{x}} \right)' \right)^{-1} (\overline{\mathbf{x}} - \boldsymbol{\mu}_{0}) \right| \end{aligned}
$$

Since, by (4-14),

$$
\sum_{j=1}^{n} (\mathbf{x}_{j} - \boldsymbol{\mu}_{0}) (\mathbf{x}_{j} - \boldsymbol{\mu}_{0})' = \sum_{j=1}^{n} (\mathbf{x}_{j} - \overline{\mathbf{x}} + \overline{\mathbf{x}} - \boldsymbol{\mu}_{0}) (\mathbf{x}_{j} - \overline{\mathbf{x}} + \overline{\mathbf{x}} - \boldsymbol{\mu}_{0})'
$$

$$
= \sum_{j=1}^{n} (\mathbf{x}_{j} - \overline{\mathbf{x}}) (\mathbf{x}_{j} - \overline{\mathbf{x}})' + n(\overline{\mathbf{x}} - \boldsymbol{\mu}_{0}) (\overline{\mathbf{x}} - \boldsymbol{\mu}_{0})'
$$

the foregoing equality involving determinants can be written

$$
(-1)\left|\sum_{j=1}^n\left(\mathbf{x}_j-\boldsymbol{\mu}_0\right)\left(\mathbf{x}_j-\boldsymbol{\mu}_0\right)'\right|=\left|\sum_{j=1}^n\left(\mathbf{x}_j-\mathbf{\bar{x}}\right)\left(\mathbf{x}_j-\mathbf{\bar{x}}\right)'\right|(-1)\left(1+\frac{T^2}{(n-1)}\right)
$$

or

$$
|n\hat{\Sigma}_0| = |n\hat{\Sigma}| \left(1 + \frac{T^2}{(n-1)}\right)
$$

Thus,

$$
\Lambda^{2/n} = \frac{|\hat{\Sigma}|}{|\hat{\Sigma}_0|} = \left(1 + \frac{T^2}{(n-1)}\right)^{-1}
$$
 (5-14)

Here  $H_0$  is rejected for small values of  $\Lambda^{2/n}$  or, equivalently, large values of  $T^2$ . The critical values of  $T^2$  are determined by (5-6).

Incidentally, relation (5-14) shows that  $T^2$  may be calculated from two determinants, thus avoiding the computation of  $S^{-1}$ . Solving (5-14) for  $T^2$ , we have

$$
T^{2} = \frac{(n-1)\left|\sum_{i=1}^{n} (n-1)\right|}{\left|\sum_{j=1}^{n} (x_{j} - \mu_{0})(x_{j} - \mu_{0})'\right|}
$$
  
= 
$$
\frac{(n-1)\left|\sum_{j=1}^{n} (x_{j} - \bar{x})(x_{j} - \bar{x})'\right|}{\left|\sum_{j=1}^{n} (x_{j} - \bar{x})(x_{j} - \bar{x})'\right|}
$$
 (5-15)

Likelihood ratio tests are common in multivariate analysis. Their optimal large sample properties hold in very general contexts, as we shall indicate shortly. They are well suited for the testing situations considered in this book. Likelihood ratio methods yield test statistics that reduce to the familiar F- and *t-statistics* in univariate situations.

#### General likelihood **Ratio Method**

We shall now consider the general likelihood ratio method. Let  $\theta$  be a vector consisting of all the *unknown* population parameters, and let  $L(\theta)$  be the likelihood function obtained by evaluating the joint density of  $X_1, X_2, \ldots, X_n$  at their observed values  $x_1, x_2, \ldots, x_n$ . The parameter vector  $\theta$  takes its value in the parameter set  $\Theta$ . For example, in the *p*-dimensional multivariate normal case,  $\theta' = [\mu_1, \dots, \mu_p,$  $\sigma_{11}, \ldots, \sigma_{1p}, \sigma_{22}, \ldots, \sigma_{2p}, \ldots, \sigma_{p-1,p}, \sigma_{pp}$  and  $\Theta$  consists of the *p*-dimensional space, where  $-\infty < \mu_1 < \infty$ ,...,  $-\infty < \mu_p < \infty$  combined with the  $[p(p+1)/2]$ -dimensional space of variances and covariances such that  $\Sigma$  is positive definite. Therefore,  $\Theta$  has dimension  $\nu = p + p(p + 1)/2$ . Under the null hypothesis  $H_0$ :  $\theta = \theta_0$ ,  $\theta$  is restricted to lie in a subset  $\Theta_0$  of  $\Theta$ . For the multivariate normal situation with  $\mu = \mu_0$  and  $\Sigma$  unspecified,  $\Theta_0 = {\mu_1 = \mu_{10}, \mu_2 = \mu_{20}, \dots, \mu_p = \mu_{p0}};$  $\sigma_{11}, \ldots, \sigma_{1p}, \sigma_{22}, \ldots, \sigma_{2p}, \ldots, \sigma_{p-1,p}, \sigma_{pp}$  with  $\Sigma$  positive definite}, so  $\Theta_0$  has dimension  $\nu_0 = 0 + p(p+1)/2 = p(p+1)/2$ .

A likelihood ratio test of  $H_0$ :  $\theta \in \Theta_0$  rejects  $H_0$  in favor of  $H_1$ :  $\theta \notin \Theta_0$  if

$$
= \frac{\max_{\theta \in \Theta_0} L(\theta)}{\max_{\theta \in \Theta} L(\theta)} < c
$$
 (5-16)

where c is a suitably chosen constant. Intuitively, we reject  $H_0$  if the maximum of the likelihood obtained by allowing  $\theta$  to vary over the set  $\Theta_0$  is much smaller than the maximum of the likelihood obtained by varying  $\theta$  over all values in  $\Theta$ . When the maximum in the numerator of expression (5-16) is much smaller than the maximum in the denominator,  $\Theta_0$  does not contain plausible values for  $\theta$ .

In each application of the likelihood ratio method, we must obtain the sampling distribution of the likelihood-ratio test statistic  $\Lambda$ . Then c can be selected to produce a test with a specified significance level  $\alpha$ . However, when the sample size is large and certain regularity conditions are satisfied, the sampling distribution of  $-2 \ln \Lambda$ is well approximated by a chi-square distribution. This attractive feature accounts, in part, for the popularity of likelihood ratio procedures.

**•** 

**Result 5.2.** When the sample size *n* is large, under the null hypothesis  $H_0$ ,

$$
-2\ln\Lambda = -2\ln\left(\frac{\max_{\theta\in\Theta_0}L(\theta)}{\max_{\theta\in\Theta}L(\theta)}\right)
$$

is, approximately, a  $\chi^2_{\nu-\nu_0}$  random variable. Here the degrees of freedom are  $\nu - \nu_0$  = (dimension of  $\Theta$ ) – (dimension of  $\Theta_0$ ).

Statistical tests are compared on the basis of their *power*, which is defined as the curve or surface whose height is P[test rejects  $H_0[\theta]$ , evaluated at each parameter vector  $\theta$ . Power measures the ability of a test to reject  $H_0$  when it is not true. In the rare situation where  $\theta = \theta_0$  is completely specified under  $H_0$  and the alternative H, consists of the single specified value  $\theta = \theta_1$ , the likelihood ratio test has the highest power among all tests with the same significance level  $\alpha = P$ [test rejects  $H_0 | \theta = \theta_0$ ]. In many single-parameter cases ( $\theta$  has one component), the likelihood ratio test is uniformly most powerful against all alternatives to one side of  $H_0$ :  $\theta = \theta_0$ . In other cases, this property holds approximately for large samples.

We shall not give the technical details required for discussing the optimal properties of likelihood ratio tests in the multivariate situation. The general import of these properties, for our purposes is that they have the highest possible (average) power when the sample size is large.

# **5.4** Confidence Regions and Simultaneous Comparisons of Component Means

To obtain our primary method for making inferences from a sample, we need to extend the concept of a univariate confidence interval to a multivariate *confidence re-*<br>*gion*. Let 8 be a vector of unknown population parameters and 6 be the set of all gion. Let  $\theta$  be a vector of unknown population parameters and  $\Theta$  be the set of all possible values of  $\theta$ . A confidence region is a region of likely  $\theta$  values. This region is determined by the data, and for the moment, we shall denote it by  $R(X)$ , where  $\mathbf{X} = [\mathbf{X}_1, \mathbf{X}_2, \dots, \mathbf{X}_n]'$  is the data matrix.

The region  $R(\mathbf{X})$  is said to be a 100(1 -  $\alpha$ )% confidence region if, before the sample is selected,

$$
P[R(\mathbf{X}) \text{ will cover the true } \boldsymbol{\theta}] = 1 - \alpha \tag{5-17}
$$

This probability is calculated under the true, but unknown, value of  $\theta$ .

The confidence region for the mean  $\mu$  of a *p*-dimensional normal population is available from (5-6). Before the sample is selected,

$$
P\bigg[n(\overline{\mathbf{X}} - \boldsymbol{\mu})' \mathbf{S}^{-1}(\overline{\mathbf{X}} - \boldsymbol{\mu}) \le \frac{(n-1)p}{(n-p)} F_{p,n-p}(\alpha)\bigg] = 1 - \alpha
$$

whatever the values of the unknown  $\mu$  and  $\Sigma$ . In words,  $\overline{X}$  will be within

$$
[(n-1)pF_{p,n-p}(\alpha)/(n-p)]^{1/2}
$$

of  $\mu$ , with probability 1 -  $\alpha$ , provided that distance is defined in terms of  $nS^{-1}$ . For a particular sample,  $\bar{x}$  and S can be computed, and the inequality Confidence Regions and Simultaneous Comparisons of Component Means 221

 $n(\bar{x} - \mu)'S^{-1}(\bar{x} - \mu) \leq (n - 1)pF_{p,n-p}(\alpha)/(n - p)$  will define a region  $R(\mathbf{X})$ within the space of all possible  $p_{p,n-p}(\alpha)/(n-p)$  will define a region  $R(\mathbf{X})$ ellipsoid centered at  $\overline{x}$ . This ellipsoid is the 100 km of p. **a**) and **it is the 100 km**  $\overline{a}$ 

 $~4.100(1 - \alpha)\%$  confidence region  $f_{\text{eff}}$  the mean of a positive section of a positive section of a positive section of a positive section of a positive section of a positive section of a positive section of a positive  $\frac{1}{2}$  distribution is the ellipsoid determined by a p.

$$
n(\overline{\mathbf{x}} - \boldsymbol{\mu})' \mathbf{S}^{-1}(\overline{\mathbf{x}} - \boldsymbol{\mu}) \le \frac{p(n-1)}{(n-p)} F_{p,n-p}(\alpha)
$$
 (5-18)

where  $\overline{\mathbf{x}} = \frac{1}{n} \sum_{j=1}^{n} \mathbf{x}_j$ ,  $\mathbf{S} = \frac{1}{(n-1)} \sum_{j=1}^{n} (\mathbf{x}_j - \overline{\mathbf{x}}) (\mathbf{x}_j - \overline{\mathbf{x}})'$  and  $\mathbf{x}_1, \mathbf{x}_2, \dots, \mathbf{x}_n$  are

To determine whether any  $\mu_0$  lies within the confidence region (is a plausible value for  $\mu$ ), we need to compute the generalized squared distance  $n(\bar{x} - \mu_0)'S^{-1}(\bar{x} - \mu_0)$  and compare it with  $[p(n-1)/(n-p)]\hat{F}_{p,n-p}(\alpha)$ . If the squared distance is larger than  $[p(n - 1)/(n - p)]F_{p,n-p}(\alpha)$ ,  $\mu_0$  is not in the confidence region. Since this is analogous to testing  $H_0: \mu = \mu_0$  versus  $H_1: \mu \neq \mu_0$  [see  $T^2$ -test would not reject *H* in fact of (5-18) consists of all  $\mu_0$  vector  $T^2$ -test would not reject *H* in fact of *H* the  $T^2$ -test would *not* reject  $H_0$  in favor of  $H_1$  at significance level  $\alpha$ .<br>For  $p \ge 4$ , we cannot graph the joint confidence region for  $\mu$ . However, we can

calculate the axes of the confidence ellipsoid and their relative lengths. These are determined from the eigenvalues  $\lambda_i$  and eigenvectors  $\mathbf{e}_i$  of S. As in (4-7), the direc-<br>ions and lengths of the axes of the axes of S. As in (4-7), the direc-

$$
n(\overline{\mathbf{x}} - \boldsymbol{\mu})' \mathbf{S}^{-1}(\overline{\mathbf{x}} - \boldsymbol{\mu}) \leq c^2 = \frac{p(n-1)}{(n-p)} F_{p,n-p}(\alpha)
$$

are determined by going

$$
\sqrt{\lambda_i} c / \sqrt{n} = \sqrt{\lambda_i} \sqrt{p(n-1) F_{p,n-p}(\alpha) / n(n-p)}
$$

in the salong the eigenvectors  $\mathbf{e}_i$ . Beginning at the center  $\overline{\mathbf{x}}$ , the axes of the confidence in the confidence

$$
\pm \sqrt{\lambda_i} \sqrt{\frac{p(n-1)}{n(n-p)}} F_{p,n-p}(\alpha) \mathbf{e}_i \quad \text{where } \mathbf{S} \mathbf{e}_i = \lambda_i \mathbf{e}_i, \quad i = 1, 2, ..., p \quad (5-19)
$$

The ratios of the  $\lambda_i$ 's will help identify relative amounts of elongation along pairs of axes.

Ex:ample *5.3* (Constructing a confidence ellipse for p.) Data for radiation from microwave ovens were introduced in  $\Gamma_{\text{max}}$ ,  $\Gamma_{\text{max}}$ ,  $\Gamma_{\text{max}}$ ,  $\Gamma_{\text{max}}$ ,  $\Gamma_{\text{max}}$ 

$$
t_1 = \sqrt[4]{\text{measured radiation with door closed}}
$$

and

$$
x_2 = \sqrt[4]{\text{measured radiation with door open}}
$$

For the  $n = 42$  pairs of transformed observations, we find that

$$
\bar{\mathbf{x}} = \begin{bmatrix} .564 \\ .603 \end{bmatrix}, \quad \mathbf{S} = \begin{bmatrix} .0144 & .0117 \\ .0117 & .0146 \end{bmatrix},
$$

$$
\mathbf{S}^{-1} = \begin{bmatrix} 203.018 & -163.391 \\ -163.391 & 200.228 \end{bmatrix}
$$

The eigenvalue and eigenvector pairs for S are

$$
\lambda_1 = .026,
$$
  $\mathbf{e}'_1 = [.704, .710]$   
\n $\lambda_2 = .002,$   $\mathbf{e}'_2 = [-.710, .704]$ 

The 95% confidence ellipse for  $\mu$  consists of all values ( $\mu_1, \mu_2$ ) satisfying

$$
42[.564 - \mu_1, .603 - \mu_2] \begin{bmatrix} 203.018 & -163.391 \\ -163.391 & 200.228 \end{bmatrix} \begin{bmatrix} .564 - \mu_1 \\ .603 - \mu_2 \end{bmatrix} \le \frac{2(41)}{40} F_{2,40}(.05).
$$

or, since  $F_2$  <sub>40</sub> $(.05) = 3.23$ ,

 $42(203.018)(.564 - \mu_1)^2 + 42(200.228)(.603 - \mu_2)^2$  $- 84(163.391)(.564 - \mu_1)(.603 - \mu_2) \le 6.62$ 

To see whether 
$$
\mu' = [.562, .589]
$$
 is in the confidence region, we compute  
\n
$$
42(203.018)(.564 - .562)^2 + 42(200.228)(.603 - .589)^2 - 84(163.391)(.564 - .562)(.603 - .589) = 1.30 \le 6.62
$$

We conclude that  $\mu' = [.562, .589]$  is in the region. Equivalently, a test of  $H_0$ :  $\mu = \begin{bmatrix} .562 \\ .80 \end{bmatrix}$  would not be rejected in favor of  $H_1$ :  $\mu \neq \begin{bmatrix} .562 \\ .589 \end{bmatrix}$  at the  $\alpha = .05$  level

of significance.

The joint confidence ellipsoid is plotted in Figure 5.1. The center is at  $\bar{x}' = [0.564, 0.603]$ , and the half-lengths of the major and minor axes are given by

$$
\sqrt{\lambda_1} \sqrt{\frac{p(n-1)}{n(n-p)}} F_{p.n-p}(\alpha) = \sqrt{.026} \sqrt{\frac{2(41)}{42(40)} (3.23)} = .064
$$

and

$$
\sqrt{\lambda_2} \sqrt{\frac{p(n-1)}{n(n-p)}} F_{p,n-p}(\alpha) = \sqrt{.002} \sqrt{\frac{2(41)}{42(40)}} (3.23) = .018
$$

respectively. The axes lie along  $\mathbf{e}'_1 = [.704, .710]$  and  $\mathbf{e}'_2 = [-.710, .704]$  when these vectors are plotted with  $\bar{x}$  as the origin. An indication of the elongation of the confidence ellipse is provided by the ratio of the lengths of the major and minor axes. This ratio is

$$
\frac{2\sqrt{\lambda_1}\sqrt{\frac{p(n-1)}{n(n-p)}F_{p,n-p}(\alpha)}}{2\sqrt{\lambda_2}\sqrt{\frac{p(n-1)}{n(n-p)}F_{p,n-p}(\alpha)}} = \frac{\sqrt{\lambda_1}}{\sqrt{\lambda_2}} = \frac{.161}{.045} = 3.6
$$

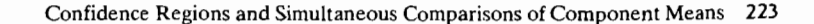

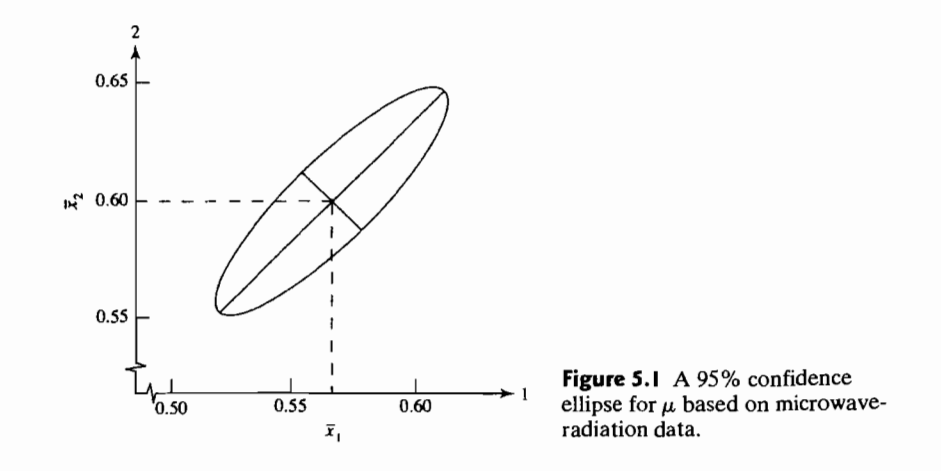

The length of the major axis is 3.6 times the length of the minor axis.

## **Simultaneous Confidence Statements**

While the confidence region  $n(\bar{x} - \mu)'S^{-1}(\bar{x} - \mu) \leq c^2$ , for c a constant, correctly assesses the joint knowledge concerning plausible values of **u**, any summary of conclusions ordinarily includes confidence statements about the individual component means. In so doing, we adopt the attitude that all of the separate confidence statements should hold *simultaneously* with a specified high probability. It is the guarantee of a specified probability against *any* statement being incorrect that motivates the term *simultaneous confidence intervals.* We begin by considering simultaneous confidence statements which are intimately related to the joint confidence region  $\frac{1}{2}$  ased on the  $T^2$ -statistic.

Let **X** have an  $N_p(\mu, \Sigma)$  distribution and form the linear combination

$$
Z = a_1 X_1 + a_2 X_2 + \cdots + a_p X_p = \mathbf{a}' \mathbf{X}
$$

From (2-43),

and

$$
\mu_Z = E(Z) = \mathbf{a}' \boldsymbol{\mu}
$$

$$
\sigma_Z^2 = \text{Var}(Z) = \mathbf{a}' \Sigma \mathbf{a}
$$

Moreover, by Result 4.2, Z has an  $N(a'\mu, a'\Sigma a)$  distribution. If a random sample  $X_1, X_2, \ldots, X_n$  from the  $N_p(\mu, \Sigma)$  population is available, a corresponding sample of Z's can be created by taking linear combinations. Thus,

$$
Z_j = a_1 X_{j1} + a_2 X_{j2} + \cdots + a_p X_{jp} = \mathbf{a}' \mathbf{X}_j \qquad j = 1, 2, \ldots, n
$$

The sample mean and variance of the observed values  $z_1, z_2, \ldots, z_n$  are, by (3-36),

and

 $s_z^2 = a'Sa$  $S_z - a \, S$  and  $c \cdot S_z - a \, S$  and covariance matrix of the xls,  $\frac{1}{2}$ 

there  $\bar{x}$  and S are the sample mean vector and covariance matrix of the  $\bar{x}_j s_j$ 

respectively.<br>Simultaneous confidence intervals can be developed from a consideration of confidence intervals for  $\mathbf{a}'\boldsymbol{\mu}$  for various choices of **a**. The argument proceeds as follows,

For a fixed and  $\sigma_Z^2$  unknown, a 100(1 –  $\alpha$ )% confidence interval for  $\mu_Z = \mathbf{a}'\mu$ 

is based on student's  $t$ -ratio

$$
t = \frac{\overline{z} - \mu_Z}{s_*/\sqrt{n}} = \frac{\sqrt{n} \left( \mathbf{a}' \overline{\mathbf{x}} - \mathbf{a}' \boldsymbol{\mu} \right)}{\sqrt{\mathbf{a}' \overline{\mathbf{S}} \mathbf{a}}} \tag{5-20}
$$

$$
\overline{z} - t_{n-1}(\alpha/2) \frac{s_z}{\sqrt{n}} \le \mu_Z \le \overline{z} + t_{n-1}(\alpha/2) \frac{s_z}{\sqrt{n}}
$$

 $\alpha$ 

$$
\mathbf{a}'\bar{\mathbf{x}} - t_{n-1}(\alpha/2) \frac{\sqrt{\mathbf{a}'S}\mathbf{a}}{\sqrt{n}} \le \mathbf{a}'\mu \le \mathbf{a}'\bar{\mathbf{x}} + t_{n-1}(\alpha/2) \frac{\sqrt{\mathbf{a}'S}\mathbf{a}}{\sqrt{n}} \tag{5-21}
$$

where  $t_{\text{ref}}(\alpha/2)$  is the upper  $100(\alpha/2)$  th percentile of a *t*-distribution with  $n - 1$  d.f. Inequality (5-21) can be interpreted as a statement about the components of the

mean vector  $\mu$ . For example, with  $\mathbf{a}' = \{1, 0, ..., 0\}$ ,  $\mathbf{a}'\mu = \mu_1$ , and (5-21) becomes the usual confidence interval for a normal population mean. (Note, in this case, that  $\bf{p}'$  of  $\bf{s}$  =  $s_{11}$ .) Clearly, we could make several confidence statements about the components of  $\mu$ , each with associated confidence coefficient  $1 - \alpha$ , by choosing different coefficient vectors **a**. However, the confidence associated with all of the statements taken together is *not*  $1 - \alpha$ .

Intuitively, it would be desirable to associate a "collective" confidence coefficient of  $1 - \alpha$  with the confidence intervals that can be generated by all choices of a. However, a price must be paid for the convenience of a large simultaneous confidence coefficient: intervals that are wider (less precise) than the interval of  $(5-21)$  for a specific choice of **a**.  $\alpha$  specific choice of **a**.

Given a data set  $x_1, x_2, \ldots, x_n$  and

$$
|t| = \left| \frac{\sqrt{n} \left( \mathbf{a}' \overline{\mathbf{x}} - \mathbf{a}' \boldsymbol{\mu} \right)}{\sqrt{\mathbf{a}' \overline{\mathbf{S}} \mathbf{a}}} \right| \leq t_{n-1}(\alpha/2)
$$

or, equivalently,

$$
t^{2} = \frac{n(\mathbf{a}'\bar{\mathbf{x}} - \mathbf{a}'\boldsymbol{\mu})^{2}}{\mathbf{a}'S\mathbf{a}} = \frac{n(\mathbf{a}'(\bar{\mathbf{x}} - \boldsymbol{\mu}))^{2}}{\mathbf{a}'S\mathbf{a}} \leq t^{2}_{n-1}(\alpha/2)
$$
 (5-22)

 $\overline{a}$  such  $\overline{a}$  such that  $\overline{a}$  is rel-A simultaneous confidence region is given by the set of  $\mathbf{a}'\boldsymbol{\mu}$  values such that  $t^{-1}$  is reatively small for *all* choices of **a**. It seems reasonable to expect that the constant  $t_{n-1}^2(\alpha/2)$  in (5-22) will be replaced by a larger value,  $c^2$ , when statements are developed for many choices of **a**. Confidence Regions and Simultaneous Comparisons of Component Means 225

Considering the values of a for which  $t^2 \leq c^2$ , we are naturally led to the determination of

$$
\max_{\mathbf{a}} t^2 = \max_{\mathbf{a}} \frac{n(\mathbf{a}'(\bar{\mathbf{x}} - \boldsymbol{\mu}))^2}{\mathbf{a}'\mathbf{S}\mathbf{a}}
$$

Using the maximization lemma (2-50) with  $x = a$ ,  $d = (\bar{x} - \mu)$ , and  $B = S$ , we get

$$
\max_{\mathbf{a}} \frac{n(\mathbf{a}'(\bar{\mathbf{x}} - \boldsymbol{\mu}))^2}{\mathbf{a}'\mathbf{S}\mathbf{a}} = n \left[ \max_{\mathbf{a}} \frac{(\mathbf{a}'(\bar{\mathbf{x}} - \boldsymbol{\mu}))^2}{\mathbf{a}'\mathbf{S}\mathbf{a}} \right] = n(\bar{\mathbf{x}} - \boldsymbol{\mu})'\mathbf{S}^{-1}(\bar{\mathbf{x}} - \boldsymbol{\mu}) = T^2 \quad (5-23)
$$

with the maximum occurring for a proportional to  $S^{-1}(\bar{x} - \mu)$ .

**Result 5.3.** Let  $X_1, X_2, \ldots, X_n$  be a random sample from an  $N_n(\mu, \Sigma)$  population with  $\Sigma$  positive definite. Then, simultaneously for all a, the interval

$$
\left(\mathbf{a}'\overline{\mathbf{X}}-\sqrt{\frac{p(n-1)}{n(n-p)}F_{p,n-p}(\alpha)\mathbf{a}'\mathbf{S}\mathbf{a}},\mathbf{a}'\overline{\mathbf{X}}+\sqrt{\frac{p(n-1)}{n(n-p)}F_{p,n-p}(\alpha)\mathbf{a}'\mathbf{S}\mathbf{a}}\right)
$$

will contain  $\mathbf{a}'\mathbf{\mu}$  with probability  $1 - \alpha$ .

**Proof.** From (5-23),

$$
T^2 = n(\bar{\mathbf{x}} - \boldsymbol{\mu})' \mathbf{S}^{-1}(\bar{\mathbf{x}} - \boldsymbol{\mu}) \le c^2 \quad \text{implies} \quad \frac{n(\mathbf{a}' \bar{\mathbf{x}} - \mathbf{a}' \boldsymbol{\mu})^2}{\mathbf{a}' \mathbf{S} \mathbf{a}} \le c^2
$$

for every a, or

$$
\mathbf{a}'\overline{\mathbf{x}} - c\sqrt{\frac{\mathbf{a}'\mathbf{S}\mathbf{a}}{n}} \leq \mathbf{a}'\boldsymbol{\mu} \leq \mathbf{a}'\overline{\mathbf{x}} + c\sqrt{\frac{\mathbf{a}'\mathbf{S}\mathbf{a}}{n}}
$$

for every a. Choosing  $c^2 = p(n-1)F_{p,n-p}(\alpha)/(n-p)$  [see (5-6)] gives intervals that will contain  $\mathbf{a}' \mu$  for all  $\mathbf{a}$ , with probability  $1 - \alpha = P[T^2 \leq c^2]$ .

It is convenient to refer to the simultaneous intervals of Result 5.3 as  $T^2$ -intervals, since the coverage probability is determined by the distribution of  $T^2$ . The successive choices  $\mathbf{a}' = [1, 0, \dots, 0], \mathbf{a}' = [0, 1, \dots, 0],$  and so on through  $a' = [0, 0, \ldots, 1]$  for the  $T^2$ -intervals allow us to conclude that

$$
\bar{x}_1 - \sqrt{\frac{p(n-1)}{(n-p)} F_{p,n-p}(\alpha)} \sqrt{\frac{s_{11}}{n}} \le \mu_1 \le \bar{x}_1 + \sqrt{\frac{p(n-1)}{(n-p)} F_{p,n-p}(\alpha)} \sqrt{\frac{s_{11}}{n}}
$$
\n
$$
\bar{x}_2 - \sqrt{\frac{p(n-1)}{(n-p)} F_{p,n-p}(\alpha)} \sqrt{\frac{s_{22}}{n}} \le \mu_2 \le \bar{x}_2 + \sqrt{\frac{p(n-1)}{(n-p)} F_{p,n-p}(\alpha)} \sqrt{\frac{s_{22}}{n}}
$$
\n
$$
\bar{x}_p - \sqrt{\frac{p(n-1)}{(n-p)} F_{p,n-p}(\alpha)} \sqrt{\frac{s_{pp}}{n}} \le \mu_p \le \bar{x}_p + \sqrt{\frac{p(n-1)}{(n-p)} F_{p,n-p}(\alpha)} \sqrt{\frac{s_{pp}}{n}}
$$
\n(5-24)

all hold simultaneously with confidence coefficient  $1 - \alpha$ . Note that, without modifying the coefficient  $1 - \alpha$ , we can make statements about the differences  $\mu_i - \mu_k$  corresponding to  $\mathbf{a}' = [0, \dots, 0, a_i, 0, \dots, 0, a_k, 0, \dots, 0]$ , where  $a_i = 1$  and

$$
a_k = -1. \text{ In this case } \mathbf{a}' \mathbf{S} \mathbf{a} = s_{ii} - 2s_{ik} + s_{kk}, \text{ and we have the statement}
$$
\n
$$
\bar{x}_i - \bar{x}_k - \sqrt{\frac{p(n-1)}{(n-p)}} F_{p,n-p}(\alpha) \sqrt{\frac{s_{ii} - 2s_{ik} + s_{kk}}{n}} \le \mu_i - \mu_k
$$
\n
$$
\le \bar{x}_i - \bar{x}_k + \sqrt{\frac{p(n-1)}{(n-p)}} F_{p,n-p}(\alpha) \sqrt{\frac{s_{ii} - 2s_{ik} + s_{kk}}{n}} \qquad (5-25)
$$

The simultaneous  $T^2$  confidence intervals are ideal for "data snooping." The confidence coefficient  $1 - \alpha$  remains unchanged for any choice of **a**, so linear combinations of the components  $\mu_i$  that merit inspection *based upon an examination of* the data can be estimated.  $\Delta t_a$  can be estimated.

In addition, according to the results in Supplement 5A, we can include the state

$$
n[\bar{x}_i - \mu_i, \quad \bar{x}_k - \mu_k] \begin{bmatrix} s_{ii} & s_{ik} \\ s_{ik} & s_{kk} \end{bmatrix}^{-1} \begin{bmatrix} \bar{x}_i - \mu_i \\ \bar{x}_k - \mu_k \end{bmatrix} \le \frac{p(n-1)}{n-p} F_{p,n-p}(\alpha) \quad (5-26)
$$

still maintain the confidence coefficient  $(1 - \alpha)$  for the whole set of statements The simultaneous  $T^2$  confidence intervals for the individual components of a

mean vector are just the shadows, or projections, of the confidence ellipsoid on the component axes. This connection between the shadows of the ellipsoid and the si-<br>multaneous confidence intervals given by (5-24) is illustrated in the next example.

**Example 5.4** (Simultaneous confidence intervals as shadows of the confidence ellipsoid) In Example 5.3, we obtained the 95% confidence ellipse for the means of the fourth roots of the door-closed and door-open microwave radiation measurements. The 95%  $\frac{1}{2}$  intervals for the two component means are, from (5-24).

**Example 5.4 (Simultaneous confidence intervals as shadows of the confidence ellipsoid)** 

$$
\left(\bar{x}_{1} - \sqrt{\frac{p(n-1)}{(n-p)}}F_{p,n-p}(.05)\sqrt{\frac{s_{11}}{n}}, \quad \bar{x}_{1} + \sqrt{\frac{p(n-1)}{(n-p)}}F_{p,n-p}(.05)\sqrt{\frac{s_{11}}{n}}\right)
$$
\n
$$
= \left(.564 - \sqrt{\frac{2(41)}{40}}3.23\sqrt{\frac{0144}{42}}, \quad .564 + \sqrt{\frac{2(41)}{40}}3.23\sqrt{\frac{0144}{42}}\right) \text{ or } (.516, .612)
$$
\n
$$
\left(\bar{x}_{2} - \sqrt{\frac{p(n-1)}{(n-p)}}F_{p,n-p}(.05)\sqrt{\frac{s_{22}}{n}}, \quad \bar{x}_{2} + \sqrt{\frac{p(n-1)}{(n-p)}}F_{p,n-p}(.05)\sqrt{\frac{s_{22}}{n}}\right)
$$
\n
$$
= \left(.603 - \sqrt{\frac{2(41)}{40}}3.23\sqrt{\frac{.0146}{42}}, \quad .603 + \sqrt{\frac{2(41)}{40}}3.23\sqrt{\frac{.0146}{42}}\right) \text{ or } (.555, .651)
$$

In Figure 5.2, we have reduce  $\frac{1}{2}$  confidence ellipse from Example 5.3. In Figure 5.2, we have redrawn the 95% confidence ellipse from Example 5.5. The 95% simultaneous intervals are shown as shadows, or projections, of this ellipse<br>on the axes of the component means.

**Example 5.5 (Constructing simultaneous confidence intervals and ellipses)** The **Example 5.5 (Constructing simultaneous confidence intervals and empses)** The scores obtained by  $n = 87$  college students on the College Level Examination Program (CLEP) subtest  $X_1$  and the College Qualification Test (CQT) subtests  $X_2$  and  $X_3$  are given in Table 5.2 on page 228 for  $X_1$  = social science and history,<br> $X_2$  = verbal, and  $X_3$  = science. These data give

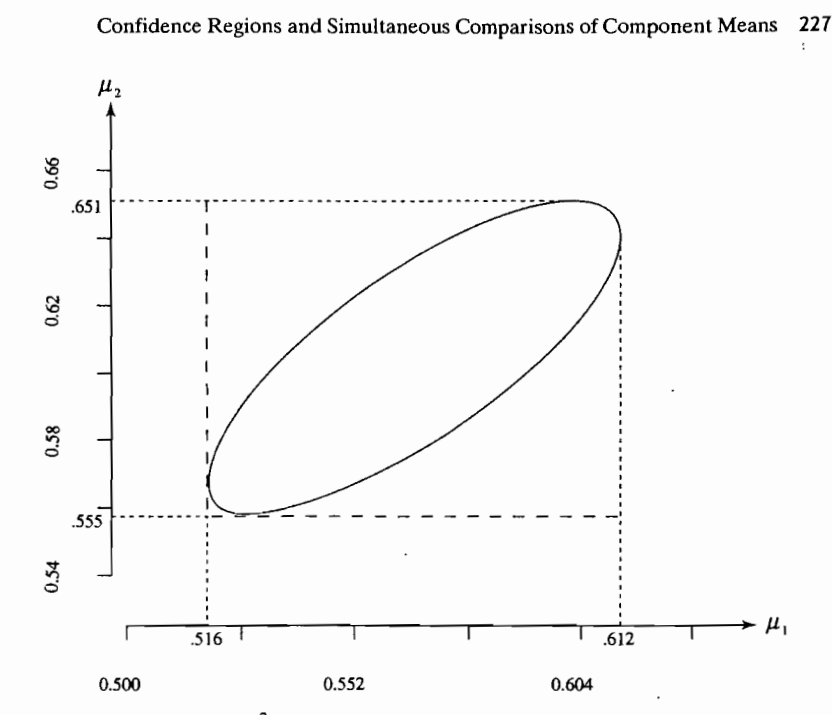

**Figure 5.2** Simultaneous  $T^2$ -intervals for the component means as shadows of the confidence ellipse on the axes-microwave radiation data.

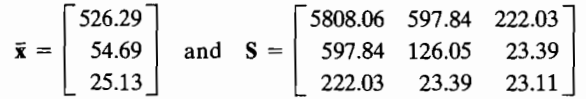

Let us compute the 95% simultaneous confidence intervals for  $\mu_1$ ,  $\mu_2$ , and  $\mu_3$ .<br>We have

$$
\frac{p(n-1)}{n-p}F_{p,n-p}(\alpha)=\frac{3(87-1)}{(87-3)}F_{3,84}(.05)=\frac{3(86)}{84}(2.7)=8.29
$$

and we obtain the simultaneous confidence statements [see (5-24)]

$$
526.29 - \sqrt{8.29} \sqrt{\frac{5808.06}{87}} \le \mu_1 \le 526.29 + \sqrt{8.29} \sqrt{\frac{5808.06}{87}}
$$

$$
54.69 - \sqrt{8.29} \sqrt{\frac{126.05}{87}} \le \mu_2 \le 54.69 + \sqrt{8.29} \sqrt{\frac{126.05}{87}}
$$

 $503.06 \leq u_{1} \leq 550.12$ 

or

$$
51.22 \le \mu_2 \le 58.16
$$
  

$$
25.13 - \sqrt{8.29} \sqrt{\frac{23.11}{87}} \le \mu_3 \le 25.13 + \sqrt{8.29} \sqrt{\frac{23.11}{87}}
$$

--

~

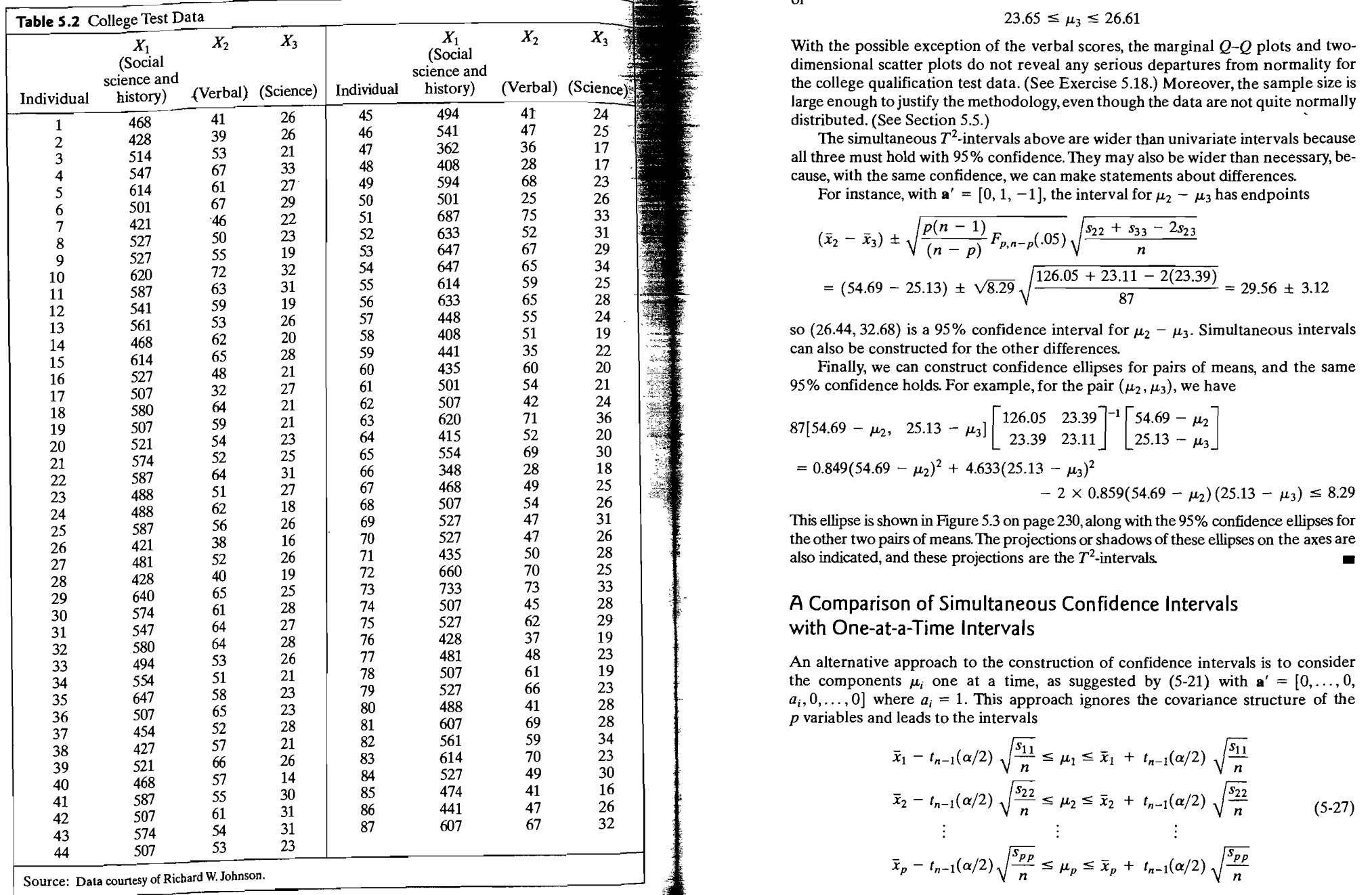

228 Chapter 5 Inferences about a Mean Vector Confidence Regions and Simultaneous Comparisons of Component Means 229

or

$$
23.65 \le \mu_3 \le 26.61
$$

With the possible exception of the verbal scores, the marginal  $O-O$  plots and twodimensional scatter plots do not reveal any serious departures from normality for the college qualification test data. (See Exercise 5.18.) Moreover, the sample size is large enough to justify the methodology, even though the data are not quite normally distributed. (See Section 5.5.)

all three must hold with 95% confidence. They may also be wider than necessary, be-<br>cause, with the same confidence, we can make statements about differences.

$$
(\bar{x}_2 - \bar{x}_3) \pm \sqrt{\frac{p(n-1)}{(n-p)} F_{p,n-p}(0.05)} \sqrt{\frac{s_{22} + s_{33} - 2s_{23}}{n}}
$$
  
= (54.69 - 25.13) ±  $\sqrt{8.29} \sqrt{\frac{126.05 + 23.11 - 2(23.39)}{87}} = 29.56 \pm 3.12$ 

can also be constructed for the other differences.

Finally, we can construct confidence ellipses for pairs of means, and the same 95% confidence holds. For example, for the pair  $(\mu_2, \mu_3)$ , we have

$$
87[54.69 - \mu_2, \quad 25.13 - \mu_3] \left[ \begin{array}{ccc} 126.05 & 23.39 \\ 23.39 & 23.11 \end{array} \right]^{-1} \left[ \begin{array}{ccc} 54.69 - \mu_2 \\ 25.13 - \mu_3 \end{array} \right]
$$
  
= 0.849(54.69 - \mu\_2)^2 + 4.633(25.13 - \mu\_3)^2  
- 2 \times 0.859(54.69 - \mu\_2) (25.13 - \mu\_3) \le 8.29  
This ellipse is shown in Figure 5.3 on page 230, along with the 95% confidence ellipses for

the other two pairs of means. The projections or shadows of these ellipses on the axes are

the components  $\mu_i$  one at a time, as suggested by (5-21) with  $\mathbf{a}' = [0, \ldots, 0, 1]$  $a_i, 0, \ldots, 0$ ] where  $a_i = 1$ . This approach ignores the covariance structure of the *p* variables and leads to the intervals

$$
\bar{x}_1 - t_{n-1}(\alpha/2) \sqrt{\frac{s_{11}}{n}} \le \mu_1 \le \bar{x}_1 + t_{n-1}(\alpha/2) \sqrt{\frac{s_{11}}{n}}
$$
\n
$$
\bar{x}_2 - t_{n-1}(\alpha/2) \sqrt{\frac{s_{22}}{n}} \le \mu_2 \le \bar{x}_2 + t_{n-1}(\alpha/2) \sqrt{\frac{s_{22}}{n}}
$$
\n
$$
\vdots \qquad \vdots \qquad \vdots \qquad \qquad \vdots \qquad \qquad \vdots
$$
\n(5-27)

$$
\bar{x}_p - t_{n-1}(\alpha/2)\sqrt{\frac{s_{pp}}{n}} \le \mu_p \le \bar{x}_p + t_{n-1}(\alpha/2)\sqrt{\frac{s_{pp}}{n}}
$$

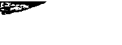

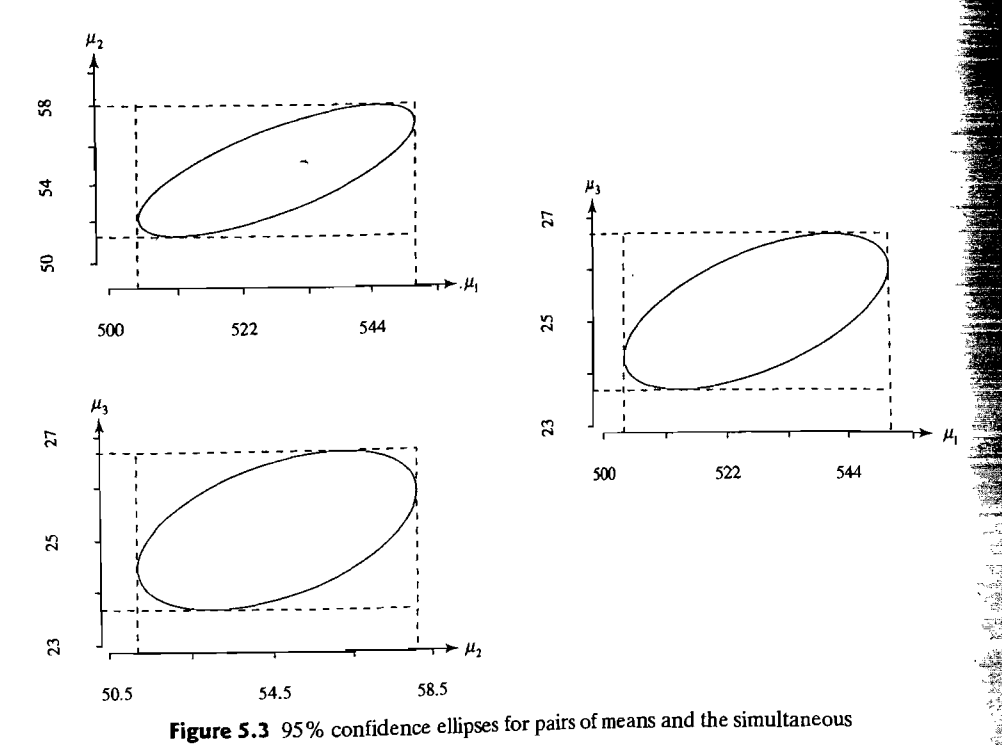

 $T^2$ -intervals-college test data.

Although prior to sampling, the *i*th interval has probability  $1 - \alpha$  of covering  $\mu_i$ , we do not know what to assert, in general, about the probability of *all* intervals containing their respective  $\mu_i$ 's. As we have pointed out, this probability is not  $1 - \alpha$ .

To shed some light on the problem, consider the special case where the observations have a joint normal distribution and

$$
\Sigma = \begin{bmatrix} \sigma_{11} & 0 & \cdots & 0 \\ 0 & \sigma_{22} & \cdots & 0 \\ \vdots & \vdots & \ddots & \vdots \\ 0 & 0 & \cdots & \sigma_{pp} \end{bmatrix}
$$

Since the observations on the first variable are independent of those on the second variable, and so on, the product rule for independent events can be applied. Before the sample is selected,

$$
P[\text{all } t\text{-intervals in (5-27) contain the }\mu_i\text{'s}] = (1 - \alpha)(1 - \alpha)\cdots(1 - \alpha)
$$

$$
= (1 - \alpha)^p
$$

If 
$$
1 - \alpha = .95
$$
 and  $p = 6$ , this probability is  $(.95)^6 = .74$ .

#### Confidence Regions and Simultaneous Comparisons of Component Means 231

To guarantee a probability of  $1 - \alpha$  that all of the statements about the component means hold simultaneously, the individual intervals must be wider than the separate t-intervals; just how much wider depends on both p and n, as well as on  $1 - \alpha$ .

For  $1 - \alpha = .95$ ,  $n = 15$ , and  $p = 4$ , the multipliers of  $\sqrt{s_{ii}/n}$  in (5-24) and (5-27) are

$$
\sqrt{\frac{p(n-1)}{(n-p)}F_{p,n-p}(.05)} = \sqrt{\frac{4(14)}{11}(3.36)} = 4.14
$$

and  $t_{n-1}(.025) = 2.145$ , respectively. Consequently, in this case the simultaneous intervals are  $100(4.14 - 2.145)/2.145 = 93\%$  wider than those derived from the oneat-a-time *t* method.

Table 5.3 gives some critical distance multipliers for one-at-a-time t-intervals computed according to (5-21), as well as the corresponding simultaneous *T*<sup>2</sup>*-inter-* $\frac{1}{2}$  omputed according to (5-21), as well as the corresponding simultaneous T -inter-<br>vals. In general, the width of the  $T^2$ -intervals, relative to the t-intervals, increases for fixed *n* as *p* increases and decreases for fixed *p* as *n* increases.

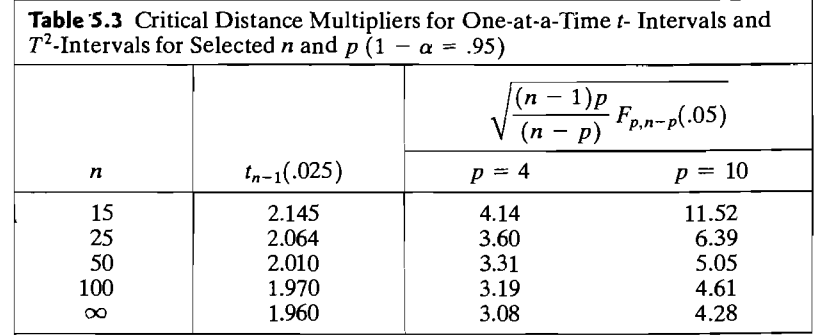

The comparison implied by Table 5.3 is a bit unfair, since the confidence level The comparison implied by Table 5.5 is a bit different since the comparison collection of  $T^2$ -intervals, for fixed n and n, is .95, and the overall confidence associated with a collection of individual *t* intervals, for the same *n,*  can, as we have seen, be much less than .95. The one-at-a-time *t* intervals are too short to maintain an overall confidence level for separate statements about, say, all *p* means. Nevertheless, we sometimes look at them as the best possible information concerning a mean, if this is the only inference to be made. Moreover, if the one-ata-time intervals are calculated only when the  $T^2$ -test rejects the null hypothesis, some researchers think they may more accurately represent the information about bind researchers think they may my<br>he means than the  $T^2$ -intervals do.

The T2 -intervals are too wide if they are applied only to the *p* component means. To see why, consider the confidence ellipse and the simultaneous intervals shown in Figure 5.2. If  $\mu_1$  lies in its  $T^2$ -interval and  $\mu_2$  lies in its  $T^2$ -interval, then  $(\mu_1, \mu_2)$  lies in the rectangle formed by these two intervals. This rectangle contains the confidence ellipse and more. The confidence ellipse is smaller but has probability .95 of covering the mean vector  $\mu$  with its component means  $\mu_1$  and  $\mu_2$ . Consequently, the probability of covering the two individual means  $\mu_1$  and  $\mu_2$  will be larger than .95 for the recangle formed by the  $T^2$ -intervals. This result leads us to consider a second approach to making· multiple comparisons known as the Bonferroni method.

# The Bonferroni Method of Multiple Comparisons

Often, attention is restricted to a small number of individual confidence statements. In these situations it is possible to do better than the simultaneous intervals of Result 5.3. If the number m of specified component means  $\mu_i$  or linear combinations  $\mathbf{a}' \boldsymbol{\mu} = a_1 \mu_1 + \tilde{a}_2 \mu_2 + \cdots + a_p \mu_p$  is small, simultaneous confidence intervals can be developed that are shorter (more precise) than the simultaneous  $T^2$ -intervals. The alternative method for multiple comparisons is called the *Bonferroni method*. because it is developed from a probability inequality carrying that name.

Suppose that, prior to the collection of data, confidence statements about  $m$  linear combinations  $\mathbf{a}'_1 \mu$ ,  $\mathbf{a}'_2 \mu$ , ...,  $\mathbf{a}'_m \mu$  are required. Let  $C_i$  denote a confidence statecan component about the value of  $\mathbf{a}'_i \boldsymbol{\mu}$  with  $P[C_i]$  true  $i = 1 - \alpha_i$ ,  $i = 1, 2, ..., m$ . Now (see Exercise 5.6),

$$
P[ \text{all } C_i \text{ true} ] = 1 - P[ \text{at least one } C_i \text{ false} ]
$$
  
\n
$$
\geq 1 - \sum_{i=1}^{m} P(C_i \text{ false}) = 1 - \sum_{i=1}^{m} (1 - P(C_i \text{ true}))
$$
  
\n
$$
= 1 - (\alpha_1 + \alpha_2 + \dots + \alpha_m)
$$
 (5-28)

Inequality (5-28), a special case of the Bonferroni inequality, allows an investigator to control the overall error rate  $\alpha_1 + \alpha_2 + \cdots + \alpha_m$ , regardless of the correlashows the contribution of the confidence statements. There is also the flexibility of controlling the error rate for a group of important statements and balancing it by another choice for the less important statements.

Let us develop simultaneous interval estimates for the restricted set consisting of the components  $\mu_i$  of  $\mu$ . Lacking information on the relative importance of these components, we consider the individual t-intervals

$$
\bar{x}_i \pm t_{n-1}\left(\frac{\alpha_i}{2}\right)\sqrt{\frac{s_{ii}}{n}} \qquad i=1,2,\ldots,m
$$

with  $\alpha_i = \alpha/m$ . Since  $P[\overline{X}_i \pm t_{n-1}(\alpha/2m)\sqrt{s_{ii}/n}$  contains  $\mu_i] = 1 - \alpha/m$ ,  $i = 1, 2, ..., m$ , we have, from (5-28),

$$
P\left[\overline{X}_i \pm t_{n-1}\left(\frac{\alpha}{2m}\right)\sqrt{\frac{s_{ii}}{n}} \text{ contains } \mu_i, \text{ all } i\right] \ge 1 - \left(\frac{\alpha}{m} + \frac{\alpha}{m} + \dots + \frac{\alpha}{m}\right)
$$

$$
= 1 - \alpha
$$

Therefore, with an overall confidence level greater than or equal to  $1 - \alpha$ , we can make the following  $m = p$  statements:

$$
\overline{x}_1 - t_{n-1} \left( \frac{\alpha}{2p} \right) \sqrt{\frac{s_{11}}{n}} \le \mu_1 \le \overline{x}_1 + t_{n-1} \left( \frac{\alpha}{2p} \right) \sqrt{\frac{s_{11}}{n}}
$$
\n
$$
\overline{x}_2 - t_{n-1} \left( \frac{\alpha}{2p} \right) \sqrt{\frac{s_{22}}{n}} \le \mu_2 \le \overline{x}_2 + t_{n-1} \left( \frac{\alpha}{2p} \right) \sqrt{\frac{s_{22}}{n}}
$$
\n
$$
\vdots \qquad \vdots \qquad \vdots
$$
\n
$$
\overline{x}_p - t_{n-1} \left( \frac{\alpha}{2p} \right) \sqrt{\frac{s_{pp}}{n}} \le \mu_p \le \overline{x}_p + t_{n-1} \left( \frac{\alpha}{2p} \right) \sqrt{\frac{s_{pp}}{n}}
$$
\n(5-29)

The statements in  $(5-29)$  can be compared with those in  $(5-24)$ . The percentage point  $t_{n-1}(\alpha/2p)$  replaces  $\sqrt{(n-1)pF_{p,n-p}(\alpha)/(n-p)}$ , but otherwise the intervals are of the same structure.

Example 5.6 (Constructing Bonferroni simultaneous confidence intervals and com**paring them with**  $T^2$ **-intervals)** Let us return to the microwave oven radiation data in Examples 5.3 and 5.4. We shall obtain the simultaneous 95% Bonferroni confidence intervals for the means,  $\mu_1$  and  $\mu_2$ , of the fourth roots of the door-closed and door-open measurements with  $\alpha_i = .05/2$ ,  $i = 1, 2$ . We make use of the results in Example 5.3, noting that  $n = 42$  and  $t_{41}(.05/2(2)) = t_{41}(.0125) = 2.327$ , to get

$$
\bar{x}_1 \pm t_{41}(.0125) \sqrt{\frac{s_{11}}{n}} = .564 \pm 2.327 \sqrt{\frac{.0144}{42}}
$$
 or .521  $\leq \mu_1 \leq .607$   
 $\bar{x}_2 \pm t_{41}(.0125) \sqrt{\frac{s_{22}}{n}} = .603 \pm 2.327 \sqrt{\frac{.0146}{42}}$  or .560  $\leq \mu_2 \leq .646$ 

Figure 5.4 shows the 95%  $T^2$  simultaneous confidence intervals for  $\mu_1, \mu_2$  from Figure 5.2, along with the corresponding 95% Bonferroni intervals. For each component mean, the Bonferroni interval falls within the  $T^2$ -interval. Consequently, the rectangular (joint) region formed by the two Bonferroni intervals is contained in the rectangular region formed by the two  $T^2$ -intervals. If we are interested only in the component means, the Bonferroni intervals provide more precise estimates than

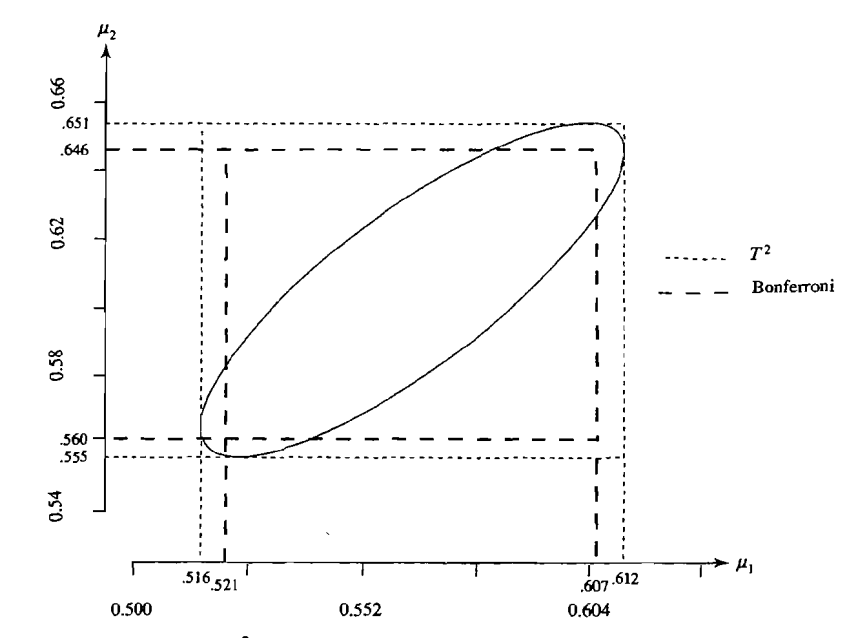

**Figure 5.4** The 95%  $T^2$  and 95% Bonferroni simultaneous confidence intervals for the component means-microwave radiation data.

#### Large Sample Inferences about a Population Mean Vector 235

#### 234 Chapter 5 Inferences about a Mean Vector

the  $T^2$ -intervals. On the other hand, the 95% confidence region for  $\mu$  gives the plausible values for the pairs  $(\mu_1, \mu_2)$  when the correlation between the measured variables is taken into account.

The Bonferroni intervals for linear combinations  $a'\mu$  and the analogous  $T^2$ -intervals (recall Result 5.3) have the same general form:

$$
\mathbf{a}'\overline{\mathbf{X}} \pm (\text{critical value})\sqrt{\frac{\mathbf{a}'\mathbf{S}\mathbf{a}}{n}}
$$

Consequently, in every instance where  $\alpha_i = \alpha/m$ ,

Length of Bonferroni interval  
Length of 
$$
T^2
$$
-interval 
$$
= \frac{t_{n-1}(\alpha/2m)}{\sqrt{\frac{p(n-1)}{n-p}F_{p,n-p}(\alpha)}}
$$
(5.30)

which does not depend on the random quantities  $\bar{x}$  and S. As we have pointed out, for a small number  $m$  of specified parametric functions  $a' \mu$ , the Bonferroni intervals will always be shorter. How much shorter is indicated in Table 5.4 for selected  $n$  and  $p$ .

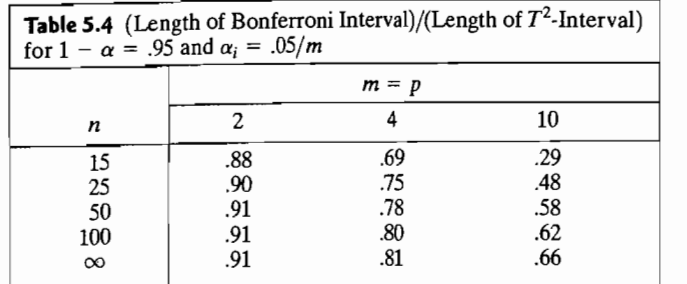

We see from Table 5.4 that the Bonferroni method provides shorter intervals when  $m = p$ . Because they are easy to apply and provide the relatively short confidence intervals needed for inference, we will often apply simultaneous t-intervals based on the Bonferroni method.

# *s.s* Large Sample Inferences about a Population Mean Vector

When the sample size is large, tests of hypotheses and confidence regions for  $\mu$  can be constructed without the assumption of a normal population. As illustrated in Exercises 5.15,5.16, and 5.17, for large *n,* we are able to make inferences about the population mean even though the parent distribution is discrete. In fact, serious departures from a normal population can be overcome by large sample sizes. Both tests of hypotheses and simultaneous confidence statements will then possess (approximately) their nominal levels.

The advantages associated with large samples may be partially offset by a loss in sample information caused by using only the summary statistics  $\bar{x}$ , and  $\bar{S}$ . On the other hand, since (x, S) is a sufficient summary for *normal* populations [see (4-21)],

the closer the underlying population is to multivariate normal, the more efficiently the sample information will be utilized in making inferences.

All large-sample inferences about  $\mu$  are based on a  $\chi^2$ -distribution. From (4-28), we know that  $(\overline{\mathbf{X}} - \boldsymbol{\mu})'(\mathbf{n}^{-1}\mathbf{S})^{-1}(\overline{\mathbf{X}} - \boldsymbol{\mu}) = n(\overline{\mathbf{X}} - \boldsymbol{\mu})' \mathbf{S}^{-1}(\overline{\mathbf{X}} - \boldsymbol{\mu})$  is approximately  $x^2$  with *p* d.f., and thus,

$$
P[n(\overline{\mathbf{X}} - \boldsymbol{\mu})' \mathbf{S}^{-1} (\overline{\mathbf{X}} - \boldsymbol{\mu}) \leq \chi^2_{\mathbf{p}}(\alpha)] \doteq 1 - \alpha \tag{5-31}
$$

where  $\chi^2_{\nu}(\alpha)$  is the upper (100 $\alpha$ )th percentile of the  $\chi^2_{\nu}$ -distribution.

Equation (5-31) immediately leads to large sample tests of hypotheses and simultaneous confidence regions. These procedures are summarized in Results 5.4 and 5.5.

**Result 5.4.** Let  $X_1, X_2, \ldots, X_n$  be a random sample from a population with mean  $\mu$  and positive definite covariance matrix  $\Sigma$ . When  $n - p$  is large, the hypothesis  $H_0$ :  $\mu = \mu_0$  is rejected in favor of  $H_1$ :  $\mu \neq \mu_0$ , at a level of significance approximately  $\alpha$ , if the observed

$$
n(\bar{\mathbf{x}} - \boldsymbol{\mu}_0)' \mathbf{S}^{-1} (\bar{\mathbf{x}} - \boldsymbol{\mu}_0) > \chi^2_{\nu}(\alpha)
$$

Here  $\chi^2_{p}(\alpha)$  is the upper  $(100\alpha)$ th percentile of a chi-square distribution with p d.f.  $\blacksquare$ 

Comparing the test in Result 5.4 with the corresponding *normal theory* test in (5-7), we see that the test statistics have the same structure, but the critical values are different. A closer examination, however, reveals that both tests yield essentially the same result in situations where the  $x^2$ -test of Result 5.4 is appropriate. This follows directly from the fact that  $(n - 1)pF_{p,n-p}(\alpha)/(n - p)$  and  $\chi^2_p(\alpha)$  are approximately equal for *n* large relative to *p*. (See Tables 3 and 4 in the appendix.)

**Result 5.5.** Let  $X_1, X_2, \ldots, X_n$  be a random sample from a population with mean  $\mu$  and positive definite covariance  $\Sigma$ . If  $n - p$  is large,

$$
\mathbf{a}'\overline{\mathbf{X}} \pm \sqrt{\chi_p^2(\alpha)} \sqrt{\frac{\mathbf{a}'\mathbf{S}\mathbf{a}}{n}}
$$

will contain  $\mathbf{a}'\mathbf{\mu}$ , for every  $\mathbf{a}$ , with probability approximately  $1 - \alpha$ . Consequently, we can make the  $100(1 - \alpha)$ % simultaneous confidence statements

$$
\overline{x}_1 \pm \sqrt{\chi_p^2(\alpha)} \sqrt{\frac{s_{11}}{n}} \qquad \text{contains } \mu_1
$$
\n
$$
\overline{x}_2 \pm \sqrt{\chi_p^2(\alpha)} \sqrt{\frac{s_{22}}{n}} \qquad \text{contains } \mu_2
$$
\n
$$
\vdots \qquad \vdots
$$
\n
$$
\overline{x}_p \pm \sqrt{\chi_p^2(\alpha)} \sqrt{\frac{s_{pp}}{n}} \qquad \text{contains } \mu_p
$$

and, in addition, for all pairs  $(\mu_i, \mu_k)$ ,  $i, k = 1, 2, ..., p$ , the sample mean-centered ellipses

$$
n[\bar{x}_i - \mu_i, \quad \bar{x}_k - \mu_k] \begin{bmatrix} s_{ii} & s_{ik} \\ s_{ik} & s_{kk} \end{bmatrix}^{-1} \begin{bmatrix} \bar{x}_i - \mu_i \\ \bar{x}_k - \mu_k \end{bmatrix} \leq \chi_p^2(\alpha) \quad \text{contain} \quad (\mu_i, \mu_k)
$$

#### Large Sample Inferences about a Population Mean Vector 237

**Proof.** The first part follows from Result 5A.1, with c*2* = x~(a). The probability **roof.** The first part follows from Result SA.I, with  $c^2 = \chi_p(\alpha)$ . The probability level is a consequence of (5-31). The statements for the  $\mu_i$  are obtained by the speial choices  $a' = [0, ..., 0, a_i, 0, ..., 0]$ , where  $a_i = 1, i = 1, 2, ..., p$ . The ellipsoids for pairs of means follow from Result 5A.2 with  $c^2 = \chi_p^2(\alpha)$ . The overall confidence level of approximately  $1 - \alpha$  for all statements is, once again, a result of the large sample distribution theory summarized in (5-31).

The question of what is a large sample size is not easy to answer. In one or two The question of what is a large sample size is not easy to answer. In one or two dimensions, sample sizes in the range 30 to 50 can usually be considered large. As the number characteristics becomes large, certainly larger sample sizes are required for the asymptotic distributions to provide good approximations to the true distributions of various test statistics. Lacking definitive studies, we simply state that  $n - p$ must be large and realize that the true case is more complicated. An application with  $p = 2$  and sample size 50 is much different than an application with  $p = 52$  and sample size 100 although both have  $n - p = 48$ .

It is good statistical practice to subject these large sample inference procedures to the same checks required of the normal-theory methods. Although small to *moderate departures from normality do not cause any difficulties for n large.* extreme deviations could cause problems. Specifically, the true error rate may be far removed from the nominal level  $\alpha$ . If, on the basis of  $Q-Q$  plots and other investigative devices, outliers and other forms of extreme departures are indicated (see, for example. [2]), appropriate corrective actions, including transformations, are desirable. Methods for testing mean vectors of symmetric multivariate distributions that are relatively insensitive to departures from normality are discussed in [11]. In some instances, Results 5.4 and 5.5 are useful only for very large samples.

The next example allows us to illustrate the construction of large sample simultaneous statements for all single mean components.

**Example** *S.7* **(Constructing large sample simultaneous confidence intervals)** A music Example 5.7 (Constructing large sample simultaneous confidence intervals) A music educator tested thousands of Finnish students on their native musical ability in order to set national norms in Finland. Summary statistics for part of the data set are given<br>in Table 5.5. These statistics are based on a sample of  $n = 96$  Finnish 12th graders.

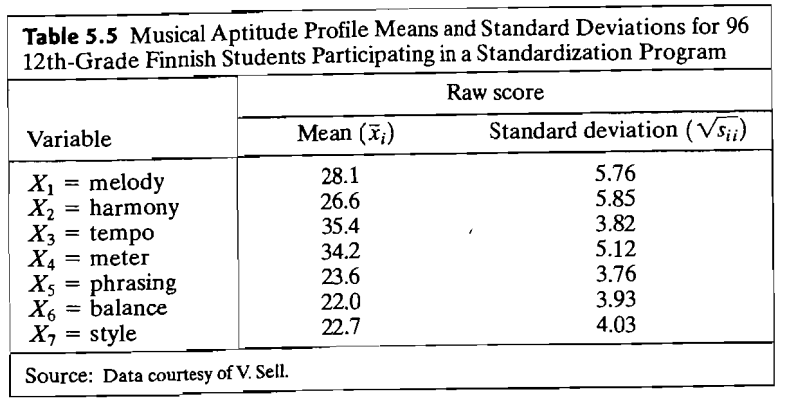

Let us construct 90% simultaneous confidence intervals for the individual mean components  $\mu_i$ ,  $i = 1, 2, \ldots, 7$ .

From Result 5.5, simultaneous 90% confidence limits are given by  $\bar{x}_i \pm \sqrt{\chi_7^2(.10)} \sqrt{\frac{s_{ij}}{n}}, i = 1, 2, ..., 7$ , where  $\chi_7^2(.10) = 12.02$ . Thus, with approximately 90% confidence,

$$
28.1 \pm \sqrt{12.02} \frac{5.76}{\sqrt{96}} \text{ contains } \mu_1 \text{ or } 26.06 \le \mu_1 \le 30.14
$$
\n
$$
26.6 \pm \sqrt{12.02} \frac{5.85}{\sqrt{96}} \text{ contains } \mu_2 \text{ or } 24.53 \le \mu_2 \le 28.67
$$
\n
$$
35.4 \pm \sqrt{12.02} \frac{3.82}{\sqrt{96}} \text{ contains } \mu_3 \text{ or } 34.05 \le \mu_3 \le 36.75
$$
\n
$$
34.2 \pm \sqrt{12.02} \frac{5.12}{\sqrt{96}} \text{ contains } \mu_4 \text{ or } 32.39 \le \mu_4 \le 36.01
$$
\n
$$
23.6 \pm \sqrt{12.02} \frac{3.76}{\sqrt{96}} \text{ contains } \mu_5 \text{ or } 22.27 \le \mu_5 \le 24.93
$$
\n
$$
22.0 \pm \sqrt{12.02} \frac{3.93}{\sqrt{96}} \text{ contains } \mu_6 \text{ or } 20.61 \le \mu_6 \le 23.39
$$
\n
$$
22.7 \pm \sqrt{12.02} \frac{4.03}{\sqrt{96}} \text{ contains } \mu_7 \text{ or } 21.27 \le \mu_7 \le 24.13
$$
\nBased, perhaps, upon thousands of American students, the investigation could hypothesize the musical aptitude profile to be

\n
$$
\mu_0' = [31, 27, 34, 31, 23, 22, 22]
$$
\nWe see from the simultaneous statements above that the melody, tempo, and meter components of  $\mu_0$  do not appear to be plausible values for the corresponding means of Finnish scores.

\nWhen the sample size is large, the one-at-a-time confidence intervals for individual means are

Based, perhaps, upon thousands of American students, the investigator could hypothesize the musical aptitude profile to be

$$
\boldsymbol{\mu}'_0 = [31, 27, 34, 31, 23, 22, 22]
$$

We see from the simultaneous statements above that the melody, tempo, and meter components of  $\mu_0$  do not appear to be plausible values for the corresponding means

When the sample size is large, the one-at-a-time confidence intervals for individual means are

$$
\bar{x}_i - z\left(\frac{\alpha}{2}\right)\sqrt{\frac{s_{ii}}{n}} \leq \mu_i \leq \bar{x}_i + z\left(\frac{\alpha}{2}\right)\sqrt{\frac{s_{ii}}{n}} \qquad i = 1, 2, ..., p
$$

where  $z(\alpha/2)$  is the upper  $100(\alpha/2)$ th percentile of the standard normal distribution. The Bonferroni simultaneous confidence intervals for the  $m = p$  statements about the individual means take the same form, but use the modified percentile  $z(\alpha/2p)$  to give

$$
\bar{x}_i - z\left(\frac{\alpha}{2p}\right)\sqrt{\frac{s_{ii}}{n}} \leq \mu_i \leq \bar{x}_i + z\left(\frac{\alpha}{2p}\right)\sqrt{\frac{s_{ii}}{n}} \qquad i = 1, 2, ..., p
$$

Table 5.6 gives the individual, Bonferroni, and chi-square-based (or shadow of the confidence ellipsoid) intervals for the musical aptitude data in Example 5.7.

 $\overline{\mathbf{F}}$  **The Large Sample 95% Individual, Bonferroni, and**  $T^2$ **-Intervals for** the Musical Aptitude Data

The one-at-a-time confidence intervals use  $z(.025) = 1.96$ .

The simultaneous Bonferroni intervals use  $z(0.025/7) = 2.69$ . The simultaneous  $T^2$  or shadows of the ellipsoid, use  $\chi^2$ (.05) = 14.07.

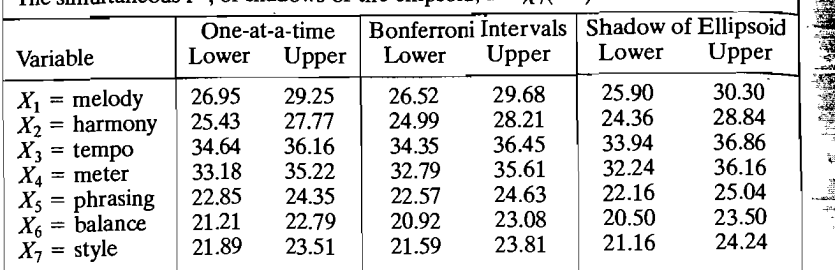

Although the sample size may be large, some statisticians prefer to retain the F- and t-based percentiles rather than use the chi-square or standard normal-based percentiles. The latter constants are the infinite sample size limits of the former constants. The F and *t* percentiles produce larger intervals and, hence, are more conservative. Table 5.7 gives the individual, Bonferroni, and F-based, or shadow of the confidence ellipsoid, intervals for the musical aptitude data. Comparing Table 5.7 with Table 5.6, we see that all of the intervals in Table 5.7 are larger. However, with the relatively large sample size  $n = 96$ , the differences are typically in the third, or tenths, digit.

**Table 5.7** The 95% Individual, Bonferroni, and  $T^2$ -Intervals for the Musical Aptitude Data The one-at-a-time confidence intervals use  $t_{95}(.025) = 1.99$ . The simultaneous Bonferroni intervals use  $t_{95}(.025/7) = 2.75$ . The simultaneous  $T^2$ , or shadows of the ellipsoid, use  $F_{7,89}(.05) = 2.11$ . One-at-a-time Bonferroni Intervals Shadow of Ellipsoid Variable Lower Upper Lower Upper Lower Upper *Xl*<sub>1</sub> = melody 26.93 29.27 26.48 29.72 25.76 30.44<br> *X<sub>2</sub>* = harmony 25.41 27.79 24.96 28.24 24.23 28.97 *X*<sub>2</sub> = harmony 25.41 27.79 24.96 28.24 24.23 28.97<br>*X*<sub>2</sub> = tempo 34.63 36.17 34.33 36.47 33.85 36.95  $X_3$  = tempo 34.63 36.17 34.33 36.47 33.85 36.95  $X_4$  = meter 33.16 35.24 32.76 35.64 32.12 36.28  $X_5$  = phrasing 22.84 24.36 22.54 24.66 22.07 25.13<br> $X_6$  = phrasing 21.20 22.80 20.90 23.10 20.41 23.59  $X_6$  = balance 21.20 22.80 20.90 23.10 20.41 23.59<br> $X_7$  = style 21.88 23.52 21.57 23.83 21.07 24.33  $\chi^2$  = style

# **5.6 Multivariate Quality Control Charts**

To improve the quality of goods and services, data need to be examined for causes of variation. When a manufacturing process is continuously producing items or when we are monitoring activities of a service, data should be collected to evaluate the capabilities and stability of the process. When a process is stable, the variation is produced by common causes that are always present, and no one cause is a major source of variation.

The purpose of any control chart is to identify occurrences of *special causes* of variation that come from outside of the usual process. These causes of variation often indicate a need for a timely repair, but they can also suggest improvements to the process. Control charts make the variation visible and allow one to distinguish common from special causes of variation.

A control chart typically consists of data plotted in time order and horizontal lines, called control limits, that indicate the amount of variation due to common causes. One useful control chart is the  $\overline{X}$ -chart (read X-bar chart). To create an  $\overline{X}$ -chart,

1. Plot the individual observations or sample means in time order.

- 2. Create and plot the centerline  $\bar{\bar{x}}$ , the sample mean of all of the observations.
- 3. Calculate and plot the control limits given by

Upper control limit (UCL) =  $\overline{\overline{x}}$  + 3(standard deviation)

Lower control limit (LCL) =  $\overline{x}$  - 3(standard deviation)

The standard deviation in the control limits is the estimated standard deviation of the observations being plotted. For single observations, it is often the sample standard deviation. If the means of subsamples of size  $m$  are plotted, then the standard deviation is the sample standard deviation divided by  $\sqrt{m}$ . The control limits of plus and minus three standard deviations are chosen so that there is a very small chance, assuming normally distributed data, of falsely signalthere is a very small chance, assuming normally distributed data, of falsely signaling an out-of-control observation-that is, an observation suggesting a special cause of variation.

**Example 5.8 (Creating a univariate control chart)** The Madison, Wisconsin, police department regularly monitors many of its activities as part of an ongoing quality improvement program. Table 5.8 gives the data on five different kinds of overimprovement program. Table 5.8 gives the data on five different kinds of overtime hours. Each observation represents a total for 12 pay periods, or about half a year.

We examine the stability of the legal appearances overtime hours. A computer calculation gives  $\bar{x}_1 = 3558$ . Since individual values will be plotted,  $\bar{x}_1$  is the same as  $\bar{x}_1$ . Also, the sample standard deviation is  $\sqrt{s_{11}} = 607$ , and the control limits are

 $UCL = \overline{\overline{x}}_1 + 3(\sqrt{s_{11}}) = 3558 + 3(607) = 5379$ LCL =  $\overline{\overline{x}}_1 - 3(\sqrt{s_{11}}) = 3558 - 3(607) = 1737$ 

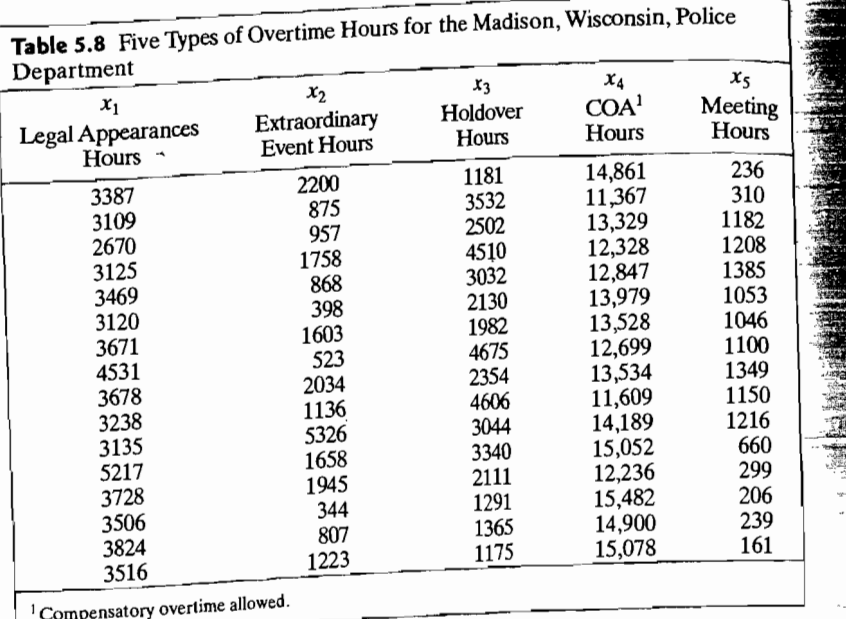

The data, along with the centerline and control limits, are plotted as an  $\overline{X}$  -chart in

Figure 5.5.

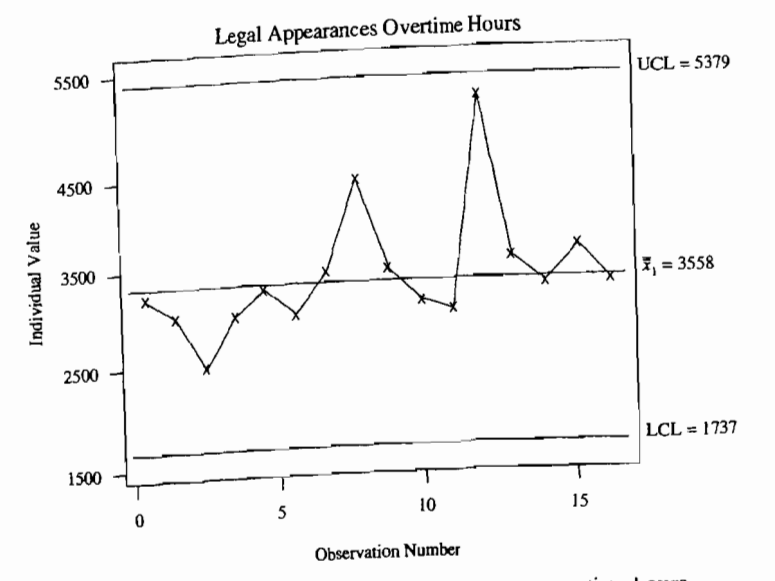

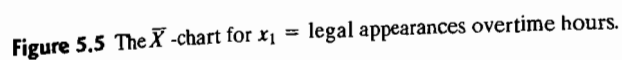

The legal appearances overtime hours are stable over the period in which the data were collected. The variation in overtime hours appears to be due to common causes, so no special-cause variation is indicated.

With more than one important characteristic, a multivariate approach should be used to monitor process stability. Such an approach can account for correlations between characteristics and will control the overall probability of falsely signaling a special cause of variation when one is not present. High correlations among the variables can make it impossible to assess the overall error rate that is implied by a large number of univariate charts.

The two most common multivariate charts are (i) the ellipse format chart and (ii) the  $T^2$ -chart.

Two cases that arise in practice need to be treated differently:

1. Monitoring the stability of a given sample of multivariate observations

2. Setting a control region for future observations

Initially, we consider the use of multivariate control procedures for a sample of multivariate observations  $x_1, x_2, \ldots, x_n$ . Later, we discuss these procedures when the observations are subgroup means.

Charts for Monitoring a Sample of Individual Multivariate **Observations for Stability** 

We assume that  $X_1, X_2, ..., X_n$  are independently distributed as  $N_p(\mu, \Sigma)$ . By Result 4.8.

$$
\mathbf{X}_{j} - \overline{\mathbf{X}} = \left(1 - \frac{1}{n}\right) \mathbf{X}_{j} - \frac{1}{n} \mathbf{X}_{1} - \dots - \frac{1}{n} \mathbf{X}_{j-1} - \frac{1}{n} \mathbf{X}_{j+1} - \dots - \frac{1}{n} \mathbf{X}_{n}
$$

has

$$
E(\mathbf{X}_j - \overline{\mathbf{X}}) = 0 = (1 - n^{-1})\boldsymbol{\mu} - (n - 1)n^{-1}\boldsymbol{\mu}
$$

and

$$
Cov(\mathbf{X}_j - \overline{\mathbf{X}}) = \left(1 - \frac{1}{n}\right)^2 \Sigma + (n-1)n^{-2} \Sigma = \frac{(n-1)}{n} \Sigma
$$

Each  $X_i - \overline{X}$  has a normal distribution but,  $X_i - \overline{X}$  is not independent of the sample covariance matrix S. However to set control limits, we approximate that  $(\mathbf{X}_i - \overline{\mathbf{X}})'$ S<sup>-1</sup> $(\mathbf{X}_i - \overline{\mathbf{X}})$  has a chi-square distribution.

**Ellipse Format Chart.** The ellipse format chart for a bivariate control region is the more intuitive of the charts, but its approach is limited to two variables. The two characteristics on the jth unit are plotted as a pair  $(x_{i1}, x_{i2})$ . The 95% quality ellipse consists of all x that satisfy

$$
(\mathbf{x} - \overline{\mathbf{x}})' \mathbf{S}^{-1} (\mathbf{x} - \overline{\mathbf{x}}) \le \chi_2^2(.05) \tag{5-32}
$$

**Example 5.9 (An ellipse format chart for overtime hours)** Let us refer to Example 5.8 and create a quality ellipse for the pair of overtime characteristics (legal appearances, extraordinary event) hours. A computer calculation gives

$$
\tilde{\mathbf{x}} = \begin{bmatrix} 3558 \\ 1478 \end{bmatrix} \text{ and } \mathbf{S} = \begin{bmatrix} 367,884.7 & -72,093.8 \\ -72,093.8 & 1,399,053.1 \end{bmatrix}
$$

We illustrate the quality ellipse format chart using the 99% ellipse, which consists of all x that satisfy

$$
\mathbf{x} - \overline{\mathbf{x}})' \mathbf{S}^{-1}(\mathbf{x} - \overline{\mathbf{x}}) \leq \chi_2^2(.01)
$$

Here  $p = 2$ , so  $\chi^2(0.01) = 9.21$ , and the ellipse becomes

$$
\frac{s_{11}s_{22}}{s_{11}s_{22} - s_{12}^2} \left( \frac{\left(x_1 - \overline{x}_1\right)^2}{s_{11}} - 2s_{12} \frac{\left(x_1 - \overline{x}_1\right)\left(x_2 - \overline{x}_2\right)}{s_{11}s_{22}} + \frac{\left(x_2 - \overline{x}_2\right)^2}{s_{22}} \right)
$$
\n
$$
= \frac{(367844.7 \times 1399053.1)}{367844.7 \times 1399053.1 - (-72093.8)^2}
$$
\n
$$
\times \left( \frac{\left(x_1 - 3558\right)^2}{367844.7} - 2(-72093.8) \frac{\left(x_1 - 3558\right)\left(x_2 - 1478\right)}{367844.7 \times 1399053.1} + \frac{\left(x_2 - 1478\right)^2}{1399053.1} \right) \le 9.21
$$

This ellipse format chart is graphed, along with the pairs of data, in Figure 5.6.

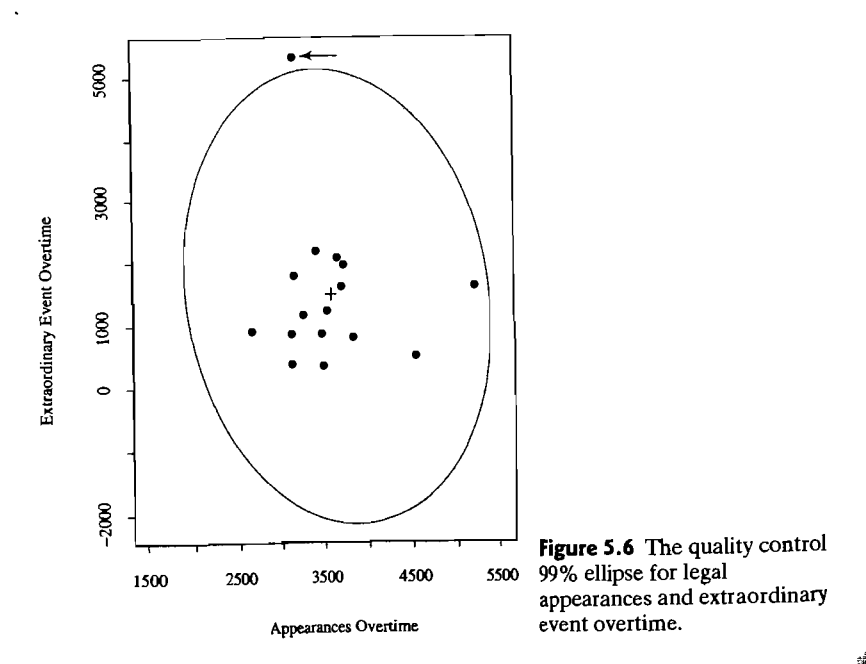

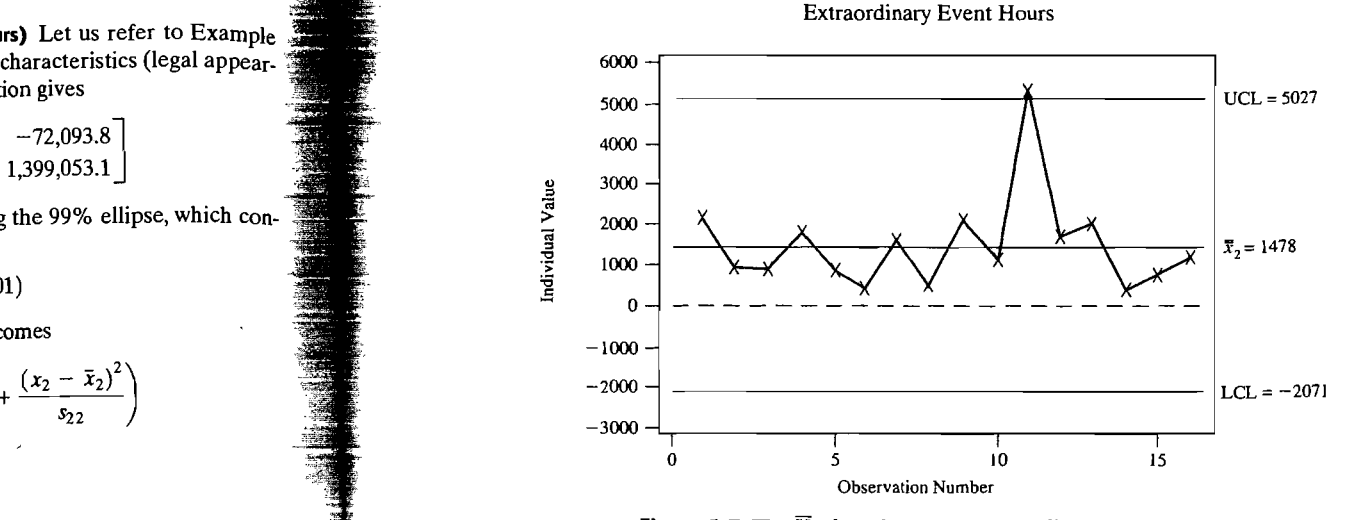

**Figure 5.7** The  $\overline{X}$  -chart for  $x_2$  = extraordinary event hours.

Notice that one point, indicated with an arrow, is definitely outside of the ellipse. When a point is out of the control region, individual  $\overline{X}$  charts are constructed. The  $\overline{X}$  -chart for  $x_1$  was given in Figure 5.5; that for  $x_2$  is given in Figure 5.7.

When the lower control limit is less than zero for data that must be nonnegative, it is generally set to zero. The  $LCL = 0$  limit is shown by the dashed line in Figure 5.7.

Was there a special cause of the single point for extraordinary event overtime that is outside the upper control limit in Figure 5.?? During this period, the United States bombed a foreign capital, and students at Madison were protesting. A majority of the extraordinary overtime was used in that four-week period. Although, by its very definition, extraordinary overtime occurs only when special events occur and is therefore unpredictable, it still has a certain stability. •

 $T^2$ -Chart. A  $T^2$ -chart can be applied to a large number of characteristics. Unlike the ellipse format, it is not limited to two variables. Moreover, the points are displayed in time order rather than as a scatter plot, and this makes patterns and trends visible. For the *j*th point, we calculate the  $T^2$ -statistic

> $\sim$  $\mathbf{v} = -\mathbf{v}$

$$
T_j^2 = (\mathbf{x}_j - \overline{\mathbf{x}})' \mathbf{S}^{-1} (\mathbf{x}_j - \overline{\mathbf{x}})
$$
 (5-33)

We then plot the  $T^2$ -values on a time axis. The lower control limit is zero, and we use the upper control limit '

$$
UCL = \chi^2_p(.05)
$$

or, sometimes,  $\chi^2_p(.01)$ .

There is no centerline in the  $T^2$ -chart. Notice that the  $T^2$ -statistic is the same as the quantity  $d_i^2$  used to test normality in Section 4.6.

**Example 5.10 (A T2-chart for overtime** hour~) Using the police department data· . **Example 5.10 (A T<sup>2</sup>-chart for overtime hours)** Using the police department data in a  $\mathbb{R}$ Example 5.8, we construct a  $T^2$ -plot based on the two variables  $X_1$  = legal appericularly event hours. The state with more than to ances hours and  $X_2$  = extraordinary event hours  $T^2$ -charts with more than two  $\frac{1}{\alpha}$  variables are considered in Exercise 5.26. We take  $\alpha = .01$  to be consistent with the ellipse format chart in Example 5.9.

The  $T^2$ -chart in Figure 5.8 reveals that the pair (legal appearances, extraordiphere is the state of the large value of the large value of the large value of extraordinary event) hours for period 11 is out of control. Further investigation, as in Examen ple 5.9, confirms that this is due to the large value of extraordinary event overtimes<br>during that period.

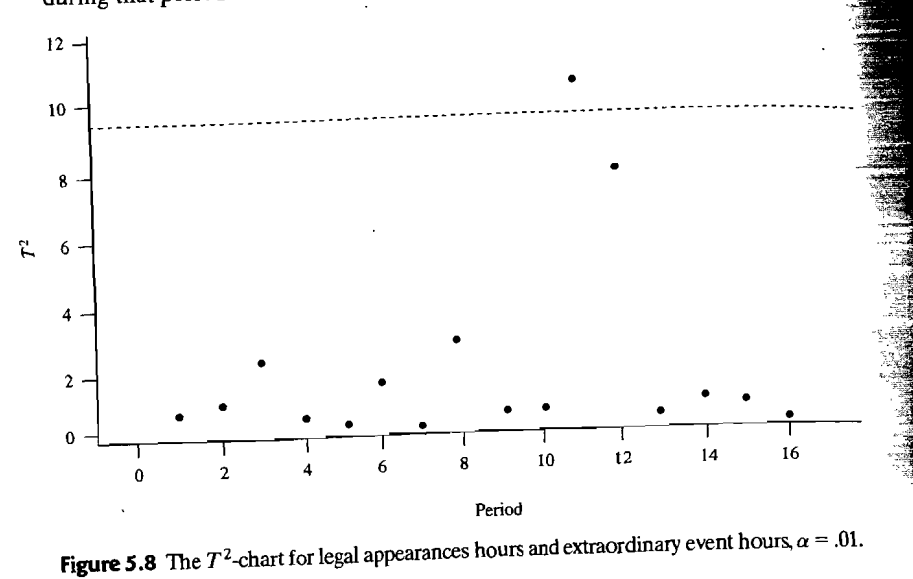

When the multivariate  $T^2$ -chart signals that the jth unit is out of control, it should When the multivariate  $T^2$ -chart signals that the *j*th unit is out of control, it shows be determined which variables are responsible. A module if good vascular both control if  $x_{ik}$ intervals is frequently chosen for this purpose. The kth variable is out of control if  $x_{jk}$ does not lie in the interval

$$
\bar{x}_{k} - t_{n-1}(.005/p)\sqrt{s_{kk}}, \quad \bar{x}_{k} + t_{n-1}(.005/p)\sqrt{s_{kk}})
$$

where *p* is the total number of measured variables.

**Example 5.11 (Control of robotic welders-more than T2 needed)** The assembly of <sup>a</sup> **Example 5.11** (Control of robotic welders—more than  $I$  is declared tube yokes to a tube. The drives to a tube. The drives to the automobile requires the circle welding of tube yokes to a tube. The inputs to the automated welding machines must be controlled to be within certain operating limits where a machine produces welds of good quality. In order to control the process, one process engineer measured four critical variables:

 $X_1$  = Voltage (volts)<br> $X_2$  = Current (amps)

 $X_3$  = Feed speed(in/min)

 $X_4$  = (inert) Gas flow (cfm)

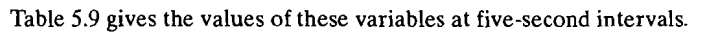

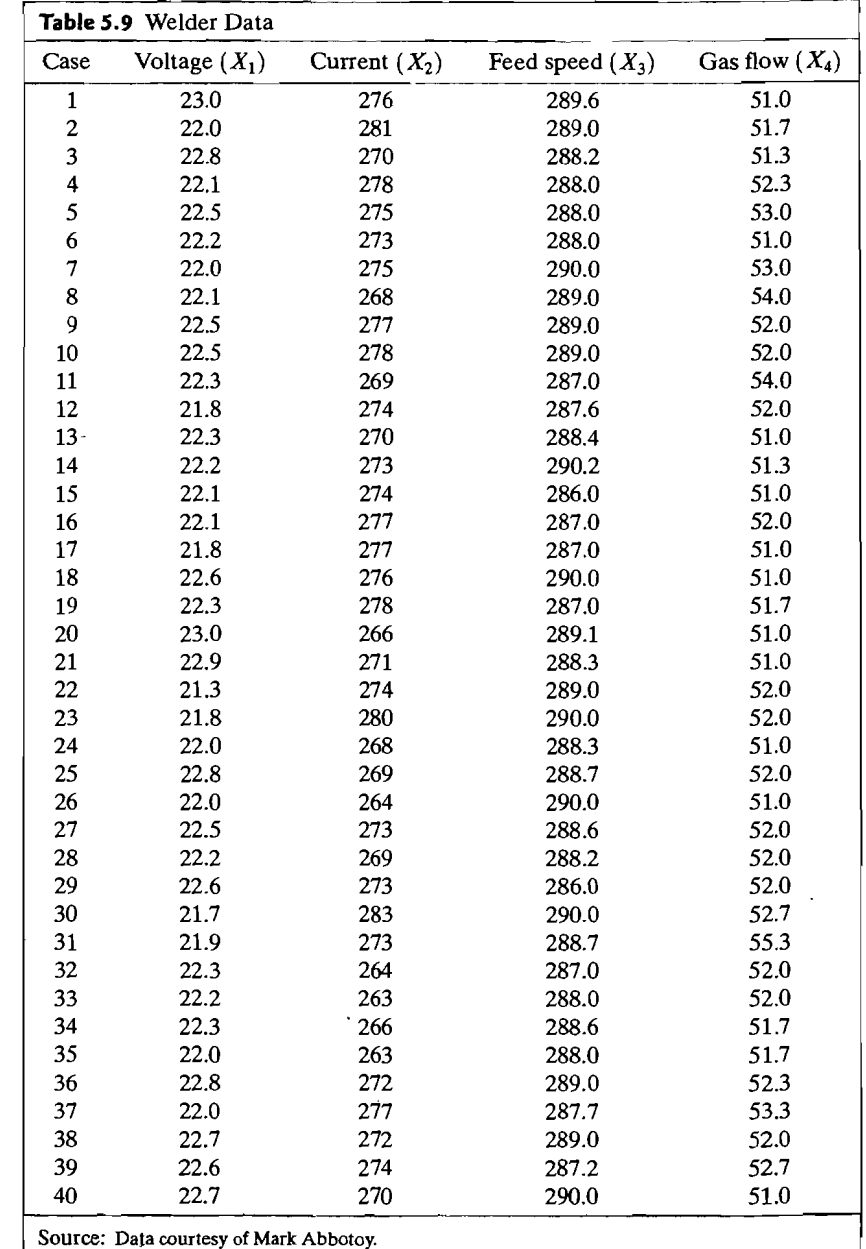

The normal assumption is reasonable for most variables, but we take the natur\_ al logarithm of gas flow. In addition, there is no appreciable serial correlation  $f_{0r}$ . successive observations on each variable.

 $\overline{A}$   $\overline{T^2}$ -chart for the four welding variables is given in Figure 5.9. The dotted line is the 95% limit and the solid line is the 99% limit. Using the 99% limit, no points are out of control, but case 31 is outside the 95% limit.

What do the quality control ellipses (ellipse format charts) show for two variables? Most of the variables are in control. However, the 99% quality ellipse for gas flow and voltage, shown in Figure 5.10, reveals that case 31 is out of control and this is due to an unusually large volume of gas flow. The univariate  $\overline{X}$  chart for  $\frac{1}{\ln(\text{gas flow})}$ , in Figure 5.11, shows that this point is outside the three sigma limits. It appears that gas flow was reset at the target for case 32. All the other univariate  $\overline{X}$ -charts have all points within their three sigma control limits.

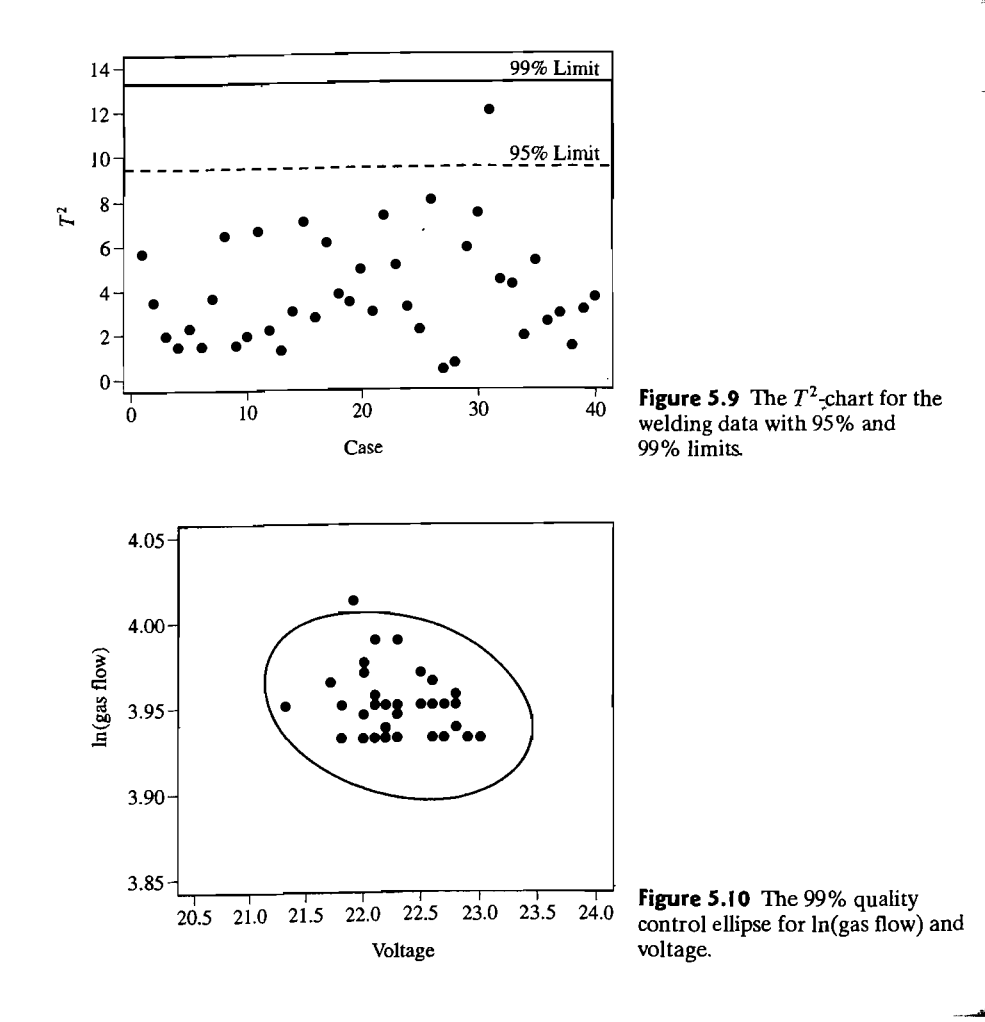

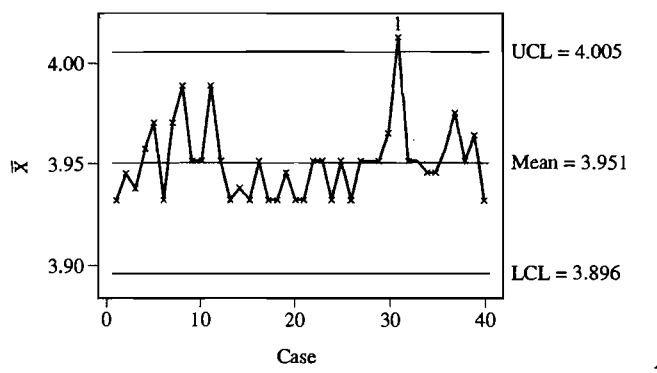

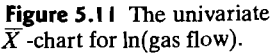

In this example, a shift in a single variable was masked with 99% limits, or almost masked (with 95% limits), by being combined into a single  $T^2$ -value.

#### Control Regions for Future Individual Observations

The goal now is to use data  $x_1, x_2, \ldots, x_n$ , collected when a process is stable, to set a control region for a future observation X or future observations. The region in which a future observation is expected to lie is called a *forecast,* or *prediction, region.* If the process is stable, we take the observations to be independently distributed as  $N_p(\mu, \Sigma)$ . Because these regions are of more general importance than just for monitoring quality, we give the basic distribution theory as Result 5.6.

**Result 5.6.** Let  $X_1, X_2, \ldots, X_n$  be independently distributed as  $N_p(\mu, \Sigma)$ , and let X be a future observation from the same distribution. Then

$$
T^2 = \frac{n}{n+1} (\mathbf{X} - \overline{\mathbf{X}})^{\prime} \mathbf{S}^{-1} (\mathbf{X} - \overline{\mathbf{X}})
$$
 is distributed as  $\frac{(n-1)p}{n-p} F_{p,n-p}$ 

and a 100(1 -  $\alpha$ )% *p*-dimensional prediction ellipsoid is given by all **x** satisfying

$$
(\mathbf{x}-\overline{\mathbf{x}})^{\prime}\mathbf{S}^{-1}(\mathbf{x}-\overline{\mathbf{x}})\leq \frac{(n^2-1)p}{n(n-p)}F_{p,n-p}(\alpha)
$$

**Proof.** We first note that  $X - \overline{X}$  has mean 0. Since X is a future observation, X and  $\bar{X}$  are independent, so

$$
Cov(\mathbf{X} - \overline{\mathbf{X}}) = Cov(\mathbf{X}) + Cov(\overline{\mathbf{X}}) = \Sigma + \frac{1}{n}\Sigma = \frac{(n+1)}{n}\Sigma
$$

and, by Result 4.8,  $\sqrt{n/(n+1)}$  (**X** -  $\overline{\mathbf{X}}$ ) is distributed as  $N_p(\mathbf{0}, \Sigma)$ . Now,

$$
\sqrt{\frac{n}{n+1}}(\mathbf{X}-\overline{\mathbf{X}})'\mathbf{S}^{-1}\sqrt{\frac{n}{n+1}}(\mathbf{X}-\overline{\mathbf{X}})
$$

which combines a multivariate normal,  $N_p(0, \Sigma)$ , random vector and an independent Wishart,  $W_{n,p-1}(\Sigma)$ , random matrix in the form

$$
\begin{pmatrix}\nmultivariate normal \\
random vector\n\end{pmatrix}'\n\begin{pmatrix}\nWishart random matrix \\
d.f.\n\end{pmatrix}^{-1}\n\begin{pmatrix}\nmultivariate normal \\
random vector\n\end{pmatrix}
$$

has the scaled  $\hat{F}$  distribution claimed according to (5-8) and the discussion on page 213.

The constant for the ellipsoid follows from  $(5-6)$ .

Note that the prediction region in Result 5.6 for a future observed value  $x$  is an ellipsoid. It is centered at the initial sample mean  $\bar{x}$ , and its axes are determined by the eigenvectors of S, Since

$$
P\left[ (\mathbf{X} - \overline{\mathbf{X}})^{\prime} \mathbf{S}^{-1} (\mathbf{X} - \overline{\mathbf{X}}) \leq \frac{(n^2 - 1)p}{n(n - p)} F_{p,n-p}(\alpha) \right] = 1 - \alpha
$$

before any new observations are taken, the probability that  $X$  will fall in the prediction ellipse is  $1 - \alpha$ .

Keep in mind that the current observations must be stable before they can be used to determine control regions for future observations.

Based on Result 5.6, we obtain the two charts for future observations.

#### Control Ellipse for Future Observations

With  $p = 2$ , the 95% prediction ellipse in Result 5.6 specializes to

$$
(\mathbf{x} - \overline{\mathbf{x}})^{\prime} \mathbf{S}^{-1} (\mathbf{x} - \overline{\mathbf{x}}) \le \frac{(n^2 - 1)2}{n(n - 2)} F_{2, n - 2}(.05)
$$
 (5-34)

Any future observation x is declared to be out of control if it falls out of the control ellipse.

Example 5.12 (A control ellipse for future overtime hours) In Example 5.9, we checked the stability of legal appearances and extraordinary event overtime hours. Let's use these data to determine a control region for future pairs of values.

From Example 5.9 and Figure 5.6, we find that the pair of values for period 11 were out of control. We removed this point and determined the new 99% ellipse. All of the points are then in control, so they can serve to determine the 95% prediction region just defined for  $p = 2$ . This control ellipse is shown in Figure 5.12 along with the initial 15 stable observations.

Any future observation falling in the ellipse is regarded as stable or in control. An observation outside of the ellipse represents a potential out-of-control observation or special-cause variation. \_

## $T^2$ -Chart for Future Observations

For each new observation x, plot

$$
T^2 = \frac{n}{n+1} (\mathbf{x} - \overline{\mathbf{x}})'\mathbf{S}^{-1}(\mathbf{x} - \overline{\mathbf{x}})
$$

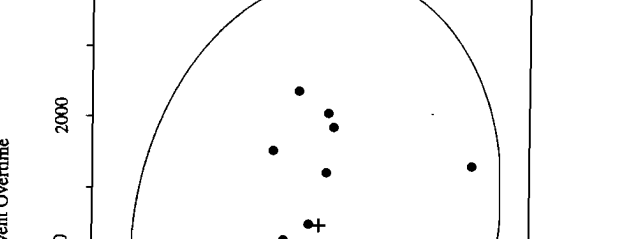

 $\cdot$   $\cdot$   $\cdot$ 

 $\bullet$  •  $\bullet$ 

3500 4500

Appearances Overtime

in time order. Set  $LCL = 0$ , and take

2000

 $8000$ 

§

នី $\overline{\phantom{a}}$ 

 $\circ$ 

 $\frac{3}{2}$ 

 $\frac{1}{2}$  8  $\frac{1}{2}$   $\frac{1}{2}$   $\frac{1}{2}$ 

1500 2500

0

ordinar<br>.

~ III "

UCL = 
$$
\frac{(n-1)p}{(n-p)} F_{p,n-p}(.05)
$$

Points above the upper control limit represent potential special cause variation and suggest that the process in question should be examined to determine whether immediate corrective action is warranted. See [9] for discussion of other procedures.

# Control Charts Based on Subsample Means

It is assumed that each random vector of observations from the process is independently distributed as  $N_p(0, \Sigma)$ . We proceed differently when the sampling procedure specifies that  $m > 1$  units be selected, at the same time, from the process. From the first sample, we determine its sample mean  $\overline{X}_1$  and covariance matrix  $S_1$ . When the population is normal, these two random quantities are independent.

For a general subsample mean  $\overline{X}_j$ ,  $\overline{X}_j - \overline{X}$  has a normal distribution with mean 0 and

$$
Cov(\overline{\mathbf{X}}_j - \overline{\mathbf{X}}) = \left(1 - \frac{1}{n}\right)^2 Cov(\overline{\mathbf{X}}_j) + \frac{n-1}{n^2} Cov(\overline{\mathbf{X}}_1) = \frac{(n-1)}{nm} \Sigma
$$

where

 $\overline{\mathbf{X}} = \frac{1}{n} \sum_{i=1}^{n} \overline{\mathbf{X}}_i$ 

As will be described in Section 6.4, the sample covariances from the  $n \text{ sub--}$ samples can be combined to give a single estimate (called  $S_{pooled}$  in Chapter 6) of the common covariance  $\Sigma$ . This pooled estimate is

$$
S = \frac{1}{n}(S_1 + S_2 + \cdots + S_n)
$$

Here  $(nm - n)$ S is independent of each  $\overline{X}_i$  and, therefore, of their mean  $\overline{X}$ . Further,  $(nm - n)$ S is distributed as a Wishart random matrix with  $nm - n$  degrees. of freedom. Notice that we are estimating  $\Sigma$  internally from the data collected in any given period. These estimators are combined to give a single estimator with a large number of degrees of freedom. Consequently,

$$
T^2 = \frac{nm}{n-1} (\overline{\mathbf{X}}_j - \overline{\mathbf{X}})' \mathbf{S}^{-1} (\overline{\mathbf{X}}_j - \overline{\mathbf{X}})
$$
 (5-35)

is distributed as

$$
\frac{(nm-n)p}{(nm-n-p+1)}F_{p,nm-n-p+1}
$$

Ellipse Format Chart. In an analogous fashion to our discussion on individual multivariate observations, the ellipse format chart for pairs of subsample means is

$$
(\bar{\mathbf{x}} - \bar{\bar{\mathbf{x}}})' \mathbf{S}^{-1} (\bar{\mathbf{x}} - \bar{\bar{\mathbf{x}}}) \le \frac{(n-1)(m-1)2}{m(nm-n-1)} F_{2,nm-n-1}(0.05) \tag{5-36}
$$

although the right-hand side is usually approximated as  $\chi^2$ (.05)/m.

Subsamples corresponding to points outside of the control ellipse should be carefully checked for changes in the behavior of the quality characteristics being measured. The interested reader is referred to [10] for additional discussion.

**T2-Chart.** To construct a *T2-chart* with subsample data and p characteristics, we plot the quantity

$$
T_j^2 = m(\overline{\mathbf{X}}_j - \overline{\mathbf{X}})' \mathbf{S}^{-1} (\overline{\mathbf{X}}_j - \overline{\mathbf{X}})
$$

for  $i = 1, 2, \ldots, n$ , where the

UCL = 
$$
\frac{(n-1)(m-1)p}{(nm-n-p+1)} F_{p,nm-n-p+1}(.05)
$$

The UCL is often approximated as  $\chi^2_{\nu}$ (.05) when *n* is large.

Values of  $T_1^2$  that exceed the UCL correspond to potentially out-of-control or special cause variation, which should be checked. (See [10].)

#### **Control Regions for Future Subsample Observations**

Once data are collected from the stable operation of a process, they can be used to set control limits for future observed subsample means.

If  $\bar{\mathbf{X}}$  is a future subsample mean, then  $\bar{\mathbf{X}} - \bar{\mathbf{X}}$  has a multivariate normal distribution with mean 0 and

$$
Cov(\overline{\mathbf{X}} - \overline{\mathbf{X}}) = Cov(\overline{\mathbf{X}}) + \frac{1}{n}Cov(\overline{\mathbf{X}}_1) = \frac{(n+1)}{nm}\Sigma
$$

Consequently,

$$
\frac{nm}{n+1}(\overline{\mathbf{X}}-\overline{\mathbf{X}})^{\prime}\mathbf{S}^{-1}(\overline{\mathbf{X}}-\overline{\mathbf{X}})
$$

is distributed as

$$
\frac{(nm-n)p}{(nm-n-p+1)}F_{p,nm-n-p+1}
$$

**Control Ellipse for Future Subsample Means.** The prediction ellipse for a future subsample mean for  $p = 2$  characteristics is defined by the set of all  $\bar{x}$  such that

$$
(\bar{\mathbf{x}} - \bar{\bar{\mathbf{x}}})' \mathbf{S}^{-1} (\bar{\mathbf{x}} - \bar{\bar{\mathbf{x}}}) \leq \frac{(n+1)(m-1)2}{m(nm-n-1)} F_{2,nm-n-1}(.05) \tag{5-37}
$$

where, again, the right-hand side is usually approximated as  $\chi^2$ (.05)/*m*.

**T<sup>2</sup>-Chart for Future Subsample Means.** As before, we bring  $n/(n + 1)$  into the control limit and plot the quantity

$$
T^2 = m(\overline{\mathbf{X}} - \overline{\overline{\mathbf{X}}})' \mathbf{S}^{-1} (\overline{\mathbf{X}} - \overline{\overline{\mathbf{X}}})
$$

for future sample means in chronological order. The upper control limit is then

UCL = 
$$
\frac{(n+1)(m-1)p}{(nm-n-p+1)} F_{p,nm-n-p+1}(.05)
$$

The UCL is often approximated as  $\chi_p^2(.05)$  when *n* is large.

Points outside of the prediction ellipse or above the VCL suggest that the current values of the quality characteristics are different in some way from those of the previous stable process. This may be good or bad, but almost certainiy warrants a careful search for the reasons for the change.

# *S.7* **Inferences about Mean Vectors When Some Observations Are Missing**

Often, some components of a vector observation are unavailable. This may occur because of a breakdown in the recording equipment or because of the unwillingness of a respondent to answer a particular item on a survey questionnaire. The best way to handle incomplete observations, or missing values, depends, to a large extent, on the

-

experimental context. If the pattern of missing values is closely tied to the value of the response, such as people with extremely high incomes who refuse to respond in a survey on salaries, subsequent inferences may be seriously biased. To date, no statisti\_ cal techniques have been developed for these cases. However, we are able to treat situations where data are missing at random-that is, cases in which the chance mechanism responsible for the missing values is *not* influenced by the value of the variables.

A general approach for computing maximum likelihood estimates from incomplete data is given by Dempster, Laird, and Rubin [5]. Their technique, called the *EM algorithm,* consists of an iterative calculation involving two steps. We call them the *prediction* and *estimation* steps:

- **1.** Prediction step. Given some estimate  $\tilde{\theta}$  of the unknown parameters, predict the contribution of any missing observation to the (complete-data) sufficient **statistics.**
- *2. Estimation step.* Use the predicted sufficient statistics to compute a revised estimate of the parameters.

The calculation cycles from one step to the other, until the revised estimates do not differ appreciably from the estimate obtained in the previous iteration.

When the observations  $X_1, X_2, \ldots, X_n$  are a random sample from a *p*-variate normal population, the prediction-estimation algorithm is based on the completedata sufficient statistics [see (4-21)]

$$
\mathbf{T}_1 = \sum_{j=1}^n \mathbf{X}_j = n\overline{\mathbf{X}}
$$

and

$$
\mathbf{T}_2 = \sum_{j=1}^n \mathbf{X}_j \mathbf{X}_j' = (n-1)\mathbf{S} + n\overline{\mathbf{X}}\overline{\mathbf{X}}'
$$

In this case, the algorithm proceeds as follows: We assume that the population mean and variance— $\mu$  and  $\Sigma$ , respectively—are unknown and must be estimated.

**Prediction step.** For each vector  $\mathbf{x}_j$  with missing values, let  $\mathbf{x}_j^{(1)}$  denote the missing components and  $\mathbf{x}_i^{(2)}$  denote those components which are available. Thus,  $\mathbf{x}_i = [\mathbf{x}_i^{(1)}, \mathbf{x}_i^{(2)}]$ .

Given estimates  $\tilde{\mu}$  and  $\tilde{\Sigma}$  from the estimation step, use the mean of the conditional normal distribution of  $x^{(1)}$ , given  $x^{(2)}$ , to estimate the missing values. That is,<sup>1</sup>

$$
\widetilde{\mathbf{x}}_j^{(1)} = E(\mathbf{X}_j^{(1)} | \mathbf{x}_j^{(2)}; \widetilde{\boldsymbol{\mu}}, \widetilde{\boldsymbol{\Sigma}}) = \widetilde{\boldsymbol{\mu}}^{(1)} + \widetilde{\boldsymbol{\Sigma}}_{12} \widetilde{\boldsymbol{\Sigma}}_{22}^{-1} (\mathbf{x}_j^{(2)} - \widetilde{\boldsymbol{\mu}}^{(2)})
$$
(5-38)

estimates the contribution of  $\mathbf{x}_i^{(1)}$  to  $\mathbf{T}_1$ .

Next, the predicted contribution of  $\mathbf{x}^{(1)}$  to  $\mathbf{T}_2$  is

$$
\widetilde{\mathbf{x}_j^{(1)}\mathbf{x}_j^{(1)\prime}} = E(\mathbf{X}_j^{(1)}\mathbf{X}_j^{(1)\prime} | \mathbf{x}_j^{(2)}; \widetilde{\boldsymbol{\mu}}, \widetilde{\boldsymbol{\Sigma}}) = \widetilde{\boldsymbol{\Sigma}}_{11} - \widetilde{\boldsymbol{\Sigma}}_{12} \widetilde{\boldsymbol{\Sigma}}_{22}^{-1} \widetilde{\boldsymbol{\Sigma}}_{21} + \widetilde{\mathbf{x}}_j^{(1)} \widetilde{\mathbf{x}}_j^{(1)\prime} \tag{5-39}
$$

<sup>1</sup>If all the components **x**<sub>i</sub> are missing, set  $\widetilde{\mathbf{x}}_i = \widetilde{\boldsymbol{\mu}}$  and  $\widetilde{\mathbf{x}}_i \widetilde{\mathbf{x}}_i' = \widetilde{\boldsymbol{\Sigma}} + \widetilde{\boldsymbol{\mu}} \widetilde{\boldsymbol{\mu}}'$ .

nferences about Mean Vectors When Some Observations Are Missions Are Missions Are Missions Are Missions Are Missions Are Missions Are Missions Are Missions Are Missions Are Missions Are Missions Are Missions Are Missions A ~

and

$$
\widehat{\mathbf{y}_j^{(1)}\mathbf{x}_j^{(2)\prime}} = E(\mathbf{X}_j^{(1)}\mathbf{X}_j^{(2)\prime} | \mathbf{x}_j^{(2)}; \ \ \widetilde{\boldsymbol{\mu}}, \widetilde{\boldsymbol{\Sigma}}) = \widetilde{\mathbf{x}}_j^{(1)}\mathbf{x}_j^{(2)\prime}
$$

The contributions in (5-38) and (5-39) are summed over all  $\mathbf{x}_j$  with missing components. The results are combined with the sample data to yield  $\widetilde{\mathbf{T}}_1$  and  $\widetilde{\mathbf{T}}_2$ . Estimation step. Compute the revised maximum likelihood estimates (see Result 4.11):

$$
\widetilde{\mu} = \frac{\widetilde{T}_1}{n}, \qquad \widetilde{\Sigma} = \frac{1}{n} \widetilde{T}_2 - \widetilde{\mu} \widetilde{\mu}'
$$
\n(5-40)

We illustrate the computational aspects of the prediction-estimation algorithm in Example 5.13.

Example 5.13 (Illustrating the *EM* algorithm) Estimate the normal population mean  $u$  and covariance  $\Sigma$  using the incomplete data set

 $\mathbf{X} = \begin{bmatrix} - & 0 & 3 \\ 7 & 2 & 6 \\ 5 & 1 & 2 \end{bmatrix}$ 

Here  $n = 4$ ,  $p = 3$ , and parts of observation vectors  $\mathbf{x}_1$  and  $\mathbf{x}_4$  are missing.

$$
\widetilde{\mu}_1 = \frac{7+5}{2} = 6
$$
,  $\widetilde{\mu}_2 = \frac{0+2+1}{3} = 1$ ,  $\widetilde{\mu}_3 = \frac{3+6+2+5}{4} = 4$ 

from the available observations. Substituting these averages for any missing values,<br>to that  $\widetilde{x}_{11} = 6$ , for example, so that  $\tilde{x}_{11} = 6$ , for example, we can obtain initial covariance estimates. We shall<br>construct these estimates using the divisor *n* because the algorithm eventually profrom the available observations. Substituting these averages for any missing values,<br>from the available observations. Substituting these averages for any missing values,<br>so that  $\tilde{x}_{11} = 6$ , for example, we can obtain i

$$
\widetilde{\sigma}_{11} = \frac{(6-6)^2 + (7-6)^2 + (5-6)^2 + (6-6)^2}{4} = \frac{1}{2}
$$
  
\n
$$
\widetilde{\sigma}_{22} = \frac{1}{2}, \quad \widetilde{\sigma}_{33} = \frac{5}{2}
$$
  
\n
$$
\widetilde{\sigma}_{12} = \frac{(6-6)(0-1) + (7-6)(2-1) + (5-6)(1-1) + (6-6)(1-1)}{4}
$$
  
\n
$$
= \frac{1}{4}
$$
  
\n
$$
\widetilde{\sigma}_{23} = \frac{3}{4}, \quad \widetilde{\sigma}_{13} = 1
$$

The prediction step consists of using the initial estimates  $\widetilde{\mu}$  and  $\widetilde{\Sigma}$  to predict the contributions of the missing values to the initial estimates  $\widetilde{\mu}$  and  $\widetilde{\Sigma}$  to predict the and (5-39).] end (5-38)  $\frac{1}{2}$  for surface statistics T<sub>1</sub> and T<sub>2</sub>. [See (5-38)

The first component of  $x_1$  is missing, so we partition  $\widetilde{\mu}$  and  $\widetilde{\Sigma}$  as

$$
\widetilde{\boldsymbol{\mu}} = \begin{bmatrix} \widetilde{\mu}_1 \\ \widetilde{\mu}_2 \\ \widetilde{\mu}_3 \end{bmatrix} = \begin{bmatrix} \widetilde{\mu}^{(1)} \\ \widetilde{\mu}^{(2)} \end{bmatrix}, \qquad \widetilde{\boldsymbol{\Sigma}} = \begin{bmatrix} \widetilde{\sigma}_{11} & \widetilde{\sigma}_{12} & \widetilde{\sigma}_{13} \\ \widetilde{\sigma}_{12} & \widetilde{\sigma}_{22} & \widetilde{\sigma}_{23} \\ \widetilde{\sigma}_{13} & \widetilde{\sigma}_{23} & \widetilde{\sigma}_{33} \end{bmatrix} = \begin{bmatrix} \widetilde{\Sigma}_{11} & \widetilde{\Sigma}_{12} \\ \widetilde{\Sigma}_{21} & \widetilde{\Sigma}_{22} \end{bmatrix}
$$

and predict

 $\mathbf{\mathbf{L}}$ 

 $\vert$ 

$$
\widetilde{x}_{11} = \widetilde{\mu}_1 + \widetilde{\Sigma}_{12} \widetilde{\Sigma}_{22}^{-1} \left[ \begin{array}{c} x_{12} - \widetilde{\mu}_2 \\ x_{13} - \widetilde{\mu}_3 \end{array} \right] = 6 + \left[ \frac{1}{4}, 1 \right] \left[ \begin{array}{ccc} \frac{1}{2} & \frac{3}{4} \\ \frac{3}{4} & \frac{5}{2} \end{array} \right]^{-1} \left[ \begin{array}{ccc} 0 & -1 \\ 3 & -4 \end{array} \right] = 5.73
$$
\n
$$
\widetilde{x}_{11}^2 = \widetilde{\sigma}_{11} - \widetilde{\Sigma}_{12} \widetilde{\Sigma}_{22}^{-1} \widetilde{\Sigma}_{21} + \widetilde{x}_{11}^2 = \frac{1}{2} - \left[ \frac{1}{4}, 1 \right] \left[ \begin{array}{ccc} \frac{1}{2} & \frac{3}{4} \\ \frac{3}{4} & \frac{5}{2} \end{array} \right]^{-1} \left[ \begin{array}{ccc} \frac{1}{4} \\ 1 \end{array} \right] + (5.73)^2 = 32.99
$$
\n
$$
\widetilde{x}_{11} \overline{[x_{12}, x_{13}]} = \widetilde{x}_{11} [x_{12}, x_{13}] = 5.73 \begin{bmatrix} 0, 3 \end{bmatrix} = \left[ 0, 17.18 \right]
$$

For the two missing components of  $x_4$ , we partition  $\widetilde{\mu}$  and  $\widetilde{\Sigma}$  as

$$
\widetilde{\boldsymbol{\mu}} = \begin{bmatrix} \widetilde{\mu}_1 \\ \widetilde{\mu}_2 \\ \widetilde{\mu}_3 \end{bmatrix} = \begin{bmatrix} \widetilde{\boldsymbol{\mu}}^{(1)} \\ \widetilde{\boldsymbol{\mu}}^{(2)} \end{bmatrix}, \qquad \widetilde{\boldsymbol{\Sigma}} = \begin{bmatrix} \widetilde{\sigma}_{11} & \widetilde{\sigma}_{12} & \widetilde{\sigma}_{13} \\ \widetilde{\sigma}_{12} & \widetilde{\sigma}_{22} & \widetilde{\sigma}_{23} \\ \widetilde{\sigma}_{13} & \widetilde{\sigma}_{23} & \widetilde{\sigma}_{33} \end{bmatrix} = \begin{bmatrix} \widetilde{\boldsymbol{\Sigma}}_{11} & \widetilde{\boldsymbol{\Sigma}}_{12} \\ \widetilde{\boldsymbol{\Sigma}}_{21} & \widetilde{\boldsymbol{\Sigma}}_{22} \end{bmatrix}
$$

and predict

$$
\begin{bmatrix} x_{41} \\ x_{42} \end{bmatrix} = E\left(\begin{bmatrix} X_{41} \\ X_{42} \end{bmatrix} \middle| x_{43} = 5; \widetilde{\boldsymbol{\mu}}, \widetilde{\boldsymbol{\Sigma}}\right) = \begin{bmatrix} \widetilde{\mu}_1 \\ \widetilde{\mu}_2 \end{bmatrix} + \widetilde{\boldsymbol{\Sigma}}_{12} \widetilde{\boldsymbol{\Sigma}}_{22}^{-1} (x_{43} - \widetilde{\mu}_3)
$$

$$
= \begin{bmatrix} 6 \\ 1 \end{bmatrix} + \begin{bmatrix} 1 \\ \frac{3}{4} \end{bmatrix} \left(\frac{5}{2}\right)^{-1} (5 - 4) = \begin{bmatrix} 6.4 \\ 1.3 \end{bmatrix}
$$

for the contribution to  $T_1$ . Also, from (5-39),

$$
\begin{bmatrix}\n\widehat{x_{41}} & \widehat{x_{41}x_{42}} \\
\widehat{x_{41}x_{42}} & \widehat{x_{42}^2}\n\end{bmatrix} = E\left(\begin{bmatrix}\nX_{41}^2 & X_{41}X_{42} \\
X_{41}X_{42} & X_{42}^2\n\end{bmatrix}\middle| x_{43} = 5; \widetilde{\boldsymbol{\mu}}, \widetilde{\boldsymbol{\Sigma}}\right)
$$
\n
$$
= \begin{bmatrix}\n\frac{1}{2} & \frac{1}{4} \\
\frac{1}{4} & \frac{1}{2}\n\end{bmatrix} - \begin{bmatrix}\n1 \\
\frac{1}{4}\n\end{bmatrix} \left(\frac{5}{2}\right)^{-1} \left[1 & \frac{3}{4}\right] + \begin{bmatrix}\n6.4 \\
1.3\n\end{bmatrix} [6.4 \quad 1.3]
$$
\n
$$
= \begin{bmatrix}\n41.06 & 8.27 \\
8.27 & 1.97\n\end{bmatrix}
$$

and  $\widehat{\begin{bmatrix} x_{41} \\ x_{42} \end{bmatrix} (x_{43})} = E \left( \begin{bmatrix} x_{41}x_{43} \\ x_{42}x_{43} \end{bmatrix} \middle| x_{43} = 5; \widetilde{\mu}, \widetilde{\Sigma} \right) = \widehat{\begin{bmatrix} x_{41} \\ x_{42} \end{bmatrix}} (x_{43})$ <br>=  $\widehat{\begin{bmatrix} 6.4 \\ 1.3 \end{bmatrix}} (5) = \widehat{\begin{bmatrix} 32.0 \\ 6.5 \end{bmatrix}}$ 

#### Inferences about Mean Vectors When Some Observations Are Missing 255

are the contributions to  $T_2$ . Thus, the predicted complete-data sufficient statistics are

$$
\tilde{f}_1 = \begin{bmatrix} \tilde{x}_{11} + x_{21} + x_{31} + \tilde{x}_{41} \\ x_{12} + x_{22} + x_{32} + \tilde{x}_{42} \\ x_{13} + x_{23} + x_{33} + x_{43} \end{bmatrix} = \begin{bmatrix} 5.73 + 7 + 5 + 6.4 \\ 0 + 2 + 1 + 1.3 \\ 3 + 6 + 2 + 5 \end{bmatrix} = \begin{bmatrix} 24.13 \\ 4.30 \\ 16.00 \end{bmatrix}
$$
\n
$$
\tilde{f}_2 = \begin{bmatrix} \tilde{x}_{11}^2 + x_{21}^2 + x_{31}^2 + \tilde{x}_{41}^2 \\ \tilde{x}_{11} \tilde{x}_{12} + x_{21} x_{22} + x_{31} x_{32} + \tilde{x}_{41} \tilde{x}_{42} \\ \tilde{x}_{11} \tilde{x}_{13} + x_{21} x_{23} + x_{31} x_{33} + \tilde{x}_{41} \tilde{x}_{43} \\ x_{12} x_{13} + x_{22} x_{23} + x_{32} x_{33} + \tilde{x}_{42} \tilde{x}_{43} \\ x_{12} x_{13} + x_{22} x_{23} + x_{32} x_{33} + \tilde{x}_{42} \tilde{x}_{43} \\ x_{13}^2 + x_{23}^2 + x_{33}^2 + x_{33}^2 \tilde{x}_{43} \end{bmatrix}
$$
\n
$$
= \begin{bmatrix} 32.99 + 7^2 + 5^2 + 41.06 \\ 0 + 7(2) + 5(1) + 8.27 & 0^2 + 2^2 + 1^2 + 1.97 \\ 17.18 + 7(6) + 5(2) + 32 & 0(3) + 2(6) + 1(2) + 6.5 & 3^2 + 6^2 + 2^2 + 5^2 \end{bmatrix}
$$
\n
$$
= \begin{bmatrix} 148.05 & 27.27 & 101.18 \\ 27.27 & 6.97 & 20.50 \\ 101.18 & 20.50 & 74.00 \end{bmatrix}
$$

# This completes one prediction step.

The next estimation step, using  $(5-40)$ , provides the revised estimates<sup>2</sup>

$$
\widetilde{\mu} = \frac{1}{n} \widetilde{T}_1 = \frac{1}{4} \begin{bmatrix} 24.13 \\ 4.30 \\ 16.00 \end{bmatrix} = \begin{bmatrix} 6.03 \\ 1.08 \\ 4.00 \end{bmatrix}
$$

$$
\widetilde{\Sigma} = \frac{1}{n} \widetilde{T}_2 - \widetilde{\mu} \widetilde{\mu}'
$$

$$
= \frac{1}{4} \begin{bmatrix} 148.05 & 27.27 & 101.18 \\ 27.27 & 6.97 & 20.50 \\ 101.18 & 20.50 & 74.00 \end{bmatrix} - \begin{bmatrix} 6.03 \\ 1.08 \\ 4.00 \end{bmatrix} [6.03 \quad 1.08 \quad 4.00]
$$

$$
= \begin{bmatrix} .61 & .33 & 1.17 \\ .33 & .59 & .83 \\ 1.17 & .83 & 2.50 \end{bmatrix}
$$

Note that  $\tilde{\sigma}_{11}$  = .61 and  $\tilde{\sigma}_{22}$  = .59 are larger than the corresponding initial estimates obtained by replacing the missing observations on the first and second variables by the sample means of the remaining values. The third variance estimate  $\tilde{\sigma}_{33}$ remains unchanged, because it is not affected by the missing components.

The iteration between the prediction and estimation steps continues until the elements of  $\widetilde{\mu}$  and  $\widetilde{\Sigma}$  remain essentially unchanged. Calculations of this sort are easily handled with a computer.

<sup>2</sup>The final entries in  $\widetilde{\Sigma}$  are exact to two decimal places.

 $\Omega$  is final estimates  $\hat{\mathbf{u}}$  and  $\hat{\Sigma}$  are obtained nents occur in **X**, it seems reasonable to treat<br>
all *y* such that  $n(\hat{u} - \mu)^r \hat{\Sigma}^{-1}(\hat{\mu} - \mu) \leq \chi_n^2(\alpha)$  (5-41)

all ***u*** such that 
$$
n(\hat{\boldsymbol{\mu}} - \boldsymbol{\mu})' \hat{\Sigma}^{-1}(\hat{\boldsymbol{\mu}} - \boldsymbol{\mu}) \leq \chi_p^2(\alpha)
$$
 (5-4)

Once final estimates jL and i are obtained and relatively few missing compo\_

an  $\mu$  such that  $\lambda(\mu, \mu)$ . The statements would then follow as in Section 5.5, and S replaced by  $\lambda$  replaced by  $\lambda$  replaced by  $\lambda$  replaced by  $\lambda$  replaced by  $\lambda$  replaced by  $\lambda$  replaced by  $\lambda$  replaced by  $\$ statements would then follow as in Section 5.5, but with  $\bar{x}$  replaced by  $\hat{\mu}$  and S re-

**Caution.**<br>Caution. The prediction-estimation algorithm we discussed is developed on the. basis that component observations are missing at random. If missing values are retated to the response levels, then handling the missing values as suggested may introduce serious biases into the estimation procedures. Typically, missing values are related to the responses being measured. Consequently, we must be dubious of any computational scheme that fills in values as if they were lost at random. When more than a few values are missing, it is imperative that the investigator search for the systematic causes that created them.

# *5.8* **Difficulties Due to Time Dependence in Multivariate Difficulties Du**  $\mathcal{F}$ ivalidiis described in this chapter, we have assumed that the multivariate multivariate multivariate multivariate multivariate multivariate multivariate multivariate multivariate multivariate multivariate multivar

For the methods described in this chapter, we have assumed that the multivariate observations  $X_1, X_2, \ldots, X_n$  constitute a random sample; that is, they are independent of one another. If the observations are collected over time, this assumption may not be valid. The presence of even a moderate amount of time dependence among the observations can cause serious difficulties for tests, confidence regions, among the occur- $\omega$  and  $\omega$  is the difference can be difficulty when the time dependence can be time dependence can be different can be different can be different can be different can be different can be different can be different can

dependence holds.<br>We will illustrate the nature of the difficulty when the time dependence can be represented as a multivariate first order autoregressive  $[AR(1)]$  model. Let the  $p \times 1$  random vector **X**, follow the multivariate AR(1) model

$$
\mathbf{X}_{t} - \boldsymbol{\mu} = \boldsymbol{\Phi}(\mathbf{X}_{t-1} - \boldsymbol{\mu}) + \boldsymbol{\varepsilon}_{t} \tag{5-42}
$$

where the  $\epsilon$  are independent and identically distributed with  $E[\epsilon_1] = 0$  and  $Cov(\varepsilon_t) = \Sigma_{\varepsilon}$  and all of the eigenvalues of the coefficient matrix  $\Phi$  are between -1.

and 1. Under this model Cov 
$$
(x_i, x_{i-1})
$$
 = 1.2, where  

$$
\Sigma_x = \sum_{j=0}^{\infty} \Phi^j \Sigma_z \Phi^j
$$

**The AR(1) model (5-42) relates the observation at time t, to the observation at time**  $t-1$ , through the coefficient matrix  $\Phi$ . Further, the autoregressive model says the observations are independent, under multivariate normality, if all the entries in the coefficient matrix  $\Phi$  are 0. The name autoregressive model comes from the fact that (5-42) looks like a multivariate version of a regression with  $X_t$  as the dependent variable and the previous value  $X_{t-1}$  as the independent variable.

Difficulties Due to Time Dependence in Multivariate Observations 257

As shown in Johnson and Langeland [8],

$$
\overline{\mathbf{X}} \to \boldsymbol{\mu}, \qquad \mathbf{S} = \frac{1}{n-1} \sum_{t=1}^{n} (\mathbf{X}_t - \overline{\mathbf{X}}) (\mathbf{X}_t - \overline{\mathbf{X}})' \to \mathbf{\Sigma}_{\mathbf{X}}
$$

where the arrow above indicates convergence in probability, and

$$
\mathrm{Cov}\bigg(n^{-1/2}\sum_{i=1}^{n} \mathbf{X}_{i}\bigg) \rightarrow (\mathbf{I} - \mathbf{\Phi})^{-1}\Sigma_{\mathbf{X}} + \Sigma_{\mathbf{X}}(\mathbf{I} - \mathbf{\Phi}')^{-1} - \Sigma_{\mathbf{X}} \qquad (5\text{-}43)
$$

Moreover, for large *n*,  $\sqrt{n}$  ( $\bar{X} - \mu$ ) is approximately normal with mean 0 and covariance matrix given by (5-43).

To make the calculations easy, suppose the underlying process has  $\Phi = \phi I$ where  $|\phi| < 1$ . Now consider the large sample nominal 95% confidence ellipsoid for  $\mu$ .

{all 
$$
\mu
$$
 such that  $n(\overline{X} - \mu)'S^{-1}(\overline{X} - \mu) \leq \chi^2_{\nu}(.05)$ }

This ellipsoid has large sample coverage probability .95 if the observations are independent. If the observations are related by our autoregressive model, however, this ellipsoid has large sample coverage probability

$$
P[\chi_p^2 \leq (1-\phi)(1+\phi)^{-1}\chi_p^2(.05)]
$$

Table 5.10 shows how the coverage probability is related to the coefficient  $\phi$  and the number of variables p.

According to Table 5.10, the coverage probability can drop very low, to .632, even for the bivariate case.

The independence assumption is crucial, and the results based on this assumption can be very misleading if the observations are, in fact, dependent.

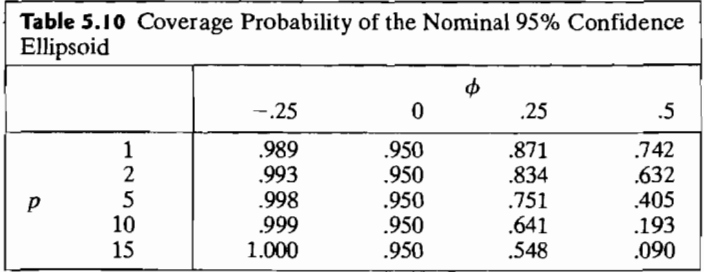

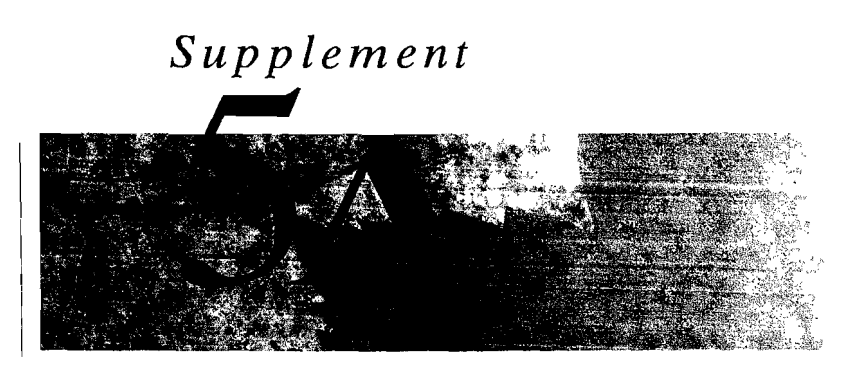

**p** 

# **SIMULTANEOUS CONFIDENCE INTERVALS AND ELLIPSES AS SHADOWS OF THE p-DIMENSIONAL ELLIPSOIDS**

We begin this supplementary section by establishing the general result concerning the projection (shadow) of an ellipsoid onto a line.

**Result 5A. I.** Let the constant  $c > 0$  and positive definite  $p \times p$  matrix **A** determine the alliance of  $\frac{1}{2}a^2 + \frac{1}{2}a^2$ . For a given vector  $\bf{u} \neq 0$ , and z belonging to the mine the ellipsoid  $\{z: z'A^{-1}z \leq c^2\}$ . For a given vector  $u \neq 0$ , and z belonging to the ellipsoid, the

$$
\left(\begin{array}{c}\n\text{Projection (shadow) of} \\
\left\{z'\mathbf{A}^{-1}z\leq c^2\right\}\text{ on }\mathbf{u}\n\end{array}\right)=c\frac{\sqrt{\mathbf{u}'\mathbf{A}\mathbf{u}}}{\mathbf{u}'\mathbf{u}}\mathbf{u}
$$

which extends from 0 along u with length  $c\sqrt{u'Au/u'}$ . When u is a unit vector, the shadow extends  $c\sqrt{u'Au}$  units, so  $|z'u| \leq c\sqrt{u'Au}$ . The shadow also extends  $c\sqrt{u'}$  **Au** units in the  $-u$  direction.

**Proof.** By Definition 2A.12, the projection of any z on **u** is given by  $(z'u) u/u'u$ . Its squared length is  $(z'u)^2/u'u$ . We want to maximize this shadow over all z with  $z^r \mathbf{A}^{-1} z \leq c^2$ . The extended Cauchy-Schwarz inequality in (2-49) states that  $(b'd)^2 \le (b'Bd) (d'B^{-1}d)$ , with equality when  $b = kB^{-1}d$ . Setting  $b = z$ ,  $d = u$ , and  $\mathbf{B} = \mathbf{A}^{-1}$ , we obtain

 $(\mathbf{u}'\mathbf{u})$  (length of projection)<sup>2</sup> =  $(\mathbf{z}'\mathbf{u})^2 \leq (\mathbf{z}'\mathbf{A}^{-1}\mathbf{z})(\mathbf{u}'\mathbf{A}\mathbf{u})$  $\leq c^2$ **u' Au** for all **z**: **z'**  $A^{-1}z \leq c^2$ 

The choice  $z = cAu/\sqrt{u'Au}$  yields equalities and thus gives the maximum shadow, besides belonging to the boundary of the ellipsoid. That is,  $\mathbf{z}' \mathbf{A}^{-1} \mathbf{z} = c^2 \mathbf{u}' \mathbf{A} \mathbf{u}/\mathbf{u}' \mathbf{A} \mathbf{u}$  $c^2$  for this z that provides the longest shadow. Consequently, the projection of the Simultaneous Confidence Intervals and Ellipses as Shadows of the p·Dimensional Ellipsoids 259

ellipsoid on **u** is  $c\sqrt{u' A u} u/u' u$ , and its length is contribution that unit vectors  $\epsilon = u/\sqrt{u'v}$ , the project

$$
\sqrt{c^2 \mathbf{e_u'} \mathbf{A} \mathbf{e_u}} = \frac{c}{\sqrt{\mathbf{u'} \mathbf{u}}} \sqrt{\mathbf{u'} \mathbf{A} \mathbf{u}} \quad \text{units along } \mathbf{u}
$$

The projection of the ellipsoid also extends the same length in the direction  $-u$ .

**Result 5A.2.** Suppose that the ellipsoid  $\{z : z' \mathbf{A}^{-1} z \leq c^2\}$  is given and that

$$
\left\{\n \begin{array}{l}\n \text{z in the ellipsoid} \\
 \text{based on } \mathbf{A}^{-1} \text{ and } c^2\n \end{array}\n \right\}\n \text{ implies that }\n \left\{\n \begin{array}{l}\n \text{for all } \mathbf{U}, \mathbf{U}'\mathbf{z} \text{ is in the ellipsoid} \\
 \text{based on } (\mathbf{U}'\mathbf{A}\mathbf{U})^{-1} \text{ and } c^2\n \end{array}\n \right\}
$$

 $\mathbf{z}'\mathbf{A}^{-1}\mathbf{z} \le c^2$  implies that  $(\mathbf{U}'\mathbf{z})'(\mathbf{U}'\mathbf{A}\mathbf{U})^{-1}(\mathbf{U}'\mathbf{z}) \le c^2$ for all U

**Proof.** We first establish a basic inequality. Set  $P = A^{1/2}U(U) A U^{-1}U^{1} A^{1/2}$ where  $\mathbf{A} = \mathbf{A}^{1/2}\mathbf{A}^{1/2}$ . Note that  $\mathbf{P} = \mathbf{P}'$  and  $\mathbf{P}^2 = \mathbf{P}$ , so  $(\mathbf{I} - \mathbf{P})\mathbf{P}' = \mathbf{P} - \mathbf{P}^2 = \mathbf{0}$ .<br>Next, using  $\mathbf{A}^{-1} = \mathbf{A}^{-1/2}\mathbf{A}^{-1/2}$ , we write  $\mathbf{z}'\mathbf{A}^{-1}\mathbf{z} = (\mathbf{A}^{-$ 

$$
z' A^{-1} z = (A^{-1/2}z)' (A^{-1/2}z)
$$
  
=  $(PA^{-1/2}z + (I - P)A^{-1/2}z)' (PA^{-1/2}z + (I - P)A^{-1/2}z)$   
=  $(PA^{-1/2}z)' (PA^{-1/2}z) + ((I - P)A^{-1/2}z)' ((I - P)A^{-1/2}z)$   
 $\ge z' A^{-1/2}P'PA^{-1/2}z = z' A^{-1/2}PA^{-1/2}z = z'U(U'AU)^{-1}U'z$  (5A-1)

Since  $\mathbf{z}' \mathbf{A}^{-1} \mathbf{z} \leq c^2$  and U was arbitrary, the result follows.

or

Our next result establishes the two-dimensional confidence ellipse as a projection of the  $p$ -dimensional ellipsoid. (See Figure 5.13.)

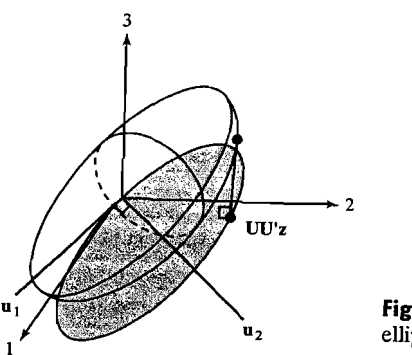

**Figure 5.13** The shadow of the ellipsoid  $\mathbf{z}' \mathbf{A}^{-1} \mathbf{z} \leq c^2$  on the  $\mathbf{u}_1$ ,  $\mathbf{u}_2$  plane is an ellipse.

Projection on a plane is simplest when the two vectors  $\mathbf{u}_1$  and  $\mathbf{u}_2$  determining the plane are first converted to perpendicular vectors of unit length. (See Result 2A.3.)

**Result**  $\epsilon$  **3.** Given the ellipsoid  $\{z : z' \mathbf{A}^{-1} z \leq c^2\}$  and two perpendicular unit **Lesult 5A.3.** Given the employed ( $\overline{z} = \overline{z}$ ) on the u<sub>1</sub>, u<sub>2</sub> ectors  $\mathbf{u}_1$  and  $\mathbf{u}_2$ , the projection (or shallow)  $\mathbf{v} = \left(\mathbf{U}'\mathbf{z}\right)' (\mathbf{U}'\mathbf{A}\mathbf{U})^{-1} (\mathbf{U}'\mathbf{z}) \leq c^2$ , where  $\mathbf{U} = [\mathbf{u}_1 \ \vdots \ \mathbf{u}_2].$ 

**Proof.** By Result 2A.3, the projection of a vector  $z$  on the  $\mathbf{u}_1, \mathbf{u}_2$  plane is

$$
(u'_1z)u_1 + (u'_2z)u_2 = [u_1 \ \vdots \ u_2] \begin{bmatrix} u'_1z \\ u'_2z \end{bmatrix} = UU'z
$$

 $T_1$  is the ellipsoid  $\{z : z' \mathbf{A}^{-1} z \leq c^2\}$  consists of all **UU**'z with  $z'$  A<sup>-1</sup>z  $\leq$  *c*<sup>2</sup>. Consider the two coordinates U'z of the projection  $U(U'z)$ . Let z belong to the set  $\{z: z' A^{-1}z \leq c^2\}$  so that *VV'z* belongs to the shadow of the ellipsoid. By Result SA.2,

$$
(\mathbf{U}'\mathbf{z})'(\mathbf{U}'\mathbf{A}\mathbf{U})^{-1}(\mathbf{U}'\mathbf{z}) \leq c^2
$$

so the ellipse  $\{(\mathbf{U}'\mathbf{z})'(\mathbf{U}'\mathbf{A}\mathbf{U})^{-1}(\mathbf{U}'\mathbf{z}) \leq c^2\}$  contains the coefficient vectors for the

shadow of the ellipsoid.<br>Let Ua be a vector in the  $\mathbf{u}_1$ ,  $\mathbf{u}_2$  plane whose coefficients a belong to the ellipse  ${a'(U'AU)}^{-1}a \leq c^2$ . If we set  $z = AU(U'AU)^{-1}a$ , it follows that

$$
\mathbf{U}'\mathbf{z} = \mathbf{U}'\mathbf{A}\mathbf{U}(\mathbf{U}'\mathbf{A}\mathbf{U})^{-1}\mathbf{a} = \mathbf{a}
$$

and

$$
\mathbf{a}' \mathbf{A}^{-1} \mathbf{z} = \mathbf{a}' (\mathbf{U}' \mathbf{A} \mathbf{U})^{-1} \mathbf{U}' \mathbf{A} \mathbf{A}^{-1} \mathbf{A} \mathbf{U} (\mathbf{U}' \mathbf{A} \mathbf{U})^{-1} \mathbf{a} = \mathbf{a}' (\mathbf{U}' \mathbf{A} \mathbf{U})^{-1} \mathbf{a} \leq c^2
$$

Thus, U'z belongs to the coefficient vector ellipse, and z belongs to the ellipsoid Thus,  $U'z$  belongs to the coefficient vector and properties only coefficient vectors from the  $z' A^{-1}z \leq c^2$ . Consequently, the ellipse contains only coefficient vectors from the  $\mathbf{z} \mathbf{A} \mathbf{z} \leq \mathbf{c}$ . Consequently,  $\mathbf{z} \cdot \mathbf{z}^2$  onto the  $\mathbf{u}_1$ ,  $\mathbf{u}_2$  plane.

**Remark.** Projecting the ellipsoid  $z' A^{-1}z \leq c^2$  first to the  $u_1, u_2$  plane and then to the line  $\mathbf{u}_1$  is the same as projecting it directly to the line determined by  $\mathbf{u}_1$ . In the context of confidence ellipsoids, the shadows of the two-dimensional ellipses give the single component intervals.

**Remark.** Results 5A.2 and 5A.3 remain valid if  $U = [\mathbf{u}_1, \dots, \mathbf{u}_q]$  consists of  $2 < q \leq p$  linearly independent columns.

## Exercises

-

**5.1.** (a) Evaluate  $T^2$ , for testing  $H_0$ :  $\mu' = [7, 11]$ , using the data

$$
\mathbf{X} = \begin{bmatrix} 2 & 12 \\ 8 & 9 \\ 6 & 9 \\ 8 & 10 \end{bmatrix}
$$

- (b) Specify the distribution of  $T^2$  for the situation in (a).
- (c) Using (a) and (b), test  $H_0$  at the  $\alpha = .05$  level. What conclusion do you reach?
- **2.** Using the data in Example 5.1, verify that T<sup>2</sup> r  $x_i$ ,  $i = 1, 2, 3$ ; is replaced by  $Cx_i$ , where remains unchanged if each obser~ation

$$
C = \begin{bmatrix} 1 & -1 \\ 1 & 1 \end{bmatrix}
$$

Note that the observations

$$
\mathbf{C}\mathbf{x}_j = \begin{bmatrix} x_{j1} - x_{j2} \\ x_{j1} + x_{j2} \end{bmatrix}
$$

yield the data matrix

$$
\begin{bmatrix}\n(6-9) & (10-6) & (8-3) \\
(6+9) & (10+6) & (8+3)\n\end{bmatrix}'
$$

- **5.3.** (a) Use expression (5-15) to evaluate  $T^2$  for the data in Exercise 5.1.
	- (b) Use the data in Exercise 5.1 to evaluate  $\Lambda$  in (5-13). Also, evaluate Wilks' lambda.
- **5.4.** Use the sweat data in Table 5.1. (See Example 5.2.)
	- (a) Determine the axes of the 90% confidence ellipsoid for  $\mu$ . Determine the lengths of these axes.
	- (b) Construct  $Q-Q$  plots for the observations on sweat rate, sodium content, and potassium content, respectively. Construct the three possible scatter plots for pairs  $C_1$  cool rations. of observations. Does the multivariate normal assumption seem justified in this case? Comment.
- 5.5. The quantities  $\bar{x}$ , S, and  $S^{-1}$  are given in Example 5.3 for the transformed microwave-The quantities **x**, **s**, and **s**  $\cdot$  are given in Example 5.3 for the transformed that  $\text{H}_0: \mu' = [0.55, .66]$ <br>layed of significance Is your result consistent with the 0.5% conditions From data, Conduct a test of the fluit hypothesis  $H_0$ ;  $\mu = [.35, .00]$  at the  $\alpha = .05$ <br>level of significance. Is your result consistent with the 95% confidence ellipse for  $\mu$  pictured in Figure 5.1? Explain.  $\Gamma$ plain.
- **5.6.** Verify the Bonferroni inequality in  $(5-28)$  for  $m = 3$ <br>*Hinte A Norp diagram for the three quants G. G. a Hmt:* A venn diagram for the three events  $C_1, C_2$ , and  $C_3$  may help.
- 5.7. Use the sweat data in Table 5.1 (See Example 5.2.) Find simultaneous 95%  $T^2$  confi-Use the sweat data in Table 5.1 (See Example 5.2.) Find simultaneous 95%  $T^2$  confidence intervals for  $\mu_1, \mu_2$ , and  $\mu_3$  using Result 5.3. Construct the 95% Bonferroni intervals using (5-29). Compare the two sets of intervals.

**5.8.** From (5-23), we know that  $T^2$  is equal to the largest squared univariate *t*-value FIGHT (3-23), we know that a sequence in anglos of equation and trainer evalue results in Example 5.3 and the  $H_0$  in Exercise 5.5, evaluate a for the transformed I estate in Example 2.5 and the report of the computed with this a is equal to  $T^2$  microwave-radiation data. Verify that the  $t^2$ -value computed with this a is equal to  $T^2$ in Exercise 5.5.

5.9. Harry Roberts, a naturalist for the Alaska Fish and Game department, studies grizzly Example and the goal of maintaining a healthy population. Measurements on  $n = 61$  bears provided the following summary statistics (see also Exercise 8.23):

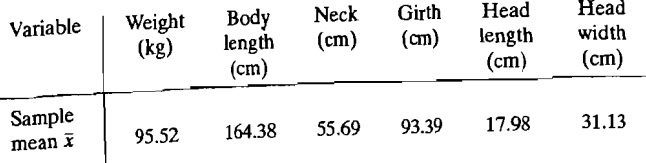

Covariance matrix

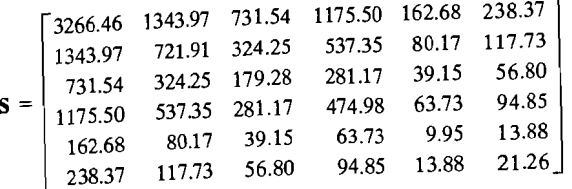

- (a) Obtain the large sample 95% simultaneous confidence intervals for the six popula-
- tion mean body measurements. (b) Obtain the large sample 95% simultaneous confidence ellipse for mean weight and
- mean girth. (c) Obtain the 95% Bonferroni confidence intervals for the six means in Part a.
- (d) Refer to Part b. Construct the 95% Bonferroni confidence rectangle for the mean weight and mean girth using  $m = 6$ . Compare this rectangle with the confidence
- ellipse in Part b.
- (e) Obtain the 95% Bonferroni confidence interval for

mean head width - mean head length

using  $m = 6 + 1 = 7$  to allow for this statement as well as statements about each individual mean.

5.10. Refer to the bear growth data in Example 1.10 (see Table 1.4). Restrict your attention to the measurements of length.

(a) Obtain the 95%  $T^2$  simultaneous confidence intervals for the four population means

- (b) Refer to Part a. Obtain the 95%  $T^2$  simultaneous confidence intervals for the three successive yearly increases in mean length.
- (c) Obtain the 95%  $T^2$  confidence ellipse for the mean increase in length from 2 to 3 years and the mean increase in length from 4 to 5 years.
- (d) Refer to Parts a and b. Construct the 95% Bonferroni confidence intervals for the set consisting of four mean lengths and three successive yearly increases in mean length.
- (e) Refer to Parts c and d. Compare the 95% Bonferroni confidence rectangle for the mean increase in length from 2 to 3 years and the mean increase in length from 4 to 5 years with the confidence ellipse produced by the  $T^2$ -procedure.
- 5.11. A physical anthropologist performed a mineral analysis of nine ancient Peruvian hairs. The results for the chromium  $(x_1)$  and strontium  $(x_2)$  levels in parts per million (ppm). were as follows:

| $x_1(Cr)$ .48 40.53 2.19 .55 .74 .66 .93 .37 .22          |  |  |  |  |  |
|-----------------------------------------------------------|--|--|--|--|--|
| $x_2(St)$ 12.57 73.68 11.13 20.03 20.29 .78 4.64 .43 1.08 |  |  |  |  |  |

Source: Benfer and others, "Mineral Analysis of Ancient Peruvian Hair," American Journal of Physical Anthropology, 48, no. 3 (1978), 277-282.

It is known that low levels (less than or equal to .100 ppm) of chromium suggest the presence of diabetes, while strontium is an indication of animal protein intake.

- (a) Construct and plot a 90% joint confidence ellipse for the population mean vector  $\mu' = {\mu_1, \mu_2}$ , assuming that these nine Peruvian hairs represent a random sample from individuals belonging to a particular ancient Peruvian culture.
- (b) Obtain the individual simultaneous 90% confidence intervals for  $\mu_1$  and  $\mu_2$  by "projecting" the ellipse constructed in Part a on each coordinate axis. (Alternatively, we could use Result 5.3.) Does it appear as if this Peruvian culture has a mean strontium level of 10? That is, are any of the points  $(\mu_1$  arbitrary, 10) in the confidence regions? Is [.30, 10]' a plausible value for  $\mu$ ? Discuss.
- (c) Do these data appear to be bivariate normal? Discuss their status with reference to  $O-O$  plots and a scatter diagram. If the data are not bivariate normal, what implications does this have for the results in Parts a and b?
- (d) Repeat the analysis with the obvious "outlying" observation removed. Do the inferences change? Comment.

#### 5.12. Given the data

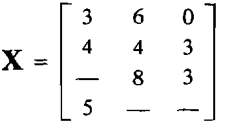

with missing components, use the prediction-estimation algorithm of Section 5.7 to estimate  $\mu$  and  $\Sigma$ . Determine the initial estimates, and iterate to find the first revised estimates.

- **5.13.** Determine the approximate distribution of  $-n \ln(|\hat{\Sigma}|/|\hat{\Sigma}_0|)$  for the sweat data in Table 5.1. (See Result 5.2.)
- **5.14.** Create a table similar to Table 5.4 using the entries (length of one-at-a-time t-interval)/ (length of Bonferroni t-interval).

#### *Exercises* 5.15, 5.16, *and* 5.17 *refer to the following information:*

Frequently, some or all of the population characteristics of interest are in the form of *attributes.* Each individual in the population may then be described in terms of the attributes it possesses. For convenience, attributes are usually numerically coded with  $_{\text{Te}-}$ spect to their presence or absence. If we let the variable X pertain to a specific attribute, then we can distinguish between the presence or absence of this attribute by defining

$$
X = \begin{cases} 1 & \text{if attribute present} \\ 0 & \text{if attribute absent} \end{cases}
$$

In this way, we can assign numerical values to qualitative characteristics.

When attributes are numerically coded as 0–1 variables, a random sample from the population of interest results in statistics that consist of the *counts* of the number of sample items that have each distinct set of characteristics. If the sample counts are large, methods for producing simultaneous confidence statements can be easily adapted to situations involving proportions.

We consider the situation where an individual with a particular combination of attributes can be classified into one of  $q + 1$  mutually exclusive and exhaustive categories. The corresponding probabilities are denoted by  $p_1, p_2, \ldots, p_q, p_{q+1}$ . Since the categories include all possibilities, we take  $p_{q+1} = 1 - (p_1 + p_2 + \cdots + p_q)$ . An individual from category *k* will be assigned the  $((q + 1) \times 1)$  vector value  $[0, ..., 0,$  $1, 0, \ldots, 0$ 'with 1 in the kth position.

The probability distribution for an observation from the population of individuals in *q* + 1 mutually exclusive and exhaustive categories is known as the *multinomial distribution.* It has the following structure:

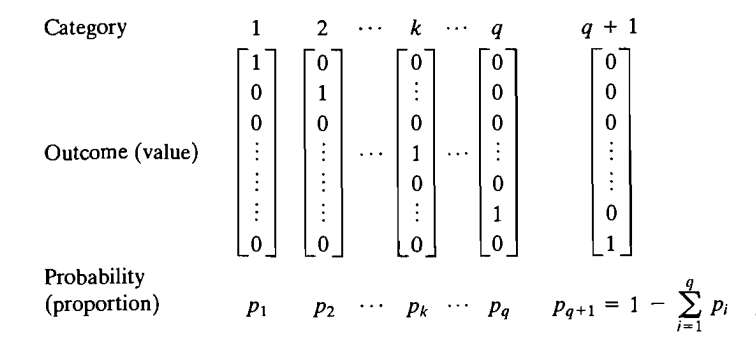

Let  $X_j$ ,  $j = 1, 2, ..., n$ , be a random sample of size *n* from the multinomial distribution.

The kth component,  $X_{ik}$ , of  $X_i$  is 1 if the observation (individual) is from category k and is 0 otherwise. The random sample  $X_1, X_2, \ldots, X_n$  can be converted to a sample mean vector. Thus,

proportion vector, which, given the nature of the preceding observations, is a sample  
mean vector. Thus,  

$$
\hat{\mathbf{p}} = \begin{bmatrix} \hat{p}_1 \\ \hat{p}_2 \\ \vdots \\ \hat{p}_{q+1} \end{bmatrix} = \frac{1}{n} \sum_{j=1}^n \mathbf{X}_j \text{ with } E(\hat{\mathbf{p}}) = \mathbf{p} = \begin{bmatrix} p_1 \\ p_2 \\ \vdots \\ p_{q+1} \end{bmatrix}
$$

and

Cov(
$$
\hat{\mathbf{p}}
$$
) =  $\frac{1}{n}$ Cov( $\mathbf{X}_j$ ) =  $\frac{1}{n}\Sigma$  =  $\frac{1}{n}\begin{bmatrix} \sigma_{11} & \sigma_{12} & \cdots & \sigma_{1,q+1} \\ \sigma_{21} & \sigma_{22} & \cdots & \sigma_{2,q+1} \\ \vdots & \vdots & \ddots & \vdots \\ \sigma_{1,q+1} & \sigma_{2,q+1} & \cdots & \sigma_{q+1,q+1} \end{bmatrix}$ 

For large *n*, the approximate sampling distribution of  $\hat{\mathbf{p}}$  is provided by the central limit theorem. We have

$$
\sqrt{n} (\hat{\mathbf{p}} - \mathbf{p})
$$
 is approximately  $N(\mathbf{0}, \Sigma)$ 

where the elements of  $\Sigma$  are  $\sigma_{kk} = p_k(1 - p_k)$  and  $\sigma_{ik} = -p_i p_k$ . The normal approxmation remains valid when  $\sigma_{kk}$  is estimated by  $\hat{\sigma}_{kk} = \hat{p}_k(1 - \hat{p}_k)$  and  $\sigma_{ik}$  is estimated by  $\hat{\sigma}_{ik} = -\hat{p}_i \hat{p}_k$ ,  $i \neq k$ .

Since each individual must belong to exactly one category,  $X_{q+1,j}$  =  $1 - (X_{1j} + X_{2j} + \cdots + X_{qi}),$  so  $\hat{p}_{q+1} = 1 - (\hat{p}_1 + \hat{p}_2 + \cdots + \hat{p}_q),$  and as a result,  $\hat{\Sigma}$ has rank *q*. The usual inverse of  $\hat{\Sigma}$  does not exist, but it is still possible to develop simultaneous  $100(1 - \alpha)$ % confidence intervals for all linear combinations a'p.

**Result.** Let  $X_1, X_2, \ldots, X_n$  be a random sample from a  $q + 1$  category multinomial distribution with  $P[X_{jk} = 1] = p_k, k = 1, 2, ..., q + 1, j = 1, 2, ..., n$ . Approximate simultaneous  $100(1 - \alpha)$ % confidence regions for all linear combinations  $a'p$  $= a_1p_1 + a_2p_2 + \cdots + a_{q+1}p_{q+1}$  are given by the observed values of

$$
\mathbf{a}'\hat{\mathbf{p}} \pm \sqrt{\chi_q^2(\alpha)}\sqrt{\frac{\mathbf{a}'\hat{\Sigma}\mathbf{a}}{n}}
$$

provided that  $n - q$  is large. Here  $\hat{\mathbf{p}} = (1/n) \sum_{j=1}^{n} \mathbf{X}_j$ , and  $\hat{\mathbf{\Sigma}} = {\hat{\sigma}_{ik}}$  is a  $(q + 1) \times (q + 1)$ matrix with  $\hat{\sigma}_{kk} = \hat{p}_k(1 - \hat{p}_k)$  and  $\hat{\sigma}_{ik} = -\hat{p}_i\hat{p}_k$ ,  $i \neq k$ . Also,  $\chi_q^2(\alpha)$  is the upper  $(100\alpha)$ th percentile of the chi-square distribution with *q* d.f.

In this result, the requirement that  $n - q$  is large is interpreted to mean  $n\hat{p}_k$  is about 20 or more for each category.

We have only touched on the possibilities for the analysis of categorical data. Complete discussions of categorical data analysis are available in [1] and [4J.

**5.15.** Let  $X_{ij}$  and  $X_{ik}$  be the *i*th and *k*th components, respectively, of  $X_i$ .

(a) Show that  $\mu_i = E(X_{ii}) = p_i$  and  $\sigma_{ii} = \text{Var}(X_{ii}) = p_i(1 - p_i)$ ,  $i = 1, 2, \ldots, p$ .

(b) Show that  $\sigma_{ik} = \text{Cov}(X_{ii}, X_{ik}) = -p_i p_k$ ,  $i \neq k$ . Why must this covariance necessarily be negative?

**5.16.** As part of a larger marketing research project, a consultant for the Bank of Shorewood wants to know the proportion of savers that uses the bank's facilities as their primary vehicle for saving. The consultant would also like to know the proportions of savers who use the three major competitors: Bank B, Bank C, and Bank D. Each individual contacted in a survey responded to the following question:
266 Chapter 5 Inferences about a Mean Vector

 $\mathbf{1}$ 

 $\|$ 

 $\vert \vert$ 

Which bank is your primary savings bank?

Response: **Bank of** Bank B Bank C Bank D Another Savings Bonewood Bank B Bank C Bank D Bank Savings

A sample of  $n = 355$  people with savings accounts produced the following counts when asked to indicate their primary savings banks (the people with no savings will be ignored in the comparison of savers, so there are five categories):

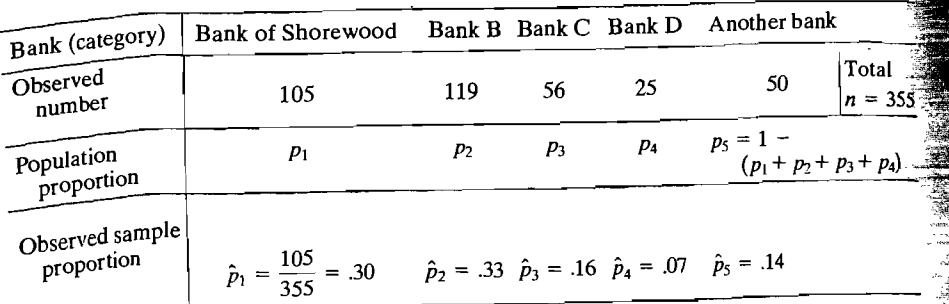

Let the population proportions be

 $p_1$  = proportion of savers at Bank of Shorewood

- $p_2$  = proportion of savers at Bank B
- $p_3$  = proportion of savers at Bank C
- $p_4$  = proportion of savers at Bank D
- $1 (p_1 + p_2 + p_3 + p_4) =$  proportion of savers at other banks
- (a) Construct simultaneous 95% confidence intervals for  $p_1, p_2, \ldots, p_5$ .
- (b) Construct a simultaneous 95% confidence interval that allows a comparison of the Bank of Shorewood with its major competitor, Bank B. Interpret this interval.
- 5.17. In order to assess the prevalence of a drug problem among high school students in a m over to except the random sample of 200 students from the city's five high schools<br>were surveyed. One of the survey questions and the corresponding responses are were surveyed. One of the survey questions and the corresponding responses are as follows:

What is your typical weekly marijuana usage?

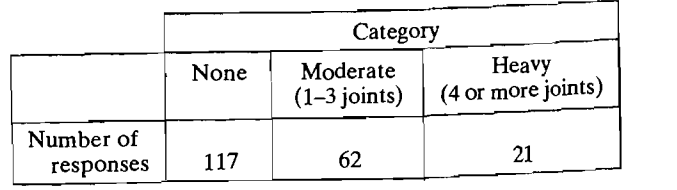

Construct 95% simultaneous confidence intervals for the three proportions  $p_1$ ,  $p_2$ , and  $p_3 = 1 - (p_1 + p_2)$ .

*The following exercises may require a computer.* 

- *5.18.* Use the college test data in Table 5.2. (See Example 5.5.)
	- (a) Test the null hypothesis  $H_0$ :  $\mu' = [500, 50, 30]$  versus  $H_1$ :  $\mu' \neq [500, 50, 30]$  at the  $\alpha$  = .05 level of significance. Suppose [500, 50, 30]' represent average scores for thousands of college students over the last 10 years. Is there reason to believe that the group of students represented by the scores in Table 5.2 is scoring differently?  $\frac{1}{2}$
	- (b) Determine the lengths and directions for the axes of the 95% confidence ellipsoid for  $\mu$ .
	- (c) Construct  $Q-Q$  plots from the marginal distributions of social science and history, verbal, and science scores. Also, construct the three possible scatter diagrams from the pairs of observations on different variables. Do these data appear to be normally distributed? Discuss.
- **5.19.** Measurements of  $x_1 =$  stiffness and  $x_2 =$  bending strength for a sample of  $n = 30$  pieces of a particular grade of lumber are given in Table 5.11. The units are pounds/(inches)<sup>2</sup>. Using the data in the table,

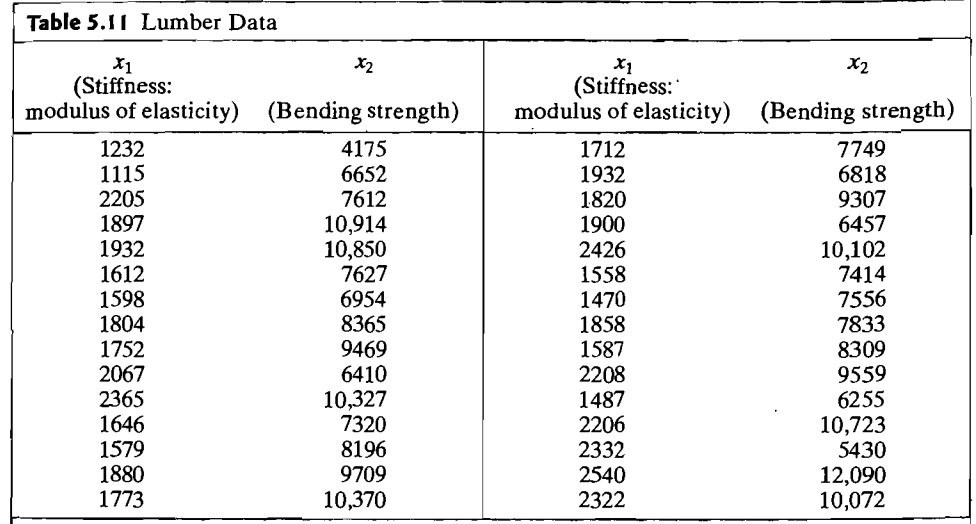

Source: Data courtesy of U.S. Forest Products Laboratory.

- (a) Construct and sketch a 95% confidence ellipse for the pair  $[\mu_1, \mu_2]'$ , where  $\mu_1 = E(X_1)$  and  $\mu_2 = E(X_2)$ .
- (b) Suppose  $\mu_{10} = 2000$  and  $\mu_{20} = 10,000$  represent "typical" values for stiffness and bending strength, respectively. Given the result in (a), are the data in Table 5.11 consistent with these values? Explain.

Inferences about a Mean Vector<br>
Figures 2016 a via ble population with references

c) Is the bivariate normal distribution a viable<br>scatter diagram.

- Is the bivariate normal  $\frac{1}{2}$  ence to  $Q-Q$  plots and a scatter
- diagram.<br>tail length (in millimeters) and  $x_2 =$  wing. length (in  $\frac{35}{10}$ <br>and the These data are displayed in
- wildlife ecologist measured  $x_1$  = tax
	-

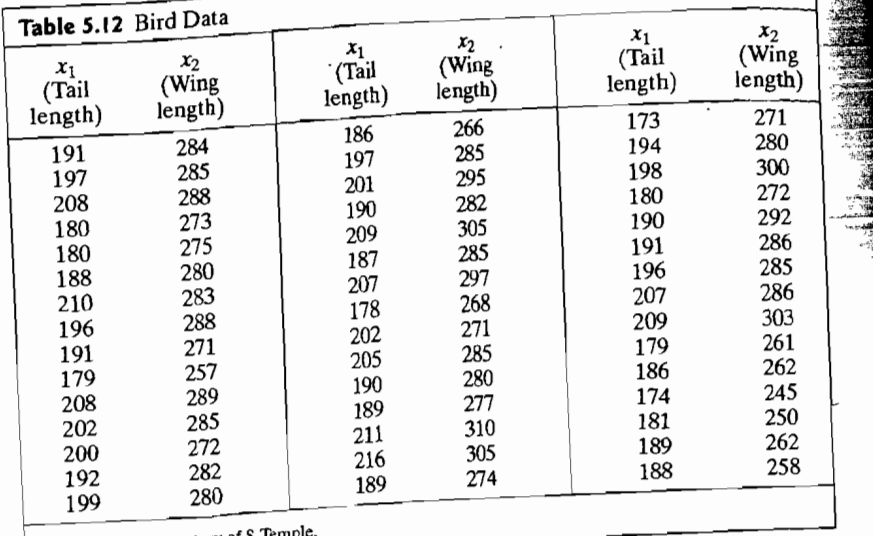

Source: Data courtesy of S. Temp

(a) Find

 $\mathbf{u}_1 \geq \mathbf{f}_2$  the population means  $\mathbf{u}_1$  and  $\mathbf{u}_2$ .  $k$ <sup>21</sup> and sketch the 95% confidence ellipse for the population means  $\mu_1$  and  $\mu_2$ .

- the dividend the set of the means  $\mu_1$  and  $\mu_2$ .<br>Suppose it is known that  $\mu_1 = 190$  mm and  $\mu_2 = 275$  mm for *male* hook-billed the female birds in the female birds of the simulation of the simulation. (b) Construct the simulation of the sites. Are these plausible values for the mean tail length and mean wing length for
- the female birds? Explain.<br>
for  $\mu_1$  and  $\mu_2$  and the 95% Bonferroni<br>
for  $\mu_1$  and  $\mu_2$  and the 95% Bonferroni
- Construct the summandows of the two sets of intervals. What advantage, if any, do the  $T^2$ -intervals have over the Bonferroni intervals? intervals for  $\mu_1$  and  $\mu_2$ . Compute the Bonferroni intervals?<br>the  $T^2$ -intervals have over the Bonferroni intervals?
	- the  $t^{-1}$  intervals denote the distribution a via

**5.21.** Using the data on bone mineral content in Table 1.8, construct the 95% Bonferroni<br>5.21. Using the data on bone mineral content in Table 1.8, construct the 95% Bonferroni

intervals for the mannihidents.<br>Compare the two sets of intervals.

A portion of the data contained in Table 6.10 in Chapter 6 is reproduced in Table 3.<br>A portion of the gasotropies costs associated with transporting milk from farms to dair and between increasing the first 25 multivariate observations for gasoline trucks plants for gasoline trucks  $\frac{1}{2}$ . A portion of the sent various costs associated with data portations for gasoline trucks. Practics for gasoning truetas comparisons of the constructions for gasoning truetas<br>are given. Observations 9 and 21 have been identified as outliers from the full data set of 36 observations. (See [2].)

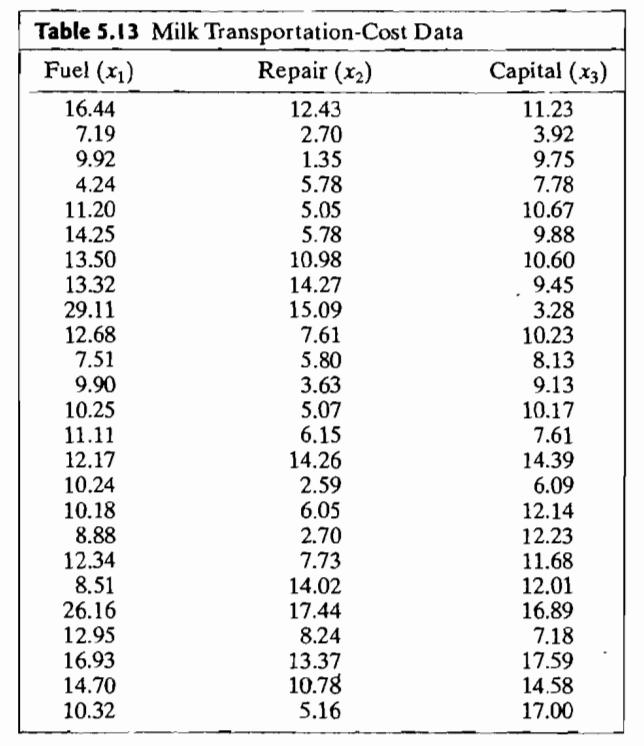

- (a) Construct  $O-O$  plots of the marginal distributions of fuel, repair, and capital costs.  $\frac{d}{dx}$  ( $\frac{d}{dx}$ ) plots of the marginal distributions of fuel, repair, and capital costs. different variables. Are the outliers evident? Repeat the  $Q-Q$  plots and the scatter diagrams with the apparent outliers removed. Do the data now appear to be nor-<br>Discuss.
- (b) Construct 95% Bonferroni intervals for the individual cost means. Also, find the 95%  $T^2$ -intervals. Compare the two sets of intervals.
- **5.23.** Consider the 30 observations on male Egyptian skulls for the first time period given in Table 6.13 on page 349.
	- (a) Construct  $Q-Q$  plots of the marginal distribution baslength and nasheight variables. Also, construct a chi-square plot of the  $^{\circ}$ multivariate observations. Do these data appear to be normally distributed?<br>Explain.
	- (b) Construct 95% Bonferroni intervals for the individual skull dimension variables. Also, find the 95%  $T^2$ -intervals. Compare the two sets of intervals.
- 5.24. Using the Madison, Wiscons Using the Madison, Wisconsin, Police Department data in Table 5.8, construct individual  $\overline{X}$  charts for  $x_3$  = holdover hours and  $x_4$  = COA hours. Do these individual process seem to be in control? (That is, are they stable?) Comment.

**•** Exercises Exercises 271

270 Chapter 5 Inferences about a Mean Vector

 $\left| \right|$ 

 $\mathbf{1}$ 

 $\vert \ \vert$ 

la partidad

"1

k"

- apple 1 2 1.1 Car Body Assembly Data struct to control one in comme the best in control one state in comments of the bivariate  $\frac{1}{2}$ struct a quality carped and a x -charts bood are proceed of comment. Do you learn *X Contained to the multivariate control charts that was not apparent in the individual*
- Construct in Tremative sounds and chart in Figure 5. The chart chart country.<br>  $x_2$  = extraordinary event overtime hours, and  $x_3$  = holdover overtime hours from *r2* with an additional characteristic characteristic characteristic characteristic change of the S.8. Compare this characteristic characteristic characteristic characteristic characteristic characteristic characteristic c  $T^2$  with an additional characteristic change your conclusion about process stability?
- $\mathbf{Exp}$ lain.<br> $\mathbf{F} = \mathbf{Exp} \mathbf{Exp} \$ Fraction the data on  $x_3$  = holdover hours and  $x_4$  = COA hours from 12012. a prediction ellipse for a future observation  $x' = (x_3, x_4)$ . Remember, a prediction ellipse should be calculated from a stable process interpret the result. ellipse should be calculated from a stable process, and process in the study property of the manufacturer
- As part of a study of its sheet metal assembly process a major automobile manufacturer uses sensors that record the deviation from the nominal thickness (millimeters) at six lo-
- cations on a car. The first four are measured when the car body is complete and the last two are measured on the underbody at an earlier stage of assembly. Data on 50 cars are
	- Then construct a  $T^2$  chart using all of the variables. Include all 50 cases.<br>(b) Which individual locations seem to show a cause for concern?
	-
- (b) Which individual locations seem to show a case of the case of a s deviations from  $t_{\text{eff}}$  to the car body data in Exercise 5.28. These are all measured as deviations from target value so it is appropriate to test the null hypothesis that the mean vector is zero.<br>Using the first 30 cases, test  $H_0$ :  $\mu = 0$  at  $\alpha = .05$
- 5.30 Refer to the data on energy consumption in Exercise 3.18. Refer to the data on energy consumption in Exercise 3.18.
	- $\frac{1}{\text{Total}}$  of total of the four two two types, the total of the four the four, and the difference, petrole-  $\frac{30}{\text{Total}}$  -0.36 -0.16 sumption of each of the four types, the total of the four, and the difference, petrole-<br>um minus natural gas.  $\frac{1}{2}$  on minus natural gas.
		- Obtain the large sample 95% simultaneous  $T^2$  intervals for the mean consumption of each of the four types, the total of the four, and the difference, petroleum minus<br>natural gas. Compare with your results for Part a.
	-
- 5.31 Refer to the data on snow storms in Exercise 3.20. Refer to the data on snow storms in Exercise  $3.20$ .
- $Finda 95%$  $\begin{array}{c}\n\text{for motion.} \\
\text{for motion.}\n\end{array}$ 
	- $O<sub>n</sub>$  the same nent means.

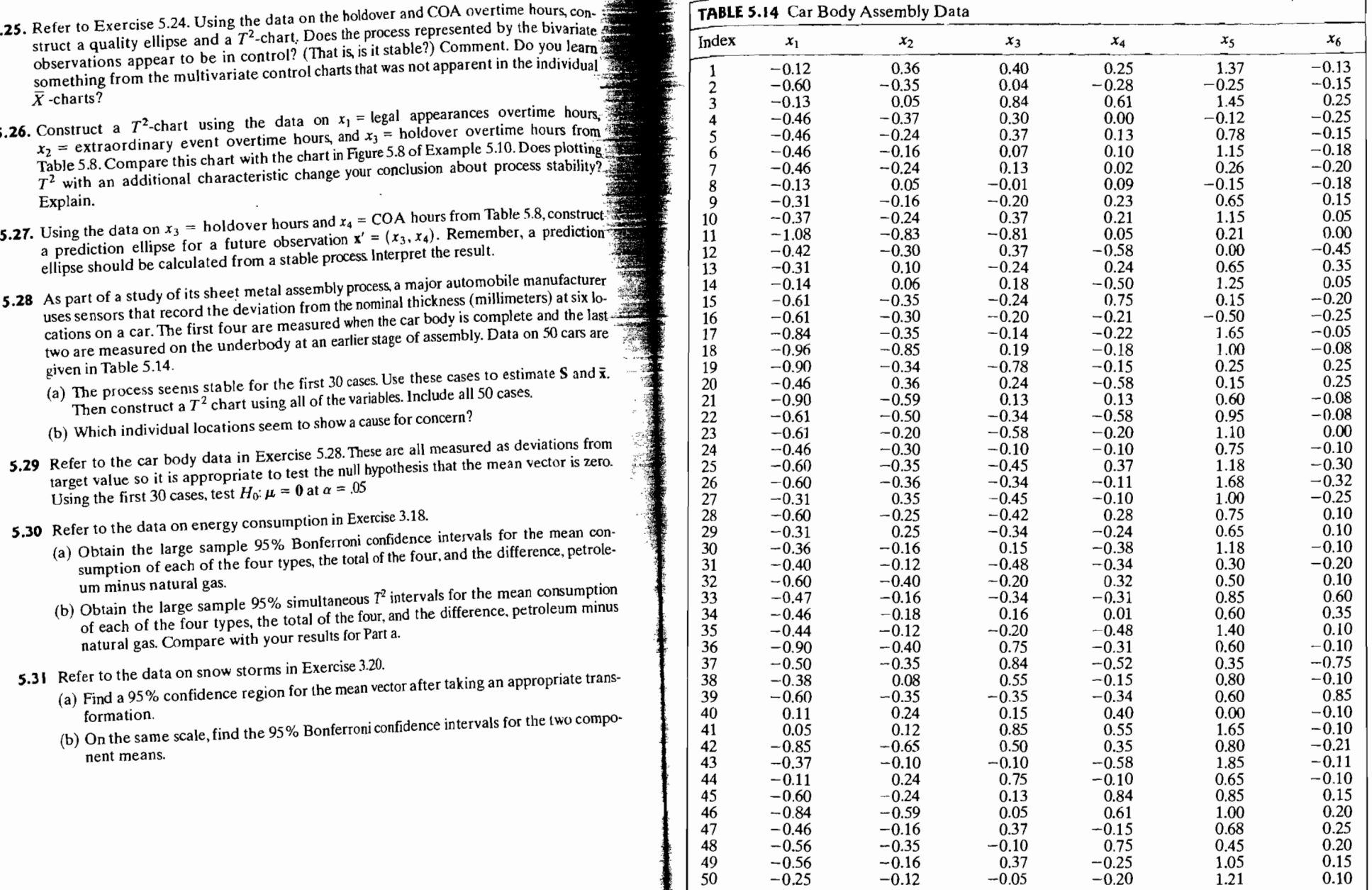

Source: Data Courtesy of Darek Ceglarek.

# 272 Chapter 5 Inferences about a Mean Vector

# $Chapter$

#### References

- 1. Agresti, A. Categorical Data Analysis (2nd ed.), New York: John Wiley, 2002.
- 1. Agresti, A. Categorical Data Analysis (2nd ca.), New Texture 2016.<br>2. Bacon-Sone, J., and W. K. Fung. "A New Graphical Method for Detecting Single and
- Multiple Outliers in Univariate and Multivariate Data." Applied Statistics, 36, no. 2
- Mattiple Oddigit in The Communical Statistics: Basic Ideas and Selected Topics,<br>
3. Bickel, P. J., and K. A. Doksum. *Mathematical Statistics: Basic Ideas and Selected Topics*,<br>
Vol. 1 (2nd ed.), Upper Saddle River, NJ: Pr
- Vol. 1 (2nd ed.), Upper Saddle River, NJ: Prentice Hall, 2000.<br>4. Bishop, Y. M. M., S. E. Feinberg, and P. W. Holland. Discrete Multivariate Analysis: Theory ..<br>*and Practice* (Paperback). Cambridge, MA: The MIT Press, 197
- 5. Dempster, A. P., N. M. Laird, and D. B. Rubin. "Maximum Likelihood from Incomplete 5. Dempster, A. P., N. M. Laird, and D. B. Rubin. "Maximum Likelihood from Incomplete<br>Data via the EM Algorithm (with Discussion)." *Journal of the Royal Statistical Society* (B) 39 no. 1 (1977),1-38. . ". '. , , . L'k rhood Estimation from Incomplete Data. *BIOmetriCS,* <sup>14</sup>
- (B), 39, no. 1 (1977), 1-38.<br>6. Hartley, H. O. "Maximum Likelihood Estimation from Incomplete Data." Biometrics, 14
- (1958), 174-194.  $\sigma$  . Hartley, H. O., and R. R. Hocking. "The Analysis of Incomplete Data." *Biometrics*, 27.
- (1971), 783-808.<br>8. Johnson, R. A. and T. Langeland "A Linear Combinations Test for Detecting Serial Correlation, R. A. and T. Langeland "A Linear Combinations Test for Celation in Multivariate Samples." Topics in Statisti Mathematical Statistics Monograph, Eds. Block, H. et al., 299-313.
- Mathematical Statistics Molograph, Balactical Process Control Schemes for Control-<br>9. Johnson, R.A. and R. Li "Multivariate Statistical Process Control Schemes for Control-<br>1. In Mean. Ed. line a Mean. For Mean. Handbook o Springer Berlin.<br>
Springer, Berlin.<br>
10. Ryan, T. P. *Statistical Methods for Quality Improvement (2nd ed.)*. New York: John Wiley,<br>
2000.<br>
11. Tiku, M. L., and M. Singh. "Robust Statistics for Testing Mean Vectors of Mult
- 
- 11. Tiku, M. L., and M. Singh. "Robust Statistics for Testing Mean Vectors of Multivariate *985-1001.*

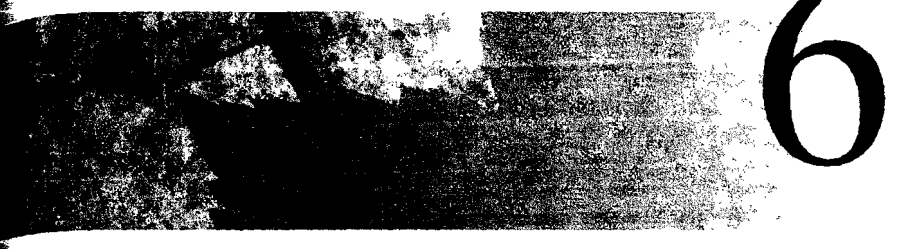

# **COMPARISONS OF SEVERAL MULTIVARIATE MEANS**

## **6.1** Introduction

The ideas developed in Chapter 5 can be extended to handle problems involving the comparison of several mean vectors. The theory is a little more complicated and rests on an assumption of multivariate normal distributions or large sample sizes. Similarly, the notation becomes a bit cumbersome. To circumvent these problems, we shall often review univariate procedures for comparing several means and then generalize to the corresponding multivariate cases by analogy. The numerical examples we present will help cement the concepts.

Because comparisons of means frequently (and should) emanate from designed experiments, we take the opportunity to discuss some of the tenets of good experimental practice. A *repeated measures* design, useful in behavioral studies, is explicitly considered, along with modifications required to analyze *growth curves.* 

We begin by considering pairs of mean vectors. In later sections, we discuss several comparisons among mean vectors arranged according to treatment levels. The corresponding test statistics depend upon a partitioning of the total variation into pieces of variation attributable to the treatment sources and error. This partitioning is known as the *multivariate analysis of variance* (MANOVA).

# **6.2** Paired Comparisons and a Repeated Measures Design

## , Paired Comparisons

Measurements are often recorded under different sets of experimental conditions to see whether the responses differ significantly over these sets. For example, the efficacy of a new drug or of a saturation advertising campaign may be determined by comparing measurements before the "treatment" (drug or advertising) with those

after the treatment. In other situations, *two or more* treatments can be administered, to the same or similar experimental units, and responses can be compared to assessed the effects of the treatments.

One rational approach to comparing two treatments, or the presence and an sence of a single treatment, is to assign both treatments to the *same* or *identical*  (individuals, stores, plots of land, and so forth). The paired responses may then analyzed by computing their differences, thereby eliminating much of the influence of extraneous unit-to-unit variation.

In the single response (univariate) case, let  $X_{i1}$  denote the response  $\overline{t_0}$ treatment 1 (or the response before treatment), and let  $X_{j2}$  denote the response to treatment 2 (or the response after treatment) for the *j*th trial. That is,  $(X_{i1}, X_{i2})$ are measurements recorded on the *j*th unit or *j*th pair of like units. By design, then *n* differences .

$$
D_i = X_{i1} - X_{i2}, \qquad j = 1, 2, ..., n \tag{6-1}
$$

should reflect only the differential effects of the treatments.

Given that the differences  $D_i$  in (6-1) represent independent observations from an  $N(\delta, \sigma_d^2)$  distribution, the variable

$$
t = \frac{\overline{D} - \delta}{s_d / \sqrt{n}} \tag{6-2}
$$

where

$$
\overline{D} = \frac{1}{n} \sum_{j=1}^{n} D_j \text{ and } s_d^2 = \frac{1}{n-1} \sum_{j=1}^{n} (D_j - \overline{D})^2
$$
 (6-3)

has a *t*-distribution with  $n - 1$  d.f. Consequently, an  $\alpha$ -level test of

 $H_1: \delta \neq 0$ 

 $H_0$ :  $\delta = 0$  (zero mean difference for treatments)

versus

may be conducted by comparing |t| with  $t_{n-1}(\alpha/2)$ -the upper 100( $\alpha/2$ )th percentile of a *t*-distribution with  $n - 1$  d.f. A 100(1 -  $\alpha$ )% confidence interval for the mean difference  $\delta = E(X_{i1} - X_{i2})$  is provided the statement

$$
\bar{d} - t_{n-1}(\alpha/2) \frac{s_d}{\sqrt{n}} \le \delta \le \bar{d} + t_{n-1}(\alpha/2) \frac{s_d}{\sqrt{n}} \tag{6-4}
$$

(For example, see [11].)

Additional notation is required for the multivariate extension of the pairedcomparison procedure. It is necessary to distinguish between p responses, two treatments, and *n* experimental units. We label the p responses within the *jth unit* as

$$
X_{1j1} = \text{variable 1 under treatment 1}
$$
\n
$$
X_{1j2} = \text{variable 2 under treatment 1}
$$
\n
$$
\vdots
$$
\n
$$
X_{1j\rho} = \text{variable } p \text{ under treatment 1}
$$
\n
$$
X_{2j1} = \text{variable 1 under treatment 2}
$$
\n
$$
X_{2j2} = \text{variable 2 under treatment 2}
$$
\n
$$
\vdots
$$
\n
$$
X_{2j\rho} = \text{variable } p \text{ under treatment 2}
$$

and the *p* paired-difference random variables become

$$
D_{j1} = X_{1j1} - X_{2j1}
$$
  
\n
$$
D_{j2} = X_{1j2} - X_{2j2}
$$
  
\n
$$
\vdots
$$
 (6-5)

$$
D_{jp} = X_{1jp} - X_{2jp}
$$
  
Let  $\mathbf{D}'_j = [D_{j1}, D_{j2},..., D_{jp}]$ , and assume, for  $j = 1, 2,..., n$ , that  

$$
E(\mathbf{D}_j) = \delta = \begin{bmatrix} \delta_1 \\ \delta_2 \\ \vdots \\ \delta_p \end{bmatrix}
$$
 and  $Cov(\mathbf{D}_j) = \Sigma_d$  (6-6)

If, in addition,  $D_1, D_2, \ldots, D_n$  are independent  $N_n(\delta, \Sigma_d)$  random vectors, inferences about the vector of mean differences  $\delta$  can be based upon a  $T^2$ -statistic. Specifically,

$$
\mathbf{a} = \mathbf{a} \cdot \mathbf{a} + \mathbf{a} \cdot \mathbf{a}
$$

$$
T^2 = n(\mathbf{\overline{D}} - \delta)' \mathbf{S}_d^{-1} (\mathbf{\overline{D}} - \delta) \tag{6-7}
$$

where

$$
\overline{\mathbf{D}} = \frac{1}{n} \sum_{j=1}^{n} \mathbf{D}_{j} \text{ and } \mathbf{S}_{d} = \frac{1}{n-1} \sum_{j=1}^{n} (\mathbf{D}_{j} - \overline{\mathbf{D}})(\mathbf{D}_{j} - \overline{\mathbf{D}})^{t}
$$
 (6-8)

**Result 6.1.** Let the differences  $D_1, D_2, \ldots, D_n$  be a random sample from an  $N_p(\delta, \Sigma_d)$  population. Then

$$
T^2 = n(\overline{\mathbf{D}} - \delta)' \mathbf{S}_d^{-1} (\overline{\mathbf{D}} - \delta)
$$

is distributed as an  $[(n-1)p/(n-p)]F_{p,n-p}$  random variable, whatever the true  $\delta$ and  $\Sigma_d$ .

If *n* and  $n - p$  are both large,  $T^2$  is approximately distributed as a  $\chi_p^2$  random variable, regardless of the form of the underlying population of differences.

**Proof.** The exact distribution of  $T^2$  is a restatement of the summary in (5-6), with vectors of differences for the observation vectors. The approximate distribution of  $T^2$ , for *n* and  $n - p$  large, follows from (4-28).

The condition  $\delta = 0$  is equivalent to "no average difference between the two treatments." For the *i*th variable,  $\delta_i > 0$  implies that treatment 1 is larger, on average, than treatment 2. In general, inferences about  $\delta$  can be made using Result 6.1.

Given the observed differences  $\mathbf{d}'_j = [d_{j1}, d_{j2}, \dots, d_{jp}]$ ,  $j = 1, 2, \dots, n$ , corresponding to the random variables in (6-5), an  $\alpha$ -level test of  $H_0$ :  $\delta = 0$  versus  $H_1: \delta \neq 0$  for an  $N_p(\delta, \Sigma_d)$  population rejects  $H_0$  if the observed

$$
T^2 = n\overline{\mathbf{d}}'\mathbf{S}_d^{-1}\overline{\mathbf{d}} > \frac{(n-1)p}{(n-p)}F_{p,n-p}(\alpha)
$$

where  $F_{p,n-p}(\alpha)$  is the upper (100 $\alpha$ )th percentile of an *F*-distribution with *p* and  $n - p$  d.f. Here  $\bar{d}$  and  $S_d$  are given by (6-8).

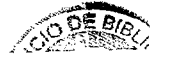

A *lOD(* 1 - *a)% confidence region for B* consists of all *B* such that

$$
(\vec{a} - \alpha)^{o_0} \text{ confidence region for } \theta \text{ consists of an } \theta \text{ such that}
$$
\n
$$
(\vec{a} - \delta)^{'} S_d^{-1} (\vec{a} - \delta) \le \frac{(n-1)p}{n(n-p)} F_{p,n-p}(\alpha) \tag{6-9}
$$

Also,  $100(1 - \alpha)$ % *simultaneous confidence intervals for the individual mean differences*  $\delta$  are given by

$$
\delta S_0^1 S_d^{-1}(\tilde{\mathbf{d}} - \delta) \le \frac{(n-1)p}{n(n-p)} F_{p,n-p}(\alpha)
$$
(6-9)  
imultaneous confidence intervals for the individual mean  
by  

$$
\delta_i: \quad \tilde{d}_i \pm \sqrt{\frac{(n-1)p}{(n-p)} F_{p,n-p}(\alpha)} \sqrt{\frac{s_{d_i}^2}{n}}
$$
(6-10)  
ment of  $\tilde{\mathbf{d}}$  and  $s_{d_i}^2$  is the *i*th diagonal element of  $S_d$ .  
[ $(n-1)p/(n-p)$ ]  $F_{p,n-p}(\alpha) = \chi_p^2(\alpha)$  and normality  
100(1 -  $\alpha$ )% simultaneous confidence intervals for the  
rences are

where  $\tilde{d}_i$  is the *i*th element of  $\tilde{d}$  and  $s_d^2$  is the *i*th diagonal element of  $S_d$ .

For  $n - p$  large,  $[(n - 1)p/(n - p)]F_{p,n-p}(\alpha) = \chi_p^2(\alpha)$  and normality not be assumed.

f not be assumed.<br>And the contract of the *a*<sup>10</sup>/<sub>c</sub> simultaneous confidence intervals for the individual mean differences are

$$
\delta_i: \bar{d}_i \pm t_{n-1}\left(\frac{\alpha}{2p}\right)\sqrt{\frac{s_{d_i}^2}{n}} \tag{6-10a}
$$

where  $t_1$   $(\alpha/2\rho)$  is the upper  $100(\alpha/2\rho)$ th percentile of a t-distribution with  $n - 1$  d.f.

Example 6.1 (Checking for a mean difference with paired observations) Municipal was tewater treatment plants are required by law to monitor their discharges into rivers and streams on a regular basis. Concern about the reliability of data from one of these self-monitoring programs led to a study in which samples of effluent were divided and sent to two laboratories for testing. One-half of each sample was sent to the Wisconsin State Laboratory of Hygiene, and one-half was sent to a private commercial laboratory routinely used in the monitoring program. Measurements of biochemical oxygen demand (BOD) and suspended solids (SS) were obtained, for  $n = 11$  sample splits, from the two laboratories. The data are displayed in Table 6.1.

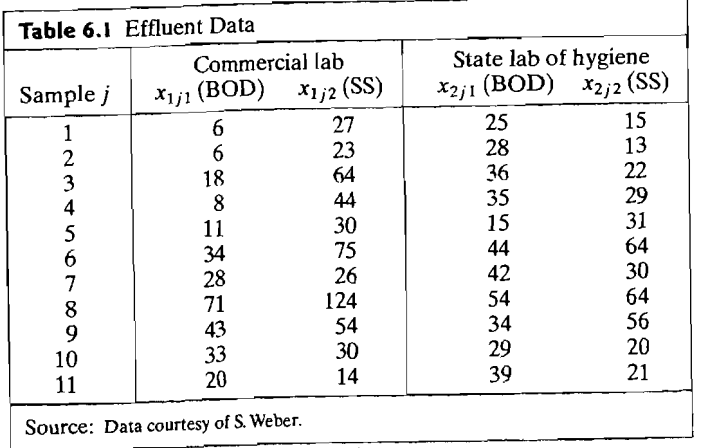

Do the two laboratories' chemical analyses agree? If differences exist, what is their nature?

The T<sup>2</sup>-statistic for testing  $H_0$ :  $\delta' = [\delta_1, \delta_2] = [0, 0]$  is constructed from the differences of paired observations:

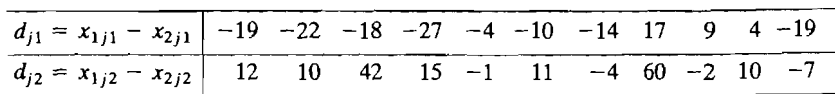

Here

$$
\bar{\mathbf{d}} = \begin{bmatrix} \bar{d}_1 \\ \bar{d}_2 \end{bmatrix} = \begin{bmatrix} -9.36 \\ 13.27 \end{bmatrix}, \qquad \mathbf{S}_d = \begin{bmatrix} 199.26 & 88.38 \\ 88.38 & 418.61 \end{bmatrix}
$$

and

$$
T^2 = 11[-9.36, 13.27] \begin{bmatrix} .0055 & -.0012 \\ -.0012 & .0026 \end{bmatrix} \begin{bmatrix} -.9.36 \\ 13.27 \end{bmatrix} = 13.6
$$

Taking  $\alpha = .05$ , we find that  $[p(n-1)/(n-p)]F_{p,n-p}(.05) = [2(10)/9]F_{2,9}(.05)$  $= 9.47$ . Since  $T^2 = 13.6 > 9.47$ , we reject  $H_0$  and conclude that there is a nonzero mean difference between the measurements of the two laboratories. It appears, from inspection of the data, that the commercial lab tends to produce lower BOD measurements and higher SS measurements than the State Lab of Hygiene. The 95% simultaneous confidence intervals for the mean differences  $\delta_1$  and  $\delta_2$  can be computed using (6-10). These intervals are

$$
\delta_1: \vec{d}_1 \pm \sqrt{\frac{(n-1)p}{(n-p)} F_{p,n-p}(\alpha)} \sqrt{\frac{s_{d_1}^2}{n}} = -9.36 \pm \sqrt{9.47} \sqrt{\frac{199.26}{11}}
$$
  
or (-22.46, 3.74)  

$$
\delta_2: 13.27 \pm \sqrt{9.47} \sqrt{\frac{418.61}{11}} \text{ or } (-5.71, 32.25)
$$

The 95% *simultaneous confidence intervals* include zero, yet the hypothesis  $H_0$ :  $\delta = 0$ was rejected at the 5% level. What are we to conclude?

The evidence points toward real differences. The point  $\delta = 0$  falls outside the 95% *confidence region* for  $\delta$  (see Exercise 6.1), and this result is consistent inc 22% compliance region for  $\sigma$  (see Exercise 0.1), and this result is consistent. *entire* set of intervals that could be constructed for all possible linear combinations of the form  $a_1\delta_1 + a_2\delta_2$ . The particular intervals corresponding to the choices  $(a_1 = 1, a_2 = 0)$  and  $(a_1 = 0, a_2 = 1)$  contain zero. Other choices of  $a_1$ and a<sub>2</sub> will produce simultaneous intervals that do *not* contain zero. (If the hypothesis  $H_0$ :  $\delta = 0$  were not rejected, then *all* simultaneous intervals would include zero.)

The Bonferroni simultaneous intervals also cover zero. (See Exercise 6.2.)

 $\mathbf{I}$ 

Our analysis assumed a normal distribution for the  $D_i$ . In fact, the situation is: further complicated by the presence of one or, possibly, two outliers. (See Exercises 6.3.) These data can be transformed to data more nearly normal, but with such  $\frac{1}{2}$ small sample, it is difficult to remove the effects of the outlier(s). (See Exercise 6.4). The numerical results of this example illustrate an unusual circumstance that can occur when.making inferences.

The experimenter in Example 6.1 actually divided a sample by first shaking it and  $\frac{3}{2}$ then pouring it rapidly back and forth into two bottles for chemical analysis. This was prudent because a simple division of the sample into two pieces obtained by pouring the top half into one bottle and the remainder into another bottle might result in more. suspended solids in the lower half due to setting. The two laboratories would then not be working with the same, or even like, experimental units, and the conclusions would not pertain to laboratory competence, measuring techniques, and so forth.

Whenever an investigator can control the assignment of treatments to experimental units, an appropriate pairing of units and a randomized assignment of ments can enhance the statistical analysis. Differences, if any, between supposedly identical units must be identified and most-alike units paired. Further, a random assignment of treatment 1 to one unit and treatment 2 to the other unit will help eliminate the systematic effects of uncontrolled sources of variation. Randomization can be implemented by flipping a coin to determine whether the first unit in a pair receives treatment 1 (heads) or treatment 2 (tails). The remaining treatment is then assigned to the other unit. A separate independent randomization is conducted for each pair. One can conceive of the process as follows:

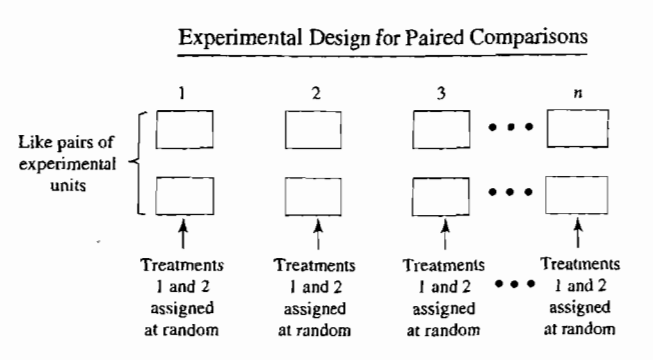

We conclude our discussion of paired comparisons by noting that  $\overline{\mathbf{d}}$  and  $\mathbf{S}_d$ , and hence  $T^2$ , may be calculated from the full-sample quantities  $\bar{x}$  and S. Here  $\bar{x}$  is the *2p* x 1 vector of sample averages for the *p* variables on the two treatments given by

 $\vec{x}' = [\vec{x}_{11}, \vec{x}_{12}, \dots, \vec{x}_{1p}, \vec{x}_{21}, \vec{x}_{22}, \dots, \vec{x}_{2p}]$  (6-11)

and S is the  $2p \times 2p$  matrix of sample variances and covariances arranged as

$$
\mathbf{S} = \begin{bmatrix} \mathbf{S}_{11} & \mathbf{S}_{12} \\ (P \times P) & (P \times P) \\ \mathbf{S}_{21} & \mathbf{S}_{22} \\ (P \times P) & (P \times P) \end{bmatrix}
$$
(6-12)

## Paired Comparisons and a Repeated Measures Design 279

The matrix  $S_{11}$  contains the sample variances and covariances for the p variables on treatment 1. Similarly,  $S_{22}$  contains the sample variances and covariances computed for the p variables on treatment 2. Finally,  $S_{12} = S_{21}$  are the matrices of sample ovariances computed from observations on pairs of treatment 1 and treatment 2

Defining the matrix

$$
\sum_{(p \times 2p)} = \begin{bmatrix} 1 & 0 & \cdots & 0 & -1 & 0 & \cdots & 0 \\ 0 & 1 & \cdots & 0 & 0 & -1 & \cdots & 0 \\ \vdots & \vdots & \ddots & \vdots & \vdots & \vdots & \ddots & \vdots \\ 0 & 0 & \cdots & 1 & 0 & 0 & \cdots & -1 \end{bmatrix}
$$
 (6-13)

 $(p + 1)$ st column

we can verify (see Exercise 6.9) that

$$
\mathbf{d}_j = \mathbf{C}\mathbf{x}_j, \qquad j = 1, 2, \dots, n
$$
  

$$
\tilde{\mathbf{d}} = \mathbf{C}\tilde{\mathbf{x}} \text{ and } \mathbf{S}_j = \mathbf{C}\mathbf{S}\mathbf{C}' \qquad (6-14)
$$

Thus,

$$
T^2 = n\bar{\mathbf{x}}'\mathbf{C}'(\mathbf{C}\mathbf{SC}')^{-1}\mathbf{C}\bar{\mathbf{x}}\tag{6-15}
$$

and it is not necessary first to calculate the differences  $\mathbf{d}_1, \mathbf{d}_2, \ldots, \mathbf{d}_n$ . On the other hand, it is wise to calculate these differences in order to check normality and the assumption of a random sample.

Each row  $\mathbf{c}'_i$  of the matrix  $\mathbf{C}$  in (6-13) is a *contrast vector*, because its elements sum to zero. Attention is usually centered on contrasts when comparing treatments. Each contrast is perpendicular to the vector  $1' = [1, 1, ..., 1]$  since  $c'_1 1 = 0$ . The component  $1'x_j$ , representing the overall treatment sum, is ignored by the test statistic  $T^2$  presented in this section component  $\mathbf{1}'\mathbf{x}_j$ , representing the overall treatment sum, is ignored by the test

# A Repeated Measures Design for Comparing Treatments

Another generalization of the univariate paired t-statistic arises in situations where Another generalization of the univariate paired *t*-statistic arises in situations where<br>I treatments are compared with respect to a *single* response variable. Each subject in the experimental unit receives each to ... In experimental unit receives each treatment once over successive periods of time.<br>The *i*th observation is

$$
\mathbf{X}_{j} = \begin{bmatrix} X_{j1} \\ X_{j2} \\ \vdots \\ X_{jq} \end{bmatrix}, \quad j = 1, 2, \dots, n
$$

where  $X_{ji}$  is the response to the *i*th treatment on the *j*th unit. The name *repeated* measures stems from the fact that all treatments are administered to each unit.

or

For comparative purposes, we consider contrasts of the components of  $\mu = E(X_i)$ . These could be

$$
\begin{bmatrix} \mu_1 - \mu_2 \\ \mu_1 - \mu_3 \\ \vdots \\ \mu_1 - \mu_q \end{bmatrix} = \begin{bmatrix} 1 & -1 & 0 & \cdots & 0 \\ 1 & 0 & -1 & \cdots & 0 \\ \vdots & \vdots & \vdots & \ddots & \vdots \\ 1 & 0 & 0 & \cdots & -1 \end{bmatrix} \begin{bmatrix} \mu_1 \\ \mu_2 \\ \vdots \\ \mu_q \end{bmatrix} = \mathbf{C}_1 \boldsymbol{\mu}
$$

$$
\begin{bmatrix} \mu_2 - \mu_1 \\ \mu_2 - \mu_2 \\ \mu_3 - \mu_3 \end{bmatrix} \begin{bmatrix} -1 & 1 & 0 & \cdots & 0 & 0 \\ 0 & -1 & 1 & \cdots & 0 & 0 \\ 0 & -1 & 1 & \cdots & 0 & 0 \\ 0 & -1 & 1 & \cdots & 0 & 0 \end{bmatrix} \begin{bmatrix} \mu_1 \\ \mu_2 \\ \mu_3 \end{bmatrix}
$$

$$
\begin{bmatrix} \mu_2 - \mu_1 \\ \mu_3 - \mu_2 \\ \vdots \\ \mu_q - \mu_{q-1} \end{bmatrix} = \begin{bmatrix} -1 & 1 & 0 & \cdots & 0 & 0 \\ 0 & -1 & 1 & \cdots & 0 & 0 \\ \vdots & \vdots & \vdots & \ddots & \vdots & \vdots \\ 0 & 0 & 0 & \cdots & -1 & 1 \end{bmatrix} \begin{bmatrix} \mu_1 \\ \mu_2 \\ \vdots \\ \mu_q \end{bmatrix} = C_2 \mu
$$

Both C<sub>1</sub> and C<sub>2</sub> are called *contrast matrices*, because their  $q - 1$  rows are linearly independent and each is a contrast vector. The nature of the design eliminates much of the influence of unit-to-unit variation on treatment comparisons. Of course, the experimenter should randomize the order in which the treatments are presented to each subject.

When the treatment means are equal,  $C_1\mu = C_2\mu = 0$ . In general, the hypothesis that there are no differences in treatments (equal treatment means) becomes  $C\mu = 0$  for any choice of the contrast matrix C.

Consequently, based on the contrasts  $Cx_i$  in the observations, we have means C  $\bar{x}$  and covariance matrix CSC', and we test  $C\mu = 0$  using the  $T^2$ -statistic

 $T^2 = n(C\bar{x})'(CSC')^{-1}C\bar{x}$ 

#### **Test for Equality of Treatments in a Repeated Measures Design**

Consider an  $N_q(\mu, \Sigma)$  population, and let C be a contrast matrix. An  $\alpha$ -level test of  $H_0$ :  $C\mu = 0$  (equal treatment means) versus  $H_1$ :  $C\mu \neq 0$  is as follows: Reject *Ho* if

$$
T^{2} = n(C\bar{x})'(CSC')^{-1}C\bar{x} > \frac{(n-1)(q-1)}{(n-q+1)}F_{q-1,n-q+1}(\alpha)
$$
 (6-16)

where  $F_{q-1,n-q+1}(\alpha)$  is the upper (100 $\alpha$ )th percentile of an *F*-distribution with  $q - 1$  and  $n - q + 1$  d.f. Here  $\bar{x}$  and S are the sample mean vector and covariance matrix defined, respectively, by

$$
\bar{\mathbf{x}} = \frac{1}{n} \sum_{j=1}^{n} \mathbf{x}_j
$$
 and  $\mathbf{S} = \frac{1}{n-1} \sum_{j=1}^{n} (\mathbf{x}_j - \bar{\mathbf{x}}) (\mathbf{x}_j - \bar{\mathbf{x}})'$ 

It can be shown that  $T^2$  does not depend on the particular choice of  $\mathbb{C}^1$ .

<sup>1</sup>Any pair of contrast matrices C<sub>1</sub> and C<sub>2</sub> must be related by C<sub>1</sub> = BC<sub>2</sub>, with B nonsingular. This follows because each C has the largest possible number,  $q - 1$ , of linearly independent rows, all perpendicular to the vector 1. Then  $(BC_2)'(BC_2SC_2B')^{-1}(BC_2) = C_2'B'(B')^{-1}(C_2SC_2')^{-1}B^{-1}BC_2 =$  $\left(C_2 \text{SC}_2'\right)^{-1}C_2$ , so  $T^2$  computed with  $C_2$  or  $C_1 = BC_2$  gives the same result.

. A co~fidence region for contrasts **CIL,** with IL the mean of a normal population, A confidence region for contrasts  $C_{\mu}$ ,

$$
n(\mathbf{C}\bar{\mathbf{x}} - \mathbf{C}\mu)'(\mathbf{C}\mathbf{S}\mathbf{C}')^{-1}(\mathbf{C}\bar{\mathbf{x}} - \mathbf{C}\mu) \le \frac{(n-1)(q-1)}{(n-q+1)} F_{q-1, n-q+1}(\alpha) \qquad (6-17)
$$

where x and S are as defined in (6-16). Consequently, simultaneous  $100(1 - \alpha)\%$ continue intervals for single contrasts  $\mathbf{c}'\boldsymbol{\mu}$  for any contrast vectors of interest are given by (see Result 5A.1)<br> $\sqrt{(n-1)(q-1)}$ 

$$
\mathbf{c}'\boldsymbol{\mu}: \quad \mathbf{c}'\overline{\mathbf{x}} \pm \sqrt{\frac{(n-1)(q-1)}{(n-q+1)}F_{q-1,n-q+1}(\alpha)}\sqrt{\frac{\mathbf{c}'\mathbf{Sc}}{n}} \tag{6-18}
$$

**Example 6.2** (Testing for equal treatments in a repeated measures design). Improved anesthetics are often developed by first studying their effects on animals. In one study, 19 dogs were initially given the drug pentobarbitol. Each dog was then administered carbon dioxide  $\overrightarrow{CO}_2$  at each of two pressure levels. Next, halothane (H) was added, and the administration of  $CO<sub>2</sub>$  was repeated. The response, milliseconds between heartbeats, was measured for the four treatment combinations:

**Example** .6.2 **(Testing for equal treatments in a repeated measures design)** Improved

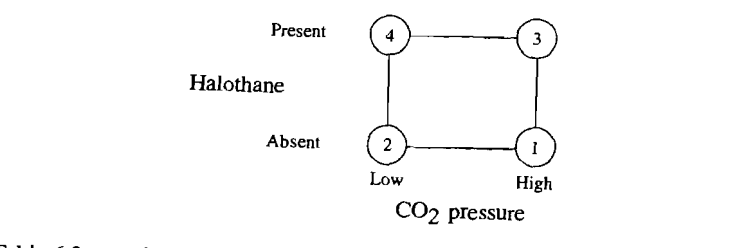

as the four file asurements for each of the 19 d

Treatment  $1 = high CO<sub>2</sub> pressure without H$ Treatment  $2 = \text{low CO}_2$  pressure without H Treatment 3 = high  $CO_2$  pressure with H<br>Treatment 4 =  $low CO_2$  pressure with H  $\text{N}^2$  is another  $\text{N}^2$  pressure with H

 $\cdot$  we shall analyze the anesthe preated-measures design.<br>\*

Let *ILISTE* are three treatment contrasts that might be of interest in the experiment. Let  $\mu_1$ ,  $\mu_2$ ,  $\mu_3$ , and  $\mu_4$  correspond to the mean responses for treatments 1, 2, 3, and 4, respectively. Then Halothane contrast representing the)

$$
(\mu_3 + \mu_4) - (\mu_1 + \mu_2) = \begin{pmatrix} \text{Halothane contrast representing the} \\ \text{difference between the presence and} \\ \text{absence of halothane} \end{pmatrix}
$$
  

$$
(\mu_1 + \mu_3) - (\mu_2 + \mu_4) = \begin{pmatrix} \text{CO}_2 \text{ contrast representing the difference} \\ \text{between high and low CO}_2 \text{ pressure} \end{pmatrix}
$$
  

$$
(\mu_1 + \mu_4) - (\mu_2 + \mu_3) = \begin{pmatrix} \text{Contrast representing the influence} \\ \text{of halothane on CO}_2 \text{ pressure differences} \\ (\text{H-CO}_2 \text{ pressure "interaction"}) \end{pmatrix}
$$

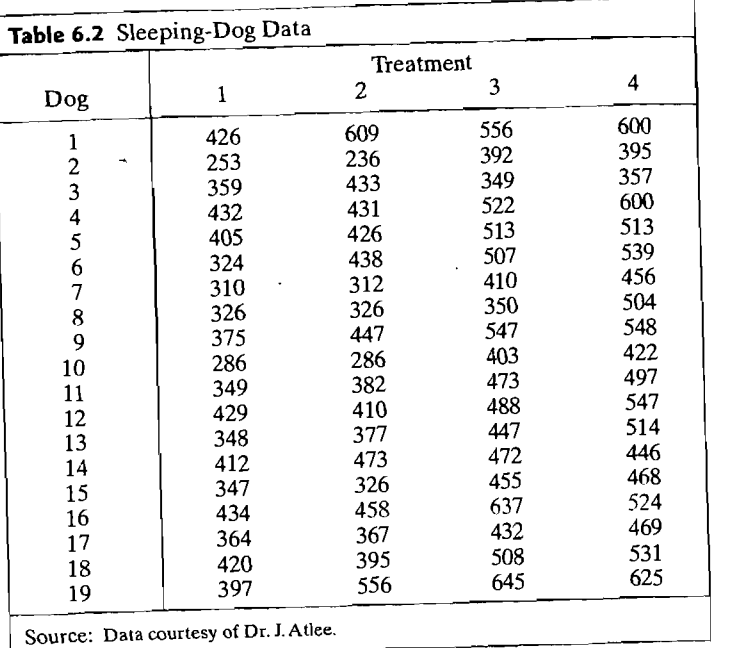

With  $\mu' = [\mu_1, \mu_2, \mu_3, \mu_4]$ , the contrast matrix C is

$$
\mathbf{C} = \begin{bmatrix} -1 & -1 & 1 & 1 \\ 1 & -1 & 1 & -1 \\ 1 & -1 & -1 & 1 \end{bmatrix}
$$

The data (see Table 6.2) give

$$
\overline{\mathbf{x}} = \begin{bmatrix} 368.21 \\ 404.63 \\ 479.26 \\ 502.89 \end{bmatrix} \text{ and } \mathbf{S} = \begin{bmatrix} 2819.29 \\ 3568.42 & 7963.14 \\ 2943.49 & 5303.98 & 6851.32 \\ 2295.35 & 4065.44 & 4499.63 & 4878.99 \end{bmatrix}
$$

 $\blacksquare$ 

It can be verified that

$$
\mathbf{C}\overline{\mathbf{x}} = \begin{bmatrix} 209.31 \\ -60.05 \\ -12.79 \end{bmatrix}; \quad \mathbf{CSC'} = \begin{bmatrix} 9432.32 & 1098.92 & 927.62 \\ 1098.92 & 5195.84 & 914.54 \\ 927.62 & 914.54 & 7557.44 \end{bmatrix}
$$

and

$$
T^2 = n(C\bar{x})'(CSC')^{-1}(C\bar{x}) = 19(6.11) = 116
$$

With  $\alpha = .05$ .

$$
\frac{(n-1)(q-1)}{(n-q+1)}F_{q-1,n-q+1}(\alpha)=\frac{18(3)}{16}F_{3,16}(.05)=\frac{18(3)}{16}(3.24)=10.94
$$

From (6-16),  $T^2 = 116 > 10.94$ , and we reject  $H_0$ :  $C\mu = 0$  (no treatment effects). To see which of the contrasts are responsible for the rejection of  $H_0$ , we construct 95% simultaneous confidence intervals for these contrasts. From (6-18), the contrast

$$
\mathbf{c}'_1\boldsymbol{\mu} = (\mu_3 + \mu_4) - (\mu_1 + \mu_2) = \text{halothane influence}
$$

is estimated by the interval

$$
(\bar{x}_3 + \bar{x}_4) - (\bar{x}_1 + \bar{x}_2) \pm \sqrt{\frac{18(3)}{16} F_{3,16}(.05)} \sqrt{\frac{c_1 S c_1}{19}} = 209.31 \pm \sqrt{10.94} \sqrt{\frac{9432.32}{19}}
$$
  
= 209.31 \pm 73.70

where  $c'_1$  is the first row of C. Similarly, the remaining contrasts are estimated by

CO<sub>2</sub> pressure influence =  $(\mu_1 + \mu_3) - (\mu_2 + \mu_4)$ :

$$
-60.05 \pm \sqrt{10.94} \sqrt{\frac{5195.84}{19}} = -60.05 \pm 54.70
$$

H-CO<sub>2</sub> pressure "interaction" =  $(\mu_1 + \mu_4) - (\mu_2 + \mu_3)$ :

$$
-12.79 \pm \sqrt{10.94} \sqrt{\frac{7557.44}{19}} = -12.79 \pm 65.97
$$

The first confidence interval implies that there is a halothane effect. The presence of halothane produces longer times between heartbeats. This occurs at both levels of  $CO<sub>2</sub>$  pressure, since the H-CO<sub>2</sub> pressure interaction contrast,  $(\mu_1 + \mu_4) - (\mu_2 - \mu_3)$ , is not significantly different from zero. (See the third confidence interval.) The second confidence interval indicates that there is an effect due to CO<sub>2</sub> pressure: The *lower* CO<sub>2</sub> pressure produces longer times between heartbeats.

Some caution must be exercised in our interpretation of the results because the trials with halothane must follow those without. The apparent H-effect may be due to a time trend. (Ideally, the time order of *all* treatments should be determined at random.)  $r$ andom.)  $\blacksquare$ 

The test in (6-16) is appropriate when the covariance matrix,  $Cov(\mathbf{X}) = \Sigma$ , cannot be assumed to have any special structure. If it is reasonable to assume that  $\Sigma$ has a particular structure, tests designed with this structure in mind have higher power than the one in  $(6-16)$ . (For  $\Sigma$  with the equal correlation structure  $(8-14)$ , see a discussion of the "randomized block" design in (17J or [22).)

## **6.3 Comparing Mean Vectors from Two Populations**

A  $T^2$ -statistic for testing the equality of vector means from two multivariate populare tions can be developed by analogy with the univariate procedure. (See [11] for a discussion of the univariate case.) This  $T^2$ -statistic is appropriate for comparing responses from one-set of experimental settings (population  $1$ ) with independent responses sponses from another set of experimental settings (population 2). The comparison can be made without explicitly controlling for unit-to-unit variability, as in the paired-comparison case.

If possible, the experimental units should be randomly assigned to the sets of experimental conditions. Randomization will, to some extent, mitigate the effects of unit-to-unit variability in a subsequent comparison of treatments. Although some precision is lost relative to paired comparisons, the inferences in the two-population case are, ordinarily, applicable to a more general collection of experimental units simply because unit homogeneity is not required.

. Consider a random sample of size  $n_1$  from population 1 and a sample of size  $n_2$  from population 2. The observations on p variables can be arranged as follows:

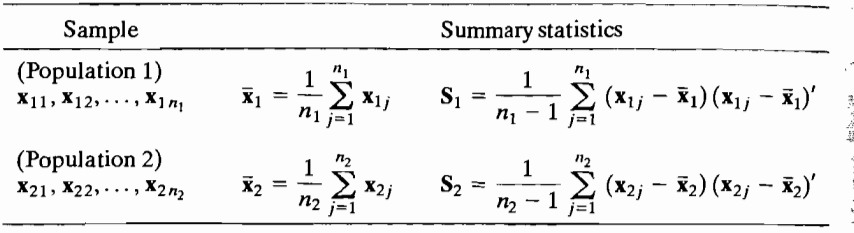

In this notation, the first subscript— $1$  or 2—denotes the population. We want to make inferences about

(mean vector of population 1) – (mean vector of population 2) =  $\mu_1 - \mu_2$ .

For instance, we shall want to answer the question, Is  $\mu_1 = \mu_2$  (or, equivalently, is  $\mu_1 - \mu_2 = 0$ ? Also, if  $\mu_1 - \mu_2 \neq 0$ , which component means are different? With a few tentative assumptions, we are able to provide answers to these questions.

### Assumptions Concerning the Structure of the Data

- 1. The sample  $X_{11}, X_{12}, \ldots, X_{1n_1}$ , is a random sample of size  $n_1$  from a p-variate population with mean vector  $\mu_1$  and covariance matrix  $\Sigma_1$ .
- 2. The sample  $X_{21}, X_{22}, \ldots, X_{2n}$ , is a random sample of size  $n_2$  from a p-variate population with mean vector  $\mu_2$  and covariance matrix  $\Sigma_2$ .

3. Also, 
$$
X_{11}, X_{12}, \ldots, X_{1n_1}
$$
, are independent of  $X_{21}, X_{22}, \ldots, X_{2n_2}$ . (6-19)

We shall see later that, for large samples, this structure is sufficient for making inferences about the  $p \times 1$  vector  $\mu_1 - \mu_2$ . However, when the sample sizes  $n_1$  and  $n<sub>2</sub>$  are small, more assumptions are needed.

### Further Assumptions When  $n_1$  and  $n_2$  Are Small

- 1. Both populations are multivariate normal.
- 2. Also,  $\Sigma_1 = \Sigma_2$  (same covariance matrix). (6-20)

The second assumption, that  $\Sigma_1 = \Sigma_2$ , is much stronger than its univariate counterpart. Here we are assuming that several pairs of variances and covariances are nearly equal.

When 
$$
\Sigma_1 = \Sigma_2 = \Sigma
$$
,  $\sum_{j=1}^{n_1} (x_{1j} - \overline{x}_1)(x_{1j} - \overline{x}_1)'$  is an estimate of  $(n_1 - 1)\Sigma$  and

 $\sum (x_{2j} - \bar{x}_{2})(x_{2j} - \bar{x}_{2})'$  is an estimate of  $(n_{2} - 1)\Sigma$ . Consequently, we can pool the information in both samples in order to estimate the common covariance  $\Sigma$ .

We set

$$
\mathbf{S}_{\text{pooled}} = \frac{\sum_{j=1}^{n_1} (\mathbf{x}_{1j} - \bar{\mathbf{x}}_1)(\mathbf{x}_{1j} - \bar{\mathbf{x}}_1)' + \sum_{j=1}^{n_2} (\mathbf{x}_{2j} - \bar{\mathbf{x}}_2)(\mathbf{x}_{2j} - \bar{\mathbf{x}}_2)'}{n_1 + n_2 - 2}
$$
  
=  $\frac{n_1 - 1}{n_1 + n_2 - 2} \mathbf{S}_1 + \frac{n_2 - 1}{n_1 + n_2 - 2} \mathbf{S}_2$  (6-21)

Since  $\sum_{j=1}^{n_1} (x_{1j} - \bar{x}_1)(x_{1j} - \bar{x}_1)'$  has  $n_1 - 1$  d.f. and  $\sum_{j=1}^{n_2} (x_{2j} - \bar{x}_2)(x_{2j} - \bar{x}_2)'$  has  $n_2 - 1$  d.f., the divisor  $(n_1 - 1) + (n_2 - 1)$  in (6-21) is obtained by combining the

two component degrees of freedom. [See (4-24).J Additional support for the pooling procedure comes from consideration of the multivariate normal likelihood. (See Exercise 6.11.)

To test the hypothesis that  $\mu_1 - \mu_2 = \delta_0$ , a specified vector, we consider the squared statistical distance from  $\bar{\mathbf{x}}_1 - \bar{\mathbf{x}}_2$  to  $\delta_0$ . Now,

$$
E(\overline{\mathbf{X}}_1 - \overline{\mathbf{X}}_2) = E(\overline{\mathbf{X}}_1) - E(\overline{\mathbf{X}}_2) = \boldsymbol{\mu}_1 - \boldsymbol{\mu}_2
$$

Since the independence assumption in (6-19) implies that  $\overline{X}_1$  and  $\overline{X}_2$  are independent and thus  $Cov(\overline{X}_1, \overline{X}_2) = 0$  (see Result 4.5), by (3-9), it follows that

$$
Cov(\overline{\mathbf{X}}_1 - \overline{\mathbf{X}}_2) = Cov(\overline{\mathbf{X}}_1) + Cov(\overline{\mathbf{X}}_2) = \frac{1}{n_1} \Sigma + \frac{1}{n_2} \Sigma = \left(\frac{1}{n_1} + \frac{1}{n_2}\right) \Sigma \quad (6-22)
$$

Because  $S_{\text{pooled}}$  estimates  $\Sigma$ , we see that

$$
\left(\frac{1}{n_1}+\frac{1}{n_2}\right) \mathbf{S}_{\text{pooled}}
$$

is an estimator of Cov $(\overline{X}_1 - \overline{X}_2)$ .

The likelihood ratio test of

$$
H_0: \boldsymbol{\mu}_1 - \boldsymbol{\mu}_2 = \boldsymbol{\delta}_0
$$

is based on the square of the statistical distance,  $T^2$ , and is given by (see [1]). Reject  $H_0$  if

$$
T^2 = \left(\bar{\mathbf{x}}_1 - \bar{\mathbf{x}}_2 - \delta_0\right)' \left[ \left(\frac{1}{n_1} + \frac{1}{n_2}\right) \mathbf{S}_{pooled} \right]^{-1} \left(\bar{\mathbf{x}}_1 - \bar{\mathbf{x}}_2 - \delta_0\right) > c^2 \quad (6-23)
$$

where the critical distance  $c^2$  is determined from the distribution of the two-sample  $T^2$ -statistic.

**Result 6.2.** If  $X_{11}$ ,  $X_{12}$ ,  $\ldots$ ,  $X_{1n}$  is a random sample of size  $n_1$  from  $N_p(\mu_1, \Sigma)$  and  $X_{21}, X_{22}, \ldots, X_{2n}$  is an independent random sample of size  $n_2$  from  $N_p(\mu_2, \Sigma)$ , then

$$
T^2 = \left[\overline{\mathbf{X}}_1 - \overline{\mathbf{X}}_2 - (\boldsymbol{\mu}_1 - \boldsymbol{\mu}_2)\right]'\left[\left(\frac{1}{n_1} + \frac{1}{n_2}\right)\mathbf{S}_{\text{pooled}}\right]^{-1}\left[\overline{\mathbf{X}}_1 - \overline{\mathbf{X}}_2 - (\boldsymbol{\mu}_1 - \boldsymbol{\mu}_2)\right]
$$

is distributed as

$$
\frac{(n_1+n_2-2)p}{(n_1+n_2-p-1)}F_{p,n_1+n_2-p-1}
$$

Consequently,

$$
P\left[\left(\overline{\mathbf{X}}_1 - \overline{\mathbf{X}}_2 - (\boldsymbol{\mu}_1 - \boldsymbol{\mu}_2)\right)'\left[\left(\frac{1}{n_1} + \frac{1}{n_2}\right)\mathbf{S}_{\text{pooled}}\right]^{-1}\left(\overline{\mathbf{X}}_1 - \overline{\mathbf{X}}_2 - (\boldsymbol{\mu}_1 - \boldsymbol{\mu}_2)\right) \leq c^2\right] = 1 - \alpha \tag{6-24}
$$

where

$$
c^{2} = \frac{(n_{1} + n_{2} - 2)p}{(n_{1} + n_{2} - p - 1)} F_{p, n_{1} + n_{2} - p - 1}(\alpha)
$$

**Proof.** We first note that

$$
\overline{\mathbf{X}}_1 - \overline{\mathbf{X}}_2 = \frac{1}{n_1} \mathbf{X}_{11} + \frac{1}{n_1} \mathbf{X}_{12} + \dots + \frac{1}{n_1} \mathbf{X}_{1n_1} - \frac{1}{n_2} \mathbf{X}_{21} - \frac{1}{n_2} \mathbf{X}_{22} - \dots - \frac{1}{n_2} \mathbf{X}_{2n_2}
$$

is distributed as

$$
N_p\left(\mu_1-\mu_2,\left(\frac{1}{n_1}+\frac{1}{n_2}\right)\Sigma\right)
$$

by Result 4.8, with  $c_1 = c_2 = \cdots = c_{n_1} = 1/n_1$  and  $c_{n_1+1} = c_{n_1+2} = \cdots = c_{n_1+n_2} =$  $-1/n_2$ . According to (4-23),

$$
(n_1 - 1)S_1
$$
 is distributed as  $W_{n_1-1}(\Sigma)$  and  $(n_2 - 1)S_2$  as  $W_{n_2-1}(\Sigma)$ 

By assumption, the  $X_{1i}$ 's and the  $X_{2i}$ 's are independent, so  $(n_1 - 1)S_1$  and  $(n_2 - 1)S_2$  are also independent. From  $(4-24)$ ,  $(n_1 - 1)S_1 + (n_2 - 1)S_2$  is then distributed as  $W_{n_1+n_2-2}(\Sigma)$ . Therefore,

$$
T^{2} = \left(\frac{1}{n_{1}} + \frac{1}{n_{2}}\right)^{-1/2} (\overline{\mathbf{X}}_{1} - \overline{\mathbf{X}}_{2} - (\boldsymbol{\mu}_{1} - \boldsymbol{\mu}_{2}))' \mathbf{S}_{pooled}^{-1} \left(\frac{1}{n_{1}} + \frac{1}{n_{2}}\right)^{-1/2} (\overline{\mathbf{X}}_{1} - \overline{\mathbf{X}}_{2} - (\boldsymbol{\mu}_{1} - \boldsymbol{\mu}_{2}))
$$
  
=  $\left(\text{multivariate normal}\right)' \left(\frac{\text{Wishart random matrix}}{\text{d.f.}}\right)^{-1} \left(\text{multivariate normal random vector}\right)$   
=  $N_{p}(\mathbf{0}, \Sigma)' \left[\frac{W_{n_{1}+n_{2}-2}(\Sigma)}{n_{1}+n_{2}-2}\right]^{-1} N_{p}(\mathbf{0}, \Sigma)$ 

which is the T<sup>2</sup>-distribution specified in (5-8), with n replaced by  $n_1 + n_2 - 1$ . [See (5-5) for the relation to  $F$ .

We are primarily interested in confidence regions for  $\mu_1 - \mu_2$ . From (6-24), we conclude that all  $\mu_1 - \mu_2$  within squared statistical distance  $c^2$  of  $\bar{\mathbf{x}}_1 - \bar{\mathbf{x}}_2$  constitute the confidence region. This region is an ellipsoid centered at the observed difference  $\bar{x}_1 - \bar{x}_2$  and whose axes are determined by the eigenvalues and eigenvectors of  $S_{pooled}$  (or  $S_{pooled}^{-1}$ ).

**Example 6.3 (Constructing a confidence region for the difference of two mean vectors)**  Fifty bars of soap are manufactured in each of two ways. Two characteristics,  $X_1$  = lather and  $X_2$  = mildness, are measured. The summary statistics for bars produced by methods 1 and 2 are

 $\bar{x}_1 = \begin{bmatrix} 8.3 \\ 4.1 \end{bmatrix}$ ,  $S_1 = \begin{bmatrix} 2 & 1 \\ 1 & 6 \end{bmatrix}$  $\bar{x}_2 = \begin{bmatrix} 10.2 \\ 3.9 \end{bmatrix}, \quad S_2 = \begin{bmatrix} 2 & 1 \\ 1 & 4 \end{bmatrix}$ 

Obtain a 95% confidence region for  $\mu_1 - \mu_2$ .

We first note that  $S_1$  and  $S_2$  are approximately equal, so that it is reasonable to pool them. Hence, from (6-21),

$$
\mathbf{S}_{\text{pooled}} = \frac{49}{98}\mathbf{S}_1 + \frac{49}{98}\mathbf{S}_2 = \begin{bmatrix} 2 & 1 \\ 1 & 5 \end{bmatrix}
$$

Also,

$$
\overline{\mathbf{x}}_1 - \overline{\mathbf{x}}_2 = \begin{bmatrix} -1.9 \\ 2 \end{bmatrix}
$$

so the confidence ellipse is centered at  $[-1.9, 0.2]$ . The eigenvalues and eigenvectors of S<sub>pooled</sub> are obtained from the equation

$$
0 = |\mathbf{S}_{pooled} - \lambda \mathbf{I}| = \begin{vmatrix} 2 - \lambda & 1 \\ 1 & 5 - \lambda \end{vmatrix} = \lambda^2 - 7\lambda + 9
$$

so  $\lambda = (7 \pm \sqrt{49 - 36})/2$ . Consequently,  $\lambda_1 = 5.303$  and  $\lambda_2 = 1.697$ , and the corresponding eigenvectors,  $e_1$  and  $e_2$ , determined from

 $S_{\text{pooled}} \mathbf{e}_i = \lambda_i \mathbf{e}_i, \qquad i = 1, 2$ 

are

$$
\mathbf{e}_1 = \begin{bmatrix} .290 \\ .957 \end{bmatrix} \text{ and } \mathbf{e}_2 = \begin{bmatrix} .957 \\ -.290 \end{bmatrix}
$$

By Result 6.2,

$$
\left(\frac{1}{n_1} + \frac{1}{n_2}\right)c^2 = \left(\frac{1}{50} + \frac{1}{50}\right)\frac{(98)(2)}{(97)}F_{2.97}(.05) = .25
$$

since  $F_{2,97}(.05) = 3.1$ . The confidence ellipse extends

$$
\sqrt{\lambda_i} \sqrt{\left(\frac{1}{n_1} + \frac{1}{n_2}\right)} c^2 = \sqrt{\lambda_i} \sqrt{.25}
$$

 $\frac{1}{L}$ 

•

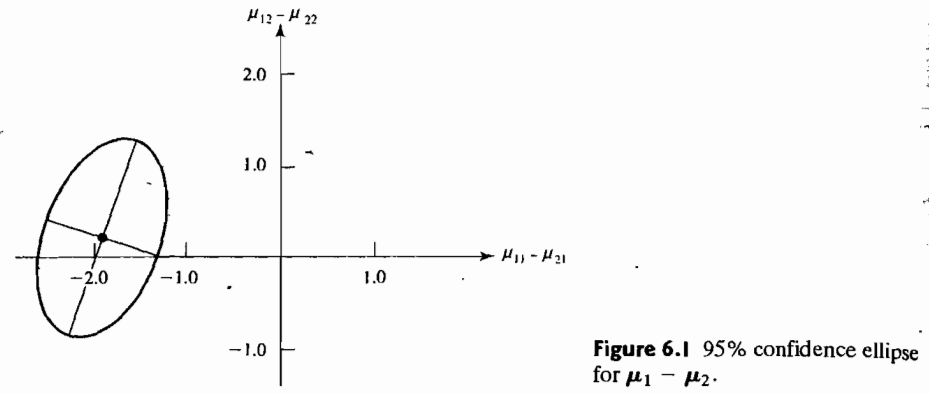

units along the eigenvector  $e_i$ , or 1.15 units in the  $e_1$  direction and .65 units in the  $e_2$ direction. The 95% confidence ellipse is shown in Figure 6.1. Clearly,  $\mu_1 - \mu_2 = 0$ is not in the ellipse, and we conclude that the two methods of manufacturing soap produce different results. It appears as if the two processes produce bars of soap with about the same mildness  $(X_2)$ , but those from the second process have more lather  $(X_1)$ .

#### Simultaneous Confidence Intervals

It is possible to derive simultaneous confidence intervals for the components of the vector  $\mathbf{u}_1 - \mathbf{u}_2$ . These confidence intervals are developed from a consideration of all possible linear combinations of the differences in the mean vectors. It is assumed that the parent multivariate populations are normal with a common covariance  $\Sigma$ .

**Result 6.3.** Let  $c^2 = [(n_1 + n_2 - 2)p/(n_1 + n_2 - p - 1)]F_{p,n_1+n_2-p-1}(\alpha)$ . With probability  $1 - \alpha$ .

$$
\mathbf{a}'(\overline{\mathbf{X}}_1 - \overline{\mathbf{X}}_2) \pm c \sqrt{\mathbf{a}' \left(\frac{1}{n_1} + \frac{1}{n_2}\right) \mathbf{S}_{pooled} \mathbf{a}}
$$

will cover  $\mathbf{a}'(\boldsymbol{\mu}_1 - \boldsymbol{\mu}_2)$  for all **a**. In particular  $\mu_{1i} - \mu_{2i}$  will be covered by

$$
(\overline{X}_{1i}-\overline{X}_{2i})\pm c\sqrt{\left(\frac{1}{n_1}+\frac{1}{n_2}\right)s_{ii,\text{pooled}}}\qquad\text{for }i=1,2,\ldots,p
$$

**Proof.** Consider univariate linear combinations of the observations

$$
X_{11}, X_{12},..., X_{1n_1}
$$
 and  $X_{21}, X_{22},..., X_{2n_2}$ 

given by  $\mathbf{a}'\mathbf{X}_{1j} = a_1X_{1j1} + a_2X_{1j2} + \cdots + a_pX_{1jp}$  and  $\mathbf{a}'\mathbf{X}_{2j} = a_1X_{2j1} + a_2X_{2j2}$  $+\cdots + a_p X_{2/p}$ . These linear combinations have sample means and covariances  $\mathbf{a}'\overline{\mathbf{X}}_1$ ,  $\mathbf{a}'\mathbf{S}_1\mathbf{a}$  and  $\mathbf{a}'\overline{\mathbf{X}}_2$ ,  $\mathbf{a}'\mathbf{S}_2\mathbf{a}$ , respectively, where  $\overline{\mathbf{X}}_1$ ,  $\overline{\mathbf{S}}_1$ , and  $\overline{\mathbf{X}}_2$ ,  $\mathbf{S}_2$  are the mean and covariance statistics for the two original samples, (See Result 3.5.) When both parent populations have the same covariance matrix,  $s_{1,n}^2 = a' S_1 a$  and  $s_{2,n}^2 = a' S_2 a$ 

are both estimators of  $a' \Sigma a$ , the common population variance of the linear combinations  $\mathbf{a}'\mathbf{X}_1$  and  $\mathbf{a}'\mathbf{X}_2$ . Pooling these estimators, we obtain

$$
s_{\mathbf{a},\text{pooled}}^2 = \frac{(n_1 - 1)s_{1,\mathbf{a}}^2 + (n_2 - 1)s_{2,\mathbf{a}}^2}{(n_1 + n_2 - 2)}
$$
  
=  $\mathbf{a}' \left[ \frac{n_1 - 1}{n_1 + n_2 - 2} \mathbf{S}_1 + \frac{n_2 - 1}{n_1 + n_2 - 2} \mathbf{S}_2 \right] \mathbf{a}$  (6-25)  
=  $\mathbf{a}' \mathbf{S}_{\text{pooled}} \mathbf{a}$ 

To test  $H_0: \mathbf{a}'(\mu_1 - \mu_2) = \mathbf{a}' \delta_0$ , on the basis of the  $\mathbf{a}'\mathbf{X}_1$  and  $\mathbf{a}'\mathbf{X}_2$ , we can form the square of the univariate two-sample *t*-statistic

$$
t_{\mathbf{a}}^2 = \frac{\left[\mathbf{a}'(\overline{\mathbf{X}}_1 - \overline{\mathbf{X}}_2) - \mathbf{a}'(\boldsymbol{\mu}_1 - \boldsymbol{\mu}_2)\right]^2}{\left(\frac{1}{n_1} + \frac{1}{n_2}\right) s_{\mathbf{a},\text{pooled}}^2} = \frac{\left[\mathbf{a}'(\overline{\mathbf{X}}_1 - \overline{\mathbf{X}}_2 - (\boldsymbol{\mu}_1 - \boldsymbol{\mu}_2))\right]^2}{\mathbf{a}'\left(\frac{1}{n_1} + \frac{1}{n_2}\right) \mathbf{S}_{\text{pooled}} \mathbf{a}}
$$
(6-26)

According to the maximization lemma with  $\mathbf{d} = (\overline{\mathbf{X}}_1 - \overline{\mathbf{X}}_2 - (\boldsymbol{\mu}_1 - \boldsymbol{\mu}_2))$  and  $\mathbf{B} = (1/n_1 + 1/n_2)\mathbf{S}_{\text{pooled}}$  in (2-50),

$$
t_{\mathbf{a}}^2 \leq (\overline{\mathbf{X}}_1 - \overline{\mathbf{X}}_2 - (\boldsymbol{\mu}_1 - \boldsymbol{\mu}_2))' \left[ \left( \frac{1}{n_1} + \frac{1}{n_2} \right) \mathbf{S}_{pooled} \right]^{-1} (\overline{\mathbf{X}}_1 - \overline{\mathbf{X}}_2 - (\boldsymbol{\mu}_1 - \boldsymbol{\mu}_2))
$$
  
=  $T^2$ 

for all  $a \neq 0$ . Thus,

$$
(1 - \alpha) = P[T^2 \le c^2] = P[t_a^2 \le c^2, \text{ for all } a]
$$
  
=  $P\left[\left|\mathbf{a}'(\overline{\mathbf{X}}_1 - \overline{\mathbf{X}}_2) - \mathbf{a}'(\boldsymbol{\mu}_1 - \boldsymbol{\mu}_2)\right| \le c \sqrt{\mathbf{a}'\left(\frac{1}{n_1} + \frac{1}{n_2}\right)} S_{pooled} \mathbf{a} \text{ for all } \mathbf{a}\right]$ 

where  $c^2$  is selected according to Result 6.2.

**Remark.** For testing  $H_0: \mu_1 - \mu_2 = 0$ , the linear combination  $\hat{\mathbf{a}}'(\bar{\mathbf{x}}_1 - \bar{\mathbf{x}}_2)$ , with coefficient vector  $\hat{\mathbf{a}} \propto \mathbf{S}_{\text{pooled}}^{-1}(\bar{\mathbf{x}}_1 - \bar{\mathbf{x}}_2)$ , quantifies the largest population difference. That is, if  $T^2$  rejects  $H_0$ , then  $\hat{\mathbf{a}}'(\bar{\mathbf{x}}_1 - \bar{\mathbf{x}}_2)$  will have a nonzero mean. Frequently, we try to interpret the components of this linear combination for both subject matter and statistical importance.

Example 6.4 (Calculating simultaneous confidence intervals for the differences in **mean components)** Samples of sizes  $n_1 = 45$  and  $n_2 = 55$  were taken of Wisconsin homeowners with and without air conditioning, respectively, (Data courtesy of Statistical Laboratory, University of Wisconsin,) Two measurements of electrical usage (in kilowatt hours) were considered, The first is a measure of total *on-peak* consumption  $(X_1)$  during July, and the second is a measure of total *off-peak* consumption  $(X_2)$  during July. The resulting summary statistics are

$$
\overline{\mathbf{x}}_1 = \begin{bmatrix} 204.4 \\ 556.6 \end{bmatrix}, \quad \mathbf{S}_1 = \begin{bmatrix} 13825.3 & 23823.4 \\ 23823.4 & 73107.4 \end{bmatrix}, \quad n_1 = 45
$$

$$
\overline{\mathbf{x}}_2 = \begin{bmatrix} 130.0 \\ 355.0 \end{bmatrix}, \quad \mathbf{S}_2 = \begin{bmatrix} 8632.0 & 19616.7 \\ 19616.7 & 55964.5 \end{bmatrix}, \quad n_2 = 55
$$

(The off-peak consumption is higher than the on-peak consumption because there are more off-peak hours in a month.)

Let us find 95% simultaneous confidence intervals for the differences in the mean components.

Although there appears to be somewhat of a discrepancy in the sample variances, for illustrative purposes we proceed to a calculation of the pooled sample covariance matrix. Here

$$
\mathbf{S}_{\text{pooled}} = \frac{n_1 - 1}{n_1 + n_2 - 2} \mathbf{S}_1 + \frac{n_2 - 1}{n_1 + n_2 - 2} \mathbf{S}_2 = \begin{bmatrix} 10963.7 & 21505.5\\ 21505.5 & 63661.3 \end{bmatrix}
$$

and

$$
c^{2} = \frac{(n_{1} + n_{2} - 2)p}{n_{1} + n_{2} - p - 1} F_{p, n_{1} + n_{2} - p - 1}(\alpha) = \frac{98(2)}{97} F_{2,97}(0.05)
$$

$$
= (2.02)(3.1) = 6.26
$$

With  $\mu'_1 - \mu'_2 = [\mu_{11} - \mu_{21}, \mu_{12} - \mu_{22}]$ , the 95% simultaneous confidence intervals for the population differences are

$$
\mu_{11} - \mu_{21} \cdot (204.4 - 130.0) \pm \sqrt{6.26} \sqrt{\left(\frac{1}{45} + \frac{1}{55}\right) 10963.7}
$$

or

$$
21.7 \le \mu_{11} - \mu_{21} \le 127.1
$$
 (on-peak)  

$$
\mu_{12} - \mu_{22} : (556.6 - 355.0) \pm \sqrt{6.26} \sqrt{\left(\frac{1}{45} + \frac{1}{55}\right)} 63661.3
$$

or

 $74.7 \leq \mu_{12} - \mu_{22} \leq 328.5$  *(off-peak)* 

We conclude that there is a difference in electrical consumption between those with air-conditioning and those without. This difference is evident in both on-peak and off-peak consumption.

The 95% confidence ellipse for  $\mu_1 - \mu_2$  is determined from the eigenvalueeigenvector pairs  $\lambda_1 = 71323.5$ ,  $e_1 = [0.336, 0.942]$  and  $\lambda_2 = 3301.5$ ,  $e_2 = [0.942, -0.336]$ . Since

$$
\sqrt{\lambda_1} \sqrt{\left(\frac{1}{n_1} + \frac{1}{n_2}\right)c^2} = \sqrt{71323.5} \sqrt{\left(\frac{1}{45} + \frac{1}{55}\right)6.26} = 134.3
$$

and

$$
\sqrt{\lambda_2} \sqrt{\left(\frac{1}{n_1} + \frac{1}{n_2}\right)c^2} = \sqrt{3301.5} \sqrt{\left(\frac{1}{45} + \frac{1}{55}\right)6.26} = 28.9
$$

we obtain the 95% confidence ellipse for  $\mu_1 - \mu_2$  sketched in Figure 6.2 on page 291. Because the confidence ellipse for the difference in means does not cover  $\mathbf{0}' = [0,0]$ , the T<sup>2</sup>-statistic will reject  $\hat{H_0}$ :  $\mu_1 - \mu_2 = 0$  at the 5% level.

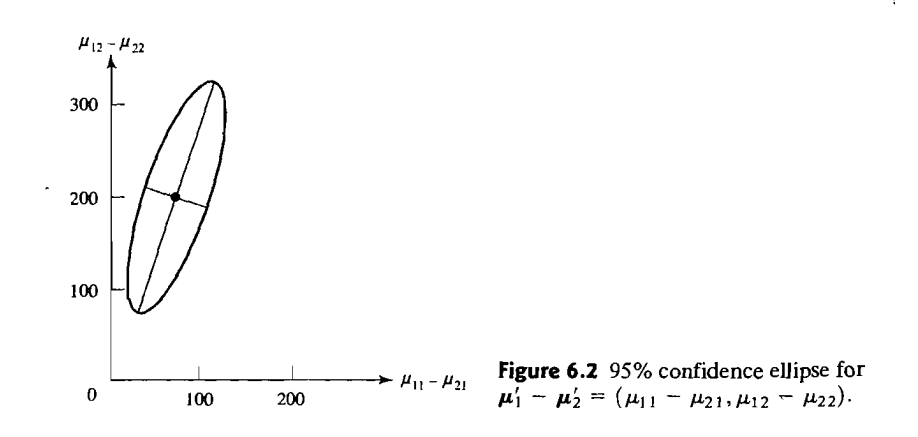

The coefficient vector for the linear combination most responsible for rejection is proportional to  $S_{\text{nonled}}^{-1}(\bar{x}_1 - \bar{x}_2)$ . (See Exercise 6.7.)

The *Bonferroni* 100(1 -  $\alpha$ )% simultaneous confidence intervals for the p population mean differences are

$$
\mu_{1i} - \mu_{2i}
$$
;  $(\bar{x}_{1i} - \bar{x}_{2i}) \pm t_{n_1 + n_2 - 2} \left(\frac{\alpha}{2p}\right) \sqrt{\left(\frac{1}{n_1} + \frac{1}{n_2}\right) s_{ii, \text{pooled}}}$ 

where  $t_{n_1+n_2-2}(\alpha/2p)$  is the upper  $100(\alpha/2p)$ th percentile of a *t*-distribution with  $n_1 + n_2 - 2$  d.f.

### The Two-Sample Situation When  $\Sigma_1 \neq \Sigma_2$

When  $\Sigma_1 \neq \Sigma_2$ , we are unable to find a "distance" measure like  $T^2$ , whose distribution does not depend on the unknowns  $\Sigma_1$  and  $\Sigma_2$ . Bartlett's test [3] is used to test the equality of  $\Sigma_1$  and  $\Sigma_2$  in terms of generalized variances. Unfortunately, the conclusions can be seriously misleading when the populations are nonnormal. Nonnormality and unequal covariances cannot be separated with Bartlett's test. (See also Section 6.6.) A method of testing the equality of two covariance matrices that is less sensitive to the assumption of multivariate normality has been proposed by Tiku and Balakrishnan [23]. However, more practical experience is needed with this test before we can recommend it unconditionally.

We suggest, without much factual support, that any discrepancy of the order  $\sigma_{1,ii} = 4\sigma_{2,ii}$ , or vice versa, is probably serious. This is true in the univariate case. The size of the discrepancies that are critical in the multivariate situation probably depends, to a large extent, on the number of variables p.

A transformation may improve things when the marginal variances are quite different. However, for  $n_1$  and  $n_2$  large, we can avoid the complexities due to unequal covariance matrices.

**Result 6.4.** Let the sample sizes be such that  $n_1 - p$  and  $n_2 - p$  are large. Then, an approximate  $100(1 - \alpha)$ % confidence ellipsoid for  $\mu_1 - \mu_2$  is given by all  $\mu_1 - \mu_2$ . satisfying

$$
\left[\vec{x}_1 - \vec{x}_2 - (\mu_1 - \mu_2)\right]'\left[\frac{1}{n_1}S_1 + \frac{1}{n_2}S_2\right]^{-1}\left[\vec{x}_1 - \vec{x}_2 - (\mu_1 - \mu_2)\right] \leq \chi_p^2(\alpha)
$$

where  $\chi^2$ <sub>0</sub> is the upper (100 $\alpha$ )th percentile of a chi-square distribution with p d.f. Also,  $100(1 - \alpha)$ % simultaneous confidence intervals for all linear combinations  $\mathbf{a}'(\boldsymbol{\mu}_1 - \boldsymbol{\mu}_2)$  are provided by

$$
\mathbf{a}'(\mu_1 - \mu_2) \quad \text{belongs to} \quad \mathbf{a}'(\bar{\mathbf{x}}_1 - \bar{\mathbf{x}}_2) \pm \sqrt{\chi_p^2(\alpha)} \sqrt{\mathbf{a}'\left(\frac{1}{n_1}\mathbf{S}_1 + \frac{1}{n_2}\mathbf{S}_2\right)\mathbf{a}} \quad .
$$

**Proof.** From (6-22) and (3-9),

$$
E(\overline{\mathbf{X}}_1 - \overline{\mathbf{X}}_2) = \boldsymbol{\mu}_1 - \boldsymbol{\mu}_2
$$

and

$$
Cov(\overline{\mathbf{X}}_1 - \overline{\mathbf{X}}_2) = Cov(\overline{\mathbf{X}}_1) + Cov(\overline{\mathbf{X}}_2) = \frac{1}{n_1} \Sigma_1 + \frac{1}{n_2} \Sigma_2
$$

By the central limit theorem,  $\overline{X}_1 - \overline{X}_2$  is nearly  $N_p[\mu_1 - \mu_2, n_1^{-1}\Sigma_1 + n_2^{-1}\Sigma_2]$ . If  $\Sigma_1$ and  $\Sigma_2$  were known, the square of the statistical distance from  $\bar{X}_1 - \bar{X}_2$  to  $\mu_1 - \mu_2$ would be

$$
\left[\overline{\mathbf{X}}_1-\overline{\mathbf{X}}_2-(\boldsymbol{\mu}_1-\boldsymbol{\mu}_2)\right]'\left(\frac{1}{n_1}\boldsymbol{\Sigma}_1+\frac{1}{n_2}\boldsymbol{\Sigma}_2\right)^{-1}\left[\overline{\mathbf{X}}_1-\overline{\mathbf{X}}_2-(\boldsymbol{\mu}_1-\boldsymbol{\mu}_2)\right]
$$

This squared distance has an approximate  $\chi^2$ -distribution, by Result 4.7. When  $n_1$  and  $n_2$  are large, with high probability,  $S_1$  will be close to  $\Sigma_1$  and  $S_2$  will be close to  $\Sigma_2$ . Consequently, the approximation holds with S<sub>1</sub> and S<sub>2</sub> in place of  $\Sigma_1$  and  $\Sigma_2$ , respectively.

The results concerning the simultaneous confidence intervals follow from Result 5 A.1.

**Remark.** If 
$$
n_1 = n_2 = n
$$
, then  $(n - 1)/(n + n - 2) = 1/2$ , so  
\n
$$
\frac{1}{n_1}S_1 + \frac{1}{n_2}S_2 = \frac{1}{n}(S_1 + S_2) = \frac{(n - 1)S_1 + (n - 1)S_2}{n + n - 2} \left(\frac{1}{n} + \frac{1}{n}\right)
$$
\n
$$
= S_{pooled}\left(\frac{1}{n} + \frac{1}{n}\right)
$$

With equal sample sizes, the large sample procedure is essentially the same as the procedure based on the pooled covariance matrix. (See Result 6.2.) In one dimension, it is well known that the effect of unequal variances is least when  $n_1 = n_2$  and greatest when  $n_1$  is much less than  $n_2$  or vice versa.

**Example** *6 .• S* **(Large sample procedures for inferences about the difference in means)**  We shall analyze the electrical-consumption data discussed in Example 6.4 using the large sample approach. We first calculate

$$
\frac{1}{n_1}S_1 + \frac{1}{n_2}S_2 = \frac{1}{45} \begin{bmatrix} 13825.3 & 23823.4 \\ 23823.4 & 73107.4 \end{bmatrix} + \frac{1}{55} \begin{bmatrix} 8632.0 & 19616.7 \\ 19616.7 & 55964.5 \end{bmatrix}
$$

$$
= \begin{bmatrix} 464.17 & 886.08 \\ 886.08 & 2642.15 \end{bmatrix}
$$

The 95% simultaneous confidence intervals for the linear combinations

$$
\mathbf{a}'(\boldsymbol{\mu}_1 - \boldsymbol{\mu}_2) = [1,0] \begin{bmatrix} \mu_{11} - \mu_{21} \\ \mu_{12} - \mu_{22} \end{bmatrix} = \mu_{11} - \mu_{21}
$$

and

$$
\mathbf{a}'(\boldsymbol{\mu}_1 - \boldsymbol{\mu}_2) = [0,1] \begin{bmatrix} \mu_{11} - \mu_{21} \\ \mu_{12} - \mu_{22} \end{bmatrix} = \mu_{12} - \mu_{22}
$$

are (see Result 6.4)

1

$$
\mu_{11} - \mu_{21}
$$
: 74.4 ±  $\sqrt{5.99} \sqrt{464.17}$  or (21.7, 127.1)  
\n $\mu_{12} - \mu_{22}$ : 201.6 ±  $\sqrt{5.99} \sqrt{2642.15}$  or (75.8, 327.4)

Notice that these intervals differ negligibly from the intervals in Example 6.4, where he pooling procedure was employed. The  $T^2$ -statistic for testing  $H_0: \mu_1 - \mu_2 = 0$  is

$$
T^2 = \left[\bar{\mathbf{x}}_1 - \bar{\mathbf{x}}_2\right]'\left[\frac{1}{n_1}\mathbf{S}_1 + \frac{1}{n_2}\mathbf{S}_2\right]^{-1}\left[\bar{\mathbf{x}}_1 - \bar{\mathbf{x}}_2\right]
$$
  
= 
$$
\left[\begin{array}{cc} 204.4 - 130.0\\ 556.6 - 355.0 \end{array}\right]'\left[\begin{array}{cc} 464.17 & 886.08\\ 886.08 & 2642.15 \end{array}\right]^{-1}\left[\begin{array}{cc} 204.4 - 130.0\\ 556.6 - 355.0 \end{array}\right]
$$
  
= 
$$
\left[74.4 \quad 201.6\right] (10^{-4})\left[\begin{array}{cc} 59.874 & -20.080\\ -20.080 & 10.519 \end{array}\right] \left[\begin{array}{cc} 74.4\\ 201.6 \end{array}\right] = 15.66
$$

For  $\alpha = .05$ , the critical value is  $\chi^2(0.05) = 5.99$  and, since  $T^2 = 15.66 > \chi^2(0.05)$  $= 5.99$ , we reject  $H_0$ .

The most critical linear combination leading to the rejection of  $H_0$  has coefficient vector

$$
\hat{\mathbf{a}} \propto \left(\frac{1}{n_1}\mathbf{S}_1 + \frac{1}{n_2}\mathbf{S}_2\right)^{-1} \left(\bar{\mathbf{x}}_1 - \bar{\mathbf{x}}_2\right) = (10^{-4}) \begin{bmatrix} 59.874 & -20.080 \\ -20.080 & 10.519 \end{bmatrix} \begin{bmatrix} 74.4 \\ 201.6 \end{bmatrix}
$$

$$
= \begin{bmatrix} .041 \\ .063 \end{bmatrix}
$$

The difference in *off-peak* electrical consumption between those with air conditioning and those without contributes more than the corresponding difference in *on-peak consumption to the rejection of*  $H_0$ *:*  $\mu_1 - \mu_2 = 0$ .

A statistic similar to  $T^2$  that is less sensitive to outlying observations for small and moderately sized samples has been developed by Tiku and Singh [24]. However if the sample size is moderate to large, Hotelling's  $T^2$  is remarkably unaffected  $\mathbf{h}_v^{(1)}$ slight departures from normality and/or the presence of a few outliers.

### An Approximation to the Distribution of  $T^2$  for Normal Populations When Sample Sizes Are Not Large "

One can test  $H_0: \mu_1 - \mu_2 = 0$  when the population covariance matrices are unequal even if the two sample sizes are not large, provided the two populations are multivariate normal. This situation is often called the multivariate Behrens-Fisher problem. The result requires that both sample sizes  $n_1$  and  $n_2$  are greater than p, the number of variables. The approach depends on an approximation to the distribution of the statistic

$$
T^{2} = (\overline{\mathbf{X}}_{1} - \overline{\mathbf{X}}_{2} - (\boldsymbol{\mu}_{1} - \boldsymbol{\mu}_{2}))' \bigg[ \frac{1}{n_{1}} \mathbf{S}_{1} + \frac{1}{n_{2}} \mathbf{S}_{2} \bigg]^{1} (\overline{\mathbf{X}}_{1} - \overline{\mathbf{X}}_{2} - (\boldsymbol{\mu}_{1} - \boldsymbol{\mu}_{2})) \qquad (6-27)
$$

which is identical to the large sample statistic in Result 6.4. However, instead of using the chi-square approximation to obtain the critical value for testing  $H_0$  the recommended approximation for smaller samples (see [15] and [19]) is given by

$$
T^2 = \frac{\nu p}{\nu - p + 1} F_{\rho, \nu - p + 1}
$$
 (6-28)

where the degrees of freedom *v* are estimated from the sample covariance matrices using the relation

$$
v = \frac{p + p^2}{\sum_{i=1}^2 \frac{1}{n_i} \left\{ tr \left[ \left( \frac{1}{n_i} S_i \left( \frac{1}{n_1} S_1 + \frac{1}{n_2} S_2 \right)^{-1} \right)^2 \right] + \left( tr \left[ \frac{1}{n_i} S_i \left( \frac{1}{n_1} S_1 + \frac{1}{n_2} S_2 \right)^{-1} \right] \right)^2 \right\}}
$$
(6-29)

where  $\min(n_1, n_2) \le v \le n_1 + n_2$ . This approximation reduces to the usual Welch solution to the Behrens-Fisher problem in the univariate  $(p = 1)$  case.

With moderate sample sizes and two normal populations, the approximate level  $\alpha$  test for equality of means rejects  $H_0: \mu_1 - \mu_2 = 0$  if

$$
(\bar{\mathbf{x}}_1 - \bar{\mathbf{x}}_2 - (\mu_1 - \mu_2))' \bigg[ \frac{1}{n_1} \mathbf{S}_1 + \frac{1}{n_2} \mathbf{S}_2 \bigg]^{-1} (\bar{\mathbf{x}}_1 - \bar{\mathbf{x}}_2 - (\mu_1 - \mu_2)) > \frac{\nu p}{\nu - p + 1} F_{p, \nu - p + 1}(\alpha)
$$

where the degrees of freedom  $\nu$  are given by (6-29). This procedure is consistent with the large samples procedure in Result 6.4 except that the critical value  $\chi_p^2(\alpha)$  is replaced by the larger constant  $\frac{v p}{\sqrt{p}}$   $\chi_{p_1,p_2+1}(\alpha)$ .

Similarly, the approximate  $100(1 - \alpha)$ % confidence region is given by all  $\mu_1 - \mu_2$  such that

$$
(\bar{\mathbf{x}}_1 - \bar{\mathbf{x}}_2 - (\mu_1 - \mu_2))' \bigg[ \frac{1}{n_1} \mathbf{S}_1 + \frac{1}{n_2} \mathbf{S}_2 \bigg]^{-1} (\bar{\mathbf{x}}_1 - \bar{\mathbf{x}}_2 - (\mu_1 - \mu_2)) \le \frac{\nu p}{\nu - p + 1} F_{p, \nu - p + 1}(\alpha)
$$
\n(6-30)

For normal populations, the approximation to the distribution of  $T^2$  given by (6-28) and (6-29) usually gives reasonable results.

Example 6.6 (The approximate  $T^2$  distribution when  $\Sigma_1 \neq \Sigma_2$ ) Although the sample sizes are rather large for the electrical consumption data in Example 6.4, we use these data and the calculations in Example 6.5 to illustrate the computations leading to the approximate distribution of  $T^2$  when the population covariance matrices are unequal.

We first calculate

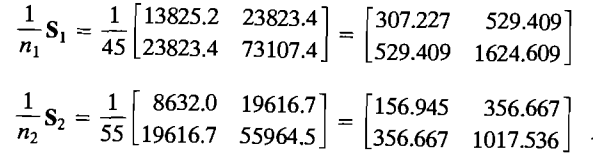

and using a result from Example 6.5,

$$
\left[\frac{1}{n_1}\mathbf{S}_1 + \frac{1}{n_2}\mathbf{S}_2\right]^{-1} = (10^{-4})\left[\begin{array}{cc} 59.874 & -20.080\\ -20.080 & 10.519 \end{array}\right]
$$

Consequently,

$$
\frac{1}{n_1} S_1 \left[ \frac{1}{n_1} S_1 + \frac{1}{n_2} S_2 \right]^{-1} =
$$
\n
$$
\begin{bmatrix} 307.227 & 529.409 \\ 529.409 & 1624.609 \end{bmatrix} (10^{-4}) \begin{bmatrix} 59.874 & -20.080 \\ -20.080 & 10.519 \end{bmatrix} = \begin{bmatrix} .776 & -.060 \\ -.092 & .646 \end{bmatrix}
$$
\nand

$$
\left(\frac{1}{n_1}S_1\left[\frac{1}{n_1}S_1 + \frac{1}{n_2}S_2\right]^{-1}\right)^2 = \begin{bmatrix} .776 & -.060 \\ -.092 & .646 \end{bmatrix} \begin{bmatrix} .776 & -.060 \\ -.092 & .646 \end{bmatrix} = \begin{bmatrix} .608 & -.085 \\ -.131 & .423 \end{bmatrix}
$$

Further,

$$
\frac{1}{n_2}S_2\bigg[\frac{1}{n_1}S_1+\frac{1}{n_2}S_2\bigg]^{-1}.
$$

and

$$
\frac{1}{n_2} S_2 \left[ \frac{1}{n_1} S_1 + \frac{1}{n_2} S_2 \right]^{-1} \bigg)^2 = \left[ \begin{array}{rr} .224 & .060 \\ -.092 & .354 \end{array} \right] \left[ \begin{array}{rr} .224 & .060 \\ -.092 & .354 \end{array} \right] = \left[ \begin{array}{rr} .055 & .035 \\ .053 & .131 \end{array} \right]
$$

 $\begin{bmatrix} 156.945 & 356.667 \\ 356.667 & 1017.526 \end{bmatrix} (10^{-4}) \begin{bmatrix} 59.874 & -20.080 \\ 356.667 & 1017.526 \end{bmatrix} = \begin{bmatrix} .224 & -.060 \\ .121 & .1017 \end{bmatrix}$  $356.667$   $1017.536$   $\binom{10}{2}$   $-20.080$   $10.519$   $\binom{2}{1}$   $092$   $354$ 

Then  
\n
$$
\frac{1}{n_1} \left\{ tr \left[ \left( \frac{1}{n_1} S_1 \left( \frac{1}{n_1} S_1 + \frac{1}{n_2} S_2 \right)^{-1} \right)^2 \right] + \left( tr \left[ \frac{1}{n_1} S_1 \left( \frac{1}{n_1} S_1 + \frac{1}{n_2} S_2 \right)^{-1} \right]^2 \right\}
$$
\n
$$
= \frac{1}{45} \left\{ (0.608 + 0.423) + (0.776 + 0.646)^2 \right\} = 0.66788
$$
\n
$$
\frac{1}{n_2} \left\{ tr \left[ \left( \frac{1}{n_2} S_2 \left( \frac{1}{n_1} S_1 + \frac{1}{n_2} S_2 \right)^{-1} \right)^2 \right] + \left( tr \left[ \frac{1}{n_2} S_2 \left( \frac{1}{n_1} S_1 + \frac{1}{n_2} S_2 \right)^{-1} \right]^2 \right\}
$$
\n
$$
= \frac{1}{55} \left\{ (0.055 + 0.131) + (0.224 + 0.354)^2 \right\} = 0.0088
$$

Using (6-29), the estimated degrees of freedom *v* is

$$
\nu = \frac{2 + 2^2}{.0678 + .0095} = 77.6
$$

and the  $\alpha = .05$  critical value is

$$
\frac{\nu p}{\nu - p + 1} F_{p, \nu - p + 1}(0.05) = \frac{77.6 \times 2}{77.6 - 2 + 1} F_{2.77.6 - 2 + 1}(0.05) = \frac{155.2}{76.6} 3.12 = 6.32
$$

From Example 6.5, the observed value of the test statistic is  $T^2 = 15.66$  so the hypothesis  $H_0: \mu_1 - \mu_2 = 0$  is rejected at the 5% level. This is the same conclusion<sup>3</sup> reached with the large sample procedure described in Example 6.5.

As was the case in Example 6.6, the  $F_{p,v-p+1}$  distribution can be defined with noninteger degrees of freedom. A slightly more conservative approach is to use the integer part of *v.* 

# **6.4**  Comparing Several Multivariate Population Means (One-Way MANOVA)

Often, more than two populations need to be compared. Random samples, collected from each of g populations, are arranged as

Population 1: 
$$
X_{11}, X_{12},...,X_{1n_1}
$$
  
Population 2:  $X_{21}, X_{22},...,X_{2n_2}$   
:

 $(6-31)$ 

Population *g*:  $\mathbf{X}_{g1}, \mathbf{X}_{g2}, \ldots, \mathbf{X}_{gn}$ 

MANOVA is used first to investigate whether the population mean vectors are the same and, if not, which mean components differ significantly.

Assumptions about the Structure of the Data for One-Way MANOVA

1.  $X_{\ell_1}, X_{\ell_2}, \ldots, X_{\ell_{n_\ell}}$  is a random sample of size  $n_\ell$  from a population with mean  $e = 1, 2, \ldots, g$ . The random samples from different populations are

2. All populations have a common covariance matrix  $\Sigma$ .

3. Each population is multivariate normal.

Condition 3 can be relaxed by appealing to the central limit theorem (Result 4.13) when the sample sizes  $n_e$  are large.

A review of the univariate analysis of variance (ANOVA) will facilitate our discussion of the multivariate assumptions and solution methods.

#### A Summary of Univariate ANOVA

In the univariate situation, the assumptions are that  $X_{\ell 1}, X_{\ell 2}, \ldots, X_{\ell n_{\ell}}$  is a random sample from an  $N(\mu_{\ell}, \sigma^2)$  population,  $\ell = 1, 2, ..., g$ , and that the random samples are independent. Although the null hypothesis of equality of means could be formulated as  $\mu_1 = \mu_2 = \cdots = \mu_e$ , it is customary to regard  $\mu_e$  as the sum of an overall mean component, such as  $\mu$ , and a component due to the specific population. For instance, we can write  $\mu_{\ell} = \mu + (\mu_{\ell} - \mu)$  or  $\mu_{\ell} = \mu + \tau_{\ell}$  where  $\tau_{\ell} = \mu_{\ell} - \mu$ .

Populations usually correspond to different sets of experimental conditions, and therefore, it is convenient to investigate the deviations  $\tau_{\ell}$  associated with the  $\ell$ <sup>th</sup> population (treatment).

The *reparameterization* 

$$
\mu_{\ell} = \mu + \tau_{\ell}
$$
\n
$$
\begin{pmatrix}\n\ell \text{th population} \\
\text{mean}\n\end{pmatrix} = \begin{pmatrix}\n\mu + \tau_{\ell} \\
\text{overall} \\
\text{mean}\n\end{pmatrix} + \begin{pmatrix}\n\ell \text{th population} \\
(\text{treatment}) \text{ effect}\n\end{pmatrix} (6-32)
$$

leads to a restatement of the hypothesis of equality of means. The null hypothesis becomes

$$
H_0: \tau_1 = \tau_2 = \cdots = \tau_g = 0
$$

The response  $X_{\ell i}$ , distributed as  $N(\mu + \tau_{\ell}, \sigma^2)$ , can be expressed in the suggestive form

$$
X_{\ell j} = \mu + \tau_{\ell} + e_{\ell j}
$$
  
(overall mean) \t(treatment  
effect) \t(random  
error) (6-33)

where the  $e_i$  are independent  $N(0, \sigma^2)$  random variables. To define uniquely the model parameters and their least squares estimates, it is customary to impose the constraint  $\sum_{\ell=1}^{g} n_{\ell} \tau_{\ell} = 0$ .

constraint 
$$
\sum_{\ell=1}^{\infty} n_{\ell} \tau_{\ell} = 0.
$$

Motivated by the decomposition in (6-33), the analysis of variance is based upon an analogous decomposition of the observations,

$$
x_{\ell j} = \bar{x} + (\bar{x}_{\ell} - \bar{x}) + (x_{\ell j} - \bar{x}_{\ell})
$$
\n(observation) 
$$
\begin{pmatrix}\n\text{overall} \\
\text{sample mean}\n\end{pmatrix} + \begin{pmatrix}\n\bar{x}_{\ell} - \bar{x} + (x_{\ell j} - \bar{x}_{\ell}) \\
\text{estimated} \\
\text{treatment effect}\n\end{pmatrix} \quad \text{(residual)}\n\tag{6-34}
$$

where  $\bar{x}$  is an estimate of  $\mu$ ,  $\hat{\tau}_{\ell} = (\bar{x}_{\ell} - \bar{x})$  is an estimate of  $\tau_{\ell}$ , and  $(x_{\ell,i} - \bar{x}_{\ell})$  is an estimate of the error *eej.* 

**Example** 6.1 **(The** sum **of squares decomposition for univariate ANOVA)** Consider xample 6.7 (The sum of squares de the following independent samples.

Population 1:  $9, 6, 9$ Population 2: 0, 2<br>Population 3: 3, 1, 2  $\text{Population 3: } 3, 4, 2$ <br> $\text{S} = \left(3 + 6 + 0 + 2\right)$ 

since, for example,  $\bar{x}_3 = (3 +$  $3 + 1 + 2$ /8 = 4, we find that

$$
3 = x_{31} = \overline{x} + (\overline{x}_3 - \overline{x}) + (x_{31} - \overline{x}_3)
$$
  
= 4 + (2 - 4) + (3 - 2)  
= 4 + (-2) + 1

Repeating this operation for each observation, we obtain the arrays

 $3 \t2 \t= 4 \t4 \t+ \t3 \t3 \t7 \t1 \t1$  $\begin{pmatrix} 3 & 1 & 2 \end{pmatrix}$   $\begin{pmatrix} 4 & 4 & 4 \end{pmatrix}$   $\begin{pmatrix} 2 & 2 & 2 \end{pmatrix}$   $\begin{pmatrix} 4 & 4 & 4 \end{pmatrix}$ observation = mean<br> $(x_{\ell i})$   $(\bar{x})$ mean + treatment effect + residual<br>  $(\bar{x})$   $(\bar{x}_\ell - \bar{x})$   $(x_{\ell j} - \bar{x}_\ell)$  $\mathbf{x}_{ij}$  use  $\mathbf{y}_{ij}$  is an arbitrary whether the means is analyzed by assessing whether the

t con n he question of equality of means is answered by assessing whether the  $\frac{1}{100}$ contribution of the treatment and  $\sum_{\beta}^{\beta} n_{\beta} \hat{\tau}_{\beta} = 0$ . Under  $H_0$ , each  $\hat{\tau}_{\beta}$  is an ~ mates  $\tau_{\ell} = x_{\ell} - x$  of  $\tau_{\ell}$  along contribution is large. *H*, should be rejected. The estimate of zero.) If the treatment contribution is large,  $H_0$  should be rejected. The size of an array is quantified by stringing the rows of the array out into a vector and calculating its squared length. This quantity is called the sum of squares (SS). For the observations, we construct the vector  $y' = [9, 6, 9, 0, 2, 3, 1, 2]$ . Its squared

length is

$$
SS_{\text{obs}} = 9^2 + 6^2 + 9^2 + 0^2 + 2^2 + 3^2 + 1^2 + 2^2 = 216
$$

Similarly,  
\n
$$
SS_{\text{mean}} = 4^2 + 4^2 + 4^2 + 4^2 + 4^2 + 4^2 + 4^2 + 4^2 = 8(4^2) = 128
$$
\n
$$
SS_{\text{tr}} = 4^2 + 4^2 + 4^2 + (-3)^2 + (-3)^2 + (-2)^2 + (-2)^2 + (-2)^2
$$
\n
$$
= 3(4^2) + 2(-3)^2 + 3(-2)^2 = 78
$$

and the residual sum of square is  
\n
$$
SS_{res} = 1^2 + (-2)^2 + 1^2 + (-1)^2 + 1^2 + (-1)^2 + 0^2 = 10
$$
\n
$$
Assume (6.34) as the observations
$$

The sums of s  $\overline{S}$  =  $\overline{S}$  + SS + SS

$$
SS_{obs} = SS_{mean} + SS_{tr} + SS_{res}
$$

 $\sim$  226  $\mu$  22  $\mu$  22  $\mu$  10. The sums of squares apportions variability in or  $216 = 128 + 78 + 10$ . The breakup into sums or squares appointed samples  $\lambda$ nd residual (error) components. An the combined samples into mean, treatment, and residual (error) components. An analysis of variance proceeds by comparing the relative sizes of  $SS_{tr}$  and  $SS_{res}$ . If  $H_0$ is true, variances computed from  $SS_{tr}$  and  $SS_{res}$  should be approximately equal.

The sum of squares decomposition illustrated numerically in Example 6.7 is so basic that the algebraic equivalent will now be developed.

Subtracting  $\bar{x}$  from both sides of (6-34) and squaring gives

$$
(x_{\ell j}-\overline{x})^2=(\overline{x}_{\ell}-\overline{x})^2+(x_{\ell j}-\overline{x}_{\ell})^2+2(\overline{x}_{\ell}-\overline{x})(x_{\ell j}-\overline{x}_{\ell})
$$

We can sum both sides over j, note that  $\sum_{i=1}^{n} (x_{\ell j} - \bar{x}_{\ell}) = 0$ , and obtain

$$
\sum_{j=1}^{n_{\ell}} (x_{\ell j} - \bar{x})^2 = n_{\ell} (\bar{x}_{\ell} - \bar{x})^2 + \sum_{j=1}^{n_{\ell}} (x_{\ell j} - \bar{x}_{\ell})^2
$$

Next, summing both sides over *e* we get

$$
\sum_{\ell=1}^{g} \sum_{j=1}^{n_{\ell}} (x_{\ell j} - \bar{x})^2 = \sum_{\ell=1}^{g} n_{\ell} (\bar{x}_{\ell} - \bar{x})^2 + \sum_{\ell=1}^{g} \sum_{j=1}^{n_{\ell}} (x_{\ell j} - \bar{x}_{\ell})^2
$$
(6-35)  
\n
$$
\begin{pmatrix} SS_{\text{cor}} \\ \text{total (corrected) SS} \end{pmatrix} = \begin{pmatrix} SS_{\text{tr}} \\ \text{between (samples) SS} \end{pmatrix} + \begin{pmatrix} SS_{\text{res}} \\ \text{within (samples) SS} \end{pmatrix}
$$

or

$$
\sum_{r=1}^{g} \sum_{j=1}^{n_{\ell}} x_{tj}^{2} = (n_{1} + n_{2} + \cdots + n_{g}) \bar{x}^{2} + \sum_{\ell=1}^{g} n_{\ell} (\bar{x}_{\ell} - \bar{x})^{2} + \sum_{\ell=1}^{g} \sum_{j=1}^{n_{\ell}} (x_{\ell j} - \bar{x}_{\ell})^{2}
$$
\n
$$
(SS_{obs}) = (SS_{mean}) + (SS_{tr}) + (SS_{res}) (6-36)
$$

In the course of establishing (6-36), we have verified that the arrays representing the mean, treatment effects, and residuals are *orthogonal.* That is, these arrays, considered as vectors, are perpendicular whatever the observation vector  $y' = [x_{11}, \ldots, x_{1n_1}, x_{21}, \ldots, x_{2n_2}, \ldots, x_{gn_s}]$ . Consequently, we could obtain SS<sub>res</sub> by ubtraction, without having to calculate the individual residuals, because SS<sub>res</sub> =  $SS<sub>obs</sub> - SS<sub>mean</sub> - SS<sub>tr</sub>$ . However, this is false economy because plots of the residuals provide checks on the assumptions of the model.

The vector representations of the arrays involved in the decomposition  $(6-34)$ also have geometric interpretations that provide the degrees of freedom. For an arbitrary set of observations, let  $[x_{11},..., x_{1n_1}, x_{21},..., x_{2n_2},..., x_{gn_n}]=\mathbf{y}'$ . The observation vector y can lie anywhere in  $n = n_1 + n_2 + \cdots + n_g$  dimensions; the mean vector  $\vec{x}$  1 =  $[\vec{x}, \dots, \vec{x}]'$  must lie along the equiangular line of 1, and the treatment effect vector

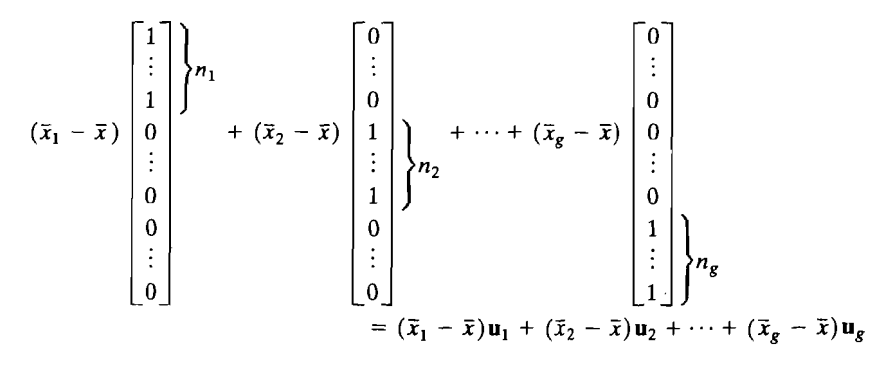

lies in the hyperplane of linear combinations of the g vectors  $\mathbf{u}_1, \mathbf{u}_2, \dots, \mathbf{u}_g$ . Since  $1 = u_1 + u_2 + \cdots + u_s$ , the mean vector also lies in this hyperplane, and it is  $a$ *lways perpendicular to the treatment vector.* (See Exercise 6.10.) Thus, the mean vector has the freedom to lie anywhere along the one-dimensional equiangular line and the treatment vector has the freedom to lie anywhere in the other  $g - 1$  dimensions. The residual vector,  $\hat{\mathbf{e}} = \mathbf{y} - (\bar{x}\mathbf{1}) - [(\bar{x}_1 - \bar{x})\mathbf{u}_1 + \cdots + (\bar{x}_e - \bar{x})\mathbf{u}_e]$  is perpendicular to both the mean vector and the treatment effect vector and has the freedom to lie anywhere in the subspace of dimension  $n - (g - 1) - 1 = n - g^{-1}$ that is perpendicular to their hyperplane.

To summarize, we attribute 1 d.f. to  $SS_{\text{mean}}, g - 1$  d.f. to  $SS_{\text{tr}},$  and  $n - g =$  $(n_1 + n_2 + \cdots + n_g) - g$  d.f. to SS<sub>res</sub>. The total number of degrees of freedom is  $n = n_1 + n_2 + \cdots + n_e$ . Alternatively, by appealing to the univariate distribution theory, we find that these are the degrees of freedom for the chi-square distributions' associated with the corresponding sums of squares.

The calculations of the sums of squares and the associated degrees of freedom are conveniently summarized by an ANOVA table.

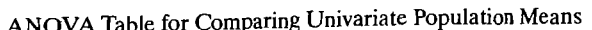

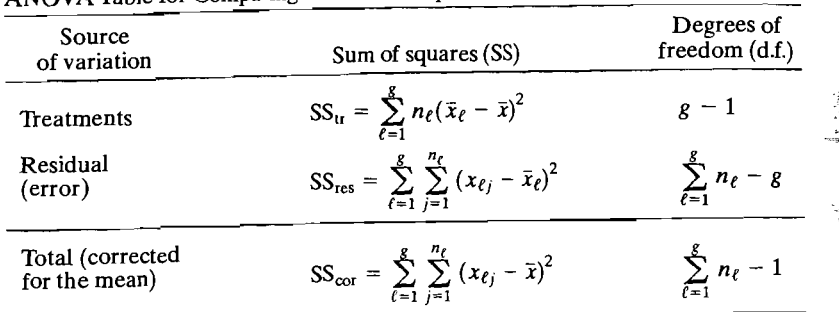

The usual *F*-test rejects  $H_0: \tau_1 = \tau_2 = \cdots = \tau_g = 0$  at level  $\alpha$  if

$$
F = \frac{SS_{\text{tr}}/(g-1)}{SS_{\text{res}}/(\sum_{\ell=1}^{g} n_{\ell} - g)} > F_{g-1, \Sigma n_{\ell} - g}(\alpha)
$$

where  $F_{g-1,\sum n_{\ell} - g(\alpha)}$  is the upper  $(100\alpha)$ th percentile of the *F*-distribution with  $g - 1$  and  $\overline{\Sigma n_e} - g$  degrees of freedom. This is equivalent to rejecting  $H_0$  for large values of  $SS_{tr}/SS_{res}$  or for large values of  $1 + SS_{tr}/SS_{res}$ . The statistic appropriate for a multivariate generalization rejects  $H_0$  for *small* values of the reciprocal

$$
\frac{1}{1 + SS_{\text{tr}}/SS_{\text{res}}} = \frac{SS_{\text{res}}}{SS_{\text{res}} + SS_{\text{tr}}}
$$
(6-37)

**Example 6.8 CA univariate ANOVA table and F-test for treatment effects)** Using the information in Example 6.7, we have the following ANOVA table:

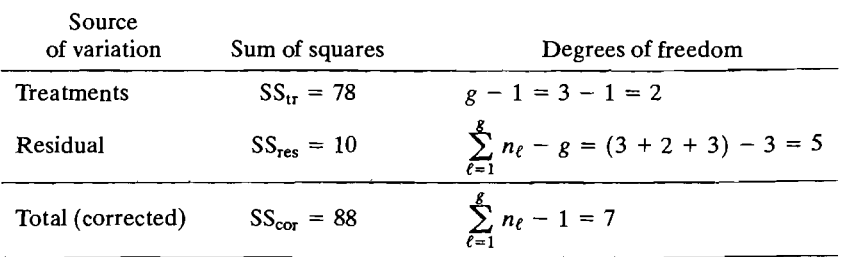

Consequently,

$$
F = \frac{\text{SS}_{\text{tr}}/(g-1)}{\text{SS}_{\text{res}}/(\Sigma n_{\ell} - g)} = \frac{78/2}{10/5} = 19.5
$$

Since  $F = 19.5 > F_2$ , (.01) = 13.27, we reject  $H_0$ :  $\tau_1 = \tau_2 = \tau_3 = 0$  (no treatment effect) at the 1% level of significance.

### **Multivariate Analysis of Variance (MANOVA)**

Paralleling the univariate reparameterization, we specify the MANOVA model:

### **MANOVA Model For Comparing** *g* **Population Mean Vectors**

 $X_{\ell i} = \mu + \tau_{\ell} + e_{\ell i}, \quad j = 1, 2, ..., n_{\ell} \text{ and } \ell = 1, 2, ..., g \quad (6-38)$ 

where the e<sub>Cj</sub> are independent  $N_p(0, \Sigma)$  variables. Here the parameter vector  $\mu$ is an overall mean (level), and  $\tau_{\ell}$  represents the  $\ell$ th treatment effect with  $\sum_{\tau=1}^{g} n_{\ell} \tau_{\ell} = 0.$ 

According to the model in  $(6-38)$ , *each component* of the observation vector  $\mathbf{X}_{\ell}$  satisfies the univariate model (6-33). The errors for the components of  $X_{\ell i}$  are correlated, but the covariance matrix  $\Sigma$  is the same for all populations.

A vector of observations may be decomposed as suggested by the model. Thus,

$$
\mathbf{x}_{\ell j} = \bar{\mathbf{x}} + (\bar{\mathbf{x}}_{\ell} - \bar{\mathbf{x}}) + (\mathbf{x}_{\ell j} - \bar{\mathbf{x}}_{\ell})
$$
\n(observation)\n
$$
\begin{pmatrix}\n\text{overall sample} \\
\text{mean } \hat{\boldsymbol{\mu}}\n\end{pmatrix} \begin{pmatrix}\n\text{estimated} \\
\text{treatment} \\
\text{effect } \hat{\boldsymbol{\tau}}_{\ell}\n\end{pmatrix} \begin{pmatrix}\n\text{residual} \\
\hat{\mathbf{e}}_{\ell j}\n\end{pmatrix}
$$
\n(6-39)

The decomposition in (6-39) leads to the multivariate analog of the univariate sum of squares breakup in (6-35). First we note that the product

$$
(\mathbf{x}_{\ell j} - \overline{\mathbf{x}})(\mathbf{x}_{\ell j} - \overline{\mathbf{x}})'
$$

 $can be written as$ 

$$
(\mathbf{x}_{\ell j} - \overline{\mathbf{x}})(\mathbf{x}_{\ell j} - \overline{\mathbf{x}})' = [(\mathbf{x}_{\ell j} - \overline{\mathbf{x}}_{\ell}) + (\overline{\mathbf{x}}_{\ell} - \overline{\mathbf{x}})] [(\mathbf{x}_{\ell j} - \overline{\mathbf{x}}_{\ell}) + (\overline{\mathbf{x}}_{\ell} - \overline{\mathbf{x}})]'
$$
  
\n
$$
= (\mathbf{x}_{\ell j} - \overline{\mathbf{x}}_{\ell})(\mathbf{x}_{\ell j} - \overline{\mathbf{x}}_{\ell})' + (\mathbf{x}_{\ell j} - \overline{\mathbf{x}}_{\ell})(\overline{\mathbf{x}}_{\ell} - \overline{\mathbf{x}})'
$$
  
\n
$$
+ (\overline{\mathbf{x}}_{\ell} - \overline{\mathbf{x}})(\mathbf{x}_{\ell j} - \overline{\mathbf{x}}_{\ell})' + (\overline{\mathbf{x}}_{\ell} - \overline{\mathbf{x}})(\overline{\mathbf{x}}_{\ell} - \overline{\mathbf{x}})'
$$

 $x_{\text{new}}$  are sum over *j* of the middle two expressions is the zero matrix, be

$$
\sum_{\ell=1}^{n_{\ell}} (\mathbf{x}_{\ell j} - \bar{\mathbf{x}}_{\ell}) = \mathbf{0}.
$$
 Hence, summing the cross product over  $\ell$  and  $j$  yields\n
$$
\sum_{\ell=1}^{n_{\ell}} \sum_{j=1}^{n_{\ell}} (\mathbf{x}_{\ell j} - \bar{\mathbf{x}}) (\mathbf{x}_{\ell j} - \bar{\mathbf{x}})^{'} = \sum_{\ell=1}^{g} n_{\ell} (\bar{\mathbf{x}}_{\ell} - \bar{\mathbf{x}}) (\bar{\mathbf{x}}_{\ell} - \bar{\mathbf{x}})^{'} + \sum_{\ell=1}^{g} \sum_{j=1}^{n_{\ell}} (\mathbf{x}_{\ell j} - \bar{\mathbf{x}}_{\ell}) (\mathbf{x}_{\ell j} - \bar{\mathbf{x}}_{\ell})^{'}.
$$
\n
$$
\begin{pmatrix}\n\text{total (corrected) sum} \\
\text{of squares and cross} \\
\text{of squares and cross}\n\end{pmatrix}\n\begin{pmatrix}\n\text{residual } (\underline{W} \text{ithin}) \text{ sum} \\
\text{of squares and cross}\n\end{pmatrix}\n\begin{pmatrix}\n\text{residual } (\underline{W} \text{ithin}) \text{ sum} \\
\text{of squares and cross}\n\end{pmatrix} = \begin{pmatrix}\n\text{residual } (\underline{W} \text{ithin}) \text{ sum} \\
\text{of squares and cross}\n\end{pmatrix}
$$

The within sum of squares and cross products matrix can be expressed as  
\n
$$
\mathbf{W} = \sum_{\ell=1}^{g} \sum_{j=1}^{n_{\ell}} (\mathbf{x}_{\ell j} - \overline{\mathbf{x}}_{\ell})(\mathbf{x}_{\ell j} - \overline{\mathbf{x}}_{\ell})'
$$
\n
$$
= (n_1 - 1)\mathbf{S}_1 + (n_2 - 1)\mathbf{S}_2 + \dots + (n_g - 1)\mathbf{S}_g
$$
\n(6-41)

where  $S_f$  is the sample covariance matrix for the  $\ell$ th sample. This matrix is a generre  $S_{\ell}$  is the sample covariance matrix for the eth sample. This matrix encountered in the two-s plays a dominant role in testing for the presence of treatment effects. Analogous to the univariate result, the hypothesis of no treatment effects,

$$
H_0: \tau_1 = \tau_2 = \cdots = \tau_g = 0
$$

 $H_0: \tau_1 = \tau_2 = \cdots = \tau_g = 0$ <br>is tested by considering the relative sizes of the treatment and residual sums of by considering the relative sizes of the treatment and residual sums of is tested by considering the relative sizes of the treatment and reserved.<br>squares and cross products. Equivalently, we may consider the relative sizes of the the calculations leading to the calculations in a matrix of the test statistic in a matrix of the test statistic in a matrix of the test statistic in a matrix of the test statistic in a matrix of the test statistic in a ma marize the calculations leading to the test statistic in a MANOVA table.

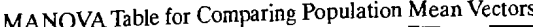

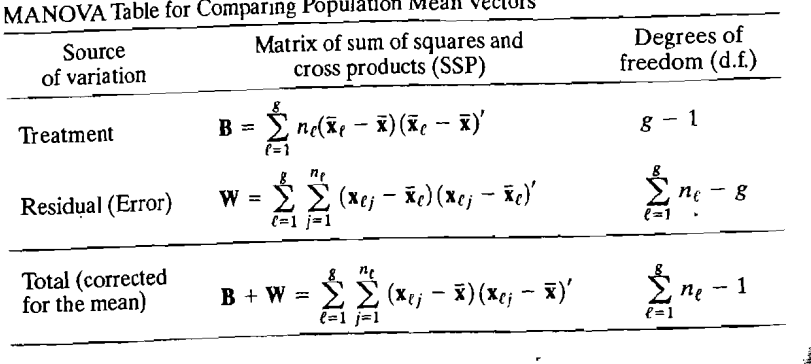

#### Comparing Several Multivariate Population Means (One-way MANOVA) 303

is table is exactly the same form, component by component, as the ANOVA table, ext that squares of scalars are replaced by their vector counterparts. For exam-<br>cept that squares of scalars are replaced by their vector counterparts. For example,  $(\bar{x}_{\ell} - \bar{x})^2$  becomes  $(\bar{x}_{\ell} - \bar{x})(\bar{x}_{\ell} - \bar{x})'$ . The degrees of freedom correspond to the univariate geometry and also to some multivariate distribution theory involving<br>the univariate geometry and also to some multivariate distribution theory involving L univariate geometry and all<br>ishart densities. (See [1].) r act

One lest of  $H_0$ ,  $\tau_1 - \tau_2 - \cdots - \tau_g = 0$  is<br>ct  $H_0$  if the ratio of generalized variances ira<br>i t of  $H_0: \tau_1 = \tau_2 = \cdots = \tau_g = 0$  involves generalized variances. We re-

$$
\Lambda^* = \frac{|\mathbf{W}|}{|\mathbf{B} + \mathbf{W}|} = \frac{\left| \sum_{\ell=1}^g \sum_{j=1}^{n_{\ell}} (\mathbf{x}_{\ell j} - \overline{\mathbf{x}}_{\ell}) (\mathbf{x}_{\ell j} - \overline{\mathbf{x}}_{\ell})' \right|}{\left| \sum_{\ell=1}^g \sum_{j=1}^{n_{\ell}} (\mathbf{x}_{\ell j} - \overline{\mathbf{x}}) (\mathbf{x}_{\ell j} - \overline{\mathbf{x}})' \right|} \qquad (6-42)
$$

too small. The quantity  $\Lambda^* = |W|/|B + W|$ , proposed originally by Wilks too small. The quantity  $K = |W|/|\mathbf{B} + W|$ , proposed originally by whishee [25]), corresponds to the equivalent form (6-37) of the *F*-test of  $H_0$ : no treat- $\frac{1}{2}$ , corresponds to the equivariant form  $(0, 9)$  of the *T* less of  $T_0$ . The view and related to the likelihood ratio criterion.<sup>2</sup> The exact distribution of  $\Lambda^*$  can be derived for the special cases listed in Table 6.3. For other cases and large sample the special cases used in Table 6.5. For other cases and targetizes, a modification of  $\Lambda^*$  due to Bartlett (see [4]) can be used to test  $H_0$ .

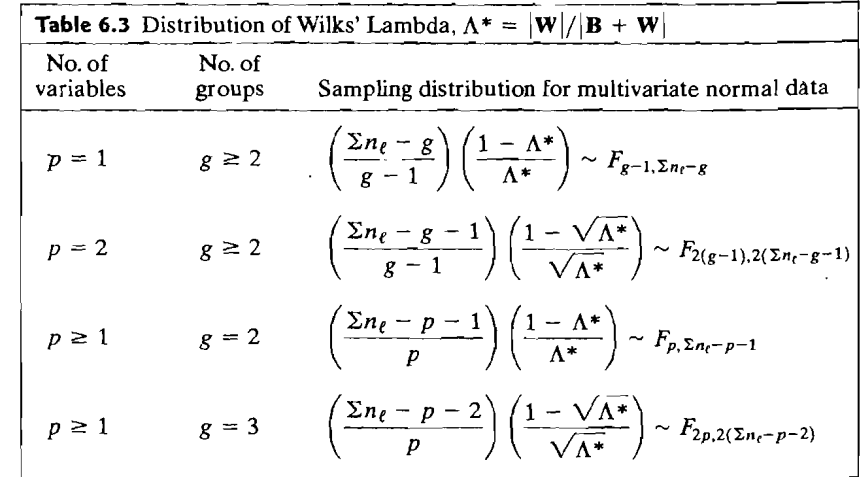

<sup>2</sup>Wilks' lambda can also be expressed as a function of the eigenvalues of  $\hat{\lambda}_1, \hat{\lambda}_2, \dots, \hat{\lambda}_s$  of  $W^{-1}B$  as

$$
\Lambda^* = \prod_{i=1}^s \left( \frac{1}{1 + \hat{\lambda}_i} \right)
$$

ate where  $s = \min (p, g - 1)$ , the rank of B. Other statistics for checking the equality of several multivari- $\epsilon$  means, such as Pillai's statistic, the Lawley-Hotelling statistic, and Roy's largest root statistic can also be written as particular functions of the eigenvalues of  $\mathbf{W}^{-1}\mathbf{B}$ . For large samples, all of these statistics are, essentially equivalent. (See the additional discussion on page 336.)

 $\overline{1}$ 

and

$$
SS_{obs} = SS_{mean} + SS_{tr} + SS_{res}
$$
  
272 = 200 + 48 + 24  
Total SS (corrected) = SS<sub>obs</sub> - SS<sub>mean</sub> = 272 - 200 = 72

These two single-component analyses must be augmented with the sum of entryby-entry *cross products* in order to complete the entries in the MANOVA table. Proceeding row by row in the arrays for the two variables, we obtain the cross product contributions:

Mean: 
$$
4(5) + 4(5) + \cdots + 4(5) = 8(4)(5) = 160
$$
  
Treatment:  $3(4)(-1) + 2(-3)(-3) + 3(-2)(3) = -12$   
Residual:  $1(-1) + (-2)(-2) + 1(3) + (-1)(2) + \cdots + 0(-1) = 1$   
Total:  $9(3) + 6(2) + 9(7) + 0(4) + \cdots + 2(7) = 149$ 

Total (corrected) cross product  $=$  total cross product  $-$  mean cross product

$$
= 149 - 160 = -11
$$

Thus, the MANOVA table takes the following form:

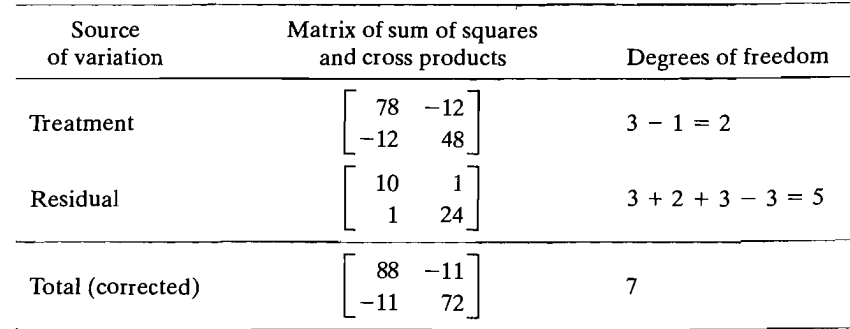

Equation (6-40) is verified by noting that

$$
\begin{bmatrix} 88 & -11 \\ -11 & 72 \end{bmatrix} = \begin{bmatrix} 78 & -12 \\ -12 & 48 \end{bmatrix} + \begin{bmatrix} 10 & 1 \\ 1 & 24 \end{bmatrix}
$$

Using (6-42), we get

$$
\Lambda^* = \frac{|\mathbf{W}|}{|\mathbf{B} + \mathbf{W}|} = \frac{\begin{vmatrix} 10 & 1 \\ 1 & 24 \end{vmatrix}}{\begin{vmatrix} 88 & -11 \\ -11 & 72 \end{vmatrix}} = \frac{10(24) - (1)^2}{88(72) - (-11)^2} = \frac{239}{6215} = .0385
$$

Bartlett (see [4]) has shown that if  $H_0$  is true and  $\Sigma n_\ell = n$  is large,

$$
-\left(n-1-\frac{(p+g)}{2}\right)\ln\Lambda^*=-\left(n-1-\frac{(p+g)}{2}\right)\ln\left(\frac{|\mathbf{W}|}{|\mathbf{B}+\mathbf{W}|}\right) \qquad (6-43)
$$

has approximately a chi-square distribution with  $p(g - 1)$  d.f. Consequently, for  $\Sigma n_e = n$  large, we reject  $H_0$  at significance level  $\alpha$  if

$$
-\left(n-1-\frac{(p+g)}{2}\right)\ln\left(\frac{|\mathbf{W}|}{|\mathbf{B}+\mathbf{W}|}\right) > \chi^2_{p(g-1)}(\alpha) \tag{6-44}
$$

where  $\chi^2_{p(g-1)}(\alpha)$  is the upper (100 $\alpha$ )th percentile of a chi-square distribution with  $p(g-1)$  d.f.

Example 6.9 (A MANOVA table and Wilks' lambda for testing the equality of three mean vectors) Suppose an additional variable is observed along with the variable introduced in Example 6.7; The sample sizes are  $n_1 = 3, n_2 = 2$ , and  $n_3 = 3$ . Arranging the observation pairs  $\mathbf{x}_{\ell i}$  in rows, we obtain

$$
\begin{pmatrix}\n9 \\
3 \\
0 \\
1\n\end{pmatrix}\n\begin{pmatrix}\n6 \\
2 \\
0 \\
1\n\end{pmatrix}\n\begin{pmatrix}\n9 \\
7\n\end{pmatrix}
$$
\nwith  $\bar{x}_1 = \begin{bmatrix}\n8 \\
4\n\end{bmatrix}$ ,  $\bar{x}_2 = \begin{bmatrix}\n1 \\
2\n\end{bmatrix}$ ,  $\bar{x}_3 = \begin{bmatrix}\n2 \\
8\n\end{bmatrix}$ ,  
\nand  $\bar{x} = \begin{bmatrix}\n4 \\
5\n\end{bmatrix}$ 

We have already expressed the observations on the first variable as the sum of an overall mean, treatment effect, and residual in our discussion of univariate ANOVA. We found that

$$
\begin{pmatrix} 9 & 6 & 9 \ 0 & 2 \ 3 & 1 & 2 \end{pmatrix} = \begin{pmatrix} 4 & 4 & 4 \ 4 & 4 \ 4 & 4 & 4 \end{pmatrix} + \begin{pmatrix} 4 & 4 & 4 \ -3 & -3 \ -2 & -2 & -2 \end{pmatrix} + \begin{pmatrix} 1 & -2 & 1 \ -1 & 1 & 0 \ 1 & -1 & 0 \end{pmatrix}
$$
  
(observation) (mean)  $(\text{mean})$  (residual)

and

$$
SSobs = SSmean + SStr + SSres
$$
  
216 = 128 + 78 + 10

Total SS (corrected) =  $SS_{obs}$  –  $SS_{mean}$  = 216 – 128 = 88

Repeating this operation for the observations on the second variable, we have

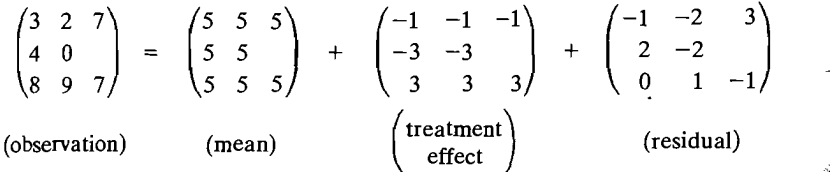

Since  $p = 2$  and  $g = 3$ , Table 6.3 indicates that an exact test (assuming normal. ity and equal group covariance matrices) of  $H_0: \tau_1 = \tau_2 = \tau_3 = 0$  (no treatment is effects) versus  $H_1$ : at least one  $\tau_e \neq 0$  is available. To carry out the test, we compare the test statistic

$$
\left(\frac{1-\sqrt{\Lambda^*}}{\sqrt{\Lambda^*}}\right)\frac{(\Sigma n_{\ell}-g-1)}{(g-1)}=\left(\frac{1-\sqrt{.0385}}{\sqrt{.0385}}\right)\left(\frac{8-3-1}{3-1}\right)=8.19
$$

with a percentage point of an *F*-distribution having  $v_1 = 2(g - 1) = 4$  and  $v_2 = 2(\Sigma n_e - g - 1) = 8$  d.f. Since 8.19 >  $F_{4,8}(0.01) = 7.01$ , we reject  $H_0$  at the  $\alpha$  = .01 level and conclude that treatment differences exist.

When the number of variables,  $p$ , is large, the MANOVA table is usually not constructed. Still, it is good practice to have the computer print the matrices **B** and  $\frac{1}{2}$ W so that especially large entries can be located. Also, the residual vectors

$$
\hat{\mathbf{e}}_{\ell j} = \mathbf{x}_{\ell j} - \bar{\mathbf{x}}_{\ell}
$$

should be examined for normality and the presence of outhers using the techniques discussed in Sections 4.6. and 4.7 of Chapter 4.

**Example 6.10 CA multivariate analysis of Wisconsin nursing home data)** The Wisconsin Department of Health and Social Services reimburses nursing homes in the state for the services provided. The department develops a set of formulas for rates for each facility, based on factors such as level of care, mean wage rate, and average wage rate in the state.

Nursing homes can be classified on the basis of ownership (private party, nonprofit organization, and government) and certification (skilled nursing facility, intermediate care facility, or a combination of the two).

One purpose of a recent study was to investigate the effects of ownership Or certification (or both) on costs. Four costs, computed on a per-patient-day basis and measured in hours per patient day, were selected for analysis:  $X_1 = \text{cost of nursing}$ labor,  $X_2$  = cost of dietary labor,  $X_3$  = cost of plant operation and maintenance labor, and  $X_4$  = cost of housekeeping and laundry labor. A total of  $n = 516$  observations on each of the  $p = 4$  cost variables were initially separated according to ownership. Summary statistics for each of the  $g = 3$  groups are given in the following table.

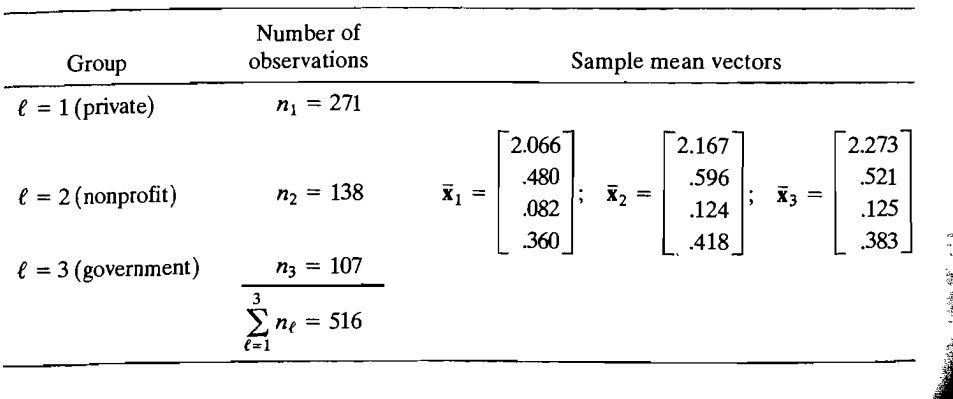

Comparing Several Multivariate Population Means (One-way MANOVA) 307

Sample covariance matrices

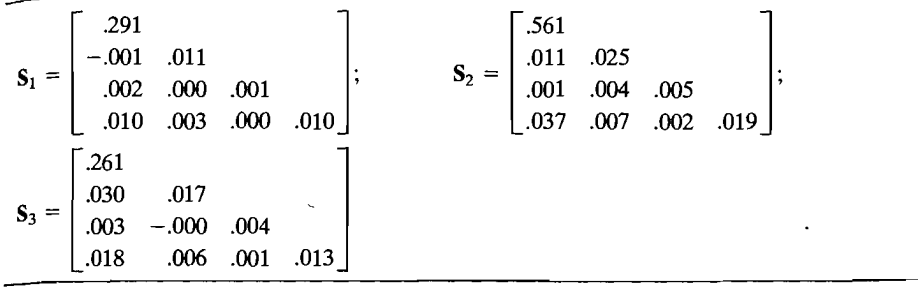

Source: Data courtesy of State of Wisconsin Department of Health and Social Services.

Since the  $S_{\ell}$ 's seem to be reasonably compatible,<sup>3</sup> they were pooled [see (6-41)] to obtain

$$
\mathbf{W} = (n_1 - 1)\mathbf{S}_1 + (n_2 - 1)\mathbf{S}_2 + (n_3 - 1)\mathbf{S}_3
$$
  
= 
$$
\begin{bmatrix} 182.962 \\ 4.408 & 8.200 \\ 1.695 & .633 & 1.484 \\ 9.581 & 2.428 & .394 & 6.538 \end{bmatrix}
$$

Also,

$$
\overline{\mathbf{x}} = \frac{n_1 \overline{\mathbf{x}}_1 + n_2 \overline{\mathbf{x}}_2 + n_3 \overline{\mathbf{x}}_3}{n_1 + n_2 + n_3} = \begin{bmatrix} 2,136 \\ .519 \\ .102 \\ .380 \end{bmatrix}
$$

and

$$
\mathbf{B} = \sum_{\ell=1}^{3} n_{\ell} (\bar{\mathbf{x}}_{\ell} - \bar{\mathbf{x}}) (\bar{\mathbf{x}}_{\ell} - \bar{\mathbf{x}})' = \begin{bmatrix} 3.475 \\ 1.111 & 1.225 \\ .821 & .453 & .235 \\ .584 & .610 & .230 & .304 \end{bmatrix}
$$

To test  $H_0: \tau_1 = \tau_2 = \tau_3$  (no ownership effects or, equivalently, no difference in average costs among the three types of owners---private, nonprofit, and government), we can use the result in Table 6.3 for  $g = 3$ .

Computer-based calculations give

$$
\Lambda^* = \frac{|\mathbf{W}|}{|\mathbf{B} + \mathbf{W}|} = .7714
$$

<sup>3</sup>However, a normal-theory test of  $H_0: \Sigma_1 = \Sigma_2 = \Sigma_3$  would reject  $H_0$  at any reasonable significance level because of the large sample sizes (see Example 6.12).

and

$$
\left(\frac{\Sigma n_{\ell} - p - 2}{p}\right) \left(\frac{1 - \sqrt{\Lambda^*}}{\sqrt{\Lambda^*}}\right) = \left(\frac{516 - 4 - 2}{4}\right) \left(\frac{1 - \sqrt{.7714}}{\sqrt{.7714}}\right) = 17.67
$$

Let  $\alpha = .01$ , so that  $F_{2(4),2(510)}(.01) = \chi_8^2(.01)/8 = 2.51$ . Since  $17.67 > F_{8,1020}(.01) = 2.51$ , we reject  $H_0$  at the 1% level and conclude that average costs differ, depending on It is interesting to compare the results based on the results based on the results based on the results based o

It is informative to compare the results based on this exact rest with those obtained using the large-sample procedure summarized in (6-43) and (6-44). For the present example,  $\Sigma n_f = n = 516$  is large, and  $H_0$  can be tested at the  $\alpha = .01$  level<br>by comparing

$$
-(n-1-(p+g)/2)\ln\left(\frac{|\mathbf{W}|}{|\mathbf{B}+\mathbf{W}|}\right) = -511.5\ln(.7714) = 132.76
$$

 $\frac{2(x,y)}{x^2} = \frac{28.88 \times 122.76 \times \sqrt{2(01)}}{2} = 20.09$  we reject *H*. with  $\chi^2_{P(g-1)}(0.01) = \chi^2_0(0.01) = 20.09$ . Since 152.70  $\times$   $\chi^2_0(0.01) = 20.09$ , we reject  $H_0$  at the 1% level. This result is consistent with the result based on the foregoing

# *6.S* **Simultaneous Confidence Intervals for Treatment Effects**

 $\mathbb{R}^n$  when the hypothesis of equal treatment effects that led to When the hypothesis of equal treatment effects is rejected, those crosses that for  $\infty$ the rejection of the hypothesis are of interest. For pairwise comparisons, the Bon-<br>ferroni approach (see Section 5.4) can be used to construct simultaneous confidence ferroni approach (see Section 5.4) can be used to construct simulative constructive intervals for the components of the differences  $\tau_k - \tau_\ell$  (or  $\mu_k$   $\mu_\ell$ ), these from the integral values ferroni approach (see Section 5.4) can be used to construct simulate our contract intervals for the components of the differences  $\tau_k - \tau_\ell$  (or  $\mu_k - \mu_\ell$ ). These vals are shorter than those obtained for all contrasts, a

only for the univariate *t*-statistic.<br>Let  $\tau_k$  is estimated by  $\hat{\tau}_k = \bar{x}_k - \bar{x}$ <br>Let  $\tau_k$  be the *i*th component of  $\tau_k$ . Since  $\tau_k$  is estimated by  $\hat{\tau}_k = \bar{x}_k - \bar{x}$ 

$$
\hat{\tau}_{ki} = \bar{x}_{ki} - \bar{x}_{i} \tag{6-45}
$$

and *Tki* - Tfi = *XA-;* - *XCi* is the difference between two independent sample means. and  $\hat{\tau}_{ki} - \hat{\tau}_{li} = \bar{x}_{ki} - x_{li}$  is the difference between two-independent sample measure The two-sample *t*-based confidence interval is valid with an appropriately<br>modified  $\alpha$ . Notice that

bitice that

\n
$$
\text{Var}\left(\hat{\tau}_{ki} - \hat{\tau}_{li}\right) = \text{Var}\left(\overline{X}_{ki} - \overline{X}_{li}\right) = \left(\frac{1}{n_k} + \frac{1}{n_\ell}\right)\sigma_{li}
$$

 $U_{\alpha}$  is the interacted by (6-41), Var ( $\overline{X}_{i}$   $\overline{X}_{i}$ ) where  $\sigma_{ij}$  is the *i*th diagonal element of  $\mathbf{z}$ . As suggested by  $(\mathbf{v} - \mathbf{z})$ ,  $(\mathbf{v} - \mathbf{z})$ ,  $(\mathbf{z} - \mathbf{z})$ That is,<br>  $\widehat{\text{Var}}(\overline{X}_i - \overline{X}_i) = \left(\frac{1}{1} + \frac{1}{1}\right) \frac{w_{ii}}{1 - \frac{w_{ii}}{1 - \frac{w_{ii}}{1 - \frac{w_{ii}}{1 - \frac{w_{ii}}{1 - \frac{w_{ii}}{1 - \frac{w_{ii}}{1 - \frac{w_{ii}}{1 - \frac{w_{ii}}{1 - \frac{w_{ii}}{1 - \frac{w_{ii}}{1 - \frac{w_{ii}}{1 - \frac{w_{ii}}{1 - \frac{w_{ii}}{1 - \frac{w_{ii}}{1 - \frac{w_{ii}}{1 - \frac{w_{ii$ 

$$
\widehat{\text{Var}}(\overline{X}_{ki}-\overline{X}_{\ell i})=\left(\frac{1}{n_k}+\frac{1}{n_\ell}\right)\frac{w_{ii}}{n-g}
$$

where  $w_{ii}$  is the ith diagonal element of **W** and  $n = n_1 + \cdots + n_g$ .

It remains to apportion the error rate over the numerous confidence state ments. Relation (5-28) still applies. There are *p* variables and  $g(g - 1)/2$  pairwise differences, so each two-sample *t*-interval will employ the critical value  $t_{n-g}(\alpha/2m)$ , where

$$
m = pg(g - 1)/2 \tag{6-46}
$$

is the number of simultaneous confidence statements.

**Result 6.5.** Let 
$$
n = \sum_{k=1}^{g} n_k
$$
. For the model in (6-38), with confidence at least  $(1 - \alpha)$ ,

$$
\tau_{ki} - \tau_{\ell i}
$$
 belongs to  $\bar{x}_{ki} - \bar{x}_{\ell i} \pm t_{n-g} \left( \frac{\alpha}{pg(g-1)} \right) \sqrt{\frac{w_{ii}}{n-g} \left( \frac{1}{n_k} + \frac{1}{n_\ell} \right)}$ 

for all components  $i = 1, \ldots, p$  and all differences  $\ell < k = 1, \ldots, g$ . Here  $w_{ii}$  is the *ith* diagonal element of W.

We shall illustrate the construction of simultaneous interval estimates for the pairwise differences in treatment means using the nursing-home data introduced in Example 6.10.

**Example 6.11 (Simultaneous intervals for treatment differences-nursing homes)**  We saw in Example 6.10 that average costs for nursing homes differ, depending on the type of ownership. We can use Result 6.5 to estimate the magnitudes of the differences. A comparison of the variable  $X_3$ , costs of plant operation and maintenance labor, between privately owned nursing homes and government-owned nursing homes can be made by estimating  $\tau_{13} - \tau_{33}$ . Using (6-39) and the information in Example 6.10, we have

$$
\hat{\tau}_1 = (\bar{x}_1 - \bar{x}) = \begin{bmatrix} -.070 \\ -.039 \\ -.020 \\ -.020 \end{bmatrix}, \quad \hat{\tau}_3 = (\bar{x}_3 - \bar{x}) = \begin{bmatrix} .137 \\ .002 \\ .023 \\ .023 \\ .003 \end{bmatrix}
$$

$$
\mathbf{W} = \begin{bmatrix} 182.962 \\ 4.408 & 8.200 \\ 1.695 & .633 & 1.484 \\ 9.581 & 2.428 & .394 & 6.538 \end{bmatrix}
$$

Consequently,

$$
\hat{\tau}_{13} - \hat{\tau}_{33} = -.020 - .023 = -.043
$$

and  $n = 271 + 138 + 107 = 516$ , so that

$$
\sqrt{\left(\frac{1}{n_1} + \frac{1}{n_3}\right)\frac{w_{33}}{n - g}} = \sqrt{\left(\frac{1}{271} + \frac{1}{107}\right)\frac{1.484}{516 - 3}} = .00614
$$

### 310 Chapter 6 Comparisons of Several Multivariate Means  $\mathcal{L} = \{ \mathcal{L} \mid \mathcal{L} \}$  simultaneous confidence state. The state state state  $\mathcal{L} = \{ \mathcal{L} \mid \mathcal{L} \}$

 $\tau_{\text{ice}}$   $r = 4$  and  $r = 3$ , for 95% simultaneous confidence statements we require  $\frac{\text{rad } t_{513}(0.05/4(3)2) = 2.87. \text{ (See Appendix, Table 1.)} \text{ The 93.6 standardness}$ <br> **ence statement is** 

$$
\tau_{13} - \tau_{33} \quad \text{belongs to} \quad \hat{\tau}_{13} - \hat{\tau}_{33} \pm t_{513}(.00208) \sqrt{\left(\frac{1}{n_1} + \frac{1}{n_3}\right)} \frac{w_{33}}{n - g}
$$
\n
$$
= -043 \pm 2.87(.00614)
$$
\n
$$
= -043 \pm .018, \text{ or } (-.061, -.025)
$$

We conclude that the average maintenance and labor cost for government-owned  $\frac{3}{4}$ <br>Ne conclude that the average maintenance and labor cost for government-owned we conclude that are  $\frac{1}{2}$  .025 to .061 hour per patient day than  $\frac{1}{2}$ owned nursing homes. With the same 95% confidence, we can say that

$$
= -\pi
$$
, belongs to the interval (-0.058, -0.026)

 $\tau_{13} - \tau_{23}$  belongs to the interval (-.021, .019)<br>and  $\tau_{23} - \tau_{33}$  belongs to the interval (-.021, .019)

 $\tau_{23}$  -  $\tau_{33}$  belongs to the measure of the station of the station of the station of the station of the station of the station of the station of the station of the station of the station of the station of the statio but no difference is observed between nonprofit and government nursing homes.

## **6.6** Testing for Equality of Covariance Matrices the diversity of comparing two or more means  $\mathcal{L}$

One of the assumptions made when comparing two or more multivariate mean vectors is that the covariance matrices of the potentially different populations are the fors is that the covariance man-<br>come. (This assumption will appear again in Chapter 11 when we discuss discrimination and classification.) Before pooling the variation across samples to form a pooled covariance matrix when comparing mean vectors, it can be worthwhile to test the equality of the population covariance matrices. One commonly employed test for equal covariance matrices is Box's  $M$ -test ([8], [9]).

*With g populations, the null hypothesis is* 

$$
H_0: \Sigma_1 = \Sigma_2 = \cdots = \Sigma_g = \Sigma \tag{6-47}
$$

where  $\Sigma_{\ell}$  is the covariance matrix for the *l*th population,  $\ell = 1, 2, ..., g$ , and  $\Sigma$  is the presumed common covariance matrix. The alternative hypothesis is that at least two of the covariance matrices are not equal. presumed common covariance multiplanate is a literature of the covariance matrices are not equal.

Assuming multivariate no

$$
\Lambda = \prod_{\ell} \left( \frac{|\mathbf{S}_{\ell}|}{|\mathbf{S}_{\text{pooled}}|} \right)^{(n_{\ell}-1)/2} \tag{6-48}
$$

e *ne posses* is the set group sample covariance Here  $n_\ell$  is the sample size for the  $\ell$ th group,  $S_\ell$  is the  $\ell$ th group sample of the poole is also positive matrix given by matrix and  $S_{pooled}$  is the pooled sample covariance matrix given by

$$
S_{\text{pooled}} = \frac{1}{\sum_{\ell} (n_{\ell} - 1)} - \{(n_1 - 1)S_1 + (n_2 - 1)S_2 + \dots + (n_g - 1)S_g\} \tag{6-49}
$$

Box's test is based on his  $\chi^2$  approximation to the sampling distribution of  $-2 \ln \Lambda$ (see Result 5.2). Setting  $-2 \ln \Lambda = M$  (Box's *M* statistic) gives

$$
M = \left[\sum_{\ell} (n_{\ell} - 1)\right] \ln \left| S_{\text{pooled}} \right| - \sum_{\ell} \left[ (n_{\ell} - 1) \ln \left| S_{\ell} \right| \right] \tag{6-50}
$$

If the null hypothesis is true, the individual sample covariance matrices are not expected to differ too much and, consequently, do not differ too much from the pooled covariance matrix. In this case, the ratio of the determinants in (6-48) will all be close to 1, A will be near 1 and Box's *M* statistic will be small. If the null hypothesis is false, the sample covariance matrices can differ more and the differences in their determinants will be more pronounced. In this case  $\Lambda$  will be small and M will be relatively large. To illustrate, note that the determinant of the pooled covariance matrix,  $|S_{\text{model}}|$ , will lie somewhere near the "middle" of the determinants  $|S_{\ell}|$ 's of the individual group covariance matrices. As the latter quantities become more disparate, the product of the ratios in (6-44) will get closer to 0. In fact, as the  $|S_{\ell}|$ 's increase in spread,  $|S_{(1)}|/|S_{pooled}|$  reduces the product proportionally more than  $|S_{(8)}|/|S_{\text{pooled}}|$  increases it, where  $|S_{(1)}|$  and  $|S_{(8)}|$  are the minimum and maximum determinant values, respectively.

## Box's Test for Equality of Covariance Matrices

Set

$$
u = \left[\sum_{\ell} \frac{1}{(n_{\ell}-1)} - \frac{1}{\sum_{\ell} (n_{\ell}-1)} \right] \left[\frac{2p^2 + 3p - 1}{6(p+1)(g-1)}\right] \tag{6-51}
$$

where  $p$  is the number of variables and  $g$  is the number of groups. Then

$$
C = (1 - u)M = (1 - u) \left\{ \left[ \sum_{\ell} (n_{\ell} - 1) \right] \ln |S_{pooled}| - \sum_{\ell} [(n_{\ell} - 1) \ln |S_{\ell}|] \right\} (6-52)
$$

has an approximate  $\chi^2$  distribution with

$$
\nu = g \frac{1}{2} p(p+1) - \frac{1}{2} p(p+1) = \frac{1}{2} p(p+1)(g-1) \tag{6-53}
$$

degrees of freedom. At significance level  $\alpha$ , reject  $H_0$  if  $C > \chi^2_{p(p+1)(g-1)/2}(\alpha)$ .

Box's  $\chi^2$  approximation works well if each  $n_\ell$  exceeds 20 and if p and g do not exceed 5. In situations where these conditions do not hold, Box ([7J, [8]) has provided a more precise  $F$  approximation to the sampling distribution of  $M$ .

Example 6.12 (Testing equality of covariance matrices-nursing homes) We introduced the Wisconsin nursing home data in Example 6.10. In that example the sample covariance matrices for  $p = 4$  cost variables associated with  $g = 3$  groups of nursing homes are displayed. Assuming multivariate normal data, we test the hypothesis  $H_0: \Sigma_1 = \Sigma_2 = \Sigma_3 = \Sigma$ .

Using the information in Example 6.10, we have  $n_1 = 271$ ,  $n_2 = 138$ ,  $n_2 = 107$  and  $|S_1| = 2.783 \times 10^{-8}$ ,  $|S_2| = 89.539 \times 10^{-8}$ ,  $|S_3| = 14.579 \times 10^{-8}$ , and  $S_{\text{model}} = 17.398 \times 10^{-8}$ . Taking the natural logarithms of the determinants gives  $\left| \ln \left| S_1 \right| = -17.397, \ln \left| S_2 \right| = -13.926, \ln \left| S_3 \right| = -15.741 \text{ and } \ln \left| S_{pooled} \right| = -15.564.$ <br>
We calculate<br>  $u = \left| \frac{1}{279} + \frac{\Gamma}{127} + \frac{1}{106} - \frac{1}{279.127 \cdot 106} \right| \frac{2(4^2) + 3(4) - 1}{2(4 + 1)(2 - 1)} \right| = .0133$ We calculate

$$
u = \left[\frac{1}{270} + \frac{\Gamma}{137} + \frac{1}{106} - \frac{1}{270 + 137 + 106}\right] \left[\frac{2(4^2) + 3(4) - 1}{6(4 + 1)(3 - 1)}\right] = .0133
$$
  

$$
M = \left[270 + 137 + 106\right] (-15.564) - \left[270(-17.397) + 137(-13.926) + 106(-15.741)\right]
$$
  
= 289.3

and  $C = (1-.0133)289.3 = 285.5$ . Referring C to a  $\chi^2$  table with  $\nu = 4(4 + 1)(3 – 1)/2$  $=$  20 degrees of freedom, it is clear that  $H_0$  is rejected at any reasonable level of significance. We conclude that the covariance matrices of the cost variables associated with the three populations of nursing homes are not the same.

Box's *M-test* is routinely calculated in many statistical computer packages that do MANOVA and other procedures requiring equal covariance matrices. It is known that the  $M$ -test is sensitive to some forms of non-normality. More broadly, in the presence of non-normality, normal theory tests on covariances are influenced by the kurtosis of the parent populations (see [16]). However, with reasonably large samples, the MANOVA tests of means or treatment effects are rather robust to nonnormality. Thus the *M*-test may reject  $H_0$  in some non-normal cases where it is not damaging to the MANOVA tests. Moreover, with equal sample sizes, some differences in covariance matrices have little effect on the MANOVA tests. To summarize, we may decide to continue with the usual MANOVA tests even though the *M-test* leads to rejection of *Ho.* 

# **6.7** Two-Way Multivariate Analysis of Variance

Following our approach to the one-way MANOVA, we shall briefly review the analysis for a *univariate* two-way fixed-effects model and then simply generalize to the multivariate case by analogy.

## Univariate Two-Way Fixed-Effects Model with Interaction

We assume that measurements are recorded at various levels of two factors. In some cases, these experimental conditions represent levels of a single treatment arranged within several blocks. The particular experimental design employed will not concern us in this book. (See (10) and (17) for discussions of experimental design.) We shall, however, assume that observations at different combinations of experimental conditions are independent of one another.

Let the two sets of experimental conditions be the levels of, for instance, factor 1 and factor 2, respectively.4 Suppose there are g levels of factor 1 and *b* levels of factor 2, and that *n* independent observations can be observed at each of the gb combi-

4The use of the tenn "factor" to indicate an experimental condition is convenient. The factors discussed here should not be confused with the unobservable factors considered in Chapter 9 in the context of factor analysis.

, nations of levels. Denoting the rth observation at level  $\ell$  of factor 1 and level  $k$  of factor 2 by  $X_{\ell k r}$ , we specify the univariate two-way model as

$$
X_{\ell k r} = \mu + \tau_{\ell} + \beta_k + \gamma_{\ell k} + e_{\ell k r} \n\ell = 1, 2, ..., g \nk = 1, 2, ..., h \nr = 1, 2, ..., n
$$
\n(6-54)

where  $\sum_{\ell=1}^{g} \tau_{\ell} = \sum_{k=1}^{b} \beta_k = \sum_{\ell=1}^{g} \gamma_{\ell k} = \sum_{k=1}^{b} \gamma_{\ell k} = 0$  and the  $e_{\ell k r}$  are independent

 $N(0, \sigma^2)$  random variables. Here  $\mu$  represents an overall level,  $\tau_{\ell}$  represents the fixed effect of factor 1,  $\beta_k$  represents the fixed effect of factor 2, and  $\gamma_{\ell k}$  is the interaction between factor 1 and factor 2. The expected response at the  $\ell$ th level of factor 1 and the kth level of factor 2 is thus

$$
E(X_{\ell k}) = \mu + \tau_{\ell} + \beta_{k} + \gamma_{\ell k}
$$
  
\n
$$
\begin{pmatrix} \text{mean} \\ \text{response} \end{pmatrix} = \begin{pmatrix} \text{overall} \\ \text{level} \end{pmatrix} + \begin{pmatrix} \text{effect of} \\ \text{factor 1} \end{pmatrix} + \begin{pmatrix} \text{effect of} \\ \text{factor 2} \end{pmatrix} + \begin{pmatrix} \text{factor 1-factor 2} \\ \text{interaction} \end{pmatrix}
$$
  
\n
$$
\ell = 1, 2, ..., g, \quad k = 1, 2, ..., b \qquad (6-55)
$$

The presence of interaction,  $\gamma_{\ell k}$ , implies that the factor effects are not additive and complicates the interpretation of the results. Figures 6.3(a) and (b) show

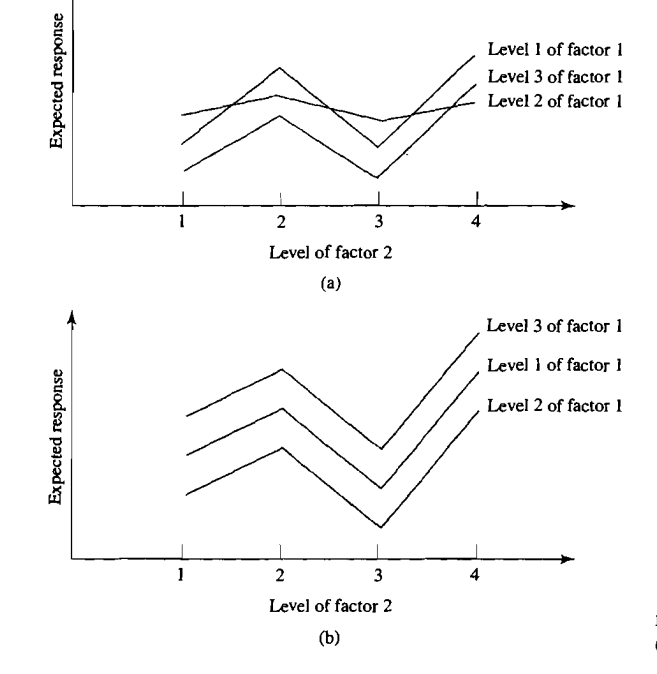

Figure 6.3 Curves for expected responses (a) with interaction and (b) without interaction.

expected responses as a function of the factor levels with and without interaction. respectively. The absense of interaction means  $\gamma_{\ell k} = 0$  for all  $\ell$  and  $k$ .

In a manner analogous to (6-55), each observation can be decomposed as

 $x_{\ell k r} = \bar{x} + (\bar{x}_{\ell} - \bar{x}) + (\bar{x}_{\ell k} - \bar{x}) + (\bar{x}_{\ell k} - \bar{x}_{\ell} - \bar{x}_{\ell k} + \bar{x}) + (x_{\ell k r} - \bar{x}_{\ell k})$  $(6-56)$ 

where  $\bar{x}$  is the overall average,  $\bar{x}_{\ell}$  is the average for the  $\ell$ th level of factor 1,  $\bar{x}_{\ell}$  is the average for the kth level of factor 2, and  $\bar{x}_{\ell k}$  is the average for the  $\ell$ th level of factor 1 *and* the kth level of factor 2. Squaring and summing the deviations  $(x_{\ell k r} - \bar{x})$  gives

$$
\sum_{\ell=1}^{g} \sum_{k=1}^{b} \sum_{r=1}^{n} (x_{\ell k r} - \bar{x})^2 = \sum_{\ell=1}^{g} bn(\bar{x}_{\ell} - \bar{x})^2 + \sum_{k=1}^{b} gn(\bar{x}_{\cdot k} - \bar{x})^2
$$
  
+ 
$$
\sum_{\ell=1}^{g} \sum_{k=1}^{b} n(\bar{x}_{\ell k} - \bar{x}_{\ell} - \bar{x}_{\cdot k} + \bar{x})^2
$$
  
+ 
$$
\sum_{\ell=1}^{g} \sum_{k=1}^{b} \sum_{r=1}^{n} (x_{\ell k r} - \bar{x}_{\ell k})^2
$$
(6-57)

or

$$
SS_{cor} = SS_{fac1} + SS_{fac2} + SS_{int} + SS_{res}
$$

The corresponding degrees of freedom associated with the sums of squares in the breakup in (6-57) are

$$
gbn-1=(g-1)+(b-1)+(g-1)(b-1)+gb(n-1) \quad (6-58)
$$

The ANOVA table takes the following form:

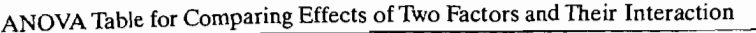

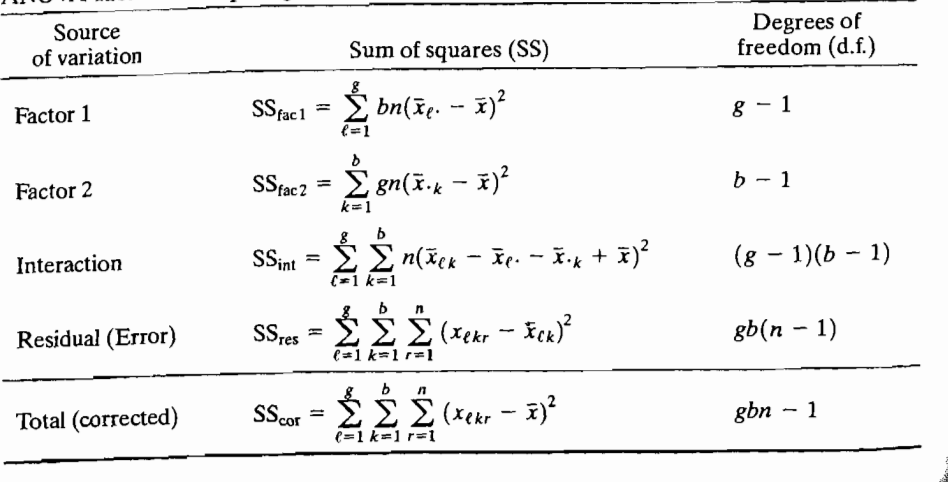

The *F*-ratios of the mean squares,  $SS_{fac1}/(g - 1)$ ,  $SS_{fac2}/(b - 1)$ , and  $SS_{int}/(g-1)(b-1)$  to the mean square,  $SS_{res}/(gb(n-1))$  can be used to test for the effects of factor 1, factor 2, and factor I-factor 2 interaction, respectively. (See [11] for a discussion of univariate two-way analysis of variance.)

#### **Multivariate Two-Way Fixed-Effects Model with Interaction**

Proceeding by analogy, we specify the two-way fixed-effects model for a *vector*  response consisting of  $p$  components [see (6-54)]

$$
\mathbf{X}_{\ell k r} = \boldsymbol{\mu} + \boldsymbol{\tau}_{\ell} + \boldsymbol{\beta}_{k} + \boldsymbol{\gamma}_{\ell k} + \mathbf{e}_{\ell k r}
$$
  
\n
$$
\ell = 1, 2, ..., g
$$
  
\n
$$
k = 1, 2, ..., b
$$
  
\n
$$
r = 1, 2, ..., n
$$
  
\n(6-59)

where  $\sum_{\ell=1}^g \tau_\ell = \sum_{k=1}^b \beta_k = \sum_{\ell=1}^g \gamma_{\ell k} = \sum_{k=1}^b \gamma_{\ell k} = 0$ . The vectors are all of order  $p \times 1$ ,

and the  $e_{C_{k,r}}$  are independent  $N_p(0,\Sigma)$  random vectors. Thus, the responses consist of p measurements replicated *n* times at each of the possible combinations of levels of factors 1 and 2.

Following (6-56), we can decompose the observation vectors  $x_{\ell k}$ , as

$$
\mathbf{x}_{\ell k r} = \overline{\mathbf{x}} + (\overline{\mathbf{x}}_{\ell} - \overline{\mathbf{x}}) + (\overline{\mathbf{x}}_{\cdot k} - \overline{\mathbf{x}}) + (\overline{\mathbf{x}}_{\ell k} - \overline{\mathbf{x}}_{\ell} - \overline{\mathbf{x}}_{\cdot k} + \overline{\mathbf{x}}) + (\mathbf{x}_{\ell k r} - \overline{\mathbf{x}}_{\ell k}) \quad (6-60)
$$

where  $\bar{\mathbf{x}}$  is the overall average of the observation vectors,  $\bar{\mathbf{x}}_{\ell}$  is the average of the observation vectors at the  $\ell$ th level of factor 1,  $\hat{\mathbf{x}}_i$ , is the average of the observation vectors at the *k*th level of factor 2, and  $\bar{\mathbf{x}}_{i_k}$  is the average of the observation vectors at the eth level of factor 1 *and* the kth level of factor 2.

Straightforward generalizations of (6-57) and (6-58) give the breakups of the sum of squares and cross products and degrees of freedom:

$$
\sum_{\ell=1}^{g} \sum_{k=1}^{b} \sum_{r=1}^{n} (\mathbf{x}_{\ell k r} - \overline{\mathbf{x}}) (\mathbf{x}_{\ell k r} - \overline{\mathbf{x}})' = \sum_{\ell=1}^{g} bn(\overline{\mathbf{x}}_{\ell \cdot} - \overline{\mathbf{x}}) (\overline{\mathbf{x}}_{\ell \cdot} - \overline{\mathbf{x}})'
$$
  
+ 
$$
\sum_{k=1}^{b} gn(\overline{\mathbf{x}}_{\cdot k} - \overline{\mathbf{x}}) (\overline{\mathbf{x}}_{\cdot k} - \overline{\mathbf{x}})'
$$
  
+ 
$$
\sum_{\ell=1}^{g} \sum_{k=1}^{b} n(\overline{\mathbf{x}}_{\ell k} - \overline{\mathbf{x}}_{\ell \cdot} - \overline{\mathbf{x}}_{\cdot k} + \overline{\mathbf{x}}) (\overline{\mathbf{x}}_{\ell k} - \overline{\mathbf{x}}_{\ell \cdot} - \overline{\mathbf{x}}_{\cdot k} + \overline{\mathbf{x}})'
$$
  
+ 
$$
\sum_{\ell=1}^{g} \sum_{k=1}^{b} \sum_{r=1}^{n} (\mathbf{x}_{\ell k r} - \overline{\mathbf{x}}_{\ell k}) (\mathbf{x}_{\ell k r} - \overline{\mathbf{x}}_{\ell k})'
$$
(6-61)

$$
gbn - 1 = (g - 1) + (b - 1) + (g - 1)(b - 1) + gb(n - 1) \qquad (6-62)
$$

Again, the generalization from the univariate to the multivariate analysis consists simply of replacing a scalar such as  $(\bar{x}_i - \bar{x})^2$  with the corresponding matrix  $(\overline{\mathbf{x}}_{\ell} - \overline{\mathbf{x}})(\overline{\mathbf{x}}_{\ell} - \overline{\mathbf{x}})'$ .

#### The MANOVA table is the following: MANOVA Table for Factors and Their Interaction

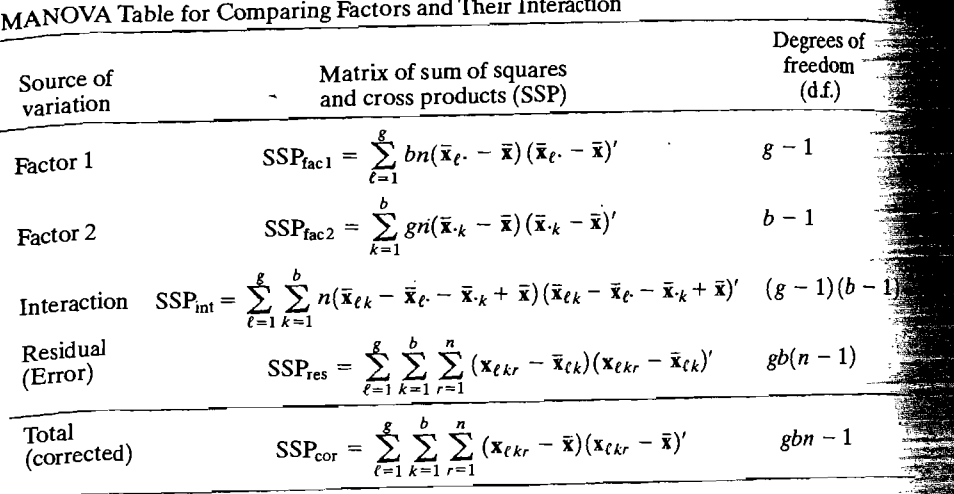

A test (the likelihood ratio test)<sup>5</sup> of

 $H_0: \gamma_{11} = \gamma_{12} = \cdots = \gamma_{gb} = 0$  (no interaction effects)

versus

*H*<sub>1</sub>: At least one  $\gamma_{\ell k} \neq 0$ 

is conducted by rejecting *Ho* for small values of the ratio

$$
\Lambda^* = \frac{|SSP_{res}|}{|SSP_{int} + SSP_{res}|}
$$

 $\epsilon$  is a sample sample samples of the a chi-square netcent For large samples, Wilks' lambua,  $\Lambda^+$ , can be referred to a chi-square approximation. Using Bartlett's multiplier (see [6]) to improve the chi-square approximation, we<br>reject  $H_0: \gamma_{11} = \gamma_{12} = \cdots = \gamma_{gb} = 0$  at the  $\alpha$  level if

$$
-\left[gb(n-1)-\frac{p+1-(g-1)(b-1)}{2}\right]\ln\Lambda^{*}>\chi^{2}_{(g-1)(b-1)p}(\alpha) \qquad (6-65)
$$

 $\frac{1}{2}$  is given by  $\frac{1}{2}$  (c) is the upper (100 $\alpha$ )th percentile where  $\Lambda^*$  is given by (0-04) and  $\chi_{(g-1)(b-1)p}(\alpha)$  is square distribution with  $(g - 1)(\nu - 1)p$  d.i.

 $\overline{\text{Ordinarity}}$ , the test for interaction is carried out before the resistor in  $\overline{\text{card}(R)}$ fects. If interaction effects exist, the factor checks as not and with the addition From a practical standpoint, it is not advisable to proceed with the additional multivariate tests. Instead, p univariate two-way analyses of variance (one for each variable) variate tests. Instead,  $p$  univariate two-way analyses of variance (one for each variable)

 $\mathcal{L} = \mathcal{L} \left( \frac{1}{\epsilon} \right)$  so that SSP will be positive  $\rm ^{5}$ The likelihoo (with probability 1).

others. Those responses without interaction may be interpreted in terms of additive factor 1 and 2 effects, provided that the latter effects exist. In any event, interaction plots similar to Figure 6.3, but with treatinent sample means replacing expected values, best clarify the relative magnitudes of the main and interaction effects.

In the multivariate model, we test for factor 1 and factor 2 main effects as follows. First, consider the hypotheses  $H_0$ :  $\tau_1 = \tau_2 = \cdots = \tau_p = 0$  and  $H_1$ : at least one  $\tau_{\ell} \neq 0$ . These hypotheses specify *no* factor 1 effects and *some* factor 1 effects, respectively. Let

$$
\Lambda^* = \frac{|\text{SSP}_{\text{res}}|}{|\text{SSP}_{\text{fac1}} + \text{SSP}_{\text{res}}|}
$$
 (6-66)

so that small values of  $\Lambda^*$  are consistent with  $H_1$ . Using Bartlett's correction, the likelihood ratio test is as follows:

Reject  $H_0: \tau_1 = \tau_2 = \cdots = \tau_p = 0$  (no factor 1 effects) at level  $\alpha$  if

$$
-\bigg[gb(n-1)-\frac{p+1-(g-1)}{2}\bigg]\ln\Lambda^* > \chi^2_{(g-1)p}(\alpha) \tag{6-67}
$$

where  $\Lambda^*$  is given by (6-66) and  $\chi^2_{\{g-1\}p}(\alpha)$  is the upper (100 $\alpha$ )th percentile of a chi-square distribution with  $(g - 1)p$  d.f.

In a similar manner, factor 2 effects are tested by considering  $H_0$ :  $\beta_1$  =  $\beta_2 = \cdots = \beta_b = 0$  and  $H_1$ : at least one  $\beta_k \neq 0$ . Small values of

$$
\Lambda^* = \frac{|\text{SSP}_{\text{res}}|}{|\text{SSP}_{\text{fac2}} + \text{SSP}_{\text{res}}|}
$$
 (6-68)

I

are consistent with  $H_1$ . Once again, for large samples and using Bartlett's correction: Reject  $H_0: \boldsymbol{\beta}_1 = \boldsymbol{\beta}_2 = \cdots = \boldsymbol{\beta}_b = 0$  (no factor 2 effects) at level  $\alpha$  if

$$
-\bigg[gb(n-1)-\frac{p+1-(b-1)}{2}\bigg]\ln\Lambda^* > \chi^2_{(b-1)p}(\alpha) \tag{6-69}
$$

where  $\Lambda^*$  is given by (6-68) and  $\chi^2_{(b-1)p}(\alpha)$  is the upper (100 $\alpha$ )th percentile of a chi-square distribution with  $(b - 1)p$  degrees of freedom.

Simultaneous confidence intervals for contrasts in the model parameters can provide insights into the nature of the·factor effects. Results comparable to Result 6.5 are available for the two-way model. When interaction effects are negligible, we may concentrate on contrasts in the factor 1 and factor 2 main . effects. The Bonferroni approach applies to the components of the differences  $\tau_{\ell}$  –  $\tau_m$  of the factor 1 effects and the components of  $\beta_k - \beta_q$  of the factor 2 effects, respectively.

The 100(1 -  $\alpha$ )% simultaneous confidence intervals for  $\tau_{\ell i}$  -  $\tau_{mi}$  are

$$
\tau_{\ell i} - \tau_{mi} \quad \text{belongs to} \quad (\bar{x}_{\ell i} - \bar{x}_{mi}) \pm t_{\nu} \left( \frac{\alpha}{pg(g-1)} \right) \sqrt{\frac{E_{ii}}{\nu}} \frac{2}{bn} \tag{6-70}
$$

where  $\nu = gb(n-1)$ ,  $E_{ii}$  is the *i*th diagonal element of  $\mathbf{E} = SSP_{res}$ , and  $\bar{x}_{\ell \cdot i} - \bar{x}_{m \cdot i}$ is the *i*th component of  $\bar{\mathbf{x}}_{\ell}$ .  $-\bar{\mathbf{x}}_m$ .

*i[ ..* 

 $\mathbb{R}^n$  in the 100(1  $\longrightarrow$  percent simultaneous confidence intervals for  $\beta_{1,i} \sim \beta$  *q* 

Similarly, the 100(1 - 
$$
\alpha
$$
) percent simultaneous connected intervals for  $\mu_{ki} = p_{qi}$   

$$
\beta_{ki} = \beta_{qi} \quad \text{belongs to } (\bar{x}_{\cdot ki} - \bar{x}_{\cdot qi}) \pm t_{\nu} \left(\frac{\alpha}{pb(b-1)}\right) \sqrt{\frac{E_{ii}}{\nu} \frac{2}{gn}} \qquad (6.71)
$$

are

where  $\nu$  and  $E_i$  are as just defined and  $\bar{x}_{ik} - \bar{x}_{qi}$  is the *i*th component of  $\bar{x}_{ik} - \bar{x}_{qi}$ .

*Comment.* We have considered the multivariate two-way model with replications. That is, the model allows for *n* replications of the responses at each combination of factor levels. This enables us to examine the "interaction" of the factors. If only one observation vector is available at each combination of factor levels, the two-way model does not allow for the possibility of a general interaction term  $\gamma_{\ell k}$ . The corresponding MANOVA table includes only factor 1, factor 2, and residual sources of variation as components of the total variation. (See Exercise 6.13.)

Example 6.13 (A two-way multivariate analysis of variance of plastic film data) The optimum conditions for extruding plastic film have been examined using a technique called Evolutionary Operation. (See [9].) In the course of the study that was done, three responses- $X_1$  = tear resistance,  $X_2$  = gloss, and  $X_3$  = opacity-were measured at two levels of the factors, *rate of extrusion* and *amount of an additive.*  The measurements were repeated  $n = 5$  times at each combination of the factor levels. The data are displayed in Table 6.4.

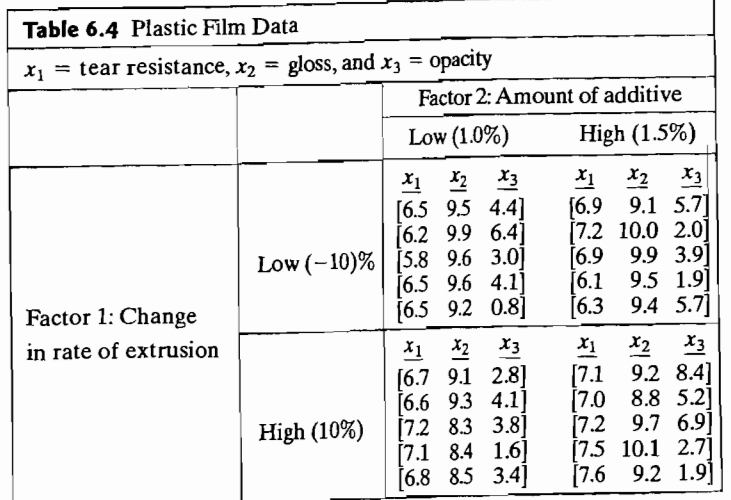

The matrices of the appropriate sum of squares and cross products were calcu-The matrices of the appropriate sum of squares and  $I(t)$ , leading to the following MANOVA table:

6Additional SAS programs for MANOVA and other procedures discussed *in* this chapter are available in [13].

Two-Way Multivariate Analysis of Variance 319

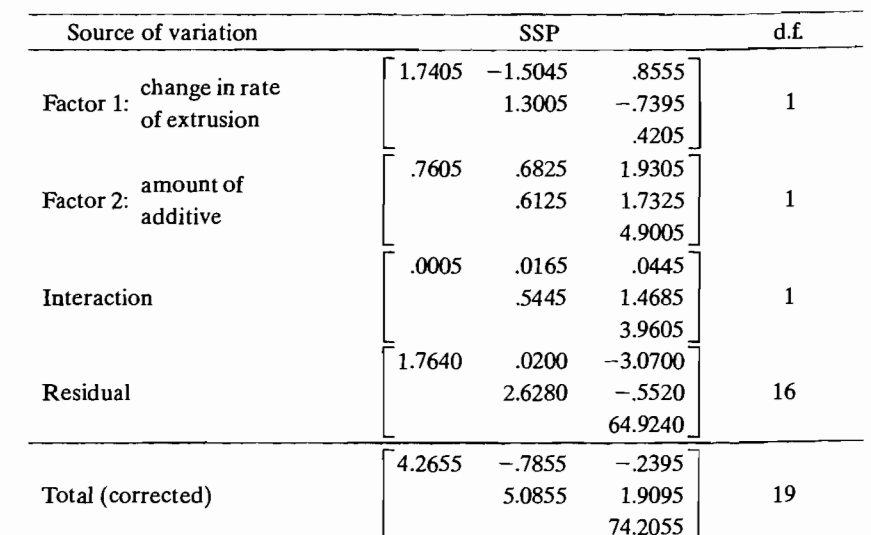

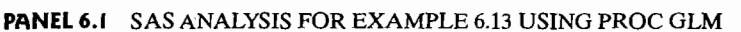

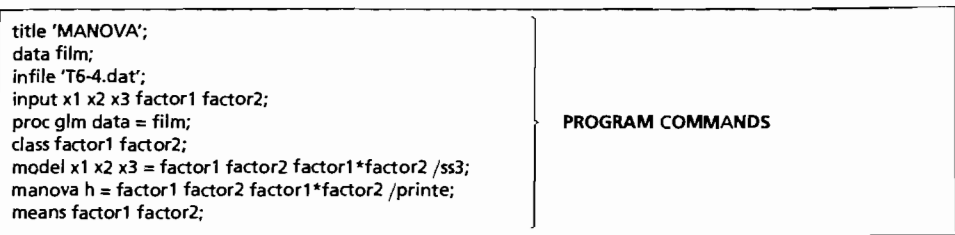

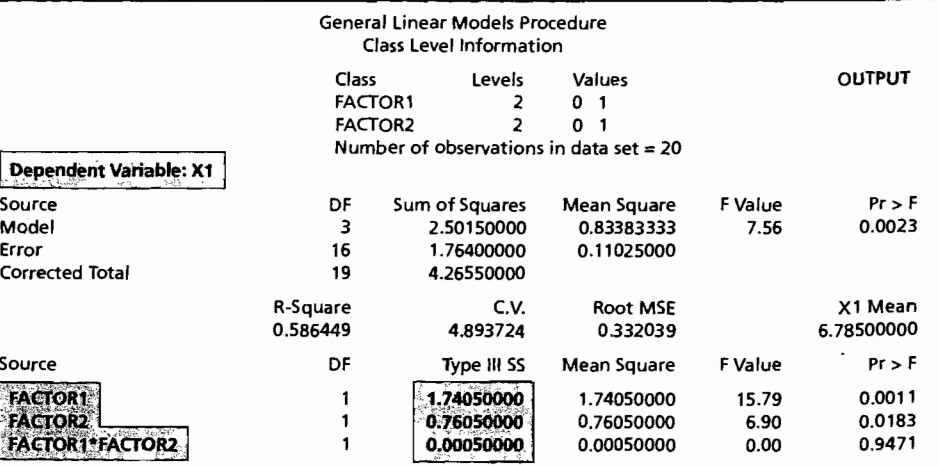

(continues on next page)

Two·Way Multivariate Analysis of Variance 321

# 320 Chapter 6 Comparisons of Several Multivariate Means

## **PANEL** 6.1 (continued)

i

 $\mathbf{||}$ 

 $\mathcal{N}_{\mathrm{sc}}$ 

 $\tau_{\rm w}$ をとり

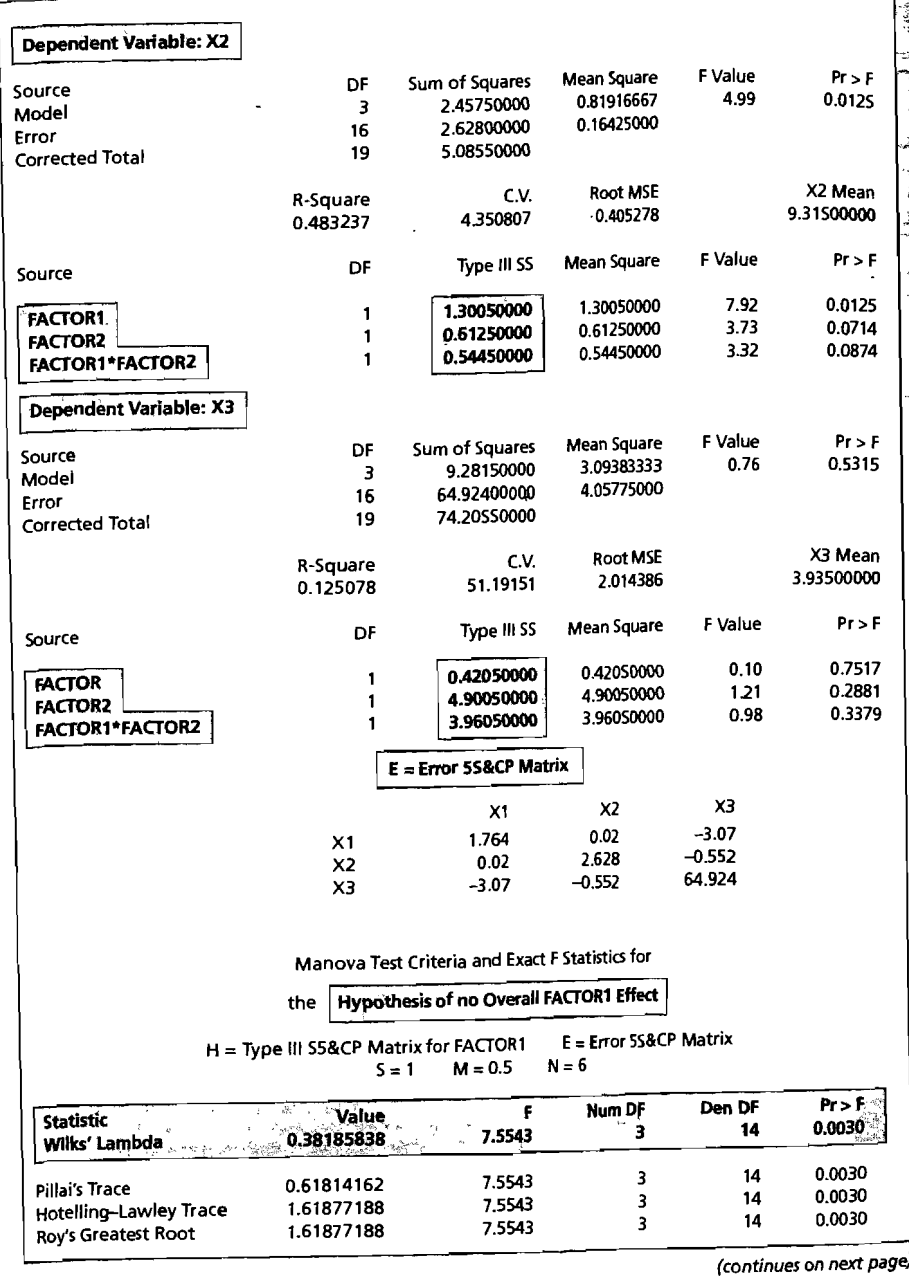

## pANEL 6.1 (continued)

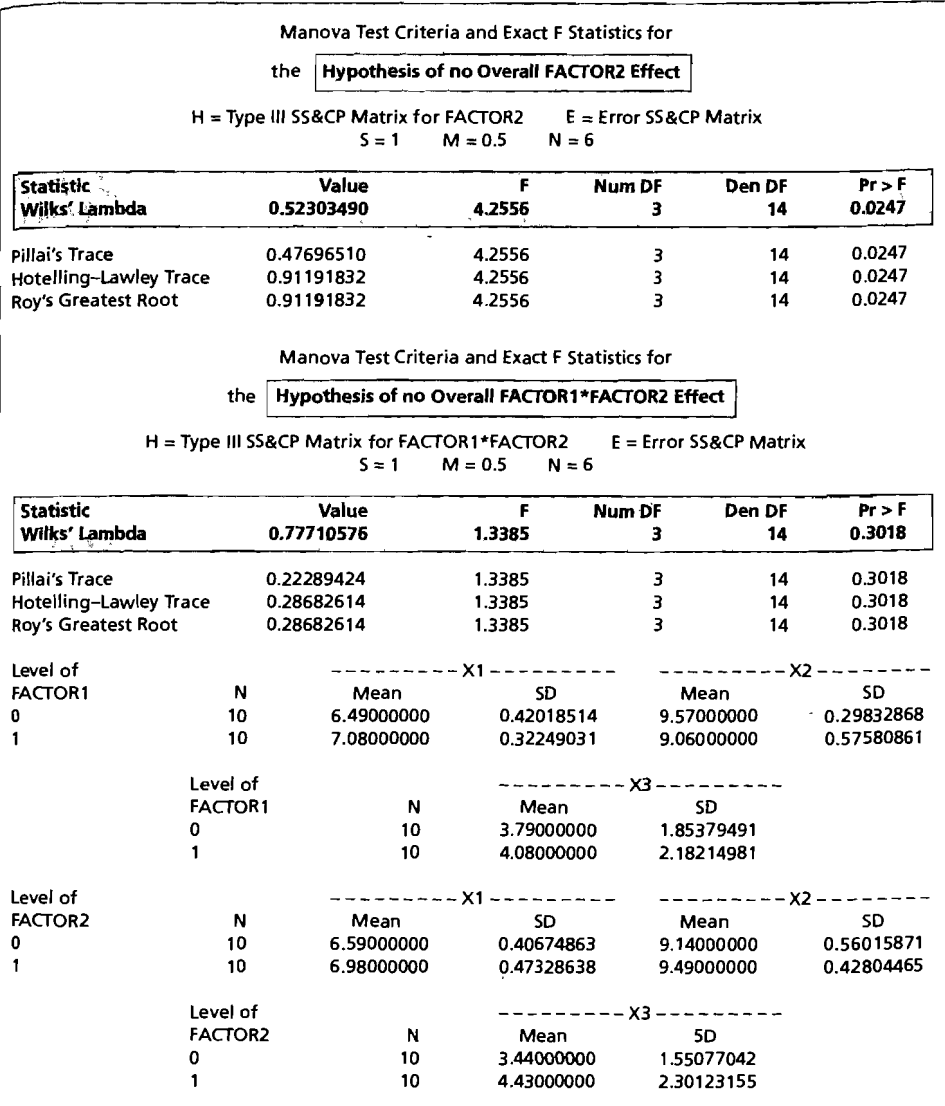

To test for interaction, we compute

$$
\Lambda^* = \frac{|\text{SSP}_{\text{res}}|}{|\text{SSP}_{\text{int}} + \text{SSP}_{\text{res}}|} = \frac{275.7098}{354.7906} = .7771
$$

 $\bar{\mathrm{t}}$ 

For 
$$
(g - 1)(b - 1) = 1
$$
,  

$$
F = \left(\frac{1 - \Lambda^*}{\Lambda^*}\right) \frac{(gb(n-1) - p + 1)/2}{(|(g - 1)(b - 1) - p| + 1)/2}
$$

has an exact *F*-distribution with  $\nu_1 = |(g-1)(b-1) - p| + 1$  and  $gb(n-1) - p + 1$  d.f. (See [1].) For our example.

$$
F = \left(\frac{1 - .7771}{.7771}\right) \frac{(2(2)(4) - 3 + 1)/2}{(\vert 1(1) - .3 \vert + 1)/2} = 1.34
$$
  

$$
\nu_1 = (\vert 1(1) - 3 \vert + 1) = 3
$$
  

$$
\nu_2 = (2(2)(4) - 3 + 1) = 14
$$

and  $F_{3,14}(.05) = 3.34$ . Since  $F = 1.34 < F_{3,14}(.05) = 3.34$ , we do not reject the hypothesis  $H_0: \gamma_{11} = \gamma_{12} = \gamma_{21} = \gamma_{22} = 0$  (no interaction effects).

Note that the approximate chi-square statistic for this test is  $-[2(2)(4)]$  $(3 + 1 - 1(1))/2$   $\ln(.7771) = 3.66$ , from (6-65). Since  $\chi_3^2(.05) = 7.81$ , we would reach the same conclusion as provided by the exact *F-test.* 

To test for factor 1 and factor 2 effects (see page 317), we calculate

$$
\Lambda_1^* = \frac{|\text{SSP}_{\text{res}}|}{|\text{SSP}_{\text{fac1}} + \text{SSP}_{\text{res}}|} = \frac{275.7098}{722.0212} = .3819
$$

and

$$
\Lambda_2^* = \frac{|\text{SSP}_{\text{res}}|}{|\text{SSP}_{\text{fac2}} + \text{SSP}_{\text{res}}|} = \frac{275.7098}{527.1347} = .5230
$$

For both  $g - 1 = 1$  and  $b - 1 = 1$ ,

$$
F_1 = \left(\frac{1-\Lambda_1^*}{\Lambda_1^*}\right) \frac{(g b (n-1) - p + 1)/2}{((|g-1) - p| + 1)/2}
$$

and

$$
F_2 = \left(\frac{1-\Lambda_2^*}{\Lambda_2^*}\right) \frac{(g b (n-1) - p + 1)/2}{((b-1) - p + 1)/2}
$$

have F-distributions with degrees of freedom  $v_1 = |(g - 1) - p| + 1$ ,  $v_2 =$  $gb(n-1) - p + 1$  and  $\nu_1 = |(b-1) - p| + 1$ ,  $\nu_2 = gb(n-1) - p + 1$ , respectively. (See [1].) In our case,

$$
F_1 = \left(\frac{1 - .3819}{.3819}\right) \frac{(16 - 3 + 1)/2}{((1 - 3) + 1)/2} = 7.55
$$

$$
F_2 = \left(\frac{1 - .5230}{.5230}\right) \frac{(16 - 3 + 1)/2}{((1 - 3) + 1)/2} = 4.26
$$

and

 $\frac{1}{2}$ 

~: l '·J···· ..

$$
\nu_1 = |1 - 3| + 1 = 3 \qquad \nu_2 = (16 - 3 + 1) = 14
$$

From before,  $F_{3,14}(.05) = 3.34$ . We have  $F_1 = 7.55 > F_{3,14}(.05) = 3.34$ , and therefore, we reject  $H_0$ :  $\tau_1 = \tau_2 = 0$  (no factor 1 effects) at the 5% level. Similarly,  $F_2 = 4.26 > F_{3,14}(.05) = 3.34$ , and we reject  $H_0: \beta_1 = \beta_2 = 0$  (no factor 2 effects) at the S% level. We conclude that both the *change in rate of extrusion* and the *amount of additive* affect the responses, and they do so in an additive manner.

The *nature* of the effects of factors 1 and 2 on the responses is explored in Exercise *6.1S.* In that exercise, simultaneous confidence intervals for contrasts in the components of  $\tau_{\ell}$  and  $\beta_{\ell}$  are considered.

## **6.8 Profile Analysis**

Profile analysis pertains to situations in which a battery of p treatments (tests, questions, and so forth) are administered to two or more groups of subjects. All responses must be expressed in similar units. Further, it is assumed that the responses for the different groups are independent of one another. Ordinarily, we might pose the question, are the population mean vectors the same? In profile analysis, the question of equality of mean vectors is divided into several specific possibilities.

Consider the population means  $\mu'_1 = [\mu_{11}, \mu_{12}, \mu_{13}, \mu_{14}]$  representing the average responses to four treatments for the first group. A plot of these means, connected by straight lines, is shown in Figure 6.4.1bis broken-line graph is the *profile* for population 1.

Profiles can be constructed for each population (group). We shall concentrate on two groups. Let  $\mu'_1 = [\mu_{11}, \mu_{12}, \dots, \mu_{1p}]$  and  $\mu'_2 = [\mu_{21}, \mu_{22}, \dots, \mu_{2p}]$  be the mean responses to  $p$  treatments for populations 1 and 2, respectively. The hypothesis  $H_0$ :  $\mu_1 = \mu_2$  implies that the treatments have the same (average) effect on the two populations. In terms of the population profiles, we can formulate the question of equality in a stepwise fashion.

**1.** Are the profiles parallel?

Equivalently: Is  $H_{01}$ :  $\mu_{1i} - \mu_{1i-1} = \mu_{2i} - \mu_{2i-1}$ ,  $i = 2, 3, ..., p$ , acceptable?

2. Assuming that the profiles *are* parallel, are the profiles coincident? 7 Equivalently: Is  $H_{02}$ :  $\mu_{1i} = \mu_{2i}$ ,  $i = 1, 2, ..., p$ , acceptable?

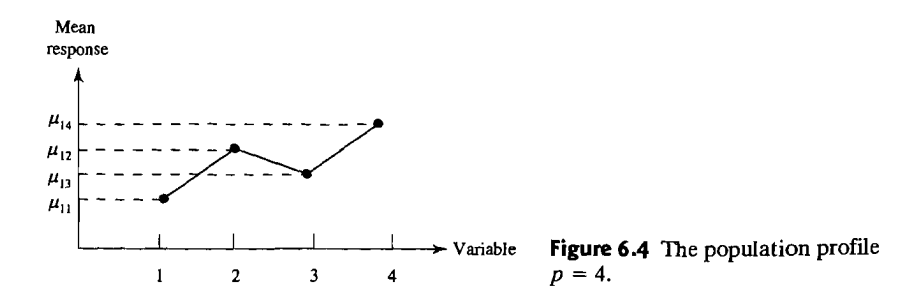

7The question, "Assuming that the profiles are parallel, are the profiles linear?" is considered in Exercise 6.12. The null hypothesis of parallel linear profiles can be written  $H_0$ :  $(\mu_1, + \mu_2)$  $-(\mu_{1i-1} + \mu_{2i-1}) = (\mu_{1i-1} + \mu_{2i-1}) - (\mu_{1i-2} + \mu_{2i-2}), i = 3, \ldots, p$ . Although this hypothesis may be of interest in a particular situation, in practice the question of whether two parallel profiles are the same (coincident), whatever their nature, is usually of greater interest.

3. Assuming that the profiles *are* coincident, are the profiles level? That is, are all the means equal to the same constant?

Equivalently: Is 
$$
H_{03}
$$
:  $\mu_{11} = \mu_{12} = \cdots = \mu_{1p} = \mu_{21} = \mu_{22} = \cdots = \mu_{2p}$  acceptable?

The null hypothesis in stage 1 can be written

$$
H_{01}: \mathbf{C}\boldsymbol{\mu}_1 = \mathbf{C}\boldsymbol{\mu}_2
$$

where C is the contrast matrix

$$
\mathbf{C}_{((p-1)\times p)} = \begin{bmatrix} -1 & 1 & 0 & 0 & \cdots & 0 & 0 \\ 0 & -1 & 1 & 0 & \cdots & 0 & 0 \\ \vdots & \vdots & \vdots & \vdots & \ddots & \vdots & \vdots \\ 0 & 0 & 0 & 0 & \cdots & -1 & 1 \end{bmatrix}
$$
 (6-72)

For independent samples of sizes  $n_1$  and  $n_2$  from the two populations, the null hypothesis can be tested by constructing the transformed observations

and

 $\overline{1}$ 

$$
Cx_{1j}, \qquad j = 1, 2, ..., n_1
$$
  

$$
Cx_{2j}, \qquad j = 1, 2, ..., n_2
$$

These have sample mean vectors  $C\bar{x}_1$  and  $C\bar{x}_2$ , respectively, and pooled covariance matrix  $CS_{pooled}C'$ .

Since the two sets of transformed observations have  $N_{n-1}(\mathbf{C}\boldsymbol{\mu}_1, \mathbf{C}\boldsymbol{\Sigma}\mathbf{C}')$  and  $N_{p-1}(\mathbf{C}\mu_2, \mathbf{C}\Sigma \mathbf{C}')$  distributions, respectively, an application of Result 6.2 provides a test for parallel profiles.

#### **Test for Parallel Profiles for Two Normal Populations**

Reject  $H_{01}$ :  $C\mu_1 = C\mu_2$  (parallel profiles) at level  $\alpha$  if

$$
T^2 = (\overline{\mathbf{x}}_1 - \overline{\mathbf{x}}_2)' \mathbf{C}' \left[ \left( \frac{1}{n_1} + \frac{1}{n_2} \right) \mathbf{C} \mathbf{S}_{pooled} \mathbf{C}' \right]^{-1} \mathbf{C} (\overline{\mathbf{x}}_1 - \overline{\mathbf{x}}_2) > c^2 \quad (6-73)
$$

where

$$
c^{2} = \frac{(n_{1} + n_{2} - 2)(p - 1)}{n_{1} + n_{2} - p} F_{p-1, n_{1} + n_{2} - p}(\alpha)
$$

When the profiles are parallel, the first is either above the second ( $\mu_{1i} > \mu_{2i}$ , for all i), or vice versa. Under this condition, the profiles will be coincident only if the total heights  $\mu_{11} + \mu_{12} + \cdots + \mu_{1p} = 1' \mu_1$  and  $\mu_{21} + \mu_{22} + \cdots + \mu_{2p} = 1' \mu_2$ are equal. Therefore, the null hypothesis at stage 2 can be written in the equivalent form

$$
H_{02}: \mathbf{1}'\boldsymbol{\mu}_1 = \mathbf{1}'\boldsymbol{\mu}_2
$$

We can then test  $H_{02}$  with the usual two-sample *t*-statistic based on the univariate observations  $\mathbf{1}'\mathbf{x}_{1i}$ ,  $j = 1, 2, ..., n_1$ , and  $\mathbf{1}'\mathbf{x}_{2i}$ ,  $j = 1, 2, ..., n_2$ .

#### **Test for Coincident Profiles. Given That Profiles Are Parallel**

For two normal populations, reject  $H_{02}$ :  $\mathbf{1}'\boldsymbol{\mu}_1 = \mathbf{1}'\boldsymbol{\mu}_2$  (profiles coincident) at level  $\alpha$  if

$$
T^{2} = \mathbf{1}'(\bar{\mathbf{x}}_{1} - \bar{\mathbf{x}}_{2}) \left[ \left( \frac{1}{n_{1}} + \frac{1}{n_{2}} \right) \mathbf{1}' \mathbf{S}_{pooled} \mathbf{1} \right]^{-1} \mathbf{1}'(\bar{\mathbf{x}}_{1} - \bar{\mathbf{x}}_{2})
$$
  
=  $\left( \frac{\mathbf{1}'(\bar{\mathbf{x}}_{1} - \bar{\mathbf{x}}_{2})}{\sqrt{\left( \frac{1}{n_{1}} + \frac{1}{n_{2}} \right) \mathbf{1}' \mathbf{S}_{pooled} \mathbf{1}}} \right)^{2} > t_{n_{1} + n_{2} - 2}^{2} \left( \frac{\alpha}{2} \right) = F_{1, n_{1} + n_{2} - 2}(\alpha)$  (6-74)

For coincident profiles,  $x_{11}$ ,  $x_{12}$ , ...,  $x_{1n_1}$  and  $x_{21}$ ,  $x_{22}$ , ...,  $x_{2n_2}$  are all observations from the same normal population? The next step is to see whether all variables have the same mean, so that the common profile is level.

When  $H_{01}$  and  $H_{02}$  are tenable, the common mean vector  $\mu$  is estimated, using all  $n_1 + n_2$  observations, by

$$
\bar{x} = \frac{1}{n_1 + n_2} \left( \sum_{j=1}^{n_1} x_{1j} + \sum_{j=1}^{n_2} x_{2j} \right) = \frac{n_1}{(n_1 + n_2)} \bar{x}_1 + \frac{n_2}{(n_1 + n_2)} \bar{x}_2
$$

If the common profile is level, then  $\mu_1 = \mu_2 = \cdots = \mu_p$ , and the null hypothesis at stage 3 can be written as

*H*<sub>03</sub>:  $C\mu = 0$ 

where  $C$  is given by (6-72). Consequently, we have the following test.

#### **Test for level Profiles. Given That Profiles Are Coincident**

For two normal populations: Reject  $H_{03}$ :  $C\mu = 0$  (profiles level) at level  $\alpha$  if

$$
(n_1 + n_2)\overline{\mathbf{x}}'\mathbf{C}'[\mathbf{C}\mathbf{S}\mathbf{C}']^{-1}\mathbf{C}\overline{\mathbf{x}} > c^2
$$
 (6-75)

where S is the sample covariance matrix based on all  $n_1 + n_2$  observations and

$$
c^{2} = \frac{(n_{1}+n_{2}-1)(p-1)}{(n_{1}+n_{2}-p+1)} F_{p-1,n_{1}+n_{2}-p+1}(\alpha)
$$

**Example 6.14 (A profile analysis of love and marriage data)** As part of a larger study of love and marriage, E. Hatfield, a sociologist, surveyed adults with respect to their marriage "contributions" and "outcomes" and their levels of "passionate" and "companionate" love. Recently married males and females were asked to respond to the following questions, using the 8-point scale in the figure below.

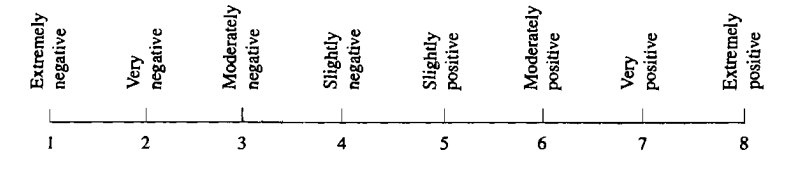

- 1. All things considered, how would you describe *your contributions* to the marriage?
- 2. All things considered, how would you describe *your outcomes* from themarriage?

Subjects were also asked to respond to the following questions, using the 5-point scale shown.

- 3. What is the level of *passionate* love that you feel for your partner?
- 4. What is the level of *companionate* love that you feel for your partner?

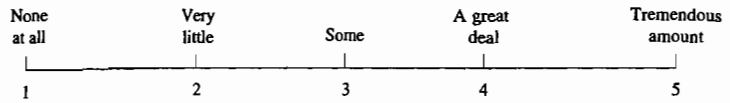

Let

 $x_1$  = an 8-point scale response to Question 1

 $x_2$  = an 8-point scale response to Question 2

 $x_3 = a$  5-point scale response to Question 3

 $x_4$  = a 5-point scale response to Ouestion 4

and the two populations be defined as

Population  $1 =$  married men

Population  $2 =$  married women

The population means are the average responses to the  $p = 4$  questions for the populations of males and females. Assuming a common covariance matrix  $\Sigma$ , it is of interest to see whether the profiles of males and females are the same.

A sample of  $n_1 = 30$  males and  $n_2 = 30$  females gave the sample mean vectors

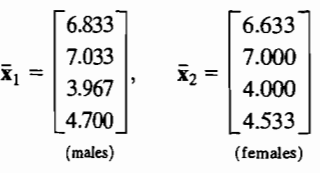

and pooled covariance matrix

$$
\mathbf{S}_{\text{pooled}} = \begin{bmatrix} .606 & .262 & .066 & .161 \\ .262 & .637 & .173 & .143 \\ .066 & .173 & .810 & .029 \\ .161 & .143 & .029 & .306 \end{bmatrix}
$$

The sample mean vectors are plotted as sample profiles in Figure 6.5 on page 327.

Since the sample sizes are reasonably large, we shall use the normal theory methodology, even though the data, which are integers, are clearly nonnormal. To test for parallelism  $(H_{01}: C\mu_1 = C\mu_2)$ , we compute

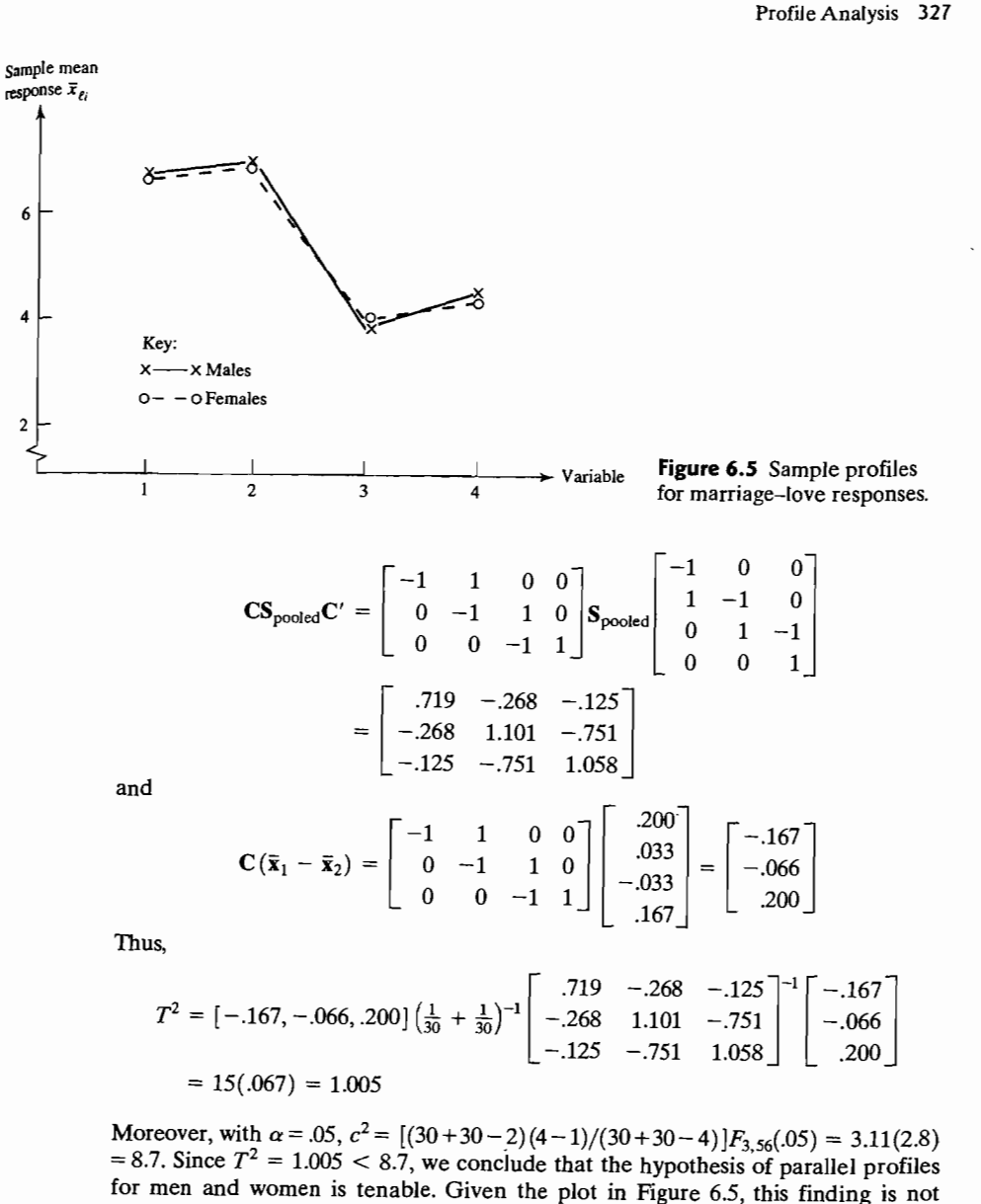

surprising . Assuming that the profiles are parallel, we can test for *coincident* profiles. To test  $H_{02}$ :  $\mathbf{1}'\boldsymbol{\mu}_1 = \mathbf{1}'\boldsymbol{\mu}_2$  (profiles coincident), we need

> Sum of elements in  $(\mathbf{\bar{x}}_1 - \mathbf{\bar{x}}_2) = \mathbf{1}'(\mathbf{\bar{x}}_1 - \mathbf{\bar{x}}_2) = .367$ Sum of elements in  $S_{pooled} = 1'S_{pooled} = 4.207$

Using (6-74), we obtain

$$
T^2 = \left(\frac{.367}{\sqrt{\left(\frac{1}{30} + \frac{1}{30}\right)4.027}}\right)^2 = .501
$$

With  $\alpha = .05$ ,  $F_{1.58}(.05) = 4.0$ , and  $T^2 = .501 < F_{1.58}(.05) = 4.0$ , we cannot reject the hypothesis that the profiles are coincident. That is, the responses of men and women to the four questions posed appear to be the same.

We could now test for level profiles; however, it does not make sense to carry out this test for our example, since Questions 1 and 2 were measured on a scale of 1-8, while Questions 3 and 4 were measured on a scale of 1-5. The incompatibility of these scales makes the test for level profiles meaningless and illustrates the need for similar measurements in order to carry out a complete profile analysis.

When the sample sizes are small, a profile analysis will depend on the normality assumption. This assumption can be checked, using methods discussed in Chapter 4, with the original observations  $\mathbf{x}_{\ell i}$  or the contrast observations  $\mathbf{C} \mathbf{x}_{\ell i}$ .

The analysis of profiles for several populations proceeds in much the same fashion as that for two populations. In fact, the general measures of comparison are analogous to those just discussed. (See [13), [18).)

## **6.9 Repeated Measures Designs and Growth Curves**

As we said earlier, the term "repeated measures" refers to situations where the same characteristic is observed, at different times or locations, on the same subject.

- **(a)** The observations on a subject may correspond to different treatments as in Example 6.2 where the time between heartbeats was measured under the  $2 \times 2$ treatment combinations applied to each dog. The treatments need to be compared when the responses on the same subject are correlated.
- **(b)** A single treatment may be applied to each subject and a single characteristic observed over a period of time. For instance, we could measure the weight of a puppy at birth and then once a month. It is the curve traced by a typical dog that must be modeled. In this context, we refer to the curve as a *growth curve.*

When some subjects receive one treatment and others another treatment, the growth curves for the treatments need to be compared.

To illustrate the growth curve model introduced by Potthoff and Roy [21), we consider calcium measurements of the dominant ulna bone in older women. Besides an initial reading, Table 6.5 gives readings after one year, two years, and three years for the control group. Readings obtained by photon absorptiometry from the same subject are correlated but those from different subjects should be independent. The model assumes that the same covariance matrix  $\Sigma$  holds for each subject. Unlike univariate approaches, this model does not require the four measurements to have equal variances. A profile, constructed from the four sample means  $(\bar{x}_1, \bar{x}_2, \bar{x}_3, \bar{x}_4)$ , summarizes the growth which here is a loss of calcium over time. Can the growth pattern be adequately represented by a polynomial in time?

#### Repeated Measures Designs and Growth Curves 329

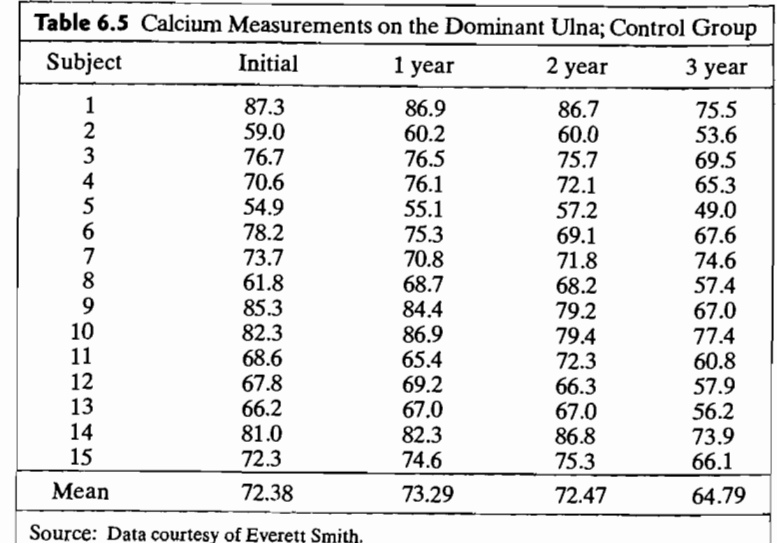

When the p measurements on all subjects are taken at times  $t_1, t_2, \ldots, t_p$ , the Potthoff-Roy model for quadratic growth becomes

$$
E[\mathbf{X}] = E\begin{bmatrix} X_1 \\ X_2 \\ \vdots \\ X_p \end{bmatrix} = \begin{bmatrix} \beta_0 + \beta_1 t_1 + \beta_2 t_1^2 \\ \beta_0 + \beta_1 t_2 + \beta_2 t_2^2 \\ \vdots \\ \beta_0 + \beta_1 t_p + \beta_2 t_{p-1}^2 \end{bmatrix}
$$

where the *i*th mean  $\mu_i$  is the quadratic expression evaluated at  $t_i$ .

Usually groups need to be compared. Table 6.6 gives the calcium measurements for a second set of women, the treatment group, that received special help with diet and a regular exercise program.

When a study involves several treatment groups, an extra subscript is needed as in the one-way MANOVA model. Let  $X_{\ell 1}$ ,  $X_{\ell 2}$ , ...,  $X_{\ell n_{\ell}}$  be the  $n_{\ell}$  vectors of measurements on the  $n_\ell$  subjects in group  $\ell$ , for  $\ell = 1, \ldots, g$ .

*Assumptions.* All of the  $X_{\ell}$  are independent and have the same covariance matrix  $\Sigma$ . Under the quadratic growth model, the mean vectors are

$$
E[\mathbf{X}_{\ell j}] = \begin{bmatrix} \beta_{\ell 0} + \beta_{\ell 1} t_1 + \beta_{\ell 2} t_1^2 \\ \beta_{\ell 0} + \beta_{\ell 1} t_2 + \beta_{\ell 2} t_2^2 \\ \vdots \\ \beta_{\ell 0} + \beta_{\ell 1} t_p + \beta_{\ell 2} t_p^2 \end{bmatrix} = \begin{bmatrix} 1 & t_1 & t_1^2 \\ 1 & t_2 & t_2^2 \\ \vdots & \vdots & \vdots \\ 1 & t_p & t_p^2 \end{bmatrix} \begin{bmatrix} \beta_{\ell 0} \\ \beta_{\ell 1} \\ \beta_{\ell 2} \end{bmatrix} = \mathbf{B} \boldsymbol{\beta}_{\ell}
$$

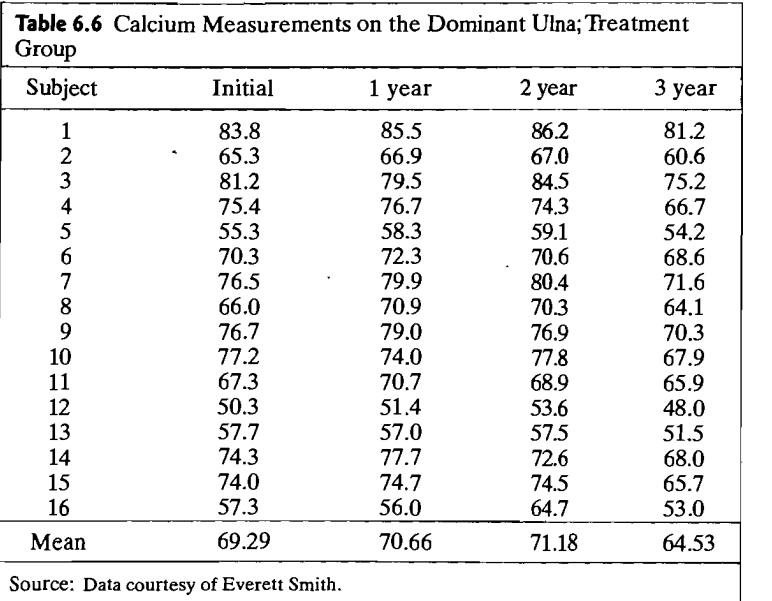

where

$$
\mathbf{B} = \begin{bmatrix} 1 & t_1 & t_1^2 \\ 1 & t_2 & t_2^2 \\ \vdots & \vdots & \vdots \\ 1 & t_p & t_p^2 \end{bmatrix} \text{ and } \boldsymbol{\beta}_{\ell} = \begin{bmatrix} \beta_{\ell 0} \\ \beta_{\ell 1} \\ \beta_{\ell 2} \end{bmatrix}
$$
 (6-76)

If a *qth-order* polynomial is fit to the growth data, then

$$
\mathbf{B} = \begin{bmatrix} 1 & t_1 & \cdots & t_1^q \\ 1 & t_2 & \cdots & t_2^q \\ \vdots & \vdots & \ddots & \vdots \\ \vdots & \vdots & \ddots & \vdots \\ 1 & t_p & \cdots & t_{p}^q \end{bmatrix} \text{ and } \boldsymbol{\beta}_{\ell} = \begin{bmatrix} \beta_{\ell 0} \\ \beta_{\ell 1} \\ \vdots \\ \vdots \\ \beta_{\ell q} \end{bmatrix}
$$
 (6-77)

Under the assumption of multivariate normality, the maximum likelihood estimators of the  $\beta$  are

$$
\hat{\boldsymbol{\beta}}_{\ell} = (\mathbf{B}' \mathbf{S}_{\text{pooled}}^{-1} \mathbf{B})^{-1} \mathbf{B}' \mathbf{S}_{\text{pooled}}^{-1} \overline{\mathbf{X}}_{\ell} \quad \text{for} \quad \ell = 1, 2, ..., g \tag{6-78}
$$

where

$$
S_{\text{pooled}} = \frac{1}{(N - g)} ((n_1 - 1)S_1 + \dots + (n_g - 1)S_g) = \frac{1}{N - g} W
$$

with  $N = \sum_{\ell=1}^{g} n_{\ell}$ , is the pooled estimator of the common covariance matrix  $\Sigma$ . The

estimated covariances of the maximum likelihood estimators are  
\n
$$
\widehat{\text{Cov}}(\hat{\boldsymbol{\beta}}_{\ell}) = \frac{k}{n_{\ell}} (\mathbf{B}' \mathbf{S}_{\text{pooled}}^{-1} \mathbf{B})^{-1} \text{ for } \ell = 1, 2, ..., g
$$
\n(6-79)

where  $k = (N - g)(N - g - 1)/(N - g - p + q)(N - g - p + q + 1).$ Also,  $\hat{\boldsymbol{\beta}}_{\ell}$  and  $\hat{\boldsymbol{\beta}}_{h}$  are independent, for  $\ell \neq h$ , so their covariance is 0.

We can formally test that a qth-order polynomial is adequate. The model is fit without restrictions, the error sum of squares and cross products matrix is just the within groups W that has  $N - g$  degrees of freedom. Under a qth-order polynomial, the error sum of squares and cross products

$$
\mathbf{W}_q = \sum_{\ell=1}^g \sum_{j=1}^{n_\ell} (\mathbf{X}_{\ell j} - \mathbf{B} \hat{\boldsymbol{\beta}}_{\ell})(\mathbf{X}_{\ell j} - \mathbf{B} \hat{\boldsymbol{\beta}}_{\ell})' \qquad (6-80)
$$

has  $n_g - g + p - q - 1$  degrees of freedom. The likelihood ratio test of the null hypothesis that the  $q$ -order polynomial is adequate can be based on Wilks' lambda

 $\overline{ }$ 

$$
\Lambda^* = \frac{|\mathbf{W}|}{|\mathbf{W}_q|} \tag{6-81}
$$

Under the polynomial growth model, there are  $q + 1$  terms instead of the p means for each of the groups. Thus there are  $(p - q - 1)g$  fewer parameters. For large sample sizes, the null hypothesis that the polynomial is adequate is rejected if

 $-\left(N - \frac{1}{2}(p - q + g)\right) \ln \Lambda^* > \chi^2_{(p-q-1)g}(\alpha)$  (6-82)

**Example 6.IS (Fitting a quadratic growth curve to calcium loss)** Refer to the data in Tables 6.5 and 6.6. Fit the model for quadratic growth.

A computer calculation gives

$$
[\hat{\boldsymbol{\beta}}_1, \hat{\boldsymbol{\beta}}_2] = \begin{bmatrix} 73.0701 & 70.1387 \\ 3.6444 & 4.0900 \\ -2.0274 & -1.8534 \end{bmatrix}
$$

so the estimated growth curves are

Control group:

\n
$$
73.07 + 3.64t - 2.03t^{2}
$$
\n
$$
(2.58) \quad (.83) \quad (.28)
$$
\nTreatment group:

\n
$$
70.14 + 4.09t - 1.85t^{2}
$$
\n
$$
(2.50) \quad (.80) \quad (.27)
$$

where

$$
\left(\mathbf{B}'\mathbf{S}_{pooled}^{-1}\mathbf{B}\right)^{-1} = \begin{bmatrix} 93.1744 & -5.8368 & 0.2184 \\ -5.8368 & 9.5699 & -3.0240 \\ 0.2184 & -3.0240 & 1.1051 \end{bmatrix}
$$

and, by (6-79), the standard errors given below the parameter estimates were obtained by dividing the diagonal elements by  $n_{\ell}$  and taking the square root.

Examination of the estimates and the standard errors reveals that the  $t^2$  terms are needed. Loss of calcium is predicted after 3 years for both groups. Further, there is does not seem to be any substantial difference between the two groups.

Wilks' lambda for testing the null hypothesis that the quadratic growth model is adequate becomes

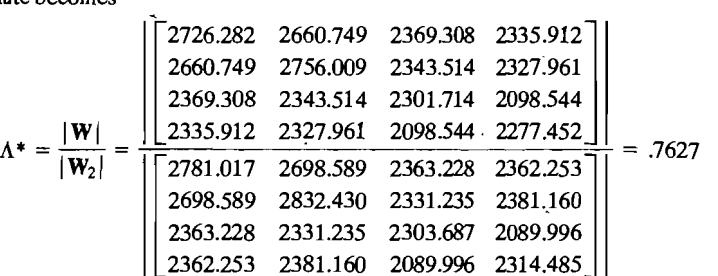

Since, with  $\alpha = .01$ ,

$$
-\left(N - \frac{1}{2}(p - q + g)\right)\ln \Lambda^* = -\left(31 - \frac{1}{2}(4 - 2 + 2)\right)\ln .7627
$$
  
= 7.86  $\times \frac{2}{4}(4 - 2 - 1)2(.01) = 9.21$ 

we fail to reject the adequacy of the quadratic fit at  $\alpha = .01$ . Since the *p*-value is less  $\mu$ aa . $\omega$  there is nowever, some evidence that the quadratic does not in well.

We could, without restricting to quadratic growth, test for parallel and coincident calcium loss using profile analysis.

The Potthoff and Roy growth curve model holds for more general designs than one-way MANOVA. However, the  $\hat{\boldsymbol{\beta}}_{\ell}$  are no longer given by (6-7)  $\frac{1}{2}$  and the expression for its covariance matrix becomes more complicated than (6-79). We refer the reader to [14] for more examples and further tests.

er to [14] for more examples and further tests.<br>There are many other modifications to the model treated here. They include the following:

- (a) Dropping the restriction to polynomial growth. Use nonlinear parametric models or even nonparametric splines.
- (b) Restricting the covariance matrix to a special form such as equally correlated responses on the same individual.
- (c) Observing more than one response variable, over time, on the same individual. This results in a multivariate version of the growth curve model.

# **6.10 Perspectives and a Strategy for Analyzing Multivariate Models**

We emphasize that, with several characteristics, it is important to control the overall<br>probability of making any incorrect decision. This is particularly important when<br>testing for the equality of two or more treatments a

 $indicate A single multivariate  $t_{i+1}$ , where  $t_{i+1}$  is a specific value, and  $t_{i+1}$ .$ marcate. A single multivariate test, with its associated single  $p$ -value, is preferable to notifier or notified use of notified use of  $p$ -value, is preferable to performing a large number of univariate tests. The outcome tells us whether or not it is worthwhile to look closer on a variable by variable and group by group analysis.

A single multivariate test is recommended over, say,  $p$  univariate tests because, as the next example demonstrates, univariate tests ignore important information and can give misleading results.

**Example 6.16 (Comparing multivariate and univariate tests for the differences in Maniple 0.10 (Comparing multivariate and univariate tests for the differences in**<br>means) Suppose We collect massy means) Suppose we collect measurements on two variables  $X_1$  and  $X_2$  for ten randomly selected experimental units from each of two groups. The hypothetical data are noted here and displayed as scatter plots and marginal dot diagrams in Figure 6.6 on page 334.

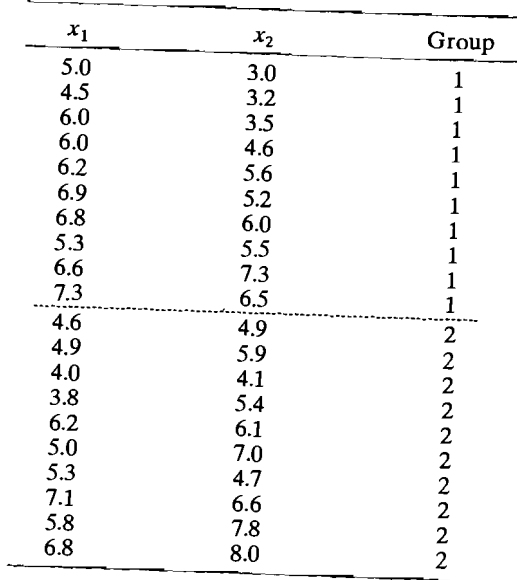

It is clear from the horizontal marginal dot diagram that the schedule  $\frac{1}{2}$ *i* is clear from the norizontal marginal dot diagram that there is considerable<br>verlap in the *x*, values for the two groups. Similarly, the vertical materials overlap in the  $x_i$  values for the two groups. Similarly, the vertical marginal dot diagram shows there is considerable overlap in the  $x_2$  values for the two groups. The scatter plots suggest that there is fairly strong positive correlation between the two variables for each group, and that, although there is some overlap, the group 1 measurements are generally to the southeast of the group 2 measurements.

Let  $\mu'_1 = [\mu_{11}, \mu_{12}]$  be the population mean vector for the first group, and let  $\mu'_2 = [\mu_{21}, \mu_{22}]$  be the population mean vector for the second group. Using the  $x_1$ observations, a univariate analysis of variance gives  $F = 2.46$  with  $\nu_1 = 1$  and  $\nu_2 = 18$  degrees of freedom. Consequently, we cannot reject  $H_0: \mu_{11} = \mu_{21}$  at any reasonable significance level  $(F_{1,18}(.10) = 3.01)$ . Using the  $x_2$  observations, a univariate analysis of variance gives  $F = 2.68$  with  $\nu_1 = 1$  and  $\nu_2 = 18$  degrees of free-dom. Again, we cannot reject  $H_0: \mu_{12} = \mu$ variate analysis of variance gives  $F = 2.68$  with  $\nu_1 = 1$  and  $\nu_2 = 18$  degrees of free-

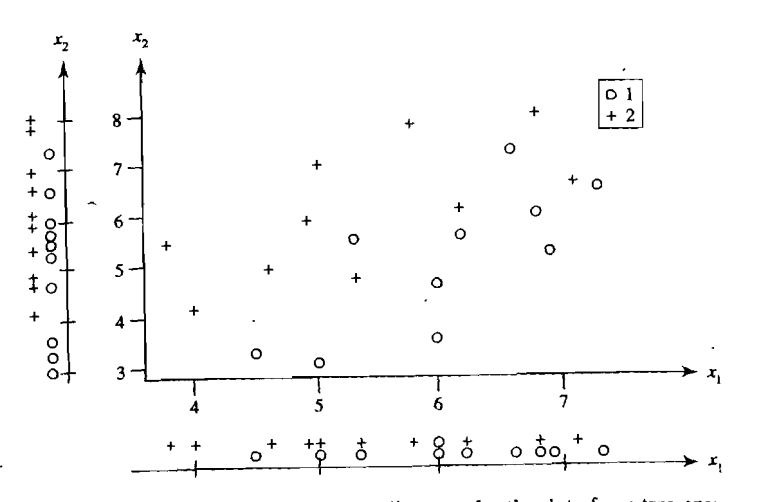

**fjgure 6.6** Scatter plots and marginal dot diagrams for the data from two groups.

The univariate tests suggest there is no difference between the component means for the two groups, and hence we cannot discredit  $\mu_1 = \mu_2$ .

On the other hand, if we use Hotelling's  $T^2$  to test for the equality of the mean vectors, we find

e find  

$$
T^2 = 17.29 > c^2 = \frac{(18)(2)}{17} F_{2,17}(.01) = 2.118 \times 6.11 = 12.94
$$

and we reject  $H_0: \mu_1 = \mu_2$  at the 1% level. The multivariate test takes into account the positive correlation between the two measurements for each group-informathe positive correlation between the column time-<br>tion that is unfortunately ignored by the univariate tests. This  $T^2$ -test is equivalent to the MANOVA test  $(6-42)$ .

**Example 6.11 (Data on lizards that require a bivariate test to establish a difference in means)** A zoologist collected lizards in the southwestern United States. Among other variables, he measured mass (in grams) and the snout-vent length (in millimeters). Because the tails sometimes break off in the wild, the snout-vent length is a more representative measure of length. The data for the lizards from two genera, Cnemidophorus (C) and Sceloporus (S), collected in 1997 and 1999 are given in Table 6.7. Notice that there are  $n_1 = 20$  measurements for C lizards and  $n_2 = 40$ measurements for S lizards.

After taking natural logarithms, the summary statistics are

C: 
$$
n_1 = 20
$$
  $\bar{x}_1 = \begin{bmatrix} 2.240 \\ 4.394 \end{bmatrix}$   $S_1 = \begin{bmatrix} 0.35305 & 0.09417 \\ 0.09417 & 0.02595 \end{bmatrix}$   
\nS:  $n_2 = 40$   $\bar{x}_2 = \begin{bmatrix} 2.368 \\ 4.308 \end{bmatrix}$   $S_2 = \begin{bmatrix} 0.50684 & 0.14539 \\ 0.14539 & 0.04255 \end{bmatrix}$ 

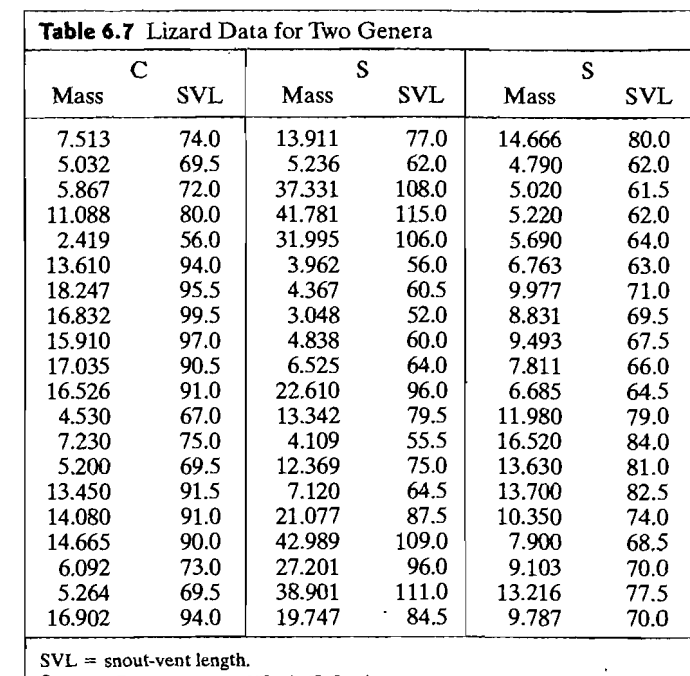

Source: Data courtesy of Kevin E. Bonine.

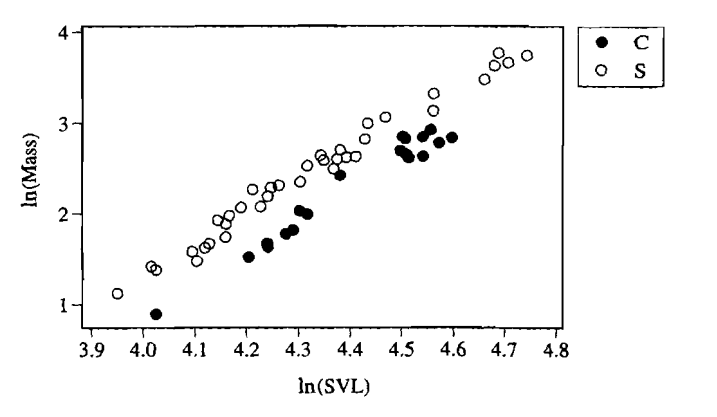

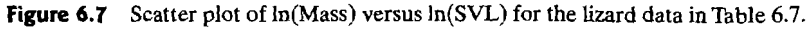

A plot of mass (Mass) versus snout-vent length (SVL), after taking natural logarithms, is shown in Figure 6.7. The large sample individual 95% confidence intervals for the difference in  $ln(Mass)$  means and the difference in  $ln(SVL)$  means both cover 0.

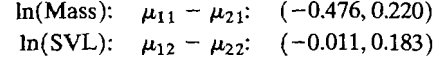

The corresponding univariate Student's *t*-test statistics for testing for no difference in the individual means have  $p$ -values of .46 and .08, respectively. Clearly, from a univariate perspective, we cannot detect a difference in mass means or a difference in snout-vent length means for the two genera of lizards.

However, consistent with the scatter diagram in Figure 6.7, a bivariate analysis strongly supports a difference in size between the two groups of lizards. Using Result Strongly supports a unclease in this second line one graps is the second second  $\chi^2$  distribution. For this example,  $T^2 = 225.4$  with a p-value less than .0001. A multivariate method is essential in this case.

Examples 6.16 and 6.17 demonstrate the efficacy of a multivariate test relative to its univariate counterparts. We encountered exactly this situation with the effluent data in Example 6.1.

In the context of random samples from several populations (recall the one-way

MANOVA in Section 6.4), multivariate tests are based on the matrices  
\n
$$
\mathbf{W} = \sum_{\ell=1}^{g} \sum_{j=1}^{n_{\ell}} (\mathbf{x}_{\ell j} - \overline{\mathbf{x}}_{\ell}) (\mathbf{x}_{\ell j} - \overline{\mathbf{x}}_{\ell})' \text{ and } \mathbf{B} = \sum_{\ell=1}^{g} n_{\ell} (\overline{\mathbf{x}}_{\ell} - \overline{\mathbf{x}}) (\overline{\mathbf{x}}_{\ell} - \overline{\mathbf{x}})'
$$

Throughout this chapter, we have used

Wilks' lambda statistic 
$$
\Lambda^* = \frac{|W|}{|\mathbf{B} + \mathbf{W}|}
$$

which is equivalent to the likelihood ratio test. Three other multivariate test statistics are regularly included in the output of statistical packages.

Lawley-Hotelling trace = tr[BW-<sup>I</sup> ] Pillai trace = tr[B(B + W)-IJ Roy's largest root = maximum eigenvalue of W (B + W)-I

All four of these tests appear to be nearly equivalent for extremely large samples. For moderate sample sizes, all comparisons are based on what is necessarily a limited number of cases studied by simulation. From the simulations reported to date, the first three tests have similar power, while the last, Roy's test, behaves differently. Its power is best only when there is a single nonzero eigenvalue and, at the same time, the power is large. This may approximate situations where a large difference exists in just one characteristic and it is between one group and all of the others. There is also some suggestion that Pillai's trace is slightly more robust against nonnormality. However, we suggest trying transformations on the original data when the residuals are nonnormal.

All four statistics apply in the two-way setting and in even more complicated MANOVA. More discussion is given in terms of the multivariate regression model in Chapter 7.

When, and only when, the multivariate tests signals a difference, or departure from the null hypothesis, do we probe deeper. We recommend calculating the Bonferonni intervals for all pairs of groups and all characteristics. The simultaneous confidence statements determined from the shadows of the confidence ellipse are, typically, too large. The one-at-a-time intervals may be suggestive of differences that

merit further study but, with the current data, cannot be taken as conclusive evidence for the existence of differences. We summarize the procedure developed in this chapter for comparing treatments. The first step is to check the data for outliers using visual displays and other calculations.

## A Strategy for the Multivariate Comparison of Treatments

- *1. Try to identify outliers.* Check the data group by group for outliers. Also check the collection of residual vectors from any fitted model for outliers. Be aware of any outliers so calculations can be performed with and without them.
- *2. Perform a multivariate test of hypothesis.* Our choice is the likelihood ratio test, which is equivalent to Wilks' lambda test.
- *3. Calculate the Bonferroni simultaneous confidence intervals.* If the multivariate test reveals a difference, then proceed to calculate the Bonferroni confidence intervals for all pairs of groups or treatments, and all characteristics. If no differences are significant, try looking at Bonferroni intervals for the larger set of responses that includes the differences and sums of pairs of responses.

We must issue one caution concerning the proposed strategy. It may be the case that differences would appear in only one of the many characteristics and, further, the differences hold for only a few treatment combinations. Then, these few active differences may become lost among all the inactive ones. That is, the overall test may not show significance whereas a univariate test restricted to the specific active variable would detect the difference. The best preventative is a good experimental design. To design an effective experiment when one specific variable is expected to produce differences, do not include too many other variables that are not expected to show differences among the treatments.

#### Exercises

- 6.1. Construct and sketch a joint 95% confidence region for the mean difference vector  $\delta$ using the effluent data and results in Example 6.1. Note that the point  $\delta = 0$  falls outside the 95% contour. Is this result consistent with the test of  $H_0$ :  $\delta = 0$  considered in Example 6.1? Explain.
- 6.2. Using the information in Example 6.1. construct the 95% Bonferroni simultaneous intervals for the components of the mean difference vector  $\delta$ . Compare the lengths of these intervals with those of the simultaneous intervals constructed in the example.
- 6.3. The data corresponding to sample 8 in Thble 6.1 seem unusually large. Remove sample 8. Construct a joint 95% confidence region for the mean difference vector  $\delta$  and the 95% Bonferroni simultaneous intervals for the components of the mean difference vector. Are the results consistent with a test of  $H_0$ :  $\delta = 0$ ? Discuss. Does the "outlier" make a difference in the analysis of these data?
- **6.4.** Refer to Example 6.l.
	- (a) Redo the analysis in Example 6.1 after transforming the pairs of observations to  $\frac{1}{2}$  $ln(BOD)$  and  $ln(SS)$ .
	- (b) Construct the 95% Bonferroni simultaneous intervals for the components of the mean vector *B* of transformed variables.
	- (c) Discuss any possible violation of the assumption of a bivariate normal distribution for the difference vectors of transformed observations.
- *6.S.* A researcher considered three indices measuring the severity of heart attacks. The values of these indices for  $n = 40$  heart-attack patients arriving at a hospital emergency room produced the summary statistics .

$$
\overline{\mathbf{x}} = \begin{bmatrix} 46.1 \\ 57.3 \\ 50.4 \end{bmatrix} \text{ and } \mathbf{S} = \begin{bmatrix} 101.3 & 63.0 & 71.0 \\ 63.0 & 80.2 & 55.6 \\ 71.0 & 55.6 & 97.4 \end{bmatrix}
$$

- (a) All three indices are evaluated for each patient. Test for the equality of mean indices using (6-16) with  $\alpha = .05$ .
- (b) Judge the differences in pairs of mean indices using 95% simultaneous confidence intervals. [See (6-18).]
- **6.6.** Use the data for treatments 2 and 3 in Exercise 6.8.
	- (a) Calculate  $S_{pooled}$ .
	- (b) Test  $H_0: \mu_2 \mu_3 = 0$  employing a two-sample approach with  $\alpha = .01$ .
	- (c) Construct 99% simultaneous confidence intervals for the differences  $\mu_{2i} \mu_{3i}$ ,  $i = 1, 2.$
- **6.1.** Using the summary statistics for the electricity-demand data given in Example 6.4, compute  $T^2$  and test the hypothesis  $H_0: \mu_1 - \mu_2 = 0$ , assuming that  $\Sigma_1 = \Sigma_2$ . Set  $\alpha = .05$ . Also, determine the linear combination of mean components most responsible for the rejection of *Ho.*
- **6.8.** Observations on two responses are collected for three treatments. The obser
	- vation vectors  $\begin{vmatrix} x_1 \\ x_2 \end{vmatrix}$  are

Treatment 1: 
$$
\begin{bmatrix} 6 \\ 7 \end{bmatrix}
$$
,  $\begin{bmatrix} 5 \\ 9 \end{bmatrix}$ ,  $\begin{bmatrix} 8 \\ 6 \end{bmatrix}$ ,  $\begin{bmatrix} 4 \\ 9 \end{bmatrix}$ ,  $\begin{bmatrix} 7 \\ 9 \end{bmatrix}$   
Treatment 2:  $\begin{bmatrix} 3 \\ 3 \end{bmatrix}$ ,  $\begin{bmatrix} 1 \\ 6 \end{bmatrix}$ ,  $\begin{bmatrix} 2 \\ 3 \end{bmatrix}$   
Treatment 3:  $\begin{bmatrix} 2 \\ 3 \end{bmatrix}$ ,  $\begin{bmatrix} 5 \\ 1 \end{bmatrix}$ ,  $\begin{bmatrix} 3 \\ 1 \end{bmatrix}$ ,  $\begin{bmatrix} 2 \\ 3 \end{bmatrix}$ 

- (a) Break up the observations into mean, treatment, and residual components, as in (6-39). Construct the corresponding arrays for each variable. (See Example 6.9.)
- (b) Using the information in Part a, construct the one-way MANOVA table.
- (c) Evaluate Wilks' lambda,  $\Lambda^*$ , and use Table 6.3 to test for treatment effects. Set  $\alpha = 0.01$ . Repeat the test using the chi-square approximation with Bartlett's correction. [See (6-43).] Compare the conclusions.
- **6.9.** Using the contrast matrix C in (6-13), verify the relationships  $\mathbf{d}_j = \mathbf{C}\mathbf{x}_j$ ,  $\mathbf{\vec{d}} = \mathbf{C}\mathbf{\vec{x}}$ , and  $\mathbf{S}_d = \mathbf{C}\mathbf{S}\mathbf{C}'$  in (6-14).
- **6.10.** Consider the univariate one-way decomposition of the observation  $x_{\ell}$ , given by (6-34). Show that the mean vector  $\bar{x}$  1 is always perpendicular to the treatment effect vector  $(\bar{x}_1 - \bar{x})\mathbf{u}_1 + (\bar{x}_2 - \bar{x})\mathbf{u}_2 + \cdots + (\bar{x}_n - \bar{x})\mathbf{u}_n$  where

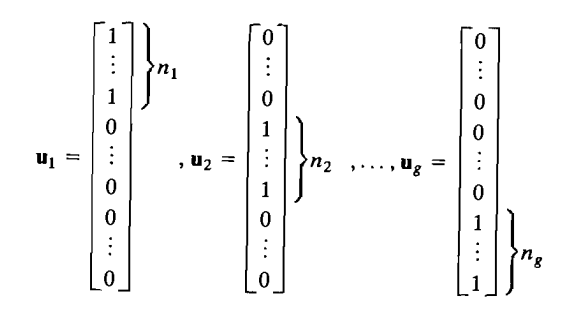

**6.1 I.** A likelihood argument provides additional support for pooling the two independent sample covariance matrices to estimate a common covariance matrix in the case of two normal populations. Give the likelihood function,  $L(\mu_1, \mu_2, \Sigma)$ , for two independent samples of sizes  $n_1$  and  $n_2$  from  $N_p(\mu_1, \Sigma)$  and  $N_p(\mu_2, \Sigma)$  populations, respectively. Show that this likelihood is maximized by the choices  $\hat{\boldsymbol{\mu}}_1 = \bar{\mathbf{x}}_1$ ,  $\hat{\boldsymbol{\mu}}_2 = \bar{\mathbf{x}}_2$  and

$$
\hat{\Sigma} = \frac{1}{n_1 + n_2} [(n_1 - 1)S_1 + (n_2 - 1)S_2] = \left(\frac{n_1 + n_2 - 2}{n_1 + n_2}\right) S_{pooled}
$$

*Hint:* Use (4-16) and the maximization Result 4.10.

- **6.12.** (Test for linear profiles, given that the profiles are parallel.) Let  $\mu_1' =$  $[\mu_{11},\mu_{12},\ldots,\mu_{1p}]$  and  $\mu'_2 = [\mu_{21},\mu_{22},\ldots,\mu_{2p}]$  be the mean responses to p treatments for populations 1 and 2, respectively. Assume that the profiles given by the two mean vectors are parallel.
	- (a) Show that the hypothesis that the profiles are linear can be written as  $H_0: (\mu_{1i} + \mu_{2i})$  $J(\mu_1 + \mu_2) = (J(\mu_1 + \mu_2) - 1) = (J(\mu_1 + \mu_2) - 1) - (J(\mu_1 + \mu_2) - 2)$ ,  $i = 3, ..., p$  or as  $H_0$ :  $J(\mu_1 + \mu_2) = 0$ , where the  $(p - 2) \times p$  matrix

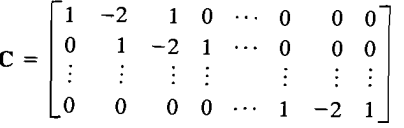

(b) Following an argument similar to the one leading to (6-73), we reject  $H_0$ :  $C(\mu_1 + \mu_2) = 0$  at level  $\alpha$  if

$$
T^2 = (\overline{\mathbf{x}}_1 + \overline{\mathbf{x}}_2)' \mathbf{C}' \left[ \left( \frac{1}{n_1} + \frac{1}{n_2} \right) \mathbf{C} \mathbf{S}_{pooled} \mathbf{C}' \right]^{-1} \mathbf{C} (\overline{\mathbf{x}}_1 + \overline{\mathbf{x}}_2) > c^2
$$

where

$$
c^{2} = \frac{(n_{1} + n_{2} - 2)(p - 2)}{n_{1} + n_{2} - p + 1} F_{p-2, n_{1} + n_{2} - p + 1}(\alpha)
$$

Let 
$$
n_1 = 30
$$
,  $n_2 = 30$ ,  $\bar{x}_1' = [6.4, 6.8, 7.3, 7.0]$ ,  $\bar{x}_2' = [4.3, 4.9, 5.3, 5.1]$ , and

$$
\mathbf{S}_{pooled} = \begin{bmatrix} .61 & .26 & .07 & .16 \\ .26 & .64 & .17 & .14 \\ .07 & .17 & .81 & .03 \\ .16 & .14 & .03 & .31 \end{bmatrix}
$$

Test for linear profiles, assuming that the profiles are parallel. Use  $\alpha = .05$ .

*6.13. (Two-way MANOVA without replications.)* Consider the observations on two responses,  $x_1$  and  $x_2$ , displayed in the form of the following two-way table (note that there is a *single* observation vector at each combination of factor levels):

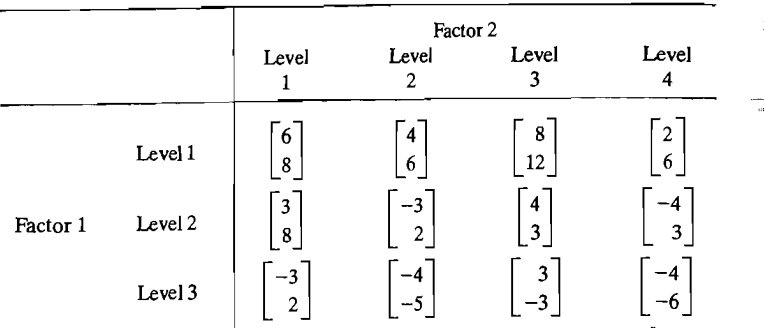

With no replications, the two-way MANOVA model is

$$
\mathbf{X}_{\ell k} = \boldsymbol{\mu} + \boldsymbol{\tau}_{\ell} + \boldsymbol{\beta}_{k} + \mathbf{e}_{\ell k}; \qquad \sum_{\ell=1}^{g} \boldsymbol{\tau}_{\ell} = \sum_{k=1}^{b} \boldsymbol{\beta}_{k} = \mathbf{0}
$$

where the  $e_{\ell k}$  are independent  $N_p(0, \Sigma)$  random vectors.

(a) Decompose the observations for each of the two variables as

$$
x_{\ell k} = \bar{x} + (\bar{x}_{\ell} - \bar{x}) + (\bar{x}_{\ell} - \bar{x}) + (x_{\ell k} - \bar{x}_{\ell} - \bar{x}_{\ell} + \bar{x})
$$

similar to the arrays in Example 6.9. *For each response,* this decomposition will result in several 3  $\times$  4 matrices. Here  $\bar{x}$  is the overall average,  $\bar{x}_t$ , is the average for the  $\ell$ th level of factor 1, and  $\bar{x} \cdot k$  is the average for the *k*th level of factor 2.

(b) Regard the rows of the matrices in Part a as strung out in a single "long" vector, and compute the sums of squares

$$
SS_{\text{tot}} = SS_{\text{mean}} + SS_{\text{fac1}} + SS_{\text{fac2}} + SS_{\text{res}}
$$

and sums of cross products

$$
SCP_{\text{tot}} = SCP_{\text{mean}} + SCP_{\text{fac1}} + SCP_{\text{fac2}} + SCP_{\text{res}}
$$

- Consequently, obtain the matrices  $SSP_{cor}$ ,  $SSP_{fac1}$ ,  $SSP_{fac2}$ , and  $SSP_{res}$  with degrees of freedom  $gb - 1$ ,  $g - 1$ ,  $b - 1$ , and  $(g - 1)(b - 1)$ , respectively.
- (c) Summarize the calculations in Part b *in* a MANOVA table.
- *Hint:* This MANOVA table is consistent with the two-way MANOVA table for comparing factors and their interactions where  $n = 1$ . Note that, with  $n = 1$ , SSP<sub>res</sub> in the general two-way MANOVA table is a zero matrix with zero degrees of freedom. The matrix of interaction sum of squares and cross products now becomes the *residual* sum of squares and cross products matrix.
- (d) Given the summary in Part c, test for factor 1 and factor 2 main effects at the  $\alpha = .05$ level.

*Hint:* Use the results in (6-67) and (6-69) with  $gb(n-1)$  replaced by  $(g-1)(b-1)$ . *Note:* The tests require that  $p \leq (g - 1)(b - 1)$  so that SSP<sub>res</sub> will be positive definite (with probability 1).

- Factor 2 Level Level Level Level 1 2 3 4  $Level 1$   $\begin{bmatrix} 14 \\ 8 \end{bmatrix}$   $\begin{bmatrix} 6 \\ 2 \end{bmatrix}$   $\begin{bmatrix} 8 \\ 2 \end{bmatrix}$   $\begin{bmatrix} 16 \\ -4 \end{bmatrix}$ Factor 1 Level 2  $\begin{bmatrix} 6 \end{bmatrix}$   $\begin{bmatrix} 12 \end{bmatrix}$   $\begin{bmatrix} 5 \end{bmatrix}$   $\begin{bmatrix} 7 \end{bmatrix}$  $\begin{bmatrix} 0 & 1 & 1 \\ 0 & -2 & 0 \end{bmatrix}$   $\begin{bmatrix} -2 \\ 7 \end{bmatrix}$   $\begin{bmatrix} -11 \\ 1 \end{bmatrix}$   $\begin{bmatrix} -6 \\ 6 \end{bmatrix}$
- **6.14.** A *replicate* of the experiment in Exercise 6.13 yields the following data:

(a) Use these data to decompose each of the two measurements in the observation vector as

$$
x_{\ell k} = \bar{x} + (\bar{x}_{\ell} - \bar{x}) + (\bar{x}_{\ell} - \bar{x}) + (x_{\ell k} - \bar{x}_{\ell} - \bar{x}_{\ell k} + \bar{x})
$$

where  $\bar{x}$  is the overall average,  $\bar{x}_\ell$  is the average for the *l*th level of factor 1, and  $\bar{x}_k$ is the average for the kth level of factor 2. Form the corresponding arrays for each of the two responses.

- (b) Combine the preceding data with the data in Exercise 6.13 and carry out the necessary calculations to complete the general two-way MANOVA table.
- (c) Given the results in Part b, test for interactions, and if the interactions do not exist, test for factor 1 and factor 2 main effects. Use the likelihood ratio test with  $\alpha = .05$ .
- (d) If main effects, but no interactions, exist, examine the nature of the main effects by constructing Bonferroni simultaneous 95% confidence intervals for differences of the components of the factor effect parameters.

**6.15.** Refer to Example 6.13.

- (a) Carry out approximate chi-square (likelihood ratio) tests for the factor 1 and factor 2 effects. Set  $\alpha = 0.05$ . Compare these results with the results for the exact *F*-tests given in the example. Explain any differences.
- (b) Using (6-70), construct simultaneous 95% confidence intervals for differences in the factor 1 effect parameters for *pairs* of the three responses. Interpret these intervals. Repeat these calculations for factor 2 effect parameters.

*The following exercises may require the use of a computer.* 

- **6.16.** Four measures of the response *stiffness* on each of 30 boards are listed in Table 4.3 (see Example 4.14). The measures, on a given board, are repeated in the sense that they were made one after another. Assuming that the measures of stiffness arise from  $f_{\text{Our}}$ treatments test for the equality of treatments in a *repeated measures design* context. Set  $\alpha$  = .05. Construct a 95% (simultaneous) confidence interval for a contrast in the mean levels representing a comparison of the dynamic measurements with the static  $\frac{3}{2}$ measurements.
- **6.17.** The data in Table 6.8 were collected to test two psychological models of numerical cognition. Does the processing of numbers depend on the way the numbers are presented (words, Arabic digits)? Thirty-two subjects were required to make a series of

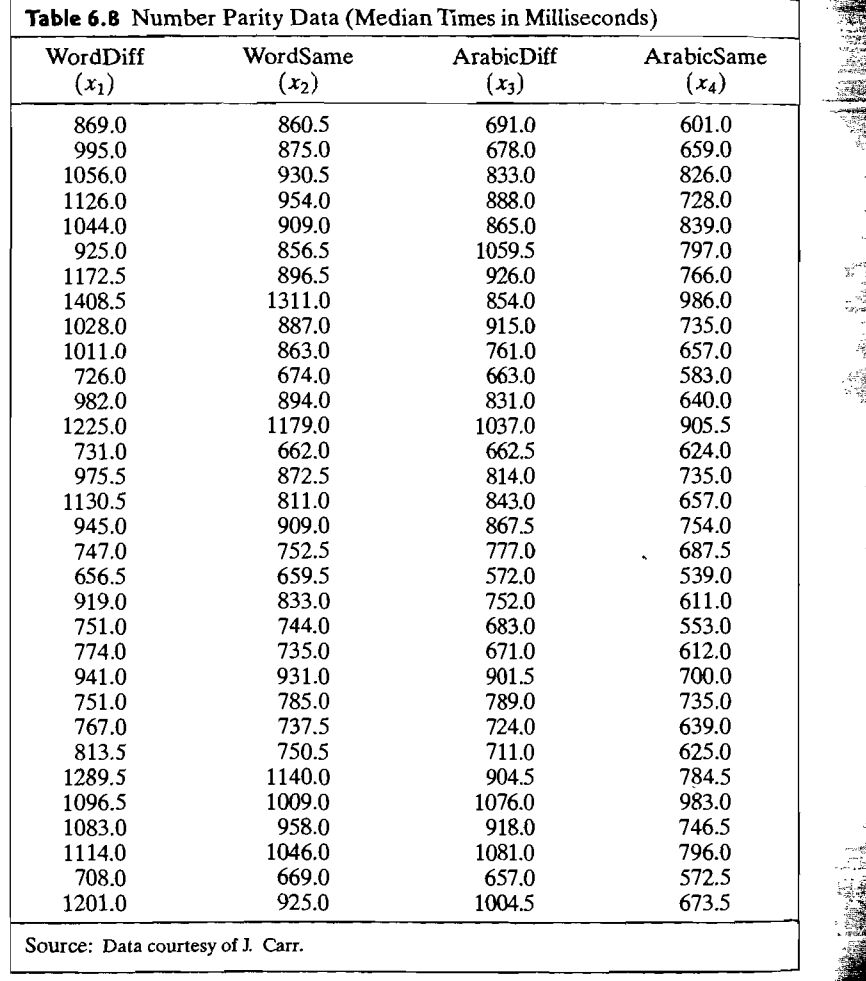

quick numerical judgments about two  $\mathbf{r}$ ywords ("two," "four") or two single Arabic digital digital as either two number words ("two," "four") or two single Arabic digits ( ${}^{6}$ 2," "4"). The subjects were asked to respond "same" if the two numbers had the same numerical parity (both even or both odd) and "different" if the two numbers had a different parity (one even, one odd). Half of the subjects were assigned a block of Arabic digit trials, followed by a block of number word trials, and half of the subjects received the blocks of trials shows or municipality with the reverse order. Within the reverse order with the reverse order Within  $\frac{1}{2}$ trials was randomized for each process, the order of "same" and "different" parity and the four combinations of parity and the four combined for each cubic of  $F_{\text{tot}}$ . trials was randomized for each subject. For each of the four combinations of parity and format, the median reaction times for correct responses were recorded for each subject. Here

- $X_1$  = median reaction time for word format-different parity combination
- $X_2$  = median reaction time for word format-same parity combination
- $X_3$  = median reaction time for Arabic format-different parity combination
- $X_4$  = median reaction time for Arabic format-same parity combination
- (a) Test for treatment effects using a *repeated measures design*. Set  $\alpha = .05$ .
- (b) Construct 95% (simultaneous) confidence intervals for the contrasts representing the number format effect, the parity type effect and the intervals interaction effects. the resulting intervals.
- $(c)$  The absence of interaction supports the M model of  $c \neq 0$ , which the theory presence of interaction supports the M model of numerical cognition, while the presence of interaction supports the C and C model of numerical cognition. Which model is supported in this experiment?
- (d) For each subject, construct three difference scores corresponding to the number format contrast, the parity type contrast, and the interaction contrast. Is a multivariate normal distribution a reasonable population model for these data? Explain.
- **6.18.** Jolicoeur and Mosimann [12] studied the relationship of size and shape for painted tur $t_1$  and  $t_2$  flexibles. The care is contained the care and shape to painted turturtles.
	- (a) Test for equality of the two population mean vectors using  $\alpha = .05$ .
	- (b) If the hypothesis in Part a is rejected, find the linear combination of mean components most responsible for rejecting *Ho.*
	- nents most responsible for rejecting  $H_0$ .<br>(c) Find simultaneous confidence intervals for the component mean differences. Compare with the Bonferroni intervals.
	- *Hint:* You may wish to consider logarithmic transformations of the observations.
- **6.19.** In the first phase of a study of the cost of transporting milk from farms to dairy plants, a survey was taken of firms engaged in milk transportation. Cost data on  $X_1$  = fuel,  $X_2$  = repair, and  $X_3$  = capital, all measured on a per-mile basis, are presented in Table 6.10 on page 345 for  $n_1 = 36$  gasoline and  $n_2 = 23$  diesel trucks.
	- (a) Test for differences in the mean cost vectors. Set  $\alpha = .01$ .
	- (b) If the hypothesis of equal cost vectors is rejected in Part a, find the linear combination of mean components most responsible for the rejection.
	- (c) Construct 99% simultaneous confidence intervals for the pairs of mean components. Which costs, if any, appear to be quite different?
	- (d) Comment on the validity of the assumptions used in your analysis. Note in particular that observations 9 and 21 for gasoline trucks have been identified as multivariate outliers. (See Exercise 5.22 and [2].) Repeat Part a with these observations deleted. Comment on the results.

### 344 Chapter 6 Comparisons of Several Multivariate Means

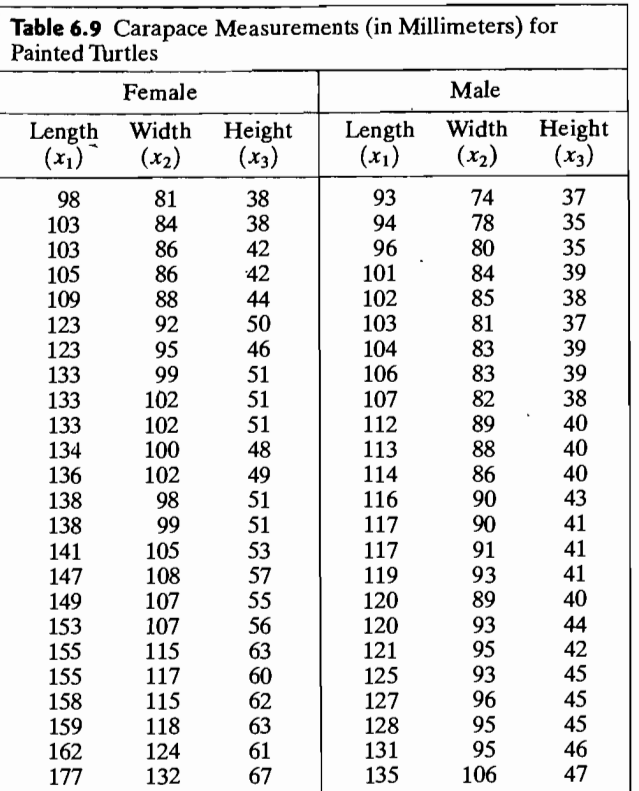

- **6.20.** The tail lengths in millimeters  $(x_1)$  and wing lengths in millimeters  $(x_2)$  for 45 *male* hook-billed kites are given in Table 6.11 on page 346. Similar measurements for female hook-billed kites were given in Table 5.12.
	- (a) Plot the male hook-billed kite data as a scatter diagram, and (visually) check for outliers. (Note, in particular, observation 31 with  $x_1 = 284$ .)
	- (b) Test for equality of mean vectors for the populations of male and female hookbilled kites. Set  $\alpha = .05$ . If  $H_0$ :  $\mu_1 - \mu_2 = 0$  is rejected, find the linear combination most responsible for the rejection of  $H_0$ . (You may want to eliminate any outliers found in Part a for the male hook-billed kite data before conducting this test. Alternatively, you may want to interpret  $x_1 = 284$  for observation 31 as a misprint and conduct the test with  $x_1 = 184$  for this observation. Does it make any difference in this case how observation 31 for the male hook-billed kite data is treated?)
	- (c) Determine the 95% confidence region for  $\mu_1 \mu_2$  and 95% simultaneous confidence intervals for the components of  $\mu_1 - \mu_2$ .
	- (d) Are male or female birds generally larger?

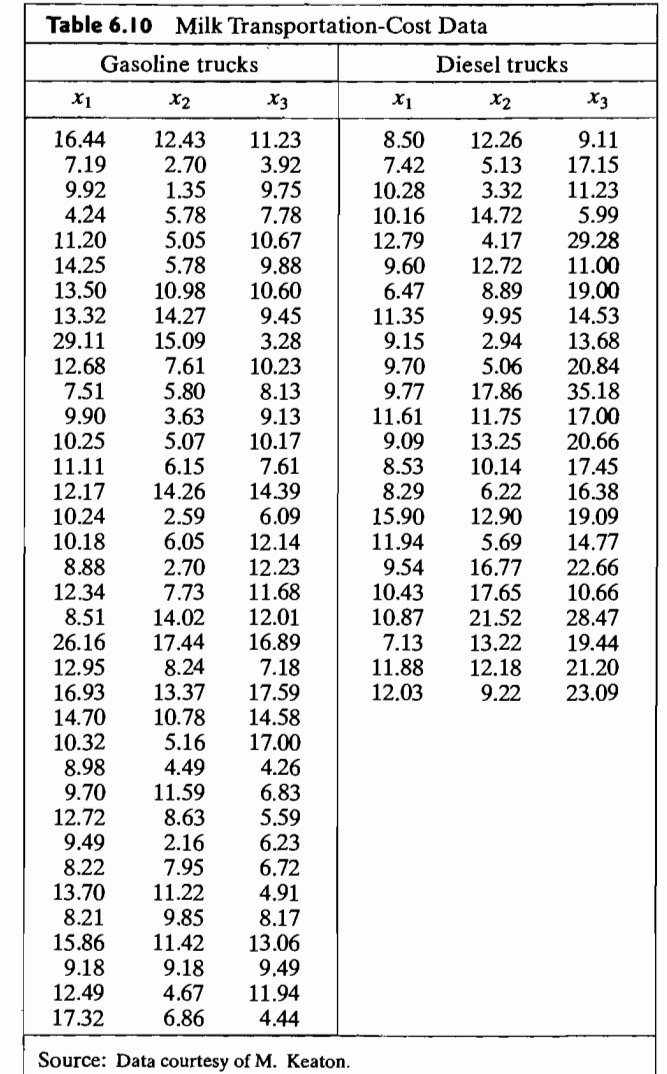

- **6.21.** Using Moody's bond ratings, samples of 20 Aa (middle-high quality) corporate bonds and 20 Baa (top-medium quality) corporate bonds were selected. For each of the corresponding companies, the ratios
	- $X_1$  = current ratio (a measure of short-term liquidity)
	- $X_2$  = long-term interest rate (a measure of interest coverage)
	- $X_3$  = debt-to-equity ratio (a measure of financial risk or leverage)
	- $X_4$  = rate of return on equity (a measure of profitability)

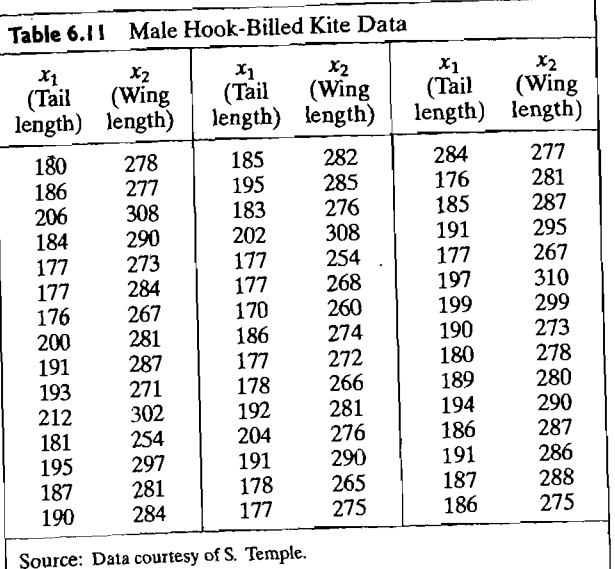

were recorded. The summary statistics are as follows:

*Aa bond companies:*  $n_1 = 20$ ,  $\bar{x}'_1 = [2.287, 12.600, .347, 14.830]$ , and

$$
\mathbf{S}_1 = \begin{bmatrix} .459 & .254 & -.026 & -.244 \\ .254 & 27.465 & -.589 & -.267 \\ -.026 & -.589 & .030 & .102 \\ -.244 & -.267 & .102 & 6.854 \end{bmatrix}
$$

*Baa bond companies:*  $n_2 = 20$ ,  $\bar{x}_2' = [2.404, 7.155, .524, 12.840]$ ,

$$
\mathbf{S}_2 = \begin{bmatrix} .944 & -.089 & .002 & -.719 \\ -.089 & 16.432 & -.400 & 19.044 \\ .002 & -.400 & .024 & -.094 \\ -.719 & 19.044 & -.094 & 61.854 \end{bmatrix}
$$

and  
\n
$$
S_{pooled} = \begin{bmatrix} .701 & .083 & -.012 & -.481 \\ .083 & 21.949 & -.494 & 9.388 \\ -.012 & -.494 & .027 & .004 \\ -.481 & 9.388 & .004 & 34.354 \end{bmatrix}
$$

- (a) Does pooling appear reasonable here? Comment on the pooling procedure in this
- case.<br>(b) Are the financial characteristics of firms with Aa bonds different from those with<br> $\sum_{n=0}^{\infty}$  bonds? Using the pooled covariance matrix, test for the equality of mean Baa bonds? Using the pooled covariance matrix, test for the equality of mean vectors. Set  $\alpha$  = .05.
- (c) Calculate the linear combinations of mean components most responsible for rejecting  $H_0: \mu_1 - \mu_2 = 0$  in Part b.
- (d) Bond rating companies are interested in a company's ability to satisfy its outstanding debt obligations as they mature. Does it appear as if one or more of the foregoing financial ratios might be useful in helping to classify a bond as "high" or "medium" quality? Explain.
- (e) Repeat part (b) assuming normal populations with unequal covariance matices (see  $(6-27)$ ,  $(6-28)$  and  $(6-29)$ ). Does your conclusion change?
- **6.22.** Researchers interested in assessing pulmonary function in nonpathological populations asked subjects to run on a treadmill until exhaustion. Samples of air were collected at definite intervals and the gas contents analyzed. The results on 4 measures of oxygen consumption for 25 males and 25 females are given in Table 6.12 on page 348. The variables were

$$
X_1
$$
 = resting volume O<sub>2</sub> (L/min)  
\n $X_2$  = resting volume O<sub>2</sub> (mL/kg/min)  
\n $X_3$  = maximum volume O<sub>2</sub> (L/min)  
\n $X_4$  = maximum volume O<sub>2</sub> (mL/kg/min)

- (a) Look for gender differences by testing for equality of group means. Use  $\alpha = 0.05$ . If you reject  $H_0: \mu_1 - \mu_2 = 0$ , find the linear combination most responsible.
- (b) Construct the 95% simultaneous confidence intervals for each  $\mu_{1i} \mu_{2i}$ ,  $i = 1, 2, 3, 4$ . Compare with the corresponding Bonferroni intervals.
- (c) The data in Thble 6.12 were collected from graduate-student volunteers, and thus they do not represent a random sample. Comment on the possible implications of this information.
- **6.23.** Construct a one-way MANOVA using the width measurements from the iris data in Table 11.5. Construct 95% simultaneous confidence intervals for differences in mean components for the two responses for each pair of populations. Comment on the validity of the assumption that  $\Sigma_1 = \Sigma_2 = \Sigma_3$ .
- **6.24.** Researchers have suggested that a change in skull size over time is evidence of the interbreeding of a resident population with immigrant populations. Four measurements were made of male Egyptian skulls for three different time periods: period 1 is 4000 B.C., period 2 is 3300 B.c., and period 3 is 1850 B.c. The data are shown in Thble 6.13 on page 349 (see the skull data on the website www.prenhall.com/statistics). The measured variables are
	- $X_1$  = maximum breadth of skull (mm)
	- $X_2$  = basibregmatic height of skull (mm)
	- $X_3$  = basialveolar length of skull (mm)
	- $X_4$  = nasal height of skull (mm)

Construct a one-way MANOVA of the Egyptian skull data. Use  $\alpha = 0.05$ . Construct 95% simultaneous confidence intervals to determine which mean components differ among the populations represented by the three time periods. Are the usual MANOVA assumptions realistic for these data? Explain.

**6.25.** Construct a one-way MANOVA of the crude-oil data listed in Table 11.7 on page 662. Construct 95% simultaneous confidence intervals to detennine which mean components differ among the populations. (You may want to consider transformations of the data to make them more closely conform to the usual MANOVA assumptions.)

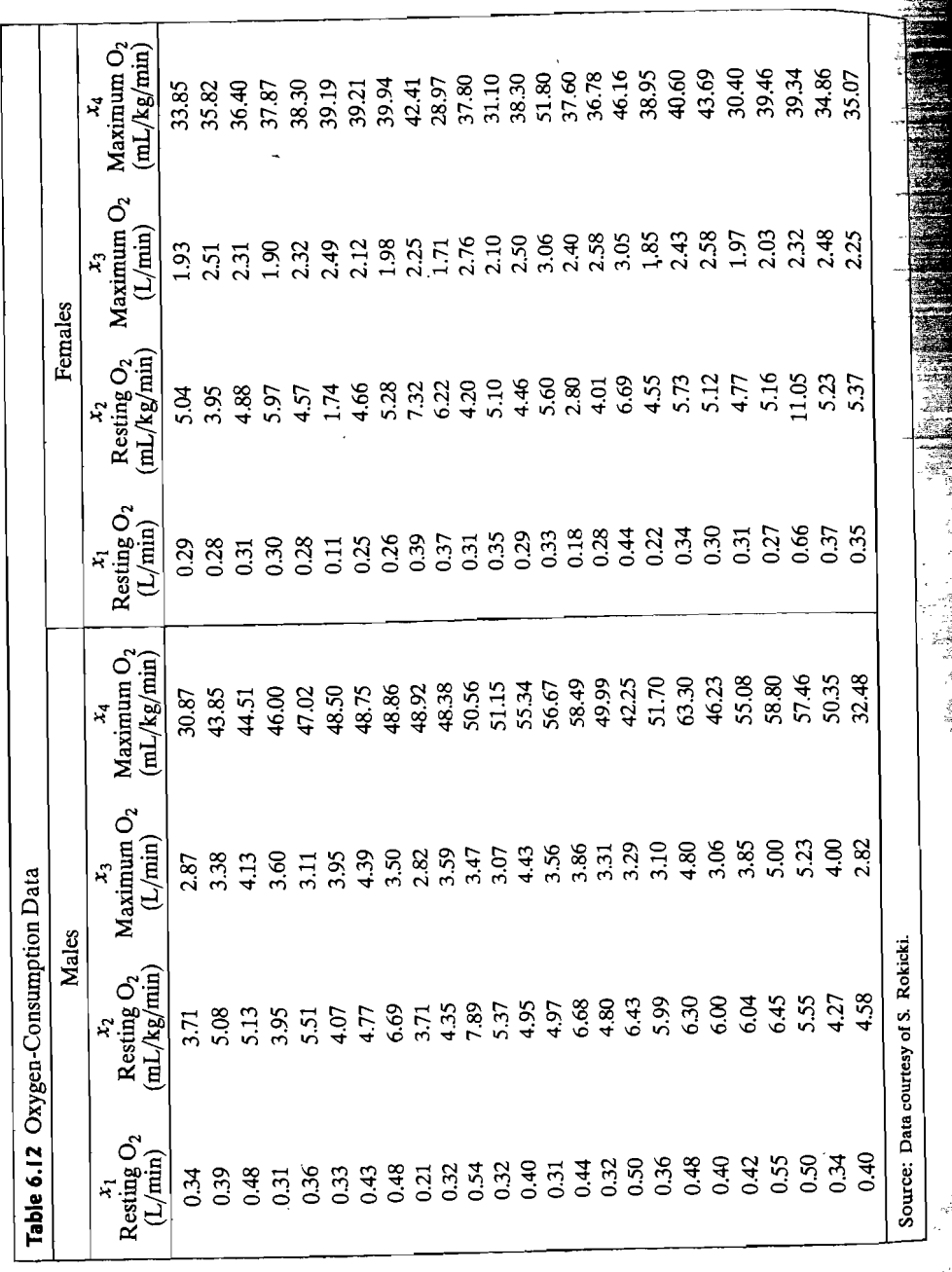

348

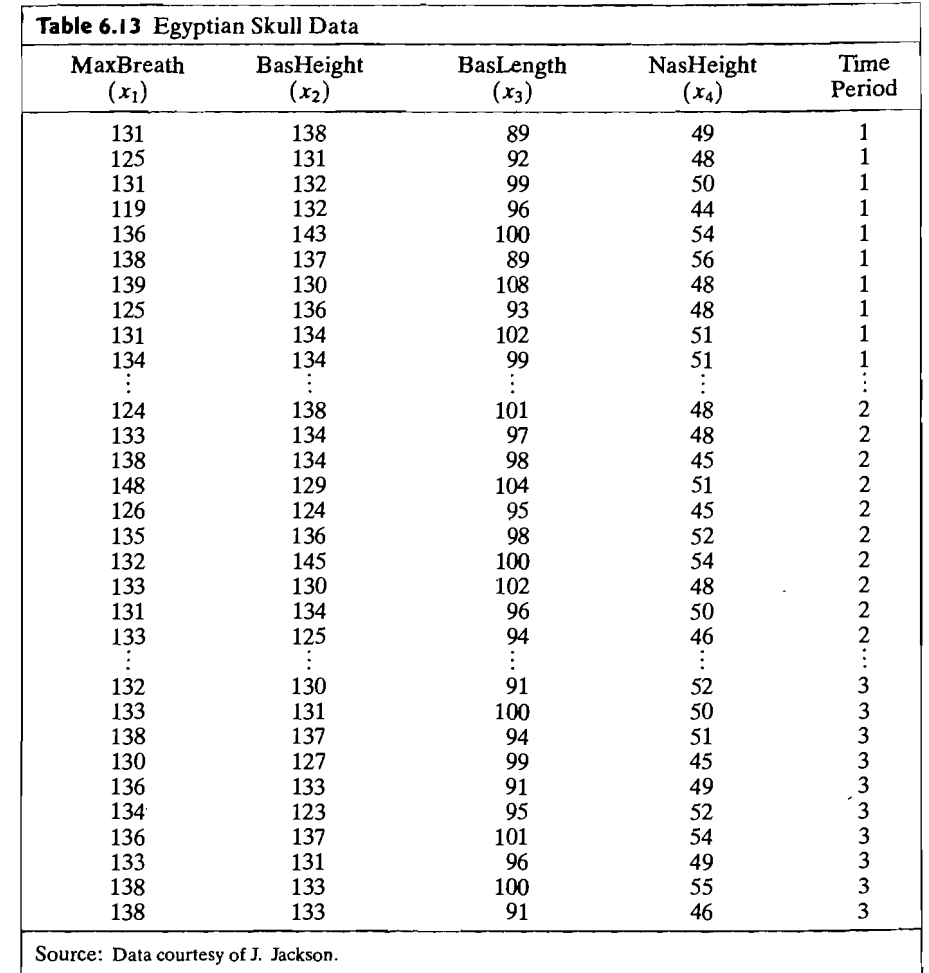

**6.26.** A project was designed to investigate how consumers in Green Bay, Wisconsin, would react to an electrical time-of-use pricing scheme. The cost of electricity during peak periods for some customers was set at eight times the cost of electricity during off-peak hours. Hourly consumption (in kilowatt-hours) was measured on a hot summer day in July and compared, for both the test group and the control group, with baseline consumption measured on a similar day before the experimental rates began. The responses,

 $log(current consumption) - log(baseline consumption)$ 

Exercises 349

### Exercises 351

## for the hours ending 9 A.M. (a peak hours ending 9 A.M. (a peak hours), 1 p.M.,and 3 P.M. (a peak of peak in produced by a peak of peak in produced by a peak hours of peak hours and 3 p.M. (a peak of peak in peak of peak o

 $t_{\text{t}}$  the sum and  $\ln 9.4 \text{ M}$ . 11.4 M. the following summary statistics:

nl = 28, in = 28, in = 28, in = 28, in = 28, in = 28, in = 28, in = 28, in = 28, in = 28, in = 28, in = 28, in

*Test group:*   $n_1 = 28, \bar{x}_1' = [.153, -0.231, -0.322, -0.339]$ *Test group*:  $n_2 = 58, \bar{x}_2 = [0.151, 0.180, 0.256, 0.257]$ Control group: and .804 355 .228 .232] 804 .355 .228 .232 355 .722 .233 .199 ا 1*725. 122*. 1*753.*<br>| 239. 132. 133. 1392. Source: Data courtesy of Statistical Laboratory, University of Wisconsin.

electrical consumption. Does time-of-use pricing seem to make a difference in electrical consumption? What is the nature of this difference, if any? Comment. (Use a significance level of  $\alpha = .05$  for any statistical tests.)

 $P$ erform a profile analysis. Does the matrix seems pricing seems pricing seems to make a difference in  $\mathcal{P}$ 

6.27. As part of the study of love and marriage in Example 6.14, a sample of husbands and wives were asked to respond to these questions:

1. What is the level of passionate love you feel for your partner?

2. What is the level of passionate love that your partner feels for you?

3. What is the level of companionate love that you feel for your partner?

What is the level of companionate love that your partner feels for you?  $\mathbf{4}$ 

The responses were recorded on the following 5-point scale.

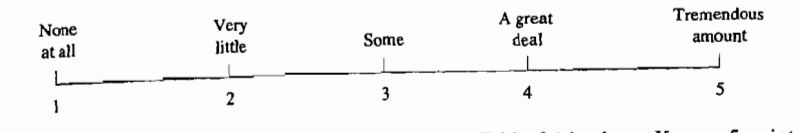

This response and 30 wives gave the responses in Table 6.14, where  $X_1 = a$  5-pointscale response to Question  $1, X_2 =$  a 5-point-scale response to Question 2,  $X_3 = a$  $\frac{1}{2}$  S-point-scale response to Question 3, and  $X_4 = a$  5-point-scale response to Question 4.

(a) Plot the mean vectors for husbands and wives as sample profiles.

- (b) Is the husband rating wife profile parallel to the wife rating husband profile? Test
- for parallel profiles with  $\alpha = .05$ . If the profiles appear to be parallel, test for coincident profiles at the same level of significance. Finally, if the profiles are coincident, test for level profiles with  $\alpha = .05$ . What conclusion(s) can be drawn from this
- extractions.<br> **6.28.** Two species of biting flies (genus *Leptoconops*) are so similar morphologically, that for many years they were thought to be the same. Biological differences such as sex ratios of in Table 3.1S on page 3.1S on page 3.1S on page 3.1S on the taxonomic data listed in part<br>emerging flies and biting habits were found to exist. Do the taxonomic data listed in part in Table 6.15 on page 352 and on the website www.prenhall.com/statistics indicate any<br>in Table 6.15 on page 352 and on the website www.prenhall.com/statistics indicate any difference in the two species *L. carteri* and *L. torrens*? Test for the equality of the two population mean vectors using  $\alpha = .05$ . If the hypotheses of equal mean vectors is rejected, determine the mean components (or linear combinations of mean components) most responsible for rejecting  $H_0$ . Justify your use of normal-theory methods for these data.

6.29. Using the data on bone mineral content in Table 1.8, investigate equality between the dominant and nondominant bones.

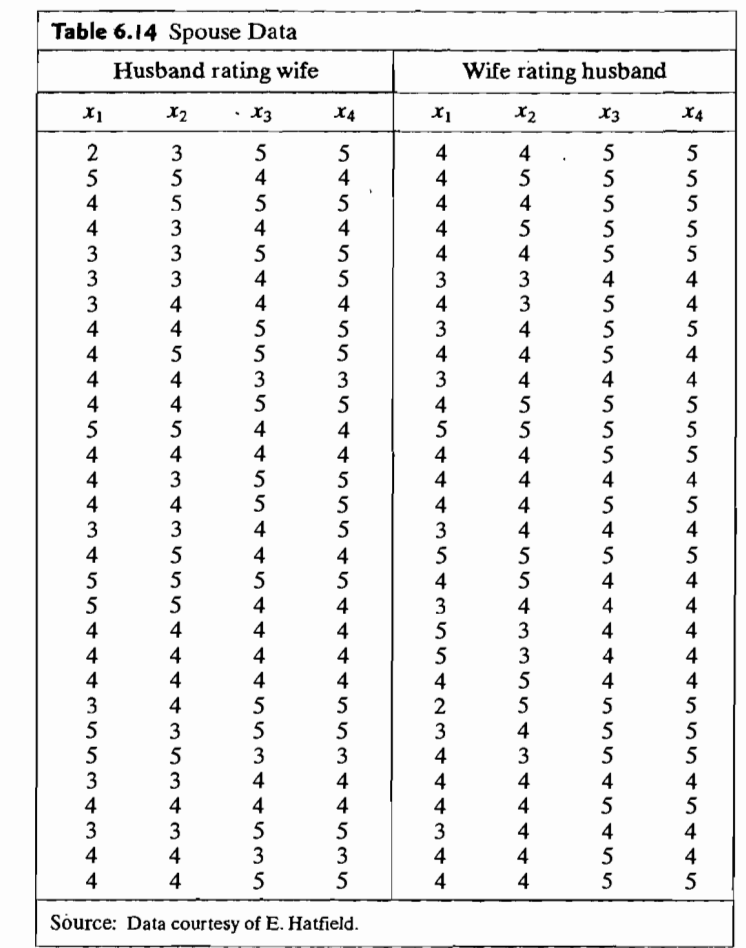

(a) Test using  $\alpha = .05$ .

- (b) Construct *9S%* simultaneous confidence intervals for the mean differences.
- (c) Construct the Bonferroni 95% simultaneous intervals, and compare these with the intervals in Part b.<br>**6.30.** Table 6.16 on page 353 contains the bone mineral contents, for the first 24 subjects in
- Table 1.8, 1 year after their participation in an experimental program. Compare the data from both tables to determine whether there has been bone loss.
	- (a) Test using  $\alpha = .05$ .
	- (b) Construct *9S%* simultaneous confidence intervals for the mean differences.
	- (c) Construct the Bonferroni 95% simultaneous intervals, and compare these with the

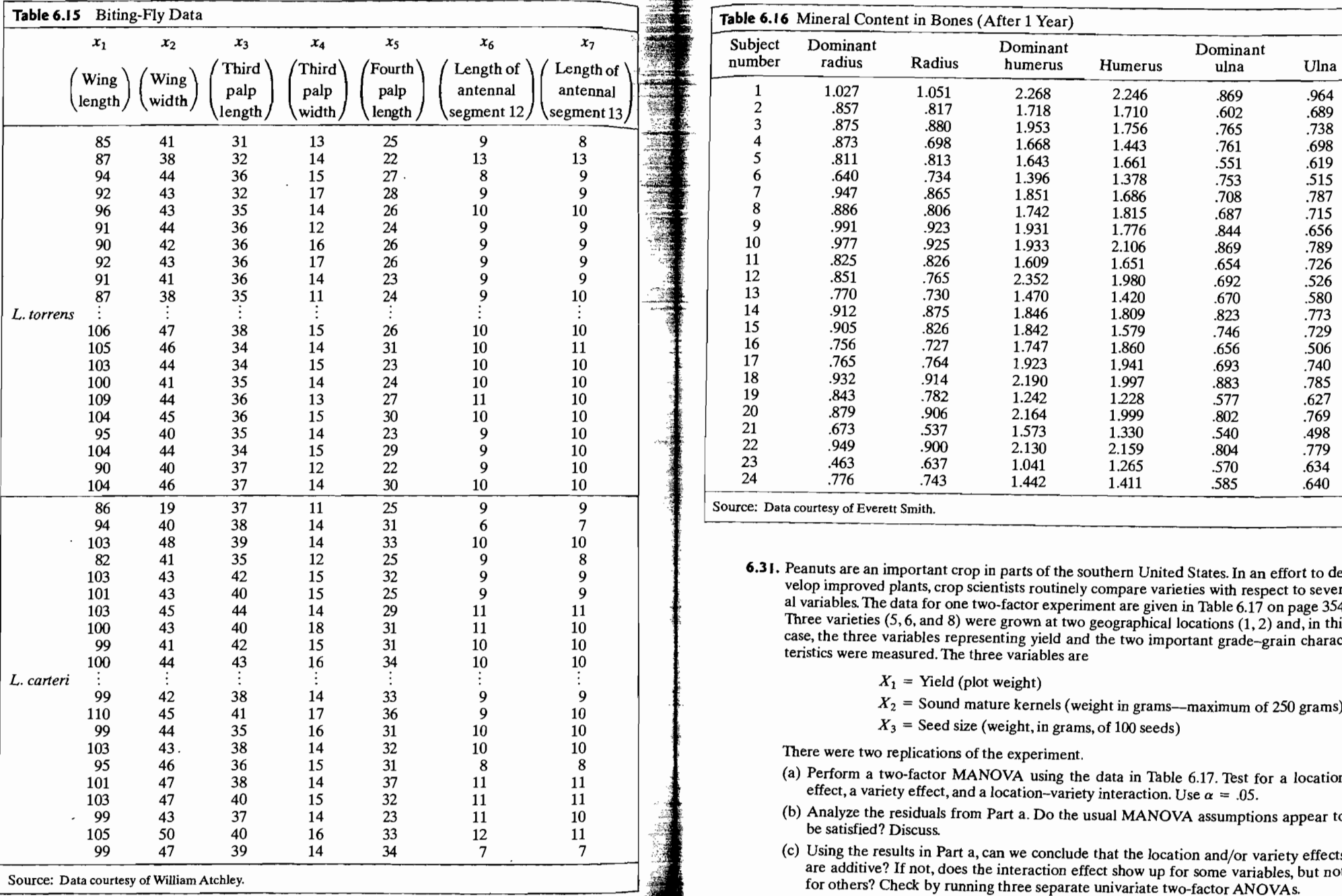

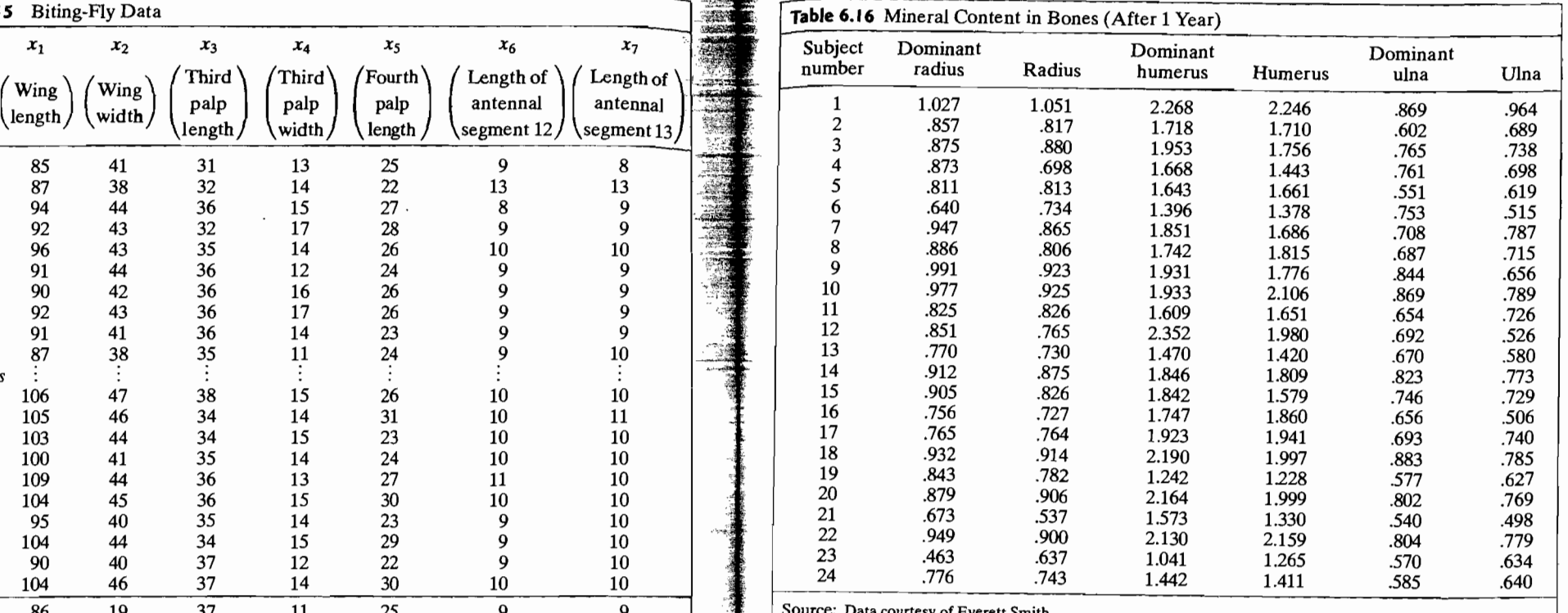

**6.31.** Peanuts are an important crop in parts of the southern United States. In an effort to develop improved plants, crop scientists routinely compare varieties with respect to several variables. The data for one two-fa case, the three variables representing yield and the two important grade-grain characteristics were measured. The three variables are<br> $X_1$  = Yield (plot weight)

- 
- $X_2$  = Sound mature kernels (weight in grams--maximum of 250 grams)
- $X_3$  = Seed size (weight, in grams, of 100 seeds)

There were two replications of the experiment.

- (a) Perform a two-factor MANOVA using the data in Table 6.17. Test for a location effect, a variety effect, and a location-variety interaction. Use  $\alpha = .05$ .
- (b) Analyze the residuals from Part a. Do the usual MANOVA assumptions appear to be satisfied? Discuss.
- (c) Using the results in Part a, can we conclude that the location and/or variety effects are additive? If not, does the interaction effect show up for some variables, but not for others? Check by running three separate univariate two-factor ANOVAs.

### 354 Chapter 6 Comparisons of Several Multivariate Means

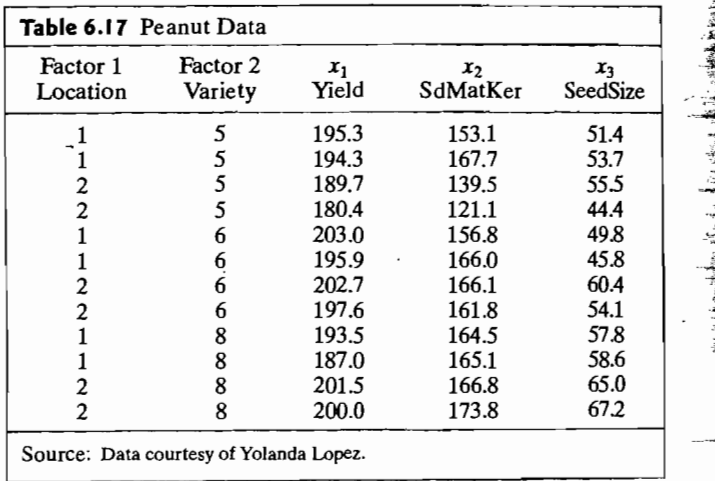

- (d) Larger numbers correspond to better yield and grade-grain characteristics. Using cation 2, can we conclude that one variety is better than the other two for each charge acteristic? Discuss your answer, using 95% Bonferroni simultaneous intervals pairs of varieties.
- 6.32. In one experiment involving remote sensing, the spectral reflectance of three l-year-old seedlings was measured at various wavelengths during the growing The seedlings were grown with two different levels of nutrient: the optimal levels coded  $+$ , and a suboptimal level, coded  $-$ . The species of seedlings used were sitkal spruce  $(SS)$ , Japanese larch  $JJL$ ), and lodgepole pine  $(LP)$ . Two of the variables measured sured were
	- $X_1$  = percent spectral reflectance at wavelength 560 nm (green)
	- $X_2$  = percent spectral reflectance at wavelength 720 nm (near infrared)

The cell means (CM) for Julian day 235 for each combination of species and nutrient level are as follows. These averages are based on four replications.

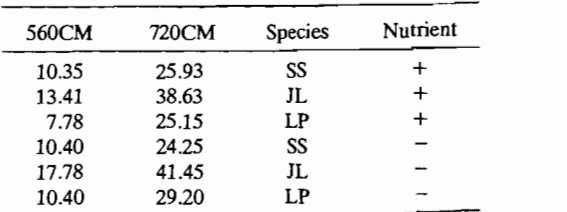

- (a) Treating the cell means as individual observations, perform a two-way MANOVA to test for a species effect and a nutrient effect. Use  $\alpha = .05$ .
- (b) Construct a two-way ANOVA for the 560CM observations and another ANOVA for the 720CM observations. Are these results consistent with the MANOVA results in Part a? If not, can you explain any differences?

6.33. Refer to Exercise 6.32. The data in Table 6.18 are measurements on the variables

 $X_1$  = percent spectral reflectance at wavelength 560 nm (green)

 $X_2$  = percent spectral reflectance at wavelength 720 nm (near infrared)

for three species (sitka spruce [SS], Japanese larch [JL), and lodgepole pine [LP]) of l-year-old seedlings taken at three different times (Julian day 150 [1], Julian day 235 [2], and Julian day 320 [3]) during the growing season. The seedlings were all grown with the optimal level of nutrient.

(a) Perform a two-factor MANOVA using the data in Table 6.18. Test for a species effect, a time effect and species-time interaction. Use  $\alpha = .05$ .

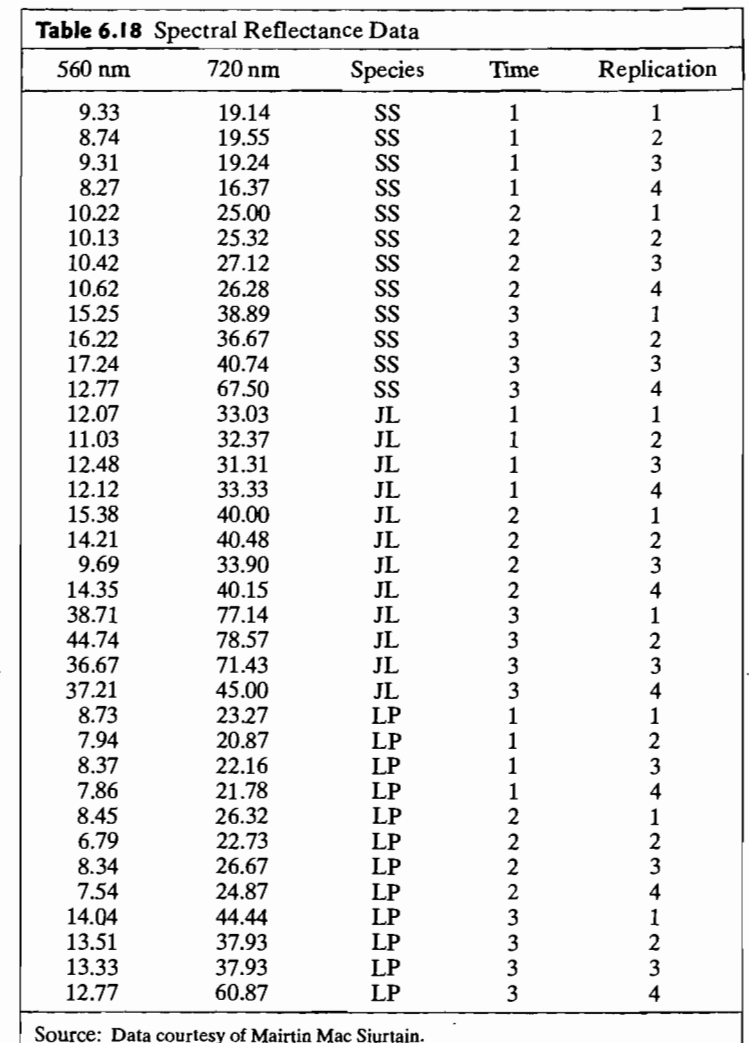

Exercises 357

### <sup>356</sup>Chapter 6 Comparisons of Several Multivariate Means  $\frac{1}{2}$

- $\alpha$  you think the usual MANOVA assumptions are satisfied for the these data cuss with reference to a residual analysis, and the possibility of correlated observa- $\sum_{n=1}^{\infty}$  for some particular are particularly interaction of species and time.
- $\frac{1}{2}$  order show up for our formularly interested in the interaction of species and time. Does teraction show up for one variable but not for the other? Check by running a unity variate two-factor ANOVA for each of the two responses.
- (d) Can you think of another method of analyzing these data (or a different experiments tal design) that would allow for a potential time trend in the spectral reflectance
- numbers?<br>**6.34.** Refer to Example 6.15. Lefer to Example 6.15.
	- Not the profiles, the components of  $\bar{x}_1$  versus t the same graph. Comment on the comparison.<br>(b) Test that linear growth is adequate. Take  $\alpha = .01$ .
	-
- **(b)** Test that linear growth is adequate. Take  $\alpha = .01$ . Refer to Example 6.15 but treat all 31  $\frac{1}{2}$

hood estimate of the  $(q + 1) \times 1 \beta$  is

$$
\hat{\mathbf{B}} = (\mathbf{B}'\mathbf{S}^{-1}\mathbf{B})^{-1}\mathbf{B}'\mathbf{S}^{-1}\tilde{\mathbf{x}}
$$

where S is the sample covariance matrix.

The estimated covariances of the maximum likelihood estimators are

$$
\widehat{Cov}(\hat{\beta}) = \frac{(n-1)(n-2)}{(n-1-p+q)(n-p+q)n} (B'S^{-1}B)^{-1}
$$

Fit a quadratic growth curve to this single group and comment on the fit. Fit a quadratic growth curve to this single group and comments.<br>Fit a quadratic growth curve to this single group and comments on electrical usage in this s

- $p_{\text{eff}}$  to Example 6.4. Given the summary information on electrical usage in the  $q_{\text{eff}}$ ple, use Box's M-test to test the hypothesis  $H_0: \Sigma_1 = \Sigma_2 = \Sigma$ . Here  $\Sigma_1$  is the covariance ance matrix for the two measures of usage for the population of Wisconsin homeowners with air conditioning, and  $\Sigma_2$  is the electrical usage covariance matrix for the population of Wisconsin homeowners *without* air conditioning. Set  $\alpha = .05$ . of Wisconsin homeowners without an conditional<sub>ly</sub> see a for 24 female and 24 male
- Table 6.9 page 344 contains the carapace measurements for  $24$  test called  $\overline{P}$ . tles. Use Box's M-test to test  $H_0: \Sigma_1 = \Sigma_2 = \Sigma$ , where  $\Sigma_1$  is the population covariance matrix for carapace measurements for female turtles, and  $\Sigma_2$  is the population covariance matrix for carapace measurements for male turtles. Set  $\alpha = .05$ .
- **6.38.** Table 11.7 page 662 contains the values of three trace elements and two measures of hydrocarbons for crude oil samples taken from three groups (zones) of sandstone. Use<br>Box's M-test to test equality of population covariance matrices for the three sandstone<br>groups. Set  $\alpha = .05$ . Here there are  $p = 5$  variab groups. Set  $\alpha = .05$ . Here there are  $p = 5$  variables and you may wish to consider transference.
- **6.39.** Anacondas are some of the largest snakes in the world. Jesus Ravis and his fellow rearchers or the length or the length (i) solve its equation (cm) or the length or the length or the length or the length of length searchers capture a snake and measure its (i) snout vent length (cm) or the length from the snout of the snake to its vent where it evacuates waste and (ii) weight (kilograms). A sample of these measurements in shown in Table 6.19. sample of these measurements in shown in Table 0.12.<br>samples using  $\alpha = .05$ .
	- Test for equality of
	- (b) Is it reasonable to pool variances in this case? Explain. (b) Is it reasonable to pool variances in this case:  $\epsilon$ *xplain.*
	- Find the 95% Boneferroni confidence interv

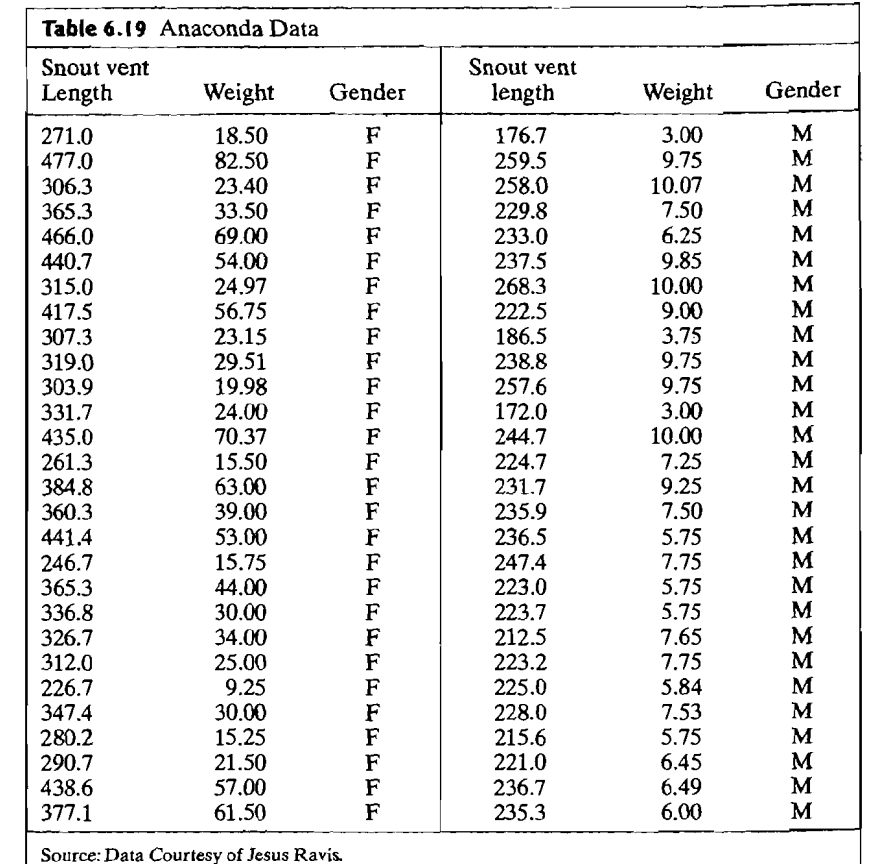

- **6.40.** Compare the male national track records in Table 8.6 with the female national track records in Table 1.9 using the results for the 100m, 200m, 400m, 800m and 1500m races. records in Table 1.9 using the results for the TOOM, 200m, 400m, 600m and 1500m races.<br>Treat the data as a random sample of size 64 of the twelve record values.
	- (a) Test for equality of means between males and females using  $\alpha = .05$ . Explain why it may be appropriate to analyze differences.
	- (b) Find the 95% Bonferroni confidence intervals for the mean differences between
- **6.41.** When cell phone relay towers are not working properly, wireless providers can lose great amounts of money so it is important to be able to fix problems expeditiously. A first step amounts of money so it is important to be able to fix problems expeditiously. A first step toward understanding the problems involved is to collect data from a designed experiment involving three factors. A problem was initially classified as low or high severity, simple or complex, and the engineer assigned was rated as relatively new (novice) or expert (guru).

The times were observed. The time to assess the problem and plan an attack and Two times were observed. The time to assess the problem and plan an attack<br>e time to implement the solution were each measured in hours. The data are give<br>which 6.20.

Tho times were observed. The time to assess the pr?blem and plan an atta~k

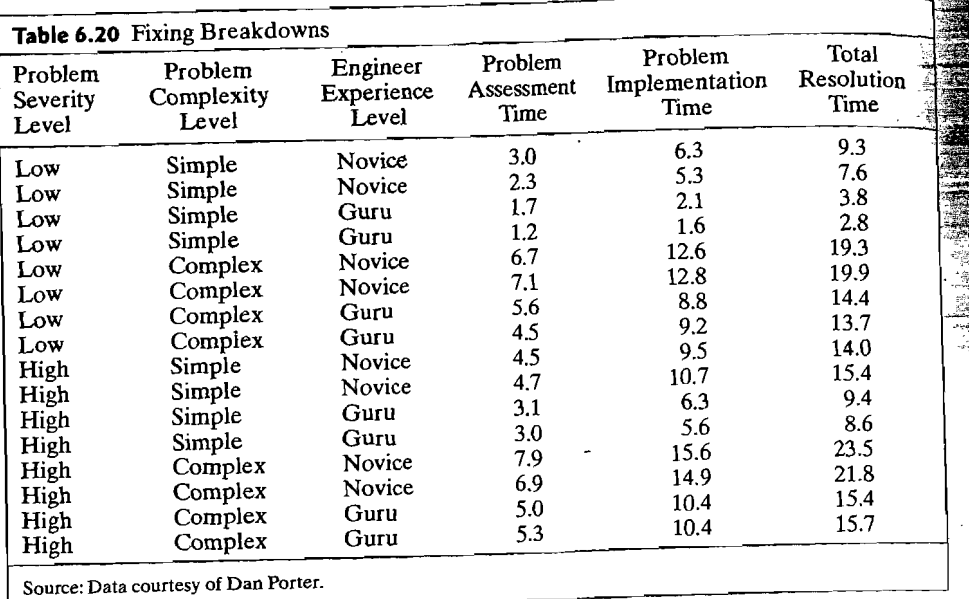

 $\mathbf{I}$ 

,.

 $\hat{t}_\star$ 

- 1. Anderson, T. W. *An Introduction to Multivariate Statistical Analysis* (3rd ed.). New York: Anderson, T. W. An Introduction to Multivariate Statistical Analysis (310 cu.).
- 10 John Wiley, 2003.<br>2. Bacon-Shone, J., and W. K. Fung. "A New Graphical Method for Detecting Single and Multiple Outliers in Univariate and Multivariate Data." Applied Statistics, 36, no. 2  $(1987)$ , 153–162.  $(1987)$ Bacon-Shone, J., and W. K. Fung. "A New Graphical Method for Detecting Single an Multiple Outliers in Univariate and Multivariate Data." *Applied Statistics*, 36, no. (1987), 153–162.<br>Bartlett, M. S. "Properties of Suffici
- $1.566(1937)$  Bartlett, M. S.  $160(1937)$ ,  $268-282$ .
- **Bartlett, M. S. "Further Aspects of the Theory of Mu.** the Cambridge Philosophical Society, 34 (1938), 33–40.
- **Bartlett, M. S. "Multivariate Analysis." Journal of the Royal Statistical Society Supplem**
- ment (B), 9 (1947), 176-197.<br>6. Bartlett, M. S. "A Note on the Multiplying Factors for Various  $\chi^2$  Approximations." Journal of the Royal Statistical Society (B),  $16$  (1954), 296-298.
- 7. Box, G. E. P., "A General Distribution Theory for a Class of Likelihood Criteria."
- **Biometrika, 36** (1949), 317–346. **Biometrics, Analysis of Growth and Wear Curves.** *Biometric*  $(196x, G, E, P, 3)$  $(1950), 362 - 389.$
- 9. Box, G. E. P., and N. R. Draper. *Evolutionary Operation:A Statistical Method for Process Improvement.* New York: John Wiley, 1969.
- 10. Box, G. E. P., W. G. HUnter, and 1. S. Hunter. *Statistics for Experimenters* (2nd ed.). New York: John Wiley, 2005.
- 11. Johnson, R. A. and G. K. Bhattacharyya. *Statistics: Principles and Methods* (5th ed.). New York: John Wiley, 2005.
- 12. Jolicoeur, P., and J. E. Mosimann. "Size and Shape Variation in the Painted Turtle: A Principal Component Analysis." *Growth,* 24 (1960),339-354.
- 13. Khattree, R. and D. N. Naik, *Applied Multivariate Statistics with SAS® Software* (2nd ed.). Cary, NC: SAS Institute Inc., 1999.
- 14. Kshirsagar,A. M., and W. B. Smith, *Growth Curves.* New York: Marcel Dekker, 1995.
- 15. Krishnamoorthy, K., and 1. Yu. "Modified Nel and Van der Merwe Test for the Multivariate Behrens-Fisher Problem." *Statistics* & *Probability Letters,* 66 (2004), 161-169.
- 16. Mardia, K. V., "The Effect of Nonnormality on some Multivariate Tests and Robustnes to Nonnormality in the Linear Model." *Biometrika,* 58 (1971), 105-121.
- 17. Montgomery, D. C. *Design and Analysis of Experiments* (6th ed.). New York: John Wiley, 2005.
- 18. Morrison, D. F. *Multivariate Statistical Methods* (4th ed.). Belmont, CA: Brooks/Cole Thomson Learning, 2005.
- 19. Nel, D. G., and C. A. Van der Merwe. "A Solution to the Multivariate Behrens-Fisher Problem." *Communications in Statistics-Theory and Methods,* 15 (1986), 3719-3735.
- 20. Pearson, E. S., and H. O. Hartley, eds. *Biometrika Tables for Statisticians.* vol. H. Cambridge, England: Cambridge University Press, 1972.
- 21. Potthoff, R. F. and S. N. Roy. "A Generalized Multivariate Analysis of Variance Model Useful Especially for Growth Curve Problems." *Biometrika*, 51 (1964), 313-326.
- 22. Scheffe, H. *The Analysis of Variance.* New York: John Wiley, 1959.
- 23. Tiku, M. L., and N. Balakrishnan. "Testing the Equality of Variance-Covariance Matrices the Robust Way." *Communications in Statistics—Theory and Methods*, **14**, no. 12 (1985), 3033-3051.
- 24. Tiku, M. L., and M. Singh. "Robust Statistics for Testing Mean Vectors of Multivariate Distributions." *Communications in Statistics-Theory and Methods,* 11, no. 9 (1982), 985-100l.
- 25. Wilks, S. S. "Certain Generalizations in the Analysis of Variance." *Biometrika,* 24 (1932), 471-494.

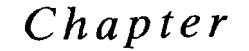

# MULTIVARIATE LINEAR REGRESSION MODELS

## 7.1 Introduction

Regression analysis is the statistical methodology for predicting values of one or Regression analysis is the statistical methodology for predicting values of one of more response (dependent) variables from a collection of predictor (independent) variable values. It can also be used for assessing the effects of the predictor variables on the responses. Unfortunately, the name regression, culled from the title of the first paper on the subject by F. Galton [15], in no way reflects either the importance<br>or breadth of application of this methodology. readth of application of this methodology.

In this chapter, we first discuss the multiple regression model for the prediction tion of a *single* response. This model is then generalized to handle the prediction of several dependent variables. Our treatment must be somewhat terse, as a vast literature exists on the subject. (If you are interested in pursuing regression analysis, see the following books, in ascending order of difficulty. Abraham and Ledolter [1], Bowerman and O'Connell [6], Neter, Wasserman, Kutner, and Nachtsheim [20], Draper and Smith [13], Cook and Weisberg [11], Seber [23], and Goldberger [16].) Our abbreviated treatment highlights the regression assumptions and their consequences, alternative formulations of the regression model, and the general applicability of regression techniques to seemingly different situations.

## 7.2 The Classical Linear Regression Model

Let *Zl, Zz,* ... , *z,* be *r* predictor variables thought to be related to a response variable Let  $z_1, z_2, \ldots, z_r$  be *r* predictor variables the

 $Y =$  current market value of home

and

- $z_1$  = square feet of living area
- $z_2$  = location (indicator for zone of city)
- $z_3$  = appraised value last year
- $z_4$  = quality of construction (price per square foot)

The classical linear regression model states that  $Y$  is composed of a mean, which depends in a continuous manner on the z;'s, and a random error  $\varepsilon$ , which accounts for measurement error and the effects of other variables not explicitly considered in the model. The values of the predictor variables recorded from the experiment or set by the investigator are treated as *fixed*. The error (and hence the response) is viewed as a random variable whose behavior is characterized by a set of distributional assumptions.

Specifically, the linear regression model with a single response takes the form

$$
Y = \beta_0 + \beta_1 z_1 + \dots + \beta_r z_r + \varepsilon
$$
  
Response] = [mean (depending on z<sub>1</sub>, z<sub>2</sub>,..., z<sub>r</sub>)] + [error]

The term "linear" refers to the fact that the mean is a linear function of the unknown parameters  $\beta_0, \beta_1, \ldots, \beta_r$ . The predictor variables may or may not enter the model as first-order terms.

With *n* independent observations on Y and the associated values of  $z_i$ , the com-<br>plete model becomes

$$
Y_1 = \beta_0 + \beta_1 z_{11} + \beta_2 z_{12} + \cdots + \beta_r z_{1r} + \varepsilon_1
$$
  
\n
$$
Y_2 = \beta_0 + \beta_1 z_{21} + \beta_2 z_{22} + \cdots + \beta_r z_{2r} + \varepsilon_2
$$
  
\n
$$
\vdots
$$
  
\n
$$
Y_n = \beta_0 + \beta_1 z_{n1} + \beta_2 z_{n2} + \cdots + \beta_r z_{nr} + \varepsilon_n
$$
  
\n(7-1)

where the error terms are assumed to have the following properties:

1. 
$$
E(\varepsilon_j) = 0;
$$
  
\n2.  $Var(\varepsilon_j) = \sigma^2$  (constant); and  
\n3.  $Cov(\varepsilon_j, \varepsilon_k) = 0, j \neq k.$  (7-2)

In matrix notation, (7-1) becomes

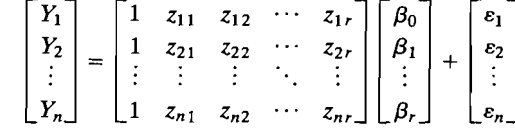

or

 $\mathbf{Y}_{(n\times1)} = \mathbf{Z}_{(n\times(r+1))} (\mathbf{B}_{(r+1)\times1)} + \mathbf{E}_{(n\times1)}$ 

and the specifications in (7-2) become

1.  $E(\varepsilon) = 0$ ; and 2.  $Cov(\varepsilon) = E(\varepsilon \varepsilon') = \sigma^2 I$ .

Note that a one in the first column of the *design matrix* Z is the multiplier of the. constant term  $\beta_0$ . It is customary to introduce the artificial variable  $z_{j0} = 1$ , so that

$$
\beta_0 + \beta_1 z_{i1} + \cdots + \beta_r z_{ir} = \beta_0 z_{i0} + \beta_1 z_{i1} + \cdots + \beta_r z_{ir}
$$

Each column-of Z consists of the *n* values of the corresponding predictor variable· while the jth row of **Z** contains the values for all predictor variables on the *i*th trial

Classic~1 **linear Regression Model** 

$$
\mathbf{Y}_{(n\times 1)} = \mathbf{Z}_{(n\times (r+1))((r+1)\times 1)} + \mathbf{E}_{(n\times 1)},
$$
  
\n
$$
E(\varepsilon) = \mathbf{0}_{(n\times 1)} \text{ and } \text{Cov}(\varepsilon) = \mathbf{C}^2 \mathbf{I}_{(n\times n)},
$$
\n(7-3)

where  $\beta$  and  $\sigma^2$  are unknown parameters and the design matrix **Z** has jth row  $[z_{i0}, z_{i1}, \ldots, z_{ir}].$ 

Although the error-term assumptions in (7-2) are very modest, we shall later need to add the assumption of joint normality for making confidence statements and testing hypotheses.

We now provide some examples of the linear regression model.

**Example 7.1 (Fitting a straight-line regression model)** Determine the linear regression model for fitting a straight line

Mean response = 
$$
E(Y) = \beta_0 + \beta_1 z_1
$$

to the data

$$
\begin{array}{c|cccc}\nz_1 & 0 & 1 & 2 & 3 & 4 \\
\hline\ny & 1 & 4 & 3 & 8 & 9\n\end{array}
$$

Before the responses  $Y' = [Y_1, Y_2, \ldots, Y_5]$  are observed, the errors  $\varepsilon' =$  $[\varepsilon_1, \varepsilon_2, \ldots, \varepsilon_n]$  are random, and we can write

 $Y = Z\beta + \epsilon$ 

where

$$
\mathbf{Y} = \begin{bmatrix} Y_1 \\ Y_2 \\ \vdots \\ Y_5 \end{bmatrix}, \quad \mathbf{Z} = \begin{bmatrix} 1 & z_{11} \\ 1 & z_{21} \\ \vdots & \vdots \\ 1 & z_{51} \end{bmatrix}, \quad \mathbf{\beta} = \begin{bmatrix} \beta_0 \\ \beta_1 \end{bmatrix}, \quad \mathbf{\epsilon} = \begin{bmatrix} \epsilon_1 \\ \epsilon_2 \\ \vdots \\ \epsilon_5 \end{bmatrix}
$$

The data for this model are contained in the observed response vector  $\bf{v}$  and the design matrix **Z,** where

$$
\mathbf{y} = \begin{bmatrix} 1 \\ 4 \\ 3 \\ 8 \\ 9 \end{bmatrix}, \quad \mathbf{Z} = \begin{bmatrix} 1 & 0 \\ 1 & 1 \\ 1 & 2 \\ 1 & 3 \\ 1 & 4 \end{bmatrix}
$$

Note that we can handle a quadratic expression for the mean response by introducing the term  $\beta_2 z_2$ , with  $z_2 = z_1^2$ . The linear regression model for the *j*th trial in this latter case is

 $Y_i = \beta_0 + \beta_1 z_{i1} + \beta_2 z_{i2} + \varepsilon_i$ 

or

 $Y_i = \beta_0 + \beta_1 z_{i1} + \beta_2 z_{i1}^2 + \varepsilon_i$ 

**Example 7.2 (The design matrix for one-way ANOVA as a regression model)**  Determine the design matrix if the linear regression model is applied to the one-way ANOVA situation in Example 6.6.

We create so-called *dummy* variables to handle the three population means:  $\mu_1 = \mu + \tau_1$ ,  $\mu_2 = \mu + \tau_2$ , and  $\mu_3 = \mu + \tau_3$ . We set

$$
z_1 = \begin{cases} 1 & \text{if the observation is} \\ & \text{from population 1} \\ & 0 & \text{otherwise} \end{cases}
$$
  

$$
z_2 = \begin{cases} 1 & \text{if the observation is} \\ & 0 & \text{otherwise} \end{cases}
$$
  

$$
z_3 = \begin{cases} 1 & \text{if the observation is} \\ & \text{from population 3} \\ & 0 & \text{otherwise} \end{cases}
$$

and  $\beta_0 = \mu$ ,  $\beta_1 = \tau_1$ ,  $\beta_2 = \tau_2$ ,  $\beta_3 = \tau_3$ . Then

$$
Y_j = \beta_0 + \beta_1 z_{j1} + \beta_2 z_{j2} + \beta_3 z_{j3} + \varepsilon_j, \qquad j = 1, 2, ..., 8
$$

where we arrange the observations from the three populations in sequence. Thus, we obtain the observed response vector and design matrix

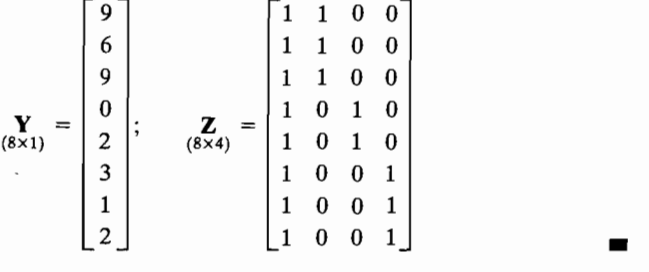

The construction of dummy variables, as in Example 7.2, allows the whole of analysis of variance to be treated within the multiple linear regression framework.

## **7.3** least Squares Estimation

One of the objectives of regression analysis is to develop an equation that will allow the investigator to predict the response for given values of the predictor Thus, it is necessary to "fit" the model in (7-3) to the observed  $\gamma_i$  corresponding to the known values  $1, z_{i1}, \ldots, z_{ir}$ . That is, we must determine the values for the *regression coefficients*  $\hat{\beta}$  and the *error variance*  $\sigma^2$  consistent with the available data.

Let **b** be trial values for  $\beta$ . Consider the difference  $y_i - b_0 - b_1 z_{i1} - \cdots - b_n z_i$ between the observed response y<sub>i</sub> and the value  $b_0 + b_1 z_{i1} + \cdots + b_r z_{ir}$  that would be expected if **b** were the "true" parameter vector. Typically, the differences  $y_i - b_0 - b_1 z_{i1} - \cdots - b_r z_{ir}$  will not be zero, because the response fluctuates (in a manner characterized by the error term assumptions) about its expected value. The *method of least squares* selects **b** so as to minimize the sum of the squares of the differences:

$$
S(\mathbf{b}) = \sum_{j=1}^{n} (y_j - b_0 - b_1 z_{j1} - \dots - b_r z_{jr})^2
$$
  
=  $(\mathbf{y} - \mathbf{Z}\mathbf{b})'(\mathbf{y} - \mathbf{Z}\mathbf{b})$ 

The coefficients b chosen by the least squares criterion are called *least squqres mates* of the regression parameters  $\beta$ . They will henceforth be denoted by  $\beta$  to emphasize their role as estimates of  $\boldsymbol{\beta}$ .

The coefficients  $\hat{\boldsymbol{\beta}}$  are consistent with the data in the sense that they produce. estimated (fitted) mean responses,  $\hat{\beta}_0 + \hat{\beta}_1 z_{i1} + \cdots + \hat{\beta}_r z_{ir}$ , the sum of whose squares of the differences from the observed  $y_i$  is as small as possible. The deviations

$$
\hat{\epsilon}_j = y_j - \hat{\beta}_0 - \hat{\beta}_1 z_{j1} - \dots - \hat{\beta}_r z_{j_r}, \qquad j = 1, 2, \dots, n \qquad (7-5)
$$

are called *residuals*. The vector of residuals  $\hat{\epsilon} = \mathbf{v} - \mathbf{Z}\hat{\boldsymbol{\beta}}$  contains the information about the remaining unknown parameter  $\sigma^2$ . (See Result 7.2.)

**Result 7.1.** Let **Z** have full rank  $r + 1 \le n$ . The least squares estimate of  $\beta$  in' (7-3) is given by

$$
\hat{\boldsymbol{\beta}} = (\mathbf{Z}'\mathbf{Z})^{-1}\mathbf{Z}'\mathbf{y}
$$

Let  $\hat{\mathbf{y}} = \mathbf{Z}\hat{\boldsymbol{\beta}} = \mathbf{H}\mathbf{y}$  denote the *fitted values* of y, where  $\mathbf{H} = \mathbf{Z}(\mathbf{Z}'\mathbf{Z})^{-1}\mathbf{Z}'$  is called "hat" matrix. Then the *residuals* 

$$
\hat{\varepsilon} = \mathbf{y} - \hat{\mathbf{y}} = [\mathbf{I} - \mathbf{Z}(\mathbf{Z}'\mathbf{Z})^{-1}\mathbf{Z}']\mathbf{y} = (\mathbf{I} - \mathbf{H})\mathbf{y}
$$

satisfy  $\mathbf{Z}'\hat{\boldsymbol{\varepsilon}} = 0$  and  $\hat{\mathbf{v}}'\hat{\boldsymbol{\varepsilon}} = 0$ . Also, the

residual sum of squares = 
$$
\sum_{j=1}^{n} (y_j - \hat{\beta}_0 - \hat{\beta}_1 z_{j1} - \cdots - \hat{\beta}_r z_{jr})^2 = \hat{\epsilon}' \hat{\epsilon}
$$
  
=  $\mathbf{y}'[\mathbf{I} - \mathbf{Z}(\mathbf{Z}'\mathbf{Z})^{-1}\mathbf{Z}']\mathbf{y} = \mathbf{y}'\mathbf{y} - \mathbf{y}'\mathbf{Z}\hat{\boldsymbol{\beta}}$ 

<sup>1</sup>If Z is not full rank,  $(Z'Z)^{-1}$  is replaced by  $(Z'Z)^{-}$ , a *generalized inverse* of Z'Z. (Section Exercise 7.6.)

Proof. Let 
$$
\hat{\beta} = (Z'Z)^{-1}Z'y
$$
 as asserted. Then  $\hat{\epsilon} = y - \hat{y} = y - Z\hat{\beta} = [I - Z(Z'Z)^{-1}Z']y$ . The matrix  $[I - Z(Z'Z)^{-1}Z']$  satisfies  
\n1.  $[I - Z(Z'Z)^{-1}Z']' = [I - Z(Z'Z)^{-1}Z']$  (symmetric);  
\n2.  $[I - Z(Z'Z)^{-1}Z'] [I - Z(Z'Z)^{-1}Z']$   
\n $= I - 2Z(Z'Z)^{-1}Z' + Z(Z'Z)^{-1}Z'Z(Z'Z)^{-1}Z'$   
\n $= [I - Z(Z'Z)^{-1}Z']$  (idempotent);  
\n3.  $Z'[I - Z(Z'Z)^{-1}Z'] = Z' - Z' = 0$ .

Consequently,  $\mathbf{Z}'\hat{\boldsymbol{\varepsilon}} = \mathbf{Z}'(\mathbf{y} - \hat{\mathbf{y}}) = \mathbf{Z}'[\mathbf{I} - \mathbf{Z}(\mathbf{Z}'\mathbf{Z})^{-1}\mathbf{Z}']\mathbf{y} = \mathbf{0}$ , so  $\hat{\mathbf{y}}'\hat{\boldsymbol{\varepsilon}} = \hat{\boldsymbol{\beta}}'\mathbf{Z}'\hat{\boldsymbol{\varepsilon}} = 0$ . Additionally,  $\hat{\epsilon}'\hat{\epsilon} = y'[I - Z(Z'Z)^{-1}Z'][I - Z(Z'Z)^{-1}Z']y = y'[I - Z(Z'Z)^{-1}Z']y$  $= \mathbf{y}'\mathbf{y} - \mathbf{y}'\mathbf{Z}\hat{\boldsymbol{\beta}}$ . To verify the expression for  $\hat{\boldsymbol{\beta}}$ , we write

$$
\mathbf{y} - \mathbf{Z}\mathbf{b} = \mathbf{y} - \mathbf{Z}\hat{\boldsymbol{\beta}} + \mathbf{Z}\hat{\boldsymbol{\beta}} - \mathbf{Z}\mathbf{b} = \mathbf{y} - \mathbf{Z}\hat{\boldsymbol{\beta}} + \mathbf{Z}(\hat{\boldsymbol{\beta}} - \mathbf{b})
$$

so

$$
S(\mathbf{b}) = (\mathbf{y} - \mathbf{Z}\mathbf{b})'(\mathbf{y} - \mathbf{Z}\mathbf{b})
$$
  
=  $(\mathbf{y} - \mathbf{Z}\hat{\boldsymbol{\beta}})'(\mathbf{y} - \mathbf{Z}\hat{\boldsymbol{\beta}}) + (\hat{\boldsymbol{\beta}} - \mathbf{b})'\mathbf{Z}'\mathbf{Z}(\hat{\boldsymbol{\beta}} - \mathbf{b})$   
+  $2(\mathbf{y} - \mathbf{Z}\hat{\boldsymbol{\beta}})'\mathbf{Z}(\hat{\boldsymbol{\beta}} - \mathbf{b})$   
=  $(\mathbf{y} - \mathbf{Z}\hat{\boldsymbol{\beta}})'(\mathbf{y} - \mathbf{Z}\hat{\boldsymbol{\beta}}) + (\hat{\boldsymbol{\beta}} - \mathbf{b})'\mathbf{Z}'\mathbf{Z}(\hat{\boldsymbol{\beta}} - \mathbf{b})$ 

since  $(y - Z\hat{\beta})'Z = \hat{\varepsilon}'Z = 0'$ . The first term in  $S(b)$  does not depend on b and the second is the squared length of  $\mathbf{Z}(\hat{\boldsymbol{\beta}} - \mathbf{b})$ . Because Z has full rank,  $\mathbf{Z}(\hat{\boldsymbol{\beta}} - \mathbf{b}) \neq 0$ if  $\hat{\boldsymbol{\beta}} \neq \boldsymbol{b}$ , so the minimum sum of squares is unique and occurs for  $\boldsymbol{b} = \hat{\boldsymbol{\beta}} =$  $(Z'Z)^{-1}Z'y$ . Note that  $(Z'Z)^{-1}$  exists since Z'Z has rank  $r + 1 \le n$ . (If Z'Z is not of full rank,  $\mathbf{Z}'\mathbf{Za} = 0$  for some  $\mathbf{a} \neq 0$ , but then  $\mathbf{a}'\mathbf{Z}'\mathbf{Za} = 0$  or  $\mathbf{Za} = 0$ , which contradicts  $\mathbf{Z}$  having full rank  $r + 1$ .

Result 7.1 shows how the least squares estimates  $\hat{\beta}$  and the residuals  $\hat{\epsilon}$  can be obtained from the design matrix Z and responses y by simple matrix operations.

Example 7.3 (Calculating the least squares estimates, the residuals, and the residual sum of squares) Calculate the least square estimates  $\hat{\beta}$ , the residuals  $\hat{\epsilon}$ , and the residual sum of squares for a straight-line model

$$
Y_j = \beta_0 + \beta_1 z_{j1} + \varepsilon_j
$$

fit to the data

| $z_1$ | 0 | 1 | 2 | 3 | 4 |
|-------|---|---|---|---|---|
| $y$   | 1 | 4 | 3 | 8 | 9 |

We have

| Z'                                                                            | y                                                                   | Z'Z                                                          | (Z'Z) <sup>-1</sup>                                         | Z'y                                                 |
|-------------------------------------------------------------------------------|---------------------------------------------------------------------|--------------------------------------------------------------|-------------------------------------------------------------|-----------------------------------------------------|
| \n $\begin{bmatrix}\n 1 & 1 & 1 & 1 \\  0 & 1 & 2 & 3 & 4\n \end{bmatrix}$ \n | \n $\begin{bmatrix}\n 1 \\  4 \\  3 \\  8 \\  9\n \end{bmatrix}$ \n | \n $\begin{bmatrix}\n 5 & 10 \\  10 & 30\n \end{bmatrix}$ \n | \n $\begin{bmatrix}\n 6 & -2 \\  -2 & 1\n \end{bmatrix}$ \n | \n $\begin{bmatrix}\n 25 \\  70\n \end{bmatrix}$ \n |

Consequently,

$$
\hat{\boldsymbol{\beta}} = \begin{bmatrix} \hat{\boldsymbol{\beta}}_0 \\ \hat{\boldsymbol{\beta}}_1 \end{bmatrix} = (\mathbf{Z}'\mathbf{Z})^{-1}\mathbf{Z}'\mathbf{y} = \begin{bmatrix} .6 & -.2 \\ -.2 & .1 \end{bmatrix} \begin{bmatrix} 25 \\ 70 \end{bmatrix} = \begin{bmatrix} 1 \\ 2 \end{bmatrix}
$$

and the fitted equation is

$$
\hat{y}=1+2z
$$

The vector of fitted (predicted) values is

$$
\hat{\mathbf{y}} = \mathbf{Z}\hat{\boldsymbol{\beta}} = \begin{bmatrix} 1 & 0 \\ 1 & 1 \\ 1 & 2 \\ 1 & 3 \end{bmatrix} \begin{bmatrix} 1 \\ 2 \end{bmatrix} = \begin{bmatrix} 1 \\ 3 \\ 5 \\ 7 \\ 9 \end{bmatrix}
$$

$$
\hat{\boldsymbol{\epsilon}} = \mathbf{y} - \hat{\mathbf{y}} = \begin{bmatrix} 1 \\ 4 \\ 3 \\ 8 \\ 8 \end{bmatrix} - \begin{bmatrix} 1 \\ 3 \\ 5 \\ 7 \\ 7 \end{bmatrix} = \begin{bmatrix} 0 \\ 1 \\ -2 \\ 1 \\ 0 \end{bmatrix}
$$

so

The residual sum of squares is

$$
\hat{\varepsilon}'\hat{\varepsilon} = \begin{bmatrix} 0 & 1 & -2 & 1 & 0 \end{bmatrix} \begin{bmatrix} 0 \\ 1 \\ -2 \\ 1 \\ 0 \end{bmatrix} = 0^2 + 1^2 + (-2)^2 + 1^2 + 0^2 = 6 \quad \blacksquare
$$

### **Sum-of-Squares Decomposition**

According to Result 7.1,  $\hat{\mathbf{y}}' \hat{\boldsymbol{\epsilon}} = 0$ , so the total response sum of squares  $\mathbf{y}'\mathbf{y} = \sum_{j=1}^{n} y_j^2$ satisfies

$$
\mathbf{y}'\mathbf{y} = (\hat{\mathbf{y}} + \mathbf{y} - \hat{\mathbf{y}})'(\hat{\mathbf{y}} + \mathbf{y} - \hat{\mathbf{y}}) = (\hat{\mathbf{y}} + \hat{\boldsymbol{\varepsilon}})'(\hat{\mathbf{y}} + \hat{\boldsymbol{\varepsilon}}) = \hat{\mathbf{y}}'\hat{\mathbf{y}} + \hat{\boldsymbol{\varepsilon}}'\hat{\boldsymbol{\varepsilon}}
$$

Since the first column of Z is 1, the condition  $\mathbf{Z}'\hat{\boldsymbol{\epsilon}} = 0$  includes the requirement  $p = 1' \hat{\epsilon} = \sum_{j=1}^{n} \hat{\epsilon}_j = \sum_{j=1}^{n} y_j - \sum_{j=1}^{n} \hat{y}_j$ , or  $\bar{y} = \hat{y}$ . Subtracting  $n\bar{y}^2 = n(\bar{y})^2$  from both sides of the decomposition in (7-7), we obtain the basic decomposition of the sum of squares about the mean:  $\mathbf{v}'\mathbf{v} - n\bar{\mathbf{v}}^2 = \hat{\mathbf{v}}'\hat{\mathbf{v}} - n(\bar{\hat{\mathbf{v}}})^2 + \hat{\boldsymbol{\varepsilon}}'\hat{\boldsymbol{\varepsilon}}$ 

or

$$
\sum_{j=1}^{n} (y_j - \bar{y})^2 = \sum_{j=1}^{n} (\hat{y}_j - \bar{y})^2 + \sum_{j=1}^{n} \hat{\epsilon}_j^2
$$
 (7-8)  
\n
$$
\begin{pmatrix}\n\text{total sum} \\
\text{of squares} \\
\text{about mean}\n\end{pmatrix} = \begin{pmatrix}\n\text{regression} \\
\text{sum of} \\
\text{square}\n\end{pmatrix} + \begin{pmatrix}\n\text{residual (error)} \\
\text{sum of squares}\n\end{pmatrix}
$$

The preceding sum of squares decomposition suggests that the quality of the models fit can be measured by the *coefficient of determination* 

$$
R^{2} = 1 - \frac{\sum_{j=1}^{n} \hat{\varepsilon}_{j}^{2}}{\sum_{j=1}^{n} (y_{j} - \bar{y})^{2}} = \frac{\sum_{j=1}^{n} (\hat{y}_{j} - \bar{y})^{2}}{\sum_{j=1}^{n} (y_{j} - \bar{y})^{2}}
$$
(7-9)

The quantity  $R^2$  gives the proportion of the total variation in the  $y_i$ 's "explained" by, or attributable to, the predictor variables  $z_1, z_2, \ldots, z_r$ . Here  $R^2$  (or the *multiple correlation coefficient R* =  $+\sqrt{R^2}$ ) equals 1 if the fitted equation passes through all the data points, so that  $\hat{\epsilon}_i = 0$  for all j. At the other extreme,  $R^2$  is 0 if  $\hat{\beta}_0 = \bar{y}$  and  $\hat{\beta}_1 = \hat{\beta}_2 = \cdots = \hat{\beta}_r = 0$ . In this case, the predictor variables  $z_1, z_2, \ldots, z_r$  have no influence on the response.

### **Geometry of least Squares**

A geometrical interpretation of the least squares technique highlights the nature of the concept. According to the classical linear regression model,

Mean response vector = 
$$
E(\mathbf{Y}) = \mathbf{Z}\boldsymbol{\beta} = \beta_0 \begin{bmatrix} 1 \\ 1 \\ \vdots \\ 1 \end{bmatrix} + \beta_1 \begin{bmatrix} z_{11} \\ z_{21} \\ \vdots \\ z_{n1} \end{bmatrix} + \cdots + \beta_r \begin{bmatrix} z_{1r} \\ z_{2r} \\ \vdots \\ z_{nr} \end{bmatrix}
$$

Thus,  $E(Y)$  is a linear combination of the columns of Z. As  $\beta$  varies,  $\mathbb{Z}\beta$  spans the model plane of all linear combinations. Usually, the observation vector y will not lie in the model plane, because of the random error  $\varepsilon$ ; that is, y is not (exactly) a linear combination of the columns of Z. Recall that

$$
\mathbf{Y} = \mathbf{Z}\boldsymbol{\beta} + \boldsymbol{\epsilon}
$$
\n
$$
\begin{pmatrix}\n\text{response} \\
\text{vector} \\
\text{factor}\n\end{pmatrix} \begin{pmatrix}\n\text{vector} \\
\text{in model} \\
\text{plane}\n\end{pmatrix} \begin{pmatrix}\n\text{error} \\
\text{vector}\n\end{pmatrix}
$$

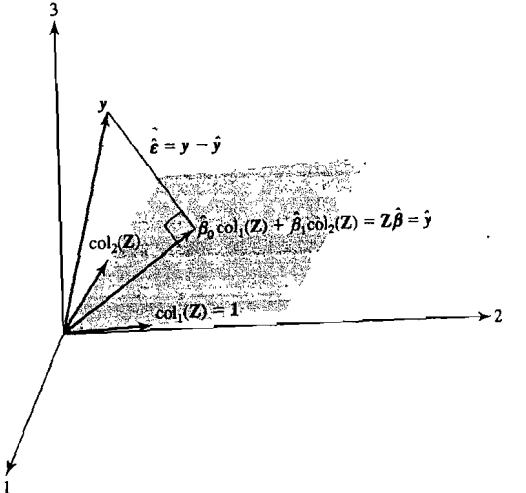

igure 7.1 Least squares as a

 $t \geq t$  once  $t$  becomes solution is derived  $\Omega$  from the observation.

from the deviation vector<br> $\mathbf{v} - \mathbf{Zb} = (\text{observation vector}) - (\text{vector in model plane})$  $=$  (Observation vector) is the sum of state  $\frac{1}{2}$ .

The squared length  $(y - Zb)'(y - Zb)$  is the sum of squares  $S(b)$ . As illustrated in Figure 7.1,  $S(b)$  is as small as possible when **b** is selected such that **Zb** is the point in the model plane closest to y. This point occurs at the tip of the perpendicular projection of y on the plane. That is, for the choice  $\mathbf{b} = \hat{\boldsymbol{\beta}}$ ,  $\hat{\mathbf{y}} = \mathbf{Z}\hat{\boldsymbol{\beta}}$  is the projection of jection of y on the plane. That is, i.e. i.e. ombinations of the columns of Z. The residual y on the plane consisting of all linear combinations of the columns of Z. The residual vector  $\epsilon = y -$ 

vector  $\mathbf{E} = \mathbf{y} - \mathbf{y}$  is perpendicted.<br>
The projection operation is expressed analytically as<br>
When **Z** has full rank, the projection operation is expressed analytically as multiplication by the matrix  $\mathbf{Z}(\mathbf{Z}'\mathbf{Z})^{-1}\mathbf{Z}'$ . To see this, we use the spectral decomposition (2-16) to write  $\overline{\phantom{a}}$ 

$$
Z'Z = \lambda_1 e_1 e_1' + \lambda_2 e_2 e_2' + \cdots + \lambda_{r+1} e_{r+1} e_{r+1}'
$$

where  $\lambda_1 \ge \lambda_2 \ge \cdots \ge \lambda_{r+1} > 0$  are the eigenvalues of Z'Z and  $e_1, e_2, \ldots, e_{r+1}$  are the corresponding eigenvectors. If **Z** is of full rank,

$$
(Z'Z)^{-1} = \frac{1}{\lambda_1} e_1 e_1' + \frac{1}{\lambda_2} e_2 e_2' + \dots + \frac{1}{\lambda_{r+1}} e_{r+1} e_{r+1}'
$$

Consider  $\mathbf{q}_i = \lambda_i^{-1/2}\mathbf{Z}\mathbf{e}_i$ , which is a linear combination of the columns of **Z**. Then  $\mathbf{q}_i'\mathbf{q}_k$ <br>Consider  $\mathbf{q}_i = \lambda_i^{-1/2}\mathbf{Z}\mathbf{e}_i$ ,  $\frac{1}{2}\lambda_i^{-1/2}$ ,  $\lambda_i \geq 0$  if  $i \neq k$  or 1 if  $i = k$ . That is, th  $\lambda_{\mathbf{a}} = \lambda_i^{-1/2} \mathbf{Z} \mathbf{e}_i$ , which is a linear combination of the security. That is, the  $r + 1$ <br> $\lambda_{\mathbf{a}} r \mathbf{Z} \mathbf{e}_k = \lambda_i^{-1/2} \lambda_k^{-1/2} \mathbf{e}_i' \lambda_k \mathbf{e}_k = 0$  if  $i \neq k$  or 1 if  $i = k$ . That is, the  $r + 1$ vectors  $q_i$  are mutually perpendicular and have unit length. Their linear combinations  $q_i$ 

of all linear combinations of the columns  

$$
\mathbf{Z}(\mathbf{Z}'\mathbf{Z})^{-1}\mathbf{Z}' = \sum_{i=1}^{r+1} \lambda_i^{-1} \mathbf{Z} \mathbf{e}_i \mathbf{e}_i' \mathbf{Z}' = \sum_{i=1}^{r+1} \mathbf{q}_i \mathbf{q}_i'
$$

According to Result 2A.2 and Definition 2A.12, the projection of y on a linear combination of  $\{q_1, q_2,..., q_{r+1}\}$  is  $\sum_{i=1}^{r+1} (q_i y) q_i = \left(\sum_{i=1}^{r+1} q_i q_i' \right) y = Z(Z'Z)^{-1}Z'y = Z\hat{\beta}$ . hus, multiplication by  $Z(Z'Z)^{-1}Z'$  projects a vector onto the space spanned by the

columns of  $\mathbb{Z}^2$ .<br>Similarly,  $[I - \mathbb{Z}(\mathbb{Z}/\mathbb{Z})^{-1}\mathbb{Z}']$  is the matrix for the projection of y on the plane perpendicular to the plane spanned by the columns of Z.

### Sampling Properties of Classical *Least* Squares Estimators

The least squares estimator  $\hat{\boldsymbol{\beta}}$  and the residuals  $\hat{\boldsymbol{\epsilon}}$  have the sampling properties detailed in the next result.

Result 7.2. Under the general linear regression model in (7-3), the least squares estimator  $\hat{\beta} = (\mathbf{Z}'\mathbf{Z})^{-1}\mathbf{Z}'\mathbf{Y}$  has

$$
E(\hat{\boldsymbol{\beta}}) = \boldsymbol{\beta}
$$
 and  $Cov(\hat{\boldsymbol{\beta}}) = \sigma^2 (\mathbf{Z}' \mathbf{Z})^{-1}$ 

The residuals  $\hat{\epsilon}$  have the properties

$$
E(\hat{\boldsymbol{\epsilon}}) = \mathbf{0} \quad \text{and} \quad \text{Cov}(\hat{\boldsymbol{\epsilon}}) = \sigma^2 [\mathbf{I} - \mathbf{Z} (\mathbf{Z}' \mathbf{Z})^{-1} \mathbf{Z}'] = \sigma^2 [\mathbf{I} - \mathbf{H}]
$$

Also,  $E(\hat{\epsilon}'\hat{\epsilon}) = (n - r - 1)\sigma^2$ , so defining

$$
s^{2} = \frac{\hat{\epsilon}'\hat{\epsilon}}{n - (r + 1)} = \frac{\mathbf{Y}'[\mathbf{I} - \mathbf{Z}(\mathbf{Z}'\mathbf{Z})^{-1}\mathbf{Z}']\mathbf{Y}}{n - r - 1} = \frac{\mathbf{Y}'[\mathbf{I} - \mathbf{H}]\mathbf{Y}}{n - r - 1}
$$

 $E(s^2) = \sigma^2$ 

we have

Moreover,  $\hat{\boldsymbol{\beta}}$  and  $\hat{\boldsymbol{\epsilon}}$  are uncorrelated.

Proof. (See webpage: www.prenhall.com/statistics)

 $r.+1$ 

The least squares estimator  $\hat{\boldsymbol{\beta}}$  possesses a minimum variance property that was first established by Gauss. The following result concerns "best" estimators of linear parametric functions of the form  $\mathbf{c}' \boldsymbol{\beta} = c_0 \beta_0 + c_1 \beta_1 + \cdots + c_r \beta_r$  for any c.

**Result 7.3 (Gauss<sup>3</sup> least squares theorem).** Let  $Y = Z\beta + \varepsilon$ , where  $E(\varepsilon) = 0$ ,  $Cov(\varepsilon) = \sigma^2 I$ , and **Z** has full rank  $r + 1$ . For any c, the estimator

$$
\mathbf{c}'\hat{\boldsymbol{\beta}} = c_0\hat{\beta}_0 + c_1\hat{\beta}_1 + \cdots + c_r\hat{\beta}_r
$$

<sup>2</sup>If Z is not of full rank, we can use the *generalized inverse*  $(Z'Z)^{-} = \sum_{i=1}^{n} \lambda_i^{-1} e_i e_i'$ , where  $\lambda_1 \geq \lambda_2 \geq \cdots \geq \lambda_{r_1+1} > 0 = \lambda_{r_1+2} = \cdots = \lambda_{r+1}$ , as described in Exercise 7.6. Then  $\mathbb{Z}(\mathbb{Z}^r \mathbb{Z})^T \mathbb{Z}^r$ 

 $=$   $\sum$   $q_iq'_i$  has rank  $r_1 + 1$  and generates the unique projection of y on the space spanned by the linearly

independent columns of Z. This is true for any choice of the generalized inverse. (See [23J.)

 $3$ Much later, Markov proved a less general result, which misled many writers into attaching his name to this theorem.

of  $c'$  *B* has the smallest possible variance among all linear estimators of the form

$$
\mathbf{a}'\mathbf{Y} = a_1Y_1 + a_2Y_2 + \cdots + a_nY_n
$$

that are unbiased for  $c'B$ .

**Proof.** For any fixed c, let a'Y be any unbiased estimator of  $c' \beta$ . Then  $E(a'Y) = c' \beta$ , whatever the value of  $\beta$ . Also, by assumption,  $E(a'Y) =$  $E(a'ZB + a'\epsilon) = a'ZB$ . Equating the two expected value expressions vields.  $\mathbf{a'ZB} = \mathbf{c'B}$  or  $(\mathbf{c'} - \mathbf{a'Z})\mathbf{B} = 0$  for all *B*, including the choice  $\mathbf{\beta} = (\mathbf{c'} - \mathbf{a'Z})^2$ This implies that  $c' = a'Z$  for any unbiased estimator.

Now,  $c' \hat{\boldsymbol{\beta}} = c'(\mathbf{Z}'\mathbf{Z})^{-1}\mathbf{Z}'\mathbf{Y} = \mathbf{a}^{*'}\mathbf{Y}$  with  $\mathbf{a}^{*} = \mathbf{Z}(\mathbf{Z}'\mathbf{Z})^{-1}\mathbf{c}$ . Moreover, from Result 7.2  $E(\hat{\boldsymbol{\beta}}) = \boldsymbol{\beta}$ , so  $\mathbf{c}' \hat{\boldsymbol{\beta}} = \mathbf{a}^{*'} \mathbf{Y}$  is an unbiased estimator of  $\mathbf{c}' \boldsymbol{\beta}$ . Thus, for any a satisfying the unbiased requirement  $c' = a'Z$ ,

$$
Var(\mathbf{a}'\mathbf{Y}) = Var(\mathbf{a}'Z\beta + \mathbf{a}'\varepsilon) = Var(\mathbf{a}'\varepsilon) = \mathbf{a}'I\sigma^2\mathbf{a}
$$
  
=  $\sigma^2(\mathbf{a} - \mathbf{a}^* + \mathbf{a}^*)'(\mathbf{a} - \mathbf{a}^* + \mathbf{a}^*)$   
=  $\sigma^2[(\mathbf{a} - \mathbf{a}^*)'(\mathbf{a} - \mathbf{a}^*) + \mathbf{a}^*'\mathbf{a}^*]$ 

since  $(\mathbf{a} - \mathbf{a^*})' \mathbf{a^*} = (\mathbf{a} - \mathbf{a^*})' \mathbf{Z} (\mathbf{Z}' \mathbf{Z})^{-1} \mathbf{c} = 0$  from the condition  $(\mathbf{a} - \mathbf{a^*})' \mathbf{Z} =$  $\mathbf{a}'\mathbf{Z} - \mathbf{a}^* \mathbf{Z} = \mathbf{c}' - \mathbf{c}' = \mathbf{0}'$ . Because  $\mathbf{a}^*$  is fixed and  $(\mathbf{a} - \mathbf{a}^*)'(\mathbf{a} - \mathbf{a}^*)$  is positive unless  $\mathbf{a} = \mathbf{a}^*$ . Var $(\mathbf{a}'\mathbf{Y})$  is minimized by the choice  $\mathbf{a}^*'\mathbf{Y} = \mathbf{c}'(\mathbf{Z}'\mathbf{Z})^{-1}\mathbf{Z}'\mathbf{Y} = \mathbf{c}'\hat{\mathbf{B}}$ . •

This powerful result states that substitution of  $\hat{\boldsymbol{\beta}}$  for  $\boldsymbol{\beta}$  leads to the best estimator of  $\mathbf{c}' \mathbf{\beta}$  for any  $\mathbf{c}$  of interest. In statistical terminology, the estimator  $\mathbf{c}' \mathbf{\hat{\beta}}$  is called the *best (minimum-variance) linear unbiased estimator* (BLUE) of c' *p.* 

## **7.4 Inferences About the Regression Model**

We describe inferential procedures based on the classical linear regression model in (7-3) with the additional (tentative) assumption that the errors  $\epsilon$  have a normal distribution. Methods for checking the general adequacy of the model are considered in Section 7.6.

### Inferences Concerning the Regression Parameters

Before we can assess the importance of particular variables in the *regression function* 

$$
E(Y) = \beta_0 + \beta_1 z_1 + \cdots + \beta_r z_r \qquad (7-10)
$$

we must determine the sampling distributions of  $\hat{B}$  and the residual sum of squares,  $\hat{\boldsymbol{\varepsilon}}' \hat{\boldsymbol{\varepsilon}}$ . To do so, we shall assume that the errors  $\boldsymbol{\varepsilon}$  have a normal distribution.

**Result 7.4.** Let  $Y = ZB + \epsilon$ , where Z has full rank  $r + 1$  and  $\epsilon$  is distributed as  $\mathbb{R}^n$  $N_n(0, \sigma^2 I)$ . Then the maximum likelihood estimator of  $\beta$  is the same as the least  $\mathbb{R}$ squares estimator  $\hat{\boldsymbol{\beta}}$ . Moreover,

$$
\hat{\boldsymbol{\beta}} = (\mathbf{Z}'\mathbf{Z})^{-1}\mathbf{Z}'\mathbf{Y} \text{ is distributed as } N_{r+1}(\boldsymbol{\beta}, \sigma^2(\mathbf{Z}'\mathbf{Z})^{-1})
$$

and is distributed independently of the residuals *i* = Y - *Zp.* Further,

$$
n\hat{\sigma}^2 = \hat{\epsilon}'\hat{\epsilon}
$$
 is distributed as  $\sigma^2 \chi^2_{n-r-1}$ 

where  $\hat{\sigma}^2$  is the maximum likelihood estimator of  $\sigma^2$ .

**Proof.** (See webpage: www.prenhall.com/statistics)

 $\Delta$  confidence ellipsoid  $f(\mathbf{e})$  is easy.  $\mu$  confidence empsoid for  $\mu$  is easily constructed. It is expressed in estimated covariance  $\mu$ :  $\lambda$   $\lambda$ 

**Result** *7.S.* Let Y = ZP + E, where Z has full rank *r* + 1 and Eis *Nn(O,* 0.21). Then **Result 7.5.** Let  $Y = Z\beta + \varepsilon$ , where Z has full rank  $r + 1$  and  $\varepsilon$  is a 100(1 -  $\alpha$ ) percent confidence region for  $\beta$  is given by

$$
(\boldsymbol{\beta}-\hat{\boldsymbol{\beta}})'Z'\mathbf{Z}(\boldsymbol{\beta}-\hat{\boldsymbol{\beta}}) \leq (r+1)s^2 F_{r+1,n-r-1}(\alpha)
$$

where  $F_1$   $(n)$  is the upper (100 )th percentile of an F-distribution with  $r$  $\frac{n!}{(a+1)}$ <br>and  $n = n$  1 d.f.  $\frac{A - P - I \, Q \, I}{2}$ 

given by

$$
\hat{\beta}_i \pm \sqrt{\widehat{\text{Var}(\hat{\beta}_i)}} \sqrt{(r+1)F_{r+1,n-r-1}(\alpha)}, \quad i=0,1,\ldots,r
$$

where  $\widehat{\text{Var}}(\hat{\beta}_i)$  is the diagonal element of  $s^2(\mathbf{Z}'\mathbf{Z})^{-1}$  corresponding to  $\hat{\beta}_i$ .

**Proof.** Consider the symmetric square-root matrix  $(\mathbf{Z}'\mathbf{Z})^{1/2}$ . [See (2-22).] Set  $V = (\mathbf{Z}'\mathbf{Z})^{1/2} (\hat{\mathbf{B}} - \mathbf{B})$  and note that  $E(\mathbf{V}) = 0$ .

$$
Cov(\mathbf{V}) = (\mathbf{Z}'\mathbf{Z})^{1/2} Cov(\hat{\boldsymbol{\beta}})(\mathbf{Z}'\mathbf{Z})^{1/2} = \sigma^2 (\mathbf{Z}'\mathbf{Z})^{1/2} (\mathbf{Z}'\mathbf{Z})^{-1} (\mathbf{Z}'\mathbf{Z})^{1/2} = \sigma^2 \mathbf{I}
$$

and V is normally distributed, since it consists of linear combinations of the  $\beta$ ;'s. Therefore,  $\mathbf{V'V} = (\hat{\boldsymbol{\beta}} - \boldsymbol{\beta})' (\mathbf{Z'Z})^{1/2} (\mathbf{Z'Z})^{1/2} (\hat{\boldsymbol{\beta}} - \boldsymbol{\beta}) = (\hat{\boldsymbol{\beta}} - \boldsymbol{\beta})' (\mathbf{Z'Z})(\hat{\boldsymbol{\beta}} - \boldsymbol{\beta})$ <br>is distributed as  $\sigma^2 y^2$ . By Result 7.4 *(n)* is distributed as  $\sigma^2 y^2$ . is distributed as  $\sigma^2 \chi_{r+1}^2$ . By Result 7.4  $(n - r - 1)s^2 = \hat{\epsilon}' \hat{\epsilon}$  is distributed as  $\sigma^2 \chi_{n-r-1}^2$ , independently of  $\hat{\beta}$  and, hence, independently of **V**. Consequently,  $\frac{\partial^2 u}{\partial x^2}$   $\frac{f}{\partial x^2}$   $\frac{f}{\partial$ bution, and the confidence ellipsoid for  $P_f(t+1)/s^2$  has an  $F_{r+1,n-r-1}$  distri-<br>ution, and the confidence ellipsoid for  $P_f(t+1)/s^2$ bution, and the confidence ellipsoid for  $\beta$  follows. Projecting this ellipsoid for  $(\hat{\beta} - \beta)$  using Result 5A.1 with  $A^{-1} = Z'Z/s^2$ ,  $c^2 = (r + 1)F_{r+1,n-r-1}(\alpha)$ , and  $u' =$  $[0, \ldots, 0, 1, 0, \ldots, 0]$  yields  $[0, -\hat{0}]$ ,  $\leq \sqrt{(r + 1)F(r + 1)}$ ,  $\sqrt{r + 2}$ ,  $\hat{y}$ ,  $\hat{z}$ ,  $\hat{z}$ , where  $\beta_1, \ldots, 0, 1, 0, \ldots, 0$  yields  $|\beta_i - \beta_i| \leq \sqrt{(r+1)} F_{r+1, n-r-1}(\alpha) \sqrt{\widehat{\text{Var}}(\hat{\beta}_i)}$ , where

The confidence ellipsoid is centered at the maximum likelihood estimate  $\hat{\boldsymbol{\beta}}$ . and confidence employed is concreted at the maximum likelihood estimate  $\beta$ ,  $Z$ . If an eigenvalue is nearly zero, the confidence eigenvalues and eigenvectors of  $Z$ . If an eigenvalue is nearly zero, the confidence will be very local the very local theorem. Z'Z. If an eigenvalue is nearly zero, the confidence ellipsoid will be very long in the direction of the corresponding eigenvector

 $\ddot{\phantom{1}}$ 

 $\overline{1}$  $\mathbf{I}$ 

Practitioners often ignore the "simultaneous" confidence property of the interval estimates in Result 7.5. Instead, they replace  $(r + 1)F_{r+1,n-r-1}(\alpha)$  with the oneat-a-time *t* value  $t_{n-r-1}(\alpha/2)$  and use the intervals

$$
\hat{\beta} \pm t_{n-r-1} \left( \frac{\alpha}{2} \right) \sqrt{\widehat{\text{Var}}(\hat{\beta}_i)} \tag{7-11}
$$

when searching for important predictor variables.

**Example 7.4 (Fitting a regression model to real-estate data)** The assessment data Table 7.1 were gathered from 20 homes in a Milwaukee, Wisconsin, neighborhood. Fit the regression model

$$
Y_i = \beta_0 + \beta_1 z_{i1} + \beta_2 z_{i2} + \varepsilon_i
$$

where  $z_1$  = total dwelling size (in hundreds of square feet),  $z_2$  = assessed value (in thousands of dollars), and  $Y =$  selling price (in thousands of dollars), to these datausing the method of least squares. A computer calculation yields

$$
\left(\mathbf{Z}'\mathbf{Z}\right)^{-1} = \begin{bmatrix} 5.1523 \\ .2544 \\ -.1463 \\ -0.0172 \\ .0067 \end{bmatrix}
$$

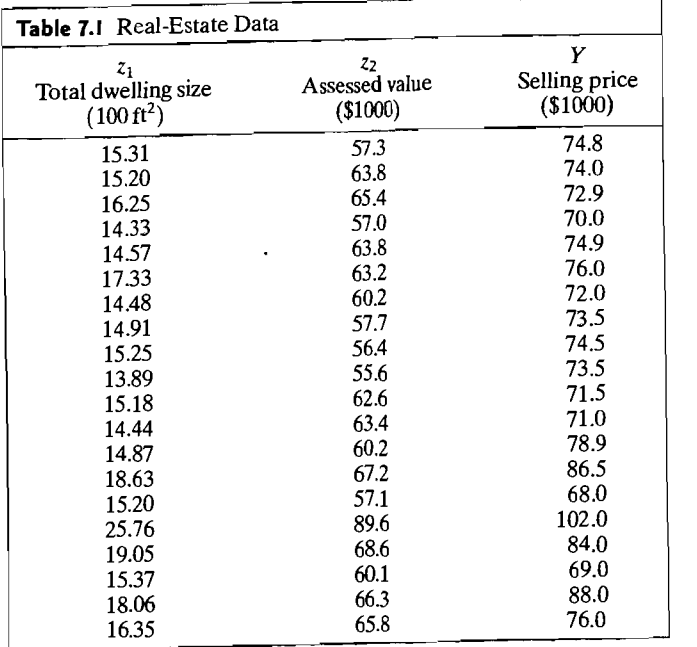

and

| 2.0*3*4<br>| مہ  $\hat{\beta} = (\mathbf{Z}'\mathbf{Z})^{-1}\mathbf{Z}'\mathbf{y} = \begin{bmatrix} 30.967 \\ 2.634 \\ 0.45 \end{bmatrix}$ 

Inferences About the Regression Model 373

Thus, the fitted equation is

$$
\hat{y} = 30.967 + 2.634z_1 + .045z_2
$$
\n(7.88) (7.85) (285)

with  $s = 3.473$ . The numbers in parentheses are the estimated standard deviations of the least squares coefficients. Also,  $R^2 = .834$ , indicating that the data exhibit a strong regression relationship. (See Panel 7.1, which contains the regression analysis of these data using the SAS statistical software package.) If the residuals  $\hat{\epsilon}$  pass the diagnostic checks described in Section 7.6, the fitted equation could be used to predict the selling price of another house in the neighborhood from its size

### **PANEL 7.1** SAS ANALYSIS FOR EXAMPLE 7.4 USING PROC REG.

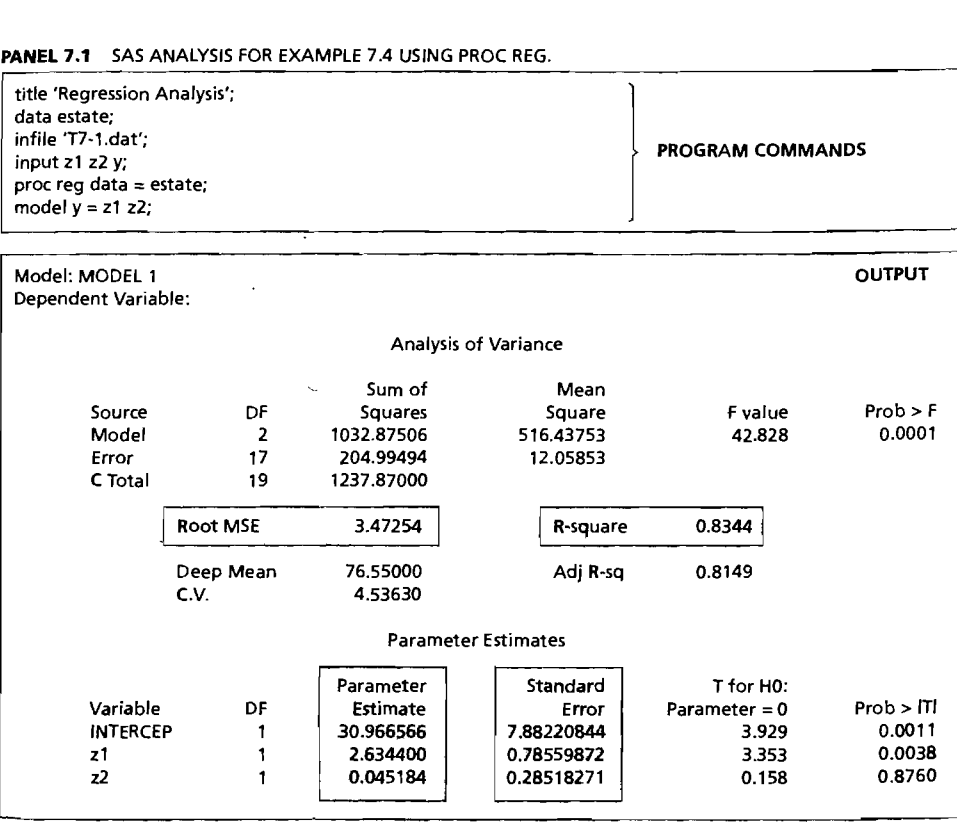

and assessed value of  $\alpha$  confidence interval for  $\beta_2$  [see (7.14)] is anu assos<br>.:..... L..

$$
\hat{\beta}_2 \pm t_{17}(.025)\sqrt{\widehat{\text{Var}}(\hat{\beta}_2)} = .045 \pm 2.110(.285)
$$

or  $\sim$  (see 447)

Since the confidence interval includes  $\beta_2 = 0$ , the variable  $z_2$  might be dropped from the regression model and the analysis repeated with the single predictor varifrom the regression model and the analysis repeated  $\frac{1}{2}$ .  $s_n$ lling price.

## likelihood Ratio Tests for the Regression Parameters

Part of regression analysis is concerned with assessing the effects of particular predictor variables on the response variable. One null hypothesis of interest states that certain of the *z<sub>i</sub>*'s do not influence the response *Y*. These predictors will be labeled  $\overline{z}$  *z*  $\overline{z}$   $\overline{z}$  are statement that  $z_{q+1}, z_{q+2},..., z_r$  do not influence *Y* translates  $a_{q+1}, a_{q+2}, \ldots, a_r$ . The station

$$
H_0: \beta_{a+1} = \beta_{a+2} = \cdots = \beta_r = 0 \text{ or } H_0: \beta_{(2)} = 0 \qquad (7-12)
$$

where  $B'_{12} = [B_1, B_2, \ldots, B_r].$  $\frac{16}{5}$ 

$$
\mathbf{Z} = \begin{bmatrix} \mathbf{Z}_1 \\ \mathbf{Z}_2 \\ n \times (q+1) \end{bmatrix} \begin{bmatrix} \mathbf{Z}_2 \\ n \times (r-q) \end{bmatrix}, \quad \mathbf{\beta} = \begin{bmatrix} \mathbf{\beta}_{(1)} \\ \frac{((q+1)\times 1)}{\mathbf{\beta}_{(2)}} \\ ((r-q)\times 1) \end{bmatrix}
$$

we can express the general linear model as

$$
\mathbf{Y} = \mathbf{Z}\boldsymbol{\beta} + \boldsymbol{\varepsilon} = [\mathbf{Z}_1 \mid \mathbf{Z}_2] \left[ \frac{\boldsymbol{\beta}_{(1)}}{\boldsymbol{\beta}_{(2)}} \right] + \boldsymbol{\varepsilon} = \mathbf{Z}_1 \boldsymbol{\beta}_{(1)} + \mathbf{Z}_2 \boldsymbol{\beta}_{(2)} + \boldsymbol{\varepsilon}
$$

Under the null hypothesis  $H_0$ :  $\beta_{(2)} = 0$ ,  $Y = Z_1 \beta_{(1)} + \varepsilon$ . The likelihood ratio test of *Ho* is based on the

Extra sum of squares = 
$$
SS_{res}(Z_1) - SS_{res}(Z)
$$

\n
$$
= (y - Z_1 \hat{\beta}_{(1)})'(y - Z_1 \hat{\beta}_{(1)}) - (y - Z_1 \hat{\beta})'(y - Z_1 \hat{\beta})
$$

\nwhere 
$$
\hat{\beta}_{(1)} = (Z_1'Z_1)^{-1}Z_1'y
$$
.

\n(7-13)

**Result 7.6.** Let **Z** have full rank  $r + 1$  and  $\epsilon$  be distributed as  $N_n(0, \sigma^2 I)$ . The likelihood ratio test of  $H_0$ :  $\beta_{(2)} = 0$  is equivalent to a test of  $H_0$  based on the extra sum of squares in (7-13) and  $s^2 = (\mathbf{y} - \mathbf{Z}\hat{\boldsymbol{\beta}})'(\mathbf{y} - \mathbf{Z}\hat{\boldsymbol{\beta}})/(n - r - 1)$ . In particular, the likelihood ratio test rejects *Ho* if

$$
\frac{(SS_{res}(\mathbf{Z}_1)-SS_{res}(\mathbf{Z}))/(r-q)}{s^2}>F_{r-q,n-r-1}(\alpha)
$$

 $\mathbf{F}_r = \mathbf{F}_r$  (b) is the upper (100a)th percentile of an F-distribution with  $r - q$  $\frac{n \ln(101)}{n} = r - \frac{1}{1} \frac{d}{dt}$ 

Proof. Given the data and the normal assumption, the likelihood associated with the parameters P and *u* <sup>Z</sup>is

$$
L(\beta, \sigma^2) = \frac{1}{(2\pi)^{n/2} \sigma^n} e^{-(\mathbf{y} - \mathbf{Z}\beta)'(\mathbf{y} - \mathbf{Z}\beta)/2\sigma^2} \leq \frac{1}{(2\pi)^{n/2} \hat{\sigma}^n} e^{-n/2}
$$

with the maximum occurring at  $\hat{\beta} = (\mathbf{Z}'\mathbf{Z})^{-1}\mathbf{Z}'\mathbf{y}$  and  $\hat{\sigma}^2 = (\mathbf{y} - \mathbf{Z}\hat{\beta})'(\mathbf{y} - \mathbf{Z}\hat{\beta})/n$ . Under the restriction of the null hypothesis,  $Y = Z_1 \beta_{(1)} + \varepsilon$  and

$$
\max_{\boldsymbol{\beta}(1),\,\sigma^2} L(\boldsymbol{\beta}_{(1)},\sigma^2) = \frac{1}{(2\pi)^{n/2} \hat{\sigma}_1^n} e^{-n/2}
$$

where the maximum occurs at  $\hat{\boldsymbol{\beta}}_{(1)} = (\mathbf{Z}_1'\mathbf{Z}_1)^{-1}\mathbf{Z}_1'\mathbf{y}$ . Moreover,

 $\hat{\sigma}_1^2 = (\mathbf{v} - \mathbf{Z}_1 \hat{\boldsymbol{\beta}}_{(1)})'(\mathbf{v} - \mathbf{Z}_1 \hat{\boldsymbol{\beta}}_{(1)})/n$ 

Rejecting  $H_0$ :  $\beta_{(2)} = 0$  for small values of the likelihood ratio

$$
\frac{\max_{\boldsymbol{\beta}(1)} L(\boldsymbol{\beta}(1), \sigma^2)}{\max_{\boldsymbol{\beta}, \sigma^2} L(\boldsymbol{\beta}, \sigma^2)} = \left(\frac{\hat{\sigma}_1^2}{\hat{\sigma}^2}\right)^{-n/2} = \left(\frac{\hat{\sigma}^2 + \hat{\sigma}_1^2 - \hat{\sigma}^2}{\hat{\sigma}^2}\right)^{-n/2} = \left(1 + \frac{\hat{\sigma}_1^2 - \hat{\sigma}^2}{\hat{\sigma}^2}\right)^{-n/2}
$$

is equivalent to rejecting  $H_0$  for large values of  $(\hat{\sigma}_1^2 - \hat{\sigma}^2)/\hat{\sigma}^2$  or its scaled version,

$$
\frac{n(\hat{\sigma}_{1}^{2} - \hat{\sigma}^{2})/(r - q)}{n\hat{\sigma}^{2}/(n - r - 1)} = \frac{(SS_{\text{res}}(\mathbf{Z}_{1}) - SS_{\text{res}}(\mathbf{Z}))/(r - q)}{s^{2}} = F
$$

The preceding  $F$  ratio has an  $F$  distribution with  $r = q$  and  $r = r - 1$  d.f. (See [22].  $\frac{1}{2}$  Result 7.11 with  $m = 1$ .

*Comment.* The likelihood ratio test is implemented as follows. To test whether all coefficients in a subset are zero, fit the model with and without the terms corresponding to these coefficients. The improvement in the residual sum of squares (the • extra sum of squares) is compared to the residual sum of squares for the full model via the F-ratlO. The same procedure applies even in analysis of variance situations where  $\overline{a}$  is not of full rank  $\frac{4}{3}$ . where **Z** is not of full rank.<sup>4</sup><br>More generally, it is possible to formulate null hypotheses concerning  $r - q$  lin-

ear combinations of  $\beta$  of the form  $H_0: C\beta = A_0$ . Let the  $(r - q) \times (r + 1)$  matrix. C have full rank, let  $A_0 = 0$ , and consider

 $H_0$ :  $CB = 0$ 

(This null hypothesis reduces to the previous choice when  $C = \begin{bmatrix} 0 \\ \vdots \\ (r-q)\times(r-q) \end{bmatrix}$ .)

<sup>4</sup>In situations where Z is not of full rank, rank(Z) replaces  $r + 1$  and rank(Z<sub>1</sub>) replaces  $q + 1$  in Result 7.6.

 $U_{\text{eff}} = \frac{1}{2} \int \frac{d^2y}{dx^2} \frac{d^2y}{dx^2} dx$  *C<sub>R</sub>* $\frac{d^2C(Z,Z)}{dz^2}$ <sup>-1</sup>C'). We  $H_0: \mathbf{C}\boldsymbol{\beta} = \mathbf{0}$  at level  $\alpha$  if  $\mathbf{0}$  does *not* lie in the 100( $\hat{\mathbf{1}} - \alpha$ )% confidence ellipsoid for  $\hat{\boldsymbol{\beta}}$ *CB*. Equivalently, we reject  $H_0$ :  $C\beta = 0$  if

$$
\frac{\left(\mathbf{C}\hat{\boldsymbol{\beta}}\right)'\left(\mathbf{C}(\mathbf{Z}'\mathbf{Z})^{-1}\mathbf{C}'\right)^{-1}\left(\mathbf{C}\hat{\boldsymbol{\beta}}\right)}{s^2} > (r-q)F_{r-q,n-r-1}(\alpha) \tag{4}
$$

where  $s^2 = (\mathbf{y} - \mathbf{Z}\hat{\boldsymbol{\beta}})'(\mathbf{y} - \mathbf{Z}\hat{\boldsymbol{\beta}})/(n - r - 1)$  and  $F_{r-q,n-r-1}(\alpha)$  is the upper  $(100\alpha)$ th percentile of an *F*-distribution with  $r - q$  and  $n - r - 1$  d.f. The test in  $(7-14)$  is the likelihood ratio test, and the numerator in the F-ratio is the extra residual. sum of squares incurred by fitting the model, subject to the restriction that  $C\beta = 0$ (See [23]).

The next example illustrates how unbalanced experimental designs are easily handled by the general theory just described.

Example *7.S* (Testing the importance of additional predictors using the extra squares approach) Male and female patrons rated the service in three establishments (locations) of a large restaurant chain. The service ratings were converted into an index. Table 7.2 contains the data for  $n = 18$  customers. Each data point in the table is categorized according to location  $(1, 2, \text{or } 3)$  and gender (male = 0 and female  $= 1$ ). This categorization has the format of a two-way table with unequal numbers of observations per cell. For instance, the combination of location 1 and male has 5 responses, while the combination of location 2 and female has 2 responses. Introducing three dummy variables to account for location and two dummy variables to account for gender, we can develop a regression model linking the service index Y to location, gender, and their "interaction" using the design matrix

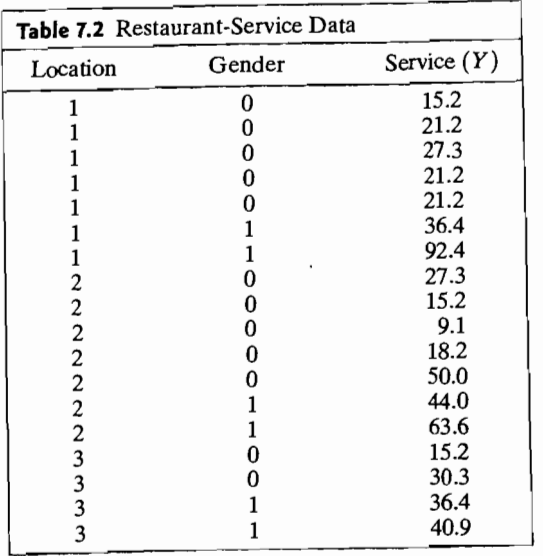

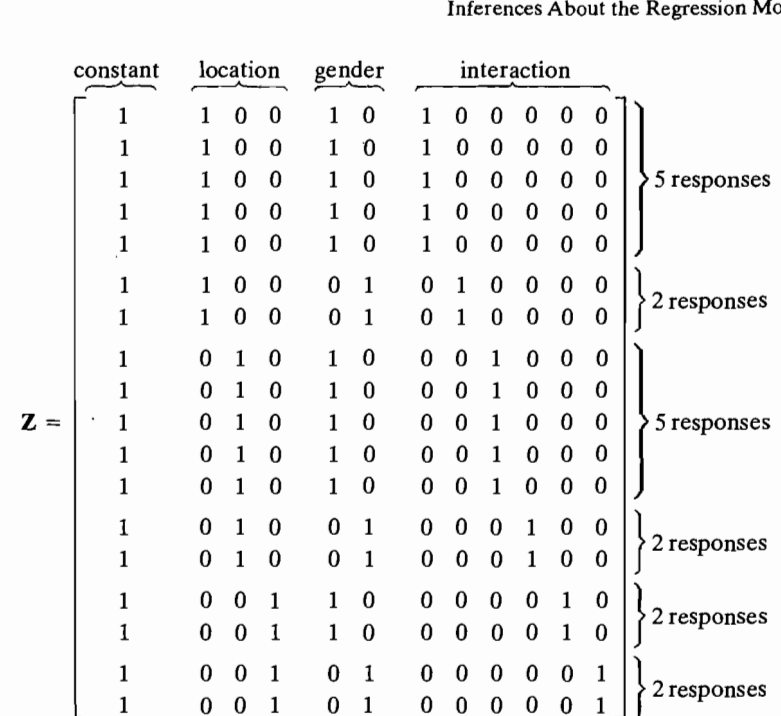

The coefficient vector can be set out as

### $\boldsymbol{\beta}' = [\beta_0, \beta_1, \beta_2, \beta_3, \tau_1, \tau_2, \gamma_{11}, \gamma_{12}, \gamma_{21}, \gamma_{22}, \gamma_{31}, \gamma_{32}]$

where the  $\beta_i$ 's ( $i > 0$ ) represent the effects of the locations on the determination of service, the  $\tau_i$ 's represent the effects of gender on the service index, and the  $\gamma_{ik}$ 's represent the location-gender interaction effects.

The design matrix Z is not of full rank. (For instance, column 1 equals the sum of columns 2-4 or columns 5-6.) In fact, rank( $\mathbf{Z}$ ) = 6.

For the complete model, results from a computer program give

$$
SS_{res}(\mathbf{Z}) = 2977.4
$$

and  $n - \text{rank}(\mathbf{Z}) = 18 - 6 = 12$ .

The model without the interaction terms has the design matrix  $\mathbb{Z}_1$  consisting of the first six columns of  $Z$ . We find that

$$
SS_{res}(\mathbf{Z}_1)=3419.1
$$

the first six columns of Z. We find that<br>  $SS_{res}(Z_1) = 3419.1$ <br>
with  $n - rank(Z_1) = 18 - 4 = 14$ . To test  $H_0: \gamma_{11} = \gamma_{12} = \gamma_{21} = \gamma_{22} = \gamma_{31} =$ <br>  $n = 0$  (in location, angles intense)  $m_0$  and  $m_1 = \gamma_{12} = \gamma_{21} = \gamma_{22} = \gamma_{31} =$  $\gamma_{32} = 0$  (no location-gender interaction), we compute

$$
F = \frac{(SS_{res}(\mathbf{Z}_1) - SS_{res}(\mathbf{Z}))/(6 - 4)}{s^2} = \frac{(SS_{res}(\mathbf{Z}_1) - SS_{res}(\mathbf{Z}))/2}{SS_{res}(\mathbf{Z})/12}
$$

$$
= \frac{(3419.1 - 2977.4)/2}{2977.4/12} = .89
$$

### Inferences from the Estimated Regression Function 379

### 378 Chapter 7 Multivariate Linear Regression Models

he *F*-ratio may be compared with an appropriate percentage point of an F-distribution with 2 and 12 d.f. This F-ratio is not significant for any reasonable sigmificance level  $\alpha$ . Consequently, we conclude that the service index does not depend upon any location-gender interaction, and these terms can be dropped from the  $\frac{1}{2}$ . We may vectra sum-of-squares approach, we may verify that there is no differ

 $\frac{1}{2}$   $\frac{1}{2}$   $\frac{1}{2}$ 

fouch.<br>I Ising the extra sum-of-squares approach, we may verify that there is no different; that is ence between locations (no location effect), but that gender is significant; that is, males and females do not give the same ratings to service. In analysis-of-variance situations where the same ratings to service.

 $t_{\text{in}}$  in analysis-of-variance situations where the cell counts are unequal, the varia-<br> $t_{\text{in}}$  interacc tion in the response attributable to different predictor variables and their interactions cannot usually be separated into independent amounts. To evaluate the relative influences of the predictors on the response in this case, it is necessary to fit the model with and without the terms in question and compute the appropriate  $F$ -test statistics.

## *7.S* Inferences from the Estimated Regression Function

Once an investigator is satisfied with the fitted regression model, it can be used to Once an investigator is satisfied with the fitted regression model, it can be used to  $\Omega_{\text{net}}$ solve two prediction problems. Let  $z'_0 = [1, z_{01}, \ldots, z_{0r}]$  be selected values for the predictor variables. Then  $z_0$  and  $\hat{\beta}$  can be used (1) to estimate the regression function  $\beta_0 + \beta_1 z_{01} + \cdots + \beta_r z_{0r}$  at  $z_0$  and (2) to estimate the value of the response Y at  $z_0$ .

## Estimating the Regression Function at  $z_0$

Let *Yo* denote the value of the response when the predictor variables have values Let  $Y_0$  denote the value of the response when the predictor variables have value of  $Y_0$  is  $\mathbf{z}'_0 = [1, z_{01}, \dots, z_{0r}]$ . According to the model in (7-3), the expected value of  $Y_0$  is<br>  $\mathbf{z}'_0 = \mathbf{z}'_0 \mathbf{R}$  (7-15)

 $E(Y_0 | \mathbf{z}_0) = \beta_0 + \beta_1 z_{01} + \cdots + \beta_r z_{0r} = \mathbf{z}_0' \boldsymbol{\beta}$ 

Its least squares estimate is  $z'_0 \hat{\boldsymbol{\beta}}$ .

Result 7.7. For the linear regression model in  $(7.3)$ ,  $\frac{1}{2}$  is the unbiased linear **Result 7.7.** For the linear regression model in ( $\frac{1}{2}$ ),  $\frac{1}{20}$  is the discussed minimum variance,  $\frac{1}{20}$   $\frac{1}{20}$   $\frac{1}{20}$   $\frac{1}{20}$   $\frac{1}{20}$  if the estimator of  $E(Y_0 | z_0)$  with minimum variance,  $Var(\mathbf{z}'_0 \hat{\boldsymbol{\beta}}) = \mathbf{z}'_0({\mathbf{Z}'\mathbf{Z}})^{-1} \mathbf{z}_0 \sigma^2$ . If the errors  $\epsilon$  are normally distributed, then a 100(1 –  $\alpha$ )% confidence interval for  $E(Y_0 | z_0) = z'_0 \beta$  is provided by

$$
\mathbf{z}_0'\hat{\boldsymbol{\beta}} \pm t_{n-r-1}\left(\frac{\alpha}{2}\right)\sqrt{\left(\mathbf{z}_0'(\mathbf{Z}'\mathbf{Z})^{-1}\mathbf{z}_0\right)s^2}
$$

 $\frac{1}{2}$   $\frac{1}{2}$   $\frac{1}{2}$   $\frac{1}{2}$   $\frac{1}{2}$   $\frac{1}{2}$  distribution with where  $t_{n-r-1}$  $n - r - 1$  d.f.

 $P_{\text{r}}$  is the fixed  $P_{\text{r}}$  is so Result . **Proof.** For a fixed  $z_0$ ,  $z_0'\beta$  is just a linear combination of the  $p_i$ 's, so  $\chi$  covers  $\alpha$ ,  $\hat{\beta}$  = . 7.3 applies. Also, Var  $(z'_0\hat{\beta}) = z'_0Cov(\hat{\beta})z_0 = z'_0({Z'}Z)^{-1}z_0\sigma^2$  since  $Cov(\hat{\beta}) = \sigma^2({Z'}Z)^{-1}$  by Result 7.2. Under the further assumption that  $\varepsilon$  is normally distributed, Result 7.4 asserts that  $\hat{\beta}$  is  $N_{r+1}(\beta,$  $\sigma^2(\mathbf{Z}^T\mathbf{Z})^{-1}$  by Result 7.2. Under the further assumption that  $\epsilon$  is normally distribdistributed as  $\chi^2_{n-r-1}/(n-r-1)$ . Consequently, the linear combination  $\mathbf{z}'_0\hat{\boldsymbol{\beta}}$  is

$$
\frac{(z'_0\hat{\boldsymbol{\beta}} - z'_0\boldsymbol{\beta})/\sqrt{\sigma^2 z'_0(\mathbf{Z}'\mathbf{Z})^{-1}z_0}}{\sqrt{s^2/\sigma^2}} = \frac{(z'_0\hat{\boldsymbol{\beta}} - z'_0\boldsymbol{\beta})}{\sqrt{s^2(z'_0(\mathbf{Z}'\mathbf{Z})^{-1}z_0)}}
$$
\ndistributed as  $t_{n-r-1}$ . The confidence interval follows.

### Forecasting a New Observation at  $z_0$

Prediction of a new observation, such as  $Y_0$ , at  $z'_0 = [1, z_{01}, \ldots, z_{0r}]$  is more uncertain than estimating the *expected value* of  $Y_0$ . According to the regression model of (7-3),

 $Y_0 = \mathbf{z}'_0 \boldsymbol{\beta} \ + \ \boldsymbol{\varepsilon}_0$  or

(new response  $Y_0$ ) = (expected value of  $Y_0$  at  $\mathbf{z}_0$ ) + (new error)

where  $\varepsilon_0$  is distributed as  $N(0, \sigma^2)$  and is independent of  $\varepsilon$  and, hence, of  $\hat{\beta}$  and  $s^2$ .<br>The errors  $\varepsilon$  influence the estimators  $\hat{B}$  and  $s^2$  through the responses  $\bf{V}$  but  $\varepsilon$ , does not. The errors  $\epsilon$  influence the estimators  $\hat{\beta}$  and  $s^2$  through the responses Y, but  $\epsilon_0$  does not.

**Result 7.8.** Given the linear regression model of  $(7-3)$ , a new observation  $Y_0$  has the *unbiased predictor* 

$$
\mathbf{z}_0'\hat{\boldsymbol{\beta}} = \hat{\boldsymbol{\beta}}_0 + \hat{\boldsymbol{\beta}}_1\mathbf{z}_{01} + \cdots + \hat{\boldsymbol{\beta}}_r\mathbf{z}_{0r}
$$

The variance of the *forecast error*  $Y_0 - z'_0 \hat{\boldsymbol{\beta}}$  is

$$
\text{Var}(Y_0 - \mathbf{z}_0' \hat{\boldsymbol{\beta}}) = \sigma^2 (1 + \mathbf{z}_0' (\mathbf{Z}' \mathbf{Z})^{-1} \mathbf{z}_0)
$$

When the errors  $\epsilon$  have a normal distribution, a 100(1 -  $\alpha$ )% *prediction interval* for  $Y_0$  is given by

 $z'_0 \hat{\boldsymbol{\beta}} \pm t_{n-r-1} \left(\frac{\alpha}{2}\right) \sqrt{s^2 (1 + z'_0 (Z'Z)^{-1} z_0)}$ 

where  $t_{n-r-1}(\alpha/2)$  is the upper  $100(\alpha/2)$ th percentile of a *t*-distribution with  $n-r-1$  degrees of freedom.

**Proof.** We forecast  $Y_0$  by  $\mathbf{z}_0' \hat{\boldsymbol{\beta}}$ , which estimates  $E(Y_0 | \mathbf{z}_0)$ . By Result 7.7,  $\mathbf{z}_0' \hat{\boldsymbol{\beta}}$  has  $E(z_0'\hat{\boldsymbol{\beta}}) = z_0'\boldsymbol{\beta}$  and  $Var(z_0'\hat{\boldsymbol{\beta}}) = z_0'(Z'Z)^{-1}z_0\sigma^2$ . The forecast error is then  $Y_0 - z'_0 \hat{\boldsymbol{\beta}} = z'_0 \boldsymbol{\beta} + \varepsilon_0 - z'_0 \hat{\boldsymbol{\beta}} = \varepsilon_0 + z'_0(\boldsymbol{\beta} - \hat{\boldsymbol{\beta}}).$  Thus,  $E(Y_0 - z'_0 \hat{\boldsymbol{\beta}}) = E(\varepsilon_0)$  +  $E(z_0'(\beta - \hat{\beta})) = 0$  so the predictor is unbiased. Since  $\varepsilon_0$  and  $\hat{\beta}$  are independent,  $E(z_0(\boldsymbol{\beta} - \boldsymbol{\beta})) = 0$  so the predictor is unbiased. Since  $\varepsilon_0$  and  $\boldsymbol{\beta}$  are independent,<br>
Var  $(Y_0 - z'_0 \hat{\boldsymbol{\beta}}) = \text{Var}(\varepsilon_0) + \text{Var}(\zeta'_0 \hat{\boldsymbol{\beta}}) = \sigma^2 + z'_0(Z'Z)^{-1}z_0\sigma^2 = \sigma^2(1 + z'_0(Z'Z)^{-1}z_0).$ If it is further assumed that  $\epsilon$  has a normal distribution, then  $\beta$  is normally distributed, and so is the linear combination  $Y_0 - z'_0 \hat{\boldsymbol{\beta}}$ . Consequently,  $(Y_0 - z_0'\hat{\boldsymbol{\beta}})/\sqrt{\sigma^2(1 + z_0(\mathbf{Z}'\mathbf{Z})^{-1}\mathbf{z}_0)}$  is distributed as  $N(0, 1)$ . Dividing this ratio by  $\sqrt{s^2/\sigma^2}$ , which is distributed as  $\sqrt{\chi^2_{n-r-1}/(n-r-1)}$ , we obtain

$$
\frac{(Y_0 - \mathbf{z}'_0\boldsymbol{\beta})}{\sqrt{s^2(1 + \mathbf{z}'_0(\mathbf{Z}'\mathbf{Z})^{-1}\mathbf{z}_0)}}
$$

which is distributed as  $t_{n-r-1}$ . The prediction interval follows immediately. •

The prediction interval for  $Y_0$  is wider than the confidence interval for estimating the value of the regression function  $E(Y_0 | z_0) = z_0 \beta$ . The additional uncertainty in forecasting *Yo,* which is represented by the extra term *S2* in the expression  $s^2(1 + z_0'(Z'Z)^{-1}z_0)$ , comes from the presence of the unknown error term  $\epsilon_0$ .

**Example** 7.6 **(Interval estimates for a mean response and a future response)** Companies considering the purchase of a computer must first assess their future needs in order to determine the proper equipment. A computer scientist collected data from seven similar company sites so that a forecast equation of computer-hardware requirements for inventory management could be developed. The data are given in Table 7.3 for

- $z_1$  = customer orders (in thousands)
- $z_2$  = add-delete item count (in thousands)
- $Y = CPU$  (central processing unit) time (in hours)

Construct a 95% confidence interval for the mean CPU time,  $E(Y_0|\mathbf{z}_0)$  =  $\beta_0 + \beta_1 z_{01} + \beta_2 z_{02}$  at  $z'_0 = [1, 130, 7.5]$ . Also, find a 95% prediction interval for a new facility's CPU requirement corresponding to the same  $z_0$ .

A computer program provides the estimated regression function

$$
\hat{y} = 8.42 + 1.08z_1 + .42z_2
$$

$$
(\mathbf{Z}'\mathbf{Z})^{-1} = \begin{bmatrix} 8.17969 \\ -.06411 & .00052 \\ .08831 & -.00107 & .01440 \end{bmatrix}
$$

and  $s = 1.204$ . Consequently,

$$
\mathbf{z}'_0 \hat{\mathbf{\beta}} = 8.42 + 1.08(130) + .42(7.5) = 151.97
$$

 $z_0' \hat{\beta} = 8.42 + 1.08(130) + .42(7.5) = 151.97$ <br>and  $s \sqrt{z'(7'7)^{-1}z_0} = 1.204(-58928) = .71$ . We have  $t_4(.025) = 2.776$ , so the 95% confidence interval for the mean CPU time at  $z_0$  is

$$
\mathbf{z}'_0\hat{\boldsymbol{\beta}} \pm t_4(.025)s\sqrt{\mathbf{z}'_0(\mathbf{Z}'\mathbf{Z})^{-1}\mathbf{z}_0} = 151.97 \pm 2.776(.71)
$$

or (150.00,153.94).

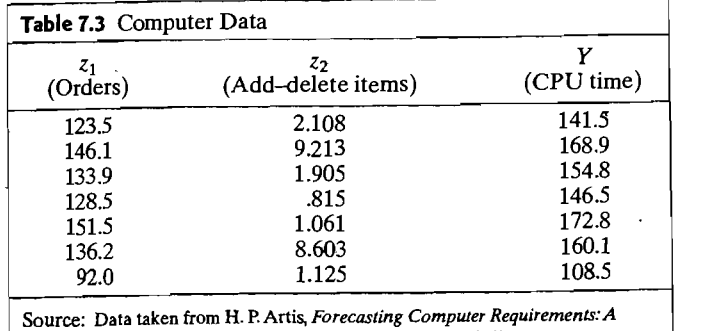

*Forecaster's Dilemma* (Piscataway, NJ: Bell Laboratories, 1979).

Since  $s\sqrt{1 + z_0'(Z'Z)^{-1}z_0} = (1.204)(1.16071) = 1.40$ , a 95% prediction interval for the CPU time at a new facility with conditions  $z_0$  is

$$
t'_0 \hat{\beta} \pm t_4(.025) s \sqrt{1 + z'_0 (\mathbf{Z}' \mathbf{Z})^{-1} z_0} = 151.97 \pm 2.776(1.40)
$$

or (148.08,155.86).

## **1.6 Model Checking and Other Aspects of Regression**

### **Does the Model Fit?**

Assuming that the model is "correct," we have used the estimated regression function to make inferences. Of course, it is imperative to examine the adequacy of the model *before* the estimated function becomes a permanent part of the decisionmaking apparatus.

All the sample information on lack of fit is contained in the residuals

$$
\hat{\varepsilon}_1 = y_1 - \hat{\beta}_0 - \hat{\beta}_1 z_{11} - \cdots - \hat{\beta}_r z_{1r}
$$
\n
$$
\hat{\varepsilon}_2 = y_2 - \hat{\beta}_0 - \hat{\beta}_1 z_{21} - \cdots - \hat{\beta}_r z_{2r}
$$
\n
$$
\vdots \qquad \vdots
$$
\n
$$
\hat{\varepsilon}_n = y_n - \hat{\beta}_0 - \hat{\beta}_1 z_{n1} - \cdots - \hat{\beta}_r z_{nr}
$$

 $\hat{\mathbf{\varepsilon}} = [\mathbf{I} - \mathbf{Z}(\mathbf{Z}'\mathbf{Z})^{-1}\mathbf{Z}']\mathbf{y} = [\mathbf{I} - \mathbf{H}]\mathbf{y}$  (7-16)

If the model is valid, each residual  $\hat{\epsilon}_i$  is an estimate of the error  $\epsilon_i$ , which is assumed to be a normal random variable with mean zero and variance  $\sigma^2$ . Although the residuals  $\hat{\epsilon}$  have expected value 0, their covariance matrix  $\sigma^2[\mathbf{I} - \mathbf{Z}(\mathbf{Z}'\mathbf{Z})^{-1}\mathbf{Z}'] = \sigma^2[\mathbf{I} - \mathbf{H}]$ is not diagonal. Residuals have unequal variances and nonzero correlations. Fortunately, the correlations are often small and the variances are nearly equal.

Because the residuals  $\hat{\epsilon}$  have covariance matrix  $\sigma^2[\mathbf{I} - \mathbf{H}]$ , the variances of the  $\varepsilon_i$  can vary greatly if the diagonal elements of **H**, the *leverages*  $h_{ij}$ , are substantially different. Consequently, many statisticians prefer graphical diagnostics based on studentized residuals. Using the residual mean square  $s^2$  as an estimate of  $\sigma^2$ , we have

$$
\widehat{\text{Var}}(\hat{\varepsilon}_j) = s^2(1 - h_{jj}), \qquad j = 1, 2, ..., n \tag{7-17}
$$

and the *studentized residuals* are

$$
\hat{\varepsilon}_j^* = \frac{\hat{\varepsilon}_j}{\sqrt{s^2(1 - h_{jj})}}, \qquad j = 1, 2, ..., n \tag{7-18}
$$

We expect the studentized residuals to look, approximately, like independent drawings from an *N(0,1)* distribution. Some software packages go one step further and studentize  $\hat{\epsilon}_i$  using the delete-one estimated variance  $s^2(i)$ , which is the residual mean square when the jth observation is dropped from the analysis.

or

•

Residuals should be plotted in various ways to detect possible anomalies. For general diagnostic purposes, the following are useful graphs:

- **1.** Plot the residuals  $\hat{\epsilon}_i$  against the predicted values  $\hat{\mathbf{y}}_i = \hat{\beta}_0 + \hat{\beta}_1 z_{i1} + \cdots + \hat{\beta}_n z_{i1}$ Departures from the assumptions of the model are typically indicated by two  $\sim$ types of phenomena:
	- (a) *A dependence of the residuals on the predicted value.* This is illustrated in Figure 7.2(a). The numerical calculations are incorrect, or a  $\beta_0$  term has been omitted from the model.
	- (b) *The variance is not constant.* The pattern of residuals may be funnel shaped, as in Figure 7.2(b), so that there is large variability for large  $\hat{y}$  and small variability for small  $\hat{y}$ . If this is the case, the variance of the error is not constant, and transformations or a weighted least squares approach (or both) are required. (See Exercise 7.3.) In Figure 7.2(d), the residuals form a horizontal band. This is ideal and indicates equal variances and no dependence on  $\hat{v}$ .
- **2.** Plot the residuals  $\hat{\epsilon}$ , against a predictor variable, such as  $z_1$ , or products of predic*tor variables, such as*  $z_1^2$  *or*  $z_1z_2$ . A systematic pattern in these plots suggests the need for more terms in the model. This situation is illustrated in Figure  $7.2(c)$ .
- *3.* Q-Q *plots and histograms.* Do the errors appear to be normally distributed? To answer this question, the residuals  $\hat{\epsilon}_i$  or  $\hat{\epsilon}_i^*$  can be examined using the techniques discussed in Section 4.6. The  $Q-Q$  plots, histograms, and dot diagrams help to detect the presence of unusual observations or severe departures from normality that may require special attention in the analysis. If *n* is large, minor departures from normality will not greatly affect inferences about  $\beta$ .

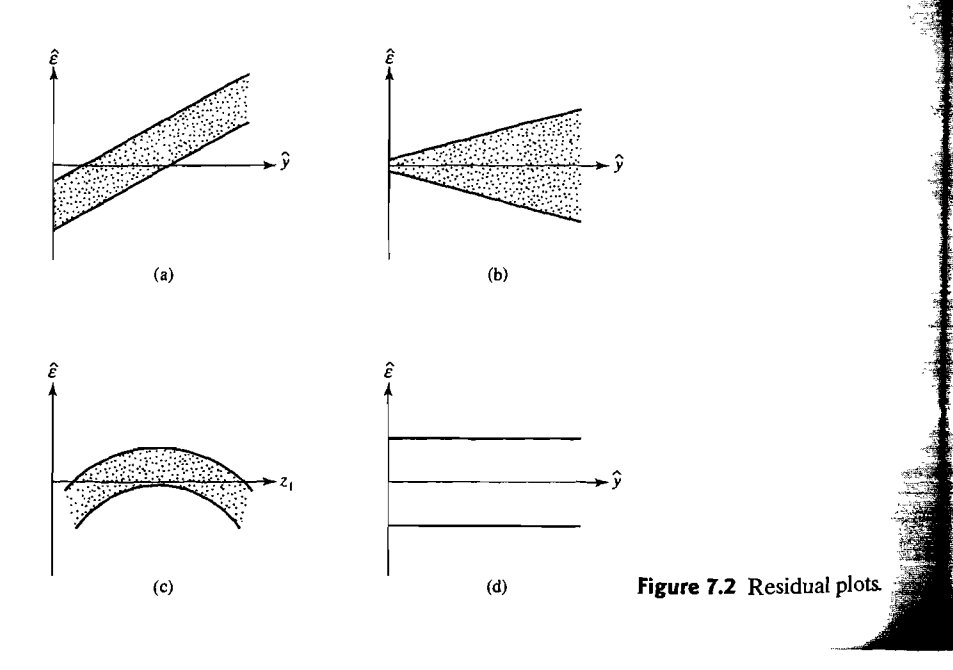

*4. Plot the residuals versus time.* The assumption of independence is crucial, but hard to check. If the data are naturally chronological, a plot of the residuals versus time may reveal a systematic pattern. (A plot of the positions of the residuals in space may also reveal associations among the errors.) For instance, residuals that increase over time indicate a strong positive dependence. A statistical test of independence can be constructed from the first autocorrelation,

$$
r_1 = \frac{\sum\limits_{j=2}^{n} \hat{\varepsilon}_j \hat{\varepsilon}_{j-1}}{\sum\limits_{j=1}^{n} \hat{\varepsilon}_j^2}
$$
 (7-19)

of residuals from adjacent periods. A popular test based on the statistic  $\sum_{i}$   $(\hat{\epsilon}_j - \hat{\epsilon}_{j-1})^2 / \sum_{i}^n \hat{\epsilon}_j^2 = 2(1 - r_1)$  is called the *Durbin-Watson test.* (See [14] for a description of this test and tables of critical values.)

**Example** 7.7 **(Residual plots)** Three residual plots for the computer data discussed in Example 7.6 are shown in Figure 7.3. The sample size  $n = 7$  is really too small to allow definitive judgments; however, it appears as if the regression assumptions are tenable. \_

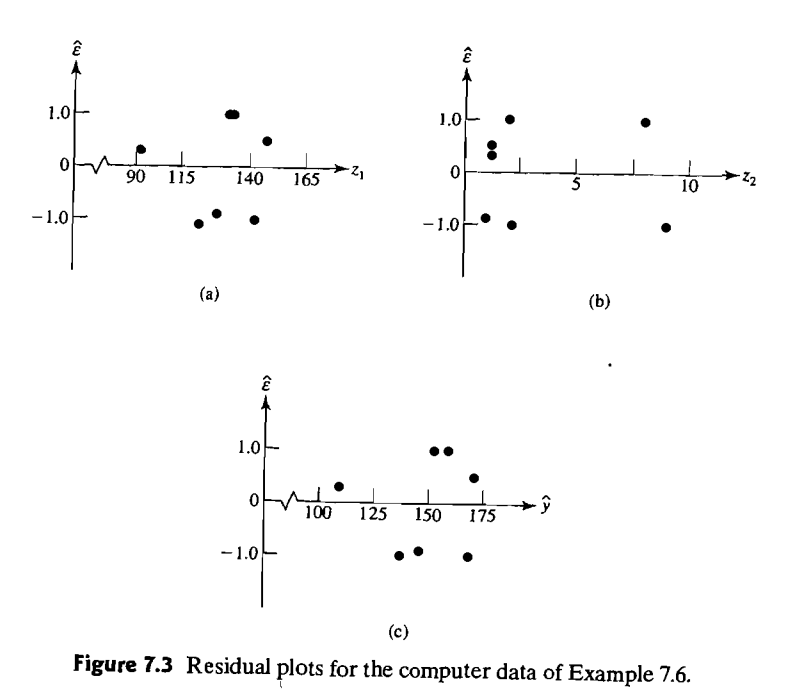

If several observations of the response are available for the *same* values of the predictor variables, then a formal test for lack of fit can be carried out. (See [13] for a discussion of the pure-error lack-of-fit test.) .

### Leverage and Influence

Although a residual analysis is useful in assessing the fit of a model, departures from the regression model are often hidden by the fitting process. For example, there may be "outliers" in either the response or explanatory variables that can have a considerable effect on the analysis yet are not easily detected from an examination of residual plots. In fact, these outIiers may *determine* the fit.

The leverage  $h_{ij}$  the  $(j, j)$  diagonal element of  $H = Z(Z'Z)^{-1}Z$ , can be interpreted in two related ways. First, the leverage is associated with the *jth* data point measures, in the space of the explanatory variables, how far the jth observation is from the other  $n - 1$  observations. For simple linear regression with one explanatory variable  $z$ .

$$
h_{jj} = \frac{1}{n} + \frac{(z_j - \bar{z})^2}{\sum_{i=1}^{n} (z_j - \bar{z})^2}
$$

The average leverage is  $(r + 1)/n$ . (See Exercise 7.8.)

Second, the leverage  $h_{ij}$  is a measure of pull that a single case exerts on the fit. The vector of predicted values is

$$
\hat{\mathbf{y}} = \mathbf{Z}\hat{\boldsymbol{\beta}} = \mathbf{Z}(\mathbf{Z}'\mathbf{Z})^{-1}\mathbf{Z}\mathbf{y} = \mathbf{H}\mathbf{y}
$$

where the *j*th row expresses the fitted value  $\hat{y}_i$  in terms of the observations as

$$
\hat{y}_j = h_{jj} y_j + \sum_{k \neq j} h_{jk} y_k
$$

Provided that all other *Y* values are held fixed

$$
(\text{change in } \hat{y}_j) = h_{jj}(\text{change in } y_j)
$$

If the leverage is large relative to the other  $h_{ik}$ , then  $y_i$  will be a major contributor to the predicted value  $\hat{y}_i$ .

Observations that significantly affect inferences drawn from the data are said to be *influential*. Methods for assessing influence are typically based on the change in the vector of parameter estimates,  $\hat{\beta}$ , when observations are deleted. Plots based upon leverage and influence statistics and their use in diagnostic checking of regression models are described in [3], [5], and [10]. These references are recommended for anyone involved in an analysis of regression models.

If, after the diagnostic checks, no serious violations of the assumptions are detected, we can make inferences about  $\boldsymbol{\beta}$  and the future Y values with some assurance that we will not be misled.

### Additional Problems in Linear Regression

We shall briefly discuss several important aspects of regression that deserve and receive extensive treatments in texts devoted to regression analysis. (See [10], [11], [13], and [23].)

Selecting predictor variables from a large set. In practice, it is often difficult to formulate an appropriate regression function immediately. Which predictor variables should be included? What form should the regression function take?

When the list of possible predictor variables is very large, not all of the variables can be included in the regression function. Techniques and computer programs designed to select the "best" subset of predictors are now readily available. The good ones try all subsets:  $z_1$  alone,  $z_2$  alone, ...,  $z_1$  and  $z_2$ , .... The best choice is decided by examining some criterion quantity like  $R^2$ . [See (7-9).] However,  $R^2$  always increases with the inclusion of additional predictor variables. Although this problem can be circumvented by using the adjusted  $R^2$ ,  $\bar{R}^2 = 1 - (1 - R^2)(n - 1)/(n - r - 1)$ , a better statistic for selecting variables seems to be Mallow's *C<sub>p</sub>* statistic (see [12]),

$$
C_p = \left(\begin{array}{c}\text{residual sum of squares for subset model} \\ \text{with } p \text{ parameters, including an intercept} \\ \text{(residual variance for full model)}\end{array}\right) - (n - 2p)
$$

A plot of the pairs  $(p, C_p)$ , one for each subset of predictors, will indicate models that forecast the observed responses well. Good models typically have  $(p, C_p)$  coordinates near the 45° line. In Figure 7.4, we have circled the point corresponding to the "best" subset of predictor variables.

If the list of predictor variables is very Jong, cost considerations limit the number of models that can be examined. Another approach, called *step wise regression* (see [13]), attempts to select important predictors without considering all the possibilities.

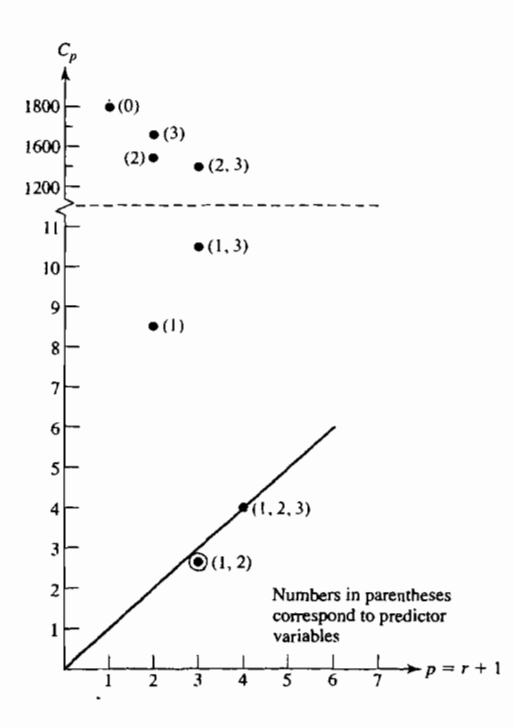

**Figure 7.4**  $C_p$  plot for computer data from Example 7.6 with three predictor variables  $(z_1 = \text{orders}, z_2 = \text{add}-\text{delete})$ count,  $z_3$  = number of items; see the example and original source).

The procedure can be described by listing the basic steps (algorithm) involved in the computations:

Step 1. All possible *simple* linear regressions are considered. The predictor variable that explains the largest significant proportion of the variation in  $Y$  (the variable that has the largest correlation with the response) is the first variable to enter the regression function.

Step 2. The next variable to enter is the one (out of those not yet included) that makes the largest significant contribution to the regression sum of squares. The significance of the contribution is determined by an *F*-test. (See Result 7.6.) The value<sup>5</sup> of the *F-statistic* that must be exceeded before the contribution of a variable is deemed significant is often called the *F to enter.* 

Step 3. Once an additional variable has been included in the equation, the individual contributions to the regression sum of squares of the other variables already in the equation are checked for significance using  $F$ -tests. If the  $F$ -statistic is less than the one (called the *F to remove)* corresponding to a prescribed significance level, the variable is deleted from the regression function.

Step 4. Steps 2 and 3 are repeated until all possible additions are nonsignificant and all possible deletions are significant. At this point the selection stops.

Because of the step-by-step procedure, there is no guarantee that this approach will select, for example, the best three variables for prediction. A second drawback is that the (automatic) selection methods are not capable of indicating when transformations of variables are useful.

Another popular criterion for selecting an appropriate model, called an information criterion, also balances the size of the residual sum of squares with the number of parameters in the model.

Akaike's information criterion (AIC) is

$$
AIC = n \ln \left( \frac{\text{residual sum of squares for subset model}}{n} \right) + 2p
$$

It is desirable that residual sum of squares be small, but the second term penalizes for too many parameters. Overall, we want to select models from those having the smaller values of AIC.

Colinearity. If Z is not of full rank, some linear combination, such as Za, must equal O. In this situation, the columns are said to be *colinear.* This implies that Z'Z does not have an inverse. For most regression analyses, it is unlikely that  $\mathbb{Z}_a = 0$  exactly. Yet, if linear combinations of the columns of Z exist that are nearly 0, the calculation of  $(Z'Z)^{-1}$  is numerically unstable. Typically, the diagonal entries of  $(Z'Z)^{-1}$  will be large. This yields large estimated variances for the  $\beta_i$ 's and it is then difficult to detect the "significant" regression coefficients  $\hat{B}$ . The problems caused by colinearity can be overcome somewhat by (1) deleting one of a pair of predictor variables that are *strongly* correlated or (2) relating the response *Y* to the *principal components* of the predictor variables-that is, the rows z' of Z are treated as a sample, and the first few principal components are calculated as is subsequently described in . Section 8.3. The response *Y* is then regressed on these new predictor variables.

Bias caused by a misspecified model. Suppose some important predictor variables are omitted from the proposed regression model. That is, suppose the true model has  $\mathbf{Z} = [\mathbf{Z}_1 \mid \mathbf{Z}_2]$  with rank  $r + 1$  and

$$
\mathbf{Y}_{(\mathbf{a} \times 1)} = \begin{bmatrix} \mathbf{Z}_1 & \mathbf{Z}_2 \\ (\mathbf{a} \times (\mathbf{q}+1)) & (\mathbf{a} \times (\mathbf{r}-\mathbf{q})) \end{bmatrix} \begin{bmatrix} \boldsymbol{\beta}_{(1)} \\ \frac{((\mathbf{q}+1)\times 1)}{\mathbf{\beta}_{(2)}} \\ \vdots \\ \frac{(\mathbf{p}_{(2)})}{(\mathbf{r}-\mathbf{q})\times 1)} \end{bmatrix} + \mathbf{E}_{(\mathbf{a} \times 1)}
$$
\n
$$
= \mathbf{Z}_1 \boldsymbol{\beta}_{(1)} + \mathbf{Z}_2 \boldsymbol{\beta}_{(2)} + \boldsymbol{\varepsilon}
$$
\n(7-20)

where  $E(\varepsilon) = 0$  and  $Var(\varepsilon) = \sigma^2 I$ . However, the investigator unknowingly fits a model using only the first  $q$  predictors by minimizing the error sum of squares  $(Y - Z_1\beta_{(1)})'(Y - Z_1\beta_{(1)})$ . The least squares estimator of  $\beta_{(1)}$  is  $\beta_{(1)} =$  $(Z'_1Z_1)^{-1}Z'_1Y$ . Then, unlike the situation when the model is correct,

$$
E(\hat{\boldsymbol{\beta}}_{(1)}) = (\mathbf{Z}_1' \mathbf{Z}_1)^{-1} \mathbf{Z}_1' E(\mathbf{Y}) = (\mathbf{Z}_1' \mathbf{Z}_1)^{-1} \mathbf{Z}_1' (\mathbf{Z}_1 \boldsymbol{\beta}_{(1)} + \mathbf{Z}_2 \boldsymbol{\beta}_{(2)} + E(\boldsymbol{\epsilon}))
$$
  
=  $\boldsymbol{\beta}_{(1)} + (\mathbf{Z}_1' \mathbf{Z}_1)^{-1} \mathbf{Z}_1' \mathbf{Z}_2 \boldsymbol{\beta}_{(2)}$  (7-21)

That is,  $\boldsymbol{\beta}_{(1)}$  is a biased estimator of  $\boldsymbol{\beta}_{(1)}$  unless the columns of  $\mathbf{Z}_1$  are perpendicular to those of  $\mathbf{Z}_2$  (that is,  $\mathbf{Z}_1'\mathbf{Z}_2 = 0$ ). If important variables are missing from the model, the least squares estimates  $\hat{\boldsymbol{\beta}}_{(1)}$  may be misleading.

## **1.1 Multivariate Multiple Regression**

In this section, we consider the problem of modeling the relationship between *m* responses  $Y_1, Y_2, \ldots, Y_m$  and a single set of predictor variables  $z_1, z_2, \ldots, z_r$ . Each response is assumed to follow its own regression model, so that

$$
Y_1 = \beta_{01} + \beta_{11}z_1 + \dots + \beta_{r1}z_r + \varepsilon_1
$$
  
\n
$$
Y_2 = \beta_{02} + \beta_{12}z_1 + \dots + \beta_{r2}z_r + \varepsilon_2
$$
  
\n
$$
\vdots
$$
  
\n
$$
Y_m = \beta_{0m} + \beta_{1m}z_1 + \dots + \beta_{rm}z_r + \varepsilon_m
$$
  
\n(7-22)

The error term  $\boldsymbol{\varepsilon}' = [\varepsilon_1, \varepsilon_2, ..., \varepsilon_m]$  has  $E(\boldsymbol{\varepsilon}) = 0$  and  $Var(\boldsymbol{\varepsilon}) = \boldsymbol{\Sigma}$ . Thus, the error terms associated with different responses may be correlated. '

To establish notation conforming to the classical linear regression model, let  $[z_{j0}, z_{j1}, \ldots, z_{jr}]$  denote the values of the predictor variables for the jth trial, let  $Y'_j = [Y_{j1}, Y_{j2}, \ldots, Y_{j_m}]$  be the responses, and let  $\varepsilon'_i = [\varepsilon_{i1}, \varepsilon_{i2}, \ldots, \varepsilon_{j_m}]$  be the errors. In matrix notation, the design matrix

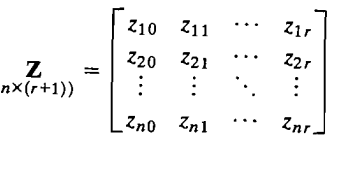

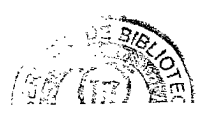

is the same as that for the single-response regression model. [See  $(7-3)$ .] The other matrix quantities have multivariate counterparts. Set

$$
\begin{aligned}\n\mathbf{Y}_{(n \times m)} &= \begin{bmatrix}\nY_{11} & Y_{12} & \cdots & Y_{1m} \\
Y_{21} & Y_{22} & \cdots & Y_{2m} \\
\vdots & \vdots & \ddots & \vdots \\
Y_{n1} & Y_{n2} & \cdots & Y_{nm}\n\end{bmatrix} = \begin{bmatrix}\nY_{(1)} & Y_{(2)} & \cdots & Y_{(m)}\n\end{bmatrix} \\
\mathbf{\beta} &= \begin{bmatrix}\n\beta_{01} & \beta_{02} & \cdots & \beta_{0m} \\
\beta_{11} & \beta_{12} & \cdots & \beta_{1m} \\
\vdots & \vdots & \ddots & \vdots \\
\beta_{r1} & \beta_{r2} & \cdots & \beta_{rm}\n\end{bmatrix} = \begin{bmatrix}\n\beta_{01} & \beta_{02} & \cdots & \beta_{0m} \\
\vdots & \vdots & \ddots & \vdots \\
\beta_{r1} & \beta_{r2} & \cdots & \beta_{rm}\n\end{bmatrix} = \begin{bmatrix}\n\beta_{01} & \beta_{02} & \cdots & \beta_{(m)}\n\end{bmatrix} \\
\mathbf{\epsilon} &= \begin{bmatrix}\n\epsilon_{11} & \epsilon_{12} & \cdots & \epsilon_{1m} \\
\epsilon_{21} & \epsilon_{22} & \cdots & \epsilon_{2m} \\
\vdots & \vdots & \ddots & \vdots \\
\epsilon_{n1} & \epsilon_{n2} & \cdots & \epsilon_{nm}\n\end{bmatrix} = \begin{bmatrix}\n\epsilon_{(1)} & \epsilon_{(2)} & \cdots & \epsilon_{(m)}\n\end{bmatrix} \\
&= \begin{bmatrix}\n\frac{\epsilon_1'}{\epsilon_2'} \\
\vdots \\
\frac{\epsilon_n'}{\epsilon_n'}\n\end{bmatrix}\n\end{aligned}
$$

The *multivariate linear regression model* is

$$
\mathbf{Y}_{(n\times m)} = \mathbf{Z}_{(n\times (r+1))} \mathbf{\beta}_{((r+1)\times m)} + \mathbf{\varepsilon}_{(n\times m)}
$$

with

*lie;*  i<br>L

 $\mathbb T$ 

 $E(\varepsilon_{(i)}) = 0$  and  $Cov(\varepsilon_{(i)}, \varepsilon_{(k)}) = \sigma_{ik}I$   $i, k = 1, 2, ..., m$ 

The *m* observations on the *j*th trial have covariance matrix  $\Sigma = {\sigma_{ik}}$ , but ob-.. servations from different trials are uncorrelated. Here  $\beta$  and  $\sigma_{ik}$  are unknown parameters; the design matrix **Z** has *j*th row  $[z_{i0}, z_{i1}, \ldots, z_{ir}]$ .

Simply stated, the *i*th response  $Y_{(i)}$  follows the linear regression model

 $\mathbf{Y}_{(i)} = \mathbf{Z}\boldsymbol{\beta}_{(i)} + \boldsymbol{\epsilon}_{(i)}, \quad i=1,2,\ldots,m$  $(7-24)$ 

 $(7-23)$ 

with Cov  $(\epsilon_{(i)}) = \sigma_{ii}I$ . However, the errors for *different* responses on the *same* trial can be correlated.

Given the outcomes Y and the values of the predictor variables Z with full. column rank, we determine the least squares estimates  $\hat{\beta}_{(i)}$  exclusively from the observations  $Y_{(i)}$  on the *i*th response. In conformity with the single-response solution, we take

$$
\hat{\boldsymbol{\beta}}_{(i)} = (\mathbf{Z}'\mathbf{Z})^{-1}\mathbf{Z}'\mathbf{Y}_{(i)}
$$
\n(7-25)

Collecting these univariate least squares estimates, we obtain

$$
\hat{\boldsymbol{\beta}} = [\hat{\boldsymbol{\beta}}_{(1)} \mid \hat{\boldsymbol{\beta}}_{(2)} \mid \cdots \mid \hat{\boldsymbol{\beta}}_{(m)}] = (\mathbf{Z}'\mathbf{Z})^{-1}\mathbf{Z}'[\mathbf{Y}_{(1)} \mid \mathbf{Y}_{(2)} \mid \cdots \mid \mathbf{Y}_{(m)}]
$$

$$
\hat{\boldsymbol{\beta}} = (\mathbf{Z}'\mathbf{Z})^{-1}\mathbf{Z}'\mathbf{Y}
$$
(7-26)

For any choice of parameters  $\mathbf{B} = [\mathbf{b}_{(1)} \mid \mathbf{b}_{(2)} \mid \cdots \mid \mathbf{b}_{(m)}]$ , the matrix of errors is  $Y - ZB$ . The error sum of squares and cross products matrix is

$$
(\mathbf{Y} - \mathbf{Z}\mathbf{B})'(\mathbf{Y} - \mathbf{Z}\mathbf{B})
$$
\n
$$
= \begin{bmatrix}\n(\mathbf{Y}_{(1)} - \mathbf{Z}\mathbf{b}_{(1)})'(\mathbf{Y}_{(1)} - \mathbf{Z}\mathbf{b}_{(1)}) & \cdots & (\mathbf{Y}_{(1)} - \mathbf{Z}\mathbf{b}_{(1)})'(\mathbf{Y}_{(m)} - \mathbf{Z}\mathbf{b}_{(m)}) \\
\vdots & \vdots & \vdots \\
(\mathbf{Y}_{(m)} - \mathbf{Z}\mathbf{b}_{(m)})'(\mathbf{Y}_{(1)} - \mathbf{Z}\mathbf{b}_{(1)}) & \cdots & (\mathbf{Y}_{(m)} - \mathbf{Z}\mathbf{b}_{(m)})'(\mathbf{Y}_{(m)} - \mathbf{Z}\mathbf{b}_{(m)})\n\end{bmatrix}
$$
\n(7-27)

The selection  $\mathbf{b}_{(i)} = \hat{\boldsymbol{\beta}}_{(i)}$  minimizes the *i*th diagonal sum of squares  $(Y_{(i)} - Zb_{(i)})'(Y_{(i)} - Zb_{(i)})$ . Consequently, tr  $[(Y - ZB)]'(Y - ZB)]$  is minimized by the choice  $\mathbf{B} = \hat{\boldsymbol{\beta}}$ . Also, the generalized variance  $\left| (\mathbf{Y} - \mathbf{Z}\mathbf{B})' (\mathbf{Y} - \mathbf{Z}\mathbf{B}) \right|$  is minimized by the least squares estimates  $\hat{\boldsymbol{B}}$ . (See Exercise 7.11 for an additional generalized sum of squares property.)

Using the least squares estimates  $\beta$ , we can form the matrices of

Predicted values: 
$$
\hat{\mathbf{Y}} = \mathbf{Z}\hat{\boldsymbol{\beta}} = \mathbf{Z}(\mathbf{Z}'\mathbf{Z})^{-1}\mathbf{Z}'\mathbf{Y}
$$
  
Residuals:  $\hat{\boldsymbol{\epsilon}} = \mathbf{Y} - \hat{\mathbf{Y}} = [\mathbf{I} - \mathbf{Z}(\mathbf{Z}'\mathbf{Z})^{-1}\mathbf{Z}']\mathbf{Y}$  (7-28)

The orthogonality conditions among the residuals, predicted values, and columns of Z, which hold in classical linear regression, hold in multivariate multiple regression. They follow from  $\mathbf{Z}'[\mathbf{I} - \mathbf{Z}(\mathbf{Z}'\mathbf{Z})^{-1}\mathbf{Z}'] = \mathbf{Z}' - \mathbf{Z}' = 0$ . Specifically,

$$
\mathbf{Z}'\hat{\boldsymbol{\varepsilon}} = \mathbf{Z}'[\mathbf{I} - \mathbf{Z}(\mathbf{Z}'\mathbf{Z})^{-1}\mathbf{Z}']\mathbf{Y} = \mathbf{0}
$$
 (7-29)

so the residuals  $\hat{\epsilon}_{(i)}$  are perpendicular to the columns of **Z**. Also,

$$
\hat{\mathbf{Y}}'\hat{\boldsymbol{\varepsilon}} = \hat{\boldsymbol{\beta}}'\mathbf{Z}'[\mathbf{I} - \mathbf{Z}(\mathbf{Z}'\mathbf{Z})^{-1}\mathbf{Z}']\mathbf{Y} = \mathbf{0}
$$
 (7-30)

confirming that the predicted values  $\hat{Y}_{(i)}$  are perpendicular to all residual vectors  $\hat{\boldsymbol{\epsilon}}_{(k)}$ . Because  $\mathbf{Y} = \hat{\mathbf{Y}} + \hat{\boldsymbol{\epsilon}}$ ,

$$
\mathbf{Y}'\mathbf{Y} = (\hat{\mathbf{Y}} + \hat{\boldsymbol{\epsilon}})'(\hat{\mathbf{Y}} + \hat{\boldsymbol{\epsilon}}) = \hat{\mathbf{Y}}'\hat{\mathbf{Y}} + \hat{\boldsymbol{\epsilon}}'\hat{\boldsymbol{\epsilon}} + \mathbf{0} + \mathbf{0}'
$$

or

or

$$
\mathbf{Y}'\mathbf{Y} = \hat{\mathbf{Y}}'\hat{\mathbf{Y}} + \hat{\boldsymbol{\epsilon}}'\hat{\boldsymbol{\epsilon}}
$$
  
\n
$$
\begin{pmatrix} \text{total sum of squares} \\ \text{and cross products} \end{pmatrix} = \begin{pmatrix} \text{predicted sum of squares} \\ \text{and cross products} \end{pmatrix} + \begin{pmatrix} \text{residual (error) sum} \\ \text{of squares and} \\ \text{cross products} \end{pmatrix}
$$
  
\n(7-31)

,  $\bigcap_{i=1}^n$ 

The residual sum of squares and cross products can also be written as

$$
\hat{\boldsymbol{\varepsilon}}'\hat{\boldsymbol{\varepsilon}} = \mathbf{Y}'\mathbf{Y} - \hat{\mathbf{Y}}'\hat{\mathbf{Y}} = \mathbf{Y}'\mathbf{Y} - \hat{\boldsymbol{\beta}}'Z'Z\hat{\boldsymbol{\beta}}
$$
(7-32)

**Example 7.8 (Fitting a multivariate straight-line regression model)** To illustrate the calculations of  $\hat{\boldsymbol{\beta}}$ ,  $\hat{\mathbf{Y}}$ , and  $\hat{\boldsymbol{\epsilon}}$ , we fit a straight-line regression model (see Panel 7.2).

$$
Y_{j1} = \beta_{01} + \beta_{11}z_{j1} + \varepsilon_{j1}
$$
  

$$
Y_{j2} = \beta_{02} + \beta_{12}z_{j1} + \varepsilon_{j2}, \quad j = 1, 2, ..., 5
$$

to two responses  $Y_1$  and  $Y_2$  using the data in Example 7.3. These data, augmented by  $\ddot{\ddot{\ddot{\ddot{\theta}}}}$ observations on an additional response, are as follows:

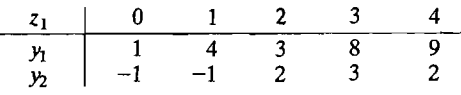

The design matrix Z remains unchanged from the single-response problem. We find that

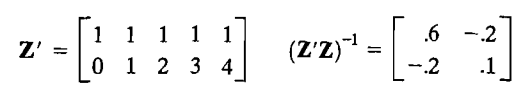

#### **PANEL 7.2** SAS ANALYSIS FOR EXAMPLE 7.8 USING PROC. GLM.

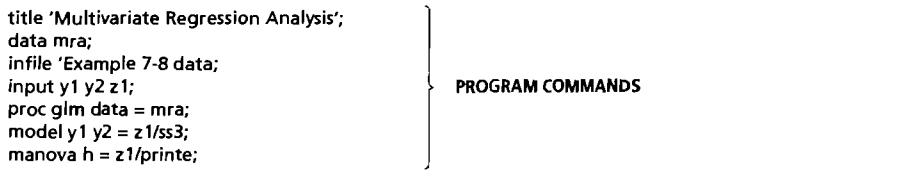

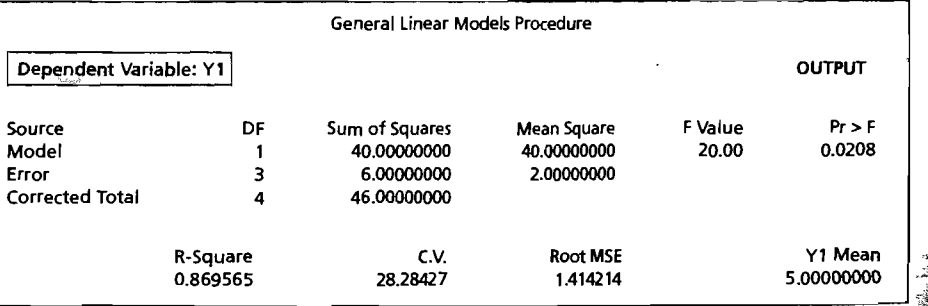

(continues on next page)

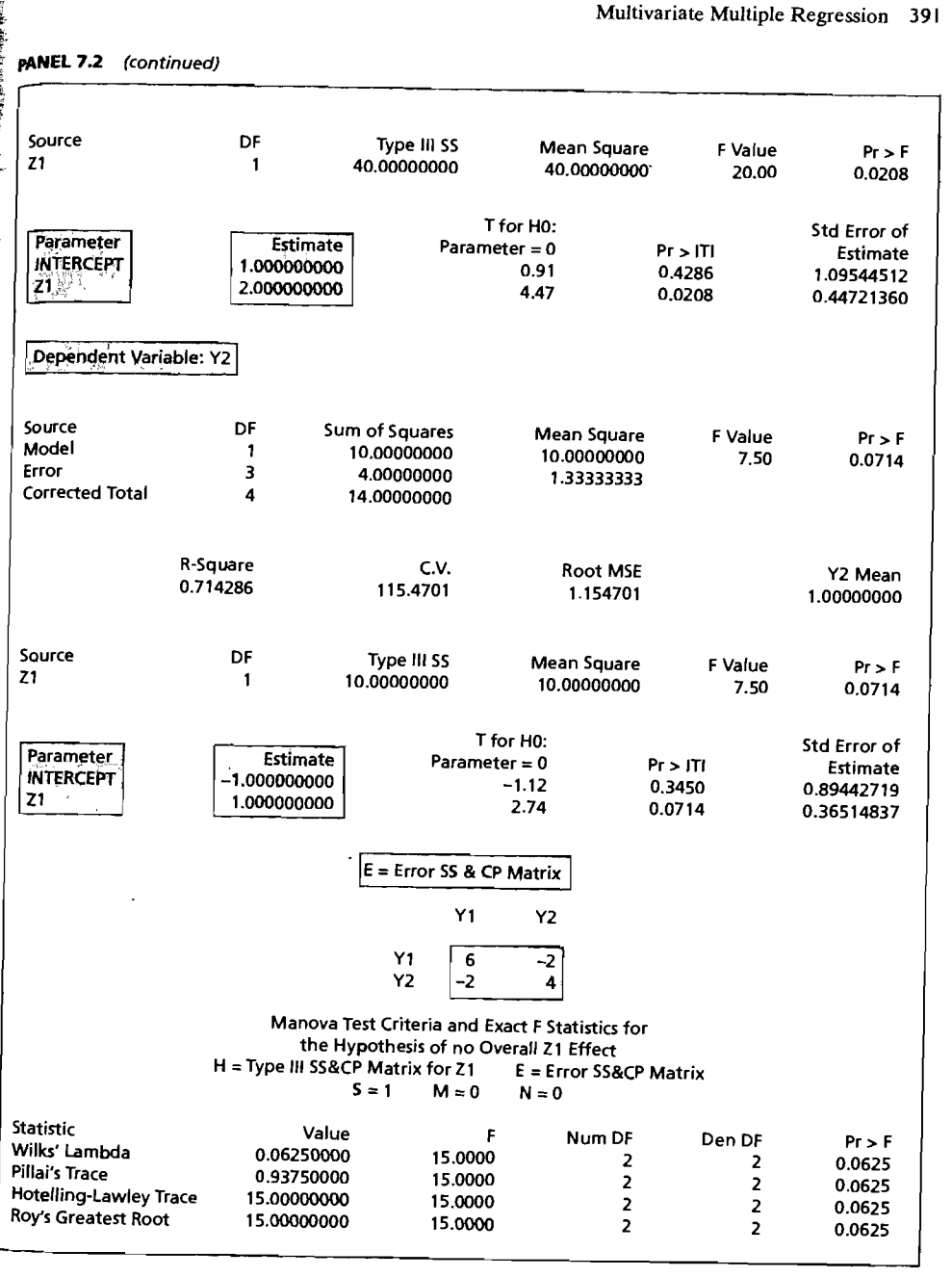

Dividing each entry  $\hat{\epsilon}'_{(i)}\hat{\epsilon}_{(k)}$  of  $\hat{\epsilon}'\hat{\epsilon}$  by  $n-r-1$ , we obtain the unbiased estimator of  $\Sigma$ . Finally,

$$
\begin{aligned}\n\text{Cov}(\hat{\boldsymbol{\beta}}_{(i)}, \hat{\boldsymbol{\varepsilon}}_{(k)}) &= E[(\mathbf{Z}'\mathbf{Z})^{-1}\mathbf{Z}'\boldsymbol{\varepsilon}_{(i)}\boldsymbol{\varepsilon}'_{(k)}(\mathbf{I} - \mathbf{Z}(\mathbf{Z}'\mathbf{Z})^{-1}\mathbf{Z}')] \\
&= (\mathbf{Z}'\mathbf{Z})^{-1}\mathbf{Z}'E(\boldsymbol{\varepsilon}_{(i)}\boldsymbol{\varepsilon}'_{(k)})(\mathbf{I} - \mathbf{Z}(\mathbf{Z}'\mathbf{Z})^{-1}\mathbf{Z}') \\
&= (\mathbf{Z}'\mathbf{Z})^{-1}\mathbf{Z}'\sigma_{ik}\mathbf{I}(\mathbf{I} - \mathbf{Z}(\mathbf{Z}'\mathbf{Z})^{-1}\mathbf{Z}') \\
&= \sigma_{ik}((\mathbf{Z}'\mathbf{Z})^{-1}\mathbf{Z}' - (\mathbf{Z}'\mathbf{Z})^{-1}\mathbf{Z}') = \mathbf{0}\n\end{aligned}
$$

so each element of  $\hat{\boldsymbol{\beta}}$  is uncorrelated with each element of  $\hat{\boldsymbol{\epsilon}}$ .

The mean vectors and covariance matrices determined in Result 7.9 enable us to obtain the sampling properties of the least squares predictors.

We first consider the problem of estimating the mean vector when the predictor variables have the values  $z'_0 = [1, z_{01}, \ldots, z_{0r}]$ . The mean of the *i*th response variable is  $z'_0\boldsymbol{\beta}_{(i)}$ , and this is estimated by  $z'_0\hat{\boldsymbol{\beta}}_{(i)}$ , the *i*th component of the fitted regression relationship. Collectively,

$$
\mathbf{z}_0'\hat{\boldsymbol{\beta}} = [\mathbf{z}_0'\hat{\boldsymbol{\beta}}_{(1)} \mid \mathbf{z}_0'\hat{\boldsymbol{\beta}}_{(2)} \mid \cdots \mid \mathbf{z}_0'\hat{\boldsymbol{\beta}}_{(m)}]
$$
(7-34)

is an unbiased estimator  $z_0'\beta$  since  $E(z_0'\hat{\beta}_{(i)}) = z_0'E(\hat{\beta}_{(i)}) = z_0'\beta_{(i)}$  for each component. From the covariance matrix for  $\hat{\boldsymbol{B}}_{(i)}$  and  $\hat{\boldsymbol{B}}_{(k)}$ , the estimation errors  $\mathbf{z}_0'\mathbf{B}_{(i)} - \mathbf{z}_0'\hat{\boldsymbol{B}}_{(i)}$ have covariances

$$
E[\mathbf{z}'_{0}(\boldsymbol{\beta}_{(i)} - \hat{\boldsymbol{\beta}}_{(i)})(\boldsymbol{\beta}_{(k)} - \hat{\boldsymbol{\beta}}_{(k)})'\mathbf{z}_{0}] = \mathbf{z}'_{0}(E(\boldsymbol{\beta}_{(i)} - \hat{\boldsymbol{\beta}}_{(i)})(\boldsymbol{\beta}_{(k)} - \hat{\boldsymbol{\beta}}_{(k)})')\mathbf{z}_{0}
$$
  
=  $\sigma_{ik}\mathbf{z}'_{0}(\mathbf{Z}'\mathbf{Z})^{-1}\mathbf{z}_{0}$  (7-35)

The related problem is that of forecasting a new observation vector  $Y_0 =$  $[Y_{01}, Y_{02},..., Y_{0m}]$  at  $z_0$ . According to the regression model,  $Y_{0i} = z'_0 \beta_{(i)} + \varepsilon_{0i}$  where the "new" error  $\varepsilon'_0 = [\varepsilon_{01}, \varepsilon_{02}, \dots, \varepsilon_{0m}]$  is independent of the errors  $\varepsilon$  and satisfies  $E(\varepsilon_{0i}) = 0$  and  $E(\varepsilon_{0i}\varepsilon_{0k}) = \sigma_{ik}$ . The *forecast error* for the *i*th component of  $Y_0$  is

$$
Y_{0i} - \mathbf{z}'_0 \hat{\boldsymbol{\beta}}_{(i)} = Y_{0i} - \mathbf{z}'_0 \boldsymbol{\beta}_{(i)} + \mathbf{z}'_0 \boldsymbol{\beta}_{(i)} - \mathbf{z}'_0 \hat{\boldsymbol{\beta}}_{(i)}
$$
  
=  $\varepsilon_{0i} - \mathbf{z}'_0 (\hat{\boldsymbol{\beta}}_{(i)} - \boldsymbol{\beta}_{(i)})$ 

so  $E(Y_{0i} - \mathbf{z}'_0 \hat{\boldsymbol{\beta}}_{(i)}) = E(\varepsilon_{0i}) - \mathbf{z}'_0 E(\hat{\boldsymbol{\beta}}_{(i)} - \boldsymbol{\beta}_{(i)}) = 0$ , indicating that  $\mathbf{z}'_0 \hat{\boldsymbol{\beta}}_{(i)}$  is an *unbiased predictor* of  $Y_0$ . The forecast errors have covariances

$$
E(Y_{0i} - \mathbf{z}'_{0}\hat{\boldsymbol{\beta}}_{(i)})(Y_{0k} - \mathbf{z}'_{0}\hat{\boldsymbol{\beta}}_{(k)})
$$
\n
$$
= E(\varepsilon_{0i} - \mathbf{z}'_{0}(\hat{\boldsymbol{\beta}}_{(i)} - \boldsymbol{\beta}_{(i)}))(\varepsilon_{0k} - \mathbf{z}'_{0}(\hat{\boldsymbol{\beta}}_{(k)} - \boldsymbol{\beta}_{(k)}))
$$
\n
$$
= E(\varepsilon_{0i}\varepsilon_{0k}) + \mathbf{z}'_{0}E(\hat{\boldsymbol{\beta}}_{(i)} - \boldsymbol{\beta}_{(i)})(\hat{\boldsymbol{\beta}}_{(k)} - \boldsymbol{\beta}_{(k)})'\mathbf{z}_{0}
$$
\n
$$
- \mathbf{z}'_{0}E((\hat{\boldsymbol{\beta}}_{(i)} - \boldsymbol{\beta}_{(i)})\varepsilon_{0k}) - E(\varepsilon_{0i}(\hat{\boldsymbol{\beta}}_{(k)} - \boldsymbol{\beta}_{(k)})')\mathbf{z}_{0}
$$
\n
$$
= \sigma_{ik}(1 + \mathbf{z}'_{0}(Z'Z)^{-1}\mathbf{z}_{0})
$$
\n(7-36)

Note that  $E((\hat{\boldsymbol{\beta}}_{(i)} - \boldsymbol{\beta}_{(i)})\epsilon_{0k}) = 0$  since  $\hat{\boldsymbol{\beta}}_{(i)} = (\mathbf{Z}'\mathbf{Z})^{-1}\mathbf{Z}'\epsilon_{(i)} + \boldsymbol{\beta}_{(i)}$  is independent of  $\varepsilon_0$ . A similar result holds for  $E(\varepsilon_0|\hat{\boldsymbol{\beta}}_{(k)} - \boldsymbol{\beta}_{(k)})'$ .

Maximum likelihood estimators and their distributions can be obtained when the errors *e* have a normal distribution.

**Result** 7.10. Let the multivariate multiple regression model in (7-23) hold with full rank  $(Z) = r + 1$ ,  $n \ge (r + 1) + m$ , and let the errors  $\mathcal E$  have a normal distribution. Then

$$
\hat{\boldsymbol{\beta}} = (\mathbf{Z}'\mathbf{Z})^{-1}\mathbf{Z}'\mathbf{Y}
$$

is the maximum likelihood estimator of  $\boldsymbol{\beta}$  and  $\hat{\boldsymbol{\beta}}$  has a normal distribution with  $E(\hat{\boldsymbol{\beta}}) = \boldsymbol{\beta}$  and Cov $(\hat{\boldsymbol{\beta}}_{(k)}, \hat{\boldsymbol{\beta}}_{(k)}) = \sigma_{ik}(\mathbf{Z}'\mathbf{Z})^{-1}$ . Also,  $\hat{\boldsymbol{\beta}}$  is independent of the maximum likelihood estimator of the positive definite  $\Sigma$  given by  $\hat{\Sigma} = \frac{1}{n} \hat{\boldsymbol{\varepsilon}}' \hat{\boldsymbol{\varepsilon}} = \frac{1}{n} (\mathbf{Y} - \mathbf{Z}\hat{\boldsymbol{\beta}})' (\mathbf{Y} - \mathbf{Z}\hat{\boldsymbol{\beta}})$ 

and

$$
n\hat{\Sigma}
$$
 is distributed as  $W_{n,n-r-1}(\Sigma)$ 

The maximized likelihood  $L(\hat{\mu}, \hat{\Sigma}) = (2\pi)^{-mn/2} |\hat{\Sigma}|^{-n/2} e^{-mn/2}$ .

**Proof.** (See website: www.prenhall.com/statistics) •

Result 7.10 provides additional support for using least squares estimates. When the errors are normally distributed,  $\vec{B}$  and  $n^{-1}\hat{\epsilon}'\hat{\epsilon}$  are the maximum likelihood estimators of  $\beta$  and  $\Sigma$ , respectively. Therefore, for large samples, they have nearly the smallest possible variances.

*Comment.* The multivariate multiple regression model poses no new computational problems. Least squares (maximum likelihood) estimates,  $\hat{\boldsymbol{\beta}}_{(i)} = (\mathbf{Z}'\mathbf{Z})^{-1}\mathbf{Z}'\mathbf{y}_{(i)},$ are computed individually for each response variable. Note, however, that the model requires that the *same* predictor variables be used for all responses.

Once a multivariate multiple regression model has been fit to the data, it should be subjected to the diagnostic checks described in Section 7.6 for the single-response model. The residual vectors  $[\hat{\varepsilon}_{i1}, \hat{\varepsilon}_{i2}, \dots, \hat{\varepsilon}_{im}]$  can be examined for normality or outliers using the techniques in Section 4.6.

The remainder of this section is devoted to brief discussions of inference for the normal theory multivariate mUltiple regression model. Extended accounts of these procedures appear in [2] and [18].

### likelihood Ratio Tests for Regression Parameters

The multiresponse analog of (7-12), the hypothesis that the responses do not depend on  $z_{q+1}, z_{q+2}, \ldots, z_r$ , becomes

$$
H_0: \boldsymbol{\beta}_{(2)} = \mathbf{0} \quad \text{where} \quad \boldsymbol{\beta} = \begin{bmatrix} \boldsymbol{\beta}_{(1)} \\ \frac{((q+1)\times m)}{\boldsymbol{\beta}_{(2)}} \\ \vdots \\ (r-q)\times m \end{bmatrix} \tag{7-37}
$$

Setting  $\mathbf{Z} = \begin{bmatrix} \mathbf{Z}_1 \\ (n \times (q+1)) \end{bmatrix} \begin{bmatrix} \mathbf{Z}_2 \\ (n \times (r-q)) \end{bmatrix}$ , we can write the general model as

$$
E(\mathbf{Y}) = \mathbf{Z}\boldsymbol{\beta} = [\mathbf{Z}_1 \mid \mathbf{Z}_2] \begin{bmatrix} \boldsymbol{\beta}_{(1)} \\ \boldsymbol{\beta}_{(2)} \end{bmatrix} = \mathbf{Z}_1 \boldsymbol{\beta}_{(1)} + \mathbf{Z}_2 \boldsymbol{\beta}_{(2)}
$$

Under  $H_0$ :  $\beta_{(2)} = 0$ ,  $\mathbf{Y} = \mathbf{Z}_1 \boldsymbol{\beta}_{(1)} + \boldsymbol{\varepsilon}$  and the likelihood ratio test of  $H_0$  is on the quantities involved in the

*extra sum of squares and cross products* 

$$
= (\mathbf{Y} - \mathbf{Z}_1 \hat{\boldsymbol{\beta}}_{(1)})' (\mathbf{Y} - \mathbf{Z}_1 \hat{\boldsymbol{\beta}}_{(1)}) - (\mathbf{Y} - \mathbf{Z} \hat{\boldsymbol{\beta}})' (\mathbf{Y} - \mathbf{Z} \hat{\boldsymbol{\beta}}) = n(\hat{\mathbf{\Sigma}}_1 - \hat{\mathbf{\Sigma}})
$$

where  $\hat{\boldsymbol{\beta}}_{(1)} = (\mathbf{Z}_1'\mathbf{Z}_1)^{-1}\mathbf{Z}_1'\mathbf{Y}$  and  $\hat{\boldsymbol{\Sigma}}_1 = n^{-1}(\mathbf{Y} - \mathbf{Z}_1\hat{\boldsymbol{\beta}}_{(1)})'(\mathbf{Y} - \mathbf{Z}_1\hat{\boldsymbol{\beta}}_{(1)})$ .

From Result 7.10, the likelihood ratio,  $\Lambda$ , can be expressed in terms of generalized variances:

$$
\Lambda = \frac{\max\limits_{\boldsymbol{\beta}(1),\boldsymbol{\hat{\Sigma}}}L(\boldsymbol{\beta}(1),\boldsymbol{\hat{\Sigma}})}{\max\limits_{\boldsymbol{\beta},\boldsymbol{\hat{\Sigma}}}L(\boldsymbol{\beta},\boldsymbol{\hat{\Sigma}})} = \frac{L(\hat{\boldsymbol{\beta}}_{(1)},\hat{\boldsymbol{\Sigma}}_1)}{L(\hat{\boldsymbol{\beta}},\hat{\boldsymbol{\Sigma}})} = \left(\frac{|\hat{\boldsymbol{\Sigma}}|}{|\hat{\boldsymbol{\Sigma}}_1|}\right)^{n/2}
$$

Equivalently, *Wilks'lambda statistic* 

$$
\Lambda^{2/n} = \frac{|\hat{\Sigma}|}{|\hat{\Sigma}_1|}
$$

can be used.

**Result 7.11.** Let the multivariate multiple regression model of (7-23) hold with Z of full rank  $r + 1$  and  $(r + 1) + m \le n$ . Let the errors  $\varepsilon$  be normally distributed. Under  $H_0: \beta_{(2)} = 0$ ,  $n\hat{\Sigma}$  is distributed as  $W_{p,n-r-1}(\Sigma)$  independently of  $n(\hat{\Sigma}_1 - \hat{\Sigma})$ which, in turn, is distributed as  $W_{p,r-q}(\Sigma)$ . The likelihood ratio test of  $H_0$  is equivalent. to rejecting *Ho* for large values of

$$
-2\ln\Lambda = -n\ln\left(\frac{|\hat{\Sigma}|}{|\hat{\Sigma}_1|}\right) = -n\ln\frac{|n\hat{\Sigma}|}{|n\hat{\Sigma} + n(\hat{\Sigma}_1 - \hat{\Sigma})|}
$$

For  $n$  large,<sup>5</sup> the modified statistic

$$
-\bigg[n-r-1-\frac{1}{2}(m-r+q+1)\bigg]\ln\bigg(\frac{|\hat{\Sigma}|}{|\hat{\Sigma}_1|}\bigg)
$$

has, to a close approximation, a chi-square distribution with  $m(r - q)$  d.f.

**Proof.** (See Supplement 7A.)

If Z is not of full rank, but has rank  $r_1 + 1$ , then  $\hat{\beta} = (Z'Z)^{-1}Z'Y$ , where (Z'Z)<sup>-</sup> is the *generalized inverse* discussed in [22]. (See also Exercise 7.6.) The distributional conclusions stated in Result 7.11 remain the same, provided that  $r$  is replaced by  $r_1$  and  $q + 1$  by rank (Z<sub>1</sub>). However, not all hypotheses concerning  $\beta$ . can be tested due to the lack of uniqueness in the identification of  $\beta$  caused by the linear dependencies among the columns of Z. Nevertheless, the generalized inverses allows all of the important MANOVA models to be analyzed as special cases of the multivariate multiple regression model.

<sup>5</sup> Technically, both  $n - r$  and  $n - m$  should also be large to obtain a good chi-square approximations

**Example 7.9 (Testing the importance of additional predictors with a multivariate response)** The service in three locations of a large restaurant chain was rated according to two measures of quality by male and female patrons. The first servicequality index was introduced in Example 7.5. Suppose we consider a regression model that allows for the effects of location, gender, and the location-gender interaction on both service-quality indices. The design matrix (see Example 7.5) remains the same for the two-response situation. We shall illustrate the test of no location-gender interaction in either response using Result 7.11. A computer program provides

$$
\begin{pmatrix}\n\text{residual sum of squares} \\
\text{and cross products}\n\end{pmatrix} = n\hat{\Sigma} = \begin{bmatrix}\n2977.39 & 1021.72 \\
1021.72 & 2050.95\n\end{bmatrix}
$$
\n
$$
\begin{pmatrix}\n\text{extra sum of squares} \\
\text{and cross products}\n\end{pmatrix} = n(\hat{\Sigma}_1 - \hat{\Sigma}) = \begin{bmatrix}\n441.76 & 246.16 \\
246.16 & 366.12\n\end{bmatrix}
$$

Let  $\beta_{(2)}$  be the matrix of interaction parameters for the two responses. Although the sample size  $n = 18$  is not large, we shall illustrate the calculations involved in the test of  $H_0$ :  $\beta_{(2)} = 0$  given in Result 7.11. Setting  $\alpha = .05$ , we test  $H_0$  by referring

$$
-\left[n - r_1 - 1 - \frac{1}{2}(m - r_1 + q_1 + 1)\right] \ln\left(\frac{|n\hat{\Sigma}|}{|n\hat{\Sigma} + n(\hat{\Sigma}_1 - \hat{\Sigma})|}\right)
$$
  
= -\left[18 - 5 - 1 - \frac{1}{2}(2 - 5 + 3 + 1)\right] \ln(.7605) = 3.28

to a chi-square percentage point with  $m(r_1 - q_1) = 2(2) = 4$  d.f. Since  $3.28 < \chi^2(0.05) =$ 9.49, we do not reject  $H_0$  at the 5% level. The interaction terms are not needed.

Information criterion are also available to aid in the selection of a simple but adequate multivariate mUltiple regresson model. For a model that includes *d*  predictor variables counting the intercept, let

 $\hat{\Sigma}_d = \frac{1}{n}$  (residual sum of squares and cross products matrix)

Then, the multivariate multiple regression version of the Akaike's information criterion is

$$
\text{AIC} = n \ln(|\hat{\Sigma}_d|) - 2p \times d
$$

This criterion attempts to balance the generalized variance with the number of parameters. Models with smaller AIC's are preferable.

In the context of Example 7.9, under the null hypothesis of no interaction terms, we have  $n = 18$ ,  $p = 2$  response variables, and  $d = 4$  terms, so

$$
\text{AIC} = n \ln(|\Sigma|) - 2p \times d = 18 \ln \left( \left| \frac{1}{18} \begin{bmatrix} 3419.15 & 1267.88 \\ 1267.88 & 2417.07 \end{bmatrix} \right| \right) - 2 \times 2 \times 4
$$
\n
$$
= 18 \times \ln(20545.7) - 16 = 162.75
$$

More generally, we could consider a null hypothesis of the form  $H_0$ :  $\mathbf{C}\boldsymbol{\beta} = \boldsymbol{\Gamma}_0$ , where C is  $(r - q) \times (r + 1)$  and is of full rank  $(r - q)$ . For the choices

7 Multivariate Linear Regression Models<br>  $\mathbf{C} = \begin{bmatrix} \mathbf{0} & \mathbf{I} \\ \mathbf{I} & \mathbf{I} \\ (r-q) \times (r-q) \end{bmatrix}$  and  $\Gamma_0 = \mathbf{0}$ , this null hypothesis becomes  $H_0: \mathbf{C}\mathbf{\beta} = \mathbf{\beta}_{(2)} = \mathbf{0}$ , the case considered earlier. It can be shown that the extra sum of squares and cross products generated by the hypothesis  $H_0$  is

$$
m(\hat{\Sigma}_1 - \hat{\Sigma}) = (C\hat{\beta} - \Gamma_0)'(C(Z'Z)^{-1}C')^{-1}(C\hat{\beta} - \Gamma_0)
$$

Under the null hypothesis, the statistic  $n(\hat{\Sigma}_1 - \hat{\Sigma})$  is distributed as  $W_{r-q}(\Sigma)$  independently of  $\hat{\Sigma}$ . This distribution theory can be employed to develop a test of  $H_0: \mathbf{C}\mathbf{B} = \Gamma_0$  similar to the test discussed in Result 7.11. (See, for example, [18].)

### Other Multivariate Test Statistics

Tests other than the likelihood ratio test have been proposed for testing  $H_0$ :  $\beta_{(2)} = 0$ in the multivariate multiple regression model.

Popular computer-package programs routinely calculate four multivariate test statistics. To connect with their output, we introduce some alternative notation. Let. E be the  $p \times p$  error, or residual, sum of squares and cross products matrix

 $\mathbf{E} = n\hat{\Sigma}$ 

that results from fitting the full model. The  $p \times p$  hypothesis, or extra, sum of squares and cross-products matrix

 $H = n(\hat{\Sigma}_1 - \hat{\Sigma})$ 

The statistics can be defined in terms of E and H directly, or in terms of the nonzero eigenvalues  $\eta_1 \geq \eta_2 \geq ... \geq \eta_s$  of  $\text{HE}^{-1}$ , where  $s = \min(p, r - q)$ . Equivalently, they are the roots of  $|(\hat{\Sigma}_1 - \hat{\Sigma}) - \eta \hat{\Sigma}| = 0$ . The definitions are

Wilks' lambda = 
$$
\prod_{i=1}^{s} \frac{1}{1 + \eta_i} = \frac{|\mathbf{E}|}{|\mathbf{E} + \mathbf{H}|}
$$
  
Pillai's trace = 
$$
\sum_{i=1}^{s} \frac{\eta_i}{1 + \eta_i} = \text{tr}[\mathbf{H}(\mathbf{H} + \mathbf{E})^{-1}]
$$
  
Hotelling-Lawley trace = 
$$
\sum_{i=1}^{s} \eta_i = \text{tr}[\mathbf{H}\mathbf{E}^{-1}]
$$
  
Roy's greatest root = 
$$
\frac{\eta_1}{1 + \eta_1}
$$

Roy's test selects the coefficient vector a so that the univariate  $F$ -statistic based on a  $\mathbf{a}' \mathbf{Y}_i$  has its maximum possible value. When several of the eigenvalues  $\eta_i$  are moderately large, Roy's test will perform poorly relative to the other three. Simulation studies suggest that its power will be best when there is only one large eigenvalue.

Charts and tables of critical values are available for Roy's test. (See [21] and [17].) Wilks' lambda, Roy's greatest root, and the Hotelling-Lawley trace test are nearly equivalent for large sample sizes.

If there is a large discrepancy in the reported P-values for the four tests, the eigenvalues and vectors may lead to an interpretation. In this text, we report Wilks' lambda, which is the likelihood ratio test.

### Predictions from Multivariate Multiple Regressions

Suppose the model  $Y = Z\beta + \varepsilon$ , with normal errors  $\varepsilon$ , has been fit and checked for any inadequacies. If the model is adequate, it can be employed for predictive purposes.

One problem is to predict the mean responses corresponding to fixed values  $z_0$ of the predictor variables. Inferences about the mean responses can be made using the distribution theory in Result 7.10. From this result, we determine that

and

 $\boldsymbol{\beta}' \mathbf{z}_0$  is distributed as  $N_m(\boldsymbol{\beta}' \mathbf{z}_0, \mathbf{z}_0' (\mathbf{Z}' \mathbf{Z})^{-1} \mathbf{z}_0 \boldsymbol{\Sigma})$  $n\hat{\Sigma}$  is independently distributed as  $W_{n-r-1}(\Sigma)$ 

The unknown value of the regression function at  $z_0$  is  $\boldsymbol{\beta}' z_0$ . So, from the discussion of the  $T^2$ -statistic in Section 5.2, we can write

$$
T^2 = \left(\frac{\hat{\boldsymbol{\beta}}'\mathbf{z}_0 - \boldsymbol{\beta}'\mathbf{z}_0}{\sqrt{\mathbf{z}_0'(\mathbf{Z}'\mathbf{Z})^{-1}\mathbf{z}_0}}\right)' \left(\frac{n}{n-r-1}\hat{\boldsymbol{\Sigma}}\right)^{-1} \left(\frac{\hat{\boldsymbol{\beta}}'\mathbf{z}_0 - \boldsymbol{\beta}'\mathbf{z}_0}{\sqrt{\mathbf{z}_0'(\mathbf{Z}'\mathbf{Z})^{-1}\mathbf{z}_0}}\right) \qquad (7-39)
$$

and the 100(1 -  $\alpha$ )% confidence ellipsoid for  $\beta' z_0$  is provided by the inequality

$$
\boldsymbol{\beta}'\mathbf{z}_0 - \hat{\boldsymbol{\beta}}'\mathbf{z}_0)' \left(\frac{n}{n-r-1} \hat{\boldsymbol{\Sigma}}\right)^{-1} (\boldsymbol{\beta}'\mathbf{z}_0 - \hat{\boldsymbol{\beta}}'\mathbf{z}_0)
$$
  
\n
$$
\leq \mathbf{z}'_0(\mathbf{Z}'\mathbf{Z})^{-1} \mathbf{z}_0 \left[ \left(\frac{m(n-r-1)}{n-r-m}\right) F_{m,n-r-m}(\alpha) \right] \quad (7.40)
$$

where  $F_{m,n-r-m}(\alpha)$  is the upper  $(100\alpha)$ th percentile of an F-distribution with *m* and  $n - r - m d.f.$ 

The 100(1 - 
$$
\alpha
$$
)% simultaneous confidence intervals for  $E(Y_i) = z_0' \beta_{(i)}$  are  
\n
$$
z_0' \hat{\beta}_{(i)} \pm \sqrt{\left(\frac{m(n-r-1)}{n-r-m}\right) F_{m,n-r-m}(\alpha)} \sqrt{z_0'(Z'Z)^{-1} z_0 \left(\frac{n}{n-r-1} \hat{\sigma}_{ii}\right)},
$$
\n
$$
i = 1, 2, ..., m \qquad (7-41)
$$

where  $\hat{\boldsymbol{\beta}}_{(i)}$  is the *i*th column of  $\hat{\boldsymbol{\beta}}$  and  $\hat{\sigma}_{ii}$  is the *i*th diagonal element of  $\hat{\boldsymbol{\Sigma}}$ .

The second prediction problem is concerned with forecasting new responses  $Y_0 = \beta' z_0 + \epsilon_0$  at  $z_0$ . Here  $\epsilon_0$  is independent of  $\epsilon$ . Now,

$$
\mathbf{Y}_0 - \hat{\boldsymbol{\beta}}' \mathbf{z}_0 = (\boldsymbol{\beta} - \hat{\boldsymbol{\beta}})' \mathbf{z}_0 + \boldsymbol{\epsilon}_0 \quad \text{is distributed as} \quad N_m(\mathbf{0}, (1 + \mathbf{z}_0'(\mathbf{Z}'\mathbf{Z})^{-1}\mathbf{z}_0)\boldsymbol{\Sigma})
$$

independently of  $n\hat{\Sigma}$ , so the 100(1 -  $\alpha$ )% *prediction ellipsoid* for  $Y_0$  becomes

$$
(\mathbf{Y}_0 - \hat{\boldsymbol{\beta}}' \mathbf{z}_0)' \left( \frac{n}{n-r-1} \hat{\boldsymbol{\Sigma}} \right)^{-1} (\mathbf{Y}_0 - \hat{\boldsymbol{\beta}}' \mathbf{z}_0)
$$
  
\n
$$
\leq (1 + \mathbf{z}_0' (\mathbf{Z}' \mathbf{Z})^{-1} \mathbf{z}_0) \left[ \left( \frac{m(n-r-1)}{n-r-m} \right) F_{m,n-r-m}(\alpha) \right] \quad (7.42)
$$

The  $100(1 - \alpha)$ % *simultaneous prediction intervals* for the individual responses  $Y_{0i}$  are

The 
$$
100(1 - \alpha)\%
$$
 simultaneous prediction intervals for the individual responses  $Y_{0i}$  are  
\n
$$
z_0\hat{\beta}_{(i)} \pm \sqrt{\left(\frac{m(n-r-1)}{n-r-m}\right)F_{m,n-r-m}(\alpha)}\sqrt{(1+z_0'(Z'Z)^{-1}z_0)\left(\frac{n}{n-r-1}\hat{\sigma}_{ii}\right)},
$$
\n
$$
i = 1, 2, ..., m \qquad (7-43)
$$

 $\overline{a}$ 

where  $\hat{\boldsymbol{\beta}}_{(i)}$ ,  $\hat{\sigma}_{ii}$ , and  $F_{m,n-r-m}(\alpha)$  are the same quantities appearing in (7-41). Comparing (7-41) and (7-43), we see that the prediction intervals for the *actual* values the response variables are wider than the corresponding intervals for the  $expected$ values. The extra width reflects the presence of the random error  $\varepsilon_0$ .

**Example 7.10 (Constructing a confidence ellipse and a prediction ellipse for responses)** A second response variable was measured for the computer-requirements problem discussed in Example 7.6. Measurements on the response  $Y_2$ , disk input/output capacity, corresponding to the  $z_1$  and  $z_2$  values in that example were

*yz* = [301.8,396.1,328.2,307.4,362.4,369.5,229.1]

Obtain the 95% confidence ellipse for  $\beta' z_0$  and the 95% prediction ellipse for  $Y_0' = [Y_{01}, Y_{02}]$  for a site with the configuration  $z_0' = [1, 130, 7.5]$ .

Computer calculations provide the fitted equation

 $\hat{p}_2 = 14.14 + 2.25z_1 + 5.67z_2$ 

with  $s = 1.812$ . Thus,  $\hat{\boldsymbol{\beta}}'_{(2)} = [14.14, 2.25, 5.67]$ . From Example 7.6,

$$
\hat{\boldsymbol{\beta}}'_{(1)} = [8.42, 1.08, 42], \quad \mathbf{z}'_0 \hat{\boldsymbol{\beta}}_{(1)} = 151.97, \text{ and } \mathbf{z}'_0 (\mathbf{Z}' \mathbf{Z})^{-1} \mathbf{z}_0 = .34725
$$

We find that

$$
\mathbf{z}'_0 \hat{\boldsymbol{\beta}}_{(2)} = 14.14 + 2.25(130) + 5.67(7.5) = 349.17
$$

and

$$
n\hat{\Sigma} = \begin{bmatrix} (\mathbf{y}_{(1)} - \mathbf{Z}\hat{\boldsymbol{\beta}}_{(1)})'(\mathbf{y}_{(1)} - \mathbf{Z}\hat{\boldsymbol{\beta}}_{(1)}) & (\mathbf{y}_{(1)} - \mathbf{Z}\hat{\boldsymbol{\beta}}_{(1)})'(\mathbf{y}_{(2)} - \mathbf{Z}\hat{\boldsymbol{\beta}}_{(2)}) \\ (\mathbf{y}_{(2)} - \mathbf{Z}\hat{\boldsymbol{\beta}}_{(2)})'(\mathbf{y}_{(1)} - \mathbf{Z}\hat{\boldsymbol{\beta}}_{(1)}) & (\mathbf{y}_{(2)} - \mathbf{Z}\hat{\boldsymbol{\beta}}_{(2)})'(\mathbf{y}_{(2)} - \mathbf{Z}\hat{\boldsymbol{\beta}}_{(2)}) \end{bmatrix}
$$
  
= 
$$
\begin{bmatrix} 5.80 & 5.30 \\ 5.30 & 13.13 \end{bmatrix}
$$

Since

$$
\hat{\boldsymbol{\beta}}' \mathbf{z}_0 = \begin{bmatrix} \hat{\boldsymbol{\beta}}'_{(1)} \\ \hat{\boldsymbol{\beta}}'_{(2)} \end{bmatrix} \mathbf{z}_0 = \begin{bmatrix} \mathbf{z}'_0 \hat{\boldsymbol{\beta}}_{(1)} \\ \mathbf{z}'_0 \hat{\boldsymbol{\beta}}_{(2)} \end{bmatrix} = \begin{bmatrix} 151.97 \\ 349.17 \end{bmatrix}
$$
\n
$$
n = 7, r = 2, \text{ and } m = 2, \text{ a } 95\% \text{ confidence ellipse for } \boldsymbol{\beta}' \mathbf{z}_0 = \begin{bmatrix} \frac{\mathbf{z}'_0 \boldsymbol{\beta}_{(1)}}{\mathbf{z}'_0 \boldsymbol{\beta}_{(2)}} \end{bmatrix} \text{ is, from}
$$
\n
$$
(7.40), \text{ the set}
$$
\n
$$
[\mathbf{z}'_0 \boldsymbol{\beta}_{(1)} - 151.97, \mathbf{z}'_0 \boldsymbol{\beta}_{(2)} - 349.17](4) \begin{bmatrix} 5.80 & 5.30 \\ 5.30 & 13.13 \end{bmatrix}^{-1} \begin{bmatrix} \mathbf{z}'_0 \boldsymbol{\beta}_{(1)} - 151.97 \\ \mathbf{z}'_0 \boldsymbol{\beta}_{(2)} - 349.17 \end{bmatrix} \leq (.34725) \begin{bmatrix} \left(\frac{2(4)}{3}\right) P_{2,3}(.05) \end{bmatrix}
$$

with  $F_{2,3}(.05) = 9.55$ . This ellipse is centered at (151.97, 349.17). Its orientation and the lengths of the major and minor axes can be determined from the eigenvalues and eigenvectors of  $n\Sigma$ .

Comparing (7-40) and (7-42), we see that the only change required for the calculation of the 95% prediction ellipse is to replace  $z_0(Z'Z)^{-1}z_0 = .34725$  with

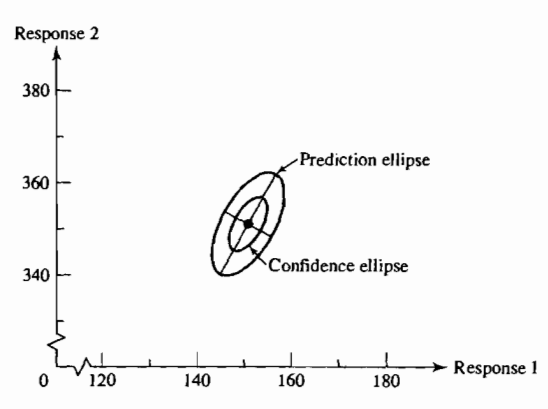

**Figure 7.5** 95% confidence and prediction ellipses for the computer data with two responses.

 $1 + z_0'(Z'Z)^{-1}z_0 = 1.34725$ . Thus, the 95% prediction ellipse for  $Y_0' = [Y_{01}, Y_{02}]$  is also centered at (151.97,349.17), but is larger than the confidence ellipse. Both ellipses are sketched in Figure 7.5.

It is the *prediction* ellipse that is relevant to the determination of computer requirements for a particular site with the given  $z_0$ .

## **7.8 The Concept of Linear Regression**

The classical linear regression model is concerned with the association between a single dependent variable Y and a collection of predictor variables  $z_1, z_2, \ldots, z_r$ . The regression model that we have considered treats *Y* as a random variable whose mean depends upon *fixed* values of the *z*;'s. This mean is assumed to be a linear function of the regression *coefficients*  $\beta_0, \beta_1, \ldots, \beta_r$ .

The linear regression model also arises in a different setting. Suppose all the variables  $Y, Z_1, Z_2, \ldots, Z_r$  are random and have a joint distribution, not necessarily normal, with mean vector  $\mu$  and covariance matrix  $\sum_{(r+1)\times (r+1)}$  Partitioning  $\mu$ and  $\Sigma$  in an obvious fashion, we write

$$
\mu = \begin{bmatrix} \mu_Y \\ \frac{(1 \times 1)}{(1 \times 1)} \\ \mu_Z \\ \frac{(r \times 1)}{(r \times 1)} \end{bmatrix} \text{ and } \Sigma = \begin{bmatrix} \sigma_{YY} & \sigma_{ZY}^{\prime} \\ \frac{(1 \times 1)}{(1 \times r)} & \frac{(1 \times r)}{(r \times r)} \\ \sigma_{ZY} & \frac{\Sigma_{ZZ}}{(r \times r)} \end{bmatrix}
$$

with

$$
\boldsymbol{\sigma}_{\boldsymbol{Z}Y}^{\prime} = [\sigma_{\boldsymbol{YZ}_1}, \sigma_{\boldsymbol{YZ}_2}, \dots, \sigma_{\boldsymbol{YZ}_r}] \tag{7-44}
$$

 $\Sigma_{ZZ}$  can be taken to have full rank.<sup>6</sup> Consider the problem of predicting *Y* using the

$$
linear predictor = b_0 + b_1 Z_1 + \cdots + b_r Z_r = b_0 + \mathbf{b}' \mathbf{Z}
$$
 (7-45)

<sup>6</sup>If  $\Sigma_{ZZ}$  is not of full rank, one variable—for example,  $Z_k$ —can be written as a linear combination of the other  $Z_i$ 's and thus is redundant in forming the linear regression function  $Z'B$ . That is, Z may be replaced by any subset of components whose nonsingular covariance matrix has the same rank as  $\Sigma_{zz}$ .

For a given predictor of the form of (7-45), the error in the prediction of *Y* is

*prediction error* = 
$$
Y - b_0 - b_1 Z_1 - \cdots - b_r Z_r = Y - b_0 - b'Z
$$
 (7-46)

Because this error is random, it is customary to select  $b_0$  and **b** to minimize the

mean square error = 
$$
E(Y - b_0 - \mathbf{b}'\mathbf{Z})^2
$$
 (7-47)

Now the mean square error depends on the joint distribution of *Y* and Z only through the parameters  $\mu$  and  $\Sigma$ . It is possible to express the "optimal" linear predictor in terms of these latter quantities.

**Result 7.12.** The linear predictor  $\beta_0 + \beta' Z$  with coefficients

$$
\boldsymbol{\beta} = \boldsymbol{\Sigma}_{ZZ}^{-1} \boldsymbol{\sigma}_{ZY}, \qquad \beta_0 = \mu_Y - \boldsymbol{\beta}' \boldsymbol{\mu}_Z
$$

has minimum mean square among all *linear* predictors of the response *Y.* Its mean square error is

 $E(Y - \beta_0 - \beta'Z)^2 = E(Y - \mu_Y - \sigma_{ZY}^{\prime}\Sigma_{ZZ}^{-1}(Z - \mu_Z))^2 = \sigma_{YY} - \sigma_{ZY}^{\prime}\Sigma_{ZZ}^{-1}\sigma_{ZY}$ 

Also,  $\beta_0 + \beta'Z = \mu_Y + \sigma'_{ZY}\Sigma_{ZZ}^{-1}(Z - \mu_Z)$  is the linear predictor having maximum correlation with Y; that is,

$$
Corr(Y, \beta_0 + \beta'Z) = \max_{b_0, b} Corr(Y, b_0 + b'Z)
$$

$$
= \sqrt{\frac{\beta'\Sigma_{ZZ}\beta}{\sigma_{YY}}} = \sqrt{\frac{\sigma_{ZY}'\Sigma_{ZZ}^{-1}\sigma_{ZY}}{\sigma_{YY}}}
$$

**Proof.** Writing  $b_0 + b'Z = b_0 + b'Z + (\mu_Y - b'\mu_Z) - (\mu_Y - b'\mu_Z)$ , we get

$$
E(Y - b_0 - \mathbf{b}'\mathbf{Z})^2 = E[Y - \mu_Y - (\mathbf{b}'\mathbf{Z} - \mathbf{b}'\mu_{\mathbf{Z}}) + (\mu_Y - b_0 - \mathbf{b}'\mu_{\mathbf{Z}})]^2
$$
  
=  $E(Y - \mu_Y)^2 + E(\mathbf{b}'(\mathbf{Z} - \mu_{\mathbf{Z}}))^2 + (\mu_Y - b_0 - \mathbf{b}'\mu_{\mathbf{Z}})^2$   
 $- 2E[\mathbf{b}'(\mathbf{Z} - \mu_{\mathbf{Z}})(Y - \mu_Y)]$   
=  $\sigma_{VV} + \mathbf{b}'\Sigma_{ZZ}\mathbf{b} + (\mu_Y - b_0 - \mathbf{b}'\mu_{\mathbf{Z}})^2 - 2\mathbf{b}'\sigma_{ZY}$ 

Adding and subtracting  $\sigma'_{ZY}\Sigma^{-1}_{ZZ}\sigma_{ZY}$ , we obtain

$$
E(Y - b_0 - \mathbf{b}'\mathbf{Z})^2 = \sigma_{YY} - \sigma_{ZY}'\Sigma_{ZZ}^{-1}\sigma_{ZY} + (\mu_Y - b_0 - \mathbf{b}'\mu_{Z})^2
$$
  
+ (\mathbf{b} - \Sigma\_{ZZ}^{-1}\sigma\_{ZY})'\Sigma\_{ZZ}(\mathbf{b} - \Sigma\_{ZZ}^{-1}\sigma\_{ZY})

The mean square error is minimized by taking  $\mathbf{b} = \sum_{\mathbf{Z}} \mathbf{z}_\mathbf{Z} \mathbf{z}_\mathbf{Z} = \boldsymbol{\beta}$ , making the last term zero, and then choosing  $b_0 = \mu_Y - (\Sigma_{ZZ}^{-1} \sigma_{ZY})' \mu_Z = \beta_0$  to make the third term zero. The minimum mean square error is thus  $\sigma_{YY} - \sigma_{ZY}^{\prime} \Sigma_{ZZ}^{-1} \sigma_{ZY}$ .

Next, we note that  $Cov(b_0 + b'Z, Y) = Cov(b'Z, Y) = b' \sigma_{ZY}$  so

$$
[\text{Corr}(b_0 + \mathbf{b}'\mathbf{Z}, Y)]^2 = \frac{[\mathbf{b}'\sigma_{ZY}]^2}{\sigma_{YY}(\mathbf{b}'\mathbf{\Sigma}_{ZZ}\mathbf{b})}, \quad \text{for all } b_0, \mathbf{b}
$$

Employing the extended Cauchy-Schwartz inequality of (2-49) with  $\mathbf{B} = \Sigma_{ZZ}$ , we obtain

$$
(\mathbf{b}'\boldsymbol{\sigma}_{\boldsymbol{Z}Y})^2 \leq \mathbf{b}'\boldsymbol{\Sigma}_{\boldsymbol{Z}Z}\mathbf{b}\boldsymbol{\sigma}_{\boldsymbol{Z}Y}'\boldsymbol{\Sigma}_{\boldsymbol{Z}Z}^{-1}\boldsymbol{\sigma}_{\boldsymbol{Z}Y}
$$

or

$$
[Corr(b_0 + \mathbf{b}'\mathbf{Z}, Y)]^2 \leq \frac{\sigma_{ZY}^{\prime} \Sigma_{ZZ}^{-1} \sigma_{ZY}}{\sigma_{YY}}
$$

with equality for  $\mathbf{b} = \sum_{i=0}^{-1} \sigma_{ZY} = \beta$ . The alternative expression for the maximum correlation follows from the equation  $\sigma'_x \vee \sum_{\alpha}^{\infty} \sigma'_x \vee \gamma = \sigma'_x \vee \beta = \sigma'_x \vee \sum_{\alpha}^{\infty} \sum_{\alpha}^{\infty} \gamma = \sigma'_x \vee \sum_{\alpha}^{\infty} \gamma = \sigma'_x \vee \sum_{\alpha}^{\infty} \gamma = \sigma'_x \vee \sum_{\alpha}^{\infty} \gamma = \sigma'_x \vee \sum_{\alpha}^{\infty} \gamma = \sigma'_x \vee \sum_{\alpha}^{\infty} \gamma = \sigma'_x \vee$  $B' \Sigma_{77} B$ .

The correlation between *Yand* its best linear predictor is called the *population mUltiple correlation coefficient* 

$$
\rho_{Y(\mathbf{Z})} = +\sqrt{\frac{\sigma_{ZY}^{\prime}\Sigma_{ZZ}^{-1}\sigma_{ZY}}{\sigma_{YY}}}
$$
(7-48)

The square of the population multiple correlation coefficient,  $\rho_{Y(\mathbf{Z})}^2$ , is called the *population coefficient of determination.* Note that, unlike other correlation coefficients, the multiple correlation coefficient is a *positive* square root, so  $0 \leq \rho_{Y(Z)} \leq 1$ .

. The population coefficient of determination has an important interpretation. From Result 7.12, the mean square error in using  $\beta_0 + \beta' \mathbb{Z}$  to forecast Y is

$$
\sigma_{YY} - \sigma_{ZY}^{\prime} \Sigma_{ZZ}^{-1} \sigma_{ZY} = \sigma_{YY} - \sigma_{YY} \left( \frac{\sigma_{ZY}^{\prime} \Sigma_{ZZ}^{-1} \sigma_{ZY}}{\sigma_{YY}} \right) = \sigma_{YY} (1 - \rho_{Y(Z)}^2)
$$
 (7-49)

If  $\rho_{Y(\mathbf{Z})}^2 = 0$ , there is no predictive power in **Z**. At the other extreme,  $\rho_{Y(\mathbf{Z})}^2 = 1$  implies that *Y* can be predicted with no error.

Example 7.11 (Determining the best linear predictor, its mean square error, and the multiple correlation coefficient) Given the mean vector and covariance matrix of  $Y$ ,  $Z_1, Z_2,$ 

$$
\mu = \begin{bmatrix} \mu_Y \\ \mu_Z \end{bmatrix} = \begin{bmatrix} 5 \\ 2 \\ 0 \end{bmatrix} \text{ and } \Sigma = \begin{bmatrix} \sigma_{YY} & \sigma_{ZY} \\ \sigma_{ZY} & \Sigma_{ZZ} \end{bmatrix} = \begin{bmatrix} 10 & 1 & -1 \\ 1 & 7 & 3 \\ -1 & 3 & 2 \end{bmatrix}
$$

determine (a) the best linear predictor  $\beta_0 + \beta_1 Z_1 + \beta_2 Z_2$ , (b) its mean square error, and (c) the multiple correlation coefficient. Also, verify that the mean square error equals  $\sigma_{YY}(1 - \rho_{Y(Z)}^2)$ .

First,

$$
\boldsymbol{\beta} = \boldsymbol{\Sigma}_{\mathbf{ZZ}}^{-1} \boldsymbol{\sigma}_{\mathbf{ZY}} = \begin{bmatrix} 7 & 3 \\ 3 & 2 \end{bmatrix}^{-1} \begin{bmatrix} 1 \\ -1 \end{bmatrix} = \begin{bmatrix} .4 & -.6 \\ -.6 & 1.4 \end{bmatrix} \begin{bmatrix} 1 \\ -1 \end{bmatrix} = \begin{bmatrix} 1 \\ -2 \end{bmatrix}
$$

$$
\boldsymbol{\beta}_0 = \boldsymbol{\mu}_Y - \boldsymbol{\beta}' \boldsymbol{\mu}_{\mathbf{Z}} = 5 - [1, -2] \begin{bmatrix} 2 \\ 0 \end{bmatrix} = 3
$$

so the best linear predictor is  $\beta_0 + \beta'Z = 3 + Z_1 - 2Z_2$ . The mean square error is

$$
\sigma_{YY} - \sigma_{ZY}' \Sigma_{ZZ}^{-1} \sigma_{ZY} = 10 - [1, -1] \begin{bmatrix} .4 & -.6 \\ -.6 & 1.4 \end{bmatrix} \begin{bmatrix} 1 \\ -1 \end{bmatrix} = 10 - 3 = 7
$$

and the multiple correlation coefficient is

$$
\rho_{Y(\mathbf{Z})} = \sqrt{\frac{\sigma_{ZY}^{\prime} \Sigma_{ZZ}^{-1} \sigma_{ZY}}{\sigma_{YY}}} = \sqrt{\frac{3}{10}} = .548
$$

Note that  $\sigma_{YY}(1 - \rho_{Y(Z)}^2) = 10(1 - \frac{3}{10}) = 7$  is the mean square error.

It is possible to show (see Exercise 7.5) that

$$
1 - \rho_{Y(\mathbf{Z})}^2 = \frac{1}{\rho^{YY}} \tag{7-50}
$$

ب<br>با∎

where  $\rho^{YY}$  is the upper-left-hand corner of the inverse of the correlation matrix determined from  $\Sigma$ .

The restriction to linear predictors is closely connected to the assumption of normality. Specifically, if we take

$$
\begin{bmatrix} Y \\ Z_1 \\ Z_2 \\ \vdots \\ Z_r \end{bmatrix}
$$
 to be distributed as  $N_{r+1}(\mu, \Sigma)$ 

then the conditional distribution of *Y* with  $z_1, z_2, \ldots, z_r$  fixed (see Result 4.6) is

$$
N(\mu_Y + \sigma_{ZY}'\Sigma_{ZZ}^{-1}(Z - \mu_Z), \sigma_{YY} - \sigma_{ZY}'\Sigma_{ZZ}^{-1}\sigma_{ZY})
$$

The mean of this conditional distribution is the linear predictor in Result 7.12. That is,

$$
E(Y|z_1, z_2, \dots, z_r) = \mu_Y + \sigma_{ZY}^{\prime} \Sigma_{ZZ}^{-1} (\mathbf{z} - \boldsymbol{\mu_Z})
$$
  
=  $\beta_0 + \beta^{\prime} \mathbf{z}$  (7-51)

and we conclude that  $E(Y|z_1, z_2, \ldots, z_r)$  is the best linear predictor of *Y* when the population is  $N_{r+1}(\mu,\Sigma)$ . The conditional expectation of *Y* in (7-51) is called the *regression function.* For normal populations, it is linear.

When the population is *not* normal, the regression function  $E(Y|z_1, z_2, \ldots, z_r)$ need not be of the form  $\beta_0 + \beta' z$ . Nevertheless, it can be shown (see [22]) that  $E(Y | z_1, z_2, \ldots, z_r)$ , whatever its form, predicts Y with the smallest mean square error. Fortunately, this wider optimality among all estimators is possessed by the *linear* predictor when the population is normal.

**Result 7.13.** Suppose the joint distribution of Y and Z is  $N_{r+1}(\mu, \Sigma)$ . Let

$$
\hat{\mu} = \begin{bmatrix} \overline{Y} \\ \overline{Z} \end{bmatrix} \text{ and } S = \begin{bmatrix} s_{YY} & s_{ZY} \\ s_{ZY} & S_{ZZ} \end{bmatrix}
$$

be the sample mean vector and sample covariance matrix, respectively, for a random sample of size *n* from this population. Then the maximum likelihood estimators of the coefficients in the linear predictor are

$$
\hat{\beta} = S_{\mathbf{Z}}^{-1} s_{\mathbf{Z} Y}, \qquad \hat{\beta}_0 = \overline{Y} - s_{\mathbf{Z} Y}' S_{\mathbf{Z} Z}^{-1} \overline{Z} = \overline{Y} - \hat{\beta}' \overline{Z}
$$

The Concept of Linear Regression 405

Consequently, the maximum likelihood estimator of the linear regression function is

$$
\hat{\beta}_0 + \hat{\boldsymbol{\beta}}' \mathbf{z} = \overline{Y} + \mathbf{s}'_{\mathbf{Z} Y} \mathbf{S}_{\mathbf{Z} Z}^{-1} (\mathbf{z} - \overline{\mathbf{Z}})
$$

and the maximum likelihood estimator of the mean square error  $E[Y - \beta_0 - \beta'Z]^2$  is

$$
\hat{\sigma}_{\gamma\gamma\cdot\mathbf{Z}} = \frac{n-1}{n} (s_{\gamma\gamma} - \mathbf{s}_{\mathbf{Z}\gamma}' \mathbf{S}_{\mathbf{Z}\mathbf{Z}}^{-1} \mathbf{s}_{\mathbf{Z}\gamma})
$$

Proof. We use Result 4.11 and the invariance property of maximum likelihood estimators. [See (4-20).] Since, from Result 7.12,

$$
\beta_0 = \mu_Y - (\Sigma_{\mathbf{ZZ}}^{-1} \sigma_{\mathbf{ZY}})' \mu_{\mathbf{Z}},
$$
  

$$
\beta = \Sigma_{\mathbf{ZZ}}^{-1} \sigma_{\mathbf{ZY}}, \qquad \beta_0 + \beta' \mathbf{z} = \mu_Y + \sigma_{\mathbf{ZY}}' \Sigma_{\mathbf{ZZ}}^{-1} (\mathbf{z} - \mu_{\mathbf{Z}})
$$

and

mean square error = 
$$
\sigma_{YYZ} = \sigma_{YY} - \sigma_{ZY}^{\prime} \Sigma_{ZZ}^{-1} \sigma_{ZY}
$$

the conclusions follow upon substitution of the maximum likelihood estimators

$$
\hat{\mu} = \begin{bmatrix} \overline{Y} \\ \overline{Z} \end{bmatrix} \text{ and } \hat{\Sigma} = \begin{bmatrix} \frac{\hat{\sigma}_{YY}}{\hat{\sigma}_{ZY}} \end{bmatrix} \frac{\hat{\sigma}_{ZY}'}{\hat{\Sigma}_{ZZ}} = \left( \frac{n-1}{n} \right) \mathbf{S}
$$

$$
\mu = \begin{bmatrix} \mu_Y \\ \mu_Z \end{bmatrix} \text{ and } \Sigma = \begin{bmatrix} \sigma_{YY} & \sigma_{ZY} \\ \sigma_{ZY} & \Sigma_{ZZ} \end{bmatrix}
$$

It is customary to change the divisor from *n* to  $n - (r + 1)$  in the estimator of the mean square error,  $\sigma_{YYZ} = E(Y - \beta_0 - \beta'Z)^2$ , in order to obtain the *unbiased* estimator

$$
\left(\frac{n-1}{n-r-1}\right)(s_{YY}-s_{ZY}'S_{ZZ}^{-1}s_{ZY})=\frac{\sum_{j=1}^{n}(Y_j-\hat{\beta}_0-\hat{\beta}'Z_j)^2}{n-r-1}
$$
(7-52)

Example T.12 (Maximum likelihood estimate of the regression function-single **response)** For the computer data of Example 7.6, the  $n = 7$  observations on Y (CPU time),  $Z_1$  (orders), and  $Z_2$  (add-delete items) give the sample mean vector and sample covariance matrix:

$$
\hat{\mu} = \begin{bmatrix} \bar{y} \\ \bar{z} \end{bmatrix} = \begin{bmatrix} 150.44 \\ 130.24 \\ 3.547 \end{bmatrix}
$$

$$
\mathbf{S} = \begin{bmatrix} s_{YY} & s_{ZY} \\ s_{ZY} & S_{ZZ} \end{bmatrix} = \begin{bmatrix} 467.913 & 418.763 & 35.983 \\ 418.763 & 377.200 & 28.034 \\ 35.983 & 28.034 & 13.657 \end{bmatrix}
$$

$$
\quad\text{for}\quad
$$

Assuming that Y,  $Z_1$ , and  $Z_2$  are jointly normal, obtain the estimated regression function and the estimated mean square error.

Result 7.13 gives the maximum likelihood estimates

$$
\hat{\beta} = S_{ZZ}^{-1} s_{ZY} = \begin{bmatrix} .003128 & -.006422 \\ -.006422 & .086404 \end{bmatrix} \begin{bmatrix} 418.763 \\ 35.983 \end{bmatrix} = \begin{bmatrix} 1.079 \\ .420 \end{bmatrix}
$$

$$
\hat{\beta}_0 = \bar{y} - \hat{\beta}' \bar{z} = 150.44 - [1.079, .420] \begin{bmatrix} 130.24 \\ 3547 \end{bmatrix} = 150.44 - 142.019
$$

$$
= 8.421
$$

and the estimated regression function  $\hat{\beta}_0 + \hat{\beta}'z = 8.42 - 1.08z_1 + .42z_2$ 

$$
\hat{\beta}_0 + \hat{\beta}' z = 8.42 - 1.08z_1 + .42
$$

The maximum likelihood estimate of the mean square error arising from the prediction of *Y* with this regression function is

$$
\left(\frac{n-1}{n}\right)(s_{YY} - s_{ZY}^{\prime}S_{ZZ}^{-1}s_{ZY})
$$
\n
$$
= \left(\frac{6}{7}\right)\left(467.913 - [418.763, 35.983] \left[\begin{array}{rrr} .003128 & -.006422 \\ -.006422 & .086404 \end{array}\right] \left[\begin{array}{rrr} 418.763 \\ 35.983 \end{array}\right]\right)
$$
\n= .894

### Prediction of Several Variables

The extension of the previous results to the prediction of several responses  $Y<sub>1</sub>$ , *Y*<sub>2</sub>, ..., *Y<sub>m</sub>* is almost immediate. We present this extension for normal populations.<br>
Suppose<br>  $\begin{bmatrix} \mathbf{Y} \\ {m \times 1} \\ \vdots \\ {\bf{Z}} \\ {m \times 1} \end{bmatrix}$  is distributed as  $N_{m+r}(\boldsymbol{\mu}, \boldsymbol{\Sigma})$ <br>
with Suppose

$$
\begin{bmatrix}\n\mathbf{Y} \\
\vdots \\
\mathbf{Z} \\
\vdots \\
\mathbf{Y}\n\end{bmatrix}
$$
 is distributed as  $N_{m+r}(\boldsymbol{\mu}, \boldsymbol{\Sigma})$ 

with

$$
\mu = \begin{bmatrix} \mu_Y \\ \frac{(m \times 1)}{2} \\ \mu_Z \\ \frac{(r \times 1)}{2} \end{bmatrix} \text{ and } \Sigma = \begin{bmatrix} \Sigma_{YY} & \Sigma_{YZ} \\ \frac{(m \times m)}{2} & \frac{(m \times r)}{2} \\ \Sigma_{ZY} & \Sigma_{ZZ} \\ \frac{(r \times m)}{2} & \frac{(r \times r)}{2} \end{bmatrix}
$$

By Result 4.6, the conditional expectation of  $[Y_1, Y_2, \ldots, Y_m]'$ , given the fixed values  $z_1, z_2, \ldots, z_r$  of the predictor variables, is

$$
E[\mathbf{Y}|z_1, z_2, \dots, z_r] = \boldsymbol{\mu}_{\mathbf{Y}} + \boldsymbol{\Sigma}_{\mathbf{YZ}} \boldsymbol{\Sigma}_{\mathbf{ZZ}}^{-1} (\mathbf{z} - \boldsymbol{\mu}_{\mathbf{Z}}) \tag{7-53}
$$

This conditional expected value, considered as a function of  $z_1, z_2, \ldots, z_r$ , is called the *multivariate regression* of the vector Y on Z. It is composed of *m* univariate regressions. For instance, the first component of the conditional mean vector is  $\mu_{Y_1} + \Sigma_{Y_1 Z} \Sigma_{ZZ}^{-1}(z - \mu_Z) = E(Y_1 | z_1, z_2, \dots, z_r)$ , which minimizes the mean square error for the prediction of  $Y_1$ . The  $m \times r$  matrix  $\beta = \sum_{YZ} \sum_{Z}^{-1}$  is called the matrix of *regression coefficients.* 

The error of prediction vector

$$
\mathbf{Y} - \boldsymbol{\mu}_{\mathbf{Y}} - \boldsymbol{\Sigma}_{\mathbf{Y}\mathbf{Z}} \boldsymbol{\Sigma}_{\mathbf{Z}\mathbf{Z}}^{-1} (\mathbf{Z} - \boldsymbol{\mu}_{\mathbf{Z}})
$$

has the expected squares and cross-products matrix

$$
\Sigma_{YYZ} = E[Y - \mu_Y - \Sigma_{YZ}\Sigma_{ZZ}^{-1}(Z - \mu_Z)] [Y - \mu_Y - \Sigma_{YZ}\Sigma_{ZZ}^{-1}(Z - \mu_Z)]'
$$
  
=  $\Sigma_{YY} - \Sigma_{YZ}\Sigma_{ZZ}^{-1}(Z_{YZ})' - \Sigma_{YZ}\Sigma_{ZZ}^{-1}\Sigma_{ZY} + \Sigma_{YZ}\Sigma_{ZZ}^{-1}\Sigma_{ZZ}\Sigma_{ZZ}^{-1}(Z_{YZ})'$  (7-54)  
=  $\Sigma_{YY} - \Sigma_{YZ}\Sigma_{ZZ}^{-1}\Sigma_{ZY}$ 

Because  $\mu$  and  $\Sigma$  are typically unknown, they must be estimated from a random sample in order to construct the multivariate linear predictor and determine expected prediction errors.

**Result 7.14.** Suppose Y and Z are jointly distributed as  $N_{m+r}(\mu, \Sigma)$ . Then the regression of the vector  $Y$  on  $Z$  is

$$
\beta_0 + \beta_z = \mu_Y - \Sigma_{YZ} \Sigma_{ZZ}^{-1} \mu_Z + \Sigma_{YZ} \Sigma_{ZZ}^{-1} z = \mu_Y + \Sigma_{YZ} \Sigma_{ZZ}^{-1} (z - \mu_Z)
$$

The expected squares and cross-products matrix for the errors is

$$
E(\mathbf{Y}-\boldsymbol{\beta}_0-\boldsymbol{\beta}\mathbf{Z})(\mathbf{Y}-\boldsymbol{\beta}_0-\boldsymbol{\beta}\mathbf{Z})'=\boldsymbol{\Sigma}_{\mathbf{YYZ}}=\boldsymbol{\Sigma}_{\mathbf{YY}}-\boldsymbol{\Sigma}_{\mathbf{YZ}}\boldsymbol{\Sigma}_{\mathbf{ZZ}}^{-1}\boldsymbol{\Sigma}_{\mathbf{ZY}}
$$

Based on a random sample of size *n,* the maximum likelihood estimator of the regression function is

$$
\hat{\boldsymbol{\beta}}_0 + \hat{\boldsymbol{\beta}} \mathbf{z} = \overline{\mathbf{Y}} + \mathbf{S}_{\mathbf{Y} \mathbf{Z}} \mathbf{S}_{\mathbf{Z} \mathbf{Z}}^{-1} (\mathbf{z} - \overline{\mathbf{Z}})
$$

and the maximum likelihood estimator of  $\Sigma_{YYZ}$  is

$$
\hat{\Sigma}_{YYZ} = \left(\frac{n-1}{n}\right)(S_{YY} - S_{YZ}S_{ZZ}^{-1}S_{ZY})
$$

**Proof.** The regression function and the covariance matrix for the prediction errors follow from Result 4.6. Using the relationships

$$
\beta_0 = \mu_Y - \Sigma_{YZ} \Sigma_{ZZ}^{-1} \mu_Z, \qquad \beta = \Sigma_{YZ} \Sigma_{ZZ}^{-1}
$$
  

$$
\beta_0 + \beta_z = \mu_Y + \Sigma_{YZ} \Sigma_{ZZ}^{-1} (z - \mu_Z)
$$
  

$$
\Sigma_{YYZ} = \Sigma_{YY} - \Sigma_{YZ} \Sigma_{ZZ}^{-1} \Sigma_{ZY} = \Sigma_{YY} - \beta \Sigma_{ZZ} \beta'
$$

we deduce the maximum likelihood statements from the invariance property (see  $(4-20)$ ] of maximum likelihood estimators upon substitution of

$$
\hat{\mu} = \begin{bmatrix} \overline{Y} \\ \overline{Z} \end{bmatrix}; \quad \hat{\Sigma} = \begin{bmatrix} \hat{\Sigma}_{YY} & \hat{\Sigma}_{YZ} \\ \hat{\Sigma}_{ZY} & \hat{\Sigma}_{ZZ} \end{bmatrix} = \left(\frac{n-1}{n}\right)S = \left(\frac{n-1}{n}\right)\begin{bmatrix} S_{YY} & S_{YZ} \\ S_{ZY} & S_{ZZ} \end{bmatrix}
$$

It can be shown that an unbiased estimator of  $\Sigma_{YY^\prime Z}$  is

It can be shown that an unbiased estimator of 
$$
\mathbf{Z}_{\mathbf{Y}\mathbf{Y}\mathbf{Z}} \mathbf{I}^{\mathbf{S}}
$$
  
\n
$$
\left(\frac{n-1}{n-r-1}\right) (\mathbf{S}_{\mathbf{Y}\mathbf{Y}} - \mathbf{S}_{\mathbf{Y}\mathbf{Z}} \mathbf{S}_{\mathbf{Z}\mathbf{Z}}^{-1} \mathbf{S}_{\mathbf{Z}\mathbf{Y}})
$$
\n
$$
= \frac{1}{n-r-1} \sum_{j=1}^{n} (\mathbf{Y}_{j} - \hat{\boldsymbol{\beta}}_{0} - \hat{\boldsymbol{\beta}} \mathbf{Z}_{j}) (\mathbf{Y}_{j} - \hat{\boldsymbol{\beta}}_{0} - \hat{\boldsymbol{\beta}} \mathbf{Z}_{j})' \qquad (7-55)
$$

Example 7.13 (Maximum likelihood estimates of the regression functions--two responses) We return to the computer data given in Examples 7.6 and 7.10. For  $Y_1$  = CPU time,  $Y_2$  = disk I/O capacity,  $Z_1$  = orders, and  $Z_2$  = add-delete items we have

$$
\hat{\mu} = \begin{bmatrix} \overline{\mathbf{y}} \\ \overline{\mathbf{z}} \end{bmatrix} = \begin{bmatrix} \frac{150.44}{327.79} \\ \frac{327.79}{130.24} \\ 3.547 \end{bmatrix}
$$

and

'" t

+

$$
\mathbf{S} = \begin{bmatrix} \mathbf{S_{YY}} & \mathbf{S_{YZ}} \\ \hline \mathbf{S_{ZY}} & \mathbf{S_{ZZ}} \end{bmatrix} = \begin{bmatrix} 467.913 & 1148.556 & 418.763 & 35.983 \\ \frac{1148.556 & 3072.491 & 1008.976 & 140.558}{418.763 & 1008.976 & 377.200 & 28.034} \\ 35.983 & 140.558 & 28.034 & 13.657 \end{bmatrix}
$$

Assuming normality, we find that the estimated regression function is

$$
\hat{\boldsymbol{\beta}}_0 + \boldsymbol{\beta} \mathbf{z} = \bar{\mathbf{y}} + \mathbf{S}_{\mathbf{YZ}} \mathbf{S}_{\mathbf{ZZ}}^{-1} (\mathbf{z} - \bar{\mathbf{z}})
$$
\n
$$
= \begin{bmatrix} 150.44 \\ 327.79 \end{bmatrix} + \begin{bmatrix} 418.763 & 35.983 \\ 1008.976 & 140.558 \end{bmatrix}
$$
\n
$$
\times \begin{bmatrix} .003128 & -0.006422 \\ -0.06422 & 0.86404 \end{bmatrix} \begin{bmatrix} z_1 - 130.24 \\ z_2 - 3.547 \end{bmatrix}
$$
\n
$$
= \begin{bmatrix} 150.44 \\ 327.79 \end{bmatrix} + \begin{bmatrix} 1.079 (z_1 - 130.24) + .420 (z_2 - 3.547) \\ 2.254 (z_1 - 130.24) + 5.665 (z_2 - 3.547) \end{bmatrix}
$$

Thus, the minimum mean square error predictor of  $Y_1$  is.

 $150.44 + 1.079(z_1 - 130.24) + .420(z_2 - 3.547) = 8.42 + 1.08z_1 + .42z_2$ 

Similarly, the best predictor of  $Y_2$  is

$$
14.14 + 2.25z_1 + 5.67z_2
$$

The maximum likelihood estimate of the expected squared errors and crossproducts matrix  $\Sigma_{\mathbf{Y}\mathbf{Y}\cdot\mathbf{Z}}$  is given by

$$
\left(\frac{n-1}{n}\right)(S_{YY} - S_{YZ}S_{ZZ}^{-1}S_{ZY})
$$
\n
$$
= \left(\frac{6}{7}\right) \cdot \left(\begin{bmatrix} 467.913 & 1148.536\\ 1148.536 & 3072.491 \end{bmatrix}\right)
$$
\n
$$
- \begin{bmatrix} 418.763 & 35.983\\ 1008.976 & 140.558 \end{bmatrix} \begin{bmatrix} .003128 & -.006422\\ -.006422 & .086404 \end{bmatrix} \begin{bmatrix} 418.763 & 1008.976\\ 35.983 & 140.558 \end{bmatrix}
$$
\n
$$
= \left(\frac{6}{7}\right) \begin{bmatrix} 1.043 & 1.042\\ 1.042 & 2.572 \end{bmatrix} = \begin{bmatrix} .894 & .893\\ .893 & 2.205 \end{bmatrix}
$$

The first estimated regression function,  $8.42 + 1.08z_1 + .42z_2$ , and the associated mean square error, .894, are the same as those in Example 7.12 for the single-response case. Similarly, the second estimated regression function,  $14.14 + 2.25z_1 + 5.67z_2$ , is the same as that given in Example 7.10.

We see that the data enable us to predict the first response,  $Y_1$ , with smaller error than the second response,  $Y_2$ . The positive covariance .893 indicates that overprediction (underprediction) of CPU time tends to be accompanied by overprediction (underprediction) of disk capacity.

*Comment.* Result 7.14 states that the assumption of a joint normal distribution for the whole collection  $Y_1, Y_2, \ldots, Y_m, Z_1, Z_2, \ldots, Z_r$  leads to the prediction equations

$$
\hat{y}_1 = \hat{\beta}_{01} + \hat{\beta}_{11}z_1 + \dots + \hat{\beta}_{r1}z_r
$$
\n
$$
\hat{y}_2 = \hat{\beta}_{02} + \hat{\beta}_{12}z_1 + \dots + \hat{\beta}_{r2}z_r
$$
\n
$$
\vdots \qquad \vdots
$$
\n
$$
\hat{y}_m = \hat{\beta}_{0m} + \hat{\beta}_{1m}z_1 + \dots + \hat{\beta}_{rm}z_r
$$

We note the following:

- 1. The same values,  $z_1, z_2, \ldots, z_r$  are used to predict each  $Y_i$ .
- 2. The  $\hat{\beta}_{ik}$  are estimates of the  $(i, k)$ th entry of the regression coefficient matrix  $\beta = \sum_{YZ} \sum_{Z}^{-1}$  for *i*,  $k \ge 1$ .

We conclude this discussion of the regression problem by introducing one further correlation coefficient.

### Partial Correlation Coefficient

Consider the pair of errors

$$
Y_1 - \mu_{Y_1} - \Sigma_{Y_1Z}\Sigma_Z^{-1}(Z - \mu_Z)
$$
  

$$
Y_2 - \mu_{Y_2} - \Sigma_{Y_2Z}\Sigma_Z^{-1}(Z - \mu_Z)
$$

obtained from using the best linear predictors to predict  $Y_1$  and  $Y_2$ . Their correlation, determined from the error covariance matrix  $\Sigma_{YYZ} = \Sigma_{YY} - \Sigma_{YZ} \Sigma_{ZZ}^{-1} \Sigma_{ZY}$ , measures the association between  $Y_1$  and  $Y_2$  after eliminating the effects of  $Z_1$ ,  $Z_2, \ldots, Z_r$ .

We define the *partial correlation coefficient* between  $Y_1$  and  $Y_2$ , eliminating  $Z_1$ ,  $Z_2, \ldots, Z_r$ , by

$$
\rho_{Y_1 Y_2 \cdot \mathbf{Z}} = \frac{\sigma_{Y_1 Y_2 \cdot \mathbf{Z}}}{\sqrt{\sigma_{Y_1 Y_1 \cdot \mathbf{Z}}}\sqrt{\sigma_{Y_2 Y_2 \cdot \mathbf{Z}}}}\tag{7-56}
$$

where  $\sigma_{Y,Y,Y}$  is the  $(i, k)$ th entry in the matrix  $\Sigma_{YYZ} = \Sigma_{YY} - \Sigma_{YZ} \Sigma_{ZZ}^{-1} \Sigma_{ZY}$ . The corresponding *sample partial cor.relation coefficient* is

$$
r_{Y_1Y_2\mathbf{Z}} = \frac{s_{Y_1Y_2\mathbf{Z}}}{\sqrt{s_{Y_1Y_1\mathbf{Z}}}\sqrt{s_{Y_2Y_2\mathbf{Z}}}}\tag{7-57}
$$

with  $s_{Y,Y_1\cdot Z}$  the  $(i,k)$ th element of  $S_{YY} - S_{YZ}S_{ZZ}^{-1}S_{ZY}$ . Assuming that Y and Z have a joint multivariate normal distribution, we find that the sample partial correlation coefficient in (7-57) is the maximum likelihood estimator of the partial correlation coefficient in (7-56).

**Example 7.14 (Calculating a partial correlation)** From the computer data in Example 7.13,

$$
\mathbf{S}_{\mathbf{YY}} - \mathbf{S}_{\mathbf{YZ}} \mathbf{S}_{\mathbf{ZZ}}^{-1} \mathbf{S}_{\mathbf{ZY}} = \begin{bmatrix} 1.043 & 1.042 \\ 1.042 & 2.572 \end{bmatrix}
$$

Therefore,

$$
r_{Y_1Y_2Z} = \frac{s_{Y_1Y_2Z}}{\sqrt{s_{Y_1Y_1Z}} \sqrt{s_{Y_2Y_2Z}}} = \frac{1.042}{\sqrt{1.043} \sqrt{2.572}} = .64
$$
 (7-58)

Calculating the ordinary correlation coefficient, we obtain  $r_{Y_1Y_2} = .96$ . Comparing the two correlation coefficients, we see that the association between  $Y_1$  and  $Y_2$ has been sharply reduced after eliminating the effects of the variables **Z** on both responses.

### **7.9 Comparing the Two Formulations of the Regression Model**

In Sections 7.2 and 7.7, we presented the multiple regression models for one and several response variables, respectively. In these treatments, the predictor variables had *fixed* values  $z_i$  at the *j*th trial. Alternatively, we can start-as in Section 7.8-with a set of variables that have a joint normal distribution. The process of conditioning on one subset of variables in order to predict values of the other set leads to a conditional expectation that is a multiple regression model. The two approaches to multiple regression are related. To show this relationship explicitly, we introduce two minor variants of the regression model formulation.

### **Mean Corrected Form of the Regression Model**

For any response variable Y, the multiple regression model asserts that

$$
Y_j = \beta_0 + \beta_1 z_{1j} + \cdots + \beta_r z_{rj} + \varepsilon
$$

The predictor variables can be "centered" by subtracting their means. For instance,  $\beta_1 z_{1i} = \beta_1(z_{1i} - \overline{z}_1) + \beta_1 \overline{z}_1$  and we can write

$$
Y_j = (\beta_0 + \beta_1 \overline{z}_1 + \cdots + \beta_r \overline{z}_r) + \beta_1 (z_{1j} - \overline{z}_1) + \cdots + \beta_r (z_{rj} - \overline{z}_r) + \varepsilon_j
$$
  
=  $\beta_* + \beta_1 (z_{1j} - \overline{z}_1) + \cdots + \beta_r (z_{rj} - \overline{z}_r) + \varepsilon_j$  (7-59)

with  $\beta_* = \beta_0 + \beta_1 \bar{z}_1 + \cdots + \beta_r \bar{z}_r$ . The *mean corrected* design matrix corresponding to the reparameterization in (7-59) is

$$
\mathbf{Z}_c = \begin{bmatrix} 1 & z_{11} - \overline{z}_1 & \cdots & z_{1r} - \overline{z}_r \\ 1 & z_{21} - \overline{z}_1 & \cdots & z_{2r} - \overline{z}_r \\ \vdots & \vdots & \ddots & \vdots \\ 1 & z_{n1} - \overline{z}_1 & \cdots & z_{nr} - \overline{z}_r \end{bmatrix}
$$

where the last *r* columns are each perpendicular to the first column, since

$$
\sum_{j=1}^n 1(z_{ji}-\bar{z}_i)=0, \qquad i=1,2,\ldots,r
$$

Further, setting  $\mathbf{Z}_c = [\mathbf{1} | \mathbf{Z}_{c2}]$  with  $\mathbf{Z}_{c2}'\mathbf{1} = \mathbf{0}$ , we obtain

$$
\mathbf{Z}_{c}'\mathbf{Z}_{c} = \begin{bmatrix} 1'1 & 1'\mathbf{Z}_{c2} \\ \mathbf{Z}_{c2}'1 & \mathbf{Z}_{c2}'\mathbf{Z}_{c2} \end{bmatrix} = \begin{bmatrix} n & 0' \\ 0 & \mathbf{Z}_{c2}'\mathbf{Z}_{c2} \end{bmatrix}
$$

so

$$
\begin{bmatrix}\n\hat{\beta} \cdot \\
\hat{\beta}_1 \\
\vdots \\
\hat{\beta}_r\n\end{bmatrix} = (\mathbf{Z}_c' \mathbf{Z}_c)^{-1} \mathbf{Z}_c' \mathbf{y}
$$
\n
$$
= \begin{bmatrix}\n\frac{1}{n} & \mathbf{0}' \\
\mathbf{0} & (\mathbf{Z}_c' \mathbf{Z}_c)^{-1}\n\end{bmatrix} \begin{bmatrix}\n\mathbf{1}'\mathbf{y} \\
\mathbf{Z}_c' \mathbf{y}\n\end{bmatrix} = \begin{bmatrix}\n\overline{\mathbf{y}} & \overline{\mathbf{y}} & \overline
$$

That is, the regression coefficients  $[\beta_1, \beta_2, \ldots, \beta_r]'$  are unbiasedly estimated by  $(\mathbf{Z}_c^{\prime} \mathbf{Z}_{c2})^{-1} \mathbf{Z}_{c2}^{\prime} \mathbf{y}$  and  $\beta_*$  is estimated by  $\overline{y}$ . Because the definitions  $\beta_1, \beta_2, \ldots, \beta_r$  remain unchanged by the reparameterization in (7-59), their best estimates computed from the design matrix  $\mathbf{Z}_c$  are exactly the same as the best estimates computed from the design matrix Z. Thus, setting  $\hat{\boldsymbol{\beta}}' = [\hat{\beta}_1, \hat{\beta}_2, \dots, \hat{\beta}_r]$ , the linear predictor of *Y* can be written as

$$
\hat{y} = \hat{\beta}_* + \hat{\beta}'_c(\mathbf{z} - \overline{\mathbf{z}}) = \overline{y} + \mathbf{y}' \mathbf{Z}_{c2} (\mathbf{Z}_{c2}' \mathbf{Z}_{c2})^{-1} (\mathbf{z} - \overline{\mathbf{z}})
$$
(7-61)

with  $(\mathbf{z} - \overline{\mathbf{z}}) = [z_1 - \overline{z}_1, z_2 - \overline{z}_2, \dots, z_r - \overline{z}_r]'$ . Finally,

$$
\begin{bmatrix}\n\text{Var}(\hat{\beta}_{*}) & \text{Cov}(\hat{\beta}_{*}, \hat{\beta}_{c}) \\
\text{Cov}(\hat{\beta}_{c}, \hat{\beta}_{*}) & \text{Cov}(\hat{\beta}_{c})\n\end{bmatrix} = (\mathbf{Z}_{c}'\mathbf{Z}_{c})^{-1}\sigma^{2} = \begin{bmatrix}\n\frac{\sigma^{2}}{n} & \mathbf{0}' \\
\mathbf{0} & (\mathbf{Z}_{c'2}'\mathbf{Z}_{c2})^{-1}\sigma^{2}\n\end{bmatrix} (7-62)
$$
Comment. The *multivariate* multiple regression model yields the same mean corrected design matrix for each response. The least squares estimates of the coefficient vectors for the ith response are given by

$$
\hat{\boldsymbol{\beta}}_{(i)} = \left[ \frac{\bar{y}_{(i)}}{(\mathbf{Z}_{c2}' \mathbf{Z}_{c2})^{-1} \mathbf{Z}_{c2}' y_{(i)}} \right], \quad i = 1, 2, ..., m \quad (7-63)
$$

Sometimes, for even further numerical stability, "standardized" input variables Sometimes, for even turner numerical stability, standardized in this case, the  $(z_1 - \overline{z}_1) / \sqrt{\frac{n}{2} (z_{1i} - \overline{z}_i)^2} = (z_{ii} - \overline{z}_i) / \sqrt{(n-1) s_{z_1 z_i}}$  are used. In this case, the slope coefficients  $\beta_i$  in the regression model are replaced by  $\widetilde{\beta}_i = \beta_i \sqrt{(n-1) s_{z_iz_i}}$ . The least squares estimates of the *beta coefficients*  $\hat{\beta}_i$  become  $\hat{\beta}_i = \hat{\beta}_i \sqrt{(n-1)s_{z_i}}$ ,<br>  $i = 1, 2, ..., r$ . These relationships hold for each response in the multivariate multiple regression situation as well.

## **Relating the Formulations**

When the variables  $Y, Z_1, Z_2, \ldots, Z_r$  are jointly normal, the estimated predictor of  $Y$  $\frac{1}{2}$  Result 7.13) is

$$
\hat{\beta}_0 + \hat{\beta}' z = \bar{y} + s_{ZY}^{\prime} S_{ZZ}^{-1} (z - \bar{z}) = \hat{\mu}_Y + \hat{\sigma}_{ZY}^{\prime} \hat{\Sigma}_{ZZ}^{-1} (z - \hat{\mu}_Z) \qquad (7-64)
$$

where the estimation procedure leads naturally to the introduction of centered  $z_i$ 's.

Recall from the mean corrected form of the regression model that the best linear predictor of *Y* [see (7-61)] is

$$
\hat{y} = \hat{\beta}_* + \hat{\beta}'_c(z - \bar{z})
$$

with  $\hat{\beta}_* = \bar{y}$  and  $\hat{\beta}'_c = y' \mathbb{Z}_{c2} (\mathbb{Z}_{c2}^{\prime} \mathbb{Z}_{c2})^{-1}$ . Comparing (7-61) and (7-64), we see that  $\hat{\beta}_s = \bar{y} = \hat{\beta}_0$  and  $\hat{\beta}_c = \hat{\beta}$  since<sup>7</sup>

$$
\mathbf{s}_{\mathbf{Z}\mathbf{Y}}'\mathbf{S}_{\mathbf{Z}\mathbf{Z}}^{-1} = \mathbf{y}'\mathbf{Z}_{c2}(\mathbf{Z}_{c2}'\mathbf{Z}_{c2})^{-1} \tag{7-65}
$$

Therefore, both the normal theory conditional mean and the classical regression model approaches yield exactly the *same* linear predictors.

A similar argument indicates that the best linear predictors of the responses m the two multivariate multiple regression setups are also exactly the same.

 $\hat{y} = 8.42 + 1.08z_1 + .42z_2$ 

7The identify in (7-65) is established by writing  $y = (y - \bar{y}l) + \bar{y}l$  so that

$$
\mathbf{y}'\mathbf{Z}_{c2} = (\mathbf{y} - \bar{\mathbf{y}}\mathbf{1})'\mathbf{Z}_{c2} + \bar{\mathbf{y}}\mathbf{1}'\mathbf{Z}_{c2} = (\mathbf{y} - \bar{\mathbf{y}}\mathbf{1})'\mathbf{Z}_{c2} + \mathbf{0}' = (\mathbf{y} - \bar{\mathbf{y}}\mathbf{1})'\mathbf{Z}_{c2}
$$

Consequently,

$$
\mathbf{vZ}_{c2}(\mathbf{Z}_{c2}^{T} \mathbf{Z}_{c2})^{-1} = (\mathbf{v} - \bar{\mathbf{v}}\mathbf{1})'\mathbf{Z}_{c2}(\mathbf{Z}_{c2}^{T} \mathbf{Z}_{c2})^{-1} = (n-1)s_{\mathbf{Z}}' \mathbf{y}[(n-1)S_{\mathbf{Z}\mathbf{Z}}]^{-1} = s_{\mathbf{Z}}' \mathbf{y} S_{\mathbf{Z}\mathbf{Z}}^{-1}
$$

Although the two formulations of the linear prediction problem yield the same predictor equations, conceptually they are quite different. For the model in (7-3) or (7-23), the values of the input variables are assumed to be set by the experimenter. In the conditional mean model of (7-51) or (7-53), the values of the predictor variables are random variables that are observed along with the values of the response variable(s). The assumptions underlying the second approach are more stringent, but they yield an *optimal* predictor among *all* choices, rather than merely among linear predictors.

We close by noting that the multivariate regression calculations in either case can be couched in terms of the sample mean vectors  $\bar{y}$  and  $\bar{z}$  and the sample sums of squares and cross-products:

$$
\left[\sum_{j=1}^{n} (y_j - \bar{y})(y_j - \bar{y})' \middle| \sum_{j=1}^{n} (y_j - \bar{y})(z_j - \bar{z})'\right] = \left[\begin{array}{c} Y_{c}'Y_{c} & Y_{c}'Z_{c2} \\ Y_{c}'Y_{c} & Z_{c2}Z_{c2} \end{array}\right]
$$

$$
= n \left[\begin{array}{ccc} \hat{Y}_{c}'Y_{c} & Y_{c}Z_{c2} \\ Z_{c2}Y_{c} & Z_{c2}Z_{c2} \end{array}\right]
$$

$$
= n \left[\begin{array}{ccc} \hat{\Sigma}_{YY} & \hat{\Sigma}_{YZ} \\ \hat{\Sigma}_{ZY} & \hat{\Sigma}_{ZZ} \end{array}\right]
$$

This is the only information necessary to compute the estimated regression coefficients and their estimated covariances. Of course, an important part of regression analysis is model checking. This requires the residuals (errors), which must be calculated using all the original data.

## **7.10 Multiple Regression Models with Time Dependent Errors**

For data collected over time, observations in different time periods are often related, or autocorrelated. Consequently, in a regression context, the observations on the dependent variable or, equivalently, the errors, cannot be independent. As indicated in our discussion of dependence in Section 5.8, time dependence in the observations can invalidate inferences made using the usual independence assumption. Similarly, inferences in regression can be misleading when regression models are fit to time ordered data and the standard regression assumptions are used. This issue is important so, in the example that follows, we not only show how to detect the presence of time dependence, but also how to incorporate this dependence into the multiple regression model.

**Example 7.16 (Incorporating time dependent errors in a regression model)** Power companies must have enough natural gas to heat all of their customers' homes and businesses, particularly during the cold est days of the year. A major component of the planning process is a forecasting exercise based on a model relating the sendouts of natural gas to factors, like temperature, that clearly have some relationship to the amount of gas consumed. More gas is required on cold days. Rather than use the daily average temperature, it is customary to nse degree heating days

**Example 7.15 (Two approaches yield the same linear predictor)** The computer data with the single response  $Y_1 = CPU$  time were analyzed in Example 7.6 using the classical linear regression model. The same data were analyzed again in Example 7.12, assuming that the variables  $Y_1, Z_1$ , and  $Z_2$  were jointly normal so that the best predictor of  $Y_1$  is the conditional mean of  $Y_1$  given  $z_1$  and  $z_2$ . Both approaches yielded the same predictor,

## Multiple Regression Models with Time Dependent Errors 417

When modeling relationships using time ordered data, regression models with noise structures that allow for the time dependence are often useful. Modern software packages, like SAS, allow the analyst to easily fit these expanded models.

#### **PANEL 7.3** (continued)

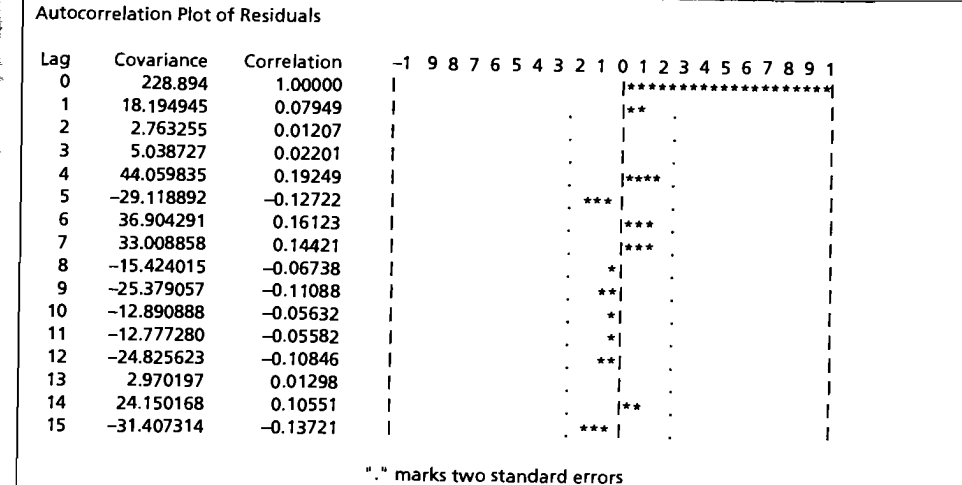

#### **PANEL** 7.3 SAS ANALYSIS FOR EXAMPLE 7.16 USING PROC ARIMA

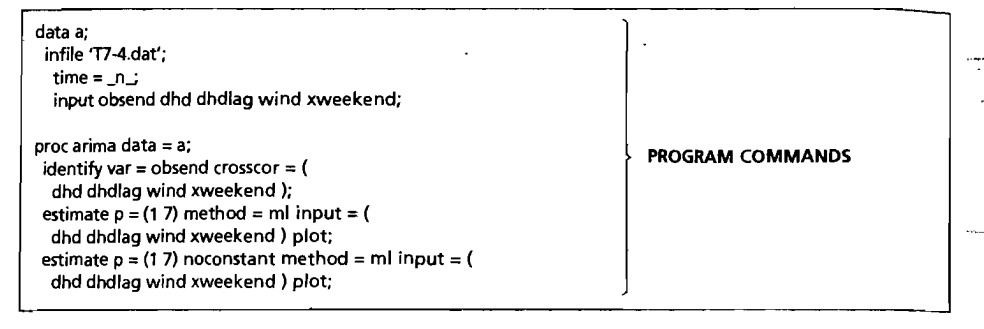

#### ARIMA Procedure Maximum Likelihood Estimation Approx.<br>Std Error Parameter EstimatEl! Std Error MU 2.12957 13.12340<br>2.0.47999 13.12340 AR1, I . 0.47000 0.11779<br>AR1.2 . 0.27005 0.11579 AR1, 2 0.23986 0.11528<br>0.24047 الاس السابق السابق السابق السابق السابق السابق السابق السابق السابق السابق السابق السابق السابق السابق السابق<br>السابق السابق السابق السابق السابق السابق السابق السابق السابق السابق السابق السابق السابق السابق السابق الساب NUM2 1.42632 0.24932 NUM3 1.20740 | 0.44681<br>0.11.120 | 10.10000 | 0.03445 NUM4  $-10.10890$  6.03445 Constant Estimate  $= 0.61770069$ Variance Estimate  $= 228.894028$ Std Error Estimate =  $15.1292441$ <br>AIC =  $528.490321$  $SBC = 543.492264$  $Number of Residuals = 543.432264$ Autocorrelation Check of Residuals To Chi<br>Lag Square ag Square DF <mark>Prob</mark>e<br>6 6.04 4 **0.196**  $6.07$  6.04 + 0.1.90 0.079<br>0.144 0.144 2 10.27 10 0.417<br>0.1592 15 0.456 0.013 18 15.92 16  $\begin{vmatrix} 0.458 \\ 0.377 \end{vmatrix}$  0.013 24 23.44 22  $(9,3/4)$  0.018 OUTPUT T Ratio Lag Variable Shift<br>0.16 0 OBSEND 0 0.16 0 OBSENO 0 3.99 OBSENO 0 2.08 7 OBSEND 0<br>24.16 0 DHD 0 24.16 0 DHO 0 5.72 0 OHDLAG 0 2.70 0 WIND 0 XWEEKEND Autocorrelations 0.012 0.022 0.192 -0.127 0.161 -0.067 -0.111 -0.056 -0.056 -0.108 0.106 -0.137 -0.170 -0.079 0.018 0.004 0.250 -0.080 -0.069 -0.051

(continues on next page)

# *Supplement*

L

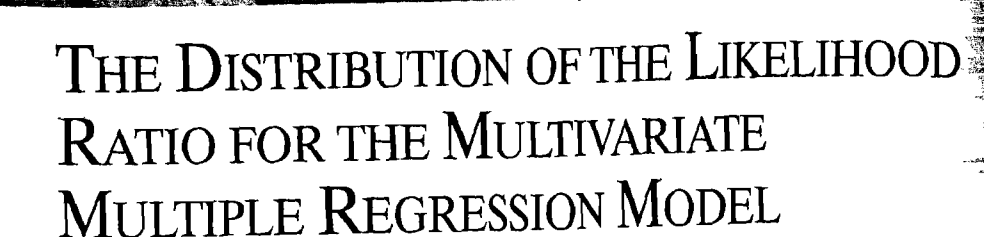

The development in this supplement establishes Result 7.1l.

We know that  $n\hat{\Sigma} = \mathbf{Y}'(\mathbf{I} - \mathbf{Z}(\mathbf{Z}'\mathbf{Z})^{-1}\mathbf{Z}')\mathbf{Y}$  and under  $H_0$ ,  $n\hat{\Sigma}_1 =$  $\mathbf{Y}'$ [I - Z<sub>1</sub>(Z'Z<sub>1</sub>)<sup>-1</sup>Z'<sub>1</sub>] $\mathbf{Y}$  with  $\mathbf{Y} = \mathbf{Z}_1 \boldsymbol{\beta}_{(1)} + \boldsymbol{\epsilon}$ . Set  $\mathbf{P} = [\mathbf{I} - \mathbf{Z}(\mathbf{Z}'\mathbf{Z})^{-1}\mathbf{Z}']$ . Since  $0 = [I - Z(Z'Z)^{-1}Z']Z = [I - Z(Z'Z)^{-1}Z'][Z_1 \mid Z_2] = [PZ_1 \mid PZ_2]$  the columns of  $Z$  are perpendicular to  $P$ . Thus, we can write

> $n\hat{\Sigma} = (\mathbf{Z}\boldsymbol{\beta} + \boldsymbol{\varepsilon})'\mathbf{P}(\mathbf{Z}\boldsymbol{\beta} + \boldsymbol{\varepsilon}) = \boldsymbol{\varepsilon}'\mathbf{P}\boldsymbol{\varepsilon}$  $n\hat{\Sigma}_1 = (\mathbf{Z}_1\boldsymbol{\beta}_{(1)} + \boldsymbol{\varepsilon})'\mathbf{P}_1(\mathbf{Z}_1\boldsymbol{\beta}_{(1)} + \boldsymbol{\varepsilon}) = \boldsymbol{\varepsilon}'\mathbf{P}_1\boldsymbol{\varepsilon}$

where  $P_1 = I - Z_1(Z_1'Z_1')^{-1}Z_1'$ . We then use the Gram-Schmidt process (see Result 2A.3) to construct the orthonormal vectors  $[g_1, g_2, \ldots, g_{q+1}] = G$  from the columns of  $\mathbb{Z}_1$ . Then we continue, obtaining the orthonormal set-from  $[G, \mathbb{Z}_2]$ , and finally complete the set to *n* dimensions by constructing an arbitrary orthonormal

set of  $n - r - 1$  vectors orthogonal to the previous vectors. Consequently, we have<br>  $g_1, g_2, \ldots, g_{q+1}, g_{q+2}, g_{q+3}, \ldots, g_{r+1}, g_{r+2}, g_{r+3}, \ldots, g_n$ <br>
represents of  $\mathbb{Z}$  arbitrary set of **g**<sub>1</sub>, **g**<sub>2</sub>,..., **g**<sub>q+1</sub>, **g**<sub>q+2</sub>, **g**<sub>q+3</sub>,<br> $\frac{1}{2}$  $\mathbf{g}_1, \mathbf{g}_2, \ldots, \mathbf{g}_{q+1}, \mathbf{g}_{q+2}, \mathbf{g}_{q+3}, \ldots, \mathbf{g}_{r+1}, \mathbf{g}_{r+2}, \mathbf{g}_{r+3}, \ldots, \mathbf{g}_n$ from columns from columns of  $\mathbb{Z}_2$  arbitrary set of  $\mathbb{Z}_3$  but perpendicular orthonormal of  $\mathbb{Z}_1$  but perpendicular to columns of  $\mathbb{Z}_1$  vectors orthogonal to columns of Z Let  $(\lambda, e)$  be an eigenvalue-eigenvector pair of  $\mathbb{Z}_1(\mathbb{Z}_1\mathbb{Z}_1)$   $\mathbb{Z}_1$ . Then, since

 $[\mathbf{Z}_1(\mathbf{Z}_1'\mathbf{Z}_1)^{-1}\mathbf{Z}_1'] [\mathbf{Z}_1(\mathbf{Z}_1'\mathbf{Z}_1)^{-1}\mathbf{Z}_1'] = \mathbf{Z}_1(\mathbf{Z}_1'\mathbf{Z}_1)'$ . It follows that

$$
\lambda e = \mathbf{Z}_1 (\mathbf{Z}_1' \mathbf{Z}_1)^{-1} \mathbf{Z}_1' e = (\mathbf{Z}_1 (\mathbf{Z}_1' \mathbf{Z}_1)^{-1} \mathbf{Z}_1')^2 e = \lambda (\mathbf{Z}_1 (\mathbf{Z}_1' \mathbf{Z}_1)^{-1} \mathbf{Z}_1') e = \lambda^2 e
$$

The Distribution of the Likelihood Ratio for the Multivariate Multiple Regression Model 419

and the eigenvalues of  $\mathbf{Z}_1(\mathbf{Z}_1'\mathbf{Z}_1)^{-1}\mathbf{Z}_1'$  are 0 or 1. Moreover, tr $(\mathbf{Z}_1(\mathbf{Z}_1'\mathbf{Z}_1)^{-1}\mathbf{Z}_1')$  $=$  tr( $({\bf Z}_1' {\bf Z}_1')^{-1} {\bf Z}_1' {\bf Z}_1$ )  $=$  tr $\begin{pmatrix} {\bf I} \\ (q+1) \times (q+1) \end{pmatrix}$   $=$   $q+1 = \lambda_1 + \lambda_2 + \cdots + \lambda_{q+1}$ , where  $\lambda_1 \geq \lambda_2 \geq \cdots \geq \lambda_{q+1} > 0$  are the eigenvalues of  $\mathbf{Z}_1 (\mathbf{Z}_1 \mathbf{Z}_1)^{-1} \mathbf{Z}_1'$ . This shows that  $\mathbf{Z}_1(\mathbf{Z}_1'\mathbf{Z}_1')^{-1}\mathbf{Z}_1'$  has  $q + 1$  eigenvalues equal to 1. Now,  $(\mathbf{Z}_1(\mathbf{Z}_1'\mathbf{Z}_1)^{-1}\mathbf{Z}_1')\mathbf{Z}_1 = \mathbf{Z}_1$ , so any linear combination  $\mathbf{Z}_1 \mathbf{b}_\ell$  of unit length is an eigenvector corresponding to the eigenvalue 1. The orthonormal vectors  $g_{\ell}$ ,  $\ell = 1, 2, ..., q + 1$ , are therefore eigenvectors of  $\mathbf{Z}_1(\mathbf{Z}_1'\mathbf{Z}_1)^{-1}\mathbf{Z}_1'$ , since they are formed by taking particular linear combinations of the columns of  $\mathbb{Z}_1$ . By the spectral decomposition (2-16), we have  $\mathbf{Z}_1(\mathbf{Z}_1'\mathbf{Z}_1)^{-1}\mathbf{Z}_1' = \sum_{k=1}^{N} \mathbf{g}_{\ell} \mathbf{g}_{\ell}'.$  Similarly, by writing  $(\mathbf{Z}(\mathbf{Z}'\mathbf{Z})^{-1}\mathbf{Z}')\mathbf{Z} = \mathbf{Z}$ , we readily see that the linear combination  $\mathbf{Z}\mathbf{b}_{\ell} = \mathbf{g}_{\ell}$ , for example, is an eigenvector of  $\mathbf{Z} (\mathbf{Z}' \mathbf{Z})^{-1} \mathbf{Z}'$ with eigenvalue  $\lambda = 1$ , so that  $\mathbf{Z} (\mathbf{Z}' \mathbf{Z})^{-1} \mathbf{Z}' = \sum_{\ell=1}^{r+1} \mathbf{g}_{\ell} \mathbf{g}_{\ell}'.$ 

Continuing, we have  $PZ = [I - Z(Z'Z)]^{-1}Z'/Z = Z - Z = 0$  so  $g_f = Zb_f$ ,  $\ell \le r + 1$ , are eigenvectors of **P** with eigenvalues  $\lambda = 0$ . Also, from the way the  $g_{\ell}$ ,  $\ell > r + 1$ , were constructed,  $\mathbf{Z}'\mathbf{g}_{\ell} = \mathbf{0}$ , so that  $\mathbf{P}\mathbf{g}_{\ell} = \mathbf{g}_{\ell}$ . Consequently, these  $\mathbf{g}_{\ell}$ 's are eigenvectors of **P** corresponding to the  $n - r - 1$  unit eigenvalues. By the specral decomposition (2-16),  $P = \sum_{\ell=r+2}^{n} g_{\ell} g_{\ell}'$  and

$$
\hat{\Sigma} = \mathbf{\varepsilon}' \mathbf{P} \mathbf{\varepsilon} = \sum_{\ell=r+2}^n (\mathbf{\varepsilon}' \mathbf{g}_{\ell}) (\mathbf{\varepsilon}' \mathbf{g}_{\ell})' = \sum_{\ell=r+2}^n \mathbf{V}_{\ell} \mathbf{V}'_{\ell}
$$

where, because  $Cov(V_{\ell i}, V_{jk}) = E(g_{\ell}' \varepsilon_{(i)} \varepsilon'_{(k)} g_{ij}) = \sigma_{ik} g'_{\ell} g_{ij} = 0, \ell \neq j$ , the  $\varepsilon' g_{\ell} =$  $V_{\ell} = [V_{\ell 1}, \ldots, V_{\ell i}, \ldots, V_{\ell m}]'$  are independently distributed as  $N_m(0, \Sigma)$ . Consequently, by (4-22),  $n\hat{\Sigma}$  is distributed as  $W_{p,n-r-1}(\Sigma)$ . In the same manner,

$$
\mathbf{P}_1 \mathbf{g}_{\ell} = \begin{cases} \mathbf{g}_{\ell} & \ell > q+1 \\ \mathbf{0} & \ell \le q+1 \end{cases}
$$

 $\mathbf{p}_1 = \sum_{\ell=q+2}^n \mathbf{g}_{\ell} \mathbf{g}'_{\ell}$ . We can write the extra sum of squares and cross products as

$$
n(\hat{\Sigma}_1 - \hat{\Sigma}) = \mathbf{\varepsilon}'(\mathbf{P}_1 - \mathbf{P})\mathbf{\varepsilon} = \sum_{\ell=q+2}^{r+1} (\mathbf{\varepsilon}' \mathbf{g}_{\ell})(\mathbf{\varepsilon}' \mathbf{g}_{\ell})' = \sum_{\ell=q+2}^{r+1} \mathbf{V}_{\ell} \mathbf{V}'_{\ell}
$$

where the  $V_e$  are independently distributed as  $N_m(0, \Sigma)$ . By (4-22),  $n(\hat{\Sigma}_1 - \hat{\Sigma})$  is distributed as  $W_{p,r-q}(\Sigma)$  independently of  $n\hat{\Sigma}$ , since  $n(\hat{\Sigma}_1 - \hat{\Sigma})$  involves a different set of independent  $V_f$ 's.

The large sample distribution for  $-\left[n-r-1-\frac{1}{2}(m-r+q+1)\right]\ln\left(\left|\hat{\Sigma}\right|/\left|\hat{\Sigma}_1\right|\right)$ follows from Result 5.2, with  $\nu - \nu_0 = m(m + 1)/2 + m(r + 1) - m(m + 1)/2$   $m(q + 1) = m(r - q)$  d.f. The use of  $(n - r - 1 - \frac{1}{2}(m - r + q + 1))$  instead of *n* in the statistic is due to Bartlett [4J following Box [7J, and it improves the chi-square approximation.

**THE REAGAN COMPANY** 

FULL AND CONTRACTORS

7.1. Given the data

| $z_1$ | 10 | 5 | 7 | 19 | 11 | 8  |
|-------|----|---|---|----|----|----|
| y     | 15 | 9 | 3 | 25 | 7  | 13 |

fit the linear regression model  $Y_i = \beta_0 + \beta_1 z_{i1} + \varepsilon_i$ , j = 1,2,...,6. Specifically, If the initial regression model  $\lambda$ ,  $p_0 + p_1 \lambda_1 + \nu_1$ ,  $\lambda_2 + \nu_2 \lambda_3 + \nu_3 \lambda_4 + \nu_5 \lambda_6$ residual time in the squares estimates  $\boldsymbol{p}$ , the fitted

7.2. Given the data

| $z_1$ | 10 | 5 | 7 | 19 | 11 | 18 |
|-------|----|---|---|----|----|----|
| $z_2$ | 2  | 3 | 3 | 6  | 7  | 9  |
| $y$   | 15 | 9 | 3 | 25 | 7  | 13 |

fit the regression model

$$
Y_i = \beta_1 z_{i1} + \beta_2 z_{i2} + \varepsilon_i
$$
,  $j = 1, 2, ..., 6$ .

to the *standardized* form (see page 412) of the variables *y*,  $z_1$ , and  $z_2$ . From this fit, deduce the corresponding fitted regression equation for the original (not standardized) variables.

*7.3. (Weighted least squares estimators.)* Let

$$
\mathbf{Y}_{(n\times 1)} = \mathbf{Z}_{(n\times (r+1))((r+1)\times 1)} \mathbf{\beta}_{(n\times 1)} + \mathbf{\varepsilon}_{(n\times 1)}
$$

where  $E(\varepsilon) = 0$  but  $E(\varepsilon \varepsilon') = \sigma^2 V$ , with  $V(n \times n)$  known and positive definite. For V of full rank, show that the *weighted least squares* estimator is

$$
\hat{\boldsymbol{\beta}}_{\mathbf{W}} = (\mathbf{Z}' \mathbf{V}^{-1} \mathbf{Z})^{-1} \mathbf{Z}' \mathbf{V}^{-1} \mathbf{Y}
$$

If *(T2* is unknown, it may be estimated, unbiasedly, by

$$
(n-r-1)^{-1} \times (\mathbf{Y} - \mathbf{Z}\hat{\boldsymbol{\beta}}_W)^r \mathbf{V}^{-1} (\mathbf{Y} - \mathbf{Z}\hat{\boldsymbol{\beta}}_W).
$$

 $W \sim \mathbf{V}^{-1/2} \mathbf{V} = (\mathbf{V}^{-1/2} \mathbf{Z}) \mathbf{0} + \mathbf{V}^{-1/2} \mathbf{c}$  is of the classical linear regression form  $\mathbf{Y}^* =$  $\mathbf{Z}^* \mathbf{\beta} + \varepsilon^*$ , with  $E(\varepsilon^*) = 0$  and  $E(\varepsilon^* \varepsilon^*) = \sigma^2 \mathbf{I}$ . Thus,  $\hat{\mathbf{\beta}}_W = \hat{\mathbf{\beta}}^* = (\mathbf{Z}^* \mathbf{Z}^*)^{-1} \mathbf{Z}^*' \mathbf{Y}^*$ .

- 7.4. Use the weighted least squares estimator in Exercise 7.3 to derive an expression for the estimate of the slope  $\beta$  in the model  $Y_i = \beta z_i + \varepsilon_i$ ,  $j = 1, 2, ..., n$ , when (b) Var(e)  $\alpha = \frac{a^2}{(b)} \frac{y}{y}$  in the model  $I_j = \beta z_j + \epsilon_j, J = 1, 2, ..., n$ , when<br>(a) Var(e)  $\alpha = \frac{a^2}{(b)} \frac{y}{y}$  (c)  $\frac{y}{y} = \frac{a^2 z}{(c)}$  Comment on the manner in which the unequal variances for the errors influence the optimal choice of  $\hat{\beta}_W$ .
- **7.5** Establish (7.50):  $e^2 = 1 1/e^{YY}$ . *Hint:* From (7-49) and Exercise 4.11

*int:* From (7-49) and Exercise 4.11  
\n
$$
1 - \rho_{Y(Z)}^2 = \frac{\sigma_{YY} - \sigma_{ZY}^2 \Sigma_{ZZ}^{-1} \sigma_{ZY}}{\sigma_{YY}} = \frac{|\Sigma_{ZZ}| (\sigma_{YY} - \sigma_{ZY}^2 \Sigma_{ZZ}^{-1} \sigma_{ZY})}{|\Sigma_{ZZ}| \sigma_{YY}} = \frac{|\Sigma|}{|\Sigma_{ZZ}| \sigma_{YY}}
$$

From Result 2A.8(c),  $\sigma^{YY} = |\Sigma_{ZZ}|/|\Sigma|$ , where  $\sigma^{YY}$  is the entry of  $\Sigma^{-1}$  in the first row and From Result 2A.8(c),  $\sigma^{YY} = |\Sigma_{ZZ}|/|\Sigma|$ , where  $\sigma^{TT}$  is the entry of  $\Sigma^{-1}$  in the tirst row and<br>first column. Since (see Evercise 2.23)  $\rho = V^{-1/2} \Sigma V^{-1/2}$  and  $\rho^{-1} = (V^{-1/2} \Sigma V^{-1/2})^{-1} =$  $V^{1/2}\Sigma^{-1}V^{1/2}$ , the entry in the (1,1) position of  $\rho^{-1}$  is  $\rho^{YY} = \sigma^{YY}\sigma_{YY}$ .

7.6. *(Generalized inverse of*  $\mathbb{Z}^{\prime} \mathbb{Z}$ ) A matrix  $(\mathbb{Z}^{\prime} \mathbb{Z})^{\top}$  is called a generalized inverse of  $\mathbb{Z}^{\prime} \mathbb{Z}$  if  $\mathbf{Z}'\mathbf{Z}(\mathbf{Z}'\mathbf{Z})-\mathbf{Z}'\mathbf{Z} = \mathbf{Z}'\mathbf{Z}$ . Let  $r_1 + 1 = \text{rank}(\mathbf{Z})$  and suppose  $\lambda_1 \geq \lambda_2 \geq \cdots \geq \lambda_{r+1} > 0$ are the nonzero eigenvalues of Z'Z with corresponding eigenvectors  $e_1, e_2, \ldots, e_{r+1}$ . (a) Show that

$$
(\mathbf{Z}'\mathbf{Z})^{-} = \sum_{i=1}^{r_1+1} \lambda_i^{-1} \mathbf{e}_i \mathbf{e}'_i
$$

is a generalized inverse of Z'Z.

- (b) The coefficients  $\hat{\beta}$  that minimize the sum of squared errors  $(y Z\beta)'(y Z\beta)$ satisfy the *normal equations*  $(\mathbf{Z}'\mathbf{Z})\hat{\boldsymbol{\beta}} = \mathbf{Z}'\mathbf{y}$ . Show that these equations are satisfied for any  $\hat{\boldsymbol{\beta}}$  such that  $\hat{\boldsymbol{\beta}}$  is the projection of y on the columns of Z.
- (c) Show that  $\mathbf{Z}\hat{\boldsymbol{\beta}} = \mathbf{Z}(\mathbf{Z}'\mathbf{Z})^T\mathbf{Z}'\mathbf{y}$  is the projection of y on the columns of  $\mathbf{Z}$ . (See Footnote 2 in this chapter.)
- (d) Show directly that  $\hat{\beta} = (\mathbf{Z}'\mathbf{Z})^{-} \mathbf{Z}'\mathbf{y}$  is a solution to the normal equations  $(\mathbf{Z}'\mathbf{Z})[(\mathbf{Z}'\mathbf{Z})^{\mathsf{-}}\mathbf{Z}'\mathbf{y}] = \mathbf{Z}'\mathbf{y}.$
- *Hint:* (b) If  $\mathbb{Z}\hat{\boldsymbol{\beta}}$  is the projection, then  $\mathbf{v} \mathbb{Z}\hat{\boldsymbol{\beta}}$  is perpendicular to the columns of  $\mathbb{Z}$ .
- (d) The eigenvalue-eigenvector requirement implies that  $(\mathbf{Z}'\mathbf{Z})(\lambda_i^{-1}\mathbf{e}_i) = \mathbf{e}_i$  for  $i \le r_1 + 1$ and  $0 = e_i'(Z'Z)e_i$ , for  $i > r_1 + 1$ . Therefore,  $(Z'Z)(\lambda_i^{-1}e_i)e_i'Z' = e_i e_i'Z'$ . Summing over *i* gives

$$
\mathbf{Z}'\mathbf{Z}\mathbf{Z}(\mathbf{Z}'\mathbf{Z})\mathbf{Z}' = \mathbf{Z}'\mathbf{Z}\left(\sum_{i=1}^{r_1+1}\lambda_i^{-1}\mathbf{e}_i\mathbf{e}_i'\right)\mathbf{Z}'
$$

$$
= \left(\sum_{i=1}^{r_1+1}\mathbf{e}_i\mathbf{e}_i'\right)\mathbf{Z}' = \left(\sum_{i=1}^{r+1}\mathbf{e}_i\mathbf{e}_i'\right)\mathbf{Z}' = \mathbf{IZ}' = \mathbf{Z}'
$$

since  $e^t Z' = 0$  for  $i > r_1 + 1$ .

7.7. Suppose the classical regression model is, with rank  $(Z) = r + 1$ , written as

$$
\mathbf{Y} = \mathbf{Z}_1 \mathbf{\beta}_{(1)} + \mathbf{Z}_2 \mathbf{\beta}_{(2)} + \epsilon_{(n \times (q+1))((q+1) \times 1)} \mathbf{\beta}_{(2)} + \epsilon_{(n \times (r-q))((r-q) \times 1)} + \epsilon_{(n \times 1)}
$$

where rank( $\mathbb{Z}_1$ ) =  $q + 1$  and rank( $\mathbb{Z}_2$ ) =  $r - q$ . If the parameters  $\mathcal{B}_{(2)}$  are identified beforehand as being of primary interest, show that a  $100(1 - \alpha)$ % confidence region for  $\beta$ <sub>(2)</sub> is given by

$$
(\hat{\beta}_{(2)} - \beta_{(2)})'[Z_2'Z_2 - Z_2'Z_1(Z_1'Z_1)^{-1}Z_1'Z_2](\hat{\beta}_{(2)} - \beta_{(2)}) \leq s^2(r - q)F_{r-q,n-r-1}(\alpha)
$$

*Hint*: By Exercise 4.12, with 1's and 2's interchanged,

$$
C^{22} = [\mathbf{Z}'_2 \mathbf{Z}_2 - \mathbf{Z}'_2 \mathbf{Z}_1 (\mathbf{Z}'_1 \mathbf{Z}_1)^{-1} \mathbf{Z}'_1 \mathbf{Z}_2]^{-1}, \text{ where } (\mathbf{Z}' \mathbf{Z})^{-1} = \begin{bmatrix} C^{11} & C^{12} \\ C^{21} & C^{22} \end{bmatrix}
$$

Multiply by the square-root matrix  $(C^{22})^{-1/2}$ , and conclude that  $(C^{22})^{-1/2}(\hat{\beta}_{(2)} - \beta_{(2)})/\sigma^2$ is  $N(\mathbf{0}, \mathbf{I})$ , so that

$$
(\hat{\boldsymbol{\beta}}_{(2)}-\boldsymbol{\beta}_{(2)})'(\mathbf{C}^{2})^{-1}(\hat{\boldsymbol{\beta}}_{(2)}-\boldsymbol{\beta}_{(2)})\,is\,\sigma^2\chi^2_{r-q}.
$$

- 7.8. Recall that the hat matrix is defined by  $H = Z(Z'Z)^{-1}Z'$  with diagonal elements  $h_{ij}$ . (a) Show that H is an idempotent matrix. [See Result 7.1 and (7-6).)
	- (b) Show that  $0 < h_{jj} < 1$ ,  $j = 1, 2, ..., n$ , and that  $\sum_{j=1}^{n} h_{jj} = r + 1$ , where *r* is the number of independent variables in the regression model. (In fact,  $(1/n) \le h_{ij} \le 1$ .)

(c) Verify, for the simple linear regression model with one independent variable *z,* that the leverage,  $h_{ii}$ , is given by

$$
h_{jj} = \frac{1}{n} + \frac{(z_j - \bar{z})^2}{\sum_{i=1}^{n} (z_j - \bar{z})^2}
$$

**7.9.** Consider the following data on one predictor variable  $z_1$  and two responses  $Y_1$  and  $Y_2$ :

$$
\begin{array}{c|cccc}\nz_1 & -2 & -1 & 0 & 1 & 2 \\
\hline\ny_1 & 5 & 3 & 4 & 2 & 1 \\
y_2 & -3 & -1 & -1 & 2 & 3\n\end{array}
$$

Determine the least squares estimates of the parameters in the bivariate straight-line regression model

$$
Y_{j1} = \beta_{01} + \beta_{11}z_{j1} + \varepsilon_{j1}
$$
  
\n
$$
Y_{j2} = \beta_{02} + \beta_{12}z_{j1} + \varepsilon_{j2}, \qquad j = 1, 2, 3, 4, 5
$$

Also calculate the matrices of fitted values  $\hat{\mathbf{Y}}$  and residuals  $\hat{\boldsymbol{\epsilon}}$  with  $\mathbf{Y} = [\mathbf{y}_1 \ \vdots \ \mathbf{y}_2].$  $X_{15}$ , calculate the measures  $Y_{16}$  is  $Y_{16}$  the sum of squares and cross-products decomposition

$$
\mathbf{Y}'\mathbf{Y} = \hat{\mathbf{Y}}'\hat{\mathbf{Y}} + \hat{\boldsymbol{\varepsilon}}'\hat{\boldsymbol{\varepsilon}}
$$

7.10. Using the results from Exercise 7.9, calculate each of the following.

- (a) A 95% confidence interval for the mean response  $E(Y_{01}) = \beta_{01} + \beta_{11}z_{01}$  corresponding to  $z_{01} = 0.5$
- (b) A 95% prediction interval for the response  $Y_{01}$  corresponding to  $z_{01} = 0.5$
- (c) A 95% prediction region for the responses  $Y_{01}$  and  $Y_{02}$  corresponding to  $z_{01} = 0.5$
- 7.11. (Generalized least squares for multivariate multiple regression.) Let A be a positive definite matrix, so that  $d_j^2(\mathbf{B}) = (\mathbf{y}_j - \mathbf{B}'\mathbf{z}_j)' \mathbf{A} (\mathbf{y}_j - \mathbf{B}'\mathbf{z}_j)$  is a squared statistical distance from the *j*th observation  $y_j$  to its regression  $B'z_j$ . Show that the choice
	- $\mathbf{B} = \hat{\boldsymbol{\beta}} = (\mathbf{Z}'\mathbf{Z})^{-1}\mathbf{Z}'\mathbf{Y}$  minimizes the sum of squared statistical distances,  $\sum_{n=1}^{\infty} d_j^2(\mathbf{B})$ ,

for any choice of positive definite A. Choices for A include  $\Sigma^{-1}$  and I. *Hint:* Repeat the steps in the proof of Result 7.10 with  $\Sigma^{-1}$  replaced by A.

7.12. Given the mean vector and covariance matrix of  $Y, Z_1$ , and  $Z_2$ ,

$$
\mu = \begin{bmatrix} \mu_Y \\ \mu_Z \end{bmatrix} = \begin{bmatrix} 4 \\ -3 \\ -2 \end{bmatrix} \text{ and } \Sigma = \begin{bmatrix} \sigma_{YY} & \sigma_{ZY} \\ \sigma_{ZY} & \Sigma_{ZZ} \end{bmatrix} = \begin{bmatrix} 9 & 3 & 1 \\ 3 & 2 & 1 \\ 1 & 1 & 1 \end{bmatrix}
$$

determine each of the following.

- (a) The best linear predictor  $\beta_0 + \beta_1 Z_1 + \beta_2 Z_2$  of *Y*
- (b) The mean square error of the best linear predictor
- (c) The population multiple correlation coefficient
- (d) The partial correlation coefficient  $\rho_{YZ_1 \cdot Z_2}$

7.13. The test scores for college students described in Example 5.5 have

$$
\bar{\mathbf{z}} = \begin{bmatrix} \bar{z}_1 \\ \bar{z}_2 \\ \bar{z}_3 \end{bmatrix} = \begin{bmatrix} 527.74 \\ 54.69 \\ 25.13 \end{bmatrix}, \quad \mathbf{S} = \begin{bmatrix} 5691.34 \\ 600.51 & 126.05 \\ 217.25 & 23.37 & 23.11 \end{bmatrix}
$$

Assume joint normality.

- (a) Obtain the maximum likelihood estimates of the parameters for predicting  $Z_1$  from  $Z_2$  and  $Z_3$ .
- (b) Evaluate the estimated multiple correlation coefficient  $R_{Z_1(Z_2, Z_3)}$ .
- (c) Determine the estimated partial correlation coefficient  $R_{Z_1, Z_2, Z_3}$ .
- 7.14. 1Wenty-five portfolio managers were evaluated in terms of their performance. Suppose *Y* represents the rate of return achieved over a period of time,  $Z_1$  is the manager's attitude toward risk measured on a five-point scale from "very conservative" to "very risky," and  $Z_2$  is years of experience in the investment business. The observed correlation coefficients between pairs of variables are

$$
\mathbf{R} = \begin{bmatrix} Y & Z_1 & Z_2 \\ 1.0 & -.35 & .82 \\ -.35 & 1.0^{\circ} & -.60 \\ .82 & -.60 & 1.0 \end{bmatrix}
$$

- (a) Interpret the sample correlation coefficients  $r_{YZ_1} = -.35$  and  $r_{YZ_2} = -.82$ .
- (b) Calculate the partial correlation coefficient  $r_{YZ_1 \cdot Z_2}$  and interpret this quantity with respect to the interpretation provided for  $r_{YZ}$ , in Part a.

*The following exercises may require the use of a computer.* 

- *7.1 S.* Use the real-estate data in Table 7.1 and the linear regression model in Example 7 *A.* 
	- (a) Verify the results in Example 7.4.
	- (b) AnaJyze the residuals to check the adequacy of the model. (See Section 7.6.)
	- (c) Generate a 95% prediction interval for the selling price (Y*o)* corresponding to total dwelling size  $z_1 = 17$  and assessed value  $z_2 = 46$ .
	- (d) Carry out a likelihood ratio test of  $H_0: \beta_2 = 0$  with a significance level of  $\alpha = .05$ . Should the original model be modified? Discuss.
- 7.16. Calculate a *C*p plot corresponding to the possible linear regressions involving the real-estate data in Table 7.1.
- 7.17. Consider the *Forbes* data in Exercise 1.4.
	- (a) Fit·a linear regression model to these data using profits as the dependent variable and sales and assets as the independent variables.
	- (b) Analyze the residuals to check the adequacy of the model. Compute the leverages associated with the data points. Does one (or more) of these companies stand out as an outlier in the set of independent variable data points?
	- (c) Generate a 95 % prediction interval for profits corresponding to sales of 100 (billions of dollars) and assets of 500 (billions of dollars).
	- (d) Carry out a likelihood ratio test of  $H_0: \beta_2 = 0$  with a significance level of  $\alpha = .05$ . Should the original model be modified? Discuss. .

#### **7.18.** Calculate

- (a) a  $C_p$  plot corresponding to the possible regressions involving the *Forbes* data in Exercise 1.4.
- (b) the AIC for each possible regression.
- **7.19.** Satellite applications motivated the development of a silver-zinc battery. Table 7.5<sup>1</sup> contains failure data collected to characterize the performance of the battery during  $\frac{1}{10}$ Satellite applications motivated the development of a silver-zinc battery. Table 7.5<br>
contains failure data collected to characterize the performance of the battery during its<br>
life cycle. Use these data.<br>
(a) Find the es
	- (a) Find the estimated linear regression of  $ln(Y)$  on an appropriate ("best") subset of predictor variables. '
	- (b) Plot the residuals from the fitted model chosen in Part a to check the normal assumption.

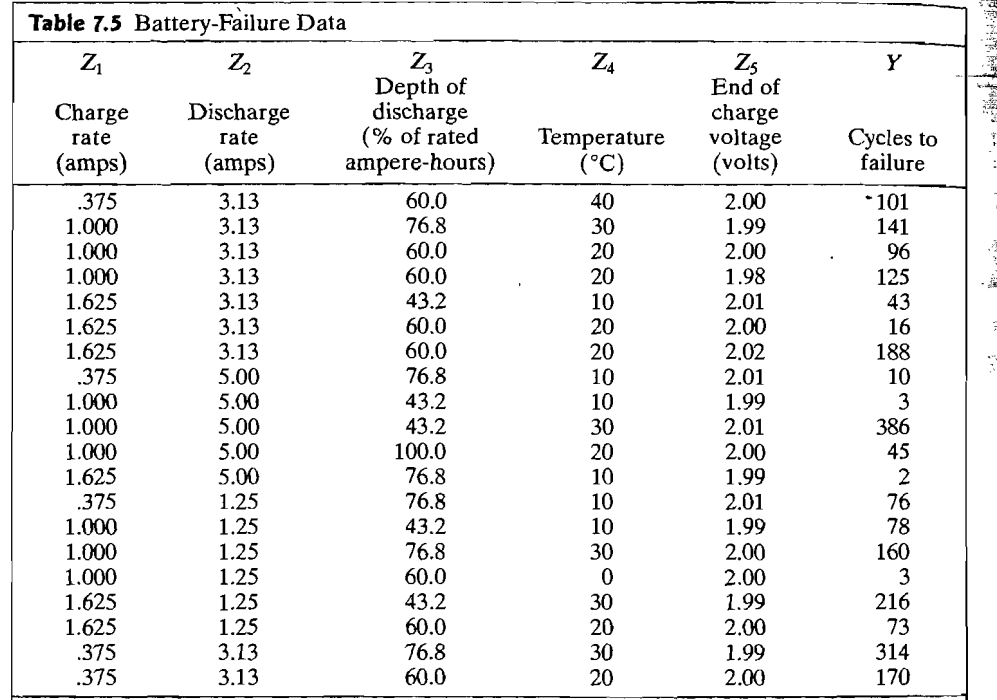

Source: Selected from S. Sidik, H. Leibecki, and J. Bozek, *Failure of Silver-Zinc Cells with Competing* Failure Modes--Preliminary Data Analysis, NASA Technical Memorandum 81556 (Cleveland: Lewis Research Center, 1980),

- **7.21.** Consider the air-pollution data in Table 1.5. Let *Yi* = N02 and *Y2* = 03 be the two Consider the air-pollution data in Table 1.5. Let  $Y_1 \approx NO_2$  and  $Y_2 \approx O_2$  be the two responses (pollutants) corresponding to the predictor variables  $Z_1$  = wind and  $Z_2$  = solar radiation.  $\mathcal{L}_2$  – solar radiation.
	- If critically a regression analysis using only the first response
		- (i) Suggest and fit appropriate linear regression models.<br>(ii) Analyze the residuals.
		- (ii) Analyze the residuals.<br> $\langle \cdots \rangle$  Corresponding to  $\zeta$  = 10 and 2 and 2 and 2 and 2 and 2 and 2 and 2 and 2 and 2 and 2 and 2 and 2 and 2 and 2 and 2 and 2 and 2 and 2 and 2 and 2 and 2 and 2 and 2 and 2 and 2 and 2
	- Constru  $\zeta_2 = 80.$
	- If CHOTHI a multivariate multiple regression analysis using
	- (i) Suggest and fit appropriate linear regression models.<br>(ii) Analyze the residuals.
	- (ii) Analyze the residuals.<br> $\langle \cdots \rangle$  Construction electron electron electron electron electron electron electron electron electron electron electron electron electron electron electron electron electron electron electron
	- Construct a 95% prediction ellipse for both NO<sub>2</sub> and  $O_3$  for  $z_1 = 10$  and Compare this ellipse with the prediction interval in Part a (iii). Comment.
- 7.22. Using the data on bone mineral content in Table 1.8:
	- (a) Perform a regression analysis by fitting the response for the dominant radius bone to the measurements on the last four bones.
		- (i) Suggest and fit appropriate linear regression models.<br>(ii) Analyze the residuals.
	- $(h)$  Performalyze the responses.
	- Perform a multiva;  $\alpha$  calculate the model  $\alpha$  for the model  $\alpha$  for the full model  $\alpha$
- (b) substitute the ATC for the model you chose in (b) and for the full mode
- 7.23. Using the data on the characteristics of bulls sold at auction in Table 1.10:
	- (a) Perform a regression analysis using the response  $Y_1 =$  SalePr and the predictor variables Breed, YrHgt, FtFrBody, PrctFFB, Frame, BkFat, SaleHt, and SaleWt.
		- (i) Determine the "best" regression equation by retaining only those predictor variables that are individually significant. variables that are mondeally significant.
		- $\mu$ sing the best fitting model, construct a 95% prediction interval for selling price for the set of predictor variable values (in the order listed above) 5, 48.7, 990, 74.0, 7, .18, 54.2 and 1450.
		- (iii) Examine the residuals from the best fitting model.
	- (ii) Examine the residuals from the best fitting model.<br>b) Repeat the analysis in Part a, using the natural logarithm of the sales price as the **7.24. Thata is, set**  $Y_1 = \text{Ln}( \text{Sale}\overline{P}_T)$ **. Which analysis do you prefer? Why?**
- 7.24. Using the data on the characteristics of bulls sold at auction in Table 1.10:
	- (a) Perform a regression analysis, using only the response  $Y_1$  = SaleHt and the predictor variables  $Z_1 = YrHgt$  and  $Z_2 = FtFrBody$ .<br>(i) Fit an appropriate model and analyze the residuals.
		- $\sum_{i=1}^{\infty}$  construct a  $\sum_{i=1}^{\infty}$  and a naity ze the residuals.
	- onstruct a (b) Perform a multivariate regression analysis with the responses *Y*j = SaleHt and
	- erform a multivariate regression analysis with the responses  $Y_1$  $Y_2$  = SaleWt and the predictors  $Z_1$  = YrHgt and  $Z_2$  = FtFrBody.
		- (i) Fit an appropriate multivariate model and analyze the residuals.
		- (ii) Construct a 95% prediction ellipse for both SaleHt and SaleWt for  $z_1 = 50.5$ and  $z_2 = 970$ . Compare this ellipse with the prediction interval in Part a (ii).<br>Comment.

Exercises 425

**<sup>7.20.</sup>** Using the battery-failure data in Table 7.5, regress  $\ln(Y)$  on the first principal component of the predictor variables  $z_1, z_2, \ldots, z_5$ . (See Section 8.3.) Compare the result with the fitted model obtained in Exercise 7.19(a).

7.25. Amitriptyline is prescribed by some physicians as an antidepressant. However, there 7.25. Amitriptyline is prescribed by some physicians as an antidepressant. However, there are also conjectured side effects that seem to be related to the use of the drug: irregular heartbeat, abnormal blood pressures, an heartbeat, abnormal blood pressures, and irregular waves on the electrocardiogram,<br>among other things. Data gathered on 17 patients who were admitted to the hospital among other things. Data gaincing on  $\mathbb{R}^n$ anu<br>000

 $Y_1$  = Total TCAD plasma level (TOT)

 $Y_2$  = Amount of amitriptyline present in TCAD plasma level (AMI)

The five predictor variables are

 $Z_1$  = Gender: 1 if female, 0 if male (GEN)

 $Z_2 =$  Amount of antidepressants taken at time of overdose (AMT)

 $Z_3$  = PR wave measurement (PR)

 $Z_4$  = Diastolic blood pressure (DIAP)

 $Z_5 = QRS$  wave measurement (QRS)

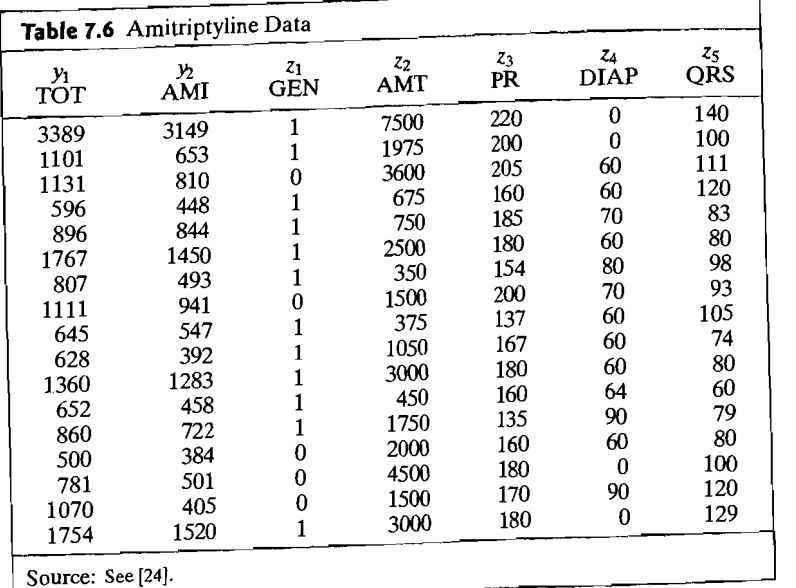

(a) Perform a regression analysis using only the first response  $Y_1$ .

(i) Suggest and fit appropriate linear regression models.

 $\lim_{x \to 0}$  Analyze the residuals.

'--

 $\mathbf{1}$ 

- (ii) Construct a 95% prediction interval for Total TCAD for  $z_1 = 1$ ,  $z_2 = 1200$ ,  $\frac{20}{140}$  =  $\frac{70}{140}$  and  $\frac{7}{5} = 85$ .
- $z_3 = 140$ ,  $z_4 = 70$ , and  $z_5 = 85$ .<br>
(b) Repeat Part a using the second response  $Y_2$ .
- (c) Perform a multivariate multiple regression analysis using both responses  $Y_1$  and  $Y_2$ .
	- (i) Suggest and fit appropriate linear regression models.
	- (ii) Analyze the residuals.
	- (iii) Construct a 95% prediction ellipse for both Total TCAD and Amount of amitriptyline for  $z_1 = 1$ ,  $z_2 = 1200$ ,  $z_3 = 140$ ,  $z_4 = 70$ , and  $z_5 = 85$ . Compare this ellipse with the prediction intervals in Parts a and b. Comment.
- **7.26.** Measurements of properties of pulp fibers and the paper made from them are contained in Table 7.7 (see also [19] and website: www.prenhall.com/statistics). There are  $n = 62$ observations of the pulp fiber characteristics,  $z_1$  = arithmetic fiber length,  $z_2$  = long fiber fraction,  $Z_3$  = fine fiber fraction,  $Z_4$  = zero span tensile, and the paper properties,  $Y_4$  = election,  $Z_4$  = zero span tensile, and the paper properties,

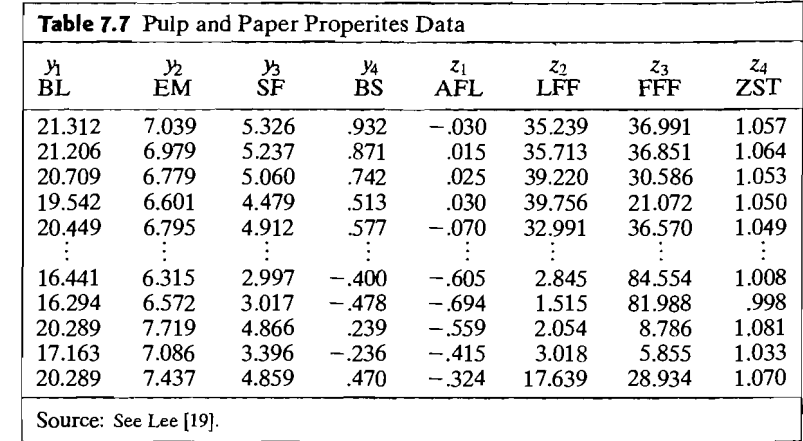

(a) Perform a regression analysis using each of the response variables  $Y_1, Y_2, Y_3$  and  $Y_4$ 

- (i) Suggest and fit appropriate linear regression models.
- (ii) Analyze the residuals. Check for outliers or observations with high leverage.
- (iii) Construct a 95% prediction interval for SF  $(Y_3)$  for  $z_1 = .330$ ,  $z_2 = 45.500$ ,  $z_3 = 20.375$ ,  $z_4 = 1.010$ .
- (b) Perform a muItivariate multiple regression analysis using all four response variables,  $Y_1, Y_2, Y_3$  and  $Y_4$ , and the four independent variables,  $Z_1, Z_2, Z_3$  and  $Z_4$ .
	- (i) Suggest and fit an appropriate linear regression model. Specify the matrix of estimated coefficients  $\hat{\boldsymbol{\beta}}$  and estimated error covariance matrix  $\hat{\boldsymbol{\Sigma}}$ .
	- (ii) Analyze the residuals. Check for outliers.
	- (iii) Construct simultaneous 95% prediction intervals for the individual responses  $Y_{0i}$ ,  $i = 1, 2, 3, 4$ , for the same settings of the independent variables given in part a (iii) above. Compare the simultaneous prediction interval for  $Y_{03}$  with the prediction interval in part a (iii). Comment.
- **7.27.** Refer to the data on fixing breakdowns in cell phone relay towers in Table 6.20. In the initial design, experience level was coded as Novice or Guru. Now consider three levels of experience: Novice, Guru and Experienced. Some additional runs for an experienced engineer are given below. Also, in the original data set, reclassify Guru in run 3 as

to enterpresed and Novice in run 14 as Experienced. Keep all the other numbers for these two engineers the same. With these changes and the new data below, perform a multivariate multiple regression analysis with assessment and implementation times as the responses, and problem severity, problem complexity and experience level as the predictorcontraction terms as increased the terms as increased variables and two factor interaction terms as inputs (Note: The two changes in the original data set and the additional data below unbalances the design, so the analysis is best handled with regression methods.)

Experienced and Novice in run 14 as Experienced. Keep all the other numbers for these

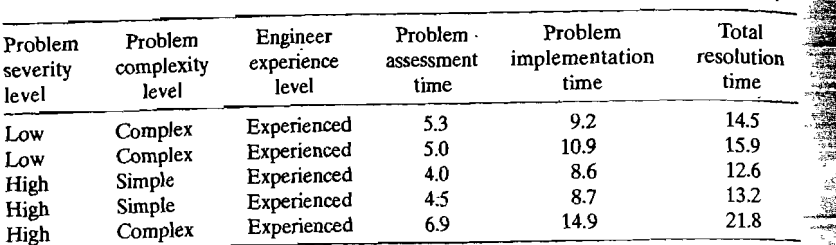

#### References

- 1. Abraham, B. and 1. Ledolter. *Introduction to Regression Modeling,* Belmont, CA: Abraham, B. and J. Ledolter 2. Anderson, *Thompson, Brooks/Cole, 2006.* Anderson, *Analysis and Analysis in the Statistical Analysis in the Statistical Analysis in the Statistical Analysis in the Statistical Analysis in the Statistical Analysis in th*
- Anderson, T.W.  $A$ 3. Atkinson, A. C. *Plots, Transformations and Regression: An Introduction to Graphical*
- Atkinson, A. C. Plots, Transformations and Regression: An Introduction to Graphical Methods of Diagnostic Regression Analysis. Oxford, England: Oxford University Press,  $1986.$
- Bartlett, M. S. "A Note on Multiplying Factors for Various Chi-Sq<sup>1</sup> tions." Journal of the Royal Statistical Society (B), 16 (1954), 296-298.
- 5. Belsley, D. A., E. Kuh, and R. E. Welsh. Regression Diagnostics: Identifying Influential Data and Sources of Collinearity (Paperback). New York: Wiley-Interscience, 2004.
- 6. Bowerman, B. L., and R. T. O'Connell. *Linear Statistical Models: An Applied Approach* (2nd ed.). Belmont, CA: Thompson Brooks/Cole, 2000.  $(2nd$  ed.). Belmont, CA: Hompson Brooks Cole, 2000.
- Box, G. E. P. "A General Dist **Biometrika, 36 (1949), 31** *i***-940.**<br> **Biometrika, 36 (1949), 31** *i***-940.**
- Box, G.E.P., G.M. Jenkins, and G.C. Reinsel. *Time Serie*  $1/10^{10}$  (3rd ed.). Englewood Chins, i.e.  $R_{\text{max}}$ , and  $R_{\text{max}}$ ,  $\frac{1}{2}$  and  $\frac{1}{2}$  and  $\frac{1}{2}$  and  $\frac{1}{2}$  and  $\frac{1}{2}$  and  $\frac{1}{2}$  and  $\frac{1}{2}$  and  $\frac{1}{2}$  and  $\frac{1}{2}$  and  $\frac{1}{2}$  and  $\frac{1}{2}$  a
- Chatteriee, S., A. S. Hadi, and 10. York: Wiley-Interscience, 2000.
- Cook, R. D., and S. Weisbel 11. Cook, R. D., and S. Weisberg. *Residuals and Influence in Regression.* London: Chapman
- Cook, R.D., a 12. Daniel, C. and F. S. Wood. *Fitting Equations to Data* (2nd ed.) (paperback). New York:
- , Daniel, C. and F. S. Woo
- 13. Draper, N. R., and H. Smith. *Applied Regression Analysis* (3rd ed.). New York: John Wiley, 1998.
- 14. Durbin, J., and G. S. Watson. "Testing for Serial Correlation in Least Squares Regression, H." *BLOmetnka,* 38 (1951), 159-178. '
- 15. Galton, F. "Regression Toward Mediocrity in Heredity Stature." *Journal of the AnthropologlcalInstltute,* 15 (1885),246-263:
- 16. Goldberger,A. S. *Econometric Theory.* New York: John Wiley, 1964.
- 17. Heck, D. L. "Charts of Some Upper Percentage Points of the Distribution of the Largest Characteristic Root." Annals of Mathematical Statistics, 31 (1960), 625-642.
- 18. Khattree, R. and D. N. Naik. *Applied Multivariate Statistics with SAS® Software* (2nd ed.) Cary, NC: SAS Institute Inc., 1999.
- 19. Lee, J. "Relationships Between Properties of Pulp-Fibre and Paper." Unpublished doctoral thesis, University of Toronto, Faculty of Forestry, 1992.
- 20. Neter, J., W. Wasserman, M. Kutner, and C. Nachtsheim. *Applied Linear Regression Mod*els (3rd ed.). Chicago: Richard D. Irwin, 1996.
- 21. Pillai, K. C. S. "Upper Percentage Points of the Largest Root of a Matrix in Multivariate AnalYSIS." *BLOmetrika,* **54** (1967), 189-193.
- 22. Rao, C. R. *Linear Statistical Inference and Its Applications (2nd ed.) (paperback)*. New York: Wiley-Interscience, 2002.
- 23. Seber, G. A. F. *Linear Regression Analy;is.* New York: John Wiley, 1977.
- 24. Rudorfer, M. V. "Cardiovascular Changes and Plasma Drug Levels after Amitriptyline Overdose." Journal of Toxicology-Clinical Toxicology, 19 (1982), 67-71.

## *Chapter*

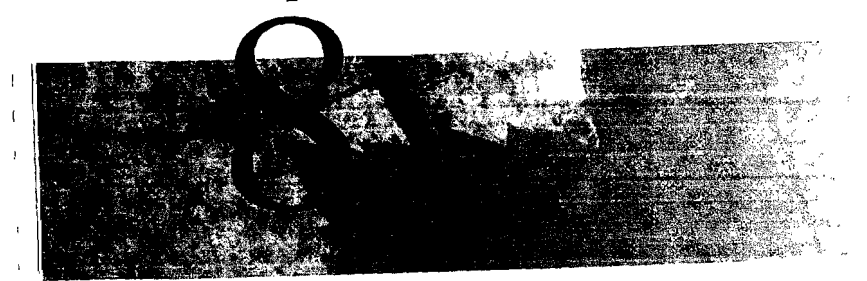

# **PRINCIPAL COMPONENTS**

## **8.1 Introduction**

) ) J Y

 $\overline{\phantom{a}}$ A principal component analysis is concerned with explaining the variance-covariance<br>Linear combinations of these variables. Its structure of a set of variables through a few *linear* combinations of these variables. Its general objectives are (1) data reduction and (2) interpretation. ral objectives are  $(1)$  data reduction and  $(2)$  interpretation.

 $\epsilon$  although p components are required to reproduce the total system variability, often much of this variability can be accounted for by a single number we have plant-<br>information in the *k* components cipal components. If so, there is (almost) as much militarian in the *k* components. as there is in the original p variables. The *k* principal components can then replace the initial *p* variables, and the original data set, consisting of *n* measurements on  $p$  variables, is reduced to a data set consisting of  $n$  measurements on  $k$  principal components.

An analysis of principal components often reveals relationships that were not An analysis of principal components often reveals relationships that were not<br>thereby allows interpretations that would not ordinarily previously suspected and thereby allows interpretations that would not organize result. A good example of this is provided by the stock market data discussed in<br>Example 8.5. mple 8.5.

Analyses of principal components are more of a means to all end rather than the end in themselves, because they frequently serve as intermediate steps in much larger investigations. For example, principal components may be inputs to a multiple regression (see Chapter 7) or cluster analysis (see Chapter 12), Moreover, (scaled) regression (see Chapter 7) or cluster analysis (see Chapter 12). Moreover,  $\frac{1}{2}$ principal components are one raccom-

# **8.2 Population Principal Components**

Algebra is  $p$  and  $p$  is the proponents are particular linear combinations of the p ran-Algebraically, principal components are particular inicial components. dom variables  $X_1, X_2, ..., X_p$ . Geometrically, these linear combinations represent the selection of a new coordinate system obtained by rotating the original system

ith  $X_1, X_2, \ldots, X_p$  as the coordinate axes. The new axes represent the directions with maximum variability and provide a simpler and more parsimonious description of the covariance structure.

As we shall see, principal components depend solely on the covariance matrix  $\Sigma$  (or the correlation matrix  $\boldsymbol{\rho}$ ) of  $X_1, X_2, \ldots, X_n$ . Their development does not require a multivariate normal assumption. On the other hand, principal components derived for multivariate normal populations have useful interpretations in terms of the constant density ellipsoids. Further, inferences can be made from the sample components when the population is multivariate normal. (See

Let the random vector  $\mathbf{X}' = [X_1, X_2, ..., X_p]$  have the covariance matrix  $\Sigma$ . with eigenvalues  $\lambda_1 \geq \lambda_2 \geq \cdots \geq \lambda_n \geq 0$ .

Consider the linear combinations

$$
Y_1 = \mathbf{a}_1' \mathbf{X} = a_{11} X_1 + a_{12} X_2 + \dots + a_{1p} X_p
$$
  
\n
$$
Y_2 = \mathbf{a}_2' \mathbf{X} = a_{21} X_1 + a_{22} X_2 + \dots + a_{2p} X_p
$$
  
\n
$$
\vdots
$$
  
\n
$$
Y_p = \mathbf{a}_p' \mathbf{X} = a_{p1} X_1 + a_{p2} X_2 + \dots + a_{pp} X_p
$$
  
\n(8-1)

Then, using (2-45), we obtain

$$
Var(Y_i) = \mathbf{a}_i' \Sigma \mathbf{a}_i \qquad i = 1, 2, \dots, p \qquad (8-2)
$$

$$
Cov(Y_i, Y_k) = \mathbf{a}_i' \Sigma \mathbf{a}_k \qquad i, k = 1, 2, \dots, p \tag{8-3}
$$

The principal components are those *uncorrelated* linear combinations  $Y_1, Y_2, \ldots, Y_n$ whose variances in  $(8-2)$  are as large as possible.

The first principal component is the linear combination with maximum variance. That is, it maximizes  $Var(Y_1) = \mathbf{a}_1' \Sigma \mathbf{a}_1$ . It is clear that  $Var(Y_1) = \mathbf{a}_1' \Sigma \mathbf{a}_1$  can be increased by multiplying any  $a_1$  by some constant. To eliminate this indeterminacy, it is convenient to restrict attention to coefficient vectors of unit length. We therefore define

First principal component = linear combination  $a'_1X$  that maximizes

```
Var(a'_1\mathbf{X}) subject to a'_1a_1 = 1
```
Second principal component = linear combination  $a'_2X$  that maximizes

Var (a<sub>2</sub>X) subject to  $a_2'a_2 = 1$  and

 $Cov(\mathbf{a}_1' \mathbf{X}, \mathbf{a}_2' \mathbf{X}) = 0$ 

At the ith step,

ith principal component  $=$  linear combination  $a/X$  that maximizes

 $Var(\mathbf{a}_i' \mathbf{X})$  subject to  $\mathbf{a}_i' \mathbf{a}_i = 1$  and  $Cov(a; X, a'_{k}X) = 0$  for  $k < i$  **Result 8.1.** Let  $\Sigma$  be the covariance matrix associated with the random vector **RESUIT 6.1.** Let 2 be the covariance makes and the eigenvalue-eigenvector pairs  $(\lambda_1, e_1)$ ,  $\frac{3}{2}$  $(\lambda_2, e_2), \ldots, (\lambda_p, e_p)$  where  $\lambda_1 \geq \lambda_2 \geq \cdots \geq \lambda_p \geq 0$ . Then the *ith principal component* is given by

$$
Y_i = e_i' \mathbf{X} = e_{i1} X_1 + e_{i2} X_2 + \dots + e_{ip} X_p, \qquad i = 1, 2, \dots, p \qquad (8.4)
$$

With these choices,

$$
Var(Y_i) = e_i'Ee_i = \lambda_i \qquad i = 1, 2, ..., p
$$
  
Cov(Y\_i, Y\_k) = e\_i'Ee\_k = 0 \qquad i \neq k \qquad (8-5)

If some  $\lambda_i$  are equal, the choices of the corresponding coefficient vectors,  $e_i$ , and. hence  $Y_i$ , are not unique.

**Proof.** We know from (2-51), with  $B = \Sigma$ , that

$$
\max_{\mathbf{a}\neq 0} \frac{\mathbf{a}'\mathbf{\Sigma}\mathbf{a}}{\mathbf{a}'\mathbf{a}} = \lambda_1 \qquad \text{(attained when } \mathbf{a} = \mathbf{e}_1\text{)}
$$

But  $e^{\prime}e_{\alpha} = 1$  since the eigenvectors are normalized. Thus,

$$
\max_{\mathbf{a} \neq \mathbf{0}} \frac{\mathbf{a}' \Sigma \mathbf{a}}{\mathbf{a}' \mathbf{a}} = \lambda_1 = \frac{\mathbf{e}_1' \Sigma \mathbf{e}_1}{\mathbf{e}_1' \mathbf{e}_1} = \mathbf{e}_1' \Sigma \mathbf{e}_1 = \text{Var}(Y_1)
$$

Similarly, using (2-52), we get

$$
\max_{\mathbf{a} \perp \mathbf{e}_1, \mathbf{e}_2, \ldots, \mathbf{e}_k} \frac{\mathbf{a}' \Sigma \mathbf{a}}{\mathbf{a}' \mathbf{a}} = \lambda_{k+1} \quad k = 1, 2, \ldots, p-1
$$

For the choice  $\mathbf{a} = \mathbf{e}_{k+1}$ , with  $\mathbf{e}'_{k+1}\mathbf{e}_i = 0$ , for  $i = 1, 2, ..., k$  and  $k = 1, 2, ..., p-1$ ,

$$
\mathbf{e}'_{k+1} \Sigma \mathbf{e}_{k+1} / \mathbf{e}'_{k+1} \mathbf{e}_{k+1} = \mathbf{e}'_{k+1} \Sigma \mathbf{e}_{k+1} = \text{Var}(Y_{k+1})
$$

But  $e'_{k+1}(\Sigma e_{k+1}) = \lambda_{k+1}e'_{k+1}e_{k+1} = \lambda_{k+1}$  so  $Var(Y_{k+1}) = \lambda_{k+1}$ . It remains to show that  $\mathbf{e}_i$  perpendicular to  $\mathbf{e}_k$  (that is,  $\mathbf{e}_i' \mathbf{e}_k = 0$ ,  $i \neq k$ ) gives Cov  $(Y_i, Y_k) = 0$ . Now, the eigenvectors of  $\Sigma$  are orthogonal if all the eigenvalues  $\lambda_1, \lambda_2, \ldots, \lambda_p$  are distinct. If the eigenvalues are not all distinct, the eigenvectors corresponding to common eigenvalues may be chosen to be orthogonal. Therefore, for any two eigenvectors  $e_i$ and  $e_k$ ,  $e_i'e_k = 0$ ,  $i \neq k$ . Since  $\sum e_k = \lambda_k e_k$ , premultiplication by  $e_i$  gives

$$
Cov(Y_i, Y_k) = \mathbf{e}_i^{\prime} \mathbf{\Sigma} \mathbf{e}_k = \mathbf{e}_i^{\prime} \lambda_k \mathbf{e}_k = \lambda_k \mathbf{e}_i^{\prime} \mathbf{e}_k = 0
$$

for any  $i \neq k$ , and the proof is complete.

From Result 8.1, the principal components are uncorrelated and have variances equal to the eigenvalues of  $\Sigma$ .

**Result 8.2.** Let 
$$
X' = [X_1, X_2, \ldots, X_p]
$$
 have covariance matrix  $\Sigma$ , with eigenvalue-eigenvector pairs  $(\lambda_1, \mathbf{e}_1), (\lambda_2, \mathbf{e}_2), \ldots, (\lambda_p, \mathbf{e}_p)$  where  $\lambda_1 \geq \lambda_2 \geq \cdots \geq \lambda_p \geq 0$ . Let  $Y_1 = \mathbf{e}_1' \mathbf{X}, Y_2 = \mathbf{e}_2' \mathbf{X}, \ldots, Y_p = \mathbf{e}_p' \mathbf{X}$  be the principal components. Then  $\sigma_{11} + \sigma_{22} + \cdots + \sigma_{pp} = \sum_{i=1}^p \text{Var}(X_i) = \lambda_1 + \lambda_2 + \cdots + \lambda_p = \sum_{i=1}^p \text{Var}(Y_i)$ 

**Proof.** From Definition 2A.28,  $\sigma_{11} + \sigma_{22} + \cdots + \sigma_{pp} = \text{tr}(\Sigma)$ . From (2-20) with  $A = \Sigma$ , we can write  $\Sigma = P\Lambda P'$  where  $\Lambda$  is the diagonal matrix of eigenvalues and  $P = [e_1, e_2, \dots, e_n]$  so that  $PP' = P'P = I$ . Using Result 2A.12(c), we have

$$
tr(\Sigma) = tr(P\Lambda P') = tr(\Lambda P'P) = tr(\Lambda) = \lambda_1 + \lambda_2 + \cdots + \lambda_p
$$

Thus,

$$
\sum_{i=1}^p \text{Var}(X_i) = \text{tr}(\Sigma) = \text{tr}(\Lambda) = \sum_{i=1}^p \text{Var}(Y_i)
$$

Result 8.2 says that

Total population variance = 
$$
\sigma_{11} + \sigma_{22} + \cdots + \sigma_{pp}
$$
  
=  $\lambda_1 + \lambda_2 + \cdots + \lambda_p$  (8-6)

and consequently, the proportion of total variance due to (explained by) the *kth*  principal component is

$$
\begin{pmatrix}\n\text{Proportion of total} \\
\text{population variance} \\
\text{due to kth principal} \\
\text{component}\n\end{pmatrix} = \frac{\lambda_k}{\lambda_1 + \lambda_2 + \dots + \lambda_p} \qquad k = 1, 2, \dots, p \qquad (8-7)
$$

If most (for instance, 80 to 90%) of the total population variance, for large  $p$ , can be attributed to the first one, two, or three components, then these components can "replace" the original  $p$  variables without much loss of information.

Each component of the coefficient vector  $e_i' = [e_{i1}, \ldots, e_{ik}, \ldots, e_{ip}]$  also merits inspection. The magnitude of  $e_{ik}$  measures the importance of the  $k$ th variable to the ith principal component, irrespective of the other variables. In particular,  $e_{ik}$  is proportional to the correlation coefficient between  $Y_i$  and  $X_k$ .

**Result 8.3.** If  $Y_1 = e'_1X$ ,  $Y_2 = e'_2X$ , ...,  $Y_n = e'_nX$  are the principal components obtained from the covariance matrix  $\Sigma$ , then

$$
\rho_{Y_i, X_k} = \frac{e_{ik}\sqrt{\lambda_i}}{\sqrt{\sigma_{kk}}} \qquad i, k = 1, 2, \dots, p \tag{8-8}
$$

are the correlation coefficients between the components  $Y_i$  and the variables  $X_k$ . Here  $(\lambda_1, \mathbf{e}_1), (\lambda_2, \mathbf{e}_2), \ldots, (\lambda_n, \mathbf{e}_n)$  are the eigenvalue-eigenvector pairs for  $\Sigma$ .

**Proof.** Set  $a'_k = [0, \ldots, 0, 1, 0, \ldots, 0]$  so that  $X_k = a'_k X$  and  $Cov(X_k, Y_i) =$ Cov( $a'_kX$ ,  $e'_iX$ ) =  $a'_k\Sigma e_i$ , according to (2-45). Since  $\Sigma e_i = \lambda_i e_i$ , Cov( $X_k$ ,  $Y_i$ ) =  $a'_k\lambda_i e_i$ =  $\lambda_i e_{ik}$ . Then  $\text{Var}(Y_i) = \lambda_i$  [see (8-5)] and  $\text{Var}(X_k) = \sigma_{kk}$  yield

$$
\rho_{Y_i, X_k} = \frac{\text{Cov}(Y_i, X_k)}{\sqrt{\text{Var}(Y_i)} \sqrt{\text{Var}(X_k)}} = \frac{\lambda_i e_{ik}}{\sqrt{\lambda_i} \sqrt{\sigma_{kk}}} = \frac{e_{ik} \sqrt{\lambda_i}}{\sqrt{\sigma_{kk}}} \quad i, k = 1, 2, ..., p \quad \blacksquare
$$

Although the correlations of the variables with the principal components often help to interpret the components, they measure only the univariate contribution of an individual  $X$  to a component  $Y$ . That is, they do not indicate the importance of an  $X$  to a component  $Y$  in the presence of the other  $X$ 's. For this reason, some

statisticians (see, for example, Rencher [16]) recommend that only the coefficients  $e_{ik}$ , and not the correlations, be used to interpret the components. Although the coefficients and the correlations can lead to different rankings as measures of the importance of the variables to a given component, it is our experience that these rankings are often not *appreciably* different. **In** practice, variables with relatively large coefficients (in absolute value) tend to have relatively large correlations, so the two measures of importance, the first multivariate and the second univariate, frequently give similar results. We recommend that both the coefficients and the correlations be examined to help interpret the principal components.

The following hypothetical example illustrates the contents of Results 8.1, 8.2 and 8.3.

**Example S.I (Calculating the population principal components)**  random variables  $X_1$ ,  $X_2$  and  $X_3$  have the covariance matrix

$$
\Sigma = \begin{bmatrix} 1 & -2 & 0 \\ -2 & 5 & 0 \\ 0 & 0 & 2 \end{bmatrix}
$$

It may be verified that the eigenvalue-eigenvector pairs are

$$
\lambda_1 = 5.83,
$$
  $\mathbf{e}'_1 = [.383, -.924, 0]$   
\n $\lambda_2 = 2.00,$   $\mathbf{e}'_2 = [0, 0, 1]$   
\n $\lambda_3 = 0.17,$   $\mathbf{e}'_3 = [.924, .383, 0]$ 

Therefore, the principal components become

$$
Y_1 = e_1'X = .383X_1 - .924X_2
$$
  
\n
$$
Y_2 = e_2'X = X_3
$$
  
\n
$$
Y_3 = e_3'X = .924X_1 + .383X_2
$$

The variable *X3* is one of the principal components, because it is uncorrelated with the other two variables.

Equation (8-5) can be demonstrated from first principles. For example,

$$
Var(Y_1) = Var(.383X_1 - .924X_2)
$$
  
= (.383)<sup>2</sup> Var(X<sub>1</sub>) + (-.924)<sup>2</sup> Var(X<sub>2</sub>)  
+ 2(.383)(-.924) Cov(X<sub>1</sub>, X<sub>2</sub>)  
= .147(1) + .854(5) - .708(-2)  
= 5.83 =  $\lambda_1$   
Cov(Y<sub>1</sub>, Y<sub>2</sub>) = Cov(.383X<sub>1</sub> - .924X<sub>2</sub>, X<sub>3</sub>)  
= .383 Cov(X<sub>1</sub>, X<sub>3</sub>) - .924 Cov(X<sub>2</sub>, X<sub>3</sub>)  
= .383(0) - .924(0) = 0

It is also readily apparent that

$$
\sigma_{11} + \sigma_{22} + \sigma_{33} = 1 + 5 + 2 = \lambda_1 + \lambda_2 + \lambda_3 = 5.83 + 2.00 + .17
$$

validating Equation (8-6) for this example. The proportion of total variance accounted for by the first principal component is  $\lambda_1/(\lambda_1 + \lambda_2 + \lambda_3) = 5.83/8 = .73$ . Further, the first two components account for a proportion  $(5.83 + 2)/8 = .98$  of the population variance. In this case, the components  $Y_1$  and  $Y_2$  could replace the original three variables with little loss of information.

Next, using (8-8), we obtain

$$
\rho_{Y_1, X_1} = \frac{e_{11} \sqrt{\lambda_1}}{\sqrt{\sigma_{11}}} = \frac{.383 \sqrt{5.83}}{\sqrt{1}} = .925
$$

$$
\rho_{Y_1, X_2} = \frac{e_{12} \sqrt{\lambda_1}}{\sqrt{\sigma_{22}}} = \frac{-.924 \sqrt{5.83}}{\sqrt{5}} = -.998
$$

Notice here that the variable  $X_2$ , with coefficient  $-.924$ , receives the greatest weight in the component  $Y_1$ . It also has the largest correlation (in absolute value) with  $Y_1$ . The correlation of  $X_1$ , with  $Y_1$ , .925, is almost as large as that for  $X_2$ , indicating that the variables are about equally important to the first principal component. The relative sizes of the coefficients of  $X_1$  and  $X_2$  suggest, however, that  $X_2$ contributes more to the determination of  $Y_1$  than does  $X_1$ . Since, in this case, both coefficients are reasonably large and they have opposite signs, we would argue that both variables aid in the interpretation of  $Y_1$ .

Finally,

$$
\rho_{Y_2, X_1} = \rho_{Y_2, X_2} = 0
$$
 and  $\rho_{Y_2, X_3} = \frac{\sqrt{\lambda_2}}{\sqrt{\sigma_{33}}} = \frac{\sqrt{2}}{\sqrt{2}} = 1$  (as it should)

The remaining correlations can be neglected, since the third component is  $\frac{1}{2}$ unimportant

It is informative to consider principal components derived from multivariate normal random variables. Suppose X is distributed as  $N_p(\mu, \Sigma)$ . We know from (4-7) that the density of **X** is constant on the  $\mu$  centered ellipsoids

$$
(\mathbf{x}-\boldsymbol{\mu})'\boldsymbol{\Sigma}^{-1}(\mathbf{x}-\boldsymbol{\mu})=c^2
$$

which have axes  $\pm c\sqrt{\lambda_i}$  **e**<sub>i</sub>,  $i = 1, 2, ..., p$ , where the  $(\lambda_i, e_i)$  are the eigenvalueeigenvector pairs of  $\Sigma$ . A point lying on the *i*th axis of the ellipsoid will have coordinates proportional to  $e'_{i} = [e_{i1}, e_{i2}, \dots, e_{ip}]$  in the coordinate system that has origin  $\mu$  and axes that are parallel to the original axes  $x_1, x_2, \ldots, x_p$ . It will be convenient to set  $\mu = 0$  in the argument that follows.<sup>1</sup>

From our discussion in Section 2.3 with  $A = \Sigma^{-1}$ , we can write

$$
c^2 = \mathbf{x}'\Sigma^{-1}\mathbf{x} = \frac{1}{\lambda_1}(\mathbf{e}'_1\mathbf{x})^2 + \frac{1}{\lambda_2}(\mathbf{e}'_2\mathbf{x})^2 + \cdots + \frac{1}{\lambda_p}(\mathbf{e}'_p\mathbf{x})^2
$$

<sup>1</sup>This can be done without loss of generality because the normal random vector  $X$  can always be translated to the normal random vector  $W = X - \mu$  and  $E(W) = 0$ . However, Cov(X) = Cov(W).

i <sup>11</sup>  $\vert \ \vert$ 

where  $e'_1 x, e'_2 x, \ldots, e'_n x$  are recognized as the principal components of x. Setting  $y_1 = e'_1 x$ ,  $y_2 = e'_2 x$ , ...,  $y_n = e'_n x$ , we have

$$
c^{2} = \frac{1}{\lambda_{1}} y_{1}^{2} + \frac{1}{\lambda_{2}} y_{2}^{2} + \dots + \frac{1}{\lambda_{p}} y_{p}^{2}
$$

and this equation defines an ellipsoid (since  $\lambda_1, \lambda_2, \ldots, \lambda_p$  are positive) in a coordinate system with axes  $y_1, y_2, \ldots, y_p$  lying in the directions of  ${\bf e}_1, {\bf e}_2, \ldots, {\bf e}_p$ , respectively. If  $\lambda_1$  is the largest eigenvalue, then the major axis lies in the direction  $e_1$ . The remaining minor axes lie in the directions defined by  $e_2, \ldots, e_p$ .

To summarize, the principal components  $y_1 = e'_1 x$ ,  $y_2 = e'_2 x$ , ...,  $y_p = e'_p x$  lie in the directions of the axes of a constant density ellipsoid. Therefore, any point  $_{0n}$ the *i*th ellipsoid axis has x coordinates proportional to  $e'_i = [e_{i1}, e_{i2}, \dots, e_{i n}]$  and necessarily, principal component coordinates of the form  $[0, \ldots, 0, y_i, 0, \ldots, 0]$ .

When  $\mu \neq 0$ , it is the mean-centered principal component  $y_i = e_i'(x - \mu)$  that has mean 0 and lies in the direction  $e_i$ .

A constant density ellipse and the principal components for a bivariate normal random vector with  $\mu = 0$  and  $\rho = .75$  are shown in Figure 8.1. We see that the principal components are obtained by rotating the original coordinate axes through an angle  $\theta$  until they coincide with the axes of the constant density ellipse. This result holds for  $p > 2$  dimensions as well.

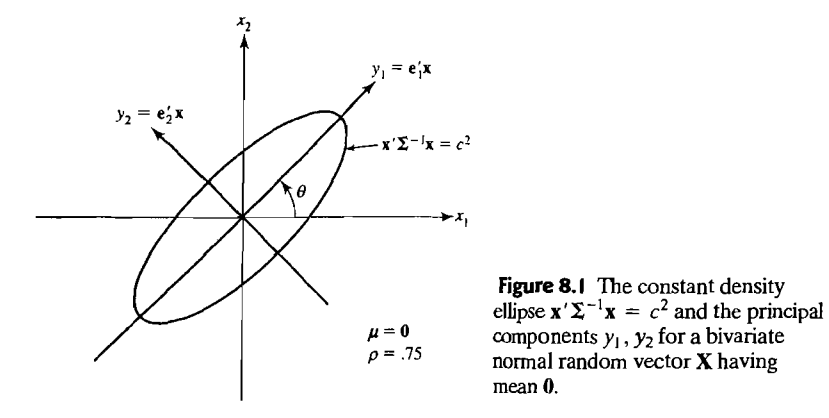

## Principal Components Obtained from Standardized Variables

Principal components may also be obtained for the standardized variables

$$
Z_1 = \frac{(X_1 - \mu_1)}{\sqrt{\sigma_{11}}}
$$
  
\n
$$
Z_2 = \frac{(X_2 - \mu_2)}{\sqrt{\sigma_{22}}}
$$
  
\n
$$
\vdots \qquad \vdots
$$
  
\n
$$
Z_p = \frac{(X_p - \mu_p)}{\sqrt{\sigma_{pp}}}
$$
  
\n(8-

In matrix notation,

$$
\mathbf{Z} = (\mathbf{V}^{1/2})^{-1}(\mathbf{X} - \boldsymbol{\mu})
$$
 (8-10)

where the diagonal standard deviation matrix  $\frac{1}{2}$ F( $\overline{Z}$ ) = 0 and

Cov(**Z**) = 
$$
(V^{1/2})^{-1}\Sigma(V^{1/2})^{-1} = \rho
$$

by (2-37). The principal components of  $\mathcal{L}$  may be obtained from the eigenvectors of  $\mathcal{L}$ by (2-37). The principal components of **Z** may be obtained from the eigenvectors of the correlation matrix  $\rho$  of  $\tilde{\mathbf{X}}$ . All our previous results apply, with some simplifications, since the variance of each  $Z_i$  is unity. We shall continue to use the notation  $Y_i$ to refer to the *i*th principal component and  $(\lambda_i, e_i)$  for the eigenvalue-eigenvector pair from either  $\vec{\rho}$  or  $\Sigma$ . However, the  $(\lambda_i, e_i)$  derived from  $\Sigma$  are, in general, not the same as the ones derived from  $\vec{\rho}$ .

Result 8.4. The ith principal component of the standardized variables  $\mathbf{r}$  $\mathbf{Z}' = [\mathbf{Z}, \mathbf{Z}, \mathbf{Z}, \mathbf{Z}, \mathbf{Z}]$  with Cov( $\mathbf{Z}$ ) =  $\mathbf{Z}$ ,  $\mathbf{Z}$ ,  $\mathbf{Z}$ ,  $\mathbf{Z}$ ,  $\mathbf{Z}$ ,  $\mathbf{Z}$ ,  $\mathbf{Z}$ ,  $\mathbf{Z}$ ,  $\mathbf{Z}$ ,  $\mathbf{Z}$ ,  $\mathbf{Z}$ ,  $\mathbf{Z}$ ,  $\mathbf{Z}$ ,  $\mathbf{Z}$ ,  $\mathbf{Z}$ ,  $\mathbf{Z}$ ,

$$
Y_i = e_i'Z = e_i'(V^{1/2})^{-1}(X - \mu), \quad i = 1, 2, ..., p
$$

Moreover,

$$
\sum_{i=1}^{p} \text{Var}(Y_i) = \sum_{i=1}^{p} \text{Var}(Z_i) = p \tag{8-11}
$$

and

$$
\rho_{Y_i, Z_k} = e_{ik} \sqrt{\lambda_i} \qquad i, k = 1, 2, \ldots, p
$$

In this case,  $(\lambda_1, e_2)$  ( $\lambda_2, e_3$ )  $(1, e_1)$  can be eigenvalued by  $e_1$ *p* unis case,  $(A_1, e_1)$ ,  $(A_2, e_2)$ , ...,  $(A_3, e_3)$ 

Proof. Result 8.4 follows from Results 8.1,8.2, and 8.3, with ZI, *Z2 •*... , *Zp* in place **Foot:** Result 6.4 follows from Results 8.1, 8.2, and 8.3, with  $Z_1, Z_2, \ldots, Z_p$  in place of  $X_1, X_2, \ldots, X_p$  and  $\Omega$  in place of  $\Sigma$ 

 $W_e$  see from (8-11) that the total (standardized variables) population variables we see from (8-11) that the fotal (standardized variables) population variance<br>simply n the sum of the diagonal elements of the matrix of the matrix of the matrix of the sum of the diagonal beamply p, the sum of the ulagonal elements of the matrix  $\boldsymbol{p}$ . Using (8-7) with  $\boldsymbol{Z}$  in  $p^2$  component of  $\overline{z}$  is

$$
\begin{pmatrix}\n\text{Proportion of (standardized)} \\
\text{population variance due} \\
\text{to kth principal component}\n\end{pmatrix} = \frac{\lambda_k}{p}, \quad k = 1, 2, ..., p \quad (8-12)
$$

where the  $\lambda_k$ 's are the eigenvalues of  $\rho$ .

Example 8.2 (Principal components obtained from covariance and correlation matrices are different) Consider the covariance matrix

$$
\Sigma = \begin{bmatrix} 1 & 4 \\ 4 & 100 \end{bmatrix}
$$

and the derived correlation matrix

$$
\boldsymbol{\rho} = \begin{bmatrix} 1 & .4 \\ .4 & 1 \end{bmatrix}
$$

The eigenvalue-eigenvector pairs from  $\Sigma$  are

$$
\lambda_1 = 100.16,
$$
  $\mathbf{e}'_1 = [.040, .999]$   
 $\lambda_2 = .84,$   $\mathbf{e}'_2 = [.999, -.040]$ 

Similarly, the eigenvalue-eigenvector pairs from  $\rho$  are

$$
\lambda_1 = 1 + \rho = 1.4,
$$
  $\mathbf{e}'_1 = [.707, .707]$   
\n $\lambda_2 = 1 - \rho = .6,$   $\mathbf{e}'_2 = [.707, -.707]$ 

The respective principal components become

$$
\Sigma: \begin{array}{l} Y_1 = .040X_1 + .999X_2 \\ Y_2 = .999X_1 - .040X_2 \end{array}
$$

and

$$
Y_1 = .707Z_1 + .707Z_2 = .707\left(\frac{X_1 - \mu_1}{1}\right) + .707\left(\frac{X_2 - \mu_2}{10}\right)
$$
  
= .707(X<sub>1</sub> - \mu<sub>1</sub>) + .0707(X<sub>2</sub> - \mu<sub>2</sub>)  

$$
Y_2 = .707Z_1 - .707Z_2 = .707\left(\frac{X_1 - \mu_1}{1}\right) - .707\left(\frac{X_2 - \mu_2}{10}\right)
$$
  
= .707(X<sub>1</sub> - \mu<sub>1</sub>) - .0707(X<sub>2</sub> - \mu<sub>2</sub>)

Because of its large variance,  $X_2$  completely dominates the first principal component determined from  $\Sigma$ . Moreover, this first principal component explains a proportion

$$
\frac{\lambda_1}{\lambda_1 + \lambda_2} = \frac{100.16}{101} = .992
$$

of the total population variance.<br>When the variables  $X_1$  and  $X_2$  are standardized, however, the resulting variables contribute equally to the principal components determined from *p.* Using Result 8.4, we obtain

$$
\rho_{Y_1, Z_1} = e_{11} \sqrt{\lambda_1} = .707 \sqrt{1.4} = .837
$$

and

$$
\rho_{Y_1, Z_2} = e_{21} \sqrt{\lambda_1} = .707 \sqrt{1.4} = .837
$$

In this case, the first principal component explains a proportion

$$
\frac{\lambda_1}{p}=\frac{1.4}{2}=.7
$$

of the total (standardized) population variance. .

Most strikingly, we see that the relative importance of the variables to, for instance, the first principal component is greatly affected by the standardization.

When the first principal component obtained from  $\boldsymbol{\rho}$  is expressed in terms of  $X_1$ and  $X_2$ , the relative magnitudes of the weights .707 and .0707 are in direct opposithe *try*, the relative inaginitates of the weights  $107$  and  $0.097$  are in the principal in the principal component obtained from S

The preceding example demonstrates that the principal components derived from  $\Sigma$  are different from those derived from  $\rho$ . Furthermore, one set of principal components is not a simple function of the other. This suggests that the standardization is not inconsequential.

Variables should probably be standardized if they are measured on scales with widely differing ranges or if the units of measurement are not commensurate. For example, if  $X_1$  represents annual sales in the \$10,000 to \$350,000 range and  $X_2$  is the ratio (net annual income)/(total assets) that falls in the .01 to .60 range, then the total variation will be due almost exclusively to dollar sales. In this case, we would expect a single (important) principal component with a heavy weighting of  $X_1$ Alternatively, if both variables are standardized, their subsequent magnitudes will be of the same order, and  $X_2$  (or  $Z_2$ ) will play a larger role in the construction of the principal components. This behavior was observed in Example 8.2.

## **Principal Components for Covariance Matrices with Special Structures**

There are certain patterned covariance and correlation matrices whose principal components can be expressed in simple forms. Suppose  $\Sigma$  is the diagonal matrix

$$
\Sigma = \begin{bmatrix} \sigma_{11} & 0 & \cdots & 0 \\ 0 & \sigma_{22} & \cdots & 0 \\ \vdots & \vdots & \ddots & \vdots \\ 0 & 0 & \cdots & \sigma_{pp} \end{bmatrix}
$$
 (8-13)

Setting  $e'_i = [0, \ldots, 0, 1, 0, \ldots, 0]$ , with 1 in the *i*th position, we observe that

0 Tr  $\begin{matrix} \vdots \\ 0 \end{matrix}$  $\overline{1}$  $\begin{bmatrix} 0 \\ 0 \\ 0 \\ \vdots \\ 0 \\ 0 \\ 0 \\ 0 \\ \vdots \end{bmatrix} = \begin{bmatrix} 0 \\ 0 \\ 0 \\ 1 \\ 0 \\ 0 \\ \vdots \\ 0 \\ 0 \\ \vdots \end{bmatrix}$  $\sigma_{22}$   $\cdots$  0  $\begin{vmatrix} 0 \\ 1 \end{vmatrix} = \begin{vmatrix} 0 \\ 1\sigma_{ii} \end{vmatrix}$  or  $\Sigma e_i = \sigma_{ii}e_i$  $\begin{bmatrix} 0 & \cdots & \cdots & 0 \\ \cdots & \cdots & \cdots & 0 \end{bmatrix}$  $0$  0

and we conclude that  $(\sigma_{ii}, \mathbf{e}_i)$  is the *i*th eigenvalue-eigenvector pair. Since the linear combination  $e_i'X = X_i$ , the set of principal components is just the original set of uncorrelated random variables.

For a covariance matrix with the pattern of (8-13), nothing is gained by extracting the principal components. From another point of view, if **X** is distributed as  $N_p(\mu, \Sigma)$ , the contours of constant density are ellipsoids whose axes already lie in the directions of maximum variation. Consequently, there is no need to rotate the coordinate system.

Standardization does not substantially alter the situation for the  $\Sigma$  in (8-13). In that case,  $\boldsymbol{\rho} = \mathbf{I}$ , the  $p \times p$  identity matrix. Clearly,  $\boldsymbol{\rho} \mathbf{e}_i = 1\mathbf{e}_i$ , so the eigenvalue 1 has multiplicity p and  $e' = [0, \ldots, 0, 1, 0, \ldots, 0], i = 1, 2, \ldots, p$ , are convenient choices for the eigenvectors. Consequently, the principal components determined from  $\boldsymbol{p}$  are also the original variables  $Z_1, \ldots, Z_p$ . Moreover, in this case of equal eigenvalues, the multivariate normal ellipsoids of constant density are spheroids. Another patterned covariance matrix, which often describes the correspon-

dence among certain biological variables such as the sizes of living things, has the general form

$$
\Sigma = \begin{bmatrix} \sigma^2 & \rho \sigma^2 & \cdots & \rho \sigma^2 \\ \rho \sigma^2 & \sigma^2 & \cdots & \rho \sigma^2 \\ \vdots & \vdots & \ddots & \vdots \\ \rho \sigma^2 & \rho \sigma^2 & \cdots & \sigma^2 \end{bmatrix}
$$
 (8-14)

The resulting correlation matrix

$$
\boldsymbol{\rho} = \begin{bmatrix} 1 & \rho & \cdots & \rho \\ \rho & 1 & \cdots & \rho \\ \vdots & \vdots & \ddots & \vdots \\ \rho & \rho & \cdots & 1 \end{bmatrix} \tag{8-15}
$$

is also the covariance matrix of the standardized variables. The matrix in (8-15) implies that the variables  $X_1, X_2, \ldots, X_p$  are equally correlated.

It is not difficult to show (see Exercise 8.5) that the  $p$  eigenvalues of the correlation matrix (8-15) can be divided into two groups. When *p* is positive, the largest is

$$
\lambda_1 = 1 + (p-1)\rho \tag{8-16}
$$

with associated eigenvector

$$
\mathbf{e}'_1 = \left[ \frac{1}{\sqrt{p}}, \frac{1}{\sqrt{p}}, \dots, \frac{1}{\sqrt{p}} \right] \tag{8-17}
$$

The remaining  $p - 1$  eigenvalues are

$$
\lambda_2 = \lambda_3 = \cdots = \lambda_p = 1 - \rho
$$

and one choice for their eigenvectors is

$$
\mathbf{e}'_2 = \left[ \frac{1}{\sqrt{1 \times 2}}, \frac{-1}{\sqrt{1 \times 2}}, 0, \dots, 0 \right]
$$
  
\n
$$
\mathbf{e}'_3 = \left[ \frac{1}{\sqrt{2 \times 3}}, \frac{1}{\sqrt{2 \times 3}}, \frac{-2}{\sqrt{2 \times 3}}, 0, \dots, 0 \right]
$$
  
\n
$$
\vdots \qquad \vdots
$$
  
\n
$$
\mathbf{e}'_i = \left[ \frac{1}{\sqrt{(i-1)i}}, \dots, \frac{1}{\sqrt{(i-1)i}}, \frac{-(i-1)}{\sqrt{(i-1)i}}, 0, \dots, 0 \right]
$$
  
\n
$$
\vdots \qquad \vdots
$$
  
\n
$$
\mathbf{e}'_p = \left[ \frac{1}{\sqrt{(p-1)p}}, \dots, \frac{1}{\sqrt{(p-1)p}}, \frac{-(p-1)}{\sqrt{(p-1)p}} \right]
$$

The first principal component

$$
Y_1 = \mathbf{e}_1' \mathbf{Z} = \frac{1}{\sqrt{p}} \sum_{i=1}^p Z_i
$$

is proportional to the sum of the  $p$  standarized variables. It might be regarded as an "index" with equal weights. This principal component explains a proportion

$$
\frac{\lambda_1}{p} = \frac{1 + (p - 1)\rho}{p} = \rho + \frac{1 - \rho}{p} \tag{8-18}
$$

of the total population variation. We see that  $\lambda_1/p = \rho$  for  $\rho$  close to 1 or p large. For example, if  $\rho = .80$  and  $p = 5$ , the first component explains 84% of the total variance. When  $\rho$  is near 1, the last  $p - 1$  components collectively contribute very little to the total variance and can often be neglected. In this special case, retaining only the first principal component  $Y_1 = (1/\sqrt{p})[1, 1, \ldots, 1]X$ , a measure of total size, still explains the same proportion (8-18) of total variance.

If the standardized variables  $Z_1, Z_2, \ldots, Z_n$  have a multivariate normal distribution with a covariance matrix given by (8-15), then the ellipsoids of constant density are "cigar shaped," with the major axis proportional to the first principal component  $Y_1 = (1/\sqrt{p})[1,1,\ldots,1]$  Z. This principal component is the projection of **Z** on the equiangular line  $1' = [1, 1, \ldots, 1]$ . The minor axes (and remaining principal components) occur in spherically symmetric directions perpendicular to the major axis (and first principal component).

## **8.3 Summarizing Sample Variation by Principal Components**

We now have the framework necessary to study the problem of summarizing the variation in *n* measurements on p variables with a few judiciously chosen linear combinations.

Suppose the data  $x_1, x_2, \ldots, x_n$  represent *n* independent drawings from some p-dimensional population with mean vector  $\mu$  and covariance matrix  $\Sigma$ . These data yield the sample mean vector  $\bar{x}$ , the sample covariance matrix S, and the sample correlation matrix R.

Our objective in this section will be to construct uncorrelated linear combinations of the measured characteristics that account for much of the variation in the sample. The uncorrelated combinations with the largest variances will be called the *sample principal components.* 

Recall that the *n* values of any linear combination

$$
\mathbf{a}_1' \mathbf{x} = a_{11} x_{j1} + a_{12} x_{j2} + \cdots + a_{1p} x_{jp}, \qquad j = 1, 2, \ldots, n
$$

have sample mean  $a'_1\bar{x}$  and sample variance  $a'_1Sa_1$ . Also, the pairs of values  $(a'_1x_i, a'_2x_i)$ , for two linear combinations, have sample covariance  $a'_1Sa_2$  [see  $(3-36)$ ].

li I jl  $\blacksquare$ 11 I.

The sample principal components are defined as those linear combinations which have maximum sample variance. As with the population quantities, we refer strict the coefficient vectors  $\mathbf{a}_i$ , to satisfy  $\mathbf{a}_i' \mathbf{a}_i = 1$ . Specifically,

First *sample* **linear combination**  $a'_1x_j$  **that maximizes** principal component = the sample variance of  $a'_i x_j$  subject to  $\mathbf{a}_1' \mathbf{a}_1 = 1$ 

Second *sample* **linear combination**  $a'_2x_j$  that maximizes the sample principal component = variance of  $a'_2x_j$  subject to  $a'_2a_2 = 1$  and zero sample. covariance for the pairs  $(a'_1x_i, a'_2x_i)$ 

At the *ith* step, we have

*ith sample* linear combination 
$$
a'_i x_j
$$
 that maximizes the sample principal component = variance of  $a'_i x_j$  subject to  $a'_i a_i = 1$  and zero sample covariance for all pairs  $(a'_i x_j, a'_k x_j)$ ,  $k < i$ 

The first principal component maximizes  $a/Sa$ , or, equivalently,

$$
\frac{\mathbf{a}_1'\mathbf{S}\mathbf{a}_1}{\mathbf{a}_1'\mathbf{a}_1}
$$

 $(8-19)$ 

By (2-51), the maximum is the largest eigenvalue  $\hat{\lambda}_1$  attained for the choice  $a_1$  = eigenvector  $\hat{e}_1$  of S. Successive choices of  $a_i$  maximize (8-19) subject to  $\hat{\mathbf{Q}} = \mathbf{a}' \hat{\mathbf{S}} \hat{\mathbf{e}}_k = \mathbf{a}' \hat{\mathbf{\lambda}}_k \hat{\mathbf{e}}_k$ , or  $\mathbf{a}_i$  perpendicular to  $\hat{\mathbf{e}}_k$ . Thus, as in the proofs of Results. 8.1-8.3, we obtain the following results concerning sample principal components:

If  $S = \{s_{ik}\}\$ is the  $p \times p$  sample covariance matrix with eigenvalue-eigenvector pairs  $(\hat{\lambda}_1, \hat{\hat{e}}_1), (\hat{\lambda}_2, \hat{e}_2), \dots, (\hat{\lambda}_p, \hat{e}_p)$ , the *i*th sample principal component is given by

 $\hat{v}_i = \hat{\mathbf{e}}'_i \mathbf{x} = \hat{e}_{i1} x_1 + \hat{e}_{i2} x_2 + \cdots + \hat{e}_{i} x_n, \quad i = 1, 2, \ldots, p$ 

where  $\hat{\lambda}_1 \ge \hat{\lambda}_2 \ge \cdots \ge \hat{\lambda}_p \ge 0$  and **x** is any observation on the variables  $X_1, X_2, \ldots, X_n$  Also,

Sample variance
$$
(\hat{y}_k) = \hat{\lambda}_k
$$
,  $k = 1, 2, ..., p$   
Sample covariance $(\hat{y}_i, \hat{y}_k) = 0$ ,  $i \neq k$ 

In addition,

Total sample variance = 
$$
\sum_{i=1}^{p} s_{ii} = \hat{\lambda}_1 + \hat{\lambda}_2 + \dots + \hat{\lambda}_p
$$

and

$$
r_{\hat{y}_i, x_k} = \frac{\hat{e}_{ik}\sqrt{\hat{\lambda}_i}}{\sqrt{s_{kk}}}, \quad i, k = 1, 2, \dots, p
$$

#### Summarizing Sample Variation by Principal Components 443

We shall denote the sample principal components by  $\hat{y}_1, \hat{y}_2, \ldots, \hat{y}_p$ , irrespective of whether they are obtained from  $S$  or  $\mathbb{R}^2$ . The components constructed from S and R are *not* the same, in general, but it will be clear from the context which matrix is being used, and the single notation *Yi* is convenient. It is also convenient to label the component coefficient vectors  $\hat{\mathbf{e}}_i$  and the component variances  $\hat{\lambda}_i$  for both situations.

The observations  $x_i$  are often "centered" by subtracting  $\bar{x}$ . This has no effect on the sample covariance matrix S and gives the *ith* principal component

$$
\hat{y}_i = \hat{\mathbf{e}}'_i(\mathbf{x} - \overline{\mathbf{x}}), \qquad i = 1, 2, \dots, p \tag{8-21}
$$

for any observation vector x. If we consider the *values* of the *ith* component

$$
\hat{y}_{ji} = \hat{\mathbf{e}}'_i(\mathbf{x}_j - \overline{\mathbf{x}}), \qquad j = 1, 2, \dots, n \tag{8-22}
$$

generated by substituting each observation  $x_i$  for the arbitrary  $x$  in (8-21), then

$$
\overline{\hat{y}}_i = \frac{1}{n} \sum_{j=1}^n \hat{\mathbf{e}}_i'(\mathbf{x}_j - \overline{\mathbf{x}}) = \frac{1}{n} \hat{\mathbf{e}}_i' \left( \sum_{j=1}^n (\mathbf{x}_j - \overline{\mathbf{x}}) \right) = \frac{1}{n} \hat{\mathbf{e}}_i' \mathbf{0} = 0 \quad (8-23)
$$

That is, the sample mean of each principal component is zero. The sample variances are still given by the  $\lambda_i$ 's, as in (8-20).

**Example 8.3 (Summarizing sample variability with two sample principal components)**  A census provided information, by tract, on five socioeconomic variables for the Madison, Wisconsin, area. The data from 61 tracts are listed in Table 8.5 in the exercises at the end of this chapter. These data produced the following summary statistics:

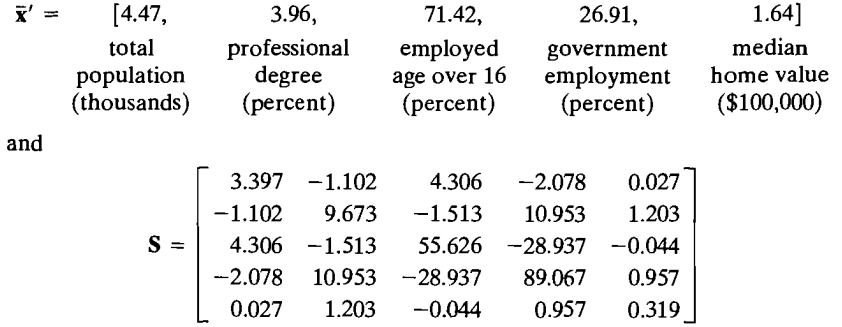

Can the sample variation be summarized by one or two principal components?

<sup>2</sup>Sample principal components also can be obtained from  $\hat{\Sigma} = S_n$ , the maximum likelihood estimate of the covariance matrix  $\Sigma$ , if the X, are normally distributed. (See Result 4.11.) In this case, provided that the eigenvalues of  $\Sigma$  are distinct, the sample principal components can be viewed as the maximum likelihood estimates of the corresponding population counterparts. (See  $[1]$ .) We shall not consider  $\hat{\Sigma}$  because the assumption of normality is not required in this section. Also,  $\hat{\Sigma}$  has eigenvalues  $[(n-1)/n]\hat{\lambda}$ , and corresponding eigenvectors  $\hat{\mathbf{e}}_i$ , where  $(\hat{\lambda}_i, \hat{\mathbf{e}}_i)$  are the eigenvalue-eigenvector pairs for S. Thus, both S and  $\hat{\Sigma}$  give the same sample principal components  $\hat{\mathbf{e}}(\mathbf{x} | \text{see } (8-20)]$  and the same proportion of explained variance  $\hat{\lambda}_i/(\hat{\lambda}_1 + \hat{\lambda}_2 + \cdots + \hat{\lambda}_n)$ . Finally, both S and  $\hat{\Sigma}$  give the same sample correlation matrix **R**, so if the variables are standardized, the choice of S or  $\hat{\Sigma}$  is irrelevant.

I!  $\mathsf{I}$ 

 $\cdot$ ~.  $\mathbf{z}$ 

#### We find the following:

Coefficients for the Principal (Correlation Coefficients in Parentheses)

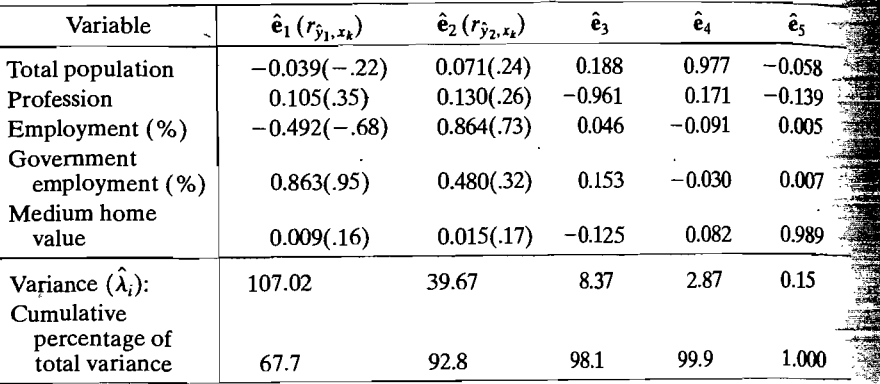

The first principal component explains 67.7% of the total sample variance. The first two principal components, collectively, explain 92.8% of the total sample ance. Consequently, sample variation is summarized very well by two principal components and a reduction in the data from 61 observations on 5 observations to 61 observations on 2 principal components is reasonable.

Given the foregoing component coefficients, the first principal component appears to be essentially a weighted difference between the percent employed by government and the percent total employment. The second principal component appears to be a weighted sum of the two.

As we said in our discussion of the population components, the component coefficients  $\hat{e}_{ik}$  and the correlations  $r_{\hat{y}_i, x_k}$  should both be examined to interpret the principal components. The correlations allow for differences in the variances of the original variables, but only measure the importance of an individual  $X$  without regard to the other *X's* making up the component. We notice in Example 8.3, however, that the correlation coefficients displayed in the table confirm the interpretation provided by the component coefficients.

## The Number of Principal Components

There is always the question of how many components to retain. There is no definitive answer to this question. Things to consider include the amount of total sample variance explained, the relative sizes of the eigenvalues (the variances of the sames ple components), and the subject-matter interpretations of the components. In addition, as we discuss later, a component associated with an eigenvalue near zero and, hence, deemed unimportant, may indicate an unsuspected linear dependency in the data.

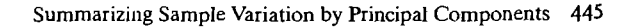

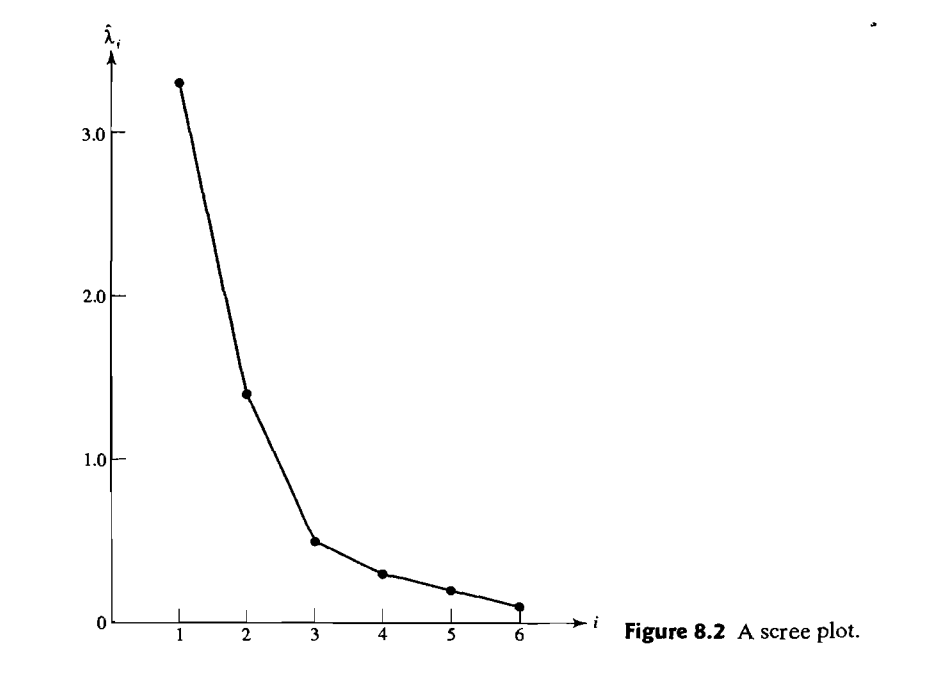

A useful visual aid to determining an appropriate number of principal components is a *scree plot.<sup>3</sup>*With the eigenvalues ordered from largest to smallest, a scree plot is a plot of  $\hat{\lambda}$  versus *i*—the magnitude of an eigenvalue versus its number. To determine the appropriate number of components, we look for an elbow (bend) in the scree plot. The number of components is taken to be the point at which the remaining eigenvalues are relatively small and all about the same size. Figure 8.2 shows a scree plot for a situation with six principal components.

An elbow occurs in the plot in Figure 8.2 at about  $i = 3$ . That is, the eigenvalues after  $\hat{\lambda}_2$  are all relatively small and about the same size. In this case, it appears, without any other evidence, that two (or perhaps three) sample principal components effectively summarize the total sample variance.

Example 8.4 (Summarizing sample variability with one sample principal component) In a study of size and shape relationships for painted turtles, Jolicoeur and Mosimann [11] measured carapace length, width, and height. Their data, reproduced in Exercise 6.18, Table 6.9, suggest an analysis in terms of logarithms. (Jolicoeur [10] generally suggests a logarithmic transformation in studies of size-and-shape relationships.) Perform a principal component analysis.

 $3$  Scree is the rock debris at the bottom of a cliff.

The natural logarithms of the dimensions of 24 male turtles have sample mean vector  $\bar{\mathbf{x}}' = [4.725, 4.478, 3.703]$  and covariance matrix

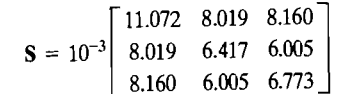

A principal component analysis (see Panel 8.1 on page 447 for the output from the SAS statistical software package) yields the following summary:

#### Coefficients for the Principal Components (Correlation Coefficients in Parentheses)

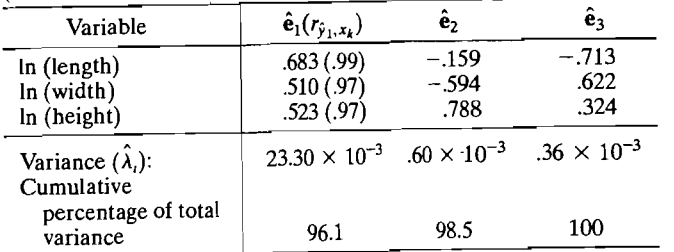

A scree plot is shown ih Figure 8.3. The very distinct elbow in this plot occurs at  $i = 2$ . There is clearly one dominant principal component.

The first principal component, which explains 96% of the total variance, has an interesting subject-matter interpretation. Since

$$
\hat{y}_1 = .683 \ln(\text{length}) + .510 \ln(\text{width}) + .523 \ln(\text{height})
$$
  
= ln[(length)<sup>683</sup>(width)<sup>510</sup>(height)<sup>523</sup>]

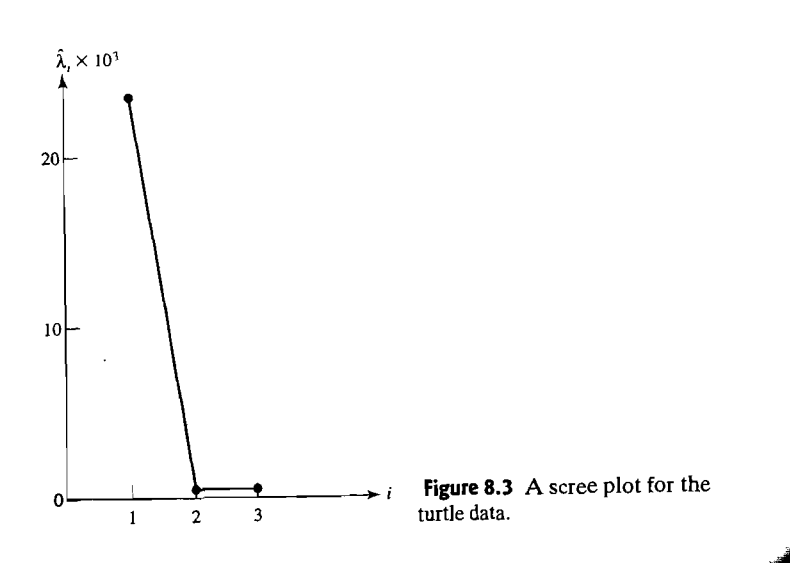

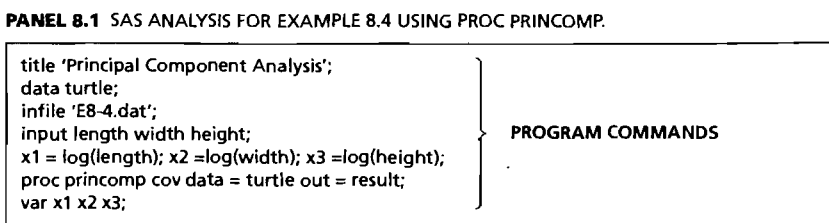

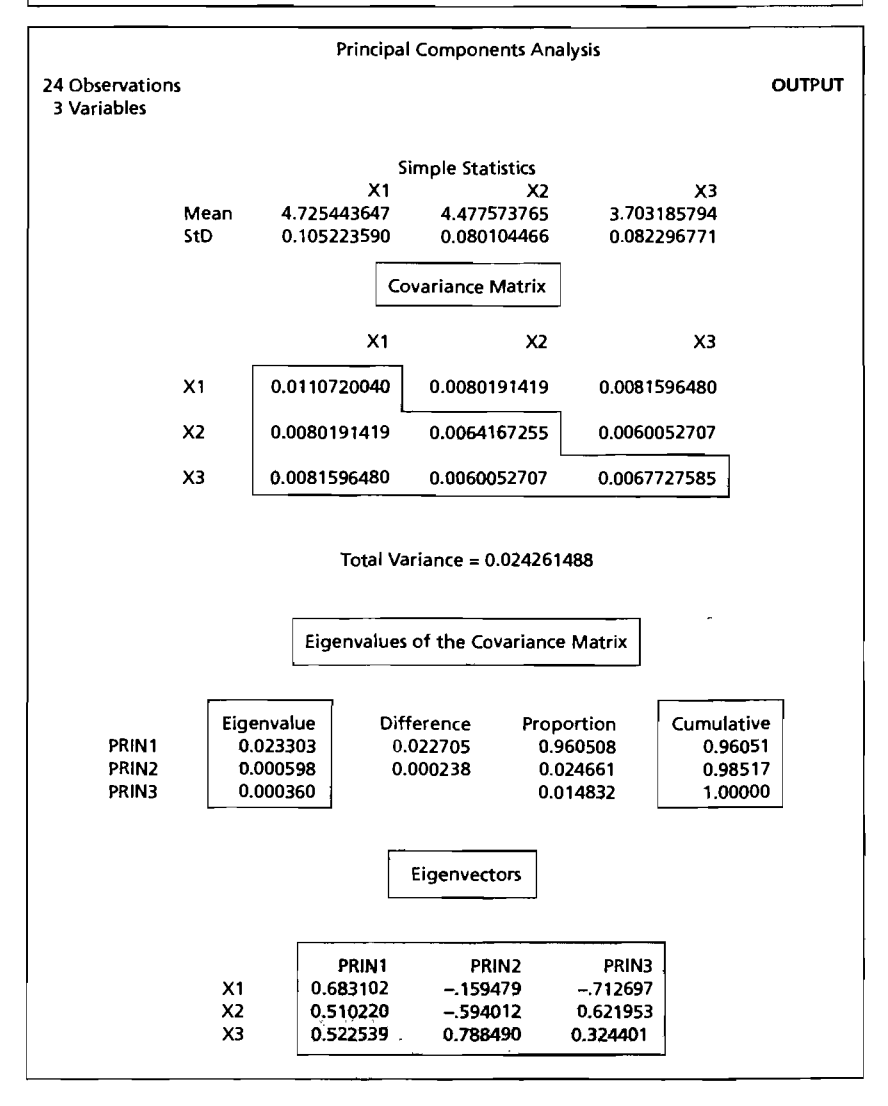

I I!

!I It

 $\mathsf{I}$ 

the first principal component may be viewed as the In (volume) of a box with adinstance principle component and  $\sigma$  is the  $\sigma$  in  $\sigma$ . in some sense, for the rounded shape of the carapace. •

## **Interpretation of the Sample Principal Components**

The sample principal components have several interpretations. First, suppose the underlying distribution of **X** is nearly  $N<sub>p</sub>(\mu, \Sigma)$ . Then the sample principal components  $\hat{y}_i = \hat{\mathbf{e}}'_i(\mathbf{x} - \mathbf{\bar{x}})$  are realizations of population principal components  $Y_i = \mathbf{e}'_i(\mathbf{X} - \mathbf{\mu})$ . which have an  $N_p(0, \Lambda)$  distribution. The diagonal matrix  $\Lambda$  has entries  $\lambda_1, \lambda_2, \ldots, \lambda_m$ and  $(\lambda_i, \mathbf{e}_i)$  are the eigenvalue-eigenvector pairs of  $\Sigma$ .<br>Also, from the sample values  $\mathbf{x}_i$ , we can approximate  $\boldsymbol{\mu}$  by  $\tilde{\mathbf{x}}$  and  $\Sigma$  by S. If  $S$  is  $\tilde{\mathbf{x}}$ 

positive definite, the contour consisting of all  $p \times 1$  vectors x satisfying

$$
(\mathbf{x} - \overline{\mathbf{x}})^{\prime} \mathbf{S}^{-1} (\mathbf{x} - \overline{\mathbf{x}}) = c^2
$$
 (8-24)

estimates the constant density contour  $(\mathbf{x} - \mathbf{u})^{\dagger} \Sigma^{-1}(\mathbf{x} - \mathbf{u}) = c^2$  of the underlying normal density. The approximate contours can be drawn on the scatter plot to indicate the normal distribution that generated the data. The normality assumption is useful for the inference procedures discussed in Section 8.5, but it is not required for the development of the properties of the sample principal components summarized in (8-20).

Even when the normal assumption is suspect and the scatter plot may depart somewhat from an elliptical pattern, we can still extract the eigenvalues from S and obtain the sample principal components. Geometrically, the data may be plotted as *n*  points in *p*-space. The data can then be expressed in the new coordinates, which coincide with the axes of the contour of  $(8-24)$ . Now,  $(8-24)$  defines a hyperellipsoid that is centered at  $\bar{x}$  and whose axes are given by the eigenvectors of  $S^{-1}$  or, equivalently, of S. (See Section 2.3 and Result 4.1, with S in place of  $\Sigma$ .) The lengths of these hyperellipsoid axes are proportional to  $\sqrt{\lambda_i}$ ,  $i = 1, 2, ..., p$ , where  $\hat{\lambda}_1 \geq \hat{\lambda}_2 \geq \cdots \geq \hat{\lambda}_p \geq 0$  are the eigenvalues of S.

Because  $\hat{\mathbf{e}}_i$  has length 1, the absolute value of the *i*th principal component,  $|\hat{y}_i| = |\hat{\mathbf{e}}'_{i}(\mathbf{x} - \bar{\mathbf{x}})|$ , gives the length of the projection of the vector  $(\mathbf{x} - \bar{\mathbf{x}})$  on the unit vector  $\hat{\mathbf{e}}_i$ . [See (2-8) and (2-9).] Thus, the sample principal components  $\hat{y}_i = \hat{\mathbf{e}}/(\mathbf{x} - \overline{\mathbf{x}})$ ,  $i = 1, 2, ..., p$ , lie along the axes of the hyperellipsoid, and their absolute values are the lengths of the projections of  $x - \bar{x}$  in the directions of the axes  $\hat{\mathbf{e}}_i$ . Consequently, the sample principal components can be viewed as the result of translating the origin of the original coordinate system to  $\bar{x}$  and then rotating the coordinate axes until they pass through the scatter in the directions of maximum variance.

The geometrical interpretation of the sample principal components is illustrated in Figure 8.4 for  $p = 2$ . Figure 8.4(a) shows an ellipse of constant distance, centered at  $\bar{x}$ , with  $\hat{\lambda}_1 > \hat{\lambda}_2$ . The sample principal components are well determined. They lie along the axes of the ellipse in the perpendicular directions of maximum. sample variance. Figure 8.4(b) shows a constant distance ellipse, centered at  $\bar{x}$ , with  $\hat{\lambda}_1 = \hat{\lambda}_2$ . If  $\hat{\lambda}_1 = \hat{\lambda}_2$ , the axes of the ellipse (circle) of constant distance are not uniquely determined and can lie in any two perpendicular directions, including the

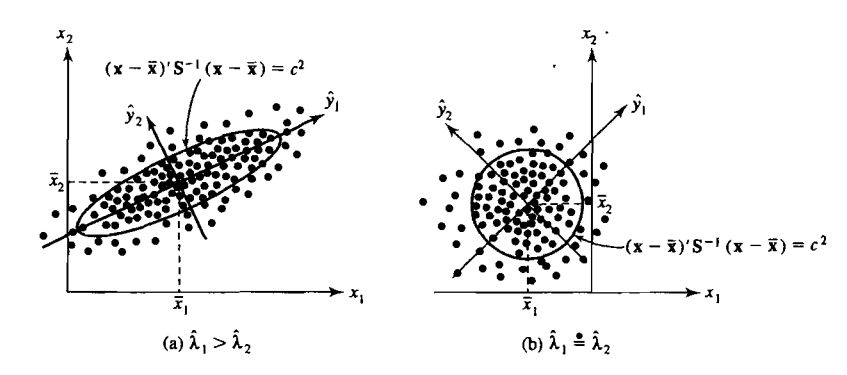

**Figure 8.4** Sample principal components and ellipses of constant distance.

directions of the original coordinate axes. Similarly, the sample principal components can lie in any two perpendicular directions, including those of the original coordinate axes. When the contours of constant distance are nearly circular or, equivalently, when the eigenvalues of S are nearly equal, the sample variation is homogeneous in all directions. It is then not possible to represent the data well in fewer than *p*  dimensions.

If the last few eigenvalues  $\hat{\lambda}_i$  are sufficiently small such that the variation in the corresponding  $\hat{\mathbf{e}}_i$  directions is negligible, the last few sample principal components can often be ignored, and the data can be adequately approximated by their representations in the space of the retained components. (See Section 8.4.)

Finally, Supplement 8A gives a further result concerning the role of the sample principal components when directly approximating the mean-centered data  $\mathbf{x}_i - \overline{\mathbf{x}}$ .

## **Standardizing the Sample Principal Components**

Sample principal components are, in general, not invariant with respect to changes in scale. (See Exercises 8.6 and 8.7.) As we mentioned in the treatment of population components, variables measured on different scales or on a common scale with widely differing ranges are often standardized. For the sample, standardization is accomplished by constructing

$$
\mathbf{z}_{j} = \mathbf{D}^{-1/2}(\mathbf{x}_{j} - \overline{\mathbf{x}}) = \begin{bmatrix} \frac{x_{j1} - \overline{x}_{1}}{\sqrt{s_{11}}} \\ \frac{x_{j2} - \overline{x}_{2}}{\sqrt{s_{22}}} \\ \vdots \\ \frac{x_{jp} - \overline{x}_{p}}{\sqrt{s_{pp}}} \end{bmatrix} \qquad j = 1, 2, ..., n \qquad (8-25)
$$

$$
\mathbf{Z} = \begin{bmatrix} z'_1 \\ z'_2 \\ \vdots \\ z'_n \end{bmatrix} = \begin{bmatrix} z_{11} & z_{12} & \cdots & z_{1p} \\ z_{21} & z_{22} & \cdots & z_{2p} \\ \vdots & \vdots & \ddots & \vdots \\ z_{n1} & z_{n2} & \cdots & z_{np} \end{bmatrix}
$$

$$
= \begin{bmatrix} \frac{x_{11} - \bar{x}_1}{\sqrt{s_{11}}} & \frac{x_{12} - \bar{x}_2}{\sqrt{s_{22}}} & \cdots & \frac{x_{1p} - \bar{x}_p}{\sqrt{s_{pp}}} \\ \frac{x_{21} - \bar{x}_1}{\sqrt{s_{11}}} & \frac{x_{22} - \bar{x}_2}{\sqrt{s_{22}}} & \cdots & \frac{x_{2p} - \bar{x}_p}{\sqrt{s_{pp}}} \\ \vdots & \vdots & \ddots & \vdots \\ \frac{x_{n1} - \bar{x}_1}{\sqrt{s_{11}}} & \frac{x_{n2} - \bar{x}_2}{\sqrt{s_{22}}} & \cdots & \frac{x_{np} - \bar{x}_p}{\sqrt{s_{pp}}} \end{bmatrix}
$$
(8-26)

<sup>y</sup>ields the sample mean vector [see (3-24)]

$$
\bar{z} = \frac{1}{n} (1'\mathbf{Z})' = \frac{1}{n} \mathbf{Z}' \mathbf{1} = \frac{1}{n} \begin{bmatrix} \sum_{j=1}^{n} \frac{x_{j1} - x_1}{\sqrt{s_{11}}} \\ \sum_{j=1}^{n} \frac{x_{j2} - \bar{x}_2}{\sqrt{s_{22}}} \\ \vdots \\ \sum_{j=1}^{n} \frac{x_{jp} - \bar{x}_p}{\sqrt{s_{np}}} \end{bmatrix} = 0
$$
 (8-27)

and sample covariance matrix [see (3-27)]

$$
S_{z} = \frac{1}{n-1} \left( Z - \frac{1}{n} 11'Z \right) \left( Z - \frac{1}{n} 11'Z \right)
$$
  
\n
$$
= \frac{1}{n-1} (Z - I\overline{z})' (Z - I\overline{z}')
$$
  
\n
$$
= \frac{1}{n-1} Z'Z
$$
  
\n
$$
\int \frac{(n-1)s_{11}}{s_{11}} \frac{(n-1)s_{12}}{\sqrt{s_{11}} \sqrt{s_{22}}} \cdots \frac{(n-1)s_{1p}}{\sqrt{s_{11}} \sqrt{s_{pp}}}
$$
  
\n
$$
= \frac{1}{n-1} \left| \frac{(n-1)s_{12}}{\sqrt{s_{11}} \sqrt{s_{22}}} \frac{(n-1)s_{22}}{s_{22}} \cdots \frac{(n-1)s_{2p}}{\sqrt{s_{22}} \sqrt{s_{pp}}} \right| = R \qquad (8-28)
$$
  
\n
$$
\frac{(n-1)s_{1p}}{\sqrt{s_{11}} \sqrt{s_{pp}}} \frac{(n-1)s_{2p}}{\sqrt{s_{22}} \sqrt{s_{pp}}} \cdots \frac{(n-1)s_{pp}}{s_{pp}}
$$

 $T_{\text{t}}$  is a sample principal components of the standardized .observations are given by The sample principal components of the standardized observations are given  $\sigma$ .  $(8-20)$ , with the matrix **R** in place of **S**. Since the observations are already "centered" by construction, there is no need to write the components in the form of  $(8-21)$ . If  $z_1, z_2, \ldots, z_n$  are standardized observations with covariance matrix **R**, the *i*th sample principal component is

$$
\hat{y}_i = \hat{e}_i' \mathbf{z} = \hat{e}_{i1} z_1 + \hat{e}_{i2} z_2 + \cdots + \hat{e}_{i} z_p, \qquad i = 1, 2, \ldots, p
$$

where  $(\hat{\lambda}_i, \hat{\mathbf{e}}_i)$  is the *i*th eigenvalue-eigenvector pair of **R** with  $\lambda_0 > \lambda_1 > \lambda_2 > \cdots > \lambda_n > 0$ . Also

Sample variance 
$$
(\hat{y}_i) = \hat{\lambda}_i
$$
  $i = 1, 2, ..., p$   
Sample covariance  $(\hat{y}_i, \hat{y}_k) = 0$   $i \neq k$ 

 $\alpha$  addition,  $(8-29)$ 

Total (standardized) sample variance = tr( $\mathbf{R}$ ) =  $p = \hat{\lambda}_1 + \hat{\lambda}_2 + \cdots + \hat{\lambda}_p$ 

and

$$
r_{\hat{y}_i, z_k} = \hat{e}_{ik} \sqrt{\hat{\lambda}_i}, \qquad i, k = 1, 2, \ldots, p
$$

Using (8-29), we see that the proportion of the total sample variance explained by the *ith* sample principal component is

$$
\begin{pmatrix}\n\text{Proportion of (standardized)} \\
\text{sample variance due to } i\text{th} \\
\text{sample principal component}\n\end{pmatrix} = \frac{\hat{\lambda}_i}{p} \qquad i = 1, 2, \dots, p \tag{8-30}
$$

A rule of thumb suggests retaining only those components whose variances  $\hat{\lambda}_i$  are greater than unity or, equivalently, only those components which, individually, explain at least a proportion  $1/p$  of the total variance. This rule does not have a great deal of theoretical support, however, and it should not be applied blindly. As we have mentioned, a scree plot is also useful for selecting the appropriate number of components.

Let  $x_1, x_2, \ldots, x_5$  denote observed weekly rates of return for JP Morgan, Citibank, Wells Fargo, Royal Dutch Shell, and ExxonMobil, respectively. Then

**Example** *8.S* **(Sample principal components from standardized data)** The weekly rates of return for five stocks (JP Morgan, Citibank, Wells Fargo, Royal Dutch Shell, and ExxonMobil) listed on the New York Stock Exchange were determined for the period January 2004 through December 2005. The weekly rates of return are defined as (current week closing price-previous week closing price )/(previous week closing price), adjusted for stock splits and dividends. The data are listed in Table 8.4 in the Exercises. The observations in 103 successive weeks appear to be independently distributed, but the rates of return *across* stocks are correlated, because as one 6xpects, stocks tend to move together in response to general economic conditions.

and

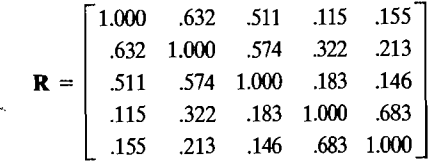

We note that  **is the covariance matrix of the standardized observations** 

$$
z_1 = \frac{x_1 - \bar{x}_1}{\sqrt{s_{11}}}, z_2 = \frac{x_2 - \bar{x}_2}{\sqrt{s_{22}}}, \dots, z_5 = \frac{x_5 - \bar{x}_5}{\sqrt{s_{55}}}
$$

The eigenvalues and corresponding normalized eigenvectors of **, determined by a** computer, are

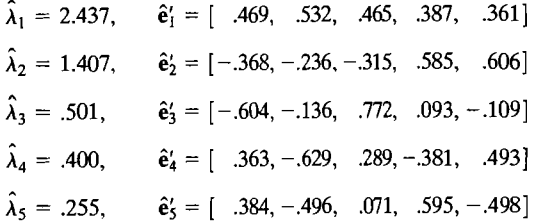

Using the standardized variables, we obtain the first two sample principal components:

$$
\hat{y}_1 = \hat{\mathbf{e}}_1' \mathbf{z} = .469z_1 + .532z_2 + .465z_3 + .387z_4 + .361z_5
$$
  

$$
\hat{y}_2 = \hat{\mathbf{e}}_2' \mathbf{z} = -.368z_1 - .236z_2 - .315z_3 + .585z_4 + .606z_5
$$

These components, which account for

$$
\left(\frac{\hat{\lambda}_1 + \hat{\lambda}_2}{p}\right)100\% = \left(\frac{2.437 + 1.407}{5}\right)100\% = 77\%
$$

of the total (standardized) sample variance, have interesting interpretations. The first component is a roughly equally weighted sum, or "index," of the five stocks. This component might be called a *general stock-market component,* or, simply, a *market component.* 

The second component represents a contrast between the banking stocks (JP Morgan, Citibank, Wells Fargo) and the oil stocks (Royal Dutch Shell, Exxon-Mobil). It might be called an *industry component.* Thus, we see that most of the variation in these stock returns is due to market activity and uncorrelated industry activity. This interpretation of stock price behavior also has been suggested by King [12).

The remaining components are not easy to interpret and, collectively, represent variation that is probably specific to each stock. In any event, they do not explain much of the total sample variance. •

Example 8.6 (Components from a correlation matrix with a special structure) Geneticists are often concerned with the inheritance of characteristics that can be measured several times during an animal's lifetime. Body weight (in grams) for  $n = 150$ female mice were obtained immediately after the birth of their first four litters.<sup>4</sup> The sample mean vector and sample correlation matrix were, respectively,

$$
\bar{\mathbf{x}}' = [39.88, 45.08, 48.11, 49.95]
$$

and

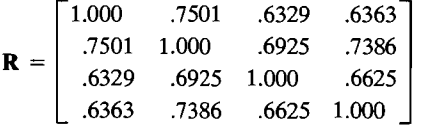

The eigenvalues of this matrix are

 $\hat{\lambda}_1 = 3.085, \quad \hat{\lambda}_2 = .382, \quad \hat{\lambda}_3 = .342, \text{ and } \hat{\lambda}_4 = .217$ 

We note that the first eigenvalue is nearly equal to  $1 + (p - 1)\overline{r} = 1 + (4 - 1)(.6854)$  $= 3.056$ , where  $\bar{r}$  is the arithmetic average of the off-diagonal elements of **R**. The remaining eigenvalues are small and about equal, although  $\hat{\lambda}_4$  is somewhat smaller than  $\hat{\lambda}_2$  and  $\hat{\lambda}_3$ . Thus, there is some evidence that the corresponding population correlation matrix *p* may be of the "equal-correlation" form of (8-15). This notion is explored further in Example 8.9.

The first principal component

$$
\hat{y}_1 = \hat{\mathbf{e}}_1' \mathbf{z} = .49z_1 + .52z_2 + .49z_3 + .50z_4
$$

accounts for  $100(\hat{\lambda}_1/p)\% = 100(3.058/4)\% = 76\%$  of the total variance. Although the average postbirth weights increase over time, the *variation* in weights is fairly well explained by the first principal component with (nearly) equal coefficients.  $\blacksquare$ 

*Comment.* An unusually small value for the *last* eigenvalue from either the sample covariance or correlation matrix can indicate an unnoticed linear dependency in the data set. If this occurs, one (or more) of the variables is redundant and should be deleted. Consider a situation where  $x_1, x_2$ , and  $x_3$  are subtest scores and the total score  $x_4$  is the sum  $x_1 + x_2 + x_3$ . Then, although the linear combination  $e'x = [1, 1, 1, -1]x = x_1 + x_2 + x_3 - x_4$  is always zero, rounding error in the computation of eigenvalues may lead to a small nonzero value. If the linear expression relating  $x_4$  to  $(x_1, x_2, x_3)$  was initially overlooked, the smallest eigenvalue-eigenvector pair should provide a clue to its existence. (See the discussion in Section 3.4, pages 131-133.)

Thus, although "large" eigenvalues and the corresponding eigenvectors are important in a principal component analysis, eigenvalues very close to zero should not be routinely ignored. The eigenvectors associated with these latter eigenvalues may point out linear dependencies in the data set that can cause interpretive and computational problems in a subsequent analysis.

4Data courtesy of 1. 1. Rutledge.

## **8.4 Graphing the Principal Components**

Plots of the principal components can reveal suspect observations, as well as provide checks on the assumption of normality. Since the principal components are linear combinations of the original variables, it is not unreasonable to expect them to be nearly normal. It is often necessary to verify that the first few principal components are approximately normally distributed when they are to be used as the input data for additional analyses.

The last principal components can help pinpoint suspect observations. Each observation can be expressed as a linear combination

$$
\mathbf{x}_j = (\mathbf{x}_j' \hat{\mathbf{e}}_1) \hat{\mathbf{e}}_1 + (\mathbf{x}_j' \hat{\mathbf{e}}_2) \hat{\mathbf{e}}_2 + \cdots + (\mathbf{x}_j' \hat{\mathbf{e}}_p) \hat{\mathbf{e}}_p
$$
  
=  $\hat{y}_{j1} \hat{\mathbf{e}}_1 + \hat{y}_{j2} \hat{\mathbf{e}}_2 + \cdots + \hat{y}_{jp} \hat{\mathbf{e}}_p$ 

of the complete set of eigenvectors  $\hat{\mathbf{e}}_1, \hat{\mathbf{e}}_2, \dots, \hat{\mathbf{e}}_n$  of S. Thus, the magnitudes of the last principal components determine how well the first few fit the observations. That is,  $\hat{y}_{i1}\hat{\mathbf{e}}_1 + \hat{y}_{i2}\hat{\mathbf{e}}_2 + \cdots + \hat{y}_{i,q-1}\hat{\mathbf{e}}_{q-1}$  differs from  $\mathbf{x}_i$  by  $\hat{y}_{iq}\hat{\mathbf{e}}_q + \cdots + \hat{y}_{i,p}\hat{\mathbf{e}}_p$ , the square of whose length is  $\hat{y}_{iq}^2 + \cdots + \hat{y}_{iq}^2$ . Suspect observations will often be such that at least one of the coordinates  $\hat{v}_{i_1}, \dots, \hat{v}_{i_r}$  contributing to this squared length will be large. (See Supplement 8A for more general approximation results.) -

The following statements summarize these ideas.

- **1.** To help check the normal assumption, construct scatter diagrams for pairs of the first few principal components. Also, make  $O-O$  plots from the sample values generated by *each* principal component.
- 2. Construct scatter diagrams and  $O-O$  plots for the last few principal components, These help identify suspect observations.

**Example 8.7 (Plotting the principal components for the turtle data)** We illustrate the plotting of principal components for the data on male turtles discussed m Example 8.4. The three sample principal components are

$$
\hat{y}_1 = .683(x_1 - 4.725) + .510(x_2 - 4.478) + .523(x_3 - 3.703)
$$
  
\n
$$
\hat{y}_2 = -.159(x_1 - 4.725) - .594(x_2 - 4.478) + .788(x_3 - 3.703)
$$
  
\n
$$
\hat{y}_3 = -.713(x_1 - 4.725) + .622(x_2 - 4.478) + .324(x_3 - 3.703)
$$

where  $x_1 = \ln(\text{length})$ ,  $x_2 = \ln(\text{width})$ , and  $x_3 = \ln(\text{height})$ , respectively.

Figure 8.5 shows the  $O-O$  plot for  $\hat{v}$  and Figure 8.6 shows the scatter plot of  $(\hat{\mathbf{y}}_1, \hat{\mathbf{y}}_2)$ . The observation for the first turtle is circled and lies in the lower right corner of the scatter plot and in the upper right corner of the  $Q-Q$  plot; it may be suspect, This point should have been checked for recording errors, or the turtle have been examined for structural anomalies. Apart from the first turtle, the scatter plot appears to be reasonably elliptical. The plots for the other sets of principal ponents do not indicate any substantial departures from normality.

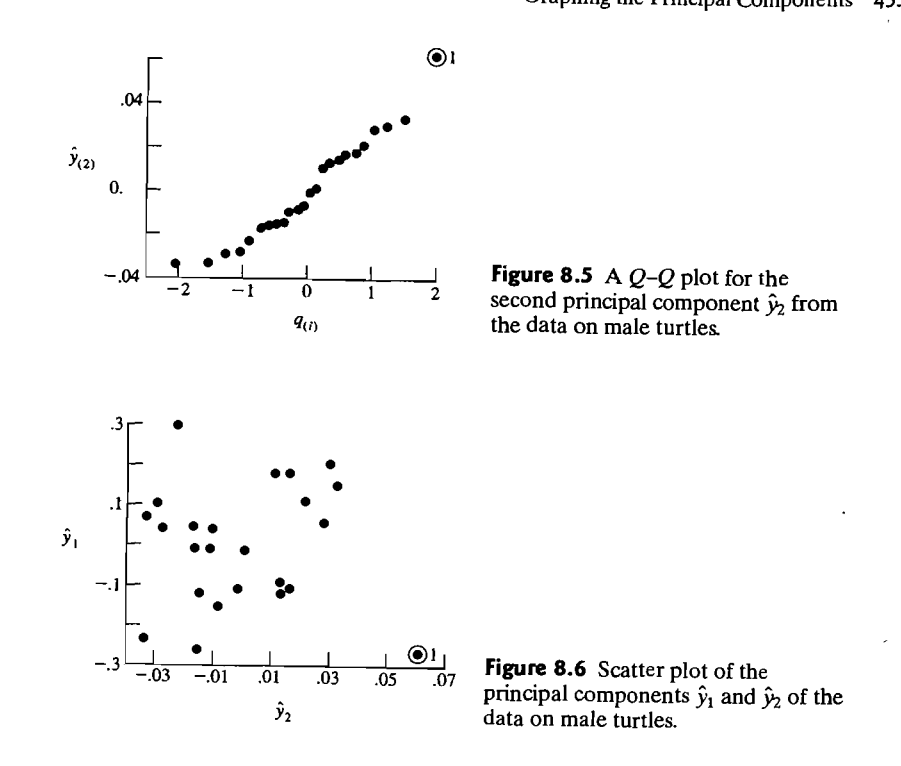

The diagnostics involving principal components apply equally well to the checking of assumptions for a multivariate multiple regression model. In fact, having fit any model by any method of estimation, it is prudent to consider the

Residual vector = (observation vector) - 
$$
\begin{pmatrix} vector of predicted \ (estimated) values \end{pmatrix}
$$

or

$$
\hat{\boldsymbol{\varepsilon}}_j = \mathbf{y}_j - \hat{\boldsymbol{\beta}}' \mathbf{z}_j \qquad j = 1, 2, \dots, n \tag{8-31}
$$

for the multivariate linear model. Principal components, derived from the covariance matrix of the residuals,

$$
\frac{1}{n-p}\sum_{j=1}^{n}(\hat{\boldsymbol{\varepsilon}}_{j}-\tilde{\hat{\boldsymbol{\varepsilon}}}_{j})(\hat{\boldsymbol{\varepsilon}}_{j}-\tilde{\hat{\boldsymbol{\varepsilon}}}_{j})'
$$
(8-32)

can be scrutinized in the same manner as those determined from a random sample. You should be aware that there *are* linear dependencies among the residuals from a linear regression analysis, so the last eigenvalues will be zero, within rounding error.

## **8.S** large Sample Inferences

We have seen that the eigenvalues and eigenvectors of the covariance (correlation) matrix are the essence of a principal component analysis. The eigenvectors determine the directions of maximum variability, and the eigenvalues specify the variances. When the first few eigenvalues are much larger than the rest, most of the total variance can be "explained" in fewer than p dimensions.

In practice, decisions regarding the quality of the principal component approximation must be made on the basis of the eigenvalue-eigenvector pairs  $(\hat{\lambda}_i, \hat{\mathbf{e}}_i)$  extracted from S or R. Because of sampling variation, these eigenvalues and eigenvectors will differ from their underlying population counterparts. The sampling distributions of  $\hat{\lambda}_i$  and  $\hat{\mathbf{e}}_i$  are difficult to derive and beyond the scope of this book. If you are interested, you can find some of these derivations for multivariate normal populations in [1], [2], and [5]. We shall simply summarize the pertinent large sample results.

# Large Sample Properties of  $\hat{\lambda}_i$  and  $\hat{\mathbf{e}}_i$

Currently available results concerning large sample confidence intervals for  $\hat{\lambda}_i$  and  $\hat{\mathbf{e}}_i$ assume that the observations  $X_1, X_2, \ldots, X_n$  are a random sample from a normal population. It must also be assumed that the (unknown) eigenvalues of  $\Sigma$  are distinct and positive, so that  $\lambda_1 > \lambda_2 > \cdots > \lambda_p > 0$ . The one exception is the case where the number of equal eigenvalues is known. Usually the conclusions for distinct eigenvalues are applied, unless there is a strong reason to believe that  $\Sigma$  has a special structure that yields equal eigenvalues. Even when the normal assumption is violated, the confidence intervals obtained in this manner still provide some indication of the uncertainty in  $\lambda_i$  and  $\hat{\mathbf{e}}_i$ .

Anderson [2] and Girshick [5] have established the following large sample distribution theory for the eigenvalues  $\hat{\lambda}' = [\hat{\lambda}_1,\ldots,\hat{\lambda}_p]$  and eigenvectors  $\hat{e}_1,\ldots,\hat{e}_p$  of S:

1. Let  $\Lambda$  be the diagonal matrix of eigenvalues  $\lambda_1, \ldots, \lambda_p$  of  $\Sigma$ , then  $\sqrt{n} (\hat{\lambda} - \lambda)$ . Let  $\Lambda$  be the diagonal matrix<br>is approximately  $N_p(0, 2\Lambda^2)$ .

2. Let

$$
\mathbf{E}_i = \lambda_i \sum_{\substack{k=1 \ k \neq i}}^p \frac{\lambda_k}{(\lambda_k - \lambda_i)^2} \mathbf{e}_k \mathbf{e}'_k
$$

then  $\sqrt{n}$  ( $\hat{\mathbf{e}}_i - \mathbf{e}_i$ ) is approximately  $N_p(\mathbf{0}, \mathbf{E}_i)$ .

3. Each  $\hat{\lambda}_i$  is distributed independently of the elements of the associated  $\hat{\mathbf{e}}_i$ .

Result 1 implies that, for *n* large, the  $\hat{\lambda}_i$  are independently distributed. Moreover,  $\hat{\lambda}_i$  has an approximate  $N(\lambda_i, 2\lambda_i^2/n)$  distribution. Using this normal distribution, we obtain  $P[|\hat{\lambda}_i - \lambda_i| \leq z(\alpha/2)\lambda_i\sqrt{2/n}] = 1 - \alpha$ . A large sample 100(1 -  $\alpha$ )% confidence interval for  $\lambda_i$  is thus provided by

$$
\frac{\hat{\lambda}_i}{(1+z(\alpha/2)\sqrt{2/n})} \le \lambda_i \le \frac{\hat{\lambda}_i}{(1-z(\alpha/2)\sqrt{2/n})}
$$
(8-33)

where  $z(\alpha/2)$  is the upper  $100(\alpha/2)$ th percentile of a standard normal distribution. Bonferroni-type simultaneous  $100(1 - \alpha)\%$  intervals for *m*  $\lambda$ ,'s are obtained by replacing  $z(\alpha/2)$  with  $z(\alpha/2m)$ . (See Section 5.4.)

Result 2 implies that the  $\hat{\mathbf{e}}_i$ 's are normally distributed about the corresponding  $e_i$ 's for large samples. The elements of each  $\hat{e}_i$  are correlated, and the correlation depends to a large extent on the separation of the eigenvalues  $\lambda_1, \lambda_2, \ldots, \lambda_n$  (which is unknown) and the sample size *n*. Approximate standard errors for the coefficients  $\hat{e}_{ik}$  are given by the square roots of the diagonal elements of  $(1/n)\hat{E}_i$ , where  $\mathbf{E}_i$  is derived from  $\mathbf{E}_i$  by substituting  $\lambda_i$ 's for the  $\lambda_i$ 's and  $\hat{\mathbf{e}}_i$ 's for the  $\mathbf{e}_i$ 's.

**Example 8.8 (Constructing a confidence interval for**  $\lambda_1$ **)** We shall obtain a 95% confidence interval for  $\lambda_1$ , the variance of the first population principal component, using the stock price data listed in Table 8.4 in the Exercises.

Assume that the stock rates of return represent independent drawings from an  $N_5(\mu, \Sigma)$  population, where  $\Sigma$  is positive definite with distinct eigenvalues  $\lambda_1 > \lambda_2 > \cdots > \lambda_5 > 0$ . Since  $n = 103$  is large, we can use (8-33) with  $i = 1$  to construct a 95% confidence interval for  $\lambda_1$ . From Exercise 8.10,  $\hat{\lambda}_1 = .0014$  and in addition,  $z(.025) = 1.96$ . Therefore, with 95% confidence.

$$
\frac{.0014}{\left(1 + 1.96\sqrt{\frac{2}{103}}\right)} \le \lambda_1 \le \frac{.0014}{\left(1 - 1.96\sqrt{\frac{2}{103}}\right)} \quad \text{or} \quad .0011 \le \lambda_1 \le .0019 \quad \blacksquare
$$

Whenever an eigenvalue is large, such as 100 or even 1000, the intervals generated by (8-33) can be quite wide, for reasonable confidence levels, even though *n* is fairly large. In general, the confidence interval gets wider at the same rate that  $\lambda_i$ gets larger. Consequently, some care must be exercised in dropping or retaining principal components based on an examination of the  $\lambda$ .'s.

## Testing for the Equal Correlation Structure

The special correlation structure  $Cov(X_i, X_k) = \sqrt{\sigma_{ij} \sigma_{kk}} \rho$ , or  $Corr(X_i, X_k) = \rho$ , all  $i \neq k$ , is one important structure in which the eigenvalues of  $\Sigma$  are not distinct and the previous results do not apply.

To test for this structure, let

$$
H_0: \boldsymbol{\rho} = \boldsymbol{\rho}_0 = \begin{bmatrix} 1 & \rho & \cdots & \rho \\ \rho & 1 & \cdots & \rho \\ \vdots & \vdots & \ddots & \vdots \\ \rho & \rho & \cdots & 1 \end{bmatrix}
$$

and

 $H_1$ :  $\boldsymbol{\rho} \neq \boldsymbol{\rho}_0$ 

A test of  $H_0$  versus  $H_1$  may be based on a likelihood ratio statistic, but Lawley [14] has demonstrated that an equivalent test procedure can be constructed from the offdiagonal elements of R.

Lawley's procedure requires the quantities

\n
$$
\overline{r}_k = \frac{1}{p-1} \sum_{\substack{i=1 \ i \neq k}}^{p} r_{ik} \quad k = 1, 2, \dots, p; \quad \overline{r} = \frac{2}{p(p-1)} \sum_{i < k} r_{ik}
$$
\n
$$
\hat{\gamma} = \frac{(p-1)^2 [1 - (1-\overline{r})^2]}{p - (p-2)(1-\overline{r})^2} \tag{8-34}
$$

It is evident that  $\bar{r}_k$  is the average of the off-diagonal elements in the *k*th column (or row) of **R** and  $\bar{r}$  is the overall average of the off-diagonal elements.

The large sample approximate  $\alpha$ -level test is to reject  $H_0$  in favor of  $H_1$  if

$$
T = \frac{(n-1)}{(1-\bar{r})^2} \left[ \sum_{i < k} (r_{ik} - \bar{r})^2 - \hat{\gamma} \sum_{k=1}^p (\bar{r}_k - \bar{r})^2 \right] > \chi^2_{(p+1)(p-2)/2}(\alpha) \quad (8-35)
$$

where  $\chi^2_{(p+1)(p-2)/2}(\alpha)$  is the upper (100 $\alpha$ )th percentile of a chi-square distribution with  $(p + 1)(p - 2)/2$  d.f.

**Example 8.9 (Testing for equicorrelation structure)** From Example 8.6, the sample correlation matrix constructed from the *n* = 150 post-birth weights of female<br>mice is<br> $\mathbf{R} = \begin{bmatrix} 1.0 & .7501 & .6329 & .6363 \\ .7501 & 1.0 & .6925 & .7386 \\ .6329 & .6925 & 1.0 & .6625 \end{bmatrix}$ mice is

$$
\mathbf{R} = \begin{bmatrix} 1.0 & .7501 & .6329 & .6363 \\ .7501 & 1.0 & .6925 & .7386 \\ .6329 & .6925 & 1.0 & .6625 \\ .6363 & .7386 & .6625 & 1.0 \end{bmatrix}
$$

We shall use this correlation matrix to illustrate the large sample test in  $(8-35)$ . Here  $p = 4$ , and we set

$$
H_0: \boldsymbol{\rho} = \boldsymbol{\rho}_0 = \begin{bmatrix} 1 & \rho & \rho & \rho \\ \rho & 1 & \rho & \rho \\ \rho & \rho & 1 & \rho \\ \rho & \rho & \rho & 1 \end{bmatrix}
$$
\n
$$
H_1: \boldsymbol{\rho} \neq \boldsymbol{\rho}_0
$$

Using  $(8-34)$  and  $(8-35)$ , we obtain

$$
\overline{r}_1 = \frac{1}{3}(.7501 + .6329 + .6363) = .6731, \quad \overline{r}_2 = .7271,
$$
\n
$$
\overline{r}_3 = .6626, \quad \overline{r}_4 = .6791
$$
\n
$$
\overline{r} = \frac{2}{4(3)}(.7501 + .6329 + .6363 + .6925 + .7386 + .6625) = .6855
$$
\n
$$
\sum_{i \le k} (r_{ik} - \overline{r})^2 = (.7501 - .6855)^2 + (.6625 - .6855)^2 = .01277
$$

#### Monitoring Quality with Principal Components 459

$$
\sum_{k=1}^{4} (\overline{r}_k - \overline{r})^2 = (.6731 - .6855)^2 + \dots + (.6791 - .6855)^2 = .00245
$$

$$
\hat{\gamma} = \frac{(4-1)^2[1 - (1 - .6855)^2]}{4 - (4-2)(1 - .6855)^2} = 2.1329
$$

and

$$
T = \frac{(150 - 1)}{(1 - .6855)^2} [.01277 - (2.1329)(.00245)] = 11.4
$$

Since  $(p + 1)(p - 2)/2 = 5(2)/2 = 5$ , the 5% critical value for the test in (8-35) is  $\chi_{5}^{2}(.05) = 11.07$ . The value of our test statistic is approximately equal to the large sample 5% critical point, so the evidence against  $H_0$  (equal correlations) is strong, but not overwhelming.

As we saw in Example 8.6, the smallest eigenvalues  $\hat{\lambda}_2$ ,  $\hat{\lambda}_3$ , and  $\hat{\lambda}_4$  are slightly different, with  $\lambda_4$  being somewhat smaller than the other two. Consequently, with the large sample size in this problem, small differences from the equal correlation structure show up as statistically significant. \_

Assuming a multivariate normal population, a large sample test that all variables are independent (all the off-diagonal elements of  $\Sigma$  are zero) is contained in Exercise 8.9.

## **8.6 Monitoring Quality with Principal Components**

In Section 5.6, we introduced multivariate control charts, including the quality ellipse and the  $T^2$  chart. Today, with electronic and other automated methods of data collection, it is not uncommon for data to be collected on 10 or 20 process variables. Major chemical and drug companies report measuring over 100 process variables, including temperature, pressure, concentration, and weight, at various positions along the production process. Even with  $10$  variables to monitor, there are 45 pairs for which to create quality ellipses. Clearly, another approach is required to both visually display important quantities and still have the sensitivity to detect special causes of variation.

## **Checking a Given Set of Measurements for Stability**

Let  $X_1, X_2, \ldots, X_n$  be a random sample from a multivariate normal distribution with mean  $\mu$  and covariance matrix  $\Sigma$ . We consider the first two sample principal components,  $\hat{y}_{j1} = \hat{\mathbf{e}}'_1(\mathbf{x}_j - \bar{\mathbf{x}})$  and  $\hat{y}_{j2} = \hat{\mathbf{e}}'_2(\mathbf{x}_j - \bar{\mathbf{x}})$ . Additional principal components could be considered, but two are easier to inspect visually and, of any two components, the first two explain the largest cumulative proportion of the total sample variance.

If a process is stable over time, so that the measured characteristics are influenced only by variations in common causes, then the values of the first two principal components should be stable. Conversely, if the principal components remain stable over time, the common effects that influence the process are likely to remain constant. To monitor quality using principal components, we consider a two-part procedure. The first part of the procedure is to construct an ellipse format chart for the pairs of values  $(\hat{y}_{i1}, \hat{y}_{i2})$  for  $j = 1, 2, \ldots, n$ .

By (8-20), the sample variance of the first principal component  $\hat{y}_1$  is given by the largest eigenvalue  $\lambda_1$ , and the sample variance of the second principal component  $\hat{\mathbf{p}}$ is the second-largest eigenvalue  $\hat{\lambda}_2$ . The two sample components are uncorrelated, so the quality ellipse for *n* large (see Section 5.6) reduces to the collection of pairs of. possible values  $(\hat{y}_1, \hat{y}_2)$  such that

$$
\frac{\hat{y}_1^2}{\hat{\lambda}_1} + \frac{\hat{y}_2^2}{\hat{\lambda}_2} \le \chi_2^2(\alpha)
$$
 (8-36)

**Example 8.10 (An ellipse format chart based on the first two principal components)**  Refer to the police department overtime data given in Table 5.8. Table 8.1 contains the five normalized eigenvectors and eigenvalues of the sample covariance matrix S.

The first two sample components explain 82% of the total variance. The sample values for all five components are displayed in Table 8.2.

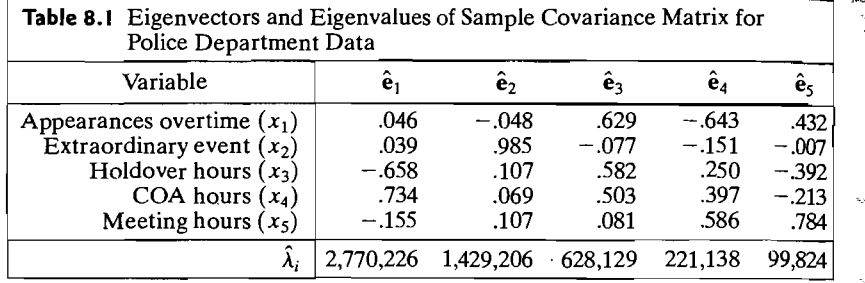

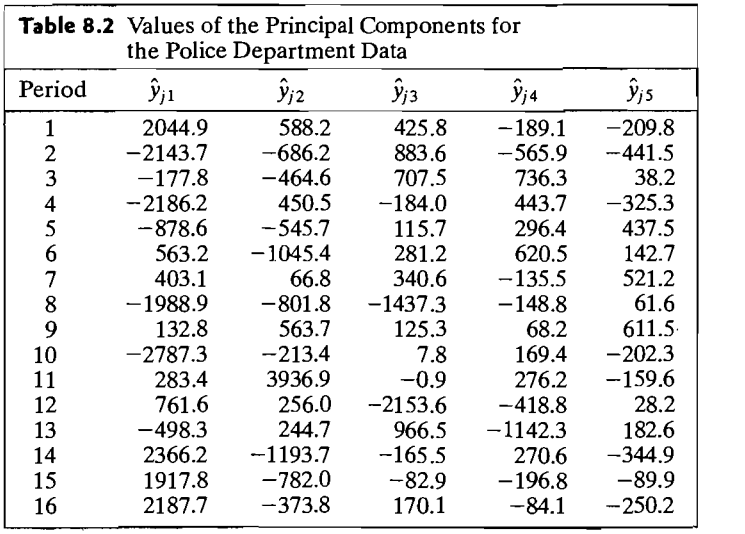

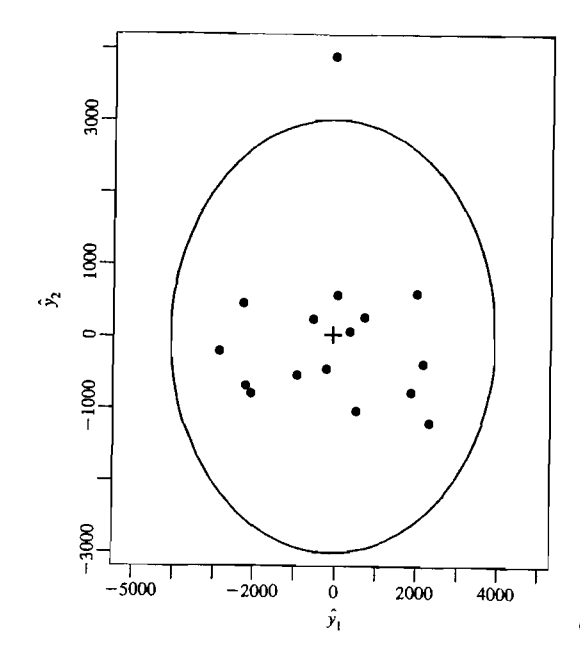

 $T$  **F** Figure 8.7 The 95% control ellipse based on the first two principal components of overtime hours.

Let us construct a 95% ellipse format chart using the first two sample principal components and plot the 16 pairs of component values in Table 8.2.

Although  $n = 16$  is not large, we use  $\chi^2(0.05) = 5.99$ , and the ellipse becomes

$$
\frac{\hat{y}_1^2}{\hat{\lambda}_1} + \frac{\hat{y}_2^2}{\hat{\lambda}_2} \le 5.99
$$

This ellipse centered at (0,0), is shown in Figure 8.7, along with the data.

One point is out of control, because the second principal component for this point has a large value. Scanning Table 8.2, we see that this is the value 3936.9 for period 11. According to the entries of  $\hat{\mathbf{e}}_2$  in Table 8.1, the second principal component is essentially extraordinary event overtime hours. The principal component approach has led us to the same conclusion we came to in Example 5.9.

In the event that special causes are likely to produce shocks to the system, the second part of our two-part procedure-that is, a second chart-is required. This chart is created from the information in the principal components not involved in the ellipse format chart.

Consider the deviation vector  $X - \mu$ , and assume that X is distributed as  $N_p(\mu, \Sigma)$ . Even without the normal assumption,  $X_i - \mu$  can be expressed as the sum of its projections on the eigenvectors of  $\Sigma$ 

$$
\mathbf{X} - \boldsymbol{\mu} = (\mathbf{X} - \boldsymbol{\mu})'\mathbf{e}_1\mathbf{e}_1 + (\mathbf{X} - \boldsymbol{\mu})'\mathbf{e}_2\mathbf{e}_2
$$
  
+ (\mathbf{X} - \boldsymbol{\mu})'\mathbf{e}\_3\mathbf{e}\_3 + \cdots + (\mathbf{X} - \boldsymbol{\mu})'\mathbf{e}\_p\mathbf{e}\_p

or

$$
\mathbf{X} - \boldsymbol{\mu} = Y_1 \mathbf{e}_1 + Y_2 \mathbf{e}_2 + Y_3 \mathbf{e}_3 + \cdots + Y_p \mathbf{e}_p \tag{8-37}
$$

where  $Y_i = (\mathbf{X} - \boldsymbol{\mu})' \mathbf{e}_i$  is the population *i*th principal component centered to have mean 0. The approximation to  $X - \mu$  by the first two principal components has the form  $Y_1e_1 + Y_2e_2$ . This leaves an unexplained component of

$$
\mathbf{X} - \boldsymbol{\mu} - Y_1 \mathbf{e}_1 - Y_2 \mathbf{e}_2
$$

Let  $\mathbf{E} = [\mathbf{e}_1, \mathbf{e}_2, \dots, \mathbf{e}_p]$  be the orthogonal matrix whose columns are the eigenvectors of  $\Sigma$ . The orthogonal transformation of the unexplained part,

$$
\mathbf{E}'(\mathbf{X} - \boldsymbol{\mu} - Y_1 \mathbf{e}_1 - Y_2 \mathbf{e}_2) = \begin{bmatrix} Y_1 \\ Y_2 \\ Y_3 \\ \vdots \\ Y_p \end{bmatrix} - \begin{bmatrix} Y_1 \\ 0 \\ 0 \\ \vdots \\ 0 \end{bmatrix} - \begin{bmatrix} 0 \\ Y_2 \\ 0 \\ \vdots \\ 0 \end{bmatrix} = \begin{bmatrix} 0 \\ 0 \\ Y_3 \\ \vdots \\ Y_p \end{bmatrix} = \begin{bmatrix} 0 \\ 0 \\ 0 \\ \vdots \\ Y_{(2)} \end{bmatrix}
$$

so the last  $p - 2$  principal components are obtained as an orthogonal transformation of the approximation errors. Rather than base the  $T^2$  chart on the approximation of the approximation errors, we can, equivalently, base it on these last principal components. Recall that

$$
\text{Var}(Y_i) = \lambda_i \quad \text{for} \quad i = 1, 2, \dots, p
$$

and Cov $(Y_i, Y_k) = 0$  for  $i \neq k$ . Consequently, the statistic  $\mathbf{Y}'_{(2)}\mathbf{\Sigma}_{\mathbf{Y}_{(2)},\mathbf{Y}_{(2)}}^{\mathbf{-1}}\mathbf{Y}_{(2)}$ , based on the last  $p - 2$  population principal components, becomes

$$
\frac{Y_3^2}{\lambda_3} + \frac{Y_4^2}{\lambda_4} + \dots + \frac{Y_p^2}{\lambda_p}
$$
 (8-38)

This is just the sum of the squares of  $p - 2$  independent standard normal variables,  $\lambda_k^{-1/2}Y_k$ , and so has a chi-square distribution with  $p-2$  degrees of freedom.

In terms of the sample data, the principal components and eigenvalues must be estimated. Because the coefficients of the linear combinations  $\hat{\mathbf{e}}_i$  are also estimates, the principal components do not have a normal distribution even when the population is normal. However, it is customary to create a  $T^2$ -chart based on the statistic

$$
T_j^2 = \frac{\hat{y}_{j3}^2}{\hat{\lambda}_3} + \frac{\hat{y}_{j4}^2}{\hat{\lambda}_4} + \cdots + \frac{\hat{y}_{j_p}^2}{\hat{\lambda}_p}
$$

which involves the estimated eigenvalues and vectors. Further, it is usual to appeal to the large sample approximation described by (8-38) and set the upper control to the large sample approximation deserves

This  $T^2$ -statistic is based on high-dimensional data. For example, when  $p = 20$ variables are measured, it uses the information in the 18-dimensional space perpendicular to the first two eigenvectors  $\hat{\mathbf{e}}_1$  and  $\hat{\mathbf{e}}_2$ . Still, this  $T^2$  based on the unexplained variation in the original observations is reported as highly effective in picking up special causes of variation.

**Example 8.11 (A T<sup>2</sup> -chart for the unexplained [orthogonal] overtime hours)**  Consider the quality control analysis of the police department overtime hours in Example 8.10. The first part of the quality monitoring procedure, the quality ellipse based on the first two principal components, was shown in Figure 8.7. To illustrate the second step of the two-step monitoring procedure, we create the chart for the other principal components.

Since  $p = 5$ , this chart is based on  $5 - 2 = 3$  dimensions, and the upper control limit is  $\chi_1^2(.05) = 7.81$ . Using the eigenvalues and the values of the principal components, given in Example  $8.10$ , we plot the time sequence of values

$$
T_j^2 = \frac{\hat{y}_{j3}^2}{\hat{\lambda}_3} + \frac{\hat{y}_{j4}^2}{\hat{\lambda}_4} + \frac{\hat{y}_{j5}^2}{\hat{\lambda}_5}
$$

where the first value is  $T^2 = 801$  and so on. The  $T^2$  chart is shown in Figure 8.8.

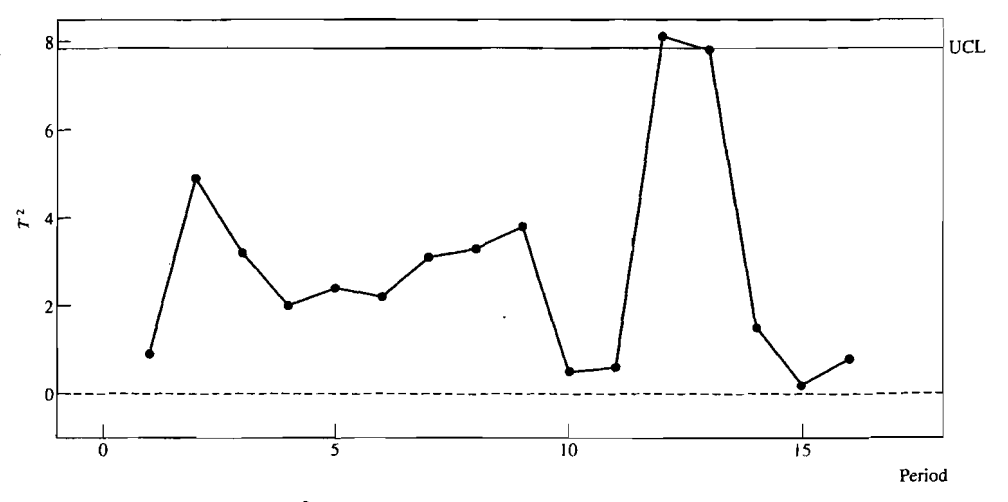

**Figure 8.8** A  $T^2$ -chart based on the last three principal components of overtime hours.

Since points 12 and 13 exceed or are near the upper control limit, something has happened during these periods. We note that they are just beyond the period in which the extraordinary event overtime hours peaked.

From Table 8.2,  $\hat{v}_3$  is large in period 12, and from Table 8.1, the large coefficients in  $e_3$  belong to legal appearances, holdover, and COA hours. Was there some adjusting of these other categories following the period extraordinary hours peaked?  $\Box$ 

## **Controlling Future Values**

Previously, we considered checking whether a given series of multivariate observations was stable by considering separately the first two principal components and then the last  $p - 2$ . Because the chi-square distribution was used to approximate then the last  $p - z$ , because the chi-square distribution was used to approximate<br>the UCL of the  $T^2$ -chart and the critical distance for the ellipse format chart, no further modifications are necessary for monitoring future values.

**Example 8.12 (Control ellipse for future principal components)** In Example 8.10, **Example 8.12 (Control ellipse for future principal components)** In Example 6.10,  $\bf{w}$ determined that case 11 was out of control. We drop this point and recalculate the eigenvalues and eigenvectors based on the covariance of the remaining 15 observations. The results are shown in Table 8.3.

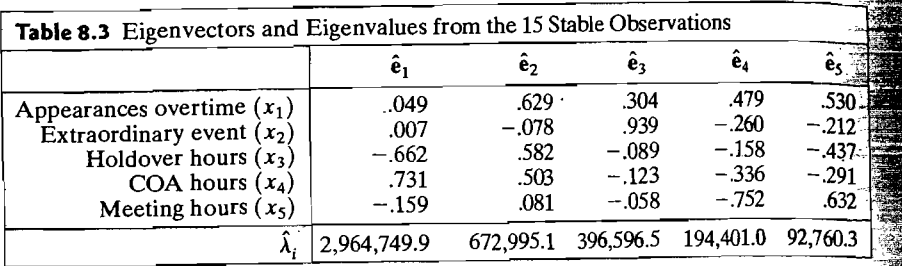

The principal components have changed. The component consisting primarily of extraordinary event overtime is now the third principal component and is not included in the chart of the first two. Because our initial sample size is only 16, dropping a single case can make a substantial difference. Usually, at least 50 or more observations are needed, from stable operation of the process, in order to set future limits.

Figure 8.9 gives the 99% prediction (8-36) ellipse for future pairs of values for Figure 8.9 gives the 99% prediction (6-50) empse for factor pairs of values of the new first two principal  $cc$ 

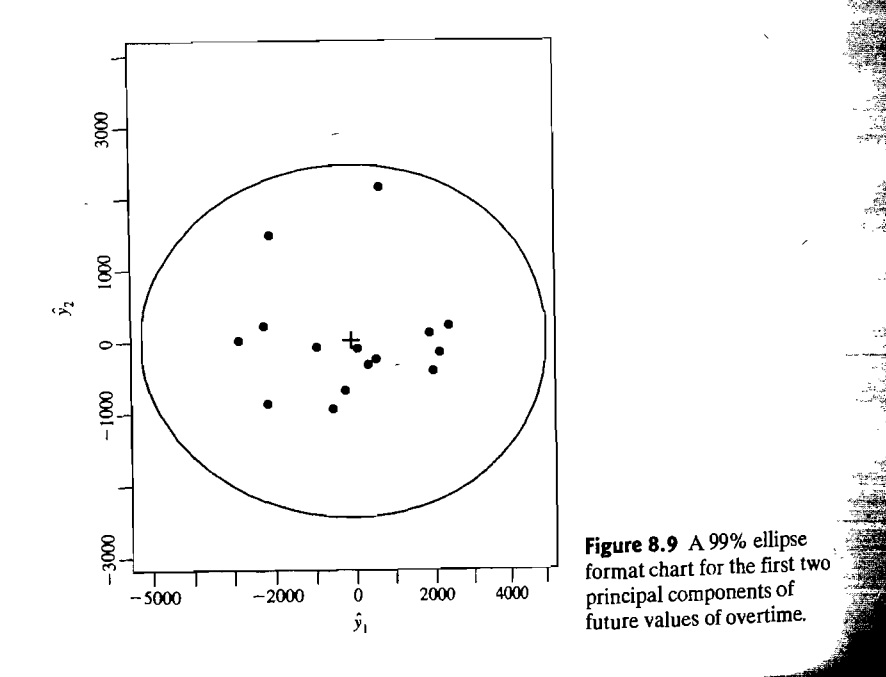

In some applications of multivariate control in the chemical and pharmaceutical industries, more than 100 variables are monitored simultaneously. These include numerous process variables as well as quality variables. Typically, the space orthogonal to the first few principal components has a dimension greater than 100 and some of the eigenvalues are very small. An alternative approach (see [13]) to constructing a control chart, that avoids the difficulty caused by dividing a small squared principal component by a very small eigenvalue, has been successfully applied. To implement this approach, we proceed as follows.

For each stable observation, take the sum of squares of its unexplained component

$$
d_{Uj}^2 = (\mathbf{x}_j - \overline{\mathbf{x}} - \hat{y}_{j1}\hat{\mathbf{e}}_1 - \hat{y}_{j2}\mathbf{e}_2)'(\mathbf{x}_j - \overline{\mathbf{x}} - \hat{y}_{j1}\hat{\mathbf{e}}_1 - \hat{y}_{j2}\hat{\mathbf{e}}_2)
$$

Note that, by inserting  $\hat{\mathbf{E}}\hat{\mathbf{E}}' = \mathbf{I}$ , we also have

$$
d_{Uj}^2 = (\mathbf{x}_j - \bar{\mathbf{x}} - \hat{y}_{j1}\hat{\mathbf{e}}_1 - \hat{y}_{j2}\hat{\mathbf{e}}_2)' \hat{\mathbf{E}} \hat{\mathbf{E}}'(\mathbf{x}_j - \bar{\mathbf{x}} - \hat{y}_{j1}\hat{\mathbf{e}}_1 - \hat{y}_{j2}\hat{\mathbf{e}}_2) = \sum_{k=3}^p \hat{y}_{jk}^2
$$

which is just the sum of squares of the neglected principal components.

Using either form, the  $d_{U_i}^2$  are plotted versus j to create a control chart. The lower limit of the chart is 0 and the upper limit is set by approximating the distribution of  $d_{U_i}^2$  as the distribution of a constant c times a chi-square random variable with  $\nu$  degrees of freedom.

For the chi-square approximation, the constant  $c$  and degrees of freedom  $\nu$  are chosen to match the sample mean and variance of the  $d_{ij}^2$ ,  $j = 1, 2, ..., n$ . In particular, we set

$$
\overline{d_U^2} = \frac{1}{n} \sum_{j=1}^n d_{Uj}^2 = c \nu
$$
  

$$
s_{d^2}^2 = \frac{1}{n-1} \sum_{i=1}^n (d_{Uj}^2 - \overline{d_U^2})^2 = 2c^2 \nu
$$

and determine

$$
c = \frac{s_d^2}{2d_U^2} \quad \text{and} \quad \nu = 2 \frac{(\overline{d_U^2})^2}{s_d^2}
$$

The upper control limit is then  $c\chi^2(\alpha)$ , where  $\alpha = .05$  or .01.

#### The Geometry of the Sample Principal Component Approximation 467

# *Supplement*

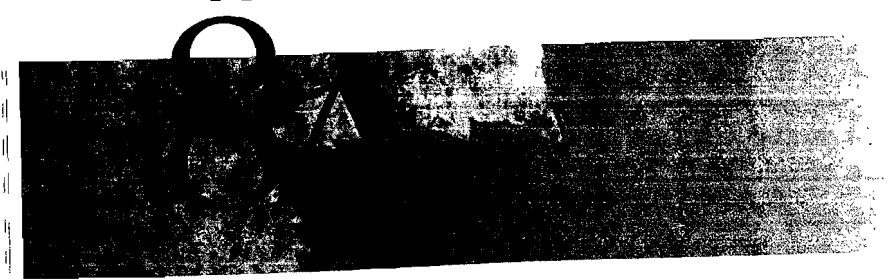

# **THE GEOMETRY OF THE SAMPLE PRINCIPAL COMPONENT ApPROXIMATION**

In this supplement, we shall present interpretations for approximations to the data In this supplement, we snaw present interpretations  $\epsilon$  is experimentations of both the  $\alpha$ -based on the first r sample principal components. The street principal representation rely on the algebraic p-dimensional scatter plot and the *n*-dimensional representation  $A = [\mathbf{a}_1, \mathbf{a}_2, \dots, \mathbf{a}_n]'$ the mean corrected data matrix  $(n \times p)$ to the mean corrected data matrix

$$
[\mathbf{x}_1-\overline{\mathbf{x}}, \mathbf{x}_2-\overline{\mathbf{x}}, \ldots, \mathbf{x}_n-\overline{\mathbf{x}}]
$$

The error of approximation is quantified as the sum of the np squared errors

$$
\sum_{j=1}^{n} (\mathbf{x}_j - \overline{\mathbf{x}} - \mathbf{a}_j)'(\mathbf{x}_j - \overline{\mathbf{x}} - \mathbf{a}_j) = \sum_{j=1}^{n} \sum_{i=1}^{p} (x_{ji} - \overline{x}_i - a_{ji})^2
$$
 (8A-1)

**Result 8A.1** Let A be any matrix with rank(A)  $\leq r < \min(p, n)$ . Let  $\mathbf{\hat{E}}_r =$  $[\hat{\mathbf{e}}_1, \hat{\mathbf{e}}_2, \dots, \hat{\mathbf{e}}_r]$ , where  $\hat{\mathbf{e}}_i$  is the *i*th eigenvector of S. The error of approximation sum of squares in  $(8A-1)$  is minimized by the choice

$$
\hat{\mathbf{A}} = \begin{bmatrix} (\mathbf{x}_1 - \tilde{\mathbf{x}})' \\ (\mathbf{x}_2 - \bar{\mathbf{x}})' \\ \vdots \\ (\mathbf{x}_n - \bar{\mathbf{x}})' \end{bmatrix} \hat{\mathbf{E}}, \hat{\mathbf{E}}'_r = [\hat{\mathbf{y}}_1, \hat{\mathbf{y}}_2, \dots, \hat{\mathbf{y}}_r] \hat{\mathbf{E}}'_r
$$

 $s_{\text{th}}$  is the column of its transpose  $\hat{A}'$  is

$$
\hat{\mathbf{a}}_j = \hat{y}_{j1}\hat{\mathbf{e}}_1 + \hat{y}_{j2}\hat{\mathbf{e}}_2 + \cdots + \hat{y}_{j_r}\hat{\mathbf{e}}_r
$$

where

$$
\hat{y}_{j1}, \hat{y}_{j2}, \ldots, \hat{y}_{jr}]' = [\hat{\mathbf{e}}'_1(\mathbf{x}_j - \overline{\mathbf{x}}), \hat{\mathbf{e}}'_2(\mathbf{x}_j - \overline{\mathbf{x}}), \ldots, \hat{\mathbf{e}}'_r(\mathbf{x}_j - \overline{\mathbf{x}})]'
$$

are the values of the first *r* sample principal components for the *i*th unit. Moreover,

$$
\sum_{j=1}^n (\mathbf{x}_j - \overline{\mathbf{x}} - \hat{\mathbf{a}}_j)'(\mathbf{x}_j - \overline{\mathbf{x}} - \hat{\mathbf{a}}_j) = (n-1)(\hat{\lambda}_{r+1} + \cdots + \hat{\lambda}_p)
$$

where  $\hat{\lambda}_{r+1} \geq \cdots \geq \hat{\lambda}_p$  are the smallest eigenvalues of S.

**Proof.** Consider first any A whose transpose A' has columns a<sub>i</sub> that are a linear **Proof.** Consider first any **A** whose transpose **A**' has columns  $\mathbf{a}_j$  that are a linear combination of a *fixed* set of *r* perpendicular vectors  $\mathbf{u}_1$ ,  $\mathbf{u}_2$ ,...,  $\mathbf{u}_r$ , so that  $\mathbf{U} = [\mathbf{u}_1, \mathbf{u}_2, \$  $U = [\mathbf{u}_1, \mathbf{u}_2, \dots, \mathbf{u}_r]$  sausites  $U, U = I$ . For fixed  $U, x_j - x$  is best approximent to the space spanned by  $\mathbf{u}_i$ ,  $\mathbf{u}_i$ , ...  $\mathbf{u}_i$  (see Result 2A.3), or

$$
\mathbf{x}_{j} - \overline{\mathbf{x}}' \mathbf{u}_{1} \mathbf{u}_{1} + (\mathbf{x}_{j} - \overline{\mathbf{x}})' \mathbf{u}_{2} \mathbf{u}_{2} + \cdots + (\mathbf{x}_{j} - \overline{\mathbf{x}})' \mathbf{u}_{r} \mathbf{u}_{r}
$$
\n
$$
= [\mathbf{u}_{1}, \mathbf{u}_{2}, \ldots, \mathbf{u}_{r}] \begin{bmatrix} \mathbf{u}_{1}^{\prime}(\mathbf{x}_{j} - \overline{\mathbf{x}}) \\ \mathbf{u}_{2}^{\prime}(\mathbf{x}_{j} - \overline{\mathbf{x}}) \\ \vdots \\ \mathbf{u}_{r}^{\prime}(\mathbf{x}_{j} - \overline{\mathbf{x}}) \end{bmatrix} = \mathbf{U} \mathbf{U}^{\prime}(\mathbf{x}_{j} - \overline{\mathbf{x}}) \qquad (8A-2)
$$

This follows because, for an arbitrary vector  $\mathbf{b}_{i}$ ,

$$
\mathbf{x}_j - \overline{\mathbf{x}} - \mathbf{Ub}_j = \mathbf{x}_j - \overline{\mathbf{x}} - \mathbf{U}\mathbf{U}'(\mathbf{x}_j - \overline{\mathbf{x}}) + \mathbf{U}\mathbf{U}'(\mathbf{x}_j - \overline{\mathbf{x}}) - \mathbf{Ub}_j
$$
  
=  $(\mathbf{I} - \mathbf{U}\mathbf{U}')(\mathbf{x}_j - \overline{\mathbf{x}}) + \mathbf{U}(\mathbf{U}'(\mathbf{x}_j - \overline{\mathbf{x}}) - \mathbf{b}_j)$ 

so the error sum of squares is

$$
(\mathbf{x}_j - \overline{\mathbf{x}} - \mathbf{U}\mathbf{b}_j)'(\mathbf{x}_j - \overline{\mathbf{x}} - \mathbf{U}\mathbf{b}_j) = (\mathbf{x}_j - \overline{\mathbf{x}})'(\mathbf{I} - \mathbf{U}\mathbf{U}')(\mathbf{x}_j - \overline{\mathbf{x}}) + 0 + (\mathbf{U}'(\mathbf{x}_j - \overline{\mathbf{x}}) - \mathbf{b}_j)'(\mathbf{U}'(\mathbf{x}_j - \overline{\mathbf{x}}) - \mathbf{b}_j)
$$

where the cross product vanishes because  $(I - UU')U = U - UU'U =$ where the cross product vanishes because  $(\mathbf{I} - \mathbf{UU}')\mathbf{U} = \mathbf{U} - \mathbf{UU}'\mathbf{U} = \mathbf{U} - \mathbf{U} = \mathbf{U}$ . The last term is positive unless  $\mathbf{b}_j$  is chosen so that  $\mathbf{b}_j = \mathbf{U}'(\mathbf{x}_j - \bar{\mathbf{x}})$  and  $\mathbf{I} \mathbf{h} = \mathbf{I$ and  $\mathbf{Ub}_j = \mathbf{UU}'(\mathbf{x}_j - \overline{\mathbf{x}})$  is the projection of  $\mathbf{x}_j - \overline{\mathbf{x}}$  on the plane.<br>Further, with the choice  $\mathbf{a}_i = \mathbf{Ub}_i = \mathbf{UU}'(\mathbf{x}_i - \overline{\mathbf{x}})$ , (8A-1) becomes

$$
\sum_{j=1}^{n} (\mathbf{x}_{j} - \overline{\mathbf{x}} - \mathbf{U}\mathbf{U}'(\mathbf{x}_{j} - \overline{\mathbf{x}}))'(\mathbf{x}_{j} - \overline{\mathbf{x}} - \mathbf{U}\mathbf{U}'(\mathbf{x}_{j} - \overline{\mathbf{x}}))
$$
\n
$$
= \sum_{j=1}^{n} (\mathbf{x}_{j} - \overline{\mathbf{x}})'(\mathbf{I} - \mathbf{U}\mathbf{U}')(\mathbf{x}_{j} - \overline{\mathbf{x}})
$$
\n
$$
= \sum_{j=1}^{n} (\mathbf{x}_{j} - \overline{\mathbf{x}})'(\mathbf{x}_{j} - \overline{\mathbf{x}}) - \sum_{j=1}^{n} (\mathbf{x}_{j} - \overline{\mathbf{x}})' \mathbf{U}\mathbf{U}'(\mathbf{x}_{j} - \overline{\mathbf{x}})
$$
\n(8A-3)

We are now in a position to minimize the error over choices of U by maximizing the ast term in  $(8A-3)$ . By the properties of trace (see Result 2A.12), last term in (8A-3). By the properties of trace (see Result 2A.12),

$$
\sum_{j=1}^{n} (\mathbf{x}_{j} - \overline{\mathbf{x}})' \mathbf{U} \mathbf{U}'(\mathbf{x}_{j} - \overline{\mathbf{x}}) = \sum_{j=1}^{n} tr [(\mathbf{x}_{j} - \overline{\mathbf{x}})' \mathbf{U} \mathbf{U}'(\mathbf{x}_{j} - \overline{\mathbf{x}})]
$$
  
\n
$$
= \sum_{j=1}^{n} tr [\mathbf{U} \mathbf{U}'(\mathbf{x}_{j} - \overline{\mathbf{x}}) (\mathbf{x}_{j} - \overline{\mathbf{x}})']
$$
  
\n
$$
= (n - 1) tr [\mathbf{U} \mathbf{U}' \mathbf{S}] = (n - 1) tr [\mathbf{U}' \mathbf{S} \mathbf{U}] \qquad (8A-4)
$$

That is, the best choice for U maximizes the sum of the diagonal elements of  $U'SU$ . From (8-19), selecting  $\mathbf{u}_1$  to maximize  $\mathbf{u}_1$ ' Su<sub>1</sub>, the first diagonal element of U' SU, gives  $\mathbf{u}_1 = \hat{\mathbf{e}}_1$ . For  $\mathbf{u}_2$  perpendicular to  $\hat{\mathbf{e}}_1$ ,  $\mathbf{u}_2' \mathbf{S} \mathbf{u}_2$  is maximized by  $\hat{\mathbf{e}}_2$ . [See (2-52).] Continuing, we find that  $\hat{\mathbf{U}} = [\hat{\mathbf{e}}_1, \hat{\mathbf{e}}_2, \dots, \hat{\mathbf{e}}_r] = \hat{\mathbf{E}}_r$  and  $\hat{\mathbf{A}}' = \hat{\mathbf{E}}_r \hat{\mathbf{E}}'_r[\mathbf{x}_1 - \bar{\mathbf{x}}, \mathbf{x}_2 - \bar{\mathbf{x}}, \dots, \mathbf{x}_n - \bar{\mathbf{x}}]$ , as asserted.<br>With this choice the *i*th diagonal element of  $\hat{\mathbf{U}}'S\hat{\mathbf{U}}$  is  $\hat{\mathbf{e}}'_{i}S\hat{\mathbf{e}}_{i} = \hat{\mathbf{e}}'_{i}(\hat{\lambda}_{i}\hat{\mathbf{e}}_{i}) = \hat{\lambda}_{i}$  so

 $\ln[\hat{\mathbf{U}}'\hat{\mathbf{S}}\hat{\mathbf{U}}] = \hat{\lambda}_1 + \hat{\lambda}_2 + \cdots + \hat{\lambda}_r$ . Also,  $\sum_{i=1}^n (\mathbf{x}_j - \bar{\mathbf{x}})'(\mathbf{x}_j - \bar{\mathbf{x}}) = \ln\left[\sum_{i=1}^n (\mathbf{x}_j - \bar{\mathbf{x}})(\mathbf{x}_j - \bar{\mathbf{x}})' \right]$ .  $=(n-1) \text{ tr } (S) = (n-1)(\hat{\lambda}_1 + \hat{\lambda}_2 + \cdots + \hat{\lambda}_p).$  Let  $U = \hat{U}$  in (8A-3), and the error bound follows.

## The p-Dimensional Geometrical Interpretation

The geometrical interpretations involve the determination of best approximating planes to the  $p$ -dimensional scatter plot. The plane through the origin, determined by  $\mathbf{u}_1, \mathbf{u}_2, \dots, \mathbf{u}_r$ , consists of all points x with

> $\mathbf{x} = b_1 \mathbf{u}_1 + b_2 \mathbf{u}_2 + \cdots + b_n \mathbf{u}_n = \mathbf{U} \mathbf{b}$ . for some b

This plane, translated to pass through a, becomes  $a + Ub$  for some b.

We want to select the *r*-dimensional plane  $a + Ub$  that *minimizes the sum of squared distances*  $\sum_{i=1}^{n} d_i^2$  *between the observations*  $\mathbf{x}_j$  *and the plane.* If  $\mathbf{x}_j$  is approximated by  $\mathbf{a} + \mathbf{Ub}_j$  with  $\sum_{j=1}^n \mathbf{b}_j = \mathbf{0},^5$  then  $\sum_{j=1}^{n} (x_j - a - Ub_j)'(x_j - a - Ub_j)$  $=\sum_{j=1}^n (x_j - \bar{x} - Ub_j + \bar{x} - a)' (x_j - \bar{x} - Ub_j + \bar{x} - a)$  $=\sum_{i=1}^n (x_i - \bar{x} - \text{I} \ln \frac{1}{x_i} - \bar{x} - \text{I} \ln \frac{1}{x} + n(\bar{x} - a)^T (\bar{x} - a)$ 

$$
= \sum_{j=1}^{n} (x_j - \bar{x} - \bar{C}b_j)(x_j - \bar{x} - \bar{C}b_j) + n(x - a)(\bar{x} - a)
$$
  

$$
\geq \sum_{j=1}^{n} (x_j - \bar{x} - \hat{E}_r\hat{E}_r'(x_j - \bar{x}))'(x_j - \bar{x} - \hat{E}_r\hat{E}_r'(x_j - \bar{x}))
$$

by Result 8A.1, since  $[\mathbf{Ub}_1, \ldots, \mathbf{Ub}_n] = \mathbf{A}'$  has rank  $(\mathbf{A}) \leq r$ . The lower bound is reached by taking  $\mathbf{a} = \overline{\mathbf{x}}$ , so the plane passes through the sample mean. This plane is determined by  $\hat{\mathbf{e}}_1$ ,  $\hat{\mathbf{e}}_2$ ,...,  $\hat{\mathbf{e}}_r$ . The coefficients of  $\hat{\mathbf{e}}_k$  are  $\hat{\mathbf{e}}'_k(\mathbf{x}_i - \overline{\mathbf{x}}) = \hat{y}_{jk}$ , the *k*th sample principal component evaluated at the *jth* observation. .

The approximating plane interpretation of sample principal components is illustrated in Figure S.10.

An alternative interpretation can be given. The investigator places a plane through x and moves it about to obtain the *largest spread* among the shadows of the

<sup>5</sup> If 
$$
\sum_{j=1}^{n} \mathbf{b}_{j} = n\bar{\mathbf{b}} \neq 0
$$
, use  $\mathbf{a} + \mathbf{U}\mathbf{b}_{j} = (\mathbf{a} + \mathbf{U}\bar{\mathbf{b}}) + \mathbf{U}(\mathbf{b}_{j} - \bar{\mathbf{b}}) = \mathbf{a}^* + \mathbf{U}\mathbf{b}_{j}^*$ .

The Geometry of the Sample Principal Component Approximation 469

*j=J* 

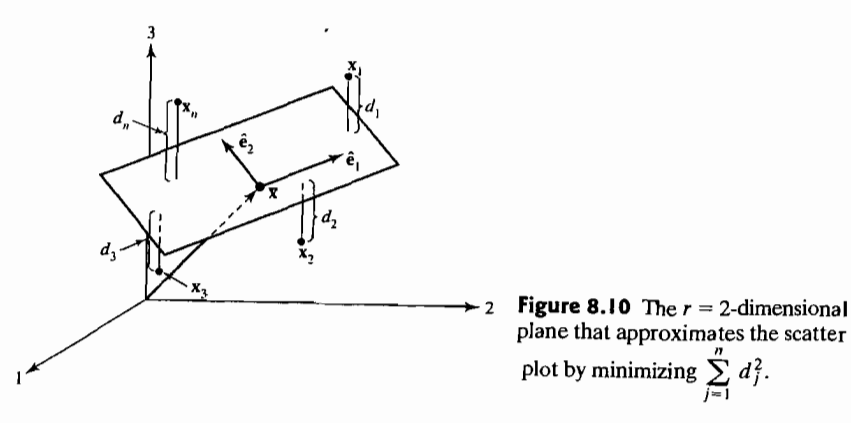

observations. From (8A-2), the projection of the deviation  $x_i - \bar{x}$  on the plane Ub is  $v_j = U U'(x_j - \bar{x})$ . Now,  $\bar{v} = 0$  and the *sum of the squared lengths of the projection deviations* 

$$
\sum_{j=1}^n \mathbf{v}'_j \mathbf{v}_j = \sum_{j=1}^n (\mathbf{x}_j - \overline{\mathbf{x}})' \mathbf{U} \mathbf{U}'(\mathbf{x}_j - \overline{\mathbf{x}}) = (n-1) \operatorname{tr}[\mathbf{U}' \mathbf{S} \mathbf{U}]
$$

is maximized by  $U = \hat{E}$ . Also, since  $\bar{v} = 0$ .

$$
(n-1)\mathbf{S_v} = \sum_{j=1}^n (\mathbf{v}_j - \overline{\mathbf{v}}) (\mathbf{v}_j - \overline{\mathbf{v}})' = \sum_{j=1}^n \mathbf{v}_j \mathbf{v}_j'
$$

and this plane also maximizes the total variance

$$
\text{tr}\left(\mathbf{S}_{\mathbf{v}}\right) = \frac{1}{(n-1)} \text{tr}\left[\sum_{j=1}^{n} \mathbf{v}_{j} \mathbf{v}_{j}'\right] = \frac{1}{(n-1)} \text{tr}\left[\sum_{j=1}^{n} \mathbf{v}_{j}' \mathbf{v}_{j}\right]
$$

# The n-Dimensional Geometrical Interpretation

Let us now consider, by columns, the approximation of the mean-centered data matrix by A. For  $r = 1$ , the *i*th column  $[x_{1i} - \bar{x}_i, x_{2i} - \bar{x}_i, ..., x_{ni} - \bar{x}_i]'$  is approximated by a multiple  $c_i$  b' of a fixed vector  $\mathbf{b}' = [\overline{b}_1, b_2, \ldots, b_n]$ . The square of the length of the error of approximation is

$$
L_i^2 = \sum_{j=1}^n (x_{ji} - \bar{x}_i - c_i b_j)^2
$$

Considering  $\mathbf{A}_{(n\times p)}$  to be of rank one, we conclude from Result 8A.1 that

$$
\hat{\mathbf{A}} = \begin{bmatrix} \hat{\mathbf{e}}_1 \hat{\mathbf{e}}_1' (\mathbf{x}_1 - \overline{\mathbf{x}}) \\ \hat{\mathbf{e}}_1 \hat{\mathbf{e}}_1' (\mathbf{x}_2 - \overline{\mathbf{x}}) \\ \vdots \\ \hat{\mathbf{e}}_1 \hat{\mathbf{e}}_1' (\mathbf{x}_n - \overline{\mathbf{x}}) \end{bmatrix} = \begin{bmatrix} \hat{y}_{11} \\ \hat{y}_{21} \\ \vdots \\ \hat{y}_{1n} \end{bmatrix} \hat{\mathbf{e}}_1'
$$

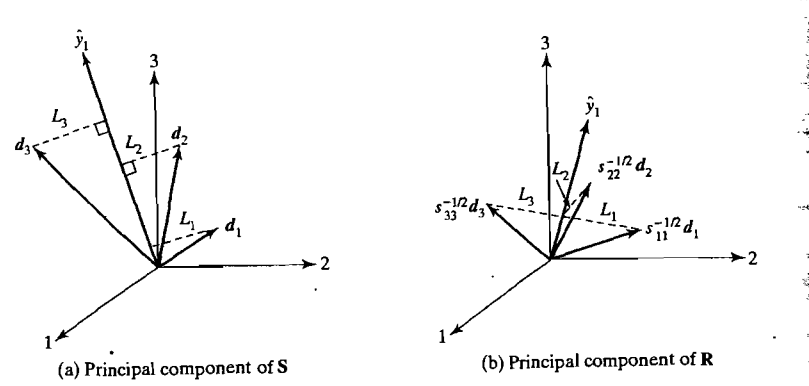

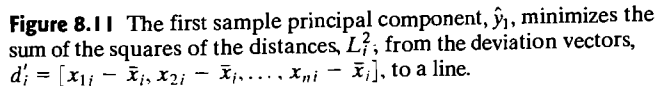

minimizes the sum of squared lengths  $\sum_{i=1}^{p} L_i^2$ . That is, the best direction is determined by the vector of values of the first principal component. This is illustrated in Figure 8.11(a). Note that the longer deviation vectors (the larger  $s_{ii}$ 's) have the most influence on the minimization of  $\sum_{i=1}^{n} L_i^2$ 

If the variables are first standardized, the resulting vector  $[(x_{1i} - \bar{x}_i)/\sqrt{s_{ii}}$ ,  $(x_{2i} - \bar{x}_i)/\sqrt{s_{ii}}, \ldots, (x_{ni} - \bar{x}_i)/\sqrt{s_{ii}}$  has length  $n - 1$  for all variables, and each vector exerts equal influence on the choice of direction. [See Figure 8.11(b).]

In either case, the vector **b** is moved around in  $n$ -space to minimize the sum of the squares of the distances  $\sum_{i=1}^{p} L_i^2$ . In the former case  $L_i^2$  is the squared distance between  $[x_{1i} - \bar{x}_i, x_{2i} - \bar{x}_i, ..., x_{ni} - \bar{x}_i]'$  and its projection on the line determined by b. The second principal component minimizes the same quantity among all vectors perpendicular to the first choice.

#### Exercises

8.1. Determine the population principal components  $Y_1$  and  $Y_2$  for the covariance matrix

$$
\Sigma = \begin{bmatrix} 5 & 2 \\ 2 & 2 \end{bmatrix}
$$

Also, calculate the proportion of the total population variance explained by the first principal component.

- 8.2. Convert the covariance matrix in Exercise 8.1 to a correlation matrix *p.* 
	- (a) Determine the principal components  $Y_1$  and  $Y_2$  from  $\rho$  and compute the proportion of total population variance explained by  $Y_1$ .
- (b) Compare the components calculated in Part a with those obtained in Exercise 8.1. Are they the same? Should they be?
- (c) Compute the correlations  $\rho_{Y_1, Z_1}, \rho_{Y_2, Z_2}$ , and  $\rho_{Y_2, Z_1}$ .

$$
8.3. Let
$$

 $\frac{1}{c}$  $\Sigma = \begin{bmatrix} 2 & 0 & 0 \\ 0 & 4 & 0 \end{bmatrix}$ 0 4 0<br>0 4 d

Determine the principal components  $Y_1$ ,  $Y_2$ , and  $Y_3$ . What can you say about the eigenvectors (and principal components) associated with eigenvalues that are not distinct?

8.4. Find the principal components and the proportion of the total population variance explained by each when the covariance matrix is

$$
\Sigma = \begin{bmatrix} \sigma^2 & \sigma^2 \rho & 0 \\ \sigma^2 \rho & \sigma^2 & \sigma^2 \rho \\ 0 & \sigma^2 \rho & \sigma^2 \end{bmatrix}, \quad -\frac{1}{\sqrt{2}} < \rho < \frac{1}{\sqrt{2}}
$$

*8.S.* (a) Find the eigenvalues of the correlation matrix

$$
\boldsymbol{\rho} = \begin{bmatrix} 1 & \rho & \rho \\ \rho & 1 & \rho \\ \rho & \rho & 1 \end{bmatrix}
$$

Are your results consistent with (8-16) and (8-17)?

- (b) Verify the eigenvalue-eigenvector pairs for the  $p \times p$  matrix  $\boldsymbol{\rho}$  given in (8-15).
- **8.6.** Data on  $x_1$  = sales and  $x_2$  = profits for the 10 largest companies in the world were listed in Exercise 1.4 of Chapter 1. From Example 4.12

$$
\overline{\mathbf{x}} = \begin{bmatrix} 155.60 \\ 14.70 \end{bmatrix}, \quad \mathbf{S} = \begin{bmatrix} 7476.45 & 303.62 \\ 303.62 & 26.19 \end{bmatrix}
$$

- (a) Determine the sample principal components and their variances for these data. (You may need the quadratic formula to solve for the eigenvalues of S.)
- (b) Find the proportion of the total sample variance explained by  $\hat{v}_1$ .
- (c) Sketch the constant density ellipse  $(\mathbf{x} \overline{\mathbf{x}})$ 'S<sup>-1</sup>( $\mathbf{x} \overline{\mathbf{x}}$ ) = 1.4, and indicate the principal components  $\hat{y}_1$  and  $\hat{y}_2$  on your graph.
- (d) Compute the correlation coefficients  $r_{\hat{y}_1, \hat{y}_2, \hat{k}} = 1, 2$ . What interpretation, if any, can you give to the first principal component?
- 8.7. Convert the covariance matrix S in Exercise 8.6 to a sample correlation matrix R.
	- (a) Find the sample principal components  $\hat{y}_1$ ,  $\hat{y}_2$  and their variances.
	- (b) Compute the proportion of the total sample variance explained by  $\hat{y}_1$ .
	- (c) Compute the correlation coefficients  $r_{\hat{v}_1, z_k}$ ,  $k = 1, 2$ . Interpret  $\hat{y}_1$ .
	- (d) Compare the components obtained in Part a with those obtained in Exercise  $8.6(a)$ . Given the original data displayed in Exercise 1.4, do you feel that it is better to determine principal components from the sample covariance matrix or sample correlation matrix? Explain.

- **8.8.** Use the results in Example 8.5.
	- (a) Compute the correlations *r<sub>i</sub>*,  $f(x) = 1, 2$  and  $k = 1, 2, ..., 5$ . Do these correla-Compute the correlations  $r_{y_i, z_k}$  for  $t = 1, t = 1$ .
	- (b) Test the hypothesis

$$
H_0: \rho = \rho_0 = \begin{bmatrix} 1 & \rho & \rho & \rho & \rho \\ \rho & 1 & \rho & \rho & \rho \\ \rho & \rho & 1 & \rho & \rho \\ \rho & \rho & \rho & 1 & \rho \\ \rho & \rho & \rho & \rho & 1 \end{bmatrix}
$$

versus

$$
H_1: \boldsymbol{\rho} \neq \boldsymbol{\rho}_0
$$

at the 5% level of significance. List any assumptions required in carrying out this test.

- *8.9. (A test that all variables are independent.)* 
	- (a) Consider that the normal theory likelihood ratio test of  $H_0$ :  $\Sigma$  is the diagonal matrix

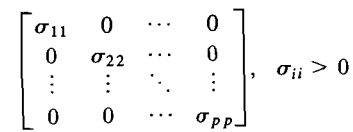

Show that the test is as follows: Reject *Ho* if

$$
\Lambda = \frac{|\mathbf{S}|^{n/2}}{\prod_{i=1}^{p} s_{ii}^{n/2}} = |\mathbf{R}|^{n/2} < c
$$

For a large sample size,  $-2 \ln \Lambda$  is approximately  $\chi^2_{p(p-1)/2}$ . Bartlett [3] suggests that For a range sample size,  $2 \ln 11$  is approximately  $\frac{\lambda p}{p}$ ,  $\frac{p}{p}$ ,  $\frac{p}{p}$ ,  $\frac{p}{p}$  in place of  $-2 \ln \Lambda$ . This results in an improved chi-square approximation. The large sample  $\alpha$  critical point is  $\chi^2_{p(p-1)/2}(\alpha)$ . Note that testing  $\Sigma = \Sigma_0$  is the same as testing  $\rho = I$ .

(b) Show that the likelihood ratio test of  $H_0$ :  $\Sigma = \sigma^2 I$  rejects  $H_0$  if

$$
\Lambda = \frac{|\mathbf{S}|^{n/2}}{(\mathrm{tr}(\mathbf{S})/p)^{n p/2}} = \left[\frac{\prod_{i=1}^{p} \hat{\lambda}_{i}}{\left(\frac{1}{p} \sum_{i=1}^{p} \hat{\lambda}_{i}\right)^{p}}\right]^{n/2} = \left[\frac{\text{geometric mean } \hat{\lambda}_{i}}{\text{arithmetic mean } \hat{\lambda}_{i}}\right]^{n p/2} < c
$$

for a large sample size, Bartlett [3] suggests that

$$
-2[1 - (2p^2 + p + 2)/6pn]
$$
 ln  $\Lambda$ 

is approximately  $\chi^2_{(p+2)(p-1)/2}$ . Thus, the large sample  $\alpha$  critical point is  $\chi_{(p+2)(p-1)/2}^2$   $\chi_{(p+2)(p-1)/2}^2$  is called a *sphericity test*, because the constant density  $\chi_{(p+2)(p-1)/2}^2$  contours are spheres when  $\Sigma = \sigma^2 I$ . *Hint:* 

(a) 
$$
\max_{\mu, \Sigma} L(\mu, \Sigma)
$$
 is given by (5-10), and max  $L(\mu, \Sigma_0)$  is the product of the univariate  
\nlikelihoods, max  $(2\pi)^{-n/2} \sigma_{ii}^{-n/2} \exp \left[ -\sum_{j=1}^{n} (x_{ji} - \mu_i)^2 / 2\sigma_{ii} \right]$ . Hence  $\hat{\mu}_i = n^{-1} \sum_{j=1}^{n} x_{ji}$   
\nand  $\hat{\sigma}_{ii} = (1/n) \sum_{j=1}^{n} (x_{ji} - \bar{x}_i)^2$ . The divisor *n* cancels in  $\Lambda$ , so **S** may be used.  
\n(b) Verify  $\hat{\sigma}^2 = \left[ \sum_{j=1}^{n} (x_{j1} - \bar{x}_1)^2 + \cdots + \sum_{j=1}^{n} (x_{jp} - \bar{x}_p)^2 \right] / np$  under  $H_0$ . Again,  
\nthe divisors *n* cancel in the statistic, so **S** may be used. Use Result 5.2 to calculate the  
\nchi-square degrees of freedom.

*The following exercises require the use of a computer.* 

- **8.10.** The weekly rates of return for five stocks listed on the New York Stock Exchange are given in Table 8.4. (See the stock-price data on the following website: www.prenhall.com/statistics.)
	- (a) Construct the sample covariance matrix S, and find the sample principal components in (8-20). (Note that the sample mean vector  $\bar{x}$  is displayed in Example 8.5.)
	- (b) Determine the proportion of the total sample variance explained by the first three principal components. Interpret these components.
	- (c) Construct Bonferroni simultaneous 90% confidence intervals for the variances  $\lambda_1, \lambda_2$ , and  $\lambda_3$  of the first three population components  $Y_1, Y_2$ , and  $Y_3$ .
	- (d) Given the results in Parts a-c, do you feel that the stock rates-of-return data can be summarized in fewer than five dimensions? Explain.

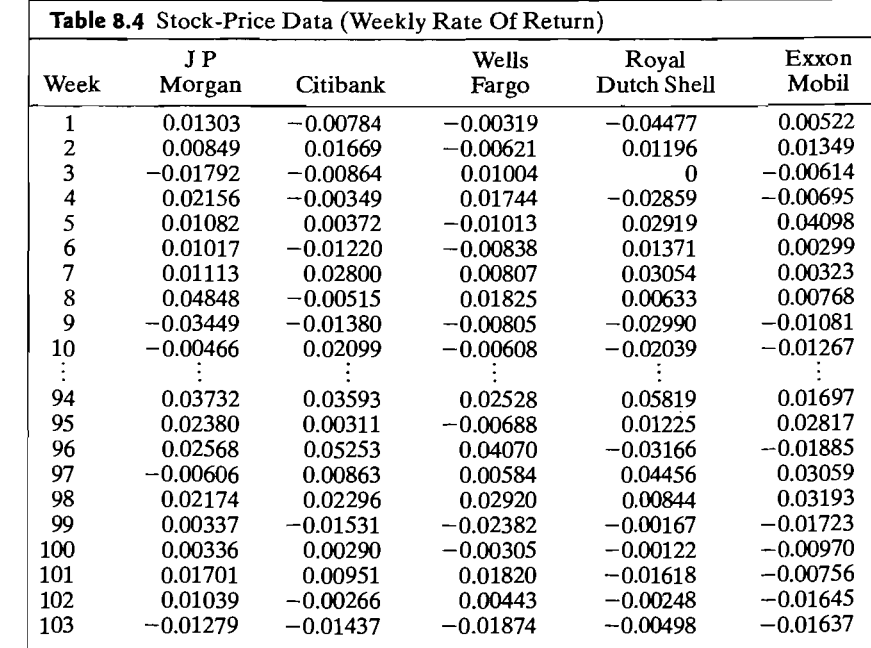

- $\alpha$  is the central in Table 8.5. Suppose the observations on **S.II.** Consider the census-tract data listed in table  $\frac{1}{2}$  suppose the hundred thousands  $X_5$  = median value home were recorded in ten thousands, rather than hundred thousands, of dollars; that is, multiply all the numbers listed in the sixth column of the table by 10.
- $\frac{S}{S}$  (nating the sample contribution of the sensus-tract data when 8 Principal Components<br>
Consider the census-tract data listed in Table 8.5. Suppose the observations on<br>  $X_5$  = median value home were recorded in ten thousands, rather than hundred thousands,<br>
of dollars; that is, multi by multiplying the off-diagonal elements in the fifth column and row by 10 and the diagonal element  $s_{55}$  by 100. Why?)  $X_5$  = median value home is recorded in ten thousands of dollars. (Note that this covariance matrix can be obtained from the covariance matrix given in Example 8.3 by multiplying the off-diagonal elements in the fifth co
	- (b) Obtain the eigenvalue-eigenvector pairs and the first two sample principal compo-
	- $\frac{1}{2}$  corresponding to the proportion of total variance explained by the first two principal (c) Compute the proportion of following varianced explained by the risk of processcomponents obtained in Part 6. Calculate the correlation coefficiently,  $v_{j_1, i_k}$ , and<br>interpret these components if possible. Compare your results with the results in Example 8.3. What can you say about the effects of this change in scale on the principal components?
- principal components?<br>
8.12. Consider the air-pollution data listed in Table 1.5. Your job is to summarize these data in Sec. 7.1. Conduct a principal component analysis of the Example 8.3. What can you say about the effects of this change in scale on the<br>principal components?<br>Consider the air-pollution data listed in Table 1.5. Your job is to summarize these data in<br>fewer than  $p = 7$  dimensions learned? Does it make any difference which matrix is chosen for analysis? Can the data be<br>summarized in three or fewer dimensions? Can you interpret the principal components? Expressed any or  $\frac{1}{2}$  or any difference matrix IS conduct a principal component analysis of the-<br>data using both the covariance matrix **S** and the correlation matrix **R**. What have you

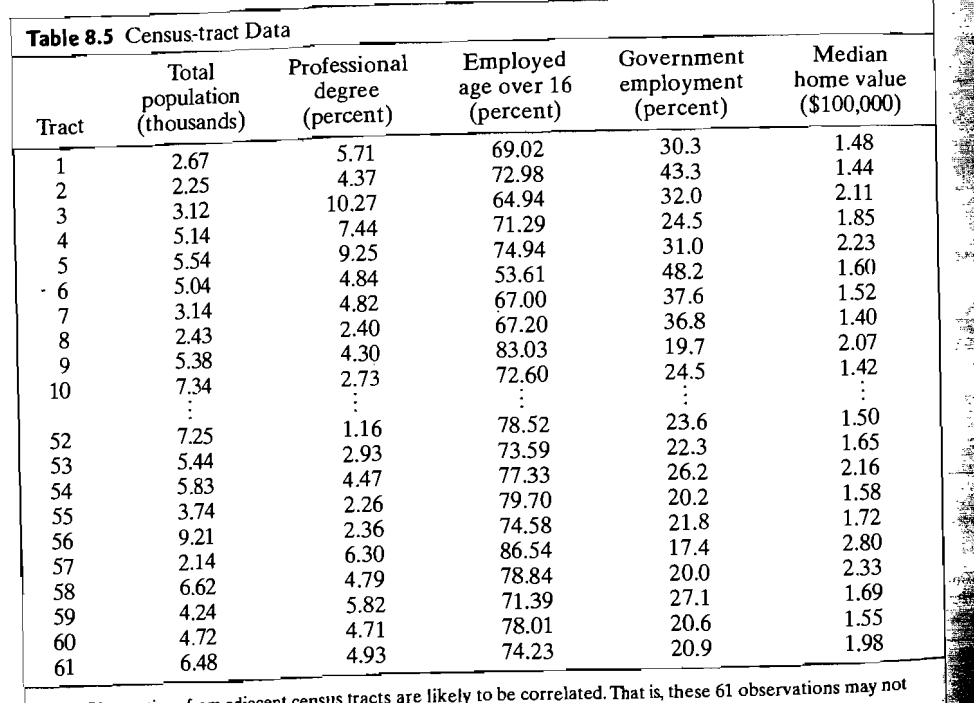

Note: Observations from adjacent census tracts are invery to be correlated. That is, these constitute a random sample. Complete data set available at www.prenhall.com/statistics.

- **8.13.** In the radiotherapy data listed in Table 1.7 (see also the radiotherapy data on the website www.prenhall.com/statistics). the *n* **p** 98 observations on *p*  $\sigma$  6 variables repwebsite www.prenhall.com/statistics), the  $n = 98$  observations on  $p = 6$  variables represent patients' reactions to radiotherapy.
	- (a) Obtain the covariance and correlation matrices  $S$  and  $R$  for these data.
	- (b) Pick one of the matrices  $S$  or  $R$  (justify your choice), and determine the eigenvalues and eigenvectors. Prepare a table showing, in decreasing order of size, the percent that each eigenvalue contributes to the total sample variance.
	- (c) Given the results in Part b, decide on the number of important sample principal components. Is it possible to summarize the radiotherapy data with a single reactionindex component? Explain.
	- (d) Prepare a table of the correlation coefficients between each principal component you decide to retain and the original variables. If possible, interpret the components.
- **8.14.** Perform a principal component analysis using the sample covariance matrix of the sweat data given in Example 5.2. Construct a  $Q-Q$  plot for each of the important principal components. Are there any suspect observations? Explain.
- **S.IS.** The four sample standard deviations for the postbirth weights discussed in Example 8.6 are

 $\sqrt{s_{11}}$  = 32.9909,  $\sqrt{s_{22}}$  = 33.5918,  $\sqrt{s_{33}}$  = 36.5534, and  $\sqrt{s_{44}}$  = 37.3517

Use these and the correlations given in Example 8.6 to construct the sample covariance matrix S.Perform a principal component analysis using S.

**S.16.** Over a period of five years in the 1990s, yearly samples of fishermen on 28 lakes in Wisconsin were asked to report the time they spent fishing and how many of each type of game fish they caught. Their responses were then converted to a catch rate per hour for

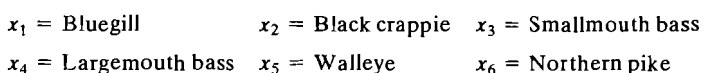

The estimated correlation matrix (courtesy of Jodi Barnet)

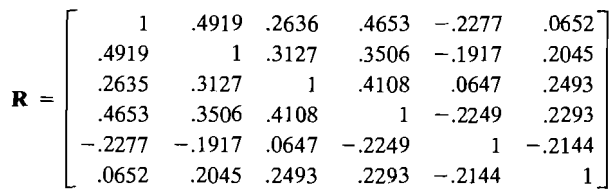

is based on a sample of about 120. (There were a few missing values.)

Fish caught by the same fisherman live alongside of each other, so the data should provide some evidence on how the fish group. The first four fish belong to the centrarchids, the most plentiful family. The walleye is the most popular fish to eat.

- (a) Comment on the pattern of correlation within the centrarchid family  $x_1$  through  $x_4$ . Does the walleye appear to group with the other fish?
- (b) Perform a principal component analysis using only  $x_1$  through  $x_4$ . Interpret your results.
- (c) Perform a principal component analysis using all six variables. Interpret your results.

Exercises 477

- **8.11.** Using the data on bone mineral content in Table 1.8, perform a principal component Using the  $\alpha$
- **8.18.** The data on national track records for women are'listed in Table 1.9.
	- The data on halfonal track records for  $\frac{1}{2}$ . R for these data, and determine its eigenvalue.  $\bigcup$ Diann the sample
	- (b) Determine the first two principal components for the standardized variables. Prepare a table showing the correlations of the standardized variables with the components, and the cumulative percentage of the total (standardized) sample variance. explained by the two components.
	- (c) Interpret the two principal components obtained in Part b. (Note that the first  $\frac{1}{2}$ component is essentially a normalized unit vector and might measure the athletcomponent is essentially a normalized unit vector and inight measure the rela- $\frac{1}{2}$  is excellence of a given nation. The second component  $m_1$ tive strength of a nation at the various running distances.)<br>(d) Rank the nations based on their score on the first principal component. Does this
	- ranking correspond with your inituitive notion of athletic excellence for the various countries?
- **8.19.** Refer to Exercise 8.18. Convert the national track records for women in Table 1.9 to speeds measured in meters per second. Notice that the records for 800 m, 1500 m, 3000 m, and the marathon are given in minutes. The marathon is 26.2 miles, or 42,195 meters, long. Perform a principal components analysis using the covariance 42,195 meters, long. Perform a principal components analysis in Exercise 8.18. Do matrix S of the speed data. Compare the results with the results in Exercise 8.18. Do your interpretations of the components differ? If the nations are ranked on the basis of their score on the first principal component, does the subsequent ranking differ from that in Exercise 8.18? Which analysis do you prefer? Why?
- 8.20. The data on national track records for men are listed in Table 8.6. (See also the data on national track records for men on the website www.prenhall.com/statistics) Repeat the principal component analysis outlined in Exercise 8.18 for the men. Are the results consistent with those obtained from the women's data?
- **8.21.** Refer to Exercise 8.20. Convert the national track records for men in Table 8.6 to speeds measured in meters per second. Notice that the records for 800 m, 1500 m, 5000 m, 10,000 m and the marathon are given in minutes. The marathon is 26.2 miles, or 42,195 meters, long. Perform a principal component analysis using the covariance matrix S of the speed data. Compare the results with the results in Exercise 8.20. Which analysis do you prefer? Why?
- **8.22.** Consider the data on bulls in Table 1.10. Utilizing the seven variables YrHgt, FtFrBody, PrctFFB, Frame, BkFat, SaleHt, and Sale Wt, perform a principal component analysis using the covariance matrix S and the correlation matrix **R**. Your analysis should include the following:
	- (a) Determine the appropriate number of components to effectively summarize the sample variability. Construct a scree plot to aid your determination.
	- (b) Interpret the sample principal components.
	- (c) Do you think it is possible to develop a "body size" or "body configuration" index from the data on the seven variables above? Explain.
	- (d) Using the values for the first two principal components, plot the data in a twodimensional space with  $\hat{y}_1$  along the vertical axis and  $\hat{y}_2$  along the horizontal axis. Can you distinguish groups representing the three breeds of cattle? Are there any outliers?
	- (e) Construct a  $Q-Q$  plot using the first principal component. Interpret the plot.

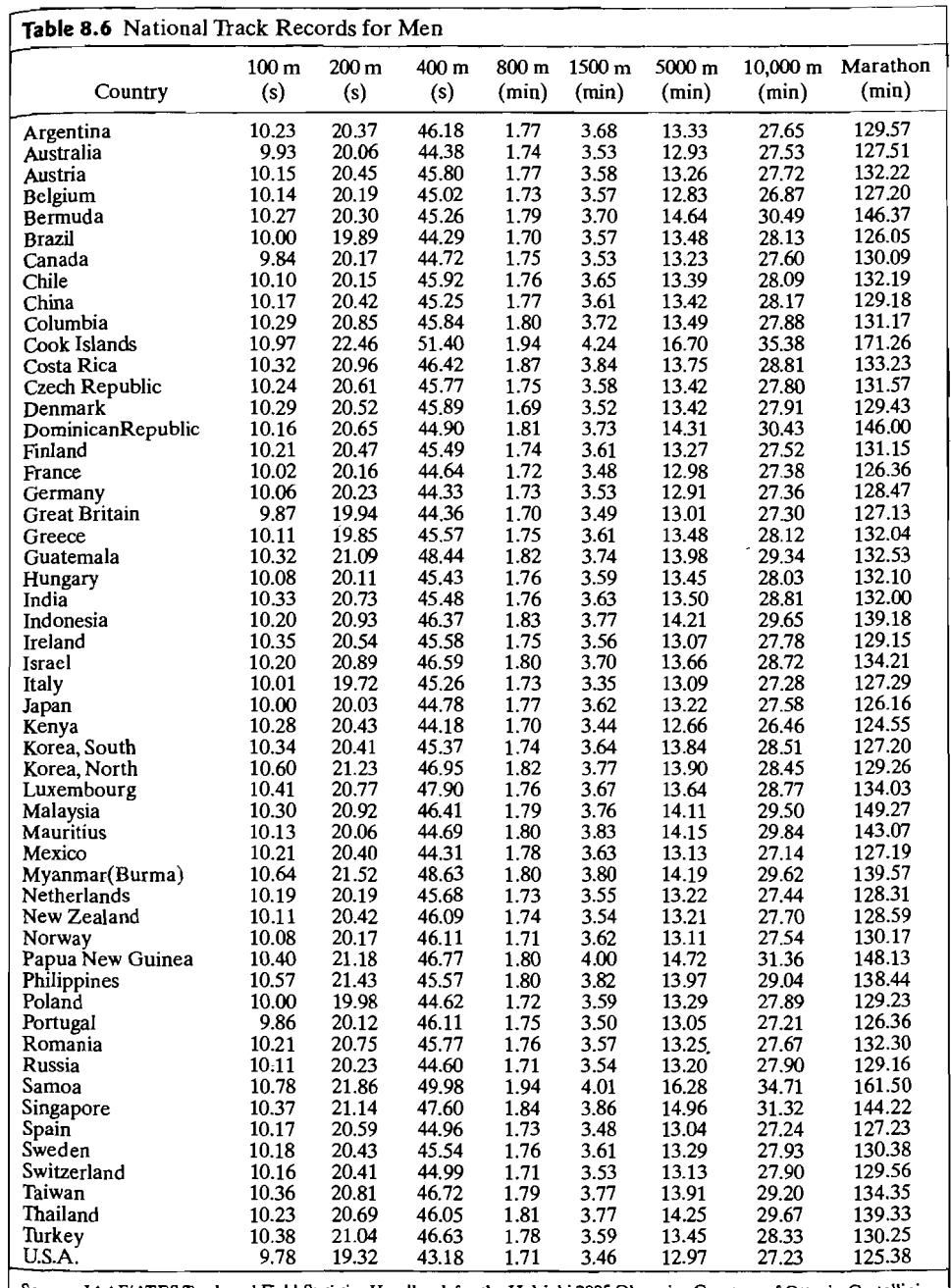

Source: *lAAFlATES Track and Field Statistics Handbook* for the Helsinki 2005 Olympics. Courtesy of Ottavio Castellini.

**8.23.** A naturalist for the Alaska Fish and Game Department studies grizzly bears with the goal of maintaining a healthy population. Measurements on *n* = 61 bears provided following summary statistics:<br>following summary statistics:

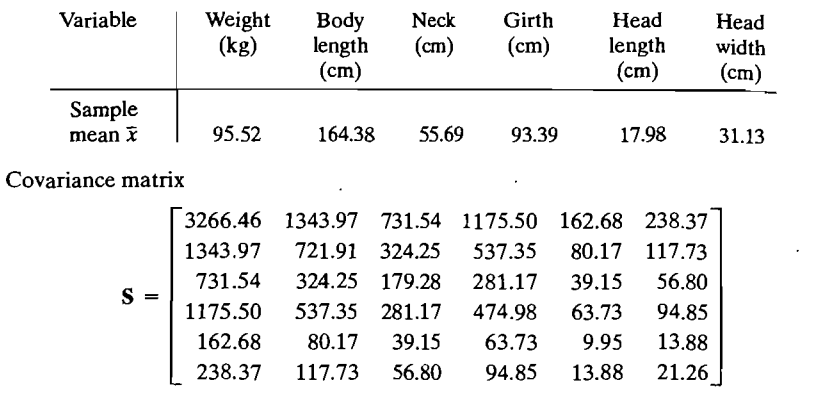

- (a) Perform a principal component analysis using the covariance matrix. Can the data be effectively summarized in fewer than six dimensions?
- (b) Perform a principal component analysis using the correlation matrix.
- (c) Comment on the similarities and differences between the two analyses.
- **8.24.** Refer to Example 8.10 and the data in Table 5.8, page 240. Add the variable  $x_6 =$  regular overtime hours whose values are (read across)

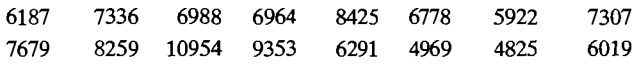

and redo Example 8.10.

- 8.25. Refer to the police overtime hours data in Example 8.10. Construct an alternate control chart, based on the sum of squares  $d_{Uj}^2$ , to monitor the unexplained variation in the original observations summarized by the additional principal components.
- **8.26.** Consider the psychological profile data in Table 4.6. Using the five variables, Indep, Supp, Benev, Conform and Leader, performs a principal component analysis using the covariance matrix  $S$  and the correlation matrix  $R$ . Your analysis should include the following:
	- (a) Determine the appropriate number of components to effectively summarize the variability. Construct a scree plot to aid in your determination.
	- (b) Interpret the sample principal components.
	- (c) Using the values for the first two principal components, plot the data in a twodimensional space with  $\hat{y}_1$  along the vertical axis and  $\hat{y}_2$  along the horizontal axis. Can you distinguish groups representing the two socioeconomic levels and/or the Determine the appropriate number of components to effectively summarize the<br>variability. Construct a scree plot to aid in your determination.<br>
	Interpret the sample principal components.<br>
	Using the values for the first two
	- (d) Construct a 95% confidence interval for  $\lambda_1$ , the variance of the first population principal component from the covariance matrix.
- **8.27.** The pulp and paper properties data is given in Table 7.7. Using the four paper variables, BL (breaking length), EM (elastic modulus), SF (Stress at failure) and BS (burst strength), perform a principal component analysis using the covariance matrix S and the correlation matrix R. Your analysis should include the following:
	- (a) Determine the appropriate number of components to effectively summarize the variability. Construct a scree plot to aid in your determination.
- (b) Interpret the sample principal components.
- $(c)$  Do you think it it is possible to develop a "paper strength" index that effectively contains the information in the four paper variables? Explain.
- (d) Using the values for the first two principal components, plot the data in a twodimensional space with  $\hat{y}_1$  along the vertical axis and  $\hat{y}_2$  along the horizontal axis. Identify any outliers in this data set.
- **8.28.** Survey data were collected as part of a study to assess options for enhancing food security through the sustainable use of natural resources in the Sikasso region of Mali (West Africa). A total of *n* = 76 farmers were surveyed and observations on the nine variables
	- $x_1$  = Family (total number of individuals in household)
	- $x_2$  = DistRd (distance in kilometers to nearest passable road)
	- $x_3$  = Cotton (hectares of cotton planted in year 2000)
	- $x_4$  = Maize (hectares of maize planted in year 2000)
	- $x_5$  = Sorg (hectares of sorghum planted in year 2000)
	- $x_6$  = Millet (hectares of millet planted in year 2000)
	- $x_7$  = Bull (total number of bullocks or draft animals)
	- $x_8$  = Cattle (total);  $x_9$  = Goats (total)

were recorded. The data are listed in Table 8.7 and on the website www.prenhall.com/statistics

(a) Construct two-dimensional scatterplots of Family versus DistRd, and DistRd versus Cattle. Remove any obvious autliers from the data set.

## **Table 8.7** Mali Family Farm Data

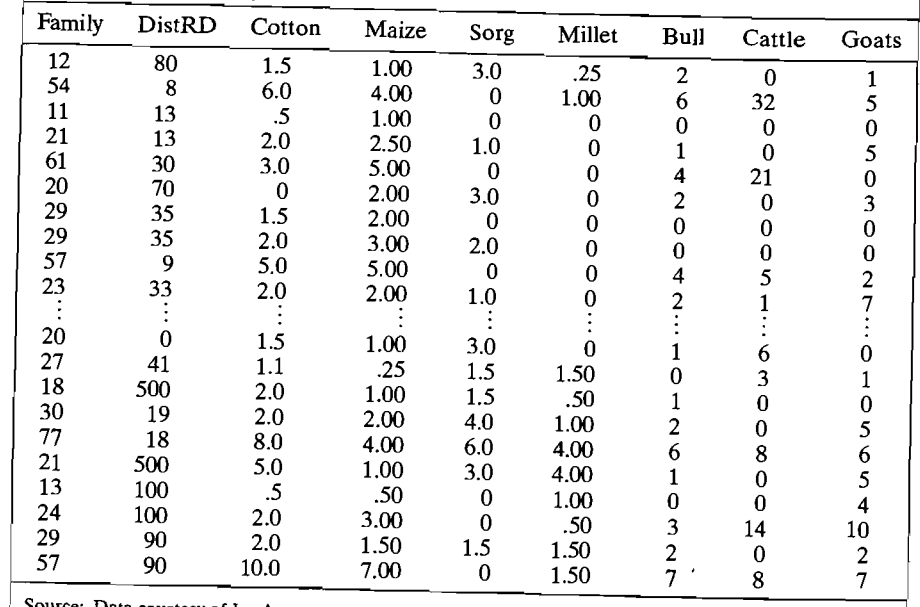

Source: Data courtesy of Jay Angerer.

- (b) Perform a principal component analysis using the correlation matrix  $\bf{R}$ . Determine the number of components to effectively summarize the variability. Use the proportion of variation explained and a scree plot to aid in your determination.
- (c) Interpret the first five principal components. Can you identify, for example, a "farm" size" component? A, perhaps, "goats and distance to road" component?
- **8.29.** Refer to Exercise 5.28. Using the covariance matrix S for the first 30 cases of car body assembly data, obtain the sample principal components.
	- (a) Construct a 95% ellipse format chart using the first two principal components  $\hat{v}_1$  and  $\hat{y}_2$ . Identify the car locations that appear to be out of control.
	- (b) Construct an alternative control chart, based on the sum of squares  $d_{Uj}^2$ , to monitor the variation in the original observations summarized by the remaining four princi- $\ddot{\tilde{}}$ pal components. Interpret this chart.

### **References**

- 1. Anderson, T. W. *An Introduction to Muftivariate Statistical Analysis* (3rd ed.). New John Wiley, 2003.
- 2. Anderson, T. W. "Asymptotic Theory for Principal Components Analysis." *Annals of Mathe/1zatical Statistics,* **34** (1963), 122-148.
- 3. Bartlett, M. S. "A Note on Multiplying Factors for Various Chi-Squared Approximations." *Journal of the Royal Statistical Society (B),* 16 (1954), 296-298.
- 4. Dawkins, B. "Multivariate Analysis of National Track Records." *The American Statistician,43* (1989), 110-115.
- 5. Girschick, M. A. "On the Sampling Theory of Roots of Determinantal Equations." *Annals of Mathematical Statistics,* **10** (1939),203-224.
- 6. Hotelling, H. "Analysis of a Complex of Statistical Variables into Principal Components." *Journal of Educational Psychology,* 24 (1933),417-441,498-520.
- 7. Hotelling, H. "The Most Predictable Criterion." *Journal of Educationaf Psychology,*  26 (1935), 139-142.
- 8. Hotelling, H. "Simplified Calculation of Principal Components." *Psychometrika,*  1 (1936),27-35.
- 9. Hotelling, H. "Relations between Two Sets of Variates." *Biometrika*, 28 (1936), 321-377.
- 10. Jolicoeur, P. "The Multivariate Generalization of the Allometry Equation." *Biometrics,*  **19** (1963),497-499.
- 11. Jolicoeur, P., and 1. E. Mosimann. "Size and Shape Variation in the Painted Turtle: A Principal Component Analysis." *Growth,* 24 (1960),339-354.
- 12. King, B. "Market and Industry Factors in Stock Price Behavior." *Journal of Business,*  39 (1966), 139-190.
- 13. Kourti, T., and 1. McGregor, "Multivariate SPC Methods for Process and Product Monitoring," *Journal of Quality Technology,* 28 (1996),409-428.
- 14. Lawley, D. N. "On Testing a Set of Correlation Coefficients for Equality." *Annals of Mathematical Statistics,* 34 (1963), 149-151.
- 15. Rao, C. R. *Linear Statistical Inference and Its Applications* (2nd ed.). New York: Wiley-Interscience,2oo2.
- 16. Rencher, A. C. "Interpretation of Canonical Discriminant Functions, Canonical Variates and Principal Components." *The American Statistician,* 46 (1992),217-225.

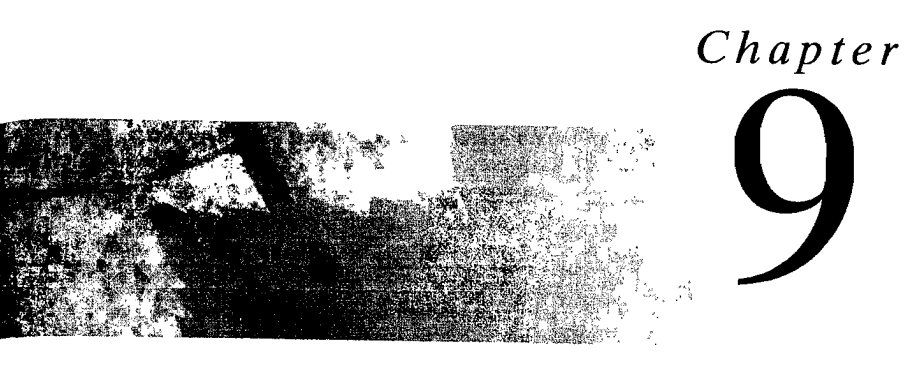

# **FACTOR ANALYSIS AND INFERENCE FOR STRUCTURED COVARIANCE MATRICES**

## **9.1 Introduction**

Factor analysis has provoked rather turbulent controversy throughout its history. Its modern beginnings lie in the early-20th-century attempts of Karl Pearson, Charles Spearman, and others to define and measure intelligence. Because of this early association with constructs such as intelligence, factor analysis was nurtured and developed primarily by scientists interested in psychometrics. Arguments over the psychological interpretations of several early studies and the lack of powerful computing facilities impeded its initial development as a statistical method. The advent of high-speed computers has generated a renewed interest in the theoretical and computational aspects of factor analysis. Most of the original techniques have been abandoned and early controversies resolved in the wake of recent developments. It is still true, however, that each application of the technique must be examined on its own merits to determine its success. .

The essential purpose of factor analysis is to describe, if possible, the covariance relationships among many variables in terms of a few underlying, but unobservable, random quantities called *factors*. Basically, the factor model is motivated by the following argument: Suppose variables can be grouped by their correlations. That is, suppose all variables within a particular group are highly correlated among them selves, but have relatively small correlations with variables in a different group. Then it is conceivable that each group of variables represents a single underlying construct, or factor, that is responsible for the observed correlations. For example, correlations from the group of test scores in classics, French, English, mathematics, and music collected by Spearman suggested an underlying "intelligence" factor. A second group of variables, representing physical-fitness scores, if available, might correspond to another factor. It is this type of structure that factor analysis seeks to confirm.

482 Chapter 9 Factor Analysis and Inference for Structured Covariance Matrices

Factor analysis can be considered an extension of principal component analysis, Both can be viewed as attempts to approximate the covariance matrix  $\Sigma$ . However the approximation based on the factor analysis model is more elaborate. The primary question in factor analysis is whether the data are consistent with a prescribed structure.

## **9.2 The Orthogonal Factor Model**

The observable random vector **X**, with p components, has mean  $\mu$  and covariance. matrix  $\Sigma$ . The factor model postulates that **X** is linearly dependent upon a few unobservable random variables  $F_1, F_2, \ldots, F_m$ , called *common factors*, and *p* additional sources of variation  $\varepsilon_1, \varepsilon_2, \ldots, \varepsilon_p$ , called *errors* or, sometimes, *specific factors*.<sup>1</sup> In particular, the factor analysis model is

$$
X_1 - \mu_1 = \ell_{11}F_1 + \ell_{12}F_2 + \dots + \ell_{1m}F_m + \varepsilon_1
$$
  
\n
$$
X_2 - \mu_2 = \ell_{21}F_1 + \ell_{22}F_2 + \dots + \ell_{2m}F_m + \varepsilon_2
$$
  
\n
$$
\vdots
$$
  
\n
$$
X_p - \mu_p = \ell_{p1}F_1 + \ell_{p2}F_2 + \dots + \ell_{pm}F_m + \varepsilon_p
$$
  
\n(9-1)

or, in matrix notation,

$$
\mathbf{X} - \mathbf{\mu} = \mathbf{L} \mathbf{F} + \varepsilon
$$
  
\n
$$
(\rho \times 1) \quad (\rho \times n)(m \times 1) \quad (\rho \times 1)
$$
\n(9-2)

The coefficient  $\ell_i$  is called the *loading* of the *i*th variable on the *j*th factor, so the matrix L is the *matrix of factor loadings*. Note that the *i*th specific factor  $\varepsilon_i$  is associated only with the *i*th response  $X_i$ . The p deviations  $X_1 - \mu_1$ ,  $X_2 - \mu_2$ , ...,  $X_p - \mu_p$  are expressed in terms of  $p + m$  random variables  $F_1, F_2, \ldots, F_m, \varepsilon_1, \varepsilon_2, \ldots, \varepsilon_p$  which are *unobservable.* This distinguishes the factor model of (9-2) from the multivariate regression model in (7 -23), in which the independent variables [whose position is occupied by Fin (9-2)] can be observed.

With so many unobservable quantities, a direct verification of the factor model from observations on  $X_1, X_2, \ldots, X_n$  is hopeless. However, with some additional assumptions about the random vectors  $\bf{F}$  and  $\bf{\epsilon}$ , the model in (9-2) implies certain covariance relationships, which can be checked.

We assume that

$$
E(\mathbf{F}) = \mathbf{0}
$$
\n
$$
E(\mathbf{F}) = \mathbf{0}
$$
\n
$$
E(\mathbf{F}) = \mathbf{0}
$$
\n
$$
E(\mathbf{F}) = \mathbf{0}
$$
\n
$$
E(\mathbf{F}) = \mathbf{0}
$$
\n
$$
E(\mathbf{F}) = \mathbf{0}
$$
\n
$$
E(\mathbf{F}) = \mathbf{0}
$$
\n
$$
E(\mathbf{F}) = \mathbf{0}
$$
\n
$$
E(\mathbf{F}) = \mathbf{0}
$$
\n
$$
E(\mathbf{F}) = \mathbf{0}
$$
\n
$$
E(\mathbf{F}) = \begin{bmatrix} \psi_1 & 0 & \cdots & 0 \\ 0 & \psi_2 & \cdots & 0 \\ \vdots & \vdots & \ddots & \vdots \\ 0 & 0 & \cdots & \psi_p \end{bmatrix}
$$
\n
$$
(9-3)
$$

1 As Maxwell [12] points out, in many investigations the *E,* tend to be combinations of measurement error and factors that are uniquely associated with the individual variables.

The Orthogonal Factor Model 483

and that  **and**  $\varepsilon$  **are independent, so** 

$$
Cov(\varepsilon, \mathbf{F}) = E(\varepsilon \mathbf{F}') = \mathbf{0}
$$

These assumptions and the relation in (9-2) constitute the *orthogonal factor model.2* 

# **Orthogonal Factor Model with m Common Factors**

$$
\mathbf{X}_{(p\times 1)} = \mathbf{\mu}_{(p\times 1)} + \mathbf{L}_{(p\times m)(m\times 1)} + \mathbf{\varepsilon}_{(p\times 1)}
$$
\n
$$
\mu_i = \text{mean of variable } i
$$
\n
$$
\varepsilon_i = \text{ith specific factor}
$$
\n
$$
F_j = \text{jth common factor}
$$
\n
$$
\ell_{ij} = \text{loading of the } i\text{th variable on the } j\text{th factor}
$$
\n(9-4)

The unobservable random vectors  $\bf{F}$  and  $\bf{\varepsilon}$  satisfy the following conditions:

F and *e* are independent  $E(\mathbf{F}) = \mathbf{0}$ ,  $Cov(\mathbf{F}) = \mathbf{I}$  $E(\varepsilon) = 0$ , Cov $(\varepsilon) = \Psi$ , where  $\Psi$  is a diagonal matrix

The orthogonal factor model implies a covariance structure for  $X$ . From the model in (9-4),

$$
(\mathbf{X} - \boldsymbol{\mu})(\mathbf{X} - \boldsymbol{\mu})' = (\mathbf{L}\mathbf{F} + \boldsymbol{\varepsilon})(\mathbf{L}\mathbf{F} + \boldsymbol{\varepsilon})'
$$
  
= (\mathbf{L}\mathbf{F} + \boldsymbol{\varepsilon})((\mathbf{L}\mathbf{F})' + \boldsymbol{\varepsilon}')  
= \mathbf{L}\mathbf{F}(\mathbf{L}\mathbf{F})' + \boldsymbol{\varepsilon}(\mathbf{L}\mathbf{F})' + \mathbf{L}\mathbf{F}\boldsymbol{\varepsilon}' + \boldsymbol{\varepsilon}\boldsymbol{\varepsilon}'

so that

$$
\Sigma = \text{Cov}(\mathbf{X}) = E(\mathbf{X} - \boldsymbol{\mu})(\mathbf{X} - \boldsymbol{\mu})'
$$
  
=  $\mathbf{L}E(\mathbf{F}\mathbf{F}')\mathbf{L}' + E(\boldsymbol{\varepsilon}\mathbf{F}')\mathbf{L}' + \mathbf{L}E(\mathbf{F}\boldsymbol{\varepsilon}') + E(\boldsymbol{\varepsilon}\boldsymbol{\varepsilon}')$   
=  $\mathbf{L}\mathbf{L}' + \boldsymbol{\Psi}$ 

according to (9-3). Also by independence, Cov  $(\epsilon, \mathbf{F}) = E(\epsilon, \mathbf{F}') = 0$ Also, by the model in (9-4),  $(X - \mu)F' = (LF + \epsilon)F' = LFF' + \epsilon F'.$  $Cov(\mathbf{X}, \mathbf{F}) = E(\mathbf{X} - \boldsymbol{\mu})\mathbf{F}' = \mathbf{L}E(\mathbf{F}\mathbf{F}') + E(\boldsymbol{\varepsilon}\mathbf{F}') = \mathbf{L}.$ 

2. The oblique model presents some additional *cov* (F) is *not* diagonal given the oblique model presents some additional values. his book. (See  $[10]$ .)

484 Chapter 9 Factor Analysis and Inference for Structured Covariance Matrices

**Covariance Structure for the Orthogonal Factor Model** 

1. Cov(**X**) = LL' + 
$$
\Psi
$$
  
\nor  
\n
$$
Var(X_i) = \ell_{i1}^2 + \dots + \ell_{im}^2 + \psi_i
$$
\n
$$
Cov(X_i, X_k) = \ell_{i1}\ell_{k1} + \dots + \ell_{im}\ell_{km}
$$
\n2. Cov(**X**, **F**) = L  
\nor  
\n
$$
Cov(X_i, F_i) = \ell_{ij}
$$

The model  $X - \mu = LF + \varepsilon$  is *linear* in the common factors. If the *p* responses X are, in fact, related to underlying factors, but the relationship is nonlinear, such as in  $X_1 - \mu_1 = \ell_{11}F_1F_3 + \epsilon_1$ ,  $X_2 - \mu_2 = \ell_{21}F_2F_3 + \epsilon_2$ , and so forth, then the covariance structure  $LL' + \Psi$  given by (9-5) may not be adequate. The very important assumption of linearity is inherent in the formulation of the traditional factor model.

That portion of the variance of the ith variable contributed by the *m* common factors is called the *i*th *communality*. That portion of Var  $(X_i) = \sigma_{ij}$  due to the specific factor is often called the *uniqueness*, or *specific variance*. Denoting the *i*th com-<br>
munality by  $h_i^2$ , we see from (9-5) that<br>  $\sigma_{ii} = \ell_{i1}^2 + \ell_{i2}^2 + \cdots + \ell_{i_m}^2 + \psi_i$ <br>  $\sqrt{2\pi(X)} = \overbrace{\text{commulative + specific variance}}$ munality by  $h^2$ , we see from (9-5) that

$$
\sigma_{ii} = \underbrace{\ell_{i1}^2 + \ell_{i2}^2 + \cdots + \ell_{im}^2}_{\text{Gamma}(X_i)} + \underbrace{\psi_i}_{\text{percircuit}} + \underbrace{\psi_i}_{\text{specific variance}}
$$

or

$$
= \ell_{i1}^2 + \ell_{i2}^2 + \cdots + \ell_{i,m}^2 \tag{9-6}
$$

and

$$
\sigma_{ii} = h_i^2 + \psi_i, \qquad i = 1, 2, \ldots, p
$$

 $h_i^2$ 

The ith communality is the sum of squares of the loadings of the ith variable on the m common factors.

**Example 9.1** (Verifying the relation  $\Sigma = L\mathbf{L}' + \Psi$  for two factors) Consider the covariance matrix

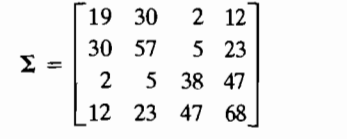

The Orthogonal Factor Model 485

The equality

or

or

$$
\begin{bmatrix} 19 & 30 & 2 & 12 \ 30 & 57 & 5 & 23 \ 2 & 5 & 38 & 47 \ 12 & 23 & 47 & 68 \end{bmatrix} = \begin{bmatrix} 4 & 1 \ 7 & 2 \ -1 & 6 \ 1 & 8 \end{bmatrix} \begin{bmatrix} 4 & 7 & -1 & 1 \ 1 & 2 & 6 & 8 \end{bmatrix} + \begin{bmatrix} 2 & 0 & 0 & 0 \ 0 & 4 & 0 & 0 \ 0 & 0 & 1 & 0 \ 0 & 0 & 0 & 3 \end{bmatrix}
$$

may be verified by matrix algebra. Therefore,  $\Sigma$  has the structure produced by an  $m = 2$  orthogonal factor model. Since

 $\Sigma = LL' + \Psi$ 

 $L = \begin{bmatrix} \ell_{11} & \ell_{12} \\ \ell_{21} & \ell_{22} \\ \ell_{31} & \ell_{32} \end{bmatrix} = \begin{bmatrix} 4 & 1 \\ 7 & 2 \\ -1 & 6 \end{bmatrix},$  $\ell_1$   $\ell_2$  1 1 8  $\begin{bmatrix} \psi_1 & 0 & 0 & 0 \\ 0 & \psi_2 & 0 & 0 \\ 0 & 0 & \psi_3 & 0 \\ 0 & 0 & 0 & \psi_4 \end{bmatrix} = \begin{bmatrix} 2 & 0 & 0 \\ 0 & 4 & 0 \\ 0 & 0 & 1 \\ 0 & 0 & 0 \end{bmatrix}$  $\overline{0}$  $\mathbf{y}_1 = \begin{bmatrix} 0 & \psi_2 & 0 & 0 \end{bmatrix} \begin{bmatrix} 0 & 4 & 0 \end{bmatrix}$ 0 0 1/13 0 1  $0 \t 0 \t u_1 \t 0 \t 0 \t 3$ 

the communality of  $X_1$  is, from (9-6),

$$
h_1^2 = \ell_{11}^2 + \ell_{12}^2 = 4^2 + 1^2 = 17
$$

and the variance of  $X_1$  can be decomposed as

$$
\sigma_{11} = (\ell_{11}^2 + \ell_{12}^2) + \psi_1 = h_1^2 + \psi_1
$$

19  $\frac{19}{2}$  =  $variance = communality + specific$  $-2$  $\frac{2+1^2}{\sqrt{2}}$  + 2 = 17 variance  $17 + 2$ 

A similar breakdown occurs for the other variables.

•

The factor model assumes that the  $p + p(p - 1)/2 = p(p + 1)/2$  variances and covariances for **X** can be reproduced from the *pm* factor loadings  $\ell_{ij}$  and the *p* specific variances  $\psi_i$ . When  $m = p$ , any covariance matrix  $\Sigma$  can be reproduced exactly as **LL'** [see (9-11)], so  $\Psi$  can be the zero matrix. However, it is when *m* is small relative to  $p$  that factor analysis is most useful. In this case, the factor model provides a " $r$ " ple" explanation of the covariation in **X** with fewer parameters than the  $p(p)$ parameters in  $\Sigma$ . For example, if **X** contains  $p = 12$  variables, and the factor (9-4) with  $m = 2$  is appropriate, then the  $p(p + 1)/2 = 12(13)/2 = 7$ <sup>-7</sup>  $\sum$  are described in terms of the  $mp + p = 12(2) + 12 = 36$  parameters the factor model.

> / /
The Orthogonal Factor Model 487

486 Chapter 9 Factor Analysis and Inference for Structured Covariance Matrices

Unfortunately for the factor analyst, most covariance matrices cannot be factored as  $LL' + \Psi$ , where the number of factors *m* is much less than p. The following example demonstrates one of the problems that can arise when attempting to determine the parameters  $\ell_{ii}$  and  $\psi_i$  from the variances and covariances of the observable variables.

**Example 9.2 (Nonexistence of a proper solution)** Let  $p = 3$  and  $m = 1$ , and suppose the random variables  $X_1, X_2$ , and  $X_3$  have the positive definite covariance matrix

$$
\Sigma = \begin{bmatrix} 1 & .9 & .7 \\ .9 & 1 & .4 \\ .7 & .4 & 1 \end{bmatrix}
$$

Using the factor model in (9-4), we obtain

$$
X_1 - \mu_1 = \ell_{11}F_1 + \varepsilon_1
$$
  

$$
X_2 - \mu_2 = \ell_{21}F_1 + \varepsilon_2
$$
  

$$
X_3 - \mu_3 = \ell_{31}F_1 + \varepsilon_3
$$

The covariance structure in (9-5) implies that

or

$$
1 = \ell_{11}^2 + \psi_1 \qquad .90 = \ell_{11}\ell_{21} \qquad .70 = \ell_{11}\ell_{31}
$$

$$
1 = \ell_{21}^2 + \psi_2 \qquad .40 = \ell_{21}\ell_{31}
$$

$$
1 = \ell_{31}^2 + \psi_3
$$

 $\Sigma = LL' + \Psi$ 

The pair of equations

$$
70 = \ell_{11}\ell_{31}
$$
  

$$
40 = \ell_{21}\ell_{31}
$$

implies that

$$
\ell_{21} = \left(\frac{.40}{.70}\right)\ell_{11}
$$

Substituting this result for  $\ell_{21}$  in the equation

 $.90 = \ell_{11}\ell_{21}$ 

yields  $\ell_{11}^2 = 1.575$ , or  $\ell_{11} = \pm 1.255$ . Since  $Var(F_1) = 1$  (by assumption) and  $Var(X_1) = 1$ ,  $\ell_{11} = Cov(X_1, F_1) = Corr(X_1, F_1)$ . Now, a correlation coefficient cannot be greater than unity (in absolute value), so, from this point of View,  $|\ell_{11}| = 1.255$  is too large. Also, the equation

$$
1 = \ell_{11}^2 + \psi_1
$$
, or  $\psi_1 = 1 - \ell_{11}^2$ 

gives

$$
\psi_1 = 1 - 1.575 = -.575
$$

which is unsatisfactory, since it gives a negative value for  $Var(\epsilon_1) = \psi_1$ .

Thus, for this example with  $m = 1$ , it is possible to get a unique numerical solution to the equations  $\Sigma = LL' + \Psi$ . However, the solution is not consistent with the statistical interpretation of the coefficients, so it is not a proper solution. \_

When  $m > 1$ , there is always some inherent ambiguity associated with the factor model. To see this, let **T** be any  $m \times m$  orthogonal matrix, so that **TT'** = **T'T** = **I**. Then the expression in (9-2) can be written

$$
\mathbf{X} - \boldsymbol{\mu} = \mathbf{L}\mathbf{F} + \boldsymbol{\varepsilon} = \mathbf{L}\mathbf{T}\mathbf{T}'\mathbf{F} + \boldsymbol{\varepsilon} = \mathbf{L}^* \mathbf{F}^* + \boldsymbol{\varepsilon}
$$
 (9-7)

where

 $L^* = LT$  and  $F^* = T'F$ 

Since

and

$$
Cov(\mathbf{F}^*) = \mathbf{T}'Cov(\mathbf{F})\mathbf{T} = \mathbf{T}'\mathbf{T} = \mathbf{I}_{(m \times m)}
$$

 $E(\mathbf{F}^*) = \mathbf{T}' E(\mathbf{F}) = 0$ 

it is impossible, on the basis of observations on  $X$ , to distinguish the loadings  $L$  from the loadings  $L^*$ . That is, the factors **F** and  $F^* = T'F$  have the same statistical properties, and even though the loadings  $L^*$  are, in general, different from the loadings L, they both generate the same covariance matrix  $\Sigma$ . That is,

$$
\Sigma = LL' + \Psi = LTT'L' + \Psi = (L^*)(L^*)' + \Psi \qquad (9-8)
$$

This ambiguity provides the rationale for "factor rotation," since orthogonal matrices correspond to rotations (and reflections) of the coordinate system for  $X$ .

Factor loadings L are determined only up to an orthogonal matrix T. Thus, the loadings

$$
\mathbf{L}^* = \mathbf{L}\mathbf{T} \quad \text{and} \quad \mathbf{L} \tag{9-9}
$$

both give the same representation. The communalities, given by the diagonal elements of  $LL' = (L^*)(L^*)'$  are also unaffected by the choice of **T**.

The analysis of the factor model proceeds by imposing conditions that allow one to uniquely estimate L and  $\Psi$ . The loading matrix is then rotated (multiplied by an orthogonal matrix), where the rotation is determined by some "ease-ofinterpretation" criterion. Once the loadings and specific variances are obtained, factors are identified, and estimated values for the factors themselves (called *factor scores)* are frequently constructed.

# **9.3 Methods of Estimation**

Given observations  $x_1, x_2, \ldots, x_n$  on p generally correlated variables, factor analysis. seeks to answer the question, Does the factor model of  $(9-4)$ , with a small number of. factors, adequately represent the data? In essence, we tackle this statistical model building problem by trying to verify the covariance relationship in (9-5).

The sample covariance matrix S is an estimator of the unknown population covariance matrix  $\Sigma$ . If the off-diagonal elements of S are small or those of the sample correlation matrix  $\bf{R}$  essentially zero, the variables are not related, and a factor analysis will not prove useful. In these circumstances, the *specific* factors play the dominant role, whereas the major aim of factor analysis is to determine a few important common factors. .

If  $\Sigma$  appears to deviate significantly from a diagonal matrix, then a factor model can be entertained, and the initial problem is one of estimating the factor loadings  $\ell_{ij}$ and specific variances  $\psi_i$ . We shall consider two of the most popular methods of parameter estimation, the *principal component* (and the related *principal factor) method*  and the *maximum likelihood method.* The solution from either method can be in order to simplify the interpretation of factors, as described in Section 9.4. It is always prudent to try more than one method of solution; if the factor model is appropriate for the problem at hand, the solutions should be consistent with one another.

Current estimation and rotation methods require iterative calculations that must be done on a computer. Several computer programs are now available for this purpose.

### **The Principal Component (and Principal Factor) Method**

The spectral decomposition of (2-16) provides us with one factoring of the covariance matrix  $\Sigma$ . Let  $\Sigma$  have eigenvalue-eigenvector pairs  $(\lambda_i, \mathbf{e}_i)$  with  $\lambda_1 \geq \lambda_2 \geq \cdots \geq \lambda_n \geq 0$ . Then

$$
\Sigma = \lambda_1 \mathbf{e}_1 \mathbf{e}'_1 + \lambda_2 \mathbf{e}_2 \mathbf{e}'_2 + \cdots + \lambda_p \mathbf{e}_p \mathbf{e}'_p
$$
  
=  $\left[ \sqrt{\lambda_1} \mathbf{e}_1 \middle| \sqrt{\lambda_2} \mathbf{e}_2 \middle| \cdots \middle| \sqrt{\lambda_p} \mathbf{e}_p \right] \begin{bmatrix} \sqrt{\lambda_1} \mathbf{e}'_1 \\ \frac{\sqrt{\lambda_2} \mathbf{e}'_2}{\cdots} \\ \vdots \\ \frac{\sqrt{\lambda_p} \mathbf{e}'_p}{\sqrt{\lambda_p} \mathbf{e}'_p} \end{bmatrix}$  (9-10)

This fits the prescribed covariance structure for the factor analysis model having as many factors as variables  $(m = p)$  and specific variances  $\psi_i = 0$  for all i. The loading matrix has jth column given by  $\sqrt{\lambda_i} e_i$ . That is, we can write

$$
\sum_{(p \times p)} = \sum_{(p \times p)(p \times p)} \mathbf{L}' + \mathbf{0}_{(p \times p)} = \mathbf{L}\mathbf{L}'
$$
 (9-11)

Apart from the scale factor  $\sqrt{\lambda_i}$ , the factor loadings on the jth factor are the coefficients for the jth principal component of the population.

Although the factor analysis representation of  $\Sigma$  in (9-11) is exact, it is not particularly useful: It employs as many common factors as there are variables and does not allow for any variation in the specific factors  $\epsilon$  in (9-4). We prefer models that explain the covariance structure in terms of just a few common factors. One

approach, when the last  $p - m$  eigenvalues are small, is to neglect the contribution of  $\lambda_{m+1}$ **e**<sub>m+1</sub>**e**'<sub>n+1</sub> + ... +  $\lambda_p$ **e**<sub>p</sub>e'<sub>p</sub> to  $\Sigma$  in (9-10). Neglecting this contribution, we obtain the approximation

$$
\Sigma = [\sqrt{\lambda_1} \mathbf{e}_1 \ \vdots \ \sqrt{\lambda_2} \mathbf{e}_2 \ \vdots \ \cdots \ \vdots \ \sqrt{\lambda_m} \mathbf{e}_m] \begin{bmatrix} \frac{\sqrt{\lambda_1} \mathbf{e}'_1}{\sqrt{\lambda_2} \mathbf{e}'_2} \\ \frac{\cdots}{\cdots} \\ \frac{\cdots}{\sqrt{\lambda_m} \mathbf{e}'_m} \end{bmatrix} = \mathbf{L} \mathbf{L}'_{(p \times m) (m \times p)}
$$
(9-12)

The approximate representation in (9-12) assumes that the specific factors  $\varepsilon$  in (9-4) are of minor importance and can also be ignored in the factoring of  $\Sigma$ . If specific factors are included in the model, their variances may be taken to be the diagonal elements of  $\Sigma - LL'$ , where  $LL'$  is as defined in (9-12).

Allowing for specific factors, we find that the approximation becomes

$$
\Sigma \doteq LL' + \Psi
$$

$$
= [\sqrt{\lambda_1} \mathbf{e}_1 \, \mid \, \sqrt{\lambda_2} \mathbf{e}_2 \, \mid \, \cdots \, \mid \, \sqrt{\lambda_m} \mathbf{e}_m] \left[ \begin{array}{c} \frac{\sqrt{\lambda_1} \mathbf{e}'_1}{\sqrt{\lambda_2} \mathbf{e}'_2} \\ \vdots \\ \frac{\sqrt{\lambda_m} \mathbf{e}'_m}{\sqrt{\lambda_m} \mathbf{e}'_m} \end{array} \right] + \begin{bmatrix} \psi_1 & 0 & \cdots & 0 \\ 0 & \psi_2 & \cdots & 0 \\ \vdots & \vdots & \ddots & \vdots \\ 0 & 0 & \cdots & \psi_p \end{bmatrix} \right] (9-13)
$$

where  $\psi_i = \sigma_{ii} - \sum_{j=1}^{m} \ell_{ij}^2$  for  $i = 1, 2, ..., p$ .

To apply this approach to a data set  $x_1, x_2, \ldots, x_n$ , it is customary first to center the observations by subtracting the sample mean  $\bar{x}$ . The centered observations

$$
\mathbf{x}_{j} - \overline{\mathbf{x}} = \begin{bmatrix} \mathbf{x}_{j1} \\ \mathbf{x}_{j2} \\ \vdots \\ \mathbf{x}_{jp} \end{bmatrix} - \begin{bmatrix} \overline{\mathbf{x}}_{1} \\ \overline{\mathbf{x}}_{2} \\ \vdots \\ \overline{\mathbf{x}}_{p} \end{bmatrix} = \begin{bmatrix} \mathbf{x}_{j1} - \overline{\mathbf{x}}_{1} \\ \mathbf{x}_{j2} - \overline{\mathbf{x}}_{2} \\ \vdots \\ \mathbf{x}_{jp} - \overline{\mathbf{x}}_{p} \end{bmatrix} \quad j = 1, 2, ..., n \quad (9-14)
$$

have the same sample covariance matrix S as the original observations.

In cases in which the units of the variables are not commensurate, it is usually desirable to work with the standardized variables

$$
\mathbf{z}_{j} = \begin{bmatrix} \frac{(x_{j1} - \bar{x}_{1})}{\sqrt{s_{11}}} \\ \frac{(x_{j2} - \bar{x}_{2})}{\sqrt{s_{22}}} \\ \vdots \\ \frac{(x_{jp} - \bar{x}_{p})}{\sqrt{s_{pp}}} \end{bmatrix} \quad j = 1, 2, ..., n
$$

whose sample covariance matrix is the sample correlation matrix  **of the observa**tions  $x_1, x_2, \ldots, x_n$ . Standardization avoids the problems of having one variable with large variance unduly influencing the determination of factor loadings.

The representation in  $(9-13)$ , when applied to the sample covariance matrix S or the sample correlation matrix **R,** is known as the *principal component solution.* The name follows from the fact that the factor loadings are the scaled coefficients of the first few sample principal components. (See Chapter 8.)

# Principal Component Solution of the Factor Model

The principal component factor analysis of the sample covariance matrix S is specified in terms of its eigenvalue-eigenvector pairs  $(\hat{\lambda}_1, \hat{\mathbf{e}}_1), (\hat{\lambda}_2, \hat{\mathbf{e}}_2), \dots$ pecified in terms of its eigenvalue-eigenvector parts (A<sub>1</sub>, C<sub>1</sub>), (A<sub>2</sub>, C<sub>2</sub>),...,<br>  $\hat{\lambda}$  a) where  $\hat{\lambda}$ ,  $\geq \hat{\lambda}_2 \geq \cdots \geq \hat{\lambda}_n$ . Let  $m < p$  be the number of common fac- $\Lambda_p$ ,  $\mathbf{e}_p$ , where  $\Lambda_1 = \Lambda_2 = \cdots = \Lambda_p$ . Let  $m \geq p$  be the number of  $\mathbf{e}_i$ .

$$
\widetilde{\mathbf{L}} = \left[ \sqrt{\widehat{\lambda}_1} \,\hat{\mathbf{e}}_1 \, \mid \, \sqrt{\widehat{\lambda}_2} \,\hat{\mathbf{e}}_2 \, \mid \, \cdots \, \mid \sqrt{\widehat{\lambda}_m} \,\hat{\mathbf{e}}_m \right] \tag{9-15}
$$

The estimated specific variances are provided by the diagonal elements of the matrix  $S - \widetilde{LL}'$ , so

$$
\widetilde{\Psi} = \begin{bmatrix} \widetilde{\psi}_1 & 0 & \cdots & 0 \\ 0 & \widetilde{\psi}_2 & \cdots & 0 \\ \vdots & \vdots & \ddots & \vdots \\ 0 & 0 & \cdots & \widetilde{\psi}_n \end{bmatrix} \text{ with } \widetilde{\psi}_i = s_{ij} - \sum_{j=1}^m \widetilde{\epsilon}_{ij}^2 \qquad (9-16)
$$

Communalities are estimated as

$$
\widetilde{h}_i^2 = \widetilde{\ell}_{i1}^2 + \widetilde{\ell}_{i2}^2 + \cdots + \widetilde{\ell}_{im}^2 \tag{9-17}
$$

The principal component factor analysis of the sample correlation matrix is obtained by starting with R in place of S.

For the principal component solution, the estimated loadings for a given factor do not change as the number of factors is increased. For example, if  $m = 1$ ,  $\widetilde{\mathbf{L}} = [\sqrt{\hat{\lambda}_1} \hat{\mathbf{e}}_1]$ , and if  $m = 2$ ,  $\widetilde{\mathbf{L}} = [\sqrt{\hat{\lambda}_1} \hat{\mathbf{e}}_1 \mid \sqrt{\hat{\lambda}_2} \hat{\mathbf{e}}_2]$ , where  $(\hat{\lambda}_1, \hat{\mathbf{e}}_1)$  and  $(\hat{\lambda}_2, \hat{\mathbf{e}}_2)$  are the first two eigenvalue-eigenvector pairs for S (or **R**).

By the definition of  $\widetilde{\psi}_i$ , the diagonal elements of S are equal to the diagonal elements of  $\widetilde{L}\widetilde{L}' + \widetilde{\Psi}$ . However, the off-diagonal elements of S are not usually reproduced by  $\widetilde{L}\widetilde{L}' + \widetilde{\Psi}$ . How, then, do we select the number of factors m?

If the number of common factors is not determined by a priori considerations, such as by theory or the work of other researchers, the choice of *m* can be based on the estimated eigenvalues in much the same manner as with principal components. Consider the *residual matrix* 

$$
\mathbf{S} - (\widetilde{\mathbf{L}}\widetilde{\mathbf{L}}' + \widetilde{\mathbf{\Psi}}) \tag{9-18}
$$

resulting from the approximation of S by the principal component solution. The diagonal elements are zero, and if the other elements are also small, we may subjectively take the *m* factor model to be appropriate. Analytically, we have (see Exercise 9.5)

Sum of squared entries of 
$$
(S - (\widetilde{L}\widetilde{L}' + \widetilde{\Psi})) \leq \lambda_{m+1}^2 + \cdots + \lambda_p^2
$$
 (9-19)

Consequently, a small value for the sum of the squares of the neglected eigenvalues implies a small value for the sum of the squared errors of approximation.

Ideally, the contributions of the first few factors to the sample variances of the variables should be large. The contribution to the sample variance  $s_{ii}$  from the Ideally, the contributions of the first few factors to the sample variances of the ariables should be large. The contribution to the sample variance  $s_{ii}$  from the *rst* common factor is  $\tilde{\ell}_{11}^2$ . The contribution t rst common factor is  $\tilde{\ell}_{i1}$ . The contribution to the *total* sample variance,  $s_{11}$  +  $s_{22}$  +  $\cdots$  +  $s_{pp}$  = tr(S), from the first common factor is then

$$
\widetilde{\ell}_{11}^2 + \widetilde{\ell}_{21}^2 + \cdots + \widetilde{\ell}_{\rho 1}^2 = \left(\sqrt{\hat{\lambda}_1} \,\hat{e}_1\right)' \left(\sqrt{\hat{\lambda}_1} \,\hat{e}_1\right) = \hat{\lambda}_1
$$

since the eigenvector  $\hat{\mathbf{e}}_1$  has unit length. In general,

$$
\begin{pmatrix}\n\text{Proportion of total} \\
\text{sample variance} \\
\text{due to } j\text{th factor}\n\end{pmatrix} = \begin{cases}\n\frac{\hat{\lambda}_j}{s_{11} + s_{22} + \dots + s_{pp}} & \text{for a factor analysis of S} \\
\frac{\hat{\lambda}_j}{p} & \text{for a factor analysis of R}\n\end{cases}
$$
\n
$$
\text{Criterion (9-20) is frequently used as a heuristic device for determining the approximations.}
$$

pnate number of common factors. The number of common factors retained in the model is increased until a "suitable proportion" of the total sample variance has been explained.

Another convention, frequently encountered in packaged computer programs, is to Set *m* equal to the number of eigenvalues of R greater than one if the sample correlation matrix is factored, or equal to the number of positive eigenvalues of S if the sample covariance matrix is factored. These rules of thumb should not be applied indiscriminately. For example,  $m = p$  if the rule for S is obeyed, since all the eigenvalues are expected to be positive for large sample sizes. The best approach is to retain few rather than many factors, assuming that they provide a satisfactory interpretation of the data and yield a satisfactory fit to S or R.

Example 9.3 (Factor analysis of consumer-preference data) In a consumer-preference study, a random sample of customers were asked to rate several attributes of a new product. The responses, on a 7-point semantic differential scale, were tabulated and the attribute correlation matrix constructed. The correlation matrix is presented next:

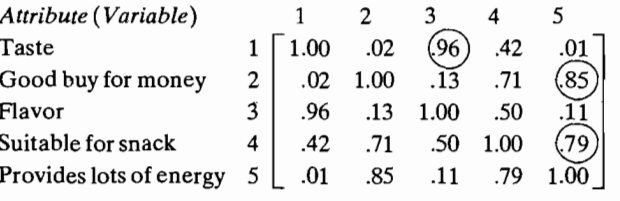

It is clear from the circled entries in the correlation matrix that variables 1 and 3 and variables 2 and 5 form groups. Variable 4 is "closer" to the (2,5) group than the  $(1,3)$  group. Given these results and the small number of variables, we might expect that the apparent linear relationships between the variables can be explained in terms of, at most, two or three common factors.

The first two eigenvalues,  $\hat{\lambda}_1 = 2.85$  and  $\hat{\lambda}_2 = 1.81$ , of **R** are the only eigenval.  $\frac{m}{\sqrt{m}}$  are than unity. Moreover,  $m = 2$  common factors will account for a cumulative proportion

$$
\frac{\hat{\lambda}_1 + \hat{\lambda}_2}{p} = \frac{2.85 + 1.81}{5} = .93
$$

of the total (standardized) sample variance. The estimated factor loadings, communalities, and specific variances, obtained using (9-15), (9-16), and (9-17), are given in Table 9.1.

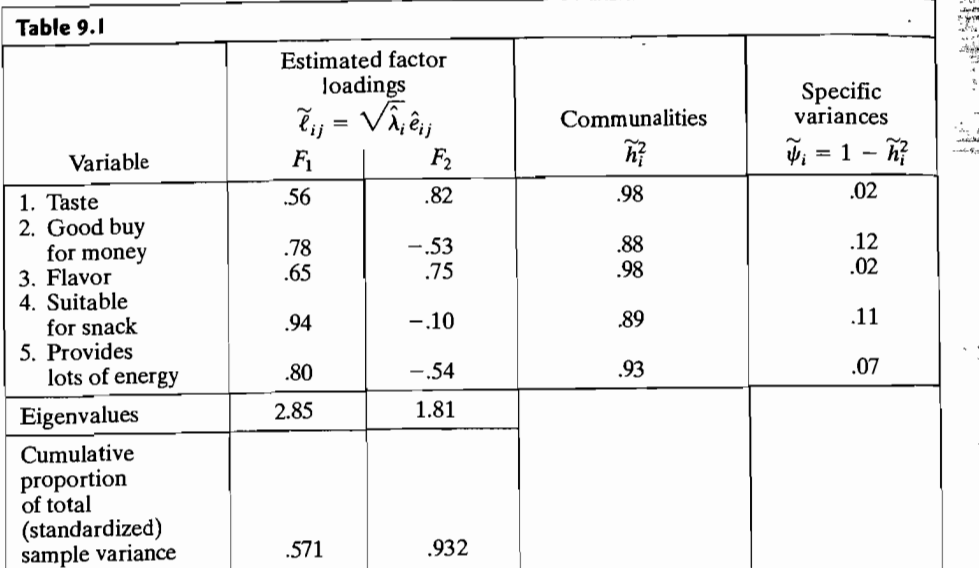

Now,

$$
\widetilde{\mathbf{L}}\widetilde{\mathbf{L}}' + \widetilde{\Psi} = \begin{bmatrix} .56 & .82 \\ .78 & -.53 \\ .65 & .75 \\ .94 & -.10 \\ .80 & -.54 \end{bmatrix} \begin{bmatrix} .56 & .78 & .65 & .94 & .80 \\ .82 & -.53 & .75 & -.10 & -.54 \end{bmatrix}
$$

$$
+ \begin{bmatrix} .02 & 0 & 0 & 0 & 0 \\ 0 & .12 & 0 & 0 & 0 \\ 0 & 0 & .02 & 0 & 0 \\ 0 & 0 & 0 & .11 & 0 \\ 0 & 0 & 0 & 0 & .07 \end{bmatrix} = \begin{bmatrix} 1.00 & .01 & .97 & .44 & .00 \\ 1.00 & .11 & .79 & .91 \\ 1.00 & .53 & .11 \\ 1.00 & .81 & .100 \end{bmatrix}
$$

nearly reproduces the correlation matrix  $\bf{R}$ . Thus, on a purely descriptive basis, we would judge a two-factor model with the factor loadings displayed in Table 9.1 as providing a good fit to the data. The communalities (.98, .88, .98, .89, .93) indicate that the two factors account for a large percentage of the sample variance of each variable.

We shall not interpret the factors at this point. As we noted in Section 9.2, the factors (and loadings) are unique up to an orthogonal rotation. A rotation of the factors often reveals a simple structure and aids interpretation. We shall consider this example again (see Example 9.9 and Panel 9.1) after factor rotation has been  $\mathbf{d}$  discussed.

Example 9.4 (Factor analysis of stock-price data) Stock-price data consisting of  $n = 103$  weekly rates of return on  $p = 5$  stocks were introduced in Example 8.5. In that example, the first two sample principal components were obtained from  $\mathbf{R}$ . Taking  $m = 1$  and  $m = 2$ , we can easily obtain principal component solutions to the orthogonal factor model. Specifically, the estimated factor loadings are the sample principal component coefficients (eigenvectors of  $\mathbb{R}$ ), scaled by the square root of the corresponding eigenvalues. The estimated factor loadings, communalities, specific variances, and proportion of total (standardized) sample variance explained by each factor for the  $m = 1$  and  $m = 2$  factor solutions are available in Table 9.2. The communalities are given by (9-17). So, for example, with  $m = 2$ ,  $\widetilde{h}_1^2 = \widetilde{\ell}_{11}^2 + \widetilde{\ell}_{12}^2 = (.732)^2 + (-.437)^2 = .73.$ 

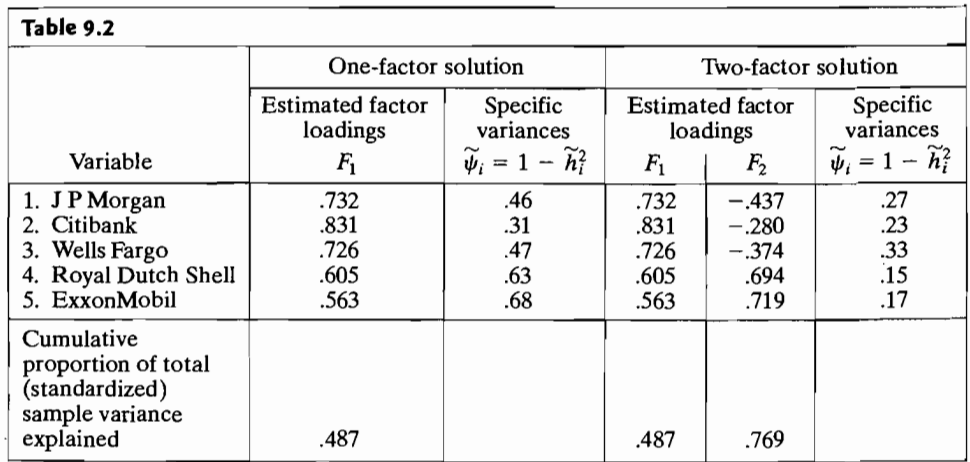

The residual matrix corresponding to the solution for  $m = 2$  factors is

$$
\mathbf{R} - \widetilde{\mathbf{L}}\widetilde{\mathbf{L}}' - \widetilde{\Psi} = \begin{bmatrix} 0 & -.099 & -.185 & -.025 & .056 \\ -.099 & 0 & -.134 & .014 & -.054 \\ -.185 & -.134 & 0 & .003 & .006 \\ -.025 & .014 & .003 & 0 & -.156 \\ .056 & -.054 & .006 & -.156 & 0 \end{bmatrix}
$$

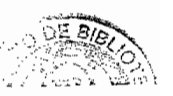

The proportion of the total variance explained by the two-factor solution is appreciably larger than that for the one-factor solution. However, for  $m = 2$ ,  $\widetilde{LL}'$  produces numbers that are, in general, larger than the sample correlations. This is particularly true for  $r_{12}$ .

It seems fairly clear that the first factor,  $F_1$ , represents general economic con---ditions and might be called a *market factor*. All of the stocks load highly on this factor, and the loadings are about equal. The second factor contrasts the banking stocks with the oil stocks. (The banks have relatively large negative loadings, and the oils have large positive loadings, on the factor.) Thus,  $F_2$  seems to differentiate stocks in different industries and might be called an *industry factor.* To rates of return appear to be determined by general market conditions and activities that are unique to the different industries, as well as a residual or firm specific factor. This is essentially the conclusion reached by an examination of the sample principal components in Example 8.5. •

# A Modified Approach-the Principal Factor Solution

A modification of the principal component approach is sometimes considered. We describe the reasoning in terms of a factor analysis of **R,** although the procedure is also appropriate for S. If the factor model  $\boldsymbol{\rho} = LL' + \Psi$  is correctly specified, the *m common* factors should account for the *off-diagonal* elements of **p,** as well as the *communality portions* of the diagonal elements

$$
\rho_{ii}=1=h_i^2+\psi_i
$$

If the specific factor contribution  $\psi_i$  is removed from the diagonal or, equivalently, the 1 replaced by  $h_i^2$ , the resulting matrix is  $\mathbf{\rho} - \mathbf{\Psi} = \mathbf{L}\mathbf{L}'$ .

Suppose, now, that initial estimates  $\psi_i^*$  of the specific variances are available. Then replacing the *i*th diagonal element of **R** by  $h_i^2 = 1 - \psi_i^*$ , we obtain a "reduced" sample correlation matrix

$$
\mathbf{R}_r = \begin{bmatrix} h_1^{*2} & r_{12} & \cdots & r_{1p} \\ r_{12} & h_2^{*2} & \cdots & r_{2p} \\ \vdots & \vdots & \ddots & \vdots \\ r_{1p} & r_{2p} & \cdots & h_{p}^{*2} \end{bmatrix}
$$

Now, apart from sampling variation, all of the elements of the reduced sample correlation matrix  $\mathbf{R}$ , should be accounted for by the  $m$  common factors. In particular, R, is factored as

$$
\mathbf{R}_r = \mathbf{L}_r^* \mathbf{L}_r^{*} \tag{9-21}
$$

where  $\mathbf{L}_r^* = \{ \ell_{ij}^* \}$  are the estimated loadings.<br>The *principal factor method* of factor analysis employs the estimates

$$
\mathbf{L}_{r}^{*} = \left[ \sqrt{\hat{\lambda}_{1}^{*}} \hat{\mathbf{e}}_{1}^{*} \mid \sqrt{\hat{\lambda}_{2}^{*}} \hat{\mathbf{e}}_{2}^{*} \mid \cdots \mid \sqrt{\hat{\lambda}_{m}^{*}} \hat{\mathbf{e}}_{m}^{*} \right]
$$
  

$$
\psi_{i}^{*} = 1 - \sum_{j=1}^{m} \ell_{ij}^{*2}
$$
 (9-22)

Methods of Estimation 495

where  $(\hat{\lambda}^*, \hat{\lambda}^*)$ , i = 1,2, ... ,  $\hat{\mu}$ , ... ,  $\hat{\mu}$ mined  $(n_i, v_i)$ ,  $i = 1, 2, ..., m$  are the (largest) eigenvalue-eigenvector pair

$$
\widetilde{h}_i^{*2} = \sum_{i=1}^m \ell_{ij}^{*2}
$$
 (9-23)

The principal factor solution can be obtained its community  $\frac{1}{\sqrt{2}}$ mo principal ractor solution can be obtained iteratively, with the mates of  $(9.23)$  becoming the initial estimates  $\sum_{i=1}^{\infty}$  of  $\sum_{i=1}^{\infty}$  becoming the multiple sumates for the next stage.

If the spirit of the principal component solution, consideration of the estimated eigenvalues  $\hat{\lambda}^*$ .  $\hat{\lambda}^*$ . eigenvalues  $\hat{\lambda}_1^*, \hat{\lambda}_2^*, \dots, \hat{\lambda}_p^*$  helps determine the number of common factors to retain. An added complication is that now some of the eigenvalues may be negative, due to the use of initial communality estimates. Ideally, we should take the number of common factors equal to the rank of the reduced *population* matrix. Unfortunately, this rank is not always well determined from  $\mathbf{R}_r$ , and some judgment is necessary.

most popular choice, when one is which a correlation matrix of specific variances, the most popular choice, when one is working with a correlation matrix, is  $\psi_i^* = 1/r^{ii}$ . where  $r^{th}$  is the *i*th diagonal element of  $\mathbb{R}^{-1}$ . The initial communality estimates then become

$$
h_i^{*2} = 1 - \psi_i^* = 1 - \frac{1}{r^{ii}} \tag{9-24}
$$

which is equal to the square of the multiple correlation coefficient between  $\mathcal{L}$ the other p  $\epsilon_1$  1 variables. The relation coefficient measurement  $X_i$  and the other p  $\epsilon_1$  1 variables. The relation of the means of the means of the means of the means of the means of the means of the means of the the other  $p - 1$  variables. The relation to the multiple correlation coefficient means that  $h_i^*{}^2$  can be calculated even when **R** is not of full rank. For factoring S, the initial specific variance estimated even when **K** is not of full rank. For factoring S, the initial positive variance estimates use s , the diagonal element  $\frac{1}{2}$  and other minal estimates is contained in  $[6]$ .

factor method with *initial* component method for **R** can be regarded as a principal factor method with *initial* communality estimates of unity, or specific variances equal to zero, the two are philosophically and geometrically different. (See [6].) In practice, however, the two frequently and geometrically different. (See [6].) In number of variables is large and the number of variables is large and the number of variables is large and the number  $W_{\rm e}$  do not pursue the principal factor of common factors is small.

 $\sim$   $\infty$  for parsuc the principal factor solution, since, to our minds, the solution methods that have the most to recommend them are the principal component method and the maximum likelihood method, which we discuss next.

# The Maximum likelihood Method

If the common factors  $\mathbf{F}$  and the specific factors  $\mathbf{F}$  and the specific factors  $\mathbf{F}$ distributed, then maximum likelihood estimates of the factor is assumed to be normally distributed, then maximum likelihood estimates of the factor loadings and specific variances may be obtained. When  $\mathbf{F}_i$  and  $\mathbf{\varepsilon}_i$  are jointly normal, the observations  $X_i - \mu = LF_i + \varepsilon_i$  are then normal, and from (4-16), the likelihood is

$$
L(\boldsymbol{\mu}, \boldsymbol{\Sigma}) = (2\pi)^{-\frac{n\rho}{2}} |\boldsymbol{\Sigma}|^{-\frac{n}{2}} e^{-\left(\frac{1}{2}\right) \text{tr} \left[\boldsymbol{\Sigma}^{-1}\left(\frac{\boldsymbol{\mu}}{r-1}(\mathbf{x}_j - \bar{\mathbf{x}})(\mathbf{x}_j - \bar{\mathbf{x}})^t + n(\bar{\mathbf{x}} - \boldsymbol{\mu})(\bar{\mathbf{x}} - \boldsymbol{\mu})'\right]\right]} = (2\pi)^{-\frac{(n-1)\rho}{2}} |\boldsymbol{\Sigma}|^{-\frac{(n-1)}{2}} e^{-\left(\frac{1}{2}\right) \text{tr} \left[\boldsymbol{\Sigma}^{-1}\left(\frac{\boldsymbol{\mu}}{r-1}(\mathbf{x}_j - \bar{\mathbf{x}})(\mathbf{x}_j - \bar{\mathbf{x}})^t\right)\right]} \times (2\pi)^{-\frac{\rho}{2}} |\boldsymbol{\Sigma}|^{-\frac{1}{2}} e^{-\left(\frac{n}{2}\right) (\bar{\mathbf{x}} - \boldsymbol{\mu})' \boldsymbol{\Sigma}^{-1} (\bar{\mathbf{x}} - \boldsymbol{\mu})}
$$
(9-25)

which depends on L and  $\Psi$  through  $\Sigma = LL' + \Psi$ . This model is still not well defined, because of the multiplicity of choices for L made possible by orthogonal defined, because of the multiplicity of choices for L made possible by orthogonal tionally convenient *uniqueness condition* 

$$
\mathbf{L}'\mathbf{\Psi}^{-1}\mathbf{L} = \mathbf{\Delta} \qquad \text{adiagonal matrix} \tag{9-26}
$$

The maximum likelihood estimates  $\hat{L}$  and  $\hat{\Psi}$  must be obtained by numerical maximization of (9-25). Fortunately, efficient computer programs now exist that en-

able one to get these estimates rather easily.<br>We summarize some facts about maximum likelihood estimators and, for now. rely on a computer to perform the numerical details.

**Result 9.1.** Let  $X_1, X_2, ..., X_n$  be a random sample from  $N_p(\mu, \Sigma)$ , where  $\Sigma = LL' + \Psi$  is the covariance matrix for the *m* common factor model of (9-4).  $\Sigma = LL' + \Psi$  is the covariance matrix for the *m* common ractor model of (9-4). l be maximum likelinoo

The maximum likelihood estimates of the communalities are

$$
\hat{h}_i^2 = \hat{\ell}_{i1}^2 + \hat{\ell}_{i2}^2 + \cdots + \hat{\ell}_{im}^2 \quad \text{for } i = 1, 2, \ldots, p \tag{9-27}
$$

so

$$
\begin{pmatrix}\n\text{Proportion of total sample} \\
\text{variance due to } j\text{th factor}\n\end{pmatrix} = \frac{\hat{\ell}_{1j}^2 + \hat{\ell}_{2j}^2 + \dots + \hat{\ell}_{pj}^2}{s_{11} + s_{22} + \dots + s_{pp}}\n\tag{9-28}
$$

**Proof.** By the invariance property of maximum likelihood estimates (see Section 4.3), functions of L and  $\Psi$  are estimated by the same functions of  $\hat{\mathbf{L}}$  and  $\hat{\Psi}$ . In particufunctions of L and  $\Psi$  are estimated by the same functions of L and  $\Gamma$ . In particular,  $\Gamma^2 = \ell^2 + \ell^2$  have maximum likelihood estimates  $\hat{h}_i^2 = \hat{\ell}_{i+1}^2 + \cdots + \hat{\ell}_{i+m}^2$  have maximum inclineed estimates  $\hat{h}_i^2 = \hat{\ell}_{i+1}^2 + \cdots + \hat{\ell}_{i+m}^2$ 

 $\sum_{i=1}^{n}$  (8.10), the variables are standardized so that  $\mathbb{Z} = \mathbb{V}^{-1/2}(\mathbb{X} - \mu)$ , then the covariance matrix *p* of Z has the representation

$$
\rho = \mathbf{V}^{-1/2} \mathbf{\Sigma} \mathbf{V}^{-1/2} = (\mathbf{V}^{-1/2} \mathbf{L}) (\mathbf{V}^{-1/2} \mathbf{L})' + \mathbf{V}^{-1/2} \mathbf{\Psi} \mathbf{V}^{-1/2}
$$
(9-29)

 $\mathbf{p} = \mathbf{v}^{-1/2} \mathbf{L} \mathbf{v}^{-1} = (\mathbf{v}^{-1}) (\mathbf{v} - \mathbf{L}) (\mathbf{v} - \mathbf{L})^{-1} \mathbf{v}^{-1}$ . Thus,  $\rho$  has a factorization analogous to (9-5) with loading matrix  $L_z = V - L$  and mum likelihood estimators, the maximum likelihood estimator of  $\rho$  is

$$
\hat{\boldsymbol{\rho}} = (\hat{\mathbf{V}}^{-1/2}\hat{\mathbf{L}})(\hat{\mathbf{V}}^{-1/2}\hat{\mathbf{L}})' + \hat{\mathbf{V}}^{-1/2}\hat{\mathbf{\Psi}}\hat{\mathbf{V}}^{-1/2} \n= \hat{\mathbf{L}}_2\hat{\mathbf{L}}_2' + \hat{\mathbf{\Psi}}_2
$$
\n(9-30)

where  $\hat{\mathbf{V}}^{-1/2}$  and  $\hat{\mathbf{L}}$  are the maximum likelihood estimators of  $\mathbf{V}^{-1/2}$  and  $\mathbf{L}$ , respectively. (See Supplement 9A.)

tively. (See Supplement 9A.)<br>As a consequence of the factorization of (9-30), whenever the maximum likelihood analysis pertains to the correlation matrix, we call

$$
\hat{h}_i^2 = \hat{\ell}_{i1}^2 + \hat{\ell}_{i2}^2 + \cdots + \hat{\ell}_{im}^2 \qquad i = 1, 2, \ldots, p \qquad (9-31)
$$

the maximum likelihood estimates of the communalities, and we evaluate the importance of the factors on the basis of  $2^2$  basis of

$$
\left(\begin{array}{c}\n\text{Proportion of total (standardized)} \\
\text{sample variance due to }j\text{th factor}\n\end{array}\right) = \frac{\hat{\ell}_{1j}^2 + \hat{\ell}_{2j}^2 + \dots + \hat{\ell}_{pj}^2}{p} \qquad (9-32)
$$

To avoid more tedious notations, the preceding  $\hat{\ell}_{i,j}$  denote the elements of  $\hat{\mathbf{L}}_{i,j}$ .

*Comment.* Ordinarily, the observations are standardized, and a sample correlation matrix is factor analyzed. The sample correlation matrix  $\bf{R}$  is inserted for  $[(n-1)/n]$ S in the likelihood function of (9-25), and the maximum likelihood estimates  $\hat{L}$ , and  $\hat{\Psi}$ , are obtained using a computer. Although the likelihood in (9-25) is appropriate for S, not **R,** surprisingly, this practice is equivalent to obtaining the maximum likelihood estimates  $\hat{L}$  and  $\hat{\Psi}$  based on the sample covariance matrix S, setting mum likelihood estimates L and  $\Psi$  based on the sample covariance matrix S, setting<br> $\hat{\mathbf{v}} = \hat{\mathbf{v}}^{-1/2} \hat{\mathbf{i}}$  and  $\hat{\mathbf{w}} = \hat{\mathbf{v}}^{-1/2} \hat{\mathbf{w}} \hat{\mathbf{v}}^{-1/2}$  Here  $\hat{\mathbf{v}}^{-1/2}$  is the diagonal matrix with the r rocal of the sample standard deviations (computed with the divisor  $\sqrt{n}$ ) on the main diagonaL

Going in the other direction, given the estimated loadings  $\hat{\mathbf{L}}_i$  and specific variances  $\hat{\Psi}$ , obtained from **R**, we find that the resulting maximum likelihood estimates for a factor analysis of the covariance matrix  $[(n - 1)/n]$  are  $\hat{\mathbf{L}} = \hat{\mathbf{V}}^{1/2} \hat{\mathbf{I}}_{\text{in}}$  and  $\hat{\mathbf{V}} = \hat{\mathbf{V}}^{1/2} \hat{\mathbf{V}}_{\text{in}} \hat{\mathbf{V}}^{1/2}$ , or

$$
\hat{\ell}_{ij} = \hat{\ell}_{\mathbf{z},ij} \sqrt{\hat{\sigma}_{ii}}
$$
 and  $\hat{\psi}_i = \hat{\psi}_{\mathbf{z},i} \hat{\sigma}_i$ 

where  $\hat{\sigma}_{ii}$  is the sample variance computed with divisor *n*. The distinction between divisors can be ignored with principal component solutions.

The equivalency between factoring  $S$  and  $R$  has apparently been confused in many published discussions of factor analysis. (See Supplement 9A.)

**Example** *9.S* **(Factor analysis of stock-price data using the maximum likelihood method)** The stock-price data of Examples 8.5 and 9.4 were reanalyzed assuming an *m* = 2 factor model and using the *maximum likelihood method.* The estimated factor loadings, communalities, specific variances, and proportion of total (standardized) sample variance explained by each factor are in Table  $9.3<sup>3</sup>$ . The corresponding figures for the *m* = 2 factor solution obtained by the *principal component method* (see Example 9.4) are also provided. The communalities corresponding to the maximum likelihood factoring of **R** are of the form [see (9-31)]  $\hat{h}_i^2 = \hat{\ell}_{i1}^2 + \hat{\ell}_{i2}^2$ . So, for example,

$$
\hat{h}_1^2 = (.115)^2 + (.765)^2 = .58
$$

3 The maximum likelihood solution leads to a *Heywood case.* For this example, the solution of the likelihood equations give estimated loadings such that a specific variance is negative. The software program obtains a feasible solution by slightly adjusting the loadings so that all specific variance estimates are nonnegative. A Heywood case is suggested here by the .00 value for the specific variance of Royal Dutch Shell.

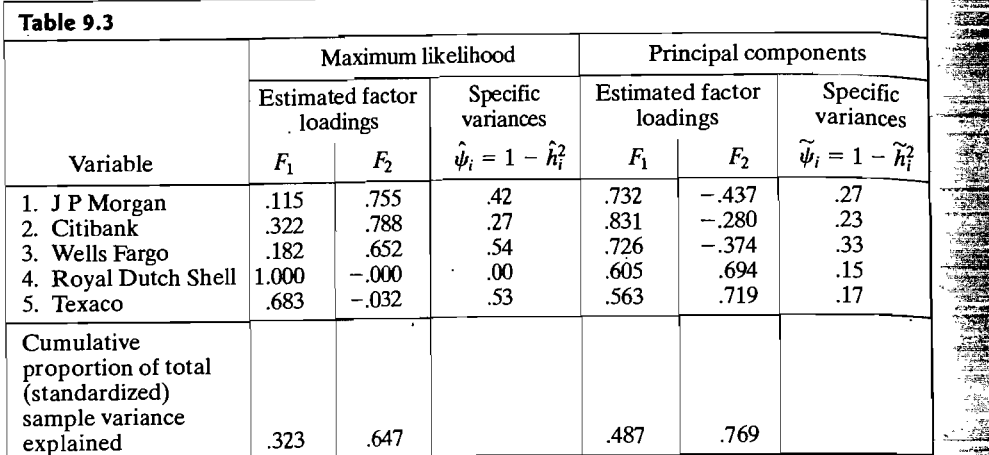

The residual matrix is

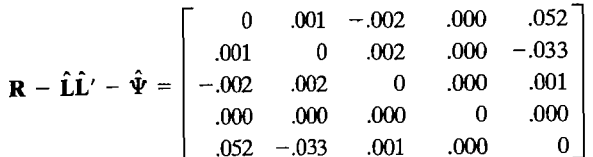

The elements of  $\mathbf{R} - \hat{\mathbf{L}}\hat{\mathbf{L}}' - \hat{\mathbf{\Psi}}$  are much smaller than those of the residual matrix corresponding to the principal component factoring of R presented in Example 9.4. On this basis, we prefer the maximum likelihood approach and typically feature it in subsequent examples.

The cumulative proportion of the total sample variance explained by the factors is larger for principal component factoring than for maximum likelihood factoring. It is not surprising that this criterion typically favors principal component factoring. Loadings obtained by a principal component factor analysis are related to the prmcipal components, which have, by design, a variance optimizing property. [See the discussion preceding (8-19).]<br>Focusing attention on the maximum likelihood solution, we see that all vari-

ables have positive loadings on  $F_1$ . We call this factor the *market factor*, as we did in the principal component solution. The interpretation of the second factor is not as clear as it appeared to be in the principal component solution. The bank stocks have large positive loadings and the oil stocks have negligible loadings on the second factor *F2 .* From this perspective, the second factor differentiaties the bank stocks from the oil stocks and might be called an *industry factor.* Alternatively, the second factor might be simply called a *banking factor.* 

The patterns of the initial factor loadings for the maximum likelihood solution are constrained by the uniqueness condition that  $\hat{\mathbf{L}}' \hat{\mathbf{\Psi}}^{-1} \hat{\mathbf{L}}$  be a diagonal matrix. Therefore, useful factor patterns are often not revealed until the factors are rotated (see Section 9.4). •

**Example** 9.6 **(Factor analysis of Olympic decathlon data)** Linden [11] originally conducted a factor analytic study of Olympic decathlon results for all 160 complete starts from the end of World War 11 until the mid-seventies. Following his approach we examine the  $n = 280$  complete starts from 1960 through 2004. The recorded values for each event were standardized and the signs of the timed events changed so that large scores are good for all events. We, too, analyze the correlation matrix, which based on all 280 cases, is

 $R=$ 

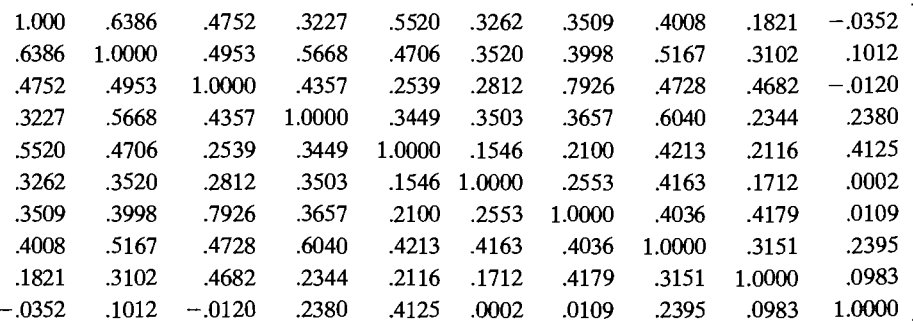

From a principal component factor analysis perspective, the first four eigenvalues, 4.21, 1.39, 1.06, .92, of **R** suggest a factor solution with  $m = 3$  or  $m = 4$ . A subsequent interpretation, much like Linden's original analysis, reinforces the choice  $m = 4$ .

In this case, the two solution methods produced very different results. For the principal component factorization, all events except the 1,500-meter run have large positive loading on the first factor. This factor might be labeled *general athletic ability.* Factor 2, which loads heavily on the 400-meter run and 1,500-meter run might be called a *running endurance* factor. The remaining factors cannot be easily interpreted to our minds.

For the maximum likelihood method, the first factor appears to be a *general athletic ability factor* but the loading pattern is not as strong as with principal component factor solution. The second factor is primarily a *strength* factor because shot put and discus load highly on this factor. The third factor is *running endurance* since the 400-meter run and 1,500-meter run have large loadings. Again, the fourth factor is not easily identified, although it may have something to do with jumping ability or *leg strength.* We shall return to an interpretation of the factors in Example 9.11 after a discussion of factor rotation.

The four-factor principal component solution accounts for much of the total (standardized) sample variance, although the estimated specific variances are large in some cases (for example, the javelin). This suggests that some events might require *unique* or specific attributes not required for the other events. The four-factor maximum likelihood solution accounts for less of the total sample

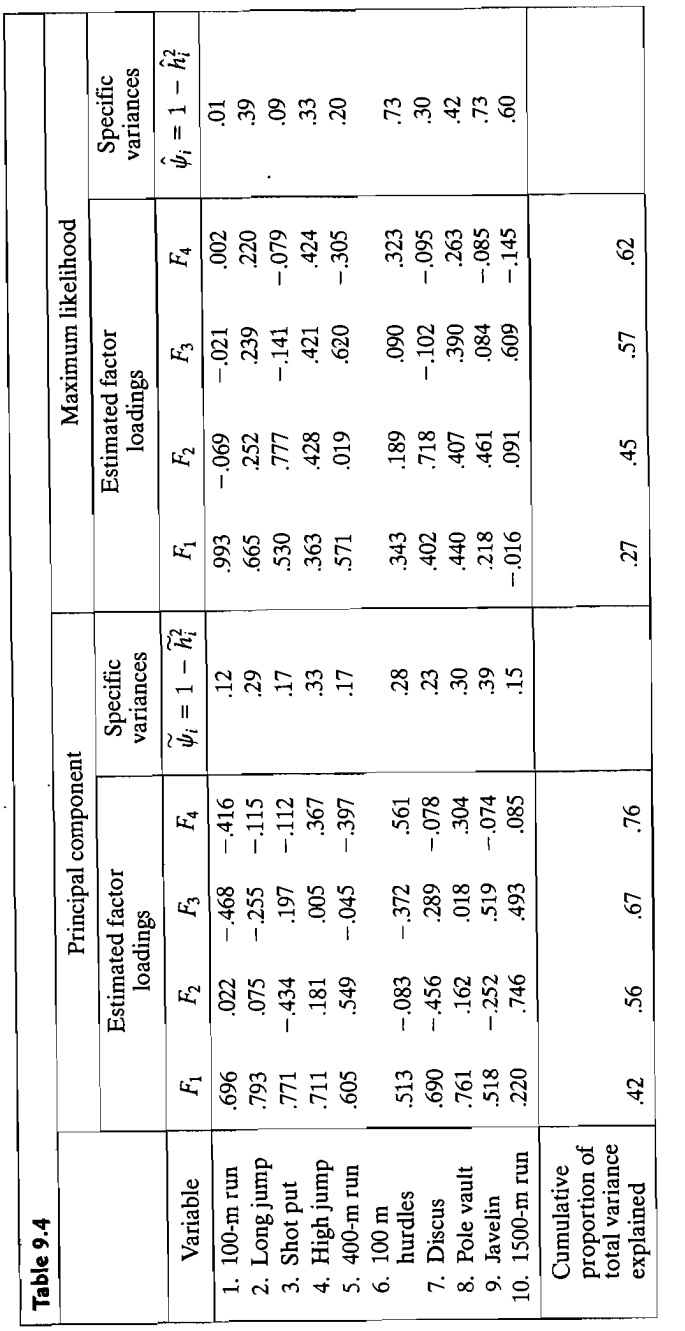

500

variance, but, as the following residual matrices indicate, the maximum likelihood stimates  $\hat{L}$  and  $\hat{\Psi}$  do a better job of reproducing **R** than the principal component stimates  $\hat{L}$  and  $\hat{\Psi}$ .

Principal component:

$$
\mathbf{R} - \widetilde{\mathbf{L}} \widetilde{\mathbf{L}}' - \widetilde{\Psi} =
$$

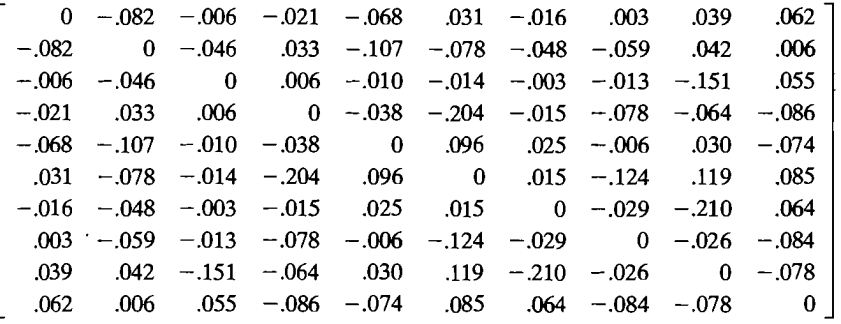

Maximum likelihood:

 $R - \hat{L}\hat{L}' - \hat{\Psi} =$ 

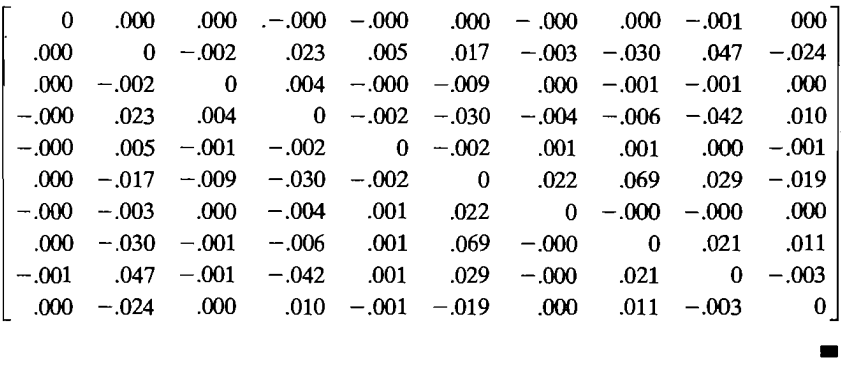

## **A Large Sample Test for the Number of Common Factors**

The assumption of a normal population leads directly to a test of the adequacy of the model. Suppose the *m* common factor model holds. In this case  $\Sigma = L\overline{L'} + \Psi$ , and testing the adequacy of the *m* common factor model is equivalent to testing

$$
H_0: \sum_{\{p \times p\}} = L L' + \Psi
$$
  

$$
(\sum_{p \times p\}} (\sum_{p \times m)(m \times p)} (\sum_{p \times p})
$$
 (9-33)

versus  $H_1: \Sigma$  any other positive definite matrix. When  $\Sigma$  does not have any special form, the maximum of the likelihood function [see (4-18) and Result 4.11 with  $\hat{\Sigma}$  =  $((n-1)/n)$ **S** = **S**<sub>n</sub>] is proportional to

$$
|\mathbf{S}_n|^{-n/2}e^{-np/2} \tag{9-34}
$$

Using Bartlett's correction, we evaluate the test statistic in (9-39):

Using Bartlett's correction, we evaluate the test statement in (1)  
\n
$$
[n - 1 - (2p + 4m + 5)/6] \ln \frac{|\hat{L}\hat{L}' + \hat{\Psi}|}{|S_n|}
$$
\n
$$
= \left[103 - 1 - \frac{(10 + 8 + 5)}{6}\right] \ln(1.0216) = 2.10
$$

Since ~[(p - m)2 - p - m) = ![(5 - 2)2 - 5 - 2) = 1, the 5% critical value  $\sum_{n=1}^{\infty}$   $\left[\frac{1}{(p-m)^2 - p-m}\right] = \frac{1}{2}[(5-2)^2 - 5-2] = 1$ , the 3% critical value  $R_1(0.6)$  = 3.84 is not exceeded, and we fail to reject  $H_0$ . We conclude that the data do not contradict a two-factor model. In fact, the observed significance level, or *P*-value,<br> $P[\chi_1^2 > 2.10] = .15$  implies that  $H_0$  would not be rejected at *any* reasonable level.  $\sim$  arge sample variances and covariances and covariances for the maximum likelihood estimates for the maximum likelihood estimates for the maximum likelihood estimates for the maximum likelihood estimates for the maximu

Large sample variances and covariances for the maximum likelihood estimates  $\hat{\ell}_{ij}$ ,  $\hat{\psi}_i$  have been derived when these estimates have been determined from the sample covariance matrix S. (See [10].) The expressions are, in general, quite complicated.

### **9.4 Factor Rotation**  As we indicate in Section 9.2, all factor loadings obtained from the initial from the initial from the initial from the initial from the initial from the initial from the initial from the initial from the initial from the

As we indicated in Section 9.2, all factor loadings obtained from the initial loadings by an orthogonal transformation have the same ability to reproduce the covariance (or correlation) matrix. [See  $(9-8)$ .] From matrix algebra, we know that an orthogonal transformation corresponds to a rigid rotation (or reflection) of the coordinate axes. For this reason, an orthogonal transformation of the factor loadings, as well as the implied orthogonal transformation of the factors, is called factor rotation.

If  $\hat{\mathbf{L}}$  is the  $p \times m$  matrix of estimated factor loadings obtained by any method (principal component, maximum likelihood, and so forth) then

$$
\hat{\mathbf{L}}^* = \hat{\mathbf{L}} \mathbf{T}, \qquad \text{where } \mathbf{TT}' = \mathbf{T}'\mathbf{T} = \mathbf{I} \tag{9-42}
$$

is a p X *m* matrix of "rotated" loadings. Moreover, the estimated covariance (or is a  $p \times m$  matrix of "rotated" loadings. Me

$$
\hat{\mathbf{L}}\hat{\mathbf{L}}' + \hat{\mathbf{\Psi}} = \hat{\mathbf{L}}\mathbf{T}\mathbf{T}'\hat{\mathbf{L}} + \hat{\mathbf{\Psi}} = \hat{\mathbf{L}}\hat{\mathbf{T}}\hat{\mathbf{L}}'\hat{\mathbf{T}} + \hat{\mathbf{\Psi}}\tag{9-43}
$$

 $\mathbf{E}$ Equation (9-43) indicates that the residual matrix,  $S_{n}$ ,  $[L] = \Psi$   $S_{n} = L$   $[L]$ ,  $\mathbf{I}$ ,  $\frac{1}{n}$  and  $\frac{1}{n}$  and  $\frac{1}{n}$  mathematical viewpoint,  $\frac{1}{n}$  is  $\frac{1}{n}$  in  $\frac{1}{n}$  is immately remains unchanged. Moreover, the specific variances  $\psi_i$ , and hence the communalities  $\hat{h}_i^2$ , are unaltered. Thus, from a mathematical viewpoint, it is immaterial whether  $\hat{L}$  $\hat{L}^*$  is obtained.

Since the original loadings may not be readily interpretable, it is usual practice to rotate them until a "simpler structure" is achieved. The rationale is very much akin to sharpening the focus of a microscope in order to see the detail more clearly.

Ideally, we should like to see a pattern of loadings such that each variable loads highly on a single factor and has small to moderate loadings on the remaining factors. However, it is not always possible to get this simple structure, although the rotated loadings for the decathlon data discussed in Example 9.11 provide a nearly ideal pattern.

We shall concentrate on graphical and analytical methods for determining an orthogonal rotation to a simple structure. When  $m = 2$ , or the common factors are considered two at a time, the transformation to a simple structure can frequently be determined graphically. The uncorrelated common factors are regarded as unit

vectors along perpendicular coordinate axes. A plot of the pairs of factor loadings  $(\hat{\ell}_{i1}, \hat{\ell}_{i2})$  vields p points, each point corresponding to a variable. The coordinate axes can then be visually rotated through an angle--call it  $\phi$ --and the new rotated loadings  $\hat{\ell}_{ii}^*$  are determined from the relationships

$$
= \hat{\mathbf{L}} \mathbf{T} \tag{9-44}
$$

$$
\hat{\mathbf{L}}^* = \hat{\mathbf{L}} \mathbf{T}
$$
\n(9-44)\n  
\n(9-44)\n  
\nthere\n
$$
\begin{cases}\n\mathbf{T} = \begin{bmatrix}\n\cos \phi & \sin \phi \\
-\sin \phi & \cos \phi\n\end{bmatrix} & \text{clockwise} \\
\mathbf{T} = \begin{bmatrix}\n\cos \phi & -\sin \phi \\
\sin \phi & \cos \phi\n\end{bmatrix} & \text{counterclockwise} \\
\text{rotation} & \text{rotation}\n\end{cases}
$$

The relationship in  $(9-44)$  is rarely implemented in a two-dimensional graphical analysis. In this situation, clusters of variables are often apparent by eye, and these clusters enable one to identify the common factors without having to inspect the magmitudes of the rotated loadings. On the other hand, for  $m > 2$ , orientations are not easily visualized, and the magnitudes of the *rotated* loadings must be inspected to find a meaningful interpretation of the original data. The choice of an orthogonal matrix  $T$ that satisfies an *analytical* measure of simple structure will be considered shortly.

**Example 9.8 (A first look at factor rotation) Lawley and Maxwell [10] present the** sample correlation matrix of examination scores in  $p = 6$  subject areas for  $n = 220$  male students. The correlation matrix is

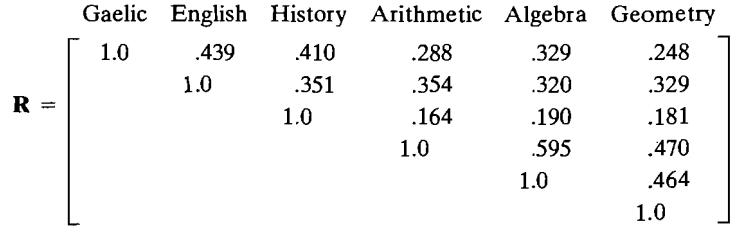

and a maximum likelihood solution for  $m = 2$  common factors yields the estimates in Table 9.5.

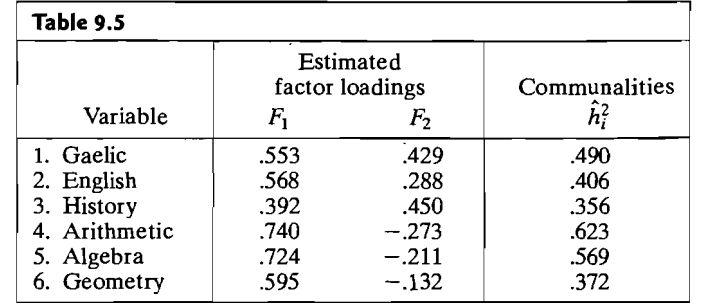

Factor Rotation 507

506 Chapter 9 Factor Analysis and Inference for Structured Covariance Matrices

All the variables have positive loadings on the first factor. Lawley and Maxwell suggest that this factor reflects the overall response of the students to instruction and might be labeled a *general intelligence* factor. Half the loadings are positive and half are negative on the second factor. A factor with this pattern of loadings is called a *bipolar factor*. (The assignment of negative and positive poles<sup>3</sup> is arbitrary, because the signs of the loadings on a factor can be reversed without affecting the analysis.) This factor is not easily identified, but is such that individuals who get above-average scores on the verbal tests get above-average scores on the factor. Individuals with above-average scores on the mathematical tests per below-average scores on the factor. Perhaps this factor can be classified as a "math-nonmath" factor.

The factor loading pairs  $(\hat{\ell}_{i1}, \hat{\ell}_{i2})$  are plotted as points in Figure 9.1. The points are labeled with the numbers of the corresponding variables. Also shown is a clockare labeled with the numbers of the coordinate axes through an angle of  $\phi = 20^{\circ}$ . This angle was chosen so that one of the new axes passes through  $(\hat{\ell}_{41}, \hat{\ell}_{42})$ . When this is done, all the points fall in the first quadrant (the factor loadings are all positive), and the two distinct clusters of variables are more clearly revealed.

The mathematical test variables load highly on  $F_1^*$  and have negligible loadings on  $F_2^*$ . The first factor might be called a *mathematical-ability* factor. Similarly, the three verbal test variables have high loadings on  $F_2^*$  and moderate to small loadings on  $F_1^*$ . The second factor might be labeled a verbal-ability factor.  $T_{\text{max}}$   $\sigma$  *intelligence* factor identified initially is submerged in the factors  $F_{1}^{*}$ The general-metric race race is common that  $\frac{1}{2}$ .

and  $F_2^*$ .<br>The rotated factor loadings obtained from (9-44) with  $\phi = 20^\circ$  and the corresponding communality estimates are shown in. Table 9.6. The magnitudes of the rotated factor loadings reinforce the interpretation of the factors suggested by

Figure 9.1. The communality estimates are unchanged by the orthogonal rotation, since  $\hat{L}\hat{L}' = \hat{L}T'\hat{L}' = \hat{L}*\hat{L}''$ , and the communalities are the diagonal elements of these matrices.

We point out that Figure 9.1 suggests an *oblique rotation* of the coordinates. One new axis would pass through the cluster  $\{1,2,3\}$  and the other through the  ${4, 5, 6}$  group. Oblique rotations are so named because they correspond to a *nonrigid* rotation of coordinate axes leading to new axes that are not perpendicular.

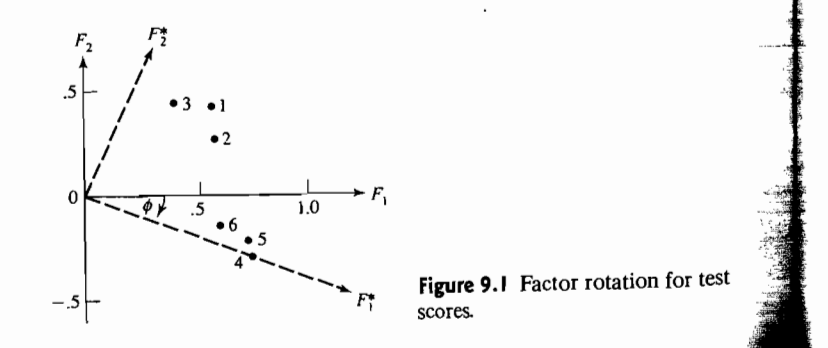

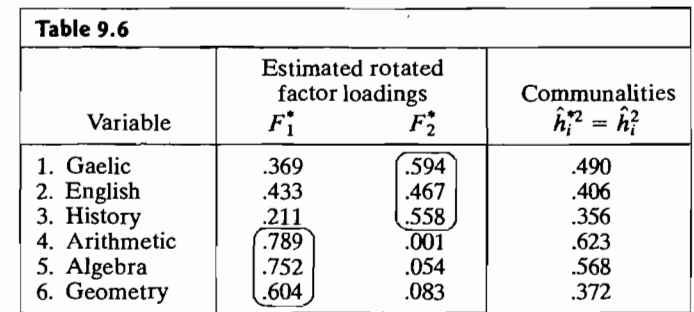

It is apparent, however, that the interpretation of the oblique factors for this example would be much the same as that given previously for an orthogonal otation.

Kaiser [9] has suggested an analytical measure of simple structure known as the *varimax* (or normal varimax) *criterion*. Define  $\tilde{\ell}_{ij}^* = \hat{\ell}_{ij}^*/\hat{h}_i$  to be the rotated coefficients scaled by the square root of the communalities. Then the (normal) varimax procedure selects the orthogonal transformation T that makes

$$
V = \frac{1}{p} \sum_{j=1}^{m} \left[ \sum_{i=1}^{p} \widetilde{\ell}_{ij}^{*4} - \left( \sum_{i=1}^{p} \widetilde{\ell}_{ij}^{*2} \right)^2 / p \right]
$$
(9-45)

as large as possible.

Scaling the rotated coefficients  $\hat{\ell}_i^*$ , has the effect of giving variables with small communalities relatively more weight in the determination of simple structure. After the transformation T is determined, the loadings  $\tilde{\ell}_i^*$  are multiplied by  $\tilde{h}_i$  so that the original communalities are preserved.

Although (9-45) looks rather forbidding, it has a simple interpretation. In words,

$$
V \propto \sum_{j=1}^{m} \left( \text{variance of squares of (scaled) loadings for} \right) \tag{9-46}
$$

Effectively, maximizing  $V$  corresponds to "spreading out" the squares of the loadings on each factor as much as possible. Therefore, we hope to find groups of large and negligible coefficients in any *column* of the rotated loadings matrix  $\hat{\mathbf{L}}^*$ .

Computing algorithms exist for maximizing  $V$ , and most popular factor analysis computer programs (for example, the statistical software packages SAS, SPSS, BMDP, and MINITAB) provide varimax rotations. As might be expected, varimax rotations of factor loadings obtained by different solution methods (principal components, maximum likelihood, and so forth) will not, in general, coincide. Also, the pattern of rotated loadings may change considerably if additional common factors are included in the rotation. If a dominant single factor exists, it will generally be obscured by any orthogonal rotation. By contrast, it can always be held fixed and the remaining factors rotated.

**Example 9.9 (Rotated loadings for the consumer-preference data)** Let us return to the marketing data discussed in Example 9.3. The original factor loadings (obtained by the principal component method), the communalities, and the (varimax) rotated factor loadings are shown in Table 9.7. (See the SAS statistical software output in. Panel 9.1.)

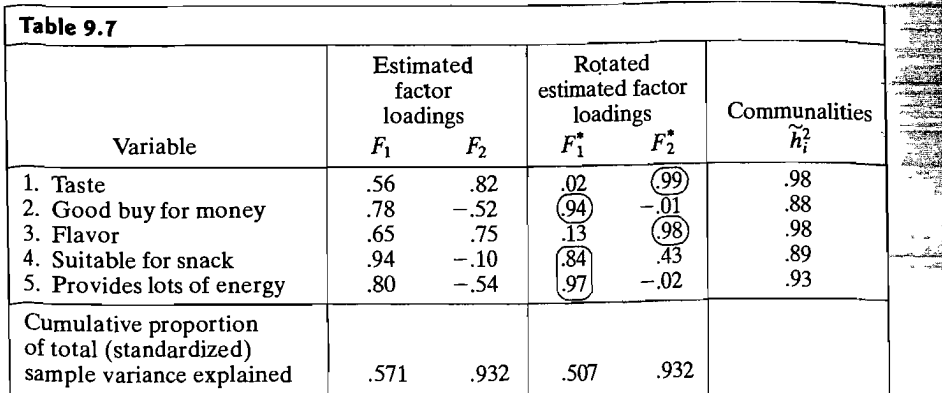

It is clear that variables 2, 4, and 5 define factor 1 (high loadings on factor 1, small or negligible loadings on factor 2), while variables 1 and 3 define factor 2 (high loadings on factor 2, small or negligible loadings on factor 1). Variable 4 is most closely aligned with factor 1, although it has aspects of the trait represented by factor 2. We might call factor 1 a *nutritional* factor and factor 2 a *taste* factor.

The factor loadings for the variables are pictured with respect to the original and (varimax) rotated factor axes in Figure 9.2.

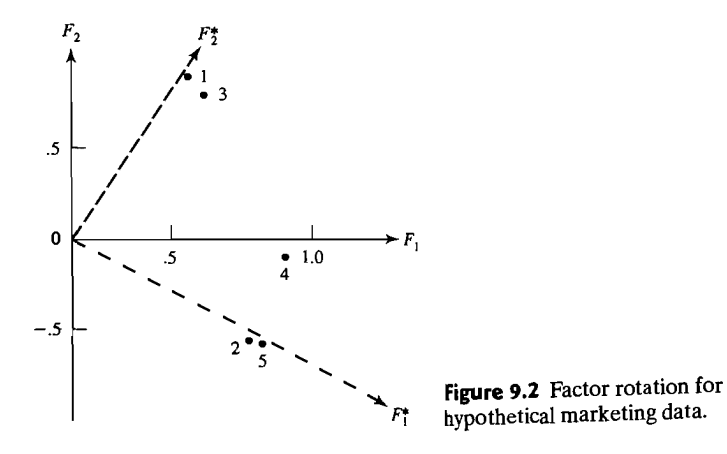

### PANEL 9.1 SAS ANALYSIS FOR EXAMPLE 9.9 USING PROC FACTOR.

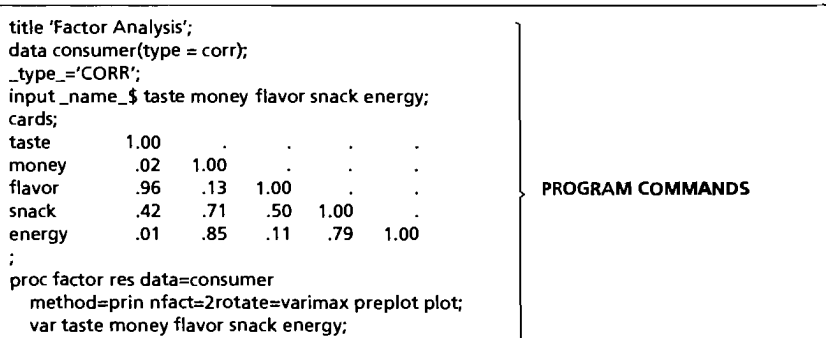

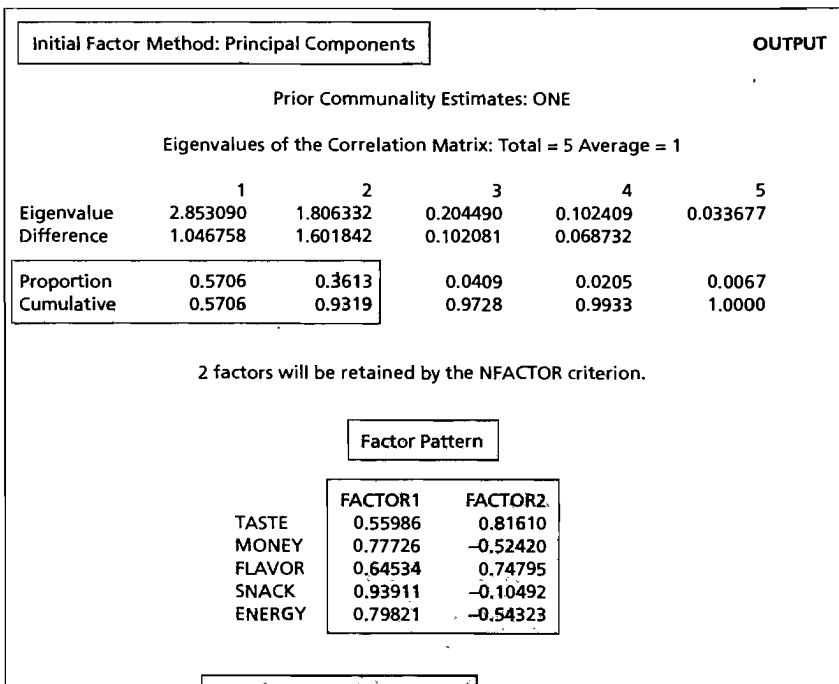

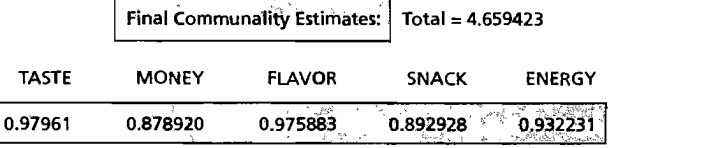

(continues on next page)

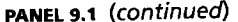

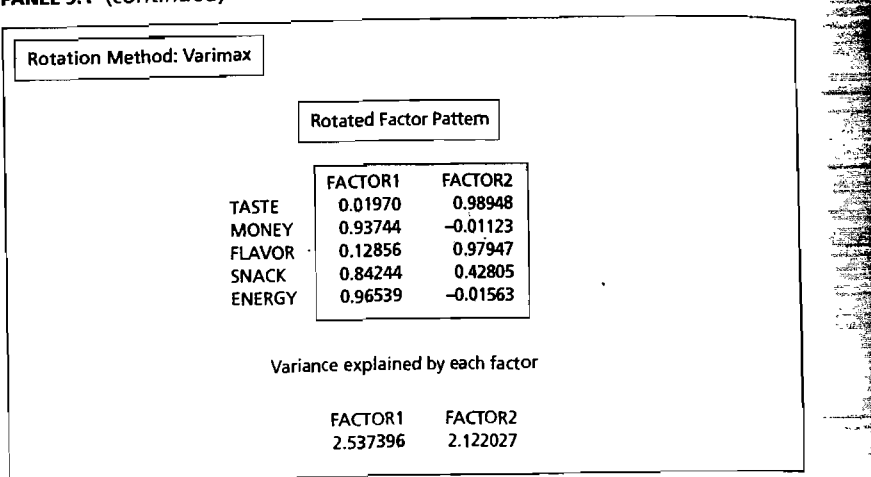

Rotation of factor loadings is recommended particularly for loadings obtained by maximum likelihood, since the initial values are constrained to satisfy the uniqueness condition that  $\hat{\mathbf{L}}' \hat{\mathbf{\Psi}}^{-1} \hat{\mathbf{L}}$  be a diagonal matrix. This condition is convenient for computational purposes, but may not lead to factors that can easily be interpreted.

Example 9.10 (Rotated loadings for the stock-price data) Table 9.8 shows the initial and rotated maximum likelihood estimates of the factor loadings for the stock-price data of Examples 8.5 and 9.5. An  $m = 2$  factor model is assumed. The estimated

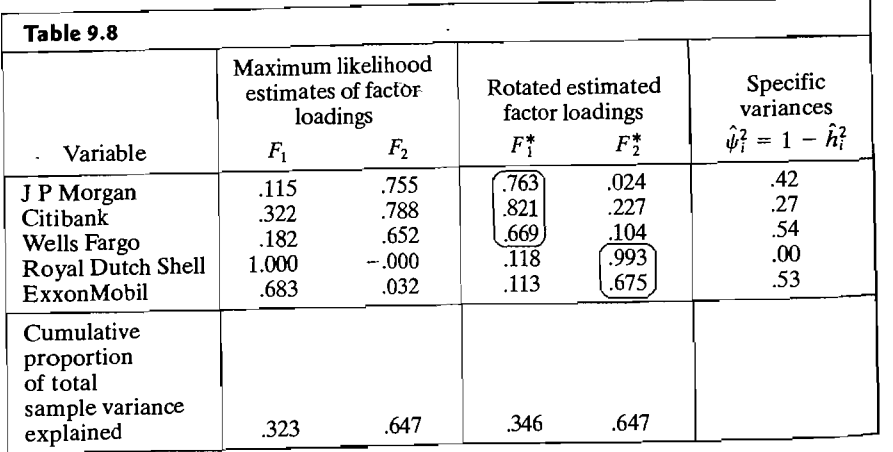

specific variances and cumulative proportions of the total (standardized) sample variance explained by each factor are also given.

An interpretation of the factors suggested by the unrotated loadings was presented in Example 9.5. We identified *market* and *industry* factors.

The rotated loadings indicate that the bank stocks (JP Morgan, Citibank, and Wells Fargo) load highly on the first factor, while the oil stocks (Royal Dutch Shell and ExxonMobil) load highly on the second factor. (Although the rotated loadings obtained from the principal component solution are not displayed, the same phenomenon is observed for them.) The two rotated factors, together, differentiate the industries. It is difficult for us to label these factors intelligently. Factor 1 represents those unique economic forces that cause bank stocks to move together. Factor 2 appears to represent economic conditions affecting oil stocks.

As we have noted, a general factor (that is, one on which *all* the variables load highly) tends to be "destroyed after rotation." For this reason, in cases where a general factor is evident, an orthogonal rotation is sometimes performed with the general factor loadings fixed. $5$ 

Example 9.11 (Rotated loadings for the Olympic decathlon data) The estimated factor loadings and specific variances for the Olympic decathlon data were presented in Example 9.6. These quantities were derived for an  $m = 4$  factor model, using both principal component and maximum likelihood solution methods. The interpretation of all the underlying factors was not immediately evident. A varimax rotation [see (9-45)] was performed to see whether the rotated factor loadings would provide additional insights. The varimax rotated loadings for the  $m = 4$  factor solutions are displayed in Table 9.9, along with the specific variances. Apart from the estimated loadings, rotation will affect only the *distribution* of the proportions of the total sample variance explained by each factor. The cumulative proportion of the total sample variance explained for *all* factors does not change.

The rotated factor loadings for both methods of solution point to the same underlying attributes, although factors 1 and 2 are not in the same order. We see that shot put, discus, and javelin load highly on a factor, and, following Linden [11], this factor might be caUed *explosive arm strength.* Similarly, high jump, llD-meter hurdles, pole vault, and-to some extent-long jump load highly on another factor. Linden labeled this factor *explosive leg strength.* The lOO-meter run, 400-meter run, and-again to some extent-the long jump load highly on a third factor. This factor could be called *running speed.* Finally, the I5DO-meter run loads heavily and the 400-meter run loads heavily on the fourth factor. Linden called this factor *running endurance.* As he notes, "The basic functions indicated in this study are mainly consistent with the traditional classification of track and field athletics."

5Some general-purpose factor analysis programs allow one to fix loadings associated with certain factors and to rotate the remaining factors.

-.....

Factor Scores 513

5 12 Chapter 9 Factor Analysis and Inference for Structured Covariance Matrices

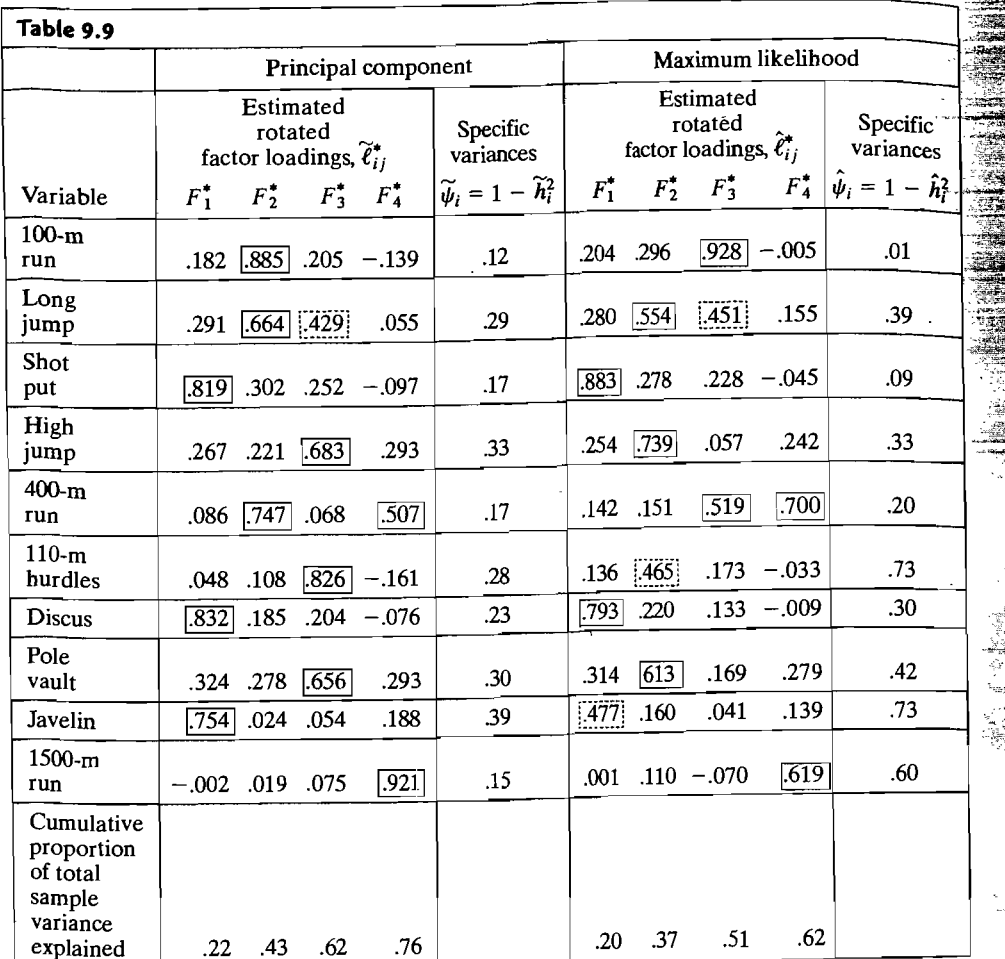

Plots of rotated maximum likelihood loadings for factors pairs (1,2) and (1,3) are displayed in Figure 9.3 on page 513. The points are generally  $\frac{1}{2}$  grouped along the factor axes. Plots of rotated principal component loadings are  $\sum_{v \in V}$  similar.

### Oblique Rotations

Orthogonal rotations are appropriate for a factor model in which the common factors are assumed to be independent. Many investigators in social sciences consider *oblique* (nonorthogonal) rotations, as well as orthogonal rotations. The former are

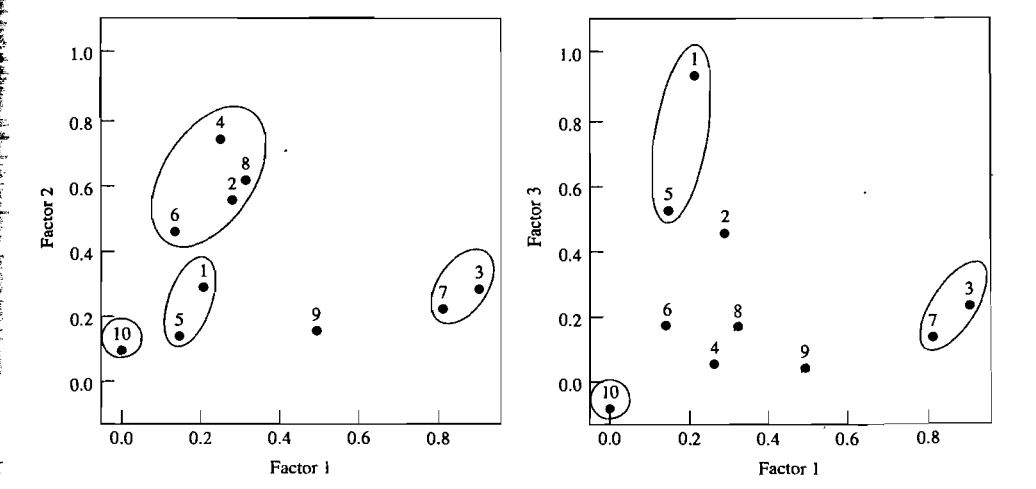

Figure 9.3 Rotated maximum likelihood loadings for factor pairs (1, 2) and (1, 3)decathlon data. (The numbers in the figures correspond to variables.)

often suggested after one views the estimated factor loadings and do not follow from our postulated model. Nevertheless, an oblique rotation is frequently a useful aid in factor analysis. .

If we regard the *m* common factors as coordinate axes, the point with the *m*  coordinates  $(\hat{\ell}_{i_1}, \hat{\ell}_{i_2}, \ldots, \hat{\ell}_{i_m})$  represents the position of the *i*th variable in the *factor space.* Assuming that the variables are grouped into nonoverlapping clusters, an orthogonal rotation to a simple structure corresponds to a *rigid* rotation of the coordi; nate axes such that the axes, after rotation, pass as closely to the clusters as possible . An oblique rotation to a simple structure corresponds to a *nonrigid* rotation of the coordinate system such that the rotated axes (no longer perpendicular) pass (nearly) through the clusters. An oblique rotation seeks to express each variable in terms of a minimum number of factors-preferably, a single factor. Oblique rotations are discussed in several sources (see, for example, [6] or [10]) and will not be pursued in this book .

# *9.S* Factor Scores

In factor analysis, interest is usually centered on the parameters in the factor model. However, the estimated values of the common factors, called *factor scores,* may also be required. These quantities are often used for diagnostic purposes, as well as inputs to a subsequent analysis. .

Factor scores are not estimates of unknown parameters in the usual sense. Rather, they are estimates of values for the unobserved random factor vectors  $\mathbf{F}_i$ ,  $j = 1, 2, \ldots, n$ . That is, factor scores

 $\hat{\mathbf{f}}_i$  = estimate of the values  $\mathbf{f}_i$  attained by  $\mathbf{F}_i$  (*j*th case)

The estimation situation is complicated by the fact that the unobserved quantities  $f$ . and  $\epsilon_i$  outnumber the observed  $\mathbf{x}_i$ . To overcome this difficulty, some rather heuristic, but reasoned, approaches to the problem of estimating factor values have been advanced. We describe two of these approaches.

Both of the factor score approaches have two elements in common:

- 1. They treat the estimated factor loadings  $\hat{\ell}_{ij}$  and specific variances  $\hat{\psi}_i$  as if they were the true values.
- 2. They involve linear transformations of the original data, perhaps centered or standardized. Typically, the estimated *rotated* loadings, rather than the original estimated loadings, are used to compute factor scores. The computational formulas, as given in this section, do not change when rotated loadings are substituted for unrotated loadings, so we will not differentiate between them.

## The Weighted Least Squares Method

Suppose first that the mean vector  $\mu$ , the factor loadings **L**, and the specific variance 'Ware known for the factor model

$$
\mathbf{X}_{(p\times 1)} - \mathbf{\mu}_{(p\times 1)} = \mathbf{L}_{(p\times m)(m\times 1)} \mathbf{F}_{(p\times 1)} + \varepsilon
$$

Further, regard the specific factors  $\epsilon' = [\epsilon_1, \epsilon_2, ..., \epsilon_p]$  as errors. Since  $Var(\epsilon_i) = \psi_i$ ,  $i = 1, 2, ..., p$ , need not be equal, Bartlett [2] has suggested that weighted least squares be used to estimate the common factor values.

The sum of the squares of the errors, weighted by the reciprocal of their variances, is

$$
\sum_{i=1}^{p} \frac{\varepsilon_i^2}{\psi_i} = \varepsilon' \Psi^{-1} \varepsilon = (\mathbf{x} - \boldsymbol{\mu} - \mathbf{L} \mathbf{f})' \Psi^{-1} (\mathbf{x} - \boldsymbol{\mu} - \mathbf{L} \mathbf{f}) \tag{9-47}
$$

Bartlett proposed choosing the estimates  $\hat{\mathbf{f}}$  of  $\mathbf{f}$  to minimize (9-47). The solution (see Exercise 7.3) is

$$
\hat{\mathbf{f}} = \left(\mathbf{L}'\mathbf{\Psi}^{-1}\mathbf{L}\right)^{-1}\mathbf{L}'\mathbf{\Psi}^{-1}(\mathbf{x} - \boldsymbol{\mu}) \tag{9-48}
$$

Motivated by (9-48), we take the estimates  $\hat{\mathbf{L}}, \hat{\mathbf{\Psi}}$ , and  $\hat{\mathbf{\mu}} = \bar{\mathbf{x}}$  as the true values and obtain the factor scores for the jth case as

$$
\hat{\mathbf{f}}_j = (\hat{\mathbf{L}}' \hat{\mathbf{\Psi}}^{-1} \hat{\mathbf{L}})^{-1} \hat{\mathbf{L}}' \hat{\mathbf{\Psi}}^{-1} (\mathbf{x}_j - \overline{\mathbf{x}})
$$
(9-49)

When  $\hat{L}$  and  $\hat{\Psi}$  are determined by the maximum likelihood method, these estimates must satisfy the uniqueness condition,  $\hat{\mathbf{L}}' \hat{\mathbf{\Psi}}^{-1} \hat{\mathbf{L}} = \hat{\mathbf{\Lambda}}$ , a diagonal matrix. We then have the following:

# Factor Scores Obtained by Weighted Least Squares from the Maximum Likelihood Estimates

$$
\hat{\mathbf{f}}_j = (\hat{\mathbf{L}}' \hat{\mathbf{\Psi}}^{-1} \hat{\mathbf{L}})^{-1} \hat{\mathbf{L}}' \hat{\mathbf{\Psi}}^{-1} (\mathbf{x}_j - \hat{\boldsymbol{\mu}})
$$
\n
$$
= \hat{\Delta}^{-1} \hat{\mathbf{L}}' \hat{\mathbf{\Psi}}^{-1} (\mathbf{x}_j - \tilde{\mathbf{x}}), \qquad j = 1, 2, ..., n
$$
\nor, if the correlation matrix is factored

\n
$$
\hat{\mathbf{f}}_j = (\hat{\mathbf{L}}_i' \hat{\mathbf{\Psi}}_i^{-1} \hat{\mathbf{L}}_i)^{-1} \hat{\mathbf{L}}_i' \hat{\mathbf{\Psi}}_i^{-1} \mathbf{z}_j
$$
\n(9-50)

 $=$   $\hat{\lambda}$ <sup>-1</sup> $\hat{i}$ ,  $\hat{i}$ <sub>k</sub>-1  $\hat{i}$ 

$$
-\Delta_{\mathbf{z}} \mathbf{L}_{\mathbf{z}} \mathbf{\Psi}_{\mathbf{z}}^{-1} \mathbf{z}_{j}, \quad j = 1, 2, ..., n
$$
  
where  $\mathbf{z}_{j} = \mathbf{D}^{-1/2}(\mathbf{x}_{j} - \overline{\mathbf{x}})$ , as in (8-25), and  $\hat{\boldsymbol{\rho}} = \hat{\mathbf{L}}_{\mathbf{z}} \hat{\mathbf{L}}'_{\mathbf{z}} + \hat{\mathbf{\Psi}}_{\mathbf{z}}.$ 

The factor scores generated by (9-50) have sample mean vector 0 and zero sample covariances. (See Exercise 9.16.)

If rotated loadings  $\hat{\mathbf{L}}^* = \hat{\mathbf{L}} \mathbf{T}$  are used in place of the original loadings in (9-50), the subsequent factor scores,  $\hat{\mathbf{f}}_i^*$ , are related to  $\hat{\mathbf{f}}_i$  by  $\hat{\mathbf{f}}_i^* = \mathbf{T}' \tilde{\mathbf{f}}_i$ ,  $i = 1, 2, ..., n$ .

Comment. If the factor loadings are estimated by the principal component method, it is customary to generate factor scores using an unweighted (ordinary) least squares procedure. Implicitly, this amounts to assuming that the  $\psi_i$  are equal or nearly equal. The factor scores are then

or

$$
\hat{\mathbf{f}}_j = (\widetilde{\mathbf{L}}'\widetilde{\mathbf{L}})^{-1}\widetilde{\mathbf{L}}'(\mathbf{x}_j - \overline{\mathbf{x}})
$$

$$
\hat{\mathbf{f}}_j = (\widetilde{\mathbf{L}}'_i\widetilde{\mathbf{L}}_i)^{-1}\widetilde{\mathbf{L}}'_i\mathbf{z}_j
$$

for standardized data. Since  $\widetilde{\mathbf{L}} = [\sqrt{\widetilde{\lambda}_1} \hat{\mathbf{e}}_1 \mid \sqrt{\widetilde{\lambda}_2} \hat{\mathbf{e}}_2 \mid \cdots \mid \sqrt{\widetilde{\lambda}_m} \hat{\mathbf{e}}_m]$  [see (9-15)], we have

$$
\frac{1}{\sqrt{\hat{\lambda}_1}} \hat{\mathbf{e}}_1'(\mathbf{x}_j - \bar{\mathbf{x}}) \n\frac{1}{\sqrt{\hat{\lambda}_2}} \hat{\mathbf{e}}_2'(\mathbf{x}_j - \bar{\mathbf{x}}) \n\vdots \n\frac{1}{\sqrt{\hat{\lambda}_2}} \hat{\mathbf{e}}_m'(\mathbf{x}_j - \bar{\mathbf{x}})
$$
\n(9-51)

For these factor scores,

$$
\frac{1}{n}\sum_{j=1}^{n}\hat{\mathbf{f}}_{j} = \mathbf{0} \qquad \text{(sample mean)}
$$

 $\hat{\mathbf{f}}_i =$ 

and

 $\frac{1}{t-1} \sum_{j=1}^{n} \hat{\mathbf{f}}_j \hat{\mathbf{f}}'_j = \mathbf{I}$  (sample covariance)

Factor Scores 5 15

Comparing (9-51) with (8-21), we see that the  $\hat{\mathbf{f}}_i$  are nothing more than the first  $\mathbf{m}$ (scaled) principal components, evaluated at  $x_i$ .

# The Regression Method

Starting again with the original factor model  $X - \mu = LF + \epsilon$ , we initially treat the loadings matrix L and specific variance matrix  $\Psi$  as known. When the common factors  **and the specific factors (or errors)**  $\epsilon$  **are jointly normally distributed with** means and covariances given by (9-3), the linear combination  $X - \mu = LF + \varepsilon$  has an  $N_p(0, L L' + \Psi)$  distribution. (See Result 4.3.) Moreover, the joint distribution of  $(\mathbf{X} - \boldsymbol{\mu})$  and **F** is  $N_{m+p}(\mathbf{0}, \Sigma^*)$ , where

$$
\Sigma^* = \begin{bmatrix} \Sigma = \mathbf{L}\mathbf{L}' + \Psi & \mathbf{L} \\ \frac{(p \times p)}{(p \times m)} & \mathbf{L}' \\ \frac{\mathbf{L}'}{(m \times p)} & \mathbf{L}' \\ \frac{\mathbf{L}'}{(m \times m)} & \mathbf{L} \end{bmatrix}
$$
(9-52)

and 0 is an  $(m + p) \times 1$  vector of zeros. Using Result 4.6, we find that the conditional distribution of  $\mathbf{F}|\mathbf{x}$  is multivariate normal with

mean =  $E(\mathbf{F}|\mathbf{x}) = \mathbf{L}'\mathbf{\Sigma}^{-1}(\mathbf{x} - \boldsymbol{\mu}) = \mathbf{L}'(\mathbf{L}\mathbf{L}' + \boldsymbol{\Psi})^{-1}(\mathbf{x} - \boldsymbol{\mu})$  (9-53)

and

covariance =  $Cov(\mathbf{F}|\mathbf{x}) = \mathbf{I} - \mathbf{L}'\mathbf{\Sigma}^{-1}\mathbf{L} = \mathbf{I} - \mathbf{L}'(\mathbf{L}\mathbf{L}' + \mathbf{\Psi})^{-1}\mathbf{L}$  (9-54)

The quantities  $\mathbf{L}'(\mathbf{L}\mathbf{L}' + \mathbf{\Psi})^{-1}$  in (9-53) are the coefficients in a (multivariate) regression of the factors on the variables. Estimates of these coefficients produce factor scores that are analogous to the estimates of the conditional mean values in multivariate regression analysis. (See Chapter 7.) Consequently, given any vector of observations  $\mathbf{x}_i$ , and taking the maximum likelihood estimates  $\hat{\mathbf{L}}$  and  $\hat{\mathbf{\Psi}}$  as the true values, we see that the *jth* factor score vector is given by

$$
\hat{\mathbf{f}}_j = \hat{\mathbf{L}}' \hat{\mathbf{\Sigma}}^{-1} (\mathbf{x}_j - \bar{\mathbf{x}}) = \hat{\mathbf{L}}' (\hat{\mathbf{L}} \hat{\mathbf{L}}' + \hat{\mathbf{\Psi}})^{-1} (\mathbf{x}_j - \bar{\mathbf{x}}), \qquad j = 1, 2, ..., n \quad (9.55)
$$

The calculation of  $\hat{\mathbf{f}}_i$  in (9-55) can be simplified by using the matrix identity (see Exercise 9.6)

$$
\hat{\mathbf{L}}'_{(m \times p)} (\hat{\mathbf{L}}'_{(p \times p)} \hat{\mathbf{\Psi}})^{-1} = (\mathbf{I} + \hat{\mathbf{L}}' \hat{\mathbf{\Psi}}^{-1} \hat{\mathbf{L}})^{-1} \hat{\mathbf{L}}'_{(m \times p)} \hat{\mathbf{\Psi}}^{-1}
$$
(9-56)

This identity allows us to compare the factor scores in (9-55), generated by the regression argument, with those generated by the weighted least squares procedure [see (9-50)]. Temporarily, we denote the former by  $\hat{\mathbf{f}}_i^R$  and the latter by  $\hat{\mathbf{f}}_i^L$ . Then, using (9-56), we obtain

$$
\hat{\mathbf{f}}_j^{LS} = (\hat{\mathbf{L}}'\hat{\mathbf{\Psi}}^{-1}\hat{\mathbf{L}})^{-1}(\mathbf{I} + \hat{\mathbf{L}}'\hat{\mathbf{\Psi}}^{-1}\hat{\mathbf{L}})\mathbf{f}_j^R = (\mathbf{I} + (\hat{\mathbf{L}}'\hat{\mathbf{\Psi}}^{-1}\hat{\mathbf{L}})^{-1})\mathbf{f}_j^R
$$
(9-57)

For maximum likelihood estimates  $(\hat{\mathbf{L}}' \hat{\mathbf{\Psi}}^{-1} \hat{\mathbf{L}})^{-1} = \hat{\mathbf{\Lambda}}^{-1}$  and if the elements of this diagonal matrix are close to zero, the regression and generalized least squares methods will give nearly the same factor scores.

In an attempt to reduce the effects of a (possibly) incorrect determination of the number of factors, practitioners tend to calculate the factor scores in (9-55) by using **S** (the original sample covariance matrix) instead of  $\hat{\Sigma} = \hat{\mathbf{L}} \hat{\mathbf{L}}' + \hat{\mathbf{\Psi}}$ . We then have the following:

### Factor Scores Obtained by Regression

$$
\hat{\mathbf{f}}_j = \hat{\mathbf{L}}' \mathbf{S}^{-1} (\mathbf{x}_j - \bar{\mathbf{x}}), \qquad j = 1, 2, ..., n
$$

or, if a correlation matrix is factored, (9-58)

$$
\hat{\mathbf{f}}_j = \hat{\mathbf{L}}_z' \mathbf{R}^{-1} \mathbf{z}_j, \qquad j = 1, 2, \dots, n
$$

where, see (8-25),

$$
\mathbf{z}_j = \mathbf{D}^{-1/2}(\mathbf{x}_j - \overline{\mathbf{x}})
$$
 and  $\hat{\boldsymbol{\rho}} = \hat{\mathbf{L}}_z \hat{\mathbf{L}}_z' + \hat{\mathbf{\Psi}}_z$ 

Again, if rotated loadings  $\hat{L}^* = \hat{L}T$  are used in place of the original loadings in (9-58), the subsequent factor scores  $\hat{\mathbf{f}}_i^*$  are related to  $\hat{\mathbf{f}}_i$  by

$$
\hat{\mathbf{f}}_j^* = \mathbf{T}' \hat{\mathbf{f}}_j, \qquad j = 1, 2, \ldots, n
$$

A numerical measure of agreement between the factor scores generated from two *different* calculation methods is provided by the sample correlation coefficient between scores On the same factor. Of the methods presented, none is recommended as uniformly superior.

Example 9.12 (Computing factor scores) We shall illustrate the computation of factor scores by the least squares and regression methods using the stock-price data discussed in Example 9.10. A maximum likelihood solution from R gave the estimated rotated loadings and specific variances

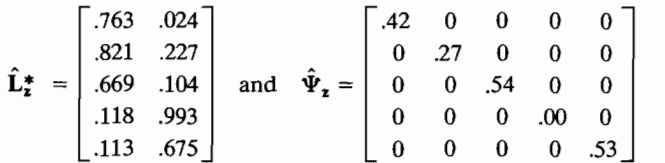

The vector of standardized observations,

$$
\mathbf{z}' = [.50, -1.40, -.20, -.70, 1.40]
$$

yields the following scores On factors 1 and 2:

Weighted least squares  $(9-50)$ :<sup>6</sup>

$$
\hat{\mathbf{f}} = (\hat{\mathbf{L}}_{\mathbf{z}}^{\bullet\prime} \hat{\mathbf{\Psi}}_{\mathbf{z}}^{-1} \hat{\mathbf{L}}_{\mathbf{z}}^{\bullet})^{-1} \hat{\mathbf{L}}_{\mathbf{z}}^{\bullet\prime} \hat{\mathbf{\Psi}}_{\mathbf{z}}^{-1} \mathbf{z} = \begin{bmatrix} -.61 \\ -.61 \end{bmatrix}
$$

Regression (9-58):

Î

$$
\hat{\mathbf{r}} = \hat{\mathbf{L}}_{\mathbf{z}}^{*} \mathbf{R}^{-1} \mathbf{z} = \begin{bmatrix} .331 & .526 & .221 & -.137 & .011 \\ -.040 & -.063 & -.026 & 1.023 & -.001 \end{bmatrix} \begin{bmatrix} .50 \\ -1.40 \\ -.20 \\ -.70 \end{bmatrix} = \begin{bmatrix} .50 \\ .331 \\ -.20 \\ .140 \end{bmatrix}
$$

In this case, the two methods produce very similar results. All of the regress factor scores, obtained using (9-58), are plotted in Figure 9.4.

*Comment.* Factor scores with a rather pleasing intuitive property can be conserved structed very simply. Group the variables with high (say, greater than  $.40 \text{ m}$ ) absolute value) loadings on a factor. The scores for factor 1 are then formed by summing the (standardized) observed values of the variables in the group combined according to the sign of the loadings. The factor scores for factor 2 are the sums of the standardized observations corresponding to variables with high loadings

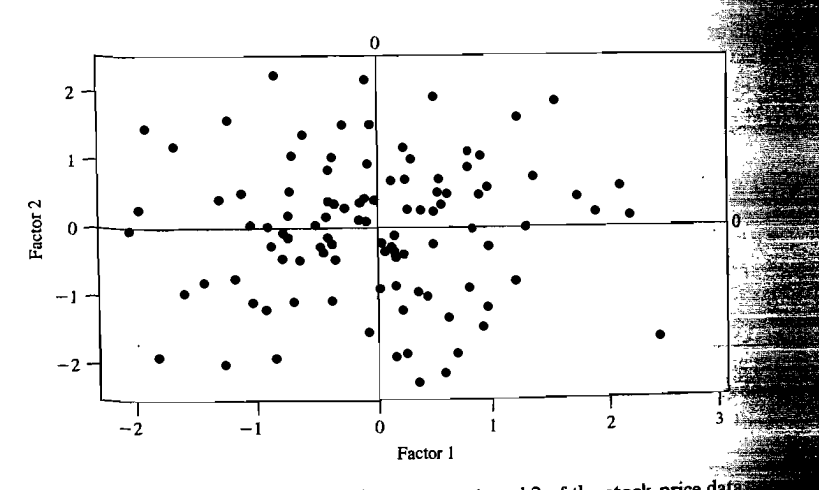

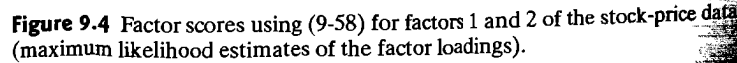

<sup>6</sup> In order to calculate the weighted least squares factor scores, .00 in the fourth diagonal position  $\hat{\mathbf{\Psi}}$ , was set to .01 so that this matrix could be inverted.

on factor 2, and so forth. Data reduction is accomplished by replacing the standardized data by these simple factor scores. The simple factor scores are frequently highly correlated with the factor scores obtained by the more complex least squares and regression methods.

**Example 9.13 (Creating simple summary scores from factor analysis groupings)** The principal component factor analysis of the stock price data in Example 9.4 produced the estimated loadings

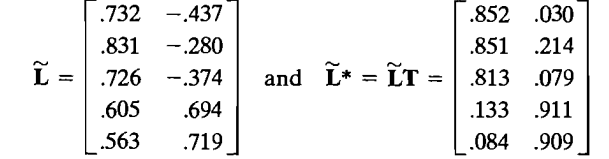

For each factor, take the loadings with largest absolute value in  $\widetilde{L}$  as equal in magnitude, and neglect the smaller loadings. Thus, we create the linear combinations

$$
\hat{f}_1 = x_1 + x_2 + x_3 + x_4 + x_5
$$
  

$$
\hat{f}_2 = x_4 + x_5 - x_1
$$

as a summary. In practice, we would standardize these new variables.

If, instead of  $\widetilde{L}$ , we start with the varimax rotated loadings  $\widetilde{L}^*$ , the simple factor scores would be

$$
\hat{f}_1 = x_1 + x_2 + x_3
$$
  

$$
\hat{f}_2 = x_4 + x_5
$$

The identification of high loadings and negligible loadings is really quite subjective . Linear compounds that make subject-matter sense are preferable. \_

Although multivariate normality is often assumed for the variables in a factor analysis, it is very difficult to justify the assumption for a large number of variables . As we pointed out in Chapter 4, marginal transformations may help. Similarly, the factor scores mayor may not be normally distributed. Bivariate scatter plots of factor scores can produce all sorts of nonelliptical shapes. Plots of factor scores should be examined prior to using these scores in other analyses. They can reveal outlying values and the extent of the (possible) nonnormality.

# **9.6** Perspectives and a Strategy for Factor Analysis

There are many decisions that must be made in any factor analytic study. Probably the most important decision is the choice of *m,* the number of common factors. Although a large sample test of the adequacy of a model is available for a given  $m$ , it is suitable only for data that are approximately normally distributed. Moreover, the test will most assuredly reject the model for small  $m$  if the number of variables and observations is large. Yet this is the situation when factor analysis provides a useful approximation. Most often, the final choice of *m* is based on some combination of

(1) the proportion of the sample variance explained, (2) subject-matter knowledge, and (3) the "reasonableness" of the results.

The choice of the solution method and type of rotation is a less crucial decision. In fact, the most satisfactory factor analyses are those in which rotations are tried with more than one method and all the results substantially confirm the same factor structure.

At the present time, factor analysis still maintains the flavor of an art, and no single strategy should yet be "chiseled into stone." We suggest and illustrate one reasonable option:

- *1. Perform a principal component factor analysis.* This method is particularly appropriate for a first pass through the data. (It is not required that  **or**  $**S**$  **be** nonsingular. )
	- (a) Look for suspicious observations by plotting the factor scores. Also, calculate standardized scores for each observation and squared distances as described in Section 4.6.
	- (b) Try a varimax rotation.
- *2. Perform a maximum likelihood factor analysis, including a varimax rotation.*
- *3. Compare the solutions obtained from the two factor analyses.* 
	- (a) Do the loadings group in the same manner?
	- (b) Plot factor scores obtained for principal components against scores from the maximum likelihood analysis.
- *4. Repeat the first three steps for other numbers of common factors m.* Do extra factors necessarily contribute to the understanding and interpretation of the data?
- *5. For large data sets, split them in half and perform a factor analysis on each part.*  Compare the two results with each other and with that obtained from the complete data set to check the stability of the solution. (The data might be divided by placing the first half of the cases in one group and the second half of the cases in the other group. This would reveal changes over time.)

Example 9.14 (Factor analysis of chicken-bone data) We present the results of several factor analyses on bone and skull measurements of white leghorn fowl. The original data were taken from Dunn [5]. Factor analysis of Dunn's data was originally considered by Wright [15], who started his analysis from a different correlation matrix than the one we use.<br>The full data set consists of  $n = 276$  measurements on bone dimensions:

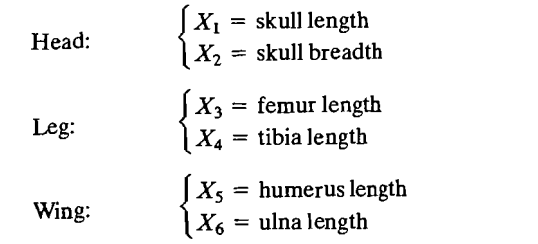

The sample correlation matrix

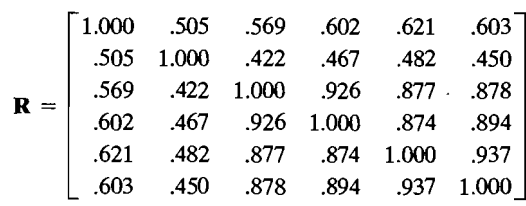

was factor analyzed by the principal component and maximum likelihood methods was factor analyzed by the principal component and maximum in the second second second in Table 9.10.7.

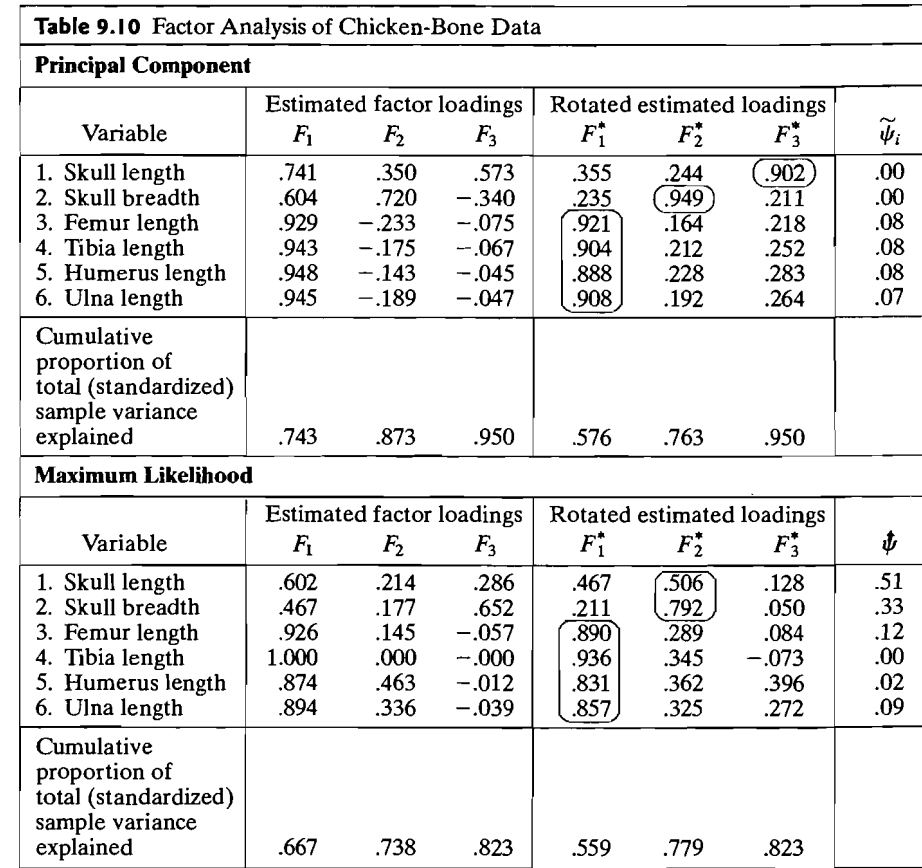

. 7 Notice the estimated specific variance of .00 for tibia length in the maximum likelihood solution. This suggests that maximizing the likelihood function may produce a Heywood case. Readers attempting  $\ldots$ to replicate our results should try the Hey(wood) option if SAS or similar software is used.

A fter rotation, the two methods of solution appear to give somewhat different the total sample proportion of the total sample variance explanation of the total sample variance explained, we see that a three-factor so-factor so-factor so-factor so-factor so-factor so-factor so-factor so-factor so-fac lution appears to be warranted. The total sample variance explained, we see that a three-factor soaddition appears to be warranted. The third factor explains a "significant" amount of and the second by wing and the second and the second and the second and third factor domi-<br>additional sample variation. The first factor appears to be a *body-size* factor domisent students supply and leg dimensions. The second and third factors, collectively, repre*b* and *breadth* and *skull length*, respectively.  $H<sub>th</sub>$  and skull length, respectively.

 $A_{\rm eff}$  rotation, the two methods of solution appear to give some  $\sigma$ 

 $\epsilon$  reating the potated maximum likelihood factor loadings are consistent with those generated by the principal component method for the first factor, but not for factors 2 and 3. For the maximum likelihood method, the second factor appears to represent head size. The meaning of the third factor is unclear, and it is probably not needed.

Further support for retaining three or fewer factors is provided by the residual matrix obtained from the maximum likelihood estimates:

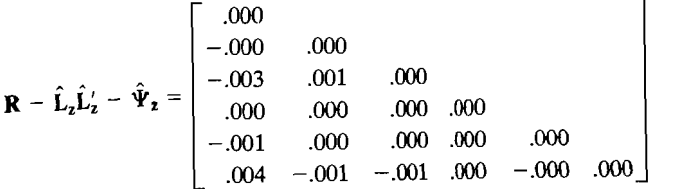

All of the entries in this matrix are very small. We shall pursue the *m* = 3 factor All of the entries in this matrix are very small. We shall pursue the  $m = 3$  is  $F = 100$  m of the scores for factor scores for  $\frac{1}{2}$  and  $\frac{1}{2}$  model in this example. An  $m = 2$  factor model is considered in Exercise 9.10.

Factor scores for factors 1 and 2 produced from  $(9-58)$  with the rotated maximum likelihood estimates are plotted in Figure 9.5. Plots of this kind allow us to remaining observations that, for one reason or another, are not consistent with the remaining observations. Potential outliers are circled in the figure.

It is also of interest to plot pairs of factor scores obtained using the principal component and maximum likelihood estimates of factor loadings. For the chickenthe loading loading of factor and pairs of factor agrees are given in Figure 9.6 on pages  $524-526$ . If the loadings on a particular factor agree, the pairs of scores should cluster tightly factor scores that deviate from the origin. Sets of loadings that do not agree will produce factor scores that deviate from this pattern. If the latter occurs, it is usually associated with the last factors and may suggest that the number of factors is too large. That is, the last factors are not meaningful. This seems to be the case with the third factor<br>in the chicken-bone data, as indicated by Plot (c) in Figure 9.6.  $\theta$ he chicken-bone data, as indicated by Plot (c) in Figure 9.0.

methods of pairs of factor scores using estimated loadings from two solution methods are also good tools for detecting outliers. If the sets of loadings for a factor tend to agree, outliers will appear as points in the neighborhood of the 45° line, but  $F_{\text{far}}$  from the origin and the cluster of the remaining points. It is clear from Plot (b) in Figure 9.6 that one of the 276 observations is not consistent with the others. It has an unusually large  $F_2$ -score. When this point, [39.1, 39.3, 75.7, 115, 73.4, 69.1], was  $T_{\text{reduced}}$  and the analysis repeated, the loadings were not altered appreciably.

When the data set is large, it should be divided into two (roughly) equal sets, and a factor analysis should be performed on each half. The results of these analyses can be compared with each other and with the analysis for the full data set to

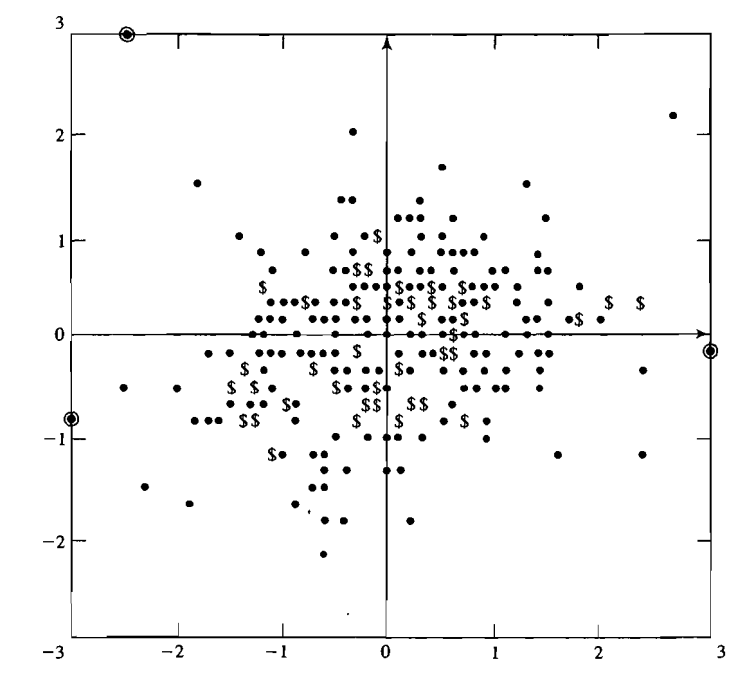

Figure 9.5 Factor scores for the first two factors of chicken-bone data.

test the stability of the solution. If the results are consistent with one another, confidence in the solution is increased.

The chicken-bone data were divided into two sets of  $n_1 = 137$  and  $n_2 = 139$ observations, respectively. The resulting sample correlation matrices were

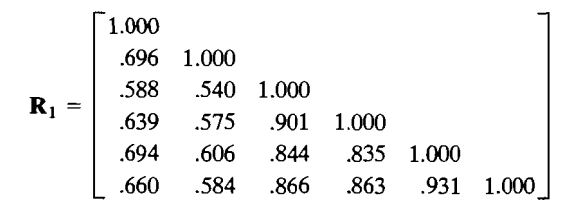

and

1.000 .366 1.000  $\mathbf{R}_2 = \begin{vmatrix} .572 & .352 & 1.000 \\ .587 & .406 & .950 \end{vmatrix}$  $1.000$ .587 .420 .909 .911 1.000 .598 .386 .894 .927 .940 1.000

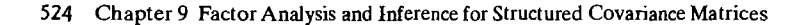

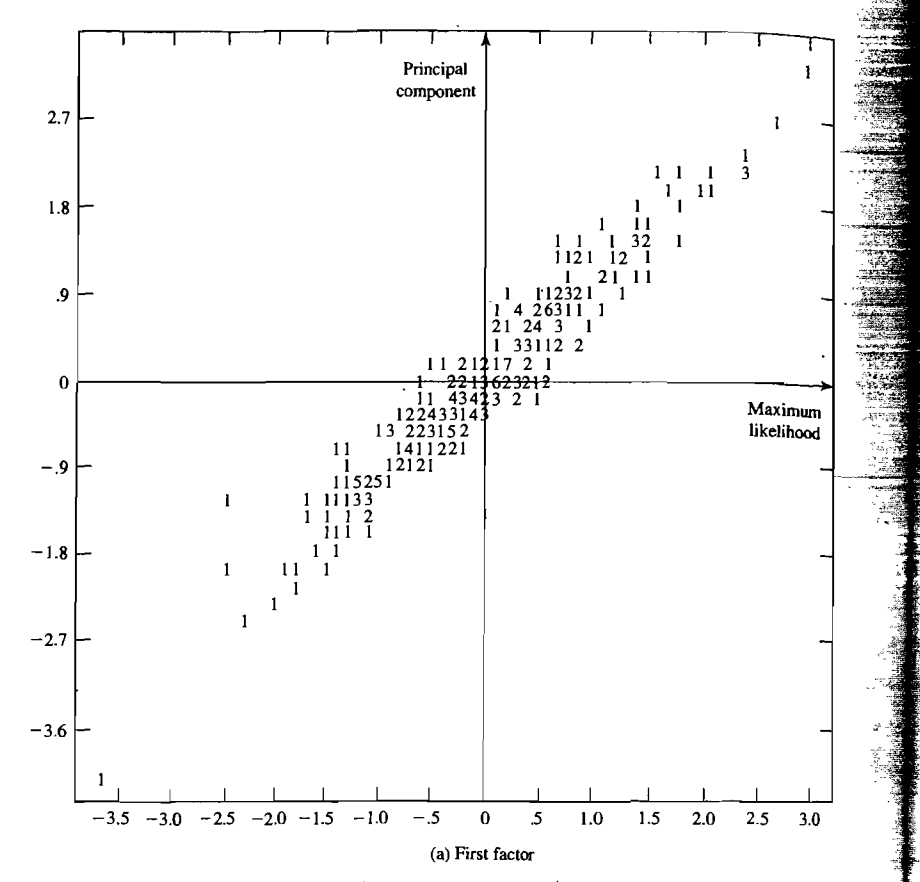

**Figure 9.6** Pairs of factor scores for the chicken-bone data. (Loadings are estimated by principal component and maximum likelihood methods.)

The rotated estimated loadings, specific variances, and proportion of the total (standardized) sample variance explained for a principal component solution of an  $m = 3$  factor model are given in Table 9.11 on page 525.

The results for the two halves of the chicken-bone measurements are very similar. Factors  $F_2^*$  and  $F_3^*$  interchange with respect to their labels, skull length and skull breadth, but they collectively seem to represent *head size*. The first factor,  $F_1^*$ , again appears to be a *body-size* factor dominated by leg and wing dimensions. These are the same interpretations we gave to the results from a principal component factor analysis of the entire set of data. The solution is remarkably stable, and we can be fairly confident that the large loadings are "real." As we have pointed out however, three factors are probably too many. A one- or two-factor model is surely sufficient for the chicken-bone data, and you are encouraged to repeat the analyses here with fewer factors and alternative solution methods. (See Exercise 9.10.) •

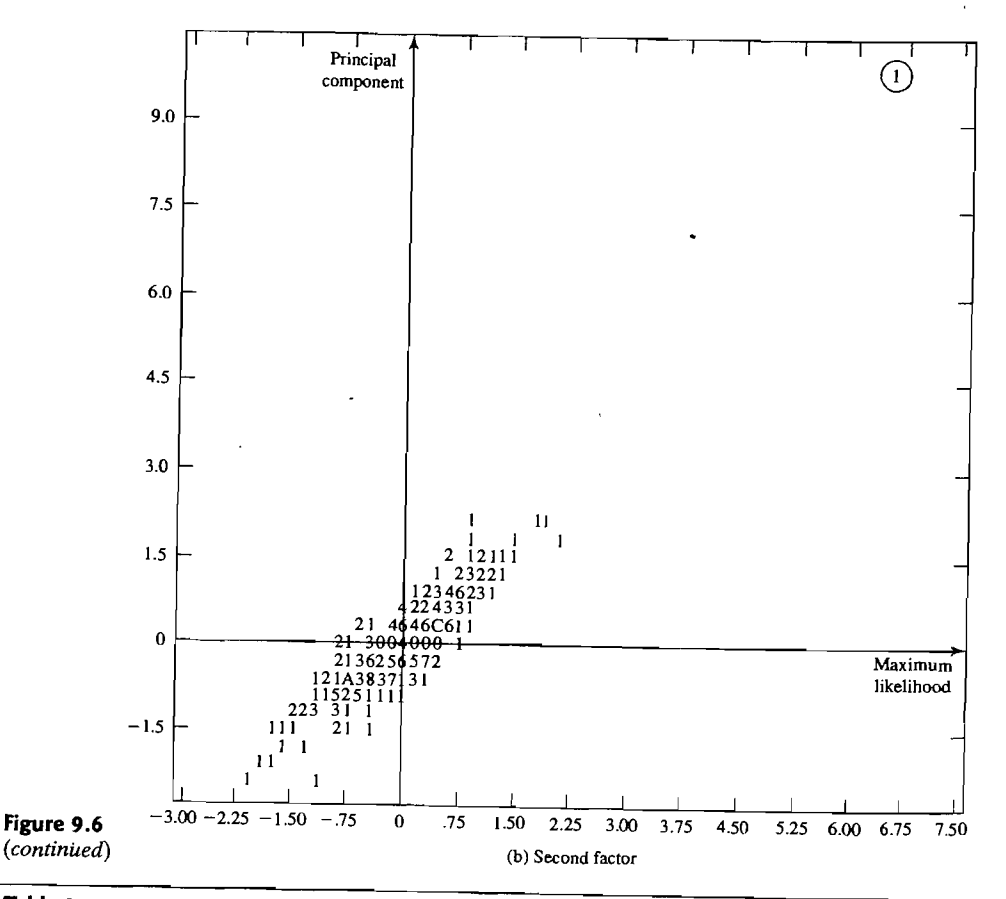

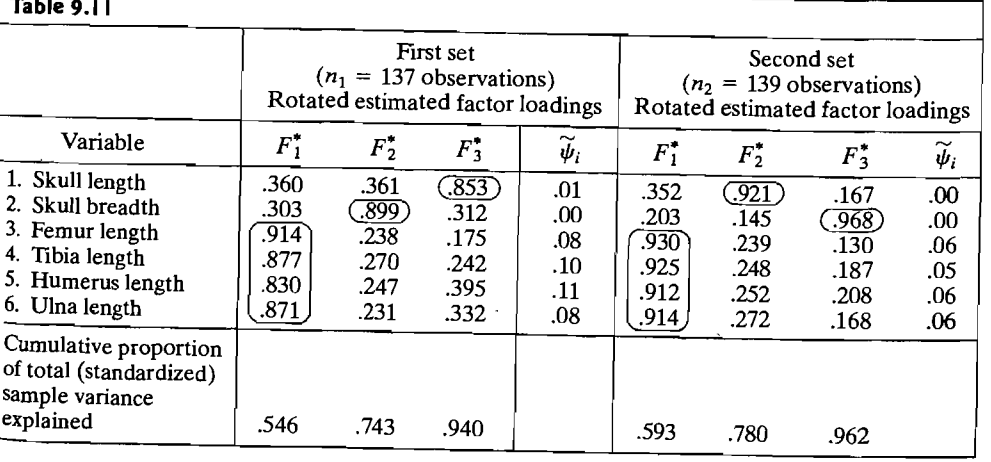

Perspectives and a Strategy for Factor Analysis 525

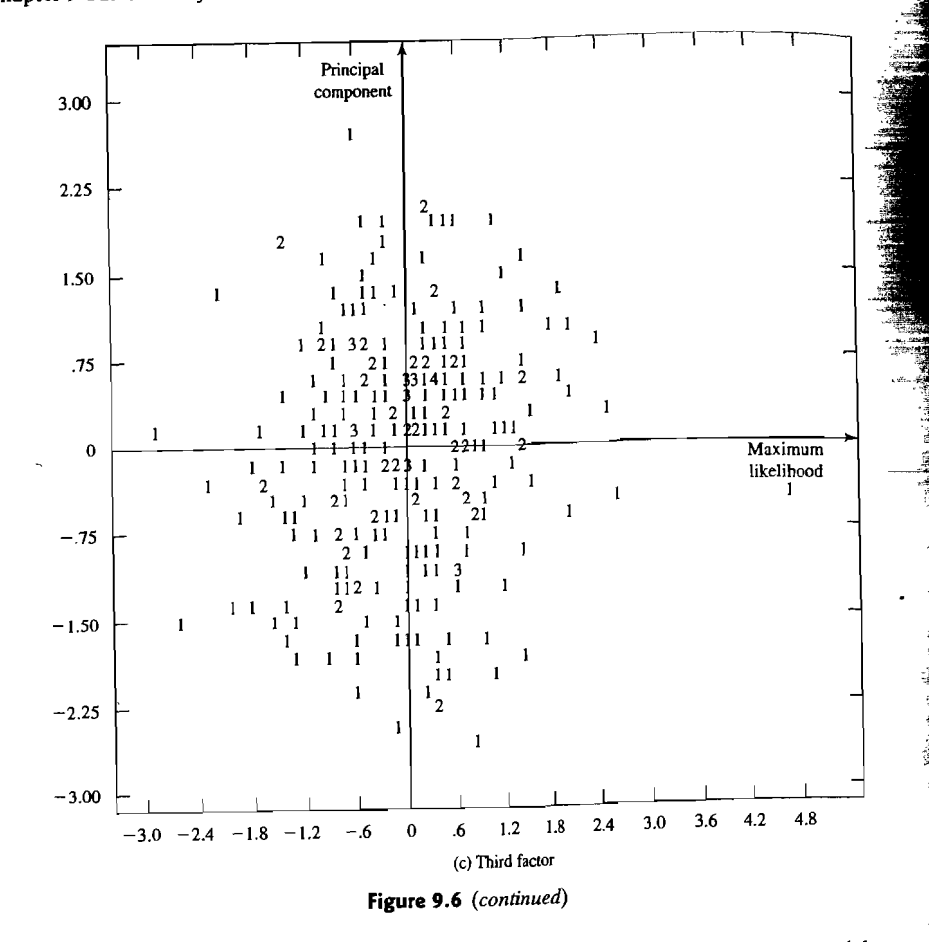

Factor analysis has a tremendous intuitive appeal for the behavioral and social sciences. In these areas, it is natural to regard multivariate observations on animal and human processes as manifestations of underlying unobservable "traits." Factor analysis provides a way of explaining the observed variability in behavior in terms of these traits.

of these traits.<br>
Still, when all is said and done, factor analysis remains very subjective. Our exam-<br>
in which the factor ples, in common with most published sources, consist of situations in which the case-<br>analysis model provides reasonable explanations in terms of a few interpretable fac-<br>analysis model provides reasonable explanations in ples, in common with most published sources, consist of situations in which the factor tors. In practice, the vast majority of attempted factor analyses do not yield such clearcut results. Unfortunately, the criterion for judging the quality of any factor analysis has not been well quantified. Rather, that quality seems to depend on a<br>WOW criterion

 $\frac{1}{100}$  which scruting the investigator can should "Wow, I under-If, while scrutinizing the factor analysis, the investigator

# Supplement

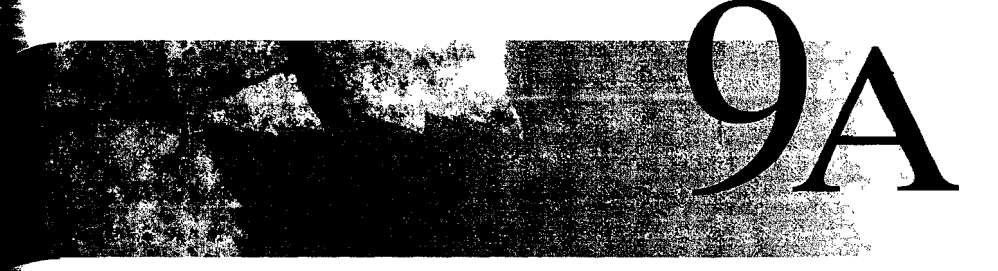

# **SOME COMPUTATIONAL DETAILS FOR MAXIMUM LIKELIHOOD ESTIMATION**

Although a simple analytical expression cannot be obtained for the maximum likelihood estimators  $\hat{L}$  and  $\hat{\Psi}$ , they can be shown to satisfy certain equations. Not surprisingly, the conditions are stated in terms of the maximum likelihood estimator <sup>n</sup>

 $S_n = (1/n) \sum_{i=1}^{n} (X_i - \overline{X})(X_i - \overline{X})'$  of an unstructured covariance matrix. Some factor analysts employ the usual sample covariance S, but still use the title *maximum* 

*likelihood* to refer to resulting estimates. This modification, referenced in Footnote <sup>4</sup> of this chapter, amounts to employing the likelihood obtained from the Wishart

distribution of  $\sum_{i=1}^{n}$   $(X_i - \overline{X})(X_i - \overline{X})'$  and ignoring the minor contribution due to

the normal density for  $\overline{X}$ . The factor analysis of **R** is, of course, unaffected by the choice of S<sub>n</sub> or S, since they both produce the same correlation matrix.

**Result 9A.1.** Let  $x_1, x_2, \ldots, x_n$  be a random sample from a normal population. The maximum likelihood estimates  $\hat{\mathbf{L}}$  and  $\hat{\mathbf{\Psi}}$  are obtained by maximizing (9-25) subject to the uniqueness condition in (9-26). They satisfy

$$
(\hat{\mathbf{\Psi}}^{-1/2}\mathbf{S}_n\hat{\mathbf{\Psi}}^{-1/2})(\hat{\mathbf{\Psi}}^{-1/2}\hat{\mathbf{L}})=(\hat{\mathbf{\Psi}}^{-1/2}\hat{\mathbf{L}})(\mathbf{I}+\hat{\mathbf{\Delta}})
$$
 (9A-1)

so the jth column of  $\hat{\Psi}^{-1/2}\hat{\mathbf{L}}$  is the (nonnormalized) eigenvector of  $\hat{\Psi}^{-1/2}\mathbf{S}_n\hat{\Psi}^{-1/2}$ corresponding to eigenvalue  $1 + \hat{\Delta}_i$ . Here

$$
\mathbf{S}_n = n^{-1} \sum_{j=1}^n (\mathbf{x}_j - \overline{\mathbf{x}}) (\mathbf{x}_j - \overline{\mathbf{x}})' = n^{-1}(n-1) \mathbf{S} \text{ and } \hat{\Delta}_1 \ge \hat{\Delta}_2 \ge \cdots \ge \hat{\Delta}_m
$$

Also, at convergence,

$$
\hat{\psi}_i = i\text{th diagonal element of } \mathbf{S}_n - \hat{\mathbf{L}} \hat{\mathbf{L}}'
$$
 (9A-2)

and

$$
\mathsf{r}\,(\hat{\mathbf{\Sigma}}^{-1}\mathbf{S}_n) = p
$$

We avoid the details of the proof. However, it is evident that  $\hat{\mu} = \bar{x}$  and a consideration of the log-likelihood leads to the maximization of  $-(n/2)$  [In|  $\Sigma$  | + tr( $\Sigma^{-1}$ S<sub>n</sub>)] over L and  $\Psi$ . Equivalently, since **S**<sub>n</sub> and p are constant with respect to the maximization, we minimize

$$
h(\hat{\boldsymbol{\mu}}, \boldsymbol{\Psi}, \mathbf{L}) = \ln |\boldsymbol{\Sigma}| - \ln |\mathbf{S}_n| + \text{tr}(\boldsymbol{\Sigma}^{-1} \mathbf{S}_n) - p \tag{9A-3}
$$

subject to  $\mathbf{L}'\mathbf{\Psi}^{-1}\mathbf{L} = \mathbf{\Delta}$ , a diagonal matrix.

*Comment.* Lawley and Maxwell [10], along with many others who do factor analysis, use the unbiased estimate S of the covariance matrix instead of the maximum likelihood estimate S<sub>n</sub>. Now,  $(n - 1)$ S has for normal data, a Wishart distribution. [See (4-21) and (4-23).] If we ignore the contribution to the likelihood in (9-25) from the second term involving  $(\mu - \bar{x})$ , then maximizing the reduced likelihood over  $L$  and  $\Psi$  is equivalent to maximizing the Wishart likelihood

Likelihood 
$$
\alpha
$$
  $|\Sigma|^{-(n-1)/2}e^{-[(n-1)/2]tr[\Sigma^{-1}S]}$ 

over  $L$  and  $\Psi$ . Equivalently, we can minimize

$$
\ln |\Sigma| + \text{tr}(\Sigma^{-1}S)
$$

or, as in (9A-3),

$$
\ln|\Sigma| + \text{tr}(\Sigma^{-1}S) - \ln|S| - p
$$

Under these conditions, Result (9A-1) holds with S in place of S<sub>n</sub>. Also, for large *n*, S and S<sub>n</sub> are almost identical, and the corresponding maximum likelihood estimates,  $\hat{\mathbf{L}}$  and  $\hat{\mathbf{\Psi}}$ , would be similar. For testing the factor model [see (9-39)],  $|\hat{\mathbf{L}}\hat{\mathbf{L}}' + \hat{\mathbf{\Psi}}|$ should be compared with  $|S_n|$  if the actual likelihood of (9-25) is employed, and  $|\hat{\mathbf{L}} \hat{\mathbf{L}}' + \hat{\mathbf{\Psi}}|$  should be compared with  $|\mathbf{S}|$  if the foregoing Wishart likelihood is used to derive  $\hat{\mathbf{L}}$  and  $\hat{\mathbf{\Psi}}$ .

# Recommended Computational Scheme

For  $m > 1$ , the condition  $L' \Psi^{-1}L = \Delta$  effectively imposes  $m(m - 1)/2$  constraints on the elements of  $L$  and  $\Psi$ , and the likelihood equations are solved, subject to these contraints, in an iterative fashion. One procedure is the following:

1. Compute initial estimates of the specific variances  $\psi_1, \psi_2, \dots, \psi_p$ . Jöreskog [8] suggests setting

$$
\hat{\psi}_i = \left(1 - \frac{1}{2} \cdot \frac{m}{p}\right) \left(\frac{1}{s^{ii}}\right) \tag{9A-4}
$$

where  $s^{ii}$  is the *i*th diagonal element of  $S^{-1}$ .

Some Computational Details for Maximum Likelihood Estimation 529

Given  $\Psi$ , compute the first *m* distinct eigenvalues,  $\lambda_1 > \lambda_2 > \cdots > \lambda_m > 1$ , and rresponding eigenvectors,  $e_1, e_2, \ldots, e_m$ , or the "uniqueness-rescaled" covari-<br>ce matrix

$$
\mathbf{S}^* = \hat{\mathbf{\Psi}}^{-1/2} \mathbf{S}_n \hat{\mathbf{\Psi}}^{-1/2} \tag{9A-5}
$$

 $\mathbf{E} = [\mathbf{e}_1 \mid \mathbf{e}_2 \mid \cdots \mid \mathbf{e}_m]$  be the *p*  $\times$  *m* matrix of *normalized* eigenvectors  $\hat{a}$  = diagonal matrix of eigenvalues. From (9A-1),  $\Lambda = I + \Delta$  and  $E = \Psi^{-1/2}L\Delta^{-1/2}$ . Thus, we obtain the estimates

$$
\hat{\mathbf{L}} = \hat{\mathbf{\Psi}}^{1/2} \hat{\mathbf{E}} \hat{\mathbf{\Delta}}^{1/2} = \hat{\mathbf{\Psi}}^{1/2} \hat{\mathbf{E}} (\hat{\mathbf{\Lambda}} - \mathbf{I})^{1/2}
$$
(9A-6)

3. Substitute  $\hat{L}$  obtained in (9A-6) into the likelihood function (9A-3), and minimize the result with respect to  $\hat{\psi}_1, \hat{\psi}_2, \dots, \hat{\psi}_n$ . A numerical search routine minimize the result with respect to  $\psi_1, \psi_2, \dots, \psi_p$ . A numerical search routine must be used. The values  $\psi_1, \psi_2, \dots, \psi_p$  obtained from this minimization are employed at Step (2) to create a new  $\hat{L}$ . Steps (2) and (3) are repeated until convergence—that is, until the differences between successive values of  $\hat{\ell}_{ii}$  and  $\hat{\psi}_{ii}$ are negligible.

*Comment.* It often happens that the objective function in'(9A-3) has a relative minimum corresponding to *negative* values for some  $\hat{\psi}_i$ . This solution is clearly inadmissible and is said to be improper, or a *Heywood case*. For most packaged computer programs, negative  $\hat{\psi}_i$ , if they occur on a particular iteration, are changed computer programs, negative  $\psi_i$ , if they occur on a particular iteration, are changed to small pOSltlve numbers before proceeding with the next step.

# Maximum Likelihood Estimators of  $\rho = L_z L'_z + \Psi_z$ <br>When  $\Sigma$  has the factor analysis structure  $\Sigma = LL' + \Psi$ ,  $\rho$  can be factored as

 $\mathbf{v} = \mathbf{V}^{-1/2} \mathbf{\Sigma} \mathbf{V}^{-1/2} = (\mathbf{V}^{-1/2} \mathbf{L}) (\mathbf{V}^{-1/2} \mathbf{L})' + \mathbf{V}^{-1/2} \mathbf{\Psi} \mathbf{V}^{-1/2} = \mathbf{L}_{z} \mathbf{L}_{z}' + \mathbf{\Psi}_{z}$ . The loading  $\mathbf{D} = \mathbf{V}^{-1/2} \mathbf{\Sigma} \mathbf{V}^{-1/2} = (\mathbf{V}^{-1/2} \mathbf{L})(\mathbf{V}^{-1/2} \mathbf{L})' + \mathbf{V}^{-1/2} \mathbf{\Psi} \mathbf{V}^{-1/2} = \mathbf{L}_{\mathbf{z}} \mathbf{L}_{\mathbf{z}}' + \mathbf{\Psi}_{\mathbf{z}}$ . The loading matrix for the standardized variables is  $L_z = V^{-1/2}$ , and the corresponding specific<br>formation of the standard  $V = V^{-1/2}W^{-1/2}$  where  $V^{-1/2}$  is the diagonal matrix with ith variance matrix is  $\Psi_z = V^{-1/2}\Psi V^{-1/2}$  $\frac{1}{2}$ , where  $\frac{1}{2}$  is the diagonal matrix with  $\frac{1}{2}$ diagonal element  $\sigma_{ii}^2$ . If **K** is substituted for  $S_n$  in the objective function of (9A-3), the investigator minimizes the investigator minimizes

$$
\ln\left(\frac{|\mathbf{L}_{\mathbf{z}}\mathbf{L}'_{\mathbf{z}} + \mathbf{\Psi}_{\mathbf{z}}|}{|\mathbf{R}|}\right) + \text{tr}\left[(\mathbf{L}_{\mathbf{z}}\mathbf{L}'_{\mathbf{z}} + \mathbf{\Psi}_{\mathbf{z}})^{-1}\mathbf{R}\right] - p \tag{9A-7}
$$

Introducing the diagonal matrix  $V^{1/2}$ , whose *i*th diagonal element is the square<br>of the *i*th diagonal element of S we can write the objective function in (9A-7) as  $r_{\text{c}}$  and the linear element of  $s_n$ , we can write the objective function in (9A-7) as

$$
\ln\left(\frac{|\hat{\mathbf{V}}^{1/2}||\mathbf{L}_{z}\mathbf{L}'_{z} + \Psi_{z}||\hat{\mathbf{V}}^{1/2}|}{|\hat{\mathbf{V}}^{1/2}||\mathbf{R}||\hat{\mathbf{V}}^{1/2}|} + \text{tr}\left[(\mathbf{L}_{z}\mathbf{L}'_{z} + \Psi_{z})^{-1}\hat{\mathbf{V}}^{-1/2}\hat{\mathbf{V}}^{1/2}\mathbf{R}\hat{\mathbf{V}}^{1/2}\hat{\mathbf{V}}^{-1/2}\right] - p
$$
\n
$$
= \ln\left(\frac{|\left((\hat{\mathbf{V}}^{1/2}\mathbf{L}_{z})(\hat{\mathbf{V}}^{1/2}\mathbf{L}_{z})' + \hat{\mathbf{V}}^{1/2}\Psi_{z}\hat{\mathbf{V}}^{1/2}|}{|S_{n}|}\right) + \text{tr}\left[\left((\hat{\mathbf{V}}^{1/2}\mathbf{L}_{z})(\hat{\mathbf{V}}^{1/2}\mathbf{L}_{z})' + \hat{\mathbf{V}}^{1/2}\Psi_{z}\hat{\mathbf{V}}^{1/2}\right)^{-1}S_{n}\right] - p
$$
\n
$$
\geq \ln\left(\frac{|\hat{\mathbf{L}}'_{z} + \hat{\Psi}_{z}^{1/2}|}{|S_{n}|}\right) + \text{tr}\left[(\hat{\mathbf{L}}'_{z} + \hat{\Psi}_{z}^{1/2}\hat{\mathbf{V}}_{n}\right] - p \qquad (9A-8)
$$

The last inequality follows because the maximum likelihood estimates  $\hat{L}$  and  $\hat{\mathbf{w}}$ minimize the objective function (9A-3). [Equality holds in (9A-8) for  $\hat{L} = \hat{V}^{-1/2}\hat{I}$ and  $\hat{\Psi}_z = \hat{V}^{-1/2} \hat{\Psi} \hat{V}^{-1/2}$ .] Therefore, minimizing (9A-7) over  $L_z$  and  $\Psi_z$  is equivalent to obtaining  $\hat{L}$  and  $\hat{\Psi}$  from *S* and estimating  $L = V^{-1/2}L$  by  $\hat{L} = \hat{V}^{-1/2}\hat{L}$  and  $\Psi = \nabla^{-1/2} \Psi \nabla^{-1/2}$  by  $\hat{\Psi} = \hat{V}^{-1/2} \hat{\Psi} \hat{V}^{-1/2}$ . The rationale for the latter procedure comes from the invariance property of maximum likelihood estimators. [See (

### Exercises

9.1. Show that the covariance matrix

$$
\boldsymbol{\rho} = \begin{bmatrix} 1.0 & .63 & .45 \\ .63 & 1.0 & .35 \\ .45 & .35 & 1.0 \end{bmatrix}
$$

for the  $p = 3$  standardized random variables  $Z_1, Z_2$ , and  $Z_3$  can be generated by the - $m = 1$  factor model

$$
Z_1 = .9F_1 + \varepsilon_1
$$
  
\n
$$
Z_2 = .7F_1 + \varepsilon_2
$$
  
\n
$$
Z_3 = .5F_1 + \varepsilon_3
$$

where  $Var(F_1) = 1$ , Cov  $(\epsilon, F_1) = 0$ , and

$$
\Psi = \text{Cov}(\varepsilon) = \begin{bmatrix} .19 & 0 & 0 \\ 0 & .51 & 0 \\ 0 & 0 & .75 \end{bmatrix}
$$

That is, write  $\rho$  in the form  $\rho = LL' + \Psi$ .

- 9.2. Use the information in Exercise 9.1.
	- (a) Calculate communalities  $h_i^2$ ,  $i = 1, 2, 3$ , and interpret these quantities.
	- (b) Calculate Corr $(Z_i, F_1)$  for  $i = 1, 2, 3$ . Which variable might carry the greatest weight in "naming" the common factor? Why?
- **9.3.** The eigenvalues and eigenvectors of the correlation matrix  $\rho$  in Exercise 9.1 are

$$
\lambda_1 = 1.96,
$$
  $\mathbf{e}'_1 = [.625, .593, .507]$   
\n $\lambda_2 = .68,$   $\mathbf{e}'_2 = [-219, -0.491, .843]$   
\n $\lambda_3 = .36,$   $\mathbf{e}'_3 = [.749, -0.638, -0.177]$ 

- (a) Assuming an  $m = 1$  factor model, calculate the loading matrix **L** and matrix of specific variances  $\Psi$  using the principal component solution method. Compare the results with those in Exercise 9.1.
- (b) What proportion of the total population variance is explained by the first common factor?
- 9.4. Given  $\rho$  and  $\Psi$  in Exercise 9.1 and an  $m = 1$  factor model, calculate the reduced correlation matrix  $\widetilde{\rho} = \rho - \Psi$  and the principal factor solution for the loading matrix L. Is the result consistent with the information in Exercise 9.1? Should it be? .
- 9.S. Establish the inequality (9-19).

*Hint:* Since  $S - \widetilde{L} \widetilde{L}' - \widetilde{\Psi}$  has zeros on the diagonal,

(sum of squared entries of  $S - \widetilde{L}L' - \widetilde{\Psi}$ )  $\leq$  (sum of squared entries of  $S - \widetilde{L}L'$ )

Now,  $S-\widetilde{L}\widetilde{L}'=\hat{\lambda}_{m+1}\hat{e}_{m+1}\hat{e}'_{m+1}+\cdots+\hat{\lambda}_n\hat{e}_n\hat{e}'_n=\hat{P}_{(2)}\hat{\Lambda}_{(2)}\hat{P}'_{(2)},$  where  $\hat{P}_{(2)}=[\hat{e}_{m+1}]\cdots]\hat{e}_n$ and  $\hat{\Lambda}_{(2)}$  is the diagonal matrix with elements  $\hat{\lambda}_{m+1}, \dots, \hat{\lambda}_p$ .

Use (sum of squared entries of A) = tr AA' and tr  $[\hat{P}_{(2)}\hat{\Lambda}_{(2)}\hat{\Lambda}_{(2)}\hat{P}_{(2)}']$  = tr  $[\hat{\Lambda}_{(2)}\hat{\Lambda}_{(2)}]$ .

9.6. Verify the following matrix identities.

(a)  $(I + L' \Psi^{-1}L)^{-1}L' \Psi^{-1}L = I - (I + L' \Psi^{-1}L)^{-1}$ *Hint:* Premultiply both sides by  $(I + L' \Psi^{-1}L)$ . (b)  $(LL' + \Psi)^{-1} = \Psi^{-1} - \Psi^{-1}L(I + L'\Psi^{-1}L)^{-1}L'\Psi^{-1}$ *Hint:* Postmultiply both sides by  $(\mathbf{LL}' + \Psi)$  and use (a). (c)  $\mathbf{L}'(\mathbf{L}\mathbf{L}' + \mathbf{\Psi})^{-1} = (\mathbf{I} + \mathbf{L}'\mathbf{\Psi}^{-1}\mathbf{L})^{-1}\mathbf{L}'\mathbf{\Psi}^{-1}$ 

*Hint:* Postmultiply the result in (b) by L use (a), and take the transpose, noting that  $[\mathbf{L}L' + \mathbf{\Psi}]^{-1}$ ,  $\mathbf{\Psi}^{-1}$ , and  $(\mathbf{I} + \mathbf{L}'\mathbf{\Psi}^{-1}\mathbf{L})^{-1}$  are symmetric matrices.

**9.7.** (The factor model parameterization need not be unique.) Let the factor model with  $p = 2$  and  $m = 1$  prevail. Show that

$$
\sigma_{11} = \ell_{11}^2 + \psi_1, \qquad \sigma_{12} = \sigma_{21} = \ell_{11}\ell_{21}
$$

$$
\sigma_{22} = \ell_{21}^2 + \psi_2
$$

and, for given  $\sigma_{11}, \sigma_{22}$ , and  $\sigma_{12}$ , there is an infinity of choices for L and  $\Psi$ .

*9.8.· (Unique but improper solution: Heywood case.)*  Consider an  $m = 1$  factor model for the population with covariance matrix

$$
\Sigma = \begin{bmatrix} 1 & .4 & .9 \\ .4 & 1 & .7 \\ .9 & .7 & 1 \end{bmatrix}
$$

Show that there is a unique choice of **L** and  $\Psi$  with  $\Sigma = LL' + \Psi$ , but that  $\psi_3 < 0$ , so the choice is not admissible.

9.9. In a study of liquor preference in France, Stoetzel [14] collected preference rankings of  $p = 9$  liquor types from  $n = 1442$  individuals. A factor analysis of the  $9 \times 9$  sample correlation matrix of rank orderings gave the following estimated loadings:

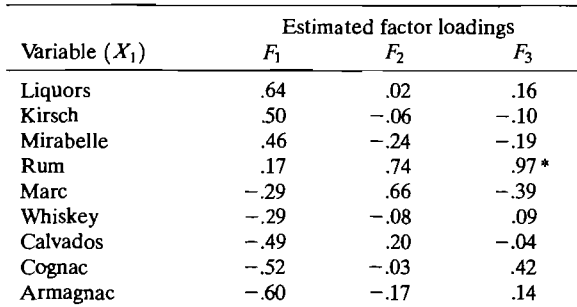

\*This figure is too high. It exceeds the maximum value of .64, as a result of an approximation method for obtaining the estimated factor loadings used by Stoetzel.

Exercises 531

Given these results. Stoetzel concluded the following: The major principle of liquor preference in France is the distinction between sweet and strong liquors. The second motivating element is price, which can be understood by remembering that liquor is both an expensive commodity and an item of conspicuous consumption. Except in the case of the two most popular and least expensive items (rum and marc), this second factor plays. a much smaller role in producing preference judgments. The third factor concerns the sociological and primarily the regional, variability of the judgments. (See  $[14]$ , p. 11.)

- (a) Given what you know about the various liquors involved, does Stoetzel's interpretation seem reasonable?
- (b) Plot the loading pairs for the first two factors. Conduct a graphical orthogonal rotation of the factor axes. Generate approximate rotated loadings. Interpret the rotated loadings for the first two factors. Does your interpretation agree with Stoetzel's interpretation of these factors from the unrotated loadings? Explain. .
- **9.10.** The correlation matrix for chicken-bone measurements (see Example 9.14) is

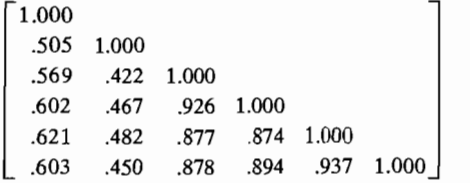

The following estimated factor loadings were extracted by the maximum likelihood procedure:

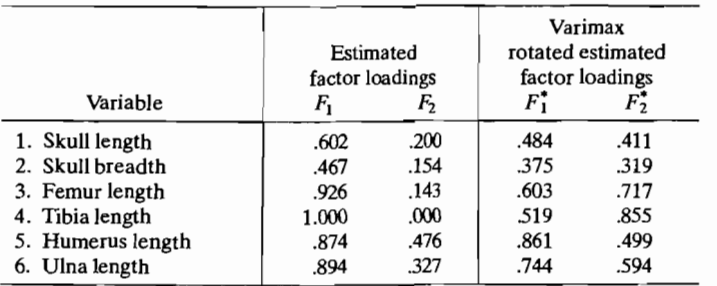

Using the *unrotated* estimated factor loadings, obtain the maximum likelihood estimates of the following.

(a) The specific variances.

(b) The communalities.

- (c) The proportion of variance explained by each factor.
- (d) The residual matrix  $\mathbf{R} \hat{\mathbf{L}} \cdot \hat{\mathbf{L}}' = \hat{\mathbf{\Psi}}$ .
- **9.11.** Refer to Exercise 9.10. Compute the value of the varimax criterion using both unrotated and rotated estimated factor loadings. Comment on the results.
- **9.12.** The *covariance* matrix for the logarithms of turtle measurements (see Example 8.4) is .

$$
\mathbf{S} = 10^{-3} \left[ \begin{array}{cc} 11.072 \\ 8.019 & 6.417 \\ 8.160 & 6.005 & 6.773 \end{array} \right]
$$

The following

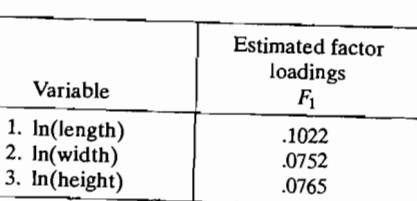

Using the esti.  $\overline{\text{m}}$  conowing.

(a) Specific variances.<br>(b) Communalities.

- (c) Communalities.<br>(c) Proportion of variance explained by the factor.
- (d) The residual matrix  $S_n \hat{L}\hat{L}' \hat{\Psi}$ .<br>*Hint:* Convert S to S<sub>n</sub>.

- **9.13.** Refer to Exercise 9.12. Compute the test statistic in (9.39). Indicate why a test of  $H_0: \Sigma = LL' + \Psi$  (with  $m = 1$ ) versus  $H_1: \Sigma$  unrestricted cannot be carried out for this example. [See (9-40).] **9.14.** The maximum likelihood factor loading estimates are given in (9A-6) by
- ing estimates are

$$
\hat{\mathbf{L}} = \hat{\mathbf{\Psi}}^{1/2} \hat{\mathbf{E}} \hat{\mathbf{\Delta}}^{1/2}
$$

Verify, for this choice, that

 $\hat{\mathbf{L}}'\hat{\mathbf{\Psi}}^{-1}\hat{\mathbf{L}} = \hat{\mathbf{\lambda}}$ 

where  $\hat{\Delta} = \hat{\Lambda} - I$  is a diagonal matrix.  $\mathbf{F}$  is a diagonal matrix, determinant state the constant  $\mathbf{F}$  is an order that  $\mathbf{F}$  is an order to  $\mathbf{F}$  in  $\mathbf{F}$  is an order to  $\mathbf{F}$  is a constant of  $\mathbf{F}$  is a constant of  $\mathbf{F}$  is a constan

lifichey and Wichern  $[7]$  investigate the consistency determinants and uses of accounting and market-value measures of profitability. As part of their study, a factor analysis of accounting profit measures and market estimates of economic profits was conducted. The correlation matrix of accounting historical, accounting replacement, and market-value measures of profitability for a sample of firms operating in 1977 is as

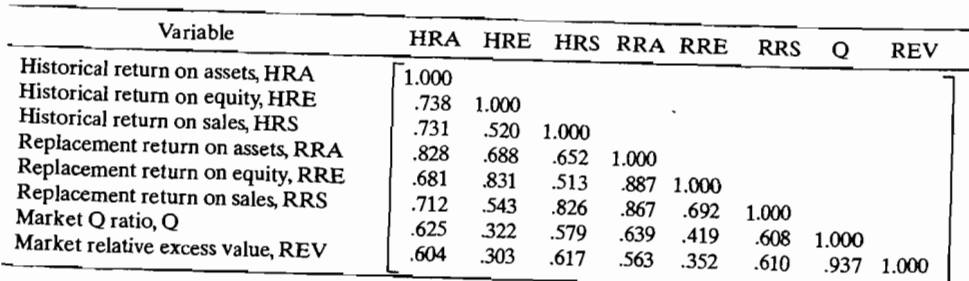

The following rotated principal component estimates of factor loadings for an *m* :, factor model were obtained:

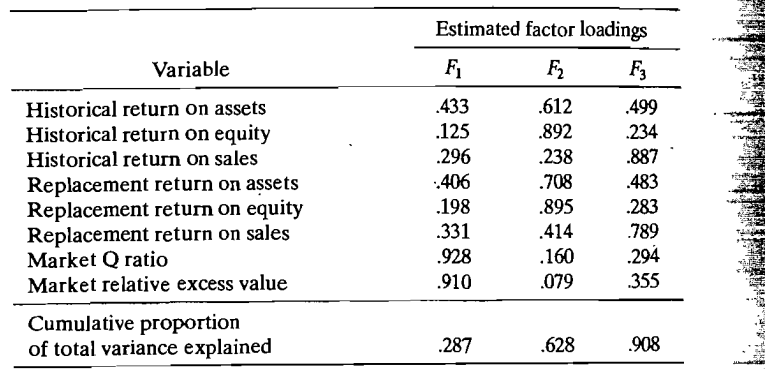

- (a) Using the estimated factor loadings, determine the specific variances and communalities.
- (b) Determine the residual matrix,  $\mathbf{R} \hat{\mathbf{L}}_t \hat{\mathbf{L}}_t' \hat{\mathbf{\Psi}}_t$ . Given this information and the cumulative proportion of total variance explained in the preceding table, does an  $m = 3$  factor model appear appropriate for these data?
- (c) Assuming that estimated loadings less than.4 are small, interpret the three factors. Does it appear, for example, that market-value measures provide evidence of profitability distinct from that provided by accounting measures? Can you separate accounting historical measures of profitability from accounting replacement measures?
- **9.16.** Verify that factor scores constructed according to (9-50) have sample mean vector 0 and  $\dddot{\mathbf{S}}$ zero sample covariances.
- **9.17.** Refer to Example 9.12. Using the information in this example, evaluate  $(\hat{\mathbf{L}}_i' \hat{\mathbf{\Psi}}_i^{-1} \hat{\mathbf{L}}_i)^{-1}$ .

*Note:* Set the fourth diagonal element of  $\hat{\Psi}_z$  to .01 so that  $\hat{\Psi}_z^{-1}$  can be determined. Will the regression and generalized least squares methods for constructing factors scores for standardized stock price observations give nearly the same results? *Hint:* See equation (9-57) and the discussion following it.

### *The following exercises require the use of a computer.*

- **9.18.** Refer to Exercise 8.16 concerning the numbers of fish caught.
	- (a) Using only the measurements  $x_1 x_4$ , obtain the principal component solution for factor models with  $m = 1$  and  $m = 2$ .
	- (b) Using only the measurements  $x_1 x_4$ , obtain the maximum likelihood solution for factor models with  $m = 1$  and  $m = 2$ .
	- (c) Rotate your solutions in Parts (a) and (b). Compare the solutions and comment on them. Interpret each factor.
	- (d) Perform a factor analysis using the measurements  $x_1 x_6$ . Determine a reasonable number of factors *m*, and compare the principal component and maximum likeli hood solutions after rotation. Interpret the factors.
- **9.19.** A firm is attempting to evaluate the quality of its sales staff and is trying to find an ex amination or series of tests that may reveal the potential for good performance in sales

The firm has selected a random sample of 50 sales people and has evaluated each on 3 measures of performance: growth of sales, profitability of sales, and new-account sales. These measures have been converted to a scale, on which 100 indicates "average" performance. Each of the 50 individuals took each of 4 tests, which purported to measure creativity, mechanical reasoning, abstract reasoning, and mathematical ability, respectively. The  $n = 50$  observations on  $p = 7$  variables are listed in Table 9.12 on page 536.

- (a) Assume an orthogonal factor model for the *standardized variables*  $Z_i =$  $(X_i - \mu_i)/\sqrt{\sigma_{ii}}$ ,  $i = 1, 2, ..., 7$ . Obtain either the principal component solution or the maximum likelihood solution for  $m = 2$  and  $m = 3$  common factors.
- (b) Given your solution in (a), obtain the rotated loadings for  $m = 2$  and  $m = 3$ . Compare the two sets of rotated loadings. Interpret the  $m = 2$  and  $m = 3$  factor solutions.
- (c) List the estimated communalities, specific variances, and  $\hat{L}^{\dagger} + \hat{V}$  for the  $m = 2$ and  $m = 3$  solutions. Compare the results. Which choice of m do you prefer at this point? Why?
- (d) Conduct a test of  $H_0: \Sigma = LL' + \Psi$  versus  $H_1: \Sigma \neq LL' + \Psi$  for both  $m = 2$  and  $m = 3$  at the  $\alpha = .01$  level. With these results and those in Parts b and c, which choice of *m* appears to be the best?
- (e) Suppose a new salesperson, selected at random, obtains the test scores  $\mathbf{x}' = [x_1, x_2, \dots, x_7] = [110, 98, 105, 15, 18, 12, 35]$ . Calculate the salesperson's factor score using the weighted least squares method and the regression method.

*Note:* The components of x must be standardized using the sample means and variances calculated from the original data.

- **9.20.** Using the air-pollution variables  $X_1, X_2, X_5$ , and  $X_6$  given in Table 1.5, generate the sample *covariance* matrix.
	- (a) Obtain the principal component solution to a factor model with  $m = 1$  and  $m = 2$ .
	- (b) Find the maximum likelihood estimates of **L** and  $\Psi$  for  $m = 1$  and  $m = 2$ .
	- (c) Compare the factorization obtained by the principal component and maximum likelihood methods.
- **9.21.** Perform a varimax rotation of both  $m = 2$  solutions in Exercise 9.20. Interpret the results. Are the principal component and maximum likelihood solutions consistent with each other?
- **9.22.** Refer to Exercise 9.20.
	- (a) Calculate the factor scores from the  $m = 2$  maximum likelihood estimates by (i) weighted least squares in (9-50) and (ii) the regression approach of (9-58).
	- (b) Find the factor scores from the principal component solution, using (9-51).
	- (c) Compare the three sets of factor scores.
- **9.23.** Repeat Exercise 9.20, starting from the sample *correlation* matrix. Interpret the factors for the  $m = 1$  and  $m = 2$  solutions. Does it make a difference if **R**, rather than **S**, is factored? Explain.
- **9.24.** Perform a factor analysis of the census-tract data in Table 8.5. Start with **R** and obtain both the maximum likelihood and principal component solutions. Comment on your choice of *m.* Your analysis should include factor rotation and the computation of factor scores.
- **9.25.** Perform a factor analysis of the "stiffness" measurements given in Table 4.3 and discussed in Example 4.14. Compute factor scores, and check for outliers in the data. Use the sample covariance matrix S.

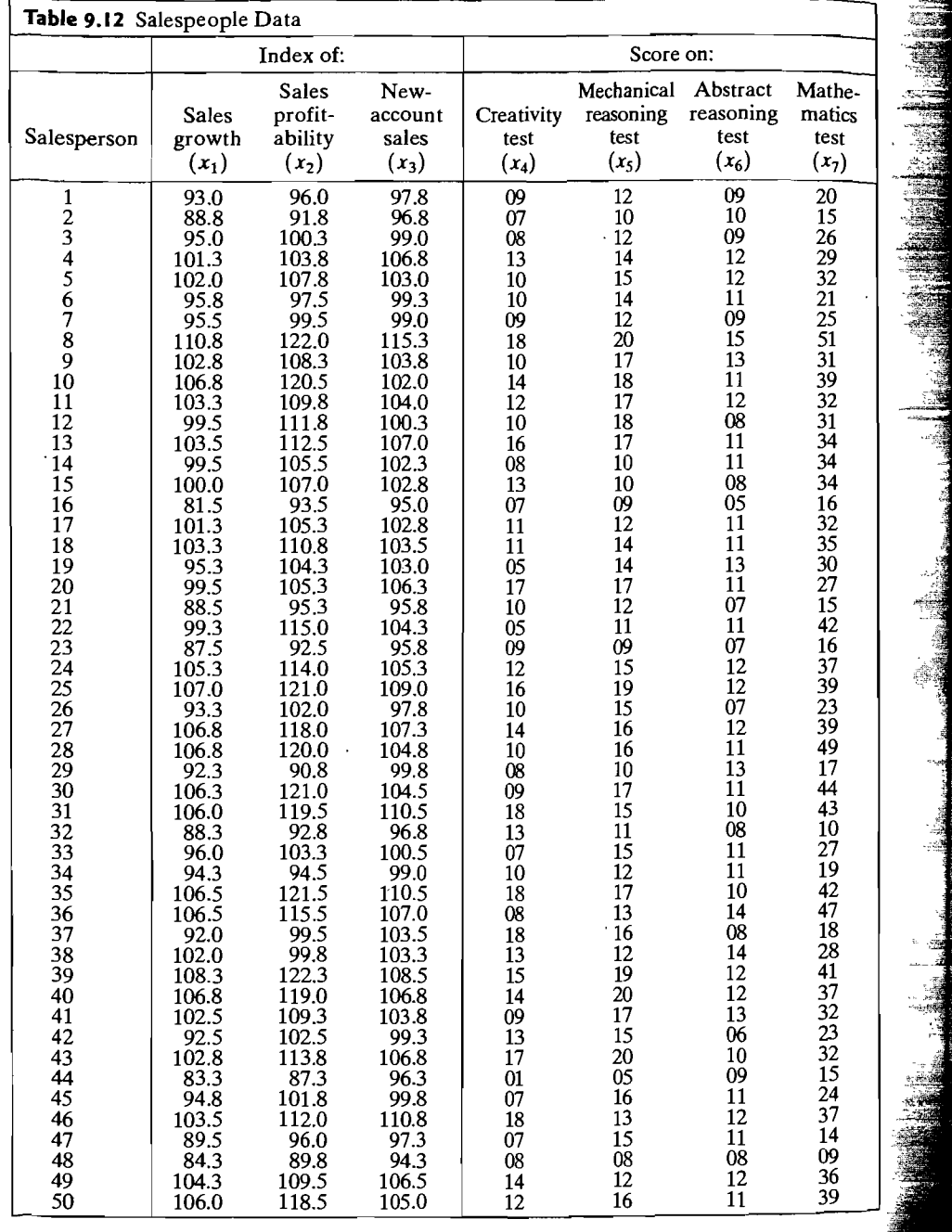

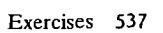

- **9.26.** Consider the mice-weight data in Example 8.6. Start with the sample *covariance* matrix. (See Exercise 8.15 for  $\sqrt{\epsilon_0}$ ).
	- (a) Obtain the principal component solution to the factor model with  $m = 1$  and  $m = 2$ .
	- (b) Find the maximum likelihood estimates of the loadings and specific variances for  $m = 1$  and  $m = 2$ .
	- (c) Perform a varimax rotation of the solutions in Parts a and b.
- **9.27.** Repeat Exercise 9.26 by factoring R instead of the sample covariance matrix S. Also, for the mouse with standardized weights  $[.8, -.2, -.6, 1.5]$ , obtain the factor scores using the maximum likelihood estimates of the loadings and Equation (9-58).
- **9.28.** Perform a factor analysis of the national track records for women given in Table 1.9. Use the sample covariance matrix S and interpret the factors. Compute factor scores, and check for outliers in the data. Repeat the analysis with the sample correlation matrix R. Does it make a difference if **R,** rather than S, is factored? Explain.
- **9.29.** Refer to Exercise 9.28. Convert the national track records for women to speeds mea sured in meters per second. (See Exercise 8.19.) Perform a factor analysis of the speed data. Use the sample covariance matrix S and interpret the factors. Compute factor scores, and check for outliers in the data. Repeat the analysis with the sample correlation matrix R. Does it make a difference if R, rather than S, is factored? Explain. Compare your results with the results in Exercise 9.28. Which analysis do you prefer? Why?
- **9.30.** Perform a factor analysis of the national track records for men given in Table 8.6. Repeat the steps given in Exercise 9.28. Is the appropriate factor model for the men's data different from the one for the women's data? If not, are the interpretations of the factors roughly the same? If the models are different, explain the differences.
- **9.31.** Refer to Exercise 9.30. Convert the national track records for men to speeds measured in meters per second. (See Exercise 8.21.) Perform a factor analysis of the speed data. Use the sample covariance matrix S and interpret the factors. Compute factor scores, and check for outliers in the data. Repeat the analysis with the sample correlation matrix R. Does it make a difference if R, rather than S, is factored? Explain. Compare your results with the results in Exercise 9.30. Which analysis do you prefer? Why?
- **9.32.** Perform a factor analysis of the data on bulls given in Table 1.10. Use the seven variables YrHgt, FtFrBody, PrctFFB, Frame, BkFat, SaleHt, and Sale Wt. Factor the sample covariance matrix S and interpret the factors. Compute factor scores, and check for outliers. Repeat the analysis with the sample correlation matrix R. Compare the results obtained from S with the results from **R**. Does it make a difference if **R**, rather than S, is factored?
- **9.33.** Perform a factor analysis of the psychological profile data in Table 4.6. Use the sample correlation matrix R constructed from measurements on the five variables, Indep, Supp, Benev, Conform and Leader. Obtain both the principal component and maximum likelihood solutions for  $m = 2$  and  $m = 3$  factors. Can you interpret the factors? Your analysis should include factor rotation and the computation of factor scores.

*Note:* Be aware that a maximum likelihood solution may result in a Heywood case.

**9.34.** The pulp and paper properties data are given in Table 7.7. Perform a factor analysis using observations on the four paper property variables, BL, EM, SF, and BS and the sample correlation matrix  $\mathbf R$ . Can the information in these data be summarized by a single factor? If so, can you interpret the factor? Try both the principal component and maximum likelihood solution methods. Repeat this analysis with the sample covariance matrix S. Does your interpretation of the factor(s) change if S rather than R is factored?

- 538 Chapter 9 Factor Analysis and Inference for Structured Covariance Matrices
	- 9.35. Repeat Exercise 9.34 using observations on the pulp fiber characteristic variables AFL. LFF, FFF, and ZST. Can these data be summarized by a single factor? Explain.
	- $\mathbf{P}$ ,  $\mathbf{P}$ ,  $\mathbf{P}$ ,  $\mathbf{P}$ ,  $\mathbf{P}$  and  $\mathbf{P}$  is  $\mathbf{P}$ ,  $\mathbf{P}$ ,  $\mathbf{P}$ ,  $\mathbf{P}$ ,  $\mathbf{P}$ ,  $\mathbf{P}$ ,  $\mathbf{P}$ ,  $\mathbf{P}$  is  $\mathbf{P}$  is the sample correlation matrix Factor analyze the Mali family farm data in Table 6.7. See the sample concentration methods for **R**. Try both the principal component and maximum likelihood solution methods for  $m = 3, 4$ , and 5 factors. Can you interpret the factors? Justify your choice of m. Your analysis should include factor rotation and the computation of factor scores. Can you identify any outliers in these data?

### **References**

- 1. Anderson, T. W. *An Introduction to Multivariate Statistical Analysis* (3rd ed.). New York:  $\mathcal{A}$  nucleon  $\mathcal{A}$  and  $\mathcal{A}$  and  $\mathcal{A}$
- 2. Bartlett, M. S. "The Statistical Conception of Mental Factors." *British Journal of Psychology,* 28 (1937), 97-104.
- 3. Bartlett, M. S. "A Note on Multiplying Factors for Various Chi-Squared Approxima- - tions." *Journal of the Royal Statistical Society (B)* **16** (1954),296-298.
- 4. Dixon, W. S. *Statistical Software Manual to Accompany BMDP Release 71version 7.0*  (paperback). Berkeley, CA: University of California Press, 1992.
- 5. Dunn, L. C. "The Effect of Inbreeding on the Bones of the Fowl." *Storrs Agricultural-Experimental Station Bulletin, 52 (1928), 1-112.*
- 6. Harmon, H. H. *Modern Factor Analysis* (3rd ed.). Chicago: The University of Chicago 1141111011, 11.<br>Deces 1076
- Press, 1976.<br>7. Hirschey, M., and D. W. Wichern. "Accounting and Market-Value Measures of Profitability: Consistency, Determinants and Uses." *Journal of Busmess and Economic Statlstlcs,* **2,** no. 4 (1984),375-383.
- 8. Joreskog, K. G. "Factor Analysis by Least Squares and Maximum Likelihood." In Statis*tical Methods for Digital Computers,* edited by K. Enslem, A. Ralston, and H. S. WIlf. New York: John Wiley, 1975.
- 9. Kaiser, H.F. "The Varimax Criterion for Analytic Rotation in Factor Analysis." *Psychometrika,23* (1958), 187-200.
- 10. Lawley, D. N., and A. E. Maxwell. *Factor Analysis as a Statistical Method* (2nd ed.). New York: American Elsevier Publishing Co., 1971.
- 11. Linden, M. "A Factor Analytic Study of Olympic Decathlon Data." *Research Quarterly,*  48,no.3 (1977),562-568.
- 12. Maxwell, A. E. *Multivariate Analysis in Behavioral Research.* London: Chapman and Hall, 1977.
- 13. Morrison, D. F. *Multivariate Statistical Methods* (4th ed.). Belmont, CA: Brooks/Cole Thompson Learning,2005.
- 11. Inompson Learning, 2003.<br>A stort Analysis of Liquor Preference." *Journal of Advertising Research*, 1  $(1960)$ ,  $7-11$ .
- 1960), 7-11.<br>15. Wright, S. "The Interpretation of Multivariate Systems." In *Statistics and Mathematics in Biology, edited by O. Kempthorne and others. Ames, IA: Iowa State University Press,* 1954,11-33.

# $Chapter$

# **CANONICAL CORRELATION ANALYSIS**

# **10.1 Introduction**

Canonical correlation analysis seeks to identify and quantify the associations between *two sets* of variables. H. HoteIling ([5], [6]), who initially developed the technique, provided the example of relating arithmetic speed and arithmetic power to reading speed and reading power. (See Exercise 10.9.) Other examples include relating governmental policy variables with economic goal variables and relating college "performance" variables with precollege "achievement" variables.

Canonical correlation analysis focuses on the correlation between a *linear combination* of the variables in one set and a *linear combination* of the variables in another set. The idea is first to determine the pair of linear combinations having the largest correlation. Next, we determine the pair of linear combinations having the largest correlation among all pairs uncorrelated with the initially selected pair, and so on. The pairs of linear combinations are called the *canonical variables,* and their correlations are called *canonical correlations.* 

The canonical correlations measure the strength of association between the two sets of variables. The maximization aspect of the technique represents an attempt to concentrate a high-dimensional relationship between two sets of variables into a few pairs of canonical variables.

# **10.2 Canonical Variates and Canonical Correlations**

We shall be interested in measures of association between two groups of variables. The first group, of p variables, is represented by the ( $p \times 1$ ) random vector  $\mathbf{X}^{(1)}$ . The second group, of q variables, is represented by the  $(q \times 1)$  random vector  $\mathbf{X}^{(2)}$ . We assume, in the theoretical development, that  $\mathbf{X}^{(1)}$  represents the *smaller* set, so that  $p \leq q$ .

For the random vectors  $X^{(1)}$  and  $X^{(2)}$ , let

$$
E(\mathbf{X}^{(1)}) = \boldsymbol{\mu}^{(1)}; \qquad \text{Cov}(\mathbf{X}^{(1)}) = \boldsymbol{\Sigma}_{11}
$$
  
\n
$$
E(\mathbf{X}^{(2)}) = \boldsymbol{\mu}^{(2)}; \qquad \text{Cov}(\mathbf{X}^{(2)}) = \boldsymbol{\Sigma}_{22}
$$
  
\n
$$
\text{Cov}(\mathbf{X}^{(1)}, \mathbf{X}^{(2)}) = \boldsymbol{\Sigma}_{12} = \boldsymbol{\Sigma}_{21}^{\prime}
$$
  
\n(10-1)

 $\frac{1}{2}$  and  $\frac{1}{2}$  and  $\frac{1}{2}$  is  $\frac{1}{2}$  , using results (2-38) t will be convenient to consider  $X^{(1)}$  and  $X^{(2)}$  jointly, through  $(2-40)$  and  $(10-1)$ , we find that the random vector

$$
\mathbf{X}_{((p+q)\times 1)} = \begin{bmatrix} \mathbf{X}^{(1)} \\ \mathbf{X}^{(1)} \\ \vdots \\ \mathbf{X}^{(2)} \end{bmatrix} = \begin{bmatrix} X_1^{(1)} \\ X_2^{(1)} \\ \vdots \\ X_1^{(2)} \\ X_2^{(2)} \\ \vdots \\ X_q^{(2)} \end{bmatrix}
$$
(10-2)

has mean vector

$$
\mu_{((p+q)\times 1)} = E(\mathbf{X}) = \left[\frac{E(\mathbf{X}^{(1)})}{E(\mathbf{X}^{(2)})}\right] = \left[\frac{\mu^{(1)}}{\mu^{(2)}}\right]
$$
(10-3)

and covariance matrix

$$
\sum_{(p+q)\times(p+q)} E(\mathbf{X} - \boldsymbol{\mu})(\mathbf{X} - \boldsymbol{\mu})'
$$
\n
$$
= \left[ \frac{E(\mathbf{X}^{(1)} - \boldsymbol{\mu}^{(1)})(\mathbf{X}^{(1)} - \boldsymbol{\mu}^{(1)})'}{E(\mathbf{X}^{(2)} - \boldsymbol{\mu}^{(2)})(\mathbf{X}^{(2)} - \boldsymbol{\mu}^{(2)})(\mathbf{X}^{(1)} - \boldsymbol{\mu}^{(2)})(\mathbf{X}^{(2)} - \boldsymbol{\mu}^{(2)})(\mathbf{X}^{(2)} - \boldsymbol{\mu}^{(2)})'} \right]
$$
\n
$$
= \left[ \frac{\sum_{\substack{(p\times p) \\ (p\times p) \\ (q\times p)}} \left( \frac{\sum_{\substack{1 \\ p>q}} 2}{\sum_{\substack{(p\times q) \\ (q\times q)}}} \right) (X^{(1)} - \mu^{(1)})'}{(\sum_{\substack{1 \\ q>q}} 2}
$$
\n(10-4)

The covariances between pairs of variables from different sets—one variable  $\sum_{n=1}^{\infty}$ from  $X^{(1)}$ , one variable from  $X^{(2)}$ —are contained in  $\Sigma_{12}$  or, equivalently, in  $\Sigma_{21}$ . That is, the pq elements of  $\Sigma_{12}$  measure the association between the two sets. When p and q are relatively large, interpreting the elements of  $\Sigma_{12}$  collectively is ordinariiy hopeless. Moreover, it is often linear combinations of variables that are interesting and useful for predictive or comparative purposes. The main task of canonical correlation analysis is to summarize the associations between the  $\mathbf{X}^{(1)}$  and  $\mathbf{X}^{(2)}$  sets in terms of a *few* carefully chosen covariances (or correlations) rather than the *pq* covariances in  $\Sigma_{12}$ .

Linear combinations provide simple summary measures of a set of variables. Set

$$
U = \mathbf{a}'\mathbf{X}^{(1)}
$$
  

$$
V = \mathbf{b}'\mathbf{X}^{(2)}
$$
 (10-5)

for some pair of coefficient vectors **a** and **b**. Then, using  $(10-5)$  and  $(2-45)$ , we obtain

$$
Var(U) = \mathbf{a}' Cov(\mathbf{X}^{(1)})\mathbf{a} = \mathbf{a}' \Sigma_{11} \mathbf{a}
$$
  
\n
$$
Var(V) = \mathbf{b}' Cov(\mathbf{X}^{(2)})\mathbf{b} = \mathbf{b}' \Sigma_{22} \mathbf{b}
$$
 (10-6)  
\n
$$
Cov(U, V) = \mathbf{a}' Cov(\mathbf{X}^{(1)}, \mathbf{X}^{(2)})\mathbf{b} = \mathbf{a}' \Sigma_{12} \mathbf{b}
$$

We shall seek coefficient vectors **a** and **b** such that

$$
Corr(U, V) = \frac{\mathbf{a}' \Sigma_{12} \mathbf{b}}{\sqrt{\mathbf{a}' \Sigma_{11} \mathbf{a}} \sqrt{\mathbf{b}' \Sigma_{22} \mathbf{b}}}
$$
(10-7)

is as large as possible.

We define the following:

The *first pair of canonical variables,* or *first canonical variate pair,* is the pair of linear combinations  $U_1$ ,  $V_1$  having unit variances, which maximize the correlation (10-7); The *second pair of canonical variables,* or *second canonical variate pair,* is the pair of linear combinations  $U_2$ ,  $V_2$  having unit variances, which maximize the correla-

tion (10-7) among all choices that are uncorrelated with the first pair of canonical variables.

### At the kth step,

The *kth pair of canonical variables,* or *kth canonical variate pair,* is the pair of linear combinations  $U_k$ ,  $V_k$  having unit variances, which maximize the correlation (10-7) among all choices uncorrelated with the previous  $k - 1$  canonical variable pairs.

The correlation between the kth pair of canonical variables is called the *kth canonical correlation.* 

The following result gives the necessary details for obtaining the canonical variables and their correlations. .

**Result 10.1.** Suppose  $p \le q$  and let the random vectors  $\mathbf{X}^{(1)}$  and  $\mathbf{X}^{(2)}$  have<br>
Cov $(\mathbf{X}^{(1)}) = \sum_{\substack{1,1 \ p \ge p}}$ , Cov $(\mathbf{X}^{(2)}) = \sum_{\substack{2,2 \ q \ge q}}$  and Cov $(\mathbf{X}^{(1)}, \mathbf{X}^{(2)}) = \sum_{\substack{1,2 \ (p \times q)}}$ , where  $\Sigma$  h and  $V = h' \mathbf{X}^{(2)}$ . Then

$$
\max_{\mathbf{a},\mathbf{b}} \mathrm{Corr}\left(U,V\right) = \rho_1^*
$$

attained by the linear combinations (first canonical variate pair)

$$
U_1 = \underbrace{\mathbf{e}_1' \Sigma_1^{-1/2} \mathbf{X}^{(1)}}_{\mathbf{a}_1'} \quad \text{and} \quad V_1 = \underbrace{\mathbf{f}_1' \Sigma_2^{-1/2} \mathbf{X}^{(2)}}_{\mathbf{b}_1'}
$$

### Canonical Variates and Canonical Correlations 543

542 Chapter 10 Canonical Correlation Analysis

The *k*th pair of canonical variates,  $k = 2, 3, ..., p$ ,

$$
U_k = \mathbf{e}_k' \Sigma_1^{-1/2} \mathbf{X}^{(1)} \qquad V_k = \mathbf{f}_k' \Sigma_2^{-1/2} \mathbf{X}^{(2)}
$$

maximizes

$$
Corr(U_k, V_k) = \rho_k^*
$$

among those linear combinations uncorrelated with the preceding  $1, 2, \ldots, k$ canonical variables.

Here  $\rho_1^{*2} \ge \rho_2^{*2} \ge \cdots \ge \rho_n^{*2}$  are the eigenvalues of  $\Sigma_{11}^{-1/2}\Sigma_{12}\Sigma_{22}^{-1}\Sigma_{21}\Sigma_{11}^{-1/2}$ , and Figure  $p_1 \geq p_2 \geq \cdots \geq p_p$  are the eigenvalues of  $\mathcal{L}_{11}$ ,  $\mathcal{L}_{12} \mathcal{L}_{22} \mathcal{L}_{21} \mathcal{L}_{11}^{\prime\prime}$ ,<br> $P_2$   $P_3$   $P_4$  are the associated ( $p \times 1$ ) eigenvectors. [The quantities  $p_1^2 \cdot p_2^2$  $e_1, e_2, \ldots, e_p$  are the associated  $(p \wedge 1)$  eigenvectors [ine quantities  $p_1$ ,<br>organized the *n* largest eigenvalues of the matrix  $\Sigma_2^{1/2} \Sigma_2 \Sigma_1^{1/2} \Sigma_2 \Sigma_2^{1/2}$  with a ing  $(q \times 1)$  eigenvectors  $f_1, f_2, \ldots, f_p$ . Each  $f_i$  is proportional to  $\Sigma_2^{-1/2} \Sigma_2 \Sigma_1 \Sigma_1^{-1/2} e_i$ .

The canonical variates have the properties

$$
Var(U_k) = Var(V_k) = 1
$$
  
\n
$$
Cov(U_k, U_\ell) = Corr(U_k, U_\ell) = 0 \quad k \neq \ell
$$
  
\n
$$
Cov(V_k, V_\ell) = Corr(V_k, V_\ell) = 0 \quad k \neq \ell
$$
  
\n
$$
Cov(U_k, V_\ell) = Corr(U_k, V_\ell) = 0 \quad k \neq \ell
$$

for  $k, \ell = 1, 2, ..., p$ .

**Proof.** (See website: www.prenhall.com/statistics)

If the original variables are standardized with  $\mathbf{Z}^{(1)} = [Z_1^{(1)}, Z_2^{(1)}, \dots, Z_n^{(1)}]$ ' and  $\mathbf{Z}^{(2)} = [Z_1^{(2)}, Z_2^{(2)}, \ldots, Z_n^{(2)}]$ , from first principles, the canonical variates are of the form

> $U_k = \mathbf{a}_k' \mathbf{Z}^{(1)} = \mathbf{e}_k' \mathbf{Q}_1^{-1/2} \mathbf{Z}^{(1)}$  $V_k = \mathbf{b}'_k \mathbf{Z}^{(2)} = \mathbf{f}'_k \mathbf{Q}^{-1/2}_{22} \mathbf{Z}^{(2)}$

 $(10 - 8)$ 

Here,  $Cov(\mathbf{Z}^{(1)}) = \boldsymbol{\rho}_{11}$ ,  $Cov(\mathbf{Z}^{(2)}) = \boldsymbol{\rho}_{22}$ ,  $Cov(\mathbf{Z}^{(1)}, \mathbf{Z}^{(2)}) = \boldsymbol{\rho}_{12} = \boldsymbol{\rho}_{21}$ , and  $\mathbf{e}_{kl}$ and  $\mathbf{f}_k$  are the eigenvectors of  $\rho_1^{-1/2}\rho_{12}\rho_{22}^{-1}\rho_{21}\rho_1^{-1/2}$  and  $\rho_2^{-1/2}\rho_{21}\rho_{11}^{-1}\rho_{12}\rho_2^{-1/2}$ respectively. The canonical correlations,  $\rho_k^*$ , satisfy

$$
Corr (U_k, V_k) = \rho_k^*, \qquad k = 1, 2, ..., p
$$
 (10-9)

where  $\rho_1^{*2} \ge \rho_2^{*2} \ge \cdots \ge \rho_L^{*2}$  are the nonzero eigenvalues of where  $p_1 \geq p_2 \geq \cdots \geq p_p$  are the honzero eigenvalues of  $\sigma_1^{-1/2} \rho_2 \cdot \rho_2^{-1/2}$  (or, equivalently, the largest eigenvalues of  $\rho_{12}\rho_{22}^{-1/2}$ ).

*Comment.* Notice that

~'. \ tii

 $\Omega$ 

**letter** 

$$
\mathbf{a}_{k}'(\mathbf{X}^{(1)} - \boldsymbol{\mu}^{(1)}) = a_{k1}(X_{1}^{(1)} - \mu_{1}^{(1)}) + a_{k2}(X_{2}^{(1)} - \mu_{2}^{(1)})
$$
  
+ \cdots + a\_{kp}(X\_{p}^{(1)} - \mu\_{p}^{(1)})  
= a\_{k1}\sqrt{\sigma\_{11}}\frac{(X\_{1}^{(1)} - \mu\_{1}^{(1)})}{\sqrt{\sigma\_{11}}} + a\_{k2}\sqrt{\sigma\_{22}}\frac{(X\_{2}^{(1)} - \mu\_{2}^{(1)})}{\sqrt{\sigma\_{22}}}

where  $\text{Var}(Y^{(1)}) = \alpha$ ,  $i = 1, 2, \ldots$ , Therefore, the canonical coefficients for the where  $\mathbf{v}_{\text{d}[\mathbf{X}_i]}(x_i) = \sigma_{ii}, i = 1, 2, ..., p$ , Therefore, the canonical coefficients for the<br>tandardized variables,  $\mathbf{z}^{(1)} = (v^{(1)} - \mu^{(1)})/(\sqrt{n})$  are simply related to the canonitandardized variables,  $Z_i^+ = (X_i^+ - \mu_i^+) / \sqrt{\sigma_{ii}}$ , are simply related to the calcul-<br>cal coefficients attached to the original variables  $Y^{(1)}$ . Specifically, if a' is the coeffical coefficients attached to the original variables  $X_i^{\gamma\gamma}$ . Specifically, if  $\mathbf{a}_k^{\gamma}$  is the coefficient vector for<br>vient vector for the kth canonical variate *U<sub>k then al*  $\mathbf{V}^{1/2}$  is the coefficient vector</sub> cient vector for the *k*th canonical variate  $U_k$ , then  $\mathbf{a}'_k V_1^{\gamma}$  is the coefficient vector for the *k*th canonical variate constructed from the standardized variables  $\mathbf{Z}^{(1)}$ . Here  $V_1^{\gamma}$ is the diagonal matrix with ith diagonal element  $\sqrt{\sigma_{ii}}$ . Similarly,  $\mathbf{b}_k' \mathbf{V}_{22}^{1/2}$  is the coefficient vector for the canonical variate constructed from the set of standardized variables  $\mathbb{Z}^{(2)}$ . In this case  $V_2^{1/2}$  is the diagonal matrix with *i*th diagonal element  $\sqrt{\sigma_{ii}} =$  $\sqrt{\text{Var}(X^{(2)})}$ . The canonical correlations are *unchanged* by the standardization. However, the choice of the coefficient vectors  $\mathbf{a}_k$ ,  $\mathbf{b}_k$  will not be unique if  $\rho_k^{\star 2} = \rho_{k+1}^{\star 2}$ .

The relationship between the canonical coefficients of the standardized variables and the canonical coefficients of the original variables follows from the special structure of the matrix [see also (10-11)]

$$
\Sigma_{11}^{-1/2}\Sigma_{12}\Sigma_{22}^{-1}\Sigma_{21}\Sigma_{11}^{-1/2} \text{ or } \rho_{11}^{-1/2}\rho_{12}\rho_{22}^{-1}\rho_{21}\rho_{11}^{-1/2}
$$

and, in this book, is unique to canonical correlation analysis. For example, in principal component analysis, if  $a'_k$  is the coefficient vector for the kth principal component obtained from  $\Sigma$ , then  $\mathbf{a}_k'(\mathbf{X} - \boldsymbol{\mu}) = \mathbf{a}_k' \mathbf{V}^{1/2}\mathbf{Z}$ , but we cannot infer that  $\mathbf{a}_k' \mathbf{V}^{1/2}$ is the coefficient vector for the kth principal component derived from  $\boldsymbol{p}$ .

**Example 10.1 (Calculating canonical variates and canonical correlations for stan** $d$ **dardized variables)** Suppose  $\mathbf{Z}^{(1)} = [\mathbf{Z}^{(1)} \ \mathbf{Z}^{(1)}]^{\prime}$  are standardized variables and  $\mathbf{Z}^{(2)} = [Z_1^{(2)}, Z_2^{(2)}]'$  are also standardized variables. Let  $\mathbf{Z} = [\mathbf{Z}^{(1)}, \mathbf{Z}^{(2)}]'$  and

$$
Cov(\mathbf{Z}) = \begin{bmatrix} \boldsymbol{\rho}_{11} & \boldsymbol{\rho}_{12} \\ \boldsymbol{\rho}_{21} & \boldsymbol{\rho}_{22} \end{bmatrix} = \begin{bmatrix} 1.0 & .4 & .5 & .6 \\ .4 & 1.0 & .3 & .4 \\ .5 & .3 & 1.0 & .2 \\ .6 & .4 & .2 & 1.0 \end{bmatrix}
$$

Then

$$
\boldsymbol{\rho}_{11}^{-1/2} = \begin{bmatrix} 1.0681 & -0.2229 \\ -0.2229 & 1.0681 \end{bmatrix}
$$

$$
\boldsymbol{\rho}_{22}^{-1} = \begin{bmatrix} 1.0417 & -0.2083 \\ -0.2083 & 1.0417 \end{bmatrix}
$$

and

$$
\boldsymbol{\rho}_{11}^{-1/2}\boldsymbol{\rho}_{12}\boldsymbol{\rho}_{22}^{-1}\boldsymbol{\rho}_{21}\boldsymbol{\rho}_{11}^{-1/2} = \begin{bmatrix} .4371 & .2178 \\ .2178 & .1096 \end{bmatrix}
$$

The eigenvalues,  $\rho_1^{\ast 2}$ ,  $\rho_2^{\ast 2}$ , of  $\rho_{11}^{-1/2} \rho_{12} \rho_{21}^{-1} \rho_{11}^{-1/2}$  are obtained from

$$
0 = \begin{vmatrix} .4371 - \lambda & .2178 \\ .2178 & .1096 - \lambda \end{vmatrix} = (.4371 - \lambda)(.1096 - \lambda) - (2.178)^2
$$

$$
= \lambda^2 - .5467\lambda + .0005
$$

### Interpreting the Population Canonical Variables 545

### 544 Chapter 10 Canonical Correlation Analysis

vielding  $\rho_1^{\ast 2}$  = .5458 and  $\rho_2^{\ast 2}$  = .0009. The eigenvector  $e_1$  follows from the vector equation

$$
\begin{bmatrix} .4371 & .2178 \\ 2178 & .1096 \end{bmatrix} \mathbf{e}_1 = (.5458) \mathbf{e}_1
$$

Thus,  $e'_1 = [.8947, .4466]$  and

$$
\mathbf{a}_1 = \boldsymbol{\rho}_{11}^{-1/2} \mathbf{e}_1 = \begin{bmatrix} .8561 \\ .2776 \end{bmatrix}
$$

From Result 10.1,  $\mathbf{f}_1 \propto \rho_2^{-1/2} \rho_2 \rho_1 \rho_1^{-1/2} \mathbf{e}_1$  and  $\mathbf{b}_1 = \rho_2^{-1/2} \mathbf{f}_1$ . Consequently,

$$
\mathbf{b}_1 \propto \boldsymbol{\rho}_{22}^{-1} \boldsymbol{\rho}_{21} \mathbf{a}_1 = \begin{bmatrix} .3959 & .2292 \\ .5209 & .3542 \end{bmatrix} \begin{bmatrix} .8561 \\ .2776 \end{bmatrix} = \begin{bmatrix} .4026 \\ .5443 \end{bmatrix}
$$

We must scale  $\mathbf{b}_1$  so that

$$
\mathbf{Var}\left(V_1\right) = \mathbf{Var}\left(\mathbf{b}_1'\mathbf{Z}^{(2)}\right) = \mathbf{b}_1'\mathbf{\rho}_{22}\mathbf{b}_1 = 1
$$

The vector [.4026, .5443)' gives

$$
[.4026, .5443] \begin{bmatrix} 1.0 & .2 \\ .2 & 1.0 \end{bmatrix} \begin{bmatrix} .4026 \\ .5443 \end{bmatrix} = .5460
$$

Using  $\sqrt{.5460}$  = .7389, we take

$$
\mathbf{b}_1 = \frac{1}{.7389} \begin{bmatrix} .4026 \\ .5443 \end{bmatrix} = \begin{bmatrix} .5448 \\ .7366 \end{bmatrix}
$$

The first pair of canonical variates is

$$
U_1 = \mathbf{a}'_1 \mathbf{Z}^{(1)} = .86 Z_1^{(1)} + .28 Z_2^{(1)}
$$
  

$$
V_1 = \mathbf{b}'_1 \mathbf{Z}^{(2)} = .54 Z_1^{(2)} + .74 Z_2^{(2)}
$$

and their canonical correlation is

$$
\rho_1^* = \sqrt{\rho_1^{*2}} = \sqrt{.5458} = .74
$$

This is the largest correlation possible between linear combinations of variables from the  $\mathbb{Z}^{(1)}$  and  $\mathbb{Z}^{(2)}$  sets.

The second canonical correlation,  $p_2^* = \sqrt{0.009} = .03$ , is very small, and consequently, the second pair of canonical variates, although uncorrelated with members of the first pair, conveys very little information about the association between sets. (The calculation of the second pair of canonical variates is considered in Exercise 10.5.)

We note that  $U_1$  and  $V_1$ , apart from a scale change, are not much different from the pair

$$
\widetilde{U}_1 = \mathbf{a}' \mathbf{Z}^{(1)} = [3, 1] \begin{bmatrix} Z_1^{(1)} \\ Z_2^{(1)} \end{bmatrix} = 3Z_1^{(1)} + Z_2^{(1)}
$$

$$
\widetilde{V}_1 = \mathbf{b}' \mathbf{Z}^{(2)} = [1, 1] \begin{bmatrix} Z_1^{(2)} \\ Z_2^{(2)} \end{bmatrix} = Z_1^{(2)} + Z_2^{(2)}
$$

For these variates,

$$
Var(\widetilde{U}_1) = \mathbf{a}' \rho_{11} \mathbf{a} = 12.4
$$

$$
Var(\widetilde{V}_1) = \mathbf{b}' \rho_{22} \mathbf{b} = 2.4
$$

$$
Cov(\widetilde{U}_1, \widetilde{V}_1) = \mathbf{a}' \rho_{12} \mathbf{b} = 4.0
$$

and

Corr
$$
(\widetilde{U}_1, \widetilde{V}_1) = \frac{4.0}{\sqrt{12.4} \sqrt{2.4}} = .73
$$

The correlation between the rather simple and, perhaps, easily interpretable linear combinations  $\widetilde{U}_1, \widetilde{V}_1$  is almost the maximum value  $\rho_1^* = .74$ .

The procedure for obtaining the canonical variates presented in Result 10.1 has certain advantages. The symmetric matrices, whose eigenvectors determine the canonical coefficients, are readily handled by computer routines. Moreover, writing the coefficient vectors as  $\mathbf{a}_k = \sum_{i=1}^{n-1/2} \mathbf{e}_k$  and  $\mathbf{b}_k = \sum_{i=1}^{n-1/2} \mathbf{f}_k$  facilitates analytic descriptions and their geometric interpretations. To ease the computational burden, many people prefer to get the canonical correlations from the eigenvalue equation

$$
|\Sigma_{11}^{-1}\Sigma_{12}\Sigma_{22}^{-1}\Sigma_{21} - \rho^{*2}\mathbf{I}| = 0
$$
 (10-10)

The coefficient vectors a and b follow directly from the eigenvector equations

$$
\Sigma_{11}^{-1}\Sigma_{12}\Sigma_{22}^{-1}\Sigma_{21}\mathbf{a} = \rho^{\ast 2}\mathbf{a}
$$
  
\n
$$
\Sigma_{22}^{-1}\Sigma_{11}\Sigma_{12}\mathbf{b} = \rho^{\ast 2}\mathbf{b}
$$
 (10-11)

The matrices  $\Sigma_{11}^{-1}\Sigma_{12}\Sigma_{22}^{-1}\Sigma_{21}$  and  $\Sigma_{22}^{-1}\Sigma_{21}\Sigma_{11}^{-1}\Sigma_{12}$  are, in general, not symmetric. (See Exercise 10.4 for more details.)

# **10.3 Interpreting the Population Canonical Variables**

Canonical variables are, in general, artificial. That is, they have no physical meaning. If the original variables  $X^{(1)}$  and  $X^{(2)}$  are used, the canonical coefficients a and **b** have units proportional to those of the  $X^{(1)}$  and  $X^{(2)}$  sets. If the original variables are standardized to have zero means and unit variances, the canonical coefficients have no units of measurement, and they must be interpreted in terms of the standardized variables.

Result 10.1 gives the technical definitions of the canonical variables and canonical correlations. In this sectiop., we concentrate on interpreting these quantities.

### Identifying the Canonical Variables

Even though the canonical variables are artificial, they can often be "identified" in terms of the subject-matter variables. Many times this identification is aided by computing the correlations between the canonical variates and the original variables. These correlations, however, must be interpreted with caution. They provide only univariate information, in the sense that they do not indicate how the original variables contribute *jointly* to the canonical analyses. (See, for example, [11 }.)

### Interpreting the Population Canonical Variables 547

# $5466$  Chapter 10  $\mu$  Canonical Correlation Analysis  $\mu$

For this reason, many investigators prefer to assess the contributions of the original For this reason, many investigators prefer to assess the contr

bles directly from the standardized coefficients (10-8).<br> $A = [a_1, a_2, \ldots, a_n]'$  and  $B = [b_1, b_2, \ldots, b_n]'$ , so that the vectors of  $\overline{(\rho \times \rho)}$   $\Gamma^{-1}$ ,  $\overline{\gamma}$  $\mathcal{L}$ 

canonical variables are  
\n
$$
U_{(p\times 1)} = AX^{(1)} \qquad V_{(q\times 1)} = BX^{(2)} \qquad (10-12)
$$

$$
Cov(U, X^{(1)}) = Cov(AX^{(1)}, X^{(1)}) = A\Sigma_{11}
$$
 (10-13)

 $\mathcal{L} = \{ \mathbf{S} \in \mathcal{L} \mid \mathbf{X}^{(1)} \}$  is obtained by dividing  $Cov(U, \mathbf{Y}^{(1)})$  by Because  $Var(U_i) = 1$ , Con $(V_i, X_k)$  is obtained by dividing  $\mathcal{O}(\sqrt{U_k - 1/2} \mathbf{v}^{(1)})$ .  $\bigvee \text{Var}(X_k^{(1)}) = \sigma_{kk}^{1/2}$ . Equivalently,  $\text{Corr}(U_i, X_k^{\gamma}) = \text{Cov}(U_i, \sigma_k \tilde{\chi}^T X_k)$ . Introducing the  $(p \times p)$  diag we have, in matrix terms,

$$
\rho_{U,X^{(1)}} = \text{Corr}(U, X^{(1)}) = \text{Cov}(U, V_1^{-1/2}X^{(1)}) = \text{Cov}(\mathbf{AX}^{(1)}, V_1^{-1/2}X^{(1)})
$$

$$
= \mathbf{AZ}_{11}V_1^{-1/2}
$$

Similar calculations for the pairs (U,  $X^{(2)}$ ), (V,  $X^{(2)}$ ) and (V,  $X^{(1)}$ ) yield

$$
\rho_{U,X^{(1)}} = A\Sigma_{11}V_{11}^{-1/2} \qquad \rho_{V,X^{(2)}} = B\Sigma_{22}V_{22}^{-1/2}
$$
\n
$$
\rho_{U,X^{(2)}} = A\Sigma_{12}V_{22}^{-1/2} \qquad \rho_{V,X^{(1)}} = B\Sigma_{21}V_{11}^{-1/2}
$$
\n(10-14)

where  $V_2$  is the ( $\alpha \times \alpha$ ) diagonal matrix with *i*th diagonal element [Var( $X^{(2)}$ )]. re  $V_{22}^{-1/2}$  is the  $(q \times q)$  diagonal matrix with an diagonal element [vai( $\Lambda_i$ ].

Canonical variables derived from standardized variables are sometimes interpreted by computing the correlations. Thus,

$$
\rho_{U,Z^{(1)}} = A_z \rho_{11} \qquad \rho_{V,Z^{(2)}} = B_z \rho_{22} \n\rho_{U,Z^{(2)}} = A_z \rho_{12} \qquad \rho_{V,Z^{(1)}} = B_z \rho_{21}
$$
\n(10-15)

where  $\mathbf{A}_z$  and  $\mathbf{B}_z$ , are the matrices whose rows contain the canonical coefficients

 $(p \times \overline{p})$   $(q \times \overline{q})$ <br>for the  $\mathbb{Z}^{(1)}$  and  $\mathbb{Z}^{(2)}$  sets, respectively. The correlations in the matrices displayed for the  $\mathbb{Z}^{(1)}$  and  $\mathbb{Z}^{(2)}$  sets, respectively. The correlations in the *induced* displayed in (10–15) have the *same* numerical values as those appearing in (10–14), that is,  $\boldsymbol{\rho}_{\mathbf{U},\mathbf{X}}^{(1)} = \boldsymbol{\rho}_{\mathbf{U},\mathbf{Z}}^{(1)}$ , and so forth. This follows because, for example,  $\boldsymbol{\rho}_{\mathbf{U},\mathbf{X}}^{(1)} =$  $\mathbf{A}\Sigma_{11}\mathbf{V}_{11}^{-1/2} = \mathbf{A}\mathbf{V}_{11}^{1/2}\mathbf{V}_{11}^{-1/2}\Sigma_{11}\mathbf{V}_{11}^{-1/2} = \mathbf{A}_{z}\boldsymbol{\rho}_{11} = \boldsymbol{\rho}_{0,Z^{(1)}}$ . The correlations are unaffected by the standardization.

 $\overline{\phantom{a}}$  (Computing  $\overline{\phantom{a}}$  ) (Computing correlations between canonical variates and their compo-Example 10.2 (Computing correlations between tailorities variates and their competitions nent variables) Compute the correlations between the first pair of canonical variates and their component variables for the situation considered in Example 10.1. their component variables for the situation considered in Example 10.1.<br> $\frac{10^{-15}}{2}$  is

The variables in Example 10.1 are  $\frac{du}{dt}$ 

$$
\boldsymbol{\rho}_{11} = \begin{bmatrix} 1.0 & .4 \\ .4 & 1.0 \end{bmatrix} \qquad \boldsymbol{\rho}_{22} = \begin{bmatrix} 1.0 & .2 \\ .2 & 1.0 \end{bmatrix}
$$

and

With 
$$
p = 1
$$
,

so

$$
\boldsymbol{\rho}_{U_1, \mathbf{Z}^{(1)}} = \mathbf{A}_{\mathbf{z}} \boldsymbol{\rho}_{11} = [.86, .28] \begin{bmatrix} 1.0 & .4 \\ .4 & 1.0 \end{bmatrix} = [.97, .62]
$$

 $A_2 = [.86, .28]$   $B_2 = [.54, .74]$ 

and

$$
\boldsymbol{\rho}_{V_1, \mathbf{Z}^{(2)}} = \mathbf{B}_z \boldsymbol{\rho}_{22} = [.54, .74] \begin{bmatrix} 1.0 & .2 \\ .2 & 1.0 \end{bmatrix} = [.69, .85]
$$

We conclude that, of the two variables in the set  $\mathbb{Z}^{(1)}$ , the first is most closely associated with the canonical variate  $U_1$ . Of the two variables in the set  $\mathbf{Z}^{(2)}$ , the second is most closely associated with  $V_1$ . In this case, the correlations reinforce the information supplied by the standardized coefficients  $A_2$  and  $B_3$ . However, the correlations elevate the relative importance of  $Z_{\lambda}^{(1)}$  in the first set and  $Z_{\lambda}^{(2)}$  in the second set because they ignore the contribution of the remaining variable in each set.

From (10-15), we also obtain the correlations

$$
\boldsymbol{\rho}_{U_1, \mathbf{Z}^{(2)}} = \mathbf{A}_z \boldsymbol{\rho}_{12} = [.86, .28] \begin{bmatrix} .5 & .6 \\ .3 & .4 \end{bmatrix} = [.51, .63]
$$

and

$$
\boldsymbol{\rho}_{V_1, \mathbf{Z}^{(1)}} = \mathbf{B}_z \, \boldsymbol{\rho}_{21} = \mathbf{B}_z \, \boldsymbol{\rho}_{12}' = [.54, .74] \begin{bmatrix} .5 & .3 \\ .6 & .4 \end{bmatrix} = [.71, .46]
$$

Later, in our discussion of the sample canonical variates, we shall comment on the interpretation of these last correlations. \_

The correlations  $\rho_{U,X^{(1)}}$  and  $\rho_{V,X^{(2)}}$  can help supply meanings for the canonical variates. The spirit is the same as in principal component analysis when the correlations between the principal components and their associated variables may provide subject-matter interpretations for the components.

# Canonical Correlations as Generalizations of Other Correlation Coefficients

First, the canonical correlation generalizes the correlation between two variables. When  $X^{(1)}$  and  $X^{(2)}$  each consist of a single variable, so that  $p = q = 1$ ,

$$
Corr(X_1^{(1)}, X_1^{(2)})| = |Corr(aX_1^{(1)}, bX_1^{(2)})| \quad \text{for all } a, b \neq 0
$$

 $\mathbf{D}_{12} = \begin{bmatrix} .5 & .6 \\ .3 & .4 \end{bmatrix}$ 

Therefore, the "canonical variates"  $U_1 = X_1^{(1)}$  and  $V_1 = X_1^{(2)}$  have correlation  $p_1^* = |Corr(X_1^{(1)}, X_1^{(2)})|$ . When  $X^{(1)}$  and  $X^{(2)}$  have more components, setting  $\mathbf{a}' = [0, \ldots, 0, 1, 0, \ldots, 0]$  with 1 in the *i*th position and  $\mathbf{b}' = [0, \ldots, 0, 1, 0, \ldots, 0]$ with 1 in the *kth* position yields

$$
|\text{Corr}(X_i^{(1)}, X_k^{(2)})| = |\text{Corr}(\mathbf{a}'\mathbf{X}^{(1)}, \mathbf{b}'\mathbf{X}^{(2)})|
$$
  
\n
$$
\leq \max_{\mathbf{a}, \mathbf{b}} \text{Corr}(\mathbf{a}'\mathbf{X}^{(1)}, \mathbf{b}'\mathbf{X}^{(2)}) = \rho_1^*
$$
 (10-16)

That is, the first canonical correlation is larger than the absolute value of any entry in  $\mathbf{\rho}_{12} = \mathbf{V}_{11}^{-1/2}\Sigma_{12}\mathbf{V}_{22}^{-1/2}$ .

Second, the multiple correlation coefficient  $\rho_{1(X^{(2)})}$  [see (7-48)] is a special case of a canonical correlation when  $\mathbf{X}^{(1)}$  has the single element  $X_1^{(1)}(p = 1)$ . Recall that

$$
\rho_{1(X^{(2)})} = \max_{\mathbf{b}} \text{Corr}\,(X_1^{(1)}, \mathbf{b}'\mathbf{X}^{(2)}) = \rho_1^* \quad \text{for} \quad p = 1 \tag{10-17}
$$

When  $p > 1$ ,  $p_1^*$  is larger than each of the multiple correlations of  $X_i^{(1)}$  with  $\mathbf{X}^{(2)}$  or the multiple correlations of  $X_i^{(2)}$  with  $\mathbf{X}^{(1)}$ .

Finally, we note that

$$
\rho_{U_k(\mathbf{X}^{(2)})} = \max_{\mathbf{b}} \text{Corr}(U_k, \mathbf{b}'\mathbf{X}^{(2)}) = \text{Corr}(U_k, V_k) = \rho_k^*, \qquad (10-18)
$$

$$
k = 1, 2, ..., p
$$

from the proof of Result 10.1 (see website: www.prenhall.com/statistics). Similarly,

$$
\rho_{V_k(\mathbf{X}^{(1)})} = \max_{\mathbf{a}} \text{Corr}(\mathbf{a}'\mathbf{X}^{(1)}, V_k) = \text{Corr}(U_k, V_k) = \rho_k^*, \qquad (10-19)
$$
  
  $k = 1, 2, ..., p$ 

That is, the canonical correlations are also the multiple correlation coefficients of  $U_k$ with  $X^{(2)}$  or the multiple correlation coefficients of  $V_k$  with  $X^{(1)}$ .

Because of its multiple correlation coefficient interpretation, the *kth squared*  canonical correlation  $\rho_k^{\ast 2}$  is the proportion of the variance of canonical variate  $U_k$ "explained" by the set  $\mathbf{\hat{X}}^{(2)}$ . It is also the proportion of the variance of canonical variate  $V_k$  "explained" by the set  $\mathbf{X}^{(1)}$ . Therefore,  $\rho_k^{\ast 2}$  is often called the *shared variance* between the two sets  $X^{(1)}$  and  $X^{(2)}$ . The largest value,  $\rho_1^{*2}$ , is sometimes regarded as a measure of set "overlap."

## **The First** *r* **Canonical Variables as a Summary of Variability**

The change of coordinates from  $X^{(1)}$  to  $U = AX^{(1)}$  and from  $X^{(2)}$  to  $V = BX^{(2)}$  is chosen to maximize Corr  $(U_1, V_1)$  and, successively, Corr  $(U_i, V_i)$ , where  $(U_i, V_i)$  have zero correlation with the previous pairs  $(U_1, V_1), (U_2, V_2), \ldots, (U_{i-1}, V_{i-1})$ . Correlation between the sets  $\mathbf{X}^{(1)}$  and  $\mathbf{X}^{(2)}$  has been isolated in the pairs of canonical variables

By design, the coefficient vectors  $a_i$ ,  $b_i$  are selected to maximize correlations, not necessarily to provide variables that (approximately) account for the subset covariances  $\Sigma_{11}$  and  $\Sigma_{22}$ . When the first few pairs of canonical variables provide poor summaries of the variability in  $\Sigma_{11}$  and  $\Sigma_{22}$ , it is not clear how a high canonical correlation should be interpreted.

**Example 10.3 (Canonical correlation as a poor summary of variability)** Consider the covariance matrix

$$
\operatorname{Cov}\left(\begin{bmatrix} X_1^{(1)} \\ X_2^{(1)} \\ X_1^{(2)} \\ X_2^{(2)} \end{bmatrix}\right) = \begin{bmatrix} \Sigma_{11} & \Sigma_{12} \\ \Sigma_{21} & \Sigma_{22} \end{bmatrix} = \begin{bmatrix} 100 & 0 & 0 & 0 \\ 0 & 1 & 0.95 & 0 \\ 0 & 0.95 & 1 & 0 \\ 0 & 0 & 0 & 100 \end{bmatrix}
$$

The reader may verify (see Exercise 10.1) that the first pair of canonical variates  $U_1 = X_2^{(1)}$  and  $V_1 = X_1^{(2)}$  has correlation

$$
\rho_1^* = \text{Corr}(U_1, V_1) = .95
$$

Yet  $U_1 = X_2^{\mathcal{U}'}$  provides a very poor summary of the variability in the first set. Most of the variability in this set is in  $X_1^{(1)}$ , which is uncorrelated with  $U_1$ . The same situation is true for  $V_1 = X_1^{(2)}$  in the second set.

# **A** Geometrical Interpretation **of the Population Canonical Correlation Analysis**

A geometrical interpretation of the procedure for selecting canonical variables provides some valuable insights into the nature of a canonical correlation analysis. The transformation

 $U = AX^{(1)}$ 

from  $X^{(1)}$  to U gives

$$
Cov(\mathbf{U}) = \mathbf{A}\mathbf{\Sigma}_{11}\mathbf{A}' = \mathbf{I}
$$

From Result 10.1 and (2-22),  $A = E' \Sigma_1^{1/2} = E' P_1 \Lambda_1^{-1/2} P_1'$  where E' is an orthogonal matrix with row  ${\bf e}_i$ , and  ${\bf \Sigma}_{11} = {\bf P}_1{\bf \Lambda}_1{\bf P}_1'$ . Now,  ${\bf P}_1'{\bf X}^{(1)}$  is the set of principal components derived from  $\mathbf{X}^{(1)}$  alone. The matrix  $\Lambda_1^{-1/2} \mathbf{P}_1' \mathbf{X}^{(1)}$  has ith row  $(1/\sqrt{\lambda_i}) \mathbf{p}_i' \mathbf{X}^{(1)}$ , which is the *i*th principal component scaled to have unit variance. That is,

Cov 
$$
(\Lambda_1^{-1/2} \mathbf{P}_1' \mathbf{X}^{(1)}) = \Lambda_1^{-1/2} \mathbf{P}_1' \Sigma_{11} \mathbf{P}_1 \Lambda_1^{-1/2} = \Lambda_1^{-1/2} \mathbf{P}_1' \mathbf{P}_1 \Lambda_1 \mathbf{P}_1' \mathbf{P}_1 \Lambda_1^{-1/2}
$$
  
=  $\Lambda_1^{-1/2} \Lambda_1 \Lambda_1^{-1/2} = \mathbf{I}$ 

Consequently,  $\mathbf{U} = \mathbf{A}\mathbf{X}^{(1)} = \mathbf{E}'\mathbf{P}_1\mathbf{\Lambda}_1^{-1/2}\mathbf{P}'_1\mathbf{X}^{(1)}$  can be interpreted as (1) a transformation of  $X^{(1)}$  to uncorrelated standardized principal components, followed by (2) a rigid (orthogonal) rotation  $P_1$  determined by  $\Sigma_{11}$  and then (3) another rotation  $\mathbf{E}'$  determined from the full covariance matrix  $\Sigma$ . A similar interpretation applies to  $\mathbf{V} = \mathbf{B} \mathbf{X}^{(2)}$ .

# **10.4 The Sample Canonical Variates and Sample Canonical Correlations**

A random sample of *n* observations on each of the  $(p + q)$  variables  $X^{(1)}$ ,  $X^{(2)}$  can be assembled into the  $n \times (p + q)$  data matrix

$$
\mathbf{X} = \begin{bmatrix} \mathbf{X}^{(1)} & \mathbf{X}^{(2)} \end{bmatrix}
$$
  
\n
$$
= \begin{bmatrix} x_{11}^{(1)} & x_{12}^{(1)} & \cdots & x_{1p}^{(1)} & x_{11}^{(2)} & x_{12}^{(2)} & \cdots & x_{1q}^{(2)} \\ x_{21}^{(1)} & x_{22}^{(1)} & \cdots & x_{2p}^{(1)} & x_{21}^{(2)} & x_{22}^{(2)} & \cdots & x_{2q}^{(2)} \\ \vdots & \vdots & \vdots & \vdots & \vdots & \vdots & \vdots & \vdots \\ x_{n1}^{(1)} & x_{n2}^{(1)} & \cdots & x_{np}^{(1)} & x_{n1}^{(2)} & x_{n2}^{(2)} & \cdots & x_{nq}^{(2)} \end{bmatrix} = \begin{bmatrix} x_{1}^{(1)} \\ \vdots \\ x_{1}^{(1)} \\ \vdots \\ x_{n}^{(1)} \end{bmatrix} \begin{bmatrix} x_{1}^{(2)} \\ \vdots \\ x_{n}^{(2)} \end{bmatrix} \quad (10-20)
$$

The vector of sample means can be organized as  
\n
$$
\overline{\mathbf{x}} \left[\frac{\overline{\mathbf{x}}^{(1)}}{(\rho+q)\times 1}\right] \quad \text{where} \quad \overline{\mathbf{x}}^{(1)} = \frac{1}{n} \sum_{j=1}^{n} \mathbf{x}_{j}^{(1)}
$$
\n
$$
\overline{\mathbf{x}}^{(2)} = \frac{1}{n} \sum_{j=1}^{n} \mathbf{x}_{j}^{(2)} \quad (10-21)
$$

Similarly, the sample covariance matrix can be arranged analogous to the representation (10-4). Thus,

$$
\mathbf{S} = \begin{bmatrix} \mathbf{S}_{11} & \mathbf{S}_{12} \\ (p \times p) & (p \times q) \\ \hline \mathbf{S}_{21} & \mathbf{S}_{22} \\ (q \times p) & (q \times q) \end{bmatrix}
$$

where

$$
\mathbf{S}_{kl} = \frac{1}{n-1} \sum_{j=1}^{n} (\mathbf{x}_{j}^{(k)} - \tilde{\mathbf{x}}^{(k)}) (\mathbf{x}_{j}^{(l)} - \bar{\mathbf{x}}^{(l)})', \qquad k, l = 1, 2 \qquad (10-22)
$$

The linear combinations

$$
\hat{U} = \hat{\mathbf{a}}' \mathbf{x}^{(1)}; \qquad \hat{V} = \hat{\mathbf{b}}' \mathbf{x}^{(2)} \tag{10-23}
$$

have sample correlation [see (3-36)]

$$
r_{\hat{U},\hat{V}} = \frac{\hat{\mathbf{a}}' \mathbf{S}_{12} \hat{\mathbf{b}}}{\sqrt{\hat{\mathbf{a}}' \mathbf{S}_{11} \hat{\mathbf{a}}} \sqrt{\hat{\mathbf{b}}' \mathbf{S}_{22} \hat{\mathbf{b}}}}
$$
(10-24)

The *first pair of sample canonical variates* is the pair of linear combinations  $\hat{U}_1$ ,  $\hat{V}_1$  having unit sample variances that maximize the ratio (10-24).

 $U_1$ ,  $\hat{V}_1$  having unit sample variances that maximize the ratio (10-24).<br>In general, the *kth pair of sample canonical variates* is the pair of linear combinations  $\hat{U}_k$ ,  $\hat{V}_k$  having unit sample variances that maximize the ratio (10-24) among those linear combinations uncorrelated with the previous  $k - 1$  sample canonical variates.

The sample correlation between  $\hat{U}_k$  and  $\hat{V}_k$  is called the *kth sample canonical correlation.* 

The sample canonical variates and the sample canonical correlations can be obtained from the sample covariance matrices  $S_{11}$ ,  $S_{12} = S_{21}$ , and  $S_{22}$  in a manner consistent with the population case described in Result 10.1.

### The Sample Canonical Variates and Sample Canonical Correlations 551

**Result 10.2.** Let  $\widehat{\alpha^2} > \widehat{\alpha^2} > ... > \widehat{\alpha^3}$  be the p ordered eigenvalues of **Example 10.2.** Let  $\rho_1^2 \ge \rho_2^2 \ge \cdots \ge \rho_p^2$  be the *p* ordered eigenvalues of  $S_1^{1/2}S_1 \cdot S_2^{-1}S_2 \cdot S_1^{-1/2}$  with corresponding eigenvectors  $\hat{\mathbf{e}}_1 \cdot \hat{\mathbf{e}}_2 \cdot \cdots \cdot \hat{\mathbf{e}}_n$ , where the  $S_k$  are defined in (10-22) and  $p \leq q$ . Let  $\hat{\mathbf{f}}_1, \hat{\mathbf{f}}_2, \dots, \hat{\mathbf{f}}_p$  be the eigenvectors of  $S_{22}^{-1/2}S_{21}S_{11}^{-1}$  $S_{12}S_2^{-1/2}$ , where the first *p*  $\hat{\mathbf{f}}_S$  may be obtained from  $\hat{\mathbf{f}}_k = (1/\hat{\rho}_k^*)S_2^{-1/2}S_2S_1S_1^{-1/2}\hat{\mathbf{e}}_k$ .  $k = 1, 2, \ldots, p$ . Then the *k*th sample canonical variate pair<sup>1</sup> is

$$
\hat{U}_k = \underbrace{\hat{\mathbf{e}}_k' \mathbf{S}_1^{-1/2}}_{\hat{\mathbf{a}}_k'} \mathbf{x}^{(1)} \qquad \qquad \hat{V}_k = \underbrace{\hat{\mathbf{f}}_k' \mathbf{S}_2^{-1/2}}_{\hat{\mathbf{b}}_k'} \mathbf{x}^{(2)}
$$

where  $\mathbf{x}^{(1)}$  and  $\mathbf{x}^{(2)}$  are the values of the variables  $\mathbf{X}^{(1)}$  and  $\mathbf{X}^{(2)}$  for a particular experimental unit. Also, the first sample canonical variate pair has the maximum sample correlation

$$
r_{\hat{U}_1,\hat{V}_1}=\widehat{\rho_1^*}
$$

and for the *kth* pair,

$$
r_{\hat{U}_k,\hat{V}_k}=\hat{\rho}
$$

is the largest possible correlation among linear combinations uncorrelated with the preceding  $k - 1$  sample canonical variates.

The quantities  $\rho_1^2$ ,  $\rho_2^2$ , ...,  $\rho_n^2$  are the sample canonical correlations.<sup>2</sup>

**Proof.** The proof of this result follows the proof of Result 10.1, with  $S_k$  *l* substituted for  $\Sigma_{kl}$ ,  $k, l = 1, 2$ .

The sample canonical variates have unit sample variances

$$
s_{\hat{U}_k, \hat{U}_k} = s_{\hat{V}_k, \hat{V}_k} = 1 \tag{10-25}
$$

and their sample correlations are

$$
\hat{v}_{k} \cdot \hat{v}_{\ell} = r_{\hat{V}_k, \hat{V}_\ell} = 0, \qquad k \neq \ell
$$
  

$$
r_{\hat{U}_k, \hat{V}_\ell} = 0, \qquad k \neq \ell
$$
 (10-26)

The interpretation of  $\hat{U}_k$ ,  $\hat{V}_k$  is often aided by computing the sample correlations between the canonical variates and the variables in the sets  $X^{(1)}$  and  $X^{(2)}$ . We define the matrices

$$
\hat{\mathbf{A}}_{(p \times p)} = [\hat{\mathbf{a}}_1, \hat{\mathbf{a}}_2, \dots, \hat{\mathbf{a}}_p]' \qquad \hat{\mathbf{B}}_{(q \times q)} = [\hat{\mathbf{b}}_1, \hat{\mathbf{b}}_2, \dots, \hat{\mathbf{b}}_q]' \qquad (10-27)
$$

whose *rows* are the coefficient vectors for the sample canonical variates.<sup>3</sup> Analogous to (10-12), we have

$$
\hat{\mathbf{U}}_{(p \times 1)} = \hat{\mathbf{A}} \mathbf{x}^{(1)} \qquad \hat{\mathbf{V}}_{(q \times 1)} = \hat{\mathbf{B}} \mathbf{x}^{(2)} \tag{10-28}
$$

<sup>1</sup> When the distribution is normal, the maximum likelihood method can be employed using  $\hat{\Sigma} = S_n$ . in place of S. The sample canonical correlations  $\rho_k^2$  are, therefore, the maximum likelihood estimates of  $\rho_k^*$  and  $\sqrt{n/(n-1)}$   $\hat{\mathbf{a}}_k$ ,  $\sqrt{n/(n-1)}$   $\hat{\mathbf{b}}_k$  are the maximum likelihood estimates of  $\mathbf{a}_k$  and  $\mathbf{b}_k$ , respectively. <sup>2</sup> If  $p > \text{rank}(S_{12}) = p_1$ , the nonzero sample canonical correlations are  $\widehat{\rho}_1^*, \dots, \widehat{\rho}_n^*$ .

<sup>3</sup> The vectors  $\hat{\mathbf{b}}_{p_1+1} = \mathbf{S}_{22}^{-1/2} \hat{\mathbf{f}}_{p_1+1}, \hat{\mathbf{b}}_{p_1+2} = \mathbf{S}_{22}^{-1/2} \hat{\mathbf{f}}_{p_1+2}, \dots, \hat{\mathbf{b}}_q = \mathbf{S}_{22}^{-1/2} \hat{\mathbf{f}}_q$  are determined from a choice of the last  $q - p_1$  mutually orthogonal eigenvectors  $\hat{\mathbf{f}}$  associated with the *zero* eigenvalue of  $S_2^{-1/2}S_2 \cdot S_1^{-1}S_1 \cdot S_2^{-1/2}$ .

and we can define

 $\mathbf{R}_{\hat{\mathbf{U}},\mathbf{x}^{(1)}}$  = matrix of sample correlations of  $\hat{\mathbf{U}}$  with  $\mathbf{x}^{(1)}$  $\mathbf{R}\hat{\mathbf{v}}$ ,  $x^{(2)}$  = matrix of sample correlations of  $\hat{\mathbf{V}}$  with  $\mathbf{x}^{(2)}$  $\mathbf{R}_{\hat{\mathbf{U}}}$ ,  $\mathbf{v}$  = matrix of sample correlations of  $\hat{\mathbf{U}}$  with  $\mathbf{x}^{(2)}$  $\mathbf{R}_{\hat{\mathbf{V}}},\mathbf{U}_{\hat{\mathbf{V}}}$  = matrix of sample correlations of  $\hat{\mathbf{V}}$  with  $\mathbf{x}^{(1)}$ 

Corresponding to (10-19), we have

$$
\mathbf{R}_{\hat{\mathbf{U}},\mathbf{x}^{(1)}} = \hat{\mathbf{A}}\mathbf{S}_{11}\mathbf{D}_{11}^{-1/2} \n\mathbf{R}_{\hat{\mathbf{V}},\mathbf{x}^{(2)}} = \hat{\mathbf{B}}\mathbf{S}_{22}\mathbf{D}_{22}^{-1/2} \n\mathbf{R}_{\hat{\mathbf{U}},\mathbf{x}^{(2)}} = \hat{\mathbf{A}}\mathbf{S}_{12}\mathbf{D}_{22}^{-1/2} \n\mathbf{R}_{\hat{\mathbf{V}},\mathbf{x}^{(1)}} = \hat{\mathbf{B}}\mathbf{S}_{21}\mathbf{D}_{11}^{-1/2}
$$
\n(10-29)

where  $\mathbf{D}_1^{-1/2}$  is the  $(p \times p)$  diagonal matrix with *i*th diagonal element (sample  $\text{var}(x_1^{(1)})^{-1/2}$  and  $\text{D}_{22}^{-1/2}$  is the  $(q \times q)$  diagonal matrix with *i*th diagonal element  $(\text{sample var}(x_i^{(2)}))^{-1/2}$ .

*Comment.* If the observations are standardized [see (8-25)], the data matrix becomes

$$
\mathbf{Z} = \left[\mathbf{Z}^{(1)} \; \middle| \; \mathbf{Z}^{(2)}\right] = \begin{bmatrix} \mathbf{z}_1^{(1)'} & \mathbf{z}_1^{(2)'} \\ \vdots & \vdots \\ \mathbf{z}_n^{(1)'} & \mathbf{z}_n^{(2)'} \end{bmatrix}
$$

and the sample canonical variates become

$$
\hat{\mathbf{U}}_{(p\times 1)} = \hat{\mathbf{A}}_{z} \mathbf{z}^{(1)} \qquad \hat{\mathbf{V}}_{(q\times 1)} = \hat{\mathbf{B}}_{z} \mathbf{z}^{(2)} \qquad (10-30)
$$

where  $\hat{\mathbf{A}}_z = \hat{\mathbf{A}} \mathbf{D}_{11}^{1/2}$  and  $\hat{\mathbf{B}}_z = \hat{\mathbf{B}} \mathbf{D}_{22}^{1/2}$ . The sample canonical correlations are unaffected by the standardization. The correlations displayed in  $(10-29)$  remain unchanged and may be calculated, for standardized observations, by substituting  $\mathbf{A}_z$  for  $\hat{\mathbf{A}}$ ,  $\hat{\mathbf{B}}_z$  for  $\hat{\mathbf{B}}$ , and **R** for S. Note that  $\mathbf{D}_1^{-1/2} = \mathbf{I}_{(p \times p)}$  and  $\mathbf{D}_2^{-1/2} = \mathbf{I}_{(q \times q)}$  for standardized observations.

Example 10.4 (Canonical correlation analysis of the chicken-bone data) In Example 9.14, data consisting of bone and skull measurements of white leghom fowl were described. From this example, the chicken-bone measurements for

Head 
$$
(\mathbf{X}^{(1)})
$$
: 
$$
\begin{cases} X_1^{(1)} = \text{skull length} \\ X_2^{(1)} = \text{skull breadth} \end{cases}
$$
  
Leg  $(\mathbf{X}^{(2)})$ : 
$$
\begin{cases} X_1^{(2)} = \text{femur length} \\ X_2^{(2)} = \text{tibia length} \end{cases}
$$

### The Sample Canonical Variates and Sample Canonical Correlations 553

have the sample correlation matrix

$$
\mathbf{R} = \begin{bmatrix} \mathbf{R}_{11} & \mathbf{R}_{12} \\ \mathbf{R}_{21} & \mathbf{R}_{22} \end{bmatrix} = \begin{bmatrix} 1.0 & .505 & .569 & .602 \\ .505 & 1.0 & .422 & .467 \\ .569 & .422 & 1.0 & .926 \\ .602 & .467 & .926 & 1.0 \end{bmatrix}
$$

A canonical correlation analysis of the head and leg sets of variables using **R** produces the two canonical correlations and corresponding pairs of variables

 $\hat{U}_1 = .781z_1^{(1)} + .345z_2^{(1)}$ <br>  $\hat{U}_1 = .631$ 

 $V_1 = .060z_1^{(2)} + .944z_2^{(2)}$ 

and

$$
\hat{U}_2 = -.856z_1^{(1)} + 1.106z_2^{(1)}
$$

 $\hat{V}_2$  = -2.648z<sub>1</sub><sup>(2)</sup> + 2.475z<sub>2</sub><sup>(2)</sup> Here  $z_i^{(1)}$ ,  $i = 1, 2$  and  $z_i^{(2)}$ ,  $i = 1, 2$  are the standardized data values for sets 1 and

2, respectively. The preceding results were taken from the SAS statistical software output shown in Panel 10.1. In addition, the correlations of the original variables with the canonical variables are highlighted in that panel.

Example 10.5 (Canonical correlation analysis of job satisfaction) As part of a larger study of the effects of organizational structure on "job satisfaction," Dunham [4] investigated the extent to which measures of job satisfaction are related to job characteristics. Using a survey instrument, Dunham obtained measurements of *p* = 5 job characteristics and  $q = 7$  job satisfaction variables for  $n = 784$  executives from the corporate branch of a large retail merchandising corporation. Are measures of job satisfaction associated with job characteristics? The answer may have implications for job design.

PANEL 10.1 SAS ANALYSIS FOR EXAMPLE 10.4 USING PROC CANCORR.

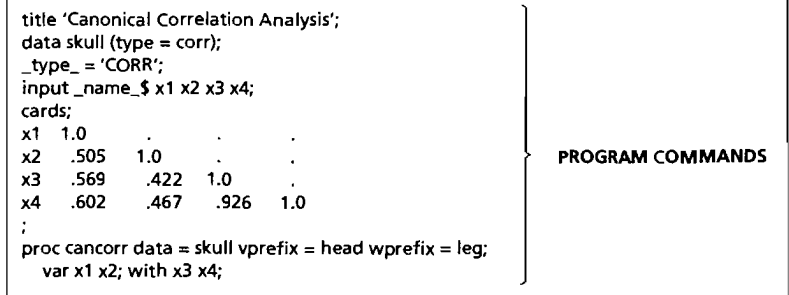

(continues on next page)

### PANEL 10.1 (continued)

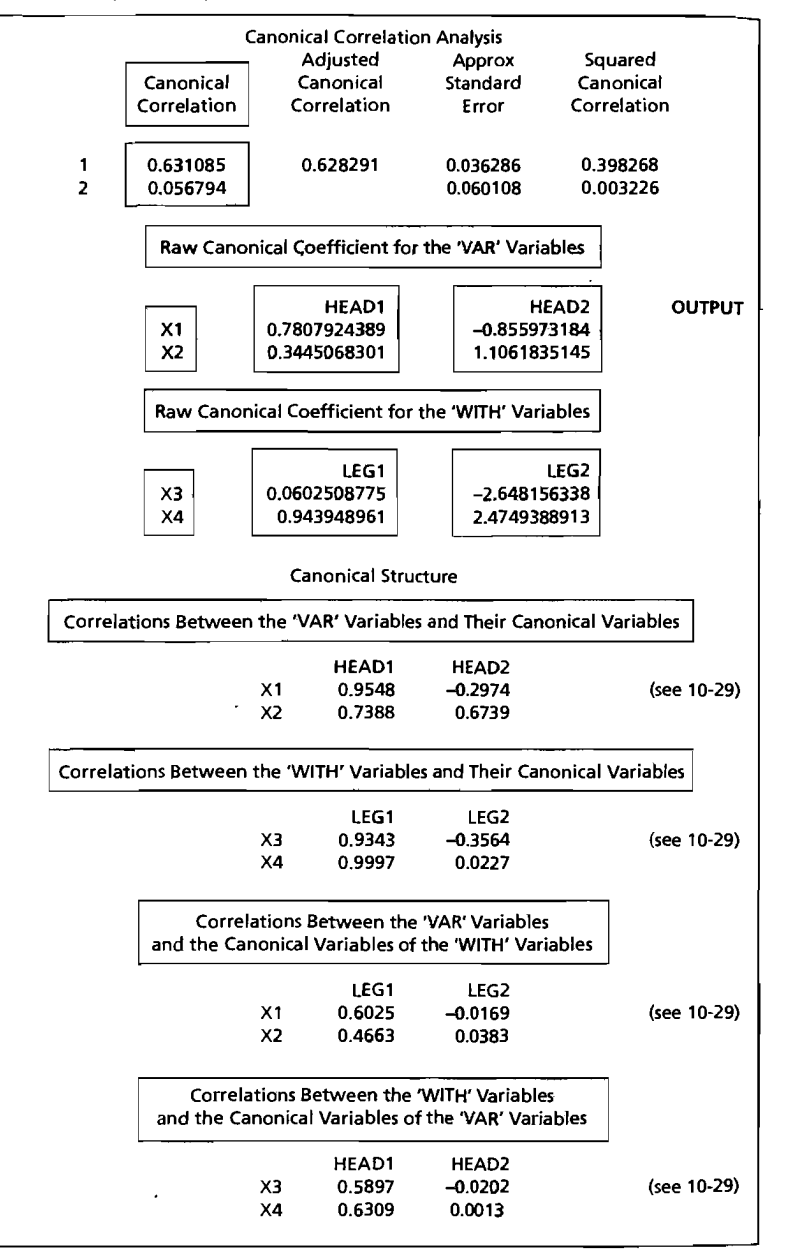

The Sample Canonical Variates and Sample Canonical Correlations 555

The original job characteristic variables,  $X^{(1)}$ , and job satisfaction variables,  $X^{(2)}$ , were respectively defined as

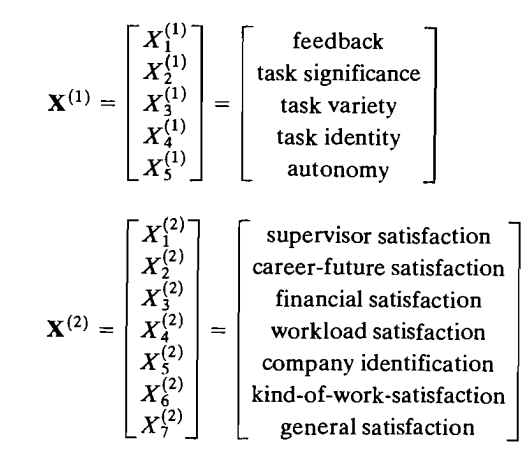

Responses for variables  $X^{(1)}$  and  $X^{(2)}$  were recorded on a scale and then standardized. The sample correlation matrix based on 784 responses is

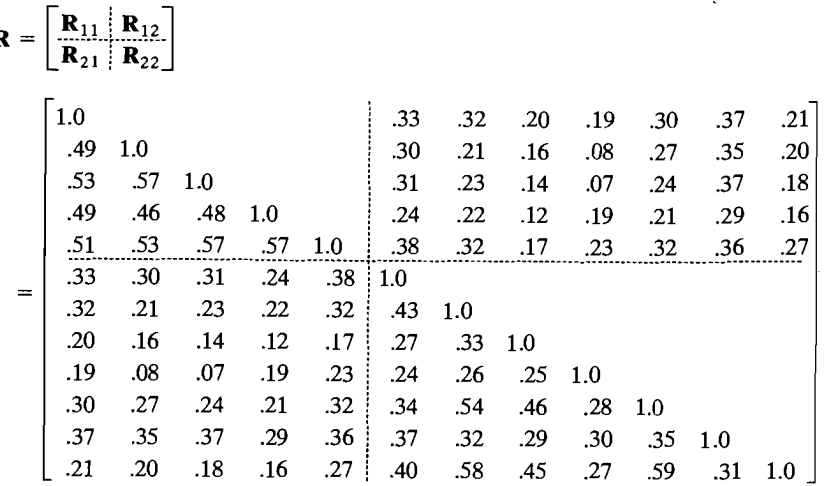

The min(p, q) = min(5,7) = 5 sample canonical correlations and the sample canonical variate coefficient vectors (from Dunham [4]) are displayed in the following table:

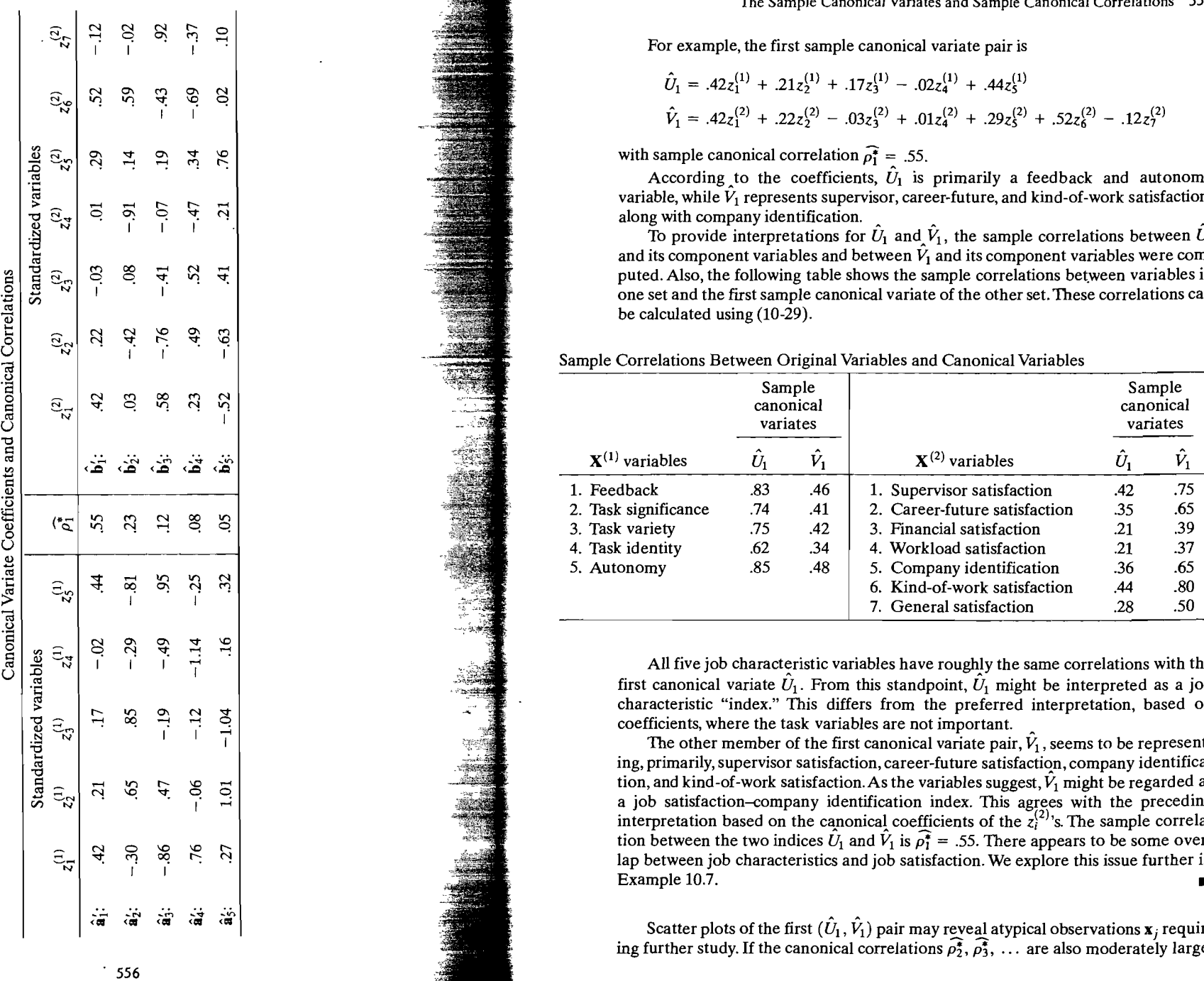

'"

### The Sample Canonical Variates and Sample Canonical Correlations 557

For example, the first sample canonical variate pair is

$$
\hat{U}_1 = .42z_1^{(1)} + .21z_2^{(1)} + .17z_3^{(1)} - .02z_4^{(1)} + .44z_5^{(1)}
$$
\n
$$
\hat{V}_1 = .42z_1^{(2)} + .22z_2^{(2)} - .03z_3^{(2)} + .01z_4^{(2)} + .29z_5^{(2)} + .52z_6^{(2)} - .12z_7^{(2)}
$$

with sample canonical correlation  $\widehat{p_1^*} = .55$ .

According to the coefficients,  $\hat{U}_1$  is primarily a feedback and autonomy variable, while  $\hat{V}_1$  represents supervisor, career-future, and kind-of-work satisfaction, along with company identification.<br>To provide interpretations for  $\hat{U}_1$  and  $\hat{V}_1$ , the sample correlations between  $\hat{U}_1$ 

and its component variables and between  $\hat{V}_1$  and its component variables were computed. Also, the following table shows the sample correlations between variables in one set and the first sample canonical variate of the other set. These correlations can be calculated using  $(10-29)$ .

### Sample Correlations Between Original Variables and Canonical Variables

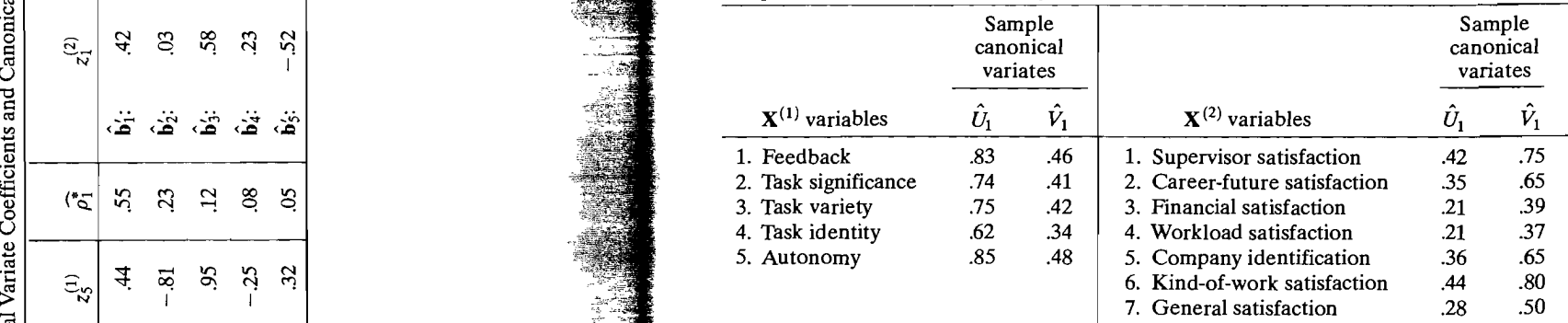

All five job characteristic variables have roughly the same correlations with the first canonical variate  $U_1$ . From this standpoint,  $U_1$  might be interpreted as a job characteristic "index." This differs from the preferred interpretation, based on coefficients, where the task variables are not important.<br>The other member of the first canonical variate pair,  $\hat{V}_1$ , seems to be repres

ing, primarily, supervisor satisfaction, career-future satisfaction, company identification, and kind-of-work satisfaction. As the variables suggest,  $\hat{V}_1$  might be regarded as !:l M V) t- \0 ..... tion, and kind-of-work satisfaction. As the variables suggest, VI might be regarded as '" "! \C! -.:t: q q C;; ~N a job satisfaction-company identification index. This agrees with the preceding  $\frac{1}{2}$  interpretation based on the canonical coefficients of the  $z_1^{(2)}$ 's. The sample correlation between the two indices  $\hat{U}_1$  and  $\hat{V}_1$  is  $\hat{\rho}_1^* = .55$ . There appears to be some over-<br>lap between job characteristics and job satisfaction. We explore this issue further in  $\frac{d}{d\theta}$  and  $\frac{d\theta}{d\theta}$  and  $\frac{d\theta}{d\theta}$  and  $\frac{d\theta}{d\theta}$  and  $\frac{d\theta}{d\theta}$  and  $\frac{d\theta}{d\theta}$  and  $\frac{d\theta}{d\theta}$  and  $\frac{d\theta}{d\theta}$  and  $\frac{d\theta}{d\theta}$  and  $\frac{d\theta}{d\theta}$  and  $\frac{d\theta}{d\theta}$  and  $\frac{d\theta}{d\theta}$  and  $\frac{d\theta$ 

ing further study. If the canonical correlations  $\rho_2^*, \rho_3^*, \ldots$  are also moderately large,

### Additional Sample Descriptive Measures 559

# 558 Chapter 10 Canonical Correlation Analysis

 $\vec{r}$  is a set the pairs  $(\hat{U}, \hat{V})$   $(\hat{U}, \hat{V})$  . may also be helpful in this  $\text{C}$  atter plots of the pairs  $(\nu_2, \nu_2)$ ,  $(\nu_3, \nu_3)$ ,  $(\nu_4, \nu_5)$  and  $\nu_6$  canonical variates against  $\mathbf{A}$ . nent variables as an aid in subject-matter interpretation. These plots reinforcement correlation coefficients in (10-29).

If the sample size is large, it is often desirable to split the sample in half first half of the sample can be used to construct and evaluate the sample canons cal variates and canonical correlations. The results can then be "validated the remaining observations. The change (if any) in the nature of the canonic the remaining observations. The enange  $(x \sin y)$  is the nature of the  $\sin y$ the conclusions. .

# **10.5** Additional Sample Descriptive Measures

If the canonical variates are "good" summaries of their respective sets of variablesthen the associations between variables can be described in terms of the canonical variates and their correlations. It is useful to have summary measures of the extent to which the canonical variates account for the variation in their respective sets. also useful, on occasion, to calculate the proportion of variance in one set of variance abies explained by the canonical variates of the other set.

# **Matrices of Errors of Approximations**

Given the matrices  $\hat{A}$  and  $\hat{B}$  defined in (10-27), let  $\hat{a}^{(i)}$  and  $\hat{b}^{(i)}$  denote the *i*th column of  $\hat{\mathbf{A}}^{-1}$  and  $\hat{\mathbf{B}}^{-1}$ , respectively. Since  $\hat{\mathbf{U}} = \hat{\mathbf{A}} \mathbf{x}^{(1)}$  and  $\hat{\mathbf{V}} = \hat{\mathbf{B}} \mathbf{x}^{(2)}$  we can write

$$
\mathbf{x}^{(1)} = \hat{\mathbf{A}}^{-1} \hat{\mathbf{U}} \qquad \mathbf{x}^{(2)} = \hat{\mathbf{B}}^{-1} \hat{\mathbf{V}} (p \times 1) \qquad (p \times 1) \qquad (q \times 1) \qquad (q \times q) \quad (q \times q)
$$

Because sample  $Cov(\hat{U}, \hat{V}) = \hat{A}S_1 \cdot \hat{B}'$ , sample  $Cov(\hat{U}) = \hat{A}S_1 \cdot \hat{A}' =$ sample  $Cov(\hat{\mathbf{V}}) = \hat{\mathbf{B}}\mathbf{S}_{22}\hat{\mathbf{B}}' = \mathbf{I}_{\mathbf{S}}$ 

$$
S_{12} = \hat{A}^{-1} \begin{bmatrix} \hat{\rho}_1^* & 0 & \cdots & 0 \\ 0 & \hat{\rho}_2^* & \cdots & 0 \\ \vdots & \vdots & \ddots & \vdots \\ 0 & 0 & \cdots & \hat{\rho}_p^* \end{bmatrix} \begin{bmatrix} (\hat{\mathbf{B}}^{-1})' = \hat{\rho}_1^* \hat{\mathbf{a}}^{(1)} \hat{\mathbf{b}}^{(1)} + \hat{\rho}_2^* \hat{\mathbf{a}}^{(2)} \hat{\mathbf{b}}^{(2)} \\ \vdots & \vdots & \ddots & \vdots \\ 0 & 0 & \cdots & \hat{\rho}_p^* \end{bmatrix}
$$
  
\n
$$
S_{11} = (\hat{\mathbf{A}}^{-1}) (\hat{\mathbf{A}}^{-1})' = \hat{\mathbf{a}}^{(1)} \hat{\mathbf{a}}^{(1)} + \hat{\mathbf{a}}^{(2)} \hat{\mathbf{a}}^{(2)} + \cdots + \hat{\mathbf{a}}^{(p)} \hat{\mathbf{a}}^{(p)} \hat{\mathbf{b}}^{(p)}
$$
  
\n
$$
S_{22} = (\hat{\mathbf{B}}^{-1}) (\hat{\mathbf{B}}^{-1})' = \hat{\mathbf{b}}^{(1)} \hat{\mathbf{b}}^{(1)} + \hat{\mathbf{b}}^{(2)} \hat{\mathbf{b}}^{(2)} + \cdots + \hat{\mathbf{b}}^{(q)} \hat{\mathbf{b}}^{(q)}
$$

Since  $\mathbf{x}^{(1)} = \hat{\mathbf{A}}^{-1}\hat{\mathbf{U}}$  and  $\hat{\mathbf{U}}$  has sample covariance **I**, the first *r* columns to contain the sample covariances of the first *r* canonical variates  $\hat{U}_1$ ,  $\hat{U}_2$ ,  $\hat{U}_3$ contain the sample covariances of the first  $\mathbf{v}^{(1)}$   $\mathbf{v}^{(1)}$  ,  $\mathbf{v}^{(1)}$  , Similarly, the first  $\mathbf{r}^{(1)}$ their component variables  $x_1, x_2, ..., x_p$ , component variables covariances of  $\hat{V}$ ,  $\hat{V}$ ,  $...$   $\hat{V}$  with their component v

If only the first *r* canonical pairs are used, so that for instance,

$$
\widetilde{\mathbf{x}}^{(1)} = \begin{bmatrix} \hat{\mathbf{a}}^{(1)} & \hat{\mathbf{a}}^{(2)} & \cdots & \hat{\mathbf{a}}^{(r)} \end{bmatrix} \begin{bmatrix} U_1 \\ \hat{U}_2 \\ \vdots \\ \hat{U}_r \end{bmatrix}
$$

$$
\widetilde{\mathbf{x}}^{(2)} = \begin{bmatrix} \hat{\mathbf{b}}^{(1)} \ \vdots \ \hat{\mathbf{b}}^{(2)} \ \vdots \ \cdots \ \vdots \ \hat{\mathbf{b}}^{(r)} \end{bmatrix} \begin{bmatrix} \overrightarrow{V}_1 \\ \overrightarrow{V}_2 \\ \vdots \\ \overrightarrow{V}_r \end{bmatrix} \qquad .
$$

then  $S_{12}$  is approximated by sample Cov( $\widetilde{\mathbf{x}}^{(1)}, \widetilde{\mathbf{x}}^{(2)}$ ).

Continuing, we see that the *matrices of errors of approximation* are

$$
S_{11} - (\hat{a}^{(1)}\hat{a}^{(1)\prime} + \hat{a}^{(2)}\hat{a}^{(2)\prime} + \cdots + \hat{a}^{(r)}\hat{a}^{(r)\prime}) = \hat{a}^{(r+1)}\hat{a}^{(r+1)\prime} + \cdots + \hat{a}^{(p)}\hat{a}^{(p)\prime}
$$
  
\n
$$
S_{22} - (\hat{b}^{(1)}\hat{b}^{(1)\prime} + \hat{b}^{(2)}\hat{b}^{(2)\prime} + \cdots + \hat{b}^{(r)}\hat{b}^{(r)\prime}) = \hat{b}^{(r+1)}\hat{b}^{(r+1)\prime} + \cdots + \hat{b}^{(q)}\hat{b}^{(q)\prime}
$$
  
\n
$$
S_{12} - (\hat{\rho}_1^*\hat{a}^{(1)}\hat{b}^{(1)\prime} + \hat{\rho}_2^*\hat{a}^{(2)}\hat{b}^{(2)\prime} + \cdots + \hat{\rho}_r^*\hat{a}^{(r)}\hat{b}^{(r)\prime})
$$
  
\n
$$
= \hat{\rho}_{r+1}^*\hat{a}^{(r+1)}\hat{b}^{(r+1)\prime} + \cdots + \hat{\rho}_r^*\hat{a}^{(p)}\hat{b}^{(p)\prime}
$$
  
\n(10-34)

The approximation error matrices (10-34) may be interpreted as descriptive summaries of how well the first *r* sample canonical variates reproduce the sample covariance matrices. Patterns of large entries in the rows and/or columns of the approximation error matrices indicate a poor "fit" to the corresponding variable(s).

Ordinarily, the first r variates do a better job of reproducing the elements of  $S_{12} = S'_{21}$  than the elements of  $S_{11}$  or  $S_{22}$ . Mathematically, this occurs because the residual matrix in the former case is directly related to the smallest  $p - r$  sample canonical correlations. These correlations are usually all close to zero. On the other hand, the residual matrices associated with the approximations to the matrices  $S_{11}$  and  $S_{22}$  depend only on the last  $p - r$  and  $q - r$  coefficient vectors. The elements in these vectors may be relatively large, and hence, the residual matrices can have "large" entries.

For standardized observations,  $\mathbf{R}_{kl}$  replaces  $\mathbf{S}_{kl}$  and  $\hat{\mathbf{a}}_{k}^{(k)}$ ,  $\hat{\mathbf{b}}_{k}^{(l)}$  replace  $\hat{\mathbf{a}}^{(k)}$ ,  $\hat{\mathbf{b}}^{(l)}$ in (10-34).

**Example 10.6 (Calculating matrices of errors of approximation)** In Example 10.4, we obtained the canonical correlations between the two head and the two leg variables for white leghorn fowl. Starting with the sample correlation matrix

$$
\mathbf{R} = \begin{bmatrix} \mathbf{R}_{11} & \mathbf{R}_{12} \\ \mathbf{R}_{21} & \mathbf{R}_{22} \end{bmatrix} = \begin{bmatrix} 1.0 & .505 & .569 & .602 \\ .505 & 1.0 & .422 & .467 \\ .569 & .422 & 1.0 & .926 \\ .602 & .467 & .926 & 1.0 \end{bmatrix}
$$
560 Chapter 10 Canonical Correlation Analysis

we obtained the two sets of canonical correlations and variables

$$
\widehat{\rho_1^*} = .631 \qquad \begin{aligned} \widehat{U}_1 &= .781z_1^{(1)} + .345z_2^{(1)} \\ \widehat{V}_1 &= .060z_1^{(2)} + .944z_2^{(2)} \end{aligned}
$$

and

$$
\widehat{\rho_2^*} = .057
$$
\n
$$
\widehat{t_2^*} = -.856z_1^{(1)} + 1.106z_2^{(1)}
$$
\n
$$
\widehat{t_2^*} = -2.648z_1^{(2)} + 2.475z_2^{(2)}
$$

where  $z_i^{(1)}$ ,  $i = 1, 2$  and  $z_i^{(2)}$ ,  $i = 1, 2$  are the standardized data values for sets 1 and 2, respectively.

We first calculate (see Panel  $10.1$ )

$$
\hat{\mathbf{A}}_z^{-1} = \begin{bmatrix} .781 & .345 \\ -.856 & 1.106 \end{bmatrix}^{-1} = \begin{bmatrix} .9548 & -.2974 \\ .7388 & .6739 \end{bmatrix}
$$

$$
\hat{\mathbf{B}}_z^{-1} = \begin{bmatrix} .9343 & -.3564 \\ .9997 & .0227 \end{bmatrix}
$$

Consequently, the matrices of errors of approximation created by using only the first canonical pair are

$$
\mathbf{R}_{12} - \text{sample Cov}(\tilde{\mathbf{z}}^{(1)}, \tilde{\mathbf{z}}^{(2)}) = (.057) \begin{bmatrix} -.2974 \\ .6739 \end{bmatrix} [-.3564 \quad .0227]
$$
  
\n
$$
= \begin{bmatrix} .006 & -.000 \\ -.014 & .001 \end{bmatrix}
$$
  
\n
$$
\mathbf{R}_{11} - \text{sample Cov}(\tilde{\mathbf{z}}^{(1)}) = \begin{bmatrix} -.2974 \\ .6739 \end{bmatrix} [-.2974 \quad .6739]
$$
  
\n
$$
= \begin{bmatrix} .088 & -.200 \\ -.200 & .454 \end{bmatrix}
$$
  
\n
$$
\mathbf{R}_{22} - \text{sample Cov}(\tilde{\mathbf{z}}^{(2)}) = \begin{bmatrix} -.3564 \\ .0227 \end{bmatrix} [-.3564 \quad .0227]
$$
  
\n
$$
= \begin{bmatrix} .127 & -.008 \\ -.008 & .001 \end{bmatrix}
$$
  
\nwhere  $\tilde{\mathbf{z}}^{(1)}, \tilde{\mathbf{z}}^{(2)}$  are given by (10-33) with  $r = 1$  and  $\hat{\mathbf{a}}_{\tilde{\mathbf{z}}}^{(1)}, \hat{\mathbf{b}}_{\tilde{\mathbf{z}}}^{(1)}, \hat{\mathbf{b}}_{\tilde{\mathbf{z}}}^{(1)}, \hat{\mathbf{b}}_{\tilde{\mathbf{z}}}^{(1)}, \hat{\mathbf{b}}_{\tilde{\mathbf{z}}}^{(1)}, \hat{\mathbf{b}}_{\tilde{\mathbf{z}}}^{(1)}, \hat{\mathbf{b}}_{\tilde{\mathbf{z}}}^{(1)}, \hat{\mathbf{b}}_{\tilde{\mathbf{z}}}^{(1)}, \hat{\mathbf{b}}_{\tilde{\mathbf{z}}}^{(1)}, \hat{\mathbf{b}}_{\tilde{\mathbf{z}}}^{(1)}, \hat{\mathbf{b}}_{\tilde{\mathbf{z}}}^{(1)}, \hat{\mathbf{b}}_{\tilde{\mathbf{z}}}^{(1)}, \hat{\mathbf{b}}_{\tilde{\mathbf{z}}}^{(1)}, \hat{\mathbf{b}}_{\tilde{\mathbf{z}}}^{(1)}, \hat{\mathbf{b}}_{\tilde{\mathbf{z}}}^{(1)}, \hat{\$ 

We see that the first pair of canonical variables effectively summarizes (repro $d_{\text{ulces}}$ ) the intraset correlations in  $\mathbf{R}_{22}$ . However, the individual variates are not particularly effective summaries of the sampling variability in the original  $z^{(1)}$  and  $\mathbf{z}^{(2)}$  sets, respectively. This is especially true for  $\widetilde{U}_1$ .

# Proportions of Explained Sample Variance

When the observations are standardized, the sample covariance matrices  $S_{kl}$  are correlation matrices  $\mathbf{R}_{kl}$ . The canonical coefficient vectors are the *rows* of the matrices  $\hat{A}_z$  and  $\hat{B}_z$  and the *columns* of  $\hat{A}_z^{-1}$  and  $\hat{B}_z^{-1}$  are the sample correlations between the canonical variates and their component variables.

Specifically,

sample Cov
$$
(\mathbf{z}^{(1)}, \hat{\mathbf{U}})
$$
 = sample Cov $(\hat{\mathbf{A}}_{\mathbf{z}}^{-1} \hat{\mathbf{U}}, \hat{\mathbf{U}})$  =  $\hat{\mathbf{A}}_{\mathbf{z}}^{-1}$ 

and

sample Cov
$$
(\mathbf{z}^{(2)}, \hat{\mathbf{V}})
$$
 = sample Cov $(\hat{\mathbf{B}}_z^{-1}\hat{\mathbf{V}}, \hat{\mathbf{V}})$  =  $\hat{\mathbf{B}}_z^{-1}$ 

$$
\mathbf{so}%
$$

$$
\hat{\mathbf{A}}_{z}^{-1} = [\hat{\mathbf{a}}_{z}^{(1)}, \hat{\mathbf{a}}_{z}^{(2)}, \dots, \hat{\mathbf{a}}_{z}^{(p)}] = \begin{bmatrix} r_{\hat{U}_{1}, z_{1}^{(1)}} & r_{\hat{U}_{2}, z_{1}^{(1)}} & \cdots & r_{\hat{U}_{p}, z_{1}^{(1)}} \\ r_{\hat{U}_{1}, z_{2}^{(1)}} & r_{\hat{U}_{2}, z_{2}^{(1)}} & \cdots & r_{\hat{U}_{p}, z_{2}^{(1)}} \\ \vdots & \vdots & \ddots & \vdots \\ r_{\hat{U}_{1}, z_{p}^{(1)}} & r_{\hat{U}_{2}, z_{p}^{(1)}} & \cdots & r_{\hat{U}_{p}, z_{2}^{(1)}} \end{bmatrix}
$$

$$
\hat{\mathbf{B}}_{z}^{-1} = [\hat{\mathbf{b}}_{z}^{(1)}, \hat{\mathbf{b}}_{z}^{(2)}, \dots, \hat{\mathbf{b}}_{z}^{(q)}] = \begin{bmatrix} r_{\hat{V}_{1}, z_{1}^{(2)}} & r_{\hat{V}_{2}, z_{1}^{(2)}} & \cdots & r_{\hat{V}_{q}, z_{1}^{(2)}} \\ r_{\hat{V}_{1}, z_{2}^{(2)}} & r_{\hat{V}_{2}, z_{2}^{(2)}} & \cdots & r_{\hat{V}_{q}, z_{2}^{(2)}} \\ \vdots & \vdots & \ddots & \vdots \\ r_{\hat{V}_{1}, z_{2}^{(2)}} & r_{\hat{V}_{2}, z_{2}^{(2)}} & \cdots & r_{\hat{V}_{q}, z_{2}^{(2)}} \end{bmatrix} \qquad (10-35)
$$

where  $r_{\hat{U}_i, z_i^{(i)}}$  and  $r_{\hat{V}_i, z_i^{(i)}}$  are the sample correlation coefficients between the quantities with subscripts.

Using (10-32) with standardized observations, we obtain

Total (standardized) sample variance in first set

$$
= \text{tr}(\mathbf{R}_{11}) = \text{tr}(\hat{\mathbf{a}}_z^{(1)} \hat{\mathbf{a}}_z^{(1)} + \hat{\mathbf{a}}_z^{(2)} \hat{\mathbf{a}}_z^{(2)} + \cdots + \hat{\mathbf{a}}_z^{(p)} \hat{\mathbf{a}}_z^{(p)} ) = p \qquad (10-36a)
$$

Total (standardized) sample variance in second set

$$
= tr(\mathbf{R}_{22}) = tr(\hat{\mathbf{b}}_{z}^{(1)}\hat{\mathbf{b}}_{z}^{(1)} + \hat{\mathbf{b}}_{z}^{(2)}\hat{\mathbf{b}}_{z}^{(2)} + \cdots + \hat{\mathbf{b}}_{z}^{(q)}\hat{\mathbf{b}}_{z}^{(q)} ) = q \quad (10-36b)
$$

Since the correlations in the first  $r < p$  columns of  $\hat{A}_z^{-1}$  and  $\hat{B}_z^{-1}$  involve only the sample canonical variates  $\hat{U}_1, \hat{U}_2, \ldots, \hat{U}_r$  and  $\hat{V}_1, \hat{V}_2, \ldots, \hat{V}_r$ , respectively, we define the contributions of the first *r* canonical variates to the total (standardized) sample variances as

$$
\text{tr}\,(\hat{\mathbf{a}}_{z}^{(1)}\hat{\mathbf{a}}_{z}^{(1)} + \hat{\mathbf{a}}_{z}^{(2)}\hat{\mathbf{a}}_{z}^{(2)} + \cdots + \hat{\mathbf{a}}_{z}^{(r)}\hat{\mathbf{a}}_{z}^{(r)} ) = \sum_{i=1}^{r} \sum_{k=1}^{p} r_{\hat{U}_{i},z_{k}}^{2}
$$

and

$$
\text{tr}\,(\hat{\mathbf{b}}_z^{(1)}\hat{\mathbf{b}}_z^{(1)} + \hat{\mathbf{b}}_z^{(2)}\hat{\mathbf{b}}_z^{(2)} + \cdots + \hat{\mathbf{b}}_z^{(r)}\hat{\mathbf{b}}_z^{(r)} ) = \sum_{i=1}^r \sum_{k=1}^p r_{\hat{y}_i, z_k^{(2)}}^2
$$

The *proportions* of total (standardized) sample variances "explained by" the canonical variates then become

$$
R_{\mathbf{z}}^{2_{(1)}}|\hat{v}_{1},\hat{v}_{2},...,\hat{v}_{r}| = \begin{pmatrix} \text{proportion of total standardized} \\ \text{sample variance in first set} \\ \text{explained by } \hat{U}_{1},\hat{U}_{2},...,\hat{U}_{r} \end{pmatrix}
$$

$$
= \frac{\text{tr}(\hat{\mathbf{a}}_{\mathbf{z}}^{(1)}\hat{\mathbf{a}}_{\mathbf{z}}^{(1)} + \cdots + \hat{\mathbf{a}}_{\mathbf{z}}^{(r)}\hat{\mathbf{a}}_{\mathbf{z}}^{(r)})}{\text{tr}(\mathbf{R}_{11})}
$$

$$
= \frac{\sum_{i=1}^{r} \sum_{k=1}^{p} r_{\hat{U}_{i},\hat{z}_{i}^{(1)}}^{2}}{p} \qquad (1
$$

and

, .

$$
R_z^{2(2)}|\hat{v}_1, \hat{v}_2, \dots, \hat{v}_r = \begin{pmatrix} \text{proportion of total standardized} \\ \text{sample variance in second set} \\ \text{explained by } \hat{V}_1, \hat{V}_2, \dots, \hat{V}_r \end{pmatrix}
$$

$$
= \frac{\text{tr}(\hat{\mathbf{b}}_z^{(1)}\hat{\mathbf{b}}_z^{(1)} + \dots + \hat{\mathbf{b}}_z^{(r)}\hat{\mathbf{b}}_z^{(r)} \cdot)}{\text{tr}(\mathbf{R}_{22})}
$$

$$
= \frac{\sum_{i=1}^r \sum_{k=1}^q r_{\hat{V}_i, z_i^{(2)}}^2}{q}
$$

Descriptive measures (10-37) provide some indication of how well the canoni cal variates represent their respective sets. They provide single-number descriptions of the matrices of errors. In particular,

$$
\frac{1}{p} \text{tr} \left[ \mathbf{R}_{11} - \hat{\mathbf{a}}_{z}^{(1)} \hat{\mathbf{a}}_{z}^{(1)} - \hat{\mathbf{a}}_{z}^{(2)} \hat{\mathbf{a}}_{z}^{(2)} - \cdots - \hat{\mathbf{a}}_{z}^{(r)} \hat{\mathbf{a}}_{z}^{(r)} \right] = 1 - R_{z}^{2(1)} |\hat{v}_{11} \hat{v}_{21} \dots \hat{v}_{r} |
$$
\n
$$
\frac{1}{q} \text{tr} \left[ \mathbf{R}_{22} - \hat{\mathbf{b}}_{z}^{(1)} \hat{\mathbf{b}}_{z}^{(1)} - \hat{\mathbf{b}}_{z}^{(2)} \hat{\mathbf{b}}_{z}^{(2)} - \cdots - \hat{\mathbf{b}}_{z}^{(r)} \hat{\mathbf{b}}_{z}^{(r)} \right] = 1 - R_{z}^{2(2)} |\hat{v}_{11} \hat{v}_{21} \dots \hat{v}_{r} |
$$
\naccording to (10-36) and (10-37).

Large Sample Inferences 563

Example 10.T (Calculating proportions of sample variance explained by canonical variates) Consider the job characteristic-job satisfaction data discussed in Example 10.5. Using the table of sample correlation coefficients presented in that example, we find that

$$
R_{\mathbf{z}^{(1)}}^2 |\hat{v}_1 = \frac{1}{5} \sum_{k=1}^5 r_{\hat{U}_1, z_1^{(1)}}^2 = \frac{1}{5} \left[ (.83)^2 + (.74)^2 + \dots + (.85)^2 \right] = .58
$$
  

$$
R_{\mathbf{z}^{(2)}}^2 |\hat{v}_1 = \frac{1}{7} \sum_{k=1}^7 r_{\hat{V}_1, z_1^{(2)}}^2 = \frac{1}{7} \left[ (.75)^2 + (.65)^2 + \dots + (.50)^2 \right] = .37
$$

The first sample canonical variate  $\hat{U}_1$  of the job characteristics set accounts for 58% of the set's total sample variance. The first sample canonical variate  $\hat{V}_1$  of the job satisfaction set explains 37% of the set's total sample variance. We might thus infer that  $\hat{U}_1$  is a "better" representative of its set than  $\hat{V}_1$  is of its set. The interested reader may wish to see how well  $U_1$  and  $V_1$  reproduce the correlation matrices  $\mathbf{R}_{11}$  and  $\mathbf{R}_{22}$ , respectively. [See (10-29).]

# **10.6** Large Sample Inferences

When  $\Sigma_{12} = 0$ , a'X<sup>(1)</sup> and b'X<sup>(2)</sup> have covariance a' $\Sigma_{12}$ b = 0 for all vectors a and b. Consequently, all the canonical correlations must be zero, and there is no point in pursuing a canonical correlation analysis. The. next result provides a way of testing  $\Sigma_{12} = 0$ , for large samples.

Result 10.3. Let

$$
\mathbf{X}_j = \begin{bmatrix} \mathbf{X}_j^{(1)} \\ \mathbf{X}_j^{(2)} \end{bmatrix}, \quad j = 1, 2, \dots, n
$$

be a random sample from an  $N_{p+q}(\mu, \Sigma)$  population with

$$
\Sigma = \begin{bmatrix} \Sigma_{11} & \Sigma_{12} \\ \frac{(p \times p)}{p \times q} & \Sigma_{22} \\ \Sigma_{21} & \Sigma_{22} \\ \frac{(q \times p)}{q \times q} & \Sigma_{31} \end{bmatrix}
$$

Then the likelihood ratio test of  $H_0: \Sigma_{12} = \begin{bmatrix} 0 & \text{versus } H_1: \Sigma_{12} \neq \begin{bmatrix} 0 & \text{rejects } H_0 \end{bmatrix}$  for arge values of  $(p \times q)$   $(p \times q)$ 

$$
-2\ln\Lambda = n\ln\left(\frac{|\mathbf{S}_{11}||\mathbf{S}_{22}|}{|\mathbf{S}|}\right) = -n\ln\prod_{i=1}^{p} (1-\widehat{\rho_i^{*2}}) \qquad (10-38)
$$

# 564 Chapter 10 Canonical Correlation Analysis

where

$$
\mathbf{S} = \begin{bmatrix} \mathbf{S}_{11} & \mathbf{S}_{12} \\ \mathbf{S}_{21} & \mathbf{S}_{22} \end{bmatrix}
$$

is the unbiased estimator of  $\Sigma$ . For large *n*, the test statistic (10-38) is approximate distributed as a chi-square random variable with  $pq$  d.f.

## **Proof.** See Kshirsagar [8].

The likelihood ratio statistic (10-38) compares the sample generalized variant under *Ho,* namely,

$$
\begin{vmatrix} S_{11} & 0 \\ 0' & S_{22} \end{vmatrix} = |S_{11}| |S_{22}|
$$

with the unrestricted generalized variance  $\vert S \vert$ .

Bartlett  $[3]$  suggests replacing the multiplicative factor *n* in the likelihous ratio statistic with the factor  $n - 1 - \frac{1}{2}(p + q + 1)$  to improve the  $\chi^2$  approxmation to the sampling distribution of  $-2 \ln \Lambda$ . Thus, for n and  $n - \frac{1}{2}$ large, we

Reject  $H_0$ :  $\Sigma_{12} = 0$  ( $\rho_1^* = \rho_2^* = \cdots = \rho_p^* = 0$ ) at significance level  $\alpha$  if

$$
-\left(n-1-\frac{1}{2}(p+q+1)\right)\ln\prod_{i=1}^{p}(1-\widehat{\rho_i^{*2}})>\chi_{pq}^2(\alpha)
$$

where  $\chi^2_{pq}(\alpha)$  is the upper (100 $\alpha$ )th percentile of a chi-square distribution  $p q$  d.f.

If the null hypothesis  $H_0: \Sigma_{12} = 0$  ( $\rho_1^* = \rho_2^* = \cdots = \rho_p^* = 0$ ) is rejected, it is not ural to examine the "significance" of the individual canonical correlations. Since the canonical correlations are ordered from the largest to the smallest, we can begin to assuming that the first canonical correlation is nonzero and the remaining  $\overline{p}$ canonical correlations are zero. If this hypothesis is rejected, we assume that the first two canonical correlations are nonzero, but the remaining  $p - 2$  canonical comtions are zero, and so forth.

Let the implied sequence of hypotheses be

$$
H_0^k: \rho_1^* \neq 0, \rho_2^* \neq 0, \ldots, \rho_k^* \neq 0, \rho_{k+1}^* = \cdots = \rho_p^* = 0
$$

$$
H_1^k: \rho_i^* \neq 0, \text{ for some } i \geq k+1
$$

Bartlett [2] has argued that the kth hypothesis in  $(10-40)$  can be tested by the likelihood ratio criterion. Specifically,

Reject  $H_0^{(k)}$ at significance level  $\alpha$  if

$$
-\left(n-1-\frac{1}{2}(p+q+1)\right)\ln\prod_{i=k+1}^p(1-\widehat{\rho_i^*}^2) > \chi^2_{(p-k)(q-k)}(\alpha) \qquad (10-41)
$$

where  $Y_{k-k}^{2}(\alpha)$  is the upper (100 $\alpha$ )th percentile of a chi-square distribution with  $(p - k)(q - k)$  d.f. We point out that the test statistic in (10-41) involves  $\prod_{i=k+1}^{p} (1 - \widehat{\rho_i^2})$ , the "residual" after the first *k* sample canonical correlations have

been removed from the total criterion  $\Lambda^{2/n} = \prod_{i=1}^p (1 - \widehat{\rho_i^*}^2)$ .

If the members of the sequence  $H_0$ ,  $H_0^{(1)}$ ,  $H_0^{(2)}$ , and so forth, are tested one at If the members of the sequence  $H_0$ ,  $H_0$ ,  $H_0$ , and so form, are tested one at a sequence is not *a* if the overall significance level is not *a* and, in fact, would be difficult to determine. Another defect of this procedure is the tendency it induces to conclude that a null hypothesis is correct simply because it is not rejected.

To summarize, the overall test of significance in Result 10.3 is useful for multivariate normal data. The sequential tests implied by (10-41) should be interpreted with caution and are, perhaps, best regarded as rough guides for selecting the number of important canonical variates.

**Example 10.8 (Testing the significance of the canonical correlations for the job satisfaction data)** Test the significance of the canonical correlations exhibited by the job characteristics-job satisfaction data introduced in Example 10.5.

All the test statistics of immediate interest are summarized in the table on page 566. From Example 10.5,  $n = 784$ ,  $p = 5$ ,  $q = 7$ ,  $\hat{p}_1^* = .55$ ,  $\hat{p}_2^* = .23$ ,  $\hat{p}_3^* = .12$ ,  $\widehat{\rho_4^*} = .08$ , and  $\widehat{\rho_5^*} = .05$ .

Assuming multivariate normal data, we find that the first two canonical correlations,  $\rho_1^*$  and  $\rho_2^*$ , appear to be nonzero, although with the very large sample size, small deviations from zero will show up as statistically significant. From a practical point of view, the second (and subsequent) sample canonical correlations can probably be ignored, since (1) they are reasonably small in magnitude and (2) the corresponding canonical variates explain *very* little of the sample variation in the variable sets  $\mathbf{X}^{(1)}$  and  $\mathbf{X}^{(2)}$ .

The distribution theory associated with the sample canonical correlations and the sample canonical variate coefficients is extremely complex (apart from the  $p = 1$  and  $q = 1$  situations), even in the null case,  $\Sigma_{12} = 0$ . The reader interested in the distribution theory is referred to Kshirsagar [8].

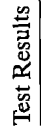

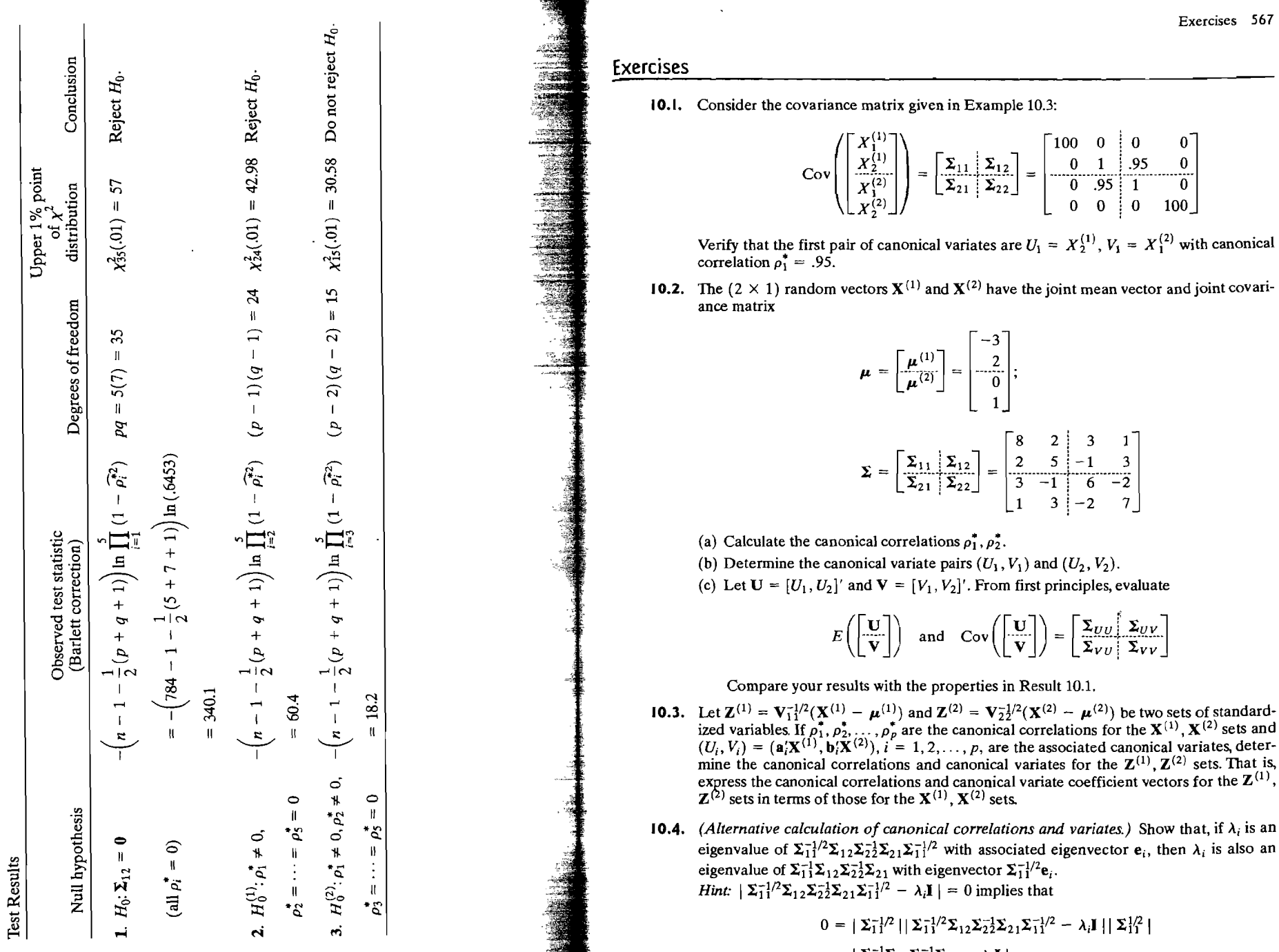

566

 $\frac{E}{2}$  =  $\frac{E}{2}$  =  $\frac{E$ 

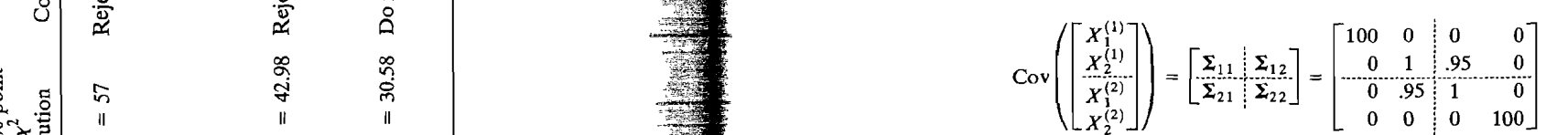

erify that the first pair of canonical variates are  $U_1 = X_2^{(1)}$ ,  $V_1 = X_1^{(2)}$  with canonical **10.2.** The (2 × 1) random vectors  $X^{(1)}$  and  $X^{(2)}$  have the joint mean vector and joint covari-

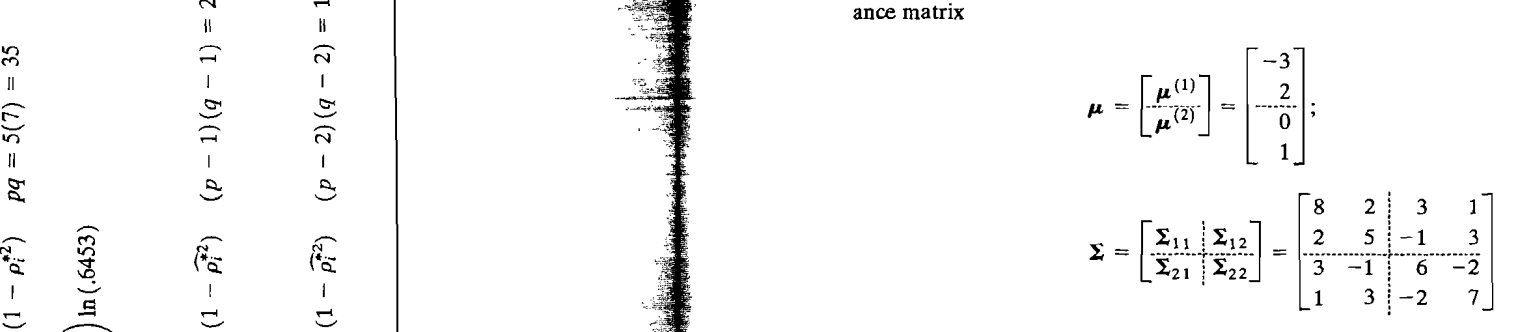

(a) Calculate the canonical correlations  $\rho_1^*$ ,  $\rho_2^*$ .<br>(b) Determine the canonical variate pairs  $(U_1, V_1)$  and  $(U_2, V_2)$ .

Compare your results with the properties in Result 10.1.

- $\begin{array}{c|c|c|c|c|c|c|c|c} & & & & \text{if} & & \text{if} & \text{if} &$  $(0_i, v_i) = (a_i \lambda^{(1)}, b_i \lambda^{(2)}, t = 1, 2, ..., p$ , are the associated canonical variates, determine the canonical correlations and canonical variates for the  $\mathbb{Z}^{(1)}$ ,  $\mathbb{Z}^{(2)}$  sets. That is, express the canonical correlations and canonical variate coefficient vectors for the  $\mathbb{Z}^{(1)}$ ,  $\mathbb{Z}^{(2)}$  sets in terms of those for the  $\mathbb{X}^{(1)}$ ,  $\mathbb{X}^{(2)}$  sets.
- **10.4.** *(Alternative calculation of canonical correlations and variates.)* Show that, if  $\lambda_i$  is an **e**  $\begin{bmatrix} 1 & 1 \ 1 & 1 \end{bmatrix}$  to  $\begin{bmatrix} 1 & 1 \ 1 & 1 \end{bmatrix}$  and  $\begin{bmatrix} 1 & 1 \ 1 & 1 \end{bmatrix}$  eigenvalue of  $\sum_{i=1}^{1/2} \sum_{i=1}^{1/2} \sum_{i=1}^{1/2} \sum_{i=1}^{1/2}$  with associated eigenvector **e**<sub>i,</sub> then  $\lambda_i$  is also an  $\mathbb{E} \begin{bmatrix} 1 & 1 & 1 & 1 & 1 \ 0 & 0 & 1 & 1 & 1 \ 0 & 0 & 0 & 1 & 1 \end{bmatrix}$  . The eigenvalue of  $\Sigma_1^{-1/2}\Sigma_{12}\Sigma_2^{-1}\Sigma_{21}\Sigma_1^{-1/2}$  with associated eigenvalue of  $\Sigma_1^{-1/2}\Sigma_{12}\Sigma_2^{-1}\Sigma_{21}\Sigma_1^{-1/2}$  with eigenvector  $\Sigma_1^{-1/2}e$ .  $\frac{d}{dt}$   $\frac{d}{dt}$  *Hint*:  $|\Sigma_1^{-1/2}\Sigma_1 \Sigma_2^{-1}\Sigma_2 \Sigma_1 \Sigma_1^{-1/2} - \lambda_i I| = 0$  implies that

$$
0 = \left| \sum_{i=1}^{n} |Z_{1i}^{1/2} \Sigma_{12} \sum_{i=1}^{n} \Sigma_{21} \Sigma_{11}^{-1/2} - \lambda_i I \| \Sigma_{11}^{1/2} \| \right|
$$
  
= 
$$
\left| \sum_{i=1}^{n} \Sigma_{12} \Sigma_{22}^{-1} \Sigma_{21} - \lambda_i I \| \right|
$$

## 568 Chapter 10 Canonical Correlation Analysis

- **10.5.** Use the information in Example 10.1.
	- (a) Find the eigenvalues of  $\Sigma_{11}^{-1}\Sigma_{12}\Sigma_{22}^{-1}\Sigma_{21}$  and verify that these eigenvalues are these same as the eigenvalues of  $\Sigma_{11}^{-1/2}\Sigma_{12}\Sigma_{22}^{-1}\Sigma_{11}/2$ .
	- (b) Determine the second pair of canonical variates  $(U_2, V_2)$  and verify, from first principles, that their correlation is the second canonical correlation  $\rho_2^* = .03$ .
- **10.6.** Show that the canonical correlations are invariant under nonsingular linear transforms. tions of the  $X^{(1)}$ ,  $X^{(2)}$  variables of the form  $C X^{(1)}$  and  $D^{\prime\prime} X^{(2)}$ . *(pXp) (pXl) (qXq) (qXl)*

*Hint:* Consider Cov $\left( \begin{bmatrix} \mathbf{C} \mathbf{X}^{(1)} \\ \mathbf{D} \mathbf{X}^{(2)} \end{bmatrix} \right) = \begin{bmatrix} \mathbf{C} \Sigma_{11} \mathbf{C}' & \mathbf{C} \Sigma_{12} \mathbf{D}' \\ \mathbf{D} \Sigma_{21} \mathbf{C}' & \mathbf{D} \Sigma_{22} \mathbf{D}' \end{bmatrix}$ . Consider any linear combing nation  $\mathbf{a}'_1(\mathbf{C}\mathbf{X}^{(1)}) = \mathbf{a}'\mathbf{X}^{(1)}$  with  $\mathbf{a}' = \mathbf{a}'_1\mathbf{C}$ . Similarly, consider  $\mathbf{b}'_1(\mathbf{D}\mathbf{X}^{(2)}) = \mathbf{b}'\mathbf{X}^{(2)}$ with  $\mathbf{b}' = \mathbf{b}'_1 \mathbf{D}$ . The choices  $\mathbf{a}'_1 = \mathbf{e}' \Sigma_{11}^{-1/2} \mathbf{C}^{-1}$  and  $\mathbf{b}'_1 = \mathbf{f}' \Sigma_{21}^{-2/2} \mathbf{D}^{-1}$  give the maximum correlatiori.

- **10.7.** Let  $\boldsymbol{\rho}_{12} = \begin{bmatrix} \rho & \rho \\ \rho & \rho \end{bmatrix}$  and  $\boldsymbol{\rho}_{11} = \boldsymbol{\rho}_{22} = \begin{bmatrix} 1 & \rho \\ \rho & 1 \end{bmatrix}$ , corresponding to the equal correlation structure where  $X^{(1)}$  and  $X^{(2)}$  each have two components.
	- (a) Determine the canonical variates corresponding to the nonzero canonical correlation.
	- (b) Generalize the results in Part a to the case where  $X^{(1)}$  has *p* components and  $X^{(2)}$ has  $q \geq p$  components.

*Hint:*  $\mathbf{\rho}_{12} = \rho \mathbf{11}'$ , where **1** is a  $(p \times 1)$  column vector of 1's and 1' is a  $(q \times 1)$  row vector of 1's. Note that  $\rho_{11}$ **1** =  $[1 + (p - 1)\rho]$ **1** so  $\rho_{11}^{-1/2}$ **1** =  $[1 + (p - 1)\rho]^{-1/2}$ **1**.

- *10.8. (Correlation for angular measurement.)* Some observations, such as wind direction, are in the form of angles. An angle  $\theta_2$  can be represented as the pair  $\mathbf{X}^{(2)} = [\cos(\theta_2), \sin(\theta_2)]'$ .
	- (a) Show that  $\mathbf{b}'\mathbf{X}^{(2)} = \sqrt{b_1^2 + b_2^2} \cos(\theta_2 \beta)$  where  $b_1/\sqrt{b_1^2 + b_2^2} = \cos(\beta)$  and  $b_2/\sqrt{b_1^2 + b_2^2} = \sin(\beta)$ .

*Hint:*  $\cos(\theta_2 - \beta) = \cos(\theta_2) \cos(\beta) + \sin(\theta_2) \sin(\beta)$ .

- (b) Let  $X^{(1)}$  have a single component  $X_1^{(1)}$ . Show that the single canonical correlation is  $p_1^* = \max \text{Corr}(X_1^{(1)}, \cos(\theta_2 - \beta))$ . Selecting the canonical variable  $V_1$  amounts to selecting a new origin  $\beta$  for the angle  $\theta_2$ . (See Johnson and Wehrly [7].)
- (c) Let  $X_1^{(1)}$  be ozone (in parts per million) and  $\theta_2$  = wind direction measured from the north. Nineteen observations made in downtown Milwaukee, Wisconsin, give the sample correlation matrix

$$
\mathbf{R} = \begin{bmatrix} \mathbf{R}_{11} & \mathbf{R}_{12} \\ \mathbf{R}_{21} & \mathbf{R}_{22} \end{bmatrix} = \begin{bmatrix} 1.0 & 1.66 & 0.694 \\ 1.0 & 1.66 & 0.694 \\ 0.694 & 1.0 & -0.051 \\ 0.694 & -0.051 & 1.0 \end{bmatrix}
$$

Find the sample canonical correlation  $\widehat{\rho}_1^*$  and the canonical variate  $\hat{V}_1$  representing the new origin  $\hat{\beta}$ .

(d) Suppose  $\mathbf{X}^{(1)}$  is also angular measurements of the form  $\mathbf{X}^{(1)} = [\cos(\theta_1), \sin(\theta_1)]'$ Then  $\mathbf{a}'\mathbf{X}^{(1)} = \sqrt{a_1^2 + a_2^2} \cos{(\theta_1 - \alpha)}$ . Show that

$$
\rho_1^* = \max_{\alpha,\beta} \text{Corr} \left(\cos(\theta_1 - \alpha), \cos(\theta_2 - \beta)\right)
$$

(e) Twenty-one observations on the 6:00 A.M. and noon wind directions give the correlation matrix

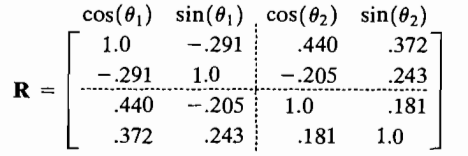

Find the sample canonical correlation  $\widehat{\rho}_1^*$  and  $\widehat{U}_1$ ,  $\widehat{V}_1$ .

*The following exercises may require a computer.* 

**10.9.** H. Hotelling [5] reports that  $n = 140$  seventh-grade children received four tests on  $X_1^{(1)}$  = reading speed,  $X_2^{(1)}$  = reading power,  $X_1^{(2)}$  = arithmetic speed, and  $X_2^{(2)}$  = arithmetic power. The correlations for performance are

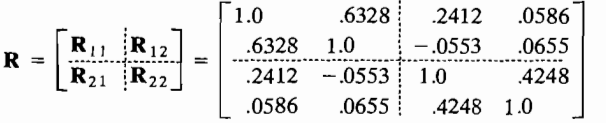

(a) Find all the sample canonical correlations and the sample canonical variates. (b) Stating any assumptions you make, test the hypotheses

> $H_0: \Sigma_{12} = \boldsymbol{\rho}_{12} = 0$   $(\rho_1^* = \rho_2^* = 0)$  $H_1: \Sigma_{12} = \boldsymbol{\rho}_{12} \neq 0$

at the  $\alpha$  = .05 level of significance. If  $H_0$  is rejected, test

$$
H_0^{(1)}: \rho_1^* \neq 0, \rho_2^* = 0
$$
  

$$
H_1^{(1)}: \rho_2^* \neq 0
$$

with a significance level of  $\alpha = 0.05$ . Does reading ability (as measured by the two tests) correlate with arithmetic ability (as measured by the two tests)? Discuss.

- (c) Evaluate the matrices of approximation errors for  $\mathbf{R}_{11}$ ,  $\mathbf{R}_{22}$ , and  $\mathbf{R}_{12}$  determined by the first sample canonical variate pair  $\hat{U}_1$ ,  $\hat{V}_1$ .
- **10.10.** In a study of poverty, crime, and deterrence, Parker and Smith [10] report certain summary crime statistics in various states for the years 1970 and 1973. A portion of their sample correlation matrix is

$$
\mathbf{R} = \begin{bmatrix} \mathbf{R}_{11} & \mathbf{R}_{12} \\ \mathbf{R}_{21} & \mathbf{R}_{22} \end{bmatrix} = \begin{bmatrix} 1.0 & .615 & -.111 & -.266 \\ .615 & 1.0 & -.195 & -.085 \\ -.111 & -.195 & 1.0 & -.269 \\ -.266 & -.085 & -.269 & 1.0 \end{bmatrix}
$$

The variables are

- $X^{(1)} = 1973$  nonprimary homicides
- $X_2^{(1)}$  = 1973 primary homicides (homicides involving family or acquaintances)
- $X^{(2)} = 1970$  severity of punishment (median months served)
- $X_2^{(2)} = 1970$  certainty of punishment (number of admissions to prison divided by number of homicides)

Exercises 571

570 Chapter 10 Canonical Correlation Analysis

t<br>A

- (a) Find the sample canonical correlations.
- (b) Determine the first canonical pair  $\hat{U}_1$ ,  $\hat{V}_1$  and interpret these quantities.
- **10.11.** Example 8.5 presents the correlation matrix obtained from  $n = 103$  successive weekly rates of return for five stocks. Perform a canonical correlation analysis. with  $\mathbf{X}^{(1)} = [X_1^{(1)}, X_2^{(1)}, X_3^{(1)}]$ , the rates of return for the banks, and  $\mathbf{X}^{(2)} = [X_1^{(2)}, X_2^{(2)}]$ the rates of return for the oil companies.
- **10.12.** A random sample of  $n = 70$  families will be surveyed to determine the association between certain "demographic" variables and certain "consumption" variables. Let

Criterion

\n
$$
\begin{cases}\nX_1^{(1)} = \text{annual frequency of } \text{dining at a restaurant} \\
X_2^{(1)} = \text{annual frequency of } \text{attention} \\
X_2^{(2)} = \text{area of } \text{household} \\
X_2^{(2)} = \text{annual family income} \\
X_3^{(2)} = \text{ educational level of } \text{head of } \text{household}\n\end{cases}
$$

Suppose 70 observations on the preceding variables give the sample correlation matrix

$$
\mathbf{R} = \begin{bmatrix} \mathbf{R}_{11} & \mathbf{R}_{12} \\ \mathbf{R}_{21} & \mathbf{R}_{22} \end{bmatrix} = \begin{bmatrix} 1.0 \\ \frac{.80}{.26} & 1.0 \\ 0.57 & 0.59 \\ 0.34 & 0.34 \end{bmatrix} \begin{bmatrix} 1.0 \\ 0.0 \\ 0.37 \end{bmatrix}
$$

- (a) Determine the sample canonical correlations, and test the hypothesis  $H_0: \Sigma_{12} = \mathbb{R}$ (or, equivalently,  $\mathbf{\rho}_{12} = 0$ ) at the  $\alpha = .05$  level. If  $H_0$  is rejected, test for the significantly, cance ( $\alpha$  = .05) of the first canonical correlation.
- (b) Using standardized variables, construct the canonical variates corresponding to "significant" canonical correlation(s).
- (c) Using the results in Parts a and b, prepare a table showing the canonical variate efficients (for "significant" canonical correlations) and the sample correlations the canonical variates with their component variables.
- (d) Given the information in (c), interpret the canonical variates.
- (e) Do the demographic variables have something to say about the consumption variables? Do the consumption variables provide much information about the demographic variables?
- **10.13.** Waugh [12] provides information about  $n = 138$  samples of Canadian hard red spring wheat and the flour made from the samples. The  $p = 5$  wheat measurements (in stans dardized form) were

$$
z_1^{(1)} =
$$
kernel texture  
\n
$$
z_2^{(1)} =
$$
test weight  
\n
$$
z_3^{(1)} =
$$
 damaged kernels  
\n
$$
z_4^{(1)} =
$$
foreign material  
\n
$$
z_5^{(1)} =
$$
 crude protein in the wheat

The  $q = 4$  (standardized) flour measurements were

$$
z_1^{(2)} = \text{wheat per barrel of flour}
$$
  
\n
$$
z_2^{(2)} = \text{ash in flour}
$$
  
\n
$$
z_3^{(2)} = \text{crude protein in flour}
$$
  
\n
$$
z_4^{(2)} = \text{gluten quality index}
$$

The sample correlation matrix was

$$
\mathbf{R} = \begin{bmatrix} \mathbf{R}_{11} & \mathbf{R}_{12} \\ \mathbf{R}_{21} & \mathbf{R}_{22} \end{bmatrix}
$$
  
\n
$$
= \begin{bmatrix} 1.0 \\ .754 & 1.0 \\ -.690 & -.712 & 1.0 \\ -.446 & -.515 & .323 & 1.0 \\ .692 & .412 & -.444 & -.334 & 1.0 \\ -.692 & .412 & -.444 & -.334 & 1.0 \\ -.692 & .737 & .527 & -.383 & 1.0 \\ -.692 & .737 & .527 & -.383 & 1.0 \\ -.692 & .737 & .527 & -.383 & 1.0 \\ -.692 & .737 & .527 & -.383 & 1.0 \\ -.692 & .737 & .527 & -.383 & 1.0 \\ -.780 & .542 & -.546 & -.393 & .737 & -.490 & -.434 & 1.0 \\ -.152 & -.102 & .172 & -.019 & -.148 & .250 & -.079 & -.163 & 1.0 \end{bmatrix}
$$

- (a) Find the sample canonical variates corresponding to significant (at the  $\alpha = .01$ level) canonical correlations.
- (b) Interpret the first sample canonical variates  $\hat{U}_1, \hat{V}_1$ . Do they in some sense represent the overall quality of the wheat and flour, respectively?
- (c) What proportion of the total sample variance of the first set  $\mathbf{Z}^{(1)}$  is explained by the canonical variate  $\hat{U}_1$ ? What proportion of the total sample variance of the  $\mathbf{Z}^{(2)}$  set is explained by the canonical variate  $\hat{V}_1$ ? Discuss your answers.
- 10.14. Consider the correlation matrix of profitability measures given in Exercise 9.15. Let X<sup>(1)</sup> =  $[X_1^{(1)}, X_2^{(1)}, \ldots, X_6^{(1)}]$ ' be the vector of variables representing accounting measures of profitability, and let  $\mathbf{X}^{(2)} = [X_1^{(2)}, X_2^{(2)}]$ ' be the vector of variables representing the two market measures of profitability. Partition the sample correlation matrix accordingly, and perform a canonical correlation analysis. Specifically,
	- (a) Determine the first sample canonical variates  $\hat{U}_1, \hat{V}_1$  and their correlation. Interpret these canonical variates.
	- (b) Let  $\mathbb{Z}^{(1)}$  and  $\mathbb{Z}^{(2)}$  be the sets of standardized variables corresponding to  $\mathbb{X}^{(1)}$  and  $\mathbb{X}^{(2)}$ , respectively. What proportion of the total sample variance of  $\mathbf{Z}^{(1)}$  is explained by the canonical variate  $\hat{U}_1$ ? What proportion of the total sample variance of  $\mathbf{Z}^{(2)}$  is explained by the canonical variate  $\hat{V}_1$ ? Discuss your answers.
- **10.IS.** Observations on four measures of stiffness are given in Table 4.3 and discussed in Example 4.14. Use the data in the table to construct the sample covariance matrix S. Let  $X^{(1)}$  $=[X_1^{(1)}, X_2^{(1)}]$ ' be the vector of variables representing the dynamic measures of stiffness (shock wave, vibration), and let  $\mathbf{X}^{(2)} = [X_1^{(2)}, X_2^{(2)}]$  be the vector of variables representing the static measures of stiffness. Perform a canonical correlation analysis of these data.

Exercises 573

- 10.16. Andrews and Herzberg [1] give data obtained from a study of a comparison of nondiation betic and diabetic patients. Three primary variables,
	- $X_1^{(1)} =$  glucose intolerance  $X_2^{(1)}$  = insulin response to oral glucose  $X_3^{(1)}$  = insulin resistance

and two secondary variables,

$$
X_1^{(2)} = \text{relative weight.}
$$
  

$$
X_2^{(2)} = \text{fasting plasma glucose}
$$

were measured. The data for  $n = 46$  nondiabetic patients yield the covariance matrix

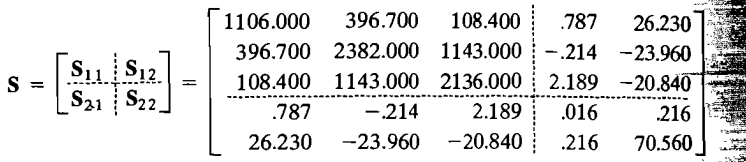

Determine the sample canonical variates and their correlations. Interpret these quantities Are the first canonical variates good summary measures of their respective sets of variables? Explain. Test for the significance of the canonical relations with  $\alpha = .05$ .

10.17. Data concerning a person's desire to smoke and psychological and physical state were collected for  $n = 110$  subjects. The data were responses, coded 1 to 5, to each of 12 quest tions (variables). The four standardized measurements related to the desire to smoke defined as

$$
z_1^{(1)} = \text{smoking 1 (first wording)}
$$
  
\n
$$
z_2^{(1)} = \text{smoking 2 (second wording)}
$$
  
\n
$$
z_3^{(1)} = \text{smoking 3 (third wording)}
$$
  
\n
$$
z_4^{(1)} = \text{smoking 4 (fourth wording)}
$$

The eight standardized measurements related to the psychological and physical state are given by

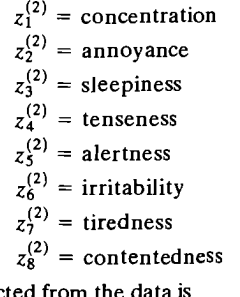

The correlation matrix constructed from the data is

$$
\mathbf{R} = \begin{bmatrix} \mathbf{R}_{11} & \mathbf{R}_{12} \\ \mathbf{R}_{21} & \mathbf{R}_{22} \end{bmatrix}
$$

where

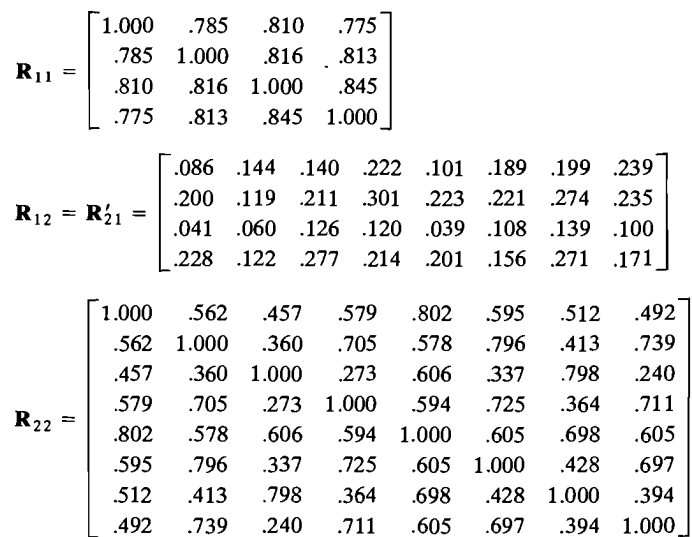

Determine the sample canonical variates and their correlations. Interpret these quantities. Are the first canonical variates good summary measures of their respective sets of. variables? Explain.

10.18. The data in Thble 7.7 contain measurements on characteristics of pulp fibers and the paper made from them. To correspond with the notation in this chapter, let the paper characteristics be

> $x_1^{(1)}$  = breaking length  $x_2^{(1)}$  = elastic modulus  $x_3^{(1)}$  = stress at failure  $x_4^{(1)}$  = burst strength

and the pulp fiber characteristics be

 $x_1^{(2)}$  = arithmetic fiber length  $x_2^{(2)}$  = long fiber fraction  $x_3^{(2)}$  = fine fiber fraction  $x_4^{(2)}$  = zero span tensile

Determine the sample canonical variates and their correlations. Are the first canonical variates good *summary* measures of their respective sets of variables? Explain. Test for the significance of the canonical relations with  $\alpha = 0.05$ . Interpret the significant canonical variables.

10.19. Refer to the correlation matrix for the Olympic decathlon results in Example 9.6. Obtain the canonical correlations between the results for the running speed events (lOO-meter run, 4OO-meter run, long jump) and the arm strength events (discus, javelin, shot put). Recall that the signs of standardized running events values were reversed so that large scores are best for all events.

# 574 Chapter 10 Canonical Correlation Analysis

# **References**

- 1. Andrews, D.F., and A. M. Herzberg. *Data.* New York: Springer-VerIag, 1985.
- 2. Bartlett, M.S. "Further Aspects of the Theory of Multiple Regression." *Proceeding the Cambridge Philosophical Society,* 34 (1938),33-40.
- 3. Bartlett, M. S. "A Note on Tests of Significance in Multivariate Analysis." *Proceeding the Cambridge Philosophical Society,* 35 (1939),180-185.
- 4. Dunham, R.B. "Reaction to Job Characteristics: Moderating Effects of the Organize tion." *Academy of Management Journal*, 20, no. 1 (1977), 42-65.
- 5. Hotelling, H. "The Most Predictable Criterion." *Journal of Educational*  (1935),139-142.
- 6. Hotelling, H. "Relations between Two Sets of Variables." *Biometrika, 28*
- 7. Johnson, R. A., and T. Wehrly. "Measures and Models for Angular Correlation and Angular-Linear Correlation." *Journal of the Royal Statistical Society* (B), 39 222-229.
- 8. Kshirsagar, A. M. *Multivariate Analysis.* New York: Marcel Dekker, Inc., 1972.
- 9. Lawley, D. N. "Tests of Significance in Canonical Analysis." *Biometrika,46 (1959),*
- 10. Parker, R. N., and M. D. Smith. "Deterrence, Poverty, and Type of Homicide." American *Journal of Sociology*, 85 (1979), 614-624.
- 11. Rencher, A. C. "Interpretation of Canonical Discriminant Functions, Canonical Variates and Principal Components." *TheAmerican Statistician,46 (1992),217-225.*
- 12. Waugh, F. W. "Regression between Sets of Variates." *Econometrica,10 (1942)*

# *Chapter*

# **DISCRIMINATION AND CLASSIFICATION**

# **Introduction**

Discrimination and classification are multivariate techniques concerned with *separating* distinct sets of objects (or observations) and with *allocating* new objects (observations) to previously defined groups. Discriminant analysis is rather exploratory in nature. As a separative procedure, it is often employed on a one-time basis in order to investigate observed differences when causal relationships are not well understood. Classification procedures are less exploratory in the sense that they lead to well-defined rules, which can be used for assigning new objects. Classification ordinarily requires more problem structure than discrimination does.

Thus, the immediate goals of discrimination and classification, respectively, are as follows:

- Goal 1. To describe, either graphically (in three or fewer dimensions) or algebraically, the differential features of objects (observations) from several known collections (populations). We try to find "discriminants" whose numerical values are such that the collections are separated as much as possible.
- Goal 2. To sort objects (observations) into two or more labeled classes. The emphasis is on deriving a rule that can be used to optimally assign *new* objects to the labeled classes.

We shall follow convention and use the term *discrimination* to refer to Goal 1. This terminology was introduced by R. A. Fisher  $[10]$  in the first modern treatment of separative problems. A more descriptive term for this goal, however, is *separation.* We shall refer to the second goal as *classification* or *allocation.* 

A function that separates objects may sometimes serve as an allocator, and, conversely, a rule that allocates objects may suggest a discriminatory procedure. In practice, Goals 1 and 2 frequently overlap, and the distinction between separation and allocation becomes blurred.

# **1 1.2 Separation and Classification for Two Populations**

 $T_{\text{tot}}$  is ideas, let us list situations in which one may be interested in (1) separating two  $\ell$ co fix ideas, let us list situations in which one may be interested in (1) separating two classes. classes of objects or (2) assigning a new object to one of two classes (or both). It is convenient to label the classes  $\pi_1$  and  $\pi_2$ . The objects are ordinarily separated or classified on the basis of measurements on, for instance, p associated random vari- $\frac{1}{2}$  assisted on the basis of measurements on, for instance, *p* associated random values of  $\bf{X}$  different from  $\bf{X}$ bles  $X' = [X_1, X_2, \ldots, X_p]$ . The observed values of  $\Lambda$  third to some extent from  $\prod_{i=1}^n$ one class to the other.<sup>1</sup> We can think of the totality of values from the first class as the population of x values for  $\pi_1$  and those from the second class as the population being the population of x values for  $\pi_1$  and those non-then be described by probabiliation of x values for  $\pi_2$ . These two populations can then be described by probability ty density functions  $f_1(\mathbf{x})$  and  $f_2(\mathbf{x})$ , and consequently, we can talk of assigning observations to populations or objects to classes interchangeably.  $\alpha$  reations to populations of objects to classes incicliatised by:

You may recall that some of the examples of

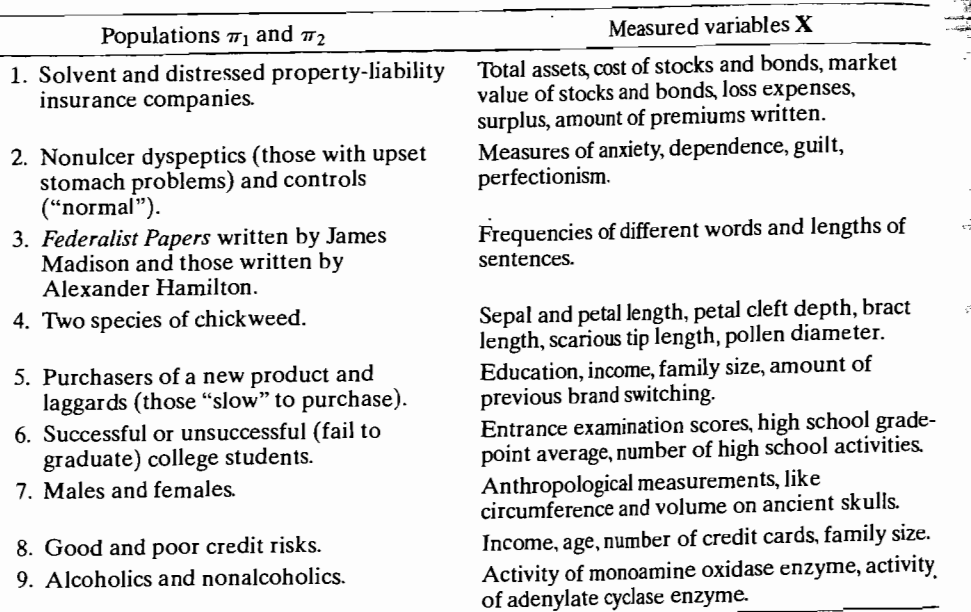

We see from item 5, for example, that objects (consumers) are to be separated into two labeled classes ("purchasers" and "laggards") on the basis of observed values of presumably relevant variables (education, income, and so forth). In the terminology of *observation* and *population,* we want to identify an observation of

<sup>1</sup>If the values of **X** were not very different for objects in  $\pi_1$  and  $\pi_2$ , there would be no problem; that *is,* the classes would be indistinguishable, and new objects could be assigned to either class indi is, the class

the form  $x' = [x_1(\text{eduction}), x_2(\text{income}), x_3(\text{family size}), x_4(\text{amount of brand})]$ switching). as population  $\pi_1$ , purchasers, or population  $\pi_2$ , laggards.

. At this point, we shall concentrate on classification for two populatiops, returning to separation in Section 11.3.

Allocation or classification rules are usually developed from "learning" samples. Measured characteristics of randomly selected objects *known* to come from eaCh. of the two populations are examined for differences. Essentially, the set of all possible sample outcomes is divided into two regions,  $R_1$  and  $R_2$ , such that if a *new* observation falls in  $R_1$ , it is allocated to population  $\pi_1$ , and if it falls in  $R_2$ , we allocate it to population  $\pi_2$ . Thus, one set of observed values favors  $\pi_1$ , while the other set of values favors  $\pi_2$ .

You may wonder at this point how it is we *know* that some observations belong to a particular population, but we are unsure about others. (This. of course, is what makes classification a problem!) Several conditions can give rise to this apparent anomaly (see [20]):

## **1.** *Incomplete knowledge of future performance.*

*Examples:* In the past, extreme values of certain financial variables were observed 2 years prior to a firm's subsequent bankruptcy. Classifying another firm as *sound* or *distressed* on the basis of observed values of these leading indicators may allow the officers to take corrective action, if necessary, before it is too late.

. A medical school applications office might want to classify an applicant as *likely to become M.D.* or *unlikely to become M.D.* on the basis of test scores and other college records. Here the actual determination can be made only at the end of several years of training.

*2. "Perfect" information requires destroying the object.* 

*Example:* The lifetime of a calculator battery is determined by using it until It falls, and the strength of a piece of lumber is obtained by loading it until it breaks. Failed products cannot be sold. One would like to classify products as *good* or *bad* (not meeting specifications) on the basis of certain preliminary measurements.

## *3. Unavailable or expensive information.*

*Examples:* It is assumed that certain of the *Federalist Papers* were written by James Madison or Alexander Hamilton because they signed them. Others of the *Papers,* however, were unsigned and it is of interest to determine which of the two men wrote the unsigned *Papers.* Clearly, we cannot ask them. Word frequencies and sentence lengths may help classify the disputed *Papers.* 

Many medical problems can be identified conclusively only by conducting an expensive operation. Usually, one would like to diagnose an illness from easily observed, yet potentially fallible, external symptoms. This approach helps avoid needless-and expensive-operations.

It should be clear from these examples that classification rules cannot usually provide an error-free method of assignment. This is because there may not be a clear distinction between the measured characteristics of the populations; that is, the groups may overlap. It is then possible, for example, to incorrectly classify a  $\pi_2$ object as belonging to  $\pi_1$  or a  $\pi_1$  object as belonging to  $\pi_2$ .

**Example 11\_1 (Discriminating owners from nonowners of riding mowers)** Consider \_ two groups in a city:  $\pi_1$ , riding-mower owners, and  $\pi_2$ , those without riding mowers-that is, nonowners. In order to identify the best sales prospects for an intensive sales campaign, a riding-mower manufacturer is interested in classifying families as prospective owners or nonowners on the basis of  $x_1$  = income and  $x_2$  = lot size. Random samples of  $n_1 = 12$  current owners and  $n_2 = 12$  current nonowners yield the values in Table 11.1.

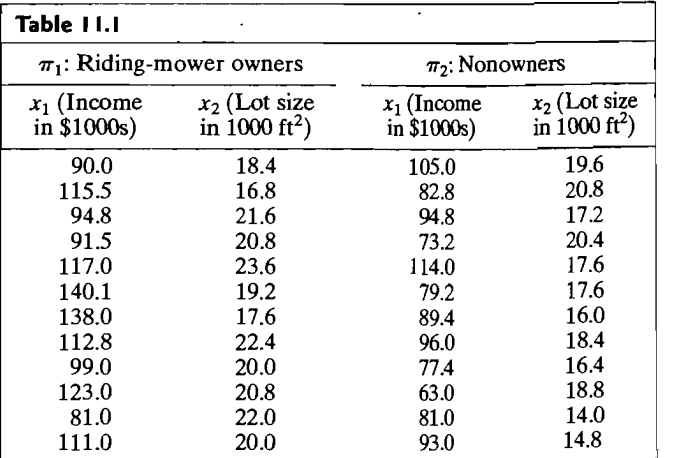

These data are plotted in Figure 11.1. We see that riding-mower owners tend to have larger incomes and bigger lots than nonowners, although income seems to be a better "discriminator" than lot size. On the other hand, there is some overlap between the two groups. If, for example, we were to allocate those values of  $(x_1, x_2)$ that fall into region  $R_1$  (as determined by the solid line in the figure) to  $\pi_1$ , mower owners, and those  $(x_1, x_2)$  values which fall into  $R_2$  to  $\pi_2$ , nonowners, we would make some mistakes. Some riding-mower owners would be incorrectly classified as nonowners and, conversely, some nonowners as owners. The idea is to create a rule (regions  $R_1$  and  $R_2$ ) that minimizes the chances of making these mistakes. (See Exercise 11.2.)

A good classification procedure should result in few misclassifications. In other words, the chances, or probabilities, of misclassification should be small. As we shall see, there are additional features that an "optimal" classification rule should possess.

It may be that one class or population has a greater likelihood of occurrence than another because one of the two populations is relatively much larger than the other. For example, there tend to be more financially sound firms than bankrupt firms. As another example, one species of chickweed may be more prevalent than another. An optimal classification rule should take these "prior probabilities of occurrence" into account. If we really believe that the (prior) probability of a financially distressed and ultimately bankrupted firm is very small, then one should

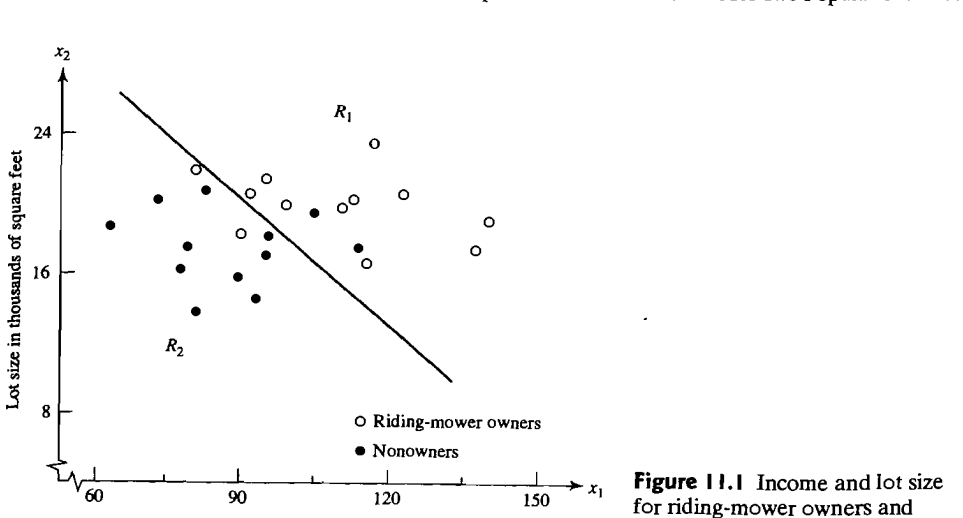

Income in thousands of dollars

classify a randomly selected firm as nonbankrupt unless the data overwhelmingly favors bankruptcy.

Another aspect of classification is cost. Suppose that classifying a  $\pi_1$  object as belonging to  $\pi_2$  represents a more serious error than classifying a  $\pi_2$  object as belonging to  $\pi_1$ . Then one should be cautious about making the former assignment. As an example, failing to diagnose a potentially fatal illness is substantially more "costly" than concluding that the disease is present when, in fact, it is not. An optimal classification procedure should, whenever possible, account for the costs associated with misclassification.

Let  $f_1(x)$  and  $f_2(x)$  be the probability density functions associated with the  $p \times 1$  vector random variable **X** for the populations  $\pi_1$  and  $\pi_2$ , respectively. An object with associated measurements x *must* be assigned to either  $\pi_1$  or  $\pi_2$ . Let  $\Omega$  be the sample space—that is, the collection of all possible observations x. Let  $R_1$  be that set of x values for which we classify objects as  $\pi_1$  and  $R_2 = \Omega - R_1$  be the remaining x values for which we classify objects as  $\pi_2$ . Since every object must be assigned to one and only one of the two populations, the sets  $R_1$  and  $R_2$  are mutually exclusive and exhaustive. For  $p = 2$ , we might have a case like the one pictured in Figure 11.2.

The conditional probability,  $P(2|1)$ , of classifying an object as  $\pi_2$  when, in fact, it is from  $\pi_1$  is

$$
P(2|1) = P(\mathbf{X} \in R_2 | \pi_1) = \int_{R_2 = \Omega - R_1} f_1(\mathbf{x}) d\mathbf{x}
$$
 (11-1)

Similarly, the conditional probability,  $P(1|2)$ , of classifying an object as  $\pi_1$  when it is really from  $\pi_2$  is

$$
P(1|2) = P(\mathbf{X} \in R_1 | \pi_2) = \int_{R_1} f_2(\mathbf{x}) d\mathbf{x}
$$
 (11-2)

nonowners.

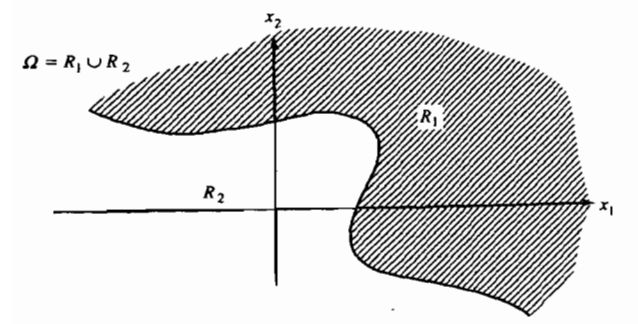

**Figure 11.2** Classification regions for two populations.

The integral sign in (11-1) represents the volume formed by the density function  $f_1(x)$  over the region  $R_2$ . Similarly, the integral sign in (11-2) represents the volume formed by  $f_2(x)$  over the region  $R_1$ . This is illustrated in Figure 11.3 for the univariate case,  $p = 1$ .

Let  $p_1$  be the *prior* probability of  $\pi_1$  and  $p_2$  be the *prior* probability of  $\pi_2$ , where  $p_1 + p_2 = 1$ . Then the overall probabilities of correctly or incorrectly classsifying objects can be derived as the product of the prior and conditional classification probabilities:

P(observation is correctly classified as  $\pi_1$ ) = P(observation comes from  $\pi_1$ )

and is correctly classified as  $\pi_1$ )

 $= P(X \in R_1 | \pi_1)P(\pi_1) = P(1|1)p_1$ 

P( observation is misclassified as  $\pi_1$ ) = P( observation comes from  $\pi_2$ and is misclassified as  $\pi_1$ )

 $= P(X \in R_1 | \pi_2)P(\pi_2) = P(1|2)p_2$ 

P(observation is correctly classified as  $\pi_2$ ) = P(observation comes from  $\pi_2$ ) and is correctly classified as  $\pi_2$ )  $= P(X \in R_2 | \pi_2)P(\pi_2) = P(2|2)p_2$ 

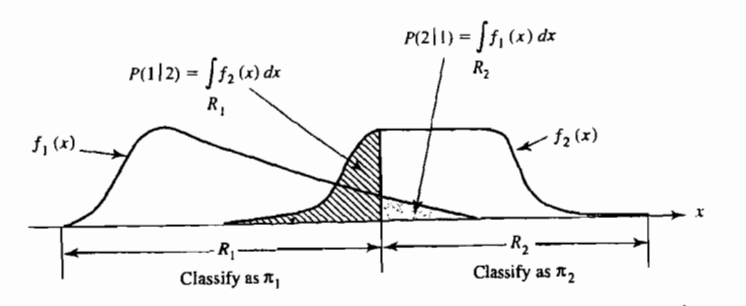

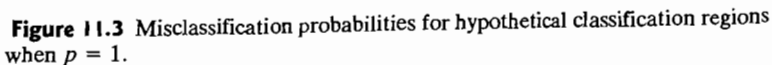

#### Separation and Classification for Two Populations 581

P( observation is misclassified as  $\pi_2$ ) = P( observation comes from  $\pi_1$ and is misclassified as  $\pi_2$ )  $= P(X \in R_2 | \pi_1)P(\pi_1) = P(2|1)p_1$ 

(11-3)

Classification schemes are often evaluated in terms of their misclassification probabilities (see Section 11.4), but this ignores misclassification cost. For example, even a seemingly small probability such as  $.06 = P(2|1)$  may be too large if the cost of making an incorrect assignment to  $\pi_2$  is extremely high. A rule that ignores costs may cause problems.

The costs of misclassification can be defined by a cost matrix:

| Classify as:     |          |   |          |
|------------------|----------|---|----------|
| $\pi_1$          | $\pi_2$  |   |          |
| True population: | $\pi_1$  | 0 | $c(2 1)$ |
| $\pi_2$          | $c(1 2)$ | 0 |          |

The costs are (1) zero for correct classification, (2)  $c(112)$  when an observation from  $\pi$ <sub>2</sub> is incorrectly classified as  $\pi_1$ , and (3) c(211) when a  $\pi_1$  observation is incorrectly classified as  $\pi_2$ .

For any rule, the average, or *expected cost ofmisclassification* (ECM) is provided by multiplying the off-diagonal entries in (11-4) by their probabilities of occurrence, obtained from (11-3). Consequently,

$$
ECM = c(2|1)P(2|1)p_1 + c(1|2)P(1|2)p_2 \qquad (11-5)
$$

A reasonable classification rule should have an ECM as small, or nearly as small, as possible.

**Result 11.1.** The regions  $R_1$  and  $R_2$  that minimize the ECM are defined by the values x for which the following inequalities hold:

$$
R_1: \frac{f_1(\mathbf{x})}{f_2(\mathbf{x})} \ge \left(\frac{c(1/2)}{c(2/1)}\right) \left(\frac{p_2}{p_1}\right)
$$
\n
$$
\left(\begin{array}{c}\text{density} \\ \text{ratio}\end{array}\right) \ge \left(\begin{array}{c}\text{cost} \\ \text{ratio}\end{array}\right) \left(\begin{array}{c}\text{prior} \\ \text{probability} \\ \text{ratio}\end{array}\right)
$$
\n
$$
R_2: \frac{f_1(\mathbf{x})}{f_2(\mathbf{x})} < \left(\frac{c(1/2)}{c(2/1)}\right) \left(\frac{p_2}{p_1}\right)
$$
\n
$$
\left(\begin{array}{c}\text{density} \\ \text{ratio}\end{array}\right) < \left(\begin{array}{c}\text{cost} \\ \text{ratio}\end{array}\right) \left(\begin{array}{c}\text{prior} \\ \text{probability} \\ \text{ratio}\end{array}\right)
$$
\n(11-6)

Proof. See Exercise 11.3.

It is clear from (11-6) that the implementation of the minimum ECM rule requires (1) the density function ratio evaluated at a new observation  $x_0$ , (2) the cost ratio, and (3) the prior probability ratio. The appearance of ratios in the definition of

the optimal classification regions is significant. Often, it is much easier to specify the ratios than their component parts.

For example, it may be difficult to specify the costs (in appropriate units) of classifying a student as college material when, in fact, he or she is not and classifying a student as not college material, when, in fact, he or she is. The cost to taxpayers of educating a college dropout for 2 years, for instance, can be roughly assessed. The cost to the university and society of not educating a capable student is more difficult to determine. However, it may be that a realistic number for the ratio of these misclassification costs can be obtained. Whatever the units of measurement, not admitting a prospective college graduate may be five times more costly, over a suitable time horizon, than admitting an eventual dropout. In this case, the cost ratio is five.

It is interesting to consider the classification regions defined in (11-6) for some special cases.

## Special Cases of Minimum Expected Cost Regions

## (a)  $p_2/p_1 = 1$  (equal prior probabilities)

$$
R_1: \frac{f_1(\mathbf{x})}{f_2(\mathbf{x})} \ge \frac{c(112)}{c(211)} \qquad R_2: \frac{f_1(\mathbf{x})}{f_2(\mathbf{x})} < \frac{c(112)}{c(211)}
$$

(b)  $c(1/2)/c(2/1) = 1$  (equal misclassification costs)

$$
R_1: \frac{f_1(\mathbf{x})}{f_2(\mathbf{x})} \ge \frac{p_2}{p_1} \qquad R_2: \frac{f_1(\mathbf{x})}{f_2(\mathbf{x})} < \frac{p_2}{p_1} \tag{11-7}
$$

(c)  $p_2/p_1 = c(112)/c(211) = 1$  or  $p_2/p_1 = 1/(c(112)/c(211))$ (equal prior probabilities and equal misclassification costs)

$$
R_1
$$
:  $\frac{f_1(x)}{f_2(x)} \ge 1$   $R_2$ :  $\frac{f_1(x)}{f_2(x)} < 1$ 

When the prior probabilities are unknown, they are often taken to be equal, and the minimum ECM rule involves comparing the ratio of the population densities to the ratio of the appropriate misclassification costs. If the misclassification cost ratio is indeterminate, it is usually taken to be unity, and the population density ratio is compared with the ratio of the prior probabilities. (Note that the prior probabilities are in the reverse order of the densities.) Finally, when both the prior probability and misclassification cost ratios are unity, or one ratio is the reciprocal of the other, the optimal classification regions are determined simply by comparing the values of the density functions. In this case, if  $x_0$  is a new observation and  $f_1(\mathbf{x}_0)/f_2(\mathbf{x}_0) \geq 1$  —that is,  $f_1(\mathbf{x}_0) \geq f_2(\mathbf{x}_0)$  —we assign  $\mathbf{x}_0$  to  $\pi_1$ . On the other hand, if  $f_1(\mathbf{x}_0)/f_2(\mathbf{x}_0) < 1$ , or  $f_1(\mathbf{x}_0) < f_2(\mathbf{x}_0)$ , we assign  $\mathbf{x}_0$  to  $\pi_2$ .

It is common practice to arbitrarily use case (c) in  $(11-7)$  for classification. This is tantamount to assuming equal prior probabilities and equal misclassification costs for the minimum ECM rule. $^{2}$ 

 $2$ This is the justification generally provided. It is also equivalent to assuming the prior probability ratio to be the reciprocal of the misclassification cost ratio.

Example 11.2 (Classifying a new observation into one of the two populations) A researcher has enough data available to estimate the density functions  $f_1(x)$  and  $f_2(x)$ associated with populations  $\pi_1$  and  $\pi_2$ , respectively. Suppose  $c(2|1) = 5$  units and  $c(112) = 10$  units. In addition, it is known that about 20% of *all* objects (for which the measurements **x** can be recorded) belong to  $\pi_2$ . Thus, the prior probabilities are  $p_1 = .8$  and  $p_2 = .2$ .

Given the prior probabilities and costs of misclassification, we can use (11-6) to derive the classification regions  $R_1$  and  $R_2$ . Specifically, we have

> $R_1$ :  $\frac{f_1(\mathbf{x})}{f_2(\mathbf{x})} \ge \left(\frac{10}{5}\right)\left(\frac{.2}{.8}\right) = .5$  $R_2$ :  $\frac{f_1(\mathbf{x})}{f_2(\mathbf{x})} < \left(\frac{10}{5}\right) \left(\frac{2}{8}\right) = .5$

Suppose the density functions evaluated at a new observation  $\mathbf{x}_0$  give  $f_1(\mathbf{x}_0) = .3$ and  $f_2(\mathbf{x}_0) = .4$ . Do we classify the new observation as  $\pi_1$  or  $\pi_2$ ? To answer the question, we form the ratio

> $\frac{f_1(\mathbf{x}_0)}{2} = \frac{3}{2} = .75$  $f_2(x_0)$  .4 .

and compare it with .5 obtained before. Since

$$
\frac{f_1(\mathbf{x}_0)}{f_2(\mathbf{x}_0)} = .75 > \left(\frac{c(1/2)}{c(2/1)}\right) \left(\frac{p_2}{p_1}\right) = .5
$$

we find that  $\mathbf{x}_0 \in R_1$  and classify it as belonging to  $\pi_1$ .

Criteria other than the expected cost of misclassification can be used to derive "optimal" classification procedures. For example, one might ignore the costs of misclassification and choose *RI* and *R2* to minimize the *total probability of misclassification* (TPM):

TPM =  $P$ (misclassifying a  $\pi_1$  observation *or* misclassifying a  $\pi_2$  observation)

- =  $P$ ( observation comes from  $\pi_1$  and is misclassified)
- + P( observation comes from  $\pi_2$  and is misclassified)

$$
= p_1 \int_{R_2} f_1(\mathbf{x}) d\mathbf{x} + p_2 \int_{R_1} f_2(\mathbf{x}) d\mathbf{x}
$$
 (11-8)

Mathematically, this problem is equivalent to minimizing the expected cost of miscIassification when the costs of misclassification are equal. Consequently, the optimal regions in this case are given by (b) in (11-7).

We could also allocate a new observation  $x_0$  to the population with the largest "posterior" probability  $P(\pi_i | \mathbf{x}_0)$ . By Bayes's rule, the posterior probabilities are

$$
P(\pi_1 | \mathbf{x}_0) = \frac{P(\pi_1 \text{ occurs and we observe } \mathbf{x}_0)}{P(\text{we observe } \mathbf{x}_0)}
$$
  
= 
$$
\frac{P(\text{we observe } \mathbf{x}_0 | \pi_1) P(\pi_1)}{P(\text{we observe } \mathbf{x}_0 | \pi_1) P(\pi_1) + P(\text{we observe } \mathbf{x}_0 | \pi_2) P(\pi_2)}
$$
  
= 
$$
\frac{p_1 f_1(\mathbf{x}_0)}{p_1 f_1(\mathbf{x}_0) + p_2 f_2(\mathbf{x}_0)}
$$
  

$$
P(\pi_2 | \mathbf{x}_0) = 1 - P(\pi_1 | \mathbf{x}_0) = \frac{p_2 f_2(\mathbf{x}_0)}{p_1 f_1(\mathbf{x}_0) + p_2 f_2(\mathbf{x}_0)}
$$
(11-9)

Classifying an observation  $x_0$  as  $\pi_1$  when  $P(\pi_1 | x_0) > P(\pi_2 | x_0)$  is equivalent to using the  $(b)$  rule for total probability of misclassification in  $(11-7)$  because the denominators in (11-9) are the same. However, computing the probabilities of the populations  $\pi_1$  and  $\pi_2$  after observing  $x_0$  (hence the name *posterior* probabilities) is frequently useful for purposes of identifying the less clear-cut assignments.

# **11.3 Classification with Two Multivariate Normal Populations**

Classifieation procedures based on normal populations predominate in statistical practice because of their simplicity and reasonably high efficiency across a wide variety of population models. We now assume that  $f_1(x)$  and  $f_2(x)$  are multivariate normal densities, the first with mean vector  $\mu_1$  and covariance matrix  $\Sigma_1$  and the second with mean vector  $\mu_2$  and covariance matrix  $\Sigma_2$ .

The special case of equal covariance matrices leads to a particularly simple linear classification statistic.

# Classification of Normal Populations When  $\Sigma_1 = \Sigma_2 = \Sigma$

Suppose that the joint densities of  $X' = [X_1, X_2, \ldots, X_n]$  for populations  $\pi_1$  and  $\pi_2$ are given by

$$
f_i(\mathbf{x}) = \frac{1}{(2\pi)^{p/2} |\Sigma|^{1/2}} \exp\left[-\frac{1}{2}(\mathbf{x} - \boldsymbol{\mu}_i)' \Sigma^{-1}(\mathbf{x} - \boldsymbol{\mu}_i)\right] \quad \text{for } i = 1, 2 \quad (11-10)
$$

Suppose also that the population parameters  $\mu_1, \mu_2$ , and  $\Sigma$  are known. Then, after cancellation of the terms  $(2\pi)^{p/2}|\mathbf{\Sigma}|^{1/2}$  the minimum ECM regions in (11-6) become

$$
R_1: \exp\left[-\frac{1}{2}(\mathbf{x} - \boldsymbol{\mu}_1)' \Sigma^{-1}(\mathbf{x} - \boldsymbol{\mu}_1) + \frac{1}{2}(\mathbf{x} - \boldsymbol{\mu}_2)' \Sigma^{-1}(\mathbf{x} - \boldsymbol{\mu}_2)\right]
$$
  
\n
$$
\geq \left(\frac{c(112)}{c(211)}\right) \left(\frac{p_2}{p_1}\right)
$$
  
\n
$$
R_2: \exp\left[-\frac{1}{2}(\mathbf{x} - \boldsymbol{\mu}_1)' \Sigma^{-1}(\mathbf{x} - \boldsymbol{\mu}_1) + \frac{1}{2}(\mathbf{x} - \boldsymbol{\mu}_2)' \Sigma^{-1}(\mathbf{x} - \boldsymbol{\mu}_2)\right]
$$
  
\n
$$
< \left(\frac{c(112)}{c(211)}\right) \left(\frac{p_2}{p_1}\right)
$$
(11-11)

Given these regions  $R_1$  and  $R_2$ , we can construct the classification rule given in the following result.

**Result 11.2.** Let the populations  $\pi_1$  and  $\pi_2$  be described by multivariate normal densities of the form (11-10). Then the allocation rule that minimizes the ECM is as follows: Allocate  $x_0$  to  $\pi_1$  if

 $(\mu_1 - \mu_2)' \Sigma^{-1} x_0 - \frac{1}{2} (\mu_1 - \mu_2)' \Sigma^{-1} (\mu_1 + \mu_2) \ge \ln \left[ \left( \frac{c(1/2)}{c(2/11)} \right) \left( \frac{p_2}{p_1} \right) \right]$  (11-12)

Allocate  $x_0$  to  $\pi_2$  otherwise.

**Proof.** Since the quantities in (11-11) are nonnegative for all x, we can take their natural logarithms and preserve the order of the inequalities. Moreover (see Exercise 11.5),

$$
-\frac{1}{2}(\mathbf{x} - \boldsymbol{\mu}_1)' \Sigma^{-1}(\mathbf{x} - \boldsymbol{\mu}_1) + \frac{1}{2}(\mathbf{x} - \boldsymbol{\mu}_2)' \Sigma^{-1}(\mathbf{x} - \boldsymbol{\mu}_2)
$$
  
=  $(\boldsymbol{\mu}_1 - \boldsymbol{\mu}_2)' \Sigma^{-1} \mathbf{x} - \frac{1}{2} (\boldsymbol{\mu}_1 - \boldsymbol{\mu}_2)' \Sigma^{-1} (\boldsymbol{\mu}_1 + \boldsymbol{\mu}_2)$  (11-13)

and, consequently,

$$
R_1: (\mu_1 - \mu_2)' \Sigma^{-1} \mathbf{x} - \frac{1}{2} (\mu_1 - \mu_2)' \Sigma^{-1} (\mu_1 + \mu_2) \ge \ln \left[ \left( \frac{c(1/2)}{c(2/1)} \right) \left( \frac{p_2}{p_1} \right) \right]
$$
  
\n
$$
R_2: (\mu_1 - \mu_2)' \Sigma^{-1} \mathbf{x} - \frac{1}{2} (\mu_1 - \mu_2)' \Sigma^{-1} (\mu_1 + \mu_2) < \ln \left[ \left( \frac{c(1/2)}{c(2/1)} \right) \left( \frac{p_2}{p_1} \right) \right]
$$
  
\n(11-14)

The minimum ECM classification rule follows. •

In most practical situations, the population quantities  $\mu_1, \mu_2$ , and  $\Sigma$  are unknown, so the rule (11-12) must be modified. Wald [31] and Anderson [2] have suggested replacing the population parameters by their sample counterparts.

Suppose, then, that we have  $n_1$  observations of the multivariate random variable  $X' = [X_1, X_2, \ldots, X_p]$  from  $\pi_1$  and  $n_2$  measurements of this quantity from  $\pi_2$ , with  $n_1 + n_2 - 2 \ge p$ . Then the respective data matrices are

 $(n_2 \times p)$ 

 $x_{2n_2}$ 

$$
\mathbf{X}_{1} = \begin{bmatrix} \mathbf{x}'_{11} \\ \mathbf{x}'_{12} \\ \vdots \\ \mathbf{x}'_{1n_{1}} \end{bmatrix}
$$
\n
$$
\mathbf{X}_{2} = \begin{bmatrix} \mathbf{x}'_{21} \\ \mathbf{x}'_{22} \\ \vdots \\ \mathbf{x}'_{22} \\ \vdots \\ \mathbf{x}'_{n} \end{bmatrix}
$$
\n(11-15)

From these data matrices, the sample mean vectors and covariance matrices are determined by

$$
\overline{\mathbf{x}}_1 = \frac{1}{n_1} \sum_{j=1}^{n_1} \mathbf{x}_{1j}, \quad \mathbf{S}_1 = \frac{1}{n_1 - 1} \sum_{j=1}^{n_1} (\mathbf{x}_{1j} - \overline{\mathbf{x}}_1) (\mathbf{x}_{1j} - \overline{\mathbf{x}}_1)' \n\overline{\mathbf{x}}_2 = \frac{1}{n_2} \sum_{j=1}^{n_2} \mathbf{x}_{2j}, \quad \mathbf{S}_2 = \frac{1}{n_2 - 1} \sum_{j=1}^{n_2} (\mathbf{x}_{2j} - \overline{\mathbf{x}}_2) (\mathbf{x}_{2j} - \overline{\mathbf{x}}_2)'
$$
\n(11-16)

3

Since it is assumed that the parent populations have the same covariance matrix  $\Sigma$ , the sample covariance matrices  $S_1$  and  $S_2$  are combined (pooled) to derive a single. unbiased estimate of  $\Sigma$  as in (6-21). In particular, the weighted average

$$
\mathbf{S}_{\text{pooled}} = \left[ \frac{n_1 - 1}{(n_1 - 1) + (n_2 - 1)} \right] \mathbf{S}_1 + \left[ \frac{n_2 - 1}{(n_1 - 1) + (n_2 - 1)} \right] \mathbf{S}_2 \qquad (11-17)
$$

is an unbiased estimate of  $\Sigma$  if the data matrices  $\mathbf{X}_1$  and  $\mathbf{X}_2$  contain *random* samples from the populations  $\pi_1$  and  $\pi_2$ , respectively.

Substituting  $\bar{x}_1$  for  $\mu_1$ ,  $\bar{x}_2$  for  $\mu_2$ , and  $S_{pooled}$  for  $\Sigma$  in (11-12) gives the "sample" classification rule:

# The Estimated Minimum ECM Rule for Two Normal Populations

Allocate  $\mathbf{x}_0$  to  $\pi_1$  if

$$
(\overline{\mathbf{x}}_1 - \overline{\mathbf{x}}_2)' \mathbf{S}_{pooled}^{-1} \mathbf{x}_0 - \frac{1}{2} (\overline{\mathbf{x}}_1 - \overline{\mathbf{x}}_2)' \mathbf{S}_{pooled}^{-1} (\overline{\mathbf{x}}_1 + \overline{\mathbf{x}}_2) \ge \ln \left[ \left( \frac{c(1/2)}{c(2/1)} \right) \left( \frac{p_2}{p_1} \right) \right]
$$
(11-18)

Allocate  $x_0$  to  $\pi_2$  otherwise.

If, in (11-18),

$$
\left(\frac{c(1|2)}{c(2|1)}\right)\left(\frac{p_2}{p_1}\right)=1
$$

then  $\ln(1) = 0$ , and the estimated minimum ECM rule for two normal populations amounts to comparing the scalar variable

$$
\hat{y} = (\overline{\mathbf{x}}_1 - \overline{\mathbf{x}}_2)' \mathbf{S}_{pooled}^{-1} \mathbf{x} = \hat{\mathbf{a}}' \mathbf{x}
$$
 (11-19)

evaluated at  $x_0$ , with the number

$$
\hat{m} = \frac{1}{2} (\overline{\mathbf{x}}_1 - \overline{\mathbf{x}}_2)' \mathbf{S}_{pooled}^{-1} (\overline{\mathbf{x}}_1 + \overline{\mathbf{x}}_2)
$$

$$
= \frac{1}{2} (\overline{y}_1 + \overline{y}_2)
$$
(11-20)

where

$$
\bar{y}_1 = (\bar{x}_1 - \bar{x}_2)'S_{pooled}^{-1}\bar{x}_1 = \hat{a}'\bar{x}_1
$$

and

$$
\bar{y}_2 = (\bar{x}_1 - \bar{x}_2)' \mathbf{S}_{pooled}^{-1} \bar{x}_2 = \hat{\mathbf{a}}' \bar{x}_2
$$

That is, the estimated minimum ECM rule for two normal populations is tantamount to creating two *univariate* populations for the *y* values by taking an appropriate linear combination of the observations from populations  $\pi_1$  and  $\pi_2$  and then assigning a new observation  $x_0$  to  $\pi_1$  or  $\pi_2$ , depending upon whether  $\hat{y}_0 = \hat{a}' x_0$  falls to the right or left of the midpoint  $\hat{m}$  between the two univariate means  $\bar{y}_1$  and  $\bar{y}_2$ .

Once parameter estimates are inserted for the corresponding unknown population quantities, there is no assurance that the resulting rule will minimize the expected cost of misclassification in a particular application. This is because the optimal rule in (11-12) was derived assuming that the multivariate normal densities  $f_1(x)$  and  $f_2(x)$  were known completely. Expression (11-18) is simply an estimate of the optimal rule. However, it seems reasonable to expect that it should perform well if the sample sizes are large. $3$ 

To summarize, if the data appear to be multivariate normal<sup>4</sup>, the classification statistic to the left of the inequality in  $(11-18)$  can be calculated for each new observation  $x_0$ . These observations are classified by comparing the values of the statistic with the value of  $\ln[(c(1/2)/c(2/1))(p_2/p_1)].$ 

Example 11.3 (Classification with two normal populations-common  $\Sigma$  and equal costs) This example is adapted from a study [4] concerned with the detection of hemophilia A carriers. (See also Exercise 11.32.)

To construct a procedure for detecting potential hemophilia A carriers, blood samples were assayed for two groups of women and measurements on the two variables, .

$$
X_1 = \log_{10}(AHF \text{ activity})
$$

$$
X_2 = \log_{10}(AHF\text{-like antigen})
$$

recorded. ("AHF" denotes antihemophilic factor.) The first group of  $n_1 = 30$ women were selected from a population of women who did not carry the hemophilia gene. This group was called the *normal* group. The second group of  $n_2 = 22$  women was selected from known hemophilia A carriers (daughters of hemophiliacs, mothers with more than one hemophilic son, and mothers with one hemophilic son and other hemophilic relatives). This group was called the *obligatory carriers.* The pairs of observations  $(x_1, x_2)$  for the two groups are plotted in Figure 11.4. Also shown are estimated contours containing 50% and 95% of the probability for bivariate normal distributions centered at  $\bar{\mathbf{x}}_1$  and  $\bar{\mathbf{x}}_2$ , respectively. Their common covariance matrix was taken as the pooled sample covariance matrix  $S_{\text{pooled}}$ . In this example, bivariate normal distributions seem to fit the data fairly well.

The investigators (see [4)) provide the information

$$
\overline{\mathbf{x}}_1 = \begin{bmatrix} -.0065 \\ -.0390 \end{bmatrix}, \qquad \overline{\mathbf{x}}_2 = \begin{bmatrix} -.2483 \\ .0262 \end{bmatrix}
$$

<sup>3</sup>As the sample sizes increase,  $\bar{x}_1, \bar{x}_2$ , and  $S_{pooled}$  become, with probability approaching 1, indistinguishable from  $\mu_1$ ,  $\mu_2$ , and  $\Sigma$ , respectively [see (4-26) and (4-27)].

<sup>4</sup> At the very least, the marginal frequency distributions of the observations on each variable can be checked for normality. This must be done for the samples from both populations. Often, some variables must be transformed in order to make them more "normal looking." (See Sections 4.6 and 4.8.)

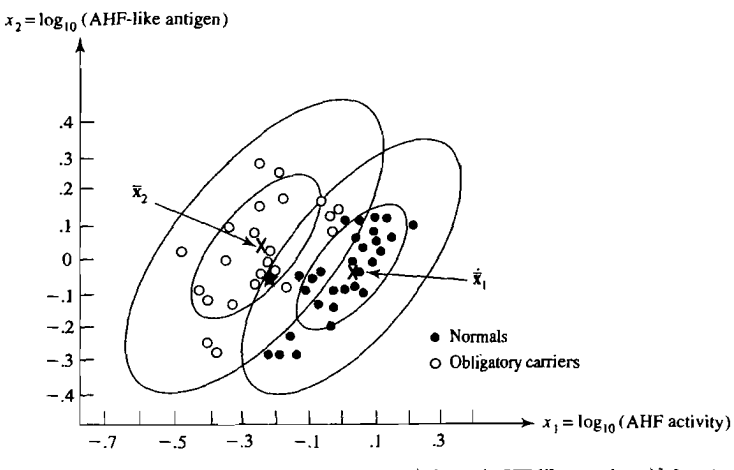

**Figure 11.4** Scatter plots of  $\lceil \log_{10}(AHF \text{ activity})$ ,  $\log_{10}(AHF \text{-like antigen}) \rceil$  for the normal group and obligatory hemophilia A carriers.

and

$$
\mathbf{S}_{\text{pooled}}^{-1} = \begin{bmatrix} 131.158 & -90.423 \\ -90.423 & 108.147 \end{bmatrix}
$$

Therefore, the equal costs and equal priors discriminant function  $[see (11-19)]$  is

$$
\hat{y} = \hat{\mathbf{a}}' \mathbf{x} = [\bar{\mathbf{x}}_1 - \bar{\mathbf{x}}_2]' \mathbf{S}_{pooled}^{-1} \mathbf{x}
$$
  
= [.2418 -0.0652]  $\begin{bmatrix} 131.158 & -90.423 \\ -90.423 & 108.147 \end{bmatrix} \begin{bmatrix} x_1 \\ x_2 \end{bmatrix}$   
= 37.61x<sub>1</sub> - 28.92x<sub>2</sub>

Moreover,

$$
\bar{y}_1 = \hat{\mathbf{a}}' \bar{\mathbf{x}}_1 = [37.61 \quad -28.92] \begin{bmatrix} -0.0065 \\ -0.0390 \end{bmatrix} = .88
$$
  
\n $\bar{y}_2 = \hat{\mathbf{a}}' \bar{\mathbf{x}}_2 = [37.61 \quad -28.92] \begin{bmatrix} -2483 \\ 0.0262 \end{bmatrix} = -10.10$ 

and the midpoint between these means [see (11-20)] is

$$
\hat{m} = \frac{1}{2}(\bar{y}_1 + \bar{y}_2) = \frac{1}{2}(.88 - 10.10) = -4.61
$$

Measurements of AHF activity and AHF-like antigen on a woman who may be a hemophilia A carrier give  $x_1 = -.210$  and  $x_2 = -.044$ . Should this woman be classified as  $\pi_1$  (normal) or  $\pi_2$  (obligatory carrier)?

Using (11-18) with equal costs and equal priors so that  $ln(1) = 0$ , we obtain

$$
\begin{aligned}\n\text{Allocate } \mathbf{x}_0 \text{ to } \pi_1 \text{ if } \hat{\mathbf{y}}_0 = \hat{\mathbf{a}}' \mathbf{x}_0 \ge \hat{m} = -4.61 \\
\text{Allocate } \mathbf{x}_0 \text{ to } \pi_2 \text{ if } \hat{\mathbf{y}}_0 = \hat{\mathbf{a}}' \mathbf{x}_0 < \hat{m} = -4.61\n\end{aligned}
$$

where  $x'_0 = [-.210, -.044]$ . Since

$$
\hat{y}_0 = \hat{\mathbf{a}}' \mathbf{x}_0 = \begin{bmatrix} 37.61 & -28.92 \end{bmatrix} \begin{bmatrix} -.210 \\ -.044 \end{bmatrix} = -6.62 < -4.61
$$

we classify the woman as  $\pi_2$ , an obligatory carrier. The new observation is indicated by a star in Figure 11.4. We see that it falls within the estimated .50 probability contour of population  $\pi_2$  and about on the estimated .95 probability contour of population  $\pi_1$ . Thus, the classification is not clear cut.

Suppose now that the prior probabilities of group membership are known. For example, suppose the blood yielding the foregoing  $x_1$  and  $x_2$  measurements is drawn from the maternal first cousin of a hemophiliac. Then the genetic chance of being a hemophilia A carrier in this case is .25. Consequently, the prior probabilities of group membership are  $p_1 = .75$  and  $p_2 = .25$ . Assuming, somewhat unrealistically, that the costs of misclassification are equal, so that  $c(1|2) = c(2|1)$ , and using the classification statistic .

$$
\hat{\mathbf{w}} = (\overline{\mathbf{x}}_1 - \overline{\mathbf{x}}_2)' \mathbf{S}_{pooled}^{-1} \mathbf{x}_0 - \frac{1}{2} (\overline{\mathbf{x}}_1 - \overline{\mathbf{x}}_2)' \mathbf{S}_{pooled}^{-1} (\overline{\mathbf{x}}_1 + \overline{\mathbf{x}}_2)
$$

or  $\hat{w} = \hat{a}'x_0 - \hat{m}$  with  $x'_0 = [-.210, -.044], \hat{m} = -4.61$ , and  $\hat{a}'x_0 = -6.62$ , we have

$$
\hat{w} = -6.62 - (-4.61) = -2.01
$$

Applying (11-18), we see that

$$
\hat{\mathbf{w}} = -2.01 < \ln\left[\frac{p_2}{p_1}\right] = \ln\left[\frac{.25}{.75}\right] = -1.10
$$

and we classify the woman as  $\pi_2$ , an obligatory carrier.

## **Scaling**

The coefficient vector  $\hat{\mathbf{a}} = \mathbf{S}_{\text{pooled}}^{-1}(\bar{\mathbf{x}}_1 - \bar{\mathbf{x}}_2)$  is unique only up to a multiplicative constant, so, for  $c \neq 0$ , any vector  $c\hat{\bf a}$  will also serve as discriminant coefficients.

The vector  $\hat{a}$  is frequently "scaled" or "normalized" to ease the interpretation of its elements. Two of the most commonly employed normalizations are

1. Set

$$
\hat{\mathbf{a}}^* = \frac{\hat{\mathbf{a}}}{\sqrt{\hat{\mathbf{a}}'\hat{\mathbf{a}}}} \tag{11-21}
$$

•

so that a\* has unit length.

2. Set

$$
\hat{\mathbf{a}}^* = \frac{\hat{\mathbf{a}}}{\hat{a}_1} \tag{11-22}
$$

so that the first element of the new coefficient vector  $\hat{a}^*$  is 1.

In both cases,  $\hat{\mathbf{a}}^*$  is of the form c $\hat{\mathbf{a}}$ . For normalization (1),  $c = (\hat{\mathbf{a}}' \hat{\mathbf{a}})^{-1/2}$  and for (2),  $c = \hat{a}_1^{-1}$ .

#### Classification with Two Multivariate Normal Populations 591

The magnitudes of  $\hat{a}_1^*, \hat{a}_2^*, \ldots, \hat{a}_p^*$  in (11-21) all lie in the interval  $[-1, 1]$ . In (11-22),  $\hat{a}_1^* = 1$  and  $\hat{a}_2^*, \dots, \hat{a}_p^*$  are expressed as multiples of  $\hat{a}_1^*$ . Constraining the  $\hat{a}_i^*$ : to the interval  $[-1, 1]$  usually facilitates a visual comparison of the coefficients. Similarly, expressing the coefficients as multiples of  $\hat{a}^*$  allows one to readily assess the relative importance (vis-à-vis  $X_1$ ) of variables  $X_2, \ldots, X_n$  as discriminators.

Normalizing the  $\hat{a}$ 's is recommended only if the X variables have been standardized. If this is not the case, a great deal of care must be exercised in interpreting the results.

## Fisher's Approach to Classification with Two Populations

Fisher [10] actually arrived at the linear classification statistic (11-19) using an entirely different argument. Fisher's idea was to transform the multivariate observations x to univariate observations  $\nu$  such that the  $\nu$ 's derived from population  $\pi_1$  and  $\pi_2$  were separated as much as possible. Fisher suggested taking linear combinations of x to create y's because they are simple enough functions of the x to be handled easily. Fisher's approach does not assume that the populations are normal. It does, however, implicitly assume that the population covariance matrices are equal, because a pooled estimate of the common covariance matrix is used.

A fixed linear combination of the x's takes the values  $y_{11}, y_{12}, \ldots, y_{1n}$  for the observations from the first population and the values  $y_{21}, y_{22}, \ldots, y_{2n}$  for the observations from the second population. The separation of these two sets of univariate *y's* is assessed in terms of the difference between  $\bar{y}_1$  and  $\bar{y}_2$ . expressed in standard deviation units. That is,

separation = 
$$
\frac{|\bar{y}_1 - \bar{y}_2|}{s_y}
$$
, where  $s_y^2 = \frac{\sum_{j=1}^{n_1} (y_{1j} - \bar{y}_1)^2 + \sum_{j=1}^{n_2} (y_{2j} - \bar{y}_2)^2}{n_1 + n_2 - 2}$ 

is the pooled estimate of the variance. The objective' is to select the linear combination of the x to achieve maximum separation of the sample means  $\bar{v}_1$  and  $\bar{v}_2$ .

**Result 11.3.** The linear combination  $\hat{y} = \hat{a}'x = (\bar{x}_1 - \bar{x}_2)'S_{\text{pooled}}^{-1}x$  maximizes the ratio

$$
\frac{\left(\text{between sample means of } y\right)}{\left(\text{sample variance of } y\right)} = \frac{\left(\bar{y}_1 - \bar{y}_2\right)^2}{s_y^2}
$$
\n
$$
= \frac{\left(\hat{\mathbf{a}}^T \bar{\mathbf{x}}_1 - \hat{\mathbf{a}}^T \bar{\mathbf{x}}_2\right)^2}{\hat{\mathbf{a}}^T \bar{\mathbf{S}}_{\text{pooled}} \hat{\mathbf{a}}}
$$
\n
$$
= \frac{\left(\hat{\mathbf{a}}^T \bar{\mathbf{a}}\right)^2}{\hat{\mathbf{a}}^T \bar{\mathbf{S}}_{\text{pooled}} \hat{\mathbf{a}}}
$$
\n(11-23)

over all possible coefficient vectors  $\hat{\mathbf{a}}$  where  $\mathbf{d} = (\bar{\mathbf{x}}_1 - \bar{\mathbf{x}}_2)$ . The maximum of the ratio (11-23) is  $D^2 = (\bar{x}_1 - \bar{x}_2)'S^{-1}_{\text{pooled}}(\bar{x}_1 - \bar{x}_2).$ 

**Proof.** The maximum of the ratio in (11-23) is given by applying (2-50) directly. Thus, setting  $\mathbf{d} = (\bar{\mathbf{x}}_1 - \bar{\mathbf{x}}_2)$ , we have

$$
\max_{\hat{\mathbf{a}}} \frac{(\hat{\mathbf{a}}' \mathbf{d})^2}{\hat{\mathbf{a}}' \mathbf{S}_{\text{pooled}} \hat{\mathbf{a}}} = \mathbf{d}' \mathbf{S}_{\text{pooled}}^{-1} \mathbf{d} = (\overline{\mathbf{x}}_1 - \overline{\mathbf{x}}_2)' \mathbf{S}_{\text{pooled}}^{-1} (\overline{\mathbf{x}}_1 - \overline{\mathbf{x}}_2) = D^2
$$

where  $D^2$  is the sample squared distance between the two means.

Note that  $s_v^2$  in (11-33) may be calculated as

$$
s_{y}^{2} = \frac{\sum_{j=1}^{n_{1}} (y_{1j} - \bar{y}_{1})^{2} + \sum_{j=1}^{n_{2}} (y_{2j} - \bar{y}_{2})^{2}}{n_{1} + n_{2} - 2}
$$
 (11-24)

with  $y_{1j} = \hat{\mathbf{a}}' \mathbf{x}_{1j}$  and  $y_{2j} = \hat{\mathbf{a}}' \mathbf{x}_{2j}$ .

Example 11.4 (Fisher's linear discriminant for the hemophilia data) Consider the detection of hemophilia A carriers introduced in Example 11.3. Recall that the equal costs and equal priors linear discriminant function was

$$
\hat{y} = \hat{\mathbf{a}}' \mathbf{x} = (\bar{\mathbf{x}}_1 - \bar{\mathbf{x}}_2)' \mathbf{S}_{pooled}^{-1} \mathbf{x} = 37.61 x_1 - 28.92 x_2
$$

This linear discriminant function is Fisher's linear function, which maximally separates the two populations, and the maximum separation in the samples is

$$
D^{2} = (\bar{x}_{1} - \bar{x}_{2})'S_{\text{pooled}}^{-1}(\bar{x}_{1} - \bar{x}_{2})
$$
  
= [-2418, -0652]  $\begin{bmatrix} 131.158 & -90.423 \\ -90.423 & 108.147 \end{bmatrix} \begin{bmatrix} .2418 \\ -.0652 \end{bmatrix}$   
= 10.98

Fisher's solution to the separation problem can also be used to classify new observations.

# An Allocation Rule Based on Fisher's Discriminant Function5

Allocate  $x_0$  to  $\pi_1$  if

$$
\hat{y}_0 = (\overline{\mathbf{x}}_1 - \overline{\mathbf{x}}_2)' \mathbf{S}_{\text{pooled}}^{-1} \mathbf{x}_0
$$
\n
$$
\geq \hat{m} = \frac{1}{2} (\overline{\mathbf{x}}_1 - \overline{\mathbf{x}}_2)' \mathbf{S}_{\text{pooled}}^{-1} (\overline{\mathbf{x}}_1 + \overline{\mathbf{x}}_2)
$$
\n
$$
\hat{y}_0 - \hat{m} \geq 0
$$
\n(11-25)

Allocate  $x_0$  to  $\pi_2$  if

or

 $\hat{y}_0 - \hat{m} < 0$ 

<sup>5</sup>We must have  $(n_1 + n_2 - 2) \ge p$ ; otherwise S<sub>pooled</sub> is singular, and the usual inverse, S<sub>pooled</sub>, does not exist.

 $\hat{y}_0 < \hat{m}$ 

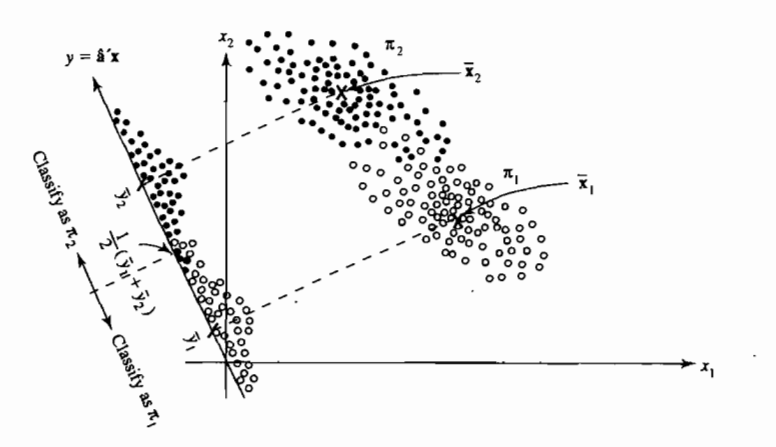

**Figure 11.5** A pictorial representation of Fisher's procedure for two populations with  $p = 2$ .

The procedure (11-23) is illustrated, schematically, for  $p = 2$  in Figure 11.5. All points in the scatter plots are projected onto a line in the direction  $\hat{a}$ , and this direction is varied until the samples are maximally separated.

Fisher's linear discriminant function in (11-25) was developed under the assumption that the two populations, whatever their form, have a common covariance matrix. Consequently, it may not be surprising that Fisher's method corresponds to a particular case of the minimum expected-cost-of-misclassification rule. The first term,  $\hat{v} = (\bar{x}_1 - \bar{x}_2)'S_{\text{model}}^{-1}x$ , in the classification rule (11-18) is the linear function obtained by Fisher that maximizes the univariate "between" samples variability relative to the "within" samples variability. [See (11-23).] The entire expression

$$
\hat{w} = (\overline{\mathbf{x}}_1 - \overline{\mathbf{x}}_2)' \mathbf{S}_{\text{pooled}}^{-1} \mathbf{x} - \frac{1}{2} (\overline{\mathbf{x}}_1 - \overline{\mathbf{x}}_2)' \mathbf{S}_{\text{pooled}}^{-1} (\overline{\mathbf{x}}_1 + \overline{\mathbf{x}}_2)
$$
  
= (\overline{\mathbf{x}}\_1 - \overline{\mathbf{x}}\_2)' \mathbf{S}\_{\text{pooled}}^{-1} [\mathbf{x} - \frac{1}{2} (\overline{\mathbf{x}}\_1 + \overline{\mathbf{x}}\_2)] \t(11-26)

is frequently called *Anderson's classification function (statistic).* Once again, if  $[(c(1|2)/c(2|1))(p_2/p_1)] = 1$ , so that  $\ln[(c(1|2)/c(2|1))(p_2/p_1)] = 0$ , Rule (11-18) is comparable to Rule (11-26), based on Fisher's linear discriminant function. Thus, provided that the two normal populations have the same covariance matrix, Fisher's classification rule is equivalent to the minimum ECM rule with equal prior probabilities and equal costs of misclassification.

# **Is Classification a Good Idea?**

For two populations, the maximum relative separation that can be obtained by considering linear combinations of the multivariate observations is equal to the distance  $\overline{D^2}$ . This is convenient because  $\overline{D}^2$  can be used, in certain situations, to test whether the population means  $\mu_1$  and  $\mu_2$  differ significantly. Consequently, a test for differences in mean vectors can be viewed as a test for the "significance" of the separation that can be achieved.

Suppose the populations  $\pi_1$  and  $\pi_2$  are multivariate normal *with a common covariance matrix*  $\Sigma$ . Then, as in Section 6.3, a test of  $H_0$ :  $\mu_1 = \mu_2$  versus  $H_1$ :  $\mu_1 \neq \mu_2$ is accomplished by referring

$$
\left(\frac{n_1+n_2-p-1}{(n_1+n_2-2)p}\right)\left(\frac{n_1n_2}{n_1+n_2}\right)D^2
$$

to an *F*-distribution with  $v_1 = p$  and  $v_2 = n_1 + n_2 - p - 1$  d.f. If  $H_0$  is rejected, we can conclude that the separation between the two populations  $\pi_1$  and  $\pi_2$  is significant.

*Comment.* Significant separation does not necessarily imply good classification. As we shall see in Section 11.4, the efficacy of a classification procedure can be evaluated independently of any test of separation. By contrast, if the separation is not significant, the search for a useful classification rule will probably prove fruitless.

# Classification of Normal Populations When  $\Sigma_1 \neq \Sigma_2$

As might be expected, the classification rules are more complicated when the population covariance matrices are unequal.

Consider the multivariate normal densities in (11-10) with  $\Sigma_i$ ,  $i = 1, 2$ , replacing  $\Sigma$ . Thus, the covariance matrices, as well as the mean vectors, are different from one another for the two populations. As we have seen, the regions of minimum ECM and minimum total probability of misclassification (TPM) depend on the ratio of the densities,  $f_1(x)/f_2(x)$ , or, equivalently, the natural logarithm of the density ratio,  $\ln[f_1(x)/f_2(x)] = \ln[f_1(x)] - \ln[f_2(x)]$ . When the multivariate normal densities have different covariance structures, the terms in the density ratio involv- $\lim_{\epsilon \to 0} |\Sigma_{i}|^{1/2}$  do not cancel as they do when  $\Sigma_{1} = \Sigma_{2}$ . Moreover, the quadratic forms in the exponents of  $f_1(\mathbf{x})$  and  $f_2(\mathbf{x})$  do not combine to give the rather simple result in  $(11-13).$ 

Substituting multivariate normal densities with different covariance matrices into (11-6) gives, after taking natural logarithms and simplifying (see Exercise 11.15), the classification regions

$$
R_1: \quad -\frac{1}{2}\mathbf{x}'(\Sigma_1^{-1} - \Sigma_2^{-1})\mathbf{x} + (\mu_1'\Sigma_1^{-1} - \mu_2'\Sigma_2^{-1})\mathbf{x} - k \ge \ln\left[\left(\frac{c(1/2)}{c(2/1)}\right)\left(\frac{p_2}{p_1}\right)\right]
$$
\n
$$
R_2: \quad -\frac{1}{2}\mathbf{x}'(\Sigma_1^{-1} - \Sigma_2^{-1})\mathbf{x} + (\mu_1'\Sigma_1^{-1} - \mu_2'\Sigma_2^{-1})\mathbf{x} - k < \ln\left[\left(\frac{c(1/2)}{c(2/1)}\right)\left(\frac{p_2}{p_1}\right)\right]
$$
\n(11-27)

where

$$
k = \frac{1}{2} \ln \left( \frac{|\Sigma_1|}{|\Sigma_2|} \right) + \frac{1}{2} (\mu'_1 \Sigma_1^{-1} \mu_1 - \mu'_2 \Sigma_2^{-1} \mu_2)
$$
 (11-28)

The classification regions are defined by *quadratic* functions of **x**. When  $\Sigma_1 = \Sigma_2$ , the quadratic term,  $-\frac{1}{2}x'(\Sigma_1^{-1} - \Sigma_2^{-1})x$ , disappears, and the regions defined by (11-27) reduce to those defined by (11-14).

The classification rule for general multivariate normal populations follows directly from (11-27).

**Result 11.4.** Let the populations  $\pi_1$  and  $\pi_2$  be described by multivariate normal densities with mean vectors and covariance matrices  $\mu_1$ ,  $\Sigma_1$  and  $\mu_2$ ,  $\Sigma_2$ , respec. tively. The allocation rule that minimizes the expected cost of misclassification is given by

Allocate  $x_0$  to  $\pi_1$  if  $-\frac{1}{2}\mathbf{x}_0'(\Sigma_1^{-1} - \Sigma_2^{-1})\mathbf{x}_0 + (\mu_1'\Sigma_1^{-1} - \mu_2'\Sigma_2^{-1})\mathbf{x}_0 - k \geq \ln\left[\left(\frac{c(1/2)}{c(2/1)}\right)\left(\frac{p_2}{p_1}\right)\right]$ 

Allocate  $\mathbf{x}_0$  to  $\pi_2$  otherwise.

Here k is set out in  $(11-28)$ .

In practice, the classification rule in Result 11.5 is implemented by substituting the sample quantities  $\bar{\mathbf{x}}_1$ ,  $\bar{\mathbf{x}}_2$ ,  $\mathbf{S}_1$ , and  $\mathbf{S}_2$  (see (11-16)) for  $\mu_1$ ,  $\mu_2$ ,  $\bar{\mathbf{\Sigma}}_1$ , and  $\bar{\mathbf{\Sigma}}_2$ , respectively. $6$ 

# **Quadratic Classification Rule (Normal Populations with Unequal Covariance Matrices)**

Allocate  $\mathbf{x}_0$  to  $\pi_1$  if

$$
-\frac{1}{2}\mathbf{x}_0'(S_1^{-1}-S_2^{-1})\mathbf{x}_0+(\bar{\mathbf{x}}_1'S_1^{-1}-\bar{\mathbf{x}}_2'S_2^{-1})\mathbf{x}_0-k \geq \ln\left[\left(\frac{c(1/2)}{c(2/1)}\right)\left(\frac{p_2}{p_1}\right)\right]
$$
(11-29)

Allocate  $x_0$  to  $\pi_2$  otherwise.

Classification with quadratic functions is rather awkward in more than two dimensions and can lead to some strange results. This is particularly true when the data are not (essentially) multivariate normal.

Figure 11.6(a) shows the equal costs and equal priors rule based on the idealized case of two normal distributions with different variances. This quadratic rule leads to a region  $R_1$  consisting of two disjoint sets of points.

In many applications, the lower tail for the  $\pi_1$  distribution will be smaller than that prescribed by a normal distribution. Then, as shown in Figure l1.6(b), the lower part of the region  $R<sub>1</sub>$ , produced by the quadratic procedure, does not line up well with the population distributions and can lead to large error rates. A serious weakness of the quadratic rule is that it is sensitive to departures from normality.

<sup>6</sup> The inequalities  $n_1 > p$  and  $n_2 > p$  must both hold for  $S_1^{-1}$  and  $S_2^{-1}$  to exist. These quantities are used in place of  $\Sigma_1^{-1}$  and  $\Sigma_2^{-1}$ , respectively, in the sample analog (11-29).

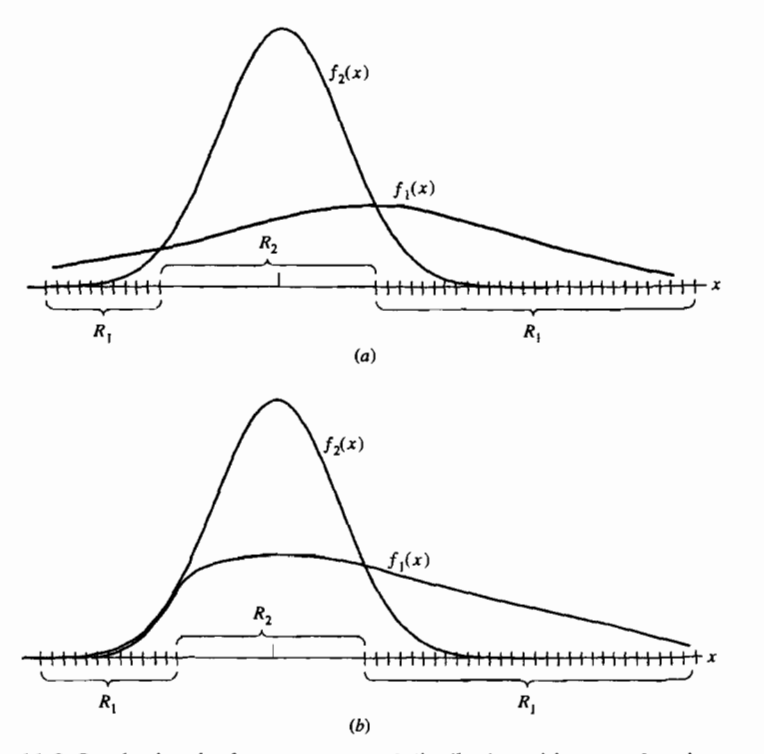

Classification with Two Multivariate Normal Populations 595

**Figure 11.6** Quadratic rules for (a) two normal distribution with unequal variances and (b) two distributions, one of which is nonnormal—rule not appropriate.

If the data are not multivariate normal, two options are available. First, the nonnormal data can be transformed to data more nearly normal, and a test for the equality of covariance matrices can be conducted (see Section 6.6) to see whether the linear rule (11-18) or the quadratic rule (11-29) is appropriate. Transformations are discussed in Chapter 4. (The usual tests for covariance homogeneity are greatly affected by nonnormality. The conversion of nonnormaI data to nonnal data must be done before this testing is carried out.)

Second, we can use a linear (or quadratic) rule without worrying about the form of the parent populations and hope that it-will work reasonably well. Studies (see [22] and [23]) have shown, however, that there are nonnormal cases where a linear classification function performs poorly, even though the population covariance matrices are the same. The moral is to always check the performance of any classification procedure. At the very least, this should be done with the data sets used to build the classifier. Ideally, there will be enough data available to provide for "training" samples and "validation" samples. The training samples can be used to develop the classification function, and the validation samples can be used to evaluate its performance.

# **11.4 Evaluating Classification Functions**

One important way of judging the performance of any classification procedure is to calculate its "error rates," or misclassification probabilities. When the forms of the parent populations are known completely, misclassification probabilities can be calculated with relative ease, as we show in Example 11.5. Because parent populations are rarely known, we shall concentrate on the error rates associated with the sample classification function. Once this classification function is constructed, a measure of its performance in *future* samples is of interest.

From  $(11-8)$ , the total probability of misclassification is

$$
TPM = p_1 \int_{R_2} f_1(x) \, dx + p_2 \int_{R_1} f_2(x) \, dx
$$

The smallest value of this quantity, obtained by a judicious choice of  $R_1$  and  $R_2$ , is called the optimum error rate (OER).

Optimum error rate (OER) = 
$$
p_1 \int_{R_2} f_1(\mathbf{x}) d\mathbf{x} + p_2 \int_{R_1} f_2(\mathbf{x}) d\mathbf{x}
$$
 (11-30)

where  $R_1$  and  $R_2$  are determined by case (b) in (11-7).

Thus, the OER is the error rate for the minimum TPM classification rule.

**Example II.S (Calculating misclassification probabilities)** Let us derive an expres sion for the optimum error rate when  $p_1 = p_2 = \frac{1}{2}$  and  $f_1(\mathbf{x})$  and  $f_2(\mathbf{x})$  are the multivariate normal densities in (l1-lD).

Now, the minimum ECM and minimum TPM classification rules coincide when  $c(1|2) = c(2|1)$ . Because the prior probabilities are also equal, the minimum

TPM classification regions are defined for normal populations by (11-12), with\n
$$
\ln\left[\left(\frac{c(1/2)}{c(2/1)}\right)\left(\frac{p_2}{p_1}\right)\right] = 0.
$$
\nWe find that\n
$$
R_1: \quad (\mu_1 - \mu_2)' \Sigma^{-1} \mathbf{x} - \frac{1}{2}(\mu_1 - \mu_2)' \Sigma^{-1}(\mu_1 + \mu_2) \ge 0
$$
\n
$$
R_2: \quad (\mu_1 - \mu_2)' \Sigma^{-1} \mathbf{x} - \frac{1}{2}(\mu_1 - \mu_2)' \Sigma^{-1}(\mu_1 + \mu_2) < 0
$$

These sets can be expressed in terms of  $y = (\mu_1 - \mu_2)^{\prime} \Sigma^{-1} x = a' x$  as

$$
R_1(y): y \ge \frac{1}{2}(\mu_1 - \mu_2)' \Sigma^{-1}(\mu_1 + \mu_2)
$$
  
\n
$$
R_2(y): y < \frac{1}{2}(\mu_1 - \mu_2)' \Sigma^{-1}(\mu_1 + \mu_2)
$$

But Y is a linear combination of normal random variables, so the probability densities of *Y*,  $f_1(y)$  and  $f_2(y)$ , are univariate normal (see Result 4.2) with means and a variance given by

$$
\mu_{1Y} = \mathbf{a}' \mu_1 = (\mu_1 - \mu_2)' \Sigma^{-1} \mu_1 \n\mu_{2Y} = \mathbf{a}' \mu_2 = (\mu_1 - \mu_2)' \Sigma^{-1} \mu_2 \n\sigma_Y^2 = \mathbf{a}' \Sigma \mathbf{a} = (\mu_1 - \mu_2)' \Sigma^{-1} (\mu_1 - \mu_2) = \Delta^2
$$

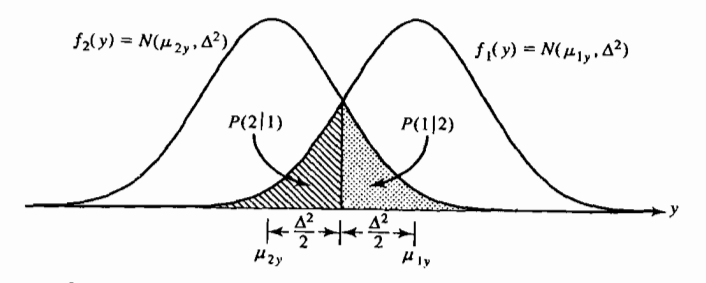

**Figure 11.7** The misclassification probabilities based on *Y.* 

Now,

TPM =  $\frac{1}{2}P$ [misclassifying a  $\pi_1$  observation as  $\pi_2$ ]

+ 
$$
\frac{1}{2}P
$$
 [misclassified a  $\pi_2$  observation as  $\pi_1$ ]

But, as shown in Figure 11.7

$$
P[\text{misclassifying a } \pi_1 \text{ observation as } \pi_2] = P(2|1)
$$
\n
$$
= P[Y < \frac{1}{2}(\mu_1 - \mu_2)' \Sigma^{-1}(\mu_1 + \mu_2)]
$$
\n
$$
= P\left(\frac{Y - \mu_{1Y}}{\sigma_Y} < \frac{\frac{1}{2}(\mu_1 - \mu_2)' \Sigma^{-1}(\mu_1 + \mu_2) - (\mu_1 - \mu_2)' \Sigma^{-1} \mu_1}{\Delta}\right)
$$
\n
$$
= P\left(Z < \frac{-\frac{1}{2}\Delta^2}{\Delta}\right) = \Phi\left(\frac{-\Delta}{2}\right)
$$

where  $\Phi(\cdot)$  is the cumulative distribution function of a standard normal random variable. Similarly,

P[misclassifying a  $\pi_2$  observation as  $\pi_1$ ]

$$
= P(1|2) = P[Y \ge \frac{1}{2}(\mu_1 - \mu_2)'\Sigma^{-1}(\mu_1 + \mu_2)]
$$

$$
= P\left(Z \ge \frac{\Delta}{2}\right) = 1 - \Phi\left(\frac{\Delta}{2}\right) = \Phi\left(\frac{-\Delta}{2}\right)
$$

Therefore, the optimum error rate is

$$
\text{OER} = \text{minimum TPM} = \frac{1}{2} \Phi\left(\frac{-\Delta}{2}\right) + \frac{1}{2} \Phi\left(\frac{-\Delta}{2}\right) = \Phi\left(\frac{-\Delta}{2}\right) \tag{11-31}
$$

If, for example,  $\Delta^2 = (\mu_1 - \mu_2)' \Sigma^{-1}(\mu_1 - \mu_2) = 2.56$ , then  $\Delta = \sqrt{2.56} = 1.6$ , and, using Table 1 in the appendix, we obtain

Minimum TPM = 
$$
\Phi\left(\frac{-1.6}{2}\right) = \Phi(-.8) = .2119
$$

The optimal classification rule here will incorrectly allocate about 21 % of the items to one population or the other.

Example 11.5 illustrates how the optimum error rate can be calculated when the population density functions are known. If, as is usually the case, certain population parameters appearing in allocation rules must be estimated from the sample, then the evaluation of error rates is not straightforward.

The performance of *sample* classification functions can, in principle, be evaluat. ed by calculating the actual error rate (AER),

$$
AER = p_1 \int_{\hat{R}_2} f_1(x) dx + p_2 \int_{\hat{R}_1} f_2(x) dx
$$
 (11-32)

where  $\hat{R}_1$  and  $\hat{R}_2$  represent the classification regions determined by samples of size  $n_1$  and  $n_2$ , respectively. For example, if the classification function in (11-18) is employed, the regions  $\hat{R}_1$  and  $\hat{R}_2$  are defined by the set of x's for which the following inequalities are satisfied. .

$$
\hat{R}_1: \quad (\overline{\mathbf{x}}_1 - \overline{\mathbf{x}}_2)' \mathbf{S}_{pooled}^{-1} \mathbf{x} - \frac{1}{2} (\overline{\mathbf{x}}_1 - \overline{\mathbf{x}}_2)' \mathbf{S}_{pooled}^{-1} (\overline{\mathbf{x}}_1 + \overline{\mathbf{x}}_2) \ge \ln \left[ \left( \frac{c(1/2)}{c(2/1)} \right) \left( \frac{p_2}{p_1} \right) \right]
$$
\n
$$
\hat{R}_2: \quad (\overline{\mathbf{x}}_1 - \overline{\mathbf{x}}_2)' \mathbf{S}_{pooled}^{-1} \mathbf{x} - \frac{1}{2} (\overline{\mathbf{x}}_1 - \overline{\mathbf{x}}_2)' \mathbf{S}_{pooled}^{-1} (\overline{\mathbf{x}}_1 + \overline{\mathbf{x}}_2) < \ln \left[ \left( \frac{c(1/2)}{c(2/1)} \right) \left( \frac{p_2}{p_1} \right) \right]
$$

The AER indicates how the sample classification function will perform in future samples. Like the optimal error rate, it cannot, in general, be calculated, because it depends on the unknown density functions  $f_1(x)$  and  $f_2(x)$ . However, an estimate of a quantity related to the actual error rate can be calculated, and this estimate will be discussed shortly.

There is a measure of performance that does not depend on the form of the parent populations and that can be calculated for *any* classification procedure. This measure, called the apparent error rate (APER), is defined as the fraction of observations in the training sample that are misclassified by the sample classification function.

The apparent error rate can be easily calculated from the *confusion matrix*, which shows actual versus predicted group membership. For  $n_1$  observations from  $\pi_1$  and  $n_2$  observations from  $\pi_2$ , the confusion matrix has the form

Predicted membership

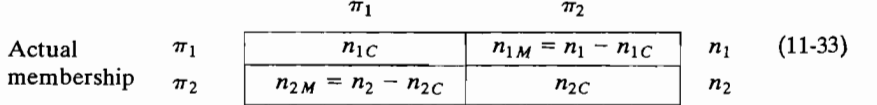

where

 $n_{1C}$  = number of  $\pi_1$  items correctly classified as  $\pi_1$  items  $n_{1,M}$  = number of  $\pi_1$  items misclassified as  $\pi_2$  items  $n_{2C}$  = number of  $\pi_2$  items correctly classified  $n_{2M}$  = number of  $\pi_2$  items misclassified

The apparent error rate is then

APER = 
$$
\frac{n_{1M} + n_{2M}}{n_1 + n_2}
$$
 (11-34)

which is recognized as the *proportion* of items in the training set that are misclassified.

**Example 11.6 (Calculating the apparent error rate)** Consider the classification regions  $R_1$  and  $R_2$  shown in Figure 11.1 for the riding-mower data. In this case, observations northeast of the solid line are classified as  $\pi_1$ , mower owners; observations southwest of the solid line are classified as  $\pi_2$ , nonowners. Notice that some observations are misclassified. The confusion matrix is

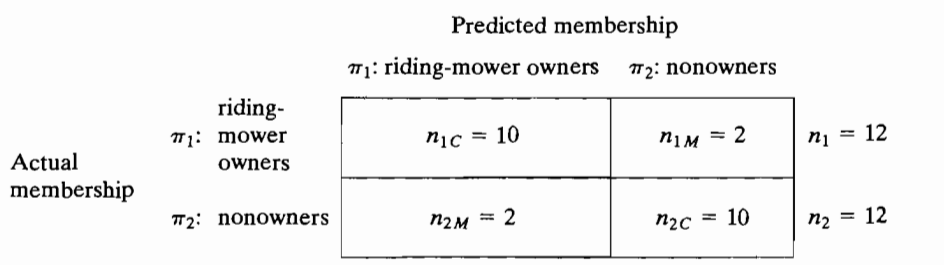

The apparent error rate, expressed as a percentage, is

$$
APER = \left(\frac{2+2}{12+12}\right)100\% = \left(\frac{4}{24}\right)100\% = 16.7\%
$$

The APER is intuitively appealing and easy to calculate. Unfortunately, it tends to underestimate the AER, and the problem does not disappear unless the sample sizes  $n_1$  and  $n_2$  are very large. Essentially, this optimistic estimate occurs because the data used to build the classification function are also used to evaluate it.

Error-rate estimates can be constructed that are better than the apparent error rate, remain relatively easy to calculate, and do not require distributional assumptions. One procedure is to split the total sample into a training sample and a validation sample. The training sample is used to construct the classification function, and the validation sample is used to evaluate it. The error rate is determined by the proportion misclassified in the validation sample. Although this method overcomes the bias problem by not using the same data to both build and judge the classification function, it suffers from two main defects:

- (i) It requires large samples.
- (ii) The function evaluated is not the function of interest. Ultimately, almost *all* of the data must be used to construct the classification function. If not, valuable information may be lost.

A second approach that seems to work well is called Lachenbruch's "holdout" procedure<sup>7</sup> (see also Lachenbruch and Mickey [24]):

- 1. Start with the  $\pi_1$  group of observations. Omit one observation from this group, and develop a classification function based on the remaining  $n_1 - 1$ ,  $n_2$ observations.
- 2. Classify the "holdout" observation, using the function constructed in Step 1.

<sup>7</sup>Lachenbruch's holdout procedure is sometimes referred to as *jackknifing* or *cross-validation*.

- **3.** Repeat Steps 1 and 2 until all of the  $\pi_1$  observations are classified. Let  $n_{1M}^{(H)}$  be the number of holdout  $(H)$  observations misclassified in this group.
- **4.** Repeat Steps 1 through 3 for the  $\pi_2$  observations. Let  $n_{2M}^{(H)}$  be the number of holdout observations misclassified in this group.

Estimates  $\hat{P}(2|1)$  and  $\hat{P}(1|2)$  of the conditional misclassification probabilities in  $(11-1)$  and  $(11-2)$  are then given by

$$
\hat{P}(2|1) = \frac{n_{1M}^{(H)}}{n_1}
$$
\n
$$
\hat{P}(1|2) = \frac{n_{2M}^{(H)}}{n_2}
$$
\n(11-35)

and the total proportion misclassified,  $(n_{1M}^{(H)} + n_{2M}^{(H)})/(n_1 + n_2)$ , is, for moderate samples, a nearly unbiased estimate of the *expected* actual error rate, *E(AER).* 

$$
\hat{E}(\text{AER}) = \frac{n_{1M}^{(H)} + n_{2M}^{(H)}}{n_1 + n_2} \tag{11-36}
$$

Lachenbruch's holdout method is computationally feasible when used in conjunction with the linear classification statistics in (11-18) or (11-19). It is offered as an option in some readily available discriminant analysis computer programs.

**Example 11.7 Calculating an estimate of the error rate using the hold out procedure)** We shall illustrate Lachenbruch's holdout procedure and the calculation of error rate estimates for the equal costs and equal priors version of (11-18). Consider the following data matrices and descriptive statistics. (We shall assume that the  $n_1 = n_2 = 3$  bivariate observations were selected randomly from two populations  $\pi_1$  and  $\pi_2$  with a common covariance matrix.)

$$
\mathbf{X}_1 = \begin{bmatrix} 2 & 12 \\ 4 & 10 \\ 3 & 8 \end{bmatrix}; \quad \bar{\mathbf{x}}_1 = \begin{bmatrix} 3 \\ 10 \end{bmatrix}, \quad 2\mathbf{S}_1 = \begin{bmatrix} 2 & -2 \\ -2 & 8 \end{bmatrix}
$$

$$
\mathbf{X}_2 = \begin{bmatrix} 5 & 7 \\ 3 & 9 \\ 4 & 5 \end{bmatrix}; \quad \bar{\mathbf{x}}_2 = \begin{bmatrix} 4 \\ 7 \end{bmatrix}, \quad 2\mathbf{S}_2 = \begin{bmatrix} 2 & -2 \\ -2 & 8 \end{bmatrix}
$$

The pooled covariance matrix is

$$
\mathbf{S}_{pooled} = \frac{1}{4} \left( 2\mathbf{S}_1 + 2\mathbf{S}_2 \right) = \begin{bmatrix} 1 & -1 \\ -1 & 4 \end{bmatrix}
$$

Using  $S_{pooled}$ , the rest of the data, and Rule (11-18) with equal costs and equal priors, we may classify the sample observations. You may then verify (see Exercise 11.19) that the confusion matrix is

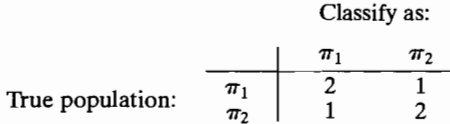

and consequently,

APER(apparent error rate) = 
$$
\frac{2}{6}
$$
 = .33

Holding out the first observation  $x'_H = [2, 12]$  from  $X_1$ , we calculate

$$
\mathbf{X}_{1H} = \begin{bmatrix} 4 & 10 \\ 3 & 8 \end{bmatrix}; \quad \overline{\mathbf{x}}_{1H} = \begin{bmatrix} 3.5 \\ 9 \end{bmatrix}; \text{ and } 1\mathbf{S}_{1H} = \begin{bmatrix} .5 & 1 \\ 1 & 2 \end{bmatrix}
$$

The new pooled covariance matrix,  $S_{H, \text{pooled}}$ , is

$$
\mathbf{S}_{H,\text{pooled}} = \frac{1}{3} [1\mathbf{S}_{1H} + 2\mathbf{S}_{2}] = \frac{1}{3} \begin{bmatrix} 2.5 & -1 \\ -1 & 10 \end{bmatrix}
$$

with inverse<sup>8</sup>

$$
\mathbf{S}_{H,\text{pooled}}^{-1} = \frac{1}{8} \begin{bmatrix} 10 & 1 \\ 1 & 2.5 \end{bmatrix}
$$

It is computationally quicker to classify the holdout observation  $x_{1H}$  on the basis of its squared distances from the group means  $\bar{x}_{1}$  and  $\bar{x}_2$ . This procedure is equivalent to computing the value of the linear function  $\hat{y} = \hat{a}'_H x_H = (\bar{x}_{1H} - \bar{x}_2)' S_{H, \text{pooled}}^{-1} x_H$ and comparing it to the midpoint  $\hat{m}_H = \frac{1}{2}(\bar{x}_{1H} - \bar{x}_2) S_H^{-1}$ , pooled  $(\bar{x}_{1H} + \bar{x}_2)$ . [See (11-19) and (11-20).]

Thus with  $\mathbf{x}'_H = [2, 12]$  we have

Squared distance from  $\bar{\mathbf{x}}_{1H} = (\mathbf{x}_H - \bar{\mathbf{x}}_{1H})'\mathbf{S}_{H \text{ pooled}}^{-1}(\mathbf{x}_H - \bar{\mathbf{x}}_{1H})$ 

$$
= [2 - 3.5 \quad 12 - 9] \frac{1}{8} \begin{bmatrix} 10 & 1 \\ 1 & 2.5 \end{bmatrix} \begin{bmatrix} 2 & -3.5 \\ 12 & -9 \end{bmatrix} = 4.5
$$

Squared distance from  $\bar{\mathbf{x}}_2 = (\mathbf{x}_H - \bar{\mathbf{x}}_2)' \mathbf{S}_{H,\text{pooled}}^{-1} (\mathbf{x}_H - \bar{\mathbf{x}}_2)$ 

 $= [2 - 4 \quad 12 - 7] \frac{1}{8} \begin{bmatrix} 10 & 1 \\ 1 & 2.5 \end{bmatrix} \begin{bmatrix} 2 & -4 \\ 12 & -7 \end{bmatrix} = 10.3$ 

Since the distance from  $x_H$  to  $\bar{x}_{1H}$  is smaller than the distance from  $x_H$  to  $\bar{x}_2$ , we classify  $x_H$  as a  $\pi_1$  observation. In this case, the classification is correct.

If  $\mathbf{x}'_H = [4, 10]$  is withheld,  $\bar{\mathbf{x}}_{1H}$  and  $\mathbf{S}_{H,pooled}^{-1}$  become

$$
\overline{\mathbf{x}}_{1H} = \begin{bmatrix} 2.5 \\ 10 \end{bmatrix} \text{ and } \mathbf{S}_{H,\text{pooled}}^{-1} = \frac{1}{8} \begin{bmatrix} 16 & 4 \\ 4 & 2.5 \end{bmatrix}
$$

<sup>8</sup> A matrix identity due to Bartlett [3] allows for the quick calculation of  $S_{H}^{-1}$  pooled directly from  $S_{pooled}^{-1}$ Thus one does not have to recompute the inverse after withholding each observation. (See Exercise 11.20.)

We find that

$$
(\mathbf{x}_H - \overline{\mathbf{x}}_{1H})' \mathbf{S}_{H,\text{pooled}}^{-1} (\mathbf{x}_H - \overline{\mathbf{x}}_{1H}) = [4 - 2.5 \quad 10 - 10] \frac{1}{8} \begin{bmatrix} 16 & 4 \\ 4 & 2.5 \end{bmatrix} \begin{bmatrix} 4 - 2.5 \\ 10 - 10 \end{bmatrix}
$$
  
= 4.5  

$$
(\mathbf{x}_H - \overline{\mathbf{x}}_2)' \mathbf{S}_{H,\text{pooled}}^{-1} (\mathbf{x}_H - \overline{\mathbf{x}}_2) = [4 - 4 \quad 10 - 7] \frac{1}{8} \begin{bmatrix} 16 & 4 \\ 4 & 2.5 \end{bmatrix} \begin{bmatrix} 4 - 4 \\ 10 - 7 \end{bmatrix}
$$
  
= 2.8

and consequently, we would incorrectly assign  $x'_H = [4, 10]$  to  $\pi_2$ . Holding out  $x'_H = [3,8]$  leads to incorrectly assigning this observation to  $\pi_2$  as well. Thus,  $n_{1,M}^{(H)} = 2.$ 

Turning to the second group, suppose  $\mathbf{x}'_H = [5,7]$  is withheld. Then

$$
\mathbf{X}_{2H} = \begin{bmatrix} 3 & 9 \\ 4 & 5 \end{bmatrix}; \quad \bar{\mathbf{x}}_{2H} = \begin{bmatrix} 3.5 \\ 7 \end{bmatrix}; \text{ and } 1\mathbf{S}_{2H} = \begin{bmatrix} .5 & -2 \\ -2 & 8 \end{bmatrix}
$$

The new pooled covariance matrix is

$$
\mathbf{S}_{H,\text{pooled}} = \frac{1}{3} \left[ 2\mathbf{S}_1 + 1\mathbf{S}_{2H} \right] = \frac{1}{3} \begin{bmatrix} 2.5 & -4 \\ -4 & 16 \end{bmatrix}
$$

with inverse

$$
S_{H,\text{pooled}}^{-1} = \frac{3}{24} \begin{bmatrix} 16 & 4 \\ 4 & 2.5 \end{bmatrix}
$$

We find that

$$
(\mathbf{x}_{H} - \overline{\mathbf{x}}_{1})'\mathbf{S}_{H,\text{pooled}}^{-1}(\mathbf{x}_{H} - \overline{\mathbf{x}}_{1}) = [5 - 3 \quad 7 - 10]\frac{3}{24}\begin{bmatrix} 16 & 4 \\ 4 & 2.5 \end{bmatrix}\begin{bmatrix} 5 - 3 \\ 7 - 10 \end{bmatrix}
$$
  
= 4.8  

$$
(\mathbf{x}_{H} - \overline{\mathbf{x}}_{2H})'\mathbf{S}_{H,\text{pooled}}^{-1}(\mathbf{x}_{H} - \overline{\mathbf{x}}_{2H}) = [5 - 3.5 \quad 7 - 7]\frac{3}{24}\begin{bmatrix} 16 & 4 \\ 4 & 2.5 \end{bmatrix}\begin{bmatrix} 5 - 3.5 \\ 7 - 7 \end{bmatrix}
$$
  
= 4.5

and  $\mathbf{x}'_H = [5, 7]$  is correctly assigned to  $\pi_2$ .

When  $\mathbf{x}'_H = [3, 9]$  is withheld,

$$
(\mathbf{x}_{H} - \overline{\mathbf{x}}_{1})' \mathbf{S}_{H,\text{pooled}}^{-1} (\mathbf{x}_{H} - \overline{\mathbf{x}}_{1}) = [3 - 3 \quad 9 - 10] \frac{3}{24} \begin{bmatrix} 10 & 1 \\ 1 & 2.5 \end{bmatrix} \begin{bmatrix} 3 - 3 \\ 9 - 10 \end{bmatrix}
$$
  
= .3  

$$
(\mathbf{x}_{H} - \overline{\mathbf{x}}_{2H})' \mathbf{S}_{H,\text{pooled}}^{-1} (\mathbf{x}_{H} - \overline{\mathbf{x}}_{2H}) = [3 - 4.5 \quad 9 - 6] \frac{3}{24} \begin{bmatrix} 10 & 1 \\ 1 & 2.5 \end{bmatrix} \begin{bmatrix} 3 - 4.5 \\ 9 - 6 \end{bmatrix}
$$
  
= 4.5

and  $\mathbf{x}'_H = [3, 9]$  is incorrectly assigned to  $\pi_1$ . Finally, withholding  $\mathbf{x}'_H = [4, 5]$  leads to correctly classifying this observation as  $\pi_2$ . Thus,  $n_{2M}^{1/2} = 1$ .

An estimate of the expected actual error rate is provided by

$$
\hat{E}(\text{AER}) = \frac{n_{1M}^{(H)} + n_{2M}^{(H)}}{n_1 + n_2} = \frac{2 + 1}{3 + 3} = .5
$$

Hence, we see that the apparent error rate  $APER = .33$  is an optimistic measure of performance. Of course, in practice, sample sizes are larger than those we have considered here, and the difference between APER and  $\tilde{E}$ (AER) may not be as large.

If you are interested in pursuing the approaches to estimating classification error rates, see [23J.

The next example illustrates a difficulty that can arise when the variance of the discriminant is not the same for both populations.

**Example 11.8 (Classifying Alaskan and Canadian salmon)** The salmon fishery is a valuable resource for both the United States and Canada. Because it is a limited resource, it must be managed efficiently. Moreover, since more than one country is involved, problems must be solved equitably. That is,Alaskan commercial fishermen cannot catch too many Canadian salmon and vice versa.

These fish have a remarkable life cycle. They are born in freshwater streams and after a year or two swim into the ocean. After a couple of years in saIt water, they return to their place of birth to spawn and die. At the time they are about to return as mature fish, they are harvested while still in the ocean. To help regulate catches, samples of fish taken during the harvest must be identified as coming from Alaskan or Canadian waters. The fish carry some information about their birthplace in the growth rings on their scales. Typically, the rings associated with freshwater growth are smaller for the Alaskan-born than for the Canadian-born salmon. Table 11.2 gives the diameters of the growth ring regions, magnified 100 times, where

- $X_1$  = diameter of rings for the first-year freshwater growth (hundredths of an inch)
- $X_2$  = diameter of rings for the first-year marine growth (hundredths of an inch)

In addition, females are coded as 1 and males are coded as 2.

Training samples of sizes  $n_1 = 50$  Alaskan-born and  $n_2 = 50$  Canadian-born salmon yield the summary statistics

$$
\bar{\mathbf{x}}_1 = \begin{bmatrix} 98.380 \\ 429.660 \end{bmatrix}, \qquad \mathbf{S}_1 = \begin{bmatrix} 260.608 & -188.093 \\ -188.093 & 1399.086 \end{bmatrix}
$$

$$
\bar{\mathbf{x}}_2 = \begin{bmatrix} 137.460 \\ 366.620 \end{bmatrix}, \qquad \mathbf{S}_2 = \begin{bmatrix} 326.090 & 133.505 \\ 133.505 & 893.261 \end{bmatrix}
$$

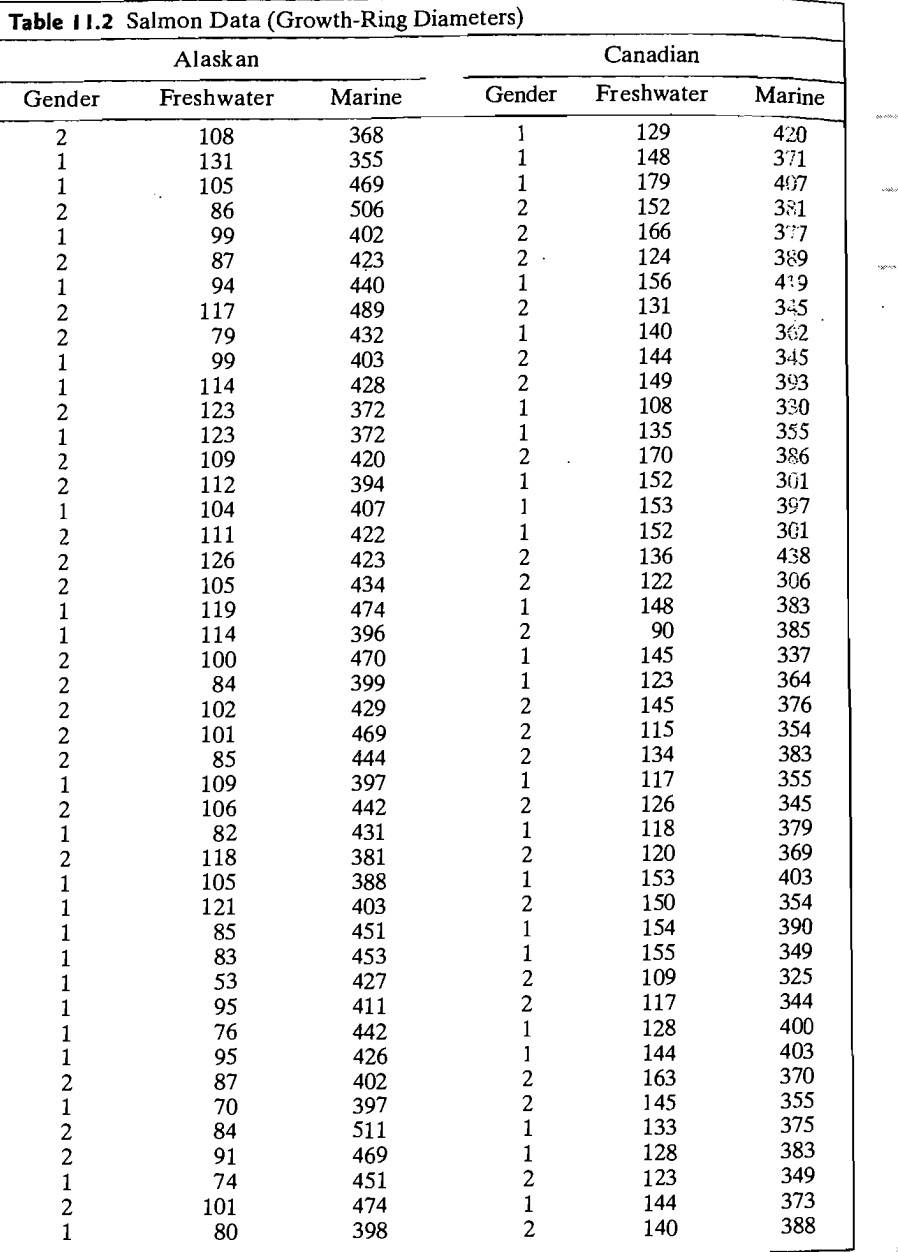

*(continues on next page)* 

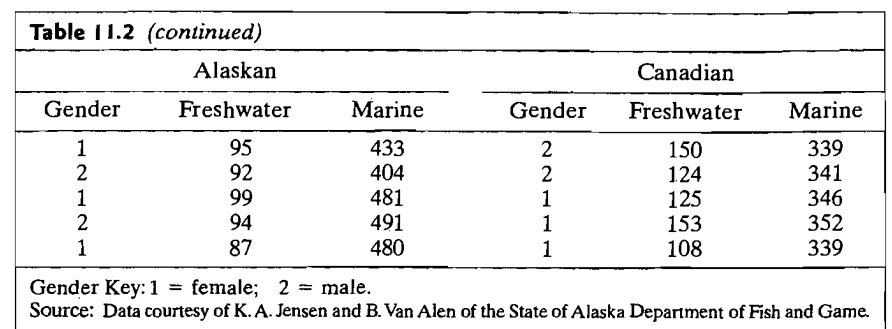

The data appear to satisfy the assumption of bivariate normal distributions (see Exercise 11.31), but the covariance matrices may differ. However, to illustrate a point concerning misclassification probabilities, we will use the linear classification procedure.

The classification procedure, using equal costs and equal prior probabilities, yields the holdout estimated error rates

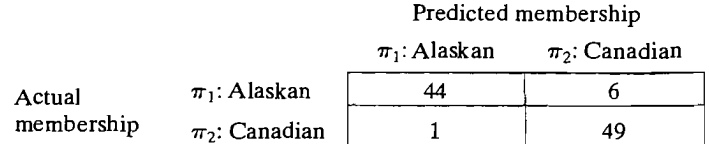

based on the linear classification function (see (11-19) and (11-20)]

$$
\hat{w} = \hat{y} - \hat{m} = -5.54121 - .12839x_1 + .05194x_2
$$

There is some difference in the sample standard deviations of  $\hat{w}$  for the two populations:

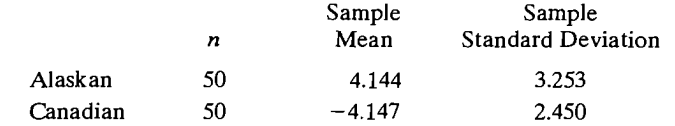

Although the overall error rate (7/100, or 7%) is quite low, there is an unfairness here. It is less likely that a Canadian-born salmon will be misclassified as Alaskan born, rather than vice versa. Figure 11.8, which shows the two normal densities for the linear discriminant *y,* explains this phenomenon. Use of the

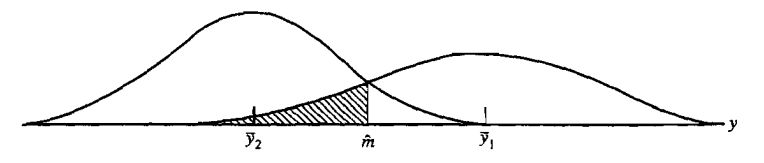

**Figure 11.8** Schematic of normal densities for linear discriminant-salmon data.

midpoint between the two sample means does not make the two misclassification hidpoint between the two sample means does not make the two misclassification probabilities equal. It clearly penalizes the population with the largest variance.<br>Thus, blind adherence to the linear classification procedure can be unwise.

It should be intuitively clear that good classification (low error rates) will de-It should be intuitively clear that good classification (low error rates) will depend upon the separation of the populations. The farther apart the groups, the more likely it is that a *useful* classification rule can be developed. This separative goal, alluded to in Section 11.1, is explored further in Section 11.6.  $A$  to in Section 11.1, is explored further in Section 11.0.

As we shall see, allocation rules appropriate for the case involving equal phor probabilities and equal misclassification costs correspond to functions designed to maximally separate populations. It is in this situation that we begin to lose the distinction between classification and separation.

# **II.S** Classification with Several Populations

 $\Gamma$  theory, the generalization of classification procedures from 2 to g  $\geq$  2 groups is In theory, the generalization of classification procedures not  $\mathcal{L}$  to  $\mathcal{L} = \mathcal{L}$  groups is straightforward. However, not much is known about the properties of the corrections. sponding *sample* classiti

been fully investigated.<br>The "robustness" of the *two* group linear classification statistics to, for instance, The "robustness" of the *two* group miear classification statistics to, for instance,  $\frac{1}{2}$  $\mu$ equal covariances or nonnormal distributions can be studied with computer generations. erated sampling experiments, for more than two populations, this approach does not lead to general conclusions, because the properties acpend on where the popularity. lations are located, and there are far too many configurations to study conveniently.<br>As before, our approach in this section will be to develop the theoretically opti-

mal rules and then indicate the modifications required for real-world applications.

# The Minimum Expected Cost of Misclassification Method

Let  $f_i(x)$  be the density associated with population  $\pi_i$ ,  $i = 1, 2, ..., g$ . [For the most Let  $f_i(\mathbf{x})$  be the density associated with population  $\pi_i$ ,  $i = 1, 2, \ldots, g$ . It of the most part, we shall take  $f_i(\mathbf{x})$  to be a munivariate not for the development of the general theory.] Let<br>  $p_i$  = the prior probability of population  $\pi_i$ ,  $i = 1, 2, ..., g$ 

 $c(k|i)$  = the cost of allocating an item to  $\pi_k$  when, in fact, it belongs to  $\pi_i$ , for  $k, i = 1, 2, \ldots, g$ 

 $F(x, y) = \sum_{k=1}^{\infty} \frac{f(k)}{k}$  is  $\frac{f(k)}{k} = \sum_{k=1}^{\infty} \frac{f(k)}{k}$  be the set of x's classified as  $\pi$ , and

For 
$$
k = i
$$
,  $c(i|i) = 0$ . Finally, let  $R_k$  be the set of **x** is classified as  $n_k c$ .  
\n
$$
P(k|i) = P(\text{classifying item as } \pi_k | \pi_i) = \int_{R_k} f_i(\mathbf{x}) d\mathbf{x}
$$
\nfor  $k, i = 1, 2, ..., g$  with  $P(i|i) = 1 - \sum_{\substack{k=1 \ k \neq j}}^{g} P(k|i)$ .

9Here *robustness* refers to the deterioration in error rates caused by using a classification procedure with data that do not conform to the assumptions on which the procedure was based.

It is very difficult to study the robustness of classification procedures analytically. However, data from a wide variety of distributions with different covariance structures can be easily generated from a wide variety of distributions will consider the performance structure of various computeron a computer. The performance of various

The conditional expected cost of misclassifying an x from  $\pi_1$  into  $\pi_2$  **or** or  $\pi_e$  is

$$
ECM(1) = P(2|1)c(2|1) + P(3|1)c(3|1) + \cdots + P(g|1)c(g)
$$
  
= 
$$
\sum_{k=2}^{g} P(k|1)c(k|1)
$$

This conditional expected cost occurs with prior probability  $p_1$ , the probability if  $\mathbf{i}$ In a similar manner, we can obtain the conditional expected costs of  $\overline{I}$   $\overline{I}$   $\overline{I}$   $\overline{I}$   $\overline{I}$   $\overline{I}$   $\overline{I}$   $\overline{I}$   $\overline{I}$   $\overline{I}$   $\overline{I}$   $\overline{I}$   $\overline{I}$   $\overline{I}$   $\overline{I}$   $\overline{I}$   $\overline{I}$ cation ECM(2), ..., ECM(g). Multiplying each conditional ECM by its  $\mathbf{p}$  =  $\mathbf{r}$  =  $\mathbf{r}$ ability and summing gives the overall ECM:

$$
ECM = p_1ECM(1) + p_2ECM(2) + \cdots + p_gECM(g)
$$
  
=  $p_1 \left( \sum_{k=2}^{g} P(k|1)c(k|1) \right) + p_2 \left( \sum_{\substack{k=1 \ k \neq 2}}^{g} P(k|2)c(k|2) \right)$   
+  $\cdots + p_g \left( \sum_{k=1}^{g-1} P(k|g)c(k|g) \right)$   
=  $\sum_{i=1}^{g} p_i \left( \sum_{\substack{k=1 \ k \neq i}}^{g} P(k|i)c(k|i) \right)$  (1

Determining an optimal classification procedure amounts to choosing  $\cdot t$ ually exclusive and exhaustive classification regions  $R_1, R_2, ..., R_g$  su  $\longleftarrow \mathbf{h}$ <br>11.37) is a minimum  $(11-37)$  is a minimum.

**Result 11.5.** The classification regions that minimize the ECM (11-37) are  $\blacksquare$ by allocating **x** to that population  $\pi_k$ ,  $k = 1, 2, \ldots, g$ , for which

$$
\sum_{\substack{i=1\\i\neq k}}^g p_i f_i(\mathbf{x}) c(k \mid i) \qquad \qquad \qquad \blacksquare
$$

is smallest. If a tie occurs,  $x$  can be assigned to any of the tied populations.

## Proof. See Anderson [2].

Suppose all the misclassification costs are equal, in which case the minimum  $\exp \left( \frac{1}{2} \right)$ cost of misclassification rule is the minimum total probability of misclassifi $~\epsilon$ rule. (Without loss of generality, we can set all the misclassification costs equal Using the argument leading to (11-38), we would allocate **x** to that popu $\blacksquare \equiv \pi_k, k = 1, 2, ..., g$ , for which

$$
\sum_{\substack{i=1\\i\neq k}}^g p_if_i(\mathbf{x})\tag{1.1}
$$

is smallest. Now, (11-39) will be smallest when the omitted term,  $p_k f_k(\mathbf{x})$ , is largest. Consequently, when the misclassification costs are the same, the minimum expected cost of misclassification rule has the following rather simple form.

# **Minimum ECM Classification Rule with Equal Misclassification Costs**

Allocate  $\mathbf{x}_0$  to  $\pi_k$  if

$$
p_k f_k(\mathbf{x}) > p_i f_i(\mathbf{x}) \quad \text{for all } i \neq k \tag{11-4}
$$

or, equivalently,

Allocate  $x_0$  to  $\pi_k$  if

$$
\ln p_k f_k(\mathbf{x}) > \ln p_i f_i(\mathbf{x}) \quad \text{for all } i \neq k \tag{11-41}
$$

It is interesting to note that the classification rule in (11-40) is identical to the classification rule in ( It is interesting to note that the classification rule in  $(11-40)$  is identical to the one that maximizes the "posterior" probability  $P(\pi_k|\mathbf{x}) = P$  (**x** comes from  $\pi_k$  given that **x** was observed), where

$$
P(\pi_k | \mathbf{x}) = \frac{p_k f_k(\mathbf{x})}{\sum_{i=1}^k p_i f_i(\mathbf{x})} = \frac{(\text{prior}) \times (\text{likelihood})}{\sum \{(\text{prior}) \times (\text{likelihood})\}} \quad \text{for } k = 1, 2, ..., g
$$
\n(11-42)

ation (11-42) is the generalization of Equation (11-9) to  $g \ge 2$  groups.

You should keep in mind that, in general, the minimum ECM rules have three components: prior probabilities, misclassification costs, and density functions. These components must be specified (or estimated) before the rules can be implemented.

**Example 11.9 (Classifying a new observation into one of three known populations)**  Lxample 11.9 (Classifying a new observation into one of three known populations)<br>-Let us assign an observation  $x_0$  to one of the  $g = 3$  populations  $\pi_1, \pi_2$ , or  $\pi_3$ , given the following hypothetical prior probabilities, misclassification costs, and density values:

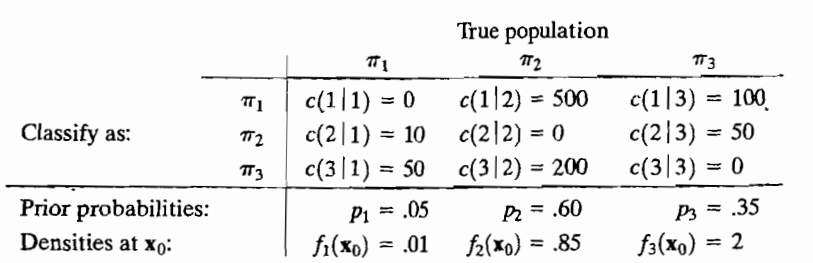

We shall use the minimum ECM procedures.

The values of 
$$
\sum_{i=1}^{3} p_i f_i(\mathbf{x}_0) c(k \, i) \text{ [see (11-38)] are}
$$
\n
$$
k = 1: p_2 f_2(\mathbf{x}_0) c(1 \, 12) + p_3 f_3(\mathbf{x}_0) c(1 \, 13)
$$
\n
$$
= (.60) (.85) (500) + (.35) (2) (100) = 325
$$
\n
$$
k = 2: p_1 f_1(\mathbf{x}_0) c(2 \, 11) + p_3 f_3(\mathbf{x}_0) c(2 \, 13)
$$
\n
$$
= (.05) (.01) (10) + (.35) (2) (50) = 35.055
$$
\n
$$
k = 3: p_1 f_1(\mathbf{x}_0) c(3 \, 11) + p_2 f_2(\mathbf{x}_0) c(3 \, 12)
$$
\n
$$
= (.05) (.01) (50) + (.60) (.85) (200) = 102.025
$$
\nSince 
$$
\sum_{\substack{i=1 \\ i \neq k}}^{3} p_i f_i(\mathbf{x}_0) c(k \, 1 i) \text{ is smallest for } k = 2 \text{, we would allocate } \mathbf{x}_0 \text{ to } \pi_2.
$$
\nIf all costs of misclassification were equal, we would again be specified to

ion were equal, we would assign  $x_0$  according to  $(11-40)$ , which requires only the products

$$
p_1 f_1(\mathbf{x}_0) = (.05) (.01) = .0005
$$
  
\n
$$
p_2 f_2(\mathbf{x}_0) = (.60) (.85) = .510
$$
  
\n
$$
p_3 f_3(\mathbf{x}_0) = (.35) (.2) = .700
$$

$$
p_3f_3(\mathbf{x}_0) = .700 \geq p_if_i(\mathbf{x}_0), i = 1, 2
$$

ve should allocate **x** 

$$
P(\pi_1 | \mathbf{x}_0) = \frac{p_1 f_1(\mathbf{x}_0)}{\sum_{i=1}^3 p_i f_i(\mathbf{x}_0)}
$$
  
= 
$$
\frac{(.05)(.01)}{(.05)(.01) + (.60)(.85) + (.35)(2)} = \frac{.0005}{1.2105} = .0004
$$
  

$$
P(\pi_2 | \mathbf{x}_0) = \frac{p_2 f_2(\mathbf{x}_0)}{\sum_{i=1}^3 p_i f_i(\mathbf{x}_0)} = \frac{(.60)(.85)}{1.2105} = \frac{.510}{1.2105} = .421
$$
  

$$
P(\pi_3 | \mathbf{x}_0) = \frac{p_3 f_3(\mathbf{x}_0)}{\sum_{i=1}^3 p_i f_i(\mathbf{x}_0)} = \frac{(.35)(2)}{1.2105} = \frac{.700}{1.2105} = .578
$$

We see that  $x_0$  is allocated to  $\pi_3$ , the population with the largest posterior probability.

# **Classification with Normal Populations**

An important special case occurs when the

$$
f_i(\mathbf{x}) = \frac{1}{(2\pi)^{p/2} |\Sigma_i|^{1/2}} \exp\bigg[-\frac{1}{2}(\mathbf{x} - \boldsymbol{\mu}_i)' \Sigma_i^{-1}(\mathbf{x} - \boldsymbol{\mu}_i)\bigg],
$$
  

$$
i = 1, 2, ..., g \qquad (11-43)
$$

are multivariate normal densities with mean vectors  $\mu_i$  and covariance matrices  $\Sigma_i$ . If, furthermorphism is the minimum of the unit of  $\mathbf{z}_i$ , if  $\mathbf{z}_i$  is a controller the misclessification costs f, further,  $c(i|i) = 0$ ,  $c(k|i) = 1$ ,  $k \neq$ are all equal), then (11-41) becomes<br>Allocate **x** to  $\pi_k$  if

$$
\ln p_k f_k(\mathbf{x}) = \ln p_k - \left(\frac{p}{2}\right) \ln(2\pi) - \frac{1}{2} \ln |\Sigma_k| - \frac{1}{2} (\mathbf{x} - \boldsymbol{\mu}_k)' \Sigma_k^{-1} (\mathbf{x} - \boldsymbol{\mu}_k)
$$
  
=  $\max_{k \ge 0} \ln p_i f_i(\mathbf{x})$  (11-44)

The constant ( $p/2$ ) In ( $2\pi$ ) can be ignored in (11-44), since it is the same for all The constant  $\left(\frac{p}{2}\right)$  in  $\left(\frac{2\pi}{p}\right)$  can be ignored in  $\left(\frac{1-\pi}{p}\right)$ , since it is discrimination score for the ith populations. We t

$$
d_i^Q(\mathbf{x}) = -\frac{1}{2}\ln|\Sigma_i| - \frac{1}{2}(\mathbf{x} - \boldsymbol{\mu}_i)' \Sigma_i^{-1}(\mathbf{x} - \boldsymbol{\mu}_i) + \ln p_i
$$
  
  $i = 1, 2, ..., g$  (11-45)

The quadratic score  $d_i^Q(x)$  is composed of contributions from the generalized variance  $|\Sigma_i|$ , the prior probability  $p_i$ , and the square of the distance from x to the population mean  $\mu_i$ . Note, however, that a different distance function, with a population mean  $\mu_i$ . Note, however, that a university constant distance ellipsoid, must be used for different orientati population.<br> $\epsilon_{\text{in}}$  discriminant scores, we find that the classification rule (11-44) becomes

 $\frac{1}{2}$  Using disc

# **Minimum Total Probability of Misclassification (TPM) Rule**  for Normal Populations--- $U$ nequal  $\Sigma_i$

Allocate x to  $\pi_k$  if

the quadratic score  $d_k^Q(\mathbf{x}) = \text{largest of } d_1^Q(\mathbf{x}), d_2^Q(\mathbf{x}), \ldots, d_k^Q(\mathbf{x})$ where  $d^Q(x)$  is given by (11-45). (11-46)

In practice, the  $\mu_i$  and  $\Sigma_i$  are unknown, but a training set of correctly classified observations is often available for the construction of estimates. The relevant sample quantities for population  $\pi_i$  are

$$
\bar{x}_i
$$
 = sample mean vector  
\n $S_i$  = sample covariance matrix

and

 $n_i$  = sample size

The estimate of the quadratic discrimination score  $\hat{d}_i^Q(\mathbf{x})$  is then

$$
\hat{d}_i^Q(\mathbf{x}) = -\frac{1}{2}\ln|\mathbf{S}_i| - \frac{1}{2}(\mathbf{x} - \overline{\mathbf{x}}_i)' \mathbf{S}_i^{-1}(\mathbf{x} - \overline{\mathbf{x}}_i) + \ln p_i, \quad i = 1, 2, ..., g \qquad (11.47)
$$

and the classification rule based on the sample is as follows:

# **Estimated Minimum (TPM) Rule for Several Normal Populations--- Unequal**  $\Sigma_i$

Allocate **x** to  $\pi_k$  if

the quadratic score  $\hat{d}_{k}^{Q}(\mathbf{x}) =$  largest of  $\hat{d}_{1}^{Q}(\mathbf{x}), \hat{d}_{2}^{Q}(\mathbf{x}), \dots, \hat{d}_{k}^{Q}(\mathbf{x})$ where  $\hat{d}_{i}^{Q}(\mathbf{x})$  is given by (11-47). (11-48)

A simplification is possible if the population covariance matrices,  $\Sigma_i$ , are equal. When  $\Sigma_i = \Sigma$ , for  $i = 1, 2, ..., g$ , the discriminant score in (11-45) becomes

$$
d_i^{\mathcal{Q}}(\mathbf{x}) = -\frac{1}{2}\ln|\mathbf{\Sigma}| - \frac{1}{2}\mathbf{x}'\mathbf{\Sigma}^{-1}\mathbf{x} + \boldsymbol{\mu}_i'\mathbf{\Sigma}^{-1}\mathbf{x} - \frac{1}{2}\boldsymbol{\mu}_i'\mathbf{\Sigma}^{-1}\boldsymbol{\mu}_i + \ln p_i
$$

The first two terms are the same for  $d_1^{\mathcal{Q}}(x), d_2^{\mathcal{Q}}(x), \ldots, d_\nu^{\mathcal{Q}}(x)$ , and, consequently, they can be ignored for allocative purposes. The remaining terms consist of a constant  $c_i = \ln p_i - \frac{1}{2}\mu_i \Sigma^{-1}\mu_i$  and a *linear* combination of the components of **x**.

Next, define the *linear discriminant score* 

$$
d_i(\mathbf{x}) = \boldsymbol{\mu}_i' \boldsymbol{\Sigma}^{-1} \mathbf{x} - \frac{1}{2} \boldsymbol{\mu}_i' \boldsymbol{\Sigma}^{-1} \boldsymbol{\mu}_i + \ln p_i \qquad (11-49)
$$
  
for  $i = 1, 2, ..., g$ 

An estimate  $\hat{d}_i(x)$  of the linear discriminant score  $d_i(x)$  is based on the pooled estimate of  $\Sigma$ .

$$
S_{pooled} = \frac{1}{n_1 + n_2 + \cdots + n_g - g} ((n_1 - 1)S_1 + (n_2 - 1)S_2 + \cdots + (n_g - 1)S_g)
$$

and is given by  $(11-50)$ 

$$
\hat{d}_i(\mathbf{x}) = \overline{\mathbf{x}}_i S_{\text{pooled}}^{-1} \mathbf{x} - \frac{1}{2} \overline{\mathbf{x}}_i S_{\text{pooled}}^{-1} \overline{\mathbf{x}}_i + \ln p_i \qquad (11-51)
$$
\n
$$
\text{for } i = 1, 2, \dots, g
$$

Consequently, we have the following:

# **Estimated Minimum TPM Rule for Equal-Covariance Normal Populations**

Allocate x to  $\pi_k$  if

the linear discriminant score 
$$
\hat{d}_k(\mathbf{x})
$$
 = the largest of  $\hat{d}_1(\mathbf{x}), \hat{d}_2(\mathbf{x}), ..., \hat{d}_g(\mathbf{x})$   
(11-52)

with  $d_i(x)$  given by (11-51).

*Comment.* Expression (11-49) is a convenient linear function of x. An equivalent classifier for the equal-covariance case can be obtained from (11-45) by ignoring the constant term,  $-\frac{1}{2} \ln |\Sigma|$ . The result, with sample estimates inserted for unknown population quantities, can then be interpreted in terms of the squared distances

$$
D_i^2(\mathbf{x}) = (\mathbf{x} - \widetilde{\mathbf{x}}_i)' \mathbf{S}_{\text{pooled}}^{-1} (\mathbf{x} - \widetilde{\mathbf{x}}_i)
$$
 (11-53)

from x to the sample mean vector  $\bar{\mathbf{x}}_i$ . The allocatory rule is then

Assign x to the population  $\pi_i$  for which  $-\frac{1}{2}D_i^2(x) + \ln p_i$  is largest  $(11-54)$ 

We see that this rule---or, equivalently,  $(11-52)$ --assigns x to the "closest" population. (The distance measure is penalized by  $\ln p_i$ .)

If the prior probabilities are unknown, the usual procedure is to set  $p_1 = p_2 = \cdots =$  $p_g = 1/g$ . An observation is then assigned to the closest population.

**Example 11.10 (Calculating sample discriminant scores, assuming a common covari.; ance matrix)** Let us calculate the linear discriminant scores based on data from  $g = 3$ populations assumed to be bivariate normal with a common covariance matrix.

Random samples from the populations  $\pi_1, \pi_2$ , and  $\pi_3$ , along with the sample mean vectors and covariance matrices, are as follows:

$$
\pi_1: \quad \mathbf{X}_1 = \begin{bmatrix} -2 & 5 \\ 0 & 3 \\ -1 & 1 \end{bmatrix}, \quad \text{so } n_1 = 3, \quad \bar{\mathbf{x}}_1 = \begin{bmatrix} -1 \\ 3 \end{bmatrix}, \quad \text{and } \mathbf{S}_1 = \begin{bmatrix} 1 & -1 \\ -1 & 4 \end{bmatrix}
$$
\n
$$
\pi_2: \quad \mathbf{X}_2 = \begin{bmatrix} 0 & 6 \\ 2 & 4 \\ 1 & 2 \end{bmatrix}, \quad \text{so } n_2 = 3, \quad \bar{\mathbf{x}}_2 = \begin{bmatrix} 1 \\ 4 \end{bmatrix}, \quad \text{and } \mathbf{S}_2 = \begin{bmatrix} 1 & -1 \\ -1 & 4 \end{bmatrix}
$$
\n
$$
\pi_3: \quad \mathbf{X}_3 = \begin{bmatrix} 1 & -2 \\ 0 & 0 \\ -1 & -4 \end{bmatrix}, \quad \text{so } n_3 = 3, \quad \bar{\mathbf{x}}_3 = \begin{bmatrix} 0 \\ -2 \end{bmatrix}, \quad \text{and } \mathbf{S}_3 = \begin{bmatrix} 1 & 1 \\ 1 & 4 \end{bmatrix}
$$

Given that  $p_1 = p_2 = .25$  and  $p_3 = .50$ , let us classify the observation  $\mathbf{x}'_0 = [x_{01}, x_{02}] = [-2 \ -1]$  according to (11-52). From (11-50),

$$
\mathbf{S}_{pooled} = \frac{3-1}{9-3} \begin{bmatrix} 1 & -1 \\ -1 & 4 \end{bmatrix} + \frac{3-1}{9-3} \begin{bmatrix} 1 & -1 \\ -1 & 4 \end{bmatrix} + \frac{3-1}{9-3} \begin{bmatrix} 1 & 1 \\ 1 & 4 \end{bmatrix}
$$

$$
= \frac{2}{6} \begin{bmatrix} 1+1+1 & -1-1+1 \\ -1-1+1 & 4+4+4 \end{bmatrix} = \begin{bmatrix} 1 & -\frac{1}{3} \\ -\frac{1}{3} & 4 \end{bmatrix}
$$

$$
\mathbf{S}_{pooled}^{-1} = \frac{9}{35} \begin{bmatrix} 4 & \frac{1}{3} \\ \frac{1}{3} & 1 \end{bmatrix} = \frac{1}{35} \begin{bmatrix} 36 & 3 \\ 3 & 9 \end{bmatrix}
$$

Next,

so

$$
\bar{x}'_1S^{-1}_{pooled} = [-1 \quad 3] \frac{1}{35} \begin{bmatrix} 36 & 3 \\ 3 & 9 \end{bmatrix} = \frac{1}{35} [-27 \quad 24]
$$

and

$$
f_{\rm{max}}
$$

$$
so
$$

$$
\hat{d}_1(\mathbf{x}_0) = \ln p_1 + \overline{\mathbf{x}}_1' \mathbf{S}_{pooled}^{-1} \mathbf{x}_0 - \frac{1}{2} \overline{\mathbf{x}}_1' \mathbf{S}_{pooled}^{-1} \overline{\mathbf{x}}_1
$$
\n
$$
= \ln (25) + \left(\frac{-27}{35}\right) \mathbf{x}_{01} + \left(\frac{24}{35}\right) \mathbf{x}_{02} - \frac{1}{2} \left(\frac{99}{35}\right)
$$

 $\tilde{\mathbf{x}}_1' \mathbf{S}_{\text{pooled}}^{-1} \tilde{\mathbf{x}}_1 = \frac{1}{35} [-27 \quad 24] \begin{bmatrix} -1 \\ 3 \end{bmatrix} = \frac{99}{35}$ 

Notice the linear form of  $\hat{d}_1(\mathbf{x}_0) = \text{constant} + (\text{constant}) x_{01} + (\text{constant}) x_{02}$ . In a similar manner,

$$
\overline{\mathbf{x}}_2' \mathbf{S}_{pooled}^{-1} = \begin{bmatrix} 1 & 4 \end{bmatrix} \frac{1}{35} \begin{bmatrix} 36 & 3 \\ 3 & 9 \end{bmatrix} = \frac{1}{35} [48 \quad 39]
$$

$$
\overline{\mathbf{x}}_2' \mathbf{S}_{pooled}^{-1} \overline{\mathbf{x}}_2 = \frac{1}{35} [48 \quad 39] \begin{bmatrix} 1 \\ 4 \end{bmatrix} = \frac{204}{35}
$$

and

$$
\hat{d}_2(\mathbf{x}_0) = \ln (0.25) + \left(\frac{48}{35}\right) x_{01} + \left(\frac{39}{35}\right) x_{02} - \frac{1}{2} \left(\frac{204}{35}\right)
$$

Finally,

$$
\vec{\mathbf{x}}_3' \mathbf{S}_{pooled}^{-1} = \begin{bmatrix} 0 & -2 \end{bmatrix} \frac{1}{35} \begin{bmatrix} 36 & 3 \\ 3 & 9 \end{bmatrix} = \frac{1}{35} \begin{bmatrix} -6 & -18 \end{bmatrix}
$$
  

$$
\vec{\mathbf{x}}_3' \mathbf{S}_{pooled}^{-1} \vec{\mathbf{x}}_3 = \frac{1}{35} \begin{bmatrix} -6 & -18 \end{bmatrix} \begin{bmatrix} 0 \\ -2 \end{bmatrix} = \frac{36}{35}
$$

and

$$
\hat{d}_3(\mathbf{x}_0) = \ln(.50) + \left(\frac{-6}{35}\right)x_{01} + \left(\frac{-18}{35}\right)x_{02} - \frac{1}{2}\left(\frac{36}{35}\right)
$$

Substituting the numerical values  $x_{01} = -2$  and  $x_{02} = -1$  gives

$$
\hat{d}_1(\mathbf{x}_0) = -1.386 + \left(\frac{-27}{35}\right)(-2) + \left(\frac{24}{35}\right)(-1) - \frac{99}{70} = -1.943
$$
\n
$$
\hat{d}_2(\mathbf{x}_0) = -1.386 + \left(\frac{48}{35}\right)(-2) + \left(\frac{39}{35}\right)(-1) - \frac{204}{70} = -8.158
$$
\n
$$
\hat{d}_3(\mathbf{x}_0) = -0.693 + \left(\frac{-6}{35}\right)(-2) + \left(\frac{-18}{35}\right)(-1) - \frac{36}{70} = -0.350
$$

Since  $\hat{d}_3(\mathbf{x}_0) = -0.350$  is the largest discriminant score, we allocate  $\mathbf{x}_0$  to  $\pi_3$ .

**Example 11.11 (Classifying a potential business-school graduate student)** The admission officer of a business school has used an "index" of undergraduate grade point average (GPA) and graduate management aptitude test (GMAT) scores to help decide which applicants should be admitted to the school's graduate programs. Figure 11.9 shows pairs of  $x_1 = GPA$ ,  $x_2 = GMAT$  values for groups of recent applicants who have been categorized as  $\pi_1$ : admit;  $\pi_2$ : do not admit; and  $\pi_3$ : borderline.<sup>10</sup> The data pictured are listed in Table 11.6. (See Exercise 11.29.) These data yield (see the SAS statistical software output in Panel 11.1)

 $-72.52988$ 

racus

$$
n_1 = 31 \t n_2 = 28 \t n_3 = 26
$$
  

$$
\bar{\mathbf{x}}_1 = \begin{bmatrix} 3.40 \\ 561.23 \end{bmatrix} \t \bar{\mathbf{x}}_2 = \begin{bmatrix} 2.48 \\ 447.07 \end{bmatrix} \t \bar{\mathbf{x}}_3 = \begin{bmatrix} 2.99 \\ 446.23 \end{bmatrix}
$$
  

$$
\bar{\mathbf{x}} = \begin{bmatrix} 2.97 \\ 488.45 \end{bmatrix} \t \mathbf{S}_{pooled} = \begin{bmatrix} .0361 & -2.0188 \\ -2.0188 & 3655.9011 \end{bmatrix}
$$

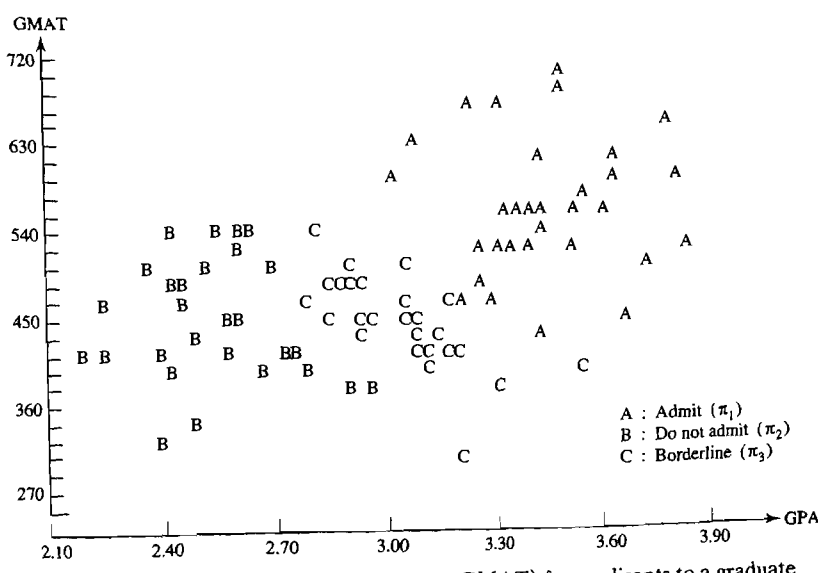

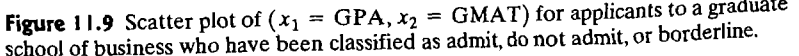

 $^{10}$ In this case, the populations are artificial in the sense that they have been created by the admissions officer. On the other hand, experience has shown that applicants with high GPA and high GMAT scores generally do well in a graduate program; those with low readings on these variables generally experience difficulty.

Suppose a new applicant has an undergraduate GPA of  $x_1 = 3.21$  and a GMAT score of  $x_2$  = 497. Let us classify this applicant using the rule in (11-54) with equal prior probabilities.

With  $x_0 = [3.21, 497]$ , the sample squared distances are

$$
D_1^2(\mathbf{x}_0) = (\mathbf{x}_0 - \bar{\mathbf{x}}_1)'\mathbf{S}_{pooled}^{-1}(\mathbf{x}_0 - \bar{\mathbf{x}}_1)
$$
  
= [3.21 - 3.40, 497 - 561.23]  $\begin{bmatrix} 28.6096 & .0158 \\ .0158 & .0003 \end{bmatrix} \begin{bmatrix} 3.21 - 3.40 \\ 497 - 561.23 \end{bmatrix}= 2.58
$$
D_2^2(\mathbf{x}_0) = (\mathbf{x}_0 - \bar{\mathbf{x}}_2)'\mathbf{S}_{pooled}^{-1}(\mathbf{x}_0 - \bar{\mathbf{x}}_2) = 17.10
$$
  

$$
D_3^2(\mathbf{x}_0) = (\mathbf{x}_0 - \bar{\mathbf{x}}_3)'\mathbf{S}_{pooled}^{-1}(\mathbf{x}_0 - \bar{\mathbf{x}}_3) = 2.47
$$$ 

Since the distance from  $x_0 = [3.21, 497]$  to the group mean  $\bar{x}_3$  is smallest, we assign this applicant to  $\pi_3$ , borderline.

The linear discriminant scores  $(11-49)$  can be compared, two at a time. Using these quantities, we see that the condition that  $d_k(x)$  is the largest linear discriminant score among  $d_1(\mathbf{x}), d_2(\mathbf{x}), \ldots, d_p(\mathbf{x})$  is equivalent to

$$
0 \le d_k(\mathbf{x}) - d_i(\mathbf{x})
$$
  
=  $(\boldsymbol{\mu}_k - \boldsymbol{\mu}_i)' \Sigma^{-1} \mathbf{x} - \frac{1}{2} (\boldsymbol{\mu}_k - \boldsymbol{\mu}_i)' \Sigma^{-1} (\boldsymbol{\mu}_k + \boldsymbol{\mu}_i) + \ln \left( \frac{p_k}{p_i} \right)$   
for all  $i = 1, 2, ..., g$ .

#### **PANEL 11.1** SAS ANALYSIS FOR ADMISSION DATA USING PROC DISCRIM.

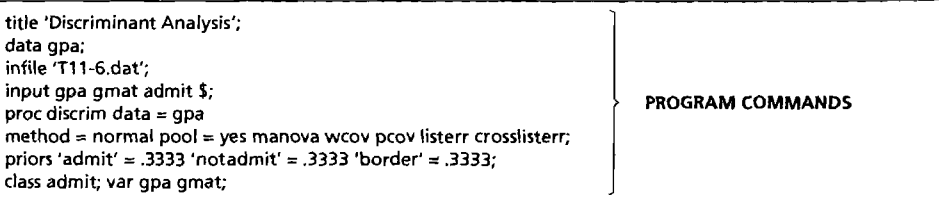

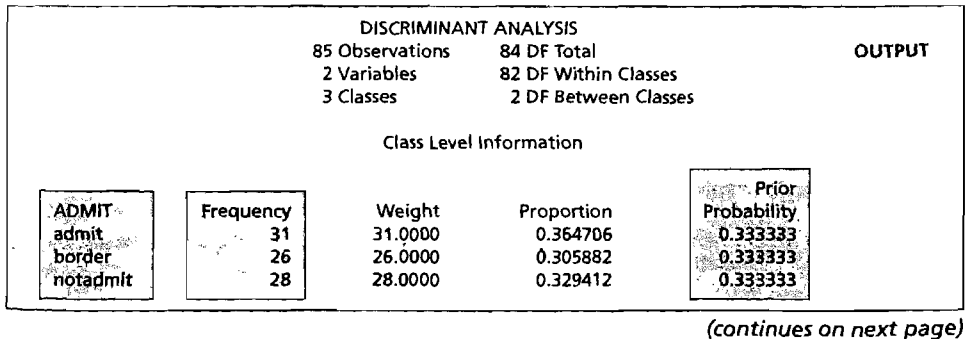

## **PANEL 11.1** (continued)

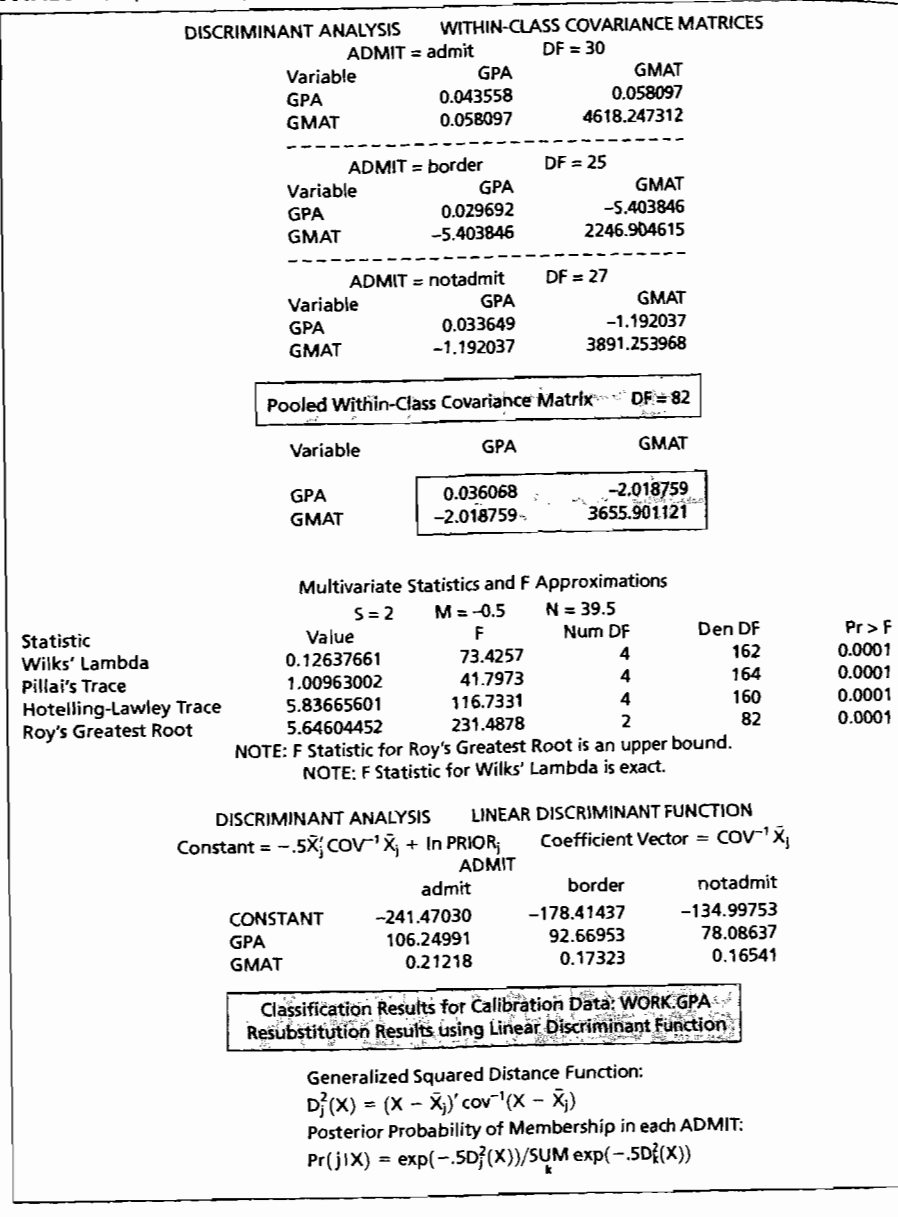

Pr> F 0.0001

## **PANEL 11.1** (continued)

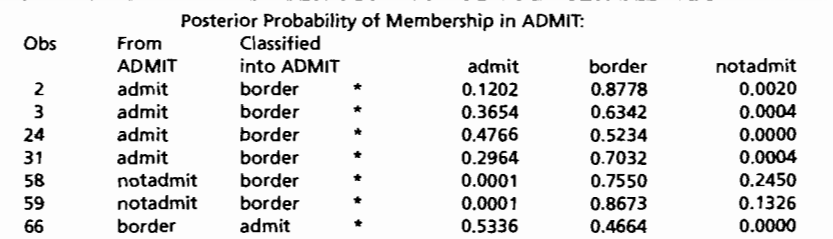

## \*Misclassified observation

Classification Summary for Calibration Data: WORK.GPA Enastmeatern Summary for Sumbretton Sum Frommary Cross validation Summary using Linear Discriminant Function

## Generalized Squared Distance Function:  $D_j^2(X) = (X - \bar{X}_{(X)j})' \text{COV}_{(X)}^{-1}(X - \bar{X}_{(X)j})$ Posterior Probability of Membership in each ADMIT:  $Pr(j|X) = exp(-.5D_j^2(X))/SUM exp(-.5D_k^2(X))$

## Number of Observations and Percent Classified into ADMIT:

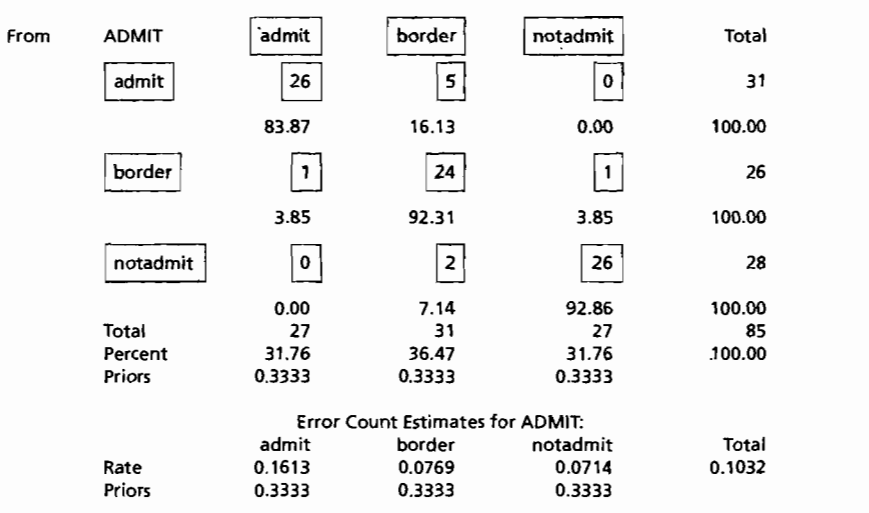

Adding  $-\ln (p_k / p_i) = \ln (p_i / p_k)$  to both sides of the preceding inequality gives the alternative form of the classification rule that minimizes the total probability of misclassification. Thus, we

Allocate x to  $\pi_k$  if

$$
(\boldsymbol{\mu}_k - \boldsymbol{\mu}_i)' \boldsymbol{\Sigma}^{-1} \mathbf{x} - \frac{1}{2} (\boldsymbol{\mu}_k - \boldsymbol{\mu}_i)' \boldsymbol{\Sigma}^{-1} (\boldsymbol{\mu}_k + \boldsymbol{\mu}_i) \ge \ln \left( \frac{p_i}{p_k} \right) \qquad (11-55)
$$

for all  $i = 1, 2, \ldots, g$ .

Now, denote the left-hand side of (11-55) by  $d_{ki}(x)$ . Then the conditions in (11-55) define classification regions  $R_1, R_2, \ldots, R_g$ , which are separated by (hyper) planes. This follows because  $d_{ki}(x)$  is a linear combination of the components of x. For example, when  $g = 3$ , the classification region  $R_1$  consists of all x satisfying

$$
R_1: d_{1i}(\mathbf{x}) \ge \ln\left(\frac{p_i}{p_1}\right) \quad \text{for } i = 2, 3
$$

That is,  $R_1$  consists of those x for which

$$
d_{12}(\mathbf{x}) = (\boldsymbol{\mu}_1 - \boldsymbol{\mu}_2)' \boldsymbol{\Sigma}^{-1} \mathbf{x} - \frac{1}{2} (\boldsymbol{\mu}_1 - \boldsymbol{\mu}_2)' \boldsymbol{\Sigma}^{-1} (\boldsymbol{\mu}_1 + \boldsymbol{\mu}_2) \ge \ln \left( \frac{p_2}{p_1} \right)
$$

and, *simultaneously,* 

$$
d_{13}(\mathbf{x}) = (\boldsymbol{\mu}_1 - \boldsymbol{\mu}_3)' \boldsymbol{\Sigma}^{-1} \mathbf{x} - \frac{1}{2} (\boldsymbol{\mu}_1 - \boldsymbol{\mu}_3)' \boldsymbol{\Sigma}^{-1} (\boldsymbol{\mu}_1 + \boldsymbol{\mu}_3) \ge \ln \left( \frac{p_3}{p_1} \right)
$$

Assuming that  $\mu_1, \mu_2$ , and  $\mu_3$  do not lie along a straight line, the equations  $d_{12}(x)$ .  $\ln (p_2/p_1)$  and  $d_{13}(x) = \ln (p_3/p_1)$  define two intersecting hyperplanes that delineate  $R_1$  in the p-dimensional variable space. The term  $\ln(p_2/p_1)$  places the plane closer to  $\mu_1$  than  $\mu_2$  if  $p_2$  is greater than  $p_1$ . The regions  $R_1$ ,  $R_2$ , and  $R_3$  are shown in Figure 11.10 for the case of two variables. The picture is the same for more variables if we graph the plane that contains the three mean vectors.

The sample version of the alternative form in  $(11-55)$  is obtained by substituting  $\bar{x}_i$  for  $\mu_i$  and inserting the pooled sample covariance matrix  $S_{pooled}$  for  $\Sigma$ . When  $\bar{\mathbf{x}}_i$  for  $\mu_i$  and inserting the pooled sample covariance matrix  $\mathbf{S}_{\text{pool}}$ <br> $\hat{\mathbf{S}}$   $(n_i - 1) \geq p$ , so that  $\mathbf{S}_{\text{model}}^{-1}$  exists, this sample analog becomes  $\cong$ 

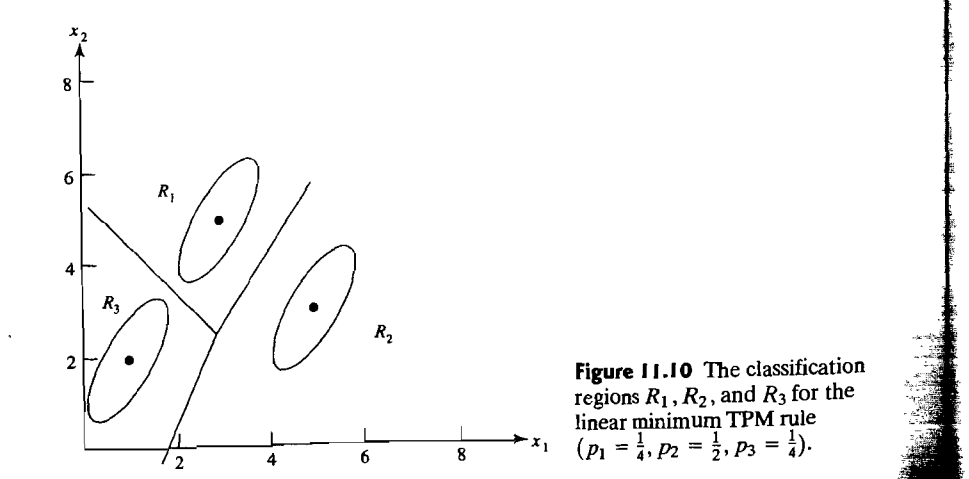

Allocate **x** to  $\pi_k$  if

Actual

$$
\hat{d}_{ki}(\mathbf{x}) = (\bar{\mathbf{x}}_k - \bar{\mathbf{x}}_i)' \mathbf{S}_{\text{pooled}}^{-1} \mathbf{x} - \frac{1}{2} (\bar{\mathbf{x}}_k - \bar{\mathbf{x}}_i)' \mathbf{S}_{\text{pooled}}^{-1} (\bar{\mathbf{x}}_k + \bar{\mathbf{x}}_i)
$$
\n
$$
\geq \ln \left( \frac{p_i}{p_k} \right) \qquad \text{for all } i \neq k \tag{11-56}
$$

Given the fixed training set values  $\bar{\mathbf{x}}_i$  and  $\mathbf{S}_{pooled}$ ,  $\hat{d}_{ki}(\mathbf{x})$  is a linear function of the components of  $x$ . Therefore, the classification regions defined by  $(11-56)$ —or, equivalently, by  $(11-52)$ —are also bounded by hyperplanes, as in Figure 11.10.

As with the sample linear discriminant rule of  $(11-52)$ , if the prior probabilities are difficult to assess, they are frequently all taken to be equal. In this case,  $\ln (p_i / p_k) = 0$  for all pairs.

Because they employ estimates of population parameters, the sample classification rules (11-48) and (11-52) may no longer be optimal. Their performance, however, can be evaluated using Lachenbruch's holdout procedure. If  $n_{iM}^{(H)}$  is the number of misclassified holdout observations in the *i*th group,  $i = 1, 2, ..., g$ , then an estimate of the expected actual error rate,  $E(AER)$ , is provided by

$$
\hat{E}(\text{AER}) = \frac{\sum_{i=1}^{g} n_{iM}^{(H)}}{\sum_{i=1}^{g} n_i}
$$
 (11-57)

**Example 11.12 (Effective classification with fewer variables)** In his pioneering work on discriminant functions, Fisher [9] presented an analysis of data collected by Anderson [1] on three species of iris flowers. (See Table 11.5, Exercise 11.27.) Let the classes be defined as

## *171: Iris setosa;* 172: *Iris versicolor;* 173: *Iris virginica*

The following four variables were measured from 50 plants of each species.

 $X_1$  = sepal length,  $X_2$  = sepal width  $X_3$  = petal length,  $X_4$  = petal width

Using all the data in Table 11.5, a linear discriminant analysis produced the confusion matrix

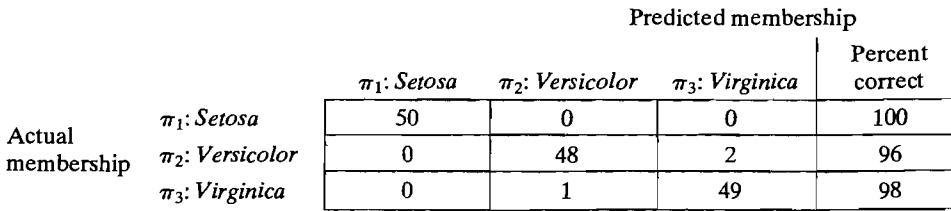

# $T_{\rm eff}$  elements in this matrix were generated using the holdow procedure,  $T_{\rm eff}$  is the holdowth procedure,  $T_{\rm eff}$

he element (see  $11-57$ )

$$
\hat{E}(\text{AER}) = \frac{3}{150} = .02
$$

The error rate,  $2\%$ , is low.  $\blacksquare$ 

 $\overline{\text{O}}$  often it is possible to achieve effective classification with fewer variable  $\frac{1}{\sqrt{1-\frac{1}{\sqrt{1-\frac{1$ so forth, to see how well they classify compared to the discriminant function, which  $\sum_{n=1}^{\infty}$  . The hold out the expected AER as our contents of the expected AER as our contents of the expected AER as our contents of the expected AER as our contents of the expected AER as our contents of the expecte

 $\frac{1}{16}$  is the domestic the ho for the data on irises:

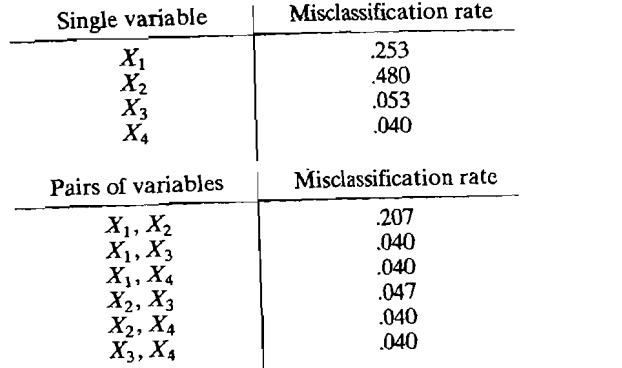

We see that the single variable  $X_4$  = petal width does a very good job of distinguishing the three species of iris. Moreover, very little is gained by including more variables. Box plots of  $X_4$  = petal width are shown in Figure 11.11 for the three species of iris. It is clear from the figure that petal width separates the three groups quite well, with, for example, the petal widths for *Iris setosa* much smaller than the petal widths for *Iris virginica*.

Darroch and Mosimann [6] have suggested that these species of iris may be discriminated on the basis of "shape" or scale-free information alone. Let  $Y_1 = X_1/X_2$ be the sepal shape and  $Y_2 = X_3/X_4$  be the petal shape. The use of the value

and  $Y_2$  for discrimination is explored in Exercise 11.28.<br>The selection of appropriate variables to use in a discriminant analysis is often difficult. A summary such as the one in this example allows the investigator to make reasonable and simple choices based on the ultimate criteria of how well the procedure classifies its target objects.

 $\alpha$  our discussion has tended to emphasize the linear discriminant rule of Our discussion has tended to emphasize the linear discriminant rule of v<br>or (11-56), and many commercial computer programs are based upon it. All A Ithough the linear discriminant rule has a simple structure, you must remember that it was derived under the rather strong assumptions of multivariate normality and equal covariances. Before implementing a linear classification ru was derived under the rather strong assumptions of multivariate normality and

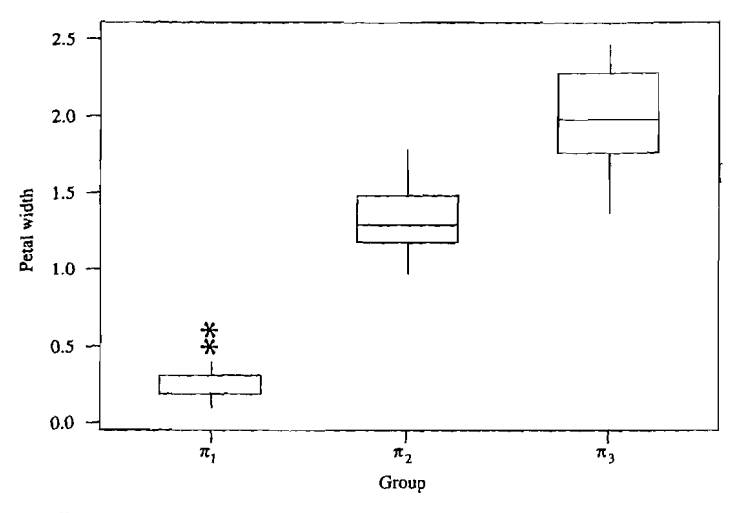

**Figure 11.11** Box plots of petal width for the three species of iris.

assumptions should be checked in the order multivariate normality and then equality of covariances. If one or both of these assumptions is violated, improved classification may be possible if the data are first suitably transformed .

The quadratic rules are an alternative to classification with linear discriminant functions. They are appropriate if normality appears to hold, but the assumption of equal covariance matrices is seriously violated. However, the assumption of normality seems to be more critical for quadratic rules than linear rules. If doubt exists as to the appropriateness of a linear or quadratic rule, both rules can be constructed and their error rates examined using Lachenbruch's holdout procedure.

# **11.6 Fisher's Method for Discriminating among Several Populations**

Fisher also proposed an extension of his discriminant method, discussed in Section 11.3, to several populations. The motivation behind the Fisher discriminant analysis is the need to obtain a reasonable representation of the populations that involves only a *few* linear combinations of the observations, such as  $a_1 x$ ,  $a_2 x$ , and  $a_3 x$ , HIS approach has several advantages when one is interested in *separating* several populations for (1) visual inspection or (2) graphical descriptive purposes. It allows for the following:

1. Convenient representations of the  $g$  populations that reduce the dimension from a very large number of characteristics to a relatively few linear combinations. Of course, some information-needed for optimal classification-may be lost, unless the population means lie completely in the lower dimensional space selected.

- 2. Plotting of the means of the first two or three linear combinations (discriminants) This helps display the relationships and possible groupings of the populations.
- 3. Scatter plots of the sample values of the first two discriminants, which can indicate outliers or other abnormalities in the data.

The primary purpose of Fisher's discriminant analysis is to *separate* populations. can, however, also be used to classify, and we shall indicate this use. It is not neces. sary to assume that the *g* populations are multivariate normal. However, we do assume that the  $p \times p$  population covariance matrices are equal and of full rank  $\frac{11}{2}$ That is,  $\Sigma_1 = \Sigma_2 = \cdots = \Sigma_g = \Sigma_g$ ,

Let  $\bar{\mu}$  denote the mean vector of the combined populations and **B**<sub>n</sub>, the between groups sums of cross products, so that

$$
\mathbf{B}_{\mu} = \sum_{i=1}^{g} (\mu_i - \overline{\mu})(\mu_i - \overline{\mu})' \quad \text{where } \overline{\mu} = \frac{1}{g} \sum_{i=1}^{g} \mu_i \quad (11-58)
$$

We consider the linear combination

$$
Y = \mathbf{a}'\mathbf{X}
$$

which has expected value

$$
E(Y) = \mathbf{a}' E(\mathbf{X} \mid \boldsymbol{\pi}_i) = \mathbf{a}' \boldsymbol{\mu}_i \quad \text{for population } \boldsymbol{\pi}_i
$$

and variance

$$
Var(Y) = \mathbf{a}' Cov(\mathbf{X})\mathbf{a} = \mathbf{a}' \Sigma \mathbf{a} \quad \text{for all populations}
$$

Consequently, the expected value  $\mu_i = \mathbf{a}' \mu_i$  changes as the population from which X is selected changes. We first define the overall mean

$$
\widetilde{\mu}_Y = \frac{1}{g} \sum_{i=1}^g \mu_i Y = \frac{1}{g} \sum_{i=1}^g \mathbf{a}' \mu_i = \mathbf{a}' \left( \frac{1}{g} \sum_{i=1}^g \mu_i \right)
$$

$$
= \mathbf{a}' \widetilde{\mu}
$$

and form the ratio

$$
\frac{\left(\text{sum of squared distances from}\right)}{\text{(variance of Y)}} = \frac{\sum_{i=1}^{g} (\mu_{iY} - \bar{\mu}_{Y})^2}{\sigma_Y^2} = \frac{\sum_{i=1}^{g} (\mathbf{a}' \mu_i - \mathbf{a}' \bar{\mu})^2}{\mathbf{a}' \Sigma \mathbf{a}}
$$
\nor\n
$$
\sum_{i=1}^{g} (\mu_{iY} - \bar{\mu}_{Y})^2 = \frac{\mathbf{a}' \left(\sum_{i=1}^{g} (\mu_i - \bar{\mu})(\mu_i - \bar{\mu})^T\right) \mathbf{a}}{\mathbf{a}' \Sigma \mathbf{a}}
$$
\nor\n
$$
\frac{\sum_{i=1}^{g} (\mu_{iY} - \bar{\mu}_{Y})^2}{\sigma_Y^2} = \frac{\mathbf{a}' \mathbf{B}_{\mu} \mathbf{a}}{\mathbf{a}' \Sigma \mathbf{a}} \qquad (11-59)
$$

<sup>11</sup>If not, we let  $P = [e_1, \ldots, e_q]$  be the eigenvectors of  $\Sigma$  corresponding to nonzero eigenvalues.  $[\lambda_1, \ldots, \lambda_q]$ . Then we replace X by P'X which has a full rank covariance matrix P'XP.

## Fisher's Method for Discriminating among Several Populations 623

The ratio in (11-59) measures the variability *between* the groups of Y-values relative to the common variability *within* groups. We can then select a to maximize this ratio.

Ordinarily,  $\Sigma$  and the  $\mu_i$  are unavailable, but we have a training set consisting of correctly classified observations. Suppose the training set consists of a random sample of size  $n_i$  from population  $\pi_i$ ,  $i = 1, 2, ..., g$ . Denote the  $n_i \times p$  data set, from population  $\pi_i$ , by  $\mathbf{X}_i$  and its jth row by  $\mathbf{x}'_i$ . After first constructing the sample mean vectors .

$$
\overline{\mathbf{x}}_i = \frac{1}{n_i} \sum_{j=1}^{n_i} \mathbf{x}_{ij}
$$

and the covariance matrices  $S_i$ ,  $i = 1, 2, ..., g$ , we define the "overall average" vector

 $\bar{\mathbf{x}} = \frac{1}{g} \sum_{i=1}^{g} \bar{\mathbf{x}}_i$ 

which is the  $p \times 1$  vector average of the individual sample averages. Next, analagous to  $B<sub>u</sub>$  we define the *sample between groups* matrix **B**. Let

$$
\mathbf{B} = \sum_{i=1}^{g} (\bar{\mathbf{x}}_i - \bar{\mathbf{x}}) (\bar{\mathbf{x}}_i - \bar{\mathbf{x}})'
$$
 (11-60)

Also, an estimate of  $\Sigma$  is based on the *sample within groups* matrix

$$
\mathbf{W} = \sum_{i=1}^{g} (n_i - 1) \mathbf{S}_i = \sum_{i=1}^{g} \sum_{j=1}^{n_i} (\mathbf{x}_{ij} - \overline{\mathbf{x}}_i) (\mathbf{x}_{ij} - \overline{\mathbf{x}}_i)'
$$
(11-61)

Consequently,  $W/(n_1 + n_2 + \cdots + n_g - g) = S_{pooled}$  is the estimate of  $\Sigma$ . Before presenting the sample discriminants, we note that W is the constant  $(n_1 + n_2 + \cdots + n_g - g)$  times S<sub>pooled</sub>, so the same a that maximizes  $\hat{\mathbf{a}}' \mathbf{B} \hat{\mathbf{a}} / \hat{\mathbf{a}}' \mathbf{S}_{\text{pooled}} \hat{\mathbf{a}}$  also maximizes  $\hat{\mathbf{a}}' \mathbf{B} \hat{\mathbf{a}} / \hat{\mathbf{a}}' \mathbf{W} \hat{\mathbf{a}}$ . Moreover, we can present the optimizing  $\hat{a}$  in the more customary form as eigenvectors  $\hat{e}_i$  of  $W^{-1}B$ , because if  $\mathbf{W}^{-1} \mathbf{B} \hat{\mathbf{e}} = \hat{\lambda} \hat{\mathbf{e}}$  then  $\mathbf{S}_{\text{pooled}}^{-1} \mathbf{B} \hat{\mathbf{e}} = \hat{\lambda} (n_1 + n_2 + \cdots + n_g - g) \hat{\mathbf{e}}$ .

## Fisher's Sample linear Discriminants

Let  $\hat{\lambda}_1, \hat{\lambda}_2, \dots, \hat{\lambda}_s > 0$  denote the  $s \leq \min(g - 1, p)$  nonzero eigenvalues of  $W^{-1}B$  and  $\hat{e}_1, \dots, \hat{e}_s$  be the corresponding eigenvectors (scaled so that  $\hat{\mathbf{e}}' \mathbf{S}_{\text{pooled}} \hat{\mathbf{e}} = 1$ . Then the vector of coefficients  $\hat{\mathbf{a}}$  that maximizes the ratio

$$
\frac{\hat{\mathbf{a}}' \mathbf{B} \hat{\mathbf{a}}}{\hat{\mathbf{a}}' \mathbf{W} \hat{\mathbf{a}}} = \frac{\hat{\mathbf{a}}' \left( \sum_{i=1}^{g} \left( \bar{\mathbf{x}}_i - \bar{\mathbf{x}} \right) \left( \bar{\mathbf{x}}_i - \bar{\mathbf{x}} \right)' \right) \hat{\mathbf{a}}}{\hat{\mathbf{a}}' \left[ \sum_{i=1}^{g} \sum_{j=1}^{n_i} \left( \mathbf{x}_{ij} - \bar{\mathbf{x}}_i \right) \left( \mathbf{x}_{ij} - \bar{\mathbf{x}}_j \right)' \right] \hat{\mathbf{a}}}
$$
(11-62)

is given by  $\hat{\mathbf{a}}_1 = \hat{\mathbf{e}}_1$ . The linear combination  $\hat{\mathbf{a}}'_1$ x is, called the *sample first discriminant.* The choice  $\hat{\mathbf{a}}_2 = \hat{\mathbf{e}}_2$  produces the *sample second discriminant*,  $\hat{\mathbf{a}}_2$ '**x**, and continuing, we obtain  $\hat{\mathbf{a}}'_k \mathbf{x} = \hat{\mathbf{e}}'_k \mathbf{x}$ , the *sample kth discriminant*,  $k \leq s$ .

Exercise 11.21 outlines the derivation of the Fisher discriminants. The discriminants will not have zero covariance for each random sample  $\mathbf{X}_i$ . Rather, the condition

$$
\hat{\mathbf{a}}_i'\mathbf{S}_{pooled}\,\hat{\mathbf{a}}_k = \begin{cases} 1 & \text{if } i = k \leq s \\ 0 & \text{otherwise} \end{cases}
$$
 (11-63)

will be satisfied. The use of  $S_{pooled}$  is appropriate because we tentatively assumed that the  $g$  population covariance matrices were equal.

Example 11.13 (Calculating Fisher's sample discriminants for three populations) Consider the observations on  $p = 2$  variables from  $g = 3$  populations given in Example 11.10. Assuming that the populations have a common covariance matrix

$$
\mathbf{X}_1 = \begin{bmatrix} -2 & 5 \\ 0 & 3 \\ -1 & 1 \end{bmatrix}; \qquad \mathbf{X}_2 = \begin{bmatrix} 0 & 6 \\ 2 & 4 \\ 1 & 2 \end{bmatrix}; \qquad \mathbf{X}_3 = \begin{bmatrix} 1 & -2 \\ 0 & 0 \\ -1 & -4 \end{bmatrix}
$$

In Example 11.10, we found that

$$
\bar{\mathbf{x}}_1 = \begin{bmatrix} -1 \\ 3 \end{bmatrix}; \quad \bar{\mathbf{x}}_2 = \begin{bmatrix} 1 \\ 4 \end{bmatrix}; \quad \bar{\mathbf{x}}_3 = \begin{bmatrix} 0 \\ -2 \end{bmatrix}
$$

so.

$$
\overline{\mathbf{x}} = \begin{bmatrix} 0 \\ \frac{5}{3} \end{bmatrix}; \qquad \mathbf{B} = \sum_{i=1}^{3} (\overline{\mathbf{x}}_i - \overline{\mathbf{x}}) (\overline{\mathbf{x}}_i - \overline{\mathbf{x}})' = \begin{bmatrix} 2 & 1 \\ 1 & 62/3 \end{bmatrix}
$$

$$
\mathbf{W} = \sum_{i=1}^{3} \sum_{j=1}^{n_i} (\mathbf{x}_{ij} - \overline{\mathbf{x}}_i) (\mathbf{x}_{ij} - \overline{\mathbf{x}}_i)' = (n_1 + n_2 + n_3 - 3) \mathbf{S}_{pooled}
$$

$$
= \begin{bmatrix} 6 & -2 \\ -2 & 24 \end{bmatrix}
$$

$$
\mathbf{W}^{-1} = \frac{1}{140} \begin{bmatrix} 24 & 2 \\ 2 & 6 \end{bmatrix}; \qquad \mathbf{W}^{-1} \mathbf{B} = \begin{bmatrix} .3571 & .4667 \\ .0714 & .9000 \end{bmatrix}
$$

*To. solve for the*  $s \leq min(g - 1, p) = min(2, 2) = 2$  *nonzero eigenvalues of*  $W^{-1}B$ *,* we must solve

$$
\left|\mathbf{W}^{-1}\mathbf{B} - \lambda \mathbf{I}\right| = \begin{bmatrix} .3571 - \lambda & .4667 \\ .0714 & .9000 - \lambda \end{bmatrix} = 0
$$

**OF** 

$$
(0.3571 - \lambda)(0.9000 - \lambda) - (0.4667)(0.0714) = \lambda^2 - 1.2571\lambda + 0.2881 = 0
$$

Using the quadratic formula, we find that  $\hat{\lambda}_1 = .9556$  and  $\hat{\lambda}_2 = .3015$ . The normalized eigenvectors  $\hat{a}_1$  and  $\hat{a}_2$  are obtained by solving

$$
(\mathbf{W}^{-1}\mathbf{B} - \hat{\lambda}_i\mathbf{I})\hat{\mathbf{a}}_i = \mathbf{0} \qquad i = 1, 2
$$

and scaling the results such that  $\hat{\mathbf{a}}_i^{\prime} \mathbf{S}_{\text{pooled}} \hat{\mathbf{a}}_i = 1$ . For example, the solution of

$$
(\mathbf{W}^{-1}\mathbf{B} - \hat{\lambda}_1 \mathbf{I})\hat{\mathbf{a}}_1 = \begin{bmatrix} .3571 - .9556 & .4667 \\ .0714 & .9000 - .9556 \end{bmatrix} \begin{bmatrix} \hat{\mathbf{a}}_{11} \\ \hat{\mathbf{a}}_{12} \end{bmatrix} = \begin{bmatrix} 0 \\ 0 \end{bmatrix}
$$

is, after the normalization  $\hat{\mathbf{a}}_1' \mathbf{S}_{\text{pooled}} \hat{\mathbf{a}}_1 = 1$ ,

$$
\hat{\mathbf{a}}'_1 = [.386 \quad .495]
$$

Similarly,

 $\hat{\mathbf{a}}'_2 = [.938 \quad -.112]$ 

The *two.* discriminants are

$$
\hat{y}_1 = \hat{\mathbf{a}}_1' \mathbf{x} = [.386 \quad .495] \begin{bmatrix} x_1 \\ x_2 \end{bmatrix} = .386x_1 + .495x_2
$$

$$
\hat{y}_2 = \hat{\mathbf{a}}_2' \mathbf{x} = [.938 \quad -.112] \begin{bmatrix} x_1 \\ x_2 \end{bmatrix} = .938x_1 - .112x_2
$$

**Example 11.14 (Fisher's discriminants for the crude-oil data)** Gerrild and Lantz [13] collected crude-oil samples from sandstone in the Elk Hills, California, petroleum reserve. These crude oils can be assigned to one of the three stratigraphic units (populations)

- $\pi_1$ : Wilhelm sandstone
- $\pi_2$ : Sub-Mulinia sandstone
- $\pi_3$ : Upper sandstone

on the basis of their chemistry. For illustrative purposes, we consider only the five variables:

- $X_1$  = vanadium (in percent ash)
- $X_2 = \sqrt{\text{iron (in percent ash)}}$
- $X_3 = \sqrt{\text{bervllium (in percent ash)}}$
- $X_4 = 1/[\text{saturated hydrocarbons (in percent area)}]$
- $X_5$  = aromatic hydrocarbons (in percent area)

The first three variables are trace elements, and the last two are determined from a segment of the curve produced by a gas chromatograph chemical analysis. Table 11.7 (see Exercise 11.30) gives the values of the five original variables (vanadium, iron, beryllium, saturated hydrocarbons, and aromatic hydrocarbons) for 56 cases whose population assignment was certain.

A computer calculation vields the summary statistics

$$
\overline{\mathbf{x}}_1 = \begin{bmatrix} 3.229 \\ 6.587 \\ .303 \\ .150 \\ 11.540 \end{bmatrix}, \quad \overline{\mathbf{x}}_2 = \begin{bmatrix} 4.445 \\ 5.667 \\ .344 \\ .157 \\ 5.484 \end{bmatrix}, \quad \overline{\mathbf{x}}_3 = \begin{bmatrix} 7.226 \\ 4.634 \\ .598 \\ 223 \\ 5.768 \end{bmatrix}, \quad \overline{\mathbf{x}} = \begin{bmatrix} 6.180 \\ 5.081 \\ .511 \\ .201 \\ 6.434 \end{bmatrix}
$$

and  $(n_1 + n_2 + n_3 - 3)$ S<sub>pooled</sub> =  $(38 + 11 + 7 - 3)$ S<sub>pooled</sub>  $\overline{\phantom{a}}$ 187.575 1.957 41.789  $= W = \begin{vmatrix} -4.031 \end{vmatrix}$  $1.092 -143$  $79.672 -28.243$ 2.128 3.580 -.284 2.559 .077<br>- .996 338.023

There are at most  $s = min(g - 1, p) = min(2, 5) = 2$  positive eigenvalues of.  $W^{-1}B$ , and they are 4.354 and .559. The centered Fisher linear discriminants are

$$
\hat{y}_1 = .312(x_1 - 6.180) - .710(x_2 - 5.081) + 2.764(x_3 - .511) \n+ 11.809(x_4 - .201) - .235(x_5 - 6.434) \n\hat{y}_2 = .169(x_1 - 6.180) - .245(x_2 - 5.081) - 2.046(x_3 - .511) \n- 24.453(x_4 - .201) - .378(x_5 - 6.434)
$$

The separation of the three group means is fully explained in the twodimensional "discriminant space." The group means and the scatter of the individual observations in the discriminant coordinate system are shown in Figure 11.12. The separation is quite good.

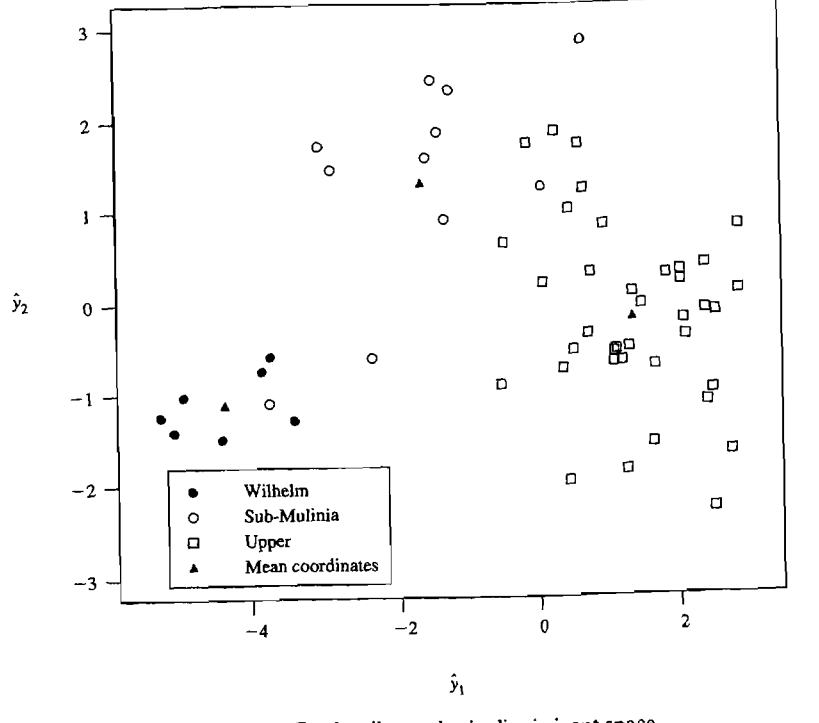

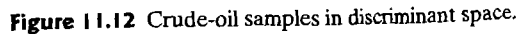

**Example 11.15 (Plotting sports data in two-dimensional discriminant space)** Investigators interested in sports psychology administered the Minnesota Multiphasic Personality Inventory (MMPI) to 670 letter winners at the University of Wisconsin in Madison. The sports involved and the coefficients in the two discriminant functions are given in Table 11.3.

A plot of the group means using the first two discriminant scores is shown in Figure 11.13. Here the separation on the basis of the MMPI scores is not good, although a test for the equality of means is significant at the 5% level. (This is due to the large sample sizes.)

While the discriminant coefficients suggest that the first discriminant is most closely related to the Land Pa scales, and the second discriminant is most closely associated\_with the D and Pt scales, we will give the interpretation provided by the investigators.

The first discriminant, which accounted for 34.4 % of the common variance, was highly correlated with the Mf scale ( $r = -.78$ ). The second discriminant, which accounted for an additional 18.3 % of the variance, was most highly related to scores on the Sc, F, and D scales ( $r's = .66, .54,$  and .50, respectively). The investigators suggest that the first discriminant best represents an interest dimension; the second discriminant reflects psychological adjustment.

Ideally, the standardized discriminant function coefficients should be examined to assess the importance of a variable in the presence of other variables. (See [29).) Correlation coefficients indicate only how each variable by itself distinguishes the groups, ignoring the contributions of the other variables. Unfortunately, in this case, the standardized discriminant coefficients were unavailable.

In general, plots should also be made of other pairs of the first few discriminants. In addition, scatter plots of the discriminant scores for pairs of discriminants can be made for each sport. Under the assumption of multivariate normality, the

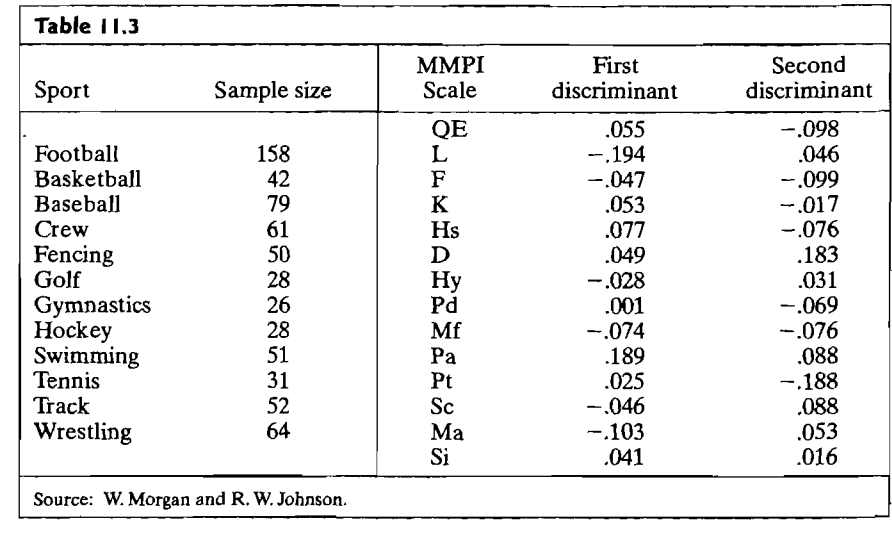

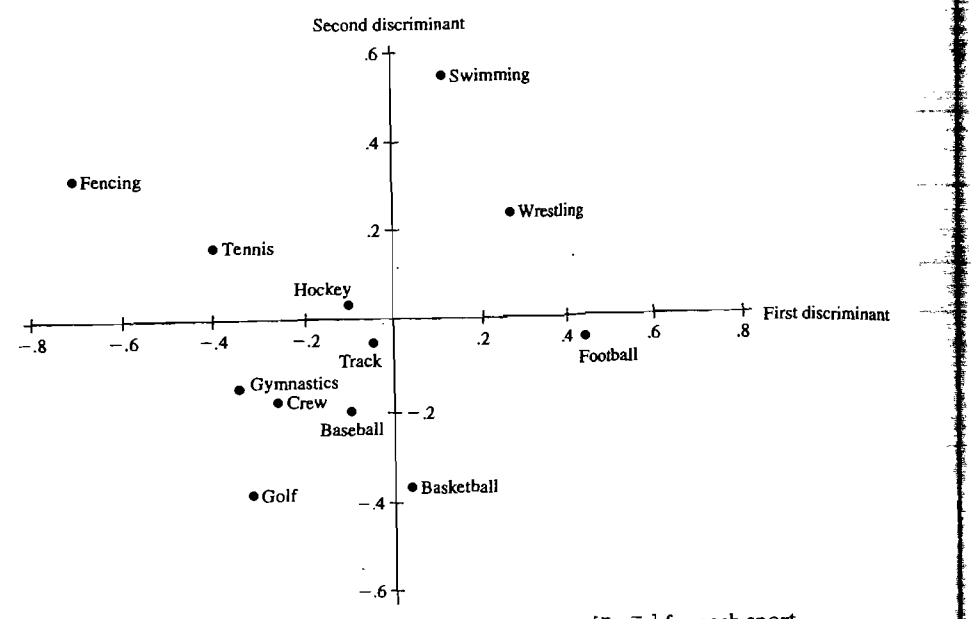

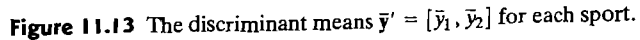

unit ellipse (circle) centered at the discriminant mean vector  $\bar{y}$  should contain approximately a proportion

$$
P[(Y - \mu_Y)'(Y - \mu_Y) \le 1] = P[\chi_2^2 \le 1] = .39
$$

of the points when two discriminants are plotted. •

# **Using Fisher's Discriminants to Classify Objects**

Fisher's discriminants were derived for the purpose of obtaining a low-dimensional representation of the data that separates the populations as much as possible. Although they were derived from considerations of separation, the discriminants also provide the basis for a classification rule. We first explain the connection in terms of the population discriminants *ai* X.

Setting

$$
Y_k = \mathbf{a}_k' \mathbf{X} = k \text{th discriminant}, \quad k \leq s \tag{11-64}
$$

we conclude that

$$
\mathbf{Y} = \begin{bmatrix} Y_1 \\ Y_2 \\ \vdots \\ Y_s \end{bmatrix}
$$
 has mean vector  $\boldsymbol{\mu}_{iY} = \begin{bmatrix} \mu_{iY_1} \\ \vdots \\ \mu_{iY_s} \end{bmatrix} = \begin{bmatrix} \mathbf{a}'_1 \boldsymbol{\mu}_i \\ \vdots \\ \mathbf{a}'_s \boldsymbol{\mu}_i \end{bmatrix}$ 

under population  $\pi_i$  and covariance matrix **I**, for all populations. (See Exercise 11.21.)

Because the components of  $Y$  have unit variances and zero covariances, the appropriate measure of squared distance from  $Y = v$  to  $\mu_{i}v$  is

$$
(\mathbf{y} - \boldsymbol{\mu}_{iY})'(\mathbf{y} - \boldsymbol{\mu}_{iY}) = \sum_{j=1}^{s} (y_j - \mu_{iY_j})^2
$$

A reasonable classification rule is one that assigns **v** to population  $\pi_k$  if the square of the distance from y to  $\mu_k$  is smaller than the square of the distance from y to  $\mu_i$   $\gamma$ for  $i \neq k$ .

If only *r* of the discriminants are used for allocation, the rule is

Allocate **x** to  $\pi_k$  if

$$
\sum_{i=1}^{r} (y_{j} - \mu_{k} y_{j})^{2} = \sum_{j=1}^{r} [\mathbf{a}_{j}'(\mathbf{x} - \mu_{k})]^{2}
$$
  
\n
$$
\leq \sum_{j=1}^{r} [\mathbf{a}_{j}'(\mathbf{x} - \mu_{i})]^{2} \quad \text{for all } i \neq k
$$
 (11-65)

Before relating this classification procedure to those of Section 11.5, we look more closely at the restriction on the number of discriminants. From Exercise 1121,

 $s =$  number of discriminants = number of nonzero eigenvalues of  $\Sigma^{-1}B_{\mu}$ .

or of 
$$
\Sigma^{-1/2}B_{\mu}\Sigma^{-1/2}
$$

Now,  $\Sigma^{-1}$ **B**<sub> $\mu$ </sub> is  $p \times p$ , so  $s \leq p$ . Further, the g vectors

$$
\boldsymbol{\mu}_1 - \boldsymbol{\bar{\mu}}, \boldsymbol{\mu}_2 - \boldsymbol{\bar{\mu}}, \dots, \boldsymbol{\mu}_g - \boldsymbol{\bar{\mu}} \qquad (11-66)
$$

satisfy  $(\mu_1 - \bar{\mu}) + (\mu_2 - \bar{\mu}) + \cdots + (\mu_g - \bar{\mu}) = g\bar{\mu} - g\bar{\mu} = 0$ . That is, the first difference  $\mu_1 - \bar{\mu}$  can be written as a linear combination of the last  $g - 1$  differences. Linear combinations of the *g* vectors in (11-66) determine a hyperplane of dimension  $q \leq g - 1$ . Taking any vector e perpendicular to every  $\mu_i - \bar{\mu}$ , and hence the hyperplane, gives

$$
\mathbf{B}_{\mu}\mathbf{e} = \sum_{i=1}^{g} (\boldsymbol{\mu}_i - \bar{\boldsymbol{\mu}})(\boldsymbol{\mu}_i - \bar{\boldsymbol{\mu}})^{\prime}\mathbf{e} = \sum_{i=1}^{g} (\boldsymbol{\mu}_i - \bar{\boldsymbol{\mu}})0 = 0
$$

so

 $\Sigma^{-1}$ B<sub>u</sub>e = 0e

There are  $p - q$  orthogonal eigenvectors corresponding to the zero eigenvalue. This implies that there are q or fewer *nonzero* eigenvalues. Since it is always true that  $q \leq g - 1$ , the number of nonzero eigenvalues *s* must satisfy  $s \leq \min(p, g - 1)$ .

Thus, there is no loss of information for discrimination by plotting in two dimensions if the following conditions hold.

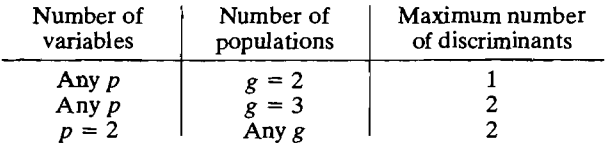

We now present an important relation between the classification rule (11-65) and the "normal theory" discriminant scores [see (11-49)],

$$
d_i(\mathbf{x}) = \boldsymbol{\mu}_i' \boldsymbol{\Sigma}^{-1} \mathbf{x} - \frac{1}{2} \boldsymbol{\mu}_i' \boldsymbol{\Sigma}^{-1} \boldsymbol{\mu}_i + \ln p_i
$$

or, equivalently,

$$
d_i(\mathbf{x}) - \frac{1}{2}\mathbf{x}'\Sigma^{-1}\mathbf{x} = -\frac{1}{2}(\mathbf{x} - \boldsymbol{\mu}_i)'\Sigma^{-1}(\mathbf{x} - \boldsymbol{\mu}_i) + \ln p_i
$$

obtained by adding the same constant  $-\frac{1}{2}x'\Sigma^{-1}x$  to each  $d_i(x)$ .

**Result 11.6.** Let  $y_j = \mathbf{a}_j' \mathbf{x}$ , where  $\mathbf{a}_j = \Sigma^{-1/2} \mathbf{e}_j$  and  $\mathbf{e}_j$  is an eigenvector of  $\Sigma^{-1/2} \mathbf{B}_{\mu} \Sigma^{-1/2}$ . Then

$$
\sum_{j=1}^{p} (y_j - \mu_i y_j)^2 = \sum_{j=1}^{p} [\mathbf{a}_j'(\mathbf{x} - \boldsymbol{\mu}_i)]^2 = (\mathbf{x} - \boldsymbol{\mu}_i)' \boldsymbol{\Sigma}^{-1}(\mathbf{x} - \boldsymbol{\mu}_i)
$$

$$
= -2d_i(\mathbf{x}) + \mathbf{x}' \boldsymbol{\Sigma}^{-1} \mathbf{x} + 2 \ln p_i
$$

If  $\lambda_1 \geq \cdots \geq \lambda_s > 0 = \lambda_{s+1} = \cdots = \lambda_p$ ,  $\sum_{j=s+1}^p (y_j - \mu_{i}y_j)^2$  is constant for all populations  $i = 1, 2, ..., g$  so only the first s discriminants  $y_j$ , or  $\sum_{i=1}^{8} (y_j - \mu_i y_j)^2$ , contribute to the classification.

Also, if the prior probabilities are such that  $p_1 = p_2 = \cdots = p_g = 1/g$ , the rule (11-65) with  $r = s$  is equivalent to the population version of the minimum TPM rule (11-52).

**Proof.** The squared distance  $(\mathbf{x} - \boldsymbol{\mu}_i)' \Sigma^{-1} (\mathbf{x} - \boldsymbol{\mu}_i) = (\mathbf{x} - \boldsymbol{\mu}_i)' \Sigma^{-1/2} \Sigma^{-1/2} (\mathbf{x} - \boldsymbol{\mu}_i)$  $= (\mathbf{x} - \boldsymbol{\mu}_i)' \Sigma^{-1/2} \mathbf{E} \mathbf{E}' \Sigma^{-1/2} (\mathbf{x} - \boldsymbol{\mu}_i),$  where  $\mathbf{E} = [\mathbf{e}_1, \mathbf{e}_2, \dots, \mathbf{e}_p]$  is the orthogonal matrix whose columns are eigenvectors of  $\mathbf{\Sigma}^{-1/2}\mathbf{B}_{\boldsymbol{\mu}}\mathbf{\Sigma}^{-1/2}$ . (See Exercise 11.21.) Since  $\Sigma^{-1/2}$ **e**<sub>i</sub> = **a**<sub>i</sub> or **a**<sup>'</sup><sub>i</sub> = **e**<sup>'</sup><sub>i</sub> $\Sigma^{-1/2}$ <sup>'</sup>,

$$
\mathbf{E}'\Sigma^{-1/2}(\mathbf{x}-\boldsymbol{\mu}_i) = \begin{bmatrix} \mathbf{a}'_1(\mathbf{x}-\boldsymbol{\mu}_i) \\ \mathbf{a}'_2(\mathbf{x}-\boldsymbol{\mu}_i) \\ \vdots \\ \mathbf{a}'_p(\mathbf{x}-\boldsymbol{\mu}_i) \end{bmatrix}
$$

and

$$
(\mathbf{x}-\boldsymbol{\mu}_i)' \Sigma^{-1/2} \mathbf{E} \mathbf{E}' \Sigma^{-1/2} (\mathbf{x}-\boldsymbol{\mu}_i) = \sum_{j=1}^p [\mathbf{a}'_j (\mathbf{x}-\boldsymbol{\mu}_i)]^2
$$

Next, each  $a_i = \sum^{-1/2} e_i$ ,  $j > s$ , is an (unscaled) eigenvector of  $\Sigma^{-1}B_\mu$  with eigenvalue zero. As shown in the discussion following (11-66),  $a_j$  is perpendicular to every  $\mu_i - \bar{\mu}$  and hence to  $(\mu_k - \bar{\mu}) - (\mu_i - \bar{\mu}) = \mu_k - \mu_i$  for  $i, k = 1, 2, ..., g$ . The

# Fisher's Method for Discriminating among Several Populations 631

condition  $0 = a/(u_1 - u_2) - d$ p. L  $\mu_i$   $\mu_j$  +  $\mu_k$   $\mu_j$  +  $\mu_k$   $\mu_j$  +  $\mu_i$   $\mu_j$  implies that  $y_j - \mu_k$   $\mu_j$  =  $y_j - \mu_i$   $\mu_j$  so  $\sum_{j=s+1}^{j} (y_j - \mu_i y_j)^2$  is constant for all  $i = 1, 2, ..., g$ . Therefore, only the first *s* discriminants *y<sub>i</sub>* need to be used for classification.

We now state the classification rule based on the first  $r \leq s$  sample discriminants.

# **Fisher's Classification Procedure Based on Sample Discriminants**

Allocate x to  $\pi_k$  if

$$
\sum_{j=1}^{r} \left(\hat{y}_j - \bar{y}_k\right)^2 = \sum_{j=1}^{r} \left[\hat{\mathbf{a}}_j'(\mathbf{x} - \bar{\mathbf{x}}_k)\right]^2 \le \sum_{j=1}^{r} \left[\hat{\mathbf{a}}_j'(\mathbf{x} - \bar{\mathbf{x}}_i)\right]^2 \quad \text{for all } i \neq k
$$
\n(11-67)

where  $\hat{\mathbf{a}}_j$  is defined in (11-62),  $\bar{y}_{k,j} = \hat{\mathbf{a}}'_j \bar{\mathbf{x}}_k$  and  $r \leq s$ .

When the prior probabilities  $\alpha = 1/2$  . which the prior probabilities are such that  $p_1 = p_2 = \cdots = p_g = 1/g$  and  $r = s$ , rule (11-67) is equivalent to rule (11-52), which is based on the largest linear discriminant score. In addition, if  $r < s$  discriminants are used for classification, there  $\sum_{n=1}^{\infty}$  such an addition, if  $n \times$  substitutions are used for classification, there *f* squared distance, or score, or  $\sum_{i=r+1}$ where  $\sum_{i=1}^{s} [\hat{a}'_i(x - \bar{x}_i)]^2$  is the part useful for classification.

**Example 11.16 (Classifying a new observation with Fisher's discriminants)** Let us numple 11110 (Classifying a

$$
\hat{y}_1 = \hat{\mathbf{a}}_1' \mathbf{x} = .386x_1 + .495x_2
$$

$$
\hat{y}_2 = \hat{\mathbf{a}}_2' \mathbf{x} = .938x_1 - .112x_2
$$

from Example 11.13 to classify the new observation  $\mathcal{L}$  is a served with  $\mathcal{L}$  in accordance with  $\mathcal{L}$  $(11.67)$ . (11-67).<br>Inserting  $\mathbf{x}'_0 = [x_{01}, x_{02}] = [1 \quad 3]$ , we have

$$
\hat{y}_1 = .386x_{01} + .495x_{02} = .386(1) + .495(3) = 1.87
$$
  

$$
\hat{y}_2 = .938x_{01} - .112x_{02} = .938(1) - .112(3) = .60
$$

Moreover,  $\bar{y}_{k,j} = \hat{\mathbf{a}}'_i \bar{x}_k$ , so that (see Example 11.13)

$$
\bar{y}_{11} = \hat{\mathbf{a}}_1' \bar{\mathbf{x}}_1 = \begin{bmatrix} .386 & .495 \end{bmatrix} \begin{bmatrix} -1 \\ 3 \end{bmatrix} = 1.10
$$

$$
\bar{y}_{12} = \hat{\mathbf{a}}_2' \bar{\mathbf{x}}_1 = \begin{bmatrix} .938 & -.112 \end{bmatrix} \begin{bmatrix} -1 \\ 3 \end{bmatrix} = -1.27
$$
#### 2 Chapter 11 Discrimination and Classification

Similarly,

$$
\overline{y}_{21} = \hat{\mathbf{a}}_1' \overline{\mathbf{x}}_2 = 2.37
$$
  
\n
$$
\overline{y}_{22} = \hat{\mathbf{a}}_2' \overline{\mathbf{x}}_2 = .49
$$
  
\n
$$
\overline{y}_{31} = \hat{\mathbf{a}}_1' \overline{\mathbf{x}}_3 = -.99
$$
  
\n
$$
\overline{y}_{32} = \hat{\mathbf{a}}_2' \overline{\mathbf{x}}_3 = .22
$$

Finally, the smallest value of

$$
\sum_{j=1}^{2} (\hat{y}_j - \overline{y}_{kj})^2 = \sum_{j=1}^{2} [\hat{\mathbf{a}}'_j(\mathbf{x} - \overline{\mathbf{x}}_k)]^2
$$

for  $k = 1, 2, 3$ , must be identified. Using the preceding numbers gives

$$
\sum_{j=1}^{2} (\hat{y}_j - \bar{y}_{1j})^2 = (1.87 - 1.10)^2 + (.60 + 1.27)^2 = 4.09
$$
  

$$
\sum_{j=1}^{2} (\hat{y}_j - \bar{y}_{2j})^2 = (1.87 - 2.37)^2 + (.60 - .49)^2 = .26
$$
  

$$
\sum_{j=1}^{2} (\hat{y}_j - \bar{y}_{3j})^2 = (1.87 + .99)^2 + (.60 - .22)^2 = 8.32
$$

Since the minimum of  $\sum_{j=1}^{2} (\hat{y}_j - \bar{y}_{kj})^2$  occurs when  $k = 2$ , we allocate  $\mathbf{x}_0$  to population  $\pi_2$ . The situation, in terms of the classifioers  $\hat{y}_i$ , is illustrated schematically in Figure 11.14. •

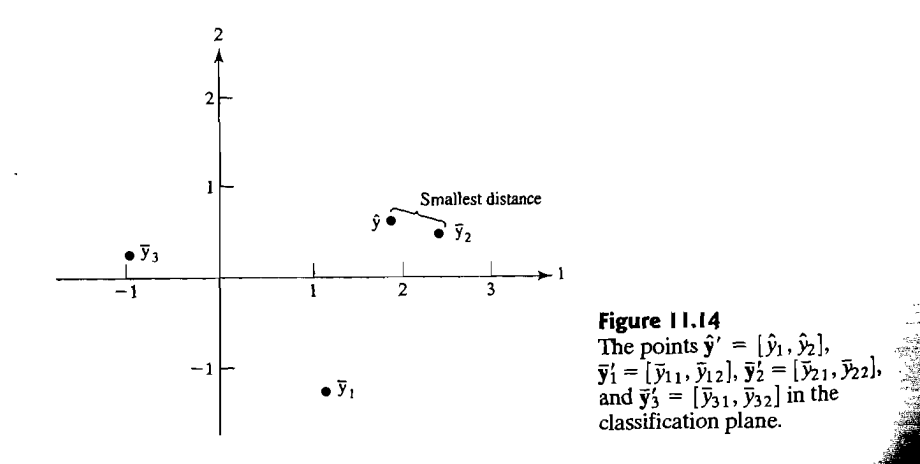

*Comment.* When two linear discriminant functions are used for classification, observations are assigned to populations based on Euclidean distances in the twodimensional discriminant space.

Up to this point, we have not shown why the first few discriminants are more important than the last few. Their relative importance becomes apparent from their contribution to a numerical measure of spread of the populations. Consider the separatory measure

$$
\Delta_S^2 = \sum_{i=1}^g \left( \boldsymbol{\mu}_i - \boldsymbol{\bar{\mu}} \right) \mathbf{\Sigma}^{-1} \left( \boldsymbol{\mu}_i - \boldsymbol{\bar{\mu}} \right)
$$
 (11-68)

where

$$
\bar{\mu} = \frac{1}{g} \sum_{i=1}^{g} \mu_i
$$

and  $(\mu_i - \bar{\mu})' \Sigma^{-1}(\mu_i - \bar{\mu})$  is the squared statistical distance from the *i*th population mean  $\mu_i$  to the centroid  $\bar{\mu}$ . It can be shown (see Exercise 11.22) that  $\Delta_5^2 = \lambda_1 + \lambda_2 + \cdots + \lambda_p$  where the  $\lambda_1 \ge \lambda_2 \ge \cdots \ge \lambda_s$  are the *nonzero* eigenvalues of  $\Sigma^{-1}$ **B** (or  $\Sigma^{-1/2}$ **B** $\Sigma^{-1/2}$ ) and  $\lambda_{s+1}, \ldots, \lambda_p$  are the zero eigenvalues.

The separation given by  $\Delta_S^2$  can be reproduced in terms of discriminant means. The first discriminant,  $Y_1 = e_1' \Sigma^{-1/2} X$  has means  $\mu_i Y_1 = e_1' \Sigma^{-1/2} \mu_i$  and the squared distance  $\sum_{i=1}^{8} (\mu_i \gamma_i - \bar{\mu} \gamma_i)^2$  of the  $\mu_i \gamma_i$ 's from the central value  $\bar{\mu}_{Y_1} = e_i \Sigma^{-1/2} \bar{\mu}$  is  $\lambda_1$ . (See Exercise 11.22.) Since  $\Delta^2$  can also be written as

$$
\begin{split} \Delta_{S}^{2} &= \lambda_{1} + \lambda_{2} + \dots + \lambda_{p} \\ &= \sum_{i=1}^{g} \left( \mu_{iY} - \bar{\mu}_{Y} \right)' (\mu_{iY} - \bar{\mu}_{Y}) \\ &= \sum_{i=1}^{g} \left( \mu_{iY_{1}} - \bar{\mu}_{Y_{1}} \right)^{2} + \sum_{i=1}^{g} \left( \mu_{iY_{2}} - \bar{\mu}_{Y_{2}} \right)^{2} + \dots + \sum_{i=1}^{g} \left( \mu_{iY_{p}} - \bar{\mu}_{Y_{p}} \right)^{2} \end{split}
$$

it follows that the first discriminant makes the largest single contribution,  $\lambda_1$ , to the separative measure  $\Delta_5^2$ . In general, the rth discriminant,  $Y_r = e \sum_{i=1}^{3} X_i$ , contributes  $\lambda_r$  to  $\Delta_5^2$ . If the next  $s - r$  eigenvalues (recall that  $\lambda_{s+1} = \lambda_{s+2} = \cdots = \lambda_p = 0$ ) are such that  $\lambda_{r+1} + \lambda_{r+2} + \cdots + \lambda_s$  is small compared to  $\lambda_1 + \lambda_2 + \cdots + \lambda_r$ , then the last discriminants  $Y_{r+1}, Y_{r+2}, \ldots, Y_s$  can be neglected without appreciably decreasing the amount of separation. $^{12}$ 

Not much is known about the efficacy of the allocation rule (11-67). Some insight is provided by computer-generated sampling experiments, and Lachenbruch [23] summarizes its performance in particular cases. The development of the population result in (11-65) required a common covariance matrix  $\Sigma$ . If this is essentially true and the samples are reasonably large, rule (11-67) should perform fairly well. In any event, its performance can be checked by computing estimated error rates. Specifically, Lachenbruch's estimate of the expected actual error rate given by  $(11-57)$  should be calculated.

<sup>12</sup>See [18] for further optimal dimension-reducing properties.

## **I 1.7 logistic Regression and Classification**

#### **Introduction**

The classification functions already discussed are based on quantitative variables. Here we discuss an approach to classification where some or all of the variables are qualitative. This approach is called logistic regression. In its simplest setting, the response variable  $\dot{Y}$  is restricted to two values. For example,  $Y$  may be recorded as "male" or "female" or "employed" and "not employed."

Even though the response may be a two outcome qualitative variable, we can. always code the two cases as 0 and 1. For instance, we can take male =  $0$  and female = 1. Then the probability *p* of 1 is a parameter of interest. It represents the. proportion in the population who are coded 1. The mean of the distribution of O's and l's is also p since

$$
mean = 0 \times (1 - p) + 1 \times p = p
$$

The proportion of 0's is  $1 - p$  which is sometimes denoted as q. The variance of the distribution is

variance = 
$$
0^2 \times (1 - p) + 1^2 \times p - p^2 = p(1 - p)
$$

It is clear the variance is not constant. For  $p = .5$ , it equals  $.5 \times .5 = .25$  while for  $p = .8$ , it is  $.8 \times .2 = .16$ . The variance approaches 0 as p approaches either 0 or 1.

Let the response *Y* be either 0 or 1. If we were to model the probability of 1 with a single predictor linear model, we would write

$$
p = E(Y | z) = \beta_0 + \beta_1 z
$$

and then add an error term *e.* But there are serious drawbacks to this model.

- The predicted values of the response *Y* could become greater than 1 or less than o because the linear expression for its expected value is unbounded.
- One of the assumptions of a regression analysis is that the variance of *Y* is constant across all values of the predictor variable Z. We have shown this is not the case. Of course, weighted least squares might improve the situation.

We need another approach to introduce predictor variables or covariates **Z** into the model (see [26]). Throughout, if the covariates are not fixed by the investigator, the approach is to make the models for  $p(z)$  conditional on the observed values of the covariates  $\mathbf{Z} = \mathbf{z}$ .

#### **The logit Model**

Instead of modeling the probability *p* directly with a linear model, we first consider the *odds ratio* 

odds = 
$$
\frac{p}{1-p}
$$

which is the ratio of the probability of  $1$  to the probability of 0. Note, unlike probability, the odds ratio can be greater than 1. If a proportion .8 of persons will get

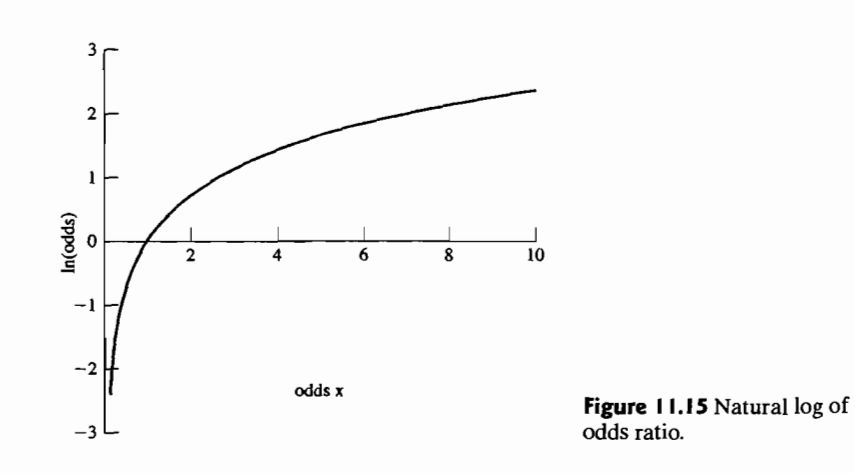

through customs without their luggage being checked, then  $p = 0.8$  but the odds of not getting checked is  $.8/2 = 4$  or 4 to 1 of not being checked. There is a lack of symmetry here since the odds of being checked are  $.2/.8 = 1/4$ . Taking the natural logarithms, we find that  $ln(4) = 1.386$  and  $ln(1/4) = -1.386$  are exact opposites.

Consider the natural log function of the odds ratio that is displayed in Figure 11.15. When the odds x are 1, so outcomes 0 and 1 are equally likely, the naturallog of x is zero. When the odds x are greater than one, the natural log increases slowly as x increases. However, when the odds x are less than one, the natural log decreases rapidly as x decreases toward zero.

In logistic regression for a binary variable, we model the natural log of the odds ratio, which is called *logit(p).* Thus '

$$
logit(p) = ln(odds) = ln\left(\frac{p}{1-p}\right)
$$
 (11-69)

The logit is a function of the probability  $p$ . In the simplest model, we assume that the logit graphs as a straight line in the predictor variable  $Z$  so

$$
logit(p) = ln(odds) = ln\left(\frac{p}{1-p}\right) = \beta_0 + \beta_1 z
$$
 (11-70)

In other words, the log odds are linear in the predictor variable.

Because it is easier for most people to think in terms of probabilities, we can convert from the logit or log odds to the probability  $p$ . By first exponentiating

$$
\ln\left(\frac{p}{1-p}\right) = \beta_0 + \beta_1 z
$$

we obtain

$$
\theta(z) = \frac{p(z)}{1-p(z)} = \exp(\beta_0 + \beta_1 z)
$$

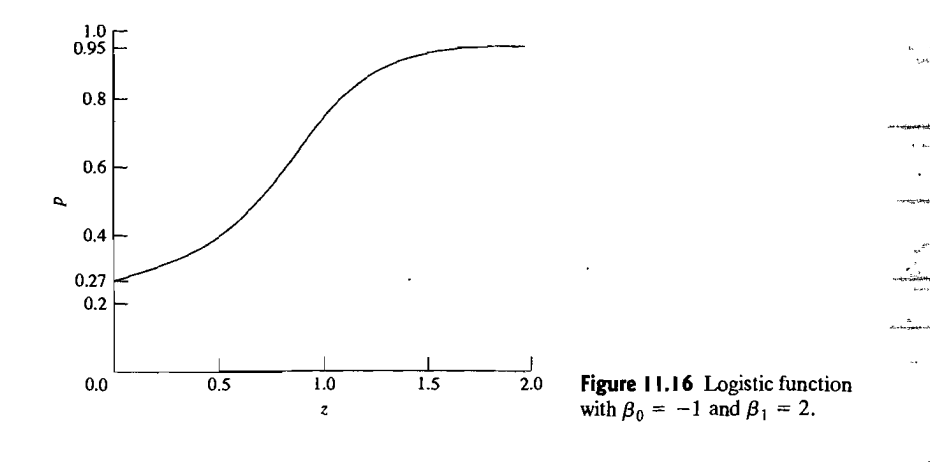

where  $\exp = e = 2.718$  is the base of the natural logarithm. Next solving for  $\theta(z)$ , we obtain

$$
p(z) = \frac{\exp(\beta_0 + \beta_1 z)}{1 + \exp(\beta_0 + \beta_1 z)}
$$
(11-71)

which describes a *logistic curve*. The relation between  $p$  and the predictor  $z$  is not linear but has an S-shaped graph as illustrated in Figure 11.16 for the case  $\beta_0 = -1$  and  $\beta_1 = 2$ . The value of  $\beta_0$  gives the value  $\exp(\beta_0)/(1 + \exp(\beta_0))$  for p when  $z = 0$ .

The parameter  $\beta_1$  in the logistic curve determines how quickly p changes with z but its interpretation is not as simple as in ordinary linear regression because the relation is not linear, either in *z* or  $\beta_1$ . However, we can exploit the linear relation for log odds.

To summarize, the logistic curve can be written as

$$
p(z) = \frac{\exp(\beta_0 + \beta_1 z)}{1 + \exp(\beta_0 + \beta_1 z)} \quad \text{or} \quad p(z) = \frac{1}{1 + \exp(-\beta_0 - \beta_1 z)}
$$

#### **logistic Regression Analysis**

Consider the model with several predictor variables. Let  $(z_1, z_1, \ldots, z_j)$  be the values of the *r* predictors for the j-th observation. It is customary, as in normal theory linear regression, to set the first entry equal to 1 and  $z_i = [1, z_{i1}, z_{i2}, \ldots, z_{ir}]'$ . Conditional on these values, we assume that the observation  $Y_i$  is Bernoulli with success probability  $p(\mathbf{z}_i)$ , depending on the values of the covariates. Then

$$
P(Y_j = y_j) = p^{y_j}(\mathbf{z}_j)(1 - p(\mathbf{z}_j))^{1-y_j} \quad \text{for } y_j = 0, 1
$$

$$
\mathbf{s}\mathbf{o}
$$

$$
E(Y_j) = p(\mathbf{z}_j) \quad \text{and} \quad \text{Var}(Y_j) = p(\mathbf{z}_j)(1 - p(\mathbf{z}_j))
$$

It is not the mean that follows a linear model but the natural log of the odds ratio. **In**  particular, we assume the model

$$
\ln\left(\frac{p(\mathbf{z})}{1-p(\mathbf{z})}\right)=\beta_0+\beta_1z_1+\cdots+\beta_rz_r=\beta'\mathbf{z}_j
$$
 (11-72)

where  $\boldsymbol{\beta} = [\beta_0, \beta_1, \dots, \beta_r]'$ .

**Maximum Likelihood Estimation.** Estimates of the  $\beta$ 's can be obtained by the method of maximum likelihood. The likelihood  $L$  is given by the joint probability distribution evaluated at the observed counts  $y_i$ . Hence

$$
L(b_0, b_1, \ldots, b_r) = \prod_{j=1}^n p^{y_j} (z_j) (1 - p(z_j))^{1-y_j}
$$
  
= 
$$
\frac{\prod_{j=1}^n e^{y_j (b_0 + b_1 z_j + \ldots + b_r z_j)}}{\prod_{j=1}^n (1 + e^{b_0 + b_1 z_j + \ldots + b_r z_j})}
$$
(11-73)

The values of the parameters that maximize the likelihood cannot be expressed in a nice closed form solution as in the normal theory linear models case. Instead they must be determined numerically by starting with an initial guess and iterating to the maximum of the likelihood function. Technically, this procedure is called an . iteratively re-weighted least squares method (see [26]).

We denote the numerically obtained values of the maximum likelihood estimates by the vector  $\boldsymbol{\beta}$ .

**Confidence Intervals for Parameters.** When the sample size is large,  $\hat{\boldsymbol{\beta}}$  is approximately normal with mean  $\beta$ , the prevailing values of the parameters and approximate covariance matrix

$$
\widehat{\mathrm{Cov}}(\hat{\boldsymbol{\beta}}) \approx \left[ \sum_{j=1}^{n} \hat{p}(\mathbf{z}_{j})(1 - \hat{p}(\mathbf{z}_{j})) \mathbf{z}_{j} \mathbf{z}_{j} \right]^{-1} \tag{11-74}
$$

The square roots of the diagonal elements of this matrix are the large sample estimated standard deviations or standard errors (SE) of the estimators  $\beta_0, \beta_1, \ldots, \beta_r$ respectively. The large sample 95% confidence interval for  $\beta_k$  is

$$
\hat{\beta}_k \pm 1.96 \, SE(\hat{\beta}_k) \qquad k = 0, 1, \dots, r \tag{11-75}
$$

The confidence intervals can be used to judge the significance of the individual terms in the model for the logit. Large sample confidence intervals for the logit and for the population proportion  $p(\mathbf{z}_i)$  can be constructed as well. See [17] for details.

**Likelihood Ratio Tests.** For the model with r predictor variables plus the constant, we denote the maximized likelihood by

$$
L_{\max} = L(\hat{\beta}_0, \hat{\beta}_1, \ldots, \hat{\beta}_r)
$$

If the null hypothesis is  $H_0$ :  $\beta_k = 0$ , numerical calculations again give the maximum likelihood estimate of the reduced model and, in turn, the maximized value of the likelihood

$$
L_{\max, \text{Reduced}} = L(\hat{\beta}_0, \hat{\beta}_1, \dots, \hat{\beta}_{k-1}, \hat{\beta}_{k+1}, \dots, \hat{\beta}_r)
$$

When doing logistic regression, it is common to test  $H_0$  using minus twice the loglikelihood ratio

$$
-2\ln\left(\frac{L_{\text{max. Reduced}}}{L_{\text{max}}}\right) \tag{11-76}
$$

which, in this context, is called the *deviance.* It is approximately distributed as chisquare with 1 degree of freedom when the reduced model has one fewer predictor variables. *H*<sub>0</sub> is rejected for a large value of the deviance.

An alternative test for the significance of an individual term in the model for *the logit is due* to Wald (see [17]). The Wald test of  $H_0: \beta_k = 0$  uses the test statistic  $Z = \hat{\beta}_{k}/SE(\hat{\beta}_{k})$  or its chi-square version  $Z^{2}$  with 1 degree of freedom. The likelihood ratio test is preferable to the Wald test as the level of this test is typically closer to the nominal  $\alpha$ .

Generally, if the null hypothesis specifies a subset of, say, *m* parameters are simultaneously 0, the deviance is constructed for the implied reduced model and referred to a chi-squared distribution with *m* degrees of freedom.

When working with individual binary observations  $Y_i$ , the residuals

$$
\frac{Y_j - \hat{p}(\mathbf{z}_j)}{\sqrt{\hat{p}(\mathbf{z}_j)(1-\hat{p}(\mathbf{z}_j))}}
$$

each can assume only two possible values and are not particularly useful. It is better if they can be grouped into reasonable sets and a total residual calculated for each set. If there are, say, *t* residuals in each group, sum these residuals and then divide by  $\sqrt{t}$  to help keep the variances compatible.

We give additional details on logistic regression and model checking following and application to classification.

#### Classification

Let the response variable *Y* be 1 if the observational unit belongs to population 1 and 0 if it belongs to popUlation 2. (The choice of 1 and 0 for response outcomes is arbitrary but convenient. In Example 11.17, we use 1 and 2 as outcomes.) Once a logistic regression function has been established, and using training sets for each of the two populations, we can proceed to classify. Priors and costs are difficult to incorporate into the analysis, so the classification rule becomes

> Assign z to population 1 if the estimated odds ratio is greater than 1 or

$$
\frac{\hat{p}(\mathbf{z})}{1-\hat{p}(\mathbf{z})}=\exp(\hat{\beta}_0+\hat{\beta}_1z_1+\cdots+\hat{\beta}_rz_r)>1
$$

Equivalently, we have the simple linear discriminant rule

Assign z to population 1 if the linear discriminant is greater than 0 or

$$
\ln \frac{\hat{p}(z)}{1 - \hat{p}(z)} = \hat{\beta}_0 + \hat{\beta}_1 z_1 + \dots + \hat{\beta}_r z_r > 0
$$
 (11-77)

**Example 11.17 (Logistic regression with the salmon data)** We introduced the salmon data in Example 11.8 (see Table 11.2). In Example 11.8, we ignored the gender of the salmon when considering the problem of classifying salmon as Alaskan or Canadian based on growth ring measurements. Perhaps better classification is possible if gender is included in the analysis. Panel 11.2 contains the SAS output from a logistic regression analysis of the salmon data. Here the response *Y* is 1 if Alaskan salmon and 2 if Canadian salmon. The predictor variables (covariates) are gender (1 if female, 2 if male), freshwater growth and marine growth. From the SAS output under Testing the Global Null Hypothesis, the likelihood ratio test result (see 11-76) with the reduced model containing only a  $\beta_0$  term) is significant at the  $\alpha$  = .0001 level. At least one covariate is required in the linear model for the logit. Examining the significance of individual terms under the heading Analysis of Maximum Likelihood Estimates, we see that the Wald test suggests gender is not significant *(p-value* = .7356). On the other hand, freshwater growth and marine are significant covariates. Gender can be dropped from the model. It is not a useful variable for classification. The logistic regression model can be re-estimated without gender and the resulting function used to classify the salmon as Alaskan or Canadian using rule (11-77).

Turning to the classification problem, but retaining gender, we assign salmon j to population 1, Alaskan, if the linear classifier

 $\beta'$ z = 3.5054 + .2816 gender + .1264 freshwater + .0486 marine  $\geq 0$ 

The observations that are misclassified are

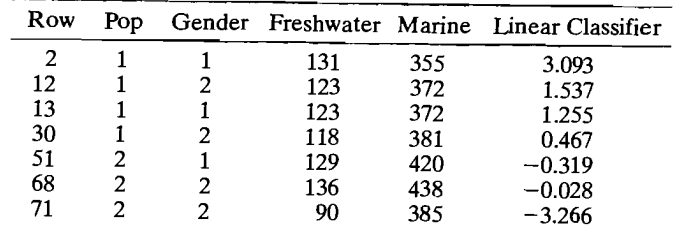

From these misclassifications, the confusion matrix is

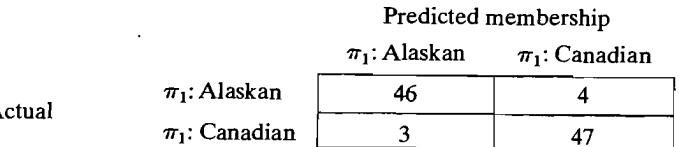

and the apparent error rate, expressed as a percentage is

APER = 
$$
\frac{4+3}{50+50} \times 100 = 7\%
$$

When performing a logistic classification, it would be preferable to have an estimate of the misclassification probabilities using the jackknife (holdout) approach but this is not currently available in the major statistical software packages.

We could have continued the analysis in Example 11.17 by dropping gender and using just the freshwater and marine growth measurements. However, when normal distributions with equal covariance matrices prevail, logistic classification can been quite inefficient compared to the normal theory linear classifier (see [7]).

### **Logistic Regression with Binomial Responses**

We now consider a slightly more general case where several runs are made at the same values of the covariates  $z_i$  and there are a total of m different sets where  $i$ predictor variables are constant. When  $n_i$  independent trials are conducted the predictor variables  $z_i$ , the response  $\dot{Y}_i$  is modeled as a binomial distribution with probability  $p(z_i) = P(\text{Success} | z_i)$ .

Because the  $Y_i$  are assumed to be independent, the likelihood is the product

$$
L(\beta_0, \beta_1, \ldots, \beta_r) = \prod_{j=1}^m {n_j \choose y_j} p_j^y(\mathbf{z}_j) (1 - p(\mathbf{z}_j))^{n_j - y_j}
$$
 (11-78)

where the probabilities  $p(z_i)$  follow the logit model (11-72)

### **PANEL 11.2** SAS ANALYSIS FOR SALMON DATA USING PROC LOGISTIC.

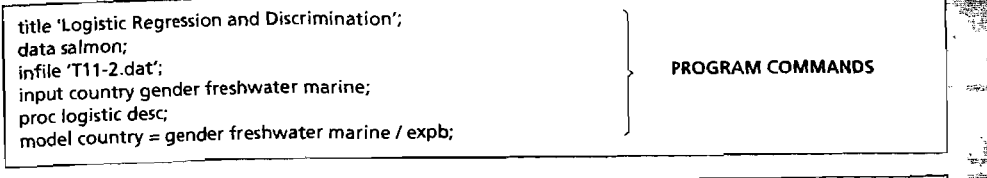

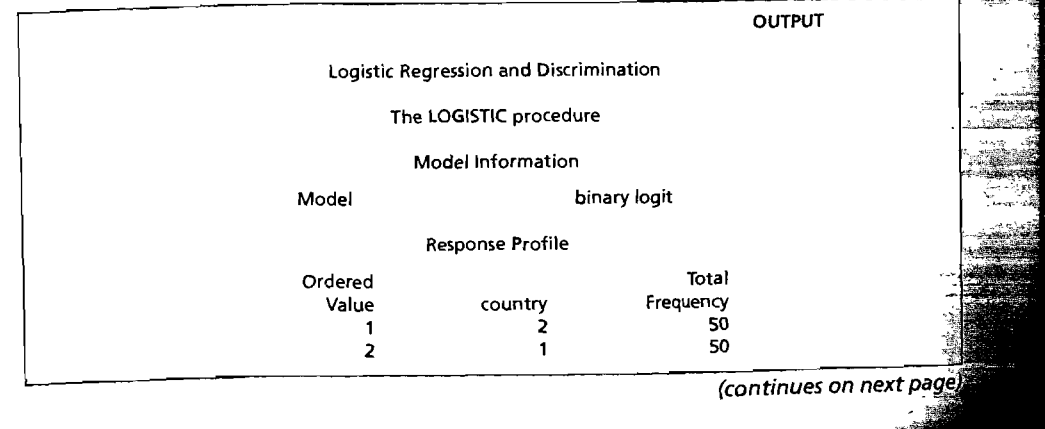

#### **PANEL 11.2** (continued)

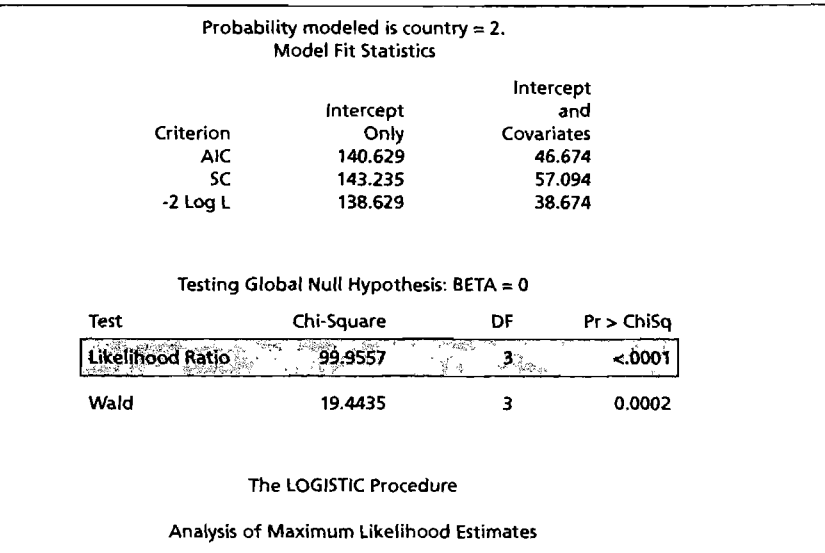

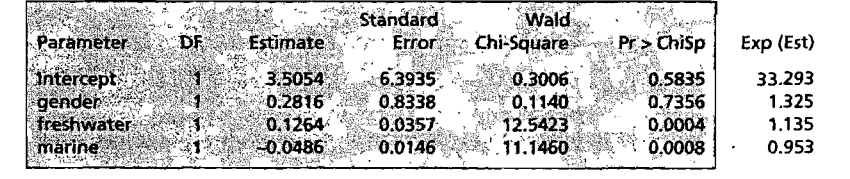

The maximum likelihood estimates  $\hat{\boldsymbol{\beta}}$  must be obtained numerically because there is no closed form expression for their computation. When the total sample size is large, the approximate covariance matrix  $\widehat{\text{Cov}}(\boldsymbol{\beta})$  is

$$
\widehat{\mathrm{Cov}}(\hat{\boldsymbol{\beta}}) \approx \left[ \sum_{j=1}^{m} n_j \hat{p}(\mathbf{z}_j) (1 - \hat{p}(\mathbf{z}_j)) \mathbf{z}_j \mathbf{z}_j' \right]^{-1} \tag{11-79}
$$

and the *i*-th diagonal element is an estimate of the variance of  $\beta_{i+1}$ . It's square root is an estimate of the large sample standard error *SE* ( $\hat{\beta}_{i+1}$ ).

It can also be shown that a large sample estimate of the variance of the probability  $\hat{p}(\mathbf{z}_i)$  is given by

$$
\widehat{\text{Var}}(\hat{p}(\mathbf{z}_k)) \approx (\hat{p}(\mathbf{z}_k)(1-\hat{p}(\mathbf{z}_k))^2 \mathbf{z}_j' \left[\sum_{j=1}^m n_j \hat{p}(\mathbf{z}_j)(1-\hat{p}(\mathbf{z}_j)) \mathbf{z}_j \mathbf{z}_j'\right]^{-1} \mathbf{z}_k
$$

Consideration of the interval plus and minus two estimated standard deviations from  $\hat{p}(z_i)$  may suggest observations that are difficult to classify.

**Model Checking.** Once any model is fit to the data, it is good practice to investigate the adequacy of the fit. The following questions must be addressed.

- Is there any systematic departure from the fitted logistic model?
- Are there any observations that are unusual in that they don't fit the overall pattern of the data *(outliers)?*
- Are there any observations that lead to important changes in the statistical analysis when they are included or excluded *(high influence)?*

If there is no parametric structure to the single trial probabilities  $p(z_i) =$ P (Success  $\vert z_i \rangle$ , each would be estimated using the observed number of successes (l's) *Yi* in *ni* trials. Under this nonparametric model, or saturated model, the contribution to the likelihood for the *j-th* case is .

$$
\binom{n_j}{y_j} p^{y_j}(\mathbf{z}_j)(1-p(\mathbf{z}_j))^{n_j-y_j}
$$

which is maximized by the choices  $\hat{p}(z_i) = y_i/n_i$  for  $j = 1, 2, ..., n$ . Here  $m = \sum n_i$ . The resulting value for minus twice the maximized nonparametric (NP) likelihood is

$$
-2 \ln L_{\max, NP} = -2 \sum_{j=1}^{m} \left[ y_j \ln \left( \frac{y_j}{n_j} \right) + (n_j - y_j) \ln \left( 1 - \frac{y_j}{n_j} \right) \right] + 2 \ln \left( \prod_{j=1}^{m} \left( \frac{n_j}{y_j} \right) \right)
$$
(11-80)

The last term on the right hand side of (11-80) is common to all models.

We also define a deviance between the nonparametric model and a fitted model having a constant and *r-1* predicators as minus twice the log-likelihood ratio or

$$
G^{2} = 2\sum_{j=1}^{m} \left[ y_{j} \ln\left(\frac{y_{j}}{\hat{y}_{j}}\right) + (n_{j} - y_{j}) \ln\left(\frac{n_{j} - y_{j}}{n_{j} - \hat{y}_{j}}\right) \right]
$$
(11-81)

where  $\hat{y}_i = n_i \hat{p}(\mathbf{z}_i)$  is the fitted number of successes. This is the specific deviance quantity that plays a role similar to that played by the residual (error) sum of squares in the linear models setting.

For large sample sizes,  $G^2$  has approximately a chi square distribution with f degrees of freedom equal to the number of observations, *m,* minus the number of parameters  $\beta$  estimated.

Notice the deviance for the full model,  $G_{Full}^2$  and the deviance for a reduced model,  $G_{Reduced}^2$ , lead to a contribution for the extra predictor terms

$$
G_{\text{Reduced}}^2 - G_{\text{Full}}^2 = -2 \ln \left( \frac{L_{\text{max,Reduced}}}{L_{\text{max}}} \right) \tag{11-82}
$$

This difference is approximately  $\chi^2$  with degrees of freedom  $df = df_{Reduced} - df_{Full}$ A large value for the difference implies the full model is required.

When *m* is large, there are too many probabilities to estimate under the nonparametic model and the chi-square approximation cannot be established by existing methods of proof. It is better to rely on likelihood ratio tests of logistic models where a few terms are dropped.

**Residuals and Goodness-of-Fit Tests.** Residuals can be inspected for patterns that suggest lack of fit of the logit model form and the choice of predictor variables (covariates). In logistic regression residuals are not as well defined as in the multiple regression models discussed in Chapter 7. Three different definitions of residuals are available.

*Deviance residuals (dj):* 

$$
d_j = \pm \sqrt{2\left[y_j \ln \left(\frac{y_j}{n_j \hat{p}(\mathbf{z}_j)}\right) + (n_j - y_j) \ln \left(\frac{n_j - y_j}{n_j(1 - \hat{p}(\mathbf{z}_j))}\right)\right]}
$$

where the sign of  $d_j$  is the same as that of  $y_j - n_j \hat{p}(\mathbf{z}_j)$  and,

if 
$$
y_j = 0
$$
, then  $d_j = -\sqrt{2n_j \ln(1 - \hat{p}(z_j))}$   
if  $y_j = n_j$ , then  $d_j = -\sqrt{2n_j \ln \hat{p}(z_j)}$  (11-83)

Pearson residuals(
$$
r_j
$$
): 
$$
r_j = \frac{y_j - n_j \hat{p}(z_j)}{\sqrt{n_j \hat{p}(z_j)(1 - \hat{p}(z_j))}}
$$
(11-84)

 $Standardized Pearson residuals (r_{sj}):$   $r_{sj} = \frac{r_j}{\sqrt{1 - h_{ij}}}$ (11-85)

where  $h_{ij}$  is the  $(j, j)$ th element in the "hat" matrix **H** given by equation (11-87). Values larger than about 2.5 suggest lack of fit at the particular  $\mathbf{z}_i$ .

An overall test of goodness of fit-preferred especially for smaller sample izes—is provided by Pearson's chi square statistic  $X^2 = \sum_{i=1}^{m} \frac{(y_i - n_j \hat{p}(\mathbf{z}_i))^2}{2}$ 

$$
X^{2} = \sum_{j=1}^{m} r_{j}^{2} = \sum_{j=1}^{n} \frac{(y_{j} - n_{j}\hat{p}(\mathbf{z}_{j}))^{2}}{n_{j}\hat{p}(\mathbf{z}_{j})(1 - \hat{p}(\mathbf{z}_{j}))}
$$
(11-86)

Notice that the chi square statistic, a single number summary of fit, is the sum of the squares of the Pearson reslduals. Inspecting the Pearson residuals themselves allows us to examine the quality of fit over the entire pattern of covariates.

Another goodness-of-fit test due to Hosmer and Lemeshow [17] is only applicable when the proportion of observations with tied covariate patterns is small and all the predictor variables (covariates) are continuous.

Leverage Points and Influential Observations. The logistic regression equivalent of the hat matrix H contains the estimated probabilities  $\tilde{\rho}_k(z_j)$ . The logistic regression version of *leverages* are the diagonal elements  $h_{ij}$  of this hat matrix.

$$
\mathbf{H} = \mathbf{V}^{-1/2} \mathbf{Z} (\mathbf{Z}' \mathbf{V}^{-1} \mathbf{Z})^{-1} \mathbf{Z}' \mathbf{V}^{-1/2}
$$
 (11-87)

where  $V^{-1}$  is the diagonal matrix with  $(j, j)$  element  $n_j \hat{p}(z_j)(1 - \hat{p}(z_j))$ ,  $V^{-1/2}$  is the diagonal matrix with  $(j, j)$  element  $\sqrt{n_i \hat{p}(z_i)(1 - \hat{p}(z_i))}$ .

Besides the leverages given in  $(11-87)$ , other measures are available. We describe the most common called the *delta beta* or *deletion displacement*. It helps identify observations that, by themselves, have a strong influence on the regression

#### 644 Chapter 11 Discrimination and Classification

estimates. This change in regression coefficients, when all observations with the same covariate values as the *j*-th case  $z_i$  are deleted, is quantified as

$$
\Delta \beta_j = \frac{r_{sj}^2 h_{jj}}{1 - h_{jj}} \tag{11-88}
$$

A plot of  $\Delta \beta_i$  versus *j* can be inspected for influential cases.

### **I 1.8 Final Comments**

### **Including Qualitative Variables**

Our discussion in this chapter assumes that the discriminatory or classificatory variables,  $X_1, X_2, \ldots, X_n$  have natural units of measurement. That is, each variable can in principle, assume any real number, and these numbers can be recorded. Often, a *qualitative* or *categorical variable* may be a useful discriminator (classifier). For example, the presence or absence of a characteristic such as the color red may be a worthwhile classifier. This situation is frequently handled by creating a variable  $X$ whose numerical value is 1 if the object possesses the characteristic and zero if the object does not possess the characteristic. The variable is then treated like the measured variables in the usual discrimination and classification procedures.

Except for logistic classification, there is very little theory available to handle the case in which some variables are continuous and some qualitative. Computer simulation experiments (see [22]) indicate that Fisher's linear discriminant function can perform poorly or satisfactorily, depending upon the correlations between the qualitative and continuous variables. As Krzanowski [22] notes, "A low correlation in one population but a high correlation in the other, or a change in the sign of the correlations between the two populations could indicate conditions unfavorable to Fisher's linear discriminant function." This is a troublesome area and one that needs further study.

#### **Classification Trees**

An approach to classification completely different from the methods discussed in the previous sections of this chapter has been developed. (See [5].) It is very computer intensive and its implementation is only now becoming widespread. The new approach, called *classification and regression trees* (CART), is closely related to divisive clustering techniques. (See Chapter 12.) .

Initially, all objects are considered as a single group. The group is split into two subgroups using, say, high values of a variable for one group and low values for the other. The two subgroups are then each split using the values of a second vanable. The splitting process continues until a suitable stopping point is reached. The values of the splitting variables can be ordered or unordered categories. It is this feature that makes the CART procedure so general.

For example, suppose subjects are to be classified as

 $\pi_1$ : heart-attack prone  $\pi_2$ : not heart-attack prone

on the basis of age, weight, and exercise activity. In this case, the CART procedure can be diagrammed as the tree shown in Figure 11.17. The branches of the tree actually

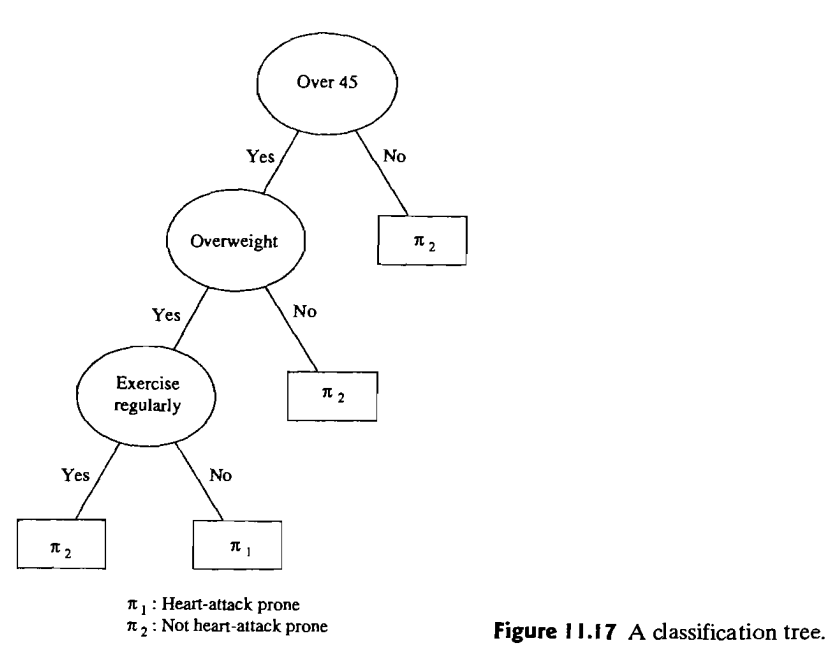

correspond to divisions in the sample space. The region  $R_1$ , defined as being over 45, being overweight, and undertaking no regular exercise, could be used to classify a subject as  $\pi_1$ : heart-attack prone. The CART procedure would try splitting on different ages, as well as first splitting on weight or on the amount of exercise.

The classification tree that results from using the CART methodology with the Iris data (see Table 11.5), and variables  $X_3$  = petal length (PetLength) and  $X_4$  = petal width (PetWidth), is shown in Figure 11.18. The binary splitting rules are indicated in the figure. For example, the first split occurs at petal length  $= 2.45$ . Flowers with petal lengths  $\leq$  2.45 form one group (left), and those with petal lengths  $> 2.45$  form the other group (right).

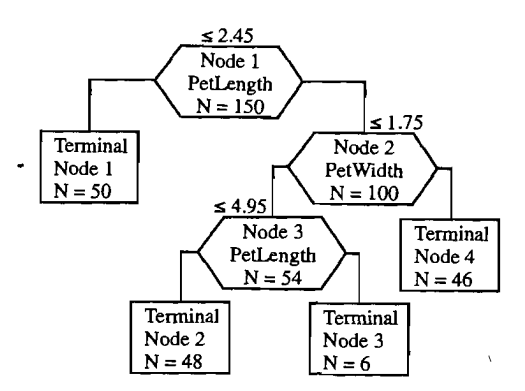

**Figure 11.18** A classification tree for the Iris data.

The next split occurs with the right-hand side group (petal length  $> 2.45$ ) at petal width = 1.75. Flowers with petal widths  $\leq$  1.75 are put in one group (left) and those with petal widths  $> 1.75$  form the other group (right). The process continues until there is no gain with additional splitting. In this case, the process stops with four terminal nodes (TN).

The binary splits form terminal node rectangles (regions) in the positive quadrant of the  $X_3$ ,  $X_4$  sample space as shown in Figure 11.19. For example, TN  $\#$ contains those flowers with 2.45  $\leq$  petal lengths  $\leq$  4.95 and petal widths  $\leq$  1.75. essentially the Iris Versicolor group.

Since the majority of the flowers in, for example, TN #3 are species Virginica, a new item in this group would be classified as Virginica. That is, TN #3 and TN #4 are both assigned to the Virginica population. We see that CART has correctly classified 50 of 50 of the Setosa flowers, 47 of 50 of the Versicolor flowers, and 49 of 50 of the

Virginica flowers. The APER =  $\frac{4}{150}$  = .027. This result is comparable to the result

obtained for the linear discriminant analysis using variables  $X_3$  and  $X_4$  discussed in Example 11.12.

The CART methodology is not tied to an underlying population probability distribution of characteristics. Nor is it tied to a particular optimality criterion. In practice, the procedure requires hundreds of objects and, often, many variables. The resulting tree is very complicated. Subjective judgments must be used to prune the tree so that it ends with groups of several objects rather than all single objects. Each terminal group is then assigned to the population holding the majority membership. A new object can then be classified according to its ultimate group.

Breiman, Friedman, Olshen, and Stone [5] have developed special-purpose software for implementing a CART analysis. Also, Loh (see [21] and [25]) has developed improved classification tree software called QUEST<sup>13</sup> and CRUISE.<sup>14</sup> Their programs use several intelligent rules for splitting and usually produces a tree that often separates groups well. CART has been very successful in data mining applications (see Supplement 12A).

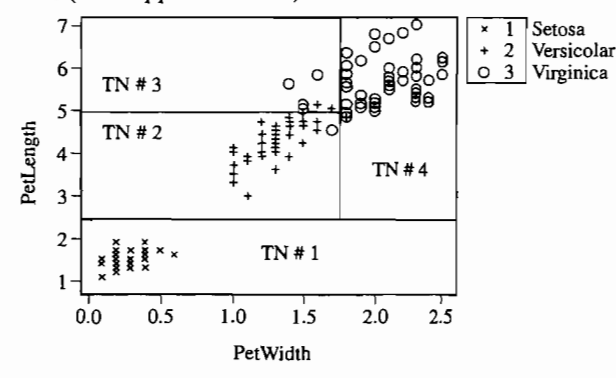

**Figure 11.19** Classification tree terminal nodes (regions) in the petal width, petal length sample space.

<sup>13</sup> Available for download at www.stat.wisc.edu/~loh/quest.html <sup>14</sup> Available for download at www.stat.wisc.edu/~loh/cruise.html

### **Neural Networks**

A *neural network* (NN) is a computer-intensive, algorithmic procedure for transfomiing inputs into desired outputs using highly connected networks of relatively simple processing units (neurons or nodes). Neural networks are modeled after the neural activity in the human brain. The three essential features, then, of an NN are the basic computing units (neurons or nodes), the network architecture describing the connections between the computing units, and the training algorithm used to find values of the network parameters (weights) for performing a particular task.

The computing units are connected to one another in the sense that the output from one unit can serve as part of the input to another unit. Each computing unit transforms an input to an output using some prespecified function that is typically monotone, but otherwise arbitrary. This function depends on constants (parameters) whose values must be determined with a training set of inputs and outputs.

Network architecture is the organization of computing units and the types of connections permitted. In statistical applications, the computing units are arranged in a series of layers with connections between nodes in different layers, but not between nodes in the same layer. The layer receiving the initial inputs is called the input layer. The final layer is called the output layer. Any layers between the input and output layers are called hidden layers. A simple schematic representation of a multilayer NN is shown in Figure 11.20.

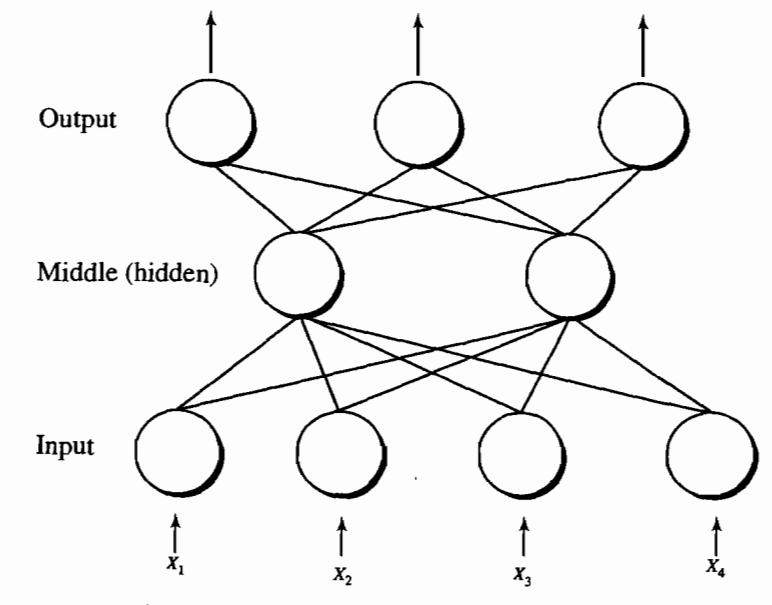

**Figure 1 1.20** A neural network with one hidden layer.

Neural networks can be used for discrimination and classification. When they Neural networks can be used for discrimination and classification. When they  $\alpha$  is a used, the input variables are the measured group characteristics  $\alpha_1$ ,  $\alpha_2$  $x_2, \ldots, x_p$ , and the output variables are categorical variables indicating group membership. Current practical experience indicates that properly constructed neural networks perform about as well as logistic regression and the discriminant functhe tworks perform about as well as foglished regression and the discussion function of tons we have discussed in this chapter. Reference

#### **Selection of Variables**

In some applications of discriminant analysis, data are available on a large number of variables. Mucciardi and Gose [27] discuss a discriminant analysis based on 157 variables.<sup>15</sup> In this case, it would obviously be desirable to select a relatively small subset of variables that would contain almost as much information as the original collection. This is the objective of *step wise discriminant analysis,* and several popular commercial computer programs have such a capability.

If a stepwise discriminant analysis (or any variable selection method) is employed, the results should be interpreted with caution. (See [28].) There is no· guarantee that the subset selected is "best," regardless of the criterion used to make the selection. For example, subsets selected on the basis of minimizing the apparent error rate or maximizing "discriminatory power" may perform poorly in future samples. Problems associated with variable-selection procedures are magnified if samples. Problems associated with variable-selection procedures are magnified in there are large

Choosing a subset of variables that seems to be optimal for a *given data set* is especially disturbing if classification is the objective. At the very least, the derived classification function should be evaluated with a validation sample. As Murray [28] suggests, a better idea might be to split the sample into a number of batches and determine the "best" subset for each batch. The number of times a given variable appears in the best subset for each batch. The humber of these given variable for appears in the best

### **Testing for Group Differences**

We have pointed out, in connection with two group classification, that effective allocation is probably not possible unless the populations are well separated. The same is true for the many group situation. Classification is ordinarily not attempted, unless the population mean vectors differ significantly from one another. Assuming that the data are nearly multivariate normal, with a common covariance matrix, MANOVA can be performed to test for differences in the population mean vectors. Although apparent significant differences do not automatically imply effective classification, testing is a necessary first step. If no significant differences are found, constructing classification rules will probably be a waste of time.

<sup>15</sup> Imagine the problems of verifying the assumption of 157-variate normality and simultaneously estimating, for example, the 12,403 parameters of the  $157 \times 157$  presumed common covariance matrix!

### **Graphics**

Sophisticated computer graphics now allow one visually to examine multivariate data in two and three dimensions. Thus, groupings in the variable space for any choice of two or three variables can often be discerned by eye. In this way, potentially important classifying variables are often identified and outlying, or "atypical," observations revealed. Visual displays are important aids in discrimination and classification, and their use is likely to increase as the hardware and associated computer programs become readily available. Frequently, as much can be learned from a visual examination as by a complex numerical analysis.

#### **Practical Considerations Regarding Multivariate Normality**

The interplay between the choice of tentative assumptions and the form of the resulting classifier is important. Consider Figure 11.21, which shows the kidneyshaped density contours from two very nonnormal densities. In this case, the normal theory linear (or even quadratic) classification rule will be inadequate compared to another choice. That is, linear discrimination here is inappropriate.

Often discrimination is attempted with a large number of variables, some of which are of the presence-absence, or  $0-1$ , type. In these situations and in others with restricted ranges for the variables, multivariate normality may not be a sensible assumption. As we have seen, classification based on Fisher's linear discriminants can be optimal from a minimum ECM or minimum TPM point of view only when multivariate normality holds. How are we to interpret these quantities when normality is clearly not viable?

In the absence of multivariate normality, Fisher's linear discriminants can be viewed as providing an approximation to the total sample information. The values of the first few discriminants themselves can be checked for normality and rule (11-67) employed. Since the discriminants are linear combinations of a large number of variables, they will often be nearly normal. Of course, one must keep in mind that the first few discriminants are an *incomplete* summary of the original sample information. Classification rules based on this restricted set may perform poorly, while optimal rules derived from all of the sample information may perform well.

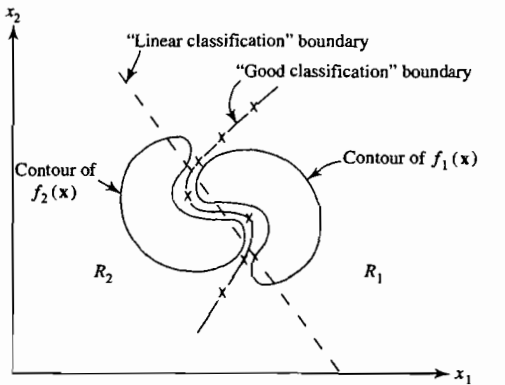

**Figure 11.21** Two nonnormal populations for which linear discrimination is inappropriate.

650 Chapter 11 Discrimination and Classification

EXERCISES

I 1.1. Consider the two data sets

for which

and

$$
\mathbf{S}_{\text{pooled}} = \begin{bmatrix} 1 & 1 \\ 1 & 2 \end{bmatrix}
$$

 $\bar{\mathbf{x}}_1 = \begin{bmatrix} 3 \\ 6 \end{bmatrix}, \quad \bar{\mathbf{x}}_2 = \begin{bmatrix} 5 \\ 8 \end{bmatrix}$ 

 $\mathbf{X}_1 = \begin{bmatrix} 3 & 7 \\ 2 & 4 \\ 4 & 7 \end{bmatrix}$  and  $\mathbf{X}_2 = \begin{bmatrix} 6 & 9 \\ 5 & 7 \\ 4 & 8 \end{bmatrix}$ 

- (a) Calculate the linear discriminant function in (11-19).
- (b) Classify the observation  $x'_0 = \begin{bmatrix} 2 & 7 \end{bmatrix}$  as population  $\pi_1$  or population  $\pi_2$ , using Ruless (11-18) with equal priors and equal costs.
- 11.2. (a) Develop a linear classification function for the data in Example 11.1 using  $(11-19)$ .
	- (b) Using the function in (a) and (11-20), construct the "confusion matrix" by classifying the given observations. Compare your classification results with those of Figure 11.1. where the classification regions were determined "by eye." (See Example  $11.6$ .)
	- (c) Given the results in (b), calculate the apparent error rate (APER).
	- (d) State any assumptions you make to justify the use of the method in Parts a and b.
- 11.3. Prove Result 11.1.

*Hint:* Substituting the integral expressions for  $P(2|1)$  and  $P(1|2)$  given by (11-1) and (11-2), respectively, into (11-5) yields

$$
ECM = c(211)p_1 \int_{R_2} f_1(x) dx + c(112)p_2 \int_{R_1} f_2(x) dx
$$

Noting that  $\Omega = R_1 \cup R_2$ , so that the total probability

$$
1 = \int_{\Omega} f_1(\mathbf{x}) dx = \int_{R_1} f_1(\mathbf{x}) dx + \int_{R_2} f_1(\mathbf{x}) dx
$$
  
we can write

ECM = 
$$
c(2|1)p_1\left[1 - \int_{R_1} f_1(\mathbf{x}) d\mathbf{x}\right] + c(1|2)p_2 \int_{R_1} f_2(\mathbf{x}) d\mathbf{x}
$$

By the additive property of integrals (volumes),

$$
ECM = \int_{R_1} [c(1/2)p_2 f_2(\mathbf{x}) - c(2/1)p_1 f_1(\mathbf{x})] d\mathbf{x} + c(2/1)p_1
$$

Now,  $p_1$ ,  $p_2$ ,  $c(112)$ , and  $c(211)$  are nonnegative. In addition,  $f_1(x)$  and  $f_2(x)$  are nonnegative for all x and are the only quantities in ECM that depend on x. Thus, ECM is minimized if  $R_1$  includes those values x for which the integrand

$$
[c(1|2)p_2f_2(\mathbf{x})-c(2|1)p_1f_1(\mathbf{x})] \leq 0
$$

and excludes those x for which this quantity is positive.

11.4. A researcher wants to determine a procedure for discriminating between two multivariate populations. The researcher has enough data available to estimate the density functions  $f_1(x)$  and  $f_2(x)$  associated with populations  $\pi_1$  and  $\pi_2$ , respectively. Let  $c(2|1) = 50$  (this is the cost of assigning items as  $\pi_2$ , given that  $\pi_1$  is true) and  $c(112) = 100$ .

In addition, it is known that about 20% of all possible items (for which the measurements x can be recorded) belong to  $\pi_2$ .

- (a) Give the minimum ECM rule (in general form) for assigning a new item to one of the two populations.
- (b) Measurements recorded on a new item yield the density values  $f_1(x) = .3$  and  $f_2(x) = .5$ . Given the preceding information, assign this item to population  $\pi_1$  or population  $\pi$ <sub>2</sub>.
- 11.5. Show that

$$
-\frac{1}{2}(\mathbf{x} - \boldsymbol{\mu}_1)' \boldsymbol{\Sigma}^{-1}(\mathbf{x} - \boldsymbol{\mu}_1) + \frac{1}{2}(\mathbf{x} - \boldsymbol{\mu}_2)' \boldsymbol{\Sigma}^{-1}(\mathbf{x} - \boldsymbol{\mu}_2)
$$
  
=  $(\boldsymbol{\mu}_1 - \boldsymbol{\mu}_2)' \boldsymbol{\Sigma}^{-1} \mathbf{x} - \frac{1}{2}(\boldsymbol{\mu}_1 - \boldsymbol{\mu}_2)' \boldsymbol{\Sigma}^{-1}(\boldsymbol{\mu}_1 + \boldsymbol{\mu}_2)$ 

[see Equation (11-13).]

11.6. Consider the linear function  $Y = \mathbf{a}'\mathbf{X}$ . Let  $E(\mathbf{X}) = \boldsymbol{\mu}_1$  and Cov $(\mathbf{X}) = \boldsymbol{\Sigma}$  if X belongs to population  $\pi_1$ . Let  $E(\mathbf{X}) = \mu_2$  and  $Cov(\mathbf{X}) = \Sigma$  if X belongs to population  $\pi_2$ . Let  $m = \frac{1}{2}(\mu_1 y + \mu_2 y) = \frac{1}{2}(a'\mu_1 + a'\mu_2)$ . Given that  $a' = (\mu_1 - \mu_2)' \Sigma^{-1}$ , show each of the following.

$$
(a) E(\mathbf{a}'\mathbf{X}|\pi_1) - m = \mathbf{a}'\boldsymbol{\mu}_1 - m > 0
$$

(b) 
$$
E(\mathbf{a}'\mathbf{X}|\pi_2) - m = \mathbf{a}'\boldsymbol{\mu}_2 - m < 0
$$

*Hint:* Recall that  $\Sigma$  is of full rank and is positive definite, so  $\Sigma^{-1}$  exists and is positive definite.

11.7. Let  $f_1(x) = (1 - |x|)$  for  $|x| \le 1$  and  $f_2(x) = (1 - |x - 0.5|)$  for  $-0.5 \le x \le 1.5$ . (a) Sketch the two densities.

(b) Identify the classification regions when  $p_1 = p_2$  and  $c(1/2) = c(2/1)$ .

(c) Identify the classification regions when  $p_1 = .2$  and  $c(1|2) = c(2|1)$ .

- 11.8. Refer to Exercise 11.7. Let  $f_1(x)$  be the same as in that exercise, but take  $f_2(x) = \frac{1}{4}(2 - |x - .5|)$  for  $-1.5 \le x \le 2.5$ . (a) Sketch the two densities.
	- (b) Determine the classification regions when  $p_1 = p_2$  and  $c(112) = c(211)$ .
- 11.9. For  $g = 2$  groups, show that the ratio in  $(11-59)$  is proportional to the ratio

$$
\frac{\left(\text{squared distance}\atop\text{between means of }Y\right)}{\left(\text{variance of }Y\right)} = \frac{(\mu_1\gamma - \mu_2\gamma)^2}{\sigma_Y^2} = \frac{\left(\mathbf{a}'\mu_1 - \mathbf{a}'\mu_2\right)^2}{\mathbf{a}'\Sigma\mathbf{a}}
$$

$$
= \frac{\mathbf{a}'(\mu_1 - \mu_2)(\mu_1 - \mu_2)'\mathbf{a}}{\mathbf{a}'\Sigma\mathbf{a}} = \frac{\left(\mathbf{a}'\delta\right)^2}{\mathbf{a}'\Sigma\mathbf{a}}
$$

where  $\delta = (\mu_1 - \mu_2)$  is the difference in mean vectors. This ratio is the population counterpart of (11-23). Show that the ratio is maximized by the linear combination

$$
\mathbf{a} = c\mathbf{\Sigma}^{-1}\boldsymbol{\delta} = c\mathbf{\Sigma}^{-1}(\boldsymbol{\mu}_1 - \boldsymbol{\mu}_2)
$$

for any  $c \neq 0$ .

*Hint:* Note that  $(\mu_i - \bar{\mu})(\mu_i - \bar{\mu})' = \frac{1}{4}(\mu_1 - \mu_2)(\mu_1 - \mu_2)'$  for  $i = 1, 2$ , where  $\bar{\mu} = \frac{1}{2}(\mu_1 + \mu_2).$ 

**11.10.** Suppose that  $n_1 = 11$  and  $n_2 = 12$  observations are made on two random variables  $X_1$ and  $X_2$ , where  $X_1$  and  $X_2$  are assumed to have a bivariate normal distribution with a common covariance matrix  $\Sigma$ , but possibly different mean vectors  $\mu_1$  and  $\mu_2$  for the two samples. The sample mean vectors and pooled covariance matrix are

$$
\bar{\mathbf{x}}_1 = \begin{bmatrix} -1 \\ -1 \end{bmatrix}; \quad \bar{\mathbf{x}}_2 = \begin{bmatrix} 2 \\ 1 \end{bmatrix}
$$

$$
\mathbf{S}_{\text{pooled}} = \begin{bmatrix} 7.3 & -1.1 \\ -1.1 & 4.8 \end{bmatrix}
$$

- (a) Test for the difference in population mean vectors using Hotelling's two-sample  $T^2$ -statistic. Let  $\alpha = .10$ .
- (b) Construct Fisher's (sample) linear discriminant function. [See (11-19) and (11-25).]
- (c) Assign the observation  $x'_0 = \begin{bmatrix} 0 & 1 \end{bmatrix}$  to either population  $\pi_1$  or  $\pi_2$ . Assume equal costs and equal prior probabilities.
- **II.II.** Suppose a univariate random variable X has a normal distribution with variance 4. If X is from population  $\pi_1$ , its mean is 10; if it is from population  $\pi_2$ , its mean is 14. Assume equal prior probabilities for the events  $A1 = X$  is from population  $\pi_1$  and  $A2 = X$  is from population  $\pi_2$ , and assume that the misclassification costs  $c(211)$  and  $c(112)$  are equal (for instance, \$10). We decide that we shall allocate (classify) X to population  $\pi_1$  if  $X \leq c$ , for some c to be determined, and to population  $\pi<sub>2</sub>$  if  $X > c$ . Let B1 be the event *X* is classified into population  $\pi_1$  and B2 be the event *X* is classified into population  $\pi_2$ . Make a table showing the following: P(B1|A2), P(B2|A1), P(A1 and B2),  $P(A2 \text{ and } B1)$ ;  $P(\text{misclassification})$ , and expected cost for various values of c. For what choice of c is expected cost minimized? The table should take the following form:

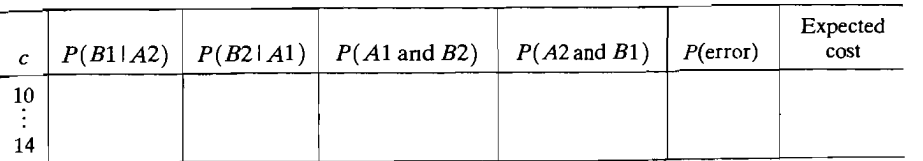

What is the value of the minimum expected cost?

- **11.12.** Repeat Exercise 11.11 if the prior probabilities of Al and A2 are equal, but  $c(2|1) = $5$  and  $c(1|2) = $15$ .
- **11.13.** Repeat Exercise 11.11 if the prior probabilities of A1 and A2 are  $P(A1) = .25$  and  $P(A2) = .75$  and the misclassification costs are as in Exercise 11.12.
- **11.14.** Consider the discriminant functions derived in Example 11.3. Normalize a using (11-21) and (11-22). Compute the two midpoints  $\hat{m}_1^*$  and  $\hat{m}_2^*$  corresponding to the two choices of normalized vectors, say,  $\hat{a}_1^*$  and  $\hat{a}_2^*$ . Classify  $x'_0 = [-.210, -.044]$  with the function  $\hat{y}_0^* = \hat{\mathbf{a}}^* x_0$  for the two cases. Are the results consistent with the classification obtained for the case of equal prior probabilities in Example 11.3? Should they be?
- **II.15.** Derive the expressions in (11-27) from (11-6) when  $f_1(x)$  and  $f_2(x)$  are multivariate normal densities with means  $\mu_1, \mu_2$  and covariances  $\Sigma_1$ ,  $\Sigma_2$ , respectively.
- **I 1.16.** Suppose x comes from one of two populations:
	- $\pi_1$ : Normal with mean  $\mu_1$  and covariance matrix  $\Sigma_1$
	- $\pi_2$ : Normal with mean  $\mu_2$  and covariance matrix  $\Sigma_2$

If the respective density functions are denoted by  $f_1(x)$  and  $f_2(x)$ , find the expression for the quadratic discriminator

$$
Q = \ln \left[ \frac{f_1(\mathbf{x})}{f_2(\mathbf{x})} \right]
$$

If  $\Sigma_1 = \Sigma_2 = \Sigma$ , for instance, verify that Q becomes

$$
(\boldsymbol{\mu}_1-\boldsymbol{\mu}_2)'\boldsymbol{\Sigma}^{-1}\mathbf{x}-\frac{1}{2}(\boldsymbol{\mu}_1-\boldsymbol{\mu}_2)'\boldsymbol{\Sigma}^{-1}(\boldsymbol{\mu}_1+\boldsymbol{\mu}_2)
$$

**11.17.** Suppose populations  $\pi_1$  and  $\pi_2$  are as follows:

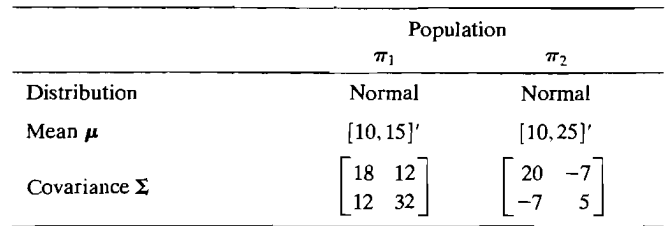

Assume equal prior probabilities and misclassifications costs of  $c(2|1) = $10$  and  $c(1|2) = $73.89$ . Find the posterior probabilities of populations  $\pi_1$  and  $\pi_2$ ,  $P(\pi_1|\mathbf{x})$ and  $P(\pi_2|\mathbf{x})$ , the value of the quadratic discriminator Q in Exercise 11.16, and the classification for each value of x in the following table:

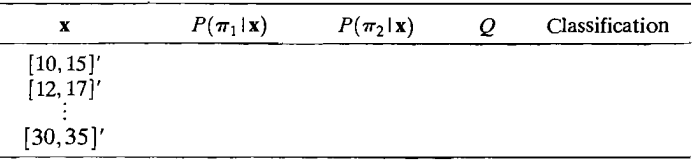

*(Note:* Use an increment of 2 in each coordinate—11 points in all.)

Show each of the following on a graph of the  $x_1, x_2$  plane.

(a) The mean of each population

(b) The ellipse of minimal area with probability .95 of containing x for each population (c) The region  $R_1$  (for population  $\pi_1$ ) and the region  $\Omega - R_1 = R_2$  (for population  $\pi_2$ ) (d) The 11 points classified in the table

- **11.18.** If **B** is defined as  $c(\mu_1 \mu_2)(\mu_1 \mu_2)'$  for some constant c, verify that  $e = c\Sigma^{-1}(\mu_1 - \mu_2)$  is in fact an (unscaled) eigenvector of  $\Sigma^{-1}B$ , where  $\Sigma$  is a covariance matrix.
- **11.19.** (a) Using the original data sets  $\mathbf{X}_1$  and  $\mathbf{X}_2$  given in Example 11.7, calculate  $\bar{\mathbf{x}}_i$ ,  $\mathbf{S}_i$ ,  $i= 1,2$ , and  $S_{pooled}$ , verifying the results provided for these quantities in the example.
- (b) Using the calculations in Part a, compute Fisher's linear discriminant function, and use it to classify the sample observations according to Rule (11-25). Verify that the ward reservations confusion matrix given in Example 11.7 is correct.
- (c) Classify the sample observations on the basis of smallest squared distance  $D_i^2(x)$  of the observations from the group means  $\bar{x}_1$  and  $\bar{x}_2$ . [See (11-54).] Compare the ressults with those in Part b. Comment.
- 11.20. The matrix identity (see Bartlett [3])

$$
S_{H,\text{pooled}}^{-1} = \frac{n-3}{n-2} \left( S_{\text{pooled}}^{-1} + \frac{c_k}{1 - c_k (x_H - \bar{x}_k)' S_{\text{pooled}}^{-1} (x_H - \bar{x}_k)} \cdot S_{\text{pooled}}^{-1} (x_H - \bar{x}_k) \left( x_H - \bar{x}_k \right)' S_{\text{pooled}}^{-1} (x_H - \bar{x}_k)' S_{\text{pooled}}^{-1} (x_H - \bar{x}_k)' S_{\text{polved}}^{-1} (x_H - \bar{x}_k)' S_{\text{pooled}}^{-1} (x_H - \bar{x}_k)' S_{\text{polved}}^{-1} (x_H - \bar{x}_k)' S_{\text{polved}}^{-1} (x
$$

where

$$
c_k = \frac{n_k}{(n_k-1)(n-2)}
$$

allows the calculation of  $S_{H, \text{pooled}}^{-1}$  from  $S_{\text{pooled}}^{-1}$ . Verify this identity using the data from Example 11.7. Specifically, set  $n = n_1 + n_2$ ,  $k = 1$ , and  $x'_H = [2, 12]$ . Calculate  $S_{H, \text{pooled}}^1$  using the full data  $S_{\text{pooled}}^1$  and  $\bar{x}_1$ , and compare the result with  $S_{H, \text{nonleaf}}^1$  in Example 11.7.

11.21. Let  $\lambda_1 \geq \lambda_2 \geq \cdots \geq \lambda_s > 0$  denote the  $s \leq \min(g - 1, p)$  nonzero eigenvalues of  $\Sigma^{-1}$ **B**<sub>u</sub> and **e**<sub>1</sub>, **e**<sub>2</sub>, ..., **e**<sub>s</sub> the corresponding eigenvectors (scaled so that **e**' $\Sigma$ **e** = 1). Show that the vector of coefficients a that maximizes the ratio .

$$
\frac{\mathbf{a}'\mathbf{B}_{\mu}\mathbf{a}}{\mathbf{a}'\Sigma\mathbf{a}} = \frac{\mathbf{a}'\left[\sum_{i=1}^{g} \left(\mu_{i} - \bar{\mu}\right)\left(\mu_{i} - \bar{\mu}\right)'\right]\mathbf{a}}{\mathbf{a}'\Sigma\mathbf{a}}
$$

is given by  $a_1 = e_1$ . The linear combination  $a'_1X$  is called the *first discriminant*. Show that the value  $\mathbf{a}_2 = \mathbf{e}_2$  maximizes the ratio subject to Cov ( $\mathbf{a}_1 \mathbf{X}, \mathbf{a}_2 \mathbf{X}$ ) = 0. The linear combination  $a_2'X$  is called the *second discriminant*. Continuing,  $a_k = e_k$  maximizes the ratio subject to  $0 = \text{Cov}(\mathbf{a}^t \mathbf{X}, \mathbf{a}^t \mathbf{X})$ ,  $i \leq k$ , and  $\mathbf{a}^t \mathbf{X}$  is called the *k*th *discriminant*. Also,  $Var(\mathbf{a}|\mathbf{X}) = 1, i = 1, \ldots, s$ . [See (11-62) for the sample equivalent.] *Hint:* We first convert the maximization problem to one already solved. By the spectral decomposition in (2-20),  $\Sigma = P' \Lambda P$  where  $\Lambda$  is a diagonal matrix with positive elements  $\lambda_i$ . Let  $\Lambda^{1/2}$  denote the diagonal matrix with elements  $\sqrt{\lambda_i}$ . By (2-22), the symmetric square-root matrix  $\Sigma^{1/2} = \mathbf{P}' \Lambda^{1/2} \mathbf{P}$  and its inverse  $\Sigma^{-1/2} = \mathbf{P}' \Lambda^{-1/2} \mathbf{P}$  satisfy  $\sum_{i=1}^{1/2} \sum_{i=1}^{1/2} \sum_{i=1}^{1/2} \sum_{i=1}^{1/2} = I = \sum_{i=1}^{1/2} \sum_{i=1}^{1/2} \sum_{i=1}^{1/2} \sum_{i=1}^{1/2} \sum_{i=1}^{1/2} \sum_{i=1}^{1/2} \sum_{i=1}^{1/2} \sum_{i=1}^{1/2} \sum_{i=1}^{1/2} \sum_{i=1}^{1/2} \sum_{i=1}^{1/2} \sum_{i=1}^{1/2} \sum_{i=1}^{1/2} \sum_{i=1}^{1/2} \$ 

$$
\mathbf{u} = \Sigma^{1/2} \mathbf{a}
$$

so  $\mathbf{u}'\mathbf{u} = \mathbf{a}'\Sigma^{1/2}\Sigma^{1/2}\mathbf{a} = \mathbf{a}'\Sigma\mathbf{a}$  and  $\mathbf{u}'\Sigma^{-1/2}\mathbf{B}\mathbf{a}\Sigma^{-1/2}\mathbf{u} = \mathbf{a}'\Sigma^{1/2}\Sigma^{-1/2}\mathbf{B}\mathbf{a}\Sigma^{-1/2}\Sigma^{1/2}\mathbf{a} = \mathbf{a}'\mathbf{B}\mathbf{a}\mathbf{a}$ . Consequently, the problem reduces to maximizing

$$
\frac{\mathbf{u}'\mathbf{\Sigma}^{-1/2}\mathbf{B}_{\mu}\mathbf{\Sigma}^{-1/2}\mathbf{u}}{\mathbf{u}'\mathbf{u}}
$$

over **u**. From (2-51), the maximum of this ratio is  $\lambda_1$ , the largest eigenvalue of  $\Sigma^{-1/2}B_{\mu}\Sigma^{-1/2}$ . This maximum occurs when  $u = e_1$ , the normalized eigenvector

associated with  $\lambda_1$ . Because  $\mathbf{e}_1 = \mathbf{u} = \Sigma^{1/2} \mathbf{a}_1$ , or  $\mathbf{a}_1 = \Sigma^{-1/2} \mathbf{e}_1$ ,  $Var(\mathbf{a}_1' \mathbf{X}) = \mathbf{a}_1' \Sigma \mathbf{a}_1 =$ coolected with  $\lambda_1$ . Because  $e_1 = u = 2^{1/2}a_1$ , or  $a_1 = 2^{-1/2}e_1$ ,  $Var(a_1'X) = a_1'\Sigma a_1 =$ <br> $2^{-1/2}\Sigma \Sigma^{-1/2}e_1 = e_1'\Sigma^{-1/2}\Sigma^{1/2}\Sigma^{-1/2}e_1 = e_1'e_1 = 1$ . By (2.52),  $u + e$ , may imizes the preceding ratio when  $\mathbf{u} = \mathbf{e}_2$ , the normalized eigenvector corresponding to  $\lambda_2$ . For this choice,  $\mathbf{a}_2 = \Sigma^{-1/2} \mathbf{e}_2$ , and  $Cov(\mathbf{a}_2' \mathbf{X}, \mathbf{a}_1' \mathbf{X}) = \mathbf{a}_2' \Sigma \mathbf{a}_1 = \mathbf{e}_2' \Sigma^{-1/2} \Sigma \Sigma^{-1/2} \mathbf{e}_1 = \mathbf{e}_2' \mathbf{e}_1 = 0$ , since  $e_2 \perp e_1$ . Similarly,  $Var(a_2'X) = a_2'Xa_2 = e_2'e_2 = 1$ . Continue in this fashion for the remaining discriminants. Note that if  $\lambda$  and e are an eigenvalue-eigenvector pair of  $\Sigma^{-1/2}B_{\mu}\Sigma^{-1/2}$ , then

$$
\Sigma^{-1/2} \mathbf{B}_{\mu} \Sigma^{-1/2} \mathbf{e} = \lambda \mathbf{e}
$$

and multiplication on the left by  $\Sigma^{-1/2}$  gives

$$
\Sigma^{-1/2}\Sigma^{-1/2}\mathbf{B}_{\mu}\Sigma^{-1/2}\mathbf{e} = \lambda\Sigma^{-1/2}\mathbf{e} \quad \text{or} \quad \Sigma^{-1}\mathbf{B}_{\mu}(\Sigma^{-1/2}\mathbf{e}) = \lambda(\Sigma^{-1/2}\mathbf{e})
$$

Thus,  $\Sigma^{-1}$ **B**<sub>*u*</sub> has the same eigenvalues as  $\Sigma^{-1/2}$ **B**<sub>*u*</sub>,  $\Sigma^{-1/2}$ , but the corresponding eigenvector is proportional to  $\Sigma^{-1/2}e = a$ , as asserted.

11.22. Show that  $\Delta_s^2 = \lambda_1 + \lambda_2 + \cdots + \lambda_p = \lambda_1 + \lambda_2 + \cdots + \lambda_s$ , where  $\lambda_1, \lambda_2, \ldots, \lambda_s$  are the nonzero eigenvalues of  $\Sigma^{-1}B_{\mu}$  (or  $\Sigma^{-1/2}B_{\mu}\Sigma^{-1/2}$ ) and  $\Delta_5^2$  is given by (11-68). Also, show that  $\lambda_1 + \lambda_2 + \cdots + \lambda_r$  is the resulting separation when only the first r discriminants,  $Y_1, Y_2, \ldots, Y_n$  are used.

*Hint:* Let **P** be the orthogonal matrix whose ith row e' is the eigenvector of  $\Sigma^{-1/2}B_n\Sigma^{-1/2}$ corresponding to the *i*th largest eigenvalue,  $i = 1, 2, \ldots, p$ . Consider

$$
\mathbf{Y}_{p\times 1} = \begin{bmatrix} Y_1 \\ \vdots \\ Y_s \\ \vdots \\ Y_p \end{bmatrix} = \begin{bmatrix} \mathbf{e}_1' \mathbf{\Sigma}^{-1/2} \mathbf{X} \\ \vdots \\ \mathbf{e}_s' \mathbf{\Sigma}^{-1/2} \mathbf{X} \\ \vdots \\ \mathbf{e}_p' \mathbf{\Sigma}^{-1/2} \mathbf{X} \end{bmatrix} = \mathbf{P} \mathbf{\Sigma}^{-1/2} \mathbf{X}
$$

 $\text{Now, } \mu_{iY} = E(\mathbf{Y} | \pi_i) = \mathbf{P} \Sigma^{-1/2} \mu_i \text{ and } \bar{\mu}_{Y} = \mathbf{P} \Sigma^{-1/2} \bar{\mu}.$  So

$$
(\boldsymbol{\mu}_{iY} - \boldsymbol{\bar{\mu}}_{Y})'(\boldsymbol{\mu}_{iY} - \boldsymbol{\bar{\mu}}_{Y}) = (\boldsymbol{\mu}_{i} - \boldsymbol{\bar{\mu}})' \boldsymbol{\Sigma}^{-1/2} \mathbf{P}' \mathbf{P} \boldsymbol{\Sigma}^{-1/2} (\boldsymbol{\mu}_{i} - \boldsymbol{\bar{\mu}})
$$
  
= 
$$
(\boldsymbol{\mu}_{i} - \boldsymbol{\bar{\mu}})' \boldsymbol{\Sigma}^{-1} (\boldsymbol{\mu}_{i} - \boldsymbol{\bar{\mu}})
$$

Therefore, 
$$
\Delta_S^2 = \sum_{i=1}^g (\mu_{iY} - \bar{\mu}_Y)' (\mu_{iY} - \bar{\mu}_Y).
$$
 Using  $Y_1$ , we have  

$$
\sum_{i=1}^g (\mu_{iY_1} - \bar{\mu}_{Y_1})^2 = \sum_{i=1}^g e'_1 \Sigma^{-1/2} (\mu_i - \bar{\mu}) (\mu_i - \bar{\mu})' \Sigma^{-1/2} e_1
$$

$$
= e'_1 \Sigma^{-1/2} B_\mu \Sigma^{-1/2} e_1 = \lambda_1
$$

because  $e_1$  has eigenvalue  $\lambda_1$ . Similarly,  $Y_2$  produces

$$
\sum_{i=1}^{g} (\mu_{iY_2} - \bar{\mu}_{Y_2})^2 = e_2' \Sigma^{-1/2} B_{\mu} \Sigma^{-1/2} e_2 = \lambda_2
$$

and  $Y<sub>n</sub>$  produces

$$
\sum_{i=1}^{g} (\mu_{i\gamma_p} - \bar{\mu}_{\gamma_p})^2 = \mathbf{e}'_p \Sigma^{-1/2} \mathbf{B}_{\mu} \Sigma^{-1/2} \mathbf{e}_p = \lambda_p
$$

Thus,  
\n
$$
\Delta_{S}^{2} = \sum_{i=1}^{g} (\mu_{iY} - \bar{\mu}_{Y})' (\mu_{iY} - \bar{\mu}_{Y})
$$
\n
$$
= \sum_{i=1}^{g} (\mu_{iY_{1}} - \bar{\mu}_{Y_{1}})^{2} + \sum_{i=1}^{g} (\mu_{iY_{2}} - \bar{\mu}_{Y_{2}})^{2} + \dots + \sum_{i=1}^{g} (\mu_{iY_{p}} - \bar{\mu}_{Y_{p}})^{2}
$$
\n
$$
= \lambda_{1} + \lambda_{2} + \dots + \lambda_{p} = \lambda_{1} + \lambda_{2} + \dots + \lambda_{s}
$$

 $\sum_{n=1}^{\infty}$  =  $\sum_{n=1}^{\infty}$  = 0. If only the first r discriminants are used, their contribution to since  $A_{s+1} - \cdots - A_p = 0$ 

*The following exercises require the use of a computer.* 

**11.23.** Consider the data given in Exercise 1.14.

- (a) Check the marginal distributions of the  $x_i$ 's in both the multiple-sclerosis (MS) group and non-multiple-sclerosis (NMS) group for normality by graphing the group and non-multiple-sciences (NMS) group for normality of scientify and corresponding opservations as normal probability pro-(b) transformations if the normality assumption is suspect.<br>As so that if the interval of  $\sum_{n=1}^{\infty}$  Construct Fisher's linear discriminant function. Do all
- Assume that  $z_1 = z_2 = z$ . Construct Fister since assuming function  $z_0$  on the variables in the discriminant function appear to be important? Discuss your answer. Develop a classification rule assuming equal prior probabilities and equal costs of misclassification.  $\frac{1}{100}$  Costs of misclassification.
- Using the results in  $(0)$ , calculate the apparent error rate. If comparing resources allow, calculate an estimate of the expected actual error rate using Lachenbruch's holdout procedure. Compare the two error rates.
- **I 1.24.** Annual financial data are collected for bankrupt firms approximately 2 years prior to their Annual financial data are collected for particular in this approximately  $\epsilon$  years prior to distribute bankruptcy and for financially sound firms at about the same time. The data on four variables,  $X_1 = \text{CF} / \text{TD} = \text{(cash flow)/(total debt)}$ ,  $X_2 = \text{NI} / \text{TA} = \text{(net income)/(total asset)}$ sets),  $X_3 = CA/CL =$  (current assets)/(current liabilities), and  $X_4 = CA/NS =$  (current assets)/(net sales), are given in Table 11.4.
	- (a) Using a different symbol for each group, plot the data for the pairs of observations Using a different symbol for each group, plot the data for the parts of secondarily Using a different symbol for  $(x_1, x_2)$ ,  $(x_1, x_3)$  and  $(x_1, x_4)$ . Does it appear as
	- bivariate normal for any of these pairs of variables?<br>(b) Using the  $n_1 = 21$  pairs of observations  $(x_1, x_2)$  for bankrupt firms and the  $n_2 = 25$ pairs of observations  $(x_1, x_2)$  for nonbankrupt firms, calculate the sample mean vectors  $\bar{\mathbf{x}}_1$  and  $\bar{\mathbf{x}}_2$  and the sample covariance matrices  $S_1$  and  $S_2$ .
	- (c) Using the results in (b) and assuming that both random samples are from bivariate Using the results in (0) and assuming that both random samples are even  $\epsilon$  $_{c(112)}$  =  $_{c(211)}$ .
	- $c(112) = c(211)$ .<br>(d) Evaluate the performance of the classification rule developed in (c) by computing the apparent error rate (APER) from (11-34) and the estimated expected actual error rate  $\hat{E}$  (AER) from (11-36).
	- (e) Repeat Parts c and d, assuming that  $p_1 = .05$ ,  $p_2 = .95$ , and  $c(112) = c(211)$ . Is this choice of prior probabilities reasonable? Explain.
	- (f) Using the results in (b), form the pooled covariance matrix  $S_{pooled}$ , and construct Fisher's sample linear discriminant function in (11-19). Use this function to classify the sample observations and evaluate the APER. Is Fisher's linear discriminant function a sensible choice for a classifier in this case? Explain.
	- (g) Repeat Parts b-e using the observation pairs  $(x_1, x_3)$  and  $(x_1, x_4)$ . Do some variables appear to be better classifiers than others? Explain.
	- (h) Repeat Parts b-e using observations on all four variables  $(X_1, X_2, X_3, X_4)$ .

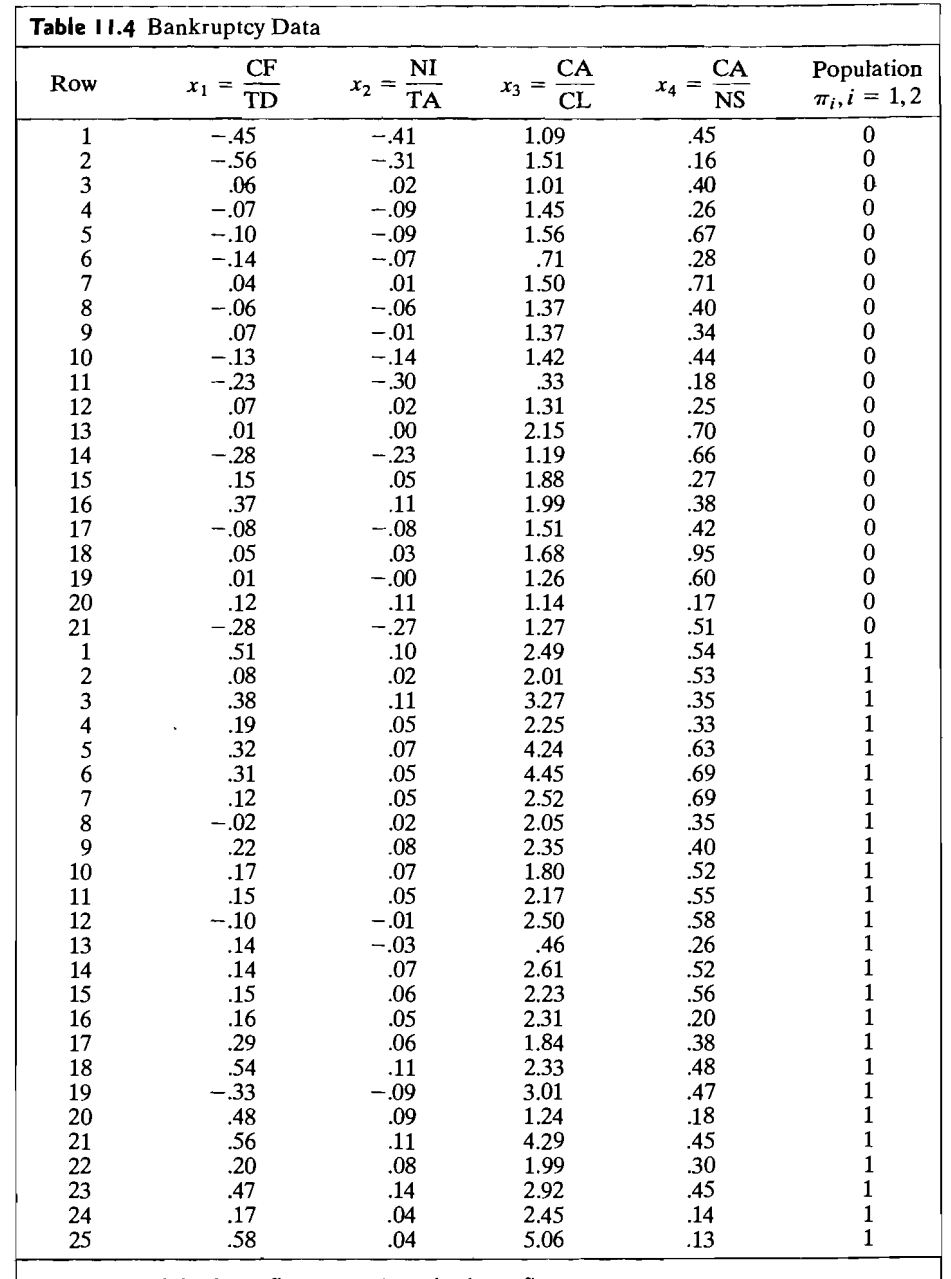

Legend:  $\pi_1 = 0$ : bankrupt firms;  $\pi_2 = 1$ : nonbankrupt firms. Source: 1968,1969,1970,1971,1972 Moody's Industrial Manuals.

- **11.25.** The annual financial data listed in Table 11.4 have been analyzed by lohnson [19] with a The annual financial data listed in Table 11.4 have been analyzed by something the consider variview toward detecting influential observance.
	- ables  $X_1 = \text{CF/TD}$  and  $X_3 = \text{CA/CL}$ .<br>(a) Using the data on variables  $X_1$  and  $X_3$ , construct Fisher's linear discriminant function. Use this function to classify the sample observations and evaluate the APER.  $\frac{1}{2}$  (ion. Use this function to classify the sample observations and extracted the  $\frac{1}{2}$   $\frac{1}{2}$ ,  $\sec(11-2x)$  and
	- (b) Johnson [19] has argued that the multivariate observations in rows 16 for bankrupt firms and 13 for sound firms are influential. Using the  $X_1$ ,  $X_3$  data, calculate Fisher's linear discriminant function with *only* data point 16 for bankrupt firms deleted. Repeat this procedure with *only* data point 13 for sound firms deleted. Plot the respective discriminant lines on the scatter in part a, and calculate the APERs, ignoring the deleted point in each case. Does deleting either of these multivariate observations make a difference? (Note that neither of the potentially influential data points is particularly "distant" from the center of its respective scatter.)
- **11.26.** Using the data in Table 11.4, define a binary response variable Z that assumes the value 11.26. Using the data in Table 11.4, define a binary response variable Z that assumes the value 0 if a firm is bankrupt and 1 if a firm is not bankrupt. Let  $X = CA/CL$ , and consider the straight-line regression of Z on X.
	- (a) Although a binary response variable does not meet the standard regression assumptions, consider using least squares to determine the fitted straight line for the  $X, Z$ data. Plot the fitted values for bankrupt firms as a dot diagram on the interval [0, 1]. Repeat this procedure for nonbankrupt firms and overlay the two dot diagrams. A reasonable discrimination rule is to predict that a firm will go bankrupt if its fitted value is closer to 0 than to 1. That is, the fitted value is less than .5. Similarly, a firm is value is closer to  $\upsilon$  than to 1. That is, the fitted value is less than 15. Share-23,  $\upsilon$  = 2.1. The value to predicted to be sound if its fitted value is great
	- classify the sample firms. Calculate the APER.<br>(b) Repeat the analysis in Part a using all four variables,  $X_1, \ldots, X_4$ . Is there any change Repeat the analysis in Part a using all four variables,  $A_1, \ldots, A_4$  for nonbankrupt firms  $\frac{1}{2}$  and  $\frac{1}{2}$  and  $\frac{1}{2}$  and  $\frac{1}{2}$  and  $\frac{1}{2}$  and  $\frac{1}{2}$
	- (c) Perform a logistic regression using all four variables.
- **11.27.** The data in Table 11.5 contain observations on  $X_2$  = sepal width and  $X_4$  = petal width The data in Table 11.5 contain observations on  $\lambda_2 = 3.2 \times 10^{10}$  m  $\approx n^2 = 50$  observations in each sample.
	- (a) Plot the data in the *(X2, X4)* variable space. Do the observations for the three groups FIOI HIC data ill the  $(x_2, x_4)$  valid

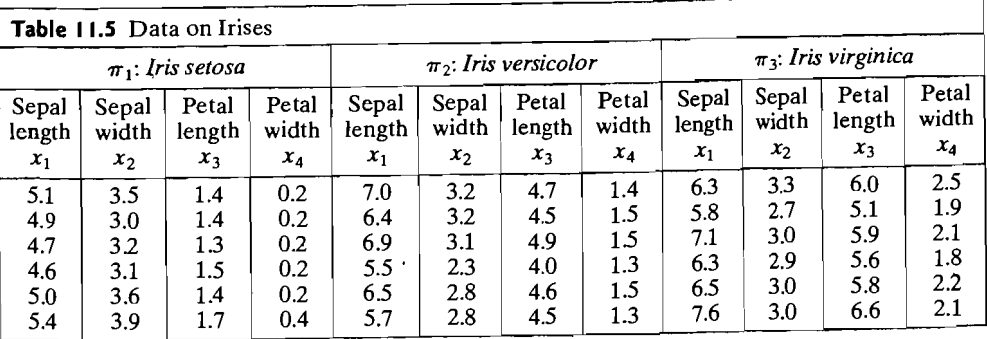

*(continues on next page)* 

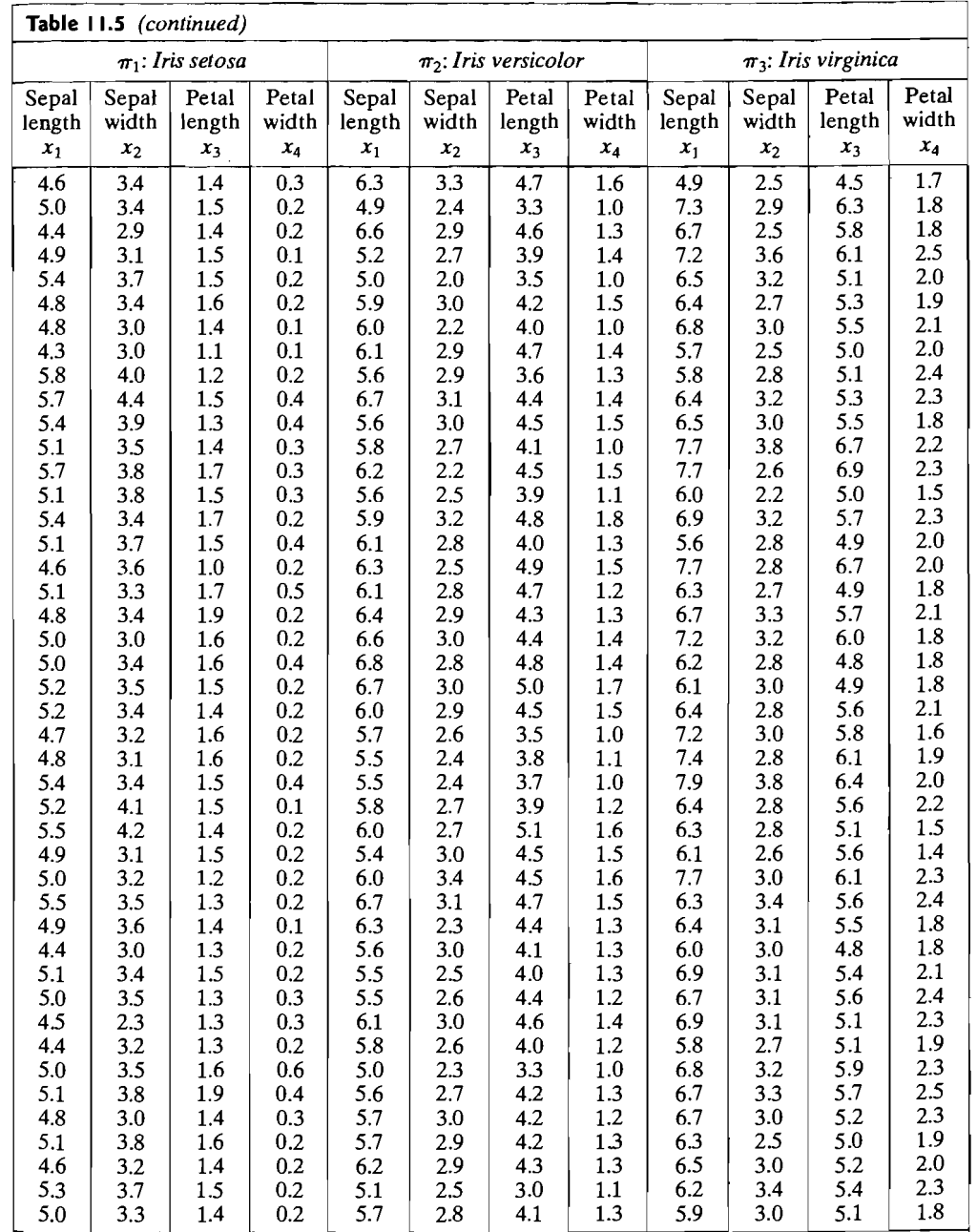

Source: Anderson [1].

- (b) Assume that the samples are from bivariate normal populations with a common covariance matrix. Test the hypothesis  $H_0: \mu_1 = \mu_2 = \mu_3$  versus  $H_1$ : at least one  $\mu_1$ . is different from the others at the  $\alpha = .05$  significance level. Is the assumption of a common covariance matrix reasonable in this case? Explain.
- (c) Assuming that the populations are bivariate normal, construct the quadratic discriminate scores  $\hat{d}^{Q}(x)$  given by (11-47) with  $p_1 = p_2 = p_3 = \frac{1}{3}$ . Using Rule (11-48), classify the new observation  $x'_0 = \begin{bmatrix} 3.5 & 1.75 \end{bmatrix}$  into population  $\pi_1, \pi_2$ , or  $\pi$ <sup>2</sup>.
- (d) Assume that the covariance matrices  $\Sigma_i$  are the same for all three bivariate normal populations. Construct the linear discriminate score  $\hat{d}_i(\mathbf{x})$  given by (11-51), and use it to assign  $x'_0 = [3.5 \t1.75]$  to one of the populations  $\pi_i$ ,  $i = 1,2,3$  according to (11-52). Take  $p_1 = p_2 = p_3 = \frac{1}{2}$ . Compare the results in Parts c and d. Which approach do you prefer? Explain.
- (e) Assuming equal covariance matrices and bivariate normal populations, and supposing that  $p_1 = p_2 = p_3 = \frac{1}{3}$ , allocate  $\mathbf{x}'_0 = [3.5 \quad 1.75]$  to  $\pi_1, \pi_2$ , or  $\pi_3$  using Rule (11-56). Compare the result with that in Part d. Delineate the classification regions  $\hat{R}_1$ ,  $\hat{R}_2$ , and  $\hat{R}_3$  on your graph from Part a determined by the linear functions  $d_{ki}(\mathbf{x}_0)$  in (11-56).
- (f) Using the linear discriminant scores from Part d, classify the sample observations. Calculate the APER and  $\hat{E}$ (AER). (To calculate the latter, you should use Lachenbruch's holdout procedure. [See (11-57).])
- 11.28. Darroch and Mosimann [6] have argued that the three species of iris indicated in Table 11.5 can be discriminated on the basis of "shape" or scale-free information alone. Let  $Y_1 = X_1/X_2$  be sepal shape and  $Y_2 = X_3/X_4$  be petal shape.
	- (a) Plot the data in the  $(\log Y_1, \log Y_2)$  variable space. Do the observations for the three groups appear to be bivariate normal?
	- (b) Assuming equal covariance matrices and bivariate normal populations, and supposing that  $p_1 = p_2 = p_3 = \frac{1}{3}$ , construct the linear discriminant scores  $\hat{d}_i(\mathbf{x})$ given by (11-51) using both variables log  $Y_1$ , log  $Y_2$  and each variable individually. Calculate the APERs.
	- (c) Using the linear discriminant functions from Part b, calculate the holdout estimates of the expected AERs, and fill in the following summary table:

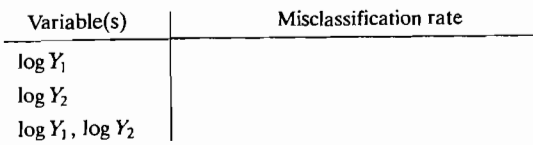

Compare the preceding misclassification rates with those in the summary tables in Example 11.12. Does it appear as if information on shape alone is an effective discriminator for these species of iris?

- (d) Compare the corresponding error rates in Parts band c. Given the scatter plot in Part a, would you expect these rates to differ much? Explain.
- **11.29.** The GPA and GMAT data alluded to in Example 11.11 are listed in Table 11.6.
	- (a) Using these data, calculate  $\bar{x}_1, \bar{x}_2, \bar{x}_3, \bar{x}_4$ , and  $S_{\text{model}}$  and thus verify the results for these quantities given in Example 11.11.

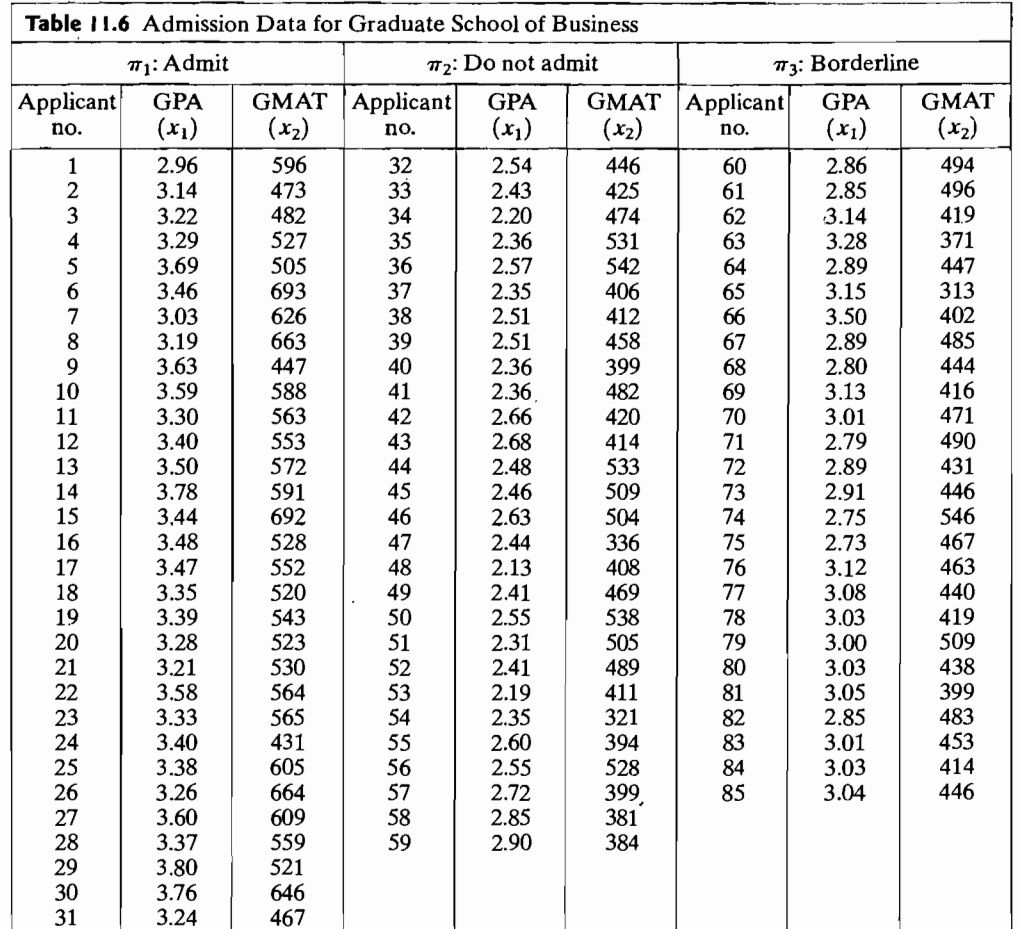

(b) Calculate  $W^{-1}$  and **B** and the eigenvalues and eigenvectors of  $W^{-1}B$ . Use the linear discriminants derived from these eigenvectors to classify the new observation  $\mathbf{x}'_0 = [3.21 \quad 497]$  into one of the populations  $\pi_1$ ; admit;  $\pi_2$ : not admit; and  $\pi_3$ : borderline. Does the classification agree with that in Example I1.11? Should it? Explain.

I 1.30. Gerrild and Lantz [13] chemically analyzed crude-oil samples from three zones of sandstone:

 $\pi$ : Wilhelm

 $\pi_2$ : Sub-Mulinia

 $\pi_3$ : Upper

The values of the trace elements

 $X_1$  = vanadium (in percent ash)  $X_2 =$  iron (in percent ash)

 $X_3$  = beryllium (in percent ash)

Exercises 661

Exercises 663

#### 662 Chapter 11 Discrimination and Classification

and two measures of hydrocarbons,

 $X_4$  = saturated hydrocarbons (in percent area)

 $X_5$  = aromatic hydrocarbons (in percent area)

are presented for 56 cases in Table 11.7. The last two measurements are determined from areas under a gas-liquid chromatography curve.

- (a) Obtain the estimated minimum TPM rule, assuming normality. Comment on the adequacy of the assumption of normality.
- (b) Determine the estimate of  $E(AER)$  using Lachenbruch's holdout procedure. Also give the confusion matrix. .
- (c) Consider various transformations of the data to normality (see Example 11.14),  $\frac{1}{2}$ repeat Parts a and b.

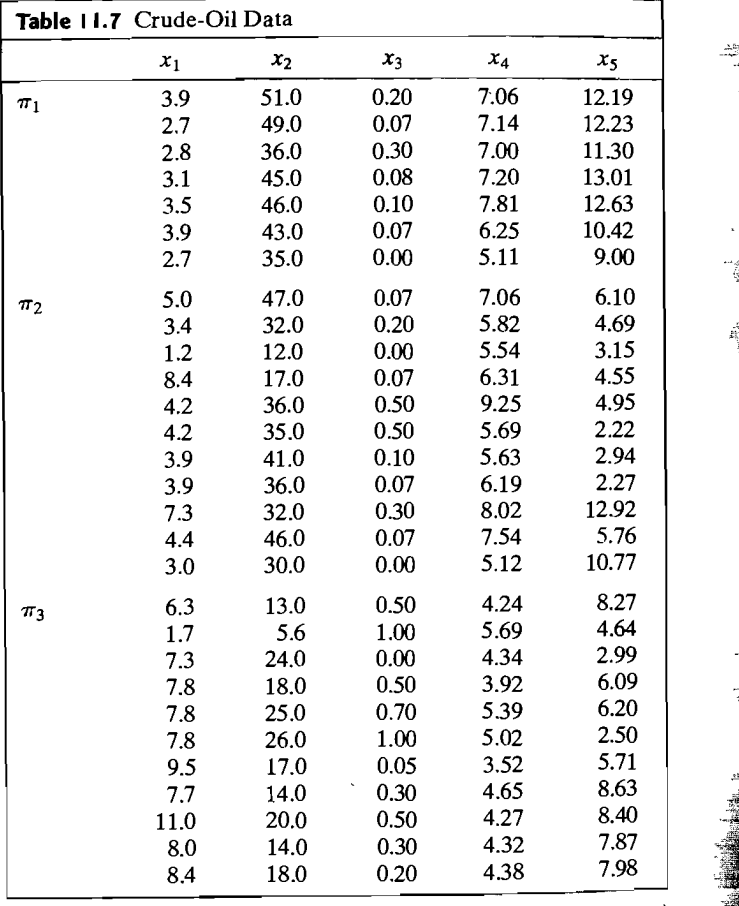

*(continues on next page)* 

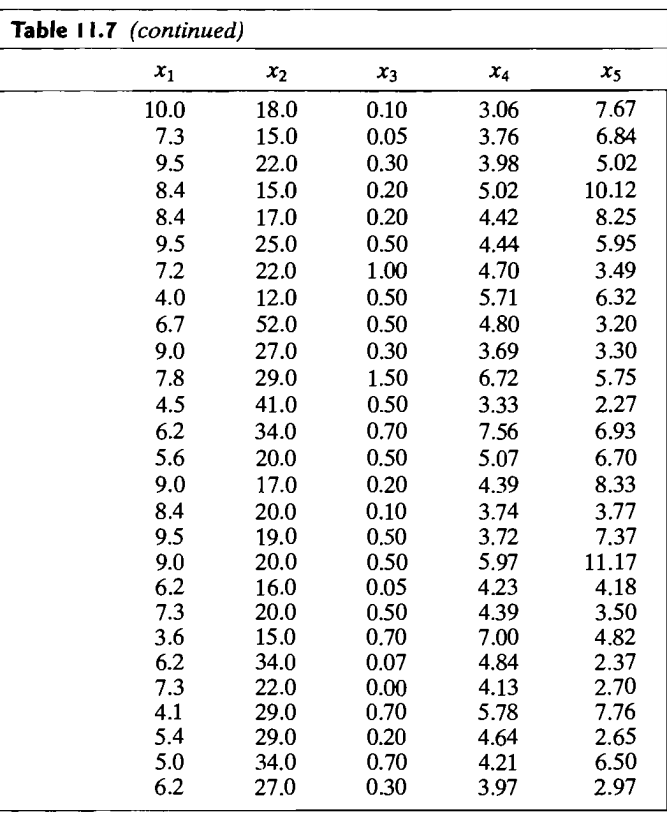

#### **I 1.31.** Refer to the data on·salmon in Table 11.2.

- (a) Plot the bivariate data for the two groups of salmon. Are the sizes and orientation of the scatters roughly the same? Do bivariate normal distributions with a common covariance matrix appear to be viable population models for the Alaskan and Canadi- an salmon?
- (b) Using a linear discriminant function for two normal populations with equal priors and equal costs [see (11-19)], construct dot diagrams of the discriminant scores for the two groups. Does it appear as if the growth ring diameters separate for the two groups reasonably well? Explain.
- (c) Repeat the analysis in Example 11.8 for the male and female salmon separately. Is it easier to discriminate Alaskan male salmon from Canadian male salmon than it is to discriminate the females in the two groups? Is gender (male or female) likely to be a useful discriminatory variable?
- **11.32.** Data on hemophilia A carriers, similar to those used in Example 11.3, are listed in Table 11.8 on page 664. (See  $[15]$ .) Using these data,
	- (a) Investigate the assumption of bivariate normality for the two groups.

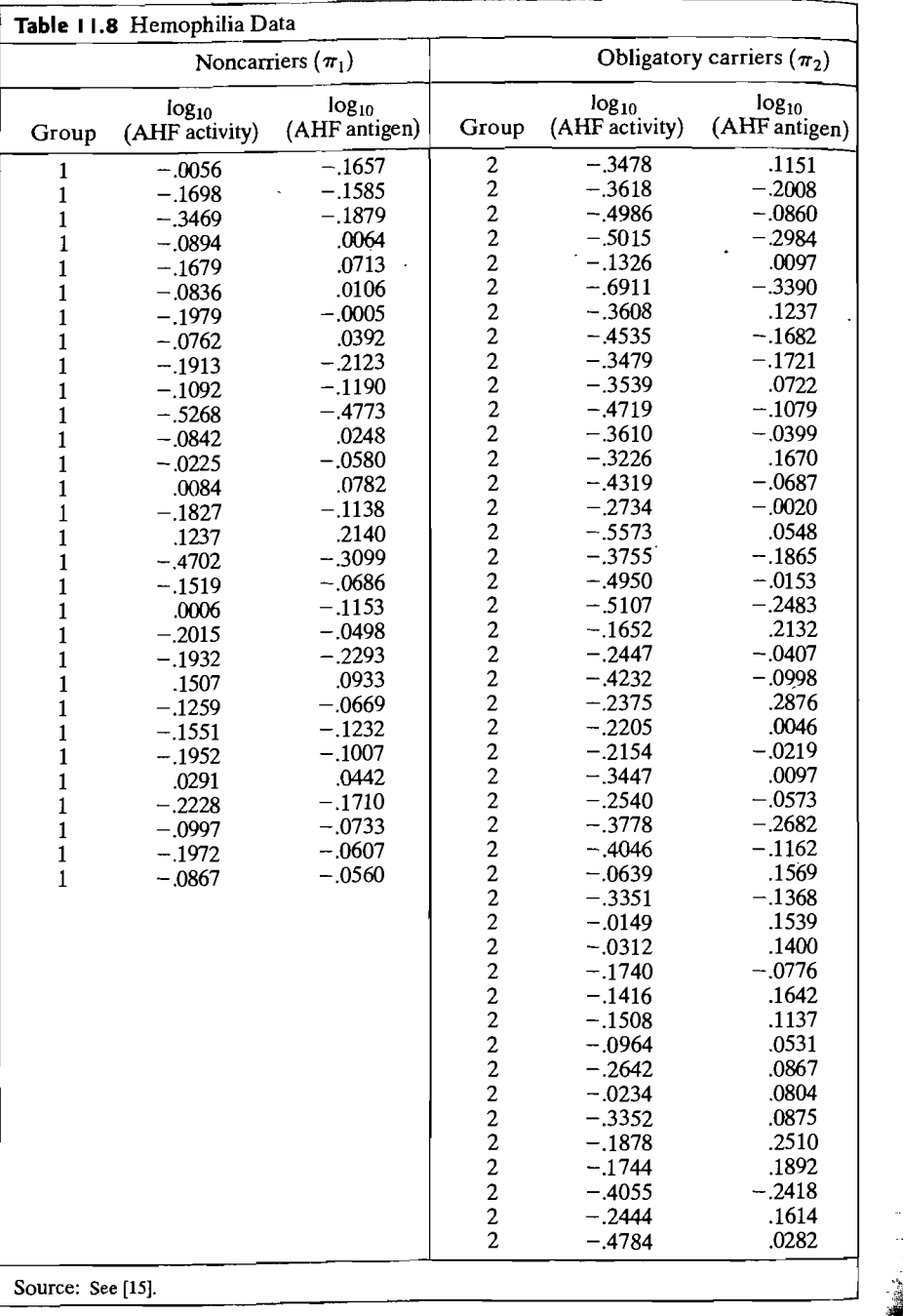

- (b) Obtain the sample linear discriminant function, assuming equal prior probabilities, and estimate the error rate using the holdout procedure. .
- (c) Classify the following 10 new cases using the discriminant function in Part b.
- (d) Repeat Parts a-c, assuming that the prior probability of obligatory carriers (group 2) is  $\frac{1}{4}$  and that of noncarriers (group 1) is  $\frac{3}{4}$ .

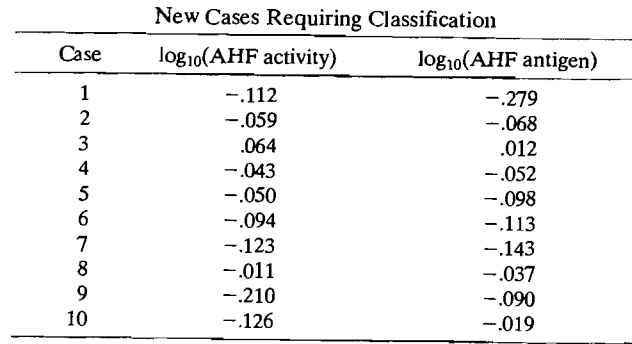

**11.33.** Consider the data on bulls in Table 1.10.

- (a) Using the variables YrHgt, FtFrBody, PrctFFB, Frame, BkFat, SaleHt, and SaleWt, calculate Fisher's linear discriminants, and classify the bulls as Angus, Hereford, or Simental. Calculate an estimate of  $E(AER)$  using the holdout procedure. Classify a bull with characteristics YrHgt = 50, FtFrBody = 1000, PrctFFB = 73, Frame = 7, BkFat = .17, SaleHt =  $54$ , and SaleWt = 1525 as one of the three breeds. Plot the discriminant scores for the bulls in the two-dimensional discriminant space using different plotting symbols to identify the three groups.
- (b) Is there a subset of the original seven variables that is almost as good for discriminating among the three breeds? Explore this possibility by computing the estimated  $E(AER)$  for various subsets.
- **11.34.** Table 11.9 on pages 666-667 contains data on breakfast cereals produced by three different American manufacturers: General Mills (G), Kellogg (K), and Quaker (Q). Assuming multivariate normal data with a common covariance matrix, equal costs, and equal priors, classify the cereal brands according to manufacturer. Compute the estimated  $E(AER)$  using the holdout procedure. Interpret the coefficients of the discriminant functions. Does it appear as if some manufacturers are associated with more "nutritional" cereals (high protein, low fat, high fiber, low sugar, and so forth) than others? Plot the cereals in the two-dimensional discriminant space, using different plotting symbols to identify the three manufacturers.
- **11.3S.** Table 11.10 on page 668 contains measurements on the gender, age, tail length (mm), and snout to vent length (mm) for Concho Water Snakes .

Define the variables

 $X_1$  = Gender  $X_2 = \text{Age}$  $X_3$  = TailLength  $X_4$  = SntoVnLength

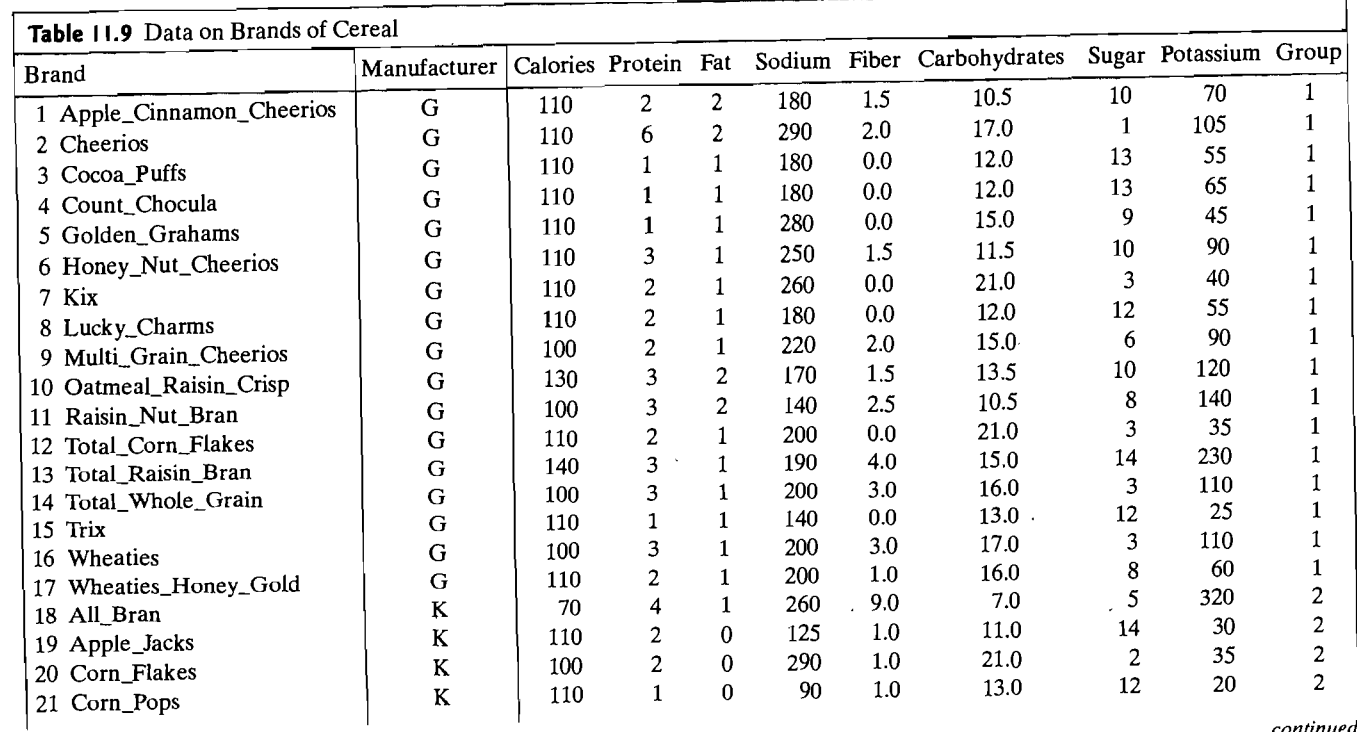

*continued* 

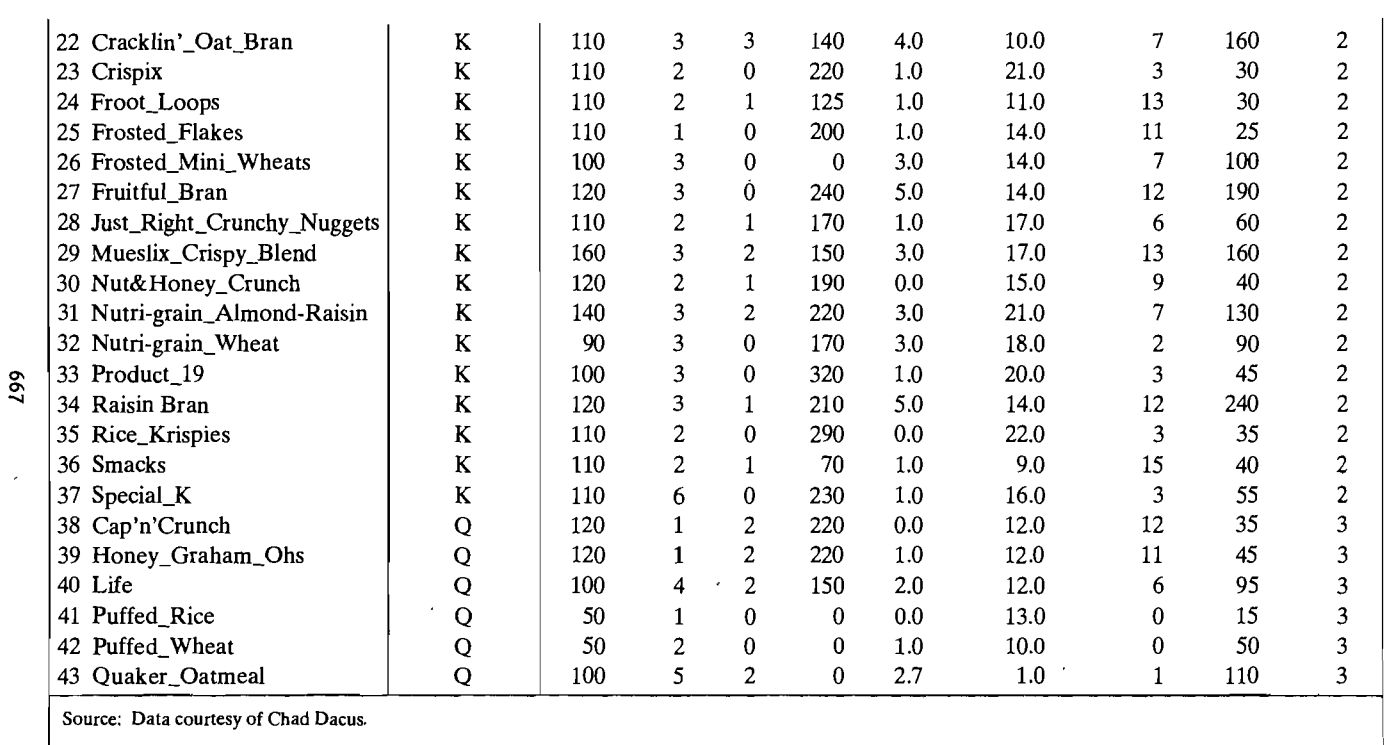

999

#### 668 Chapter 11 Discrimination and Classification

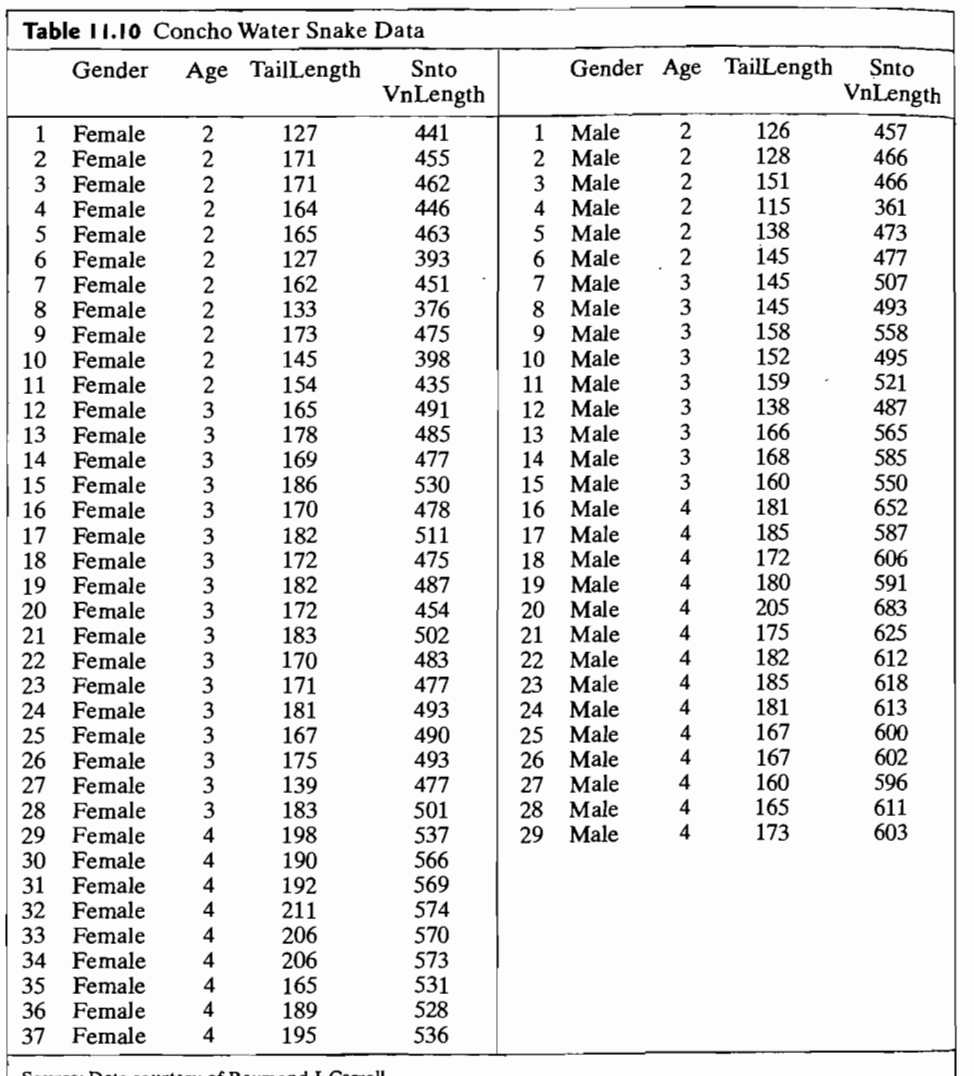

Source: Data courtesy of Raymond J. Carroll.

- (a) Plot the data as a scatter plot with tail length  $(x_3)$  as the horizontal axis and snout to vent length  $(x_4)$  as the vertical axis. Use different plotting symbols for female and male snakes, and different symbols for different ages. Does it appear as if tail length and snout to vent length might usefully discriminate the genders of snakes? The different ages of snakes?
- (b) Assuming multivariate normal data with a common cova~iance matrix, equal priors, and equal costs, classify the Concho Water Snakes according to gender. Compute the estimated *E(AER)* using the holdout procedure.
- References 669
- (c) Repeat part (b) using age as the groups rather than gender.
- (d) Repeat part (b) using only snout to vent length to classify the snakes according to age. Compare the results with those in part (c). Can effective classification be achieved with only a single variable in this case? Explain.
- 11.36. Refer to Example 11.17. Using logistic regression, refit the salmon data in Table 11.2 with only the covariates freshwater growth and marine growth. Check for the significance of the model and the significance of each individual covariate. Set  $\alpha = .05$ . Use the fitted function to classify each of the observations in Table 11.2 as Alaskan salmon or Canadian salmon using rule (11-77). Compute the apparent error rate, APER, and compare this error rate with the error rate from the linear classification function discussed in

#### References

- 1. Anderson, E. "The Irises of the Gaspe Peninsula." *Bulletin of the American Iris Society,* 59 (1939),2-5.
- 2. Anderson, T. W. *An Introduction to Multivariate Statistical Analysis* (3rd ed.). New York: John WHey, 2003.
- 3. Bartlett, M. S. "An Inverse Matrix Adjustment Arising in Discriminant Analysis." *Annals of Mathematical Statistics,* 22 (1951), 107-111.
- 4. Bouma, B. N., et al. "Evaluation of the Detection Rate of Hemophilia Carriers." *Statistical Methods for Clinical Decision Making,* 7, no. 2 (1975),339-350.
- 5. Breiman, L., 1. Friedman, R Olshen, and C. Stone. *Classification and Regression Trees.*  BeImont, CA: Wadsworth, Inc., 1984.
- 6. Darroch, J. N., and J. E. Mosimann. "Canonical and Principal Components of Shape." *Biometrika,* 72, no. 1 (1985),241-252.
- 7. Efron, B. "The Efficiency of Logistic Regression Compared to Normal Discriminant Analysis." *Journal of the American Statistical Association,* 81 (1975),321-327.
- 8. Eisenbeis, R. A. "Pitfalls in the Application of Discriminant Analysis in Business, Finance and Economics." *Journal of Finance,* 32, no. 3 *(1977),875-900.*
- 9. Fisher, R. A. "The Use of Multiple Measurements in Taxonomic Problems." *Annals of Eugenics,7* (1936), 179-188.
- *10.* Fisher, R.A. "The Statistical Utilization of Multiple Measurements." *Annals of Eugenics,*  8 (1938),376-386.
- 11. Ganesalingam, S. "Classification and Mixture Approaches to Clustering via Maximum Likelihood." *Applied Statistics,* 38, no. 3 (1989),455-466.
- 12. Geisser, S. "Discrimination,Allocatory and Separatory, Linear Aspects." In *Classification and Clustering,* edited by J. Van Ryzin, pp. 301-330. New York: Academic Press, 1977.
- 13. Gerrild, P. M., and R. J. Lantz. "Chemical Analysis of 75 Crude Oil Samples from Pliocene Sand Units, Elk Hills Oil Field, California." *u.s. Geological Survey Open-File Report,* 1969.
- 14. Gnanadesikan, R. *Methods for Statistical Data Analysis of Multivariate Observations*  (2nd ed.). New York: Wiley-Interscience, 1997.
- 15. Habbema, 1. D. F., 1. Hermans, and K. Van Den Broek. "A Stepwise Discriminant Analysis Program Using Density Estimation." In *Compstat* 1974, *Proc. Computational Statistics,* pp. 101-110. Vienna: Physica, 1974.

#### 670 Chapter 11 Discrimination and Classification

- 16. Hills, M. "Allocation Rules and Their Error Rates." *Journal of the Royal Statistical Society (B),* 28 (1966), 1-31.
- 17. Hosmer, D. W. and S. Lemeshow. *Applied Logistic Regression* (2nd ed.). New York: Wiley-Interscience,2000.
- 18. Hudlet, R., and R. A. Johnson. "Linear Discrimination and Some Further Results on Best Lower Dimensional Representations." In *Classification and Clustering,* edited by J. Van Ryzin, pp. 371-394. New York: Academic Press, 1977.
- 19. Johnson, W. "'The Detection of Influential Observations for Allocation, Separation, and the Determination of Probabilities in a Bayesian Framework." *Journal of Business and Economic Statistics,S,* no. 3 (1987);369-381.
- 20. Kendall, M. G. *Multivariate Analysis.* New York: Hafner Press, 1975.
- 21. Kim, H. and Loh, W. Y., "Classification Trees with Unbiased Multiway Splits," *Journal of. the American Statistical Association, 96, (2001), 589-604.*
- 22. Krzanowski, W. 1. "The Performance of Fisher's Linear Discriminant Function under Non-Optimal Conditions." *Technometrics,* 19, no. 2 (1977),191-200.
- 23. Lachenbruch, P. A. *Discriminant Analysis.* New York: Hafner Press, 1975.
- 24. Lachenbruch, P. A., and M. R. Mickey. "Estimation of Error Rates in Discriminant Analysis." *Technometrics,* **10,** no. 1 (1968),1-11.
- 25. Loh, W. Y. and Shih, Y. S., "Split Selection Methods for Classification Trees," *Statistica Sinica,* 7, (1997), 815-840.
- 26. McCullagh, P., and 1. A. Nelder. *Generalized Linear Models* (2nd ed.). London: Chapman and Hall, 1989.
- 27. Mucciardi,A. N., and E. E. Gose. "A Comparison of Seven Techniques for Choosing Subsets of Pattern Recognition Properties." *IEEE Trans. Computers*, **C20** (1971), 1023-1031.
- 28. Murray, G. D. "A Cautionary Note on Selection of Variables in Discriminant Analysis." *Applied Statistics,* 26, no. 3 (1977),246-250.
- 29. Rencher,A. C. "Interpretation of Canonical Discriminant Functions, Canonical Variates and Principal Components." *The American Statistician,* 46 (1992),217-225.
- 30. Stem, H. S. "Neural Networks in Applied Statistics." *Technometrics,* 38, (1996), 205-214.
- 31. Wald, A. "On a Statistical Problem Arising in the Classification of an Individual into One of Two Groups." *Annals of Mathematical Statistics,* 15 (1944), 145-162.
- 32. Welch, B. L. "Note on Discriminant Functions." *Biometrika,* 31 (1939),218-220.

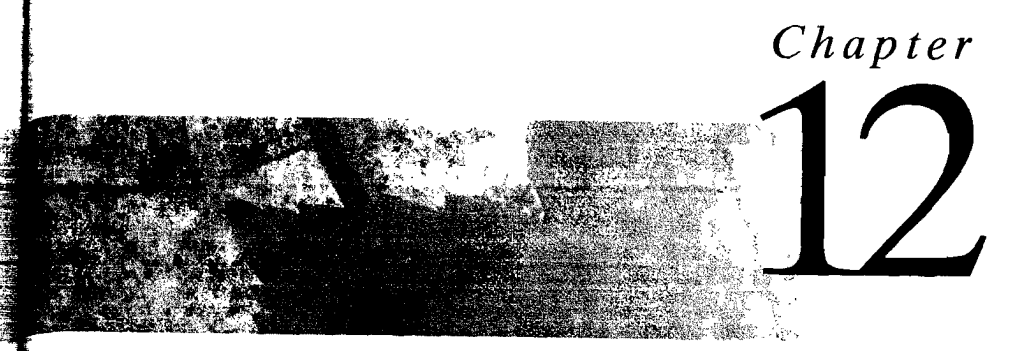

# **CLUSTERING, DISTANCE METHODS, AND ORDINATION**

### **12.1 Introduction**

Rudimentary, exploratory procedures are often quite helpful in understanding the complex nature of multivariate relationships. For example, throughout this book, we have emphasized the value of data plots. In this chapter, we shall discuss some additional displays based on certain measures of distance and suggested step-by-step rules (algorithms) for grouping objects (variables or items). Searching the data for a structure of "natural" groupings is an important exploratory technique. Groupings can provide an informal means for assessing dimensionality, identifying outliers, and suggesting interesting hypotheses concerning relationships.

Grouping, or clustering, is distinct from the classification methods discussed in the previous chapter. Classification pertains to a *known* number of groups, and the operational objective is to assign new observations to one of these groups. Cluster analysis is a more primitive technique in that no assumptions are made concerning the number of groups or the group structure. Grouping is done on the basis of similarities or distances (dissimilarities). The inputs required are similarity measures or data from which similarities can be computed.

To illustrate the nature of the difficulty in defining a natural grouping, consider sorting the 16 face cards in an ordinary deck of playing cards into clusters of similar objects. Some groupings are illustrated in Figure 12.1. It is immediately clear that meaningful partitions depend on the definition of *similar.* 

In most practical applications of cluster analysis, the investigator knows enough about the problem to distinguish "good" groupings from "bad" groupings. Why not enumerate all possible groupings and select the "best" ones for further study?

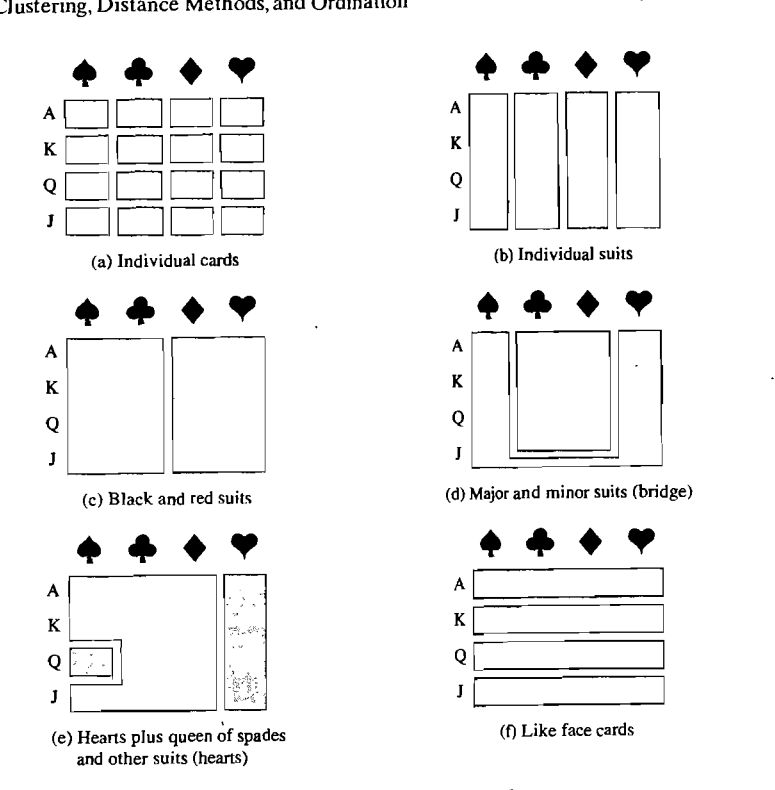

Figure 12.1 Grouping face cards.

For the playing-card example, there is one way to form a *single* group of 16 face cards, there are 32,767 ways to partition the face cards into *two* groups (of varying sizes), there are 7,141,686 ways to sort the face cards into *three* groups (of varying sizes), and so on.! Obviously, time constraints make it impossible to determine the best groupings of similar objects from a list of all possible structures. Even fast computers are easily overwhelmed by the typically large number of cases, so one must settle for *algorithms* that search for good, but not necessarily the best, groupings.

To summarize, the basic objective in cluster analysis is to discover natural groupings of the items (or variables). In turn, we must first develop a quantitative scale on which to measure the association (similarity) between objects. Section 12.2 is devoted to a discussion of similarity measures. After that section, we describe a few of the more common algorithms for sorting objects into groups.

1 The number of ways of sorting *n* objects into *k* nonempty groups is a Stirling number of the second <sup>1</sup>The number of ways of sorting *n* objects into *k* nonempty groups is a striling number of the second kind given by  $(1/k!) \sum_{i=0}^{k} (-1)^{k-j} {k \choose j} i^n$ . (See [1].) Adding these numbers for  $k = 1, 2, ..., n$  groups, we obtain the total number of possible ways to sort *n* objects into groups.

Even without the precise notion of a natural grouping, we are often able to group objects in two- or three-dimensional plots by eye. Stars and Chernoff faces, discussed in Section 1.4, have been used for this purpose. (See Examples 1.11 and 1.12.) Additional procedures for depicting high-dimensional observations in two dimensions such that similar objects are, in some sense, close to one another are considered in Sections 12.5-12.7.

### **12.2** Similarity Measures

Most efforts to produce a rather simple group structure from a complex data set require a measure of "closeness," or "similarity." There is often a great deal of subjectivity involved in the choice of a similarity measure. Important considerations include the nature of the variables (discrete, continuous, binary), scales of measurement (nominal, ordinal, interval, ratio), and subject matter knowledge.

When *items* (units or cases) are clustered, proximity is usually indicated by some sort of distance. By contrast, *variables* are usually grouped on the basis of correlation coefficients or like measures of association.

#### Distances and Similarity Coefficients for Pairs of Items

We discussed the notion of distance in Chapter 1, Section 1.5. Recall that the Euclidean (straight-line) distance between two p-dimensional observations (items)  $\mathbf{x}' = [x_1, x_2, \dots, x_p]$  and  $\mathbf{y}' = [y_1, y_2, \dots, y_p]$  is, from (1-12),

$$
d(\mathbf{x}, \mathbf{y}) = \sqrt{(x_1 - y_1)^2 + (x_2 - y_2)^2 + \dots + (x_p - y_p)^2}
$$
  
=  $\sqrt{(\mathbf{x} - \mathbf{y})'(\mathbf{x} - \mathbf{y})}$  (12-1)

The statistical distance between the same two observations is of the form [see (1-23)]

$$
d(\mathbf{x}, \mathbf{y}) = \sqrt{(\mathbf{x} - \mathbf{y})' \mathbf{A} (\mathbf{x} - \mathbf{y})}
$$
 (12-2)

Ordinarily,  $A = S^{-1}$ , where S contains the sample variances and covariances. However, without prior knowledge of the distinct groups, these sample quantities cannot be computed. For this reason, Euclidean distance is often preferred for clustering.

Another distance measure is the Minkowski metric

$$
d(\mathbf{x}, \mathbf{y}) = \left[ \sum_{i=1}^{p} |x_i - y_i|^m \right]^{1/m}
$$
 (12-3)

For  $m = 1$ ,  $d(x, y)$  measures the "city-block" distance between two points in p dimensions. For  $m = 2$ ,  $d(x, y)$  becomes the Euclidean distance. In general, varying *m* changes the weight given to larger and smaller differences.

Similarity Measures 675

#### 674 Chapter 12 Clustering, Distance Methods, and Ordination

Two additional popular measures of "distance" or dissimilarity are given by the Canberra metric and the Czekanowski coefficient. Both of these measures are defined for nonnegative variables only. We have

Canberra metric: 
$$
d(\mathbf{x}, \mathbf{y}) = \sum_{i=1}^{p} \frac{|x_i - y_i|}{(x_i + y_i)}
$$

$$
(12-4)
$$

Czekanowski coefficient: 
$$
d(\mathbf{x}, \mathbf{y}) = 1 - \frac{2 \sum_{i=1}^{p} \min(x_i, y_i)}{\sum_{i=1}^{p} (x_i + y_i)}
$$
(12-5)

*p* 

Whenever possible, it is advisable to use "true" distances-that is, distances satisfying the distance properties of  $(1-25)$ —for clustering objects. On the other hand, most clustering algorithms will accept subjectively assigned distance numbers that may not satisfy, for example, the triangle inequality.

When items cannot be represented by meaningful p-dimensional measurements, pairs of items are often compared on the basis of the presence or absence of certain characteristics. Similar items have more characteristics in common than do dissimilar items. The presence or absence of a characteristic can be described mathematically by introducing a *binary variable,* which assumes the value 1 if the characteristic is present and the value 0 if the characteristic is absent. For  $p = 5$ binary variables, for instance, the "scores" for two items i and *k* might be arranged as follows:

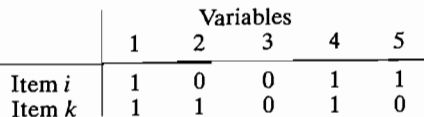

In this case, there are two 1-1 matches, one 0-0 match, and two mismatches.

Let  $x_{ij}$  be the score (1 or 0) of the *j*th binary variable on the *i*th item and  $x_{ki}$  be the score (again, 1 or 0) of the *j*th variable on the *k*th item,  $j = 1, 2, ..., p$ . Consequently,

$$
(x_{ij} - x_{kj})^2 = \begin{cases} 0 & \text{if } x_{ij} = x_{kj} = 1 \quad \text{or} \quad x_{ij} = x_{kj} = 0 \\ 1 & \text{if } x_{ij} \neq x_{kj} \end{cases}
$$
(12-6)

and the squared Euclidean distance,  $\sum_{i=1}^{p} (x_{ij} - x_{kj})^2$ , provides a count of the number of mismatches. A large distance corresponds to many mismatches-that is, dissimilar items. From the preceding display, the square of the distance between items i and *k* would be

$$
\sum_{j=1}^{5} (x_{ij} - x_{kj})^2 = (1-1)^2 + (0-1)^2 + (0-0)^2 + (1-1)^2 + (1-0)^2
$$
  
= 2

Although a distance based on (12-6) might be used to measure similarity, it suffers from weighting the  $1-1$  and  $0-0$  matches equally. In some cases, a  $1-1$  match is a stronger indication of similarity than a  $0-0$  match. For instance, in grouping people, the evidence that two persons both read ancient Greek is stronger evidence of similanty than the absence of this ability. Thus, it might be reasonable to discount the 0-0 matches or even disregard them completely. To allow for differential treatment of the 1-1 matches and the 0-0 matches, several schemes for defining similarity coefficients have been suggested.

To introduce these schemes, let us arrange the frequencies of matches and mismatches for items *i* and *k* in the form of a contingency table:

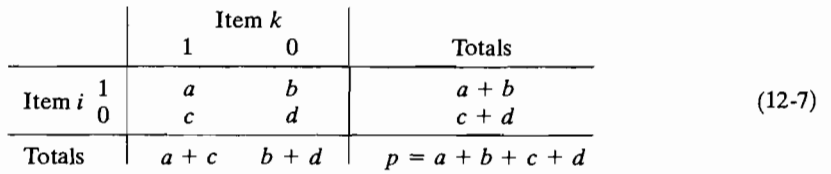

In this table, *a* represents the frequency of 1-1 matches, *b* is the frequency of 1-0 matches, and so forth. Given the foregoing five pairs of binary outcomes,  $a = 2$  and  $b=c=d=1$ .

Table 12.1 lists common similarity coefficients defined in terms of the frequen $cies$  in  $(12-7)$ . A short rationale follows each definition.

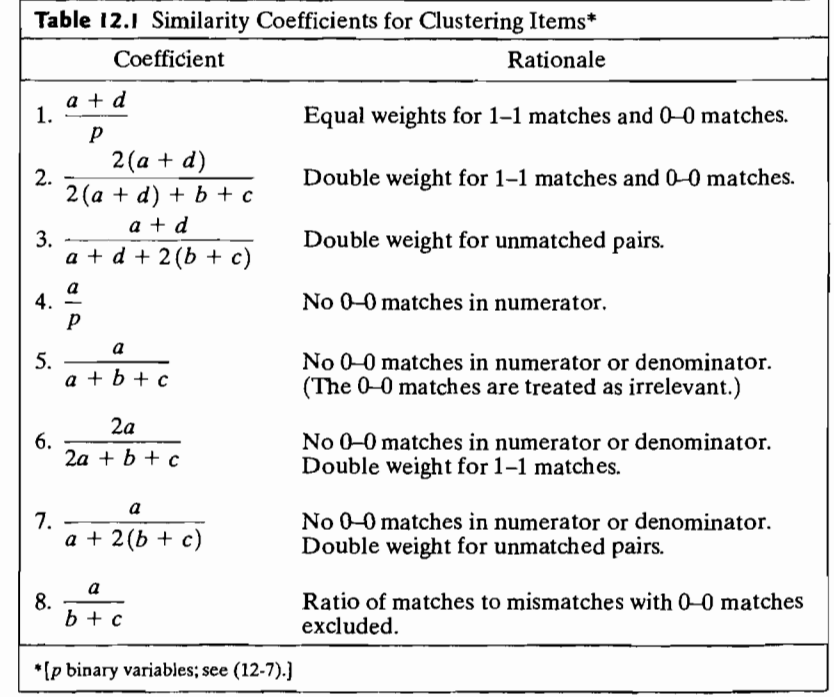

 $C_{\text{co}}$  ficients 1 2 and 3 in the table are monotonically related. Suppose coefficient 1 is calculated for two contingency tables. Table I and Table II. Then if  $(a_1 + d_1)/p \ge (a_{II} + d_{II})/p$ , we also have  $2(a_I + d_I)/(2(a_I + d_I) + b_I + c_I)$ <br>  $\ge 2(a_{II} + d_{II})/(2(a_{II} + d_{II}) + b_{II} + c_{II})$ , and coefficient 3 will be at least as large  $t_1$  and the matrice orders.<br>  $t_0$  Table I as it is for Table II. (See Exercise 12.4.) Coefficients 5, 6, and 7 also re-<br>
in their relative orders.

Coefficients 1, 2, and 3 in the table are monotonically related. Suppose

tain their relative orders.<br>Monotonicity is important, because some clustering procedures are not affected If the definition of similarity is changed in a manner that leaves the relative orderings of similarities unchanged. The single linkage and complete linkage hierarchical procedures discussed in Section 12.3 are not affected. For these methods, any choice of the coefficients 1, 2, and 3 in Table 12.1 will produce the same groupings. Similarly, any choice of the coefficients 5, 6, and 7 will yield identical groupings.

**Example 12.1 (Calculating the values** ~f ~ **similarity coefficient)** Suppose five indiwith late  $\alpha$  is a following the values of a similar constant  $\alpha$ 

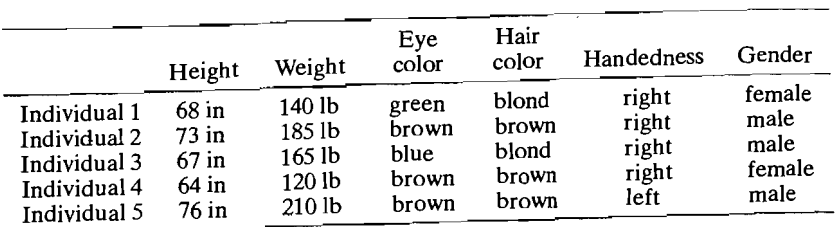

## Define six binary variables Xl, X*z,* <sup>X</sup> *<sup>3</sup> ,* <sup>X</sup> *<sup>4</sup> ,* X*s,* X6 as

ix binary variables 
$$
X_1, X_2, X_3, X_4, X_5, X_6
$$
 as  
\n
$$
X_1 = \begin{cases} 1 & \text{height} \ge 72 \text{ in.} \\ 0 & \text{height} < 72 \text{ in.} \end{cases}
$$
\n
$$
X_4 = \begin{cases} 1 & \text{bound hair} \\ 0 & \text{not bond hair} \end{cases}
$$
\n
$$
X_2 = \begin{cases} 1 & \text{weight} \ge 150 \text{ lb} \\ 0 & \text{weight} < 150 \text{ lb} \end{cases}
$$
\n
$$
X_5 = \begin{cases} 1 & \text{right handed} \\ 0 & \text{left handed} \end{cases}
$$
\n
$$
X_3 = \begin{cases} 1 & \text{brown eyes} \\ 0 & \text{otherwise} \end{cases}
$$
\n
$$
X_6 = \begin{cases} 1 & \text{female} \\ 0 & \text{male} \end{cases}
$$

The scores for individuals 1 and 2 on the *p* = 6 binary variables are

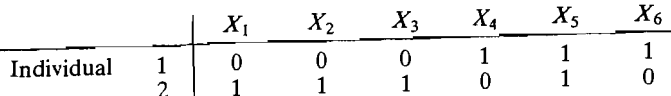

and the number of matches and mismatches are indicated in the two-way are indicated in the two-way are in

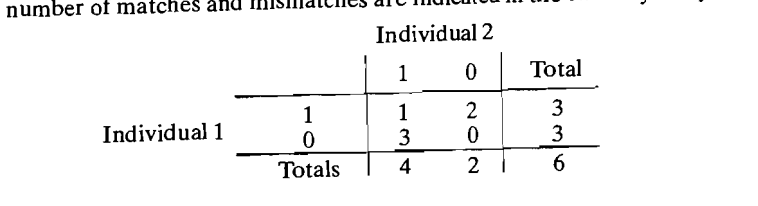

Employing similarity coefficient 1, which gives equal weight to matches, we compute

 $\frac{+d}{p} = \frac{1+0}{6} = \frac{1}{6}$ 

Continuing with similarity coefficient 1, we calculate the remaining similarity numbers for pairs of individuals. These are displayed in the  $5 \times 5$  symmetric matrix

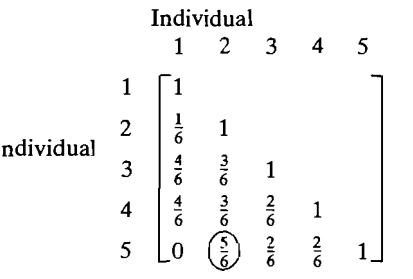

Based on the magnitudes of the similarity coefficient, we should conclude that individuals 2 and 5 are most similar and individuals 1 and 5 are least similar. Other pairs faH between these extremes. If we were to divide the individuals into two relatively homogeneous subgroups on the basis of the similarity numbers, we might form the subgroups (1 34) and (25).

Note that  $X_3 = 0$  implies an absence of brown eyes, so that two people, one with blue eyes and one with green eyes, will yield a 0-0 match. Consequently, it may be inappropriate to use similarity coefficient 1, 2, or 3 because these coefficients give the same weights to 1-1 and 0-0 matches.

We have described the construction of distances and similarities. It is always possible to construct similarities from distances. For example, we might set

$$
\widetilde{s}_{ik} = \frac{1}{1 + d_{ik}}\tag{12-8}
$$

where  $0 < \widetilde{s}_{ik} \le 1$  is the similarity between items *i* and *k* and  $d_{ik}$  is the corresponding distance.

However, distances that must satisfy (1-25) cannot always be constructed from similarities. As Gower  $[11,12]$  has shown, this can be done only if the matrix of similarities is nonnegative definite. With the nonnegative definite condition, and with the maximum similarity scaled so that  $\tilde{s}_{ii} = 1$ ,

$$
d_{ik} = \sqrt{2(1 - \widetilde{s}_{ik})} \tag{12-9}
$$

has the properties of a distance.

#### **Similarities and Association Measures for Pairs of Variables**

Thus far, we have discussed similarity measures for items. In some applications, it is the variables, rather than the items, that must be grouped. Similarity measures for variables often take the form of sample correlation coefficients. Moreover, in some clustering applications, negative correlations are replaced by their absolute values.

When the variables are binary, the data can again be arranged in the form of a contingency table. This time, however, the variables, rather than the items, delineate the categories. For each pair of variables, there are *n* items categorized in the table. With the usual 0 and 1 coding, the table becomes as follows:

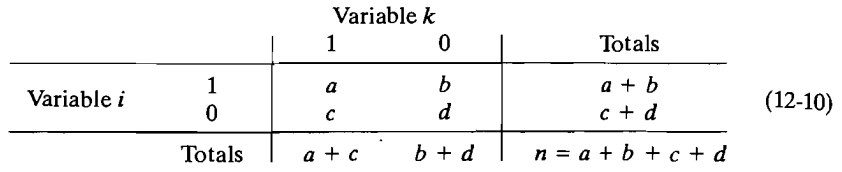

For instance, variable i equals 1 and variable *k* equals 0 for *b* of the *n* items.

The usual product moment correlation formula applied to the binary variables in the contingency table of (12-10) gives (see Exercise 12.3)

$$
r = \frac{ad - bc}{[(a+b)(c+d)(a+c)(b+d)]^{1/2}}
$$
 (12-11)

This number can be taken as a measure of the similarity between the two variables.

The correlation coefficient in (12-11) is related to the chi-square statistic  $(r^2 = x^2/n)$  for testing the independence of two categorical variables. For *n* fixed, a large similarity (or correlation) is consistent with the presence of dependence.

Given the table in (12-10), measures of association (or similarity) exactly analogous to the ones listed in Table 12.1 can be developed. The only change required is the substitution of  $n$  (the number of items) for  $p$  (the number of variables).

#### **Concluding Comments on Similarity**

To summarize this section, we note that there are many ways to measure the similarity between pairs of objects. It appears that most practitioners use distances [see (12-1) through (12-5)] or the coefficients in Table 12.1 to cluster *items* and correlations to cluster *variables.* However, at times, inputs to clustering algorithms may be simple frequencies.

**Example 12.2 (Measuring the similarities of <sup>11</sup>languages)** The meanings of words change with the course of history. However, the meaning of the numbers 1, 2, 3, ... represents one conspicuous exception. Thus, a first comparison of languages might be based on the numerals alone. Table 12.2 gives the first 10 numbers in English, Polish, Hungarian, and eight other modem European languages. (Only languages that use the Roman alphabet are considered, and accent marks, cedillas, diereses, etc., are omitted.) A cursory examination of the spelling of the numerals in the table suggests that the first five languages (English, Norwegian, Danish, Dutch, and German) are very much alike. French, Spanish, and Italian are in even closer agreement. Hungarian and Finnish seem to stand by themselves, and Polish has some of the characteristics of the languages in each of the larger subgroups. 679

|                                                    | Table 12.2 Numerals in 11 Languages                                                                                                    |                                           |                      |                                                                                                    |                                                                                                    |                                          |                            |                                                                                         |                                               |                                                                   |  |
|----------------------------------------------------|----------------------------------------------------------------------------------------------------|-------------------------------------------|----------------------|----------------------------------------------------------------------------------------------------|----------------------------------------------------------------------------------------------------|------------------------------------------|----------------------------|-----------------------------------------------------------------------------------------|-----------------------------------------------|-------------------------------------------------------------------|--|
| Englist<br>මු                                      | Norwegian<br>3                                                                                                    | Danish<br>(Da)                            | Dutch<br>(Du)        | German<br>$\widehat{\mathfrak{S}}$                                                                                                   | French<br>(Fr)                                                                                                    | Spanish<br>$\mathbf{S}$                  | Italian<br>$\widehat{\Xi}$ | Polish<br>$\widehat{E}$                                                                 | Hungarian<br>(H)                              | Finnish<br>(Fi)                                                   |  |
| <sub>out</sub> e                                   | 5                                                                                                    | 6f                                        | een                  | eins                                                                                                    |                                                                                                    | DUI                                      |                            |                                                                                         |                                               |                                                                   |  |
|                                                    |                                                                                                    |                                           |                      |                                                                                                    |                                                                                                    | dos                                      | oun<br>due                 |                                                                                         |                                               |                                                                   |  |
| two<br>three<br>four<br>five<br>six seven<br>eight | o de de la sega de la segle de la segle de la segle de la segle de la segle de la segle de la segle de la segl<br>De la segle de la segle de la segle de la segle de la segle de la segle de la segle de la segle de la segle de | to<br>the fights<br>fights                | twee<br>drie         | zwei<br>drei $\,$ iteir funf $\,$ funf $\,$ ssechs $\,$ sseben $\,$ ateir fun $\,$ ateir fun $\,$ ateir fun $\,$ zehn $\,$ zehn $\,$ | $\begin{array}{lll} \hbox{ \bf m} & \hbox{ \bf d} \\ \hbox{ \bf d} & \hbox{ \bf d} \\ \hbox{ \bf d} & \hbox{ \bf d} \\ \hbox{ \bf d} & \hbox{ \bf d} \\ \hbox{ \bf d} & \hbox{ \bf d} \\ \hbox{ \bf d} & \hbox{ \bf d} \\ \hbox{ \bf d} & \hbox{ \bf d} \\ \hbox{ \bf d} & \hbox{ \bf d} \\ \hbox{ \bf d} & \hbox{ \bf d} \\ \hbox{ \bf d} & \hbox{ \bf d} \\ \hbox{ \bf d} & \hbox{ \bf d} \\ \hbox{ \bf d} & \hbox{ \$ | tres                                     | $\mathbf{f}$               | jeden<br>dwa<br>trzy<br>cztery<br>piec<br>sasedem<br>siedem<br>siedem<br>osiem<br>osiem | egy<br>ketto<br>harom                         | <br>  yksi<br>  kaksi<br>  kolme<br>  viisi<br>  viisi<br>  kuusi |  |
|                                                    |                                                                                                    |                                           | vier                 |                                                                                                    |                                                                                                    |                                          |                            |                                                                                         |                                               |                                                                   |  |
|                                                    |                                                                                                    |                                           | vijf                 |                                                                                                    |                                                                                                    |                                          |                            |                                                                                         |                                               |                                                                   |  |
|                                                    |                                                                                                    |                                           |                      |                                                                                                    |                                                                                                    |                                          | quattro<br>cinque<br>sei   |                                                                                         |                                               |                                                                   |  |
|                                                    |                                                                                                    |                                           | zes<br>zeven<br>acht |                                                                                                    |                                                                                                    | cuatro<br>cinco<br>seis<br>siete<br>ocho |                            |                                                                                         |                                               |                                                                   |  |
|                                                    |                                                                                                    | $\frac{5}{5}$ $\frac{6}{5}$ $\frac{1}{5}$ |                      |                                                                                                    |                                                                                                    |                                          | sette<br>otto              |                                                                                         |                                               | seitseman                                                         |  |
|                                                    |                                                                                                    |                                           |                      |                                                                                                    |                                                                                                    |                                          |                            |                                                                                         |                                               | kahdeksan                                                         |  |
|                                                    |                                                                                                    |                                           | negen<br>tien        |                                                                                                    |                                                                                                    |                                          |                            |                                                                                         |                                               | yhdeksan                                                          |  |
| ten                                                |                                                                                                    |                                           |                      |                                                                                                    |                                                                                                    | liez                                     | nove<br>dieci              | dziesiec                                                                                | negy<br>ot hat<br>he book<br>kilenc<br>kilenc | kymmenen                                                          |  |
|                                                    |                                                                                                    |                                           |                      |                                                                                                    |                                                                                                    |                                          |                            |                                                                                         |                                               |                                                                   |  |

#### Hierarchical Clustering Methods 681

#### 680 Chapter 12 Clustering, Distance Methods, and Ordination

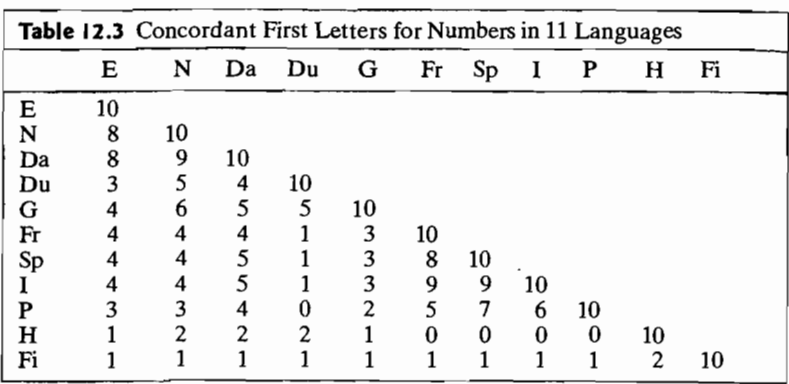

The words for 1 in French, Spanish, and Italian all begin with *u.* For illustrative purposes, we might compare languages by looking at the *first letters* of the numbers. purposes, we inight compare languages by looking at the *first letters* of the numbers.<br>We call the same the same number is the different language of the same is the distribution of the same is the same of the same of the have the same first letter and *discordant* if they do not. From Table 12.2, the table of have the same first letter and also *from i*n they do not. From Table 12.2, the fable of Table 12.3: We see that English and Norwegian have the same first letter for 8 of the 140 e 12.5. We see that English and Notwegian have the same may letter for 8 0. The results in the results in Table 12.3 confirmed in the same manner.

The results in Table 12.3 confirm our initial visual impression of Table 12.2. That is, English, Norwegian, Danish, Dutch, and German seem to form a group. French, s, English, Norwegian, Danish, Dutch, and German seem to form a group. French, Spanish, itahan, and Folish might be grouped together, whereas Hungarian and

In our examples so far, we have used our visual impression of similarity or distance measures to form groups. We now discuss less subjective schemes for creating clusters.

### **12.3 Hierarchical Clustering Methods**

We can rarely examine all grouping possibilities, even with the largest and fastest computers. Because of this problem, a wide variety of clustering algorithms have emerged that find "reasonable" clusters without having to look at all configurations.

Hierarchical clustering techniques proceed by either a series of successive mergers or a series of successive divisions. *Agglomerative hierarchical methods* start with the individual objects. Thus, there are initially as many clusters as objects. The most similar objects are first grouped, and these initial groups are merged according to their similarities. Eventually, as the similarity decreases, all subgroups are fused in to a single cluster.

*Divisive hierarchical methods* work in the opposite direction. An initial single group of objects is divided into two subgroups such that the objects in one subgroup are "far from" the objects in the other. These subgroups are then further divided into dissimilar subgroups; the process continues until there are as many subgroups as objects--that is, until each object forms a group.

The results of both agglomerative and divisive methods may be displayed in the orm of a two-dimensional diagram to a divisive methods may be displayed in the  $\frac{1}{100}$  dendrogram illustrates the mergers or divisions a *dendrogram*. As we shall see, the dendrogram illustrates the mergers or divisions that have been made at successive<br>levels.<br>In this section we shall concentrate on agglomerative hierarchical procedures

and, in particular, *linkage methods.* Excellent elementary discussions of divisive<br>lierarchical procedures and other agglomeratius techniques are divisive

Linkage methods are suitable for clustering items, as well as variables. This is the functional procedures and other agglomerative techniques are available in [3] and [8]. Linkage methods are suitable for clustering items, as well as variables. This is not true for all hierarchical agglomerative proced not true for all hierarchical agglomerative procedures. We shall discuss, in turn, single linkage (minimum distance or nearest neighbor), complete linkage (maximerging of clusters under the three linkage criteria is illustrated schematically in

From the figure, we see that single linkage results when groups are fused ace Islamic stock that single initiage results when groups are fused acwhen groups are fused according to the distance between the distance between the distance between the distance between the distance between the distance of the distance between the distance of the distance of the distance when groups are fused according to the distance between their farthest members.<br>For average linkage, groups are fused according to the average distance between pairs of members in the respective sets.

First or members in the respective sets.<br>The following are the steps in the agglomerative hierarchical clustering algo-<br>ithm for grouping N that (it

- $1.$  Start with  $N$  clusters, each containing a single entity and an  $N \geq 0$  summer single entity and an  $N \geq 0$  summer symmetric entity and an I set of the symmetric entries of the symmetric entries of the symmetric en matrix of distances (containing a single er 2. Search the distance matrix for the necessarion similar similar similar pair of clusters.
- Is an *ule* distance matrix for the nearest (most similar) pair stance between "most similar" clusters U and V be d

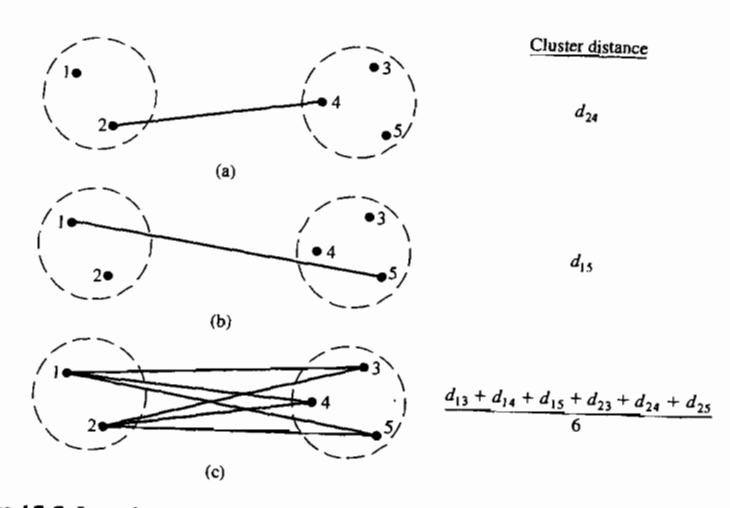

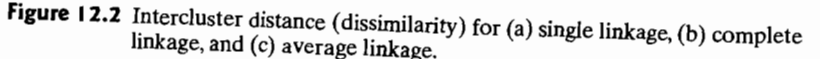

- 3. Merge clusters U and V. Label the newly formed cluster  $(UV)$ . Update the entries in the distance matrix by (a) deleting the rows and columns corresponding to clusters U and V and (b) adding a row and column giving the distances between cluster (UV) and the remaining clusters.
- **4.** Repeat Steps 2 and 3 a total of  $N 1$  times. (All objects will be in a *single* cluster after the algorithm terminates.) Record the identity of clusters that fusion are measured and the levels (distances or similarities) at which the mergers take  $\mu$  (12-12)

The ideas behind any clustering procedure are probably best conveyed through examples, which we shall present after brief discussions of the input and algorithmic components of the linkage methods.

### **Single Linkage**

The inputs to a single linkage algorithm can be distances or similarities between pairs of objects. Groups are formed from the individual entities by merging nearest neighbors, where the term *nearest neighbor* connotes the smallest distance or largest

similarity.<br>Initially, we must find the smallest distance in  $\mathbf{D} = \{d_{ik}\}\$  and merge the corresponding objects, say, *U* and *V,* to get the cluster *(UV).* For Step 3 of the general algorithm of (12-12), the distances between  $(UV)$  and any other cluster W are computed by

$$
d_{(UV)W} = \min\{d_{UW}, d_{VW}\}\tag{12-13}
$$

Here the quantities  $d_{UW}$  and  $d_{VW}$  are the distances between the nearest neighbors of clusters U and *Wand* clusters V and W, respectively.

The results of single linkage clustering can be graphically displayed in the form of a *dendrogram,* or tree diagram. The branches in the tree represent clusters. The branches come together (merge) at nodes whose positions along a distance (or similarity) axis indicate the level at which the fusions occur. Dendrograms for some specific cases are considered in the following examples.

**Example 12.3 (Clustering using single linkage)** To illustrate the single linkage algorithm, we consider the hypothetical distances between pairs of five objects as follows:

$$
\mathbf{D} = \{d_{ik}\} = \begin{bmatrix} 1 & 2 & 3 & 4 & 5 \\ 0 & & & & \\ 2 & 9 & 0 & & \\ 3 & 7 & 0 & & \\ 4 & 6 & 5 & 9 & 0 \\ 5 & 11 & 10 & 28 & 0 \end{bmatrix}
$$

Treating each object as a cluster, we commence clustering by merging the two closest items. Since

$$
\min_{i,k} (d_{ik}) = d_{53} = 2
$$

objects 5 and 3 are merged to form the cluster  $(35)$ . To implement the next level of clustering, we need the distances between the cluster  $(35)$  and the remaining objects,  $1, 2$ , and 4. The nearest neighbor distances are

$$
d_{(35)1} = \min \{d_{31}, d_{51}\} = \min \{3, 11\} = 3
$$
  

$$
d_{(35)2} = \min \{d_{32}, d_{52}\} = \min \{7, 10\} = 7
$$
  

$$
d_{(35)4} = \min \{d_{34}, d_{54}\} = \min \{9, 8\} = 8
$$

Deleting the rows and columns of  $D$  corresponding to objects 3 and 5, and adding a row and column for the cluster (35), we obtain the new distance matrix

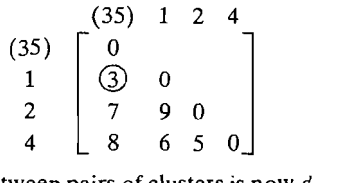

The smallest distance between pairs of clusters is now  $d_{(35)1} = 3$ , and we merge cluster (1) with cluster (35) to get the next cluster, (135). Calculating

$$
d_{(135)2} = \min\{d_{(35)2}, d_{12}\} = \min\{7, 9\} = 7
$$
  

$$
d_{(135)4} = \min\{d_{(35)4}, d_{14}\} = \min\{8, 6\} = 6
$$

we find that the distance matrix for the next level of clustering is

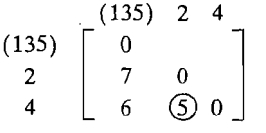

The minimum nearest neighbor distance between pairs of clusters is  $d_{42} = 5$ , and we merge objects 4 and 2 to get the cluster  $(24)$ .<br>At this point we have two distinct clusters,  $(135)$  and  $(24)$ . Their nearest neigh-(135) 2 4<br>  $\begin{bmatrix} 135 & 2 & 4 \\ 2 & 7 & 0 \\ 6 & \textcircled{5} & 0 \end{bmatrix}$ <br>
The minimum nearest neighbor distance between pairs of clusters is  $d_{42} = 5$ , and we<br>
nerge objects 4 and 2 to get the cluster (24).<br>
At this point we have two

$$
d_{(135)(24)} = \min\{d_{(135)2}, d_{(135)4}\} = \min\{7, 6\} = 6
$$

The final distance matrix becomes

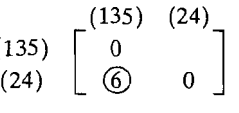

Consequently, clusters (135) and (24) are merged to form a single cluster of all five objects, (12345), when the nearest neighbor distance reaches 6.<br>The dendrogram picturing the hierarchical clustering just concluded is s

F The dendrogram picturing the hierarchical clustering just concluded is shown in Tigure 12.3. The groupings and the distance levels at which they occur are clearly illustrated by the dendrogram.

In typical applications of hierarchical clustering, the intermediate resultswhere the objects are sorted into a moderate number of clusters-are of chief interest.

-

 $\overline{\phantom{0}}$  $\sim$ 

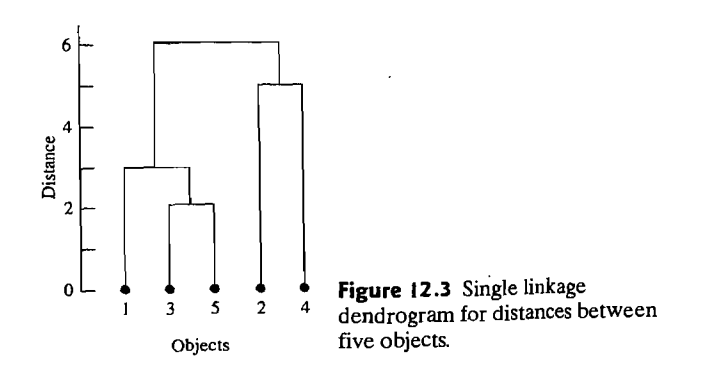

Example 12.4 (Single linkage clustering of 11 languages) Consider the array of concordances in Table 12.3 representing the closeness between the numbers 1-10 in 11 languages. To develop a matrix of distances, we subtract the concordances from the perfect agreement figure of 10 that each language has with itself. The subsequent assignments of distances are

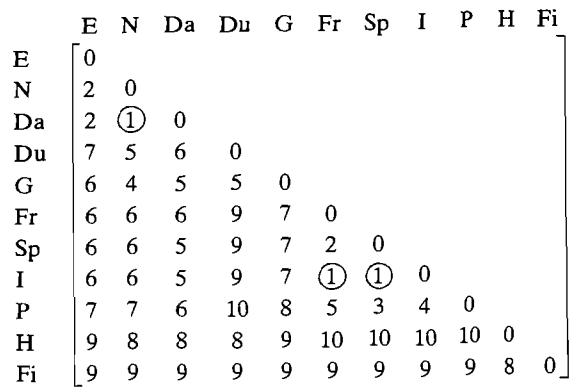

We first search for the minimum distance between pairs of languages (clusters). The minimum distance, 1, occurs between Danish and Norwegian, Italian and French, and Italian and Spanish. Numbering the languages in the order in which they appear across the top of the array, we have

 $d_{32} = 1$ ;  $d_{86} = 1$ ; and  $d_{87} = 1$ 

Since  $d_{76} = 2$ , we can merge only clusters 8 and 6 or clusters 8 and 7. We cannot merge clusters 6, 7, and 8 at level 1. We choose first to merge 6 and 8, and then to update the distance matrix and merge 2 and 3 to obtain the clusters (68) and (23). Subsequent computer calculations produce the dendrogram in Figure 12.4.

From the dendrogram, we see that Norwegian and Danish, and also French and Italian, cluster at the minimum distance (maximum similarity) level. When the allowable distance is increased, English is added to the Norwegian-Danish group,

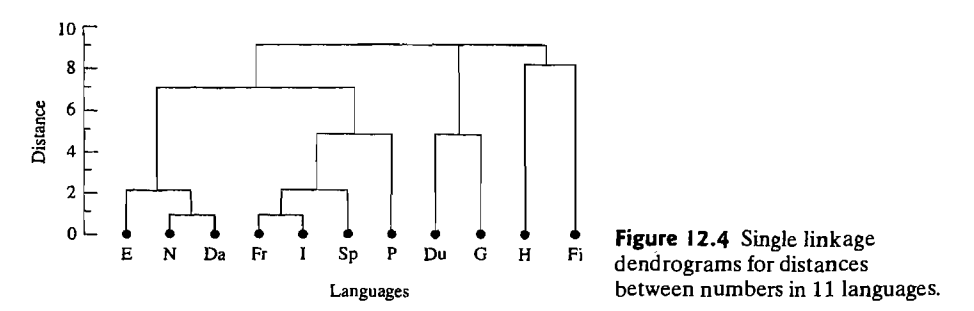

and Spanish merges with the French-Italian group. Notice that Hungarian and Finnish are more similar to each other than to the other clusters of languages. However, these two clusters (languages) do not merge until the distance between nearest neighbors has increased substantially: Finally, all the clusters of languages are merged into a single cluster at the largest nearest neighbor distance, 9.

Since single linkage joins clusters by the shortest link between them, the technique cannot discern poorly separated clusters. [See Figure 12.5(a).] On the other hand, single linkage is one of the few clustering methods that can delineate nonellipsoidal clusters. The tendency of single linkage to pick out long stringlike clusters is known as *chaining.* [See Figure 12.5(b).] Chaining can be misleading if items at opposite ends of the chain are, in fact, quite dissimilar.

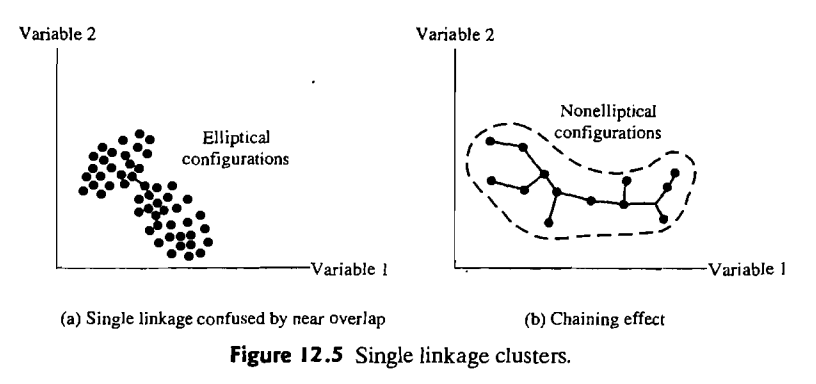

The clusters formed by the single linkage method will be unchanged by any assignment of distance (similarity) that gives the same relative orderings as the initial distances (similarities). In particular, anyone of a set of similarity coefficients from Table 12.1 that are monotonic to one another will produce the same clustering.

#### Complete linkage

Complete linkage clustering proceeds in much the same manner as single linkage clusterings, with one important exception: At each stage, the distance (similarity) between clusters is determined by the distance (similarity) between the two elements, one from each cluster, that are *most distant.* Thus, complete linkage ensures that all items in a cluster are within some maximum distance (or minimum similarity) of each other.

The general agglomerative algorithm again starts by finding the minimum entry in  $\mathbf{D} = \{d_{ik}\}\$ and merging the corresponding objects, such as  $\bar{U}$  and  $V$ , to get cluster (UV). For Step 3 of the general algorithm in (12-12), the distances between (UV) and any other cluster *Ware* computed by

$$
d_{(UV)W} = \max\{d_{UW}, d_{VW}\}\tag{12-14}
$$

Here  $d_{UW}$  and  $d_{VW}$  are the distances between the most distant members of clusters U and  $\hat{W}$  and clusters V and  $W$ , respectively.

**Example 12.5 (Clustering using complete linkage)** Let us return to the distance matrix introduced in Example 12.3:

$$
\mathbf{D} = \{d_{ik}\} = \begin{bmatrix} 1 & 2 & 3 & 4 & 5 \\ 0 & & & & \\ 2 & 9 & 0 & & \\ 3 & 7 & 0 & & \\ 4 & 6 & 5 & 9 & 0 \\ 5 & 11 & 10 & 2 & 8 & 0 \end{bmatrix}
$$

At the first stage, objects 3 and 5 are merged, since they are most similar. This gives . the cluster (35).At stage 2, we compute

$$
d_{(35)1} = \max \{d_{31}, d_{51}\} = \max \{3, 11\} = 11
$$
  

$$
d_{(35)2} = \max \{d_{32}, d_{52}\} = 10
$$
  

$$
d_{(35)4} = \max \{d_{34}, d_{54}\} = 9
$$

and the modified distance matrix becomes

$$
\begin{array}{c}\n(35) & 1 & 2 & 4 \\
(35) & 0 & \\
1 & 11 & 0 \\
2 & 10 & 9 & 0 \\
4 & 9 & 6 & 5\n\end{array}
$$

The next merger occurs between the most similar groups, 2 and 4, to give the cluster (24). At stage 3, we have

$$
d_{(24)(35)} = \max \{d_{2(35)}, d_{4(35)}\} = \max \{10, 9\} = 10
$$
  

$$
d_{(24)1} = \max \{d_{21}, d_{41}\} = 9
$$

and the distance matrix

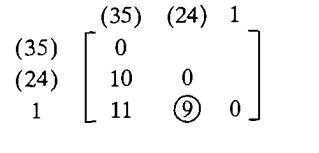

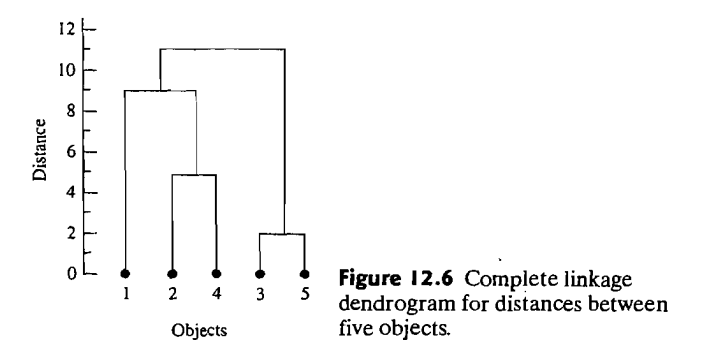

The next merger produces the cluster (124). At the final slage, the groups (35) and (124) are merged as the single cluster  $(12345)$  at level

$$
d_{(124)(35)} = \max\{d_{1(35)}, d_{(24)(35)}\} = \max\{11, 10\} = 11
$$

The dendrogram is given in Figure 12.6.

Comparing Figures 12.3 and 12.6, we see that the dendrograms for single linkage and complete linkage differ in the allocation of object 1 to previous groups.

**Example 12.6 (Complete linkage clustering of 11 languages)** In Example 12.4, we presented a distance matrix for numbers in 11 languages. The complete linkage clustering algorithm applied to this distance matrix produces the dendrogram shown in Figure 12.7.

Comparing Figures 12.7 and 12.4, we see that both hierarchical methods yield the English-Norwegian-Danish and the French-Italian-Spanish language groups. Polish is merged with French-Italian-Spanish at an intermediate level. **In** addition, both methods merge Hungarian and Finnish only at the penultimate stage.

However, the two methods handle German and Dutch differently. Single linkage merges German and Dutch at an intermediate distance, and these two languages remain a cluster until the final merger. Complete linkage merges German

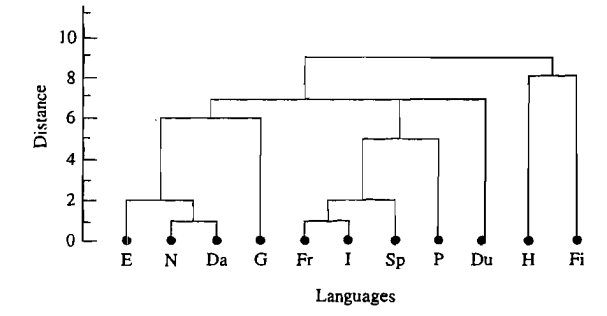

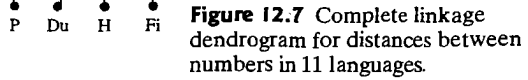

l

 $\mathbb{R}^2$ c  $\mathbf{r}$  $\mathbb{R}^2$  $\overline{a}$ ( ( r

r r<br>A

r<br>L r<br>L r

r

*r* 

with the English-Norwegian-Danish group at an intermediate level. Dutch remains a cluster by itself until it is merged with the English-Norwegian-Danish-German and French-Italian-Spanish-Polish groups at a higher distance level. The final comng riencn-tanan-spanse rolled group and the final merger in single linkage involves three clusters. \_

**Example 12.7 (Clustering variables using complete linkage)** Data collected on 22 U.S. public utility companies for the year 1975 are listed in Table 12.4. Although it is more interesting to group companies, we shall see here how the complete linkage algorithm can be used to cluster variables. We measure the similarity between pairs of

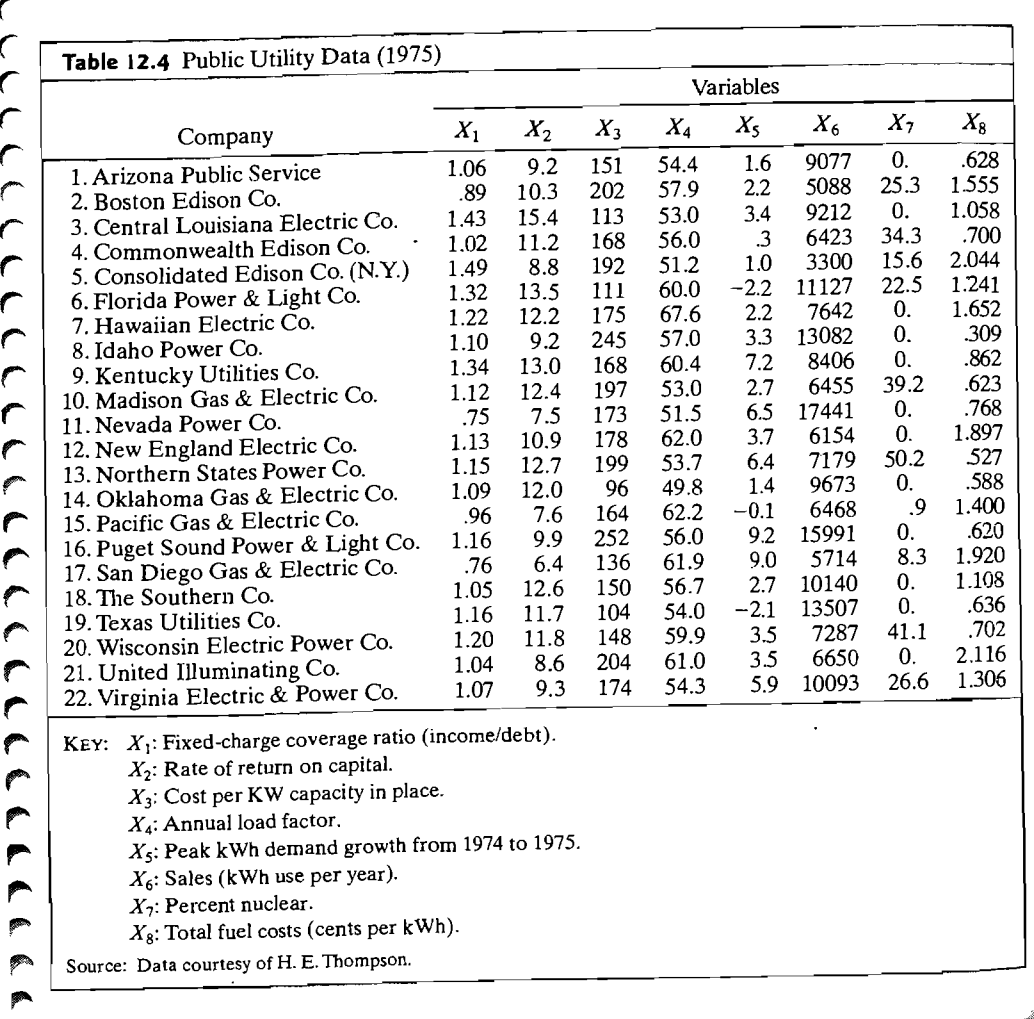

**Table 12.5** Correlations Between Pairs of Variables (Public Utility Data)

| $X_1$                         | $X_2$              | $X_3$         | $X_4$           | $X_{5}$       | $X_6$   | $X_7$   | $X_{\mathcal{R}}$ |
|-------------------------------|--------------------|---------------|-----------------|---------------|---------|---------|-------------------|
| $\lceil 1.000 \rceil$<br>.643 | 1.000              |               |                 |               |         |         |                   |
| $-.103$<br>$-.082$            | $-348$<br>$-.086$  | 1.000<br>.100 | 1.000           |               |         |         |                   |
| $-.259$<br>$-.152$            | $-.260$<br>$-.010$ | .435<br>.028  | .034<br>$-.288$ | 1.000<br>.176 | 1.000   |         |                   |
| .045                          | .211               | .115          | $-.164$         | $-.019$       | $-.374$ | 1.000   |                   |
| $-.013$                       | $-.328$            | .005          | .486            | $-.007$       | $-.561$ | $-.185$ | 1.000             |

variables by the product-moment correlation coefficient. The correlation matrix is given in Table 12.5.<br>When the sample correlations are used as similarity measures, variables with

 $\lceil \frac{h}{k} \rceil$  are sample in state in state  $\lceil \frac{h}{k} \rceil$  as very dissimilar; variables with large positive correlations are regarded as very similar. In this case, the "distance" between clusters is measured as the *smallest* similarity between members of the corresponding clusters. The complete linkage algorithm, applied to the foregoing similarity matrix, yields the dendrogram in Figure 12.8.<br>We see that variables 1 and 2 (fixed-charge coverage ratio and rate of return on

capital), variables 4 and 8 (annual load factor and total fuel costs), and variables  $3$ and 5 (cost per kilowatt capacity in place and peak kilowatthour demand growth) cluster at intermediate "similarity" levels. Variables 7 (percent nuclear) and  $\vec{6}$  (sales) remain by themselves until the final stages. The final merger brings together the eman by themselves and the final stages. The final merger brings together the  $(12478)$  group and the (356) group.  $\Box$ 

As in single lineage, a "new" assignment of distances (similarities) that have the the anne relative orderings as the mindi distances will not change the comiguration of<br>he complete linkage clusters the complete linkage clusters.

 $^{-.4}$  [ -.hilarity (correlation  $\ddot{\phantom{0}}$ .2  $\ddot{\phantom{1}}$  $\sin$  $\ddot{\phantom{0}}$ .8  $1.0<sup>L</sup>$  $\mathbf{I}$  $\overline{7}$  $\overline{3}$ 2 7 4 8

Figure 12.8 Complete linkage 5 6 **Figure 12.8** Complete finalge eight utility company variables.

#### **Average Linkage**

Average linkage treats the distance between two clusters as the average distance between all pairs of items where one member of a pair belongs to each cluster.

Again, the input to the average linkage algorithm may be distances or similarities, and the method can be used to group objects or variables. The average linkage algorithm proceeds in the manner of the general algorithm of  $(12-12)$ . We begin by searching the distance matrix  $\mathbf{D} = \{d_{ik}\}\$ to find the nearest (most similar) objects for example, U and V. These objects are merged to form the cluster  $(UV)$ . For Step 3 of the general agglomerative algorithm, the distances between (UV) and the other cluster Ware determined by

$$
d_{(UV)W} = \frac{\sum_{i} \sum_{k} d_{ik}}{N_{(UV)} N_W}
$$
 (12-15)

where  $d_{ik}$  is the distance between object i in the cluster (UV) and object k in the cluster W, and  $N_{(UV)}$  and  $N_W$  are the number of items in clusters (UV) and W. respectively.

**Example 12.8 (Average linkage clustering of 11 languages)** The average linkage algorithm was applied to the "distances" between <sup>11</sup>languages given in Example 12.4. The resulting dendrogram is displayed in Figure 12.9.

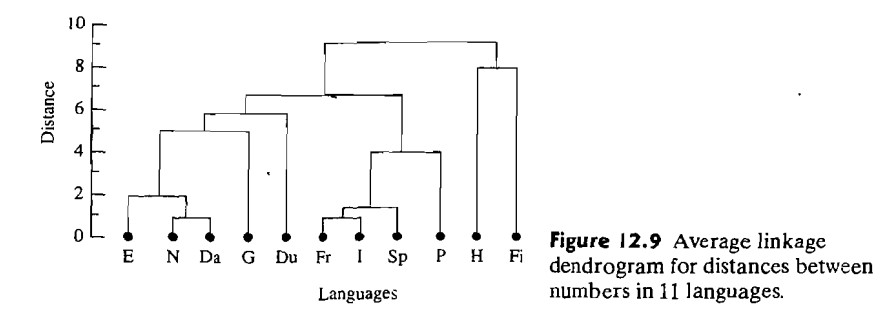

A comparison of the dendrogram in Figure 12.9 with the corresponding single linkage dendrogram (Figure 12.4) and complete linkage dendrogram (Figure 12.7) indicates that average linkage yields a configuration very much like the complete linkage configuration. However, because distance is defined differently for each case, it is not surprising that mergers take place at different levels.

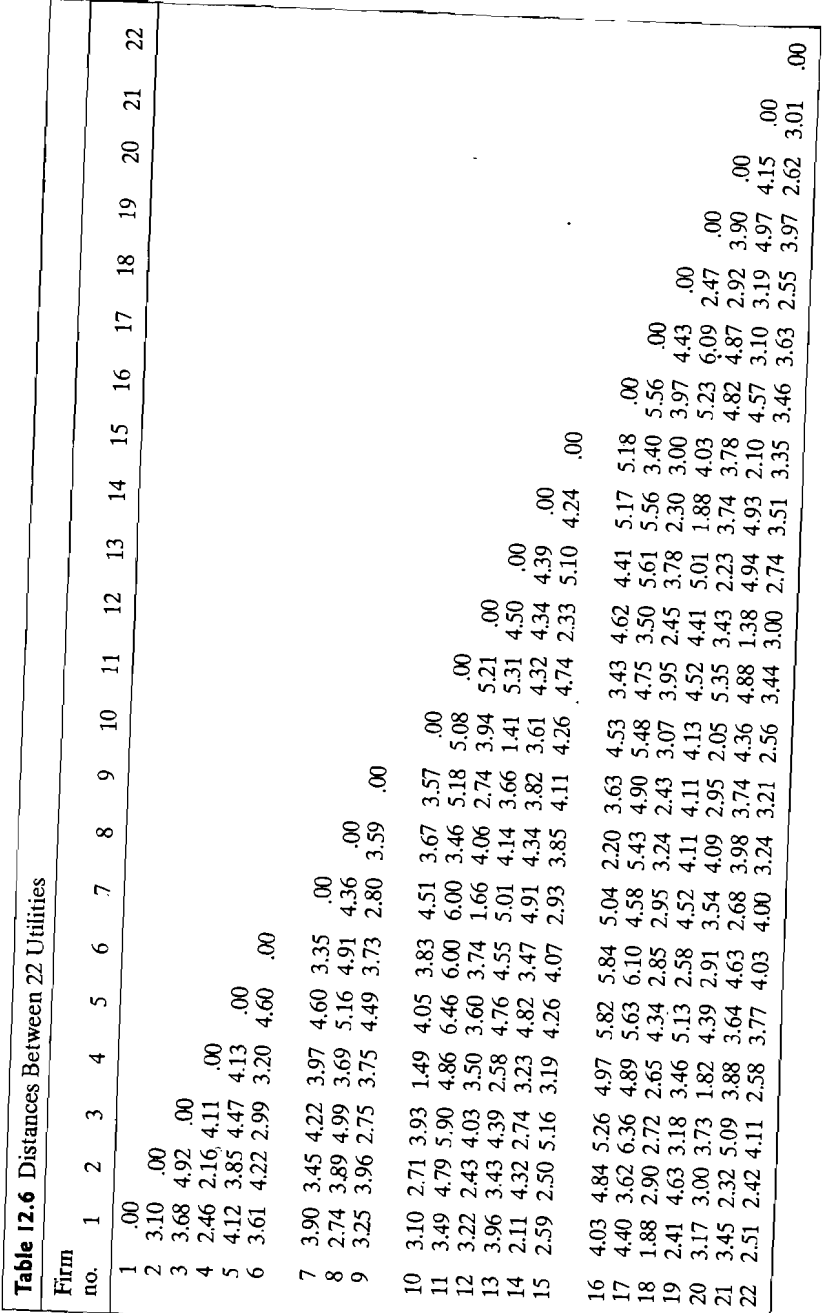

**Example 12.9 (Average linkage clustering of public utilities)** An average linkage algorithm applied to the Euclidean distances between 22 public utilities (see Table 12.6) produced the dendrogram in Figure 12.10 on page 692.

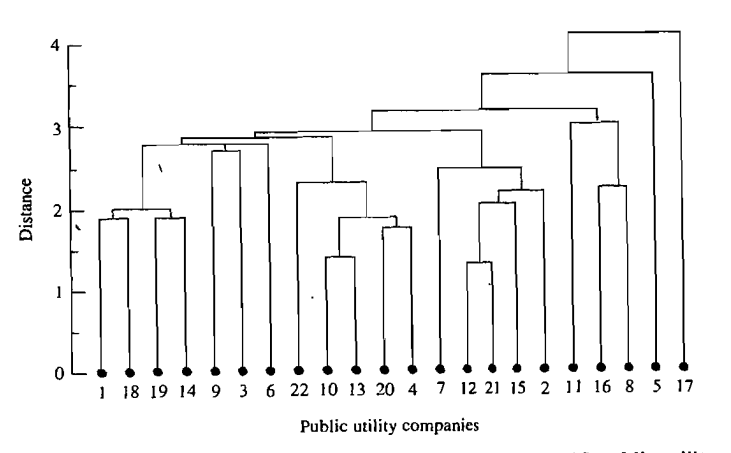

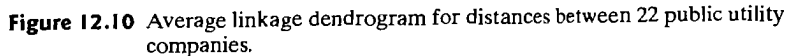

Concentrating on the intermediate clusters, we see that the utility companies tend to group according to geographical location. For example, one intermediate cluster contains the firms 1 (Arizona Public Service), 18 (The Southern Companyprimarily Georgia and Alabama), 19 (Texas Utilities Company), and 14 (Oklahoma Gas and Electric Company). There are some exceptions. The cluster (7, 12,21, 15,2) contains firms on the eastern seaboard and in the far west. On the other hand, all these firms are located near the coasts. Notice that Consolidated Edison Company of New York and San Diego Gas and Electric Company stand by themselves until the final amalgamation stages.

It is, perhaps, not surprising that utility firms with similar locations (or types of locations) cluster. One would expect regulated firms in the same area to use, basically, the same type of fuel(s) for power plants and face common markets. Consequently, types of generation, costs, growth rates, and so forth should be relatively homogeneous among these firms. This is apparently reflected in the hierarchical clustering.

For average linkage clustering, changes in the assignment of distances (similarities) can affect the arrangement of the final configuration of clusters, even though the changes preserve relative orderings.

### Ward's Hierarchical Clustering Method

Ward [32] considered hierarchical clustering procedures based on minimizing ihe 'loss of information' from joining two groups. This method is usually implemented with loss of information taken to be an increase in an error sum of squares criterion,

ESS. First, for a given cluster k, let  $ESS_k$  be the sum of the squared deviations of every item in the cluster from the cluster mean (centroid). If there are currently  $K$ clusters, define ESS as the sum of the  $ESS_k$  or  $ESS = ESS_1 + ESS_2 + ... + ESS_K$ . At each step in the analysis, the union of every possible pair of clusters is considered, and the two clusters whose combination results in the smallest increase in ESS (minimum loss of information) are joined. Initially, each cluster consists of a single item, and, if there are *N* items,  $ESS_k = 0, k = 1, 2, ..., N$ , so  $ESS = 0$ . At the other extreme, when all the clusters are combined in a single group of N items, the value of ESS is given by

$$
ESS = \sum_{j=1}^{N} (\mathbf{x}_j - \overline{\mathbf{x}})'(\mathbf{x}_j - \overline{\mathbf{x}})
$$

where  $\mathbf{x}$ , is the multivariate measurement associated with the *j*th item and  $\bar{\mathbf{x}}$  is the mean of all the items.

The results of Ward's method can be displayed as a dendrogram. The vertical axis gives the values of ESS at which the mergers occur.

Ward's method is based on the notion that the clusters of multivariate observations are expected to be roughly elliptically shaped. It is a hierarchical precursor to nonhierarchical clustering methods that optimize some criterion for dividing data into a *given* number of elliptical groups. We discuss nonhierarchical clustering procedures in the next section. Additional discussion of optimization methods of cluster analysis is contained in [8].

Example 12.10 (Clustering pure malt scotch whiskies) Virtually all the world's pure malt Scotch whiskies are produced in Scotland. In one study (see [22]),68 binary variables were created measuring characteristics of Scotch whiskey that can be broadly classified as color, nose, body, palate, and finish. For example, there were 14 color characteristics (descriptions), including white wine, yellOW, very pale, pale, bronze,full amber, red, and so forth. LaPointe and Legendre clustered 109 pure malt Scotch whiskies, each from a different distillery. The investigators were interested in determining the major types of single-malt whiskies, their chief characteristics, and the best representative. In addition, they wanted to know whether the groups produced by the hierarchical clustering procedure corresponded to different geographical regions, since it is known that whiskies are affected by local soil, temperature, and water conditions.

Weighted similarity coefficients  $\{s_{ik}\}$  were created from binary variables representing the presence or absence of characteristics. The resulting "distances," defined as  $\{d_{ik} = 1 - s_{ik}\}\$ , were used with Ward's method to group the 109 pure (single-) malt Scotch whiskies. The resulting dendrogram is shown in Figure 12.11. (An average linkage procedure applied to a similarity matrix produced almost exactly the same classification.)

The groups labelled A-L in the figure are the 12 groups of similar Scotches identified by the investigators. A follow-up analysis suggested that these 12 groups have a large geographic component in the sense that Scotches with similar characteristics tend to be produced by distilleries that are located reasonably

)❹

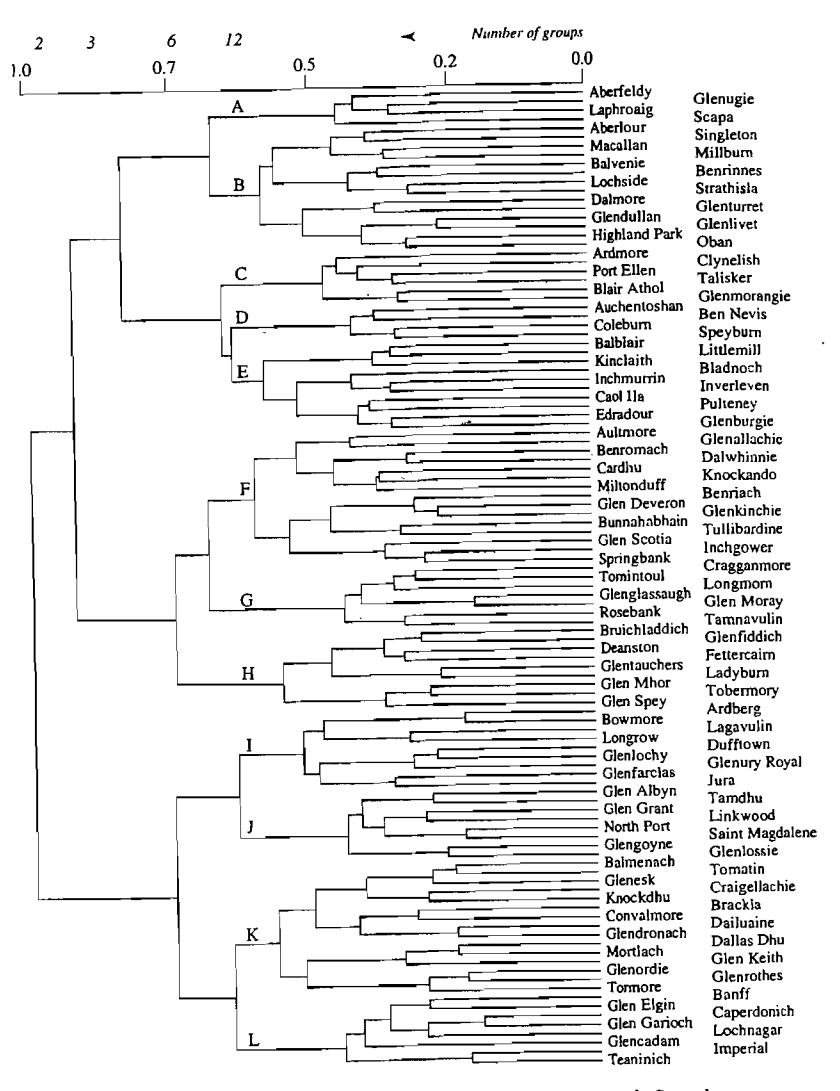

**Figure 12.11** A dendrogram for similarities between 109 pure malt Scotch whiskies.

close to one another. Consequently, the investigators concluded, "The relationship with geographic features was demonstrated, supporting the hypothesis that whiskies are affected not only by distillery secrets and traditions but also by factors dependent on region such as water, soil, microclimate, temperature and even  $\sum_{i=1}^{n}$  air quality."

#### **Final Comments-Hierarchical Procedures**

There are many agglomerative hierarchical clustering procedures besides single linkage, complete linkage, and average linkage. However. all the agglomerative procedures follow the basic algorithm of (12-12).

As with most clustering methods, sources of error and variation are not formally considered in hierarchical procedures. This means that a clustering method will be sensitive to outliers, or "noise points."

In hierarchical clustering, there is no provision for a reallocation of objects that may have been "incorrectly" grouped at an early stage. Consequently, the final configuration of Clusters should always be carefully examined to see whether it is sensible.

For a particular problem, it is a good idea to try several clustering methods and, within a given method, a couple different ways of assigning distances (similarities). If the outcomes from the several methods are (roughly) consistent with one another, perhaps a case for "natural" groupings can be advanced.

The *stability* of a hierarchical solution can sometimes be checked by applying the Clustering algorithm before and after *small* errors (perturbations) have been added to the data units. If the groups are fairly well distinguished, the clusterings before perturbation and after perturbation should agree.

Common values (ties) in the similarity or distance matrix can produce multiple solutions to a hierarchical clustering problem. That is, the dendrograms corresponding to different treatments of the tied similarities (distances) can be different, particularly at the lower levels. This is not an inherent problem of any method; rather, multiple solutions occur for certain kinds of data. Multiple solutions are not necessarily bad, but the user needs to know of their existence so that the groupings (dendrograms) can be properly interpreted and different groupings (dendrograms) compared to assess their overlap. A further discussion of this issue appears in [27].

Some data sets and hierarchical clustering methods can produce *inversions.*  (See [27].) An inversion occurs when an object joins an existing cluster at a smaller distance (greater similarity) than that of a previous consolidation. An inversion is represented two different ways in the following diagram:

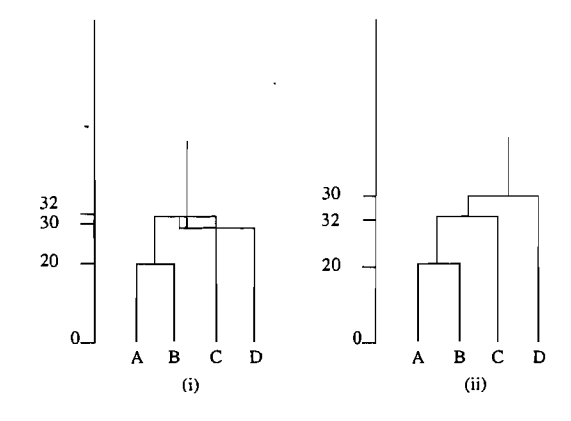

In this example, the clustering method joins A and B at distance 20. At the next step, C is added to the group (AB) at distance 32. Because of the nature of the clustering algorithm, D is added to group (ABC) at distance 30, a smaller distance than the distance at which C joined  $(AB)$ . In (i) the inversion is indicated by a dendrogram with crossover. In (ii), the inversion is indicated by a dendrogram with a nonmonotonic scale.

Inversions can occur when there is no clear cluster structure and are generally associated with two hierarchical clustering algorithms known as the centroid method and the median method. The hierarchical procedures discussed in this book are not prone to inversions.

### **12.4** Nonhierarchical Clustering Methods

Nonhierarchical clustering techniques are designed to group *items,* rather than *variables,* into a collection of *K* clusters. The number of clusters, *K,* may either be specified in advance or determined as part of the clustering procedure. Because a matrix of distances (similarities) does not have to be determined, and the basic data do not have to be stored during the computer run, nonhierarchical methods can be applied to much larger data sets than can hierarchical techniques.

Nonhierarchical methods start from either (1) an initial partition of items into groups or  $(2)$  an initial set of seed points, which will form the nuclei of clusters. Good choices for starting configurations should be free of overt biases. One way to start is to randomly select seed points from among the items or to randomly partition the items into initial groups.

In this section, we discuss one of the more popular nonhierarchical procedures, the  $K$ -means method.

#### K-means Method

MacQueen [25] suggests the term *K-means* for describing an algorithm of his that assigns each item to the cluster having the nearest centroid (mean). In its simplest version, the process is composed of these three steps:

- 1. Partition the items into  $K$  initial clusters.
- 2. Proceed through the list of items, assigning an item to the cluster whose centroid (mean) is nearest. (Distance is usually computed using Euclidean distance with either standardized or unstandardized observations.) Recalculate the centroid for the cluster receiving the new item and for the cluster losing the item. .
- 3. Repeat Step 2 until no more reassignments take place. (12-16)

Rather than starting with a partition of all items into  $K$  preliminary groups in Step 1, we could specify  $K$  initial centroids (seed points) and then proceed to Step 2.

The final assignment of items to clusters will be, to some extent, dependent upon the initial partition or the initial selection of seed points. Experience suggests that most major changes in assignment occur with the first reallocation step.

Example 12.11 (Clustering using the  $K$ -means method) Suppose we measure two variables  $X_1$  and  $X_2$  for each of four items A, B, C, and D. The data are given in the following table:

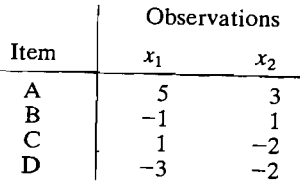

The objective is to divide these items into  $K = 2$  clusters such that the items within a cluster are closer to one another than they are to the items in different clusters. To implement the  $K = 2$ -means method, we *arbitrarily* partition the items into two clusters, such as  $(AB)$  and  $(CD)$ , and compute the coordinates  $(\bar{x}_1, \bar{x}_2)$  of the cluster centroid (mean). Thus, at Step 1, we have

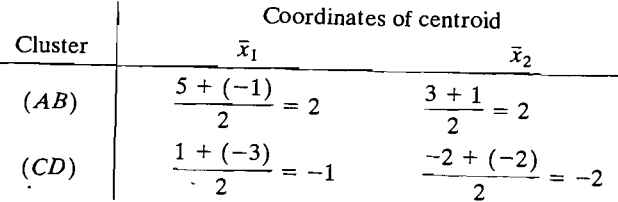

At Step 2, we compute the Euclidean distance of each item from the group centroids and reassign each item to the nearest group. If an item is moved from the initial configuration, the cluster centroids (means) must be updated before proceeding. The *i*th coordinate,  $i = 1, 2, ..., p$ , of the centroid is easily updated using the formulas:

$$
\bar{x}_{i, new} = \frac{n\bar{x}_i + x_{ji}}{n+1}
$$
 if the jth item is added to a group  

$$
\bar{x}_{i, new} = \frac{n\bar{x}_i - x_{ji}}{n-1}
$$
 if the jth item is removed from a group

Here *n* is the number of items in the "old" group with centroid  $\bar{x}' = (\bar{x}_1, \bar{x}_2, \dots, \bar{x}_p)$ .

Consider the initial clusters  $(AB)$  and  $(CD)$ . The **coordinates** of the centroids are (2, 2) and  $(-1, -2)$  respectively. Suppose item A with coordinates (5, 3) is moved to the  $(CD)$  group. The new groups are  $(B)$  and  $(ACD)$  with updated centroids:

Group (*B*) 
$$
\bar{x}_{1,\text{new}} = \frac{2(2)-5}{2-1} = -1
$$
  $\bar{x}_{2,\text{new}} = \frac{2(2)-3}{2-1} = 1$ , the coordinates of *B*  
Group (*ACD*)  $\bar{x}_{1,\text{new}} = \frac{2(-1)+5}{2+1} = 1$   $\bar{x}_{2,\text{new}} = \frac{2(-2)+3}{2+1} = -.33$ 

Returning to the initial groupings in Step 1, we compute the squared distances

$$
d^{2}(A,(AB)) = (5-2)^{2} + (3-2)^{2} = 10
$$
 if A is not moved  
\n
$$
d^{2}(A,(CD)) = (5+1)^{2} + (3+2)^{2} = 61
$$
  
\n
$$
d^{2}(A,(B)) = (5+1)^{2} + (3-1)^{2} = 40
$$
  
\nif A is moved to the (CD) group  
\n
$$
d^{2}(A,(ACD)) = (5-1)^{2} + (3+33)^{2} = 27.09
$$

Since A is closer to the center of  $(AB)$  than it is to the center of  $(ACD)$ , it is not reassigned.

 $\overline{\text{Continuing}}$ , we consider reassigning B. We get

$$
d^{2}(B,(AB)) = (-1 - 2)^{2} + (1 - 2)^{2} = 10
$$
 if *B* is not moved  
\n
$$
d^{2}(B,(CD)) = (-1 + 1)^{2} + (1 + 2)^{2} = 9
$$
  
\n
$$
d^{2}(B,(A))) = (-1-5)^{2} + (1 - 3)^{2} = 40
$$
 if *B* is moved to the *(CD)* group  
\n
$$
d^{2}(B,(BCD)) = (-1 + 1)^{2} + (1 + 1)^{2} = 4
$$

Since B is closer to the center of  $(BCD)$  than it is to the center of  $(AB)$ , B is reassigned to the  $(CD)$  group. We now have the clusters  $(A)$  and  $(BCD)$  with centroid coordinates (5,3) and  $(-1, -1)$  respectively.

We check C for reassignment.

$$
d^{2}(C,(A)) = (1-5)^{2} + (-2-3)^{2} = 41
$$
 if C is not moved  
\n
$$
d^{2}(C,(BCD)) = (1+1)^{2} + (-2+1)^{2} = 5
$$
  
\n
$$
d^{2}(C,(AC)) = (1-3)^{2} + (-2-5)^{2} = 10.25
$$
 if C is moved to the (A) group  
\n
$$
d^{2}(C,(BD)) = (1+2)^{2} + (-2+5)^{2} = 11.25
$$

Since C is closer to the center of the  $BCD$  group than it is to the center of the  $AC$ group,  $C$  is not moved. Continuing in this way, we find that no more reassignments take place and the final  $K = 2$  clusters are  $(A)$  and  $(BCD)$ .

For the final clusters, we have

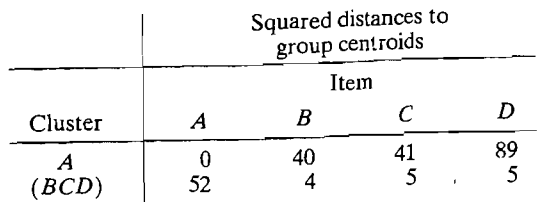

The within cluster sum of squares (sum of squared distances to centroid) are

Cluster *A:* 0 Cluster (*BCD*):  $4 + 5 + 5 = 14$ 

Equivalently, we can determine the  $K = 2$  clusters by using the criterion

$$
\min E = \sum d_{i,c(i)}^2
$$

where the minimum is over the number of  $K = 2$  clusters and  $d_{i, c(i)}^2$  is the squared distance of case *i* from the centroid (mean) of the assigned cluster.

In this example, there are seven possibilities for  $K = 2$  clusters:

A, 
$$
(BCD)
$$
  
\nB,  $(ACD)$   
\nC,  $(ABD)$   
\nD,  $(ABC)$   
\n $(AD), (CD)$   
\n $(AC), (BD)$   
\nFor the A,  $(BCD)$  pair:  
\nA  $d_{A, c(A)}^2 = 0$   
\n $(BCD)$   $d_{B, c(B)}^2 + d_{C, c(C)}^2 + d_{D, c(D)}^2 = 4 + 5 + 5 = 14$ 

Consequently,  $\sum d_i^2 c(i) = 0 + 14 = 14$ 

For the remaining pairs, you may verify that

 $B, (ACD) \sum d_{i, c(i)}^2 = 48.7$  $C, (ABD) \quad \sum d_{i}^2 c(i) = 27.7$  $D, (ABC) \sum d_{i, c(i)}^2 = 31.3$  $AB$ ),  $(CD)$   $\sum d_i^2$ <sub>c(i)</sub> = 28  $AC$ ),  $(BD)$   $\sum d_i^2$ <sub>*t(i)*</sub> = 27  $(AD), (BC)$   $\sum d_{i, c(i)}^2 = 51.3$ 

Since the smallest  $\sum d_{i}^{2} c_{i}$  occurs for the pair of clusters (A) and (BCD), this is the  $\blacksquare$ inal partition.  $\blacksquare$ 

To check the stability of the clustering, it is desirable to rerun the algorithm with a new initial partition. Once clusters are determined, intuitions concerning their interpretations are aided by rearranging the list of items so that those in the first cluster appear first, those in the second cluster appear next, and so forth. A table of the cluster centroids (means) and within-cluster variances also helps to delineate group differences.

**Example 12.12 (K-means clustering of public utilities)** Let us return to the problem of clustering public utilities using the data in Table 12.4. The K-means algorithm for several choices of K was run. We present a summary of the results for  $K = 4$  and  $K = 5$ . In general, the choice of a particular K is not clear cut and depends upon subject-matter knowledge, as well as data-based appraisals. (Data-based appraisals might include choosing *K* so as to maximize the between-cluster variability relative

to the within-cluster variability. Relevant measures might include  $|W|/|B + W|$ [see (6-38)] and  $tr(\mathbf{W}^{-1}\mathbf{B})$ .) The summary is as follows:

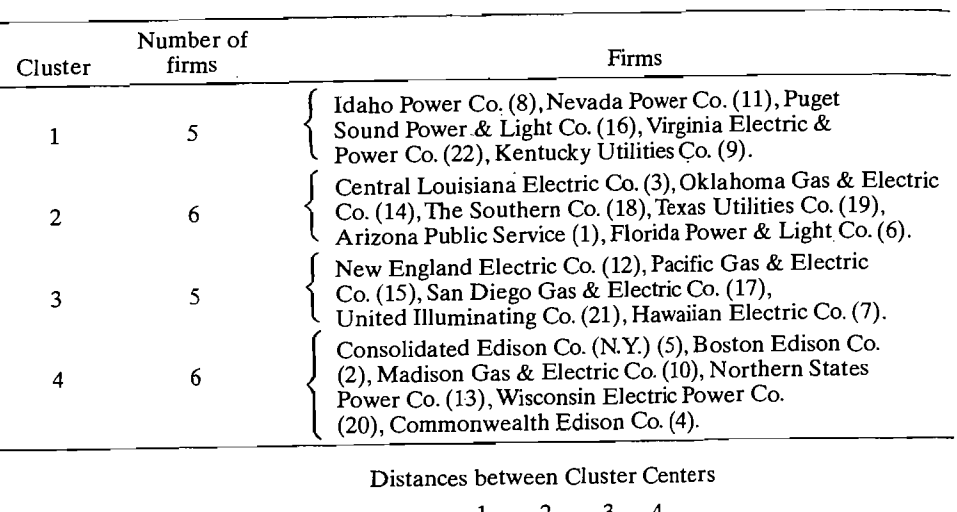

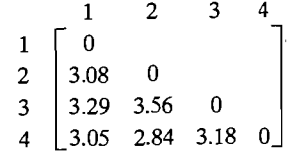

 $K = 5$ 

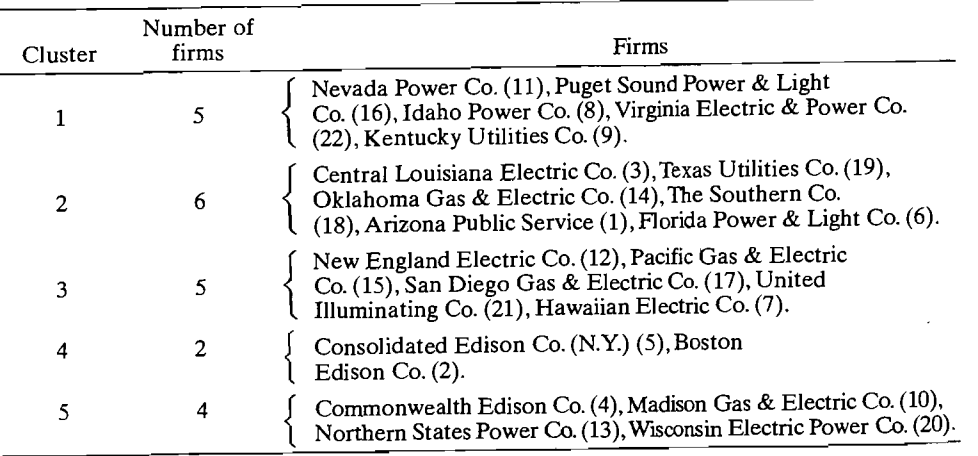

Distances between Cluster Centers

| $\begin{array}{c cccc} 1 & 0 & & & & \\ 2 & 3.08 & 0 & & & \\ 3 & 3.29 & 3.56 & 0 & & \\ 4 & 3.63 & 3.46 & 2.63 & 0 & \\ 5 & 3.18 & 2.99 & 3.81 & 2.89 & 0 \end{array}$ |  |  |
|----------------------------------------------------------------------------------------------------|--|--|
|                                                                                                    |  |  |
|                                                                                                    |  |  |
|                                                                                                    |  |  |
|                                                                                                    |  |  |
|                                                                                                    |  |  |

The cluster profiles  $(K = 5)$  shown in Figure 12.12 order the eight variables according to the ratios of their between-cluster variability to their within-cluster variability. [For univariate F-ratios, see Section 6.4.] We have

$$
F_{\text{nuc}} = \frac{\text{mean square percent nuclear between clusters}}{\text{mean square percent nuclear within clusters}} = \frac{3.335}{.255} = 13.1
$$

so firms within different clusters are widely separated with respect to percent nuclear, but firms within the same cluster show little percent nuclear variation. Fuel costs (FUELC) and annual sales (SALES) also seem to be of some importance in distinguishing the clusters.

Reviewing the firms in the five clusters, it is apparent that the  $K$ -means method gives results generally consistent with the average linkage hierarchical method. (See Example 12.9.) Firms with common or compatible geographical locations cluster. Also, the firms in a given cluster seem to be roughly the same in terms of percent nuclear. The cluster profiles  $(K = 5)$  shown in Figure 12.12 order the eight variables<br>according to the ratios of their between-cluster variability to their within-cluster<br>variability. [For univariate F-ratios, see Section 6.4.] We

We must caution, as we have throughout the book, that the importance of *individual* variables in clustering must be judged from a multivariate perspective. All of the variables (multivariate observations) determine the cluster means and the reassignment of items. In addition, the values of the descriptive statistics measuring the importance of individual variables are functions of the number of clusters and the final configuration of the clusters. On the other hand, descriptive measures can be helpful, after the fact, in assessing the "success" of the clustering procedure.

#### **Final Comments-Nonhierarchical Procedures**

There are strong arguments for not fixing the number of clusters,  $K$ , in advance, including the following:

**1.** If two or more seed points inadvertently lie within a single cluster, their resulting clusters will be poorly differentiated.

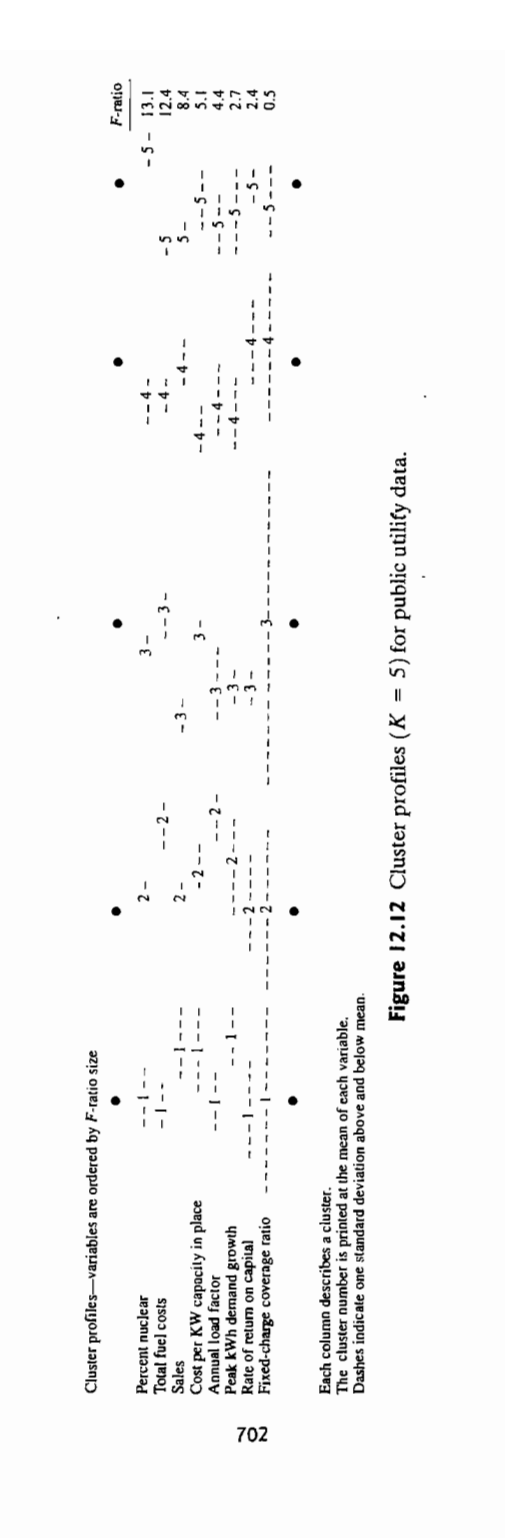

- 2. The existence of an outlier might produce at least one group with very disperse items.
- 3. Even if the population is known to consist of *K* groups, the sampling method may be such that data from the rarest group do not appear in the sample. Forcing the data into  $K$  groups would lead to nonsensical clusters.

In cases in which a single run of the algorithm requires the user to specify  $K$ , it is always a good idea to rerun the algorithm for several choices.

Discussions of other nonhierarchical clustering procedures are available in [3], [8], and [16].

## **12.5 Clustering Based on Statistical Models**

The popular clustering methods discussed earlier in this chapter, including single linkage, complete linkage, average linkage, Ward's method and *K-means* clustering, are intuitively reasonable procedures but that is as much as we can say without having a model to explain how the observations were produced. Major advances in clustering methods have been made through the introduction of statistical models that indicate how the collection of  $(p \times 1)$  measurements  $\mathbf{x}_i$ , from the *N* objects, was generated. The most common model is one where cluster *k* has expected proportion  $p_k$  of the objects and the corresponding measurements are generated by a probability density function  $f_k(x)$ . Then, if there are *K* clusters, the observation vector for a single object is modeled as arising from the *mixing distribution* 

$$
f_{Mix}(\mathbf{x}) = \sum_{k=1}^{K} p_k f_k(\mathbf{x})
$$

where each  $p_k \ge 0$  and  $\sum_{k=1}^{k} p_k = 1$ . This distribution  $f_{\text{Mix}}(x)$  is called a mixture of the K distributions  $f_1(x)$ ,  $f_2(x)$ , ...,  $f_K(x)$  because the observation is generated from the component distribution  $f_k(x)$  with probability  $p_k$ . The collection of N observation vectors generated from this distribution will be a mixture of observations from the component distributions.

The most common mixture model is a mixture of multivariate normal distributions where the *k*-th component  $f_k(x)$  is the  $N_p(\mu_k, \Sigma_k)$  density function.

The normal mixture model for one observation x is

$$
f_{Mix}(\mathbf{x} \mid \boldsymbol{\mu}_1, \boldsymbol{\Sigma}_1, \dots, \boldsymbol{\mu}_K, \boldsymbol{\Sigma}_K)
$$
  
= 
$$
\sum_{k=1}^K p_k \frac{1}{(2\pi)^{p/2} |\boldsymbol{\Sigma}_k|^{1/2}} \exp\left(-\frac{1}{2}(\mathbf{x} - \boldsymbol{\mu}_k)' \boldsymbol{\Sigma}_k^{-1}(\mathbf{x} - \boldsymbol{\mu}_k)\right)
$$
 (12-17)

Clusters generated by this model are ellipsoidal in shape with the heaviest concentration of observations near the center.
....

#### 704 Chapter 12 Clustering, Distance Methods, and Ordination

Inferences are based on the likelihood, which for  $N$  objects and a fixed number of clusters  $K$ , is

 $\mathcal{H}$  and  $\mathcal{H}$  are also dependent constant constant constant constant constant constant constant constant constant constant constant constant constant constant constant constant constant constant constant constant

i<br>i

 $\frac{1}{2}$ 

$$
L(p_1,\ldots,p_K,\mu_1,\Sigma_1,\ldots,\mu_k,\Sigma_K) = \prod_{j=1}^N f_{Mix}(\mathbf{x}_j | \mu_1,\Sigma_1,\ldots,\mu_K,\Sigma_K)
$$
  
= 
$$
\prod_{j=1}^N \left( \sum_{k=1}^K p_k \frac{1}{(2\pi)^{p/2} |\Sigma_k|^{1/2}} \exp\left( -\frac{1}{2} (\mathbf{x}_j - \mu_k)^{r} \Sigma_k^{-1} (\mathbf{x}_j - \mu_k) \right) \right)
$$
(12-18)

where the proportions  $p_1, \ldots, p_k$ , the mean vectors  $\mu_1, \ldots, \mu_k$ , and the covariance matrices  $\Sigma_1, \ldots, \Sigma_k$  are unknown. The measurements for different objects are treated as independent and identically distributed observations from the mixture. distribution.

There are typically far too many unknown parameters for parameters for making inferences when the number of objects to be clustered is at least moderate. However, certain conclusions can be made regarding situations where a heuristic clustering method should work well. In particular, the likelihood based procedure under the normal mixture model with all  $\Sigma_{\nu}$  the same multiple of the identity matrix,  $\eta$ **I**, is approximately the same as K-means clustering and Ward's method. To date, no statistical models have been advanced for which the cluster formation procedure is approximately the same as single linkage, complete linkage or average linkage.

Most importantly, under the sequence of mixture models (12-17) for different K, the problems of choosing the number of clusters and choosing an appropriate clustering method has been reduced to the problem of selecting an appropriate statistical model. This is a major advance.

A good approach to selecting a model is to first obtain the maximum likelihood estimates  $\hat{p}_1, \ldots, \hat{p}_K, \hat{\mu}_1, \hat{\Sigma}_1, \ldots, \hat{\mu}_K, \hat{\Sigma}_K$  for a fixed number of clusters *K*. These estimates must be obtained numerically using special purpose software. The resulting value of the maximum of the likelihood

$$
L_{\max} = L(\hat{p}_1, \ldots, \hat{p}_K, \hat{\boldsymbol{\mu}}_1, \hat{\boldsymbol{\Sigma}}_1, \ldots, \hat{\boldsymbol{\mu}}_K, \hat{\boldsymbol{\Sigma}}_K)
$$

provides the basis for model selection. How do we decide on a reasonable value for the number of clusters *K?* In order to compare models with different numbers of parameters, a penalty is subtracted from twice the maximized value of the log-likelihood to give

$$
-2\ln L_{\text{max}} - Penalty
$$

where the penalty depends on the number of parameters estimated and the number of observations N. Since the probabilities  $p_k$  sum to 1, there are only  $K - 1$  probabilities that must be estimated,  $K \times p$  means and  $K \times p(p+1)/2$  variances and covariances. For the Akaike information criterion (AIC), the penalty is  $2N \times$  (number of parameters) so

$$
AIC = 2 \ln L_{\text{max}} - 2N \left( K \frac{1}{2} (p+1)(p+2) - 1 \right) \tag{12-19}
$$

The Bayesian information criterion (BIC) is similar but uses the logarithm of the number of parameters in the penalty function

$$
BIC = 2 \ln L_{\text{max}} - 2 \ln(N) \left( K \frac{1}{2} (p+1)(p+2) - 1 \right) \tag{12-20}
$$

There is still occasional difficulty with too many parameters in the mixture model so simple structures are assumed for the  $\Sigma_{\iota}$ . In particular, progressively more complicated structures are allowed as indicated in the following table.

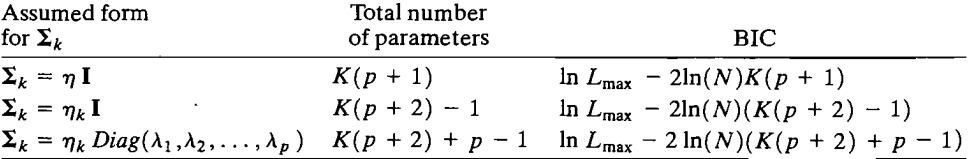

Additional structures for the covariance matrices are considered in [6] and [9J.

Even for a fixed number of clusters, the estimation of a mixture model is complicated. One current software package, *MCLUST,* available in the R software library, combines hierarchical clustering, the EM algorithm and the BIC criterion to develop an appropriate model for clustering. In the 'E'-step of the EM algorithm, a  $(N \times K)$  matrix is created whose *j*th row contains estimates of the conditional (on the current parameter estimates) probabilities that observation **x**, belongs to cluster *1,2, ... ,K.* So, at convergence, the *jth* observation (object) is assigned to the cluster *k* for which the conditional probability

$$
p(k | \mathbf{x}_j) = \hat{p}_j f(\mathbf{x}_j | k) / \sum_{i=1}^K \hat{p}_i f(\mathbf{x}_i | k)
$$

of membership is the largest. (See [6] and [9] and the references therein.)

**Example 12.13 (A model based clustering of the iris data)** Consider the Iris data in Table 11.5. Using *MCLUST* and specifically the *me* function, we first fit the  $p = 4$ dimensional normal mixture model restricting the covariance matrices to satisfy  $\Sigma_k = \eta_k I, k = 1, 2, 3.$ 

Using the BIC criterion, the software chooses  $K = 3$  clusters with estimated centers

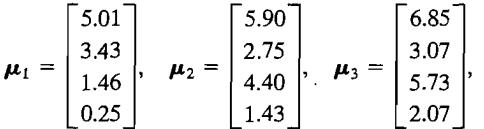

and estimated variance-covariance scale factors  $\hat{\eta}_1 = .076$ ,  $\hat{\eta}_2 = .163$  and  $\hat{\eta}_3 = .163$ . The estimated mixing proportions are  $\hat{p}_1 = .3333$ ,  $\hat{p}_2 = .4133$  and  $\hat{p}_3 = .2534$ . For this solution,  $BIC = -853.8$ . A matrix plot of the clusters for pairs of variables is shown in Figure 12.13.

Once we have an estimated mixture model, a new object  $\mathbf{x}_i$  will be assigned to the cluster for which the conditional probability of membership is the largest (see [9]).

Assuming the  $\Sigma_k = \eta_k I$  covariance structure and allowing up to  $K = 7$  clusters, the BIC can be increased to BIC =  $-705.1$ .

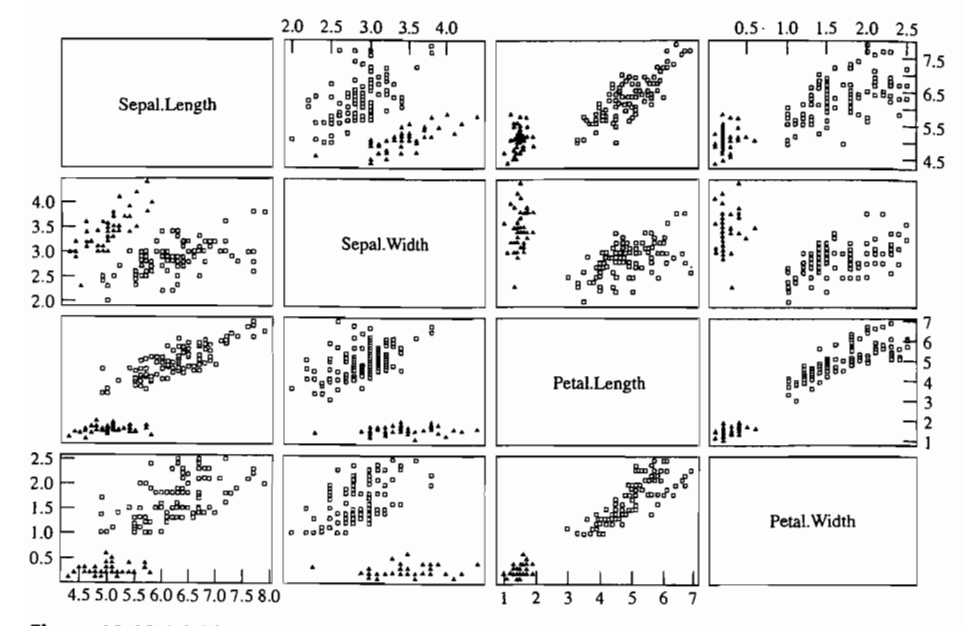

**Figure 12.13** Multiple scatter plots of  $K = 3$  clusters for Iris data

Finally, using the BIC criterion with up to  $K = 9$  groups and several different covariance structures, the best choice is a two group mixture model with unconstrained covariances. The estimated mixing probabilities are  $\hat{p}_1 = .3333$  and  $\hat{p}_2$  = .6667. The estimated group centers are

$$
\mu_1 = \begin{bmatrix} 5.01 \\ 3.43 \\ 1.46 \\ 0.25 \end{bmatrix}, \quad \mu_2 = \begin{bmatrix} 6.26 \\ 2.87 \\ 4.91 \\ 1.68 \end{bmatrix}
$$

and the two estimated covariance matrices are

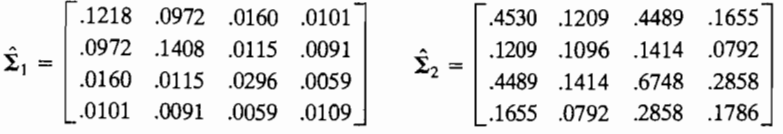

Essentially, two species of Iris have been put in the same cluster as the projected view of the scatter plot of the sepal measurements in Figure 12.14 shows. •

## **12.6 Multidimensional Scaling**

This section begins a discussion of methods for displaying (transformed) multivariate data in low-dimensional space. We have already considered this issue when we

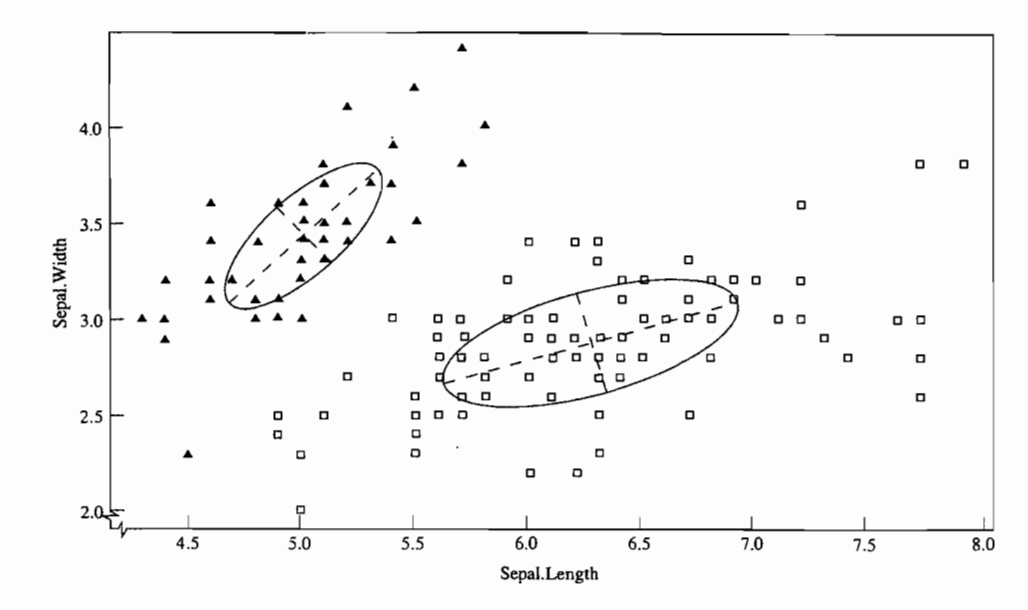

**Figure 12.14** Scatter plot of sepal measurements for best model.

discussed plotting scores on, say, the first two principal components or the scores on the first two linear discriminants. The methods we are about to discuss differ from these procedures in the sense that their *primary* objective is to "fit" the original data into a low-dimensional coordinate system such that any distortion caused by a reduction in dimensionality is minimized. Distortion generally refers to the similarities or dissimilarities (distances) among the original data points. Although Euclidean distance may be used to measure the closeness of points in the final lowdimensional configuration, the notion of similarity or dissimilarity depends upon the underlying technique for its definition. A low-dimensional plot of the kind we are alluding to is called an *ordination* of the data.

Multidimensional scaling techniques deal with the following problem: For a set of observed similarities (or distances) between every pair of *N* items, find a representation of the items in few dimensions such that the interitem proximities "nearly match" the original similarities (or distances).

It may not be possible to match exactly the ordering of the original similarities (distances). Consequently, scaling techniques attempt to find configurations in  $q \leq N - 1$  dimensions such that the match is as close as possible. The numerical measure of closeness is called the *stress.* 

It is possible to arrange the  $N$  items in a low-dimensional coordinate system using only the *rank orders* of the  $N(N - 1)/2$  original similarities (distances), and not their magnitudes. When only this ordinal information is used to obtain a geometric representation, the process is called *nonmetric multidimensional scaling.* If the actual magnitudes of the original similarities (distances) are used to obtain a geometric representation in *q* dimensions, the process is called *metric multidimensional scaling.*  Metric multidimensional scaling is also known as *principal coordinate analysis.* 

Scaling techniques were developed by Shepard (see [29] for a review of early work), Kruskal [19, 20, 21], and others. A good summary of the history, theory, and applications of multidimensional scaling is contained in [35]. Multidimensional scaling invariably requires the use of a computer, and several good computer<br>programs are now available for the nurnose.

### The Basic Algorithm

For *N* items, there are  $M = N(N - 1)/2$  similarities (distances) between pairs of  $N$ different items. These similarities constitute the basic distances) between pairs  $\sigma_{\tilde{x}}$ different items. These similarities constitute the basic data. (In cases where the similarities cannot be easily quantified as, for example, the similarity between two colors, the rank orders of the similarities are the basic data.) Assuming no ties, the similarities can be arrayed in a strictly assuming order assembly assuming order as

$$
s_{i_1k_1} < s_{i_2k_2} < \cdots < s_{i_Mk_M} \tag{12-21}
$$

Here  $s_{i_1k_1}$  is the smallest of the *M* similarities. The subscript  $i_1k_1$  indicates the pair of items that are least similar-that is, the subscript  $i_1k_1$  indicates the pair ordering. Other subscripts are interpreted in the same manner. We want to find  $\frac{1}{2}$  in the similarity Assuming no ties, the similarities can be arranged in a strictly ascending order as<br>  $s_{i_1k_1} < s_{i_2k_2} < \cdots < s_{i_Mk_M}$  (12-21)<br>
Here  $s_{i_1k_1}$  is the smallest of the *M* similarities. The subscript  $i_1k_1$  indicates th pairs of items match the ordering in (12-21). If the distances are laid out in a manner corresponding to that ordering, a perfect match occurs when

$$
d_{i_1k_1}^{(q)} > d_{i_2k_2}^{(q)} > \cdots > d_{i_Mk_M}^{(q)}
$$
\n(12-22)

That is, the descending ordering of the distances in *q* dimensions is exactly analogous to the ascending ordering of the initial similarities. As long as the order in  $(12-22)$  is preserved, the magnitudes of the distanc gous to the ascending ordering of the initial similarities. As long as the order in

For a given value of  $q$ , it may not be possible to find a configuration of points whose pairwise distances are monotonically related to the original similarities.  $K$ ruskal [19] proposed a measure of the extent to which a geometrical representatives tion falls short of a perfect match. This measure, it which a geometrical tion falls short of a perfect match. This measure, the stress, is defined as

$$
Stress(q) = \left\{ \frac{\sum_{i \leq k} (d_{ik}^{(q)} - \hat{d}_{ik}^{(q)})^2}{\sum_{i \leq k} [d_{ik}^{(q)}]^2} \right\}^{1/2}
$$
(12-23)

The  $d_k^{(q)}$ 's in the stress formula are numbers known to satisfy (12,22); they are monotonically related to the similarities. The  $\hat{J}(q)$ ,  $\hat{J}(q)$ ,  $\hat{J}(q)$ ,  $\hat{J}(q)$ are monotonically related to the similarities. The  $\hat{d}_{ik}^{(q)}$ , s are not distances in the sense that they satisfy the usual distance properties of (1-25). They are merely reference numbers used to judge the nonmonotonicity of the observed  $d_{ik}^{(q)}$ 's.

The idea is to find a representation of the items as points in *q*-dimensions such that the stress is as small as possible. Kruskel  $\frac{1}{2}$  is as points in q-dimensions such interpreted according to the following  $g(x)$  is  $g(y)$  suggests the stress be inform

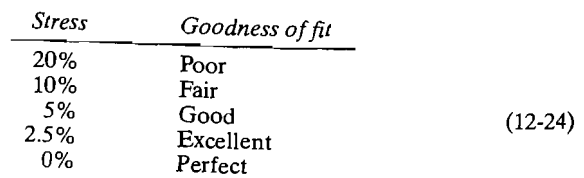

Goodness of fit refers to the monotonic relationship between the similarities and the final distances.

A second measure of discrepancy, introduced by Takane et al. [31], is becoming the preferred criterion. For a given dimension  $q$ , this measure, denoted by SStress, replaces the *d<sub>ic</sub>'s and d* is in (12-23) by their squares measure, denote

$$
SStress = \left[\frac{\sum_{i \le k} (d_{ik}^2 - \hat{d}_{ik}^2)^2}{\sum_{i \le k} d_{ik}^4}\right]^{1/2}
$$
(12-25)

The value of SStress is always between 0 and 1. Any value less than .1 is typically the value of oolless is always collective bally  $\frac{1}{2}$ . Ally value less than  $\frac{1}{2}$  is typically given configuration. given configuration.<br>Once items are located in *q* dimensions, their  $q \times 1$  vectors of coordinates can be

treated as multivariate observations. For display purposes, it is convenient to represent this q-dimensional scatter plot in terms of its principal component axes. (See Chapter 8.)

We have written the stress measure as a function of  $q$ , the number of dimensions for the geometrical representation. For each *q*, the configuration leading to the minof the geometrical representation, For each q, the comiguiation reading to the mini-<br>mum stress can be obtained. As a increases, minimum stress will, within rounding imum stress can be obtained. As *q* increases, minimum stress will, within rounding error, decrease and will be zero for  $q = N - 1$ . Beginning with  $q = 1$ , a plot of these stress (q) numbers versus q can be constructed. The value of q for which this plot begins to level off may be selected as the "best" choice of the dimensionality. That is, we look for an "elbow" in the stress-dimensionality plot.

The entire multidimensional scaling algorithm is summarized in these steps:

- 1. For *N* items, obtain the  $M = N(N 1)/2$  similarities (distances) between disfrom the six of items. Order the similarities as in  $(12-2)$ . (Distances are ordered"  $\frac{1}{2}$  from largest to smallest.) If similarities (distances) cannot be computed, the from largest to smallest.) If similarities (distances) cannot be computed, the rank orders must be specified.
- 2. Using a trial configuration in *q* dimensions, determine the interitem distances  $d_{ik}^{(q)}$ and numbers  $\hat{d}_{ik}^{(q)}$ , where the latter satisfy (12-22) and minimize the stress (12-23) or SStress (12-25). (The  $\hat{d}_{ik}^{(q)}$  are frequently determined within scaling computer programs using regression methods designed to produce monotonic "fitted" distances.)
- 3. Using the  $\hat{d}_{i}^{(q)}$ 's, move the points around to obtain an improved configuration. (For *q* fixed, an improved configuration is determined by a general function minimization procedure applied to the stress. In this context, the stress is regarded as a function of the N x, *q* coordinates of the N items.) A new configu $r_{\rm{2d}}$  and a structual of the *N*  $\land$  *Q* coordinates of the *N* fields, *A* fiew computer stress. The process is repeated until the best (minimum stress) representation is obtained.
- $^{4.144}$  and  $^{4.144}$  versus  $^{4.144}$  versus q and choose the best number of dimensions,  $q*$ from an examination of this plot.  $q$  and choose the best humber of dimensions,  $q$ ,<br>from an examination of this plot.

We have assumed that the initial similarity values are symmetric  $(s_{ik} = s_{ki})$ , that there are no ties, and that there are no missing observations. Kruskal [19, 20J has suggested methods for handling asymmetries, ties, and missing observations. In addition, there are now multidimensional scaling computer programs that will handle not only Euclidean distance, but any distance of the Minkowski type. [See (12-3).]

The next three examples illustrate multidimensional scaling with distances as the initial (dis )similarity measures.

Example 12.14 (Multidimensional scaling of U.S. cities) Table 12.7 displays the airline distances between pairs of selected U.S. cities.

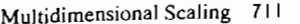

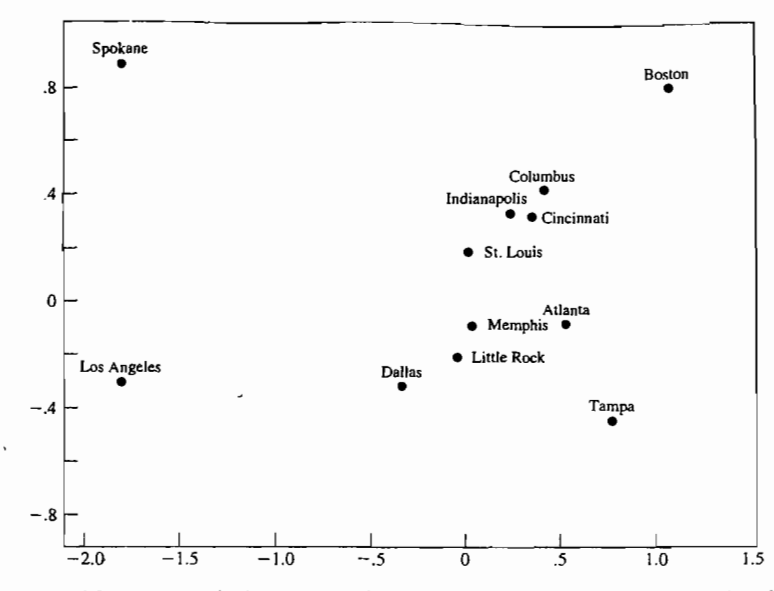

**Figure 12.15** A geometrical representation of cities produced by multidimensional scaling.

Since the cities naturally lie in a two-dimensional space (a nearly level part of the curved surface of the earth), it is not surprising that multidimensional scaling with  $q = 2$  will locate these items about as they occur on a map. Note that if the distances in the table are ordered from largest to smallest—that is, from a least similar to most similar—the first position is occupied by  $d_{\text{Roston}}$   $_{\text{L.A.}}$  = 3052.

A multidimensional scaling plot for  $q = 2$  dimensions is shown in Figure 12.15. The axes lie along the sample principal components of the scatter plot.

A plot of stress  $(q)$  versus q is shown in Figure 12.16 on page 712. Since stress (1)  $\times$  100% = 12%, a representation of the cities in one dimension (along a single axis) is not unreasonable. The "elbow" of the stress function occurs at  $q = 2$ . Here stress  $(2) \times 100\% = 0.8\%$ , and the "fit" is almost perfect.

The plot in Figure 12.16 indicates that  $q = 2$  is the best choice for the dimension of the final configuration. Note that the stress actually increases for  $q = 3$ . This anomaly can occur for extremely small values of stress because of difficulties with the numerical search procedure used to locate the minimum stress.

**Example 12.15 (Multidimensional scaling of public utilities)** Let us try to represent the 22 public utility firms discussed in Example 12.7 as points in a low-dimensional space. The measures of (dis)similarities between pairs of firms are the Euclidean distances listed in Table 12.6. Multidimensional scaling in  $q = 1, 2, \ldots, 6$  dimensions produced the stress function shown in Figure 12.17.

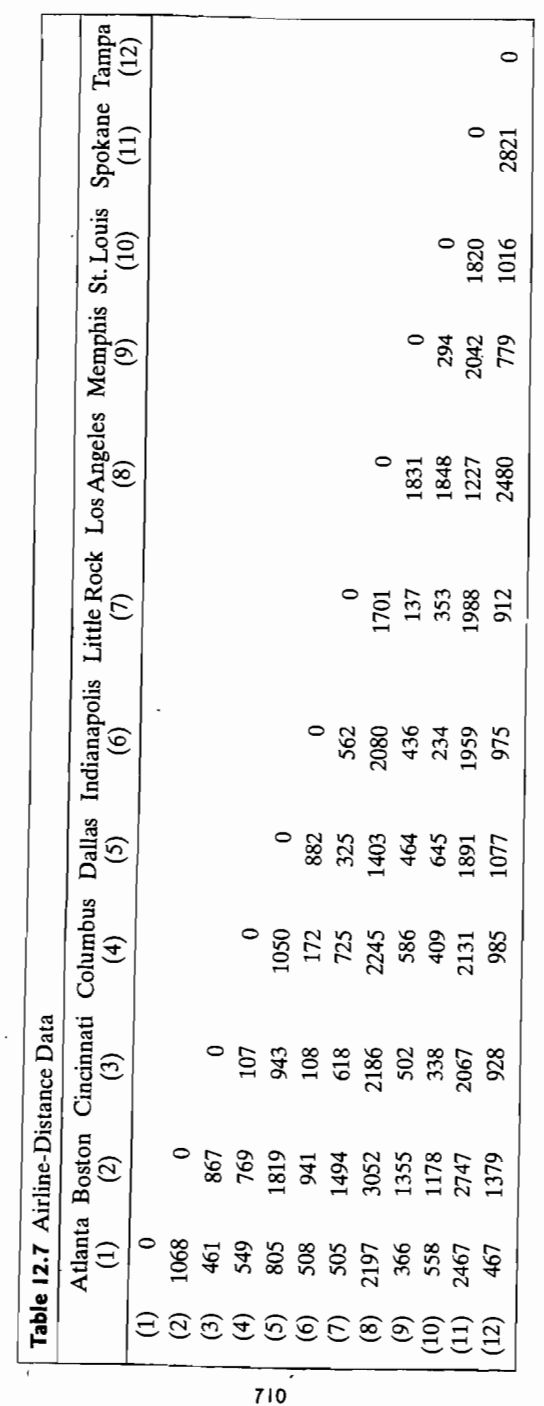

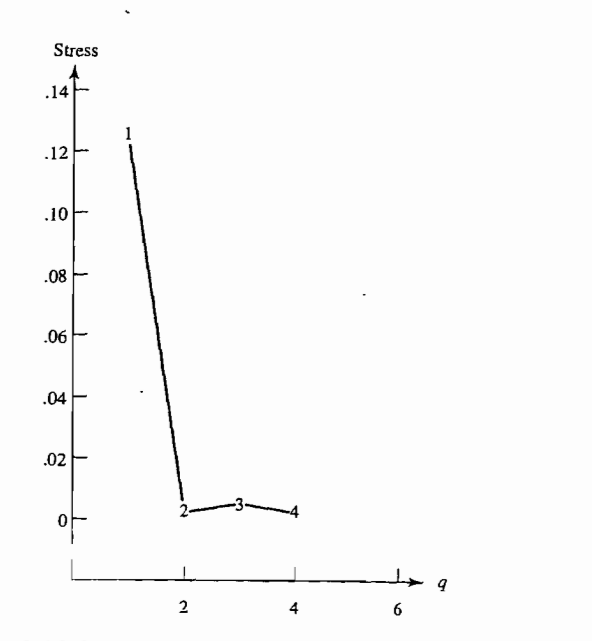

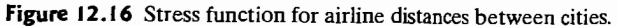

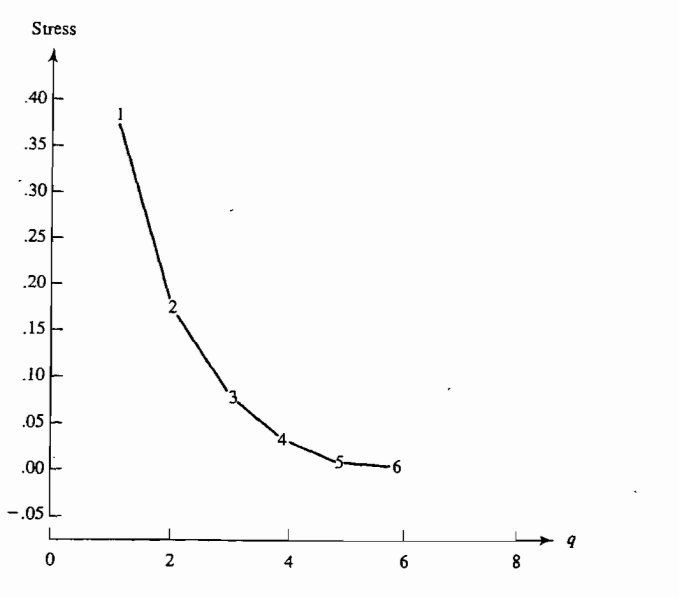

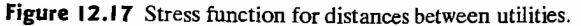

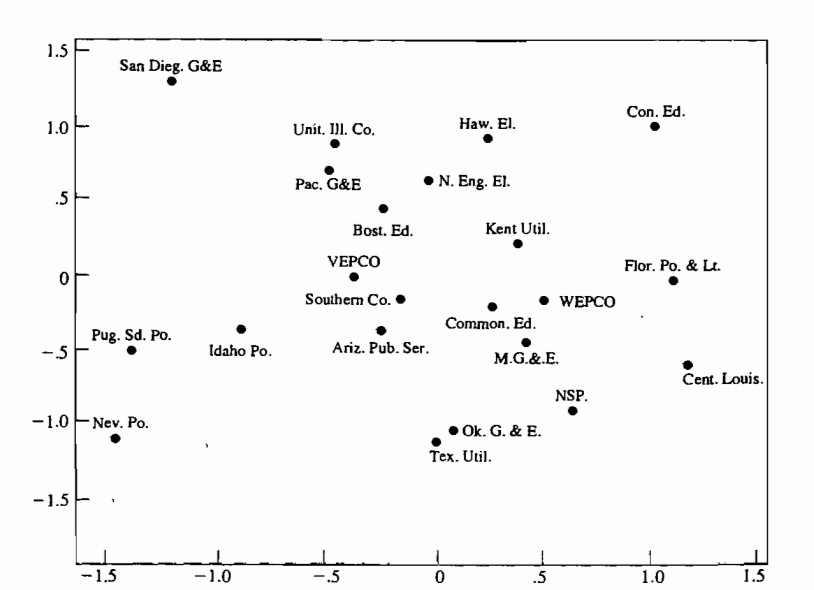

Figure 12.18 A geometrical representation of utilities produced by multidimensional scaling.

The stress function in Figure 12.17 has no sharp elbow. The plot appears to level out at "good" values of stress (less than or equal to 5%) in the neighborhood of  $q = 4$ . A good four-dimensional representation of the utilities is achievable, but difficult to display. We show a plot of the utility configuration obtained in  $q = 2$  dimensions in Figure 12.18. The axes lie along the sample principal components of the final scatter.

Although the stress for two dimensions is rather high (stress (2)  $\times$  100% = 19% ), the distances between firms in Figure 12.18 are not wildly inconsistent with the clustering results presented earlier in this chapter. For example, the midwest utilities-Commonwealth Edison, Wisconsin Electric Power (WEPCO), Madison Gas and Electric (MG  $\&$  E), and Northern States Power (NSP)—are close together (similar). Texas Utilities and Oklahoma Gas and Electric (Ok. G & E) are also very close together (similar). Other utilities tend to group according to geographical locations or similar environments.

The utilities cannot be positioned in two dimensions such that the interutility distances  $d_{ik}^{(2)}$  are entirely consistent with the original distances in Table 12.6. More flexibility for positioning the points is required, and this can only be obtained by introducing additional dimensions. . •

**Example 12.16 (Multidimensional scaling of universities)** Data related to 25 U.S. universities are given in Table 12.9 on page 729. (See Example 12.19.) These data give the average SAT score of entering freshmen, percent of freshmen in top

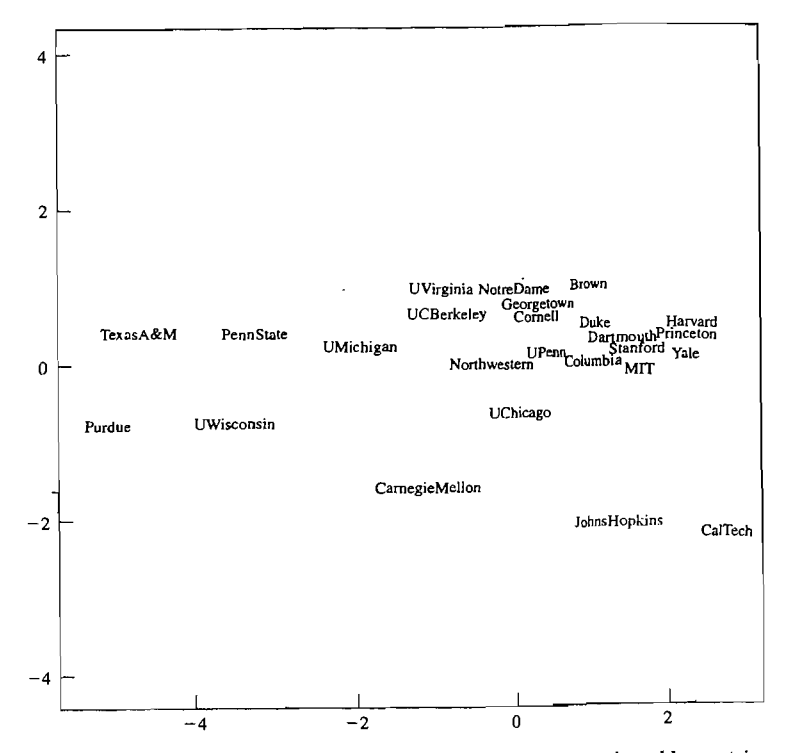

**Figure 12.19** A two-dimensional representation of universities produced by metric multidimensional scaling.

10% of high school class, percent of applicants accepted, student-faculty ratio, estimated annual expense, and graduation rate (%). A metric multidimensional scaling algorithm applied to the standardized university data gives the two-dimensional representation shown in Figure 12.19. Notice how the private universities cluster on the right of the plot while the large public universities are, generally, on the left. A nonmetric multidimensional scaling two-dimensional configuration is shown in Figure 12.20. For this example, the metric and nonmetric scaling representations are very similar, with the two dimensional stress value being approximately 10% for both scalings.

Classical metric scaling, or principal coordinate analysis, is equivalent to ploting the principal components. Different software programs choose the signs of the appropriate eigenvectors differently, so at first sight, two solutions may appear to be different. However, the solutions will coincide with a reflection of one or more of the axes. (See [26].)

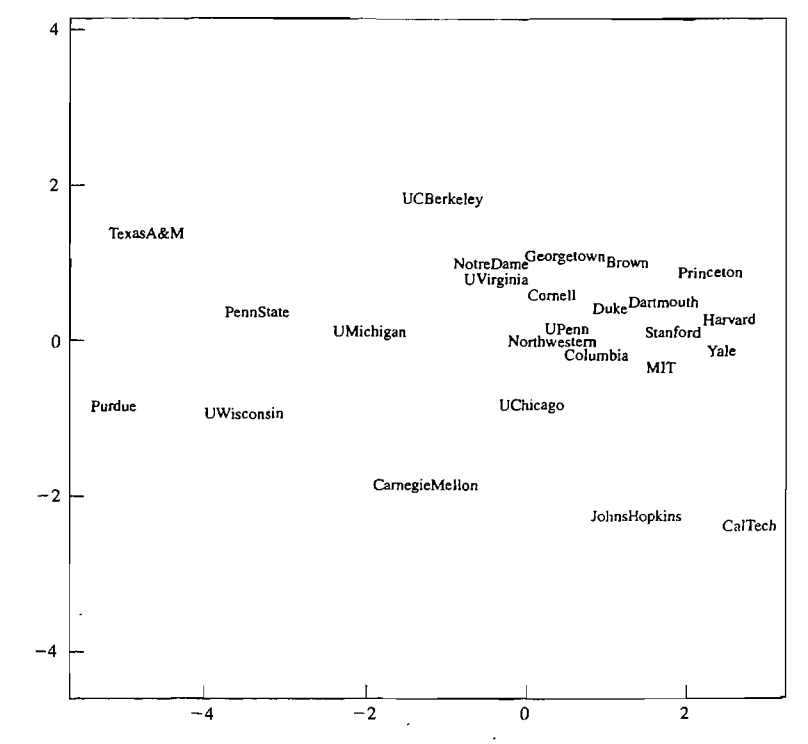

**Figure 12.20** A two-dimensional representation of universities produced by nonmetric multidimensional scaling.

To summarize, the key objective of multidimensional scaling procedures is a low-dimensional picture. Whenever multivariate data can be presented graphically in two or three dimensions, visual inspection can greatly aid interpretations.

When the multivariate observations are naturally numerical, and Euclidean distances in *p*-dimensions,  $d_{ik}^{(p)}$ , can be computed, we can seek a  $q < p$ -dimensional representation by minimizing

$$
E = \left[ \sum_{i < k} \sum_{k} \left( d_{ik}^{(p)} - d_{ik}^{(q)} \right)^2 / d_{ik}^{(p)} \right] \left[ \sum_{i < k} \sum_{k} d_{ik}^{(p)} \right]^{-1} \tag{12-27}
$$

**In** this alternative approach, the Euclidean distances in *p* and *q* dimensions are compared directly. Techniques for obtaining low-dimensional representations by minimizing *E* are called *nonlinear mappings.* 

The final goodness of fit of any Iow-dimensional representation can be depicted graphically by *minimal spanning trees.* (See [16] for a further discussion of these topics.)

## **J 2.7 Correspondence Analysis**

;)

j ) ) .<br>J ) /

;

Developed by the French, correspondence analysis is a graphical procedure for representing associations in a table of frequencies or counts. We will concentrate on a two-way table of frequencies or *contingency table.* If the contingency.table has *I*  rows and J columns, the plot produced by correspondence analysis contams two sets of points: A set of I points corresponding to the rows and a set of I points corresponding to the columns. The positions of the points reflect associations.

Row points that are close together indicate rows that have similar profiles (conditional distributions) across the columns. Column points that are close together indicate columns with similar prefIles (conditional distributions) down the rows. Finally, row points that are close to column points represent combinations that occur more frequently than would be expected from an independence model-that is, a model in which the row categories are unrelated to the column categories.

The usual output from a correspondence analysis includes the "best" twodimensional representation of the data, along with the coordinates of the plotted points, and a measure (called the *inertia)* of the amount of information retained in each dimension.

Before briefly discussing the algebraic development of correspondence analysis, it is helpful to illustrate the ideas we have introduced with an example.

**Example 12.17 (Correspondence analysis of archaeological data)** Table 12.8 contains the frequencies (counts) of  $J = 4$  different types of pottery (called potsherds) found at  $I = 7$  archaeological sites in an area of the American Southwest. If we divide the frequencies in each row (archaeological site) by the corresponding row total, we obtain a profile of types of pottery. The profiles for the different sites (rows) are shown in a bar graph in Figure 12.21(a). The widths of the bars are proportional to the total row frequencies. In general, the profiles are different; however, the profiles for sites  $P1$  and  $P2$  are similar, as are the profiles for sites P4 and P5.

The archaeological site profile for different types of pottery (columns) are shown in a bar graph in Figure 12.21 (b). The site profiles are constructed using the

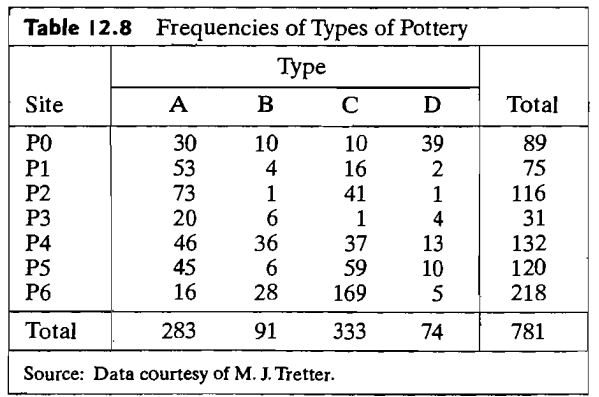

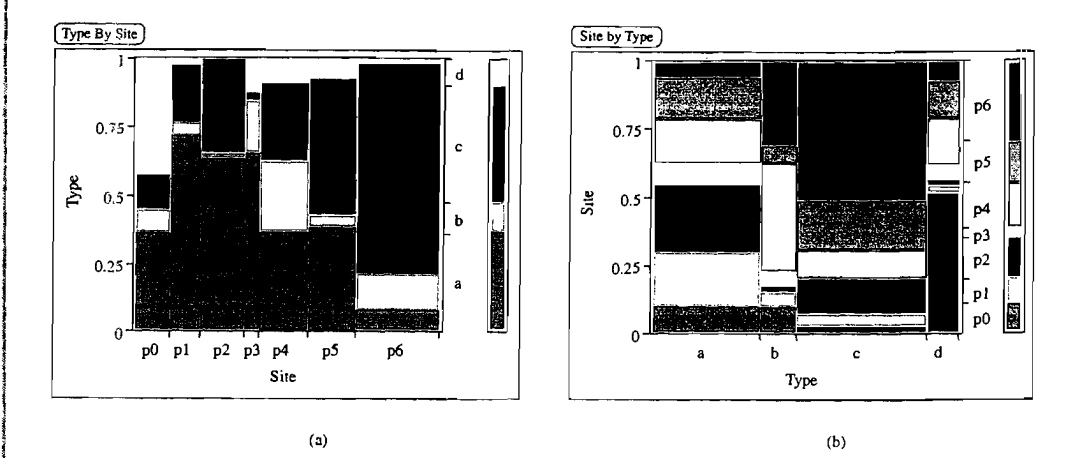

**Figure 12.21** Site and pottery type profiles for the data in Table 12.8.

column totals. The bars in the figure appear to be quite different from one another. This suggests that the various types of pottery are not distributed over the archaeological sites in the same way.

The two-dimensional plot from a correspondence analysis<sup>2</sup> of the pottery type-site data is shown in Figure 12.22.

The plot in Figure 12.22 indicates, for example, that sites PI and P2 have similar pottery type profiles (the two points are close together), and sites PO and P6 have very different profiles (the points are far apart). The individual points representing the types of pottery are spread out, indicating that their archaeological site profiles are quite different. These findings are consistent with the profiles pictured in Figure 12.21.

Notice that the points PO and D are quite close together and separated from the remaining points. This indicates that pottery type D tends to be associated, almost exclusively, with site PO. Similarly, pottery type A tends to be associated with site PI and, to lesser degrees, with sites P2 and P3. Pottery type B is associated with sites P4 and P5, and pottery type C tends to be associated, again, almost exclusively, with site P6. Since the archaeological sites represent different periods, these associations are of considerable interest to archaeologists.

The number  $\lambda_1^2$  = .28 at the end of the first coordinate axis in the twodimensional plot is the *inertia* associated with the first dimension. This inertia is 55% of the total inertia. The inertia associated with the second dimension is  $\lambda_2^2 = .17$ , and the second dimension accounts for 33% of the total inertia. Together, the two dimensions account for 55%  $+33\% = 88\%$  of the total inertia. Since, in this case, the data could be exactly represented in three dimensions, relatively little information (variation) is lost by representing the data in the two-dimensional plot of Figure 12.22. Equivalently, we may regard this plot as the best two-dimensional representation of the multidimensional scatter of row points and the multidimensional

 $2$ The JMP software was used for a correspondence analysis of the data in Table 12.8.

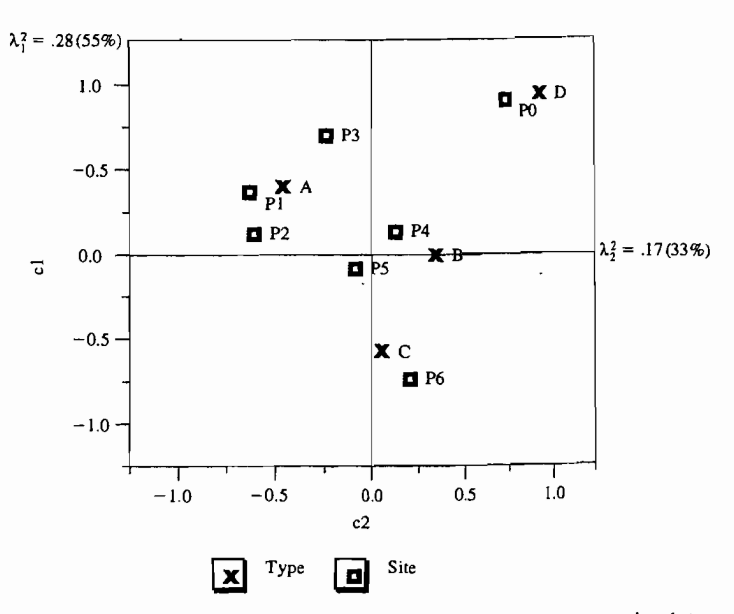

Figure 12.22 A correspondence analysis plot of the pottery type-site data.

scatter of column points. The combined inertia of 88% suggests that the representation "fits" the data well.

In this example, the graphical output from a correspondence analysis shows the nature of the associations in the contingency table quite clearly.

#### Algebraic Development of Correspondence Analysis

To begin, let **X**, with elements  $x_{ij}$ , be an  $I \times J$  two-way table of unscaled frequencies or counts. In our discussion we take  $I > J$  and assume that X is of full column rank J. The rows and columns of the contingency table X correspond to different categories of two different characteristics. As an example, the array of frequencies of different pottery types at different archaeological sites shown in Table 12.8 is a contingency table with  $I = 7$  archaeological sites and  $J = 4$  pottery types.

If  $n$  is the total of the frequencies in the data matrix  $X$ , we first construct a matrix of proportions  $P = \{p_{ij}\}\$  by dividing each element of **X** by *n*. Hence

$$
p_{ij} = \frac{x_{ij}}{n}, \quad i = 1, 2, ..., I, \quad j = 1, 2, ..., J, \quad \text{or} \quad \Pr_{\{l \times J\}} = \frac{1}{n} \sum_{\{I \times J\}} \quad (12-28)
$$

The matrix P is called the *correspondence matrix.* 

Next define the vectors of row and column sums r and c respectively, and the diagonal matrices  $\mathbf{D}$ , and  $\mathbf{D}_c$  with the elements of r and c on the diagonals. Thus

$$
r_i = \sum_{j=1}^{J} p_{ij} = \sum_{j=1}^{J} \frac{x_{ij}}{n}, \qquad i = 1, 2, ..., I, \quad \text{or} \quad \mathbf{r} = \mathbf{P} \mathbf{1}_{J} (1 \times I)(J \times I)
$$
  

$$
c_j = \sum_{i=1}^{J} p_{ij} = \sum_{i=1}^{J} \frac{x_{ij}}{n}, \qquad j = 1, 2, ..., J, \quad \text{or} \quad \mathbf{c} = \mathbf{P}' \mathbf{1}_{J} (12-29)
$$

where  $1_i$  is a  $J \times 1$  and  $1_i$  is a  $I \times 1$  vector of 1's and

$$
\mathbf{D}_r = \text{diag}(r_1, r_2, \dots, r_l) \text{ and } \mathbf{D}_c = \text{diag}(c_1, c_2, \dots, c_l) \quad (12-30)
$$

We define the square root matrices

$$
\mathbf{D}_{r}^{1/2} = \text{diag}(\sqrt{r_{1}}, \dots, \sqrt{r_{I}}) \qquad \mathbf{D}_{r}^{-1/2} = \text{diag}\left(\frac{1}{\sqrt{r_{1}}}, \dots, \frac{1}{\sqrt{r_{I}}}\right)
$$
\n
$$
\mathbf{D}_{c}^{1/2} = \text{diag}(\sqrt{c_{1}}, \dots, \sqrt{c_{J}}) \qquad \mathbf{D}_{c}^{-1/2} = \text{diag}\left(\frac{1}{\sqrt{c_{1}}}, \dots, \frac{1}{\sqrt{c_{J}}}\right) \qquad (12-31)
$$

for scaling purposes.

Correspondence analysis can be formulated as the weighted least squares problem to select  $\hat{\mathbf{P}} = {\hat{\rho}_{ij}}$ , a matrix of specified reduced rank, to minimize

$$
\sum_{i=1}^{I} \sum_{j=1}^{J} \frac{(p_{ij} - \hat{p}_{ij})^2}{r_i c_j} = \text{tr}[(\mathbf{D}_r^{-1/2}(\mathbf{P} - \hat{\mathbf{P}})\mathbf{D}_c^{-1/2})(\mathbf{D}_r^{-1/2}(\mathbf{P} - \hat{\mathbf{P}})\mathbf{D}_c^{-1/2})'] \quad (12-32)
$$

since  $(p_{ij} - \hat{p}_{ij})/\sqrt{r_i c_j}$  is the  $(i, j)$  element of  $\mathbf{D}_r^{-1/2}(\mathbf{P} - \hat{\mathbf{P}})\mathbf{D}_c^{-1/2}$ .

As Result 12.1 demonstrates, the term  $\mathbf{r}$  is common to the approximation P whatever the  $I \times J$  correspondence matrix **P**. The matrix  $\hat{\mathbf{P}} = \mathbf{r} \mathbf{c}'$  can be shown to be the best rank 1 approximation to P.

**Result 12.1.** The term rc' is common to the approximation  $\hat{\mathbf{P}}$  whatever the  $I \times J$ correspondence matrix P.

The reduced rank  $s$  approximation to  $P$ , which minimizes the sum of squares  $(12-32)$ , is given by

$$
\mathbf{P} = \sum_{k=1}^{s} \widetilde{\lambda}_{k}(\mathbf{D}_{r}^{1/2} \widetilde{\mathbf{u}}_{k}) (\mathbf{D}_{c}^{1/2} \widetilde{\mathbf{v}}_{k})' = \mathbf{r} \mathbf{c}' + \sum_{k=2}^{s} \widetilde{\lambda}_{k}(\mathbf{D}_{r}^{1/2} \widetilde{\mathbf{u}}_{k}) (\mathbf{D}_{c}^{1/2} \widetilde{\mathbf{v}}_{k})'
$$

where the  $\widetilde{\lambda}_k$  are the singular values and the *I*  $\times$  1 vectors  $\widetilde{\mathbf{u}}_k$  and the *J*  $\times$  1 vectors  $\widetilde{\mathbf{v}}_k$  are the corresponding singular vectors of the  $I \times J$  matrix  $\mathbf{D}_{r}^{-1/2} \mathbf{P} \mathbf{D}_{r}^{-1/2}$ . The ninimum value of (12-32) is  $\sum_{k=s+1}^{J} \widetilde{\lambda}_{k}^{2}$ .

The reduced rank  $K > 1$  approximation to  $P - rc'$  is

$$
\mathbf{P} - \mathbf{r} \mathbf{c}' = \sum_{k=1}^{K} \lambda_k (\mathbf{D}_r^{1/2} \mathbf{u}_k) (\mathbf{D}_c^{1/2} \mathbf{v}_k)'
$$
 (12-33)

where the  $\lambda_k$  are the singular values and the  $I \times 1$  vectors  $\mathbf{u}_k$  and the  $J \times 1$  vectors  $\mathbf{v}_k$  are the corresponding singular vectors of the  $I \times J$  matrix  $\mathbf{D}_r^{-1/2}(\mathbf{P} - \mathbf{r}\mathbf{c}') \mathbf{D}_r^{-1/2}$ . Here  $\lambda_k = \lambda_{k+1}, \mathbf{u}_k = \mathbf{u}_{k+1}$ , and  $\mathbf{v}_k = \mathbf{v}_{k+1}$  for  $k = 1, ..., J - 1$ .

**Proof.** We first consider a scaled version  $B = D_r^{-1/2}PD_c^{-1/2}$  of the correspondence matrix **P**. According to Result 2A.16, the best low rank =  $s$  approximation  $\hat{\mathbf{B}}$  to  $D<sub>r</sub><sup>-1/2</sup>PD<sub>r</sub><sup>-1/2</sup>$  is given by the first *s* terms in the the singular-value decomposition

$$
\mathbf{D}_{r}^{-1/2}\mathbf{P}\mathbf{D}_{c}^{-1/2} = \sum_{k=1}^{J} \widetilde{\lambda}_{k} \widetilde{\mathbf{u}}_{k} \widetilde{\mathbf{v}}_{k}^{\prime}
$$
 (12-34)

where

$$
\mathbf{D}_{r}^{-1/2}\mathbf{P}\mathbf{D}_{c}^{-1/2}\widetilde{\mathbf{v}}_{k} = \widetilde{\lambda}_{k}\widetilde{\mathbf{u}}_{k} \qquad \widetilde{\mathbf{u}}_{k}'\mathbf{D}_{r}^{-1/2}\mathbf{P}\mathbf{D}_{c}^{-1/2} = \widetilde{\lambda}_{k}\widetilde{\mathbf{v}}_{k}' \qquad (12-35)
$$

and

$$
|(\mathbf{D}_r^{-1/2}\mathbf{P}\mathbf{D}_c^{-1/2})(\mathbf{D}_r^{-1/2}\mathbf{P}\mathbf{D}_c^{-1/2})' - \widetilde{\lambda}_k^2 \mathbf{I}| = 0 \text{ for } k = 1, ..., J
$$

The approximation to  $P$  is then given by

$$
\hat{\mathbf{P}} = \mathbf{D}_r^{1/2} \hat{\mathbf{B}} \mathbf{D}_c^{1/2} \doteq \sum_{k=1}^s \widetilde{\lambda}_k (\mathbf{D}_r^{1/2} \widetilde{\mathbf{u}}_k) (\mathbf{D}_c^{1/2} \widetilde{\mathbf{v}}_k)'
$$

and, by Result 2A.16, the error of approximation is  $\sum_{k=s+1}^{J} \widetilde{\lambda}_{k}^{2}$ .

Whatever the correspondence matrix  $P$ , the term  $rc'$  always provides a (the best) rank one approximation. This corresponds to the assumption of independence best) rank one approximation. This corresponds to the assumption of independence<br>of the rows and columns. To see this, let  $\tilde{\mathbf{u}}_1 = \mathbf{D}^{1/2} \mathbf{1}$  and  $\tilde{\mathbf{v}}_1 = \mathbf{D}^{1/2} \mathbf{1}_L$ , where 1, is a  $I \times 1$  and  $I_i$  a  $J \times 1$  vector of 1's. We verify that (12-35) holds for these choices.

$$
\widetilde{\mathbf{u}}_{1}^{2}(\mathbf{D}_{r}^{-1/2}\mathbf{P}\mathbf{D}_{c}^{-1/2}) = (\mathbf{D}_{r}^{1/2}\mathbf{1}_{I})^{'}(\mathbf{D}_{r}^{-1/2}\mathbf{P}\mathbf{D}_{c}^{-1/2})
$$
  
\n
$$
= \mathbf{1}_{I}^{'}\mathbf{P}\mathbf{D}_{c}^{-1/2} = \mathbf{c}'\mathbf{D}_{c}^{-1/2}
$$
  
\n
$$
= [\sqrt{c_{1}}, \dots, \sqrt{c_{J}}] = (\mathbf{D}_{c}^{1/2}\mathbf{1}_{J})^{'} = \widetilde{\mathbf{v}}_{1}^{'}.
$$

and

$$
(\mathbf{D}_r^{-1/2}\mathbf{P}\mathbf{D}_c^{-1/2})\widetilde{\mathbf{v}}_1 = (\mathbf{D}_r^{-1/2}\mathbf{P}\mathbf{D}_c^{-1/2})(\mathbf{D}_c^{1/2}\mathbf{1}_J)
$$
  
=  $\mathbf{D}_r^{-1/2}\mathbf{P}\mathbf{1}_J = \mathbf{D}_r^{-1/2}\mathbf{r}$   
=  $\begin{bmatrix} \sqrt{r_1} \\ \vdots \\ \sqrt{r_I} \end{bmatrix} = \mathbf{D}_r^{1/2}\mathbf{1}_J = \widetilde{\mathbf{u}}_1$ 

That is,

$$
(\widetilde{\mathbf{u}}_1, \widetilde{\mathbf{v}}_1) = (\mathbf{D}_r^{1/2} \mathbf{1}_I, \mathbf{D}_c^{1/2} \mathbf{1}_J) \tag{12-36}
$$

are singular vectors associated with singular value  $\widetilde{\lambda}_1 = 1$ . For any correspondence matrix, P, the common term in every expansion is

$$
\mathbf{D}_r^{1/2} \mathbf{u}_1 \mathbf{v}_1' \mathbf{D}_c^{1/2} = \mathbf{D}_r \mathbf{1}_l \mathbf{1}_J' \mathbf{D}_c = \mathbf{r} \mathbf{c}'
$$

Therefore, we have established the first approximation and (12-34) can always be expressed as

$$
\mathbf{P} = \mathbf{r} \mathbf{c}' + \sum_{k=2}^{J} \widetilde{\lambda}_{k} (\mathbf{D}_{r}^{1/2} \widetilde{\mathbf{u}}_{k}) (\mathbf{D}_{c}^{1/2} \widetilde{\mathbf{v}}_{k})'
$$

Because of the common term, the problem can be rephrased in terms of  $P - rc'$ and its scaled version  $\mathbf{D}_r^{-1/2}(\mathbf{P} - \mathbf{r}c') \mathbf{D}_c^{-1/2}$ . By the orthogonality of the singular vectors of  $\mathbf{D}_r^{-1/2} \mathbf{PD}_c^{-1/2}$ , we have  $\mathbf{\tilde{u}}_k'(\mathbf{D}_r^{1/2}\mathbf{1}_l) = 0$  and  $\mathbf{\tilde{v}}_k'(\mathbf{D}_r^{1/2}\mathbf{1}_$ 

$$
\mathbf{D}_r^{-1/2}(\mathbf{P}-\mathbf{r}\mathbf{c}')\mathbf{D}_c^{-1/2}=\sum_{k=2}^J\widetilde{\lambda}_k\widetilde{\mathbf{u}}_k\widetilde{\mathbf{v}}'_k
$$

s the singular-value decomposition of  $D^{-1/2}(P - re) D^{-1/2}$  in terms of the singular val- $\sum_{i=1}^{\infty}$  uses and vectors obtained from  $\mathbf{D}^{-1/2}\mathbf{P}\mathbf{D}^{-1/2}$ . Converting to singular values and vectors  $A_k$ ,  $\mathbf{u}_k$  and  $\mathbf{v}_k$  from  $\mathbf{D}^{-1/2}(\mathbf{P} - \mathbf{r}c')\mathbf{D}^{-1/2}$  only amounts to changing *k* to  $k - 1$  so  $\lambda_k = \lambda_{k+1}, \mathbf{u}_k = \widetilde{\mathbf{u}}_{k+1}, \text{and } \mathbf{v}_k = \widetilde{\mathbf{v}}_{k+1} \text{ for } k = 1, \ldots, J-1.$ 

In terms of the singular value decomposition for  $D_r^{-1/2}(P - rc')D_r^{-1/2}$ , the expansion for  $P - rc'$  takes the form

$$
\mathbf{P} - \mathbf{r} \mathbf{c}' = \sum_{k=1}^{J-1} \lambda_k(\mathbf{D}_r^{1/2} \mathbf{u}_k) (\mathbf{D}_c^{1/2} \mathbf{v}_k)'
$$
 (12-37)

The best rank K approximation to  $D^{-1/2}(P - rc')D^{-1/2}$  is given by  $\sum_{k=1}^{K} \lambda_k u_k v'_k$ . Then, the best approximation to  $P - re'$  is  $\sum_{k=1}^{\infty}$ 

$$
\mathbf{P} - \mathbf{r} \mathbf{c}' = \sum_{k=1}^{K} \lambda_k (\mathbf{D}_r^{1/2} \mathbf{u}_k) (\mathbf{D}_c^{1/2} \mathbf{v}_k)'
$$
 (12-38)

**Remark.** Note that the vectors  $D_r^{1/2}$ **u**<sub>k</sub> and  $D_c^{1/2}$ **v**<sub>k</sub> in the expansion (12-38) of  $P - rc'$  need not have length 1 but satisfy the scaling

$$
(\mathbf{D}_r^{1/2}\mathbf{u}_k)^{\prime}\mathbf{D}_r^{-1}(\mathbf{D}_r^{1/2}\mathbf{u}_k) = \mathbf{u}_k^{\prime}\mathbf{u}_k = 1
$$
  

$$
(\mathbf{D}_c^{1/2}\mathbf{v}_k)^{\prime}\mathbf{D}_c^{-1}(\mathbf{D}_c^{1/2}\mathbf{v}_k) = \mathbf{v}_k^{\prime}\mathbf{v}_k = 1
$$

Because of this scaling, the expansions in Result 12.1 have been called a generalized singular-value decomposition.

Let  $\Lambda$ ,  $U = [u_1, \ldots, u_J]$  and  $V = [v_1, \ldots, v_J]$  be the matricies of singular values and vectors obtained from  $D_r^{-1/2}(P - rc')D_r^{-1/2}$ . It is usual in correspondence analysis to plot the first two or three columns of  $F = D^{-1}(D^{1/2}U) \Lambda$  and  $G = D_c^{-1}(D_c^{1/2}V) \Lambda$  or  $\lambda_k D_c^{-1/2}u_k$  and  $\lambda_k D_c^{-1/2}v_k$  for  $k = 1, 2$ , and maybe 3.

The joint plot of the coordinates in  $F$  and  $G$  is called a symmetric map (see Greenacre [13]) since the points representing the rows and columns have the same normalization, or scaling, along the dimensions of the solution. That is, the geometry for the row points is identical to the geometry for the column points.

;-

722 Chapter 12 Clustering, Distance Methods, and Ordination

**Example 12.18 (Calculations for correspondence analysis)** Consider the  $3 \times 2$ contingency table

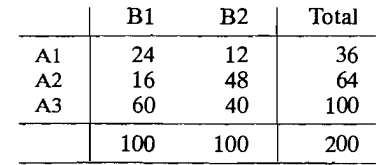

The correspondence matrix is

$$
\mathbf{P} = \begin{bmatrix} .12 & .06 \\ .08 & .24 \\ .30 & .20 \end{bmatrix}
$$

with marginal totals  $\mathbf{c}' = [.5, .5]$  and  $\mathbf{r}' = [.18, .32, .50]$ . The negative square root matrices are

$$
\mathbf{D}_r^{-1/2} = \text{diag}\left(\sqrt{2}/.6, \sqrt{2}/.8, \sqrt{2}\right) \qquad \mathbf{D}_c^{-1/2} = \text{diag}\left(\sqrt{2}, \sqrt{2}\right)
$$

Then

$$
\mathbf{P} - \mathbf{r}\mathbf{c}' = \begin{bmatrix} .12 & .06 \\ .08 & .24 \\ .30 & .20 \end{bmatrix} - \begin{bmatrix} .18 \\ .32 \\ .50 \end{bmatrix} [ .5 \quad .5 ] = \begin{bmatrix} .03 & -03 \\ -.08 & .08 \\ .05 & -05 \end{bmatrix}
$$

The scaled version of this matrix is

$$
\mathbf{A} = \mathbf{D}_r^{-1/2} (\mathbf{P} - \mathbf{rc}') \mathbf{D}_c^{-1/2} = \begin{bmatrix} \frac{\sqrt{2}}{.6} & 0 & 0 \\ 0 & \frac{\sqrt{2}}{.8} & 0 \\ 0 & 0 & \sqrt{2} \end{bmatrix} \begin{bmatrix} .03 & -.03 \\ -.08 & .08 \\ .05 & -.05 \end{bmatrix} \begin{bmatrix} \sqrt{2} & 0 \\ 0 & \sqrt{2} \end{bmatrix}
$$

$$
= \begin{bmatrix} 0.1 & -0.1 \\ -0.2 & 0.2 \\ 0.1 & -0.1 \end{bmatrix}
$$

Since  $I > J$ , the square of the singular values and the  $v_i$  are determined from

$$
\mathbf{A}'\mathbf{A} = \begin{bmatrix} .1 & -2 & .1 \\ -.1 & .2 & -.1 \end{bmatrix} \begin{bmatrix} .1 & -1 \\ -2 & .2 \\ .1 & -1 \end{bmatrix} = \begin{bmatrix} .06 & -06 \\ -.06 & .06 \end{bmatrix}
$$

It is easily checked that  $\lambda_1^2 = .12$ ,  $\lambda_2^2 = 0$ , since  $J - 1 = 1$ , and that

$$
\mathbf{v}_1 = \begin{bmatrix} \frac{1}{\sqrt{2}} \\ -1 \\ \frac{-1}{\sqrt{2}} \end{bmatrix}
$$

Further,

$$
\mathbf{A}\mathbf{A}' = \begin{bmatrix} .1 & -.1 \\ -.2 & .2 \\ .1 & -.1 \end{bmatrix} \begin{bmatrix} .1 & -.2 & .1 \\ -.1 & .2 & -.1 \end{bmatrix} = \begin{bmatrix} .02 & -.04 & .02 \\ -.04 & .08 & -.04 \\ .02 & -.04 & .02 \end{bmatrix}
$$

A computer calculation confirms that the single nonzero eigenvalue is  $\lambda_1^2 = .12$ , so that the singular value has absolute value  $\lambda_1 = .2\sqrt{3}$  and, as you can easily check,

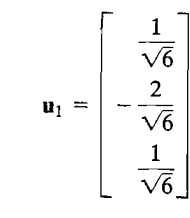

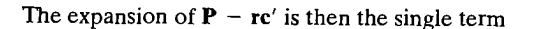

$$
\lambda_{1}(\mathbf{D}_{r}^{1/2}\mathbf{u}_{1})(\mathbf{D}_{c}^{1/2}\mathbf{v}_{1})'
$$
\n
$$
= \sqrt{.12} \begin{bmatrix} \frac{.6}{\sqrt{2}} & 0 & 0 \\ 0 & \frac{.8}{\sqrt{2}} & 0 \\ 0 & 0 & \frac{1}{\sqrt{2}} \end{bmatrix} \begin{bmatrix} \frac{1}{\sqrt{6}} \\ -\frac{2}{\sqrt{6}} \\ \frac{1}{\sqrt{2}} \end{bmatrix} \begin{bmatrix} \frac{1}{\sqrt{2}} & 0 \\ 0 & \frac{1}{\sqrt{2}} \end{bmatrix}
$$
\n
$$
= \sqrt{.12} \begin{bmatrix} \frac{.3}{\sqrt{3}} \\ -\frac{.8}{\sqrt{3}} \\ \frac{.5}{\sqrt{3}} \end{bmatrix} \begin{bmatrix} \frac{1}{2} & -\frac{1}{2} \\ \frac{.2}{2} & -\frac{1}{2} \end{bmatrix} = \begin{bmatrix} .03 & -.03 \\ -.08 & .08 \\ .05 & -.05 \end{bmatrix} \quad \text{check}
$$

$$
\frac{1}{2}
$$

There is only one pair of vectors to plot

$$
\lambda_1 \mathbf{D}_r^{1/2} \mathbf{u}_1 = \sqrt{.12} \begin{bmatrix} \frac{.6}{\sqrt{2}} & 0 & 0 \\ 0 & \frac{.8}{\sqrt{2}} & 0 \\ 0 & 0 & \frac{1}{\sqrt{2}} \end{bmatrix} \begin{bmatrix} \frac{1}{\sqrt{6}} \\ -\frac{2}{\sqrt{6}} \\ \frac{1}{\sqrt{6}} \end{bmatrix} = \sqrt{.12} \begin{bmatrix} \frac{.3}{\sqrt{3}} \\ -\frac{.8}{\sqrt{3}} \\ \frac{.5}{\sqrt{3}} \end{bmatrix}
$$

and

/ )

'\

$$
\lambda_1 \mathbf{D}_c^{1/2} \mathbf{v}_1 = \sqrt{.12} \begin{bmatrix} \frac{1}{\sqrt{2}} & 0\\ 0 & \frac{1}{\sqrt{2}} \end{bmatrix} \begin{bmatrix} \frac{1}{\sqrt{2}}\\ -\frac{1}{\sqrt{2}} \end{bmatrix} = \sqrt{.12} \begin{bmatrix} \frac{1}{2} \\ -\frac{1}{2} \end{bmatrix}
$$

There is a second way to define contingency analysis. Following Greenacre [13], we call the preceding approach the *matrix approximation method* and the approach to follow the *profile approximation method.* We illustrate the profile approximation method using the row profiles; however, an analogous solution results if we were to begin with the column profiles.

Algebraically, the row profiles are the rows of the matrix  $D^{-1}P$ , and contingency analysis can be defined as the approximation of the row profiles by points in a low-dimensional space. Consider approximating the row profiles by the matrix P\*. Using the square-root matrices  $D_1^{1/2}$  and  $D_2^{1/2}$  defined in (12-31), we can write

$$
(\mathbf{D}_r^{-1}\mathbf{P} - \mathbf{P}^*)\mathbf{D}_c^{-1/2} = \mathbf{D}_r^{-1/2}(\mathbf{D}_r^{-1/2}\mathbf{P} - \mathbf{D}_r^{1/2}\mathbf{P}^*)\mathbf{D}_c^{-1/2}
$$

and the least squares criterion (12-32) can be written, with  $p_{ij}^* = \hat{p}_{ij}/r_i$ , as

$$
\sum_{i} \sum_{j} \frac{(p_{ij} - \hat{p}_{ij})^2}{r_i c_j} = \sum_{i} r_i \sum_{j} \frac{(p_{ij}/r_i - p_{ij}^*)^2}{c_j}
$$
\n
$$
= \text{tr}[\mathbf{D}_r^{1/2} \mathbf{D}_r^{1/2} (\mathbf{D}_r^{-1} \mathbf{P} - \mathbf{P}^*) \mathbf{D}_c^{-1/2} \mathbf{D}_c^{-1/2} (\mathbf{D}_r^{-1} \mathbf{P} - \mathbf{P}^*)]
$$
\n
$$
= \text{tr}[\mathbf{D}_r^{1/2} (\mathbf{D}_r^{-1/2} \mathbf{P} - \mathbf{D}_r^{1/2} \mathbf{P}^*) \mathbf{D}_c^{-1/2} \mathbf{D}_c^{-1/2} (\mathbf{D}_r^{-1/2} \mathbf{P} - \mathbf{D}_r^{1/2} \mathbf{P}^*) \mathbf{D}_c^{-1/2}]
$$
\n
$$
= \text{tr}\left[ \{ (\mathbf{D}_r^{-1/2} \mathbf{P} - \mathbf{D}_r^{1/2} \mathbf{P}^*) \mathbf{D}_c^{-1/2} \} [ (\mathbf{D}_r^{-1/2} \mathbf{P} - \mathbf{D}_r^{1/2} \mathbf{P}^*) \mathbf{D}_c^{-1/2} ] \} ] \quad (12\text{-}39)
$$

Minimizing the last expression for the trace in (12-39) is precisely the first minimization problem treated in the proof of Result 12.1. By (12-34),  $D_r^{-1/2}PD_r^{-1/2}$  has the singular-value decomposition

$$
\mathbf{D}_{\epsilon}^{-1/2} \mathbf{P} \mathbf{D}_{\epsilon}^{-1/2} = \sum_{k=1}^{J} \widetilde{\lambda}_{k} \widetilde{\mathbf{u}}_{k} \widetilde{\mathbf{v}}_{k}^{\prime}
$$
 (12-40)

The best rank  $K$  approximation is obtained by using the first  $K$  terms of this expansion. Since, by (12-39), we have  $D_r^{-1/2}PD_r^{1/2}$  approximated by  $D_r^{1/2}P^*D_r^{-1/2}$ , we left multiply by  $D_r^{-1/2}$  and right multiply by  $D_r^{1/2}$  to obtain the generalized singular-value decomposition

$$
\mathbf{D}_r^{-1}\mathbf{P} = \sum_{k=1}^J \widetilde{\lambda}_k \mathbf{D}_r^{-1/2} \widetilde{\mathbf{u}}_k (\mathbf{D}_c^{1/2} \widetilde{\mathbf{v}}_k)'
$$
(12-41)

where, from (12-36),  $(\widetilde{\mathbf{u}}_1, \widetilde{\mathbf{v}}_1) = (\mathbf{D}^{1/2}\mathbf{1}_L, \mathbf{D}^{1/2}\mathbf{1}_L)$  are singular vectors associated with singular value  $\lambda_1 = 1$ . Since  $D^{-1/2}(D^{1/2}I_1) = I_1$  and  $(D^{1/2}I_1)'D^{1/2} = c'$ , the leading term in the decomposition (12-41) is  $1<sub>l</sub>c'$ .

Consequently, in terms of the singular values and vectors from  $D^{-1/2}PD^{-1/2}$ , the reduced rank  $K < J$  approximation to the row profiles  $D^{-1}P$  is

$$
\mathbf{P}^* \doteq \mathbf{1}_I \mathbf{c}' + \sum_{k=2}^K \widetilde{\lambda}_k \mathbf{D}_r^{-1/2} \widetilde{\mathbf{u}}_k (\mathbf{D}_c^{1/2} \widetilde{\mathbf{v}}_k)'
$$
 (12-42)

In terms of the singular values and vectors  $\lambda_k$ ,  $\mathbf{u}_k$  and  $\mathbf{v}_k$  obtained from  ${\bf D}^{-1/2}({\bf P}-{\bf rc}') {\bf D}^{-1/2}$ , we can write

$$
\mathbf{P}^* - \mathbf{1}_f \mathbf{c}' = \sum_{k=1}^{K-1} \lambda_k \mathbf{D}_r^{-1/2} \mathbf{u}_k (\mathbf{D}_c^{1/2} \mathbf{v}_k)'
$$

(Row profiles for the archaeological data in Table 12.8 are shown in Figure 12.21 on page 717.)

#### **Inertia**

•

Total inertia is a measure of the variation in the count data and is defined as the weighted sum of squares

$$
\text{tr}\left[\mathbf{D}_r^{-1/2}(\mathbf{P}-\mathbf{r}\mathbf{c}')\mathbf{D}_c^{-1/2}(\mathbf{D}_r^{-1/2}(\mathbf{P}-\mathbf{r}\mathbf{c}')\mathbf{D}_c^{-1/2})'\right] = \sum_i \sum_j \frac{(p_{ij}-r_ic_j)^2}{r_ic_j} = \sum_{k=1}^{J-1} \lambda_k^2
$$
\n(12-43)

where the  $\lambda_k$  are the singular values obtained from the singular-value decomposition of  $\mathbf{D}_r^{-1/2}(\mathbf{P}-\mathbf{r}c')\mathbf{D}_c^{-1/2}$  (see the proof of Result 12.1).<sup>3</sup>

The inertia associated with the best reduced rank  $K < J$  approximation to the centered matrix  $P - rc'$  (the K-dimensional solution) has inertia  $\sum_{k=1}^{n} \lambda_k^2$ . The residual inertia (variation) not accounted for by the rank  $K$  solution is equal to the sum of squares of the remaining singular values:  $\lambda_{K+1}^2 + \lambda_{K+2}^2 + \ldots + \lambda_{J-1}^2$ . For plots, the inertia associated with dimension  $k$ ,  $\lambda_k^2$ , is ordinarily displayed along the *kth* coordinate axis, as in Figure 12.22 for  $k = 1, 2$ .

<sup>3</sup>Total inertia is related to the chi-square measure of association in a two-way contingency table,  $(D_{ij}-E_{ij})^2$  $\chi^2 = \sum_{i,j} \frac{N}{E_{ij}}$ . Here  $O_{ij} = x_{ij}$  is the observed frequency and  $E_{ij}$  is the expected frequency for the *ijth* cell. In our context, if the row variable is independent of (unrelated to) the column variable,  $E_{ij} = n r_i c_i$ , and

Total inertia = 
$$
\sum_{i=1}^{I} \sum_{j=1}^{J} \frac{(p_{ij} - r_i c_j)^2}{r_i c_j} = \frac{\chi^2}{n}
$$

#### **Interpretation in Two Dimensions**

Since the inertia is a measure of the data table's total variation, how do we interpret a large value for the proportion  $(\lambda_1^2 + \lambda_2^2)/\sum_{k=1}^n \lambda_k^2$ ? Geometrically, we say that the associations in the centered data are well represented by points in a plane, and this best approximating plane accounts for nearly all the variation in the data beyond that accounted for by the rank 1 solution (independence model). Algebraically, we say that the approximation

$$
\mathbf{P} - \mathbf{r}\mathbf{c}' = \lambda_1 \mathbf{u}_1 \mathbf{v}'_1 + \lambda_2 \mathbf{u}_2 \mathbf{v}'_2
$$

is very good or, equivalently, that

$$
\mathbf{P} = \mathbf{r}\mathbf{c}' + \lambda_1 \mathbf{u}_1 \mathbf{v}'_1 + \lambda_2 \mathbf{u}_2 \mathbf{v}'_2
$$

#### **Final Comments**

Correspondence analysis is primarily a graphical technique designed to represent associations in a low-dimensional space. It can be regarded as a scaling method, and can be viewed as a complement to other methods such as multidimensional scaling (Section 12.6) and biplots (Section 12.8). Correspondence analysis also has links to principal component analysis (Chapter 8) and canonical correlation analysis (Chapter 10). The book by Greenacre [14] is one choice for learning more about correspondence analysis.

## **12.8 Biplots for Viewing Sampling Units and Variables**

A *biplot* is a graphical representation of the information in an  $n \times p$  data matrix. The *bi-* refers to the two kinds of information contained in a data matrix. The information in the rows pertains to samples or sampling units and that in the columns pertains to variables.

When there are only two variables, scatter plots can represent the information on both the sampling units and the variables in a single diagram. This permits the visual inspection of the position of one sampling unit relative to another and the relative importance of each of the two variables to the position of any unit.

With several variables, one can construct a matrix array of scatter plots, but there is no one single plot of the sampling units. On the other hand, a twodimensional plot of the sampling units can be obtained by graphing the first two principal components, as in Section 8.4. The idea behind biplots is to add the information about the variables to the principal component graph.

Figure 12.23 gives an example of a biplot for the public utilities data in Table 12.4.

You can see how the companies group together and which variables contribute to their positioning within this representation. For instance,  $X_4$  = annual load factor and  $X_8$  = total fuel costs are primarily responsible for the grouping of the mostly coastal companies in the lower right. The two variables  $X_1$  = fixed-

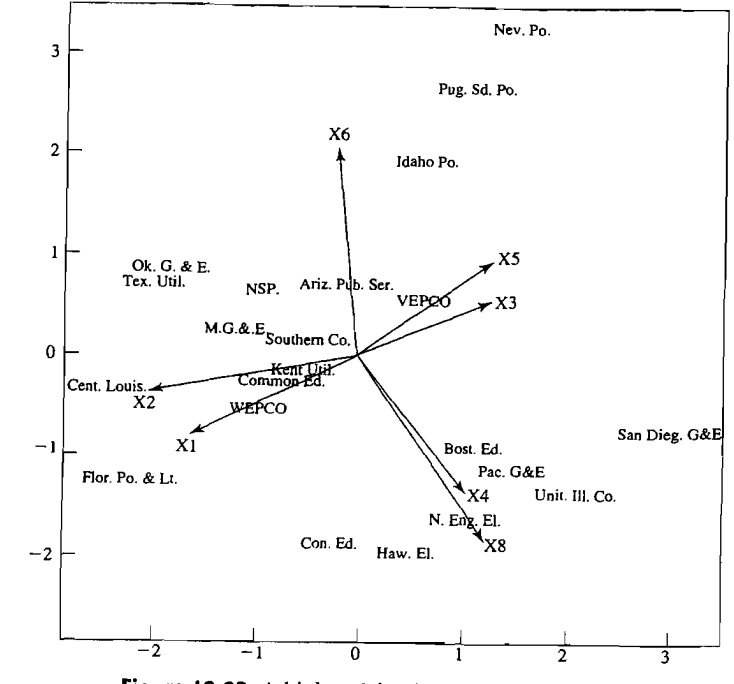

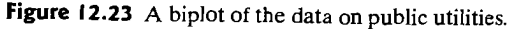

charge ratio and  $X_2$  = rate of return on capital put the Florida and Louisiana companies together.

### **Constructing Biplots**

The construction of a biplot proceeds from the sample principal components.

According to Result 8A.1, the best two-dimensional approximation to the data matrix X approximates the *jth* observation *Xj* in terms of the sample values of the first two principal components. In particular,

$$
\mathbf{x}_j = \bar{\mathbf{x}} + \hat{y}_{j1}\hat{\mathbf{e}}_1 + \hat{y}_{j2}\hat{\mathbf{e}}_2 \tag{12-44}
$$

where  $\hat{e}_1$  and  $\hat{e}_2$  are the first two eigenvectors of S or, equivalently, of  $\mathbf{X}_{c}'\mathbf{X}_{c} = (n-1)\mathbf{S}$ . Here  $\mathbf{X}_{c}$  denotes the mean corrected data matrix with rows  $(x_i - \bar{x})'$ . The eigenvectors determine a plane, and the coordinates of the *j*th unit (row) are the pair of values of the principal components,  $(\hat{y}_{i1}, \hat{y}_{i2})$ .

To include the information on the variables in this plot, we consider the pair of eigenvectors ( $\hat{\mathbf{e}}_1$ ,  $\hat{\mathbf{e}}_2$ ). These eigenvectors are the coefficient vectors for the first two sample principal components. Consequently, each row of the matrix  $\hat{\mathbf{E}} = [\hat{\mathbf{e}}_1, \hat{\mathbf{e}}_2]$ 

positions a variable in the graph, and the magnitudes of the coefficients (the coordinates of the variable) show the weightings that variable has in each principal component. The positions of the variables in the plot are indicated by a vector. Usually, statistical computer programs include a multiplier so that the lengths of all of the vectors can be suitably adjusted and plotted on the same axes as the sampling units. Units that are close to a variable likely have high values on that variable. To interpret a new point  $\mathbf{x}_0$ , we plot its principal components  $\mathbf{\hat{E}}'(\mathbf{x}_0 - \overline{\mathbf{x}})$ .

A direct approach to obtaining a biplot starts from the singular value decomposition (see Result 2A.15), which first expresses the  $n \times p$  mean corrected matrix **X**<sub>c</sub> as

$$
\mathbf{X}_c = \mathbf{U} \mathbf{\Lambda} \mathbf{V}'
$$
  
\n
$$
(\mathbf{n} \times \mathbf{p}) (\mathbf{p} \times \mathbf{p}) (\mathbf{p} \times \mathbf{p})
$$
 (12-45).

where  $\Lambda = \text{diag}(\lambda_1, \lambda_2, ..., \lambda_n)$  and V is an orthogonal matrix whose columns are the eigenvectors of  $\mathbf{X}_{c}'\mathbf{X}_{c} = (n - 1)\hat{\mathbf{S}}$ . That is,  $\mathbf{V} = \hat{\mathbf{E}} = [\hat{\mathbf{e}}_1, \hat{\mathbf{e}}_2, \dots, \hat{\mathbf{e}}_p]$ . Multiplying (1245) on the right by **E,** we find

$$
\mathbf{X}_c \hat{\mathbf{E}} = \mathbf{U} \mathbf{\Lambda} \tag{12-46}
$$

where the *i*th row of the left-hand side,

$$
[(\mathbf{x}_j-\overline{\mathbf{x}})^{\prime}\hat{\mathbf{e}}_1,(\mathbf{x}_j-\overline{\mathbf{x}})^{\prime}\hat{\mathbf{e}}_2,\ldots,(\mathbf{x}_j-\overline{\mathbf{x}})^{\prime}\hat{\mathbf{e}}_p]=[\hat{y}_{j1},\hat{y}_{j2},\ldots,\hat{y}_{jp}]
$$

is just the value of the principal components for the  $\imath$ th item. That is, UA contains all of the values of the principal components, while  $V = \mathbf{\hat{E}}$  contains the coefficients that define the principal components.

The best rank 2 approximation to  $\mathbf{X}_c$  is obtained by replacing  $\Lambda$  by  $\Lambda^* = \text{diag}(\lambda_1, \lambda_2, 0, \ldots, 0)$ . This result, called the Eckart-Young theorem, was established in Result 8.A.1. The approximation is then

$$
\mathbf{X}_c \doteq \mathbf{U}\Lambda^* \mathbf{V}' = [\hat{\mathbf{y}}_1, \hat{\mathbf{y}}_2] \begin{bmatrix} \hat{\mathbf{e}}'_1 \\ \hat{\mathbf{e}}'_2 \end{bmatrix}
$$
 (12-47)

where  $\hat{y}_1$  is the  $n \times 1$  vector of values of the first principal component and  $\hat{y}_2$  is the  $n \times 1$  vector of values of the second principal component.

In the biplot, each row of the data matrix, or item, is represented by the point located by the pair of values of the principal components. The ith *column* of the data matrix, or variable, is represented as an arrow from the origin to the point with coordinates ( $e_1$ ,  $e_2$ ), the entries in the ith column of the second matrix  $\hat{e}_1$ ,  $\hat{e}_2$ ]' in the approximation (12-47). This scale may not be compatible with that of the principal components, so an arbitrary multiplier can be introduced that adjusts all of the vectors by the same amount.

The idea of a biplot, to represent both units and variables in the same plot, extends to canonical correlation analysis, multidimensional scaling, and even more complicated nonlinear techniques. (See [12].)

**Example 12.19 CA biplot of universities and their characteristics)** Table 12.9 gives the data on some universities for certain variables used to compare or rank major universities. These variables include  $X_1$  = average SAT score of new freshmen,  $X_2$  = percentage of new freshmen in top 10% of high school class,  $X_3$  = percentage of applicants accepted,  $X_4$  = student-faculty ratio,  $X_5$  = estimated annual expenses and  $X_6$  = graduation rate (%).

Because two of the variables, SAT and Expenses, are on a much different scale from that of the other variables, we standardize the data and base our biplot on the matrix of standardized observations  $z_i$ . The biplot is given in Figure 12.24 on page 730.

Notice how Cal Tech and Johns Hopkins are off by themselves; the variable Expense is mostly responsible for this positioning. The large state universities in our sample are to the left in the biplot, and most of the private schools are on the right.

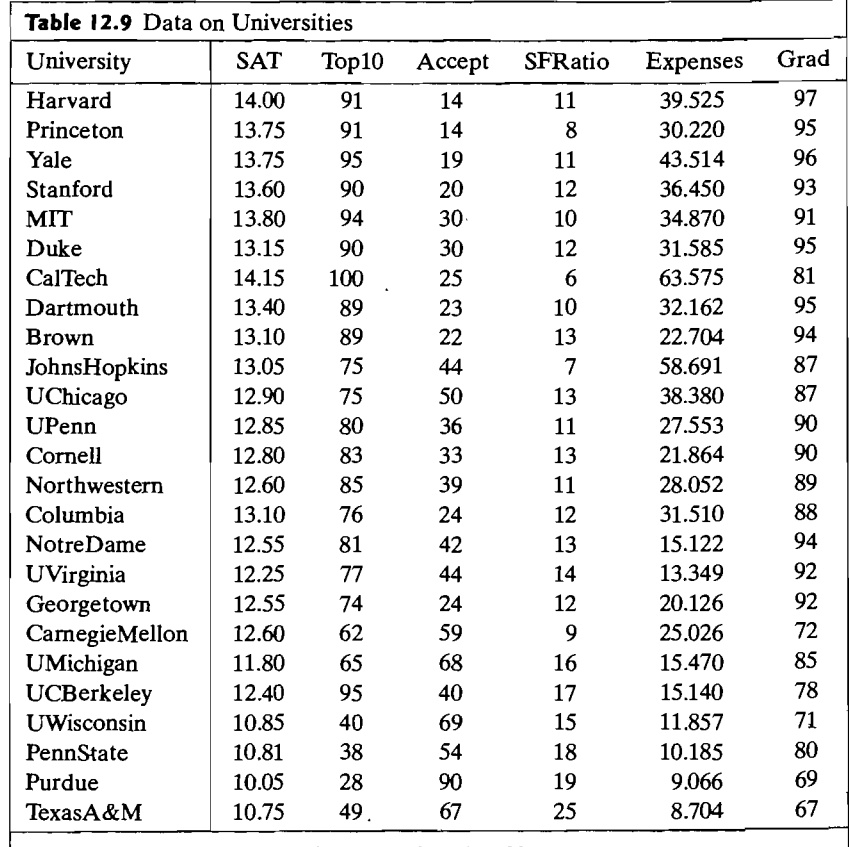

Source: *u.s. News* & *World Report,* September 18, 1995, p. 126.

i'

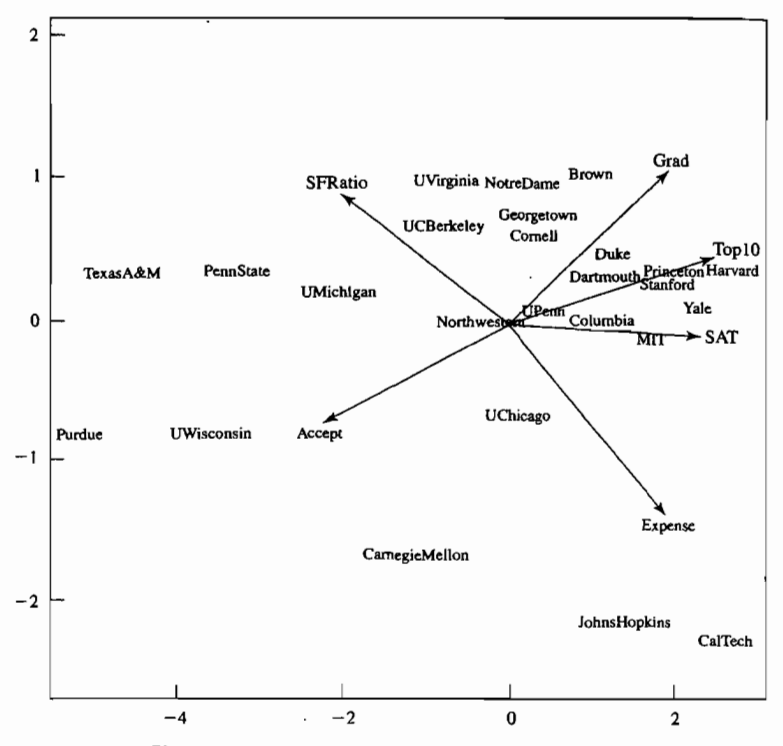

**Figure 12.24** A biplot of the data on universities.

Large values for the variables SAT, ToplO, and Grad are associated with the private school group. Northwestern lies in the middle of the biplot. \_

A newer version of the biplot, due to Gower and Hand [12], has some advantages. Their biplot, developed as an extension of the scatter plot, has features that make it easier to interpret.

- The two axes for the principal components are suppressed.
- An axis is constructed for each variable and a scale is attached.

As in the original biplot, the  $i$ -th item is located by the corresponding pair of values of the first two principal components

$$
(\hat{y}_{1i}, \hat{y}_{2i}) = ((\mathbf{x}_i - \overline{\mathbf{x}})' \hat{\mathbf{e}}_{1i} (\mathbf{x}_i - \overline{\mathbf{x}})' \hat{\mathbf{e}}_{2})
$$

where  $\hat{\mathbf{e}}_1$  and where  $\hat{\mathbf{e}}_2$  are the first two eigenvectors of S. The scales for the principal components are not shown on the graph.

In addition the arrows for the variables in the original biplot are replaced by axes that extend in both directions and that have scales attached. As was the case with the arrows, the axis for the *i*-the variable is determined by the *i*-the row of  $\hat{\mathbf{E}} = [\hat{\mathbf{e}}_1, \hat{\mathbf{e}}_2].$ 

To begin, we let  $\bf{u}$ , the vector with 1 in the *i*-th position and 0's elsewhere. Then an arbitrary  $p \times 1$  vector x can be expressed as

$$
\mathbf{x} = \sum_{i=1}^p x_i \mathbf{u}_i
$$

and, by Definition 2.A.12, its projection onto the space of the first two eigenvectors has coefficient vector

$$
\hat{\mathbf{E}}'\mathbf{x} = \sum_{i=1}^p x_i (\hat{\mathbf{E}}'\mathbf{u}_i)
$$

so the contribution of the *i*-th variable to the vector sum is  $x_i (\hat{\mathbf{E}}' \mathbf{u}_i) = x_i [e_{1i}, e_{2i}]'.$ The two entries  $e_1$  and  $e_2$  in the *i*-the row of  $\hat{\mathbf{E}}$  determine the direction of the axis for the i-th variable.

The projection vector of the sample mean  $\bar{\mathbf{x}} = \sum_{i=1}^{p} \bar{x}_i \mathbf{u}_i$ 

$$
\hat{\mathbf{E}}'\tilde{\mathbf{x}} = \sum_{i=1}^p \bar{x}_i(\hat{\mathbf{E}}'\mathbf{u}_i)
$$

is the origin of the biplot. Every x can also be written as  $x = \bar{x} + (x - \bar{x})$  and its projection vector has two components

$$
\sum_{i=1}^p \overline{x}_i (\hat{\mathbf{E}}' \mathbf{u}_i) + \sum_{i=1}^p (x_i - \overline{x}_i) (\hat{\mathbf{E}}' \mathbf{u}_i)
$$

Starting from the origin, the points in the direction  $w[e_{1i}, e_{2i}]'$  are plotted for  $w = 0, \pm 1, \pm 2, \ldots$  This provides a scale for the mean centered variable  $x_i - \bar{x}_i$ . It defines the distance in the biplot for a change of one unit in  $x_i$ . But, the origin for the *i*-th variable corresponds to  $w = 0$  because the term  $\bar{x}_i(\hat{\mathbf{E}}' \mathbf{u}_i)$  was ignored. The axis label needs to be translated so that the value  $\bar{x}_i$  is at the origin of the biplot. Since  $\bar{x}_i$  is typically not an integer (or another nice number), an integer (or other nice number) closest to it can be chosen and the scale translated appropriately. Computer software simplifies this somewhat difficult task.

The scale allows us to visually interpolate the position of  $x_i$   $[e_1, e_2]$  in the biplot. The scales predict the values of a variable, not give its exact value, as they are based on a two dimensional approximation.

**Example 12.20 (An alternative biplot for the university data)** We illustrate this newer biplot with the university data in Table 12.9. The alternative biplot with an axis for each variable is shown in Figure 12.25. Compared with Figure 12.24, the software reversed the direction of the first principal component. Notice, for example, that expenses and student faculty ratio separate Cal Tech and Johns Hopkins from the other universities. Expenses for Cal Tech and Johns Hopkins can be seen to be about 57 thousand a year, and the student faculty ratios are in the single digits. The large state universities, on the right hand side of the plot, have relatively high student faculty ratios, above 20, relatively low SAT scores of entering freshman, and only about 50% or fewer of their entering students in the top 10% of their high school class. The scaled axes on the newer biplot are more informative than the arrows in the original biplot. -

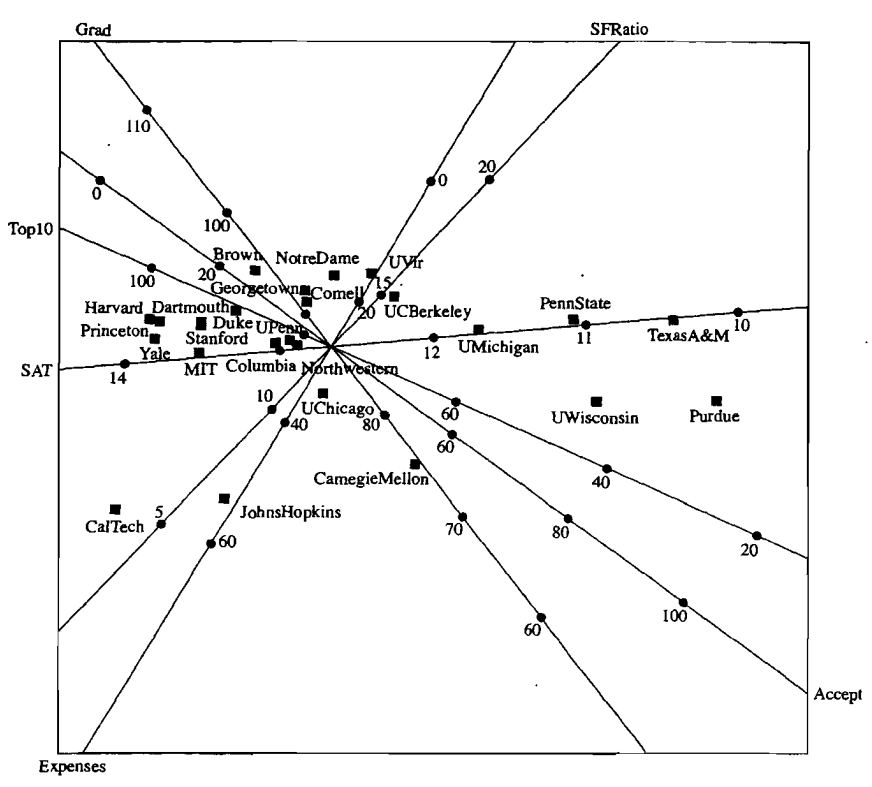

**Figure 12.25** An alternative biplot of the data on universities.

See le Roux and Gardner [23] for more examples of this alternative biplot and references to appropriate special purpose statistical software.

## **12.9 Procrustes Analysis: A Method for Comparing Configurations**

Starting with a given  $n \times n$  matrix of distances **D**, or similarities S, that relate *n* objects, two or more configurations can be obtained using different techniques. The possible methods include both metric and nonmetric multidimensional scaling. The question naturally arises as to how well the solutions coincide. Figures 12.19 and 12.20 in Example 12.16 respectively give the metric multidimensional scalmg (principal coordinate analysis) and nonmetric multidimensional scaling solutions for the data on universities. The two configurations appear to be quite similar, but a quantitative measure would be useful. A numerical comparison of two configurations, obtained by moving one configuration so that it aligns best with the other, is called *Procrustes analysis,* after the innkeeper Procrustes, in Greek mythology, who would either stretch or lop off customers' limbs so they would fit his bed.

### **Constructing the Procrustes Measure of Agreement**

Suppose the  $n \times p$  matrix  $X^*$  contains the coordinates of the *n* points obtained for plotting with technique 1 and the  $n \times q$  matrix  $Y^*$  contains the coordinates from technique 2, where  $q \leq p$ . By adding columns of zeros to Y<sup>\*</sup>, if necessary, we can assume that  $X^*$  and  $Y^*$  both have the same dimension  $n \times p$ . To determine how compatible the two configurations are, we move, say, the second configuration to match the first by shifting each point by the same amount and rotating or reflecting the configuration about the coordinate axes. 4

Mathematically, we translate by a vector **b** and multiply by an orthogonal matrix Q so that the coordinates of the jth point *Yi* are transformed to

$$
\mathbf{Q}\mathbf{y}_i + \mathbf{b}
$$

The vector  **and orthogonal matrix**  $**Q**$  **are then varied to order to minimize the sum,** over all *n* points, of squared distances

$$
d_j^2(\mathbf{x}_j, \mathbf{Q}\mathbf{y}_j + \mathbf{b}) = (\mathbf{x}_j - \mathbf{Q}\mathbf{y}_j - \mathbf{b})'(\mathbf{x}_j - \mathbf{Q}\mathbf{y}_j - \mathbf{b})
$$
 (12-48)

between  $x_i$  and the transformed coordinates  $Qy_i + b$  obtained for the second technique. We take, as a measure of fit, or agreement, between the two configurations, the residual sum of squares

$$
PR^{2} = \min_{\mathbf{Q},\mathbf{b}} \sum_{j=1}^{n} (\mathbf{x}_{j} - \mathbf{Q}\mathbf{y}_{j} - \mathbf{b})' (\mathbf{x}_{j} - \mathbf{Q}\mathbf{y}_{j} - \mathbf{b})
$$
 (12-49)

The next result shows how to evaluate this Procrustes residual sum of squares measure of agreement and determines the *Procrustes rotation* of  $Y^*$  relative to  $X^*$ .

**Result 12.2** Let the  $n \times p$  configurations  $X^*$  and  $Y^*$  both be centered so that all columns have mean zero. Then

$$
PR^{2} = \sum_{j=1}^{n} \mathbf{x}'_{j}\mathbf{x}_{j} + \sum_{j=1}^{n} \mathbf{y}'_{j}\mathbf{y}_{j} - 2 \sum_{i=1}^{p} \lambda_{i}
$$
  
= tr[ $\mathbf{X}^{*}\mathbf{X}^{*}'$ ] + tr[ $\mathbf{Y}^{*}\mathbf{Y}^{*}'$ ] - 2 tr[ $\Lambda$ ] (12-50)

where  $\Lambda = \text{diag}(\lambda_1, \lambda_2, ..., \lambda_n)$  and the minimizing transformation is

$$
\hat{\mathbf{Q}} = \sum_{i=1}^{p} \mathbf{v}_i \mathbf{u}'_i = \mathbf{V} \mathbf{U}' \qquad \hat{\mathbf{b}} = \mathbf{0}
$$
 (12-51)

4 Sibson [30] has proposed a numerical measure of the agreement between two configurations, given by the coefficient

$$
\gamma = 1 - \frac{\left[\operatorname{tr}(\mathbf{Y}^* \mathbf{X}^* \mathbf{X}^* \mathbf{Y}^*)^{1/2}\right]^2}{\operatorname{tr}(\mathbf{X}^* \mathbf{X}^*) \operatorname{tr}(\mathbf{Y}^* \mathbf{Y}^*)}
$$

For identical configurations,  $\gamma = 0$ . If necessary,  $\gamma$  can be computed after a Procrustes analysis has been completed.

Here  $\Lambda$ , U, and V are obtained from the singular-value decomposition

$$
\sum_{j=1}^n y_j x'_j = \mathbf{Y}^{*_\prime} \mathbf{X}^* = \mathbf{U} \mathbf{\Lambda} \mathbf{V}'
$$
  

$$
\sum_{j=1}^n y_j x'_j = \mathbf{Y}^{*_\prime} \mathbf{X}^* = \mathbf{U} \mathbf{\Lambda} \mathbf{V}'
$$

**Proof.** Because the configurations are centered to have zero means  $\left(\sum_{i=1}^{n} x_i\right) = 0$ . and  $\sum_{i=1}^{n} y_i = 0$ , we have

$$
\sum_{j=1}^n (\mathbf{x}_j - \mathbf{Q}\mathbf{y}_j - \mathbf{b})' (\mathbf{x}_j - \mathbf{Q}\mathbf{y}_j - \mathbf{b}) = \sum_{j=1}^n (\mathbf{x}_j - \mathbf{Q}\mathbf{y}_j)' (\mathbf{x}_j - \mathbf{Q}\mathbf{y}_j) + n\mathbf{b}'\mathbf{b}'
$$

The last term is nonnegative, so the best fit occurs for b = O. Consequently, we need I ne last term i

$$
PR^2 = \min_{\mathbf{Q}} \sum_{j=1}^n (\mathbf{x}_j - \mathbf{Q}\mathbf{y}_j)'(\mathbf{x}_j - \mathbf{Q}\mathbf{y}_j) = \sum_{j=1}^n \mathbf{x}_j' \mathbf{x}_j + \sum_{j=1}^n \mathbf{y}_j' \mathbf{y}_j - 2 \max_{\mathbf{Q}} \sum_{j=1}^n \mathbf{x}_j' \mathbf{Q}\mathbf{y}_j
$$

Using  $x_i'Qy_i = \text{tr} [Qy_i x'_i]$ , we find that the expression being maximized becomes

$$
\sum_{j=1}^n \mathbf{x}_j' \mathbf{Q} \mathbf{y}_j = \sum_{j=1}^n \text{tr} \left[ \mathbf{Q} \mathbf{y}_j \mathbf{x}_j' \right] = \text{tr} \left[ \mathbf{Q} \sum_{j=1}^n \mathbf{y}_j \mathbf{x}_j' \right]
$$

By the singular-value decomposition,

$$
\sum_{i=1}^n \mathbf{y}_i \mathbf{x}'_i = \mathbf{Y}^* \mathbf{X}^* = \mathbf{U} \mathbf{\Lambda} \mathbf{V}' = \sum_{j=1}^p \lambda_i \mathbf{u}_i \mathbf{v}'_i
$$

 $\mathbf{v} = \mathbf{x} \cdot \mathbf{v}$  ...  $\mathbf{v} = \mathbf{v} \cdot \mathbf{v}$  and  $\mathbf{v} = \mathbf{v} \cdot \mathbf{v}$  are  $\mathbf{v} = \mathbf{v} \cdot \mathbf{v}$ ...  $\mathbf{v} = \mathbf{v} \cdot \mathbf{v}$ where  $U - \mu_1$ 

$$
\sum_{j=1}^n \mathbf{x}_j' \mathbf{Q} \mathbf{y}_j = \text{tr}\bigg[\mathbf{Q}\bigg(\sum_{i=1}^p \lambda_i \mathbf{u}_i \mathbf{v}_i'\bigg)\bigg] = \sum_{i=1}^p \lambda_i \text{ tr}\big[\mathbf{Q} \mathbf{u}_i \mathbf{v}_i'\big]
$$

The variable quantity in the *i*th term

$$
tr[Qu_i v'_i] = v'_i Qu_i
$$

 $h = 1.61$  as  $h = 1$  as can be seen by a can be  $C_1$  as the Schwarz inequality as an upper bound of 1 as can be seen by applying the Cauchy-<br>(2.48) with  $\bf{h} = \bf{0}$  wend  $\bf{d} = \bf{w}$ . That is, since  $\bf{0}$  is orthogonal, (2–48) with  $\mathbf{b} = \mathbf{O}\mathbf{v}$ ; and  $\mathbf{d} = \mathbf{u}$ . That is, since Q is orthogonal,

$$
\mathbf{v}_i'\mathbf{Q}\mathbf{u}_i \leq \sqrt{\mathbf{v}_i'\mathbf{Q}\mathbf{Q}'\mathbf{v}_i} \sqrt{\mathbf{u}_i'\mathbf{u}_i} = \sqrt{\mathbf{v}_i'\mathbf{v}_i} \times 1 = 1
$$

#### Procrustes Analysis: A Method for Comparing Configurations 735

Each of

$$
\mathbf{v}_i'\mathbf{Qu}_i = \mathbf{v}_i'\mathbf{V}\mathbf{U}'\mathbf{u}_i = [0,\ldots,0,1,0,\ldots,0] \begin{bmatrix} 0 \\ \vdots \\ 0 \\ 1 \\ \vdots \\ 0 \\ \vdots \end{bmatrix} = 1
$$

Therefore,

$$
-2\max_{\mathbf{Q}}\sum_{j=1}^n\mathbf{x}_j'\mathbf{Q}\mathbf{y}_j=-2\left(\lambda_1+\lambda_2+\cdots+\lambda_p\right)
$$

Finally, we verify that QQ' = VU'UV' = VIp V' = *lp,* so Q is a p X *P* orthogonal inally, we verify that  $QQ' = VU'UV' = VI_pV' = I_p$ , so Q is a  $p \times p$  orthogonal

Example 12.21 (Procrustes analysis of the data on universities) Tho ctlnfigurations, **xample 12.21 (Procrustes analysis of the data on universities)** Two configurations, produced by metric and nonmetric multidimensional scaling, of data on universities are given Example 12.16. The two configurations appear to be quite close. There is a two-dimensional array of coordinates for each of the two scaling methods. Initially, the sum of squared distances is

$$
\sum_{j=1}^{25} (\mathbf{x}_j - \mathbf{y}_j)' (\mathbf{x}_j - \mathbf{y}_j) = 3.862
$$

A computer calculation gives

$$
\mathbf{U} = \begin{bmatrix} -.9990 & .0448 \\ .0448 & .9990 \end{bmatrix} \quad \mathbf{V} = \begin{bmatrix} -1.0000 & .0076 \\ .0076 & 1.0000 \end{bmatrix}
$$

$$
\mathbf{\Lambda} = \begin{bmatrix} 114.9439 & 0.000 \\ 0.000 & 21.3673 \end{bmatrix}
$$

 $\mathcal{X}$  according to  $\mathcal{X}$  to be the non-two solutions, we multiply the non-two solutions, we multiply the non- $\alpha$  coroling to Result 12.2, to better align these two

$$
\hat{\mathbf{Q}} = \sum_{i=1}^{2} \mathbf{v}_i \mathbf{u}'_i = \mathbf{V} \mathbf{U}' = \begin{bmatrix} .9993 & -.0372 \\ .0372 & .9993 \end{bmatrix}
$$

This corresponds to clockwise rotation of the nonmetric solution by about In corresponds to clockwise rotation of the nonmetric solution by about 2 degrees. After rotation, the sum of squared distances, 3.862, is reduced to the Procrustes measure of fit

olution, the sum of squared distances, 3.862, is reduced to the

\n
$$
PR^{2} = \sum_{j=1}^{25} \mathbf{x}_{j}^{j} \mathbf{x}_{j} + \sum_{j=1}^{25} \mathbf{y}_{j}^{j} \mathbf{y}_{j} - 2 \sum_{j=1}^{2} \lambda_{i} = 3.673
$$

**Example 12.22 (Procrustes analysis and additional ordinations of data on forests)**  Data were collected on the populations of eight species of trees growing on ten upland sites in southern Wisconsin. These data are shown in Table 12.10.

The metric, or principal coordinate, solution and nonmetric multidimensional scaling solution are shown in Figures 12.26 and 12.27.

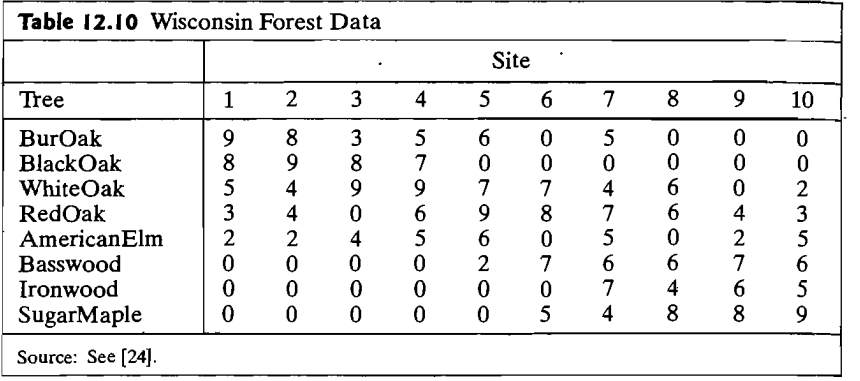

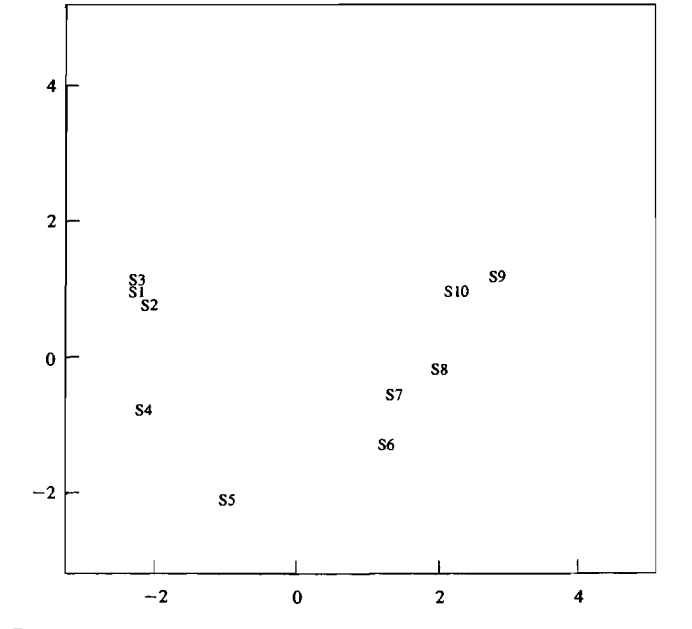

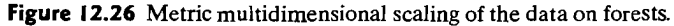

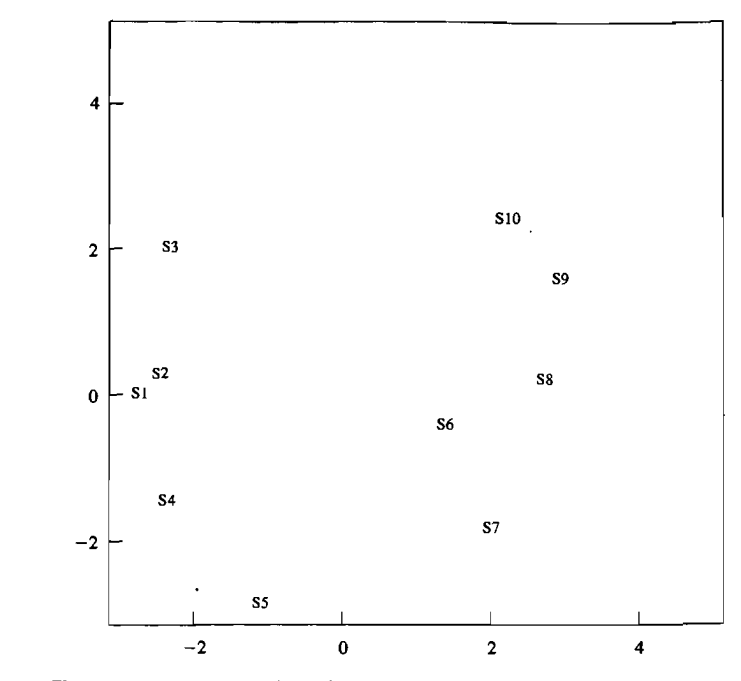

**Figure 12.27** Nonmetric multidimensional scaling of the data on forests.

Using the coordinates of the points in Figures 12.26 and 12.27, we obtain the initial sum of squared distances for fit:

$$
\sum_{j=1}^{10} (\mathbf{x}_j - \mathbf{y}_j)'(\mathbf{x}_j - \mathbf{y}_j) = 8.547
$$

A computer calculation gives

$$
\mathbf{U} = \begin{bmatrix} -.9833 & -.1821 \\ -.1821 & .9833 \end{bmatrix} \qquad \mathbf{V} = \begin{bmatrix} -1.0000 & -.0001 \\ -.0001 & 1.0000 \end{bmatrix}
$$

$$
\mathbf{\Lambda} = \begin{bmatrix} 43.3748 & 0.0000 \\ 0.0000 & 14.9103 \end{bmatrix}
$$

According to Result 12.2, to better align these two solutions, we multiply the nonmetric scaling solution by the orthogonal matrix

$$
\hat{\mathbf{Q}} = \sum_{i=1}^{2} \mathbf{v}_{i} \mathbf{u}_{i}' = \mathbf{V} \mathbf{U}' = \begin{bmatrix} .9833 & .1821 \\ -.1821 & .9833 \end{bmatrix}
$$

This corresponds to clockwise rotation of the nonmetric solution by about 10 degrees. After rotation, the sum of squared distances, 8.547, is reduced to the Procrustes measure of fit

$$
PR^{2} = \sum_{j=1}^{10} \mathbf{x}_{j}^{\prime} \mathbf{x}_{j} + \sum_{j=1}^{10} \mathbf{y}_{j}^{\prime} \mathbf{y}_{j} - 2 \sum_{i=1}^{2} \lambda_{i} = 6.599
$$

We note that the sampling sites seem to fall along a curve in both pictures. This could lead to a one-dimensional *nonlinear ordination* of the data. A quadratic or other curve could be fit to the points. By adding a scale to the curve, we would obtain a one-dimensional ordination.

It is informative to view the Wisconsin forest data when both sampling units and . variables are shown. A correspondence analysis applied to the data produces the plot in Figure 12.28. The biplot is shown in Figure 12.29.

All of the plots tell similar stories. Sites 1-5 tend to be associated with species of oak trees, while sites 7-10 tend to be associated with basswood, ironwood, and sugar maples. American elm trees are distributed over most sites, but are more closely associated with the lower numbered sites. There is almost a continuum of sites distinguished by the different species of trees. •

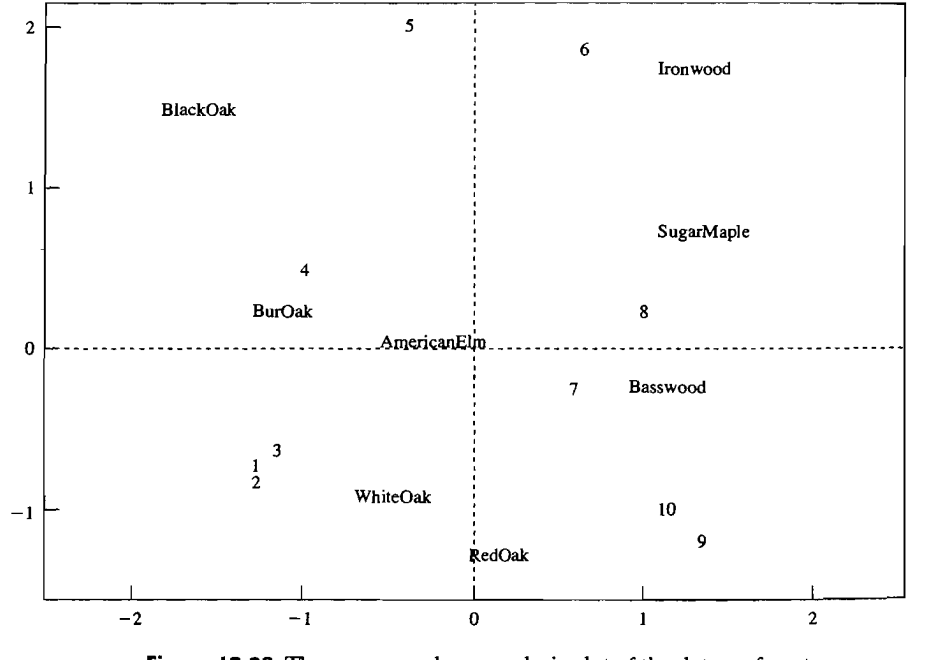

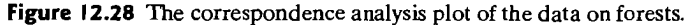

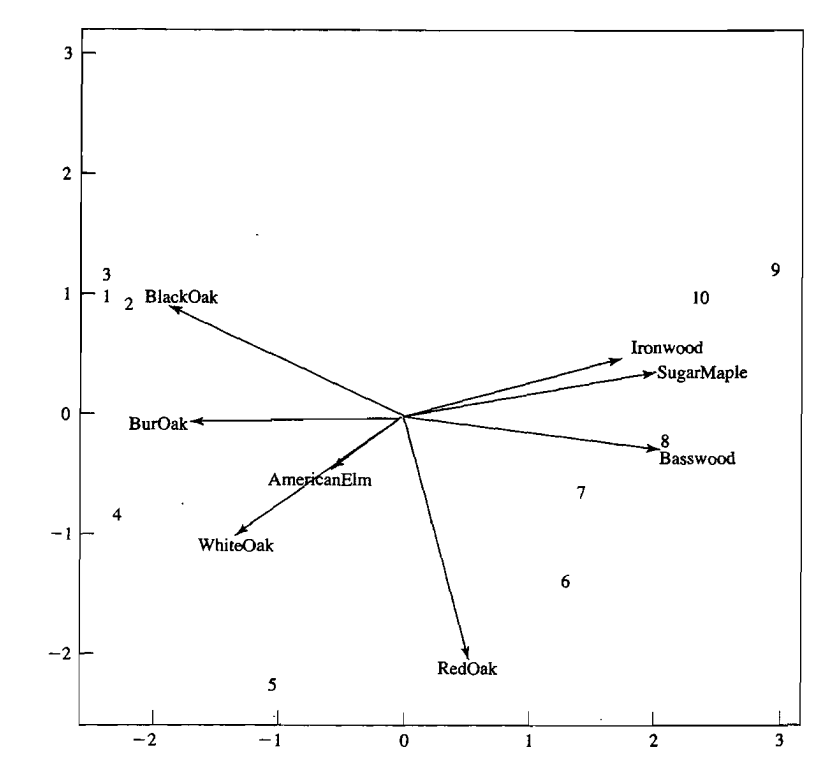

**Figure 12.29** The biplot of the data on forests.

## *Supplement*

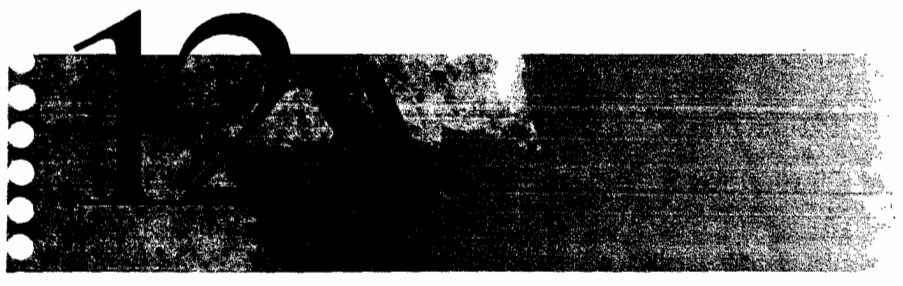

# DATA MINING

## **Introduction**

A very large sample in applications of traditional statistical methodology may mean 10,000 observations on, perhaps, 50 variables. Today, computer-based repositories known as data warehouses may contain many terabytes of data. For some organizations, corporate data have grown by a factor of 100,000 or more over the last few decades. The telecommunications, banking, pharmaceutical, and (package) shipping industries provide several examples of companies with huge databases. Consider the following illustration. If each of the approximately 17 million books in the Library of Congress contained a megabyte of text (roughly 450 pages) in MS Word format, then typing this collection of printed material into a computer database would consume about 17 terabytes of disk space. United Parcel Service (UPS) has a packagelevel detail database of about 17 terabytes to track its shipments. .

For our purposes, *data mining* refers to the process associated with discovering patterns and relationships in extremely large data sets. That is, data mining is concerned with extracting a few nuggets of knowledge from a relative mountain of numerical information. From a business perspective, the nuggets of knowledge represent *actionable* information that can be exploited for a competitive advantage.

Data mining is not possible without appropriate software and fast computers. Not surprisingly, many of the techniques discussed in this book, along with algorithms developed in the machine learning and artificial intelligence fields, play important roles in data mining. Companies with well-known statistical software packages now offer comprehensive data mining programs.<sup>5</sup> In addition, special purpose programs such as CART have been used successfully in data mining applications.

Data mining has helped to identify new chemical compounds for prescription drugs, detect fraudulent claims and purchases, create and maintain individual customer relationships, design better engines and build appropriate inventories, create better medical procedures, improve process control, and develop effective credit scoring rules.

<sup>5</sup>SAS Institute's data mining program is currently called Enterprise Miner. SPSS's data mining program is Clementine.

In traditional statistical applications, sample sizes are relatively small, data are carefully collected, sample results provide a basis for inference, anomalies are treated but are often not of immediate interest, and models are frequently highly structured. In data mining, sample sizes can be huge; data are scattered and historical (routinely recorded), samples are used for training, validation, and testing (no formal inference): anomalies are of interest; and models are often unstructured. Moreover, data preparation-including data collection, assessment and cleaning, and variable definition and selection-is typically an arduous task and represents 60 to 80% of the data mining effort.

Data mining problems can be roughly classified into the following categories:

• Classification (discrete outcomes):

Who is likely to move to another cellular phone service?

• Prediction (continuous outcomes):

What is the appropriate appraised value for this house?

• Association/market basket analysis:

Is skim milk typically purchased with low-fat cottage cheese?

• Clustering:

Are there groups with similar buying habits?

• Description:

On Thursdays, grocery store consumers often purchase corn chips and soft drinks together.

Given the nature of data mining problems, it should not be surprising that many of the statistical methods discussed in this book are part of comprehensive data mining software packages. Specifically, regression, discrimination and classification procedures (linear rules, logistic regression, decision trees such as those produced by CART), and clustering algorithms are important data mining tools. Other tools, whose discussion is beyond the scope of this book, include association rules, multivariate adaptive regression splines (MARS), *K-nearest* neighbor algorithm, neural networks, genetic algorithms, and visualization.<sup>6</sup>

### **The Data Mining Process**

Data mining is a process requiring a sequence of steps. The steps form a strategy that is not unlike the strategy associated with any model building effort. Specifically, data miners must

- **1.** Define the problem and identify objectives.
- 2. Gather and prepare the appropriate data.
- 3. Explore the data for suspected associations, unanticipated characteristics, and obvious anomalies to gain understanding.
- **4.** Clean the data and perform any variable transformation that seems appropriate.

 $6F$ or more information on data mining in general and data mining tools in particular, see the references at the end of this chapter.

- 5. Divide the data into training, validation, and, perhaps, test data sets.
- 6. Build the model on the training set.
- 7. Modify the model (if necessary) based on its performance with the validation data.
- 8. Assess the model by checking its performance on validation or test data. Compare the model outcomes with the initial objectives. Is the model likely to be useful?
- 9. Use the model.
- 10. Monitor the model performance. Are the results reliable, cost effective?

In practice, it is typically necessary· to repeat one of more of these steps several times until a satisfactory solution is achieved. Data mining software suites such as Enterprise Miner and Clementine are typically organized so that the user can work sequentially through the steps listed and, in fact, can picture them on the screen as a process flow diagram.

Data mining requires a rich collection of tools and algorithms used by a skilled analyst with sound subject matter knowledge (or working with someone with sound subject matter knowledge) to produce acceptable results. Once established, any successful data mining effort is an ongoing exercise. New data must be collected and processed, the model must be updated or a new model developed, and, in general, adjustments made in light of new experience. The cost of a poor data mining effort is high, so careful model construction and evaluation is imperative.

#### Model Assessment

 $\sigma_{\rm{in}}$ 

In the model development stage of data mining, several models may be examined simultaneously. In the example to follow, we briefly discuss the results of applying logistic regression, decision tree methodology, and a neural network to the problem of credit scoring (determining good credit risks) using a publicly available data set known as the German Credit data. Although the data miner can control the model inputs and certain parameters that govern the development of individual models, in most data mining applications there is little formal statistical inference. Models are ordinarily assessed (and compared) by domain experts using descriptive devices such as confusion matrices, summary profit or loss numbers, lift charts, threshold charts, and other, mostly graphical, procedures.

The split of the very large initial data set into training, validation, and testing subsets allows potential models to be assessed with data that were not involved in model development. Thus, the training set is used to build models that are assessed on the validation (holdout) data set. If a model does not perform satisfactorily in the validation phase, it is retrained. Iteration between training and validation continues until satisfactory performance with validation data is achieved. At this point, a trained and validated model is assessed with test data. The test data set is ordinarily used once at the end of the modeling process to ensure an unbiased assessment of model performance. On occasion, the test data step is omitted and the final assessment is done with the validation sample, or by cross-validation.

An important assessment tool is the *lift chart.* Lift charts may be formatted in various ways, but all indicate improvement of the selected procedures (models) over what can be achieved by a baseline activity. The baseline activity often represents a

prior conviction or a random assignment. Lift charts are particularly useful for comparing the performance of different models.

Lift is defined as

$$
Lift = \frac{P(\text{result} | \text{condition})}{P(\text{result})}
$$

If the result is independent of the condition, then Lift = 1. A value of Lift  $> 1$ implies the condition (generally a model or algorithm) leads to a greater probability of the desired result and, hence, the condition is useful and potentially profitable. Different conditions can be compared by comparing their lift charts.

Example 12.23 (A small-scale data mining exercise) A publicly available data set known as the German Credit data<sup>7</sup> contains observations on 20 variables for  $1000$ past applicants for credit. In addition, the resulting credit rating ("Good" or "Bad") for each applicant was recorded. The objective is to develop a credit scoring rule that can be used to determine if a new applicant is a good credit risk or a bad credit risk based on values for one or more of the 20 explanatory variables. The 20 explanatory variables include CHECKING (checking account status), DURATION (duration of credit in months), HISTORY (credit history),AMOUNT (credit amount), EMPLOYED (present employment since), RESIDENT (present resident since), AGE (age in years), OTHER (other installment debts), INSTALLP (installment rate as % of disposable income), and so forth. Essentially, then, we must develop a function of several variables that allows us to classify a new applicant into one of two categories: Good or Bad.

We will develop a classification procedure using three approaches discussed in Sections 11.7 and 11.8; logistic regression, classification trees, and neural networks. An abbreviated assessment of the three approaches will allow us compare the per- . formance of the three approaches on a validation data set. This data mining exercise is implemented using the general data mining process described earlier and SAS Enterprise Miner software.

In the full credit data set, 70% of the applicants were Good credit risks and 30% of the applicants were Bad credit risks. The initial data were divided into two sets for our purposes, a training set and a validation set. About 60% of the data (581 cases) were allocated to the training set and about 40% of the data (419 cases) were allocated to the validation set. The random sampling scheme employed ensured that each of the training and validation sets contained about 70% Good applicants and about 30% Bad applicants. The applicant credit risk profiles for the data sets follow.

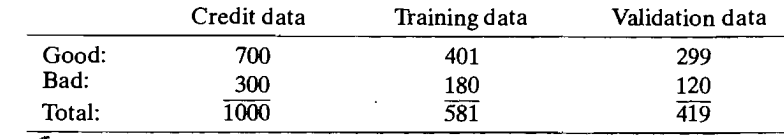

 $<sup>7</sup>$ At the time this supplement was written, the German Credit data were available in a sample data</sup> "file accompanying SAS Enterprise Miner. Many other publicly available data sets can be downloaded from the following Web site: www.kdnuggets.com.

#### Data Mining 745

744 Chapter 12 Clustering, Distance Methods, and Ordination

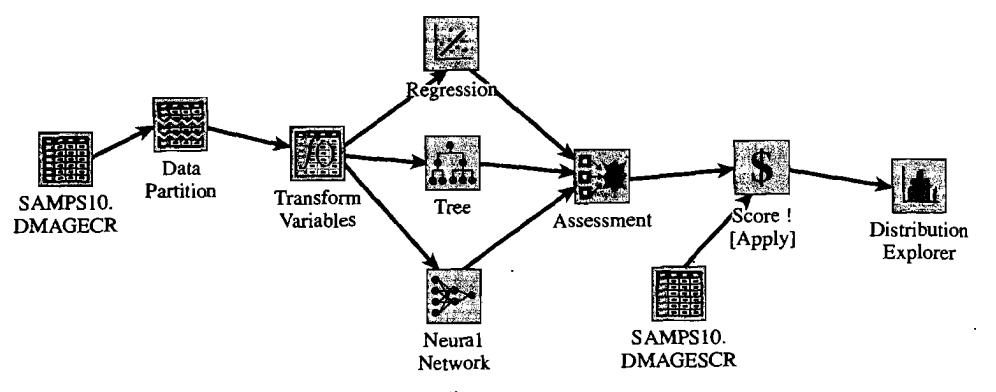

**Figure 12.30** The process flow diagram.

Figure 12.30 shows the process flow diagram from the Enterprise Miner screen. The icons in the figure represent various activities in the data mining process. As examples, SAMPS10.DMAGECR contains the data; Data Partition allows the data to be split into training, validation, and testing subsets; Transform Variables, as the name implies, allows one to make variable transformations; the Regression, Tree, and Neural Network icons can each be opened to develop the individual models; and Assessment allows an evaluation of each predictive model in terms of predictive power, lift, profit or loss, and so on, and a comparison of all models.

The best model (with the training set parameters) can be used to score a new selection of applicants without a credit designation (SAMPS10.DMAGESCR). The results of this scoring can be displayed, in various ways, with Distribution Explorer.

For this example, the prior probabilities were set proportional to the data; consequently,  $P(Good) = .7$  and  $P(Bad) = .3$ . The cost matrix was initially specified as follows:

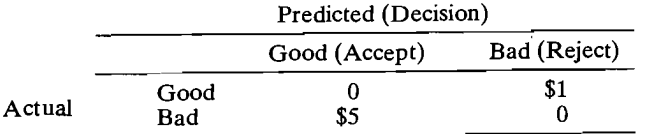

so that it is 5 times as costly to classify a Bad applicant as Good (Accept) as it is to classify a Good applicant as Bad (Reject). In practice, accepting a Good credit risk should result in a profit or, equivalently, a negative cost. To match this formulation more closely, we subtract \$1 from the entries in the first row of the cost matrix to obtain the "realistic" cost matrix: .

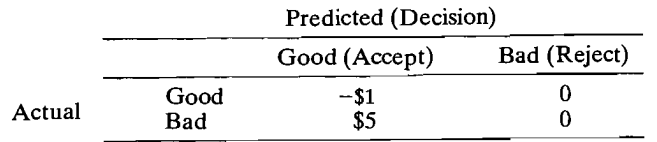

This matrix yields the same decisions as the original cost matrix, but the results are easier to interpret relative to the expected cost objective function. For example, after further adjustments, a negative expected cost Score may indicate a potential profit so the applicant would be a Good credit risk.

Next, input variables need to be processed (perhaps transformed), models (or algorithms) must be specified, and required parameters must be set in all of the icons in the process flow diagram. Then the process can be executed up to any point in the diagram by clicking on an icon. All previous connected icons are run. For example, clicking on Score executes the process up to and including the Score icon. Results associated with individual icons can then be examined by clicking on the appropriate icon.

We illustrate model assessment using lift charts. These lift charts, available in the Assessment icon, result from one execution of the process flow diagram in Figure 12.30.

Consider the logistic regression classifier. Using the logistic regression function determined with the training data, an expected cost can be computed for each case in the validation set. These expected cost "scores" can then ordered from smallest to largest and partitioned into groups by the 10th, 20th, ... , and 90th percentiles. The first percentile group then contains the 42 (10% of 419) of the applicants with the smallest negative expected costs (largest potential profits), the second percentile group contains the next 42 applicants (next 10%), and so on. (From a classification viewpoint, those applicants with negative expected costs might be classified as Good risks and those with nonnegative expected costs as Bad risks.)

If the model has no predictive power, we would expect, approximately, a uniform distribution of, say, Good credit risks over the percentile groups. That is, we would expect  $10\%$  or  $.10(299) = 30$  Good credit risks among the 42 applicants in each of the percentile groups.

Once the validation data have been scored, we can count the number of Good credit risks (of the 42 applicants) actually faIling in each percentile group. For example, of the 42 applicants in the first percentile group, 40 were actually Good risks for a "captured response rate" of 40/299 = .133 or 13.3 %. In this case, lift for the first percentile group can be calculated as the ratio of the number of Good predicted by the model to the number of Good from a random assignment or

$$
Lift = \frac{40}{30} = 1.33
$$

The lift value indicates the model assigns  $10/299 = .033$  or 3.3% more Good risks to the first percentile group (largest negative expected cost) than would be assigned by chance.<sup>8</sup>

Lift statistics can be displayed as individual (noncumulative) values or as cumulative values. For example, 40 Good risks also occur in the second percentile group for the logistic regression classifier, and the cumulative risk for the first two percentile groups is

$$
Lift = \frac{40 + 40}{30 + 30} = 1.33
$$

8The lift numbers calculated here differ a bit from the numbers displayed in the lift diagrams to follow because of rounding.

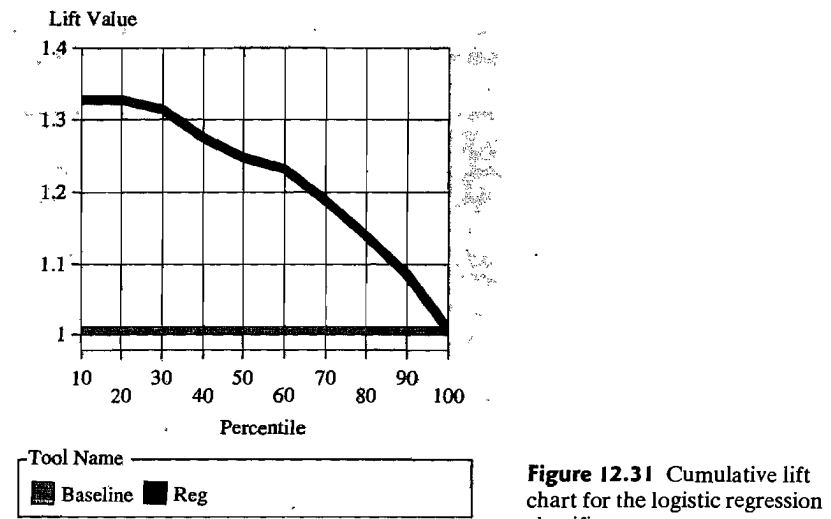

classifier.

The cumulative lift chart for the logistic regression model is displayed in Figure 12.31.

Lift and cumulative lift statistics can be determined for the classification tree tool and for the neural network tool. For each classifier, the entire data set is scored (expected costs computed), applicants ordered from smallest score to largest score and percentile groups created. At this point, the lift calculations follow those outlined for the logistic regression method. The cumulative charts for all three classifiers are shown in Figure 12.32.

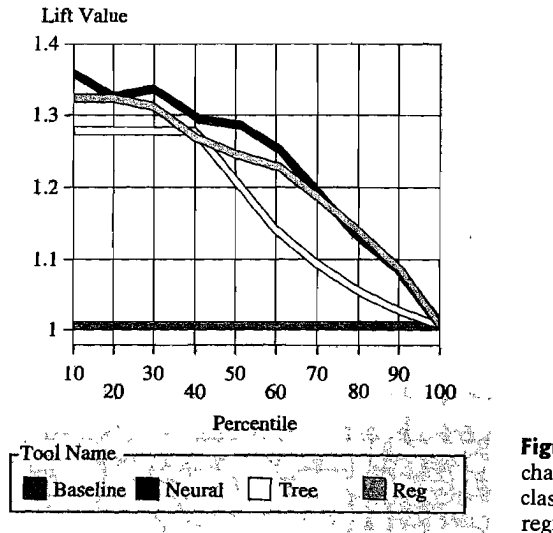

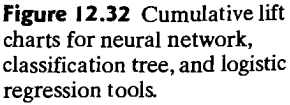

Exercises 747

We see from Figure 12.32 that the neural network and the logistic regression have very similar predictive powers and they both do better, in this case, than the classification tree. The classification tree, in turn, outperforms a random assignment. If this represented the end of the model building and assessment effort, one model would be picked (say, the neural network) to score a new set of applicants (without a credit risk designation) as Good (accept) or Bad (reject).

In the decision flow diagram in Figure 12.30, the SAMPSlO.DMAGESCR file contains 75 new applicants. Expected cost scores for these applicants were created using the neural network model. Of the 75 applicants, 33 were classified as Good credit risks (with negative expected costs).

Data mining procedures and software continue to evolve, and it is difficult to predict what the future might bring. Database packages with embedded data mining capabilities, such as SQL Server 2005, represent one evolutionary direction.

#### **Exercises**

l

**12.1.** Certain characteristics associated with a few recent U.S. presidents are listed in Table 12.11.

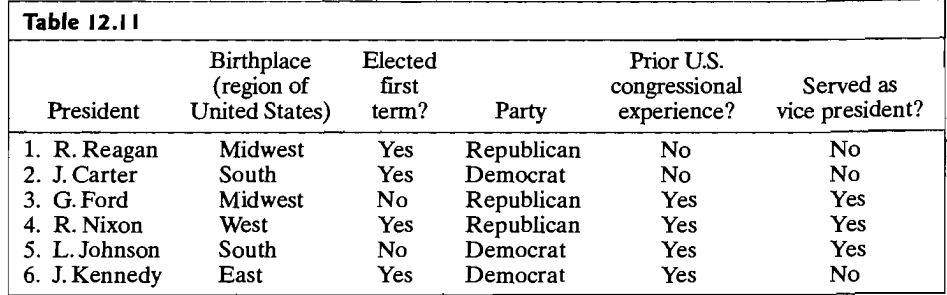

(a) Introducing appropriate binary variables, calculate similarity coefficient 1 in Table 12.1 for pairs of presidents.

*Hint:* You may use birthplace as South, non-South.

- (b) Proceeding as in Part a, calculate similarity coefficients 2 and 3 in Table 12.1 Verify the monotonicity relation of coefficients  $1, 2$ , and 3 by displaying the order of the 15 similarities for each coefficient.
- **12.2.** Repeat Exercise 12.1 using similarity coefficients 5,6, and 7 in Table 12.1.
- **12.3.** Show that the sample correlation coefficient [see (12-11)] can be written as

$$
r = \frac{ad - bc}{[(a + b)(a + c)(b + d)(c + d)]^{1/2}}
$$

for two 0-1 binary variables with the following frequencies:

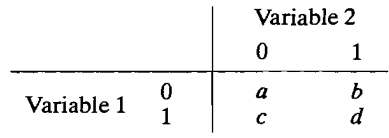

12.4. Show that the monotonicity property holds for the similarity coefficients 1, 2, and 3 in Table 12.1.

*Hint:*  $(b + c) = p - (a + d)$ . So, for instance,

$$
\frac{a+d}{a+d+2(b+c)} = \frac{1}{1+2\left[p/(a+d)-1\right]}
$$

This equation relates coefficients 3 and 1. Find analogous representations for the other pairs.

**12.5.** Consider the matrix of distances

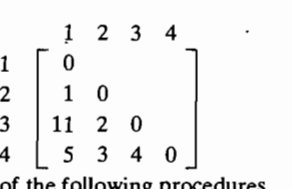

Cluster the four items using each of the following procedures.

(a) Single linkage hierarchical procedure.

(b) Complete linkage hierarchical procedure.

(c) Average linkage hierarchical procedure.

Draw the dendrograms and compare the results in (a), (b), and (c).

**12.6.** The distances between pairs of five items are as follows:

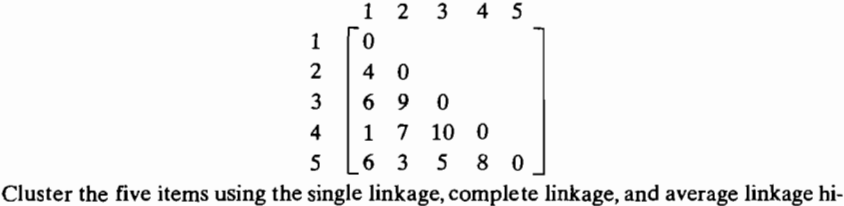

erarchical methods. Draw the dendrograms and compare the results.

**12.7.** Sample correlations for five stocks were given in Example 8.5. These correlations, rounded to two decimal places, are reproduced as follows:

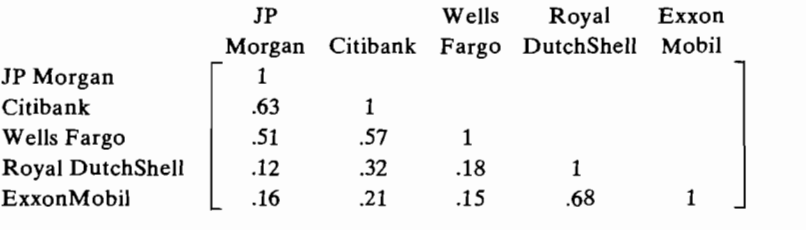

Treating the sample correlations as similarity measures, cluster the stocks using the single linkage and complete linkage hierarchical procedures. Draw the dendrograms and compare the results.

**12.8.** Using the distances in Example 12.3, cluster the items using the average linkage hierarchical procedure. Draw the dendrogram. Compare the results with those in Examples 12.3 and 12.5.

- Exercises 749
- **12.9.** The vocabulary "richness" of a text can be quantitatively described by counting the words used once, the words used twice, and so forth. Based on these counts, a linguist proposed the following distances between chapters of the Old Testament book Lamentations (data courtesy of Y. T. Radday and M. A. Pollatschek):

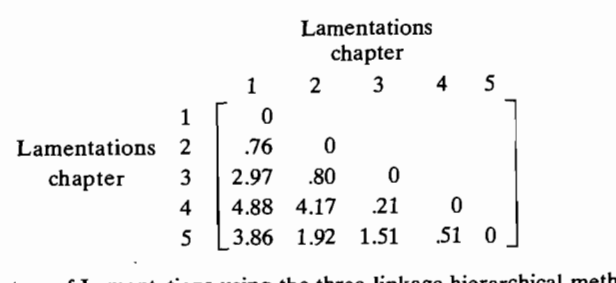

Cluster the chapters of Lamentations using the three linkage hierarchical methods we have discussed. Draw the dendrograms and compare the results.

**12.10.** Use Ward's method to cluster the four items whose measurements on a single variable *X*  are given in the following table.

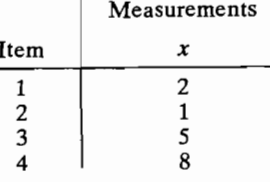

(a) Initially, each item is a cluster and we have the clusters

 $\{1\}$   $\{2\}$   $\{3\}$   $\{4\}$ 

Show that  $ESS = 0$ , as it must.

(b) If we join clusters  $\{1\}$  and  $\{2\}$ , the new cluster  $\{12\}$  has

ESS<sub>1</sub> =  $\sum (x_i - \bar{x})^2 = (2 - 1.5)^2 + (1 - 1.5)^2 = .5$ 

and the ESS associated with the grouping  ${12}$ ,  ${3}$ ,  ${4}$  is ESS = .5  $+ 0 + 0 = .5$ . The *increase* in ESS (loss of information) from the first step to the current step in  $.5 - 0 = .5$ . Complete the following table by determining the increase in ESS for all the possibilities at step 2.

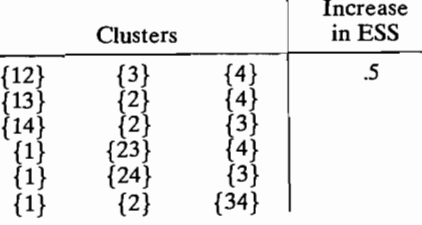

(c) Complete the last two algamation steps, and construct the dendrogram showing the values of ESS at which the mergers take place.

**12.11.** Suppose we measure two variables  $X_1$  and  $X_2$  for four items A, B, C, and D. The data are as follows:

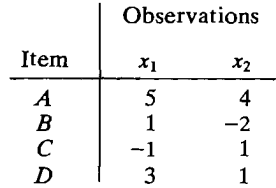

Use the *K*-means clustering technique to divide the items into  $K = 2$  clusters. Start with the initial groups *(AB)* and (CD).

- **12.12.** Repeat Example 12.11, starting with the initial groups (AC) and (BD). Compare your solution with the solution in the example. Are they the same? Graph the items in terms of their  $(x_1, x_2)$  coordinates, and comment on the solutions.
- **12.13.** Repeat Example 12.11, but start at the bottom of the list of items, and proceed up in the order D, C, *B,* A. Begin with the initial groups *(AB)* and (CD). [The first potential reassignment will be based on the distances  $d^2(D, (AB))$  and  $d^2(D, (CD))$ .] Compare your solution with the solution in the example. Are they the same? Should they be the same?

*The following exercises require the use of a computer.* 

- **12.14.** Table 11.9 lists measurements on 8 variables for 43 breakfast cereals.
	- (a) Using the data in the table, calculate the Euclidean distances between pairs of cereal brands.
	- (b) Treating the distances calculated in (a) as measures of (dis )similarity, cluster the cereals using the single linkage and complete linkage hierarchical procedures. Construct dendrograms and compare the results.
- **12.1 S.** Input the data in Table 11.9 into a *K-means* clustering program. Cluster the cereals into  $K = 2, 3$ , and 4 groups. Compare the results with those in Exercise 12.14.
- **12.16.** The national track records data for women are given in Table 1.9.
	- (a) Using the data in Table 1.9, calculate the Euclidean distances between pairs of countries.
	- (b) Treating the distances in (a) as measures of  $(dis)$ similarity, cluster the countries using the single linkage and complete linkage hierarchical procedures. Construct dendrograms and compare the results.
	- < c) Input the data in Table 1.9 into a *K-means* clustering program. Cluster the countries into groups using several values of K. Compare the results with those in Part b.
- **12.17.** Repeat Exercise 12.16 using the national track records data for men given in Table 8.6. Compare the results with those of Exercise 12.16. Explain any differences.
- **12.18.** Table 12.12 gives the road distances between 12 Wisconsin cities and cities in neighboring states. Locate the cities in  $q = 1, 2$ , and 3 dimensions using multidimensional scaling. Plot the minimum stress  $(q)$  versus q and interpret the graph. Compare the two-dimensional multidimensional scaling configuration with the locations of the cities on a map from an atlas.
- **12.19.** Table 12.13 on page 752 gives the "distances" between certain archaeological sites from different periods, based upon the frequencies of different types of potsherds found at the sites. Given these distances, determine the coordinates of the sites in  $q = 3, 4$ , and 5 dimensions using multidimensional scaling. Plot the minimum stress  $(q)$  versus q

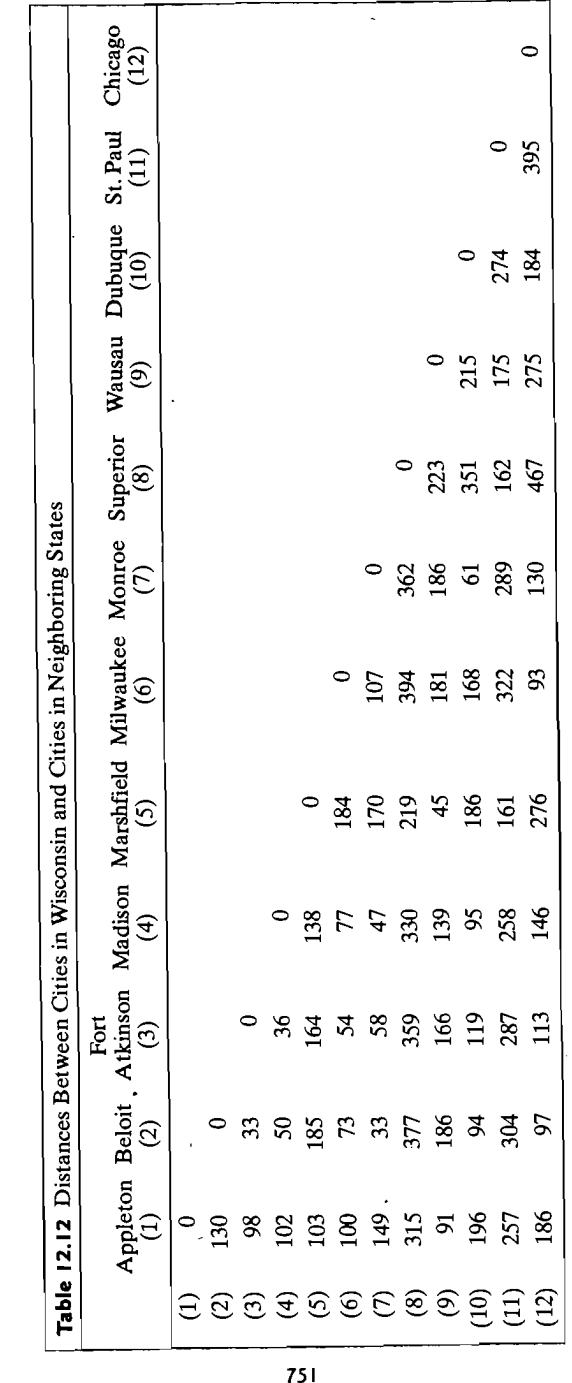

'M\_ .... \_

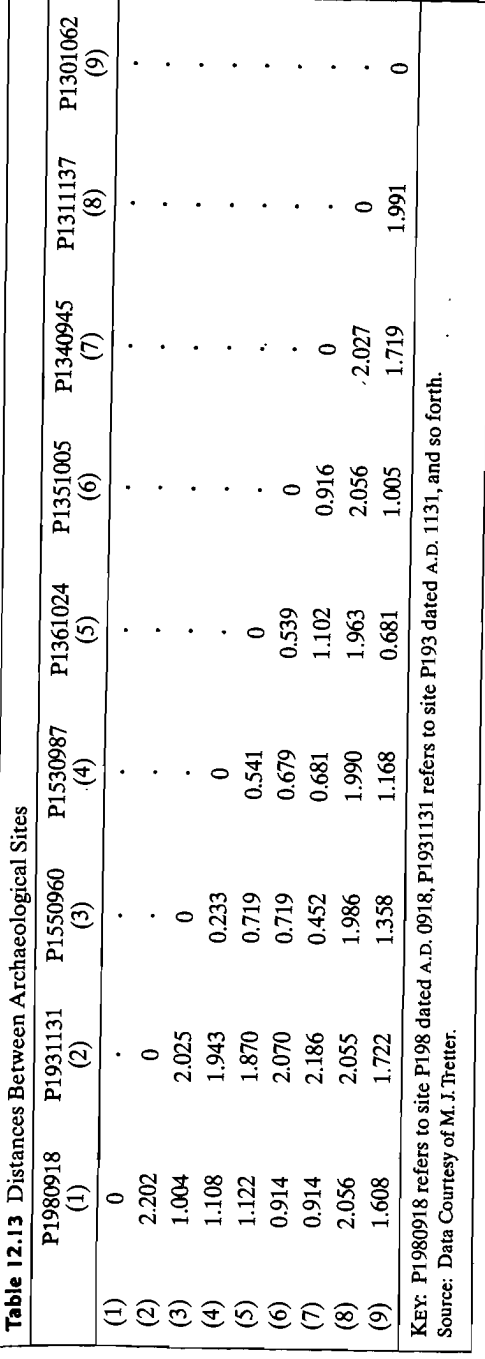

**pe** 

and interpret the graph. If possible, locate the sites in two dimensions (the first two principal components) using the coordinates for the  $q = 5$ -dimensional solution. (Treat the sites as variables.) Noting the periods associated with the sites, interpret the twodimensional configuration.

**12.20.** A sample of  $n = 1660$  people is cross-classified according to mental health status and socioeconomic status in Table 12.14.

Perform a correspondence analysis of these data. Interpret the results. Can the associations in the data be well represented in one dimension?

- **12.21.** A sample of 901 individuals was cross-classified according to three categories of income and four categories of job satisfaction. The results are given in Table 12.15. Perform a correspondence analysis of these data. Interpret the results.
- **12.22.** Perform a correspondence analysis of the data on forests listed in Table 12.10, and verify Figure 12.28 given in Example 12.22.
- **12.23.** Construct a biplot of the pottery data in Table 12.8. Interpret the biplot. Is the biplot consistent with the correspondence analysis plot in Figure 12.22? Discuss your answer. (Use the row proportions as a vector of observations at a site.)
- **12.24.** Construct a biplot of the mental health and socioeconomic data in Table 12.14. Interpret the biplot. Is the biplot consistent with the correspondence analysis plot in Exercise 12.20? Discuss your answer. (Use the column proportions as the vector of observations for each status.)

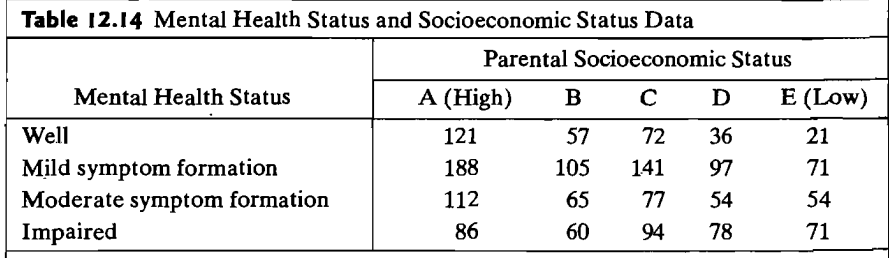

Source: Adapted from data in Srole, L., T. S. Langner, S. T. Michael, P. Kirkpatrick, M. K. Opler, and T. A. C. Rennie, *Mental Health* in *the Metropolis: The Midtown Manhatten Study,* rev. ed. (New York: NYU Press, 1978).

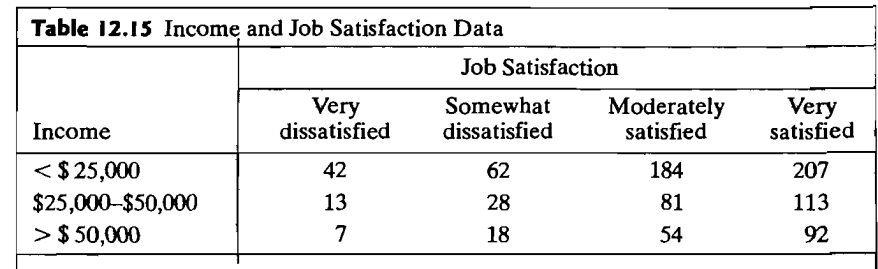

Source: Adapted from data in Table 8.2 in Agresti, A., *Categorical Data Analysis* (New York: John Wiley, 1990).

- 754 Chapter 12 Clustering. Distance Methods, and Ordination
	- 12.25. Using the archaeological data in Table 12.13, determine the two-dimensional metric and nonmetric multidimensional scaling plots. (See Exercise 12.19.) Given the coordinates of the points in each of these plots, perform a Procrustes analysis. Interpret the results.
	- 12.26. Table 8.7 contains the Mali family farm data (see Exercise 8.28). Remove the outliers 25, 34, 69 and 72, leaving at total of  $n = 72$  observations in the data set. Treating the Euclidean distances between pairs of farms as a measure of similarity, cluster the farms using average linkage and Ward's method. Construct the dendrograrns and compare'the results. Do there appear to be several distinct clusters of farms?
	- 12.27. Repeat Exercise 12.26 using standardized observations. Does it make a difference whether standardized or unstandardized observations are used? Explain.
	- 12.28. Using the Mali family farm data in Table 8.7 with the outliers 25,34,69 and 72 removed, 'cluster the farms with the K-means clustering algorithm for *K* = 5 and *K* = 6. Compare the results with those in Exercise 12.26. Is 5 or 6 about the right number of distinct clusters? Discuss.
	- 12.29. Repeat Exercise 12.28 using standardized observations. Does it make a difference whether standardized of unstandardized observations are used? Explain.
	- 12.30. A company wants to do a mail marketing campaign. It costs the company \$1 for each item mailed. They have information on 100,000 customers. Create and interpret a cumulative lift chart from the following information.

Overall Response Rate: Assume we have no model other than the prediction of the overall response rate which is 20%. That is, if all 100,000 customers are contacted (at a cost of \$100,000), we will receive around 20,000 positive responses.

Results of Response Model: A response model predicts who will respond to a marketing campaign. We use the response model to assign a score to all 100,000 customers and predict the positive responses from contacting only the top 10,000 customers, the top 20,000 customers, and so forth. The model predictions are summarized below.

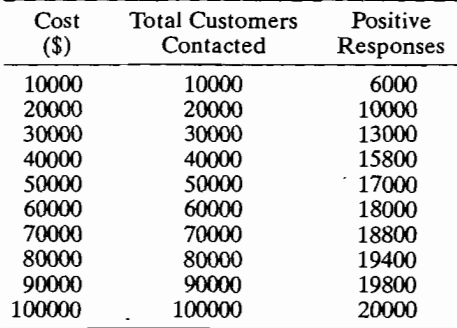

- 12.31. Consider the crude-oil data in Table 11.7. Transform the data as in Example 11.14. Ignore the known group membership. Using the special purpose software *MCLUST,* 
	- (a) select a mixture model using the BIC criterion allowing for the different covariance structures listed in Section 12.5 and up to  $K = 7$  groups.
	- (b) compare the clustering results for the best model with the known classifications given in Example 11.14. Notice how several clusters correspond to one crude-oil classification.

## 1 References

- 1. Abramowitz, M., and I. A. Stegun, eds. *Handbook of Mathematical Functions.* U.S. Department of Commerce, National Bureau of Standards Applied Mathematical Series. 55,1964.
- 2. Adriaans, P., and D. Zantinge. *Data Mining.* Harlow, England: Addison-Wesley, 1996.
- 3. Anderberg, M. R. *Cluster Analysis for Applications.* New York: Academic Press, 1973.
- 4. Berry, M. J. A., and G. Linoff. *Data Mining Techniques: For Marketing, Sales and Customer Relationship Management* (2nd ed.) (paperback). New York: John Wiley, 2004.
- 5. Berthold, M., and D. 1. Hand. *Intelligent Data Analysis* (2nd ed.). Berlin, Germany: Springer-Verlag, 2003.
- 6. Celeux, G., and G. Govaert. "Gaussian Parsimonious Clustering Models." *Pattern Recognition,* 28 (1995),781-793.
- 7. Cormack, R. M. "A Review of Classification (with discussion)." *Journal of the Royal Statistical Society (A),* 134, no. 3 (1971),321-367.
- 8. Everitt, B. *S.,* S. Landau and M. Leese. *Cluster Analysis* (4th ed.). London: Hodder . Amold,2ool.
- 9. Fraley, c., and A. E. Raftery. "Model-Based Clustering, Discriminant Analysis and Density Estimation." *Journal of the American Statistical Association,* 97 (2002), 611-631.
- 10. Gower, J. C. "Some Distance Properties of Latent Root and Vector Methods Used in Multivariate Analysis." *Biometrika,* 53 (1966),325-338.
- 11. Gower, J. C. "Multivariate Analysis and Multidimensional Geometry." *The Statistician,*  17 (1967), 13-25.
- 12. Gower, J. C., and D. J. Hand. *Biplots*. London: Chapman and Hall, 1996.
- 13. Greenacre, M. J. "Correspondence Analysis of Square Asymmetric Matrices," *Applied Statistics,* 49, (2000) 297-310. '
- 14. Greenacre, M. 1. *Theory and Applications of Correspondence Analysis.* London: Academic Press, 1984.
- 15. Hand, D., H. Mannila, and P. Smyth. *Principles of Data Mining.* Cambridge, MA: MIT Press, 2001.
- 16. Hartigan, J.A. *Clustering Algorithms.* New York: John Wiley, 1975.

- 17. Hastie, T. R., R. Tibshirani and J. Friedman. *The Elements of Statistical Learning: Data Mining, Inference and Prediction.* Berlin, Germany: Springer-Verlag, 2001.
- 18. Kennedy, R. L., L. Lee, B. Van Roy, C. D. Reed, and R. P. Lippmann. *Solving Data Mining Problems Through Pattern Recognition.* Upper Saddle River, NJ: Prentice-Hall, 1997.
- 19. Kruskal, J. B. "Multidimensional Scaling by Optimizing Goodness of Fit to a Nonmetric Hypothesis." *Psychometrika,* 29, no. 1 (1964),1-27.
- 20. Kruskal, 1. B. "Non-metric Multidimensional Scaling: A Numerical Method." *Psychometrika,* 29, no. 1 (1964),115-129.
- 21. Kruskal,J. B., and M. Wish. "Multidimensional Scaling." Sage University Paper Series on Quantitative Applications in the Social Sciences, 07-011. Beverly Hills and London: Sage Publications, 1978.
- 22. LaPointe, F -J, and P. Legendre. "A Classification of Pure Malt Scotch Whiskies." *Applied Statistics*, 43, no. 1 (1994), 237-257.
- 23. le Roux, N. 1., and S. Gardner. "Analysing Your Multivariate Data as a Pictorial: A Case for Applying Biplot Methodology." *International Statistical Review,* 73 (2005),365-387.
- ~6 Chapter 12 Clustering, Distance Methods, and Ordination
	- 24. Ludwig, J. A., and 1. F. Reynolds. *Statistical Ecology-a Primer on Methods and Computing.* New York: Wiley-Interscience, 1988.
	- 25. MacQueen, 1. B. "Some Methods for Classification and Analysis of Multivariate Observations." *Proceedings of 5th Berkeley Symposium on Mathematical Statistics and Probability, 1, Berkeley, CA: University of California Press (1967), 281-297.*
	- 26. Mardia, K. V., 1. T. Kent, and 1. M. Bibby. *Multivariate Analysis* (Paperback). London: Academic Press, 2003.
	- 27. Morgan, B. J. T., and A. P. G. Ray. "Non-uniqueness and Inversions in Cluster Analysis." *Applied Statistics,* **44,** no. 1 (1995),117-134.
	- 28. Pyle, D. *Data Preparation for Data Mining*. San Francisco: Morgan Kaufmann, 1999.
	- 29. Shepard, R. N. "Multidimensional Scaling, Tree-Fitting, and Clustering." *Science, 210,*  no. 4468 (1980),390-398.
	- 30. Sibson, R. "Studies in the Robustness of Multidimensional Scaling" *Journal of the Royal Statistical Society (B),* 40 (1978),234-238.
	- 31. Takane, Y., F. W. Young, and 1. De Leeuw. "Non-metric Individual Differences Multidimensional Scaling: Alternating Least Squares with Optimal Scaling Features." *Psycometrika,42* (1977),7-67.
	- 32. Ward, Jr., 1. H. "Hierarchical Grouping to Optimize an Objective Function." *Journal of the American Statistical Association,* **58** (1963),236-244.
	- 33. Westphal, c., and T. Blaxton. *Data Mining Solutions: Methods and Tools for Solving Real World Problems* (Paperback). New York: John Wiley, 1998.
	- 34. Whitten, I. H., and E. Frank. *Data Mining: Practical Machine Learning Tools and Techniques* (2nd ed.) (Paperback). San Francisco: Morgan Kaufmann,2005.
	- 35. Young, F. W., and R. M. Hamer. *Multidimensional Scaling: History, Theory, and Applications.* Hillsdale, NJ: Lawrence Erlbaum Associates, Publishers, 1987.

#### *<sup>r</sup>***Jected Additional References for Model Based Clustering**

Banfield, J. D., and A. E. Raftery. "Model-Based Gaussian and Non-Gaussian Clustering." *Biometrics,* **49** (1993),803-821.

Biernacki, c., and G. Govaert. "Choosing Models in Model Based Clustering and Discriminant Analysis." *Journal of Statistical Computation and Simulation,* 64 (1999), 49-71.

Celeux, G., and G. Govaert. "A Classification EM Algorithm for Clustering and 1\vo Stochastic Versions." *Computational Statistics and Data Analysis,* **14** (1992),315-332.

Fraley, c., and A. E. Raftery. "MCLUST: Software for Model Based Cluster Analysis." *Journal of Classification,* **16** (1999),297-306.

Hastie, T., and R. TIbshirani. "Discriminant Analysis by Gaussian Mixtures." *Journal of the Royal Statistical Society* (B), **58** (1996),155-176.

McLachlan, G. J., and K. E.Basford. *Mixture Models: Inference and Applications to Clustering.* New York: Marcel Dekker, 1988.

Schwarz, G. "Estimating the Dimension of a Model." *Annals of Statistics,* 6 (1978), 461-464.

## **Appendix**

**Table 1** Standard Normal Probabilities

**'Table 2** Student's t-Distribution Percentage Points

**Table 3**  $\chi^2$  Distribution Percentage Points

**Table 4** *F*-Distribution Percentage Points ( $\alpha = .10$ )

**Table 5** F-Distribution Percentage Points ( $\alpha = .05$ )

**Table 6** *F*-Distribution Percentage Points ( $\alpha = .01$ )

# $P[Z \leq z]$

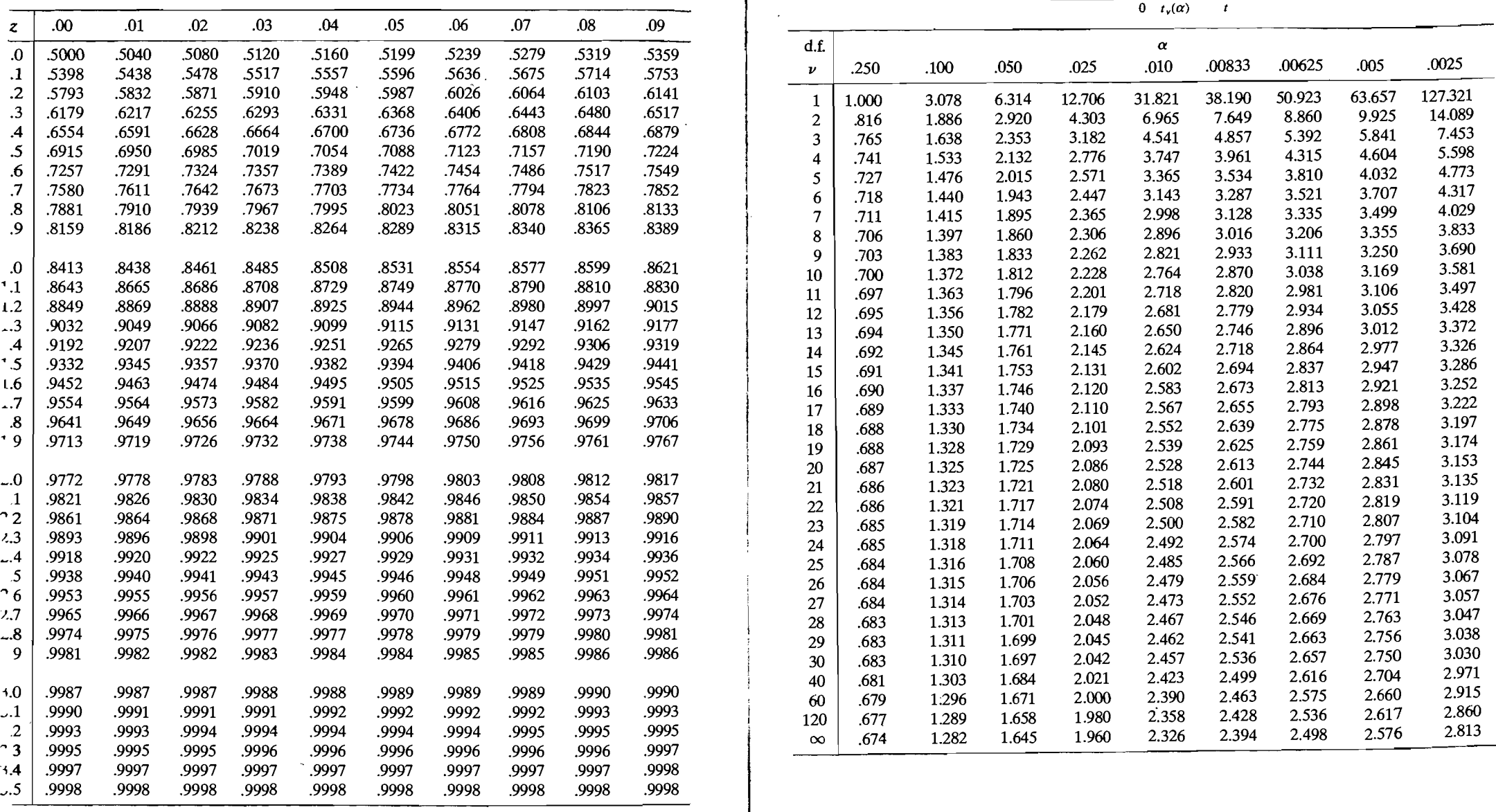

# **IS** Appendix **759**

## <sup>I</sup>**TABLE 2 STUDENT'S t-DISTRIBUTION PERCENTAGE POINTS .ABLE 1 STANDARD NORMAL PROBABILITIES**

 $\mathbf{r}$ 

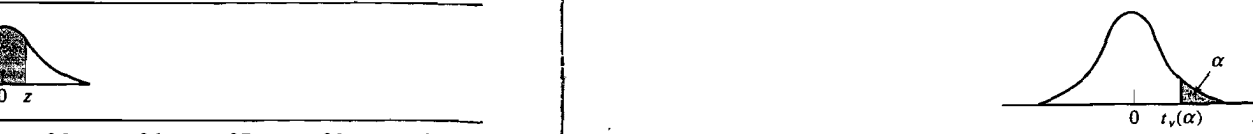

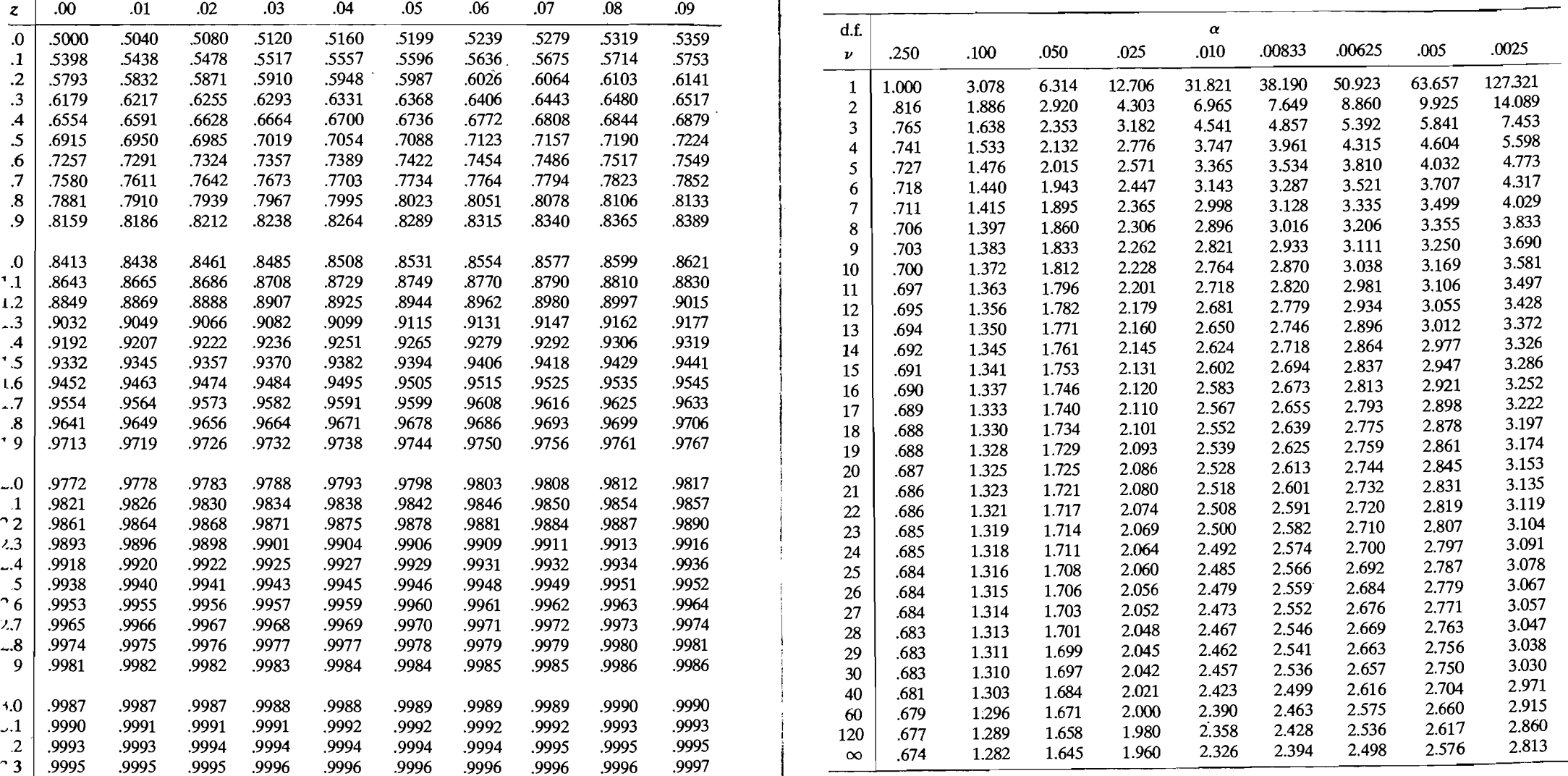

**1** Appendix

**<sup>** $\cdot$ **</sup>BLE 3**  $\chi^2$  DISTRIBUTION PERCENTAGE POINTS

# $\overline{\chi^2_{\nu}(\alpha)}$  $\overline{x^2}$

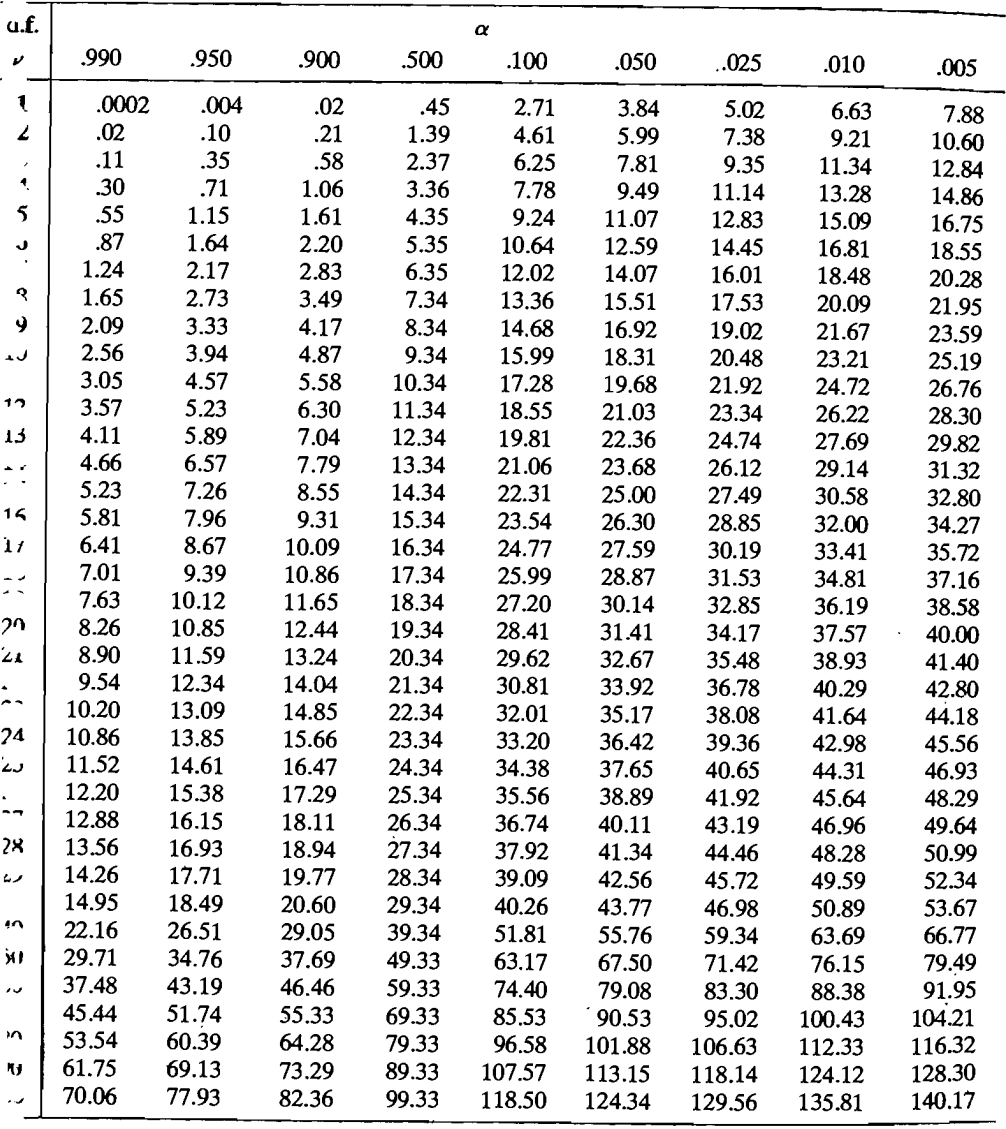

Appendix **761** 

 $\mathcal{L}$ 

### **TABLE 4** F-DISTRIBUTION PERCENTAGE POINTS  $(\alpha = .10)$

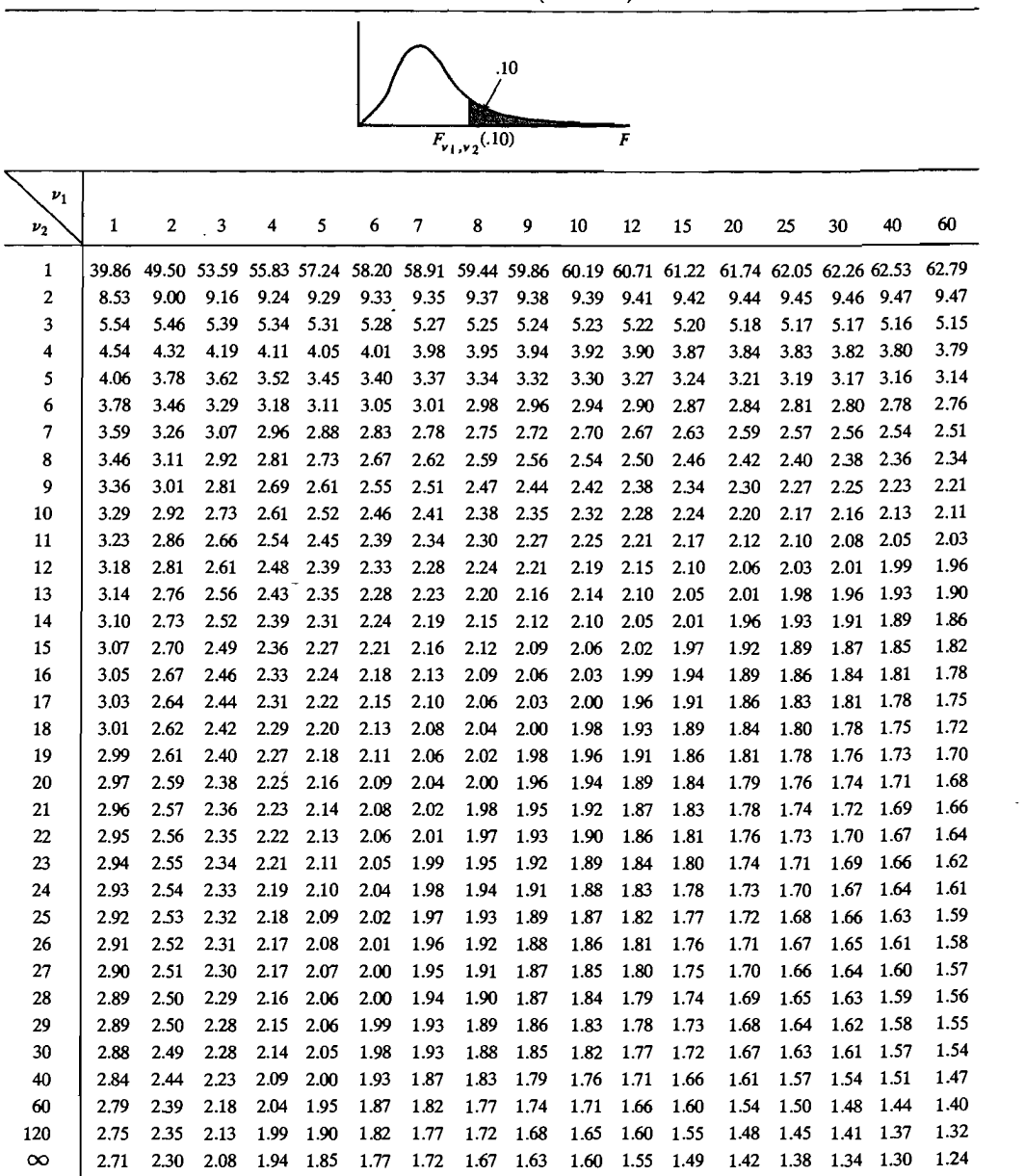

 $\sim$ 

#### **ABLE 5** F-DISTRIBUTION PERCENTAGE POINTS  $(\alpha = .05)$

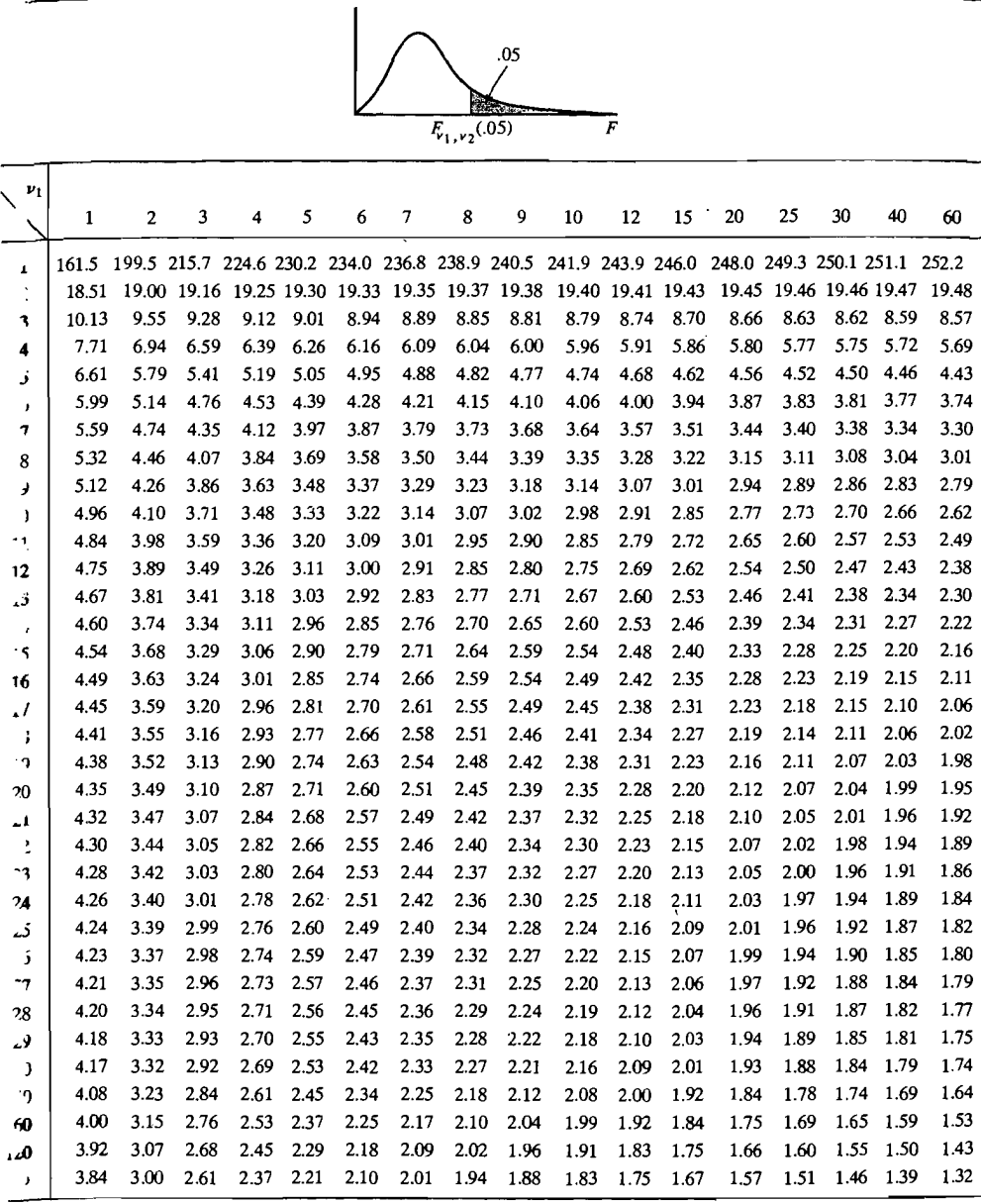

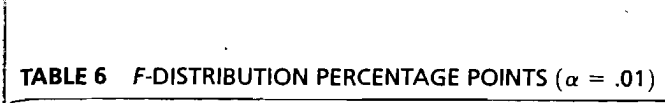

 $\overline{1}$ 

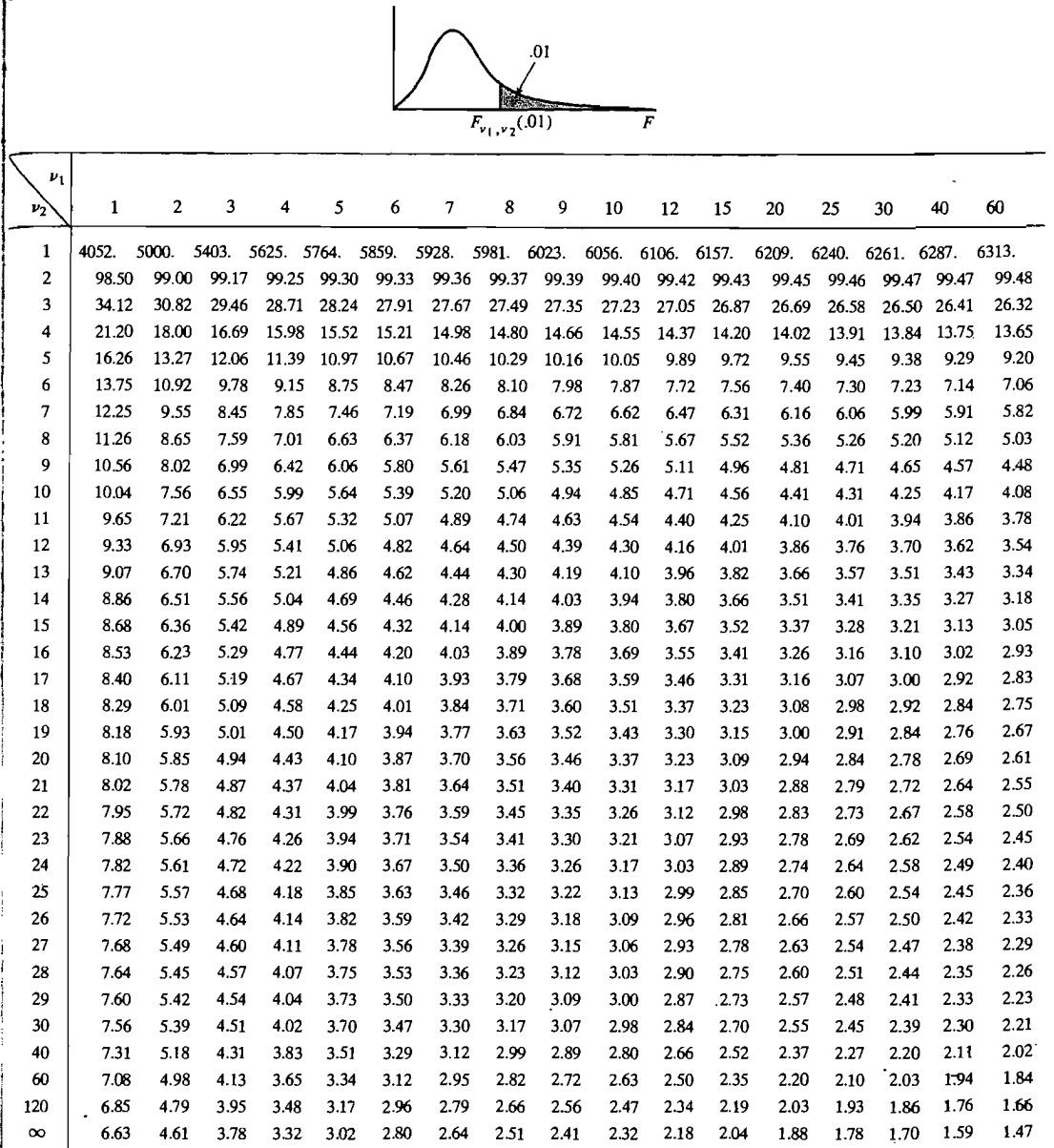

**:Jata Index** 

Admission, 661 examples, 614, 660 Airline distances, 710 example, 709 Air pollution, 39 examples, 39,206, 425, 474, 535 Amitriptyline, 426 example, 426 Anaconda snake, 357 example, 356 Archeological site distances, 752 examples, 750, 754

Bankruptcy, 657 examples, 45,656,658 Battery failure, 424 example, 424 Biting fly, 352 example, 350 Bonds, 346 example, 345 Bones (mineral content), 43, 353 examples, 41,207,268,350,351, 425,476 Breakfast cereal, 666 examples, 45, 665, 750 Bull, 46 examples, 46, 207, 425, 476, 537, 665

Calcium (bones), 329,330 example, 331 Carapace (painted turtles), 344,532 examples, 343, 356, 445, 454, 532 Car body assembly, 271 examples, 270, 480

Census tract, 474 examples, 443, 474, 535 College test scores, 228 examples, 226, 267, 423 Computer requirements, 380, 400 examples, 380,383,400,405,408, 410,412 Concho water snake, 668 example, 665 Crime, 569 example, 569 Crude oil, 662 examples, 347,356,625, 661, 754

Diabetic, 572 example, 572

Effluent, 276 examples, 276, 337, 338 Egyptian skull, 349 examples, 269,347 Electrical consumption, 289 , examples, 289, 293, 295, 338, 356 Electrical time-of-use pricing, 350 example, 349 Energy consumption, 147 examples, 147,270 Examination scores, 505 example, 505

Female bear, 24 examples,  $24, 262$ Forest, 736 examples, 736, 753 Fowl, 521 examples, 520, 532, 552, 559

Grizzly bear, 262, 478 examples,  $262,478$ 

Hair (Peruvian), 263 example, 263 Hemophilia, 587, 664, 665 examples, 587,591,663 Hook-billed kite, 268, 346 examples, 268, 344

I

Iris, 658 examples, 347, 619, 645, 658, 660, 705

Job satisfaction/characteristics, 555, 753 examples, 553, 563, 565, 753

Lamentations, 749 example, 749 Largest companies, 38 examples, 38, 183, 205, 206, 423, 471 Lizards-two genera, 335 example, 334 Lizard size, 17 examples, 17, 18 Love and marriage, 326 example, 325 Lumber, 267 example, 267

Mali family farm, 479 examples, 479, 538, 754 Mental health, 753 example, 753 Mice, 453, 475 examples, 453, 458, 475, 537 Milk transportation cost, 269, 345 examples, 45, 268, 343 Multiple sclerosis, 42 examples, 41,207,656 Musical aptitude, 236 example, 236

National parks, 47 examples, 46, 208

National track records, 44,477 examples, 43,207,357,476, 537, 750 Natural gas, 414 example, 413 Number parity, 342 example, 342 Numerals, 679 examples, 678,684,687,690 Nursing home, 306-07 examples, 306, *309, 311* 

Olympic decathlon, 499 examples, 499, 511, 573 Overtime (police), 240, 478 examples, 239,242,244,248,269, 270,460,463,464,478 Oxygen consumption, 348 examples, 45,347

Paper quality, 15 examples, 14,20,207 Peanut, 354 example, 353 Plastic film, 318 example, 318 Pottery, 716 examples $-716,753$ Profitability, 533 examples,  $533, 571$ Psychological profile, 207 examples, 207, 478, 537 Public utility, 688 examples, 26, 28, 45, 46, 688, 690, 699, 711, 726 Pulp and paper properties, 427 examples, 427, 478, 537, 538, 573 Radiation, 180,198 examples, 180, 197, 206, 221, 226, 233, 261 Radiotherapy, 42 examples,  $41, 207, 475$  $\frac{1}{2}$ .  $\frac{1}{2}$ . Reading/arithmetic test scores,  $569$  example,  $569$ Real estate, 372  $\text{Rear}$  estate,  $372$ Adulpics,  $372, 423$ 

766 Data Index

Relay tower breakdowns, 358, 428 examples, 357, 427 Road distances, 751 example, 750

Salmon, 604 examples 603, 639, 663, 669 Sleeping dog, 282 example, 281 Smoking, 573 example, 572 Snow removal, 148 examples, 148,208,270 Spectral reflectance, 355 examples, 354, 355 Spouse, 351 example, 350

Stiffness (lumber), 186, 190 examples, 186, 190, 342, 535,571 Stock price, 473 examples, 451,457,473,493,497, 503,510,517,570,748 Sweat, 215 examples, 214,261,475

 $\frac{1}{2}$ 

University, 729 examples, 713,729, 731

Welder, 245 example, 244 Wheat, 571 example, 570

## **Subject Index**

 $\overline{1}$ 

 $\prod_{i=1}^n$ 

Akaike Information Criterion (AlC), 386,397,704 Analysis of variance, multivariate: one-way, 301 two-way, 315, 340 Analysis of variance, univariate: one-way, 297 two-way, 312 ANOVA (see Analysis of variance, univariate) Autocorrelation, 414 Autoregressive model, 415 Average linkage (see Cluster analysis) Bayesian Information Criterion (BIC), 705 Biplot, 726, 730 Bonferroni intervals: comparison with  $T^2$  intervals, 234

definition, 232 for means, 232, 276, 291 for treatment effects, 309,317-18 Box's M test (see Covariance matrix, test for equality of)

Canonical correlation analysis: canonicai correlations, 539,541, 547,551 canonical variables, 539, 541-42,551 correlation coefficients in, 546, 551-52 definition of, 541, 550 errors of approximation, 558 geometry of, 549

interpretation of, 545 population, 541-42 sample, 550-51 tests of hypothesis in, 563-64 variance explained, 561-62 CART, 644 Central-limit theorem, 176 Characteristic equation, 97 Characteristic roots (see Eigenvalues) Characteristic vectors (see Eigenvectors) Chemoff faces, 27 Chi-square plots, 184 Classification: Anderson statistic, 592 . Bayes' rule, 584,608 confusion matrix, 598 error rates, 596, 598, 599 expected cost, 581, 607 Lachenbruch holdout procedure, 599,619 linear discriminant functions, 585, 586,590,591,611,623 with logistic regression, 638-39 misclassification probabilities, 579- 80,583 with normal populations, 584, 593,609 quadratic discriminant function, 594,610 qualitative variables, 644 selection of variables, 648 for several groups, 606, 629 for two groups, 576, 584, 591 Classification trees, 644

Cluster analysis: algorithm, 681,696 average linkage, 681,690 complete linkage, 681, 685 dendrogram, 681 hierarchical, 680 inversions in, 695  $K$ -means, 696 similarity and distance, 677 similarity coefficients, 675,678 single linkage, 681,682 with statistical models, 703 Ward's method, 692 Coefficient of determination, 367, 403 Communality, 484 Complete linkage (see Cluster analysis) Confidence intervals: mean of normal population, 211 simultaneous, 225,232,235,265, 276,309,317-18 Confidence regions: for contrasts, 281 definition, 220 for difference of mean vectors, 286,292 for mean vectors, 221 for paired comparisons, 276 Contingency table, 716 Contrast matrix, 280 Contrast vector, 279 **Control chart:** Data mining:<br>
definition. 239 lift chart. 742 definition, 239 lift chart, 742 **Factor analysis:** ellipse format, 241, 250, 460 model assessment, 742 bipolar factor, 506 bipolar factor, 506 bipolar factor, 482, 483 for subsample means, 249, 251 process, 741 common factors, 484 common factors, 681 communality, 484 multivariate, 241, 461-62, 465 **Dendrogram,** 681 communality, 484 communality, 484 communality, 484 communality, 484 communality, 484 communality, 484 computational details, 527  $T^2$  chart, 243, 248, 250, 251, 462 **Descriptive statistics:** computational details, 527 computational details, 527<br>
Control regions: computation coefficient. 8 computation matrix, 490, 494, 529 Control regions: correlation coefficient, 8 of correlation matrix, 490, 529<br>
covariance, 8 of the entries of correlation matrix, 490, 529 definition, 247 covariance, 8 covariance, 8 Heywood cases, 497, 529 for future observations, 247, 251, mean, 7 least squares (Bartlett) computation 463 variance, 7 of factor scores, 514,515<br>
variance, 7 of factor scores, 514,515<br>
relation: Design matrix, 362, 388, 411 contract of loadings, 482, 483 Correlation: Design matrix, 362, 388, 411<br>autocorrelation, 414 Determinant: autocorrelation, 414 **Determinant: Exercise Exercise According Control** coefficient of 8.71 computation of 93 in, 495 geometrical interpretation of

multiple, 367, 403, 548

 $\frac{1}{2}$ 

partial, 409 sample, 8, 117 Correlation matrix: population, 72 sample, 9 tests of hypotheses for equicorrelation, 457-58 Correspondence analysis: algebraic development, 718 correspondence matrix, 718 inertia, 716,717,725 matrix approximation method, 724 profile approximation method, 724 Correspondence matrix, 718 Covariance: definitions of, 69 of linear combinations, 75,76 sample, 8 Covariance matrix: definitions of, 69 distribution of, 175 factor analysis models for, 483 geometrical interpretation of sample, 119, 124-26 large sample behavior, 175 as matrix operation, 139 partitioning, 73, 78 population, 71 sample, 123 test for equality of, 310

sample, 119 a.c. 506, 512<br> **Discriminant function (see oblique rotation, 506, 512** bolique rotation, 506, 512<br> **Classification** (See oblique rotation, 506, 512 complete rotation, 506, 512 complete rotation, 506, 512 comple

#### Distance:

Canberra, 674 Czekanowski, 674 development of, 30-37, 64 Euclidean, 30 Minkowski, 673 properties, 37 statistical, 31,36 Distributions: chi-square (table), 760 *F* (table), 761,762,763 multinomial, 264 normal (table), 758 Q-Q plot correlation coefficient (table), 181 *t* (table), 759 Wishart, 174

#### Eigenvalues, 97

I

 $\left| \right|$ I j. f

> Eigenvectors, 93 EM algorithm, 252 Estimation: generalized least squares, 422 least squares, 364 maximum likelihood, 168 minimum variance, 369-70 unbiased, 121,123,369-70 weighted least squares, 420 Estimator (see Estimation) Expected value, 67, 68 Experimental unit, 5

computation of, 93<br>
product of eigenvalues, 104 and the monumiqueness of loadings, 487

principal component estimation in, 488, 490 principal factor estimation in, 494 regression computation of factor scores, 516, 517 residual matrix, 490 rotation of factors, 504 specific factors, 482, 483 specific variance, 484 strategy for, 520 testing for the number of factors, 501 varimax criterion, 507 Factor loading matrix, 482 Factor scores, 515, 517 Fisher's linear discriminants: population, 654 sample, 590-91,623 scaling, 589

Gamma plot, 184 Gauss (Markov) theorem, 369 Generalized inverse, 369,421 Generalized least squares (see Estimation) Generalized variance: geometric interpretation of sample, 124,135-36 sample, 123, 135 situations where zero, 133 General linear model: design matrix for, 362, 388 multivariate, 388 univariate, 362 Geometry: of classification, 618 generalized variance, 124, 135-36 of least squares, 367 of principal components, 468, 469 of sample, 119 Gram-Schmidt process, 86 Graphical techniques: biplot, 726, 730 Chemoff faces, 27 marginal dot-diagrams, 12 *n* points in p dimensions, 17 *p* points in *n* dimensions, 19

............... .Li~;~ ..... ~~.~,~~:~~ ..~G~~~~~~------

Graphical techniques *(continued)*  scatter diagram (plot), 11, 20 stars, 26 Growth curve, 24, 328

Hat matrix, 364, 421, 643 Heywood cases (see Factor analysis) Hotelling's  $T^2$  (see  $T^2$ -statistic)

Independence: definition, 69 of multivariate normal variables, 159-60 of sample mean and covariance matrix, 174 tests of hypotheses for, 472 Inequalities: Cauchy~Schwarz, 78 extended Cauchy-Schwarz, 79 Inertia, 725 Influential observations, 384, 643 Invariance of maximum likelihood estimators, 172 Item (individual), 5

K-means (see Cluster analysis)

Lawley-Hotelling trace statistic, 336,398 Leverage, 381,384 Lift chart, 742 Likelihood function, 168 Likelihood ratio tests: definition, 219 limiting distribution, 220 in regression,' 374,396 and  $\bar{T}^2$ , 218 Linear combination of vectors, 83,165 Linear combination of variables: mean of, 76 normal populations, 156, 157 sample covariances of, 141, 144 sample means of, 141, 144 variance and covariances of, 76 Logistic classification: classification rule, 638-39

linear discriminant, 639 Logistic regression: deviance, 642 estimation in, 637-38 logit, 635 logistic curve, 636 model, 637 residuals, 643 tests of regression coefficients, 638 MANOVA (see Analysis of variance, multivariate) Matrices: addition of, 88 characteristic equation of, 97 correspondence, 718 definition of, 54, 87 determinant of, 93, 104 dimension of, 88 eigenvalues of, 59,97,98 eigenvectors of, 59, 98 generalized inverses of, 364, 369,421 identity, 58, 90 inverses of, 58, 95 multiplication of, 56, 90, 109 orthogonal, 59, 97 partitioned, 73,74,78 positive definite, 61,62 products of, 56, 90, 91 random, 66 rank of, 94 scalar multiplication in, 89

singular and nonsingular, 95 singular-value decomposition, 100, 721,725,728 spectral decomposition, 61,100 square root, 66 symmetric, 57, 90 trace of, 96 transpose of, 55, 89 Maxima and minima (with matrices), 79,80 Maximum likelihood estimation: development, 170-72 invariance property of, 172 in regression, 370, 395, 404-05

Mean, 66 Mean vector: definition, 69 distribution of, 174 large sample behavior, 175 as matrix operation, 139 partitioning, 73,78 sample, 9, 78 Minimal spanning tree, 715 Missing observations, 251 Mixture model, 703 Model based clustering: estimation in, 704 mixture model, 703 model selection, 704-05 Model selection criterion: AIC, 386,397,704 BIC, 705 Multicollinearity, 386 MUItidimeusional scaling: algorithm, 709 development, 706-15 sstress, 709 stress, 708 Multiple comparisons (see Simultaneous confidence intervals) Multiple correlation coefficient: population, 403, 548 sample, 367 Multiple regression (see Regression *and* General linear model) Multivariate analysis of variance (see Analysis of variance, multivariate) Multivariate control chart (see Control chart) Multivariate normal distribution *(see*  Normal distribution, multivariate) Neural network, 647

Nonlinear mapping, 715 Nonlinear ordination, 738 Normal distribution: bivariate, 151 checking for normality, 177 conditional, 160-61 constant density contours, 153, 435

marginal, 156, 158 maximum likelihood estimation  $in.171$ multivariate, 149-55 properties of, 156-67 transformations to, 192 Normal equations, 421 Normal probability plots (see Q-Q plots)

#### Outliers:

definition, 187 detection of, 189

Paired comparisons, 273-79 Partial correlation, 409 Partitioned matrix: definition, 73,74,78 determinant of, 202-03 inverse of, 203 Pillai's trace statistic, 336, 398 Plots: biplot, 726 biplot, alternative, 730-31  $C_p$ , 385 factor scores, 515, 517 gamma (or chi-square), 184 principal components, 454-55 Q-Q, 178,382 residual, 382-83 scree, 445 Positive definite (see Quadratic forms) Posterior probabilities, 584, 608 Principal component analysis: correlation coefficients in, 433, 442,451 for correlation matrix, 437,451 definition of, 431-32,442 equicorrelation matrix, 440-41 geometry of, 466-70 interpretation of, 435-36 large-sample theory of, 456-69 monitoring quality with, 459-65 plots, 454-55 population, 431-41 reduction of dimensionality by, 466-68

Principal component analysis *(continued)*  sample, 441-53 tests of hypotheses in, 457-59,472 variance explained, 433,437,451 Procustus analysis: development, 732-39 measure of agreement, 733 rotation, 733 Profile analysis, 323-28 Proportions: large-sample inferences, 264-65 multinomial distribution, 264

#### Q-Q plots:

correlation coefficient, 181 critical values, 181 description, 177-82 Quadratic forms: definition, 62, 99 extrema, 80 nonnegative definite, 62 positive definite, 61, 62

Random matrix, 66 Random sample, 119-20 Regression *(see also* General linear model): autoregressive model, 415 assumptions, 361-62,370,388,395 coefficient of determination, 367,403 confidence regions in, 371, 378, 399,421 *Cp* plot, 385 decomposition of sum of squares, 366-67,389 extra sum of squares and cross products, 374, 396 fitted values, 364, 389 forecast errors in, 379 Gauss theorem in, 369 geometric interpretation of, 367 least squares estimates, 364, 393 likelihood ratio tests in, 374,396 maximum likelihood estimation in, 370-71,395,404,407

multivariate, 387-401 regression coefficients, 364, 406 regression function, 370, 404 residual analysis in, 381-83 residuals, 364, 381, 389 residual sum of squares and cross products, 364, 389 sampling properties of estimators, 369-71,393,395 selection of variables, 385-86 univariate, 360-62 weighted least squares, 420 with time-dependent errors, 413-17 Regression coefficients (see Regression) Repeated measures designs, 279-83,· 328-32 Residuals, 364,381-83,389,455,643 Roy's largest root, 336, 398

#### Sample:

geometry, 119 Sample splitting, 520, 599, 742 Scree plot, 445 Simultaneous confidence ellipses: as projections, 258-60 Simultaneous confidence intervals: comparisons of, 229-31,234,238 for components of mean vectors, 225,232,235 for contrasts, 281 development, 223-26 for differences in mean vectors, 288,291-92 for paired comparisons, 276 as projections, 258 for regression coefficients, 371 for treatment effects, 309, 317-18 Single linkage (see Cluster analysis) Singular matrix, 95 Singular-value decomposition, 100, 721, 725, 728 Special causes (of variation), 239 Specific variance, 484 Spectral decomposition, 61,100 SStress, 709

Standard deviation: population, 72 sample, 7 Standard deviation matrix: population, 72 sample, 139 Standardized observations, 8, 449 Standardized variables, 436 Stars, 26 Strategy for multivariate comparisons, 337 Stress, 708 Studentized residuals, 381 Sufficient statistics, 173 Sum of squares and cross products matrices: between, 302 total, 302 within, 302

#### Time dependence (in multivariate

observations), 256-57, 413-17 <sup>~</sup>-statistic: definition of, 211-13 distribution of, 212 invariance property of, 215-16 in quality control, 243,247-48,250- 51,462 in profile analysis, 324, 325 for repeated measures designs, 280 single-sample, 211-12 two-sample, 286 two-sample, approximate, 294

Trace of a matrix, 96 Transformations of data, 192-200

Variables: canonical, 541-42,550-51 dummy, 363 predictor, 361 response, 361 standardized, 436 Variance: definition, 68 generalized, 123, 134 geometrical interpretation of, 119 total sample, 137,442,451,561 Varimax rotation criterion, 507 Vectors: addition, 51, 83 angle between, 52, 85 basis, 84 definition of, 49,82 inner product, 52, 53, 85 length of, 51, 53, 84 linearly dependent, 53, 83 linearly independent, 53, 83 linear span, 83 perpendicular (orthogonal), 53, 86 projection of, 54, 86, 87 random, 66 scalar mUltiplication, 50, 82 unit, 51 vector space, 83

Wilks's lambda, 217,303,398 Wishart distribution, 174